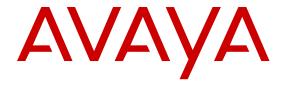

# Software Input Output Reference — Administration Nortel Communication Server 1000

© 2013 Avaya Inc.

All Rights Reserved.

#### **Notice**

While reasonable efforts have been made to ensure that the information in this document is complete and accurate at the time of printing, Avaya assumes no liability for any errors. Avaya reserves the right to make changes and corrections to the information in this document without the obligation to notify any person or organization of such changes.

#### **Documentation disclaimer**

"Documentation" means information published by Avaya in varying mediums which may include product information, operating instructions and performance specifications that Avaya generally makes available to users of its products. Documentation does not include marketing materials. Avaya shall not be responsible for any modifications, additions, or deletions to the original published version of documentation unless such modifications, additions, or deletions were performed by Avaya. End User agrees to indemnify and hold harmless Avaya, Avaya's agents, servants and employees against all claims, lawsuits, demands and judgments arising out of, or in connection with, subsequent modifications, additions or deletions to this documentation, to the extent made by End User.

#### Link disclaimer

Avaya is not responsible for the contents or reliability of any linked websites referenced within this site or documentation provided by Avaya. Avaya is not responsible for the accuracy of any information, statement or content provided on these sites and does not necessarily endorse the products, services, or information described or offered within them. Avaya does not guarantee that these links will work all the time and has no control over the availability of the linked pages.

#### Warranty

Avaya provides a limited warranty on its hardware and Software ("Product(s)"). Refer to your sales agreement to establish the terms of the limited warranty. In addition, Avaya's standard warranty language, as well as information regarding support for this Product while under warranty is available to Avaya customers and other parties through the Avaya Support website: <a href="http://support.avaya.com">http://support.avaya.com</a>. Please note that if you acquired the Product(s) from an authorized Avaya reseller outside of the United States and Canada, the warranty is provided to you by said Avaya reseller and not by Avaya. "Software" means computer programs in object code, provided by Avaya or an Avaya Channel Partner, whether as stand-alone products or pre-installed on hardware products, and any upgrades, updates, bug fixes, or modified versions.

#### Licenses

THE SOFTWARE LICENSE TERMS AVAILABLE ON THE AVAYA WEBSITE, HTTP://SUPPORT.AVAYA.COM/LICENSEINFO ARE APPLICABLE TO ANYONE WHO DOWNLOADS, USES AND/OR INSTALLS AVAYA SOFTWARE, PURCHASED FROM AVAYA INC. ANY AVAYA AFFILIATE, OR AN AUTHORIZED AVAYA RESELLER (AS APPLICABLE) UNDER A COMMERCIAL AGREEMENT WITH ÀVAYA OR AN AÚTHORIZED AVAYA RESELLER. UNLESS OTHERWISE AGREED TO BY AVAYA IN WRITING, AVAYA DOES NOT EXTEND THIS LICENSE IF THE SOFTWARE WAS OBTAINED FROM ANYONE OTHER THAN AVAYA, AN AVAYA AFFILIATE OR AN AVAYA AUTHORIZED RESELLER; AVAYA RESERVES THE RIGHT TO TAKE LEGAL ACTION AGAINST YOU AND ANYONE ELSE USING OR SELLING THE SOFTWARE WITHOUT A LICENSE BY INSTALLING, DOWNLOADING OR USING THE SOFTWARE, OR AUTHORIZING OTHERS TO DO SO, YOU, ON BEHALF OF YOURSELF AND THE ENTITY FOR WHOM YOU ARE INSTALLING, DOWNLOADING OR USING THE SOFTWARE (HEREINAFTER REFERRED TO INTERCHANGEABLY AS "YOU" AND "END USER"), AGREE TO THESE TERMS AND CONDITIONS AND CREATE A BINDING CONTRACT BETWEEN YOU AND AVAYA INC. OR THE APPLICABLE AVAYA AFFILIATE ("AVAYA").

#### **Heritage Nortel Software**

"Heritage Nortel Software" means the software that was acquired by Avaya as part of its purchase of the Nortel Enterprise Solutions Business in December 2009. The Heritage Nortel Software currently available for license from Avaya is the software contained within the list of Heritage Nortel Products located at <a href="http://support.avaya.com/">http://support.avaya.com/</a>
<a href="LicenseInfo">LicenseInfo</a> under the link "Heritage Nortel Products". For Heritage Nortel Software, Avaya grants Customer a license to use Heritage Nortel Software provided hereunder solely to the extent of the authorized activation or authorized usage level, solely for the purpose specified in the Documentation, and solely as embedded in, for execution on, or (in the event the applicable Documentation permits installation on non-Avaya equipment) for communication with Avaya equipment. Charges for Heritage Nortel Software may be based on extent of activation or use authorized as specified in an order or invoice.

#### Copyright

Except where expressly stated otherwise, no use should be made of materials on this site, the Documentation, Software, or hardware provided by Avaya. All content on this site, the documentation and the Product provided by Avaya including the selection, arrangement and design of the content is owned either by Avaya or its licensors and is protected by copyright and other intellectual property laws including the sui generis rights relating to the protection of databases. You may not modify, copy, reproduce, republish, upload, post, transmit or distribute in any way any content, in whole or in part, including any code and software unless expressly authorized by Avaya. Unauthorized reproduction, transmission, dissemination, storage, and or use without the express written consent of Avaya can be a criminal, as well as a civil offense under the applicable law.

#### **Third Party Components**

"Third Party Components" mean certain software programs or portions thereof included in the Software that may contain software (including open source software) distributed under third party agreements ("Third Party Components"), which contain terms regarding the rights to use certain portions of the Software ("Third Party Terms"). Information regarding distributed Linux OS source code (for those Products that have distributed Linux OS source code) and identifying the copyright holders of the Third Party Components and the Third Party Terms that apply is available in the Documentation or on Avaya's website at: <a href="http://support.avaya.com/Copyright">http://support.avaya.com/Copyright</a>. You agree to the Third Party Terms for any such Third Party Components.

#### Note to Service Provider

The Product may use Third Party Components that have Third Party Terms that do not allow hosting and may need to be independently licensed for such purpose.

#### **Preventing Toll Fraud**

"Toll Fraud" is the unauthorized use of your telecommunications system by an unauthorized party (for example, a person who is not a corporate employee, agent, subcontractor, or is not working on your company's behalf). Be aware that there can be a risk of Toll Fraud associated with your system and that, if Toll Fraud occurs, it can result in substantial additional charges for your telecommunications services.

#### **Avaya Toll Fraud intervention**

If you suspect that you are being victimized by Toll Fraud and you need technical assistance or support, call Technical Service Center Toll Fraud Intervention Hotline at +1-800-643-2353 for the United States and Canada. For additional support telephone numbers, see the Avaya Support website: <a href="http://support.avaya.com">http://support.avaya.com</a>. Suspected security vulnerabilities with Avaya products should be reported to Avaya by sending mail to: securityalerts@avaya.com.

#### Trademarks

The trademarks, logos and service marks ("Marks") displayed in this site, the Documentation and Product(s) provided by Avaya are the registered or unregistered Marks of Avaya, its affiliates, or other third

parties. Users are not permitted to use such Marks without prior written consent from Avaya or such third party which may own the Mark. Nothing contained in this site, the Documentation and Product(s) should be construed as granting, by implication, estoppel, or otherwise, any license or right in and to the Marks without the express written permission of Avaya or the applicable third party.

Avaya is a registered trademark of Avaya Inc.

All non-Avaya trademarks are the property of their respective owners, and "Linux" is a registered trademark of Linus Torvalds.

#### **Downloading Documentation**

For the most current versions of Documentation, see the Avaya Support website:  $\underline{\text{http://support.avaya.com}}.$ 

#### **Contact Avaya Support**

See the Avaya Support website: <a href="http://support.avaya.com">http://support.avaya.com</a> for product notices and articles, or to report a problem with your Avaya product. For a list of support telephone numbers and contact addresses, go to the Avaya Support website: <a href="http://support.avaya.com">http://support.avaya.com</a>, scroll to the bottom of the page, and select Contact Avaya Support.

### Contents

|      | other 1: New In this release                                    |    |
|------|-----------------------------------------------------------------|----|
|      | Other changes                                                   |    |
| ٠.   | Revision History                                                |    |
|      | pter 2: Introduction                                            |    |
|      | Note about legacy products and releases                         |    |
|      | Subject                                                         |    |
|      | Format and structure                                            |    |
|      | The Prompts and responses table                                 |    |
|      | The Alphabetical list of prompts table                          |    |
|      | Feature Packages                                                |    |
| 4    | Applicable systems                                              |    |
|      | System migration                                                |    |
|      | Intended audience                                               |    |
|      | Conventions                                                     |    |
|      | Terminology                                                     |    |
|      | Notational conventions.                                         |    |
|      | Related information                                             |    |
|      | NTPs                                                            |    |
|      | Online                                                          |    |
|      | CD-ROM                                                          | 29 |
| Cha  | pter 3: How to get help                                         | 31 |
|      | Getting help from the Nortel web site                           | 31 |
| (    | Getting help over the telephone from a Nortel Solutions Center  | 31 |
|      | Getting help from a specialist by using an Express Routing Code | 32 |
|      | Getting help through a Nortel distributor or reseller           | 32 |
| Cha  | pter 4: Communicating with the system                           | 33 |
|      | Accessing the system                                            |    |
|      | Logging in and out                                              |    |
|      | Local and remote access                                         | 34 |
|      | HOST mode access                                                | 34 |
|      | PDT and OAM commands for SSH File Transfer Protocol (SFTP)      | 35 |
|      | Line mode interface log in procedure                            |    |
|      | Access through the maintenance telephone                        |    |
|      | Accessing Meridian Mail                                         |    |
|      | Preview of overlay content                                      |    |
|      | System memory and disk space                                    |    |
|      | Legend:                                                         |    |
|      | Low memory and disk warnings                                    |    |
|      | System Lookup messages                                          |    |
|      | Multi-User Login                                                |    |
|      | Maintenance display codes                                       |    |
|      | Time and date of fault                                          |    |
|      | pter 5: Alphabetical list of packages                           |    |
| _    | pter 6: Numerical list of packages                              |    |
| Ulla | pter of ratifical fist of packages                              | ออ |

| Chapter 7: Overlay loader and Multi-User Login               |           |
|--------------------------------------------------------------|-----------|
| Overlay loader                                               |           |
| Overlay loader commands                                      |           |
| Multi-User Login commands.                                   |           |
| Multi-User commands                                          | <b>68</b> |
| Chapter 8: LD 02: Traffic                                    | 71        |
| Basic commands                                               | 71        |
| How to use traffic commands                                  | 73        |
| Set traffic report schedules                                 | 74        |
| Set system ID                                                | 75        |
| System reports                                               | 75        |
| Customer reports                                             | 76        |
| Network reports                                              | 76        |
| Set customer for feature key usage measurement               | 77        |
| Stop printing of title, date and time                        | 77        |
| Set traffic measurement on selected terminals                |           |
| Set blocking probability for Line Load Control (LLC)         | 78        |
| Set time and date                                            |           |
| Set daily time adjustment                                    | 79        |
| Set and print Daylight Savings Time                          | 79        |
| Set thresholds                                               | 80        |
| Perform threshold tests on last reports                      | 81        |
| Print last reports                                           | 81        |
| Print alarm and exception filter summary                     |           |
| Chapter 9: LD 10: Analog (500/2500) Telephone Administration |           |
| Linked Overlay programs                                      |           |
| Prompts and responses                                        |           |
| Contents                                                     | 84        |
| Prompts and responses by task                                | 87        |
| Add a telephone                                              |           |
| Copy a set                                                   | 90        |
| Easy change                                                  | 91        |
| Remove a telephone                                           |           |
| Move a telephone                                             |           |
| Alphabetical list of prompts                                 |           |
| Chapter 10: LD 11: Digital Telephone Administration          |           |
| Linked Overlay programs.                                     |           |
| Prompts and responses                                        |           |
| Contents                                                     |           |
| Prompts and responses by task                                |           |
| Add a voice telephone                                        |           |
| Add a data telephone                                         |           |
| Copy a telephone                                             |           |
| Easy change                                                  |           |
| Move a telephone                                             |           |
| Remove a telephone                                           |           |
| Alphabetical list of prompts                                 |           |

| Chapter 11: LD 12: Attendant Consoles                                             | 223   |
|-----------------------------------------------------------------------------------|-------|
| Prompts and responses                                                             | 223   |
| Alphabetical list of prompts                                                      | 224   |
| Chapter 12: LD 13: Digitone Receivers, Tone Detectors, Multifrequency Senders and |       |
| Receivers                                                                         |       |
| Prompts and responses                                                             | 235   |
| Alphabetical list of prompts                                                      | 236   |
| Chapter 13: LD 14: Trunk Data Block                                               | 241   |
| Prompts and responses                                                             | 241   |
| Alphabetical list of prompts                                                      | 244   |
| Chapter 14: LD 15: Customer Data Block                                            | 269   |
| Prompts and responses                                                             | 269   |
| Contents                                                                          | 269   |
| Customer data block                                                               | 270   |
| Default Customer Data Block                                                       | 272   |
| Data Block: AML (Application Module Link)                                         |       |
| Data Block: ANI (Automatic Number Identification)                                 |       |
| Data Block: ATT (Attendant Consoles)                                              | 276   |
| Data Block: AWU (Automatic Wake Up Data)                                          | . 278 |
| Data Block: CAS (Centralized Attendant Service Data)                              |       |
| Data Block: CCS (Controlled Class of Service)                                     |       |
| Data Block: CDR (Call Detail Recording)                                           |       |
| Data Block: FCR (Flexible Code Restriction)                                       |       |
| Data Block: FFC (Flexible Feature Codes)                                          |       |
| Data Block: FTR (Features and options)                                            |       |
| Data Block: HSP (Hospitality Management)                                          |       |
| Data Block: ICP (Intercept Computer Update)                                       |       |
| Data Block: IMS (Integrated Message Service)                                      |       |
| Data Block: INT (Intercept Treatments)                                            |       |
| Data Block: LDN (Listed Directory Numbers)                                        |       |
| Data Block: MON (Set-based Monitoring)                                            |       |
| Data Block: MPO (Multi-Party Operations)                                          |       |
| Data Block: NET (Networking)                                                      |       |
| Data Block: NIT (Night Service)                                                   |       |
| Data Block: OAS (Off Hook Alarm Security)                                         |       |
| Data Block: PPM (Periodic Pulse Metering)                                         |       |
| Data Block: PWD (Password)                                                        |       |
| Data Block: RDR (Call Redirection)                                                |       |
| Data Block: ROA (Recorded Overflow Announcement)                                  |       |
| Data block: SLS (SIP Line Services)                                               |       |
| Data Block: TIM (Timers)                                                          |       |
| Data Block: TST (Test lines)                                                      |       |
| Alphabetical list of prompts                                                      |       |
|                                                                                   |       |
| Chapter 15: LD 16: Route Data Block, Automatic Trunk Maintenance                  |       |
| Prompts and responses.                                                            |       |
| Contents                                                                          | 383   |
|                                                                                   |       |

|      | ATM: Automatic Trunk Maintenance data block                                   | 400        |
|------|-------------------------------------------------------------------------------|------------|
|      | SCH: ATM Schedules data block                                                 | 401        |
|      | Meridian 911 Route data block                                                 | 401        |
|      | NPID: Numbering Plan/Information Digit Digit (NPID) data block                | 402        |
|      | Release Mechanism Options                                                     |            |
|      | Alphabetical list of prompts                                                  |            |
| Ch   | apter 16: LD 17: Configuration Record 1                                       |            |
|      | Notes on ISDN configuration                                                   |            |
|      | D-Channel Expansion                                                           |            |
|      | Prompts and responses                                                         |            |
|      | Configuration record 1                                                        |            |
|      | Gate Opener: ADAN (Action Device and Number)                                  |            |
|      | Gate Opener: ATRN (Aries Transmission)                                        |            |
|      | Gate Opener: CEQU (Common Equipment)                                          | 492        |
|      | Gate Opener: ESA (Emergency Services Access)                                  |            |
|      | Gate Opener: OVLY (Overlay)                                                   |            |
|      | Gate Opener: PARM (System Parameters)                                         |            |
|      | Gate Opener: PWD (Password)                                                   | 499        |
|      | Gate Opener: VAS (Value Added Server)                                         | 501        |
|      | ROLR / TOLR/ AOLR Offsets and Values                                          | 502        |
|      | HRLR / HTLR Offsets and Values                                                | <b>503</b> |
|      | Alphabetical list of prompts                                                  | <b>504</b> |
| Ch   | apter 17: LD 18: Speed/Group Call, Pretranslation, Special Service, 16-Button |            |
| DT   | MF and Hotline                                                                |            |
|      | Prompts and responses                                                         |            |
|      | Contents                                                                      |            |
|      | Compute Speed Call list memory size and disk records                          |            |
|      | Configure Group Call lists                                                    |            |
|      | Configure Speed Call lists                                                    |            |
|      | Assign a Pretranslation group to Speed Call list                              |            |
|      | Configure Enhanced Hot Line lists                                             |            |
|      | Configure Special Service List                                                |            |
|      | Move from one group or list to another                                        |            |
|      | Configure Group Hunt                                                          |            |
|      | Configure ABCD data block                                                     |            |
|      | Flexible feature code information                                             |            |
| ٠.   | Alphabetical list of prompts                                                  |            |
| Ch   | apter 18: LD 19: Code Restriction                                             |            |
|      | Prompts and responses                                                         |            |
|      | Contents.                                                                     |            |
|      | ANI: Automatic Number Identification data block                               |            |
|      | CRB: Code Restriction data block.                                             |            |
|      | FGDB: Feature Group D data block                                              |            |
| O.L. | Alphabetical list of prompts.                                                 |            |
|      | apter 19: LD 20-22: Print Reports Guide                                       |            |
| un:  | apter 20: LD 20: Print Routine 1                                              | 613        |
| - 11 | Data Access Card (NT7D16)                                                     | 613        |

|      | Templates                                                                       | 613 |
|------|---------------------------------------------------------------------------------|-----|
|      | Multiple Appearance Redirection Prime (MARP)                                    | 613 |
|      | Linked Overlay programs.                                                        | 614 |
|      | npts and responses                                                              |     |
| Alph | abetical list of print reports                                                  |     |
|      | 2.0 Mb/s Digital Trunk Interface (DT2) data                                     |     |
|      | Analog set (500 and PBX) data                                                   |     |
|      | Associate (AST) BCS and Analog Sets data                                        |     |
|      | Automatic Call Distribution Priority Agent (PRI2) data                          |     |
|      | Attendant console (2250) data from LD 12 Business                               |     |
|      | Communication Set (BCS) data                                                    |     |
|      | Call Pickup Network Wide (CPNW) data                                            |     |
|      | Channel data: Real Analog, Virtual Analog and Virtual Digital                   |     |
|      | Class Modem unit data                                                           |     |
|      | Calling Line ID Verification data                                               |     |
|      | Data access card (DAC) data                                                     |     |
|      | Dial Intercom Group (DIG) data                                                  |     |
|      | Dial Tone Detector (DTD and XTD) data                                           |     |
|      | Digital Communications Set data                                                 |     |
|      | Digital set (2000 series, 3000, and Aries) data                                 |     |
|      | Digitone Receiver (DTR) data                                                    |     |
|      | Directory number (DNB) data                                                     |     |
|      | Directory number (DNB) range data                                               |     |
|      | Directory number (DNB) selection                                                |     |
|      | Group Call (GRP) data                                                           |     |
|      | Hot Line List (HTL) data                                                        |     |
|      | Hunting (HNT, GHT, and EHT) data                                                |     |
|      | IP Phone Model (ISET) data                                                      |     |
|      | Mobile Extension (MOBX) data.                                                   |     |
|      | Multifrequency (MFC, MFE, MFR, MFK5, MFK6, MFVE) data                           |     |
|      | Out of Service unit (OOSSLT and OOSMLT) data                                    |     |
|      | Proteonalstian (PDF) data                                                       |     |
|      | Pretranslation (PRE) data                                                       |     |
|      | Special Service List (SSL) data                                                 |     |
|      | -p ()                                                                           | 628 |
|      | Tandem Connection (TCON) data                                                   |     |
|      | Template (TEM) data  Terminal Number Block (TNB) data for telephones and trunks |     |
|      |                                                                                 |     |
|      | Terminal Number Block (TNB) range data  Tone Detector (TDET) data               |     |
|      |                                                                                 |     |
|      | Trunk data: Specific Trunk types                                                | 631 |
|      | Universal Extension (UEXT) data                                                 |     |
|      |                                                                                 |     |
|      | Unused Card (LUC) data                                                          |     |
|      | Unused Units (LUU) data                                                         |     |
|      | Unused Voice or Data unit (LUVU or LUDU) data                                   | 634 |
|      | Unadea voice of Data utilities volor EUDO ( add                                 | UJ4 |

|     | Voice Mailbox (VMB) data                          | 635 |
|-----|---------------------------------------------------|-----|
|     | Alphabetical list of prompts                      |     |
| Cha | apter 21: LD 21: Print Routine 2                  |     |
|     | Set Relocation data                               |     |
|     | Input Processing                                  |     |
|     | Prompts and responses                             |     |
|     | Alphabetical list of print reports                |     |
|     | Application Module Link (AML) data                |     |
|     | Attendant Console (ATT) data from LD 15           |     |
|     | Automatic Number Identification (ANI) data        |     |
|     | Automatic Trunk Maintenance (ATM) route data      |     |
|     | Automatic Trunk Maintenance (ATM) schedule data   |     |
|     | Automatic Wake Up (AWU) data                      |     |
|     | Call Detail Recording (CDR) data                  |     |
|     | Call Redirection (RDR) data                       | 654 |
|     | Centralized Attendant Service (CAS) data          |     |
|     | Centralized Attendant Service (CASK) Key          | 655 |
|     | Code Restriction (CRB) data                       | 655 |
|     | Controlled Class of Service (CCS) data            | 655 |
|     | Customer data block (CDB)                         | 656 |
|     | Features and options (FTR) data                   | 656 |
|     | Flexible Code Restriction (FCR) data              | 656 |
|     | Flexible Feature Codes (FFC) data                 | 657 |
|     | Hospitality Management (HSP) data                 | 657 |
|     | Integrated Message Service (IMS) data             | 657 |
|     | Intercept Computer Update (ICP) data              | 657 |
|     | Intercept Treatments (INT) data                   | 658 |
|     | ISDN Signaling Link (ISLL) data                   | 658 |
|     | Listed Directory Numbers (LDN) data               | 658 |
|     | Multi-Party Operations (MPO) data                 | 658 |
|     | Networking (NET) data                             |     |
|     | Night Service (NIT) data                          |     |
|     | Off Hook Alarm Security (OAS) data                |     |
|     | Password (PWD) data                               | 659 |
|     | Periodic Pulse Metering (PPM) data                |     |
|     | Recorded Overflow Announcement (ROA) data         |     |
|     | Route Data Block (RDB)                            |     |
|     | Set Relocation (SRDT) data                        |     |
|     | Test lines (TST) data                             |     |
|     | Timers (TIM) data                                 |     |
|     | Trunk Members (LTM) data                          |     |
|     | Alphabetical list of prompts                      |     |
| Cha | apter 22: LD 22: Print Routine 3                  |     |
|     | Audit trail for Limited Access to Overlays (LAPW) |     |
|     | Packages equipped                                 |     |
|     | Issue and release                                 |     |
|     | Prompts and responses                             | 668 |

| Audit trail (AUDT) data                                                            | 668        |
|------------------------------------------------------------------------------------|------------|
| Common Equipment (CEQU) data                                                       |            |
| Configuration Record (CFN) data                                                    |            |
| Core Inventory (CINV) data for all systems                                         |            |
| History File (VHST) data                                                           |            |
| Input/output device (ADAN) data                                                    |            |
| Integrated Message Service (IMA) data                                              |            |
| Issue and Release (ISS)                                                            |            |
| Meridian Modular Telephone (ATRN) data                                             |            |
| Overlay area (OVLY) data                                                           | 671        |
| Package (PKG) information                                                          |            |
| Password (PWD) data                                                                |            |
| Peripheral Software Version (PSWV) data                                            |            |
| System Limits (SLT) data                                                           | 672        |
| System Loop Limit (SLL) data                                                       |            |
| System Parameters (PARM) data                                                      | 673        |
| System Patch (ISSP) data                                                           |            |
| Tape ID (TID) data                                                                 |            |
| Value Added Server (VAS) data                                                      |            |
| Alphabetical list of prompts                                                       | 674        |
| Chapter 23: LD 23: Automatic Call Distribution, Management Reports, Message        |            |
| Center                                                                             | <b>683</b> |
| Prompts and responses                                                              | <b>683</b> |
| Contents                                                                           | <b>683</b> |
| Prompts and responses by data block                                                | <b>687</b> |
| ACD or SCB: Automatic Call Distribution (ACD-D) or Schedule data block             |            |
| ADS: Auxiliary data system data block (includes Multiple Queue Assignment prompts) |            |
| CDN: Control DN data block (covers prompts for Customer Controlled Routing)        |            |
| NACD: Network ACD data block                                                       |            |
| OBVP: Configure the Observe Password Table                                         |            |
| Alphabetical list of prompts                                                       |            |
| Chapter 24: LD 24: Direct Inward System Access                                     |            |
| Prompts and responses.                                                             | 715        |
| Direct Inward System Access (DISA) data block                                      |            |
| Emergency Services Access (ESA) data block                                         |            |
| Mobile Service Access (MSA) data block                                             |            |
| Alphabetical list of prompts                                                       |            |
| Chapter 25: LD 25: Move Data Blocks                                                |            |
| Move and swap rules.                                                               |            |
| Prompts and responses.                                                             |            |
| Move and swap rules                                                                |            |
| Alphabetical list of prompts                                                       |            |
| Chapter 26: LD 26: Group Do Not Disturb                                            |            |
| Prompts and responses.                                                             |            |
| Alphabetical list of prompts                                                       |            |
| Chapter 27: LD 27: ISDN Basic Rate Interface (BRI) Administration                  |            |
| Prompts and responses.                                                             | <b>731</b> |

| BRSC: Basic Rate Signaling Concentrator data block                          | <b>731</b> |
|-----------------------------------------------------------------------------|------------|
| CARD: SILC/UILC card data block                                             | <b>732</b> |
| DNAT: Data Network Address Tables data block                                | 733        |
| DSL: Digital Subscriber Loop data block (APPL = BRIL)                       | <b>733</b> |
| DSL: Digital Subscriber Loop data block (APPL = BRIT or BRIE)               | 734        |
| LAPB: Link Access Procedure - Balanced data block                           |            |
| MISP: Multipurpose ISDN Signaling Processor data block                      |            |
| PVC: Permanent virtual circuit connections data block                       |            |
| PROT or LAPD: Protocol or Link Access Protocol data block                   | 738        |
| TSP: Terminal Service Profile data block                                    | 738        |
| X25P: X25P packet protocol parameters data block                            |            |
| Alphabetical list of prompts                                                |            |
| pter 28: LD 28: Route Selection for Automatic Number Identification         |            |
| Prompts and responses                                                       |            |
| Alphabetical list of prompts                                                |            |
| pter 29: LD 29: Memory Management                                           |            |
| Prompts and responses                                                       |            |
| Alphabetical list of prompts                                                |            |
| pter 30: LD 49: New Flexible Code Restriction and Incoming Digit Conversion |            |
| Prompts and responses                                                       |            |
| Alphabetical list of prompts                                                |            |
| pter 31: LD 50: Call Park and Modular Telephone Relocation                  |            |
| Prompts and responses                                                       |            |
| Call Park data                                                              |            |
| Meridian Modular Telephone ID change during relocation                      |            |
| Alphabetical list of prompts                                                |            |
| pter 32: LD 52: 2.0 Mb/s Remote Peripheral Equipment                        |            |
| Prompts and responses                                                       |            |
| Contents                                                                    |            |
| 2.0 Mb/s RPE data block (TASK equal to Counter Threshold)                   |            |
| 2.0 Mb/s RPE data block (TASK equal to Gounter Threshold)                   |            |
| 2.0 Mb/s RPE data block (TASK equal to Timer Threshold)                     |            |
| 2.0 Mb/s RPE data block (TASK equal to No New Data call timer)              |            |
| Prompts and responses to remove 2.0 Mb/s RPE data block                     |            |
| Alphabetical list of prompts                                                |            |
| pter 33: LD 56: Flexible Tones and Cadences                                 |            |
| What are tones and cadences?                                                |            |
| Flexible Tone and Cadence (FTC) tables                                      |            |
| Master Cadence (MCAD) table                                                 |            |
| Firmware Cadence (FCAD) table                                               |            |
| TDS and NT8D17 Conference/TDS/MFS cards                                     |            |
| Time interval for Call Forward                                              |            |
| Installing FTC                                                              |            |
| Intrusion Tone Note for Small Systems                                       |            |
| Prompts and responses                                                       |            |
| Contents                                                                    |            |
|                                                                             | 793        |
| ABOVO EV AURODAN ANDONOCRORO DAIA DIOCK                                     | / W K      |

|      | DTAD: Special Dial Tone After Dialed Number data block              | 794 |
|------|---------------------------------------------------------------------|-----|
|      | FCAD: Firmware Cadence data block                                   | 795 |
|      | FDTD: Flexible Dial Tone Detection data block                       | 795 |
|      | FTC: Flexible Tones and Cadences data block                         | 795 |
|      | MCAD: Master cadence data block                                     | 801 |
|      | RART: Route Access Restriction table data block                     | 802 |
|      | RCDT: Route Category Default Table data block                       | 802 |
|      | TBAR: Trunk Barring data block                                      | 802 |
|      | Print a customer defined route ART course                           | 803 |
|      | Default Master Cadence (MCAD) tables                                | 803 |
|      | Master Cadence (MCAD) table for Japan                               | 804 |
|      | Default Firmware Cadence (FCAD) tables                              | 804 |
|      | Firmware Cadence (FCAD) table for Japan                             | 806 |
|      | Alphabetical list of prompts                                        | 806 |
| Ch   | apter 34: LD 57: Flexible Feature Codes                             | 823 |
|      | Prompts and responses                                               | 823 |
|      | Alphabetical list of prompts                                        | 829 |
| Ch   | apter 35: LD 58: Radio Paging                                       | 839 |
|      | Prompts and responses                                               |     |
|      | Contents                                                            | 839 |
|      | RPAX: Radio Paging Access Code data block                           | 839 |
|      | RPCD: Radio Paging Customer Data block                              | 840 |
|      | RPS: Radio Paging System data block                                 |     |
|      | TBL: Translation Table access data block                            |     |
|      | Alphabetical List of Prompts                                        |     |
| Ch   | apter 36: LD 73: Digital Trunk Interface                            |     |
|      | Prompts and responses.                                              |     |
|      | Contents                                                            |     |
|      | Prompts and responses by data block                                 |     |
|      | DDB: Digital data block                                             |     |
|      | PRI2 data block ( LPTI)                                             |     |
|      | DTI2 / JDMI data block ( LPTI)                                      |     |
|      | DTI2 / PRI2 / JDMI data blocks (SYTI)                               |     |
|      | Prompts and responses for setting pad values                        |     |
|      | Prompts and responses DTI / PRI data blocks (with GPRI package 167) |     |
|      | Signaling category assignment and modification                      |     |
|      | What can be entered for the abcd response?                          |     |
|      | How to tell if the signal is pulsing, pulsed or steady?             |     |
|      | How to determine signal direction?                                  |     |
|      | How to tell if the prompt incoming or outgoing, or both             |     |
|      | A note about JDMI                                                   |     |
|      | Prompts and responses for ABCD signaling category                   |     |
| O.L. | Alphabetical list of prompts.                                       |     |
| Un:  | apter 37: LD 74: Digital Private Network Signaling System Link      |     |
|      | Prompts and responses.                                              |     |
| O L  | Alphabetical list of prompts                                        | 904 |
|      |                                                                     |     |

| Prompts and responses                  | 9                        | 911        |
|----------------------------------------|--------------------------|------------|
| Alphabetical list of prompts           |                          | 911        |
| Chapter 39: LD 81: Features and Statio | n Print 9                | 913        |
|                                        |                          |            |
| Alphabetical list of prompts           |                          | 914        |
| Chapter 40: LD 82: Print Hunt Chain, M | ultiple Appearance Group | 933        |
| · · · · · · · · · · · · · · · · · · ·  |                          |            |
| Alphabetical list of prompts           | 9                        | 934        |
| Chapter 41: LD 83: Terminal Number S   | ort and Print            | 937        |
| Prompts and responses                  |                          | 937        |
| Alphabetical list of prompts           |                          | 937        |
| Chapter 42: LD 84, 85: Set Designation | Entry (ODAS)             | 939        |
|                                        |                          |            |
| Alphabetical list of prompts           |                          | 939        |
| Chapter 43: LD 86: Electronic Switched | d Network 1              | 941        |
| Prompts and responses                  |                          | 941        |
| Contents                               |                          | 941        |
|                                        | anipulation)             |            |
| · · · · · · · · · · · · · · · · · · ·  | 1)                       |            |
|                                        | ed Network)              |            |
|                                        | Exclusion)               |            |
| ·                                      | t Service)               |            |
|                                        |                          |            |
| · · · · · · · · · · · · · · · · · · ·  | Carrier)                 |            |
|                                        |                          |            |
|                                        | l Network 2 9            |            |
| · · · · · · · · · · · · · · · · · · ·  |                          |            |
|                                        |                          |            |
| •                                      |                          |            |
|                                        |                          |            |
| · · · · · · · · · · · · · · · · · · ·  | 9)                       |            |
|                                        |                          |            |
|                                        |                          |            |
| •                                      |                          |            |
| · · · · · · · · · · · · · · · · · · ·  |                          |            |
|                                        | accide data block        |            |
|                                        | ncode data block         |            |
|                                        | ta block                 |            |
|                                        |                          |            |
|                                        | A Notwork 2              |            |
|                                        | l Network 3              |            |
|                                        |                          |            |
|                                        | RS only)                 |            |
| · · · · · · · · · · · · · · · · · · ·  | data block               |            |
|                                        | only)                    |            |
| NPA: Number Plan area code data block  |                          | 980<br>981 |
|                                        |                          |            |

| NSCL: Network Speed Call List data block                  | . 982         |
|-----------------------------------------------------------|---------------|
| NXX: Central Office Code Translation data block           | . 982         |
| SPN: Special Number Translation data block                | . 983         |
| Alphabetical list of prompts                              | . 984         |
| Chapter 47: LD 93: Multi-Tenant Service                   | . 995         |
| Prompts and responses                                     |               |
| Alphabetical list of prompts                              |               |
| Chapter 48: LD 94: Multifrequency Signaling               | . 1005        |
| Contents                                                  |               |
| Prompts and responses.                                    | . 1006        |
| Alphabetical list of prompts                              | . 1021        |
| Chapter 49: LD 95: Call Party Name Display                | . 1025        |
| Prompts and responses                                     |               |
| Contents                                                  |               |
| Create or Change Calling Party Name Display (CPND)        | 1025          |
| Add Calling Party Name Display name                       |               |
| Change Calling Party Name Display name                    | . 1027        |
| Remove Calling Party Name Display name                    | . 1027        |
| Print Calling Party Name Display data and names           | 1028          |
| Alphabetical list of prompts                              | . 1029        |
| Chapter 50: LD 97: Configuration Record 2                 | 1035          |
| Prompts and responses                                     |               |
| Contents                                                  | . 1035        |
| BTD: Busy Tone Detection data block                       | 1036          |
| DTD: Dial Tone Detection parameters data block            | . 1036        |
| DTR: Digitone Receiver parameters data block              | . 1037        |
| FDL: Flash Download for M3900 sets                        | . <b>1037</b> |
| FIRP: Fiber Remote Parameters Data Block                  | 1039          |
| LOSP: Loss Plan Tables data block                         | . 1039        |
| LOSP: Loss Plan Tables data block (STYP or DTYP = PRED)   | . 1040        |
| LOSP: Loss Plan Tables data block (STYP or DTYP = DISL)   |               |
| LOSP: Loss Plan Tables data block (DTYP or STYP = CSTM)   |               |
| SUPL: Superloop parameters data block                     |               |
| SYSM: System Parameters for MSDL/MISP card                |               |
| SYSP: System parameters for Peripheral Equipment          |               |
| XCTP: Conference/TDS/MF Sender card parameters data block |               |
| XPE: Extended Peripheral Equipment shelf data block       |               |
| Print information on Superloop or Extended IPE shelves    |               |
| Alphabetical list of prompts                              |               |
| Chapter 51: LD 117: Ethernet and Alarm Management         |               |
| Command format                                            |               |
| Alarm Management capability                               |               |
| Feature packaging                                         |               |
| The Event Collector                                       |               |
| The Event Server                                          |               |
| Wildcards                                                 |               |
| Escalation and suppression thresholds                     | 1076          |

|         | TTY output format of events                                                      | 1076 |
|---------|----------------------------------------------------------------------------------|------|
| Et      | thernet and Point-to-Point Protocol                                              | 1078 |
|         | How to Configure Ethernet and Point-to-Point Protocol                            | 1078 |
| Co      | ommand descriptions                                                              | 1081 |
| Ol      | bject descriptions                                                               | 1081 |
|         | ow to configure IP Connectivity with CS 1000S                                    |      |
|         | Point-to-Point configuration - Call Server, Bootp is used                        | 1083 |
|         | Recommended BootP configuration for Layer 2 LAN configuration - Call Server only |      |
|         | Manual Layer 2 configuration - Call Server and MG 1000S                          |      |
|         | Manual Layer 3 configuration - Call Server and MG 1000S                          | 1086 |
|         | Auto-Negotiate on 100BaseT ports                                                 |      |
| IP      | command descriptions                                                             |      |
|         |                                                                                  | 1102 |
|         | phabetical list of Administration commands                                       | 1103 |
|         | phabetical list of Maintenance commands.                                         |      |
|         |                                                                                  | 1213 |
| Index.  |                                                                                  | 1217 |
| III WEA |                                                                                  |      |

# Chapter 1: New in this release

This document is up-issued to support CS 1000 Release 7.0.

# Other changes

# **Revision History**

- April 2013 Standard 04.09. This document is up-issued to include updates to the Backup Rule types in LD 117.
- March 2012 Standard 04.08. This document is up-issued for changes in technical content. CSQI and CSQO values for maximum number of call registers have been revised in Gate Opener PARM (System Parameters) on page 495.
- February 2012 Standard 04.07. This document is up-issued to include updates to the overlay command descriptions for enabling or disabling SFTP (LD
- November 2011 Standard 04.06. This document is up-issued to include updates to the alphabetical list of administrative commands in LD 117.
  - April 2011 Standard 04.05. This document is up-issued to support Communication Server 1000 Release 7.0. Added SCHD for GRDRC.
  - March 2011 Standard 04.04. This document is up-issued to reflect changes made in LD 57 to reduce the number user access codes from 100 to 99 that can be entered at a time for one or more different codes (with the exception of PLDN). After entering 99 user access codes, SCH8891 is output...
  - August 2010 Standard 04.03. This document is up-issued to reflect changes made in LD 97 IPMG TYP0 and IPMG TYP1 prompts and the Alphabetical list of commands for CR Q02166989.
    - July 2010 Standard 04.02. This document is up-issued to support Communication Server 1000 Release 7.0.
    - June 2010 Standard 04.01. This document is up-issued to support Communication Server 1000 Release 7.0.

- September 2009 Standard 03.07. This document is up-issued to support MG 1010.
  - August 2009 Standard 03.06. This document is up-issued to update the table LD 73: Digital Trunk Interface and LD 86: Electronic Switched Network 1.
  - August 2009 Standard 03.05. This document is up-issued to update the PPID prompt in table LD 14: Trunk Data Block.
  - August 2009 Standard 03.04. This document is up-issued to update the DNSZ prompt in chapter LD 18: Speed/Group Call, Pretranslation, Special Service, 16-Button DTMF and Hotline.
    - June 2009 Standard 03.03. This document is up-issued to support Communication Server 1000 Release 6.0.
    - May 2009 Standard 03.02. This document is up-issued to support Communication Server 1000 Release 6.0.
    - May 2009 Standard 03.01. This document is up-issued to support Communication Server 1000 Release 6.0.
  - January 2009 Standard 02.14. This document is up-issued to add CLS responses to overlays 10 and 11.
  - January 2009 Standard 02.13. Up-issued to reflect changes in technical content.
    - In LD 24, updated the prompts CUST and ENTR in the ESA data block section.
    - In LD 17, updated the prompts CSQI and CSQO.
  - January 2009 Standard 02.12. Up-issued to reflect changes in sections LD 16 and Alphabetical list of prompts.
- December 2008 Standard 02.11. Up-issued to reflect changes in technical content.
  - In LD 11, updated the prompt MLNG in the section Prompts and responses by task.
- December 2008 Standard 02.10. Up-issued to reflect changes in technical content.
  - In LD 11, updated the Package/Release column for the DANI and DORG prompts to indicate basic-5.00
  - In LD 16, updated the commands STIP TN Iscu, CLID, CHG SNMP\_SYSNAME and NDP in the section Alphabetical List of Commands
  - In LD 17, updated the prompt VSID in the section Configuration Record 1
  - In LD 49, updated the section prompts and responses
  - In LD 97, updated the section Configuration Record 2
  - In LD 117, updated the section commands and description

- Updated to reflect changes in technical content for IP Phones 6120/6140
- Modified numerous sections for CHG, PRT, EXPORT and OUT.

#### September 2008 Standard 02.09. Up-issued to reflect changes in technical content.

- In LD 11 table, Updated Digital Telephone Administration
- In LD 86 table, Updated Electronic Switched Network1
- Updated Alphabetical List of Prompts
- May 2008 Standard 02.08. Up-issued to reflect changes in technical content.
- May 2008 Standard 02.07. Up-issued to reflect changes in technical content.
  - In LD 10, updated CLS prompt to include AGRA/AGRD response.

#### April 2008 Standard 02.06. Up-issued to reflect changes in technical content.

- In LD 73, updated description of MGCLK command and added example of removing an IPMG Clock Controller from a particular IPMG.
- April 2008 Standard 02.05. Up-issued to correct various editing issues.
- March 2008 Standard 02.04. Up-issued to reflect changes in technical content.
  - In LD 11, updated PCAG and PCAM prompts to support Interop with Microsoft OCS2007 in CS 1000 Release 5.0.
  - In LD 15, updated responses and descriptions for FLSH, DIDT, and DIND prompts.
  - In LD 117, added GRNS command and description

#### January 2008 Standard 02.03. Up-issued to reflect changes in technical content.

- In LD57, removed MFAC (Mobile Feature Activation Code) prompt.
- In LD15, added MFAC (Mobile Feature Activation Code) prompt.
- In LD11,
  - updated the list of valid responses for the UXTY prompt
    - added TLSV (Telephony Services)
    - added SIPN (Nortel SIP Line)
    - added SIP3 (Third Party SIP Line)
    - removed CNVO (Converged Office Line)
    - removed SIPL (SIP Line)
  - removed "1240" as a valid response for the TYPE and NEWTYPE prompts
- In LD20, removed "1240" as a valid response for the TYPE and FOR prompts

- In LD83, removed "1240" as a valid response for the TYPE prompt
- In LD117:
  - in STIP TYPE command, removed "1240" as an argument
  - added CHG SUPPRESS\_ALARM command with arguments and description
  - in CHG ADMIN\_COMM command, changed indicated value for DEFAULT(1) from "Public" to "admingroup1"
  - in PRT SEL command
    - removed "ALL" as an argument (Category) and indicated that ALL is the default when no Category argument is specified
  - added PRT SUPPRESS\_ALARM command with arguments and description
  - added TEST ALARM command with arguments and description
- December 2007 Standard 02.02. Up-issued to reflect changes in technical content. In LD57, flexible feature code mnemonic MTRA changed to mnemonic MTRN.
- December 2007 Standard 02.01. Up-issued to support Communication Server 1000 Release 5.5.
- November 2007 Standard 01.08. Up-issued to reflect changes in technical content. In LD11, updated description for HFA/HFD class of service to indicate that HFA is required for ACD agent digital telephones and applicable IP Phones.
- November 2007 Standard 01.07. Up-issued to reflect changes in technical content. In LD117, syntax of SYNC NTP command argument changed from BKGD to BACKGROUND. In LD23 default setting for HOML prompt changed from YES to NO.
  - October 2007 Standard 01.06. Up-issued to reflect changes in technical content.
    - July 2007 Standard 01.05. Up-issued to reflect changes in technical content.
    - June 2007 Standard 01.04. Up-issued to reflect changes in technical content.
    - June 2007 Standard 01.03. Up-issued to reflect changes in technical content.
    - June 2007 Standard 01.02. Up-issued to reflect changes in technical content.
    - May 2007 Standard 01.01. Up-issued to support Communication Server 1000 Release 5.0.

      This document contains information previously contained in the

This document contains information previously contained in the following legacy document, now retired: Software Input/Output Administration (553-3001-311).

December 2006 Standard 17.00. Up-issued to reflect changes in technical content.

- LD10/11 Last Number Redial Size (LNRS) inserted missing value 20.
- LD23 Night Call Forward (NCFW) amended to specify will not exit overlay with package OPAO enabled.
- LD56 Log In Mode Tone (LIMT) Note added to use default values for A-Law configuration.
- LD81 Features (FEAT) removed individual IP Phones (2002/2004/2050) and added global ISET subprompt.
- LD97 System parameters for Peripheral Equipment (SYSP) ISM and subprompts TNS through KEY3 removed.
- LD97 System parameters for Peripheral Equipment (SYSP) FDLC prompt removed.
- LD97 System parameters for Peripheral Equipment (SYSP) FNUM prompt modified.

October 2006 Standard 16.00. Up-issued to reflect changes in technical content.

- LD02 Set Time of Day y = 0-25 second adjustment.
- LD10/11 MIND change of wording.
- LD14/16/17 DES, change of description to include spaces.
- LD17 MSCL 0-8191.
- LD17 MWI amend to include Virtual Dchannels.
- LD17 PMCR 5-1023.
- LD20/22/27/81/82/83 NACT YES response description amended.
- LD23 ICDD prompt added.
- LD27 APP = BRI references removed.
- LD74 CNTR to include new prompts.
- PKGBYNUM FXS added pkg 152.

July 2006 Standard 15.00. Up-issued to reflect changes in technical content.

- LD17 NCR: Increase minimum Call Registers to 80 and modify system types.
- LD117 ZDST: Note concerning last week of the month value = 5.
- LD117 SHELLS: Warning concerning disabling shells.

January 2006 Standard 14.00. Up-issued to reflect changes in technical content.

- Addition of package 408, Multimedia Systems Convergence (MS\_CONV).
- LD11 Addition of CLS response Remote Call Control (T87D)/ T87A.
- LD73 Correction of comments for BIPV prompt.

- August 2005 Standard 13.00. Up-issued to support Communication Server 1000 Release 4.5.
- September 2004 Standard 12.00. Up-issued to support Communication Server 1000 Release 4.0.
  - October 2003 Standard 11.00. Up-issued to support Succession 3.0.
- November 2002 Standard 10.00. Up-issued to include content changes for Meridian 1 Release 25.4x and Succession Communication Server for Enterprise 1000, Release 2.0.
  - January 2002 Standard 9.00. Up-issued to reflect updates and changes required for X11 Release 25.40.
- December 2000 Standard 8.00. Up-issued to reflect updates and changes required for X11 Release 25.3x.

  Now contains information on Small System IP Expansion.
  - April 2000 Standard 7.00. Up-issued to reflect updates and changes required for X11 Release 25.0x.

    Document changes include:
    - · removal of redundant content.
    - removal of references to equipment types, except Options 11C, 51C, 61C and 81C.
    - removal of references to previous software releases.
  - June 1999 Standard 6.00. Up-issued to reflect updates and changes required for X11 Release 24.2x.
  - March 1999 Standard 5.00. Up-issued to reflect updates and changes required for X11 Release 24.0x.
  - October 1997 Standard 4.00. Up-issued to reflect updates and changes required for X11 Release 23.0x.
    - April 1996 Standard 3.00. Up-issued to reflect updates and changes required for X11 Release 22.0x.
- December 1995 Standard 2.00. Up-issued to reflect updates and changes required for X11 Release 21.1x.
  - July 1995 Standard 1.00. Up-issued to reflect updates and changes required for X11 Release 21.0x.

This document has the new NTP number 553-3001-311 and replaces NTP 553-2311-311.

# **Chapter 2: Introduction**

This document is a global document. Contact your system supplier or your Nortel representative to verify that the hardware and software described are supported in your area.

# Note about legacy products and releases

This NTP contains information about systems, components, and features that are compatible with Nortel Communication Server 1000 Release 6.0 software. For more information about legacy products and releases, click the Technical Support link under Support & Training on the Nortel home page:

http://www.avaya.com

# Subject

The system uses a prompt-response system for switch configuration and alteration. When the data administrator loads an Administration Overlay into memory on a Terminal, the switch outputs a prompt. The data administrator can then type a response to answer that prompt. If the response is valid, the program outputs the next prompt. If the response is invalid, an SCHxxxx message is output.

To configure or change a feature, the data administrator may have to respond specifically to several prompts. This Data Administration NTP documents input and output in CS 1000 systems. (The term "overlay" is synonymous with the terms "load" and "overlay program".)

### Format and structure

This NTP presents only data administration overlays and text supplementary to these overlays. Overlay programs are identified by LD XX or XXX where XX or XXX is the load number. Administration overlays are arranged in numerical order and appear in this NTP as separate modules.

Two general table types appear in each Load. The first table type is the Prompts and responses table. It appears at the front of each load and often follows introductory text. The second general table concludes each Administration Load and is titled Alphabetical list of prompts.

# The Prompts and responses table

Many Prompts and responses tables present a complete list of an overlays prompts. When this is the case, they are simply titled Prompts and responses. Other Prompts and responses tables present only a subset of an overlays prompts. These tables present a list of prompts associated with a given data block, task, or feature.

In some Overlays, the complete prompt list as well as several prompt sublists are presented in a Prompts and responsessection. Overlays which feature multiple Prompts and responses tables begin with a Contents box to help you find a particular prompt listing.

All Prompts and responses tables list prompts in the order in which they are output in each overlay. Acceptable responses or response variables are listed beside each prompt. A brief explanation of the prompt is provided in a Comment column. Subprompts (prompts which are indented with a hyphen) also appear in the Prompts and responses table. To have subprompts appear on the TTY, the data administrator must enter specific responses at the previous non-indented prompt. Shown below is an excerpt from a Prompts and responses table.

| Prompt | Response | Comment            |
|--------|----------|--------------------|
| REQ    | aaa      | Request            |
| TYPE   | aaa      | Type of data block |
| TN     | Iscu     | Terminal Number    |
| CDEN   | SD, DD   | Card Density       |

Note that in a Prompts and responses table:

- 1. Responses are often left as generic variables.
- 2. The comment entry is typically brief and explains the prompt.

## The Alphabetical list of prompts table

This table provides a more detailed description of a response. Shown below is an excerpt from Overlay 14 Alphabetical list of prompts table:

| Prompt | Response | Comment              | Package<br>Release |
|--------|----------|----------------------|--------------------|
| REQ    |          | Request              | basic-1            |
|        | CHG      | Change existing data |                    |
|        | END      | Exit overlay program |                    |

| Prompt | Response | Comment                                                                                                    | Package<br>Release                |
|--------|----------|----------------------------------------------------------------------------------------------------|-----------------------------------|
| TN     | l ch     | Terminal Number for digital trunks when TYPE = RDC or VDC:                                                      |                                   |
|        |          | • I = 0-159, Large System I = 0, 4, 8 - 252,<br>CS 1000E I = 0-255: loops, Systems with<br>Fibre Network Fabric | basic-4.0<br>fnf-25               |
|        |          | • I = 1-9 Option 11C I = 1-9, 11-19, 21-29, 31-39, 41-49, Option 11C with Survivable IP                         | sipe-25<br>basic-1.0<br>basic-4.0 |
|        |          | <ul> <li>ch = channel 1-24 for 1.5 Mb/s DTI/PRI or<br/>1-30 for 2.0 Mb/s DTI/PRI.</li> </ul>                    |                                   |

Note that in an Alphabetical list of prompts table:

- 1. Responses are actual alternatives and not generic variables.
- 2. The comment entry is often expansive and may explain the prompt, the response, or both.
- 3. The package and release column provides the mnemonic of the package that must be equipped on the switch to receive this prompt. (In this example, the "basic" package must be equipped to view REQ.) The number following the hyphen ("1" in this example) denotes the Release of software in which the package was made available. When there are two or more entries in the package and release column for a prompt, the Comment column provides clarification. In the example, the prompt TN has multiple entries for package and release. The Large System opposite the "fnf-25" entry in the Package Release column indicates that the Fibre Network Fabric package does not apply for other systems.

# **Feature Packages**

A listing of Feature Packages appears twice in this NTP. An alphabetical listing (sorted by Package mnemonic) of Feature Packages can be found on <u>Alphabetical list of packages</u> on page 43. A numerical listing (sorted by Package number) of Feature Packages can be found on <u>Numerical list of packages</u> on page 55.

# **Applicable systems**

This document applies to the following systems:

- Communication Server 1000E (CS 1000E)
- Communication Server 1000M Single Group (CS 1000M SG)
- Communication Server 1000M Multi Group (CS 1000M MG)
- Meridian 1 PBX 61C
- Meridian 1 PBX 81C

#### Note:

When upgrading software, memory upgrades can be required on the Signaling Server, the Call Server, or both.

# **System migration**

When particular Meridian 1systems are upgraded to run CS 1000 Rel. 6.0 software and configured to include a Signaling Server, they become CS 1000 systems. <u>Table 1: Meridian 1 systems to CS 1000 systems</u> on page 26 lists each Meridian 1 system that supports an upgrade path to a CS 1000 system.

Table 1: Meridian 1 systems to CS 1000 systems

| This Meridian 1 system     | Maps to this CS 1000M system |
|----------------------------|------------------------------|
| Meridian 1 PBX 11C Chassis | CS 1000E                     |
| Meridian 1 PBX 11C Cabinet | CS 1000E                     |
| Meridian 1 PBX 61C         | CS 1000M Single Group        |
| Meridian 1 PBX 81C         | CS 1000M Multi Group         |

For more information, see one or more of the following NTPs:

- CS 1000M and Meridian 1 Large System Upgrades Overview, NN43021-458
- Communication Server 1000E Upgrades, NN43041-458
- Communication Server 1000E Upgrade Hardware Upgrade Procedures , NN43041-464

# Intended audience

This document is intended for individuals responsible for the maintenance of CS 1000 and Meridian 1 systems.

# **Conventions**

# **Terminology**

In this document, the following systems are referred to generically as "system":

- Communication Server 1000E (CS 1000E)
- Communication Server 1000M (CS 1000M)
- Meridian 1

The following systems are referred to generically as "Large System":

- Communication Server 1000M Single Group (CS 1000M SG)
- Communication Server 1000M Multi Group (CS 1000M MG)
- Meridian 1 PBX 61C
- Meridian 1 PBX 81C

### **Notational conventions**

- Both upper and lower case are used in this book to distinguish between Prompts, Commands, and Variables.
- Lowercase variables are used in this book to represent many possible responses. The following table lists a few key variables which appear throughout this NTP.

| Variable | Meaning                 |
|----------|-------------------------|
| а        | Alphabetic characters   |
| #        | Alphanumeric characters |
| Х        | Numeric characters      |

| С         | Customer Number                                                                                          |
|-----------|----------------------------------------------------------------------------------------------------|
| c (u)     | Small System, MG 1000B, and Terminal Number (TN) Card, Unit; where unit is optional                      |
| си        | Small System, MG 1000B, and Terminal Number (TN) Card and Unit                                           |
| c 0 0 u   | Terminal Number (TN) for Small System, MG 1000B, A TN consists of a card, two filler digits, and a unit. |
| dn        | Directory Number (DN)                                                                                    |
| hh mm     | Hours (0 - 23) and Minutes (00 - 59)                                                                     |
| Іоор      | Network Loop Number (0-159)                                                                              |
| I s c (u) | Large System and CS 1000E System Terminal Number (TN), Loop, Shelf, Card, Unit; where unit is optional   |
| Iscu      | Large System and CS 1000E System Terminal Number (TN) (loop, shelf, card, and unit number)               |
| mmm       | Month (JAN - DEC) when used in a date.                                                                   |
| nnn xxx   | Numeric characters                                                                                       |
| XXX       | Numeric value of set number of digits                                                                    |
| XX        | Numeric value of several digits                                                                          |
| yy mm dd  | Year (00 - 99), Month (1 - 12) and Day (1 - 31)                                                          |
|           |                                                                                                    |

- <CR> denotes that the carriage return key is to be depressed without inputting any data.
   The carriage return leaves the existing value unchanged, or enters the default value if there is no existing value.
- <space> denotes that the space bar is to be depressed instead of <CR>.
- <value> denotes a variable value, generally for a prompt response.
- For example, <*NIPN*> is the value responded to the NIPN prompt and <*min*> is a minimum value.
- Default values are shown in parentheses.
- A range of numbers is denoted by giving the lower and upper limits of the range. For example, given the range 0 (2) 3, the user may manually enter 0, 1, 2, or 3, or carriage return (press <CR>) to enter the default of 2.
- Default values are shown in brackets in the response column where applicable. Pressing <CR> enters the default.
- Where applicable, precede an entry with an X to delete that entry or set your entry to default value.

# **Related information**

This section lists information sources that relate to this document.

# **NTPs**

The following NTPs are referenced in this document:

- Features and Services Fundamentals, NN43001-106 (contains information about features and the testing of features and services for telephones and attendant (ATT) consoles)
- Software Input Output Reference Maintenance, NN43001-711 (contains information about Maintenance overlay programs)
- Software Input Output Reference System Messages, NN43001-712 (contains information about system error messages)

# **Online**

To access Nortel documentation online, click the Technical Documentation link under Support on the Nortel home page:

http://www.avaya.com

### **CD-ROM**

To obtain Nortel documentation on CD-ROM, contact your Nortel Networks customer representative.

Introduction

# **Chapter 3: How to get help**

This chapter explains how to get help for Nortel products and services.

# Getting help from the Nortel web site

The best way to get technical support for Nortel products is from the Nortel Technical Support web site:

#### http://www.nortel.com/support

This site provides quick access to software, documentation, bulletins, and tools to address issues with Nortel products. From this site, you can:

- · download software, documentation, and product bulletins
- search the Technical Support Web site and the Nortel Knowledge Base for answers to technical issues
- sign up for automatic notification of new software and documentation for Nortel equipment
- open and manage technical support cases

# Getting help over the telephone from a Nortel Solutions Center

If you do not find the information you require on the Nortel Technical Support web site, and you have a Nortel support contract, you can also get help over the telephone from a Nortel Solutions Center.

In North America, call 1-800-4NORTEL (1-800-466-7835).

Outside North America, go to the following web site to obtain the telephone number for your region:

http://www.nortel.com/callus

# Getting help from a specialist by using an Express Routing Code

To access some Nortel Technical Solutions Centers, you can use an Express Routing Code (ERC) to quickly route your call to a specialist in your Nortel product or service. To locate the ERC for your product or service, go to:

http://www.nortel.com/erc

# Getting help through a Nortel distributor or reseller

If you purchased a service contract for your Nortel product from a distributor or authorized reseller, contact the technical support staff for that distributor or reseller.

# **Chapter 4: Communicating with the system**

To communicate with the system, the following input/output devices at either on-site (local) or remote locations are required:

- TTY or VDT terminal as an input/output device
- RS-232-C compatible printer as an output only device
- Maintenance telephone set as an input only device
- Element Manager for CS 1000
- Telephony Manager (TM)
- rlogin over Ethernet/LAN/WAN

The input/output system can operate with terminals having the following characteristics:

Interface: RS-232-C

Code: ASCII

Speed: 110, 300, 1200, 2400, 4800, 9600, and 19,200 baud

Loop Current: 20 mA

# Accessing the system

# Logging in and out

When you access the system through a system terminal, a login procedure is required (refer to Procedure 1). All system passwords are initially set as 0000, but you can change passwords through the Configuration Record (LD 17). See also "Limited Access to Overlays" in the Features and Services Fundamentals. NN43001-106.

- Level 1 password. This general password is used in the log in sequence to provide general access to the system by service personnel. Once the system is accessed, the service personnel may then perform any necessary administration or maintenance tasks.
- Level 2 password. This administrative password is known and used by only the data administration manager. The password is used to protect the system configuration record and is required when using LD 17 to change either the general or the administrative passwords.

### Local and remote access

Input/output terminals may operate either locally or remotely. However, data modems are required for terminals located more than 50 feet (15 meters) from the central control interface. Both local and remote terminals interface with the system through Serial Data Interface (SDI) packs.

Many devices can be installed at local and remote locations. When a system terminal is installed locally, it is connected directly to a SDI Card. When a system terminal is installed at a remote location, modems (or data sets) and a telephone line are required between the terminal and the SDI card. Figure 1: Local and remote access to a system terminal on page 34, shows typical system terminal configurations.

Multiple devices can simultaneously communicate with the Meridian 1 if Multi User Login is enabled. Refer to the *System Management Reference*, *NN43001-600* for details regarding the Multi User Login Feature.

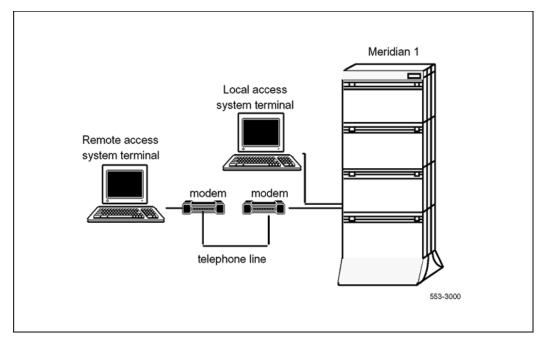

Figure 1: Local and remote access to a system terminal

# **HOST mode access**

A system terminal is connected through an SDI port. SDI ports are defined in LD 17 and can be configured for different types of outputs. For example, one terminal can be defined for traffic reports, another for maintenance messages. Two ports can be defined for the same output.

It is possible to log in as a HOST. When in the HOST mode, the outputs defined for the port are output only to that port. This is useful for applications which require high speed ports. Once the HOST port has logged out, the outputs to the other ports are restored.

To configure a system terminal, see the "System and limited access passwords" in the configuration record (LD 17). See also OVL403 and OVL404 messages, which are output to the ports affected by a HOST log in.

# PDT and OAM commands for SSH File Transfer Protocol (SFTP)

SSH File Transfer Protocol (SFTP) is a network protocol that provides confidentiality and integrity to data (such as files or commands) transmitted between an SFTP client and a server. When you upgrade to CS 1000 Release 6.0 from older CS 1000 releases, the SFTP client is enabled by default. For more information on SFTP, refer to *Signaling Server IP Line Applications Fundamentals*, *NN43001-125*.

To use the SFTP client, enable the client by running either LD 117 or OAM commands. For more information on LD 117 commands, refer to <u>LD 117: Ethernet and Alarm Management</u> on page 1073

The commands to enable or disable FTP and SFTP transfers in the system are provided exclusively on the OAM and PDT2 shells, and only users with PWD2 rights can execute them. The OAM and PDT commands for SFTP are listed below:

- disInsecureTransfers: Disables all insecure FTP transfers in the system.
- enlInsecureTransfers: Enables all insecure FTP transfers in the system.
- disSecureTransfers: Disables all insecure SFTP transfers in the system.
- enlSecureTransfers: Enables all insecure SFTP transfers in the system.
- statInsecureTransfers: Shows whether insecure transfer access is enabled or disabled.
- statSecureTransfers: Shows whether secure transfer access is enabled or disabled.
- joinSecDomain: Establish mutual trust with the Primary Security Server.
- leaveSecDomain: Remove the Primary Security Server mutual trust information from the device.
- statSecDomain: Display the Primary Security Server IP address and fingerprint.

# Line mode interface log in procedure

The Overlay Loader offers a Line Mode interface. With Line Mode enabled (LON), the backspace can be used to edit input. The entered information (responses, for example) is not processed until the <CR> is entered. When the Line Mode is disabled (LOF), the system terminal interface processes information as it is entered.

#### Note:

Line Mode interface requires the setting: seven data bits, space parity and one stop bit.

The Serial Data Interface (SDI) application on the Multi-Purpose Serial Data Link (MSDL) card offers the Line Mode Editing (LME) function. With the LME function enabled (FUNC=LME), the backspace can be used to edit input. The LME function is supported only on VT200 type terminals running EM200 emulation mode.

#### Logging in and out

- 1. Press <CR>
  - If the response is: OVL111 nn TTY or OVL111 nn SL-1
  - That means: Someone else is logged into the system. When they have logged off, press <CR> and go to Step 2.
  - If the response is: OVL111 nn IDLE or OVL111 nn BACKGROUND
  - That means: You are ready to log into the system. Go to Step 2.
  - If the response is: OVL000 >

That means: This is the program identifier which indicates that you are have already logged into the system. Go to Step 4.

2. Enter: LogI, and then press <CR>

The normal response is: PASS?

If there is any other response, refer to the message text in the System Error Messages NTP.

3. Enter: Level 1 or Level 2 password and press <CR>.

If the password is correct, the system responds with the prompt: >

- 4. Load a program by entering: LD XXX where XXX represents the overlay program number).
- 5. Perform tasks
- 6. End the program by entering: END or \*\*\*\*
- 7. Always end the log in session with: Logo

The background routines are then loaded automatically.

# Access through the maintenance telephone

A telephone functions as a maintenance telephone when you define the class-of-service as MTA (maintenance telephone allowed) in the Multi-line Telephone Administration program (LD 11). You can use a maintenance telephone to send commands to the system, but you can use only a subset of the commands that can be entered from a system terminal.

You can test tones and outpulsing through the maintenance telephone. Specific commands for those tests are given in the Tone and Digit Switch and Digitone Receiver Diagnostic (LD 34).

To access the system using the maintenance telephone, see Procedure 2. To enter commands, press the keys that correspond to the letters and numbers of the command (for example, to enter LD 42 return, key in 53#42##). Table 2: Translation from keyboard to dial pad on page 37 shows the translation from a keyboard to a dial pad.

The following overlays (LDs) ARE accessible from a maintenance telephone: 30, 32, 33, 34, 36, 37, 38, 42, 43, 45, 46, 60, 61, and 62

The following overlays (LDs) ARE NOT accessible from a maintenance telephone: 31, 40, 48, 77, 80, 92, 96, 135, 37

#### Note:

To use the maintenance telephone, the loop for that telephone must be operating.

Table 2: Translation from keyboard to dial pad

|      |   | Keyboard        |               | Dial pad |
|------|---|-----------------|---------------|----------|
|      |   |                 | 1             | 1        |
| Α    | В | С               | 2             | 2        |
| D    | E | F               | 3             | 3        |
| G    | Н | 1               | 4             | 4        |
| J    | K | L               | 5             | 5        |
| M    | N | 0               | 6             | 6        |
| P, Q | R | S               | 7             | 7        |
| Т    | U | V               | 8             | 8        |
| W    | Х | Y, Z            | 9             | 9        |
|      |   |                 | Space or #    | #        |
|      |   |                 | Return        | ##       |
|      |   |                 | *             | *        |
| Note |   | lant for O or 7 | on a dial pad |          |

There is no equivalent for Q or Z on a dial pad.

### Accessing through the maintenance telephone

- 1. Press the prime DN key.
- 2. Place the phone in maintenance mode by entering: xxxx91

Where: "xxxx" is the customer Special Prefix (SPRE) number. It is defined in the Customer Data Block and can be printed using LD 21. The SPRE number is typically "1" (which means you would enter 191).

- 3. Check for busy tone by entering "return": ##
  - If there is no busy tone, go to Step 4.
  - If there is a busy tone, a program is active. To end an active program and access the system enter: \*\*\*\*
- 4. Load a program by entering: 53#xx##

Where: "xx" represents the number of the overlay program

- 5. Perform tasks.
- 6. To exit the program and return the telephone to call processing mode, enter: \*\*\*\*

  Background routines are then loaded automatically.

# **Accessing Meridian Mail**

You can use a Small System to access Meridian Mail Administration & Maintenance through a shared terminal on the Small System. To access the Meridian Mail system, log in and enter: AX. To exit from Meridian Mail, press the Control key and the closed square bracket (]) simultaneously.

# **Preview of overlay content**

System information, call information, features and services are all controlled by overlays (LDs). Data blocks are used to control this information. Listed below are some of the items accessible through the overlays.

| Type                       | Overlay(s)     | Item                                                                                                    |
|----------------------------|----------------|----------------------------------------------------------------------------------------------------|
| Terminal Number data block | 10, 11, 12, 14 | <ul> <li>busy lamp field • Class of Service (CLS)</li> <li>feature access and requirements • key assignments • route assignment</li> <li>telephone features (# of key strips, data modules) • telephone type • trunk access</li> <li>trunk type</li> </ul> |
| Customer data block        | 15             | <ul> <li>attendant console information • customer number • feature access codes • incoming call identification • intercept options</li> <li>Listed Directory Number (LDN) • night service • Recorded Announcement (RAN)</li> </ul>                         |

| Туре                     | Overlay(s) | Item                                                                                                    |
|--------------------------|------------|----------------------------------------------------------------------------------------------------|
| Route data block         | 16         | <ul> <li>access codes</li> <li>Call Detail Recording</li> <li>(CDR) information</li> <li>code restrictions</li> <li>network trunk features</li> <li>route number</li> <li>trunk route type</li> <li>trunking features</li> <li>(timers, starting arrangements)</li> </ul> |
| Configuration data block | 17         | <ul> <li>input/output devices • memory location</li> <li>network loop usage • number of memory modules • number of network loops</li> <li>system parameters (call register, buffer sizes, traffic)</li> </ul>                                                             |

# System memory and disk space

The following memory information is output when an administration program is loaded. This information is used to plan the addition of new features, such as speed call lists, which require memory and disk space.

MEM AVAIL: (U/P): pppppp USED: qqqqqq TOT: rrrrrr

or (depending on the total amount of memory)

MEM AVAIL: (U-ppppp1 P-ppppp2): USED: qqqqqq TOT: rrrrr

DISK RECS AVAIL: xxxxx, for Small Systems

DISK SPACE NEEDED: nnnnn KBYTES, for Large Systems

## Legend:

| Element | Definition                                                       |
|---------|------------------------------------------------------------------|
| ррррр1  | Amount of unprotected memory available for use (in words)        |
| ррррр2  | Amount of protected memory available for use (in words)          |
| ррррр   | Total memory available for use (ppppp1 + ppppp2) (in words)      |
| ppppp   | Total amount of memory used (in words)                           |
| rrrrrr  | Total amount of memory (in words)                                |
| XXXXX   | Records available for storage of additional data (Small Systems) |
| nnnnn   | Records available for storage of additional data (Large Systems) |
|         |                                                                  |

## Low memory and disk warnings

If the amount of memory or disk space is low, the following messages are output on the systems.

WARNING: LOW MEMORY WARNING: LOW DISK WARNING: LOW MEMORY/DISK

#### Note:

The LOW DISK messages are not displayed after sysload and until a data dump is performed.

### Warning:

When the LOW MEMORY, LOW DISK, or LOW MEMORY/DISK messages appear, avoid performing further administration changes which require more memory and disk space. These changes can be lost during the next data dump.

When low memory or disk problems occur, a review of system memory is recommended. Memory can be reclaimed by removing unused features. For example, the system may have speed call lists which are no longer used and can be removed.

Depending on the data storage type required (such as protected/ unprotected), it can be necessary to perform an initialize or sysload to access the reclaimed data store space.

A disk record stores approximately 500 words of protected data store. A single 3.5 inch high density floppy disk can hold a maximum of 1425 records.

When the software detects that more than one floppy disk is required, the data is compressed during the backup, thereby reducing the number of disks required.

# **System Lookup messages**

On systems equipped with System Errors and Events Lookup package 245, it is possible to display system messages on screen. Specific system messages may then be viewed on screen if the user enters ERR followed by the desired system error code and <CR>. The following example shows the data entries necessary to view error message SCH946:

- · Login to switch
- PASS (Enter only your password)
- ERR SCH946
   CR>(The user must type "ERR SCH946" and press return)

The screen displays the error message corresponding to SCH946. In this case, that message is:

## Invalid User Type

For further information about system messages refer to the Software Input Output Reference - System Messages, NN43001-712.

## **Multi-User Login**

Meridian 1 Multi-User Login (MULTI\_USER) (package 242) enables up to five users to log in, load, and execute overlays simultaneously. These users are in addition to an attendant console or maintenance terminal. The multi-user capability increases the efficiency of technicians by enabling them to perform tasks in parallel. To facilitate this operating environment, Multi-User Login includes significant functionality:

- Database conflict prevention
- Additional user commands
- TTY log files
- TTY directed I/O

With multiple overlays operating concurrently, there is the potential for a database conflict if two or more overlays attempt to modify the same data structure. Multi-User Login software prevents such conflicts. When a user requests that an overlay be loaded, the software determines if it poses a potential conflict with an overlay that is already executing. If no conflict exists, the requested overlay is loaded. If a conflict does exist, the system issues the following message:

### OVL429-OVERLAY CONFLICT

The user can try again later, or try to load a different overlay.

Multi-User Login also introduces several user commands. With these commands, the user has the ability to:

- · communicate with other users
- determine who is logged into the system
- halt and resume background and midnight routines
- initiate and terminate terminal monitoring
- change printer output assignment

#### Note:

For complete feature information about Multi-User Login, consult the Overlay Loader and Multi-User Login section in this NTP.

# Maintenance display codes

Maintenance displays are located on the faceplate of certain circuit cards. A maintenance display code is a one-, two-, or three-digit alphanumeric code which can indicate the status of the system and identify faulty equipment. For a detailed definition of these codes, see the section titled "HEX" in the System Error Messages NTP.

## Time and date of fault

The system identifies the time that faults are detected. When a diagnostic message is output, a timestamp is output within 15 minutes. The format is:

TIMxxx hh:mm dd/mm/yy CPU x

Where: xxx is the system ID

The time, date, and system ID are set in LD 2.

# **Chapter 5: Alphabetical list of packages**

The following list is a comprehensive alphabetical list of packages that can be equipped on Meridian 1 or CS 1000S systems. For a numerical list of available packages, refer to the section titled Numerical list of packages on page 55.

| Mnemonic    | Feature Name                                          | Number | Release |
|-------------|-------------------------------------------------------|--------|---------|
| AA          | Attendant Administration                              | 54     | 1       |
| AAA         | Attendant Alternative Answering                       | 174    | 15      |
| AAB         | Automatic Answerback                                  | 47     | 1       |
| ABCD        | 16-Button Digitone/Multifrequency Telephone           | 144    | 14      |
| ACDA        | Automatic Call Distribution, Package A                | 45     | 1       |
| ACDB        | Automatic Call Distribution, Package B                | 41     | 1       |
| ACDC        | Automatic Call Distribution Package C                 | 42     | 1       |
| ACDD        | Automatic Call Distribution Package D                 | 50     | 2       |
| ACDE        | ACD/CDN Expansion                                     | 388    | 25.4    |
| ACLI        | Analog Calling Line Identification                    | 349    | 24      |
| ACNT        | Automatic Call Distribution, Account Code             | 155    | 13      |
| ACRL        | AC15 Recall                                           | 236    | 20      |
| ADMINSET    | Set Based Administration                              | 256    | 21      |
| ADSP        | ACD Night Call Forward without Disconnect Supervision | 289    | 23      |
| AFNA        | Attendant Forward No Answer                           | 134    | 14      |
| AINS        | Automatic Installation                                | 200    | 16      |
| ALRM_FILTER | Alarm Filtering                                       | 243    | 19      |
| ANI         | Automatic Number Identification                       | 12     | 1       |
| ANIR        | ANI Route Selection                                   | 13     | 1       |
| AOP         | Attendant Overflow Position                           | 56     | 1       |
| APL         | Auxiliary Processor Link                              | 109    | 10      |
| ARDL        | Automatic Redial                                      | 304    | 22      |
| ARFW        | Attendant Remote Call Forward                         | 253    | 20      |
| ARIE        | Aries Digital Sets                                    | 170    | 14      |

| Mnemonic    | Feature Name                                              | Number | Release |
|-------------|-----------------------------------------------------------|--------|---------|
| ATAN        | Attendant Announcement                                    | 384    | 25.4    |
| ATM         | Automatic Trunk Maintenance                               | 84     | 7       |
| ATX         | Autodial Tandem Transfer                                  | 258    | 20      |
| AUXS        | Automatic Call Distribution Package D, Auxiliary Security | 114    | 12      |
| AWU         | Automatic Wake-Up                                         | 102    | 10      |
| BACD        | Basic Automatic Call Distribution                         | 40     | 1       |
| BARS        | Basic Alternate Route Selection                           | 57     | 1       |
| BASIC       | Basic Call Processing                                     | 0      | 1       |
| BAUT        | Basic Authorization Code                                  | 25     | 1       |
| BGD         | Background Terminal                                       | 99     | 10      |
| BKI         | Attendant Break-In/Trunk Offer                            | 127    | 1       |
| BNE         | Business Network Express                                  | 367    | 25      |
| BQUE        | Basic Queuing                                             | 28     | 1       |
| BRI         | Basic Rate Interface                                      | 216    | 18      |
| BRIL        | BRI line application                                      | 235    | 18      |
| BRIT        | ISDN BRI Trunk Access                                     | 233    | 18      |
| BRTE        | Basic Routing                                             | 14     | 1       |
| BTD         | Busy Tone Detection Tone                                  | 294    | 21      |
| CAB         | Charge Account/Authorization Code                         | 24     | 1       |
| CALL ID     | Call ID (for AML applications)                            | 247    | 19      |
| CASM        | Centralized Attendant Services (Main)                     | 26     | 1       |
| CASR        | Centralized Attendant Services (Remote)                   | 27     | 1       |
| CBC         | Call-by-Call Service                                      | 117    | 13      |
| CCB         | Collect Call Blocking                                     | 290    | 21      |
| CCDR        | Calling line Identification in Call Detail Recording      | 118    | 13      |
| CCOS        | Controlled Class Of Service                               | 81     | 7       |
| ZBD_PACKAGE | Zone Based Dialing                                        | 420    | 6.0     |
| CDP         | Coordinated Dialing Plan                                  | 59     | 1       |
| CDIR        | Corporate Directory                                       | 381    |         |
| CDR         | Call Detail Recording                                     | 4      | 1       |
| CDRE        | Call Detail Recording Expansion (7 digit)                 | 151    | 13      |

| Mnemonic | Feature Name                                                         | Number | Release |
|----------|----------------------------------------------------------------------|--------|---------|
| CDRQ     | ACD CDR Queue Record                                                 | 83     | 3       |
| CDRX     | Call Detail Recording Enhancement                                    | 259    | 20      |
| CHG      | Charge Account for CDR                                               | 23     | 1       |
| CHINA    | China Attendant Monitor Package                                      | 285    | 21      |
| CHTL     | China Toll Package                                                   | 292    | 21      |
| CISMFS   | Commonwealth of Independent States Multifrequency Shuttle Signalling | 326    | 23      |
| CIST     | Commonwealth of Independent States - Trunk                           | 221    | 21      |
| CNAME    | Calling Name Delivery                                                | 333    | 23      |
| CNUMB    | Calling Number Delivery                                              | 332    | 23      |
| COOP     | Console Operations                                                   | 169    | 14      |
| CORENET  | Core Network Module                                                  | 299    | 21      |
| CDIR     | Corporate Directory                                                  | 381    | 25      |
| CPCI     | Called Party Control on Internal Calls                               | 310    | 22      |
| CPGS     | Console Presentation Group                                           | 172    | 15      |
| CPIO     | Call Processor Input/Output (Option 81C)                             | 298    | 21      |
| CPND     | Calling Party Name Display                                           | 95     | 10      |
| CPP      | Calling Party Privacy                                                | 301    | 21      |
| CPP_CNI  | CP Pentium Backplane for Intel Machine                               | 368    | 25      |
| CPRK     | Call Park                                                            | 33     | 2       |
| CPRKNET  | Call Park Networkwide                                                | 306    | 22      |
| CSL      | Command Status Link                                                  | 77     | 8       |
| CTY      | Call Detail Recording on Teletype Terminal                           | 5      | 1       |
| CUST     | Multiple-Customer Operation                                          | 2      | 1       |
| CWNT     | Call Waiting Notification (Meridian 911)                             | 225    | 19      |
| DASS2    | Digital Access Signaling System 2                                    | 124    | 16      |
| DBA      | Data Buffering and Access                                            | 351    | 24      |
| DCON     | M2250 Attendant Console                                              | 140    | 15      |
| DCP      | Directed Call Pickup                                                 | 115    | 12      |
| DDSP     | Digit Display                                                        | 19     | 1       |
| DHLD     | Deluxe Hold                                                          | 71     | 4       |
| DI       | Dial Intercom                                                        | 21     | 1       |

| Mnemonic  | Feature Name                                        | Number | Release |
|-----------|-----------------------------------------------------|--------|---------|
| DISA      | Direct Inward System Access                         | 22     | 1       |
| DKS       | Digit Key Signaling                                 | 180    | 1       |
| DLDN      | Departmental Listed Directory Number                | 76     | 5       |
| DLT2      | M2317 Digital Sets                                  | 91     | 9       |
| DMWI      | DPNSSI Message Waiting Indication                   | 325    | 23      |
| DNDG      | Do-Not-Disturb, Group                               | 16     | 1       |
| DNDI      | Do-Not-Disturb, Individual                          | 9      | 1       |
| DNIS      | Dialed Number Identification System                 | 98     | 10      |
| DNWK      | DPNSS Network Services                              | 231    | 16      |
| DNXP      | Directory Number Expansion (7 Digit)                | 150    | 13      |
| DPNA      | Direct Private Network Access                       | 250    | 21      |
| DPNSS189I | Enhanced DPNSS1 Gateway                             | 284    | 20      |
| DPNSS     | Digital Private Network Signaling System 1          | 123    | 16      |
| DPNSS_ES  | DPNSS Enhanced Services                             | 288    | 21      |
| DRNG      | Distinctive Ringing                                 | 74     | 4/9     |
| DSET      | M2000 Digital Sets                                  | 88     | 7       |
| DTI2      | 2 Mbit Digital Trunk Interface                      | 129    | 10      |
| DTD       | Dial Tone Detector                                  | 138    | 10      |
| DTOT      | DID to Tie (Japan only)                             | 176    | 16      |
| EAR       | Enhanced ACD Routing                                | 214    | 17      |
| ECCS      | Enhanced Controlled Class of Service                | 173    | 15      |
| ECT       | Enhanced Call Trace                                 | 215    | 18      |
| EDRG      | Executive Distinctive Ringing                       | 185    | 16      |
| EES       | End-To-End Signaling                                | 10     | 1       |
| EMUS      | Enhanced Music                                      | 119    | 12      |
| ENS       | Enhanced Night Service                              | 133    | 20      |
| EOVF      | ACD Enhanced Overflow                               | 178    | 15      |
| ESA       | Emergency Services Access                           | 329    | 23      |
| ESA_CLMP  | Emergency Services Access Calling Number<br>Mapping | 331    | 23      |
| ESA_SUPP  | Emergency Services Access Supplementary             | 330    | 23      |
| ETSI_SS   | Euro Supplementary service                          | 323    | 22      |

| Mnemonic                  | Feature Name                              | Number | Release |
|---------------------------|-------------------------------------------|--------|---------|
| EURO                      | Euro ISDN                                 | 261    | 20      |
| Extended MGP<br>Resources | Extended Media Gateway PRI Resources      | 418    | 5.5     |
| FAXS                      | HiMail Fax Server                         | 195    | 18      |
| FCC 68                    | FCC Compliance for DID Answer Supervision | 223    | 17      |
| FCA                       | Forced Charge Account                     | 52     | 1       |
| FCBQ                      | Flexible Call Back Queuing                | 61     | 1       |
| FCDR                      | New Format CDR                            | 234    | 18      |
| FDID                      | Flexible DID                              | 362    | 24      |
| FFC                       | Flexible Feature Codes                    | 139    | 15      |
| FFCSF                     | Boss Secretary Filtering (FFC activation) | 198    | 15      |
| FGD                       | Feature Group D                           | 158    | 17      |
| FIBN                      | Fiber Network                             | 365    | 25      |
| FMCL                      | Converged Mobile Users                    | 414    | 5.5     |
| FNP                       | Flexible Numbering Plan                   | 160    | 14      |
| FRTA                      | French Type Approval                      | 197    | 15      |
| FTC                       | Flexible Tones and Cadences               | 125    | 16      |
| FTDS                      | Fast Tone and Digit Switch                | 87     | 7       |
| FXS                       | Flexible Services Package                 | 152    | 25      |
| GCM                       | General Call Monitor                      | 344    | 24      |
| GRP                       | Group Call                                | 48     | 1       |
| GRPRIM                    | Geographic Redundancy Primary system      | 404    | 4.0     |
| GRSEC                     | Geographic Redundancy Secondary system    | 405    | 4.0     |
| GPRI                      | International 1.5/2.0 Mb/s Gateway        | 167    | 18      |
| GCM                       | Global Call Monitoring                    | 344    | 24      |
| H323_VTRK                 | H.323 Virtual Trunk                       | 399    | 3.0     |
| HA                        | High availability                         | 410    | 5.0     |
| HIGH_SCALABILITY          | HighScalability package                   | 421    | 7.0     |
| HIST                      | History File                              | 55     | 1       |
| HOSP                      | Hospitality Management                    | 166    | 16      |
| НОТ                       | Enhanced Hot Line                         | 70     | 4/10    |
| HSE                       | Hospitality Screen Enhancement            | 208    | 17      |

| Mnemonic         | Feature Name                                                                        | Number | Release |
|------------------|-------------------------------------------------------------------------------------|--------|---------|
| HVS              | Meridian Hospitality Voice Service                                                  | 179    | 16      |
| IAP3P            | Integrated Services Digital Network Application Module Link for Third Party Vendors | 153    | 13      |
| ICDR             | Internal CDR                                                                        | 108    | 10      |
| ICON_PACKAGE     | M3900 Full Icon Support                                                             | 397    | 3.0     |
| ICP              | Intercept Computer Interface                                                        | 143    | 10      |
| IDA              | Integrated Digital Access                                                           | 122    | 16      |
| IDC              | Incoming DID Digit Conversion                                                       | 113    | 12      |
| IEC              | Inter-Exchange Carrier                                                              | 149    | 13      |
| IMS              | Integrated Message System UST and UMG are part of IMS Package.                      | 35     | 2       |
| INBD             | International nB+D                                                                  | 255    | 20      |
| INTR             | Intercept Treatment                                                                 | 11     | 1       |
| IPEX             | IP Expansion                                                                        | 295    | 3.0     |
| IPMEDIA_SERVICES | IP Media Services                                                                   | 422    | 7.0     |
| IPMG             | IP Media Gateway                                                                    | 403    | 4.0     |
| IPRA             | International Primary Rate Access                                                   | 202    | 15      |
| ISDN             | Integrated Services Digital Network                                                 | 145    | 13      |
| ISDN INTL SUP    | ISDN Supplementary Features                                                         | 161    | 14      |
| ISL              | ISDN signaling Link                                                                 | 147    | 13      |
| ISPC             | ISDN Semi-Permanent Connection                                                      | 313    | 22      |
| IVR              | Hold in Queue for IVR                                                               | 218    | 18      |
| JDMI             | Japan Digital Multiplex Interface                                                   | 136    | 14      |
| JPN              | Japan Central Office Trunks                                                         | 97     | 9       |
| JTDS             | Japan Tone and Digit Switch                                                         | 171    | 14      |
| JTTC             | Japan Telecommunication Technology Committee                                        | 335    | 23      |
| KD3              | Spanish KD3 DID/DOD interface                                                       | 252    | 20      |
| LAPW             | Limited Access to Overlays                                                          | 164    | 16      |
| L1MF             | X08 to X11 Gateway                                                                  | 188    | 15      |
| LLC              | Line Load Control                                                                   | 105    | 10      |
| LMAN             | Automatic Call Distribution Load Management (C2)                                    | 43     | 1       |
| LNK              | ACDD, Auxiliary Link Processor                                                      | 51     | 2       |

| Mnemonic                 | Feature Name                                  | Number | Release |
|--------------------------|-----------------------------------------------|--------|---------|
| LNR                      | Last Number Redial                            | 90     | 8       |
| LOCX                     | Location Code Expansion                       | 400    | 4.0     |
| LSCM                     | Local Steering Code Modifications             | 137    | 10      |
| LSEL                     | Automatic Line Selection                      | 72     | 4       |
| M3900_PROD_ENH           | M3900 Phase III Productivity Enhancement      | 386    | 25.4    |
| M3900_RGA_PROG           | M3900 Ring Again                              | 396    | 3.0     |
| M911 ENH                 | M911 Enhancement Display                      | 249    | 25      |
| MAID                     | Maid Identification                           | 210    | 17      |
| MASTER                   | Euro ISDN Trunk - Network Side                | 309    | 22      |
| MAT                      | MAT 5.0                                       | 296    | 22      |
| MC32                     | Meridian Companion Enhanced Capacity          | 350    | 24      |
| MCBQ                     | Network callback Queuing                      | 38     | 2       |
| MCMO                     | Meridian 1 Companion Option                   | 240    | 19      |
| MCT                      | Malicious Call Trace                          | 107    | 10      |
| MED_LANG                 | M3904 Mediterranean Language group            | 395    | 3.0     |
| MEET                     | MCDN End to End Transparency                  | 348    | 24      |
| MFC                      | Multifrequency Compelled Signaling            | 128    | 9       |
| MFE                      | Multifrequency Signaling for Socotel          | 135    | 10      |
| MINT                     | Message Intercept                             | 163    | 15      |
| MLIO                     | Multi-Language I/O Package                    | 211    | 16      |
| MLM                      | Meridian Link Modular Server                  | 209    | 16      |
| MLMS: Brazilian          | Meridian Link Modular Server: Brazilian       | 264    | 20      |
| MLMS: Chinese (PRC)      | Meridian Link Modular Server: Chinese (PRC)   | 265    | 20      |
| MLMS: Chinese<br>(ROC)   | Meridian Link Modular Server: Chinese (ROC)   | 266    | 20      |
| MLMS: Dainish            | Meridian Link Modular Server: Dainish         | 267    | 20      |
| MLMS: Dutch              | Meridian Link Modular Server: Dutch           | 268    | 20      |
| MLMS: Finnish            | Meridian Link Modular Server: Finnish         | 269    | 20      |
| MLMS: Canadian<br>French | Meridian Link Modular Server: Canadian French | 270    | 20      |
| MLMS: European<br>French | Meridian Link Modular Server: European French | 271    | 20      |

| Mnemonic                   | Feature Name                                         | Number | Release |
|----------------------------|------------------------------------------------------|--------|---------|
| MLMS: German               | Meridian Link Modular Server: German                 | 272    | 20      |
| MLMS: Italian              | Meridian Link Modular Server: Italian                | 273    | 20      |
| MLMS: Japanese             | Meridian Link Modular Server: Japanese               | 274    | 20      |
| MLMS: Korean               | Meridian Link Modular Server: Korean                 | 275    | 20      |
| MLMS: Norwegian            | Meridian Link Modular Server: Norwegian              | 276    | 20      |
| MLMS: Russian              | Meridian Link Modular Server: Russian                | 277    | 20      |
| MLMS: European<br>Spanish  | Meridian Link Modular Server: European Spanish       | 278    | 20      |
| MLMS: Latin Am.<br>Spanish | Meridian Link Modular Server: Latin American Spanish | 279    | 20      |
| MLMS: Swedish              | Meridian Link Modular Server: Swedish                | 280    | 20      |
| MLWU                       | Multi-Language Wake Up                               | 206    | 16      |
| MOBX                       | Mobile Extensions                                    | 412    | 5.5     |
| MPH                        | Meridian 1 Packet Handler                            | 248    | 19      |
| MPO                        | Multi-Party Operations                               | 141    | 20      |
| MQA                        | Multiple Queue Assignment                            | 297    | 21      |
| MR                         | PPM/Message Registration                             | 101    | 10      |
| MS_CONV                    | Multimedia Systems Convergence                       | 408    | 4.50    |
| MSB                        | Make Set Busy                                        | 17     | 1       |
| MSDL                       | Multipurpose Serial Data Link                        | 222    | 18      |
| MSDL SDI                   | MSDL Serial Data Interface                           | 227    | 19      |
| MSDL STA                   | MSDL Single Terminal Access                          | 228    | 19      |
| MSMN                       | Mobility Networking                                  | 370    | 25      |
| MULTI_USER                 | Multi-User Login                                     | 242    | 19      |
| MUS                        | Music                                                | 44     | 1       |
| MUSBRD                     | Music Broadcast                                      | 328    | 23      |
| MWC                        | Message Waiting Center                               | 46     | 1       |
| MWI                        | Message Waiting Indication Interworking with DMS     | 219    | 19      |
| M911                       | Meridian 911                                         | 224    | 19      |
| NACD                       | Network Automatic Call Distribution                  | 207    | 15      |
| NARS                       | Network Alternate Route Selection                    | 58     | 1       |
| NAS                        | Network Attendant Service                            | 159    | 20      |

| Mnemonic   | Feature Name                                         | Number | Release |
|------------|------------------------------------------------------|--------|---------|
| NAUT       | Network Authorization Code                           | 63     | 1       |
| NCOS       | Network Class Of Service                             | 32     | 1       |
| NFCR       | New Flexible Code Restriction                        | 49     | 2       |
| NGCC       | Nortel Symposium Call Center                         | 311    | 22      |
| NGEN       | Next Generation Connectivity                         | 324    | 22      |
| NI2        | North America National ISDN Class II Equipment       | 291    | 21      |
| NI-2 CBC   | NI-2 Call By Call Service Selection                  | 334    | 23      |
| NI-2 Name  | NI-2 Name Display Supplementary Service              | 385    | 25.4    |
| NMCE       | NGenR2/Meridian Communications Exchange Connectivity | 364    | 24      |
| NMS        | Network Message Services                             | 175    | 16      |
| NSC        | Network Speed Call                                   | 39     | 2       |
| NSIG       | Network Signaling                                    | 37     | 2       |
| NTRF       | Network Traffic Measurements                         | 29     | 1       |
| NTWK       | Advanced ISDN Network Services                       | 148    | 13      |
| NXFR       | Network Call Transfer                                | 67     | 3       |
| OAS        | Observe Agent Security                               | 394    | 3.0     |
| ODAS       | Office Data Administration System                    | 20     | 1       |
| OHOL       | On Hold On Loudspeaker                               | 196    | 20      |
| OHQ        | Off-Hook Queuing                                     | 62     | 1       |
| OOD        | Optional Outpulsing Delay                            | 79     | 5       |
| OPAO       | Outpulsing, asterisk (*) and octothorpe (#)          | 104    |         |
| OPCB       | Operator Call Back (China #1)                        | 126    | 14      |
| OPEN ALARM | Open Alarms                                          | 315    | 22      |
| OPTF       | Optional Features                                    | 1      | 1       |
| ORC_RVQ    | Remote Virtual Queueing                              | 192    | 18      |
| OVLP       | Overlap Signaling (M1 to M1 and M1 to 1TR6 CO)       | 184    | 15      |
| PAGENET    | Call Page Networkwide                                | 307    | 22      |
| PAGT       | Automatic Call Distribution, Priority Agent          | 116    | 12      |
| PBXI       | 1.5 Mbit Digital Trunk Interface                     | 75     | 5       |
| PCA        | Personal Call Assistant                              | 398    | 3.0     |
| PEMD       | Pulsed E&M (Indonesia, French Colisée)               | 232    | 18      |

| Mnemonic   | Feature Name                          | Number | Release |
|------------|---------------------------------------|--------|---------|
| PHTN       | Phantom TN                            | 254    | 20      |
| PLDN       | Group Hunt/DN Access to SCL           | 120    | 15      |
| PLUGIN     | Plug-In                               | 366    | 24      |
| PMSI       | Property Management System Interface  | 103    | 10      |
| PONW       | Priority Network Override             | 389    | 25.4    |
| POVR       | Priority Override/Forced Camp-On      | 186    | 20      |
| PQUE       | Network Priority Queuing              | 60     | 1       |
| PRA        | Primary Rate Access (CO)              | 146    | 13      |
| PRI2       | 2.0 Mb/s Primary Rate Interface       | 154    | 14      |
| PVQM       | Proactive Voice Quality Management    | 401    | 4.0     |
| PXLT       | Pretranslation                        | 92     | 8       |
| QSIG       | Q reference signaling point Interface | 263    | 20      |
| QSIG GF    | QSIG Generic Functional protocol      | 305    | 22      |
| QSIG SS    | QSIG Supplementary service            | 316    | 22      |
| RAN        | Recorded Announcement                 | 7      | 1       |
| RANBRD     | Recorded Announcement Broadcast       | 327    | 23      |
| RCK        | Ringing Change Key                    | 193    | 15      |
| REMOTE_IPE | Remote IPE                            | 286    |         |
| RMS        | Room Status                           | 100    | 10      |
| ROA        | Recorded Overflow Announcement        | 36     | 2       |
| RPA        | Radio Paging                          | 187    | 15      |
| RUCM       | Russian Call Monitoring               | 353    | 24      |
| RVQ        | Remote Virtual Queuing                | 192    | 18      |
| SACP       | Semi-Automatic Camp-On                | 181    | 15      |
| SAMM       | Stand-alone Meridian Mail             | 262    | 20      |
| SAR        | Scheduled Access Restrictions         | 162    | 20      |
| SBO        | Branch Office                         | 390    | 2.0     |
| SCC        | Tone Detector Special Common Carrier  | 66     | 7       |
| SCDR       | Station Activity Records              | 251    | 20      |
| SCI        | Station Category Indication           | 80     | 7       |
| SCMP       | Station Camp-On                       | 121    | 20      |

| Mnemonic      | Feature Name                                        | Number | Release |
|---------------|-----------------------------------------------------|--------|---------|
| SECL          | Series Call                                         | 191    | 15      |
| SIP           | SIP Gateway and Converged Desktop                   | 406    | 4.0     |
| SIP_LINES     | SIP Line Services                                   | 417    | 6.0     |
| SIPL_NORTEL   | Nortel SIP Lines                                    | 415    | 5.5     |
| SIPL_3RDPARTY | Third Party SIP Lines                               | 416    | 5.5     |
| SLP           | Station Loop Preemption                             | 106    | 10      |
| SMS           | Short Message Service                               | 346    | 24      |
| SNR           | Stored Number Redial                                | 64     | 3       |
| SOFTSWITCH    | Soft Switch                                         | 402    | 4.0     |
| SR            | Set Relocation                                      | 53     | 1       |
| SSAU          | Station Specific Authorization Codes                | 229    | 19      |
| SS5           | 500 Set Dial Access to Features                     | 73     | 4       |
| SS25          | 2500 Set Features                                   | 18     | 1       |
| SSC           | System Speed Call                                   | 34     | 2       |
| STA           | Single Term Access                                  | 228    | 19      |
| STS           | Set to Set Messaging                                | 380    | 25      |
| SUPP          | International Supplementary Features                | 131    | 9       |
| SUPV          | Supervisory Attendant Console                       | 93     | 8       |
| SVCT          | Supervisory Console Tones                           | 189    | 20      |
| SYS_MSG_LKUP  | System Errors and Events Lookup                     | 245    | 19      |
| TAD           | Time and Date                                       | 8      | 1       |
| TATO          | Trunk AntiTromboning                                | 312    |         |
| TBAR          | Trunk Barring                                       | 132    | 20      |
| TDET          | Tone Detector                                       | 65     | 7       |
| TENS          | Multiple-Tenant Service                             | 86     | 7       |
| TFM           | Trunk Failure Monitor                               | 182    | 15      |
| THF           | Trunk Hook Flash (Centrex)                          | 157    | 14      |
| TLSV          | Telephony Services                                  | 413    | 5.5     |
| TMON          | Traffic Monitoring                                  | 168    |         |
| TOF           | Automatic Call Distribution, Timed Overflow Queuing | 111    | 10      |
| TSET          | M3000 Digital Sets                                  | 89     | 7       |

## Alphabetical list of packages

| Mnemonic       | Feature Name                               | Number | Release |
|----------------|--------------------------------------------|--------|---------|
| TVS            | Trunk Verification from Station            | 110    | 9.32    |
| TWR1           | Taiwan R1                                  | 347    | 24      |
| UIGW           | Universal ISDN Gateways                    | 283    | 20      |
| UK             | United Kingdom                             | 190    | 16      |
| UUI            | Call Center Transfer Connect               | 393    | 3.0     |
| VAWU           | VIP Auto Wake Up                           | 212    | 17      |
| VMBA           | Voice Mailbox Administration               | 246    | 19      |
| VIR_OFF_ENH    | M3900 Phase III Virtual Office Enhancement | 387    | 25.4    |
| VIRTUAL_OFFICE | Virtual Office                             | 382    | 25      |
| VNS            | Virtual Network Services                   | 183    | 16      |
| VO             | Virtual Office                             | 382    | 3.0     |
| VOE            | Virtual Office Enhancement                 | 387    | 3.0     |
| XCT0           | M1 Enhanced Conference, TDS and MFS        | 204    | 15      |
| XCT1           | M1 Superloop Administration (LD 97)        | 205    | 15      |
| XPE            | Meridian 1 XPE                             | 203    | 15      |
| ZCAC           | Zone Call Admission Control                | 407    | 4.50    |

# **Chapter 6: Numerical list of packages**

The following list is a comprehensive numerical list of available packages that can be equipped on Meridian 1 and CS 1000 systems. For an alphabetical list of packages, see <u>Alphabetical list of packages</u> on page 43.

| Number | Mnemonic | Name                                             |
|--------|----------|--------------------------------------------------|
| 0      | BASIC    | Basic Call Processing                            |
| 1      | OPTF     | Optional Features                                |
| 2      | CUST     | Multi-Customer Operation                         |
| 4      | CDR      | Call Detail Recording, Teletype Terminal         |
| 5      | CTY      | Call Detail Recording, Teletype Terminal         |
| 7      | RAN      | Recorded Announcement                            |
| 8      | TAD      | Time and Date                                    |
| 9      | DNDI     | Do Not Disturb Individual                        |
| 10     | EES      | End-to-End Signaling                             |
| 11     | INTR     | Intercept Treatment                              |
| 12     | ANI      | Automatic Number Identification                  |
| 13     | ANIR     | Automatic Number Identification, Route Selection |
| 14     | BRTE     | Basic Routing                                    |
| 16     | DNDG     | Do Not Disturb Group                             |
| 17     | MSB      | Make Set Busy                                    |
| 18     | SS25     | Special Service for 2500 Sets                    |
| 19     | DDSP     | Digit Display                                    |
| 20     | ODAS     | Office Data Administration System                |
| 21     | DI       | Dial Intercom                                    |
| 22     | DISA     | Direct Inward System Access                      |
| 23     | CHG      | Charge Account for CDR                           |
| 24     | CAB      | Charge Account/Authorization code                |
| 25     | BAUT     | Basic Authorization code                         |
| 26     | CASM     | Centralized Attendant Service (Main)             |

| Number | Mnemonic | Name                                                                  |
|--------|----------|-----------------------------------------------------------------------|
| 27     | CASR     | Centralized Attendant Service (Remote)                                |
| 28     | BQUE     | Basic Queuing                                                         |
| 29     | NTRF     | Network Traffic must have NWK packages.                               |
| 32     | NCOS     | Network Class of Service                                              |
| 33     | CPRK     | Call Park                                                             |
| 34     | SSC      | System Speed Call                                                     |
| 35     | IMS      | Integrated Message Services. UST and UMG are part of the IMS package. |
| 36     | ROA      | Recorded Overflow Announcement                                        |
| 37     | NSIG     | Network Signaling                                                     |
| 38     | MCBQ     | Network Call Back Queuing                                             |
| 39     | NSC      | Network Speed Call                                                    |
| 40     | BACD     | Basic Automatic Call Distribution                                     |
| 41     | ACDB     | Automatic Call Distribution, Package B                                |
| 42     | ACDC     | Automatic Call Distribution, Package C                                |
| 43     | LMAN     | Automatic Call Distribution, Load Management Reports                  |
| 44     | MUS      | Music                                                                 |
| 45     | ACDA     | Automatic Call Distribution, Package A                                |
| 46     | MWC      | Message Waiting Center                                                |
| 47     | AAB      | Automatic Answerback                                                  |
| 48     | GRP      | Group call                                                            |
| 49     | NFCR     | New Flexible Code Restriction                                         |
| 50     | ACDD     | Automatic Call Distribution, Package D                                |
| 51     | LNK      | ACDD, Auxiliary Link Processor                                        |
| 52     | FCA      | Forced Charge Account                                                 |
| 53     | SR       | Set Relocation                                                        |
| 54     | AA       | Attendant Administration                                              |
| 55     | HIST     | History File                                                          |
| 56     | AOP      | Attendant Overflow Position                                           |
| 57     | BARS     | Basic Alternate Route Selection                                       |
| 58     | NARS     | Network Alternate Route Selection                                     |
| 59     | CDP      | Coordinated Dialing Plan                                              |

| Number | Mnemonic | Name                                   |
|--------|----------|----------------------------------------|
| 60     | PQUE     | Network Priority Queuing               |
| 61     | FCBQ     | Flexible Call Back Queuing             |
| 62     | OHQ      | Off-Hook Queuing                       |
| 63     | NAUT     | Network Authorization code             |
| 64     | SNR      | Stored Number Redial                   |
| 65     | TDET     | Tone Detector                          |
| 66     | SCC      | Tone Detector Special Common Carrier   |
| 67     | NXFR     | Network Call Transfer                  |
| 68     | ATVN     | Autovon                                |
| 69     | ACDR     | Autovon Call Detail Queue Call Restore |
| 70     | НОТ      | Enhanced Hot Line                      |
| 71     | DHLD     | Deluxe Hold                            |
| 72     | LSEL     | Automatic Line Selection               |
| 73     | SS5      | 500 Set Dial Access to Features        |
| 74     | DRNG     | Distinctive Ringing                    |
| 75     | PBXI     | 1.5 Mbit Digital Trunk Interface       |
| 76     | DLDN     | Departmental Listed Directory Number   |
| 77     | CSL      | Command Status Link                    |
| 79     | OOD      | Optional Outpulsing Delay              |
| 80     | SCI      | Station Category Information           |
| 81     | ccos     | Controlled Class of Service            |
| 83     | CDRQ     | ACD CDR Queue Record                   |
| 84     | ATM      | Automatic Trunk Maintenance            |
| 86     | TENS     | Multi-Tenant Service                   |
| 87     | FTDS     | Fast Tone and Digit Switch             |
| 88     | DSET     | M2000 Digital Sets                     |
| 89     | TSET     | M3000 Digital Sets                     |
| 90     | LNR      | Last Number Redial                     |
| 91     | DLT2     | M2317 Digital Sets                     |
| 92     | PXLT     | Pretranslation                         |
| 93     | SUPV     | Supervisory Console                    |

| Number | Mnemonic | Name                                                      |
|--------|----------|-----------------------------------------------------------|
| 95     | CPND     | Calling Party Name Display                                |
| 97     | JPN      | Japan Central Office Trunks                               |
| 98     | DNIS     | Dialed Number Identification System                       |
| 99     | BGD      | Background Terminal                                       |
| 100    | RMS      | Room Status                                               |
| 101    | MR       | PPM / Message Registration                                |
| 102    | AWU      | Automatic Wake Up                                         |
| 103    | PMSI     | Property Management System Interface                      |
| 104    | OPAO     | Outpulsing, asterisk (*) and octothorpe (#)               |
| 105    | LLC      | Line Load Control                                         |
| 106    | SLP      | Station Loop Pre-emption                                  |
| 107    | MCT      | Malicious Call Trace                                      |
| 108    | ICDR     | Internal CDR                                              |
| 109    | APL      | Auxiliary Processor Link                                  |
| 110    | TVS      | Trunk Verification from Station                           |
| 111    | TOF      | Automatic Call Distribution, Timed Overflow Queuing       |
| 112    | NKL      | Notification Key Lamps                                    |
| 113    | IDC      | Incoming Digit Conversion                                 |
| 114    | AUXS     | Automatic Call Distribution Package D, Auxiliary Security |
| 115    | DCP      | Directed Call Pickup                                      |
| 116    | PAGT     | Automatic Call Distribution, Priority Agent               |
| 117    | CBC      | Call by Call Service                                      |
| 118    | CCDR     | Calling Line Identification in Call Detail Recording      |
| 119    | EMUS     | Enhanced Music                                            |
| 120    | PLDN     | Group Hunt/DN Access to SCL                               |
| 121    | SCMP     | Station Camp-On                                           |
| 122    | IDA      | Integrated Digital Access. COMDT is part of IDA Package   |
| 123    | DPNSS    | Digital Private Network Signaling System 1                |
| 124    | DASS2    | Digital Access Signaling System 2                         |
| 125    | FTC      | Flexible Tones and Cadences                               |
| 126    | OPCB     | Operator Call Back (China #1)                             |

| Number | Mnemonic | Name                                        |
|--------|----------|---------------------------------------------|
| 127    | BKI      | Attendant Break-In/Trunk Offer              |
| 128    | MFC      | Multifrequency Compelled Signaling          |
| 129    | DTI2     | 2 Mbit Digital Trunk Interface              |
| 131    | SUPP     | International Supplementary Features        |
| 132    | TBAR     | Trunk Barring                               |
| 133    | ENS      | Enhanced Night Service                      |
| 134    | AFNA     | Attendant Forward No Answer                 |
| 135    | MFE      | Multifrequency Signaling for Socotel        |
| 136    | JDMI     | Japan Digital Multiplex Interface           |
| 137    | LSCM     | Local Steering Code Modification            |
| 138    | DTD      | Dial Tone Detection                         |
| 139    | FFC      | Flexible Feature Codes                      |
| 140    | DCON     | M2250 Attendant Console                     |
| 141    | MPO      | Multi-Party Operations                      |
| 143    | ICP      | Intercept Computer Interface                |
| 144    | ABCD     | 16-Button Digitone/Multifrequency Telephone |
| 145    | ISDN     | Integrated Services Digital Network         |
| 146    | PRA      | Primary Rate Access (CO)                    |
| 147    | ISL      | ISDN Signaling Link                         |
| 148    | NTWK     | Advanced ISDN Network Services              |
| 149    | IEC      | Inter-Exchange Carrier                      |
| 150    | DNXP     | DN Expansion (7 digit)                      |
| 151    | CDRE     | CDR Expansion (7 digit)                     |
| 152    | FXS      | Flexible Services Package                   |
| 153    | IAP3P    | ISDN AP for 3rd Party Vendors               |
| 154    | PRI2     | 2.0 Mb/s Primary Rate Interface             |
| 155    | ACNT     | Automatic Call Distribution, Account Code   |
| 157    | THF      | Trunk Hook Flash (Centrex)                  |
| 158    | FGD      | Feature Group D                             |
| 159    | NAS      | Network Attendant Service                   |
| 160    | FNP      | Flexible Numbering Plan                     |

| Number | Mnemonic      | Name                                           |
|--------|---------------|------------------------------------------------|
| 161    | ISDN INTL SUP | ISDN Supplementary Features                    |
| 162    | SAR           | Scheduled Access Restrictions                  |
| 163    | MINT          | Message Intercept                              |
| 164    | LAPW          | Limited Access to Overlays                     |
| 165    | RPE2          | 2.0 Mb/s Remote Peripheral Equipment           |
| 166    | HOSP          | Hospitality Management                         |
| 167    | GPRI          | International 1.5/2.0 Mb/s Gateway             |
| 168    | TMON          | Traffic Monitoring                             |
| 169    | COOP          | Console Operations                             |
| 170    | ARIE          | Aries Digital Sets                             |
| 171    | JTDS          | Japan Tone and Digit Switch                    |
| 172    | CPGS          | Console Presentation Groups                    |
| 173    | ECCS          | Enhanced Controlled Class of Service           |
| 174    | AAA           | Attendant Alternative Answering                |
| 175    | NMS           | Network Message Services                       |
| 176    | DTOT          | DID To Tie (Japan only)                        |
| 178    | EOVF          | ACD Enhanced Overflow                          |
| 179    | HVS           | Meridian Hospitality Voice Service             |
| 180    | DKS           | Digit Key Signaling                            |
| 181    | SACP          | Semi-Automatic Camp-On                         |
| 182    | TFM           | Trunk Failure Monitor                          |
| 183    | VNS           | Virtual Network Services                       |
| 184    | OVLP          | Overlap Signaling (M1 to M1 and M1 to 1TR6 CO) |
| 185    | EDRG          | Executive Distinctive Ringing                  |
| 186    | POVR          | Priority Override/Forced Camp-On               |
| 187    | RPA           | Radio Paging                                   |
| 188    | L1MF          | X08 to X11 Gateway                             |
| 189    | SVCT          | Supervisory Console Tones                      |
| 190    | UK            | United Kingdom                                 |
| 191    | SECL          | Series Call                                    |
| 192    | ORC_RVQ       | Remote Virtual Queuing                         |

| Number | Mnemonic | Name                                             |
|--------|----------|--------------------------------------------------|
| 193    | RCK      | Ringing Change Key                               |
| 195    | FAXS     | HiMail Fax Server                                |
| 196    | OHOL     | On-Hold On-Loudspeaker                           |
| 197    | FRTA     | French Type Approval                             |
| 198    | FFCSF    | Boss Secretary Filtering (FFC activation)        |
| 200    | AINS     | Automatic Installation                           |
| 202    | IPRA     | International Primary Rate Access (CO)           |
| 203    | XPE      | Meridian 1 XPE                                   |
| 204    | XCT0     | M1 Enhanced Conference, TDS and MFS              |
| 205    | XCT1     | M1 Superloop Administration (LD 97)              |
| 206    | MLWU     | Multi Language Wake Up                           |
| 207    | NACD     | Network Automatic Call Distribution              |
| 208    | HSE      | Hospitality Screen Enhancement                   |
| 209    | MLM      | Meridian Link Modular Server                     |
| 210    | MAID     | Maid Identification                              |
| 211    | MLIO     | Multi Language Input/Output                      |
| 212    | VAWU     | VIP Automatic Wake Up                            |
| 214    | EAR      | Enhanced ACD Routing                             |
| 215    | ECT      | Enhanced Call Trace                              |
| 216    | BRI      | Basic Rate Interface                             |
| 218    | IVR      | Hold in queue for IVR                            |
| 219    | MWI      | Message Waiting Indication Interworking with DMS |
| 221    | CIST     | Commonwealth of Independent States -Trunk        |
| 222    | MSDL     | Multi-purpose Serial Data Link                   |
| 223    | FCC 68   | FCC Compliance for DID Answer Supervision        |
| 224    | M911     | Meridian 911                                     |
| 225    | CWNT     | Call Waiting Notification (Meridian 911)         |
| 227    | MSDL SDI | MSDL Serial Data Interface                       |
| 228    | MSDL STA | Single Terminal Access                           |
| 229    | SSAU     | Station Specific Authorization Codes             |
| 231    | DNWK     | DPNSS Network Services                           |

| Number | Mnemonic            | Name                                         |
|--------|---------------------|----------------------------------------------|
| 232    | PEMD                | Pulsed E & M (Indonesia, French Colisée)     |
| 233    | BRIT                | ISDN BRI Trunk Access                        |
| 234    | FCDR                | New Format CDR                               |
| 235    | BRIL                | BRI line application                         |
| 236    | ACRL                | AC15 Recall                                  |
| 240    | MCMO                | Meridian 1 Companion Option                  |
| 242    | MULTI_USER          | Multi-User Login                             |
| 243    | ALRM_FILTER         | Alarm Filtering                              |
| 245    | SYS_MSG_LKUP        | System Errors and Events Lookup (Option 81C) |
| 246    | VMBA                | Voice Mailbox Administration                 |
| 247    | CALL ID             | Call ID (for AML applications)               |
| 248    | MPH                 | Meridian1 Packet Handler                     |
| 249    | M911 EHN            | M911 Enhancement Display                     |
| 250    | DPNA                | Direct Private Network Access                |
| 251    | SCDR                | Station Activity Records                     |
| 252    | KD3                 | Spanish KD3 DID/DOD interface                |
| 253    | ARFW                | Attendant Remote Call Forward                |
| 254    | PHTN                | Phantom TN                                   |
| 255    | INBD                | International nB+D                           |
| 256    | ADMINSET            | Set Based Administration                     |
| 257    | EQA                 | Equal Access                                 |
| 258    | ATX                 | Autodial Tandem Transfer                     |
| 259    | CDRX                | Enhanced Call Detail Recording               |
| 261    | EURO                | EuroISDN                                     |
| 262    | SAMM                | Standalone Meridian Mail                     |
| 263    | QSIG                | QSIG Interface                               |
| 264    | MLMS: Brazilian     | Meridian Link Modular Server: Brazilian      |
| 265    | MLMS: Chinese (PRC) | Meridian Link Modular Server: Chinese (PRC)  |
| 266    | MLMS: Chinese (ROC) | Meridian Link Modular Server: Chinese (ROC)  |
| 267    | MLMS: Dainish       | Meridian Link Modular Server: Dainish        |
| 268    | MLMS: Dutch         | Meridian Link Modular Server: Dutch          |

| Number | Mnemonic                   | Name                                                  |
|--------|----------------------------|-------------------------------------------------------|
| 269    | MLMS: Finnish              | Meridian Link Modular Server: Finnish                 |
| 270    | MLMS: Canadian<br>French   | Meridian Link Modular Server: Canadian French         |
| 271    | MLMS: European<br>French   | Meridian Link Modular Server: European French         |
| 272    | MLMS: German               | Meridian Link Modular Server: German                  |
| 273    | MLMS: Italian              | Meridian Link Modular Server: Italian                 |
| 274    | MLMS: Japanese             | Meridian Link Modular Server: Japanese                |
| 275    | MLMS: Korean               | Meridian Link Modular Server: Korean                  |
| 276    | MLMS: Norwegian            | Meridian Link Modular Server: Norwegian               |
| 277    | MLMS: Russian              | Meridian Link Modular Server: Russian                 |
| 278    | MLMS: European<br>Spanish  | Meridian Link Modular Server: European Spanish        |
| 279    | MLMS: Latin Am.<br>Spanish | Meridian Link Modular Server: Latin American Spanish  |
| 280    | MLMS: Swedish              | Meridian Link Modular Server: Swedish                 |
| 283    | UIGW                       | Universal ISDN Gateways                               |
| 284    | DPNSS 189I                 | Enhanced DPNSS1 Gateway                               |
| 285    | CHINA                      | China Attendant Monitor Package                       |
| 286    | REMOTE_IPE                 | Remote IPE                                            |
| 288    | DPNSS_ES                   | DPNSS Enhanced Services                               |
| 289    | ADSP                       | ACD Night Call Forward without Disconnect Supervision |
| 290    | CCB                        | Collect Call Blocking                                 |
| 291    | NI2                        | North American National ISDN Class II Equipment       |
| 292    | CHTL                       | China Toll Package                                    |
| 294    | BTD                        | Busy Tone Detection                                   |
| 295    | IPEX                       | IP Expansion                                          |
| 296    | MAT                        | MAT 5.0                                               |
| 297    | MQA                        | Multiple Queue Assignment                             |
| 298    | CPIO                       | Call Processor Input/Output (Option 81C)              |
| 299    | CORENET                    | Core Network Module                                   |
| 301    | CPP                        | Calling Party Privacy                                 |
| 304    | ARDL                       | Automatic Redial                                      |

| Number | Mnemonic   | Name                                                                 |
|--------|------------|----------------------------------------------------------------------|
| 305    | QSIG GF    | QSIG Generic Functional protocol                                     |
| 306    | CPRKNET    | Call Park Networkwide                                                |
| 307    | PAGENET    | Call Page Networkwide                                                |
| 308    | PTU        | Preference Trunk Usage                                               |
| 309    | MASTER     | Euro ISDN Trunk - Network Side                                       |
| 310    | CPCI       | Called Party Control on Internal Calls                               |
| 311    | NGCC       | Nortel Symposium Call Center                                         |
| 312    | TATO       | Trunk Anti Tromboning                                                |
| 313    | ISPC       | ISDN Semi-Permanent Connection                                       |
| 315    | OPEN ALARM | Open Alarms                                                          |
| 316    | QSIG SS    | QSIG Supplementary service                                           |
| 321    | QTN        |                                                                      |
| 323    | ETSI_SS    | Euro Supplementary service                                           |
| 324    | NGEN       | Next Generation Connectivity                                         |
| 325    | DMWI       | DPNSSI Message Waiting Indication                                    |
| 326    | CISMFS     | Commonwealth of Independent States Multifrequency Shuttle Signalling |
| 327    | RANBRD     | Recorded Announcement Broadcast                                      |
| 328    | MUSBRD     | Music Broadcast                                                      |
| 329    | ESA        | Emergency Services Access                                            |
| 330    | ESA_SUPP   | Emergency Services Access Supplementary                              |
| 331    | ESA_CLMP   | Emergency Services Access Calling Number Mapping                     |
| 332    | CNUMB      | Calling Number Delivery                                              |
| 333    | CNAME      | Calling Name Delivery                                                |
| 334    | NI-2 CBC   | NI-2 Call By Call Service Selection                                  |
| 335    | JTTC       | Japan Telecommunication Technology Committee                         |
| 344    | GCM        | General Call Monitoring                                              |
| 346    | SMS        | Short Message Service                                                |
| 347    | TWR1       | Taiwan R1                                                            |
| 348    | MEET       | MCDN End to End Transparency                                         |
| 349    | ACLI       | Analog Calling Line Identification                                   |
| 350    | MC32       | Meridian Companion Enhanced Capacity                                 |

| Number | Mnemonic       | Name                                                 |
|--------|----------------|------------------------------------------------------|
| 351    | DBA            | Data Buffering and Access                            |
| 353    | RUCM           | Russian Call Monitoring                              |
| 362    | FDID           | Flexible DID                                         |
| 364    | NMCE           | NGenR2/Meridian Communications Exchange Connectivity |
| 365    | FIBN           | Fiber Network                                        |
| 366    | PLUGIN         | Plug-In                                              |
| 367    | BNE            | Business Network Express                             |
| 368    | CPP_CNI        | CP Pentium Backplane for Intel Machine               |
| 370    | MSMN           | Mobility Networking                                  |
| 380    | STS            | Set to Set Messaging                                 |
| 381    | CDIR           | Corporate Directory                                  |
| 382    | VIRTUAL_OFFICE | Virtual Office                                       |
| 384    | ATAN           | Attendant Announcement                               |
| 385    | NI-2 Name      | NI-2 Name Display Supplementary Service              |
| 386    | M3900_PROD_ENH | M3900 Phase III Productivity Enhancement             |
| 387    | VIR_OFF_ENH    | M3900 Phase III Virtual Office Enhancement           |
| 388    | ACDE           | ACD/CDN Expansion                                    |
| 389    | PONW           | Priority Network Override                            |
| 390    | SBO            | Branch Office                                        |
| 393    | UUI            | Call Center Transfer Connect                         |
| 394    | OAS            | Observe Agent Security                               |
| 395    | MED_LANG       | M3904 Mediterranean Language group                   |
| 396    | M3900_RGA_PROG | M3900 Ring Again                                     |
| 397    | ICON_PACKAGE   | M3900 Full Icon Support                              |
| 398    | PCA            | Personal Call Assistant                              |
| 399    | H323_VTRK      | H.323 Virtual Trunk                                  |
| 400    | LOCX           | Location Code Expansion                              |
| 401    | PVQM           | Proactive Voice Quality Management                   |
| 402    | SOFTSWITCH     | Soft Switch                                          |
| 403    | IPMG           | IP Media Gateway                                     |
| 404    | GRPRIM         | Geographic Redundancy Primary system                 |

## Numerical list of packages

| Number | Mnemonic                  | Name                                   |
|--------|---------------------------|----------------------------------------|
| 405    | GRSEC                     | Geographic Redundancy Secondary system |
| 406    | SIP                       | SIP Gateway and Converged Desktop      |
| 407    | ZCAC                      | Call Admission Control                 |
| 408    | MS_CONV                   | Multimedia Systems Convergence         |
| 410    | НА                        | High Availability                      |
| 412    | MOBX                      | Mobile Extensions                      |
| 413    | TLSV                      | Telephony Services                     |
| 414    | FMCL                      | Converged Mobile Users                 |
| 415    | SIPL_NORTEL               | Nortel SIP Lines                       |
| 416    | SIPL_3RDPARTY             | Third Party SIP Lines                  |
| 417    | SIP_LINES                 | SIP Line Services                      |
| 418    | Extended MGP<br>Resources | Extended Media Gateway PRI Resources   |
| 420    | ZBD_PACKAGE               | Zone Based Dialing                     |
| 421    | HIGH_SCALABILITY          | HighScalability software package       |
| 422    | IPMEDIA_SERVICES          | IP Media Services                      |

# **Chapter 7: Overlay loader and Multi-User** Login

# **Overlay loader**

The Overlay loader becomes active after the login sequence and password, and then accepts input commands from the Serial Data Interface Terminals (SDI) after the ">" prompt (after login but with no overlay executing).

# **Overlay loader commands**

The Overlay loader commands are as follows:

| Command | Description                                                                                         |
|---------|----------------------------------------------------------------------------------------------------|
| DIST    | Disable the tape interface or the MSI, FDU, MDU card.                                               |
| ENLT    | Enable the tape interface or the MSI, FDU, MDU card.                                                |
| ERR xx  | Specific system messages are displayed (package 245 required).                                      |
|         | Where: xx = specific error type and number (ex. ERR SCH1001)                                        |
| FDLC    | Cancels or stop the system wide download for M39xx units                                            |
| LD xxx  | Load overlay program into the overlay area, and then the loaded program assumes control.            |
|         | Where: xxx = number of the desired overlay program.                                                 |
| LD xx D | Load overlay programs from disk into the overlay area, even if the program resides in cache memory. |
|         | Where:                                                                                              |
|         | • xx = number of the desired overlay.                                                               |
|         | • D = entered as part of command to specify the active disk.                                        |
| LOF     | Disable Line Mode interface (TTY setup: 7 data bits, space parity, 1 stop bit).                     |

| Command | Description                                                                                              |
|---------|----------------------------------------------------------------------------------------------------|
| LOGO    | Exit overlay loader and Log-off the system.                                                              |
| LON     | Enable Line Mode interface (TTY setup: 7 data bits, space parity, 1 stop bit).                           |
| STAT    | Print the status of the tape interface or the MSI, FDU, MDU card.                                        |
| ***     | Aborts the current overlay program, allowing another overlay program to be loaded into the overlay area. |

## **Multi-User Login commands**

Multi-User Login enables up to five users to log in, load, and execute overlay programs simultaneously. These five users are in addition to an attendant console or maintenance terminal. The Multi-User capability also introduces several user commands. With these commands, the user has the ability to:

- · determine who is logged into the system
- · communicate with other connected users
- halt and resume background and midnight routines
- initiate and terminate terminal monitoring
- change printer output assignment

#### Note:

MULTI USER must be enabled in LD 17.

## **Multi-User commands**

A user can issue any of the commands listed in the following table from Overlay loader or from any position within an overlay. Precede the command with an exclamation point (!) to issue a command from within an overlay.

For example, to issue the WHO command from within an overlay, type:

\ TaTI I ()

!

>WHO

> <CR> takes user back to the same position in current overlay

| Command  | Description                                                                                                    |
|----------|----------------------------------------------------------------------------------------------------|
| WHO      | Displays user name, port ID, and overlay loaded for each logged-in terminal, as well as the user's MON and SPRT commands (see below).                                                                                                    |
| SEND xx  | Sends a message to logged-in terminal xx. When the system responds with a "SEND MSG:" prompt, enter the message text yyyy (up to 80 characters). The text of a message is considered private and therefore is not written to any log file.   |
| SEND ALL | Sends a message to all logged-in terminals. When the system responds with a "SEND MSG:" prompt, enter the message text yyyy (up to 80 characters). The text of a message is considered private and therefore is not written to any log file. |
| SEND OFF | Prevents messages sent by other terminals from appearing at the user's terminal.                                                                                                    |
| SEND ON  | Enables messages sent by other terminals to appear at the user's terminal.                                                                                                    |
| FORC xx  | Forces terminal xx to log off (the requesting user must log in with LAPW or a level 2 password).                                                                                                    |
| HALT     | Stops background and midnight routines during a login session.                                                                                                    |
| HALT OFF | Resumes halted background and midnight routines.                                                                                                    |
| MON xx   | Initiates monitoring for terminal xx (the requesting user must log in with LAPW or a level 2 password). The monitored terminal receives a message at the beginning and end of the monitored period.                                          |
| MON OFF  | Turns off the monitor function.                                                                                                    |
| SPRT xx  | Assigns printer output to port xx.                                                                                                    |
| SPRT OFF | Resets printer output assignment.                                                                                                    |

### Note:

For complete feature information about Multi-User Login, consult the *System Management* Reference, NN43001-600.

Overlay loader and Multi-User Login

# Chapter 8: LD 02: Traffic

# **Basic commands**

| Commond    | Description                                                                                                    |
|------------|----------------------------------------------------------------------------------------------------|
| Command    | Description                                                                                                    |
| ASUM       | Print Alarm/Exception summary                                                                                                    |
| ASUM A     | Print all the alarms that have at least one occurrence                                                                                                    |
| ASUM E     | Print all the alarms that have escalated                                                                                                    |
| BWTM       | Set the date and time for the clock to move backward                                                                                                    |
|            | Note:                                                                                                    |
|            | This command is blocked for co-resident Call Server applications (Call Server and Signaling Server applications co-located on a CP PM server). Time of Day is controlled from the Linux Base layer. |
| CITM       | Clear Individual Traffic Measurement from TNs                                                                                                    |
| COPC C R R | Clear one or more customer report types                                                                                                    |
| COPN C R R | Clear one or more network report types                                                                                                    |
| COPS R R   | Clear one or more system report types                                                                                                    |
| FWTM       | Set the date and time for the clock to move forward                                                                                                    |
|            | Note:                                                                                                    |
|            | This command is blocked for co-resident Call Server applications (Call Server and Signaling Server applications co-located on a CP PM server). Time of Day is controlled from the Linux Base layer. |
| IDLT 0     | No title is printed unless further data is also printed                                                                                                    |
| IDLT 1     | The title is always printed                                                                                                    |
| INVC C R R | Print one or more of the last customer reports                                                                                                    |
| INVN C R R | Print one or more of the last network reports                                                                                                    |
| INVS R R   | Print one or more of last system reports                                                                                                    |
| ITHC C TH  | Perform threshold tests on customer reports                                                                                                    |
|            |                                                                                                    |

| Command      | Description                                                                                                    |
|--------------|----------------------------------------------------------------------------------------------------|
| ITHS TH      | Perform threshold tests on system reports                                                                                                    |
| SCFT C       | Set the customer to be measured for feature key usage                                                                                                    |
| SCTL X       | Set blocking probability                                                                                                    |
| SDTA X X Y   | Set the time of day adjustment                                                                                                    |
|              | Note:                                                                                                    |
|              | This command is blocked for co-resident Call Server applications (Call Server and Signaling Server applications co-located on a CP PM server). Time of Day is controlled from the Linux Base layer. |
| SDST         | Enable or disable the automatic daylight savings time adjustment                                                                                                    |
|              | Note:                                                                                                    |
|              | This command is blocked for co-resident Call Server applications (Call Server and Signaling Server applications co-located on a CP PM server). Time of Day is controlled from the Linux Base layer. |
| SITM         | Set Individual Traffic Measurement on terminals                                                                                                    |
| SLLC X       | Activate Line Load Control at Level X                                                                                                    |
| SOPC C R R   | Set one or more customer report types                                                                                                    |
| SOPN C R R   | Set one or more network report types                                                                                                    |
| SOPS R R     | Set one or more system report types                                                                                                    |
| SSHC C       | Set customer report schedule                                                                                                    |
| SSHS         | Set system report schedule                                                                                                    |
| SSID SID     | Change the system ID number                                                                                                    |
| STAD         | Set the time and date                                                                                                    |
|              | Note:                                                                                                    |
|              | This command is blocked for co-resident Call Server applications (Call Server and Signaling Server applications co-located on a CP PM server). Time of Day is controlled from the Linux Base layer. |
| STHC C TH TV | Set the customer thresholds                                                                                                    |
| STHS TH TV   | Set the system thresholds                                                                                                    |
| TCFT         | Print current customer being measured for feature key usage                                                                                                    |
| TDST         | Query the daylight savings time adjustment information                                                                                                    |

| Command   | Description                                                                                                    |
|-----------|----------------------------------------------------------------------------------------------------|
|           | Note:                                                                                                    |
|           | This command is blocked for co-resident Call Server applications (Call Server and Signaling Server applications co-located on a CP PM server). Time of Day is controlled from the Linux Base layer. |
| TDTA X    | Print the current time of day adjustment                                                                                                    |
|           | Note:                                                                                                    |
|           | This command is blocked for co-resident Call Server applications (Call Server and Signaling Server applications co-located on a CP PM server). Time of Day is controlled from the Linux Base layer. |
| TITM      | Print the current TNs with Individual Traffic Measurement set                                                                                                    |
| TLLC      | Print current LLC level and blocking probability                                                                                                    |
| TOPC C    | Print the current customer report types                                                                                                    |
| TOPN C    | Print the current network report types                                                                                                    |
| TOPS      | Print the current system report types                                                                                                    |
| TSHC C    | Print current customer report schedule                                                                                                    |
| TSHS      | Print current system report schedule                                                                                                    |
| TSID      | Print the current system ID number                                                                                                    |
| TTAD      | Print the current time and date                                                                                                    |
| TTHC C TH | Print the current customer thresholds                                                                                                    |
| TTHS TH   | Print the current system thresholds                                                                                                    |

### How to use traffic commands

The Traffic Control program is used to set traffic options, system ID, date and time. The conventions used to describe the traffic commands are:

- data entered by the user is shown in upper case, data output by the system is shown in lower case
- a period (.) prompt indicates that the system is ready to receive a new command
- a double dash (--) indicates that the system is ready to receive data
- a <CR> indicates that the return key should be pressed

The message TFC000 output on your switch indicates that the traffic program is running.

### Set traffic report schedules

To print current customer report schedule:

TSHC C sd sm ed em sh eh so d d ...

To print current system report schedule:

TSHS sd sm ed em sh eh so d d ...

To set customer report schedule:

SSHC C sd sm ed em -- SD SM ED EM sh eh so -- SH EH SO d d ... -- D D ... < CR >

To set system report schedule:

SSHS sd sm ed em -- SD SM ED EM sh eh so -- SH EH SO d d ... -- D D ... < CR >

### Legend

C = customer number

D = day of the week:

1 = Sunday 2 = Monday 3 = Tuesday 4 = Wednesday 5 = Thursday 6 = Friday

7 = Saturday

ED = end day (1-31)

EH = end hour (0-23)

EM = end month (1-12)

SD = start day (1-31)

SH = start hour (0-23)

SM = start month (1-12)

SO = schedule options:

0 = no traffic scheduled 1 = hourly on the hour 2 = hourly on the half-hour 3 = every half-hour

#### Example

To change the system reports schedule:

SSHS 25 4 16 7 -- 1 10 1 12 12 21 2 -- 0 23 1 2 3 4 5 6 -- 1 7<CR>

Old schedule

start time: April 25 at 12 noon end time: July 16 at 9 P.M. frequency: hourly on the half-hour (SO = 2) days of the week: Monday to Friday

New schedule

start time: October 1 at 12 midnight end time: December 1 at 11 P.M. frequency: hourly on the hour (SO = 1) days of the week: Sunday and Saturday

### Note:

In order to obtain traffic reports at the scheduled intervals, the output device must have prompt USER = TRF in (LD 17). If TRF is not defined for any device, reports are still generated to allow the printing of the last reports.

#### Note:

Half hour start and end times are not possible.

### Set system ID

Each Meridian 1 system has a unique system ID number (SID) selected from 0000 to 9999. The 4-digit ID number can be printed or set by the following commands.

To print the current SID: TSID sid

To change the SID: SSID sid -- SID

### **System reports**

To print the current report types: TOPS r r ...

To set one or more report types: SOPS r r ... -- R R ... < CR >

To clear one or more report types: COPS r r ... -- R R ... < CR >

#### Legend

R is traffic report type:

1 = networks 2 = service loops 3 = dial tone delay 4 = processor load 5 = measurement on selected terminals 7 = junctor group traffic 8 = CSL and AML links 9 = D-channel 10 = ISDN GF Transport 11 = MISP traffic 12 = MISP Dchannel management 13 = MISP messaging 14 = ISDN BRI trunk DSL system report 15 = MPH traffic 16 = IP Phone Zone traffic report

To use the print command enter a space (not a carriage return) after the customer number.

#### Note:

If no reports are currently set, NIL is output by the system.

### **Customer reports**

To print the current report types: TOPC C r r ...

To set one or more report types: SOPC C r r ... -- R R .... < CR >

To clear one or more report types: COPC C r r ... -- R R .... < CR >

### Legend

C = customer number

R is traffic report type:

1 = networks 2 = trunks 3 = customer console measurements 4 = individual console measurement 5 = feature key usage 6 = Radio Paging 7 = Call Park 8 = messaging and Auxiliary Processor links 9 = Network Attendant Service 10 = ISPC links establishment 11 = use of broadcasting routes 12 = call blocking due to lack of DSP resource

### Note:

To use the print command enter a space (not a carriage return) after the customer number.

#### Note:

If no reports are currently set, NIL is output by the system. For report 5, see "Set customer for feature key usage measurement".

### **Network reports**

To print the current report types: TOPN C r r ...

To set one or more report types: SOPN C r r ... -- R R .... < CR >

To clear one or more report types: COPN C r r ... -- R R .... < CR >

### Legend

C = customer number

R is traffic report type:

1 = route list measurements 2 = network class of service measurements 3 = incoming trunk group measurements

#### Note:

To use the print command enter a space (not a carriage return) after the customer number.

#### Note:

If no reports are currently set, NIL is output by the system.

### Set customer for feature key usage measurement

To print current customer being measured: TCFT c

To set the customer to be measured: SCFT c -- C

#### Note:

Where C is the customer number. Only one customer can have feature measurement set at a time.

### Stop printing of title, date and time

It is possible to suppress the printing of the title (TFS000), date and time in cases where traffic measurement is scheduled but no other data is printed. The command format is:

**IDLT 0,1** 

0 = no title is printed unless further data is also printed 1 = the title is always printed

### Set traffic measurement on selected terminals

These commands are used to print, set and clear the Individual Traffic Measurement (ITM) class of service for given terminal numbers for traffic report TFS005. Telephones, trunks and DTI channels can have this class of service. Terminals with ITM set are included in the groups for which Line Traffic Measurements are recorded.

Do not use these commands on superloops or octal density cards (NT8D02, NT8D03, NT8D09, NT8D14, or NT8D16).

To print the current TNs with ITM set: TITM

TITM shelf 4 0 (all units on loop 4 shelf 0 have ITM set) loop 5 (all units on loop 5 have ITM set) to 11 3 4 1 (unit on TN 11 3 4 1 has ITM set) card 13 2 1 (all units on card 13 2 1 has ITM set) chil 34 18 (loop 34 channel 18 has ITM set)

To set ITM on terminals: SITM

SITM (prints current settings) shelf 4 1 (current settings) loop 05 (all units on loop 5 have ITM set) tn 11 3 4 1 (unit on TN 11 3 4 1 has ITM set) card 13 2 1(all units on card 13 2 1 has ITM set) chnl 34 18(only loop 34 channel 18 has ITM set) -- 7(set ITM on all units on this loop) -- 6 1(set ITM on all units this shelf, or on channel 1) -- 8 1 1(set ITM on all units on this card) -- 8 1 1 1(set ITM on this unit) -- 30 18(set ITM on this loop 30 channel 18) -- <CR>(stop "--" prompt)

To clear line traffic TNs: CITM (the ITM class of service is removed from all units)

CITM (print current settings) shelf 4 1 (all units on loop 4 shelf 1 have ITM set) loop 05 (all units on loop 5 have ITM set) tn 11 3 4 1(unit on TN 11 3 4 1 has ITM set) card 19 1 1(all units on card 13 2 1 has ITM set) chnl 34 18 (only loop 34 channel 18 has ITM set) -- 4 1(clear ITM on all units on this loop 4 shelf 1) -- 5 (clear ITM on all units on this loop) -- 11 3 4 1(clear ITM on this unit) -- 19 1 1(clear ITM on all units on this card) -- 34 18(clear ITM on this loop 34 channel 18) -- <CR>(stop "--" prompt)

To clear line traffic TNs: CITM (the ITM class of service is removed from all units)

### **Set blocking probability for Line Load Control (LLC)**

To print current LLC level and blocking probability: TLLC

To set blocking probability: SCTL X aaa

To activate Line Load Control at level X: SLLC X

Legend x = F, S or T (for LLC level F, S, or T) aaa = blocking probability in %

### Set time and date

To print the current time and date: TTAD day-of-week day month year hour minute second

TTAD WED 24 11 1976 15 41 49

To set the time and date: STAD DAY MONTH YEAR HOUR MINUTE SECOND

STAD 24 11 1976 15 41 49

Except for the year, the other entries in the time of day output are 2-digit numbers. The year can be any year from 1901 to 2099 inclusive. It can be input as a full 4-digit field or as a 2digit short form. The 2-digit short form is assumed to be in the range 1976 to 2075 and the appropriate addition is made when calculating the day-of-week and leap years.

#### Note:

Only a user having SEC ADMIN privilege can change the system time and date. This is to prevent date and time based system attacks.

### Warning:

Changing the time on the CS 1000 can impact devices and ELAN applications that derive their time from the CS 1000 system. You need to consider the implications of an incorrect time and date change before implementing the change.

### Set daily time adjustment

The time of day can be adjusted during the midnight routines to compensate for a fast or slow system clock.

To print the current adjustment: TDTA X y

To set the adjustment: SDTA X y -- X Y

Legend

x = 0 (negative increment) or 1 (positive increment) y = 0.25 second adjustment in increments of 100 ms

### Set and print Daylight Savings Time

The daylight savings time adjustment can be programmed to take place automatically. You can set the date to change to daylight savings, and to return to standard time. This information can be queried at any time.

The following commands are accepted by this program for this capability. The system clock MUST ALREADY be set for the daylight savings time to be updated. This information survives sysload:

- FWTM = Set the date and time for the clock to move forward.
- BWTM = Set the date and time for the clock to move backward.

- SDST = Enable or disable the automatic change.
- TDST = Query the change information.

These commands are blocked for co-resident Call Server applications (Call Server and Signaling Server applications co-located on a CP PM server). Network configuration and management are controlled from the Linux Base layer.

#### Note:

To apply Network Time Protocol configuration to all system elements, ensure the configuration is done using Element Manager. CLI commands only configure the Call Server, and may lead to inconsistent NTP operation at the system level.

To implement these commands, use the following:

- FWTM <month> <week> <day> <hour>
  - month = 1-(4)-12 [January-December] week = (1)-5, L [1st-5th, L is the last week of the month] day = (1)-7 [Sunday-Saturday] hour = 1-(2)-22 [Midnight-11:00 pm]
- BWTM <month> <week> <day> <hour>
  - month = 1-(10)-12 [January-December] week = (1)-5, L [1st-5th, L is the last week of the month] day = (1)-7 [Sunday-Saturday] hour = 1-(2)-22 [Midnight-11:00 pm]
- SDST ON, (OFF)
  - ON enables the automatic change capability OFF disables the automatic change capability
- TDST <CR>

The output reflects the input format to indicate the change information.

### Set thresholds

To print the current system thresholds: TTHS TH tv

To set the system thresholds: STHS TH tv -- TV

The system thresholds (TH) and range of values (TV) are:

1 = dial tone speed (range 0.00% to 99.9%) 2 = loop traffic (range 000 to 999 CCS) 3 = junctor group traffic (range 0000 to 9999 CCS) 4 = superloop traffic (range 0000 to 9999 CCS) 5 = zone bandwidth (range 000 to 999)

To print the current customer thresholds: TTHC C TH tv

To set the customer thresholds: STHC C TH tv -- TV

### Legend

The thresholds (TC) and range of values (TV) for customer C are:

1 = incoming matching loss (TV range 00.0% to 99.9%) 2 = outgoing matching loss (TV range 00.0% to 99.9%) 3 = average Speed of Answer (TV range 00.0 to 99.9 seconds) 4 = percent All Trunks Busy (TV range 00.0% to 99.9%) 5 = percent OHQ Overflow (TV range 00.0% to 99.9%)

### Perform threshold tests on last reports

To perform threshold tests on customer reports: ITHC C TH

### Legend

C = customer number

TH is the threshold type:

1 = incoming matching loss 2 = outgoing matching loss 3 = average speed of answer 4 = percent all trunks busy 5 = percent OHQ overflow

To perform threshold tests on system reports: ITHS TH

Legend

TH is the threshold type:

1 = dial tone speed 2 = loop traffic 3 = junctor group traffic 4 = superloop traffic

### Note:

When a threshold test passes, OK is output.

### **Print last reports**

The last traffic reports can be printed or tested against threshold values. Data accumulating for the next reports is not accessible.

To print one or more of the last customer reports: INVC C R R ...

#### Legend

C = customer number

R is traffic report type:

1 = networks 2 = trunks 3 = customer console measurements 4 = individual console measurement 5 = feature key usage 6 = Radio Paging 7 = Call Park 8 = messaging and auxiliary processor links 9 = Network Attendant Service 10 = ISPC links establishment 11 = usage of broadcasting routes 12 = call blocking due to lack of DSP resource

To print one or more of the last network reports: INVN C R R ...

### Legend

C = customer number

R is traffic report type:

1 = route list measurements 2 = network class of service measurements 3 = incoming trunk group measurements

To print one or more of last system reports: INVS R R ...

### Legend

R is traffic report type:

1 = networks (per loop) 2 = services 3 = dial tone delay 4 = processor load 5 = selected terminals 7 = junctor group traffic 8 = CSL and ISDN/AP links 9 = D-channel 10 = ISDN GF Transport 11 = MISP traffic 12 = MISP D-channel management 13 = MISP messaging 14 = ISDN BRI trunk DSL system report 15 = MPH traffic 16 = IP Phone Zone traffic report

## Print alarm and exception filter summary

Alarms status summaries can be printed by this overlay. The alarms printed by this overlay are discussed in the *System Management Reference*, *NN43001-600*.

Enter any of the following commands at the dot (.) prompt.

| Command | Description                                            | Release        |
|---------|--------------------------------------------------------|----------------|
| ASUM    | Print Alarm/Exception summary                          | alrm_filter-19 |
| ASUM A  | Print all the alarms that have at least one occurrence | alrm_filter-21 |
| ASUM E  | Print all the alarms that have escalated               | alrm_filter-21 |

# Chapter 9: LD 10: Analog (500/2500) **Telephone Administration**

This Overlay program allows data blocks for the 500/2500, DTMF type telephones and Displayphone 1000/220 to be created or modified.

When the Overlay is loaded the available system memory, disk records and system configuration limits are output in a header as follows:

> 1d 10

PBX000 MEM AVAIL: (U/P): xxxxxx USED U P: xxxxxx xxxxxx TOT: xxxxxx DISK RECS AVAIL: xxx TNS AVAIL: xxx USED: xxx TOT: xxx ACD AGENTS AVAIL: xxx USED: xxx TOT: xxx ANALOGUE TELEPHONES AVAIL: xxx USED: xxx TOT: xxx AST AVAIL: xxx USED: xxx TOT: xxx ANALOGUE TELEPHONES AVAIL: xxxxUSED: xx TOT: xxxx AST AVAIL: xxxxUSED: XX TOT: xxxx WIRELESS TELEPHONES AVAIL: xxxx USED: xx TOT: xxxx WIRELESS VISITORS AVAIL: xxxx USED: xx TOT: xxxx CLASS TELEPHONES AVAIL: xxxx USED: xx TOT: xxxx DATA PORTS AVAIL: xxxx USED: xx TOT: xxxx PHANTOM PORTS AVAIL: xxxx USED: xx TOT: xxxx

If a License limit is set to the maximum value 32767, then the information for that License is not printed. This does not apply for the TNs License.

The Group Hunt/DN Access to SCL (PLDN) package 120 allows an asterisk (\*) or double asterisk(\*\*) as valid input to a number of prompts. Usually an asterisk is part of a dialed number. If this package is not equipped, inputting an asterisk causes the system to reissue the last prompt; inputting two asterisks causes a restart of the Overlay at REQ.

## **Linked Overlay programs**

Overlay programs 10, 11, 20 and 32 are linked thus eliminating the need to exit one Overlay and enter another. Once one of the above Overlays has been loaded it is possible to add, print and get the status of a phone without having to exit one Overlay and load another.

The input processing has also been enhanced. Prompts ending with a colon (:) allow the user to enter either:

- 1. a question mark (?) followed by a carriage return (<CR>) to get a list of valid responses to that prompt or
- 2. an abbreviated response. The system then responds with the nearest match. If there is more than one possible match the system responds with SCH0099 and the input followed by a question mark and a list of possible responses. The user can then enter the valid response.

# **Prompts and responses**

### **Contents**

| Section                        |
|--------------------------------|
| Prompts and responses by task: |
| Add a telephone on page 87     |
| Copy a set on page 90          |
| Easy change on page 91         |
| Remove a telephone on page 91  |
| Move a telephone on page 92    |

| Prompt     | Response | Comment                                                          |
|------------|----------|------------------------------------------------------------------|
| REQ:       | aa       | Request (REQ responses begin on Request)                         |
| DMC        | Isc      | DECT Mobility Controller Location                                |
| TYPE:      | aa       | Type of data block (TYPE responses begin on TYPE:)               |
| MODL       | 1-127    | Model number for Small Systems, CS 1000S, MG 1000B, and MG 1000T |
| CFTN       | Iscu     | Copy From Terminal Number (I s c u ranges are defined on )       |
| SFMT       | aa       | Select format for copy command (aa = TNDN, TN, DN, or AUTO)      |
| TN         | Iscu     | Terminal Number (I s c u ranges are defined on )                 |
| DELETE_VMB | (YES) NO | Delete Voice Mailbox                                             |
| ECHG       | (NO) YES | Easy Change                                                      |
| - ITEM     | аааа ууу | Item (aaaa = Program mnemonic; yyy = its new value)              |
| TOTN       | lscu     | To Terminal Number (I s c u ranges are defined on )              |
| CDEN       | aa       | Card Density (aa = SD, DD, 4D, or 8D)                            |
| DES        | dd       | Office Data Administration System Station Designator             |
| CUST       | XX       | Customer number                                                  |

| Prompt           | Response    | Comment                                                                                                    |
|------------------|-------------|----------------------------------------------------------------------------------------------------|
| NUMZONE          | 0-1023      | Numbering zone. Package 420 (Zone Based Dialing) must be equipped.                                           |
| ERL              | (0)-65535   | Current Emergency Response Location. If ERL = 0, ESA call processing uses ESA Data Block (LD 24) parameters. |
| WRLS             | (NO) YES    | TN corresponds to a portable personal telephone                                                              |
| - WTYP           | aaaa        | Meridian Companion Mobility Option                                                                           |
| - MWUN           | (16) 32     | Maximum number of Wireless Units                                                                             |
| - DMC            | Isc         | DECT Mobility Controller Location                                                                            |
| - INDX           | 0-509       | DECT Mobility Controller index to map hand set to Virtual TN                                                 |
| - VSIT           | (NO) YES    | Visiting DECT Handset 4060                                                                                   |
| - HMDN           | XX          | Home Directory Number                                                                                        |
| DIG              | 0-2045 0-99 | Dial Intercom Group number and Member number                                                                 |
| DN               | хх уууу     | Directory Number and CLID table entry (Range is (0)-value entered for SIZE prompt in LD 15 minus one)        |
| - MARP           | (NO) YES    | Multiple Appearance Redirection Prime                                                                        |
| CPND_LANG        | aaa         | Calling Party Name Display Language (aa = (ROM) or KAT)                                                      |
| NAME             | aaaa,bbbb   | Calling Party Name Display Name                                                                              |
| XPLN             | xx          | Expected name length                                                                                         |
| -<br>DISPLAY_FMT | aaaa,bbbb   | Display Format for Calling Party Name Display                                                                |
| - VMB            | aaa         | Voice Mailbox (aaa = NEW, CHG, or OUT)                                                                       |
| VMB_COS          | 0-127       | Voice Mailbox Class Of Service                                                                               |
| SECOND_DN        | XX          | Second DN sharing the Voice Mailbox                                                                          |
| THIRD_DN         | xx          | Third DN sharing the Voice Mailbox                                                                           |
| KEEP_MSGS        | (NO) YES    | Preserve Meridian Mail messages and current password                                                         |
| - ANIE           | (0)-n       | Automatic Number Identification Entry                                                                        |
| AST              | (NO) YES    | Associate Set assignment                                                                                     |
| IAPG             | (0)-15      | Meridian Link Unsolicited Status Message (USM) group                                                         |

| Prompt    | Response         | Comment                                                                       |
|-----------|------------------|-------------------------------------------------------------------------------|
| HUNT      | xx               | Hunt DN of the next station in the Hunt chain                                 |
| TGAR      | xx               | Trunk Group Access Restriction                                                |
| LDN       | aa               | Departmental Listed DN (aa = (NO), 0-3, or 0-5)                               |
| NCOS      | (0)-99           | Network Class Of Service group number                                         |
| RNPG      | (0)-4095         | Ringing Number Pickup Group                                                   |
| XLST      | (0)-254          | Pretranslation group with which this station is associated                    |
| SCPW      | xxxx             | Station Control Password                                                      |
| SGRP      | (0)-999          | Scheduled Access Restriction group number                                     |
| CRCS      | 0-7              | Code Restriction Block                                                        |
| ELKP      | xx               | Electronic Lock Password                                                      |
| SFLT      | aa               | Secretarial Filtering (aa = (NO), BOSS, or SEC)                               |
| - SFDN    | xxxx             | Secretarial Forwarding DN of secretary set                                    |
| CAC       | (0)-10           | Category Code for outgoing CNI of MFC trunks                                  |
| CAC_CIS   | 0-(3)-9          | CIS ANI Category Code                                                         |
| CAC_MFC   | (0)-10           | MFC CNI Category Code                                                         |
| CLS       | aa               | Class of Service options (see <u>Alphabetical list of prompts</u> on page 92) |
| MAUT      | (NO) YES         | Modify assigned authorization codes for this telephone                        |
| - SPWD    | xxxx             | Secure data password                                                          |
| - AUTH    | n xxxx           | Authorization code                                                            |
| RCO       | (0)-2            | Ringing cycle option for Call Forward No Answer                               |
| DCLP      | 0-159            | Dealer Conference Loop                                                        |
| ICT       | 0- <nipn></nipn> | Intercept Computer Terminal or printer number                                 |
| LNRS      | 4-(16)-31        | Last Number Redial Size                                                       |
| TEN       | 1-51             | Tenant Number                                                                 |
| OHID      | (0)-9            | Off-Hook Alarm Security DN Index defined in LD 15                             |
| HDID      | (0)-9            | Off-Hook Alarm Security Half Disconnect Index defined in LD 15                |
| PLEV      | 0-(2)-7          | Priority Level                                                                |
| SCI       | (0)-7            | Station Category Indication priority level                                    |
| FCAR      | (NO) YES         | Forced Charge Account Restriction                                             |
| MLWU_LANG | (0)-5            | Language choice for Automatic Wake Up service                                 |

| Prompt | Response | Comment                                                        |
|--------|----------|----------------------------------------------------------------|
| PLEV   | 0-(2)-7  | Priority Level                                                 |
| SPID   | xx       | Supervisor Position ID                                         |
| PRI    | (1)-48   | Priority level for ACD Agent                                   |
| AACD   | (NO) YES | AST ACD telephone                                              |
| ARTO   | (0)-3    | Alternate Redirection Time Option for call redirection         |
| ADAY   | (0)-3    | Alternate Days as defined in LD 15                             |
| AHOL   | (0)-3    | Alternate Redirection Holiday as defined in LD 15              |
| FTR    | aa xx    | Feature name and related data (FTR responses begin on FTR)     |
| TIMP   | xxx      | Termination Impedance for XOPS unit (xxx = (600) or 900)       |
| BIMP   | aa       | Balance Impedance for XOPS unit (aa = 600, 900, 3COM, or 3CM2) |

# **Prompts and responses by task**

# Add a telephone

| Prompt  | Response | Comment                                                              |
|---------|----------|----------------------------------------------------------------------|
| REQ:    | NEW      |                                                                      |
| TYPE:   | aa       | Type of data block (TYPE responses begin on TYPE:)                   |
| MODL    | 1-127    | Model number for Small Systems, CS 1000S, MG 1000B, and MG 1000T     |
| TN      | Iscu     | Terminal Number (I s c u ranges are defined for TN on )              |
| CDEN    | aa       | Card Density (aa = SD, DD, 4D, or 8D)                                |
| DES     | dd       | Office Data Administration System Station Designator                 |
| CUST    | XX       | Customer number                                                      |
| NUMZONE | 0-1023   | Numbering zone<br>Package 420 (Zone Based Dialing) must be equipped. |

| Prompt           | Response    | Comment                                                                                                    |
|------------------|-------------|----------------------------------------------------------------------------------------------------|
| ERL              | (0)-65535   | Current Emergency Response Location. If ERL = 0, ESA call processing uses ESA Data Block (LD 24) parameters. |
| WRLS             | (NO) YES    | TN corresponds to a portable personal telephone                                                              |
| - WTYP           | aaaa        | Meridian Companion Mobility Option                                                                           |
| - MWUN           | (16) 32     | Maximum number of Wireless Units                                                                             |
| - DMC            | lsc         | DECT Mobility Controller Location                                                                            |
| - INDX           | 0-509       | DECT Mobility Controller index to map hand set to Virtual TN                                                 |
| - VSIT           | (NO) YES    | Visiting DECT Handset 4060                                                                                   |
| - HMDN           | XX          | Home Directory Number                                                                                        |
| DIG              | 0-2045 0-99 |                                                                                                    |
|                  |             | Dial Intercom Group number and Member number                                                                 |
| DN               | хх уууу     | Directory Number and CLID table entry (Range is (0)-value entered for SIZE prompt in LD 15 minus one)        |
| - MARP           | (NO) YES    | Multiple Appearance Redirection Prime                                                                        |
| - CPND           | aaa         | Calling Party Name Display                                                                                   |
| CPND_LAN         | aaa         | Calling Party Name Display Language (aaa = (ROM) or KAT)                                                     |
| NAME             | aaaa,bbbb   | Calling Party Name Display Name                                                                              |
| XPLN             | xx          | Expected name length                                                                                         |
| -<br>DISPLAY_FMT | aaaa,bbbb   | Display Format for Calling Party Name Display                                                                |
| - VMB            | aaa         | Voice Mailbox (aaa = NEW, CHG or OUT)                                                                        |
| VMB_COS          | 0-127       | Voice Mailbox Class Of Service                                                                               |
| SECOND_DN        | XX          | Second DN sharing the Voice Mailbox                                                                          |
| THIRD_DN         | XX          | Third DN sharing the Voice Mailbox                                                                           |
| KEEP_MSGS        | (NO) YES    | Preserve Meridian Mail messages and current password                                                         |
| - ANIE           | (0)-n       | Automatic Number Identification Entry                                                                        |
| AST              | (NO) YES    | Associate Set assignment                                                                                     |
| IAPG             | (0)-15      | Meridian Link Unsolicited Status Message (USM) group                                                         |
| HUNT             | XX          | Hunt DN of the next station in the Hunt chain                                                                |
| TGAR             | XX          | Trunk Group Access Restriction                                                                               |

| Prompt    | Response         | Comment                                                                                                    |
|-----------|------------------|----------------------------------------------------------------------------------------------------|
| LDN       | aaa              | Departmental Listed DN (aaa = (NO), 0-3, or 0-5)                                                                                                    |
| NCOS      | (0)-99           | Network Class of Service group number                                                                                                    |
| RNPG      | (0)-4095         | Ringing Number Pickup Group                                                                                                    |
| XLST      | (0)-254          | Pretranslation group with which this station is associated                                                                                                    |
| SCPW      | XXXX             | Station Control Password                                                                                                    |
| SGRP      | (0)-999          | Scheduled Access Restriction Group number                                                                                                    |
| CRCS      | 0-7              | Code Restriction Block                                                                                                    |
| ELKP      | XX               | Electronic Lock Password                                                                                                    |
| SFLT      | aaa              | Secretarial Filtering (aaa = (NO), BOSS, or SEC)                                                                                                    |
| - SFDN    | XXXX             | Secretarial Forwarding DN of secretary set                                                                                                    |
| CAC       | (0)-10           | Category Code for outgoing CNI of MFC trunks                                                                                                    |
| CAC_CIS   | 0-(3)-9          | CIS ANI Category Code                                                                                                    |
| CAC_MFC   | (0)-10           | MFC CNI Category Code                                                                                                    |
| CLS       | aa               | Class of Service options (see <u>Alphabetical list of prompts</u> on page 92)                                                                                                    |
| CSDN      | XX               | Converged Service Directory Number Converged Desktop Service Control Directory Number (CDN) configured in LD 23. CSDN is prompted only if CLS is defined as ZBDV or ZBDO. NULL response is not accepted. |
| MAUT      | (NO) YES         | Modify assigned authorization codes for this telephone                                                                                                    |
| - SPWD    | XXXX             | Secure Data Password                                                                                                    |
| - AUTH    | n xxxx           | Authorization code                                                                                                    |
| RCO       | (0)-2            | Ringing Cycle Option for Call Forward No Answer                                                                                                    |
| DCLP      | 0-159            | Dealer Conference Loop                                                                                                    |
| ICT       | 0- <nipn></nipn> | Intercept Computer Terminal or printer number                                                                                                    |
| LNRS      | 4-(16)-31        | Last Number Redial Size                                                                                                    |
| TEN       | 1-51             | Tenant Number                                                                                                    |
| OHID      | (0)-9            | Off-Hook Alarm Security DN Index defined in LD 15                                                                                                    |
| HDID      | (0)-9            | Off-Hook Alarm Security Half Disconnect Index defined in LD 15                                                                                                    |
| SCI       | (0)-7            | Station Category Indication priority level                                                                                                    |
| FCAR      | (NO) YES         | Forced Charge Account Restriction                                                                                                    |
| MLWU_LANG | (0)-5            | Language choice for Automatic Wake Up service                                                                                                    |

| Prompt | Response | Comment                                                        |
|--------|----------|----------------------------------------------------------------|
| PLEV   | 0-(2)-7  | Priority Level                                                 |
| SPID   | XX       | Supervisor Position ID                                         |
| PRI    | (1)-48   | Priority level for ACD Agent                                   |
| AACD   | (NO) YES | AST ACD telephone                                              |
| ARTO   | (0)-3    | Alternate Redirection Time Option for call redirection         |
| ADAY   | (0)-3    | Alternate Days as defined in LD 15                             |
| AHOL   | (0)-3    | Alternate Redirection Holiday as defined in LD 15              |
| FTR    | aa xx    | Feature name and related data (FTR options begin on FTR)       |
| TIMP   | xxx      | Termination Impedance for XOPS unit (xxx = (600) or 900)       |
| BIMP   | aa       | Balance Impedance for XOPS unit (aa = 600, 900, 3COM, or 3CM2) |

# Copy a set

| Prompt | Response | Comment                                                                                                    |
|--------|----------|----------------------------------------------------------------------------------------------------|
| REQ:   | CPY 1-32 | Request = CPY x                                                                                                    |
| TYPE:  | aa       | Type of data block                                                                                                    |
| CFTN   | Iscu     | Copy from Terminal Number (I s c $\alpha$ ranges are defined on )                                                                      |
| SFMT   | aaaa     | Select Format. You may respond to SFMT with: AUTO, TNDN, TN or DN. Subprompts follow each of these responses as follows:               |
|        | AUTO     | The system provides the new TNs, DNs and ACD position ID for ACD telephones.                                                           |
| - TN   | Iscu     | TN of new set (I s c u ranges are defined on )                                                                                         |
| - DN   | хх уууу  | Directory Number and CLID table entry (Range is (0)-value entered for SIZE prompt in LD 15 minus one)                                  |
| - POS  | XXXX     | ACD position ID                                                                                                    |
|        | TNDN     | Manual selection of TNs, DNs and ACD position IDs for ACD telephones. TN, DN and are prompted -n- times as defined by the CPY command. |
| - TN   | lscu     | TN of new set (I s c u ranges are defined on )                                                                                         |

| Prompt | Response | Comment                                                                                                    |
|--------|----------|----------------------------------------------------------------------------------------------------|
| - DN   | хх уууу  | Directory Number and CLID table entry (Range is (0)-value entered for SIZE prompt in LD 15 minus one)                                                                                              |
| - POS  | XXXX     | ACD position ID                                                                                                    |
|        | TN       | New DNs and ACD position IDs for ACD telephones are provided by the system. TN is prompted -n- times as defined in the CPY command.                                                                |
| - DN   | хх уууу  | Directory Number and CLID table entry (Range is (0)-value entered for SIZE prompt in LD 15 minus one)                                                                                              |
| - POS  | XXXX     | ACD position ID                                                                                                    |
| - TN   | Iscu     | TN of new set (I s c u ranges are defined on )                                                                                                    |
|        | DN       | The new TNs are provided by the system. You are prompted for the starting TN and each DN and ACD position ID for ACD telephones. DN and/or POS are prompted n times as defined in the CPY command. |
| - TN   | Iscu     | TN of new set (I s c u ranges are defined on )                                                                                                    |
| - DN   | хх уууу  | Directory Number and CLID table entry (Range is (0)-value entered for SIZE prompt in LD 15 minus one)                                                                                              |
| - POS  | xxxx     | ACD position ID                                                                                                    |

# Easy change

| Prompt | Response | Comment                                                          |
|--------|----------|------------------------------------------------------------------|
| REQ:   | CHG      | Request = CHG                                                    |
| TYPE:  | aa       | Type of data block                                               |
| MODL   | 1-127    | Model number for Small Systems, CS 1000S, MG 1000B, and MG 1000T |
| TN     | lscu     | Terminal Number (I s c u ranges are defined on )                 |
| ECHG   | YES      | Easy Change                                                      |
| ITEM   | аааа ууу | Item (aaaa = Program mnemonic; yyy = its new value)              |

# Remove a telephone

When removing more than one telephone at a time, you are prompted for the starting TN. The next consecutive assigned TNs are removed.

| Prompt     | Response | Comment                                          |
|------------|----------|--------------------------------------------------|
| REQ:       | OUT 1-32 | Request = OUT x                                  |
| TYPE:      | aa       | Type of data block                               |
| TN         | lscu     | Terminal Number (I s c u ranges are defined on ) |
| DELETE_VMB | (YES) NO | Delete Voice Mailbox                             |

# Move a telephone

Telephones with mixed directory numbers can be moved only to a TN on the same loop unless the prompt MLDN = YES in LD 17.

| Prompt | Response | Comment                                                                                        |
|--------|----------|------------------------------------------------------------------------------------------------|
| REQ:   | MOV      | Request = MOV                                                                                  |
| TYPE:  | aa       | Type of data block                                                                             |
| TN     | Iscu     | Terminal Number (I s c u ranges are defined on )                                               |
| TOTN   | Iscu     | To Terminal Number (I s c u ranges are defined on To Terminal Number. Prompted when REQ = MOV) |

# **Alphabetical list of prompts**

| Prompt | Response | Comment                                                                                                    | Pack/Rel |
|--------|----------|----------------------------------------------------------------------------------------------------|----------|
| AACD   | (NO) YES | Associate set (AST) ACD telephone                                                                                                    | ism-17   |
| ADAY   | (0)-3    | Alternate Days as defined in LD 15<br>Prompted if CLS = RBDA                                                                                                    | basic-24 |
| AHOL   | (0)-3    | Alternate Redirection Holiday as defined in LD 15 Prompted if CLS = RBHA                                                                                                    | basic-24 |
| ANIE   | (0)-n    | ANI Entry: it is of (0)-N where N=S_SIZE in customer data block.  If ANIE=0, no entry is associated with the set. The old mechanism is used for building the ANI message.  If ANIE is of 1-N:  If ANIC = YES for the outgoing CIS route | cist-24  |
|        |          | where the call takes place; the                                                                                                    |          |

| Prompt  | Response | Comment                                                                                                    | Pack/Rel |
|---------|----------|----------------------------------------------------------------------------------------------------|----------|
|         |          | components of the ANI message are retrieved from the ANI entry in Customer Data Block, if configured.                                                                                                    |          |
|         |          | <ul> <li>If the given ANI Entry is not configured,<br/>or if ANIC = NO for the outgoing CIS<br/>route where the call takes place; the old<br/>mechanism is used for building the ANI<br/>message.</li> </ul> |          |
| ARTO    | (0)-3    | Alternate Redirection Time Option for call redirection, defined in the customer data block. Prompted if CLS = RTDA.                                                                                          | basic-22 |
| AST     | (NO) YES | Associate Set assignment For sets associated with ISDN Applications Protocol features.                                                                                                    | iap3-12  |
| AUTH    | n xxxx   | Authorization code. Where:                                                                                                    |          |
|         |          | <ul> <li>n = number (1-6) of assigned<br/>authorization code</li> </ul>                                                                                                    | ssau-19  |
|         |          | <ul> <li>xxxx = assigned authorization code (Any<br/>customer authorization code assigned in<br/>LD 88 is valid.)</li> </ul>                                                                                 |          |
|         |          | AUTH is prompted when CLS = AUTR (Class of Service = Authorization code required).                                                                                                    |          |
| BIMP    |          | Balance Impedance for Enhanced Off-<br>Premise Station (XOPS) unit                                                                                                    | basic-20 |
|         | 600      | 600 ohms. This is the default, except when CLS = OPS.                                                                                                    |          |
|         | 900      | 900 ohms                                                                                                    |          |
|         | 3COM     | 3 component                                                                                                    |          |
|         | 3CM2     | 3 component 2. This is the default if CLS = OPS                                                                                                    |          |
| CAC     |          | Category code                                                                                                    | mfc-14   |
|         | (0)-10   | Category Code range for outgoing CNI of MFC trunks when Multifrequency Compelled Signaling (MFC) package 128 is equipped.                                                                                    |          |
| CAC_CIS | 0-(3)-9  | CIS ANI Category Access Code                                                                                                    | cist-24  |

| Prompt  | Response    | Comment                                                                                                    | Pack/Rel   |
|---------|-------------|----------------------------------------------------------------------------------------------------|------------|
| CAC_MFC |             |                                                                                                    | cist-24    |
|         | (0)-10      | MFC CNI Category Access Code                                                                                                    |            |
| CDEN    | SD DD 4D 8D | Single Density Card Double Density Card<br>Quadruple Density Card Octal Density<br>Card                                                                                                    | basic-7    |
|         |             | XOPS cards are configured as DD on superloops or Small Systems, CS 1000S, MG 1000B, and MG 1000T. If REQ=NEW and the loop is a superloop, the default is 4D. If REQ=NEW and the XOPS card is to be configured on the loop, set CDEN to DD. If REQ=CHG, the card density is not changed. |            |
|         |             | Note:                                                                                                    |            |
|         |             | If a QPC192 (off-premises extension) card is configured in superloop, the response for CDEN should be Quadruple Density.                                                                                                    |            |
| CFTN    |             | Copy From Terminal Number. Prompted if REQ = CPY.                                                                                                    | basic-12   |
|         | lscu        | For Large System                                                                                                    |            |
|         |             | For CS 1000E                                                                                                    | basic-4.00 |
|         | c u         | For Small System                                                                                                    | basic-16   |
|         |             | For CS 1000S, MG 1000B, MG 1000T                                                                                                    | basic-4.00 |
|         |             | Use this TN as a template for the new sets. Associate set (AST) assignments are not copied to the new telephones.                                                                                                    |            |
| CLS     |             | Class of Service options The following CLS assignments determine the calling options and features available to an analog telephone. Defaults are shown in parentheses. Enter each non- default option required, separated by a space.                                                   | basic-1    |
|         |             | Access Restrictions                                                                                                    | basic-1    |
|         | (CTD)       | Conditionally Toll Denied (default)                                                                                                    |            |
|         | UNR         | Unrestricted                                                                                                    |            |
|         | CUN         | Conditionally Unrestricted.                                                                                                    |            |

| Prompt | Response | Comment                                                                                                    | Pack/Rel |
|--------|----------|----------------------------------------------------------------------------------------------------|----------|
|        | TLD      | Toll Denied.                                                                                                    |          |
|        | SRE      | Semi-Restricted.                                                                                                    |          |
|        | FRE      | Fully Restricted.                                                                                                    |          |
|        | FR1      | Fully Restricted 1.                                                                                                    |          |
|        | FR2      | Fully Restricted 2.                                                                                                    |          |
|        | (ABDD)   | Abandoned call record and time to answer denied                                                                                                    | fcdr-18  |
|        | ABDA     | Abandoned call record and time to answer allowed                                                                                                    |          |
|        | (AGRD)   | Agent Greeting Denied                                                                                                    | fxs-25   |
|        | AGRA     | Agent Greeting Allowed                                                                                                    |          |
|        | (AGTD)   | ACD services for 500/2500 type telephones denied                                                                                                    | phtn-20  |
|        | AGTA     | ACD services for 500/2500 type telephones allowed                                                                                                    |          |
|        |          | An AGTA entry is not validated if you do not define ACD in the same pass through this overlay.                                                         |          |
|        | (ALCA)   | ALC loss plan class A port type                                                                                                    | cdr-18   |
|        | ALCB     | ALC loss plan class B port type                                                                                                    |          |
|        | (ARHD)   | Audible Reminder of Held Call Denied                                                                                                    | basic-14 |
|        | ARHA     | Audible Reminder of Held Call Allowed                                                                                                    |          |
|        | (ASCD)   | Alarm Security Denied                                                                                                    | ohas-18  |
|        | ASCA     | Alarm Security Allowed                                                                                                    |          |
|        |          | Mutually exclusive with Three-Party Service Allowed (TSA)                                                                                              |          |
|        | (AUTU)   | Unrestricted Authcode                                                                                                    | ssau-19  |
|        | AUTD     | Denied Authcode                                                                                                    |          |
|        | AUTR     | Restricted Authcode                                                                                                    |          |
|        |          | When the CLS is changed from AUTR to either AUTU or AUTD, all previous telephone authorization code information is removed. Must have Station Specific |          |

| Prompt | Response | Comment                                                                                                    | Pack/Rel |
|--------|----------|----------------------------------------------------------------------------------------------------|----------|
|        |          | Authorization Codes (SSAU) package 229.                                                                                                    |          |
|        | (BNRD)   | Busy Number Redial Denied                                                                                                    | ffc-21   |
|        | BNRA     | Busy Number Redial Allowed                                                                                                    |          |
|        |          | Must have ADL configured and Flexible Feature Codes (FFC) package 139.                                                                                                    |          |
|        | (C6D)    | Six-Party Conference Denied                                                                                                    | basic-10 |
|        | C6A      | Six-Party Conference Allowed                                                                                                    |          |
|        |          | C6A requires Transfer Allowed (XFA) Class of Service.                                                                                                    |          |
|        | (CCBD)   | Collect Call Blocking Denied (permits a set to accept collect calls)                                                                                                    | ccb-21   |
|        | CCBA     | Collect Call Blocking Allowed (prevents a set from accepting collect calls)                                                                                                    |          |
|        |          | Must have Collect Call Blocking (CCB) package 290.                                                                                                    |          |
|        | (CCSD)   | Controlled Class of Service Denied                                                                                                    | phtn-20  |
|        | CCSA     | Controlled Class of Service Allowed                                                                                                    |          |
|        |          | CCSA is required for the Electronic Lock feature. See the Flexible Feature Codes section in the <i>Features and Services Fundamentals, NN43001-106.</i> Must have Controlled Class of Service (CCOS) package 81. |          |
|        | (ZBDD)   | ZBDD denies record generation                                                                                                    | emct-20  |
|        | ZBDA     | ZBDA generates external station activity records for the set                                                                                                    |          |
|        | (ZBDR)   | Converged Desktop Multimedia<br>Restricted (default)                                                                                                    | sip-4.00 |
|        | ZBDV     | Converged Desktop Multimedia and Voice                                                                                                    |          |
|        | ZBDO     | Converged Desktop Multimedia Only                                                                                                    |          |
|        | (CFHD)   | Call Forward/HUNT Override Denied                                                                                                    | cfho-20  |
|        | CFHA     | Call Forward/HUNT Override Allowed                                                                                                    |          |

| Prompt | Response | Comment                                                                                                    | Pack/Rel |
|--------|----------|----------------------------------------------------------------------------------------------------|----------|
|        | (CFTD)   | Call Forward by Call Type Denied                                                                                                    | opft-10  |
|        | CFTA     | Call Forward by Call Type Allowed                                                                                                    |          |
|        |          | Call Forward by Call Type enhances Hunt<br>and Call Forward No Answer. CFTA<br>requires Hunting Allowed (HTA) and/or<br>Call Forward Allowed (FNA) Class of<br>Service. |          |
|        | (CFXD)   | Call Forward All Calls to external DN Denied.                                                                                                    | optf-19  |
|        | CFXA     | Call Forward All Calls to external DN Allowed                                                                                                    |          |
|        |          | Examples of external DNs are:                                                                                                    |          |
|        |          | Route Access Code                                                                                                    |          |
|        |          | • ESN Access Code                                                                                                    |          |
|        |          | CDP Distant Steering Code                                                                                                    |          |
|        |          | When Denied, a call can be forwarded to only the following internal DNs:                                                                                                |          |
|        |          | Single or multi-line telephone                                                                                                    |          |
|        |          | Attendant DN or CAS local attendant DN                                                                                                    |          |
|        |          | <ul> <li>Listed DN as defined in LD 15</li> </ul>                                                                                                    |          |
|        |          | • Message center DN where MWC = YES                                                                                                    |          |
|        | (CLBD)   | Deactivate Calling Party Number and Name per-line blocking                                                                                                    | cpp-21   |
|        | CLBA     | Activate Calling Party Number and Name per-line blocking                                                                                                    |          |
|        |          | The user may still request CPP by dialing the CPP code.                                                                                                    |          |
|        | (CLTD)   | Network Call Trace from this telephone Denied.                                                                                                    | pra-17   |
|        | CLTA     | Network Call Trace from this telephone Allowed                                                                                                    |          |
|        | (CNAD)   | CLASS Calling Name Denied.                                                                                                    | cname-23 |
|        | CNAA     | CLASS Calling Name Multiple Data Format Allowed.                                                                                                    |          |

| Prompt | Response | Comment                                                                                                    | Pack/Rel |
|--------|----------|----------------------------------------------------------------------------------------------------|----------|
|        |          | Note:  CNUD/CNUD/CNUS/CNAD/CNAA are not a valid input for a Dial Intercom Group (DIG) set.                                                                                           |          |
|        | (CNDD)   | Call Number Display Denied.                                                                                                    | mcmo-20  |
|        | CNDA     | Call Number Display Allowed                                                                                                    |          |
|        |          | The user can see calling or called name associated with the number dialed if CPND is set up for the customer associated with the portable personal telephone. Allowed if WRLS = YES. |          |
|        | (CNID)   | Call Number Information Denied                                                                                                    | bgd-10   |
|        | CNIA     | Call Number Information Allowed                                                                                                    |          |
|        | (CNUD)   | CLASS Calling Number Delivery Denied.                                                                                                    | cnumb-23 |
|        | CNUA     | CLASS Calling Number Multiple Data Format Allowed.                                                                                                    |          |
|        | CNUS     | CLASS Calling Number Single Data Format Allowed.                                                                                                    |          |
|        | (CPFA)   | Forced Camp-On from another set Allowed                                                                                                    | scmp-15  |
|        | CPFD     | Forced Camp-On from another set Denied                                                                                                    |          |
|        | (CPTA)   | Forced Camp-On to another set Allowed                                                                                                    | scmp-15  |
|        | CPTD     | Forced Camp-On to another set Denied                                                                                                    |          |
|        | (CRD)    | Continuous Ring Denied                                                                                                    | scmp-15  |
|        | CRA      | Continuous Ring Allowed                                                                                                    |          |
|        | (CROD)   | Calling Line Restriction Override Denied                                                                                                    |          |
|        | CROA     | Calling Line Restriction Override Allowed                                                                                                    |          |
|        | (CWD)    | Call Waiting Denied                                                                                                    | basic-1  |
|        | CWA      | Call Waiting Allowed                                                                                                    |          |
|        |          | The telephone should also have CLS = HTD (Hunting Denied) because hunting takes precedence.                                                                                          |          |

| Prompt | Response | Comment                                                                                                    | Pack/Rel  |
|--------|----------|----------------------------------------------------------------------------------------------------|-----------|
|        | (CWND)   | Call Waiting Notification Denied                                                                                   | cwnt-19   |
|        | CWNA     | Call Waiting Notification Allowed                                                                                  |           |
|        |          | Must have Call Waiting Notification (CWNT) package 225.                                                            |           |
|        | (DDGA)   | DN display on other set Allowed.                                                                                   | dpd-21    |
|        | DDGD     | DN display on other set Denied                                                                                     |           |
|        | (DNAA)   | DN of set is used in 3WT ANI messages.                                                                             | cist-21   |
|        | DNAD     | Outgoing 3WT route is used as DN in 3WT ANI messages.                                                              |           |
|        |          | Must have Commonwealth of Independent States (CIST) package 221.                                                   |           |
|        | (DNDY)   | Diversion Notification with called party's number and name when available.                                         | qsigss-23 |
|        | DNDN     | Diversion Notification without called party's number and name.                                                     |           |
|        | (DNO3)   | Diversion Notification Option with diverted-to party's number and name when available.                             | qsigss-23 |
|        | DNO1     | Diversion Notification Option without notification.                                                                |           |
|        | DNO2     | Diversion Notification Option without diverted-to party's number and name.                                         |           |
|        | (DTN)    | Digitone. DTN is used for 2500, UNITY and digitone telephones.                                                     | basic-20  |
|        | DIP      | Dial Pulse. DIP is used for 500, rotary and dial pulse telephones.                                                 |           |
|        | MNL      | Manual service. MNL is used for manual service to the attendant and Flexible Hot Line                              |           |
|        | (DPUD)   | DN Pickup Denied                                                                                                   | dcp-12    |
|        | DPUA     | DN Pickup Allowed                                                                                                  |           |
|        |          | DN Pickup is not allowed on telephones in group zero (RNPG = 0). Must have Directed Call Pickup (DCP) package 115. |           |

| Prompt | Response | Comment                                                                                                    | Pack/Rel  |
|--------|----------|----------------------------------------------------------------------------------------------------|-----------|
| ([     | DSH)     | Digital Short telephone                                                                                                    | ida-16    |
| D      | LO       | Digital Long telephone                                                                                                    |           |
|        |          | Select DLO for line lengths of 2 km or 1.2 miles or more.                                                                                                    |           |
|        |          | Must have Integrated Digital Access (IDA) package 122.                                                                                                    |           |
| (E     | EHTD)    | Enhanced Hot Line Denied                                                                                                    | phtn-20   |
| Е      | HTA      | Enhanced Hot Line Allowed                                                                                                    |           |
|        |          | Cannot be assigned with LLC1, LLC2, LLC3, LNA, MNL or Permanent Hold feature.                                                                                                    |           |
| (E     | EXR0)    | Executive Distinctive Ringing Off 0                                                                                                    | edrg-16   |
| E      | XR1      | Executive Distinctive Ringing On 1                                                                                                    |           |
| E      | XR2      | Executive Distinctive Ringing On 2                                                                                                    |           |
| E      | XR3      | Executive Distinctive Ringing On 3                                                                                                    |           |
| E      | XR4      | Eecutive Distinctive Ringing On 4                                                                                                    |           |
|        |          | The digit indicates which of the four distinctive ringing tones and cadences defined in LD 56 is to be used. Must have Executive Distinctive Ringing (EDRG) package 185.                                                                    |           |
| (F     | AXD)     | Fax denied.                                                                                                    | euro-22   |
| F.     | AXA      | Fax allowed. ISDN call is generated with 3.1 KHz Bearer Capability. Set is a modem or a FAX machine.                                                                                                    |           |
| (F     | BD)      | Call Forward Busy Denied                                                                                                    | basic-1   |
| F      | BA       | Call Forward Busy Allowed                                                                                                    |           |
|        |          | Call Forward Busy Allowed sends DID calls which encounter a busy condition to the attendant. Call Forward Busy should have Hunting and Call Waiting Denied or CLS = HTD and CWD, because Hunting and Call Waiting take precedence over FBA. |           |
| (F     | FDSD)    | Force Disconnect Denied                                                                                                    | ponw-25.4 |

| Prompt | Response | Comment                                                                                                    | Pack/Rel |
|--------|----------|----------------------------------------------------------------------------------------------------|----------|
|        | FDSA     | Force Disconnect Allowed                                                                                                    |          |
|        | (FEDA)   | Far End Disconnect Allowed for Digital Cordless Set.                                                                                                    | mc32-25  |
|        | FEDD     | Far End Disconnect Denied for Digital Cordless Set.                                                                                                    |          |
|        | (FND)    | Call Forward No answer Denied                                                                                                    | basic-1  |
|        | FNA      | Call Forward No answer Allowed                                                                                                    |          |
|        | (FTTC)   | Flexible Trunk to Trunk Connections<br>Conditional creates trunk to trunk<br>connections for supervised Conference.                                                                   | basic-23 |
|        | FTTR     | Flexible Trunk to Trunk Connections Restricted denies trunk to trunk connections for Transfer and unsupervised Conference.                                                            |          |
|        | FTTU     | Flexible Trunk to Trunk Connections<br>Unrestricted creates trunk to trunk<br>connections for both Conference and<br>Transfer.                                                        |          |
|        | (GPUD)   | Group Pickup Denied                                                                                                    | dcp-12   |
|        | GPUA     | Group Pickup Allowed                                                                                                    |          |
|        |          | Group Pickup is not allowed on telephones in group zero. Must have Directed Call Pickup (DCP) package 115.                                                                            |          |
|        | (HBTD)   | Hunt By call Type Denied                                                                                                    | basic-10 |
|        | НВТА     | Hunt By call Type Allowed                                                                                                    |          |
|        | (HSPD)   | Hospitality Denied. HSPD is for administration sets.                                                                                                    | hvs-16   |
|        | HSPA     | Hospitality Allowed. HSPA is for room sets.                                                                                                    |          |
|        |          | For HSPA, you must also enter CLS = CCSA and CLS = MRA. HSPA CLS cannot be entered for a set with transfer or conference capability. This feature is used for Hospitality Management. |          |
|        | (HTD)    | Hunting Denied                                                                                                    | basic-1  |

| Prompt | Response | Comment                                                                                                    | Pack/Rel |
|--------|----------|----------------------------------------------------------------------------------------------------|----------|
|        | HTA      | Hunting Allowed                                                                                                    |          |
|        | (IAMD)   | ICP Answering Machine Denied                                                                                                    | icp-16   |
|        | IAMA     | ICP Answering Machine Allowed                                                                                                    |          |
|        |          | This features allows a 2500 set to be a channel in the Intercept Computer Interface (ICP) Answering Machine.                                                                         |          |
|        | (ICDD)   | Internal Call Detail Recording Denied                                                                                                    | icdr-10  |
|        | ICDA     | Internal Call Detail Recording Allowed                                                                                                    |          |
|        | (IRGD)   | Interrogation set Denied for intercept computer                                                                                                    | icp-14   |
|        | IRGA     | Interrogation set Allowed for intercept computer                                                                                                    |          |
|        | (LDTD)   | Line Disconnect Tone Denied                                                                                                    | basic-17 |
|        | LDTA     | Line Disconnect Tone Allowed                                                                                                    |          |
|        | (LLCN)   | Line Load Control off                                                                                                    | IIc-13   |
|        | LLC1     | Line Load Control Class 1                                                                                                    |          |
|        | LLC2     | Line Load Control Class 2                                                                                                    |          |
|        | LLC3     | Line Load Control Class 3                                                                                                    |          |
|        | (LND)    | Last Number Redial Denied                                                                                                    | Inr-8    |
|        | LNA      | Last Number Redial Allowed                                                                                                    |          |
|        |          | Must have OPT = LRA in LD 15                                                                                                    |          |
|        | (LPD)    | Message Waiting Lamp Denied                                                                                                    | phtn-20  |
|        | LPA      | Message Waiting Lamp Allowed                                                                                                    |          |
|        |          | If a modem is connected to a port on the message waiting line card, that port should be defined as LPD. With LPA the modem can be damaged by the message waiting lamp voltage 150 V. |          |
|        | (LPR)    | Low Priority station                                                                                                    | povr-1   |
|        | HPR      | High Priority station                                                                                                    |          |
|        |          | High Priority places this set or trunk at the top of the dial tone queue.                                                                                                    |          |

| Prompt | Response | Comment                                                                                                    | Pack/Rel   |
|--------|----------|----------------------------------------------------------------------------------------------------|------------|
|        | (MBXD)   | Multi-Party Operation (MPO) Blind<br>Transfer Denied. When CLS = MBXD,<br>blind transfers occur with mis-operation<br>treatment.                                                                             | mpo-21     |
|        | MBXA     | Multi-Party Operation (MPO) Blind<br>Transfer Allowed. When CLS = MBXA,<br>blind transfers occur without mis-operation<br>treatment. To configure CLS = MBXA,<br>CLS must first be defined as TSA or<br>XFA. |            |
|        |          | Multi-Party Operations (MPO) package 141 must be equipped to enter MBXD or MBXA.                                                                                                    |            |
|        | MCDA     | Microsoft Converged Desktop Allowed.<br>Package MS_CONV (408) is required for<br>MCDA.                                                                                                    |            |
|        | (MCDD)   | Microsoft Converged Desktop Denied                                                                                                    |            |
|        | (MCRD)   | Multiple Call Arrangement Denied                                                                                                    | basic-15   |
|        | MCRA     | Multiple Call Arrangement Allowed                                                                                                    |            |
|        | (MCTD)   | Malicious Call Trace Denied                                                                                                    | mct-10     |
|        | MCTA     | Malicious Call Trace Allowed                                                                                                    |            |
|        |          | The TRC key must be removed before changing MCTA to MCTD. MCT is applied on a TN basis.                                                                                                    |            |
|        | (MIND)   | Message Intercept Denied                                                                                                    | mr-15      |
|        | MINA     | Message Intercept Allowed                                                                                                    |            |
|        | (MPTD)   | Modem Pass Through Denied                                                                                                    | basic-5.50 |
|        | MPTA     | Modem Pass Through Allowed                                                                                                    |            |
|        | (MRD)    | Message Registration Denied                                                                                                    | mr-10      |
|        | MRA      | Message Registration Allowed                                                                                                    |            |
|        | (MWD)    | Message Waiting Denied                                                                                                    | mwc-1      |
|        | MWA      | Message Waiting Allowed                                                                                                    |            |
|        | (NAMA)   | Name display Allowed                                                                                                    | dpd-21     |

| Prompt | Response | Comment                                                                                                    | Pack/Rel  |
|--------|----------|----------------------------------------------------------------------------------------------------|-----------|
|        | NAMD     | Name display Denied                                                                                                    |           |
|        | (NOVD)   | Network Override/Breakin Denied                                                                                                    | ponw-25.4 |
|        | NOVA     | Network Override/Breakin Allowed                                                                                                    |           |
|        | (NRCD)   | Night Restriction for forced Camp-On Denied                                                                                                    | povr-16   |
|        | NRCA     | Night Restriction for forced Camp-On Allowed If night restriction is allowed, then forced Camp-On for this set is allowed only during night service.                |           |
|        | (NROD)   | Night Restriction for Priority Override<br>Denied                                                                                                    | povr-16   |
|        | NROA     | Night Restriction for Priority Override<br>Allowed If night restriction is allowed, then<br>Priority Override for this set is allowed<br>during night service only. |           |
|        | (NRWD)   | Night Restriction for Call Waiting Denied                                                                                                    | povr-16   |
|        | NRWA     | Night Restriction for Call Waiting Allowed                                                                                                    |           |
|        |          | If Night Restriction is allowed, then Call Waiting for this set is allowed during night service only.                                                               |           |
|        | (OCBD)   | Outgoing Call Barring Denied                                                                                                    | ccb-21    |
|        | OCBA     | Outgoing Call Barring Allowed                                                                                                    |           |
|        |          | Must have FFC and NFCR packages.                                                                                                    |           |
|        | (ONP)    | On-Premises extension                                                                                                    | basic-1   |
|        | OPX      | Off-Premises extension                                                                                                    |           |
|        |          | Supported by QPC192 only.                                                                                                    |           |
|        | OPS      | Off-Premises Station (default if CDEN is DD)                                                                                                    | xpe-20    |
|        | ONS      | On-Premises Station (default for all others)                                                                                                    |           |
|        | (OVDD)   | Override Denied                                                                                                    | ffc-15    |
|        | OVDA     | Override Allowed                                                                                                    |           |

| Prompt | Response | Comment                                                                                                    | Pack/Rel   |
|--------|----------|----------------------------------------------------------------------------------------------------|------------|
|        |          | Must have Flexible Feature Codes (FFC) package 139                                                                                                    |            |
|        | ОКСН     | Originating Key DN of ACD agent set is charged for a call. Dialing from non prime key: When an external call is set up from a digital set with multiple DNs programmed using any key other than the Prime DN key the Meridian 1 outputs a CDR N-record at the end of the call. The ORIG-ID field of the N-record holds the value of the Prime Key DN. Enhancement: A new class-of-service (CLS) is provided for digital sets. When the CLS is OKCH then the ORIG-ID field of the N-record will contain the actual originating DN. |            |
|        | PKCH     | Prime key DN of ACD agent set is charged for the call. When the CLS is PKCH then the ORIG-ID field of the N-record will contain the Prime DN. PKCH is the default setting.                                                                                                    |            |
|        |          | Note:                                                                                                    |            |
|        |          | Calls from an ordinary set are not affected by this CLS.                                                                                                    |            |
|        | (PCWD)   | Deny Precedence Call Waiting.                                                                                                    | atvn       |
|        | PCWA     | Allow Precedence Call Waiting                                                                                                    |            |
|        |          | Requires Station Loop Preemption (SLP) package. Requires PRMA class of service.                                                                                                    |            |
|        | (PGND)   | Deny PAGENET access                                                                                                    | pagenet-22 |
|        | PGNA     | Allow PAGENET access                                                                                                    |            |
|        |          | Requires PAGENET package 307.                                                                                                    |            |
|        | (PHTD    | Deny Precedence Hunting                                                                                                    |            |
|        | PHTA     | Allow Precedence Hunting                                                                                                    |            |
|        |          | Requires Station Loop Preemption (SLP) package. Requires HTA and PRMA class of service.                                                                                                    |            |
|        | (PRMD)   | Deny Preemption                                                                                                    | atvn       |

| Prompt | Response | Comment                                                                                                    | Pack/Rel   |
|--------|----------|----------------------------------------------------------------------------------------------------|------------|
|        | PRMA     | Allow Preemption                                                                                                    |            |
|        |          | Allowed only if Station Loop Preemption (SLP) is equipped. Requires Warning Tone Allowed (WTA) class of service.                             |            |
|        | (PRSD)   | Priority Call Pickup Station Denied                                                                                                    | povr-15    |
|        | PRSA     | Priority Call Pickup Station Allowed                                                                                                    |            |
|        | (PUD)    | Call Pickup Denied                                                                                                    | grp-1      |
|        | PUA      | Call Pickup Allowed                                                                                                    |            |
|        |          | Default changes to PUA if Ringing Number Pickup Group (RNPG) is defined. Call Pickup is not allowed on telephones in group zero or RNPG = 0. |            |
|        | (RBDD)   | Redirection By Day Denied                                                                                                    | basic-24   |
|        | RBDA     | Redirection By Day Allowed                                                                                                    |            |
|        | (RBHD)   | Redirection By Holiday Denied                                                                                                    | basic-24   |
|        | RBHA     | Redirection By Holiday Allowed                                                                                                    |            |
|        | (RCC)    | Restricted from Receiving Collect Calls                                                                                                    | fca-10     |
|        | UCC      | Unrestricted from Receiving Collect Calls                                                                                                    |            |
|        | (RMMD)   | Remote Monitoring of Messages Denied                                                                                                    | vmba-24    |
|        | RMMA     | Remote Monitoring of Messages Allowed                                                                                                    |            |
|        | RMMO     | Allow Remote Monitoring of Messages and to Override, if it is being already monitored                                                        |            |
|        | (RTDD)   | Call Redirection by Time of day denied                                                                                                    | basic-22   |
|        | RTDA     | Call Redirection by Time of day allowed                                                                                                    |            |
|        |          | If CLS = RTDD, AFD/AHNT/AEFD/AEHT is removed, and ARTO is reset to zero.                                                                     |            |
|        | (SDND)   | Phantom DN as SDN denied.                                                                                                    | basic-5.50 |
|        | SDNA     | Phantom DN as SDN allowed.                                                                                                    |            |
|        | (SFD)    | Second Level CFNA Denied                                                                                                    | basic-10   |
|        | SFA      | Second Level CFNA Allowed                                                                                                    |            |

| Prompt | Response | Comment                                                                                                    | Pack/Rel     |
|--------|----------|----------------------------------------------------------------------------------------------------|--------------|
|        |          | SFA requires FNA Class of Service.                                                                                                    |              |
|        | (SHL)    | Short line Class of Service                                                                                                    | xops-20      |
|        | LOL      | Long line Class of Service (default if CLS = OPS)                                                                                                    |              |
|        |          | Enter ALC Loss Plan Class of Service to<br>be used for determining the Loss Plan<br>Classification for this unit. If neither SHL or<br>LOL is specified for a NEW unit, then SHL<br>is set as the default. |              |
|        | (SLKD)   | Scheduled Electronic Lock Denied                                                                                                    | sar-20       |
|        | SLKA     | Scheduled Electronic Lock Allowed                                                                                                    |              |
|        | (SMSD)   | Standalone Mail Server Denied                                                                                                    | samm-20      |
|        | SMSA     | Standalone Mail Server Allowed                                                                                                    |              |
|        | (SMWD)   | Extended Message Waiting Indication Denied.                                                                                                    | vmba-24      |
|        | SMWA     | Extended Message Waiting Indication Allowed.                                                                                                    |              |
|        | (SPKD)   | Speaker Denied                                                                                                    | ohol-15      |
|        | SPKA     | Speaker Allowed                                                                                                    |              |
|        |          | Must have On-Hold on Loudspeaker (OHOL) package 196.                                                                                                    |              |
|        | (SWD)    | Station-to-Station Call Waiting Denied                                                                                                    | basic-8      |
|        | SWA      | Station-to-Station Call Waiting Allowed                                                                                                    |              |
|        |          | Enhances Call Waiting Allowed. Must have CLS = CWA. Must also have CLS = HTD, because hunting takes precedence over Station-to-Station Call Waiting.                                                       |              |
|        | (TEND)   | Tenant Service Denied                                                                                                    | tens-7       |
|        | TENA     | Tenant Service Allowed                                                                                                    |              |
|        | (T87D)   | Deny Remote Call Control                                                                                                    | ms_conv-4.50 |
|        | T87A     | Allow Remote Call Control                                                                                                    |              |
|        | (THFD)   | Centrex Trunk Switch Hook Flash on this set denied                                                                                                    | thf-14       |

| Prompt | Response | Comment                                                                                                    | Pack/Rel    |
|--------|----------|----------------------------------------------------------------------------------------------------|-------------|
|        | THFA     | Centrex Trunk Switch Hook Flash on this set allowed                                                                                                    |             |
|        | TSA      | Three-Party Service allowed                                                                                                    | mpo-20      |
|        |          | TSA is mutually exclusive with ASCA and XFA. If TSA is requested and XFA is currently set, then XFA is changed to XFD                                                                                                    |             |
|        | (TVD)    | Trunk Verification from station Denied                                                                                                    | tvs-10      |
|        | TVA      | Trunk Verification from station Allowed                                                                                                    |             |
|        | (UDI)    | Station is not restricted from receiving DID calls                                                                                                    | supp-10     |
|        | RDI      | Station is restricted from receiving DID calls                                                                                                    |             |
|        | (ULAD)   | Set Based Administration User Access<br>Denied                                                                                                    | adminset-21 |
|        | ULAA     | Set Based Administration User Access<br>Allowed                                                                                                    |             |
|        | (USMD)   | Meridian 911 position Denied                                                                                                    | m911-19     |
|        | USMA     | Meridian 911 position Allowed                                                                                                    |             |
|        |          | Must have Meridian 911 (M911) package 224                                                                                                    |             |
|        | (USRD)   | User Selectable Call Redirection Denied                                                                                                    | uscr-19     |
|        | USRA     | User Selectable Call Redirection Allowed                                                                                                    |             |
|        | (WTA)    | Warning Tone Allowed                                                                                                    | basic-1     |
|        | WTD      | Warning Tone Denied                                                                                                    |             |
|        | (XFD)    | Call Transfer Denied                                                                                                    | basic-1     |
|        | XFA      | Call Transfer Allowed                                                                                                    |             |
|        | XFR      | Call Transfer Restricted                                                                                                    |             |
|        |          | TSA is mutually exclusive with XFA. If TSA is requested and XFA is currently set, then XFA is changed to XFD. The most recently entered CLS overwrites the prior CLS of the same category. Note that one can specify XFR instead of XFD. |             |

| Prompt  | Response | Comment                                                                                                    | Pack/Rel |
|---------|----------|----------------------------------------------------------------------------------------------------|----------|
|         | (XHD)    | Exclusive Hold Denied                                                                                                    | dhld-4   |
|         | XHA      | Exclusive Hold Allowed                                                                                                    |          |
|         | (XRD)    | Ring Again Denied                                                                                                    | optf-1   |
|         | XRA      | Ring Again Allowed                                                                                                    |          |
|         |          | Must have CLS= XFA. RANA can be activated if OPT = RNA in LD 15. When OPT = RND in LD 15, all sets with CLS = XRA can activate only Ring Again Busy. |          |
| CPND    |          | Calling Party Name Display                                                                                                    | cpnd-19  |
|         | NEW      | Add data block                                                                                                    |          |
|         | CHG      | Change existing data block                                                                                                    |          |
|         | OUT      | Remove existing data block                                                                                                    |          |
|         |          | Must have CPND data block defined in LD 95.                                                                                                    |          |
| CPND_LA | NG       | Calling Party Name Display Language                                                                                                    | cpnd-19  |
|         | (ROM)    | Roman                                                                                                    |          |
|         | KAT      | Katakana                                                                                                    |          |
|         |          | CPND_LANG applies when FTR = CPND. CPND_LANG appears only when Multi-Language I/O (MLIO) package 211 is equipped.                                    |          |
| CRCS    | 0-7      | Code Restriction Block                                                                                                    | nfcr-2   |
| CSDN    | XX       | Converged Service Directory Number                                                                                                    | sip-4.00 |
|         |          | Converged Desktop Service                                                                                                    |          |
|         |          | Control Directory Number (CDN) configured in LD 23.                                                                                                  |          |
|         |          | CSDN is only prompted if CLS is defined as ZBDV or ZBDO                                                                                              |          |
|         |          | NULL response is not accepted                                                                                                    |          |
| CUST    | xx       | Customer number associated with this set as defined in LD 15.                                                                                        | cust-1   |
| DCLP    | 0-159    | Dealer Conference Loop                                                                                                    | ohol-20  |

| Prompt      | Response         | Comment                                                                                                    | Pack/Rel |
|-------------|------------------|----------------------------------------------------------------------------------------------------|----------|
|             |                  | DCLP input defines the conference loop assigned to the unit. The loop should be in the same group as the unit.                                                                                                    |          |
| DELETE_\    | /MB              | Delete Voice Mailbox                                                                                                    | vmba-19  |
|             | (YES)            | Remove the Voice Mailbox from the Meridian 1 and Meridian Mail                                                                                                    |          |
|             | NO               | Remove the Voice Mailbox from the Meridian 1                                                                                                    |          |
|             |                  | Prompted if REQ = OUT and TN has an associated Voice Mailbox. Allowed if the DN is either a single appearance or a multiple appearance DN on a single TN.                                                                          |          |
| DES         | dd               | ODAS Station Designator                                                                                                    | odas-1   |
|             |                  | Enter a 1-6 alphanumeric character representing an Office Data Administration System (ODAS) Station Designator.                                                                                                    |          |
| DIG         | 0-2045 0-99      | Dial Intercom Group (DIG) number and Dial Intercom Member (DIM) numbers.                                                                                                    | di-1     |
|             |                  | The value entered for the member number cannot be equal to the SPRE code. In the case of double-digit values, the first digit cannot be the same as the SPRE code. For example, if SPRE = 1, the member number cannot be 10, 1119. |          |
|             |                  | Single line telephones assigned as Dial Intercom sets can only make calls within their own dial intercom groups. No DN can be assigned to them.                                                                                    |          |
|             |                  | If any member in the group has a two digit<br>member number, all members have a two<br>digit number. The system enters leading<br>zeros.                                                                                           |          |
|             |                  | Must have maximum number of Dial Intercom Groups (DGRP) defined in LD 15.                                                                                                    |          |
| DISPLAY_FMT |                  | Display Format for CPND name                                                                                                    | cpnd-19  |
|             | (FIRST,<br>LAST) | can be input as FIRST To view names as John Doe                                                                                                    |          |

| Prompt | Response    | Comment                                                                                                    | Pack/Rel   |
|--------|-------------|----------------------------------------------------------------------------------------------------|------------|
|        | LAST, FIRST | can be input as Last To view names as<br>Doe John                                                                                                    |            |
| DMC    |             | Digital Enhanced Cordless<br>Telecommunication (DECT) Mobility<br>Controller Location                                                                                                    | mc32-25    |
|        | Isc         | Format for Large System                                                                                                    |            |
|        | Isc         | Format for CS 1000E                                                                                                    | basic-4.00 |
|        | С           | Format for Small System                                                                                                    |            |
|        | С           | Format for CS 1000S                                                                                                    | basic-1    |
|        | С           | Format for MG 1000B, and MG 1000T                                                                                                    | basic-4.00 |
| DN     | хх уууу     | Directory Number (xx) and CLID table entry (yyyy)                                                                                                    | basic-1    |
|        |             | The DN can be up to 4 digits, up to 7 digits with Directory Number Expansion (DNXP) package 150. DN is not prompted for Small Systems, CS 1000S, MG 1000B, and MG 1000T Model sets or if DIG is defined. |            |
|        |             | Range for CLID table entry is: [(0) - (value entered for SIZE prompt in LD 15 minus 1)                                                                                                    |            |
|        |             | If the new DN entered already exists, one of the following messages is output when the TNB is updated:                                                                                                   |            |
|        |             | <ul> <li>MIX (DN entered already appears on<br/>another set)</li> </ul>                                                                                                    |            |
|        |             | • PVR (DN is a Private Line number)                                                                                                    |            |
|        |             | <ul> <li>HNT (DN exists and is defined as<br/>Hunting Allowed)</li> </ul>                                                                                                    |            |
|        |             | <ul> <li>FNA (DN exists and has Forward No<br/>Answer)</li> </ul>                                                                                                    |            |
|        |             | Before the DN can be modified, the station DN must be removed from all Group Hunt lists in which it is a member.                                                                                         |            |
|        |             | ISDN is not required for Calling Line Identification entry.                                                                                                    |            |
| ECHG   | (NO) YES    | Easy Change. Prompted when REQ = CHG.                                                                                                    | basic-12   |

| Prompt | Response    | Comment                                                                                                    | Pack/Rel   |
|--------|-------------|----------------------------------------------------------------------------------------------------|------------|
|        |             | This allows change to any prompt in this program without toggling through all the prompts.                                                                                                    |            |
| ELKP   | xx          | Electronic Lock Password                                                                                                    | ffc-14     |
|        |             | Prompted with the Flexible Feature Codes (FFC) package 139. Password length is one to 15 digits, and is set in LD 15.                                                                                                    |            |
| ERL    |             | Emergency Response Location.                                                                                                    | basic-5.00 |
|        | <cr></cr>   | Enter no value to make this TN Auto Update.                                                                                                    |            |
|        | (0)-65535   | Enter a value to statically configure this TN (Manual Update).                                                                                                    |            |
|        | Χ           | Enter 'X' to remove the existing value.                                                                                                    |            |
| FCTB   |             | Feature Control Bitmap.                                                                                                    |            |
|        |             | Provides a feature control bitmap for the supported ICCM Agent Message Feature Control options. This bitmap is downloaded by the application which controls the sending of SFN messages on behalf of the acquired TN. A numeric value is printed only if the corresponding message is enabled. |            |
| FTR    | FTR         | Enter the feature name and related data.                                                                                                    | ss25-1     |
|        |             | Precede feature mnemonic with X to remove it from the allowed features for the telephone. Prompted with Special Service for 2500 sets (SS25) package 18.                                                                                                    |            |
|        | ACD xx yyyy | ,                                                                                                    | ism-16     |
|        |             | The ACD DN and the ACD position (POS ID)                                                                                                    | '          |
|        |             | The ACD queue must be set in LD 23. ACD can be up to 4 digits; up to 7 digits with Directory Number Expansion (DNXP) package 150.                                                                                                    |            |
|        |             | An ACD entry is only allowed if you have already defined CLS = AGTA in the same pass through this overlay.                                                                                                    |            |

| ADL nn xx Auto Dial Auto Dial cannot be configured if Hot Line is defined.  nn = number of digits, up to 31 maximum in Auto Dial DN  xx = Auto Dial DN  Auto Dial is required for BNRA  Must have Flexible Feature Codes (FFC) package 139.  AEFD yy Alternate External Flexible Call Forward DN, up to 13 digits.  Remove by setting CLS = RTDD or CFTD.  Where yyyy = Alternate Redirection DN.  AEHT yy Alternate External Hunt DN, up to 13 digits.  Remove by setting CLS = RTDD or CFTD.  Where yyyy = Alternate Redirection DN.  AFD yy Alternate Flexible Call Forward DN, up to 13 digits.  Remove by setting CLS = RTDD or CFTD.  Where yyyy = Alternate Redirection DN.  AFD yy Alternate Flexible Call Forward DN, up to 13 digits.  Remove by setting CLS = RTDD  Where yyyy = Alternate Redirection DN.  AHNT yy Alternate Hunt DN, up to 13 digits. basic-22  Remove by setting CLS = RTDD.  Where yyyy = Alternate Redirection DN.  CFW nn Call Forward all calls. ss25-1  Where: nn = maximum number of digits in the CFW DN; it must be large enough to hold the customer Reply DN.  When the Enhanced System Access feature is configured, valid entries are 4, 8, 12, (16), 20, 24, 28, 31. Numbers | Prompt | Response  | Comment                                     | Pack/Rel |
|----------------------------------------------------------------------------------------------------|--------|-----------|---------------------------------------------|----------|
| is defined.  nn = number of digits, up to 31 maximum in Auto Dial DN  xx = Auto Dial DN  Auto Dial is required for BNRA  Must have Flexible Feature Codes (FFC) package 139.  AEFD yy  Alternate External Flexible Call Forward DN, up to 13 digits.  Remove by setting CLS = RTDD or CFTD.  Where yyyy = Alternate Redirection DN.  AEHT yy  Alternate External Hunt DN, up to 13 digits.  Remove by setting CLS = RTDD or CFTD.  Where yyyy = Alternate Redirection DN.  AFD yy  Alternate Flexible Call Forward DN, up to 13 digits.  Remove by setting CLS = RTDD  Where yyyy = Alternate Redirection DN.  AHNT yy  Alternate Flexible Call Forward DN, up to 13 digits.  Remove by setting CLS = RTDD  Where yyyy = Alternate Redirection DN.  AHNT yy  Alternate Hunt DN, up to 13 digits.  basic-22  Remove by setting CLS = RTDD.  Where yyyy = Alternate Redirection DN.  CFW nn  Call Forward all calls.  ss25-1  Where: nn = maximum number of digits in the CFW DN; it must be large enough to hold the customer Reply DN.  When the Enhanced System Access feature is configured, valid entries are 4,                                                                                                    |        | ADL nn xx | Auto Dial                                   | ffc-15   |
| in Auto Dial DN  xx = Auto Dial DN  Auto Dial is required for BNRA  Must have Flexible Feature Codes (FFC) package 139.  AEFD yy  Alternate External Flexible Call Forward basic-22 DN, up to 13 digits.  Remove by setting CLS = RTDD or CFTD.  Where yyyy = Alternate Redirection DN.  AEHT yy  Alternate External Hunt DN, up to 13 basic-22 digits.  Remove by setting CLS = RTDD or CFTD.  Where yyyy = Alternate Redirection DN.  AFD yy  Alternate Flexible Call Forward DN, up to basic-22 13 digits.  Remove by setting CLS = RTDD  Where yyyy = Alternate Redirection DN.  AHNT yy  Alternate Hunt DN, up to 13 digits.  basic-22 Remove by setting CLS = RTDD.  Where yyyy = Alternate Redirection DN.  CFW nn  Call Forward all calls.  Ss25-1  Where: nn = maximum number of digits in the CFW DN; it must be large enough to hold the customer Reply DN.  When the Enhanced System Access feature is configured, valid entries are 4,                                                                                                    |        |           |                                             |          |
| Auto Dial is required for BNRA  Must have Flexible Feature Codes (FFC) package 139.  AEFD yy  Alternate External Flexible Call Forward DN, up to 13 digits.  Remove by setting CLS = RTDD or CFTD.  Where yyyy = Alternate Redirection DN.  AEHT yy  Alternate External Hunt DN, up to 13 digits.  Remove by setting CLS = RTDD or CFTD.  Where yyyy = Alternate Redirection DN.  AFD yy  Alternate Flexible Call Forward DN, up to 13 digits.  Remove by setting CLS = RTDD Where yyyy = Alternate Redirection DN.  AHNT yy  Alternate Hunt DN, up to 13 digits.  Basic-22 Remove by setting CLS = RTDD.  Where yyyy = Alternate Redirection DN.  AHNT yy  Alternate Hunt DN, up to 13 digits.  Basic-22 Remove by setting CLS = RTDD.  Where yyyy = Alternate Redirection DN.  CFW nn  Call Forward all calls.  Ss25-1  Where: nn = maximum number of digits in the CFW DN; it must be large enough to hold the customer Reply DN.  When the Enhanced System Access feature is configured, valid entries are 4,                                                                                                    |        |           | <del>-</del> ,                              |          |
| Must have Flexible Feature Codes (FFC) package 139.  AEFD yy  Alternate External Flexible Call Forward DN, up to 13 digits.  Remove by setting CLS = RTDD or CFTD.  Where yyyy = Alternate Redirection DN.  AEHT yy  Alternate External Hunt DN, up to 13 digits.  Remove by setting CLS = RTDD or CFTD.  Where yyyy = Alternate Redirection DN.  AFD yy  Alternate Flexible Call Forward DN, up to 13 digits.  Remove by setting CLS = RTDD  Where yyyy = Alternate Redirection DN.  AHNT yy  Alternate Flexible Call Forward DN, up to 13 digits.  Remove by setting CLS = RTDD  Where yyyy = Alternate Redirection DN.  AHNT yy  Alternate Hunt DN, up to 13 digits.  Basic-22  Remove by setting CLS = RTDD.  Where yyyy = Alternate Redirection DN.  CFW nn  Call Forward all calls.  Ss25-1  Where: nn = maximum number of digits in the CFW DN; it must be large enough to hold the customer Reply DN.  When the Enhanced System Access feature is configured, valid entries are 4,                                                                                                    |        |           | xx = Auto Dial DN                           |          |
| AEFD yy  Alternate External Flexible Call Forward DN, up to 13 digits.  Remove by setting CLS = RTDD or CFTD.  Where yyyy = Alternate Redirection DN.  AEHT yy  Alternate External Hunt DN, up to 13 basic-22 digits.  Remove by setting CLS = RTDD or CFTD.  Where yyyy = Alternate Redirection DN.  AFD yy  Alternate Flexible Call Forward DN, up to 13 digits.  Remove by setting CLS = RTDD  Where yyyy = Alternate Redirection DN.  AHNT yy  Alternate Hunt DN, up to 13 digits.  Basic-22  Remove by setting CLS = RTDD.  Where yyyy = Alternate Redirection DN.  AHNT yy  Alternate Hunt DN, up to 13 digits.  Basic-22  Remove by setting CLS = RTDD.  Where yyyy = Alternate Redirection DN.  CFW nn  Call Forward all calls.  Ss25-1  Where: nn = maximum number of digits in the CFW DN; it must be large enough to hold the customer Reply DN.  When the Enhanced System Access feature is configured, valid entries are 4,                                                                                                    |        |           | Auto Dial is required for BNRA              |          |
| DN, up to 13 digits.  Remove by setting CLS = RTDD or CFTD.  Where yyyy = Alternate Redirection DN.  AEHT yy  Alternate External Hunt DN, up to 13 basic-22 digits.  Remove by setting CLS = RTDD or CFTD.  Where yyyy = Alternate Redirection DN.  AFD yy  Alternate Flexible Call Forward DN, up to 13 digits.  Remove by setting CLS = RTDD  Where yyyy = Alternate Redirection DN.  AHNT yy  Alternate Hunt DN, up to 13 digits.  Remove by setting CLS = RTDD.  Where yyyy = Alternate Redirection DN.  CFW nn  Call Forward all calls.  Ss25-1  Where: nn = maximum number of digits in the CFW DN; it must be large enough to hold the customer Reply DN.  When the Enhanced System Access feature is configured, valid entries are 4,                                                                                                    |        |           | • ,                                         |          |
| CFTD.  Where yyyy = Alternate Redirection DN.  AEHT yy  Alternate External Hunt DN, up to 13 basic-22 digits.  Remove by setting CLS = RTDD or CFTD.  Where yyyy = Alternate Redirection DN.  AFD yy  Alternate Flexible Call Forward DN, up to 13 digits.  Remove by setting CLS = RTDD  Where yyyy = Alternate Redirection DN.  AHNT yy  Alternate Hunt DN, up to 13 digits. basic-22 Remove by setting CLS = RTDD.  Where yyyy = Alternate Redirection DN.  CFW nn  Call Forward all calls. ss25-1  Where: nn = maximum number of digits in the CFW DN; it must be large enough to hold the customer Reply DN.  When the Enhanced System Access feature is configured, valid entries are 4,                                                                                                    |        | AEFD yy   |                                             | basic-22 |
| AEHT yy  Alternate External Hunt DN, up to 13 digits.  Remove by setting CLS = RTDD or CFTD. Where yyyy = Alternate Redirection DN.  AFD yy  Alternate Flexible Call Forward DN, up to basic-22 13 digits. Remove by setting CLS = RTDD Where yyyy = Alternate Redirection DN.  AHNT yy  Alternate Hunt DN, up to 13 digits. basic-22 Remove by setting CLS = RTDD. Where yyyy = Alternate Redirection DN.  CFW nn  Call Forward all calls. Ss25-1  Where: nn = maximum number of digits in the CFW DN; it must be large enough to hold the customer Reply DN.  When the Enhanced System Access feature is configured, valid entries are 4,                                                                                                    |        |           |                                             |          |
| digits.  Remove by setting CLS = RTDD or CFTD.  Where yyyy = Alternate Redirection DN.  AFD yy Alternate Flexible Call Forward DN, up to basic-22 13 digits.  Remove by setting CLS = RTDD  Where yyyy = Alternate Redirection DN.  AHNT yy Alternate Hunt DN, up to 13 digits. basic-22  Remove by setting CLS = RTDD.  Where yyyy = Alternate Redirection DN.  CFW nn Call Forward all calls. ss25-1  Where: nn = maximum number of digits in the CFW DN; it must be large enough to hold the customer Reply DN.  • When the Enhanced System Access feature is configured, valid entries are 4,                                                                                                    |        |           | Where yyyy = Alternate Redirection DN.      |          |
| Where yyyy = Alternate Redirection DN.  AFD yy Alternate Flexible Call Forward DN, up to 13 digits.  Remove by setting CLS = RTDD  Where yyyy = Alternate Redirection DN.  AHNT yy Alternate Hunt DN, up to 13 digits. basic-22  Remove by setting CLS = RTDD.  Where yyyy = Alternate Redirection DN.  CFW nn Call Forward all calls. ss25-1  Where: nn = maximum number of digits in the CFW DN; it must be large enough to hold the customer Reply DN.  When the Enhanced System Access feature is configured, valid entries are 4,                                                                                                    |        | AEHT yy   | ·                                           | basic-22 |
| AFD yy  Alternate Flexible Call Forward DN, up to 13 digits.  Remove by setting CLS = RTDD  Where yyyy = Alternate Redirection DN.  AHNT yy  Alternate Hunt DN, up to 13 digits. basic-22  Remove by setting CLS = RTDD.  Where yyyy = Alternate Redirection DN.  CFW nn  Call Forward all calls. ss25-1  Where: nn = maximum number of digits in the CFW DN; it must be large enough to hold the customer Reply DN.  When the Enhanced System Access feature is configured, valid entries are 4,                                                                                                    |        |           |                                             |          |
| 13 digits.  Remove by setting CLS = RTDD  Where yyyy = Alternate Redirection DN.  AHNT yy Alternate Hunt DN, up to 13 digits. basic-22  Remove by setting CLS = RTDD.  Where yyyy = Alternate Redirection DN.  CFW nn Call Forward all calls. ss25-1  Where: nn = maximum number of digits in the CFW DN; it must be large enough to hold the customer Reply DN.  • When the Enhanced System Access feature is configured, valid entries are 4,                                                                                                    |        |           | Where yyyy = Alternate Redirection DN.      |          |
| Where yyyy = Alternate Redirection DN.  AHNT yy Alternate Hunt DN, up to 13 digits. basic-22 Remove by setting CLS = RTDD. Where yyyy = Alternate Redirection DN.  CFW nn Call Forward all calls. ss25-1 Where: nn = maximum number of digits in the CFW DN; it must be large enough to hold the customer Reply DN.  • When the Enhanced System Access feature is configured, valid entries are 4,                                                                                                    |        | AFD yy    | ·                                           | basic-22 |
| AHNT yy  Alternate Hunt DN, up to 13 digits.  Remove by setting CLS = RTDD.  Where yyyy = Alternate Redirection DN.  CFW nn  Call Forward all calls.  Ss25-1  Where: nn = maximum number of digits in the CFW DN; it must be large enough to hold the customer Reply DN.  • When the Enhanced System Access feature is configured, valid entries are 4,                                                                                                    |        |           | Remove by setting CLS = RTDD                |          |
| Remove by setting CLS = RTDD.  Where yyyy = Alternate Redirection DN.  CFW nn                                                                                                    |        |           | Where yyyy = Alternate Redirection DN.      |          |
| Where yyyy = Alternate Redirection DN.  CFW nn  Call Forward all calls.  Ss25-1  Where: nn = maximum number of digits in the CFW DN; it must be large enough to hold the customer Reply DN.  • When the Enhanced System Access feature is configured, valid entries are 4,                                                                                                    |        | AHNT yy   | Alternate Hunt DN, up to 13 digits.         | basic-22 |
| CFW nn Call Forward all calls. ss25-1  Where: nn = maximum number of digits in the CFW DN; it must be large enough to hold the customer Reply DN.  • When the Enhanced System Access feature is configured, valid entries are 4,                                                                                                    |        |           | Remove by setting CLS = RTDD.               |          |
| <ul> <li>Where: nn = maximum number of digits in the CFW DN; it must be large enough to hold the customer Reply DN.</li> <li>When the Enhanced System Access feature is configured, valid entries are 4,</li> </ul>                                                                                                    |        |           | Where yyyy = Alternate Redirection DN.      |          |
| the CFW DN; it must be large enough to hold the customer Reply DN.  • When the Enhanced System Access feature is configured, valid entries are 4,                                                                                                    |        | CFW nn    | Call Forward all calls.                     | ss25-1   |
| feature is configured, valid entries are 4,                                                                                                    |        |           | the CFW DN; it must be large enough to      |          |
|                                                                                                    |        |           | feature is configured, valid entries are 4, |          |

| Prompt | Response   | Comment                                                                                                    | Pack/Rel |
|--------|------------|----------------------------------------------------------------------------------------------------|----------|
|        |            | between 4 and 31 are rounded up to the next valid number.                                                                                                    |          |
|        |            | <ul> <li>When the Enhanced System Access<br/>feature is not configured, valid entries<br/>are any integer in the range of (4)-23.</li> </ul>                   |          |
|        | CPND       | Call Party Name Display, name assignment allowed                                                                                                    | cpnd-10  |
|        |            | Response required only if Background<br>Terminal or PMSI is used to configure<br>names. Response is not required if CPND<br>is programmed in LD 95.            |          |
|        | DCFW nn xx | (                                                                                                    |          |
|        |            | Default Call Forward                                                                                                    | supp-10  |
|        |            | Where: nn = maximum number of digits in the DCFW DN.                                                                                                    |          |
|        |            | Valid entries for nn are: 4, 8, 12, 16, 20, 24, 28, 31.                                                                                                    |          |
|        |            | Where: xx = Default Call Forward DN.                                                                                                    |          |
|        | EFD xx     | External Flexible call forward DN (a Group Hunt pilot DN can be entered)                                                                                       | basic-10 |
|        |            | This is the DN to which external no answer calls are routed when Class of Service is Call Forward by Call Type allowed (CLS = CFTA). Must also have CLS = FNA. |          |
|        |            | EFD is only used if one of the following customer options are defined in LD 15:                                                                                |          |
|        |            | • FNAD = FDN                                                                                                    |          |
|        |            | • FNAT = FDN                                                                                                    |          |
|        |            | • FNAL = FDN                                                                                                    |          |
|        |            | Listed DNs, Departmental Listed DNs and prime DNs are accepted as valid input. EFDs can be up to 13 digits.                                                    |          |
|        | EHT xx     | External Hunt DN                                                                                                    | basic-10 |
|        |            | This is the DN to which external busy calls Hunt when Class of Service is Call Forward by Call Type allowed (CLS = CFTA). Must also have CLS = HTA.            |          |

| Prompt | Response | Comment                                                                                                    | Pack/Rel |
|--------|----------|----------------------------------------------------------------------------------------------------|----------|
|        |          | Listed DNs, Departmental Listed DNs and prime DNs are accepted as valid input. A Group Hunt pilot DN can be entered with up to:                    |          |
|        |          | • 4 digits without DNXP package 150                                                                                                    |          |
|        |          | • 7 digits with DNXP package 150                                                                                                    |          |
|        |          | • 13 digits for Network Call Redirection                                                                                                    |          |
|        | FAXS xx  | Facsimile server and command sequence                                                                                                    | faxs-18  |
|        |          | The command sequence includes the following:                                                                                                    |          |
|        |          | • Wx = waiting time of 0 to 9 seconds                                                                                                    |          |
|        |          | • Cxxx = control command digits                                                                                                    |          |
|        |          | <ul> <li>Oxxxx = originating or designated fax<br/>DN</li> </ul>                                                                                   |          |
|        |          | • D = the called fax DN                                                                                                    |          |
|        |          | For HiMail server, if the designated fax DN is 1234:                                                                                               |          |
|        |          | FTR FAXS W6 O1234 C#10* D C## W4, or                                                                                                    |          |
|        |          | FTR FAXS W6 O1234 C#20* D C## W4                                                                                                    |          |
|        |          | For Phi-Net server, if the designated fax DN is 1234:                                                                                              |          |
|        |          | FTR FAXS W4 C30 O1234 C*0 D C#                                                                                                    |          |
|        |          | The facsimile server TNs must have<br>Digitone (DTN) Class of Service and<br>cannot have FNA, CWA, or FBA Class of<br>Service, or FTR CFW feature. |          |
|        |          | Use the HUNT feature to define the DN of the next port on the facsimile server.                                                                    |          |
|        | FDN xx   | Flexible Call Forward No Answer                                                                                                    | basic-1  |
|        |          | The DN cannot be an LDN                                                                                                    |          |
|        |          | A Group Hunt pilot DN can be entered of up to:                                                                                                    |          |

| Prompt | Response   | Comment                                                                                                  | Pack/Rel  |
|--------|------------|----------------------------------------------------------------------------------------------------|-----------|
|        |            | • 4 digits without DNXP package 150                                                                      | _         |
|        |            | <ul> <li>7 digits with DNXP package 150</li> </ul>                                                       |           |
|        |            | • 13 digits for Network Call Redirection                                                                 |           |
|        |            | FDN is used for internal calls, if CLS is CFTA and FNA.                                                  |           |
|        |            | FDN is used for all calls if CLS is CFTD and FNA.                                                        |           |
|        |            | FDN requires that CLS = MWA or FNA.                                                                      |           |
|        |            | FDN is only used if one or more of the following customer options are defined in LD 15:                  |           |
|        |            | • FNAD = FDN                                                                                             |           |
|        |            | • FNAT = FDN                                                                                             |           |
|        |            | • FNAL = FDN                                                                                             |           |
|        | HOT        | Small System Model set                                                                                   | hot-16    |
|        |            | Direct entry for Hotline Model set.<br>Automatic termination DN is 8 digits.                             |           |
|        |            | CS 1000S Model set                                                                                       | basic-1.0 |
|        | HOT D nn x | x                                                                                                    | hot-10    |
|        |            | Direct entry for one way Enhanced Hot Line. Where:                                                       |           |
|        |            | • nn = up to 31 digits maximum in Target DN                                                              |           |
|        |            | • xx = Terminating DN                                                                                    |           |
|        |            | CLS = EHTA and DIP or DTN                                                                                |           |
|        | HOT D nn x | х уууу                                                                                                   | hot-10    |
|        |            | Direct entry for two way Enhanced Hot Line. Where:                                                       |           |
|        |            | • nn = up to 31 digits maximum in Target DN                                                              |           |
|        |            | • xx = Terminating DN                                                                                    |           |
|        |            | <ul> <li>yyyy = optional two way Hot Line DN.</li> <li>This DN can be up to 4 digits, up to 7</li> </ul> |           |

| Prompt | Response        | Comment                                                                                                    | Pack/Rel |
|--------|-----------------|----------------------------------------------------------------------------------------------------|----------|
|        |                 | digits with Directory Number Expansion (DNXP) package 150.                                                                                                    |          |
|        |                 | CLS = EHTA and DIP or DTN.                                                                                                    |          |
|        | HOT nn xx       | Flexible Hot Line.                                                                                                    |          |
|        |                 | Where: nn = up to 31 digits maximum in Target DN and $xx$ = Terminating DN.                                                                                             |          |
|        |                 | Flexible Hot Line requires that CLS = MNL.                                                                                                    |          |
|        | HOT L bbb       | One way list entry for Enhanced Hot Line                                                                                                    | hot-10   |
|        |                 | Where: bbb = list entry position from Hot Line list in LD 18.                                                                                                    |          |
|        |                 | The Hot Line list NCOS overrides the set NCOS.                                                                                                    |          |
|        |                 | Enhanced Hot Line requires CLS = EHTA, LLCN, PHTD and DIP or DTN. To remove Hot Line DN, change CLS EHTA to EHTD.                                                       |          |
|        |                 | Hot Line DNs can be programmed with * as operands only if OPAO is enabled.                                                                                              |          |
|        | HOT L bbb<br>xx | Two way list entry for Enhanced Hot Line. Where:                                                                                                    | hot-10   |
|        |                 | • bbb = list entry position                                                                                                    |          |
|        |                 | <ul> <li>xxxx = optional two way Hot Line DN.         This DN can be up to 4 digits, up to 7 digits with Directory Number Expansion (DNXP) package 150.     </li> </ul> |          |
|        |                 | Enhanced Hot Line requires CLS = EHTA, LLCN, PHTD and DIP or DTN. To remove Hot Line DN, change CLS EHTA to EHTD.                                                       |          |
|        |                 | Hot Line DNs can be programmed with * as operands only if OPAO is enabled.                                                                                              |          |
|        | ICF xx          | Internal Call Forward and Forward DN length.                                                                                                    | icf-19   |
|        |                 | Valid entries for xx are: any integer in the range of (4)-31.                                                                                                    |          |

| Prompt | Response       | Comment                                                                                                    | Pack/Rel   |
|--------|----------------|----------------------------------------------------------------------------------------------------|------------|
|        | ISP 1-(75)-255 |                                                                                                    | basic-21   |
|        |                | Enable hook flash disconnect supervision with flash timer in 10 milliseconds units. If the numeric parameter is not entered and the saved value is null, it is defaulted to 75 (750 ms). Otherwise, it does not change. |            |
|        | OSP (1)        | Enable battery reversal answer and disconnect supervision for outgoing calls with absolute and assumed answer indication.                                                                                               | basic-21   |
|        | OSP 2          | Enable battery reversal answer and disconnect supervision for outgoing calls with absolute answer indication only.                                                                                                    |            |
|        |                | If the numeric parameter is not entered and the saved value is null, it is defaulted to 1. Otherwise, it does not change.                                                                                               |            |
|        | PEP xxxxx      | Apply PEP number xxxxx to this set. PEP number xxxxx is an X21 maintenance PEP which is available from the Meridian PEP Library. PEP xxxxx uses this feature as a 'trigger' to execute certain code.                    | basic-4.50 |
|        | PHD            | Permanent Hold. Allowed with CLS = XFA.                                                                                                    | basic-1    |
|        | RDL nn         | Stored Number Redial                                                                                                    | snr-3      |
|        |                | Where: nn = DN length 4, 8, 12, (16), 24, 28, 31. Numbers between 5 and 30 are rounded up to the next valid number. Allowed with CLS = XFA.                                                                             |            |
|        | SCC 0-8190     | Speed Call Controller list number The speed call list must be defined in LD 18.                                                                                                    | optf-1     |
|        | SCU 0-8190     | Speed Call User list number The speed call list must be defined in LD 18.                                                                                                    | optf-1     |
|        | SSU 0-4095     | System Speed call User list number The speed call list must be defined in LD 18.                                                                                                    | ssc-2      |
|        | XISP           | Disable hook flash disconnect supervision                                                                                                    |            |

| Prompt | Response         | Comment                                                                                                    | Pack/Rel |
|--------|------------------|----------------------------------------------------------------------------------------------------|----------|
|        | XOSP             | Disable battery reversal answer and disconnect supervision                                                                                                    |          |
| HDID   | (0)-9            | Off-Hook Alarm Security Half Disconnect Index defined in LD 15                                                                                                    | basic-24 |
| HMDN   | xx               | Home Directory Number Sets the DN as a valid MCDN network DN                                                                                                    | msmn-32  |
| HUNT   | xx               | Hunt DN of the next station in the Hunt chain                                                                                                    | basic-1  |
|        |                  | A Group Hunt pilot DN can be entered of up to:                                                                                                    |          |
|        |                  | <ul> <li>4 digits without DNXP package 150</li> </ul>                                                                                                    |          |
|        |                  | 13 digits with DNXP package 150                                                                                                    |          |
|        |                  | Precede with X to remove.                                                                                                    |          |
|        |                  | With Call Forward and Hunt by Call Type, this is the Hunt DN for:                                                                                                    |          |
|        |                  | • internal calls if CLS = CFTA, or                                                                                                    |          |
|        |                  | • all busy calls if CLS = CFTD                                                                                                    |          |
|        |                  | A Control Directory Number (CDN) can be defined as a Hunt DN for both physical and phantom 500/2500 sets. When a CDN is configured in this way, a call which comes to a busy DN can be Hunting or Call Forward Busy to a CDN.                 |          |
| IAPG   | (0)-15           | Meridian Link Unsolicited Status Message (USM) group                                                                                                    | aml-16   |
|        |                  | Assign Associate (AST) telephones to an USM group defined in LD 15. These groups determine which status messages are sent to the host computer for an AST telephone. The default Group 0 sends no messages, while Group 1 sends all messages. | aml-16   |
| ICT    | 0- <nipn></nipn> | Intercept Computer Terminal or Printer<br>Number The Number of Intercept<br>Positions (NIPN) is defined in LD 15.                                                                                                    | icp-16   |
| INDX   | 0-509            | DECT Mobility Controller index Maps hand set to Virtual TN                                                                                                    | mc32-25  |

| Prompt  | Response  | Comment                                                                                                    | Pack/Rel |
|---------|-----------|----------------------------------------------------------------------------------------------------|----------|
| ITEM    | aaaa yyy  | Change any prompt Respond with the desired program mnemonic (aaaa) and its new value (yyy). ITEM is reprompted until only a carriage return <cr> is entered.</cr>                                                                            | basic-12 |
| KEEP_MS | GS        |                                                                                                    | vmba-19  |
|         | (NO) YES  | Keep Messages Preserve Meridian Mail messages and current password                                                                                                    |          |
| LDN     | (NO) 0-5  | Departmental Listed Directory Number is<br>not activated for this set Departmental<br>Listed Directory Number (LDN) as defined<br>in LD 15                                                                                                   | dldn-5   |
| LNRS    | 4-(16)-31 | Last Number Redial Size Enter the maximum number of digits that can be stored. Valid entries are 4, 8, 12, (16), 20,24, 28, 31. Invalid entries are rounded up to the next valid entry. Prompted if CLS = LNA.                               | Inr-8    |
| MARP    | (NO) YES  | Multiple Appearance Redirection Prime Use TN as the Multiple Appearance DN Redirection Prime. The MARP prompt, or MARP information, is given only when assigning a DN.                                                                       | basic-18 |
| MAUT    | (NO) YES  | Modify assigned authorization codes for this telephone Prompted with Station Specific Authorization Codes (SSAU) package 229 and CLS = AUTR.                                                                                                 | ssau-19  |
| MLWU_LA | NG        | Language choice for Automatic Wake Up service. Prompted with Multi-Language Wake Up (MLWU) package 206. This entry defines the language presented for the Automatic Wake Up recorded announcement (RAN) for language 0 through 5 as follows: | mlwu-19  |
|         | (0)       | See RAN1/RAN2 in LD 15                                                                                                    |          |
|         | 1         | See LA11/LA12 in LD 15                                                                                                    |          |
|         | 2         | See LA21/LA22 in LD 15                                                                                                    |          |
|         | 3         | See LA31/LA32 in LD 15                                                                                                    |          |
|         | 4         | See LA41/LA42 in LD 15                                                                                                    |          |
|         | 5         | See LA51/LA52 in LD 15                                                                                                    |          |

| Prompt      | Response  | Comment                                                                                                    | Pack/Rel |
|-------------|-----------|----------------------------------------------------------------------------------------------------|----------|
|             | X         | Remove entry                                                                                                    |          |
| MODL        | 1-127     | Model number                                                                                                    |          |
|             |           | Prompted for Small System and CS 1000S Model sets.                                                                                                    | basic-16 |
|             |           | Prompted for CS 1000S Model sets.                                                                                                    | basic-1  |
| MWUN        | (16) 32   | Maximum number of Wireless Units                                                                                                    | mc32-24  |
|             |           | Standard line card = 16 Octal line card = 32                                                                                                    |          |
| NAME        | aaaa,bbbb | Calling Party Name Display Name First name comma Last name.                                                                                                    | cpnd-21  |
|             |           | For example, John Doe is entered as John,Doe. The first single comma is treated as the delimiter. Up to 27 characters (including the comma) can be input. The last occurrence of the first comma group serves as the name delimiter and is translated into a space between the first and last name. |          |
|             | aaaa      | When the delimiter is omitted, the input is stored as a first name.                                                                                                    |          |
|             | aaaa,     | When the delimiter follows the input, the input is stored as the first name.                                                                                                    |          |
|             | ,bbbb     | When the delimiter precedes the input, the input is stored as a last name.                                                                                                    |          |
| NCOS        |           | Network Class of Service group number                                                                                                    | ncos-2   |
|             | (0)-3     | CDP                                                                                                    |          |
|             | (0)-7     | BARS or NFCR                                                                                                    |          |
|             | (0)-15    | NARS                                                                                                    |          |
|             | (0)-99    | Network Class of Service group number                                                                                                    |          |
| NUMZON<br>E | 0-1023    | Numbering zone.                                                                                                    | zbd-6.00 |
| OHID        | (0)-9     | Off-Hook Alarm Security DN index<br>Enter the index number 0-9 of the DN<br>defined by LD 15 prompt ODNx. When a<br>dial tone or interdigit timeout occurs on a<br>set with Alarm Security Allowed (ASCA)                                                                                           | basic-18 |

| Prompt | Response | Comment                                                                                                    | Pack/Rel   |
|--------|----------|----------------------------------------------------------------------------------------------------|------------|
|        |          | Class of Service, the set is intercepted to a predefined DN.                                                                                                    |            |
| PLEV   | 0-(2)-7  | Priority Level Where: 2 = set can override sets of level 1 and 2, and can be overridden by sets of level 2-7. Prompted with Priority Override/ Forced Camp-On (POVR) package 186 or Enhanced DPNSS1 Services (DPNSS_ES) package 288. | povr-20    |
| POS    | xxxx     | ACD position ID. Prompted when SFMT = AUTO, TNDN, TN or DN.                                                                                                    | basic-12   |
| PRI    | (1)-48   | Priority level for ACD Agent. The agent with the lowest number assigned has the highest priority and is the first ACD agent to receive calls. (Priority 1 has the highest priority level)                                            | pagt-16    |
|        |          | PRI is prompted if Automatic Call Distribution, Priority Agent package 116 is equipped and CLS = AGTA.                                                                                                    |            |
| RCO    | (0)-2    | Ringing cycle option for Call Forward No Answer Prompted when CLS = FNA or MWA (or both).                                                                                                    | uscr-19    |
| REQ:   |          | Request                                                                                                    | basic-1    |
|        | ?        | To get a list of valid responses                                                                                                    |            |
|        | CHG      | Change existing data block                                                                                                    |            |
|        | CDCS     | Convert Digital Communication Set                                                                                                    | mc32-25    |
|        |          | Note:                                                                                                    |            |
|        |          | The CDCS command can also be used on MCMO type telephones                                                                                                    |            |
|        | CPY n    | Copy or create 1 to 32 new station data block or blocks automatically from the specified station data block. Not valid for Option11 Models.                                                                                          |            |
|        | END      | Exit Overlay program                                                                                                    |            |
|        | MOV      | Move data block from one TN to another.                                                                                                    |            |
|        |          | MOV command can be used to move analogue "IPE" telephones from one loop, shelf, card, unit to another Iscu with the                                                                                                    | basic-25.4 |

| Prompt | Response | Comment                                                                                                    | Pack/Rel |
|--------|----------|----------------------------------------------------------------------------------------------------|----------|
|        |          | following restrictions (includes moves across Superloops):                                                                                                    |          |
|        |          | -ACD sets must not be moved. Remove (out) data and re-enter at destination.                                                                                                    |          |
|        |          | -Telephones with mixed directory<br>numbers can only be moved to a TN on the<br>same loop; unless the prompt MLDN =<br>Yes in LD 17.                                                                        |          |
|        |          | -Cannot be used for Small System and CS<br>1000S Model sets                                                                                                    |          |
|        |          | MOV command can be used to move analogue "EPE" telephones from one unit or card to another, but does not support moving these phones across shelves or loops.                                               |          |
|        | NEW X    | Add new data block or blocks Follow NEW with a value of 1-255 to create that number of consecutive telephone data block or blocks.                                                                          |          |
|        | OUT X    | Remove data block or blocks Follow OUT with a value of 1-255 to remove that number of consecutive telephones.                                                                                               |          |
|        |          | The following is a list of valid responses. For further information, consult the appropriate Overlay program.                                                                                               |          |
|        |          | LD 32: CDSP CMIN CONV CPWD DISC<br>DISI DISL DISN DISS DISU DSCT DSPS<br>DSXP ENCT ENLC ENLG ENLL ENLN<br>ENLS ENLU ENPS ENXP IDC IDCS IDU<br>LBSY LDIS LIDL LMNT PBXT SDLC<br>STAT SUPL TRK XNTT XPCT XPEC |          |
|        |          | LD 20: LTN LUC LUDU LUU LUVU PRT                                                                                                    |          |
|        |          | LD 10: CHG CPY MOV NEW OUT                                                                                                    |          |
| RNPG   | (0)-255  | Ringing Number Pickup Group                                                                                                    | grp-1    |
|        | (0)-4095 | Ringing Number Pickup Group with Capacity Expansion                                                                                                    | grp-1    |
|        |          | To remove a telephone from a group, enter 0 in response to the RNPG prompt.                                                                                                    |          |
| SCI    | (0)-7    | Station Category Indication priority level<br>The Station Category number 1 to 7 must                                                                                                    | sci-7    |

| Prompt  | Response | Comment                                                                                                    | Pack/Rel |
|---------|----------|----------------------------------------------------------------------------------------------------|----------|
|         |          | be defined as attendant console Incoming Call Indicator in LD 15 prompt ICI = CA1-CA7.                                                                                                    |          |
| SCPW    | xxxx     | Station Control Password                                                                                                    | ffc-15   |
|         |          | The Station Control password is used for<br>the Electronic Lock and Remote Call<br>Forward features. This entry must equal<br>the Station Control Password Length<br>(SCPL) as defined in LD 15. |          |
|         |          | Not prompted if SCPL = 0. See Flexible Feature Codes in <i>Features and Services Fundamentals</i> , NN43001-106                                                                                  |          |
| SECOND_ | DN       |                                                                                                    | vmba-19  |
|         | XX       | Second Directory Number sharing the Voice Mailbox. This number can be up to 4 digits, up to 7 digits with Directory Number Expansion (DNXP) package 150.                                         |          |
|         | X        | Enter the letter "X" to delete the second directory number                                                                                                    |          |
| SFDN    | xxxx     | Secretarial Forwarding DN of secretary set SFDN is prompted if SFLT = BOSS.                                                                                                    | ftcsf-15 |
| SFLT    |          | Secretarial Filtering                                                                                                    | ftcsf-15 |
|         | (NO)     | Assign no designation to telephone                                                                                                    |          |
|         | BOSS     | Designate telephone as a Boss set                                                                                                    |          |
|         | SEC      | Designate telephone as a Secretary set                                                                                                    |          |
|         |          | (NO), SEC and <cr> takes you to the next prompt.</cr>                                                                                                    |          |
|         |          | SFLT is prompted with Boss Secretary Filtering (FTCSF) package 198.                                                                                                    |          |
| SFMT    |          | Select Format for the copy command                                                                                                    | basic-12 |
|         |          | The DN can be up to 4 digits, up to 7 digits with Directory Number Expansion (DNXP) package 150. The POS prompt appears if CLS = AGTA.                                                           |          |
|         | TNDN     | Manual selection of TNs, DNs and ACD position IDs for ACD telephones. TN, DN                                                                                                    |          |

| Prompt | Response | Comment                                                                                                    | Pack/Rel |
|--------|----------|----------------------------------------------------------------------------------------------------|----------|
|        |          | and POS are prompted -n- times as defined by the CPY command.                                                                                                    |          |
|        | TN       | The new DNs and ACD position IDs for ACD telephones are provided by the system. You are prompted for the starting DN, ACD position ID and each TN. TN is prompted n times as defined in the CPY command. |          |
|        | DN       | The new TNs are provided by the system. You are prompted for the starting TN and each DN and ACD position ID for ACD telephones. DN and/or POS are prompted n times as defined in the CPY command.       |          |
|        | AUTO     | The new TNs, DNs and ACD position ID for ACD telephones are provided by the system. You are prompted for the starting TN, DN and ACD position ID.                                                        |          |
| SGRP   | (0)-999  | Scheduled Access Restriction Group<br>Number<br>Prompted with Schedule Access<br>Restrictions (SAR) package 162. The<br>group must be defined in LD 88.                                                  | sar-15   |
| SPID   | XX       | Supervisor Position ID                                                                                                    | acdb-1   |
|        |          | This input assigns an agent to a supervisor when agent lamps are not assigned on the supervisor telephone.                                                                                               |          |
|        |          | This number can be up to 4 digits, up to 7 digits with Directory Number Expansion (DNXP) package 150. However, ISDN applications can accept up to 13 digits.                                             |          |
|        |          | Prompted for ACD packages B, C and D when CLS = AGTA.                                                                                                    |          |
| SPWD   | XXXX     | Secure Data Password Prompted if the password is defined in LD 15. If the password is not entered, the security codes do not print when PRT is requested.                                                | ssau-19  |
| TEN    | 1-51     | Multi-Tenant Number Enter the Multi-<br>Tenant number for this telephone.<br>Prompted with Multiple-Tenant Service                                                                                       | tens-7   |

| Prompt   | Response | Comment                                                                                                    | Pack/Rel |
|----------|----------|----------------------------------------------------------------------------------------------------|----------|
|          |          | (TENS) package 86 and Tenant Service enabled.                                                                                                    |          |
| TGAR     | 0-(1)-31 | Trunk Group Access Restriction The default of (1) automatically blocks direct access                                                                                                    | basic-1  |
| THIRD_DN | I        | Third DN sharing the Voice Mailbox                                                                                                    | vmba-19  |
|          | xx       | Third Directory Number. This number can be up to 4 digits, up to 7 digits with Directory Number Expansion (DNXP) package 150.                                                                                                    |          |
|          | Χ        | Deletes the third directory number                                                                                                    |          |
| TIMP     |          | Termination Impedance for XOPS unit                                                                                                    | basic-20 |
|          | (600)    | 600 ohms                                                                                                    |          |
|          | 900      | 900 ohms                                                                                                    |          |
|          |          | The following combinations of TIMP/BIMP are valid:                                                                                                    |          |
|          |          | • 600/600                                                                                                    |          |
|          |          | • 900/900                                                                                                    |          |
|          |          | • 600/3COM                                                                                                    |          |
|          |          | • 900/3COM                                                                                                    |          |
|          |          | • 600/3CM2                                                                                                    |          |
|          |          | • 900/3CM2                                                                                                    |          |
|          |          | These are equivalent to the TIMP/BIMP prompts in LD 14 for the EXUT card. TIMP is prompted if the specified TN is configured on an XOPS card (DD card on a superloop). If the response to TIMP uniquely describes the TIMP/BIMP combination, then BIMP is not prompted. |          |
| TN       |          | Terminal Number The TN defines the location of the telephone. TN appears when REQ = NEW, CHG, MOV or OUT.                                                                                                    | basic-1  |
|          | lscu     | Format for Large System, where: I = loop, s = shelf, c = card, u = unit Where I =                                                                                                    |          |

| • 0-159: loops, superloops which are multiples of 4, starting with superloop 0 • 0-255: loops, Systems with Fibre Network Fabric fnf-25  Where s = • 0-3: IPE shelves on loops defined TERM in LD 17 • 0-1: IPE shelves on loops defined TERD in LD 17 and superloops • 0: IPE shelf on loops defined TERQ in LD 17  Where c = • 1-10: IPE cards of dual and enhanced loops • 0-15: IPE cards of superloops  Where u = • 0-3: single density units • 0-7: double density units • 0-15: quad density units • 0-15: quad density units • 0-15: quad density units • 0-15: superloop number in multiples of 4  Where s = • 0-1: MG 1000E on superloop • 0-1: MG 1010 on superloop  Where c = • 1-4, 7-10: chassis on superloop • 1-10: abinet on superloop  Where u = 0-31  c u Format for Small System, where: c u = basic-16 card, unit • c = 1-50 • u = 0-15 | Prompt | Response | Comment                               | Pack/Rel   |
|----------------------------------------------------------------------------------------------------|--------|----------|---------------------------------------|------------|
| Network Fabric fnf-25  Where s =  • 0-3: IPE shelves on loops defined TERM in LD 17  • 0-1: IPE shelves on loops defined TERD in LD 17 and superloops  • 0: IPE shelf on loops defined TERQ in LD 17  Where c =  • 1-10: IPE cards of dual and enhanced loops  • 0-15: IPE cards of superloops  Where u =  • 0-3: single density units  • 0-7: double density units  • 0-15: quad density units  • 0-15: quad density units  • 0-15: quad density units  • 0-15: quad density units  • 0-10: to superloop basic-4.00  252: superloop number in multiples of 4  Where s =  • 0-1: MG 1000E on superloop  • 0-1: MG 1010 on superloop  Where c =  • 1-4, 7-10: chassis on superloop  • 1-10: cabinet on superloop  Where u = 0-31  c u Format for Small System, where: c u = basic-16  card, unit  • c = 1-50                                                  | -      | -        | · · · · · · · · · · · · · · · · · · · |            |
| • 0-3: IPE shelves on loops defined TERM in LD 17  • 0-1: IPE shelves on loops defined TERD in LD 17 and superloops  • 0: IPE shelf on loops defined TERQ in LD 17  Where c =  • 1-10: IPE cards of dual and enhanced loops  • 0-15: IPE cards of superloops  Where u =  • 0-3: single density units  • 0-7: double density units  • 0-15: quad density units  • 0-15: quad density units  1 s c u Format for CS 1000E, Where I = 0, 4, 8, - basic-4.00 252: superloop number in multiples of 4  Where s =  • 0-1: MG 1000E on superloop basic-6.00  • 0-1: MG 1010 on superloop  Where c =  • 1-4, 7-10: chassis on superloop  • 1-10: abinet on superloop  • 1-10: MG 1010 on superloop  v1-10: MG 1010 on superloop  Where u = 0-31  c u Format for Small System, where:c u = basic-16 card, unit  • c = 1-50                                             |        |          |                                       | fnf-25     |
| in LD 17  • 0-1: IPE shelves on loops defined TERD in LD 17 and superloops  • 0: IPE shelf on loops defined TERQ in LD 17  Where c =  • 1-10: IPE cards of dual and enhanced loops  • 0-15: IPE cards of superloops  Where u =  • 0-3: single density units  • 0-7: double density units  • 0-7: double density units  • 0-15: quad density units  • 0-15: quad density units  1 s c u  Format for CS 1000E, Where I = 0, 4, 8, - basic-4.00 252: superloop number in multiples of 4  Where s =  • 0-1: MG 1000E on superloop  • 0-1: MG 1010 on superloop  Where c =  • 1-4, 7-10: chassis on superloop  • 1-10: abinet on superloop  • 1-10: double density units  basic-5.00 basic-6.00  c u  Format for Small System, where: c u = basic-16 card, unit  • c = 1-50                                                                                       |        |          | Where s =                             |            |
| in LD 17 and superloops  • 0: IPE shelf on loops defined TERQ in LD 17  Where c =  • 1-10: IPE cards of dual and enhanced loops  • 0-15: IPE cards of superloops  Where u =  • 0-3: single density units  • 0-7: double density units  • 0-15: quad density units  • 0-15: quad density units  • 0-15: superloop number in multiples of 4  Where s =  • 0-1: MG 1000E on superloop  • 0-1: MG 1010 on superloop  Where c =  • 1-4, 7-10: chassis on superloop  • 1-10: cabinet on superloop  Where u = 0-31  c u Format for Small System, where:c u = basic-16  card, unit  • c = 1-50                                                                                                    |        |          | •                                     |            |
| Where c =  • 1-10: IPE cards of dual and enhanced loops • 0-15: IPE cards of superloops  Where u =  • 0-3: single density units • 0-7: double density units • 0-15: quad density units • 0-15: quad density units  Is c u  Format for CS 1000E, Where I = 0, 4, 8, - basic-4.00 252: superloop number in multiples of 4  Where s =  • 0-1: MG 1000E on superloop • 0-1: MG 1010 on superloop  Where c =  • 1-4, 7-10: chassis on superloop • 1-10: abinet on superloop • 1-10: MG 1010 on superloop  Where u = 0-31  c u  Format for Small System, where: c u = basic-16 card, unit • c = 1-50                                                                                                    |        |          | •                                     |            |
| • 1-10: IPE cards of dual and enhanced loops • 0-15: IPE cards of superloops  Where u =  • 0-3: single density units • 0-7: double density units • 0-15: quad density units  • 0-15: quad density units  Is c u  Format for CS 1000E, Where I = 0, 4, 8, - basic-4.00 252: superloop number in multiples of 4  Where s =  • 0-1: MG 1000E on superloop • 0-1: MG 1010 on superloop  Where c =  • 1-4, 7-10: chassis on superloop • 1-10: cabinet on superloop  • 1-10: MG 1010 on superloop  Where u = 0-31  c u  Format for Small System, where: c u = basic-16 card, unit • c = 1-50                                                                                                    |        |          | ·                                     |            |
| loops  • 0-15: IPE cards of superloops  Where u =  • 0-3: single density units  • 0-7: double density units  • 0-15: quad density units  • 0-15: quad density units  Is c u  Format for CS 1000E, Where I = 0, 4, 8, - basic-4.00  252: superloop number in multiples of 4  Where s =  • 0-1: MG 1000E on superloop  • 0-1: MG 1010 on superloop  Where c =  • 1-4, 7-10: chassis on superloop  • 1-10: cabinet on superloop  • 1-10: MG 1010 on superloop  Where u = 0-31  c u  Format for Small System, where:c u = basic-16  card, unit  • c = 1-50                                                                                                    |        |          | Where c =                             |            |
| Where u =  • 0-3: single density units • 0-7: double density units • 0-15: quad density units  Is c u  Format for CS 1000E, Where I = 0, 4, 8, - basic-4.00 252: superloop number in multiples of 4  Where s =  • 0-1: MG 1000E on superloop • 0-1: MG 1010 on superloop  Where c =  • 1-4, 7-10: chassis on superloop • 1-10: AG 1010 on superloop  • 1-10: MG 1010 on superloop  where u = 0-31  c u  Format for Small System, where: c u = basic-16  card, unit • c = 1-50                                                                                                    |        |          |                                       |            |
| • 0-3: single density units • 0-7: double density units • 0-15: quad density units  Is c u  Format for CS 1000E, Where I = 0, 4, 8, - 252: superloop number in multiples of 4  Where s =  • 0-1: MG 1000E on superloop • 0-1: MG 1010 on superloop  Where c =  • 1-4, 7-10: chassis on superloop • 1-10: cabinet on superloop  Vhere u = 0-31  c u  Format for Small System, where:c u = basic-16  card, unit • c = 1-50                                                                                                    |        |          | 0-15: IPE cards of superloops         |            |
| • 0-7: double density units • 0-15: quad density units  Is c u  Format for CS 1000E, Where I = 0, 4, 8, - basic-4.00 252: superloop number in multiples of 4  Where s =  • 0-1: MG 1000E on superloop • 0-1: MG 1010 on superloop  Where c =  • 1-4, 7-10: chassis on superloop • 1-10: cabinet on superloop  • 1-10: MG 1010 on superloop  Where u = 0-31  c u  Format for Small System, where:c u = basic-16 card, unit • c = 1-50                                                                                                    |        |          | Where u =                             |            |
| • 0-15: quad density units  Is c u  Format for CS 1000E, Where I = 0, 4, 8, - 252: superloop number in multiples of 4  Where s =  • 0-1: MG 1000E on superloop  • 0-1: MG 1010 on superloop  Where c =  • 1-4, 7-10: chassis on superloop  • 1-10: cabinet on superloop  • 1-10: MG 1010 on superloop  Where u = 0-31  c u  Format for Small System, where:c u = basic-16  card, unit  • c = 1-50                                                                                                    |        |          | • 0-3: single density units           |            |
| Format for CS 1000E, Where I = 0, 4, 8, - basic-4.00 252: superloop number in multiples of 4  Where s =  • 0-1: MG 1000E on superloop  • 0-1: MG 1010 on superloop  Where c =  • 1-4, 7-10: chassis on superloop  • 1-10: cabinet on superloop  • 1-10: MG 1010 on superloop  Where u = 0-31  c u  Format for Small System, where: c u = basic-16 card, unit  • c = 1-50                                                                                                    |        |          | • 0-7: double density units           |            |
| 252: superloop number in multiples of 4  Where s =  • 0-1: MG 1000E on superloop  • 0-1: MG 1010 on superloop  Where c =  • 1-4, 7-10: chassis on superloop  • 1-10: cabinet on superloop  • 1-10: MG 1010 on superloop  Where u = 0-31  c u  Format for Small System, where:c u = basic-16  card, unit  • c = 1-50                                                                                                    |        |          | 0-15: quad density units              |            |
| • 0-1: MG 1000E on superloop  • 0-1: MG 1010 on superloop  Where c =  • 1-4, 7-10: chassis on superloop  • 1-10: cabinet on superloop  • 1-10: MG 1010 on superloop  Where u = 0-31  c u  Format for Small System, where:c u = basic-16 card, unit  • c = 1-50                                                                                                    |        | lscu     |                                       | basic-4.00 |
| • 0-1: MG 1010 on superloop  Where c =  • 1-4, 7-10: chassis on superloop  • 1-10: cabinet on superloop  • 1-10: MG 1010 on superloop  Where u = 0-31  c u  Format for Small System, where:c u = basic-16 card, unit  • c = 1-50                                                                                                    |        |          | Where s =                             |            |
| Where c =  • 1-4, 7-10: chassis on superloop  • 1-10: cabinet on superloop  • 1-10: MG 1010 on superloop  Where u = 0-31  c u Format for Small System, where:c u = basic-16 card, unit  • c = 1-50                                                                                                    |        |          | • 0-1: MG 1000E on superloop          | basic-6.00 |
| <ul> <li>1-4, 7-10: chassis on superloop <ul> <li>1-10: cabinet on superloop</li> <li>1-10: MG 1010 on superloop</li> </ul> </li> <li>Where u = 0-31</li> <li>c u Format for Small System, where:c u = basic-16 card, unit</li> <li>c = 1-50</li> </ul>                                                                                                    |        |          | • 0-1: MG 1010 on superloop           |            |
| • 1-10: cabinet on superloop • 1-10: MG 1010 on superloop  Where u = 0-31  c u  Format for Small System, where:c u = basic-16 card, unit • c = 1-50                                                                                                    |        |          | Where c =                             |            |
| <ul> <li>1-10: cabinet on superloop</li> <li>1-10: MG 1010 on superloop</li> <li>Where u = 0-31</li> <li>c u Format for Small System, where:c u = basic-16 card, unit</li> <li>c = 1-50</li> </ul>                                                                                                    |        |          | • 1-4, 7-10: chassis on superloop     |            |
| Where u = 0-31  c u Format for Small System, where:c u = basic-16 card, unit  • c = 1-50                                                                                                    |        |          | • 1-10: cabinet on superloop          | Dasic-6.00 |
| c u Format for Small System, where:c u = basic-16 card, unit  • c = 1-50                                                                                                    |        |          | • 1-10: MG 1010 on superloop          |            |
| card, unit • c = 1-50                                                                                                    |        |          | Where u = 0-31                        |            |
|                                                                                                    |        | c u      |                                       | basic-16   |
| • u = 0-15                                                                                                    |        |          | • c = 1-50                            |            |
|                                                                                                    |        |          | • u = 0-15                            |            |

| Prompt | Response | Comment                                                                                                    | Pack/Rel   |
|--------|----------|----------------------------------------------------------------------------------------------------|------------|
|        | c u      | Format for CS 1000S, where: c u = card, unit                                                                                     | basic-1.0  |
|        |          | • c = 11-14, 17-24, 27-34, 37-44, 47-50                                                                                          |            |
|        |          | • u = 0-31                                                                                                    |            |
|        | c u      | Format for MG 1000B Chassis, where: c = card and u = unit                                                                        | basic-4.00 |
|        |          | • c = 0-4, 7-10                                                                                                    |            |
|        |          | • u = 0-31                                                                                                    |            |
|        |          | Format for MG 1000B Cabinet, where: c = card and u = unit                                                                        |            |
|        |          | • c = 0-10                                                                                                    |            |
|        |          | • u = 0-31                                                                                                    |            |
|        |          |                                                                                                    |            |
|        |          | Note: For converted Small Systems only, the Meridian Mail card must be installed in slot 10 if Meridian Mail is to be supported. |            |
|        | c u      | Format for MG 1000T, where:                                                                                                    |            |
|        |          | • c = 0-4, 7-10, 11-14, 17-24, 27-34, 37-44, 47-50                                                                               | basic-4.00 |
|        |          | • u = 0-31                                                                                                    |            |
| TOTN   |          | To Terminal Number. Prompted when REQ = MOV                                                                                      | basic-1    |
|        | lscu     | Format for Large System, where: I = loop, s = shelf, c = card, u = unit                                                          |            |
|        | Iscu     | Format for CS 1000E, where: I = loop, s = shelf, c = card, u = unit                                                              | basic-4.00 |
|        | cu       | Format for Small System, where: c u = card, unit TOTN is not prompted for Small System Model sets.                               | basic-16   |
|        | c u      | Format for CS 1000S, where: c u = card, unit                                                                                     | basic-1.0  |
|        | C U      | Format for MG 1000B, and MG 1000T, where: c = card and u = unit To Terminal Number. Prompted when REQ = MOV.                     | basic-4.00 |

| Prompt  | Response | Comment                                                                                                    | Pack/Rel |
|---------|----------|----------------------------------------------------------------------------------------------------|----------|
| TYPE:   | TYPE:    | Type of data block.                                                                                                    | basic-20 |
|         | ?        | To get a list of valid responses                                                                                                    |          |
|         | 500      | 500/2500 telephone data block                                                                                                    |          |
|         | 500 M    | 500/2500 Model telephone data block for Small System and CS 1000S                                                                                                    |          |
|         | CARD     | 500/2500 card block for Automatic Set Relocation (ASR)                                                                                                    |          |
|         | CARDSLT  | Single-line telephone line card                                                                                                    |          |
|         | DCS      | Digital Cordless Set                                                                                                    | mc32-25  |
|         | OOSSLT   | Out-of-Service Single Line Terminal unit                                                                                                    |          |
| VMB     | NEW      | Add Voice Mailbox                                                                                                    | vmba-19  |
|         | CHG      | Change Voice Mailbox                                                                                                    |          |
|         | OUT      | Remove Voice Mailbox                                                                                                    |          |
| VMB_COS |          | Voice Mailbox Class of Service                                                                                                    | vmba-19  |
| _       | 0-127    |                                                                                                    |          |
| VSIT    | (NO) YES | Visiting DECT Handset 4060 Determines the difference between a local handset and a visiting handset.                                                                                                    | msmn-32  |
| WRLS    | (NO) YES | TN corresponds to a portable personal telephone. Must have Meridian 1 Companion Option (MCMO) package 240.                                                                                                   | mcmo-20  |
|         |          | Note:                                                                                                    |          |
|         |          | Additional units configured on either the MCMO or DECT card requires identical entries for WRLS, WTYP and MWUN prompts.                                                                                      |          |
| WTYP    | (MCMO)   | Meridian Companion Mobility Option                                                                                                    | mcmo-23  |
|         | DECT     | Digital Enhanced Cordless Telephone                                                                                                    |          |
| XLST    | (0)-254  | Pretranslation group associated with this station If the user wants to use a 16-button DTMF ABCD set as a call forward destination station to deactivate the call forward all calls function, then XLST must | pxlt-10  |

| Prompt | Response | Comment                                                                                                    | Pack/Rel |
|--------|----------|----------------------------------------------------------------------------------------------------|----------|
|        |          | be set equal to the table number defined in LD 18.                                                                                                    |          |
| XPLN   | xx       | Expected name length (this value should be set to a sufficient length for current and future names for that DN) When REQ=NEW, the XPLN prompt defines the maximum name length for that particular DN or DIG. The XPLN for a DN cannot be changed without deleting that name entry. XPLN must range from the actual length of the name string to MXLN, or defaults to DFLN. | cpnd-19  |

# Chapter 10: LD 11: Digital Telephone Administration

This Overlay program allows data blocks for Displayphone 1200, M1000 series, M2000 series, M3000 digital telephones, and IP Phones to be created or modified.

When the Overlay is loaded, the available system memory, disk records, and system configuration limits are output in a header as follows:

>ld 11

SL1000 MEM AVAIL: (U/P): xxxxxx USED U P: xxxxxx xxxxxx TOT: xxxxxx DISK RECS AVAIL: xxx TNS AVAIL: xxx USED: xxx TOT: xxx INTERNET TELEPHONES AVAIL: xxxx USED: xxx TOT: xxxx ACD AGENTS AVAIL: xxx USED: xxx TOT: xxx AST AVAIL: xxxx USED: xxx TOT: xxx DIGITAL TELEPHONES AVAIL: xxxx USED: xxx TOT: xxxx WIRELESS TELEPHONES AVAIL: xxxx USED: xx TOT: xxxx DATA PORTS AVAIL: xxxxx USED: xx TOT: xxxx

If a License limit is set to the value 32767 (maximum), then the information for that License is not output. This does not apply for the TNs License.

The Group Hunt/DN Access to SCL (PLDN) package 120 allows an asterisk (\*) or double asterisk (\*\*) as a valid input to a number of prompts. Usually the asterisk is part of a dialed number. Without this package, inputting one asterisk causes the system to reissue the last prompt; inputting two asterisks causes the system to restart the Overlay at the REQ prompt.

### **Linked Overlay programs**

Overlay programs 10, 11, 20 and 32 are linked thus eliminating the need to exit one Overlay and enter another. Once one of the above Overlays has been loaded it is possible to add, print and get the status of a set without having to exit one Overlay and load another.

The input processing has also been enhanced. Prompts ending with a colon (:) allow the user to enter either:

- a question mark (?) followed by a carriage return (<CR>) to get a list of valid responses to that prompt or
- an abbreviated response. The system then responds with the nearest match. If there is
  more than one possible match the system responds with SCH0099 and the input followed
  by a question mark and a list of possible responses. The user can then enter the valid
  response.

# **Prompts and responses**

#### **Contents**

| Sec                               | tion |  |
|-----------------------------------|------|--|
| Prompts and responses by task:    |      |  |
| Add a voice telephone on page 138 |      |  |
| Add a data telephone on page 142  |      |  |
| Copy a telephone on page 146      |      |  |
| Easy change on page 148           |      |  |
| Move a telephone on page 148      |      |  |
| Remove a telephone on page 148    |      |  |
|                                   |      |  |

| Prompt     | Response | Comment                                                                                                    |
|------------|----------|----------------------------------------------------------------------------------------------------|
| REQ:       | aa       | Request                                                                                                    |
| TYPE:      | aa       | Type of data block (TYPE responses begin on Type of data block)                                                                                          |
| MODL       | 1-127    | Model number for small systems and CS 1000S                                                                                                    |
| CFTN       | Iscucu   | Copy From Terminal Number (as defined on Terminal Number. The TN defines the location of the telephone.)                                                 |
| SFMT       | aa       | Select Format (aa = TNDN, TN, DN, or AUTO)                                                                                                    |
| TN         | Iscucu   | Terminal Number (as defined on Terminal Number.<br>The TN defines the location of the telephone.)                                                        |
| DELETE_VMB | (YES) NO | Delete Voice Mailbox                                                                                                    |
| NEWTYP     | aa       | Specifies the TN_TYPE to convert to. (TYPE responses begin on Type of data block)                                                                        |
| PROCEED    | YES (NO) | Confirm that the system administrator is aware that the feature is lost and still wants to perform the conversion. Anything typed except YES implies NO. |
| ECHG       | (NO) YES | Easy Change                                                                                                    |
| - ITEM     | аааа ууу | Item (aaaa = Program mnemonic ; yyy = its new value)                                                                                                    |

| Prompt  | Response      | Comment                                                                                                    |
|---------|---------------|----------------------------------------------------------------------------------------------------|
| TOTN    | Iscucu        | To Terminal Number (as defined on Terminal Number.<br>The TN defines the location of the telephone.)                                               |
| CDEN    | aa            | Card Density (aa = SD, DD, 4D, or 8D)                                                                                                    |
| DES     | dd            | Office Data Administration System Station Designator                                                                                               |
| CTYP    | (XDLC) EDLC   | Card type                                                                                                    |
| CUST    | xx            | Customer number                                                                                                    |
| NUMZONE | 0-1023        | Numbering zone<br>Package 420 (Zone Based Dialing) must be<br>equipped.                                                                            |
| UXTY    | xxxx          | Universal Extension type.                                                                                                    |
| MCCL    | хуги          | Number of clients per supported SIP Line type for a Universal Extension designated as SIP Line. Package 417 (SIP Lines Services) must be equipped. |
| SIPU    | xx            | SIP Line user id. Package 417 (SIP Lines Services) must be equipped.                                                                               |
| SUPR    | (NO) YES      | SIP Line super user. Package 417 (SIP Lines Services) must be equipped.                                                                            |
| NDID    | xxxx          | The SIP Lines Gateway (SLG) node identifier. Package 417 (SIP Lines Services) must be equipped.                                                    |
| UXID    | <clid></clid> | Calling Line ID of the Universal Extension.                                                                                                    |
| NUID    | aaaa          | Network User ID for dialable home system DN. Applies to IP Phones.                                                                                 |
|         |               | Network User Id. Enter X to delete.                                                                                                    |
| NHTN    | lscu          | Network Home system TN.                                                                                                    |
|         |               | Format for CS 1000M Large System and CS 1000Esystem, Where: I = loop, s = shelf, c = card, u = unit.                                               |
|         | 0000          | Reserved TN to indicate the Network Home is a CS 2100 system. Do not use if the Network Home is a CS 1000 system.                                  |
| BUID    | xx            | dialable DN, Main Office user id                                                                                                    |
| MOTN    | <cr>lscu</cr> | Main Office TN Accept default when CS 1000S is the Main Office When main office is a Large System or CS 1000E                                      |

| Prompt   | Response                                  | Comment                                                                                                    |
|----------|-------------------------------------------|----------------------------------------------------------------------------------------------------|
|          | 0000                                      | Reserved TN to indicate the Main Office is a CS 2100 system. It must not be used if the Main Office is a CS 1000 system.                                                             |
| MPHI     | (NO) YES                                  | Meridian Communications Unit used as MPH Interface                                                                                                    |
| KLS      | 1-7                                       | Number of Key/Lamp Strips                                                                                                    |
| AOM      | 0-2                                       | Number of Add-on Modules                                                                                                    |
| KBA      | (0)-2                                     | Key-Based Accessory                                                                                                    |
| DBA      | (0)-1                                     | Display-Based Accessory                                                                                                    |
| DSPL     | (0)-500                                   | Length (in characters) of portable display                                                                                                    |
| DSPT     | (0)-2                                     | Type of portable display                                                                                                    |
| ZONE     | xx                                        | Zone Number to which Nortel Networks IP Phone 2002, IP Phone 2004, and IP SoftPhone 2050 set belongs                                                                                 |
| KEM      | (0)-4                                     | Number of IP Phone Key Expansion Units (KEM) to configure.                                                                                                    |
| KEY      | хх ааа уууу (ссс                          | ec or D) zzz                                                                                                    |
|          |                                           | Telephone function key assignments                                                                                                    |
|          |                                           | Function key assignments determine calling options and features available to a telephone. KEY is prompted until a <b><cr></cr></b> is entered.                                       |
| PAGEOFST | <page><br/><keyoffset></keyoffset></page> | Configure KEM key numbers for IP Phones that support Paging and have a specific number of KEMs configured.                                                                           |
| KEMOFST  | <kem><br/><keyoffset></keyoffset></kem>   | Configure KEM key numbers for IP Phones that do not support Paging and have a specific number of IP Phone KEMs configured.                                                           |
| LANG     | а                                         | Language choice                                                                                                    |
| ERL      | <cr> 0-65535<br/>X</cr>                   | Emergency Response Location                                                                                                    |
| ECL      | (0)-65535                                 | Home Emergency Call List                                                                                                    |
| VSIT     | (NO) YES                                  | Visitor                                                                                                    |
| HMDN     | xx                                        | Home Directory number; a NARS DN up to 13 digits long. HMDN consists of an access code and other codes, depending on the dialing plan used. This prompt is used only if VSIT is YES. |
| FDN      | XX                                        | Flexible CFNA DN                                                                                                    |
| TGAR     | XX                                        | Trunk Group Access Restriction                                                                                                    |
|          |                                           |                                                                                                    |

| Prompt  | Response         | Comment                                                                                                    |
|---------|------------------|----------------------------------------------------------------------------------------------------|
| LDN     | aaa              | Listed Directory Number Index as defined in LD 15                                                                                                    |
| NCOS    | (0)-99           | Network Class of Service group                                                                                                    |
| RNPG    | (0)-4095         | Ringing Number Pickup Group                                                                                                    |
| SSU     | 0-4095           | System Speed call list number                                                                                                    |
| XLST    | (0)-7            | Pretranslation group associated with this station                                                                                                    |
| SCPW    | xxxx             | Station Control Password                                                                                                    |
| SGRP    | (0)-999          | Scheduled Access Restriction Group number                                                                                                    |
| ELKP    | xx               | Electronic Lock Password (1-15 digits)                                                                                                    |
| SFLT    | aa               | Secretarial Filtering (aa = (NO), BOSS, or SEC)                                                                                                    |
| - SFDN  | xxxx             | Secretarial Forwarding DN of secretary set                                                                                                    |
| CAC     | (0)-10           | Category Code for CNI of MFC trunks                                                                                                    |
| CAC_CIS | 0-(3)-9          | CIS ANI category code                                                                                                    |
| CAC_MFC | (0)-10           | MFC CNI Category Code                                                                                                    |
| CLS     | aa               | Class of Service (CLS responses begin on Class of Service options)                                                                                                    |
| CSDN    | XX               | Converged Service Directory Number Converged Desktop Service Control Directory Number (CDN) configured in LD 23. CSDN is only prompted if CLS is defined as ZBDV or ZBDO. NULL response is not accepted. |
| ARTO    | (0)-3            | Alternate Redirection Time Option for call redirection                                                                                                    |
| ADAY    | (0)-3            | Alternate Days as defined in LD 15                                                                                                    |
| AHOL    | (0)-3            | Alternate Redirection Holiday as defined in LD 15                                                                                                    |
| AFD     | xx               | Alternate Flexible Call Forward DN                                                                                                    |
| AHNT    | xx               | Alternate Hunt DN                                                                                                    |
| AEFD    | xx               | Alternate External Flexible Call Forward DN                                                                                                    |
| AEHT    | xx               | Alternate External Hunt DN                                                                                                    |
| MAUT    | (NO) YES         | Modify authorization codes for this telephone                                                                                                    |
| - SPWD  | xxxx             | Secure Data Password                                                                                                    |
| - AUTH  | n xxxx           | Authorization code                                                                                                    |
| RCO     | (0)-2            | Ringing Cycle Option for Call Forward No Answer                                                                                                    |
| ICT     | 0- <nipn></nipn> | Intercept Computer Terminal or printer number                                                                                                    |
| EFD     | XX               | Flexible CFNA DN for External calls                                                                                                    |

| Prompt | Response   | Comment                                                              |
|--------|------------|----------------------------------------------------------------------|
| HUNT   | XX         | Hunt DN of next station in hunt chain                                |
| EHT    | xx         | External Hunt DN                                                     |
| LHK    | (0)-69     | Last Hunt Key number limit                                           |
| LNRS   | 4-(16)-31  | Last Number Redial Size                                              |
| TEN    | 1-511      | Tenant number                                                        |
| OHID   | (0)-9      | Off-Hook Alarm Security DN index for off-hook or interdigit timeout. |
| FSVC   | (0)-9      | Forced Out-of-Service Off-Hook Alarm Security DN index               |
| SCI    | (0)-7      | Station Category Indication priority level                           |
| TOV    | (0)-(0)-23 | Timeout Value for the data port                                      |
| DTAO   | aa         | Data Option (aa = (MPDA) or MCA)                                     |
| PSEL   | aa         | Protocol Selection (aa = (DMDM) or TLNK)                             |
| OPE    | (NO) YES   | Change data port Operating Parameters                                |
| - PSDS | (NO) YES   | Public Switched Data Service option                                  |
| - TRAN | aa         | Port Transmission type (aa = (ASYN) or SYN)                          |
| - PAR  | aa         | Parity (aa = (SPACE), EVEN, ODD, or MARK)                            |
| - DTR  | (OFF) ON   | Data Terminal Ready settings                                         |
| - DUP  | aaaa       | Duplex (aaaa = (FULL) or HALF)                                       |
| - HOT  | (OFF) ON   | Hotline                                                              |
| - AUT  | (ON) OFF   | Auto-answer                                                          |
| - AUTB | (ON) OFF   | Auto Baud rate                                                       |
| - BAUD | 0-(7)-10   | Baud rate index for the data port                                    |
| - DCD  | (ON) OFF   | Dynamic Carrier Detect                                               |
| - PRM  | (ON) OFF   | Prompt for terminal or host mode                                     |
| - VLL  | (OFF) ON   | Virtual Leased Line                                                  |
| - MOD  | (NO) YES   | Mode                                                                 |
| - INT  | (OFF) ON   | Meridian 1/SL-100 Interworking                                       |
| - CLK  | (OFF) ON   | Clock                                                                |
| - DEM  | aaa        | Data Equipment Mode (aaa = (DCE) or DTE)                             |
| - DLNG | aaa        | Language preference for DAC prompts (aaa = (ENG) or FRN)             |
| - KBD  | (ON) OFF   | Keyboard Dialing                                                     |

| Prompt    | Response           | Comment                                                                                                    |
|-----------|--------------------|----------------------------------------------------------------------------------------------------|
| - V25     | (NO) YES           | V.25 bis option (synchronous mode only)                                                                                               |
| - HDLC    | (NO) YES           | High Level Data Link Control                                                                                                    |
| - RTS     | (ON) OFF           | Request To Send (applies only to asynchronous mode)                                                                                   |
| - WIRE    | (OFF) ON           | Wire test                                                                                                    |
| - PBDO    | (OFF) ON           | Port Busy when DTR off                                                                                                    |
| LPK       | (0)-69             | Line Preference Key                                                                                                    |
| PLEV      | 0-(2)-7            | Priority Level                                                                                                    |
| FCAR      | (NO) YES           | Forced Charge Account Restricted                                                                                                    |
| LTN       | 1-253 0-15         | Logical TN and AUX link number                                                                                                    |
| SPID      | xx                 | ACD Supervisor Position ID DN                                                                                                    |
| AST       | xx yy              | Associate Set Assignment for Meridian Link applications                                                                               |
| IAPG      | (0)-15             | Meridian Link Unsolicited Status Message (USM) group                                                                                  |
| ITNA      | (NO) YES           | Idle TN for the Third Party Application                                                                                               |
| DGRP      | (1)-5              | Device Group                                                                                                    |
| PRI       | (1)-32             | Priority level for ACD agent                                                                                                    |
| LANG      | а                  | Language choice for Automatic Wakeup (AWU) calls (a = (0)-5 or X)                                                                     |
| MLWU_LANG | a                  | Language choice for Automatic Wakeup (AWU) calls (a = (0)-5 or X)                                                                     |
| MLNG      | aa                 | Language selection for the M3902, M3903, M3904, M3905, I1110, I1120, I1130, I1140, I1150, I2001, I2002, I2004, or I2007. Where aa is: |
|           |                    | • <cr> no change</cr>                                                                                                    |
|           |                    | • ENG, FRE, GER, DUT, SPA, ITA, NOR, SWE, DAN, POR, FIN, POL, CZE, HUN, JAP, RUS, LAT, TUR.                                           |
| DTMK      | xx                 | Data Mode Key number for a dynamic voice/data TN                                                                                      |
| DNDR      | (0)-120            | Directory Number Delayed Ringing in seconds                                                                                           |
| DCFW      | xx                 | Default Call Forward DN                                                                                                    |
| KEY       | xx aaa yyyy<br>zzz | Telephone function key assignments (KEY responses begin on basic-1)                                                                   |
| - MARP    | (NO) YES           | Multiple Appearance Redirection Prime                                                                                                 |
| - CPND    | aaa                | Calling Party Name Display                                                                                                    |

| Prompt     | Response  | Comment                                                  |
|------------|-----------|----------------------------------------------------------|
| CPND_LANG  | aaa       | Calling Party Name Display Language (aaa = (ROM) or KAT) |
| NAME       | aaaa,bbbb | Calling Party Name Display name                          |
| XPLN       | xx        | Expected Name Length                                     |
| DISPLAY_FM | Т         |                                                          |
|            | aaaa,bbbb | Display Format for CPND name                             |
| - VMB      | aaa       | Voice Mailbox                                            |
| VMB_COS    | 0-127     | Voice Mailbox Class of Service                           |
| SECOND_DN  | XX        | Second DN sharing the voice mailbox                      |
| THIRD_DN   | xx        | Third DN sharing the voice mailbox                       |
| KEEP_MSGS  | (NO) YES  | Preserve Meridian Mail messages and current password     |
| - ANIE     | (0)-n     | ANI entry                                                |
| - DNRO     | (0)-4     | Distinctive Number Ringing index for Outgoing calls      |
| - DNRI     | (0)-4     | Distinctive Number Ringing index for Incoming calls      |

# Prompts and responses by task

## Add a voice telephone

| Prompt | Response | Comment                                                                                           |
|--------|----------|---------------------------------------------------------------------------------------------------|
| REQ:   | NEW      | Request = NEW                                                                                     |
| TYPE:  | aa       | Type of data block (TYPE responses begin on Type of data block)                                   |
| MODL   | 1-127    | Model number for small systems and CS 1000S                                                       |
| TN     | Iscucu   | Terminal Number (as defined on Terminal Number.<br>The TN defines the location of the telephone.) |
| CDEN   | aa       | Card Density (aa = SD, DD, 4D, or 8D)                                                             |
| DES    | dd       | Office Data Administration System Station Designator                                              |

| Prompt  | Response          | Comment                                                                                                    |
|---------|-------------------|----------------------------------------------------------------------------------------------------|
| CTYP    | (XDLC) EDLC       | Card type                                                                                                    |
| CUST    | xx                | Customer number                                                                                                    |
| BUID    | xx                | dialable DN, Main Office user id                                                                                                    |
| MOTN    | <cr> I s c u</cr> | Main Office TN Accept default when CS 1000S is the Main Office When main office is a Large System or CS 1000E.                                                                       |
| MPHI    | (NO) YES          | Meridian Communications Unit used as MPH interface                                                                                                    |
| KLS     | 1-7               | Number of Key/Lamp Strips                                                                                                    |
| AOM     | 0-2               | Number of Add-on Modules                                                                                                    |
| KBA     | (0)-2             | Key-Based Accessory                                                                                                    |
| DSPL    | (0)-500           | Length (in characters) of portable display                                                                                                    |
| DSPT    | (0)-2             | Type of portable display                                                                                                    |
| ZONE    | 0–255 0–8000      | Zone Number which IP Phone 2004 set belongs                                                                                                    |
| NUMZONE | 0-1023            | Numbering zone Package 420 (Zone Based Dialing) must be equipped.                                                                                                    |
| LANG    | а                 | Language choice                                                                                                    |
| ERL     | (0)-65535         | Current Emergency Response Location. If ERL = 0, ESA call processing uses ESA Data Block (LD 24) parameters.                                                                         |
| VSIT    | (NO) YES          | Visitor                                                                                                    |
| HMDN    | xx                | Home Directory number; a NARS DN up to 13 digits long. HMDN consists of an access code and other codes, depending on the dialing plan used. This prompt is used only if VSIT is YES. |
| FDN     | xx                | Flexible CFNA DN                                                                                                    |
| TGAR    | xx                | Trunk Group Access Restriction                                                                                                    |
| LDN     | aaa               | Listed Directory Number Index as defined in LD 15                                                                                                    |
| NCOS    | (0)-99            | Network Class of Service group                                                                                                    |
| RNPG    | (0)-4095          | Ringing Number Pickup Group                                                                                                    |
| SSU     | 0-4095            | System Speed Call list number                                                                                                    |
| XLST    | (0)-7             | Pretranslation group associated with this station                                                                                                    |
| SCPW    | xxxx              | Station Control Password                                                                                                    |
| SGRP    | (0)-999           | Scheduled Access Restriction Group number                                                                                                    |
| ELKP    | XX                | Electronic Lock Password (1-15 digits)                                                                                                    |

| Prompt  | Response         | Comment                                                              |
|---------|------------------|----------------------------------------------------------------------|
| SFLT    | aa               | Secretarial Filtering (aa = (NO), BOSS, or SEC)                      |
| - SFDN  | xxxx             | Secretarial Forwarding DN of secretary set                           |
| CAC     | (0)-10           | Category Code for CNI of MFC trunks                                  |
| CAC_CIS | 0-(3)-9          | CIS ANI category code                                                |
| CAC_MFC | (0)-10           | MFC CNI Category Code                                                |
| CLS     | aaaa             | Class of Service (CLS responses begin on Class of Service options)   |
| ARTO    | (0)-3            | Alternate Redirection Time Option for call redirection               |
| ADAY    | (0)-3            | Alternate Days as defined in LD 15                                   |
| AHOL    | (0)-3            | Alternate Redirection Holiday as defined in LD 15                    |
| AFD     | xx               | Alternate Flexible Call Forward DN                                   |
| AHNT    | xx               | Alternate Hunt DN                                                    |
| AEFD    | xx               | Alternate External Flexible Call Forward DN                          |
| AEHT    | xx               | Alternate External Hunt DN                                           |
| MAUT    | (NO) YES         | Modify authorization codes for this telephone                        |
| - SPWD  | xxxx             | Secure Data Password                                                 |
| - AUTH  | n xxxx           | Authorization code                                                   |
| RCO     | (0)-2            | Ringing Cycle Option for Call Forward No Answer                      |
| ICT     | 0- <nipn></nipn> | Intercept Computer Terminal or printer number                        |
| EFD     | xx               | Flexible CFNA DN for External calls                                  |
| HUNT    | xx               | Hunt DN of next station in hunt chain                                |
| EHT     | xx               | External Hunt DN                                                     |
| LHK     | (0)-69           | Last Hunt Key number limit                                           |
| LNRS    | 4-(16)-31        | Last Number Redial Size                                              |
| TEN     | 1-511            | Tenant number                                                        |
| OHID    | (0)-9            | Off-Hook Alarm Security DN index for off-hook or interdigit timeout. |
| FSVC    | (0)-9            | Forced Out-of-Service Off-Hook Alarm Security DN index               |
| SCI     | (0)-7            | Station Category Indication priority level                           |
| LPK     | (0)-69           | Line Preference Key                                                  |
| PLEV    | 0-(2)-7          | Priority Level                                                       |
| FCAR    | (NO) YES         | Forced Charge Account Restricted                                     |

| Prompt      | Response        | Comment                                                                                                    |
|-------------|-----------------|----------------------------------------------------------------------------------------------------|
| LTN         | 1-253 0-15      | Logical TN and AUX link number                                                                                                    |
| SPID        | xx              | ACD Supervisor Position ID DN                                                                                                    |
| AST         | xx yy           | Associate Set Assignment for Meridian Link applications                                                                               |
| IAPG        | (0)-15          | Meridian Link Unsolicited Status Message (USM) group                                                                                  |
| ITNA        | (NO) YES        | Idle TN for the Third Party Application                                                                                               |
| DGRP        | (1)-5           | Device Group                                                                                                    |
| PRI         | (1)-32          | Priority level for ACD agent                                                                                                    |
| LANG        | (0)-5 X         | Language choice for Automatic Wake Up (AWU) calls                                                                                     |
| MLWU_LANG   | а               | Language choice for Automatic Wakeup (AWU) calls (a = $(0)$ -5 or X)                                                                  |
| MLNG        | aa              | Language selection for the M3902, M3903, M3904, M3905, I1110, I1120, I1130, I1140, I1150, I2001, I2002, I2004, or I2007. Where aa is: |
|             |                 | • <cr> no change</cr>                                                                                                    |
|             |                 | • ENG, FRE, GER, DUT, SPA, ITA, NOR, SWE, DAN, POR, FIN, POL, CZE, HUN, JAP, RUS, LAT, TUR.                                           |
| DTMK        | xx              | Data Mode Key number for a dynamic voice/data TN                                                                                      |
| DNDR        | (0)-120         | Directory Number Delayed Ringing (in seconds)                                                                                         |
| DCFW        | xx              | Default Call Forward DN                                                                                                    |
| KEY         | xx aaa yyyy zzz | Telephone function key assignments (KEY responses begin on basic-1)                                                                   |
| - MARP      | (NO) YES        | Multiple Appearance Redirection Prime                                                                                                 |
| - CPND      | aaa             | Calling Party Name Display (aaa = NEW, CHG or OUT)                                                                                    |
| CPND_LANG   |                 |                                                                                                    |
|             | aaa             | Calling Party Name Display Language (aaa = (ROM) or KAT)                                                                              |
| NAME        | aaaa,bbbb       | Calling Party Name Display name                                                                                                    |
| XPLN        | xx              | Expected Name Length                                                                                                    |
| DISPLAY_FMT |                 |                                                                                                    |
|             | aaaa,bbbb       | Display Format for CPND name                                                                                                    |
| - VMB       | aaa             | Voice Mailbox                                                                                                    |
| VMB_COS     | 0-127           | Voice Mailbox Class of Service                                                                                                    |

| Prompt    | Response | Comment                                              |
|-----------|----------|------------------------------------------------------|
| SECOND_DN | I        |                                                      |
|           | xx       | Second DN sharing the Voice Mailbox                  |
| THIRD_DN  | xx       | Third DN sharing the Voice Mailbox                   |
| KEEP_MSGS |          |                                                      |
|           | (NO) YES | Preserve Meridian Mail Messages and current password |
| - ANIE    | (0)-n    | ANI entry                                            |
| - DNRO    | (0)-4    | Distinctive Number Ringing index for Outgoing calls  |
| - DNRI    | (0)-4    | Distinctive Number Ringing index for Incoming calls  |

#### Add a data telephone

The following prompts apply to only M2006, M2008, M2216, M2616 data ports (MPDA), DAC card units and Meridian Communications Adapters (MCA).

All operating parameter information is stored in the MPDA. If the hardware does not exist, the parameter information is lost. The hardware must be connected before configuring the operating parameters in this program. In the event that the parameters are lost, it is possible to enter the data through the data adapter. It is not necessary to re-enter the program.

| Prompt  | Response          | Comment                                                                                                    |
|---------|-------------------|----------------------------------------------------------------------------------------------------|
| REQ:    | NEW               | Request = NEW                                                                                                  |
| TYPE:   | aa                | Type of data block (TYPE responses begin on Type of data block)                                                |
| TN      | Iscucu            | Terminal Number (as defined on Terminal Number. The TN defines the location of the telephone.)                 |
| CDEN    | aa                | Card Density (aa = SD, DD, 4D, or 8D)                                                                          |
| DES     | dd                | Office Data Administration System Station Designator                                                           |
| CTYP    | (XDLC) EDLC       | Card type                                                                                                    |
| CUST    | xx                | Customer number                                                                                                |
| NUMZONE | 0-1023            | Numbering zone<br>Package 420 (Zone Based Dialing) must be<br>equipped.                                        |
| BUID    | xx                | disable DN, Main Office user id                                                                                |
| MOTN    | <cr>   s c u</cr> | Main Office TN Accept default when CS 1000S is the Main Office When main office is a Large System or CS 1000E. |
|         |                   |                                                                                                    |

| Prompt  | Response     | Comment                                                                                                    |
|---------|--------------|----------------------------------------------------------------------------------------------------|
| MPHI    | (NO) YES     | Meridian Communications Unit used as MPH interface                                                           |
| KLS     | 1-7          | Number of Key/Lamp Strips                                                                                    |
| AOM     | 0-2          | Number of Add-on Modules                                                                                     |
| KBA     | (0)-2        | Key-Based Accessory                                                                                          |
| ZONE    | 0–255 0–8000 | Zone Number which IP Phone 2004 set belongs                                                                  |
| LANG    | а            | Language choice                                                                                              |
| ERL     | (0)-65535    | Current Emergency Response Location. If ERL = 0, ESA call processing uses ESA Data Block (LD 24) parameters. |
| FDN     | xx           | Flexible CFNA DN                                                                                             |
| TGAR    | xx           | Trunk Group Access Restriction                                                                               |
| LDN     | aaa          | Listed Directory Number Index as defined in LD 15                                                            |
| NCOS    | (0)-99       | Network Class of Service group                                                                               |
| RNPG    | (0)-4095     | Ringing Number Pickup Group                                                                                  |
| SSU     | 0-4095       | System Speed call list number                                                                                |
| XLST    | (0)-7        | Pretranslation group associated with this station                                                            |
| SCPW    | xxxx         | Station Control Password                                                                                     |
| SGRP    | (0)-999      | Scheduled Access Restriction Group number                                                                    |
| ELKP    | xx           | Electronic Lock Password (1-15 digits)                                                                       |
| SFLT    | aa           | Secretarial Filtering (aa = (NO), BOSS, or SEC)                                                              |
| - SFDN  | xxxx         | Secretarial Forwarding DN of secretary set                                                                   |
| CAC     | (0)-10       | Category Code for CNI of MFC trunks                                                                          |
| CAC_CIS | 0-(3)-9      | CIS ANI category code                                                                                        |
| CAC_MFC | (0)-10       | MFC CNI Category Code                                                                                        |
| CLS     | aaaa         | Class of Service (CLS responses begin on Class of Service options)                                           |
| ARTO    | (0)-3        | Alternate Redirection Time Option for call redirection                                                       |
| AFD     | xx           | Alternate Flexible Call Forward DN                                                                           |
| AHNT    | xx           | Alternate Hunt DN                                                                                            |
| AEFD    | xx           | Alternate External Flexible Call Forward DN                                                                  |
| AEHT    | xx           | Alternate External Hunt DN                                                                                   |
| MAUT    | (NO) YES     | Modify authorization codes for this telephone                                                                |
| - SPWD  | XXXX         | Secure Data Password                                                                                         |

| Prompt | Response         | Comment                                                  |
|--------|------------------|----------------------------------------------------------|
| - AUTH | n xxxx           | Authorization code                                       |
| RCO    | (0)-2            | Ringing cycle option for Call Forward No Answer          |
| ICT    | 0- <nipn></nipn> | Intercept Computer Terminal or printer number            |
| TOV    | (0)-3            | Timeout Value for the Data port                          |
| DTAO   | aa               | Data Option (aa = (MPDA) or MCA)                         |
| PSEL   | aa               | Protocol Selection (aa = (DMDM) or TLNK)                 |
| OPE    | (NO) YES         | Change data port Operating Parameters                    |
| - PSDS | (NO) YES         | Public Switched Data Service option                      |
| - TRAN | aa               | Port Transmission type (aa = (ASYN) or SYN)              |
| - PAR  | aa               | Parity (aa = (SPACE), EVEN, ODD, or MARK)                |
| - DTR  | (OFF) ON         | Data Terminal Ready settings                             |
| - DUP  | aaaa             | Duplex (aaaa = (FULL) or HALF)                           |
| - HOT  | (OFF) ON         | Hotline                                                  |
| - AUT  | (ON) OFF         | Auto Answer                                              |
| - AUTB | (ON) OFF         | Auto Baud rate                                           |
| - BAUD | 0-(7)-10         | Baud rate index for the data port                        |
| - DCD  | (ON) OFF         | Dynamic Carrier Detect                                   |
| - PRM  | (ON) OFF         | Prompt for terminal or host mode                         |
| - VLL  | (OFF) ON         | Virtual Leased Line                                      |
| - MOD  | (NO) YES         | Mode                                                     |
| - INT  | (OFF) ON         | Meridian 1/SL-100 Interworking                           |
| - CLK  | (OFF) ON         | Clock                                                    |
| - DEM  | aaa              | Data Equipment Mode (aaa = (DCE) or DTE)                 |
| - DLNG | aaa              | Language preference for DAC prompts (aaa = (ENG) or FRN) |
| - KBD  | (ON) OFF         | Keyboard Dialing                                         |
| - V25  | (NO) YES         | V.25 bis option, synchronous mode only                   |
| - HDLC | (NO) YES         | High Level Data Link Control                             |
| - RTS  | (ON) OFF         | Request To Send (applies to asynchronous mode only)      |
| EFD    | xx               | Flexible CFNA DN for External calls                      |
| HUNT   | XX               | Hunt DN of next station in hunt chain                    |

| Prompt    | Response   | Comment                                                                                                    |
|-----------|------------|----------------------------------------------------------------------------------------------------|
| EHT       | xx         | External Hunt DN                                                                                                    |
| LHK       | (0)-69     | Last Hunt Key number limit                                                                                                    |
| LNRS      | 4-(16)-31  | Last Number Redial Size                                                                                                    |
| TEN       | 1-511      | Tenant number                                                                                                    |
| OHID      | (0)-9      | Off-Hook Alarm Security DN index for off-hook or interdigit timeout.                                                                  |
| FSVC      | (0)-9      | Forced Out of Service Off-Hook Alarm Security DN index                                                                                |
| SCI       | (0)-7      | Station Category Indication priority level                                                                                            |
| WIRE      | (OFF) ON   | Wire test                                                                                                    |
| PBDO      | (OFF) ON   | Port Busy when DTR off                                                                                                    |
| LPK       | (0)-69     | Line Preference Key                                                                                                    |
| PLEV      | 0-(2)-7    | Priority Level                                                                                                    |
| FCAR      | (NO) YES   | Forced Charge Account Restricted                                                                                                    |
| LTN       | 1-253 0-15 | Logical TN and AUX link number                                                                                                    |
| SPID      | xx         | ACD Supervisor Position ID DN                                                                                                    |
| AST       | xx yy      | Associate Set Assignment for Meridian Link applications                                                                               |
| IAPG      | (0)-15     | Meridian Link Unsolicited Status Message (USM) group                                                                                  |
| ITNA      | (NO) YES   | Idle TN for the Third Party Application                                                                                               |
| DGRP      | (1)-5      | Device Group                                                                                                    |
| PRI       | (1)-32     | Priority level for ACD agent                                                                                                    |
| LANG      | (0)-5 X    | Language choice for Automatic Wake Up (AWU) calls                                                                                     |
| MLWU_LANG | aaaa,bbbb  | Language choice for Automatic Wake Up (AWU) calls                                                                                     |
| MLNG      | aa         | Language selection for the M3902, M3903, M3904, M3905, I1110, I1120, I1130, I1140, I1150, I2001, I2002, I2004, or I2007. Where aa is: |
|           |            | • <cr> no change</cr>                                                                                                    |
|           |            | • ENG, FRE, GER, DUT, SPA, ITA, NOR, SWE, DAN, POR, FIN, POL, CZE, HUN, JAP, RUS, LAT, TUR.                                           |
| DTMK      | XX         | Data Mode Key number for a dynamic voice/data TN                                                                                      |
| DNDR      | (0)-120    | Directory Number Delayed Ringing (in seconds)                                                                                         |
| DCFW      | XX         | Default Call Forward DN                                                                                                    |

| Prompt     | Response        | Comment                                                             |
|------------|-----------------|---------------------------------------------------------------------|
| KEY        | xx aaa yyyy zzz | Telephone function key assignments (KEY responses begin on basic-1) |
| - MARP     | (NO) YES        | Multiple Appearance Redirection Prime                               |
| - CPND     | aaa             | Calling Party Name Display                                          |
| CPND_LANG  |                 |                                                                     |
|            | aaa             | Calling Party Name Display Language                                 |
| NAME       | aaaa,bbbb       | Calling Party Name Display name                                     |
| XPLN       | xx              | Expected NameLength                                                 |
| DISPLAY_FM | Γ               |                                                                     |
|            | aaa             | Display Format for CPND name                                        |
| - VMB      | aaa             | Voice Mailbox                                                       |
| VMB_COS    | 0-127           | Voice Mailbox Class of Service                                      |
| SECOND_DN  |                 |                                                                     |
|            | xx              | Second DN sharing the Voice Mailbox                                 |
| THIRD_DN   | xx              | Third DN sharing the Voice Mailbox                                  |
| KEEP_MSGS  |                 |                                                                     |
|            | (NO) YES        | Preserve Meridian Mail Messages and current password                |

# Copy a telephone

ACD supervisory telephones cannot be copied. Associate set (AST) assignments are not copied to the new telephones.

Mobile Extension telephones cannot be copied (TYPE = UEXT).

| Prompt | Response | Comment                                                                                                    |
|--------|----------|----------------------------------------------------------------------------------------------------|
| REQ:   | CPY n    | Request = CPY n                                                                                                    |
| TYPE:  | aa       | Type of data block (TYPE responses begin on Type of data block)                                                          |
| CFTN   | Iscucu   | Copy From Terminal Number (as defined on Terminal Number. The TN defines the location of the telephone.)                 |
| SFMT   | aaaa     | Select Format. You may respond to SFMT with: AUTO, TNDN, TN or DN. Subprompts follow each of these responses as follows: |

| Prompt | Response | Comment                                                                                                    |  |
|--------|----------|----------------------------------------------------------------------------------------------------|--|
|        | AUTO     | The system provides the new DNs or position IDs (for ACD telephones) and TNs by automatically selecting consecutive unused DNs or ACD position IDs and TNs.                              |  |
| - TN   | Iscucu   | TN of new set (as defined on Terminal Number. The TN defines the location of the telephone.)                                                                                             |  |
| - DN   | хх уууу  | Directory Number and CLID table entry (Range is (0)-value entered for SIZE prompt in LD 15 minus one)                                                                                    |  |
| - POS  | XXXX     | ACD position ID of new set                                                                                                    |  |
|        | TNDN     | Manual selection of DNs or ACD position IDs and TNs. You are prompted for the DN or ACD position ID and TN of each new telephone.                                                        |  |
| - TN   | Iscucu   | TN of new set (as defined on Terminal Number. The TN defines the location of the telephone.)                                                                                             |  |
| - DN   | хх уууу  | Directory Number and CLID table entry (Range is (0)-value entered for SIZE prompt in LD 15 minus one)                                                                                    |  |
| - POS  | XXXX     | ACD Position ID of new set                                                                                                    |  |
|        | TN       | The new DNs or ACD Position IDs are provided by the system. You are prompted for the starting DN or ACD Position ID and each TN. TN is prompted -n- times as defined in the CPY command. |  |
| - TN   | Iscucu   | TN of new set (as defined on Terminal Number. The TN defines the location of the telephone.)                                                                                             |  |
| - DN   | хх уууу  | Directory Number and CLID table entry (Range is (0)-value entered for SIZE prompt in LD 15 minus one)                                                                                    |  |
| - POS  | xxxx     | ACD Position ID of new set                                                                                                    |  |
|        | DN       | The new TNs are provided by the system. You are prompted for the starting TN and each DN or ACD Position ID.                                                                             |  |
| - TN   | Iscucu   | TN of new set (as defined on Terminal Number. The TN defines the location of the telephone.)                                                                                             |  |
| - DN   | хх уууу  | Directory Number and CLID table entry (Range is (0)-value entered for SIZE prompt in LD 15 minus one)                                                                                    |  |
| - POS  | xxxx     | ACD Position ID of new set                                                                                                    |  |

### Easy change

| Prompt | Response  | Comment                                                                                        |
|--------|-----------|------------------------------------------------------------------------------------------------|
| REQ:   | CHG       | Request = CHG                                                                                  |
| TYPE:  | aa        | Type of data block (TYPE responses begin on Type of data block)                                |
| TN     | Iscucu    | Terminal Number (as defined on Terminal Number. The TN defines the location of the telephone.) |
| ECHG   | YES       | Easy Change                                                                                    |
| ITEM   | aaaa bbbb | Item (aaaa = Program mnemonic ; yyy = its new value)                                           |

## Move a telephone

If moving a voice unit with an associated data unit, the data unit must also be moved. On NT8D02 Digital Line Card, both voice and data TNs can be moved by entering MOV PAIR in response to the REQ prompt.

| Prompt | Response | Comment                                                                                           |
|--------|----------|---------------------------------------------------------------------------------------------------|
| REQ:   | aa       | Request = MOV or MOV PAIR                                                                         |
| TYPE:  | aa       | Type of data block (TYPE responses begin on Type of data block)                                   |
| TN     | Iscucu   | Terminal Number (as defined on Terminal Number. The TN defines the location of the telephone.)    |
| TOTN   | Iscucu   | To Terminal Number (as defined on Terminal Number. The TN defines the location of the telephone.) |

### Remove a telephone

Before removing an ACD agent telephone, first remove the associated AGT key on the supervisor's telephone.

| Prompt | Response | Comment                                                         |
|--------|----------|-----------------------------------------------------------------|
| REQ:   | OUT      | Request = OUT                                                   |
| TYPE:  | aa       | Type of data block (TYPE responses begin on Type of data block) |

| Prompt | Response   | Comment                                                                                        |
|--------|------------|------------------------------------------------------------------------------------------------|
| TN     | l s c u cu | Terminal Number (as defined on Terminal Number. The TN defines the location of the telephone.) |

# Alphabetical list of prompts

| Prompt | Response | Comment                                                                                                    | Pack/Rel |
|--------|----------|----------------------------------------------------------------------------------------------------|----------|
| ADAY   | (0)-3    | Alternate Days as defined in LD 15 Prompted if CLS = RBDA                                                                                   | basic-24 |
| AEFD   |          | Alternate External Flexible Call Forward DN. Remove by setting CLS = RTDD or CFTD.                                                          | basic-22 |
|        | XX       | Alternate Redirection DN (up to 13 digits)                                                                                                  |          |
| AEHT   |          | Alternate External Hunt DN. Remove by setting CLS = RTDD or CFTD.                                                                           | basic-22 |
|        | XX       | Alternate Redirection DN (up to 13 digits)                                                                                                  |          |
| AFD    |          | Alternate Flexible Call Forward DN. Remove by setting CLS = RTDD.                                                                           | basic-22 |
|        | XX       | Alternate Redirection DN (up to 13 digits)                                                                                                  |          |
| AHNT   |          | Alternate Hunt DN. Remove by setting CLS = RTDD.                                                                                            | basic-22 |
|        | XX       | Alternate Redirection DN (up to 13 digits)                                                                                                  |          |
| AHOL   | (0)-3    | Alternate Redirection Holiday as defined in LD 15 Prompted if CLS = RBHA                                                                    | basic-24 |
| ANIE   | (0)-n    | ANI Entry: it is of (0)-N where N=S_SIZE in customer data block.                                                                            | cist-24  |
|        |          | If ANIE=0, no entry is associated with the set. The old mechanism is used for building the ANI message.                                     |          |
|        |          | If ANIE is of 1-N:                                                                                                    |          |
|        |          | <ul> <li>If ANIC = YES for the outgoing CIS route<br/>where the call takes place, then the<br/>components of the ANI message are</li> </ul> |          |

| Prompt | Response    | Comment                                                                                                    | Pack/Rel    |
|--------|-------------|----------------------------------------------------------------------------------------------------|-------------|
|        |             | retrieved from the ANI entry in Customer Data Block, if configured.                                                                                                    |             |
|        |             | <ul> <li>If the given ANI Entry is not configured, or if<br/>ANIC = NO for the outgoing CIS route where<br/>the call takes place, then the old mechanism<br/>is used for building the ANI message.</li> </ul> |             |
| AOM    | 0-2         | Number of Add-on Modules. AOM appears if TYPE = M2216 or M2616.                                                                                                    | arie-14     |
| ARTO   | (0)-3       | Alternate Redirection Time Option for call redirection, defined in the customer data block. ARTO is prompted if CLS = RTDA.                                                                                   | basic-22    |
| AST    | хх уу       | Associate Set Assignment for Meridian Link applications                                                                                                    | iap3p-12    |
|        |             | A maximum of two DN keys, xx and yy, can be controlled by the host computer. Precede with X to delete.                                                                                                    |             |
|        | xx xx xx xx | If PKG 411 is equipped, a maximum of four DN keys can be controlled by the host computer.                                                                                                    | basic-7.00  |
| AUT    | (ON)        | Enable Auto-Answer                                                                                                    | arie-14     |
|        | OFF         | Do not enable Auto-Answer                                                                                                    |             |
| AUTB   | (ON)        | Auto Baud rate enabled                                                                                                    | dac-16      |
|        | OFF         | Auto Baud rate disabled                                                                                                    |             |
|        |             | AUTB is prompted if TYPE = R232 or R422 and if HOT = OFF.                                                                                                    |             |
| AUTH   | n xxxx      | Authorization code. Where:                                                                                                    | ssau-19     |
|        |             | • n = the number of the assigned authorization code (1-6)                                                                                                    |             |
|        |             | <ul> <li>xxxx = assigned authorization code (Any<br/>authorization code assigned in LD 88 is<br/>valid).</li> </ul>                                                                                           |             |
|        |             | AUTH appears when CLS = Authorization Code Required (AUTR).                                                                                                    |             |
| BAUD   |             | Baud rate                                                                                                    | mcu/arie-19 |

| Prompt  | Response  | Comment                                                                                                    | Pack/Rel |
|---------|-----------|----------------------------------------------------------------------------------------------------|----------|
|         | 0-(7)-8   | Baud rate index for the data port for data port on M2006, M2008, M2216 and M2616 telephones and Data Access Card.                                                                                                    |          |
|         | 0-(7)-10  | Baud rate index for the data port for M3901,M3902, M3903, M3904, and M3905 telephones.                                                                                                    | basic-24 |
|         |           | The following values apply to:                                                                                                    |          |
|         |           | • MPDA-1                                                                                                    |          |
|         |           | • MCA with DTAO = MPDA and TRAN = ASYN                                                                                                    |          |
|         |           | • MCA with DTAO = MCA                                                                                                    |          |
|         |           | • TYPE = MCU and TRAN = ASYN                                                                                                    |          |
|         |           | Where: 0 = 110, 1 = 150, 2 = 300, 3 = 600, 4 = 1200, 5 = 2400, 6 = 4800, (7) = 9600, 8 = 19,200, 9=28,800, and 10=33,600.                                                                                                    |          |
|         | 0-(11)-12 | The following values apply to:                                                                                                    |          |
|         |           | <ul> <li>MCA with DTAO = MPDA, with MCA<br/>hardware</li> </ul>                                                                                                    |          |
|         |           | • TRAN = SYN, MCA with TRAN = SYN                                                                                                    |          |
|         |           | • MCA with DTAO = MCA                                                                                                    |          |
|         |           | Where: 0 = 1200, 1 = 2400, 2 = 3600, 3 = 4800, 4 = 7200, 5 = 9600, 6 = 14,400, 7 = 19,200, 8 = 38,400, 9 = 40,800, 10 = 48,000, (11) = 56,000, and 12 = 64,000.  With DAC, BAUD is only prompted if AUTB (Auto Baud Rate) = OFF. |          |
| BUID    | XX        | Dialable DN, Main Office user id For CS 1000S                                                                                                    | sbo-2    |
|         |           | Enter X to delete                                                                                                    |          |
| CAC_CIS | 0-(3)-9   | CIS ANI Category Access Code                                                                                                    | cist-24  |
| CAC_MFC | (0)-10    | MFC CNI Category Access Code                                                                                                    | cist-24  |
| CDEN    | SD        | Single Card Density                                                                                                    | basic-7  |
|         | DD        | Double Card Density                                                                                                    |          |
|         | 4D        | Quadruple Card Density                                                                                                    |          |
|         | 8D        | Octal Card Density                                                                                                    |          |

|        |          |                                                                                                    | 5 1/5 1    |
|--------|----------|----------------------------------------------------------------------------------------------------|------------|
| Prompt | Response | Comment                                                                                                    | Pack/Rel   |
|        |          | CDEN defaults to the density of the network loop. CDEN is not prompted for Small System and CS 1000S Model sets or superloops.                                                                                                    |            |
| CFTN   | lscu     | Copy From Terminal Number                                                                                                    | basic-12   |
|        |          | General TN format                                                                                                    |            |
|        |          | Large System format: I s c u = loop, shelf, card, unit CS 1000E format: I s c u = loop, shelf, card, unit                                                                                                    | basic-4.00 |
|        | c u      | c u = card, unit                                                                                                    |            |
|        | c u      | Small System                                                                                                    |            |
|        | c u      | CS 1000S                                                                                                    | basic-1    |
|        | c u      | MG 1000B, and MG 1000T                                                                                                    | basic-4.00 |
|        |          | Use this TN as a template for new sets. ACD supervisory sets cannot be copied. Associate set (AST) assignments are not copied to the new sets.  With the introduction of Phantom TNs, the system checks to be sure that TNs are not moved or copied from phantom TNs to non-Phantom TNs or visa versa.  CFTN appears if REQ = CPY. |            |
| CLK    | (OFF)    | Clock off                                                                                                    | arie-14    |
|        | ON       | Clock on                                                                                                    |            |
| CLS    |          | Class of Service options                                                                                                    | basic-1    |
|        |          | The following CLS assignments determine the calling options and features available to the telephone. Defaults are shown in parentheses. Enter each non-default option required, separated by a space.                                                                                                    |            |
|        |          | Access Restrictions                                                                                                    | basic-1    |
|        | (CTD)    | Conditionally Toll Denied (default)                                                                                                    |            |
|        | UNR      | Unrestricted                                                                                                    |            |
|        | CUN      | Conditionally Unrestricted.                                                                                                    |            |
|        | TLD      | Toll Denied.                                                                                                    |            |
|        | SRE      | Semi-Restricted.                                                                                                    |            |
|        | FRE      | Fully Restricted.                                                                                                    |            |
|        |          |                                                                                                    |            |

| Prompt | Response | Comment                                                                                                    | Pack/Rel |
|--------|----------|----------------------------------------------------------------------------------------------------|----------|
| 1334   | FR1      | Fully Restricted 1.                                                                                                    |          |
|        | FR2      | Fully Restricted 2.                                                                                                    |          |
|        | (AAD)    | Automatic Answerback Denied                                                                                                    | aab-10   |
|        | AAA      | Automatic Answerback Allowed                                                                                                    |          |
|        |          | Automatic Answerback can be used on M2317, M2616, and IP Phones with handsfree capability. A special hardware kit is required for Companion 4 speakerphones.  Automatic Answerback must have CLS = HFA for M2616, and IP Phones (excluding IP Phone 2001). CLS AAA or AAK keys are not allowed for M2317 and IP Phone 2001 TNs. |          |
|        | (ABDD)   | Abandoned call record and time to answer Denied                                                                                                    | fcdr-18  |
|        | ABDA     | Abandoned call record and time to answer Allowed                                                                                                    |          |
|        |          | Digit Display                                                                                                    | ddsp-1   |
|        | ADD      | Automatic Digit Display, default for M2008, M2216, M2317, M2616, and M3000.                                                                                                    |          |
|        | DDS      | Delay Display, display activates after call is answered                                                                                                    |          |
|        | NDD      | No Digit Display, default for M2006                                                                                                    |          |
|        | TDD      | Tandem Digit Display. Automatic set display feature, TDD Class of Service is default for M3902, M3903, M3904, and M3905, and applicable to all Meridian 1 proprietary sets except for the M2006 which does not have display capability.                                                                                         |          |
|        |          | Note:                                                                                                    |          |
|        |          | Manufacturer discontinued sets, such as the M2317 and the SL1, can be configured with TDD Class of Service however, may not have full functionality of the Automatic Set Display feature.                                                                                                    |          |
|        | (AGN)    | ACD Agent                                                                                                    |          |
|        | SPV      | ACD Supervisor                                                                                                    |          |
|        | (AGRD)   | Agent Greeting Denied                                                                                                    | fxs-25   |

| Prompt | Response | Comment                                                                                                    | Pack/Rel |
|--------|----------|----------------------------------------------------------------------------------------------------|----------|
|        | AGRA     | Agent Greeting Allowed                                                                                                    |          |
|        | (AHD)    | Automatic Hold Denied                                                                                                    | supp-10  |
|        | AHA      | Automatic Hold Allowed                                                                                                    |          |
|        | (ARHD)   | Audible Reminder of Held Call Denied                                                                                                    | basic-14 |
|        | ARHA     | Audible Reminder of Held Call Allowed                                                                                                    |          |
|        | (ASCD)   | Alarm Security Denied                                                                                                    | ohas-18  |
|        | ASCA     | Alarm Security Allowed                                                                                                    |          |
|        | (AUTU)   | Unrestricted Authorization code Class of Service                                                                                                    | ssau-19  |
|        | AUTD     | Denied Authorization code Class of Service                                                                                                    |          |
|        | AUTR     | Restricted Authorization code Class of Service                                                                                                    |          |
|        |          | When the CLS is changed from AUTR to AUTU or AUTD, all previous telephone authorization code information is removed. This Class of Service is valid only when Station Specific Authorization Codes (SSAU) package 229 is equipped. |          |
|        | (BFED)   | Boss Secretary Feature Enhancement Denied                                                                                                    | ffcsf-24 |
|        | BFEA     | Boss Secretary Feature Enhancement Allowed                                                                                                    |          |
|        | (BUZZ)   | Buzz                                                                                                    | basic-24 |
|        | RNGI     | Apply ringing when idle but off hook                                                                                                    |          |
|        | RNGB     | Apply ringing when idle but off hook or busy on the other line                                                                                                    |          |
|        | (CCBD)   | Collect Call Blocking Denied (permits a set to accept collect calls)                                                                                                    | ccb-21   |
|        | CCBA     | Collect Call Blocking Allowed (prevents a set from accepting collect calls                                                                                                    |          |
|        |          | Collect Call Blocking (CCB) package 290 is required.                                                                                                    |          |
|        | (CCSD)   | Controlled Class of Service Denied                                                                                                    | ccos-7   |
|        | CCSA     | Controlled Class of Service Allowed                                                                                                    |          |

| Prompt | Response | Comment                                                                                                    | Pack/Rel |
|--------|----------|----------------------------------------------------------------------------------------------------|----------|
|        |          | CCSA is required for the Electronic Lock feature. Must have Controlled Class of Service (CCOS) package 81. |          |
|        | (CDCA)   | Conferee Display Count Allowed.                                                                            | basic-23 |
|        | CDCD     | Conferee Display Count Denied.                                                                             |          |
|        | ZBDA     | ZBDA allows external station activity records to be generated for the set                                  | ZBDA     |
|        | (ZBDD)   | ZBDD denies external station activity records to be generated for the set                                  | emct-20  |
|        | (ZBDR)   | Converged Desktop Multimedia Restricted (default)                                                          | sip-4.00 |
|        | ZBDV     | Converged Desktop Multimedia and Voice                                                                     |          |
|        | ZBDO     | Converged Desktop Multimedia Only                                                                          |          |
|        | (CFHD)   | Call Forward Hunt Override Denied                                                                          | cfho-20  |
|        | CFHA     | Call Forward Hunt Override Allowed                                                                         |          |
|        | (CFTD)   | Call Forward by Call Type Denied                                                                           | optf-10  |
|        | CFTA     | Call Forward by Call Type Allowed                                                                          |          |
|        |          | If response is CFTA, you must also designate HTA, FNA or both.                                             |          |
|        | (CFXD)   | Call Forward All Calls to External DN Denied                                                               | optf-19  |
|        | CFXA     | Call Forward All Calls to External DN Allowed                                                              |          |
|        |          | Examples of external DNs are:                                                                              |          |
|        |          | Route Access Code                                                                                          |          |
|        |          | • ESN Access Code                                                                                          |          |
|        |          | CDP Distant Steering Code                                                                                  |          |
|        |          | When denied, a call can only be forwarded to the following internal DNs:                                   |          |
|        |          | Single or multi-line telephone                                                                             |          |
|        |          | Attendant DN or CAS local attendant DN                                                                     |          |
|        |          | Listed DN as defined in LD 15                                                                              |          |
|        |          | Message Center DN where MWC = YES                                                                          |          |
|        |          |                                                                                                    |          |

| Duamant | Decree   | O a marine a mit                                                         | De al-/Dal |
|---------|----------|--------------------------------------------------------------------------|------------|
| Prompt  | Response | Comment                                                                  | Pack/Rel   |
|         | (CLBD)   | Deactivate Calling Party Number and Name per-line blocking               | cpp-21     |
|         | CLBA     | Activate Calling Party Number and Name per-<br>line blocking             |            |
|         |          | The user may still request CPP by dialing the CPP code.                  |            |
|         | (CLTD)   | Network Call Trace from this telephone Denied                            | pra-17     |
|         | CLTA     | Network Call Trace from this telephone Allowed                           |            |
|         | (CMSD)   | Command and Status link Denied                                           | csl-8      |
|         | CMSA     | Command and Status link Allowed                                          |            |
|         |          | CMSA is not supported by M2317, and M3000.                               |            |
|         | (CNDD)   | Call Party Name Display Denied                                           | cpnd-10    |
|         | CNDA     | Call Party Name Display Allowed                                          |            |
|         |          | CNDA allows user names to be displayed on the telephone's digit display. |            |
|         | (CNID)   | Call Number Information Denied                                           | bgd-10     |
|         | CNIA     | Call Number Information Allowed                                          |            |
|         | (CNTD)   | Network ACD Countdown Denied                                             | nacd-15    |
|         | CNTA     | Network ACD Countdown Allowed                                            |            |
|         |          | Only allowed on ACD agent telephones.                                    |            |
|         | (CPFA)   | Forced Camp-On from another set Allowed                                  | scmp-15    |
|         | CPFD     | Forced Camp-On from another set Denied                                   |            |
|         | (CPTA)   | Forced Camp-On to another set Allowed. CPTA is the default for VCE TNs.  | scmp-15    |
|         | CPTD     | Forced Camp-On to another set Denied                                     |            |
|         | (CROD)   | Calling Line Restriction Override Denied                                 |            |
|         | CROA     | Calling Line Restriction Override Allowed                                |            |
|         | (CRPD)   | Corporate Directory Denied                                               | arie-25    |
|         | CRPA     | Corporate Directory Allowed                                              |            |

| Prompt | Response | Comment                                                                                                    | Pack/Rel   |
|--------|----------|----------------------------------------------------------------------------------------------------|------------|
| •      |          | Only applies for M3903 and M3904 units.                                                                                                    |            |
|        | (DAPA)   | Display Access Prefix Allowed                                                                                                    | isdn-24    |
|        | DAPD     | Display Access Prefix Denied                                                                                                    |            |
|        | (DDCA)   |                                                                                                    | dad 01     |
|        | (DDGA)   | DN Display on other set Allowed                                                                                                    | dpd-21     |
|        | DDGD     | DN Display on other set Denied                                                                                                    |            |
|        | (DELD)   | Dealer Denied                                                                                                    | ohol-20    |
|        | DELA     | Dealer Allowed                                                                                                    |            |
|        |          | Must have On-Hold On Loudspeaker (OHOL) package 196.                                                                                                    |            |
|        | (DNAA)   | DN of the key that makes the call used in ANI messages.                                                                                                    | cist-21    |
|        | DNAD     | Outgoing CDTI2/CSDTI2 route ANDN used as DN in ANI messages                                                                                                    |            |
|        |          | Must have Commonwealth of Independent States Trunk Interface (CIST) package 221.                                                                                    |            |
|        | (DNDD)   | Dialed Name Display Denied                                                                                                    | cpnd-13    |
|        | DNDA     | Dialed Name Display Allowed                                                                                                    |            |
|        |          | DNDA allows the display of the originally dialed DN's names on redirected calls. Name display applies to M2317, M3000 or Meridian Modular telephones with displays. |            |
|        |          | Must have Calling Party Name Display (CPND) package 95. Must also have CLS = CNDA. CLS is not DTA.                                                                  |            |
|        | (DNDY)   | Diversion Notification with called party's number and name when available.                                                                                          | qsig ss-23 |
|        | DNDN     | Diversion Notification without called party's number and name notification.                                                                                         |            |
|        | (DNO3)   | Diversion Notification Option with diverted-to party's number and name when available.                                                                              | qsig ss-23 |
|        | DNO1     | Diversion Notification Option without notification.                                                                                                    |            |
|        | DNO2     | Diversion Notification Option without diverted-<br>to party's number and name.                                                                                      |            |

| Prompt | Response |                                         | Comment                                                                            | Pack/Rel   |
|--------|----------|-----------------------------------------|------------------------------------------------------------------------------------|------------|
| (      | DOS)     | ACD Supervisory other supervisory       | Set Denied observation of sets                                                     | acdb-1     |
| A      | AOS      | ACD Supervisory other supervisory       | Set Allowed observation of sets                                                    |            |
|        |          | Must have CLS =                         | SPV.                                                                               |            |
| (      | DPUD)    | DN Pickup Denie                         | d                                                                                  | dcp-12     |
| [      | DPUA     | DN Pickup Allowe                        | ed                                                                                 |            |
| (      | DRDD)    | Distinctive Ringin Denied.              | g by Directory Number                                                              | edrg-24    |
| [      | ORDA     | Distinctive Ringin Allowed.             | g by Directory Number                                                              |            |
|        |          | Digital telephone                       | distinctive ringing                                                                | drng-7     |
| (      | DRG1)    | High fast tone, fre warble rate 10.4 h  | equency 667 Hz/500 Hz,<br>Hz                                                       |            |
| [      | DRG2     | High slow tone, fr<br>warble rate 2.6 H | requency 667 Hz/ 500 Hz,<br>z                                                      |            |
| [      | DRG3     | Low fast tone, fre warble rate 10.4 h   | quency 333 Hz/ 250 Hz,<br>Hz                                                       |            |
| [      | DRG4     | Low slow tone, fre warble rate 2.6 Hz   | equency 333 Hz/ 250 Hz,<br>z                                                       |            |
|        |          |                                         | distinctive ringing for M2006 nones are different.                                 |            |
| [      | DRG3     | Low fast tone, fre warble rate 10.0 h   | quency 1600/ 2000 Hz,<br>Hz                                                        |            |
| [      | DRG4     | Low slow tone, fre warble rate 2.5 H    | equency 1600/ 2000 Hz,<br>z                                                        |            |
| (      | DSX)     | Data Service acco                       | ess or IS Server TN Denied                                                         | cls-8      |
| [      | OSI      | Data Service acco                       | ess or IS Server TN Allowed                                                        |            |
|        |          | CLS is automatica                       | ally set to DTA.                                                                   |            |
| [      | OVLA     | Default Virtual Of                      | fice Logout Allowed                                                                | basic-7.00 |
| [      | OVLD     | (IP Phone in Virtu                      | fice Logout Denied (default) ual Office logout state by be used for Virtual Office | basic-7.00 |
| (      | ELD)     | Erase lists Denied                      | d                                                                                  | basic-25.4 |

| Drompt | Bosnonco        | Comment                                                                                                    | Pack/Rel   |
|--------|-----------------|----------------------------------------------------------------------------------------------------|------------|
| Prompt | Response<br>ELA | Erase lists Allowed                                                                                                    | Pack/Rei   |
|        | ELA             | Erase lists Allowed                                                                                                    |            |
|        | (ELMA)          | Early media Allowed                                                                                                    | basic-6.50 |
|        | ELMD            | Early media Denied                                                                                                    |            |
|        | (EXR0)          | Executive Distinctive Ringing Off (0)                                                                                                    | edrg-16    |
|        | EXR1            | Executive Distinctive Ringing Tone 1                                                                                                    |            |
|        | EXR2            | Executive Distinctive Ringing Tone 2                                                                                                    |            |
|        | EXR3            | Executive Distinctive Ringing Tone 3                                                                                                    |            |
|        | EXR4            | Executive Distinctive Ringing Tone 4                                                                                                    |            |
|        |                 | The digit indicates which of the four distinctive ringing tones and cadences defined in LD 56 is to be used. Executive Distinctive Ringing (EDRG) package 185 is required. Must have (DRDD) class of service.             |            |
|        | (FBD)           | Call Forward Busy Denied                                                                                                    | basic-1    |
|        | FBA             | Call Forward Busy Allowed                                                                                                    |            |
|        |                 | This feature sends DID calls encountering a busy condition to the attendant. Call Forward Busy should have Hunting and Call Waiting denied, CLS = HTD and CWD, because Hunting and Call Waiting take precedence over FBA. |            |
|        | (FDSD)          | Force Disconnect Denied                                                                                                    | ponw-25.4  |
|        | FDSA            | Force Disconnect Allowed                                                                                                    |            |
|        | (FICD)          | Forward Intercom Calls Denied                                                                                                    | basic-21   |
|        | FICA            | Forward Intercom Calls Allowed                                                                                                    |            |
|        | (FITD)          | Flexible Incoming Tones Denied                                                                                                    | basic-14   |
|        | FITA            | Flexible Incoming Tones Allowed                                                                                                    |            |
|        |                 | For Digital sets OPT must be DBA in LD 15.                                                                                                    |            |
|        | (FLXD)          | Flexible voice/data Denied                                                                                                    | basic-22   |
|        | FLXA            | Flexible voice/data Allowed                                                                                                    |            |
|        |                 | FLXA is only allowed for Aries sets.                                                                                                    |            |
|        |                 | By entering FLXA, you may configure dynamic voice/data TNs by assigning VCE to the upper                                                                                                    |            |

| Duament | Despess  | Commont                                                                                                    | Deels/Del |
|---------|----------|----------------------------------------------------------------------------------------------------|-----------|
| Prompt  | Response | Comment                                                                                                    | Pack/Rel  |
|         |          | TN (unit 16-31) and DTA to the lower TN (unit 0-15). You also have the option of designating a SCR key as DTM (data mode).                                            |           |
|         |          | Warning: If connecting the Aries set only to the TCM loop, this option should not be specified. External equipment which can use this capability should be connected. |           |
|         |          | Warning: When changing from CLS DTA to CLS VCE, CLS WTA should also be assigned to avoid conflict with CLS CPTA. CLS CPTA is the default for VCE TNs.                 |           |
|         | (FND)    | Call Forward No Answer Denied                                                                                                    | basic-1   |
|         | FNA      | Call Forward No Answer Allowed                                                                                                    |           |
|         | (FRA)    | Flexible Registration Allowed                                                                                                    |           |
|         | FRU      | Flexible Registration Upgrade                                                                                                    |           |
|         | FRD      | Flexible Registration Denied                                                                                                    |           |
|         | (FRN)    | French language display<br>English language display                                                                                                    | dlt2-12   |
|         | ENG      | For M2317 alphanumeric display sets.                                                                                                    |           |
|         | (FTTC)   | Flexible Trunk to Trunk Connections<br>Conditional allows trunk to trunk connections<br>for supervised Conference.                                                    | basic-23  |
|         | FTTR     | Flexible Trunk to Trunk Connections Restricted denies trunk to trunk connections for Transfer and unsupervised Conference.                                            |           |
|         | FTTU     | Flexible Trunk to Trunk Connections<br>Unrestricted allows trunk to trunk connections<br>for both Conference and Transfer.                                            |           |
|         | FXSP     | Flexible Services Port                                                                                                    | fxs-25    |
|         | (GPUD)   | Group Pickup Denied                                                                                                    | dcp-12    |
|         | GPUA     | Group Pickup Allowed                                                                                                    |           |
|         |          | Group Pickup is not allowed on telephones in group zero, RNPG = 0.                                                                                                    |           |
|         | (GRLD)   | Group Listening Denied                                                                                                    | basic-24  |
|         | GRLA     | Group Listening Allowed                                                                                                    |           |
|         |          |                                                                                                    |           |

| Prompt | Response | Comment                                                                                                    | Pack/Rel   |
|--------|----------|----------------------------------------------------------------------------------------------------|------------|
|        |          | For M3902, M3903, M3904 sets.                                                                                                    |            |
|        | (HBTD)   | Hunt By Call Type Denied                                                                                                    | basic-10   |
|        | НВТА     | Hunt By Call Type Allowed                                                                                                    |            |
|        | (HFD)    | Handsfree Denied                                                                                                    | arie-14    |
|        | HFA      | Handsfree Allowed                                                                                                    |            |
|        |          | Available for M2008, M2616, M3902, M3903, M3904, all IP Phones (except IP Phone 2001 and IP Phone 1110), and IP SoftPhone 2050 telephones. Handsfree capability on all other telephones is a function of the hardware and does not require HFA Class of Service to operate.  ACD agent digital telephones and IP Phones (except IP Phone 2001 and IP Phone 1110) must have CLS=HFA. |            |
|        |          | Available for IP Phones 1210, 1220, and 1230 (assigned by default).                                                                                                    | basic-5.50 |
|        | (HSPD)   | Hospitality Denied, used for Hospitality Management                                                                                                    | hvs-16     |
|        |          | HSPD is for administration sets.                                                                                                    |            |
|        | HSPA     | Hospitality Allowed, used for Hospitality Management                                                                                                    |            |
|        |          | HSPA is for room sets. For HSPA, you must also enter CLS = CCSA and CLS = MRA. HSPA CLS cannot be entered for a set with transfer or conference capability. Prime DN must be single appearance, single call ringing or non-ringing.                                                                                                    |            |
|        | (HTD)    | Hunting Denied                                                                                                    | basic-1    |
|        | HTA      | Hunting Allowed                                                                                                    |            |
|        | (ICDD)   | Internal Call Detail Recording Denied                                                                                                    | icdr-10    |
|        | ICDA     | Internal Call Detail Recording Allowed                                                                                                    |            |
|        | (ICRD)   | IP Phone Call Recording Denied                                                                                                    | basic-4.50 |
|        | ICRA     | IP Phone Call Recording Allowed                                                                                                    |            |

| Dwammt | Deemanas | Commont                                                                                                    | Dools/Dol  |
|--------|----------|----------------------------------------------------------------------------------------------------|------------|
| Prompt | Response | Comment                                                                                                    | Pack/Rel   |
|        | (IMD)    | Integrated Messaging Service Attendant<br>Denied                                                                                                    | ims-2      |
|        | IMA      | Integrated Messaging Service Attendant Allowed                                                                                                    |            |
|        | (IPND)   | Intercept Position Denied                                                                                                    | icp-10     |
|        | IPNA     | Intercept Position Allowed                                                                                                    |            |
|        | (IRD)    | Incoming Ringing Line Preference Denied                                                                                                    | lsel-4     |
|        | IRA      | Incoming Ringing Line Preference Allowed                                                                                                    |            |
|        | (KEM4)   | IP Phone 1200 Series Key Expansion Module Allows the definition of extra function keys on IP Phone 1200 Series KEMs attached to IP Phones 1220 and 1230. | basic-5.50 |
|        |          | Only applicable to IP Phones 1220 and 1230. Assigned by default and can not be changed.                                                                  |            |
|        | (LLCN)   | Line Load Control off                                                                                                    | IIc-10     |
|        | LLC1     | Class 1                                                                                                    |            |
|        | LLC2     | Class 2                                                                                                    |            |
|        | LLC3     | Class 3                                                                                                    |            |
|        | (LMPN)   | Red LED on Meridian Modular Telephone reflects the status of the mailbox associated with the PDN                                                         | vmba-24    |
|        | LMPX     | Red LED on Meridian Modular Telephone reflects the status of the mailbox associated with the PDN and non-PDNs                                            |            |
|        | (LND)    | Last Number Redial Denied                                                                                                    | Inr-8      |
|        | LNA      | Last Number Redial Allowed                                                                                                    |            |
|        |          | Must have OPT = LRA in LD 15.                                                                                                    |            |
|        | (LPR)    | Low Priority Station                                                                                                    | povr-16    |
|        | HPR      | High Priority Station                                                                                                    |            |
|        |          | High Priority places this set or trunk at the top of the dial tone queue.                                                                                |            |
|        | (LVXD)   | LOGIVOX Class of Service Denied                                                                                                    | supp-10    |
|        | LVXA     | LOGIVOX Class of Service Allowed                                                                                                    |            |

| Prompt Respons | se Comment                                                                                                    | Pack/Rel   |
|----------------|----------------------------------------------------------------------------------------------------|------------|
| Frompt Respons | Se Comment                                                                                                    | F ack/ivei |
| MCBY           | Set linked to a MICB line card.                                                                                                    | basic-25   |
| MCBN           | Set linked to a non-MICB line card.                                                                                                |            |
| MCDA           | Microsoft Converged Desktop Allowed. Package MS_CONV (408) is required for MCDA.                                                   |            |
| (MCDD)         | Microsoft Converged Desktop Denied                                                                                                 |            |
| (MCTD)         | Malicious Call Trace Denied                                                                                                    | mct-10     |
| MCTA           | Malicious Call Trace Allowed                                                                                                    |            |
|                | The TRC key must be removed before changing MCTA to MCTD. MCT is applied on a TN basis.                                            |            |
| (MIND)         | Message Intercept Denied                                                                                                    | mr-15      |
| MINA           | Message Intercept Allowed                                                                                                    |            |
| MMA            | Multimedia Allowed                                                                                                    | ngen-24    |
| (MOAD)         | Mute on Answer Denied                                                                                                    | fxs-25     |
| MOAA           | Mute on Answer Allowed                                                                                                    |            |
| (MRD)          | Message Registration Denied                                                                                                    | mr-10      |
| MRA            | Message Registration Allowed                                                                                                    |            |
| (MSID)         | Make Set Busy Improvement Denied                                                                                                   | msb-24     |
| MSIA           | Make Set Busy Improvement Allowed                                                                                                  |            |
| (MSNV)         | Media Security Never: Default setting for all users. Implies that there is no attempt to secure either incoming or outgoing calls. | basic-5.00 |
| MSBT           | Media Security Best Effort, Best effort security is attempted for both call originations and terminations.                         |            |
| MSAW           | Media Security Always: strict security option, no incoming or outgoing calls are completed without encryption.                     |            |
| (MTD)          | Maintenance Telephone Denied                                                                                                    | basic-1    |
| MTA            | Maintenance Telephone Allowed                                                                                                    |            |

| Prompt Respo | onse Comment                                                                                                    | Pack/Rel   |
|--------------|----------------------------------------------------------------------------------------------------|------------|
| MUTA         | Mute key functionality allowed on IP Phone (default)                                                                                                    | basic-7.00 |
| MUTD         | Mute key functionality denied on IP Phone (these are applicable only to IP phones with a Mute key)                                                       | basic-7.00 |
| (MWD)        | Message Waiting Denied                                                                                                    | mwc-1      |
| MWA          | Message Waiting Allowed                                                                                                    |            |
|              | If CLS = MWA and there is no Message Waitin<br>Key (MWK) defined, then the red Message<br>Waiting LED lights to indicate Message Waitin<br>notification. |            |
| MWTA         | Message Waiting Tone allowed                                                                                                    | basic-7.00 |
| MWTD         | Message Waiting Tone denied (default) (applicable for IP Phones only)                                                                                    | basic-7.00 |
| (NAID)       | No Answer Indication Denied                                                                                                    | basic-21   |
| NAIA         | No Answer Indication Allowed                                                                                                    |            |
| (NAMA)       | ) Name Display on other set Allowed                                                                                                    | dpd-21     |
| NAMD         | Name Display on other set Denied                                                                                                    |            |
| (NOVD)       | Network Override/Breakin Denied                                                                                                    | pomw-25.4  |
| NOVA         | Network Override/Breakin Allowed                                                                                                    |            |
| (NID)        | Non-ringing Incoming Line Preference Denied                                                                                                    | d Isel-4   |
| NIA          | Non-ringing Incoming Line Preference Allowe                                                                                                    | d          |
| (NRCD)       | ) Night Restriction for Forced Campon Denied                                                                                                    | povr-16    |
| NRCA         | Night Restriction for Forced Campon Allowed                                                                                                    | I          |
|              | If Night Restriction is allowed, then Forced Campon for this set is allowed during Night Service only.                                                   |            |
| (NROD)       | ) Night Restriction for Priority Override Denied                                                                                                    | povr-16    |
| NROA         | Night Restriction for Priority Override Allowed                                                                                                    | İ          |
|              | If Night Restriction is allowed then Priority<br>Override for this set is allowed during Night<br>Service only.                                          |            |
| (NRWD        | Night Restriction for Call Waiting Denied                                                                                                    | povr-16    |

| Prompt | Response | Comment                                                                                                    | Pack/Rel |
|--------|----------|----------------------------------------------------------------------------------------------------|----------|
|        | NRWA     | Night Restriction for Call Waiting Allowed                                                                                                    |          |
|        |          | If Night Restriction is allowed Call Waiting for this set is permitted during Night Service only.                                                                                                    |          |
|        | (OBPD)   | Observe Password Disabled                                                                                                    | oas-3.0  |
|        | OBPA     | Observe Password Allowed                                                                                                    |          |
|        | (OCBD)   | Outgoing Call Barring Denied                                                                                                    | ccb-21   |
|        | OCBA     | Outgoing Call Barring Allowed                                                                                                    |          |
|        |          | Flexible Feature Codes (FFC) package 139 and New Flexible Code Restriction (NFCR) package 49 are required.                                                                                                    |          |
|        | (OLD)    | Outgoing Line Preference Denied                                                                                                    | Isel-4   |
|        | OLA      | Outgoing Line Preference Allowed                                                                                                    |          |
|        | (ONDD)   | One Number Delivery Denied for a portable                                                                                                    | basic-22 |
|        | ONDA     | One Number Delivery Allowed for a portable                                                                                                    |          |
|        | (OUSD)   | Observe using SCL Denied                                                                                                    | oas-3.0  |
|        | OUSA     | Observe using SCL Allowed                                                                                                    |          |
|        | OKCH     | Originating Key DN of ACD agent set is charged for a call. Dialing from non prime key: When an external call is set up from a digital set with multiple DNs programmed using any key other than the Prime DN key the Meridian 1 outputs a CDR N-record at the end of the call. The ORIG-ID field of the N-record holds the value of the Prime Key DN. Enhancement: A new class-of-service (CLS) is provided for digital sets. When the CLS is OKCH then the ORIG-ID field of the N-record will contain the actual originating DN. |          |
|        | (PKCH)   | Prime key DN of ACD agent set is charged for the call. When the CLS is PKCH then the ORIG-ID field of the N-record will contain the Prime DN. PKCH is the default setting.                                                                                                    |          |
|        |          | Note: Calls from an ordinary set are not affected by this CLS.                                                                                                    |          |

| Prompt | Response | Comment                                                                                                    | Pack/Rel   |
|--------|----------|----------------------------------------------------------------------------------------------------|------------|
|        | (PCWD)   | Deny Precedence Call Waiting.                                                                                                    | atvn       |
|        | PCWA     | Allow Precedence Call Waiting.                                                                                                    |            |
|        |          | Requires Station Loop Preemption (SLP) package.                                                                                              |            |
|        |          | Requires PRMA class of service.                                                                                                    |            |
|        | (PGND)   | Deny PAGENET access                                                                                                    | pagenet-22 |
|        | PGNA     | Allow PAGENET access                                                                                                    |            |
|        |          | PGND/A allowed if PAGENET package 307 is equipped.                                                                                           |            |
|        | (PHTD)   | Deny Precedence Hunting                                                                                                    | atvn       |
|        | PHTA     | Allow Precedence Hunting                                                                                                    |            |
|        |          | Requires Station Loop Preemption (SLP) package.                                                                                              |            |
|        |          | Requires HTA and PRMA class of service.                                                                                                    |            |
|        | (PRMD)   | Deny Preemption                                                                                                    | atvn       |
|        | PRMA     | Allow Preemption                                                                                                    |            |
|        |          | Requires Station Loop Preemption (SLP) package.                                                                                              |            |
|        |          | Requires Warning Tone Allowed (WTA) class of service.                                                                                        |            |
|        | (POD)    | Privacy Override Denied                                                                                                    | basic-5    |
|        | POA      | Privacy Override Allowed                                                                                                    |            |
|        |          | The Privacy Optional feature is used with multiple appearance DNs.                                                                           |            |
|        | (PRSD)   | Priority Call Pickup Denied                                                                                                    | povr-15    |
|        | PRSA     | Priority Call Pickup Allowed                                                                                                    |            |
|        | (PUD)    | Call Pickup Denied                                                                                                    | grp-1      |
|        | PUA      | Call Pickup Allowed                                                                                                    |            |
|        |          | Default changes to PUA if Ringing Number Pickup Group (RNPG) is defined. Call Pickup is not allowed on telephones in group zero or RNPG = 0. |            |

| Prompt | Response | Comment                                                                                  | Pack/Rel   |
|--------|----------|------------------------------------------------------------------------------------------|------------|
|        | (RBDD)   | Redirection By Day Denied                                                                | basic-24   |
|        | RBDA     | Redirection By Day Allowed                                                               |            |
|        | (RCC)    | Restricted from Receiving Collect Calls                                                  | fca-10     |
|        | UCC      | Unrestricted from Receiving Collect Calls                                                |            |
|        | (RBHD)   | Redirection By Holiday Denied                                                            | basic-24   |
|        | RBHA     | Redirection By Holiday Allowed                                                           |            |
|        | (RCBD)   | Recall to Boss Denied                                                                    | bfs-24     |
|        | RCBA     | Recall to Boss Allowed                                                                   |            |
|        | (RDLA)   | Automatic Redial Allowed                                                                 | ardl-22    |
|        | RDLD     | Automatic Redial Denied                                                                  |            |
|        | (RECD)   | Call Recording Denied                                                                    | basic-7.00 |
|        | RECA     | Call Recording Allowed                                                                   |            |
|        | (RLFD)   | Reversed Lamp Flash Denied                                                               | supp-10    |
|        | RLFA     | Reversed Lamp Flash Allowed                                                              |            |
|        |          | LOGIVOX must be assigned RLFA.                                                           |            |
|        | (RMMD)   | Remote Monitoring of Messages Denied                                                     | vmba-24    |
|        | RMMA     | Remote Monitoring of Messages Allowed                                                    |            |
|        | RMMO     | Allow Remote Monitoring of Messages and to<br>Override, if it is being already monitored |            |
|        | (RTDD)   | Call Redirection by Time of day denied                                                   | basic-22   |
|        | RTDA     | Call Redirection by Time of day allowed                                                  |            |
|        | (SBMD)   | Set-based Music on Hold denied                                                           | basic-7.00 |
|        | SBMA     | Set-based Music on Hold allowed                                                          | basic-7.00 |
|        | (SFD)    | Second level CFNA Denied                                                                 | basic-10   |
|        | SFA      | Second level CFNA Allowed                                                                |            |
|        |          | SFA requires the FNA Class of Service.                                                   |            |
|        | (SMWD)   | Extended Message Waiting Indication Denied                                               | mw-24      |
|        | SMWA     | Extended Message Waiting Indication Allowed                                              |            |

| Prompt | Response | Comment                                                                                                | Pack/Rel    |
|--------|----------|----------------------------------------------------------------------------------------------------|-------------|
|        |          | Only applies for M3903, M3904 and M3905 units.                                                         |             |
|        | (STSD)   | Set-to-Set Messaging Denied                                                                            | arie-25     |
|        | STSA     | Set-to-Set Messaging Allowed                                                                           |             |
|        |          | Only applies for M3903 and M3904 units.                                                                |             |
|        | (SWD)    | Station-to-Station Call Waiting Denied                                                                 | basic-8     |
|        | SWA      | Station-to-Station Call Waiting Allowed                                                                |             |
|        |          | A Call Waiting key or CWT must be defined.<br>Must have CLS = HTD because hunting takes<br>precedence. |             |
|        | (TEND)   | Tenant Service Denied                                                                                  | tens-7      |
|        | TENA     | Tenant Service Allowed                                                                                 |             |
|        | (T87D)   | Deny Remote Call Control                                                                               | ms_conv-4.5 |
|        | T87A     | Allow Remote Call Control                                                                              |             |
|        |          | Class of Service ZBDV and T87A are mutually exclusive with Converged Office.                           |             |
|        | (ULAD)   | Deny access to Set Based Administration                                                                | adminset-21 |
|        | ULAA     | Allow access to Set Based Administration                                                               |             |
|        |          | Must have Set Based Administration (ADMINSET) package 256.                                             |             |
|        | (UDI)    | Station is (not) restricted from receiving DID calls.                                                  | supp-10     |
|        | RDI      | Station is restricted from receiving DID calls.                                                        |             |
|        | (USMD)   | Meridian 911 position denied                                                                           | m911-19     |
|        | USMA     | Meridian 911 position allowed                                                                          |             |
|        |          | Must have Meridian 911 (M911) package 224.                                                             |             |
|        | (USRD)   | User Selectable Call Redirection Denied                                                                | uscr-19     |
|        | USRA     | User Selectable Call Redirection Allowed                                                               |             |
|        | (VOLA)   | Allow Virtual Office operation from this TN For CS 1000S                                               | sbo-2       |

| Prompt | Response | Comment                                                                                         | Pack/Rel |
|--------|----------|-------------------------------------------------------------------------------------------------|----------|
|        | VOLD     | Deny Virtual Office operation from this TN For CS 1000S                                         | sbo-2    |
|        | (VOUD)   | Deny Virtual Office login onto this TN using other phone (destination of Virtual Office login)  | sbo-2    |
|        | VOUA     | Allow Virtual Office login onto this TN using other phone (destination of Virtual Office login) | sbo-2    |
|        | (VCE)    | Voice Terminal                                                                                  | basic-5  |
|        | DTA      | Data Terminal                                                                                   |          |
|        |          | VCE is used for voice TNs. DTA is used for data.                                                |          |
|        |          | For 8 port Digital Line Cards, VCE for units 0-7 and DTA for units 8-15.                        |          |
|        |          | For 16 port Digital Line Cards, VCE for units 0-15 and DTA for units 16-31.                     |          |
|        |          | For 24 port Digital Line Card, VCE for units 0-23 and DTA is for units 24-31.                   |          |
|        |          | Note:                                                                                           |          |
|        |          | 24 port Digital Line Card not supported on small system and CS 1000S.                           |          |
|        | (VMD)    | Server Voice Messaging Denied                                                                   | cls-8    |
|        | VMA      | Server Voice Messaging Allowed                                                                  |          |
|        | (WTA)    | Warning Tone Allowed                                                                            | basic-1  |
|        | WTD      | Warning Tone Denied                                                                             |          |
|        | (XHD)    | Exclusive Hold Denied                                                                           | dhld-4   |
|        | XHA      | Exclusive Hold Allowed                                                                          |          |
| CPND   |          | Calling Party Name Display                                                                      | cpnd-19  |
|        | NEW      | New CPND entry                                                                                  |          |
|        | OUT      | Delete CPND entry                                                                               |          |
|        | CHG      | Change CPND entry                                                                               |          |
|        |          | Must have Calling Party Name Display (CPND) package 95 and CPND data block defined in LD 95.    |          |

| Prompt   | Response | Comment                                                                                                    | Pack/Rel   |
|----------|----------|----------------------------------------------------------------------------------------------------|------------|
| CPND_LAN | NG       | Calling Party Name Display Language                                                                                                    | cpnd-19    |
|          | (ROM)    | Roman                                                                                                    |            |
|          | KAT      | Katakana                                                                                                    |            |
| CSDN     | XX       | Converged Service Directory Number                                                                                                    | sip-4.00   |
|          |          | Converged Desktop Service                                                                                                    |            |
|          |          | Control Directory Number (CDN) configured in LD 23                                                                                                    |            |
|          |          | CSDN is only prompted if CLS is defined as ZBDV or ZBDO.                                                                                                    |            |
|          |          | NULL response is not accepted.                                                                                                    |            |
| CTYP     | (XDLC)   | Card type is 16 port DLC                                                                                                    | basic-25   |
|          | EDLC     | Card type is 24 port DLCVCE/DTA                                                                                                    |            |
|          |          | EDLC not supported on Small Systems and CS 1000S.                                                                                                    |            |
| CUST     | xx       | Customer number associated with this set as defined in LD 15                                                                                                    | basic-1    |
| DANI     | (NO) YES | The CLID or ANI information of the originating caller is displayed on the terminating telephone during transfer or conference. If set to No, there is no change and the CLID information of the transferring telephone is displayed on the terminating telephone. | basic-5.00 |
| DBA      | (0)-1    | Display-Based Accessory                                                                                                    | arie-25    |
|          |          | Note: The Key-Based Accessory (KBA) and Display-Based Accessory (DBA) are mutually exclusive.                                                                                                    |            |
| DCD      |          | Dynamic Carrier Detect                                                                                                    | arie-14    |
|          | (ON)     | Enable Dynamic CD                                                                                                    |            |
|          | OFF      | Carrier Detect starts as inactive and follows the state of the call. With DAC, DCD is only prompted if TYPE = R232.                                                                                                    |            |
| DCFW     | XX       | Default Call Forward DN. Prompted for Virtual Terminals only.                                                                                                    | arie-25    |

| Prompt    | Response    | Comment                                                                                                    | Pack/Rel |
|-----------|-------------|----------------------------------------------------------------------------------------------------|----------|
|           |             | <ul> <li>xx = Default Call Forward DN where calls<br/>are to be forwarded. Maximum of 31 digits<br/>allowed.</li> </ul>                                                                             |          |
|           |             | Precede with X to remove.                                                                                                    |          |
| DELETE_V  | 'MB         | Delete Voice Mailbox                                                                                                    | vmba-19  |
|           | (YES)       | Remove the Voice Mailbox from the Meridian 1 and Meridian Mail                                                                                                    |          |
|           | NO          | Remove the Voice Mailbox from the Meridian 1                                                                                                    |          |
|           |             | DELETE_VMB is prompted if REQ = OUT and TN has an associated Voice Mailbox.  DELETE_VMB is allowed if the DN is a single appearance or multiple appearance DN on a single TN.                       |          |
| DEM       |             | Data Equipment Mode. Prompted if TYPE = R232.                                                                                                    | dac-16   |
|           | (DCE)       | Data Carrier Equipment                                                                                                    |          |
|           | DTE         | Data Terminal Equipment                                                                                                    |          |
| DES       | dd          | ODAS Station Designator                                                                                                    | odas-1   |
|           |             | Enter a 1-6 alphanumeric character representing an Office Data Administration System (ODAS) Station Designator.                                                                                     |          |
| DGRP      | (1)-5       | Device Group                                                                                                    | basic-20 |
|           |             | DGRP designates an AST BCS set into a specific device group. It is recommended that an AST phantom (BCS) TN should be a non-display BCS set. An AST BCS set of a phantom loop cannot be an ACD set. |          |
| DISPLAY_I | FMT         | Display Format for CPND name                                                                                                    | cpnd-19  |
|           | (FIRST,LAST | )                                                                                                    |          |
|           |             | can be input as FIRST                                                                                                    |          |
|           |             | To view names as John Doe                                                                                                    |          |
|           | LAST,FIRST  | can be input as LAST                                                                                                    |          |
|           |             | To view names as Doe John                                                                                                    |          |
| DLNG      |             | Language preference for the DAC prompts.                                                                                                    | dac-16   |

| Prompt | Response | Comment                                                                                                    | Pack/Rel |
|--------|----------|----------------------------------------------------------------------------------------------------|----------|
|        | (ENG)    | English                                                                                                    |          |
|        | FRN      | French                                                                                                    |          |
|        |          | Prompted if TYPE = R232 or R422.                                                                                                    |          |
| DN     | хх уууу  | Directory Number (xx) and CLID table entry (yyyy)                                                                                                    | basic-12 |
|        |          | The DN can be up to 4 digits, up to 7 digits with Directory Number Expansion (DNXP) package 150. DN is not prompted for Small System and CS 1000S Model sets or if DIG is defined. |          |
|        |          | Range for CLID table entry is: [(0) - (value entered for SIZE prompt in LD 15 minus 1)]                                                                                            |          |
| DNAN   | (DNAA)   | Customer Attendant DN (ATDN) + Attendant Number (ANUM) are used as ANI DN in 3WT ANI messages.                                                                                     | cist-21  |
|        | DNAD     | ANDN of outgoing 3WT route is used as ANI DN in 3WT ANI messages.                                                                                                    |          |
|        |          | Prompted with Commonwealth of Independent States (CIST) package 221.                                                                                                    |          |
| DNDR   | (0)-120  | Delay Value in seconds.                                                                                                    | basic-21 |
|        |          | A DNDR value of 0 disables this feature. If the DNDR value is an odd number, then it is incremented to the next even number.                                                       |          |
| DNRI   | (0)-4    | Distinctive Number Ringing index for Incoming calls                                                                                                    | edrg-24  |
|        |          | The index NDR1-4 BCS is defined in LD 56                                                                                                    |          |
| DNRO   | (0)-4    | Distinctive Number Ringing index for Outgoing calls                                                                                                    | edrg-24  |
|        |          | The index NDR1-4 BCS is defined in LD 56                                                                                                    |          |
| DSPL   | (0)-500  | Length of portable display (in characters).                                                                                                    | basic-22 |
| DSPT   | (0)-2    | Type of portable display: 0 = display is numeric 1 = display is alphabetic 2 = display is alphanumeric                                                                             | basic-22 |
| DTAO   |          | Data Option, not prompted if TYPE = MCU.                                                                                                    | arie-18  |

| - ·    |           | 2 1                                                                                                    | - 1/D I  |
|--------|-----------|----------------------------------------------------------------------------------------------------|----------|
| Prompt | Response  | Comment                                                                                                    | Pack/Rel |
|        | (MPDA)    | Software for Meridian Programmable Data Adapter                                                                                                    |          |
|        | MCA       | Software for Meridian Communications<br>Adapter                                                                                                    |          |
|        |           | The DTAO prompt determines the downloaded data, system, and operating parameters.                                                                             |          |
| DTMK   | xx        | Data Mode Key number for a dynamic voice/data TN.                                                                                                    | basic-22 |
|        |           | DTMK is prompted if the TN has both CLS = VCE and CLS = FLXA. There can be only one data mode key per TN. Any response to DTMK overwrites a previous setting. |          |
|        |           | When changing from CLS = DTA to CLS = VCE, CLS = WTA should also be assigned to avoid conflict with CLS = CPTA.                                               |          |
|        |           | Where xx = number of the SCR/SCN key to be designated as the data mode key. This cannot be key 00.                                                            |          |
|        | <cr></cr> | No data mode key. TN is not a dynamic voice/data TN.                                                                                                    |          |
| DTR    |           | Data Terminal Ready settings                                                                                                    | arie-14  |
|        | (OFF)     | Dynamic DTR                                                                                                    |          |
|        | ON        | Forced DTR, force the data port to always be ready for transmission.                                                                                          |          |
|        |           | With the Data Access Card (DAC). DTR is prompted if TYPE = R232.                                                                                              |          |
| DUP    | (FULL)    | Full Duplex                                                                                                    | arie-14  |
|        | HALF      | Half Duplex                                                                                                    |          |
| ECHG   | (NO) YES  | Easy Change                                                                                                    | basic-12 |
|        |           | This allows change to any prompt in this program without having to <cr> through all unrelated prompts. ECHG is prompted when REQ = CHG.</cr>                  |          |
| ECL    | (0)-65535 | Home Emergency Call List                                                                                                    |          |
| EFD    | XX        | Flexible CFNA DN for External calls                                                                                                    | optf-10  |

| Prompt | Response  | Comment                                                                                                    | Pack/Rel   |
|--------|-----------|----------------------------------------------------------------------------------------------------|------------|
|        |           | EFD is the DN to which external calls are routed when there is no answer, if one of the following customer options is defined in LD 15:                                      |            |
|        |           | • FNAD = FDN                                                                                                    |            |
|        |           | • FNAT = FDN                                                                                                    |            |
|        |           | • FNAL = FDN                                                                                                    |            |
|        |           | A Group Hunt DN can be entered.                                                                                                    |            |
|        |           | The DN can be up to 4 digits without Directory Number Expansion (DNXP) package 150, or 13 digits with DNXP package 150.                                                      |            |
|        |           | Call Forward by Call Type Allowed and Forward No Answer must be defined as the Class of Service (CLS = CFTA and FNA). LDNs, DLDNs, and Prime DNs is accepted as valid input. |            |
| EHT    | xx        | External Hunt DN                                                                                                    | basic-10   |
|        |           | EHT is the DN hunted for by external busy calls when:                                                                                                    |            |
|        |           | Class of Service is Call Forward by Call Type<br>Allowed (CFTA) and Hunting Allowed (HTA)                                                                                    |            |
|        |           | • the LD 15 prompt FNAD, FNAT, or FNAL = HNT                                                                                                    |            |
|        |           | A Group Hunt DN can be entered.                                                                                                    |            |
|        |           | This DN can be up to 4 digits without Directory Number Expansion (DNXP) package 150 or 13 digits with DNXP package 150.                                                      |            |
|        |           | LDNs, DLDNs, and Prime DNs are accepted as valid input. To remove EFD or EHT DNs, change CFTA Class of Service to CFTD. Prompted when CFTA is defined.                       |            |
|        | 000       | Short Hunt for external calls                                                                                                    |            |
| ELKP   | xx        | Electronic Lock Password. Length is 1-15 digits                                                                                                    | ffc-15     |
| ERL    |           | Current Emergency Response Location                                                                                                    | basic-5.00 |
|        | <cr></cr> | Enter no value to make this TN Auto Update                                                                                                    |            |
|        | 0-65535   | Enter a value to statically configure this TN (Manual Update).                                                                                                    |            |

| Prompt | Response | Comment                                                                                                    | Pack/Rel |
|--------|----------|----------------------------------------------------------------------------------------------------|----------|
|        | Х        | Enter 'X' to remove the existing value.                                                                                                    |          |
| FCAR   |          | Forced Charge Account Restricted                                                                                                    | chg-1    |
|        | (NO)     | Must use Forced Charge Account                                                                                                    |          |
|        | YES      | Restricted from using Forced Charge Account                                                                                                    |          |
|        |          | Prompted if FCAF = YES in LD 15 and CLS = TLD, CUN or CTD.                                                                                                    |          |
| FCTB   |          | Feature Control Bitmap                                                                                                    |          |
|        |          | Provides a feature control bitmap for the supported ICCM Agent Message Feature Control options. This bitmap is downloaded by the application which controls the sending of SFN messages on behalf of the acquired TN. A numeric value is printed only if the corresponding message is enabled. |          |
| FDN    | XX       | Flexible CFNA DN                                                                                                    | optf-1   |
|        |          | FDN is used for internal calls, if CLS is CFTA and FNA. FDN is used for all calls if CLS is CFTD and FNA.                                                                                                    |          |
|        |          | FDN can be up to 4 digits without Directory Number Expansion (DNXP) package 150 or 13 digits with DNXP package 150.                                                                                                    |          |
|        |          | A Group Hunt pilot DN can be entered. Precede with X to delete.                                                                                                    |          |
|        |          | FDN requires CLS = MWA or FNA. FDN is only used if one or more of the following customer options are defined in LD 15:                                                                                                    |          |
|        |          | • FNAD = FDN                                                                                                    |          |
|        |          | • FNAT = FDN                                                                                                    |          |
|        |          | • FNAL = FDN                                                                                                    |          |
| FSVC   | (0)-9    | Forced Out-of-Service Off-Hook Alarm Security DN index.                                                                                                    | basic-18 |
|        |          | When Forced Out-of-Service condition occurs on a digital telephone with Alarm Security Allowed (ASCA) Class of Service, the telephone is intercepted to a predefined DN.                                                                                                    |          |
|        |          | Enter the index number (0)-9 of the DN defined by LD 15 prompts ODN 0-9. ODN is the                                                                                                    |          |

| Prompt  | Response   | Comment                                                                                                    | Pack/Rel |
|---------|------------|----------------------------------------------------------------------------------------------------|----------|
| 2237/03 | 22,53333   | acronym for Change Off-Hook Alarm Security<br>Directory Number options (OHAS DN).                                                                                                    |          |
| HDLC    | (NO) YES   | High Level Data Link Control                                                                                                    | arie-18  |
|         |            | Prompted if V25 = YES.                                                                                                    |          |
| HMDN    | xx         | Home Directory number; a NARS DN up to 13 digits long. HMDN consists of an access code and other codes, depending on the dialing plan used. This prompt is used only if VSIT is YES.                                         | MSMN-370 |
| HOT     |            | Hotline                                                                                                    | arie-14  |
|         | (OFF)      | Hotline is inactive for data port.                                                                                                    |          |
|         | ON         | Enables Hotline for data port.                                                                                                    |          |
|         |            | If HOT = ON, Auto Baud is forced OFF for the Data Access Card.                                                                                                    |          |
| HUNT    | xx         | Hunt DN of next station in hunt chain                                                                                                    | basic-10 |
|         |            | This Hunt DN can be up to 4 digits without Directory Number Expansion (DNXP) package 150 or 13 digits with Directory Number Expansion (DNXP) package 150.                                                                    |          |
|         |            | Precede with X to delete.                                                                                                    |          |
|         | 000        | Short Hunting                                                                                                    |          |
|         |            | A Group Hunt pilot DN can be entered.                                                                                                    |          |
|         |            | AControl Directory Number (CDN) can be defined as a Hunt DN for both physical and phantom 500/2500 sets. When a CDN is configured in this way, a call which comes to a busy DN can be Hunting or Call Forward Busy to a CDN. |          |
|         |            | With Call Forward and Hunt by Call Type, this is the Hunt DN for:                                                                                                    |          |
|         |            | • internal calls if CLS = CFTA, or                                                                                                    |          |
|         |            | • for all busy calls if CLS = CFTD                                                                                                    |          |
| IAPG    | 0-9 (0)-15 | Meridian Link Unsolicited Status Message (USM) group                                                                                                    | aml-16   |
|         |            | IAPG assigns AST DNs to a status message group defined in LD 15. These groups determine which status messages are sent for                                                                                                   |          |

| Prompt | Response         | Comment                                                                              | Pack/Rel |
|--------|------------------|--------------------------------------------------------------------------------------|----------|
|        |                  | an AST set. The default Group 0 sends no messages, while Group 1 sends all messages. |          |
| ICT    | 0- <nipn></nipn> | Intercept Computer Terminal or printer number                                        | icp-16   |
|        |                  | Number of Intercept Positions (NIPN) is defined in LD 15.                            |          |
| INT    |                  | Meridian 1/SL-100 Interworking                                                       | arie-14  |
|        | ON               | Enable Meridian 1 and SL-100 interworking                                            |          |
|        | (OFF)            | Do not enable Meridian 1 and SL-100 interworking                                     |          |
| ITEM   | аааа ууу         | Respond with the desired program mnemonic (aaaa) and its new value (yyy).            | basic-12 |
|        |                  | ITEM is reprompted until only a <cr> is entered. For example:</cr>                   |          |
|        |                  | REQ CHG                                                                              |          |
|        |                  | TYPE SL1                                                                             |          |
|        |                  | TN III ss cc uu                                                                      |          |
|        |                  | ECHG YES                                                                             |          |
|        |                  | ITEM KEY 07 ADL                                                                      |          |
|        |                  | KEY <cr> (KEY is prompted until <cr> is entered.)</cr></cr>                          |          |
|        |                  | ITEM <cr></cr>                                                                       |          |
|        |                  | REQ                                                                                  |          |
|        | <cr></cr>        | Return to REQ                                                                        |          |
| ITNA   |                  | Idle TN for the Third Party Application.                                             | basic-20 |
|        | (NO)             | Do not identify an Associated Set (AST) to be used only by Third Party Application   |          |
|        | YES              | Identify an Associated Set (AST) to be used only by Third Party Application          |          |
| KBA    |                  | Key-Based Accessory for M3904 and M3905 which support key-based modules.             | basic-24 |
|        | (0)              | Configure keys up to and including 31                                                |          |
|        | 1                | Configure keys up to and including 53                                                |          |

| Prompt                             | Response | Comment                                                                                                    | Pack/Rel   |
|------------------------------------|----------|----------------------------------------------------------------------------------------------------|------------|
|                                    | 2        | Configure keys up to and including 75                                                                                      |            |
| KBD                                |          | Keyboard Dialing Option                                                                                                    | dac-16     |
|                                    | (ON)     | Enable Keyboard Dialing for data port                                                                                      |            |
|                                    | OFF      | Enables Hayes mode                                                                                                    |            |
| KEEP_MSGS                          |          | Preserve Meridian Mail Messages and current password                                                                       | vmba-19    |
|                                    | (NO) YES |                                                                                                    |            |
| KEM                                | (0)-4    | Number of IP Phone Key Expansion Modules (KEM) to configure.                                                               | basic-4.00 |
|                                    |          | Note:                                                                                                    |            |
|                                    |          | You can only configure more than 2 KEMs for IP Phones 1220 and 1230.                                                       |            |
| KEMOFST                            |          |                                                                                                    | basic-4.00 |
| <kem><keyoffset></keyoffset></kem> |          | Offset>                                                                                                    |            |
|                                    |          | Configure KEM key numbers for IP Phones that do not support Paging and have a specific number of IP Phone KEMs configured. |            |
|                                    |          | On IP Phone 2002, prompted if 1 KEM is configured and <b><cr></cr></b> is entered at the <b>KEY</b> prompt. Where:         |            |
|                                    |          | • KEM = 1                                                                                                    |            |
|                                    |          | • KeyOffset = 0-23                                                                                                    |            |
|                                    |          | On IP Phone 2004, prompted if 2 KEMs are configured and <b><cr></cr></b> is entered at the <b>KEY</b> prompt. Where:       |            |
|                                    |          | • KEM = 1-2                                                                                                    |            |
|                                    |          | • KeyOffset = 0-23                                                                                                    |            |
|                                    |          | On IP Phone 1220, prompted if 1 to 4 KEMs are configured and <b><cr></cr></b> is entered at the <b>KEY</b> prompt. Where:  | basic-5.50 |
|                                    |          | • KEM = 1-4                                                                                                    |            |
|                                    |          | • KeyOffset = 0-11                                                                                                    |            |

| Prompt | Response | Comment                                                                                                    | Pack/Rel   |
|--------|----------|----------------------------------------------------------------------------------------------------|------------|
|        |          | On IP Phone 1230, prompted if 3 or 4 KEMs are configured and <b><cr></cr></b> is entered at the <b>KEY</b> prompt. Where:                                                                                                    | basic-5.50 |
|        |          | • KEM = 1-4                                                                                                    |            |
|        |          | • KeyOffset = 0-11                                                                                                    |            |
|        |          | Once values are entered for <i>KEM</i> and <i>KeyOffset</i> , the <b>KEY xx</b> prompt is presented for assignment of a function to the calculated KEM key. The <b>xx</b> is replaced with the calculated KEM key number. When <b><cr></cr></b> is entered after the assignment of a function to the KEM key, the <b>KEMOFST</b> prompt is presented again. This loop continues until a <b><cr></cr></b> is entered at the <b>KEMOFST</b> prompt. |            |
| KEY    |          |                                                                                                    | basic-1    |

KEY basic-1

xx aaa yyyy (cccc or D) zz..z

Telephone function key assignments.

Key assignments determine calling options and features available to a telephone

#### Note:

The **KEY** prompt is presented in a loop until just a **<CR>** is entered at the prompt.

#### Where:

- xx = entered IP Phone key number or calculated IP Phone KEM key number Type xx NUL to remove a calling option or feature already assigned to a key.
- aaa = key name or function
- yyyy = additional information required for the key
- zz..z = additional information required for the key aaa.
- cccc or D = deals specifically with the Calling Line identification feature.
   Where:
  - cccc = CLID table entry of (0)-N, where N
     the value entered at the SIZE prompt in LD 15, minus 1.

| Prompt | Response | Comment | Pack/Rel |
|--------|----------|---------|----------|
|        |          |         |          |

#### Note:

You can only specify a value for cccc if aaa = ACD, HOT d, HOT L, MCN, MCR, PVN, PVR, SCN or SCR.

 When the character "D" is entered, the system searches the DN keys from key 0 and up, to find a DN key with a CLID table entry. The CLID associated with the found DN key is used.

#### Note:

The position of the (cccc or D) field varies depending on the key name or function. The cccc and D parameters are mutually exclusive.

Some data ports require specific key assignments. Refer to the *Meridian Data Services* NTPs for information regarding these requirements.

#### Note:

Type xx NUL to remove a calling option or feature already assigned to a key.

Key number limits that can be assigned are as follows:

0-7 for Meridian Communications Adapter (MCA)

0-5 for M2006

0-7 for M2008

0-59 for M2616, varies with number of add-on modules

If either the Meridian Programmable Data Adapter (MPDA) or the Display Module is equipped, then key 7 on sets M2008, M2216, and M2616 sets and key 5 on set M2006 become Program keys which cannot be used as function keys.

Any printout of the TN block does not show key 7 because it is a local function key.

| Prompt | Response | Comment                                                                                                    | Pack/Rel   |
|--------|----------|----------------------------------------------------------------------------------------------------|------------|
|        |          | On the M2616, if CLS = HFA, key 15 on the voice TN defaults to the Handsfree key. No other feature assignment is accepted.                    |            |
|        |          | Primary and secondary data DNs must be unique.                                                                                                |            |
|        |          | A station SCR, SCN, MCR, or MCN DN must be removed as a member from all Group Hunt lists before the DN can be modified.                       |            |
|        |          | On the M3903, keys 4-15 are blocked. No feature assignment is accepted for keys 2-15.                                                         | basic-24   |
|        |          | On the M3903, M3904, and M3905, keys 29-31 are reserved. No feature assignment is accepted for keys 29-31 other than NUL.                     |            |
|        |          | On M3904, no feature assignment is accepted for keys 12-15.                                                                                   |            |
|        |          | On M3905, the craftsperson can assign NUL or a server application on key 5. On key 6, the craftsperson can assign NUL or a local application. |            |
|        |          | On M3905, the craftsperson can assign NUL or the program key on key 7.                                                                        |            |
|        |          | On M3905, the craftsperson can assign AAG, AMG, ASP,DWC, EMR, MSB, or NRD on keys 8-11. Other features are blocked.                           |            |
|        |          | Ranges of key numbers that can be assigned are as follows:                                                                                    | basic-4.00 |
|        |          | On IP Phone 1130, key numbers 0-15 and 27-28.                                                                                                 |            |
|        |          | On IP Phone 2002, key numbers 0-79, varying with value specified at the <b>KEM</b> prompt.                                                    |            |
|        |          | • if KEM 0, key range = 0-31                                                                                                    |            |
|        |          | • if KEM 1, key range = 0-55                                                                                                    |            |
|        |          | • if KEM 2, key range = 0-79                                                                                                    |            |
|        |          | On IP Phone 2004, key numbers 0-79, varying with the value specified at the <b>KEM</b> prompt.                                                |            |
|        |          | • if KEM 0, key range = 0-31                                                                                                    |            |
|        |          | • if KEM 1, key range = 0-79 (Paging feature)                                                                                                 |            |
|        |          | • if KEM 2, key range = 0-79 (no Paging feature)                                                                                              |            |

| Prompt | Response   | Comment                                                                                                    | Pack/Rel   |
|--------|------------|----------------------------------------------------------------------------------------------------|------------|
| Tompt  | 1.copolioc | On IP Phones 1210/1220/1230, key number range is as follows:                                                                                                    | basic-5.50 |
|        |            | On IP Phone 1210, key numbers 0-31.                                                                                                    |            |
|        |            | ·                                                                                                    |            |
|        |            | On IP Phone 1220, key numbers 0-79, varying with the value specified at the <b>KEM</b> prompt.                                                                     |            |
|        |            | • if KEM = 0, key range = 0-31                                                                                                    |            |
|        |            | • if KEM = 1. key range = 0-43                                                                                                    |            |
|        |            | • if KEM = 2, key range = 0-55                                                                                                    |            |
|        |            | • if KEM = 3. key range = 0-67                                                                                                    |            |
|        |            | • if KEM = 4, key range = 0-79                                                                                                    |            |
|        |            | On IP Phones 1230, key numbers 0-79, varying with the value specified at the <b>KEM</b> prompt.                                                                    |            |
|        |            | • if KEM 0, key range = 0-31                                                                                                    |            |
|        |            | • if KEM 1, key range = 0-55 (Paging feature)                                                                                                    |            |
|        |            | • if KEM 2, key range = 0-79 (Paging feature)                                                                                                    |            |
|        |            | <ul> <li>if KEM 3, key range = 0-67 (no Paging<br/>feature)</li> </ul>                                                                                             |            |
|        |            | • if KEM 4, key range = 0-79 (no Paging feature)                                                                                                    |            |
|        |            | On IP Phones 1210/1220/1230, configuration guidelines for keys are as follows:                                                                                     |            |
|        |            | • key 0 is used for the primary DN                                                                                                    |            |
|        |            | <ul> <li>keys 1-15 are used for programmable feature<br/>keys</li> </ul>                                                                                           |            |
|        |            | These keys can be programmed with any DN or feature, except Message Waiting (key 16) and those DNs or features configured on keys 17-26 (soft keys)                |            |
|        |            | <ul> <li>key 16 is reserved for the Message Waiting<br/>(MWK) feature</li> </ul>                                                                                   |            |
|        |            | keys 17-26 are reserved for soft keys                                                                                                    |            |
|        |            | <ul> <li>keys 27-30 are reserved, except on an IP<br/>Phone 1230 that has 20 feature keys, where<br/>they are the last 4 programmable feature<br/>keys.</li> </ul> |            |
|        |            | • key 31 is reserved                                                                                                    |            |
|        |            |                                                                                                    |            |

| Prompt | Response      | Comment                                                                                                    | Pack/Rel |
|--------|---------------|----------------------------------------------------------------------------------------------------|----------|
|        |               | On IP Phone 1210, Key 0 is the only programmable feature key. It is configured with the primary DN.                                                           |          |
|        |               | On IP Phone 1220, the number of programmable feature keys depends on the number of KEMs configured:                                                           |          |
|        |               | • if KEM = 0, keys 1-3                                                                                                    |          |
|        |               | • if KEM = 1, keys 1-3 and 32-43                                                                                                    |          |
|        |               | • if KEM = 2, keys 1-3 and 32-55                                                                                                    |          |
|        |               | • if KEM = 3, keys 1-3 and 32-67                                                                                                    |          |
|        |               | • if KEM = 4, keys 1-3 and 32-79                                                                                                    |          |
|        |               | On IP Phone 1230, the number of programmable feature keys depends on the number of KEMs configured:                                                           |          |
|        |               | • if KEM = 0, keys 1-15 and 27-30                                                                                                    |          |
|        |               | • if KEM = 1, keys 1-15, 27-30, and 32-55 (Paging feature)                                                                                                    |          |
|        |               | • if KEM = 2, keys 1-15, 27-30, and 32-79 (Paging feature)                                                                                                    |          |
|        |               | • if KEM = 3, keys 1-15, 27-30, and 32-67 (no Paging feature)                                                                                                 |          |
|        |               | • if KEM = 4, keys 1-15, 27-30, and 32-79 (no Paging feature)                                                                                                 |          |
|        | xx AAG        | ACD Answer Agent key                                                                                                    | acdb-1   |
|        |               | Must have CLS = SPV.                                                                                                    |          |
|        |               | On the M3905 key numbers 8-11 are reserved for AAG, AMG, ASP, DWC, MSB and NRD.                                                                               | basic-24 |
|        | xx AAK        | Automatic Answerback key                                                                                                    | aab-1    |
|        |               | AAA CLS and AAK key cannot be assigned to<br>the same telephone. Only one type of<br>Automatic Answerback is allowed. M2616<br>telephone must have CLS = HFA. |          |
|        | xx ACD yyyy ( | (cccc or D) zzz bacd-1                                                                                                    |          |
|        |               | Automatic Call Distribution key                                                                                                    | bacd-1   |
|        |               | Where:                                                                                                    |          |
|        |               |                                                                                                    |          |

| Prompt | Response    | Comment                                                                                                    | Pack/Rel |
|--------|-------------|----------------------------------------------------------------------------------------------------|----------|
| •      | •           | • xx = key number (must be key 0)                                                                                                    |          |
|        |             | yyyy = ACD DN or Message Center DN                                                                                                    |          |
|        |             | <ul> <li>cccc = CLID table entry of (0)-N, where N =<br/>the value entered at the SIZE prompt in LD<br/>15 minus 1.</li> </ul>                                                                                                    |          |
|        |             | <ul> <li>D = the character "D". When the character<br/>"D" is entered, the system searches the DN<br/>keys, from key 0, up to find a DN key with<br/>CLID table entry. The CLID associated with<br/>the found DN key is used.</li> </ul> |          |
|        |             | • zzzz = agent's position ID                                                                                                    |          |
|        |             | yyyy and zzzz can be up to 4 digits, up to 7 digits with Directory Number Expansion (DNXP) package 150. Only ACD DN for Small System and CS 1000S Model set.                                                                             |          |
|        | xx ACNT     | Activity Code entry key                                                                                                    | acdd-13  |
|        |             | This key must have an associated lamp and applies to ACD-D and ACD-MAX only. ADS data block must be configured in LD 23.                                                                                                    |          |
|        | xx ADL yy z | Z                                                                                                    | optf-1   |
|        |             | Autodial key                                                                                                    |          |
|        |             | Where:                                                                                                    |          |
|        |             | • xx = key number                                                                                                    |          |
|        |             | <ul> <li>yy = maximum length of the ADL DN. Valid<br/>entries are: 4, 8, 12, (16), 20, 24, 28, 31. Note<br/>that other values are rounded up to the next<br/>valid number.</li> </ul>                                                    |          |
|        |             | <ul> <li>zz = actual Autodial DN (this entry is<br/>optional)</li> </ul>                                                                                                    |          |
|        | xx AGT yyyy |                                                                                                    | bacd-1   |
|        |             | ACD Agent status key                                                                                                    |          |
|        |             | Where: yyyy = agent's ID. The agent ID number can be up to 4 digits, up to 7 digits with Directory Number Expansion (DNXP) package 150. Must have CLS = SPV.                                                                             |          |
|        | xx AMG      | ACD Answer Emergency call key                                                                                                    | acdb-1   |

| Prompt | Response  | Comment                                                                                         | Pack/Rel |
|--------|-----------|-------------------------------------------------------------------------------------------------|----------|
|        |           | Must have CLS = SPV.                                                                            |          |
|        |           | The Position ID of the ACD set cannot be changed when the ACD set is acquired as a Human Agent. |          |
|        |           | On the M3905 key numbers 8-11 are reserved for AMG                                              | basic-24 |
|        | xx AO3    | Three-Party Conference key                                                                      | basic-1  |
|        |           | On the M3902 key number 4 is reserved for AO3, AO6, TRN, or NUL                                 | basic-24 |
|        |           | On the M3903, M3904, M3905 key number 18 is reserved for AO3, AO6, or NUL.                      | basic-24 |
|        |           | On the IP Phone 2004 key number 18 is reserved for AO3, AO6, or NUL.                            | basic-25 |
|        | xx AO6    | Six-Party Conference key                                                                        | basic-1  |
|        |           | On the M3902 key number 4 is reserved for AO3, AO6, TRN, NUL                                    | basic-24 |
|        |           | On the M3903, M3904, M3905 key number 18 is reserved for AO3, AO6, or NUL.                      | basic-24 |
|        |           | On the IP Phone 2004 key number 18 is reserved for AO3, AO6, or NUL.                            | basic-25 |
|        | xx ARC    | Attendant Recall key                                                                            | basic-1  |
|        | xx ASP    | ACD Supervisor call key (must have CLS = AGN)                                                   | acdb-1   |
|        |           | On the M3905 key numbers 8-11 are reserved for NRD, MSB, AAG, AMG, DWC and ASP.                 | basic-24 |
|        | xx ATW    | ACD Call Waiting Time indication key                                                            | supp-14  |
|        | xx AWC    | ACD Calls Waiting key                                                                           | bacd-1   |
|        |           | Must have CLS = AGN and Supervisor Position ID or SPID must be configured.                      |          |
|        | xx BFS TN | Busy Forward Status key                                                                         | bfs-20   |
|        |           | Where: TN = Terminal Number to be screened. A Key cannot be assigned to a BRI set.              |          |

| Dromnt | Pagnanga    | Commont                                                                                                    | Pack/Rel |
|--------|-------------|----------------------------------------------------------------------------------------------------|----------|
| Prompt | Response    | Comment                                                                                                    | Pack/Rei |
|        |             | Note:                                                                                                    |          |
|        |             | It is possible to configure the TN of the same set against the BFS key only if the Class of Service is BFEA.                                                 |          |
|        | xx CA yy zz |                                                                                                    | basic-14 |
|        |             | Combined No Hold Conference and Autodial key                                                                                                    |          |
|        |             | Where:                                                                                                    |          |
|        |             | • yy = maximum length of the CA DN. Valid entries are: 4, 8, 12, (16), 20, 24, 28, 31. Note that other values are rounded up to the next valid number.       |          |
|        |             | <ul> <li>zz = actual Autodial DN (this entry is<br/>optional)</li> </ul>                                                                                     |          |
|        | xx CAS      | Centralized Attendant Service key                                                                                                    | casm-1   |
|        | xx CFW yy z | .z                                                                                                    | optf-1   |
|        |             | Call Forward key                                                                                                    |          |
|        |             | Where: yy = maximum length of the CFW DN                                                                                                    |          |
|        |             | Valid entries for M2317 or M3000 sets are any integer in the range of (4)-23. For all other BCS type sets, you may enter any integer in the range of (4)-31. |          |
|        |             | Note:                                                                                                    |          |
|        |             | The default for M3900 series telephones is (16).                                                                                                    |          |
|        |             | Where: zz = Call Forward DN or range of DNs where calls are to be forwarded (the target DN). Must be key 11 for LOGIVOX telephones.                          |          |
|        |             | A Group Hunt DN can be entered. If CLS = CFXD, the Call Forward number must be an internal DN.                                                               |          |
|        |             | On the M3903, M3904, M3905 key number 19 is reserved for CFW or NULL.                                                                                        | basic-24 |
|        |             | On the IP Phone 2004 key number 19 is reserved for CFW or NULL.                                                                                              | basic-25 |

| Dramat | Deenenee     | Comment                                                                                    | Pack/Rel   |
|--------|--------------|--------------------------------------------------------------------------------------------|------------|
| Prompt | Response     |                                                                                            |            |
|        | xx CH D yy z | .z  Combined No Hold Conference and Direct Hotline key                                     | basic-14   |
|        |              | Where:                                                                                     |            |
|        |              | • yy = number of digits in target DN (1-31)                                                |            |
|        |              | • zz = target DN                                                                           |            |
|        | xx CH L yyy  | Combined No Hold Conference and Hotline List key                                           | basic-14   |
|        |              | Where: yyy = 0-999 for Hotline list entry as defined in LD 18.                             |            |
|        | xx CHG       | Charge account key                                                                         | chg-1      |
|        |              | On the M3903, M3904, M3905 key number 25 is reserved for CHG or NUL.                       | basic-24   |
|        |              | On the IP Phone 2004 key number 25 is reserved for CHG or NUL.                             | basic-25   |
|        | xx CLT       | Configure Callers List key in context sensitive area, CLT/NUL are only options for key 27. | basic-25.4 |
|        | xx COS       | Controlled Class of Service key                                                            | ccos-7     |
|        | xx CPN       | Calling Party Number key                                                                   | chg-1      |
|        |              | On the M3903, M3904, M3905 key number 26 is reserved for CPN or NUL.                       | basic-24   |
|        |              | On the IP Phone 2004 key number 25 is reserved for CPN or NUL.                             | basic-25   |
|        | xx CS yyyy   | Combined No Hold Conference and Speed Call key                                             | basic-14   |
|        |              | Where: yyyy = Speed Call list number from 0-8190. Not available on M3000 telephones.       |            |
|        | xx CSD       | Conferee Selectable Display key.                                                           | basic-23   |
|        | xx CWT       | Call Waiting key                                                                           | basic-1    |
|        |              | Only one CWT Key is allowed. Should have CLS = HTD because Hunting takes precedence.       |            |

| Prompt | Response      | Comment                                                                                                    | Pack/Rel |
|--------|---------------|----------------------------------------------------------------------------------------------------|----------|
| Frompt | xx DAG        | Display ACD Agents key                                                                                                    | bacd-1   |
|        | XX BAG        | This key displays the status of ACD agents appearing on the supervisor's telephone. Must have CLS = SPV and ADD or DDS.                                                              | baca-1   |
|        | xx DIG yyyy z | z R/V                                                                                                    | di-1     |
|        |               | Dial Intercom Group key                                                                                                    |          |
|        |               | Where:                                                                                                    |          |
|        |               | • yyyy = group number, from 0-2045.                                                                                                    |          |
|        |               | • zz = member number from 0-99. The zz value cannot be equal to or share the first digit of a 2 digit number with the SPRE code. For example, if SPRE = 1, zz cannot be 1, 10, 1119. |          |
|        |               | • R = Ring option                                                                                                    |          |
|        |               | • V = Voice option                                                                                                    |          |
|        |               | Must have maximum number of Dial Intercom Groups DGRP defined in LD 15.                                                                                                    |          |
|        |               | If any member in a group has a two-digit member number, then all members have a two-digit number. The system adds leading zeros to other entries.                                    |          |
|        |               | Prompted with Dial Intercom (DI) package 21.                                                                                                    |          |
|        | xx DPU        | Directed Call Pickup key                                                                                                    | dcp-12   |
|        |               | Key is optional, dial access code can be used if CLS = DPUA. Not available on M3000 telephones. This prompt appears with Directed Call Pickup (DCP) package 115.                     |          |
|        | xx DRC yyy    | DID Route Control key                                                                                                    | basic-15 |
|        |               | Where: yyy = route number = 0-511                                                                                                    |          |
|        | xx DSP        | Display key                                                                                                    | ddsp-1   |
|        |               | This key must have an associated key/lamp pair.                                                                                                    |          |
|        | xx DWC yyyy   |                                                                                                    | bacd-19  |
|        |               | ACD Supervisor Display Waiting Calls key                                                                                                    |          |

| Prompt | Response    | Comment                                                                                                    | Pack/Rel  |
|--------|-------------|----------------------------------------------------------------------------------------------------|-----------|
|        |             | Where: yyyy = ACD DN. Up to 4 digits, up to 7 digits with Directory Number Expansion (DNXP) package 150.                                                          |           |
|        |             | A maximum of eight DWC keys can be assigned per queue on eight supervisors. Agent sets can only have 1 SWC key for their own queue.                               |           |
|        |             | ACD agent telephones can support the display waiting calls key. Must have CLS = SPV and ADD or DDS.                                                               |           |
|        |             | T The key can be used with supervisors and agents.                                                                                                    |           |
|        |             | On the M3905 key numbers 8-11 are reserved for AAG, AMG, ASP, DWC, MSB and NRD.                                                                                   | basic-24  |
|        | xx EMR      | ACD Emergency key (must have CLS = AGN)                                                                                                    | acdb-1    |
|        |             | On the M3905 key numbers 8-11 are reserved for AAG, AMG, ASP, DWC, MSB and NRD.                                                                                   | basic-24  |
|        | xx ENI yyyy | ACD Enable Interflow key                                                                                                    | acdb-1    |
|        |             | Where: yyyy = DN. The DN can be up to 4 digits, up to 7 digits with Directory Number Expansion (DNXP) package 150.                                                |           |
|        |             | Only one is allowed per ACD DN. Must have CLS = SPV.                                                                                                    |           |
|        | xx EOVR     | Enhanced Override key                                                                                                    | povr-20   |
|        | xx FDIS     | Force Disconnect Key                                                                                                    | pomw-25.4 |
|        | xx FLH      | DSN Flash Key                                                                                                    | atvn      |
|        | xx FOV      | DSN Flash Override Key                                                                                                    | atvn      |
|        | xx GHD      | Group Hunt Deactivation                                                                                                    | pldn-15   |
|        |             | A station user can toggle the PDN in and out of all groups of which that PDN is a member.                                                                         |           |
|        | xx GPU      | Group Call Pickup key                                                                                                    | dcp-12    |
|        |             | The key is optional because a dial access code can be used if CLS = GPUA. Not available on M3000 telephones. Allowed with Directed Call Pickup (DCP) package 115. |           |

| Prompt | Response      | Comment                                                                                                    | Pack/Rel  |   |
|--------|---------------|----------------------------------------------------------------------------------------------------|-----------|---|
|        | xx GRC yy     | Group Call key Where: yy = 0-63 for Group number as defined in LD 18                                                                                                    | grp-1     |   |
|        | xx HLD        | Hold                                                                                                    | supp-10   |   |
|        | xx HNDO       | Hand-off for a Mobile Extension user.                                                                                                    | mobx-5.50 |   |
|        | xx HOT        | Direct entry for Hotline Model set key (Small System and CS 1000S), Automatic termination DN is eight digits                                                                                                    | hot-10    |   |
|        | nn HOT D dd   | num DN m (cccc or D)                                                                                                    | hot-21    |   |
|        |               | Two-way Hotline key                                                                                                    |           |   |
|        |               | Where:                                                                                                    |           |   |
|        |               | • dd = number of digits dialed                                                                                                    |           |   |
|        |               | <ul> <li>num = target_number (terminating DN is a<br/>maximum of 31 digits)</li> </ul>                                                                                                    |           |   |
|        |               | • DN = two-way hotline DN                                                                                                    |           |   |
|        |               | <ul> <li>m = one of the following Terminating Modes:</li> <li>H = Hotline (default), N = Non-ringing, R =<br/>Ringing, or V = Voice</li> </ul>                                                                                              |           |   |
|        |               | <ul> <li>cccc = CLID table entry of (0)-N, where N =<br/>the value entered at the SIZE prompt in LD<br/>15 minus 1.</li> </ul>                                                                                                    |           |   |
|        |               | <ul> <li>D = the character "D". When the character<br/>"D" is entered, the system searches the DN<br/>keys from key 0 and up, to find a DN key with<br/>CLID table entry. The CLID associated with<br/>the found DN key is used.</li> </ul> |           |   |
|        | xx HOT D nn : | XX                                                                                                    | hot-10    |   |
|        |               | Direct entry for One-way Enhanced Hotline key                                                                                                    |           | 1 |
|        |               | Where:                                                                                                    |           |   |
|        |               | • nn = number of digits dialed                                                                                                    |           |   |
|        |               | • xx = Hotline terminating DN up to a 31 digit maximum                                                                                                    |           |   |
|        | xx HOT D nn : | xx xxxx (cccc or D)                                                                                                    | hot-10    |   |
|        |               | Direct entry for Two-way Enhanced Hotline key                                                                                                    |           |   |

| Prompt | Response       | Comment                                                                                                    | Pack/Rel |
|--------|----------------|----------------------------------------------------------------------------------------------------|----------|
|        |                | Where:                                                                                                    |          |
|        |                | • nn = number of digits in Target DN                                                                                                    |          |
|        |                | <ul> <li>xx = Terminating DN up to a 31 digit<br/>maximum</li> </ul>                                                                                                    |          |
|        |                | <ul> <li>xxxx = optional two way Hotline DN. The DN<br/>can be up to 4 digits, up to 7 digits with<br/>Directory Number Expansion (DNXP)<br/>package 150.</li> </ul>                                                                        |          |
|        |                | <ul> <li>cccc = CLID table entry of (0)-N, where N =<br/>the value entered at the SIZE prompt in LD<br/>15 minus 1.</li> </ul>                                                                                                    |          |
|        |                | <ul> <li>D = the character "D". When the character<br/>"D" is entered, the system searches the DN<br/>keys from key 0 and up, to find a DN key with<br/>CLID table entry. The CLID associated with<br/>the found DN key is used.</li> </ul> |          |
|        | xx HOT I dd ni | um m                                                                                                    | hot-21   |
|        |                | Intercom key                                                                                                    |          |
|        |                | Where:                                                                                                    |          |
|        |                | • dd = number of digits dialed                                                                                                    |          |
|        |                | <ul><li>num = target_number (terminating DN max<br/>31 digits)</li></ul>                                                                                                    |          |
|        |                | <ul> <li>m = one of the following Terminating Modes:</li> <li>V = Voice (default), N = Non-ringing, or R = Ringing</li> </ul>                                                                                                    |          |
|        | xx HOT L bbb   |                                                                                                    | hot-10   |
|        |                | One-way Hotline key                                                                                                    |          |
|        |                | Where: bbb = Hotlline list entry = 0-999. The Hotline list entry is defined in LD 18.                                                                                                    |          |
|        |                | Note that the Hotline list NCOS overrides the set NCOS.                                                                                                    |          |
|        | xx HOT L bbb   | xxxx (cccc or D)                                                                                                    | hot-10   |
|        |                | Two-way list entry for Enhanced Hotline key                                                                                                    |          |
|        |                | Where:                                                                                                    |          |

| **Note:** **Note:** **Note:** **Note:** **Note:** **PCA Supports Comment*  **Note:** **PCA Supports configuration of Key 0 and Key 1.  **xx HOT P nn yyyzzzzz*  **Access Code to dial the mobile phone of the Universal Extension client (UXTY = MOBX). For UXTY = MOBX. For UXTY = MOBX.  **xx HOT P nn yyyzzzzz*  **xx HOT P nn yyzzzzz*  **xx HOT P nn yyzzzzz **xxxxxxxxxxxxxxxxxxxxxxxxxxxxx                                                                                                    |        |               |                                                                                                    |           |
|----------------------------------------------------------------------------------------------------|--------|---------------|----------------------------------------------------------------------------------------------------|-----------|
| <ul> <li>xxxx = Two-way Hotline DN. This DN can be up to 4 digits, up to 7 digits with Directory Number Expansion (DNXP) package 150.</li> <li>cccc = CLID table entry of (0)-N, where N = the value entered at the SIZE prompt in LD 15 minus 1.</li> <li>D = the character "D". When the character "D" is entered, the system searches the DN keys, from key 0, up to find a DN key with CLID table entry. The CLID associated with the found DN key is used.</li> <li>Hotline list entry is defined in LD 18.</li> <li>Note that the Hotline list NCOS overrides set NCOS.</li> <li>xx HOT P nn yyyy pca-398</li> <li>Target PCA DN</li> <li>Where: <ul> <li>nn = PCA DN length. Maximum length is 32.</li> <li>yyyy = the target DN</li> </ul> </li> <li>Note:  PCA supports configuration of Key 0 and Key 1.</li> <li>xx HOT P nn yyyzzzz mobx-5.50</li> <li>Access Code to dial the mobile phone of the Universal Extension client (UXTY = MOBX). For UXTY = MOBX, key 1 is reserved for HOT P functionality. Where:  • nn = maximum number of digits for yyyzzzz (HOT P DN)  • yyyzzzz = 1-32 digit number where:  - yyy = the trunk steering code, or access code, to dial into the mobile network. The access code could be a NARS/BARS/CDP access code, or a route access</li> </ul> | Prompt | Response      | Comment                                                                                                    | Pack/Rel  |
| up to 4 digits, up to 7 digits with Directory Number Expansion (DNXP) package 150.  • cccc = CLID table entry of (0)-N, where N = the value entered at the SIZE prompt in LD 15 minus 1.  • D = the character "D". When the character "D" is entered, the system searches the DN keys, from key 0, up to find a DN key with CLID table entry. The CLID associated with the found DN key is used.  Hotline list entry is defined in LD 18. Note that the Hotline list NCOS overrides set NCOS.  xx HOT P nn yyyy pca-398  Target PCA DN Where:  • nn = PCA DN length. Maximum length is 32.  • yyyy = the target DN  Note: PCA supports configuration of Key 0 and Key 1.  xx HOT P nn yyyzzzz mobx.  Access Code to dial the mobile phone of the Universal Extension client (UXTY = MOBX). For UXTY = MOBX, key 1 is reserved for HOT P functionality. Where:  • nn = maximum number of digits for yyyzzzz (HOT P DN)  • yyyzzzz = 1-32 digit number where: - yyy = the trunk steering code, or access code, to dial into the mobile network. The access code could be a NARS/BARS/ CDP access code, or a route access                                                                                                    |        |               | • bbb = List entry = 0-999                                                                                                    |           |
| the value entered at the SIZE prompt in LD 15 minus 1.  • D = the character "D". When the character "D" is entered, the system searches the DN keys, from key 0, up to find a DN key with CLID table entry. The CLID associated with the found DN key is used.  Hotline list entry is defined in LD 18.  Note that the Hotline list NCOS overrides set NCOS.   xx HOT P nn yyyy pca-398  Target PCA DN  Where:  • nn = PCA DN length. Maximum length is 32.  • yyyy = the target DN  Note:  PCA supports configuration of Key 0 and Key 1.  xx HOT P nn yyyzzzz mobx-5.50  Access Code to dial the mobile phone of the Universal Extension client (UXTY = MOBX). For UXTY = MOBX, key 1 is reserved for HOT P functionality. Where:  • nn = maximum number of digits for yyyzzzz (HOT P DN)  • yyyzzzz = 1-32 digit number where:  - yyy = the trunk steering code, or access code, to dial into the mobile network. The access code could be a NARS/BARS/ CDP access code, or a route access                                                                                                    |        |               | up to 4 digits, up to 7 digits with Directory                                                                                    |           |
| "D" is entered, the system searches the DN keys, from key 0, up to find a DN key with CLID table entry. The CLID associated with the found DN key is used.  Hotline list entry is defined in LD 18.  Note that the Hotline list NCOS overrides set NCOS.   XX HOT P nn yyyy pca-398  Target PCA DN  Where:  • nn = PCA DN length. Maximum length is 32.  • yyyy = the target DN  Note:  PCA supports configuration of Key 0 and Key 1.  XX HOT P nn yyyzzzz mobx-5.50  Access Code to dial the mobile phone of the Universal Extension client (UXTY = MOBX). For UXTY = MOBX, key 1 is reserved for HOT P functionality. Where:  • nn = maximum number of digits for yyyzzzzz (HOT P DN)  • yyyzzzz = 1-32 digit number where:  - yyy = the trunk steering code, or access code, to dial into the mobile network. The access code could be a NARS/BARS/CDP access code, or a route access                                                                                                    |        |               | the value entered at the SIZE prompt in LD                                                                                       |           |
| Note that the Hotline list NCOS overrides set NCOS.   xx HOT P nn yyyy pca-398  Target PCA DN Where:  • nn = PCA DN length. Maximum length is 32.  • yyyy = the target DN  Note: PCA supports configuration of Key 0 and Key 1.  xx HOT P nn yyyzzzz mobx-5.50  Access Code to dial the mobile phone of the Universal Extension client (UXTY = MOBX). For UXTY = MOBX, key 1 is reserved for HOT P functionality. Where:  • nn = maximum number of digits for yyyzzzz (HOT P DN)  • yyyzzzz = 1-32 digit number where: - yyy = the trunk steering code, or access code, to dial into the mobile network. The access code could be a NARS/BARS/CDP access code, or a route access                                                                                                    |        |               | "D" is entered, the system searches the DN keys, from key 0, up to find a DN key with CLID table entry. The CLID associated with |           |
| NCOS.  xx HOT P nn yyyy pca-398  Target PCA DN Where:  • nn = PCA DN length. Maximum length is 32.  • yyyy = the target DN  Note: PCA supports configuration of Key 0 and Key 1.  xx HOT P nn yyyzzzz mobx-5.50  Access Code to dial the mobile phone of the Universal Extension client (UXTY = MOBX). For UXTY = MOBX, key 1 is reserved for HOT P functionality. Where:  • nn = maximum number of digits for yyyzzzz (HOT P DN)  • yyyzzzz = 1-32 digit number where: - yyy = the trunk steering code, or access code, to dial into the mobile network. The access code could be a NARS/BARS/CDP access code, or a route access                                                                                                    |        |               | Hotline list entry is defined in LD 18.                                                                                          |           |
| Target PCA DN Where:  • nn = PCA DN length. Maximum length is 32.  • yyyy = the target DN  Note: PCA supports configuration of Key 0 and Key 1.  xx HOT P nn yyyzzzz mobx-5.50  Access Code to dial the mobile phone of the Universal Extension client (UXTY = MOBX). For UXTY = MOBX, key 1 is reserved for HOT P functionality. Where:  • nn = maximum number of digits for yyyzzzz (HOT P DN)  • yyyzzzz = 1-32 digit number where: - yyy = the trunk steering code, or access code, to dial into the mobile network. The access code could be a NARS/BARS/CDP access code, or a route access                                                                                                    |        |               |                                                                                                    |           |
| Where:  • nn = PCA DN length. Maximum length is 32.  • yyyy = the target DN  Note:  PCA supports configuration of Key 0 and Key 1.  xx HOT P nn yyyzzzz mobx-5.50  Access Code to dial the mobile phone of the Universal Extension client (UXTY = MOBX). For UXTY = MOBX, key 1 is reserved for HOT P functionality. Where:  • nn = maximum number of digits for yyyzzzzz (HOT P DN)  • yyyzzzz = 1-32 digit number where:  - yyy = the trunk steering code, or access code, to dial into the mobile network. The access code could be a NARS/BARS/CDP access code, or a route access                                                                                                    |        | xx HOT P nn y | уууу                                                                                                    | pca-398   |
| <ul> <li>nn = PCA DN length. Maximum length is 32.</li> <li>yyyy = the target DN</li> <li>Note:  PCA supports configuration of Key 0 and Key 1.</li> <li>xx HOT P nn yyyzzzz  mobx-5.50  Access Code to dial the mobile phone of the Universal Extension client (UXTY = MOBX). For UXTY = MOBX, key 1 is reserved for HOT P functionality. Where:  nn = maximum number of digits for yyyzzzz (HOT P DN)  yyyzzzz = 1-32 digit number where: - yyy = the trunk steering code, or access code, to dial into the mobile network. The access code could be a NARS/BARS/CDP access code, or a route access</li> </ul>                                                                                                    |        |               | Target PCA DN                                                                                                    |           |
| 32.  • yyyy = the target DN  Note:  PCA supports configuration of Key 0 and Key 1.  xx HOT P nn yyyzzzz mobx-5.50  Access Code to dial the mobile phone of the Universal Extension client (UXTY = MOBX). For UXTY = MOBX, key 1 is reserved for HOT P functionality. Where:  • nn = maximum number of digits for yyyzzzz (HOT P DN)  • yyyzzzz = 1-32 digit number where:  - yyy = the trunk steering code, or access code, to dial into the mobile network. The access code could be a NARS/BARS/CDP access code, or a route access                                                                                                    |        |               | Where:                                                                                                    |           |
| Note:  PCA supports configuration of Key 0 and Key 1.  XX HOT P nn yyyzzzz mobx-5.50  Access Code to dial the mobile phone of the Universal Extension client (UXTY = MOBX). For UXTY = MOBX, key 1 is reserved for HOT P functionality. Where:  • nn = maximum number of digits for yyyzzzz (HOT P DN)  • yyyzzzz = 1-32 digit number where:  - yyy = the trunk steering code, or access code, to dial into the mobile network. The access code could be a NARS/BARS/CDP access code, or a route access                                                                                                    |        |               | <u> </u>                                                                                                    |           |
| PCA supports configuration of Key 0 and Key 1.  xx HOT P nn yyyzzzz mobx-5.50  Access Code to dial the mobile phone of the Universal Extension client (UXTY = MOBX). For UXTY = MOBX, key 1 is reserved for HOT P functionality. Where:  • nn = maximum number of digits for yyyzzzz (HOT P DN)  • yyyzzzz = 1-32 digit number where:  - yyy = the trunk steering code, or access code, to dial into the mobile network. The access code could be a NARS/BARS/ CDP access code, or a route access                                                                                                    |        |               | • yyyy = the target DN                                                                                                    |           |
| PCA supports configuration of Key 0 and Key 1.  xx HOT P nn yyyzzzz mobx-5.50  Access Code to dial the mobile phone of the Universal Extension client (UXTY = MOBX). For UXTY = MOBX, key 1 is reserved for HOT P functionality. Where:  • nn = maximum number of digits for yyyzzzz (HOT P DN)  • yyyzzzz = 1-32 digit number where:  - yyy = the trunk steering code, or access code, to dial into the mobile network. The access code could be a NARS/BARS/ CDP access code, or a route access                                                                                                    |        |               | Note:                                                                                                    |           |
| Access Code to dial the mobile phone of the Universal Extension client (UXTY = MOBX). For UXTY = MOBX, key 1 is reserved for HOT P functionality. Where:  • nn = maximum number of digits for yyyzzzz (HOT P DN)  • yyyzzzz = 1-32 digit number where:  - yyy = the trunk steering code, or access code, to dial into the mobile network. The access code could be a NARS/BARS/CDP access code, or a route access                                                                                                    |        |               | PCA supports configuration of Key 0 and                                                                                          |           |
| Universal Extension client (UXTY = MOBX). For UXTY = MOBX, key 1 is reserved for HOT P functionality. Where:  • nn = maximum number of digits for yyyzzzz (HOT P DN)  • yyyzzzz = 1-32 digit number where:  - yyy = the trunk steering code, or access code, to dial into the mobile network. The access code could be a NARS/BARS/ CDP access code, or a route access                                                                                                    |        | xx HOT P nn y | уууzzzz                                                                                                    | mobx-5.50 |
| <ul> <li>(HOT P DN)</li> <li>yyyzzzz = 1-32 digit number where:</li> <li>yyy = the trunk steering code, or access code, to dial into the mobile network.</li> <li>The access code could be a NARS/BARS/CDP access code, or a route access</li> </ul>                                                                                                    |        |               | Universal Extension client (UXTY = MOBX).<br>For UXTY = MOBX, key 1 is reserved for HOT P functionality.                         |           |
| <ul> <li>yyy = the trunk steering code, or access code, to dial into the mobile network.</li> <li>The access code could be a NARS/BARS/CDP access code, or a route access</li> </ul>                                                                                                    |        |               | 0 ,,,                                                                                                    |           |
| code, to dial into the mobile network. The access code could be a NARS/BARS/ CDP access code, or a route access                                                                                                    |        |               | • yyyzzzz = 1-32 digit number where:                                                                                             |           |
|                                                                                                    |        |               | code, to dial into the mobile network.  The access code could be a NARS/BARS/ CDP access code, or a route access                 |           |

| Prompt | Response                                                                | Comment                                                                                                    | Pack/Rel           |
|--------|-------------------------------------------------------------------------|----------------------------------------------------------------------------------------------------|--------------------|
|        |                                                                         | - zzzz = the mobile phone DN                                                                                                    |                    |
|        | xx HOT U <u <="" th=""><th>ADN&gt;</th><th>sip_lines-6.0<br/>0</th></u> | ADN>                                                                                                    | sip_lines-6.0<br>0 |
|        |                                                                         | Access Code used to make and receive calls between the SIP client and the universal extension (UXTY = SIPL). The SIP Line Gateway (SLG) application is the only entity that makes use of this key.  Where:                                                                                                    |                    |
|        |                                                                         | <ul> <li>xx = any key except 0 (key 0 is reserved for<br/>the Primary DN)</li> </ul>                                                                                                    |                    |
|        |                                                                         | <ul> <li><uadn> = a 1-7 digit number representing a User Agent DN         If a User Agent prefix (UAPR) is provisioned in the Customer Data Block (CDB), after the primary DN (PDN) is configured on key 0, the system automatically generates a UADN (PDN + UAPR) and displays it on the TTY. You can enter <cr> to accept the system-generated UADN, or enter a different UADN.         If a UAPR is not provisioned in the CDB, you must enter a UADN.</cr></uadn></li> <li>Note:</li> </ul> |                    |
|        |                                                                         | The UADN must conform to the customer's dialing plan.                                                                                                    |                    |
|        | xx ICF nn xxx                                                           | X                                                                                                    | icf-19             |
|        |                                                                         | Internal Call Forward key                                                                                                    |                    |
|        |                                                                         | Where: nn = Forward DN length. Valid entries are any integer in the range of (4)-31.                                                                                                    |                    |
|        |                                                                         | Where: xxxx = Forward DN (this entry is optional)                                                                                                    |                    |
|        |                                                                         | An ICF key can be configured if Call Forward is                                                                                                    |                    |
|        | xx IMM                                                                  | DSN Immedicate Key                                                                                                    | atvn               |
|        | KY1 aaa                                                                 | Key 1 located far left, below dial pad.                                                                                                    |                    |
|        |                                                                         | Where: aaa = VUP (Volume Up) by default for KY1. Any function not requiring a lamp can be assigned. CLS must be LVXA.                                                                                                    |                    |

| Prompt | Response      | Comment                                                                                                    | Pack/Rel |
|--------|---------------|----------------------------------------------------------------------------------------------------|----------|
|        | KY2 aaa       | Key 2 located middle, below dial pad.                                                                                                    |          |
|        |               | Where: aaa = VDN (Volume Down) by default for KY2. Any function not requiring a lamp can be assigned. CLS must be LVXA.                                                                             |          |
|        | KY3 aaa       | Key 3 located far right, below dial pad.                                                                                                    | supp-10  |
|        |               | Where: aaa = HLD (Hold) by default for KY3. Any function not requiring a lamp can be assigned. CLS must be LVXA.                                                                                    |          |
|        | xx LNG        | M2317 Language Toggle key (No Language)                                                                                                    | dlt2-9   |
|        |               | Where:                                                                                                    |          |
|        |               | • xx = key 29                                                                                                    |          |
|        |               | • LNG = Language Toggle enabled                                                                                                    |          |
|        |               | NUL = Remove Language Option                                                                                                    |          |
|        |               | This feature allows set operator to set and reset language display, toggling between French and English versions on the alphanumeric display.                                                       |          |
|        | xx LNK        | Last Number Redial key                                                                                                    | Inr-8    |
|        |               | LNRS defines the Last Number Redial Size.                                                                                                    |          |
|        |               | For LOGIVOX telephones, key 8 is defined by set firmware as the Last Number Redial key. The key definition is optional, because the user can press the DN key twice to activate Last Number Redial. |          |
|        |               | Must have OPT = LRA in LD 15 and CLS = LNA.                                                                                                    |          |
|        | xx LSPK yyyy  |                                                                                                    | ohol-20  |
|        |               | Loudspeaker key                                                                                                    |          |
|        |               | Where: yyyy = associated loudspeaker DN or SPEKABUS channel                                                                                                    |          |
|        | xx MCK        | Message Cancellation Key                                                                                                    | mwc-1    |
|        |               | This key should only be programmed on Message Center sets.                                                                                                    |          |
|        | xx MCN yyyy ( | (cccc or D) zzz                                                                                                    | basic-20 |

| Prompt | Response    | Comment                                                                                                    | Pack/Rel |
|--------|-------------|----------------------------------------------------------------------------------------------------|----------|
|        |             | Multiple Call Non-Ringing key                                                                                                    |          |
|        |             | Where:                                                                                                    |          |
|        |             | • yyyy = DN                                                                                                    |          |
|        |             | <ul> <li>cccc = CLID table entry of (0)-N, where N =<br/>the value entered at the SIZE prompt in LD<br/>15 minus 1.</li> </ul>                                                                                                    |          |
|        |             | <ul> <li>D = the character "D". When the character<br/>"D" is entered, the system searches the DN<br/>keys from key 0 and up, to find a DN key with<br/>CLID table entry. The CLID associated with<br/>the found DN key is used.</li> </ul> |          |
|        |             | • zzz = additional information required for the key aaa.                                                                                                    |          |
|        |             | The DN can be up to 4 digits, up to 7 digits with Directory Number Expansion (DNXP) package 150. The DN cannot appear simultaneously on a PBX set DN or as an SCR DN or SCN DN.                                                             |          |
|        |             | Once the MCN key has been defined, MARP is prompted.                                                                                                    |          |
|        |             | On the M3901 and M3902 MCN cannot be configured on keys 1-5. MCN, if it is configured, must be assigned to key 0.                                                                                                    | basic-24 |
|        | xx MCR yyyy | (cccc or D) zzz                                                                                                    | basic-20 |
|        |             | Multiple Call Ringing key                                                                                                    |          |
|        |             | Where:                                                                                                    |          |
|        |             | • yyyy = DN                                                                                                    |          |
|        |             | <ul> <li>cccc = CLID table entry of (0)-N, where N =<br/>the value entered at the SIZE prompt in LD<br/>15 minus 1.</li> </ul>                                                                                                    |          |
|        |             | <ul> <li>D = the character "D". When the character<br/>"D" is entered, the system searches the DN<br/>keys from key 0 and up, to find a DN key with<br/>CLID table entry. The CLID associated with<br/>the found DN key is used.</li> </ul> |          |
|        |             | • zzz = additional information required for the key aaa.                                                                                                    |          |
|        |             | The DN can be up to 4 digits, up to 7 digits with Directory Number Expansion (DNXP) package 150. The DN cannot appear simultaneously on                                                                                                    |          |

|        | _            |                                                                                                    |          |
|--------|--------------|----------------------------------------------------------------------------------------------------|----------|
| Prompt | Response     | Comment                                                                                                    | Pack/Rel |
|        |              | a PBX set DN or as a SCR Single Call or SCN DN.                                                                                                    |          |
|        |              | Once the MCR key has been defined MARP is prompted.                                                                                                    |          |
|        |              | On the M3901 and M3902 MCR cannot be configured on keys 1-5. MCR, if it is configured, must be assigned to key 0.                                                                      | basic-24 |
|        | xx MIK       | Message Indication Key                                                                                                    | mwc-1    |
|        |              | This key should only be programmed on Message Center sets.                                                                                                    |          |
|        | xx MRK       | Message Registration Key                                                                                                    | mr-10    |
|        |              | Requires PPM/Message Registration (MR) package 101 and CLS = ADD or DDS.                                                                                                    |          |
|        | xx MSB       | Make Set Busy key                                                                                                    | msb-1    |
|        |              | On the M3905 key numbers 8-11 are reserved for AAG, AMG, ASP, DWC, MSB and NRD.                                                                                                    | basic-24 |
|        | xx MWK yyyy  | Message Waiting Key                                                                                                    | mwc-1    |
|        |              | Where: yyyy = DN.                                                                                                    |          |
|        |              | The DN can be up to 4 digits, up to 7 digits with Directory Number Expansion (DNXP) package 150. With the Network Message Service feature equipped, the NMS-DN can be up to 13 digits. |          |
|        |              | On the M3902, key 5 is reserved for MWK or NUL. On the M3903, M3904, M3905, key 16 is reserved for MWK or NUL.                                                                         | basic-24 |
|        |              | On the IP Phone 2004 key 16 is reserved for MWK or NUL.                                                                                                    | basic-25 |
|        | xx NHC       | No Hold Conference key                                                                                                    | basic-14 |
|        | xx NRD       | Not Ready key                                                                                                    | bacd-1   |
|        |              | AGN or SPV Class of Service must be assigned.                                                                                                    |          |
|        |              | On the M3905 key numbers 8-11 are reserved for AAG, AMG, ASP, DWC, MSB and NRD.                                                                                                    | basic-24 |
|        | xx NSVC yyyy |                                                                                                    | bacd-12  |

| Prompt | Response      | Comment                                                                                                    | Pack/Rel  |
|--------|---------------|----------------------------------------------------------------------------------------------------|-----------|
|        |               | Night Service key (must have CLS = SPV)                                                                                                    |           |
|        |               | Where: yyyy = ACD DN associated with that Night Service. The DN can be up to 4 digits, up to 7 digits with Directory Number Expansion (DNXP) package 150. |           |
|        | xx NUL        | Removes function or feature from key                                                                                                    | basic-1   |
|        | xx OBV        | Observe ACD agent key (must have CLS = OUSD)                                                                                                    | bacd-12   |
|        | xx OBV yyyy   |                                                                                                    | oas-3.0   |
|        |               | Observe key with Speed Call List Number (must have CLS = OUSD). Where:                                                                                    |           |
|        |               | yy.yy = SCL number                                                                                                    |           |
|        | xx OSN        | On-Site Notification key.                                                                                                    | esa-23    |
|        | xx OVB        | Overflow Position Busy key                                                                                                    | aop-1     |
|        | xx OVR        | Override key                                                                                                    | optf-1    |
|        | xx PONW       | Priority Override/Breakin Networkwide key                                                                                                    | pomw-25.4 |
|        | xx PRK        | Call Park key                                                                                                    | cprk-2    |
|        |               | The Transfer (TRN), or Six-Party Conference (A06) key plus a Dial Access code can be used instead of the Park key.                                        |           |
|        |               | On the M3903, M3904, M3905, key 21 is reserved for PRK or NUL.                                                                                            | basic-24  |
|        |               | On the IP Phone 2004 key 21 is reserved for PRK or NUL.                                                                                                   | basic-25  |
|        | xx PRS        | Privacy Release key                                                                                                    | basic-1   |
|        |               | On the M3903, M3904, M3905, key 24 is reserved for PRS or NUL.                                                                                            | basic-24  |
|        |               | On the IP Phone 2004 key 24 is reserved for PRS or NUL.                                                                                                   | basic-25  |
|        | xx PRY        | DSN Priority Key                                                                                                    | atvn      |
|        | xx PVN yyyy ( | cccc or D) zzz                                                                                                    | basic-20  |

| Prompt | Response      | Comment                                                                                                    | Pack/Rel  |
|--------|---------------|----------------------------------------------------------------------------------------------------|-----------|
| Tompt  | Тооролоо      | Private Line Non-Ringing key                                                                                                    | T doluted |
|        |               | Where:                                                                                                    |           |
|        |               | • yyyy = DN                                                                                                    |           |
|        |               | <ul> <li>cccc = CLID table entry of (0)-N, where N =<br/>the value entered at the SIZE prompt in LD<br/>15 minus 1.</li> </ul>                                                                                                    |           |
|        |               | <ul> <li>D = the character "D". When the character<br/>"D" is entered, the system searches the DN<br/>keys from key 0 and up, to find a DN key with<br/>CLID table entry. The CLID associated with<br/>the found DN key is used.</li> </ul> |           |
|        |               | <ul> <li>zzz = additional information required for the<br/>key aaa.</li> </ul>                                                                                                    |           |
|        |               | The DN can be up to 4 digits, up to 7 digits with Directory Number Expansion (DNXP) package 150. Must have Private Line Directory Number (PRDN) defined in LD 14.                                                                           |           |
|        |               | On the M3901, M3902, key 0 is reserved for PVN.                                                                                                    | basic-24  |
|        | xx PVR yyyy ( | cccc or D) zzz                                                                                                    | basic-20  |
|        |               | Private Line Ringing key                                                                                                    |           |
|        |               | Where:                                                                                                    |           |
|        |               | • yyyy = DN                                                                                                    |           |
|        |               | <ul> <li>cccc = CLID table entry of (0)-N, where N =<br/>the value entered at the SIZE prompt in LD<br/>15 minus 1.</li> </ul>                                                                                                    |           |
|        |               | <ul> <li>D = the character "D". When the character<br/>"D" is entered, the system searches the DN<br/>keys from key 0 and up, to find a DN key with<br/>CLID table entry. The CLID associated with<br/>the found DN key is used.</li> </ul> |           |
|        |               | • zzz = additional information required for the key aaa.                                                                                                    |           |
|        |               | The DN can be up to 4 digits, up to 7 digits with Directory Number Expansion (DNXP) package 150. Must have Private Line Directory Number (PRDN) defined in LD 14.                                                                           |           |
|        |               | On the M3901, M3902, key 0 is reserved for PRV.                                                                                                    | basic-24  |

| Prompt | Response               | Comment                                                                                                    | Pack/Rel   |
|--------|------------------------|----------------------------------------------------------------------------------------------------|------------|
|        | xx RAG                 | ACD Ring Agent key (must have CLS =SPV)                                                                                                    | acdb-1     |
|        | xx RCK y z             | Ringing Change Key                                                                                                    | rck-15     |
|        |                        | Where:                                                                                                    |            |
|        |                        | • y = first key/lamp strip controlled by key = (0)-6                                                                                                    |            |
|        |                        | • z = second key/lamp strip controlled by key = 0-(1)-6.                                                                                                    |            |
|        |                        | Only one ringing change key per set is permitted. Requires International Supplementary Features (SUPP) package 131 and Ringing Change Key (RCK) package 193.            |            |
|        | xx RDL yy              | Redial stored number key                                                                                                    | snr-3      |
|        |                        | Where: yy = number of digits = 4, 8, 12, (16), 20, 23. Numbers between 5 and 22 are rounded up to the next valid number.                                                |            |
|        | xx RGA                 | Ring Again key                                                                                                    | rga/optf-2 |
|        |                        | Must be key 10 on LOGIVOX telephones.RANA can be activated if OPT = RNA in LD 15. When OPT = RND in LD 15, all sets with the RGA key can only activate Ring Again Busy. |            |
|        |                        | On the M3903, M3904, M3905, key 20 is reserved for RGA or NUL.                                                                                                    | 0basic-24  |
|        |                        | On the IP Phone, key 20 is reserved for RGA or NUL.                                                                                                    | basic-25   |
|        | xx RLS                 | Release key                                                                                                    | basic-1    |
|        |                        | Requires an SL1 phone. Key/lamp pair is not required. Must be KY3 on a LOGIVOX phone (CLS=LVXA).                                                                        |            |
|        | xx RLT                 | Configure Redial List key in context sensitive area, RLT/NUL are only options for key 28.                                                                               | basic-25.4 |
|        | xx RMK                 | Room Status Key                                                                                                    | rms-10     |
|        | xx RMWK<br>xxxx [yyyy] | Remote Message Waiting indication key                                                                                                    | mw-24      |

| Prompt | Response              | Comment                                                                                                    | Pack/Rel           |
|--------|-----------------------|----------------------------------------------------------------------------------------------------|--------------------|
|        |                       | Where:                                                                                                    |                    |
|        |                       | • xx= key number                                                                                                    |                    |
|        |                       | • xxxx = Message Center DN                                                                                                    |                    |
|        |                       | • [yyyy] = DN to be monitored [optional]                                                                                                    |                    |
|        | xx RNP xx<br>RNP yyyy | Ringing Number Pickup key                                                                                                    | basic-1<br>supp-12 |
|        |                       | Where: yyyy = Ringing Number Pickup group<br>number is optional with package 131 SUPP<br>International Supplementary Features.                                                                                                    |                    |
|        |                       | The RNP key when programmed without a group number allows the user to pick up a call in the Ringing Number Pickup Group specified by the RNPG prompt. This prompt also controls the group of which the set is a member . When programmed with a group number the key is used to pickup calls for that specific group. This was introduced for the Centralized Multiple Line Emulation feature. |                    |
|        | xx RPAG<br>уууу       | Radio Paging key                                                                                                    | rpa-15             |
|        |                       | Where: yyyy = Route Access Code                                                                                                    |                    |
|        |                       | Coordinated Dialing Plan (CDP) Trunk<br>Steering Codes (TSC) and Distant Steering<br>Codes (DSC) can be entered against yyyy.                                                                                                    |                    |
|        | xx SCC yyyy           | Speed Call Controller key                                                                                                    | optf-1             |
|        |                       | Where: yyyy = SCL list number 0-8190. SCL must be defined in LD 18.                                                                                                    |                    |
|        |                       | On the M3903, M3904, M3905, key 23 is reserved for SCC, SCU, SSU, SSC or NUL.                                                                                                    | basic-24           |
|        | xx SCN yyyy (         | (cccc or D) zzz                                                                                                    | basic-20           |
|        |                       | Single Call Non-Ringing key                                                                                                    |                    |
|        |                       | Where:                                                                                                    |                    |
|        |                       | <ul> <li>yyyy = DN</li> <li>cccc = CLID table entry of (0)-N, where N = the value entered at the SIZE prompt in LD 15 minus 1.</li> <li>D = the character "D". When the character</li> </ul>                                                                                                    |                    |
|        |                       | "D" is entered, the system searches the DN                                                                                                    |                    |

| Prompt | Response      | Comment                                                                                                    | Pack/Rel   |
|--------|---------------|----------------------------------------------------------------------------------------------------|------------|
|        |               | keys from key 0 and up, to find a DN key with CLID table entry. The CLID associated with the found DN key is used.                                                                                                    |            |
|        |               | <ul> <li>zzz = additional information required for the<br/>key aaa.</li> </ul>                                                                                                    |            |
|        |               | The DN can be up to 4 digits, up to 7 digits with Directory Number Expansion (DNXP) package 150. Once the SCN key has been defined, MARP is prompted.                                                                                       |            |
|        |               | On the M3901, M3902, key 0 is reserved for SCN.                                                                                                    | basic-24   |
|        | xx SCR yyyy ( | cccc or D) zzz                                                                                                    | basic-20   |
|        |               | Single Call Ringing key                                                                                                    |            |
|        |               | Where:                                                                                                    |            |
|        |               | • yyyy = DN                                                                                                    |            |
|        |               | <ul> <li>cccc = CLID table entry of (0)-N, where N =<br/>the value entered at the SIZE prompt in LD<br/>15 minus 1.</li> </ul>                                                                                                    |            |
|        |               | <ul> <li>D = the character "D". When the character<br/>"D" is entered, the system searches the DN<br/>keys from key 0 and up, to find a DN key with<br/>CLID table entry. The CLID associated with<br/>the found DN key is used.</li> </ul> |            |
|        |               | • zzz = additional information required for the key aaa.                                                                                                    |            |
|        |               | The DN can be up to 4 digits, up to 7 digits with Directory Number Expansion (DNXP) package 150. Use a single appearance DN to terminate VCC Voice Call or SIG Signaling calls.                                                             |            |
|        |               | Once the SCR key has been defined, MARP is prompted.                                                                                                    |            |
|        |               | On the M3901, M3902, key 0 is reserved for SCR.                                                                                                    | basic-24   |
|        |               | On Universal Extensions (TYPE = UEXT), key 0 is reserved for SCR.                                                                                                    | basic-5.50 |
|        |               | The SCR primary key should be configured with the optional CLID information appended.                                                                                                    | basic-5.00 |
|        | xx SCU yyyy   | Speed Call User key                                                                                                    | optf-1     |

| Prompt | Response    | Comment                                                                                                    | Pack/Rel |
|--------|-------------|----------------------------------------------------------------------------------------------------|----------|
|        |             | Where: yyyy = SCL list number 0-8190. SCL must be defined in LD 18.                                                         |          |
|        |             | On the M3903, M3904, M3905, key 23 is reserved for SCC, SCU, SSU, SSC or NUL.                                               | basic-24 |
|        |             | On the IP Phone 2004 key 23 is reserved for SCC, SCU, SSU, SSC or NUL.                                                      | basic-25 |
|        | xx SIG yyyy | Signal key Where: yyyy = Single appearance DN.                                                                              | basic-1  |
|        |             | The DN can be up to 4 digits, up to 7 digits with DNXP package 150. Key/lamp is not required.                               |          |
|        | xx SSC yyyy | System Speed Call controller key                                                                                            | optf-1   |
|        |             | Where: yyyy = SSC list number 0-4095.SSC list must be defined in LD 18.                                                     |          |
|        |             | On the M3903, M3904, M3905, key 23 is reserved for SCC, SCU, SSU, SSC or NUL.                                               | basic-24 |
|        | xx SSU yyyy | System Speed Call User key                                                                                                  | optf-1   |
|        |             | Where: yyyy = SSC list number 0-4095.SSC list must be defined in LD 18.                                                     |          |
|        | xx TAD      | Time and Date key                                                                                                    | ddsp-1   |
|        |             | For SL-1 sets only, must have CLS = ADD or DDS, cannot be key 0.                                                            |          |
|        |             | Blocked on the M3901, M3902, M3903, M3904, M3905.                                                                           | basic-24 |
|        | xx THF      | Centrex Trunk Switch Hook Flash key                                                                                         | thf-14   |
|        | xx TRC      | Malicious Call Trace key                                                                                                    | mct-10   |
|        |             | Key/lamp not required. MCT is applied on a TN basis. This key can be configured on ACD telephones. Allowed when CLS = MCTA. |          |
|        | xx TRN      | Call Transfer key                                                                                                    | basic-1  |
|        |             | On the M3902, key 4 is reserved for TRN or NUL. On the M3903, M3904, M3905, key 17 is reserved for TRN or NUL.              | basic-24 |
|        |             | On the IP Phone 2004 key 17 is reserved for TRN or NUL.                                                                     | basic-25 |

| Prompt | Response    | Comment                                                                                                    | Pack/Rel |
|--------|-------------|----------------------------------------------------------------------------------------------------|----------|
|        | xx USR      | User Selectable Call Redirection key                                                                                                    | uscr-19  |
|        | xx UST      | User Status key (must have UST = YES in LD15 and UST = YES in LD 23)                                                                          | ims-2    |
|        | xx VCC      | Voice Call key                                                                                                    | basic-1  |
|        | уууу        | Where: yyyy = Single appearance DN. Not available on M3000 telephones.                                                                        |          |
|        | xx VUP      | Volume Up key (must be assigned if Volume Down is assigned)                                                                                   |          |
|        | xx VDN      | Volume Down key (must be assigned if Volume Up is assigned)                                                                                   |          |
|        | xx WUK      | Guest entry of automatic Wakeup key (Key/ lamp pair is required)                                                                              | gewu-16  |
|        | xx XMWK xxx | х уууу                                                                                                    | mw-24    |
|        |             | Extended Message Waiting indication key                                                                                                    |          |
|        |             | Where:                                                                                                    |          |
|        |             | • xx= key number                                                                                                    |          |
|        |             | • xxxx = Message Center DN                                                                                                    |          |
|        |             | • yyyy = DN to be monitored                                                                                                    |          |
| LANG   | (0)-5 X     | Language choice for Automatic Wakeup (AWU) calls. Prompted with Multi-Language Wakeup (MLWU) package 206.                                     | mlwu-16  |
|        |             | This entry defines the language presented for<br>the Automatic Wakeup Recorded<br>Announcement (RAN), for language 0 through<br>5 as follows: |          |
|        | (0)         | See RAN1/RAN2 in LD 15                                                                                                    |          |
|        | 1           | See LA11/LA12 in LD 15                                                                                                    |          |
|        | 2           | See LA21/LA22 in LD 15                                                                                                    |          |
|        | 3           | See LA31/LA32 in LD 15                                                                                                    |          |
|        | 4           | See LA41/LA42 in LD 15                                                                                                    |          |
|        | 5           | See LA51/LA52 in LD 15                                                                                                    |          |
|        | X           | Remove entry                                                                                                    |          |
|        |             |                                                                                                    |          |

| Prompt | Response   | Comment                                                                                                    | Pack/Rel |
|--------|------------|----------------------------------------------------------------------------------------------------|----------|
| LDN    | (NO)       | Listed Directory Number Index as defined in LD 15                                                                                                    | nldn-20  |
|        | 0-3        | Listed Directory Number Index as defined in LD 15                                                                                                    |          |
|        | 0-5        | Listed Directory Number Index as defined in LD 15                                                                                                    |          |
| LHK    |            | Last Hunt Key number limit                                                                                                    | basic-10 |
|        | (0)-7      | For M2008                                                                                                    |          |
|        | (0)-27     | For M2616, varies with number of add-on modules (Small System and CS 1000S)                                                                                        |          |
|        | (0)-59     | For M2616, varies with number of add-on modules                                                                                                    |          |
|        | (0)        | No Last Hunt Key or remove Last Hunt Key (used for Internal/External Short Hunt)                                                                                   |          |
| LNRS   | 4-(16)-31  | Last Number Redial Size                                                                                                    | Inr-8    |
|        |            | Enter the maximum number of digits that can be stored. Valid entries are 4, 8, 12, (16), 20,24, 28, or 31. Invalid entries are rounded up to the next valid entry. |          |
| LPK    |            | Line Preference Key limit (last key scanned for Automatic Line Preference)                                                                                         | Isel-4   |
|        | (0)-5      | For M2006                                                                                                    |          |
|        | (0)-7      | For M2008                                                                                                    |          |
|        | (0)-27     | For M2616, varies with number of add-on modules (Small System and CS 1000S)                                                                                        |          |
|        | (0)-59     | For M2616, varies with number of add-on modules                                                                                                    |          |
|        |            | Prompted when CLS = IRA, NIA or OLA.                                                                                                    |          |
| LTN    | 1-253 0-15 | Logical TN and AUX link number                                                                                                    | ims-5    |
|        |            | This prompt appears when CLS = IMA and the valid APL link is defined in LD15.                                                                                      |          |
| MARP   | (NO) YES   | Multiple Appearance Redirection Prime                                                                                                    | basic-18 |
|        |            | Use TN as the Multiple Appearance DN Redirection Prime. The MARP prompt, or MARP information, appears following the DN                                             |          |

| Prompt  | Response | Comment                                                                                                    | Pack/Rel           |
|---------|----------|----------------------------------------------------------------------------------------------------|--------------------|
|         |          | KEY designation, and is associated with those DN assignments.                                                                                 |                    |
| MAUT    | (NO) YES | Modify Authorization Codes for this telephone                                                                                                 | ssau-19            |
|         |          | This prompt appears with Station Specific Authorization Codes (SSAU)package 229 and CLS = AUTR.                                               |                    |
| MCCL    | x y z u  | Number of clients per supported SIP Line type for a Universal Extension designated as a SIP Line. Where:                                      | sip_lines-6.0<br>0 |
|         |          | <ul> <li>x = number of clients on Nortel SIP lines<br/>(SIPN type)</li> </ul>                                                                 |                    |
|         |          | <ul> <li>y = number of clients on 3rd party SIP lines<br/>(SIP3 type)</li> </ul>                                                              |                    |
|         |          | <ul> <li>z = number of clients on fixed mobile<br/>convergence SIP lines (FMCL type)</li> </ul>                                               |                    |
|         |          | • u = number of clients on telephony service<br>SIP lines (TLSV type)                                                                         |                    |
| MLNG    | aa       | Language selection for the M3902, M3903, M3904, M3905, I1110, I1120, I1130, I1140, I1150, I2001, I2002, I2004, or I2007. Where aa is:         | basic-25.4         |
|         |          | • <cr> no change</cr>                                                                                                    |                    |
|         |          | <ul> <li>ENG, FRE, GER, DUT, SPA, ITA, NOR,<br/>SWE, DAN, POR, FIN, POL, CZE, HUN,<br/>JAP, RUS, LAT, TUR.</li> </ul>                         |                    |
| MLWU_LA | NG       | Language choice for Automatic Wakeup (AWU) calls.                                                                                             | mlwu-19            |
|         |          | This entry defines the language presented for<br>the Automatic Wakeup Recorded<br>Announcement (RAN), for language 0 through<br>5 as follows: |                    |
|         | (0)      | See RAN1/RAN2 in LD 15                                                                                                    |                    |
|         | 1        | See LA11/LA12 in LD 15                                                                                                    |                    |
|         | 2        | See LA21/LA22 in LD 15                                                                                                    |                    |
|         | 3        | See LA31/LA32 in LD 15                                                                                                    |                    |
|         | 4        | See LA41/LA42 in LD 15                                                                                                    |                    |

| Prompt | Response  | Comment                                                                                                    | Pack/Rel   |
|--------|-----------|----------------------------------------------------------------------------------------------------|------------|
|        | 5         | See LA51/LA52 in LD 15                                                                                                    |            |
|        | Х         | Precede with X to remove                                                                                                    |            |
| MOD    |           | Mode                                                                                                    | arie-14    |
|        | (NO)      | Network is required for Meridian<br>Programmable Data Adapter                                                                                                    |            |
|        | YES       | Modem synchronizes to clock in external device, such as QMT21                                                                                                    |            |
| MODL   | 1-127     | Model number for small systems                                                                                                    | basic-16   |
|        |           | Model number for CS 1000S                                                                                                    | basic-1    |
|        |           | This prompt appears for Small System and CS 1000S Model sets.                                                                                                    |            |
| MOTN   |           | Main Office TN                                                                                                    | sbo-2      |
|        | <cr></cr> | Accept default when CS 1000S is the Main Office                                                                                                    |            |
|        | Iscu      | When Main Office is a Large System.                                                                                                    |            |
| MPHI   | (NO) YES  | Meridian Communications Unit used as MPH interface                                                                                                    | mph-19     |
|        |           | Prompted if TYPE = MCU.                                                                                                    |            |
| MRT    | n         | Music route number for route types MUS or IMUS. By default there is no value.                                                                                                    | basic-7.00 |
| NAME   |           | Calling Party Name Display name                                                                                                    | cpnd-21    |
|        | aaaa,bbbb | First name comma Last name.                                                                                                    |            |
|        |           | For example, John Doe is entered as John,Doe. The first single comma is treated as the delimiter. Up to 27 characters (including the comma) can be input. The last occurrence of the first comma group serves as the name delimiter and is translated into a space between the first and last name. |            |
|        | aaaa      | When the delimiter is omitted, the input is stored as a first name.                                                                                                    |            |
|        | aaaa,     | When the delimiter follows the input, the input is stored as the first name.                                                                                                    |            |
|        | ,bbbb     | When the delimiter precedes the input, the input is stored as a last name.                                                                                                    |            |

| Prompt               | Response                                                               | Comment                                                                                                    | Pack/Rel      |
|----------------------|------------------------------------------------------------------------|----------------------------------------------------------------------------------------------------|---------------|
| NCOS                 | (0)-99                                                                 | Network Class of Service group                                                                                                    | ncos-1        |
| NDID                 | xxxx                                                                   | The SIP Lines Gateway (SLG) node identifier.                                                                                                    | sip_lines-6.0 |
| NEWTYP               | aa                                                                     | Specifies the TN_TYPE to convert to. (TYPE responses begin on Type of data block)                                                                      |               |
| NUID                 | aaaa                                                                   | Network User ID for a dialable home system DN. Applies to IP Phones. Precede with X to delete.                                                         | grsec-4.0     |
| NHTN                 | Iscu                                                                   | Network Home system TN CS 1000M Large Systemand CS 1000Esystem. Prompted when NUID is defined.                                                         | grprim-4.00   |
|                      | 0000                                                                   | 0000 is a reserved TN to indicate the Network Home is a CS 2100 System. Not used if the Network Home is a CS 1000 System.                              | basic-5.00    |
| NUMZON<br>E          | 0-1023                                                                 | Numbering zone.                                                                                                    | zbd-6.00      |
| OHID                 | (0)-9                                                                  | Off-Hook Alarm Security DN index for off-hook or interdigit timeout.                                                                                   | basic-18      |
|                      |                                                                        | When a dial tone or interdigit timeout occurs on a set with Alarm Security Allowed (ASCA) Class of Service, the set is intercepted to a predefined DN. |               |
|                      |                                                                        | Enter the index number (0)-9 of the DN defined by LD 15 prompts ODNx.                                                                                  |               |
| OPE                  | (NO) YES                                                               | Change data port Operating Parameters                                                                                                    | mcu/arie-19   |
| PAR                  | (SPAC)                                                                 | Space Parity                                                                                                    | basic-1       |
|                      | EVEN                                                                   | Even Parity                                                                                                    |               |
|                      | ODD                                                                    | Odd Parity                                                                                                    |               |
|                      | MARK                                                                   | Mark Parity                                                                                                    |               |
| PAGEOFS <sup>1</sup> | Т                                                                      |                                                                                                    |               |
|                      | <page><key< td=""><td>Offset&gt;</td><td>basic-4.00</td></key<></page> | Offset>                                                                                                    | basic-4.00    |
|                      |                                                                        | Configure KEM key numbers for IP Phones that support Paging and have a specific number of KEMs configured.                                             |               |

| Prompt | Response | Comment                                                                                                    | Pack/Rel   |
|--------|----------|----------------------------------------------------------------------------------------------------|------------|
|        | ·        | On IP Phone 2004, prompted if 1 KEM is configured and <b><cr></cr></b> is entered at the <b>KEY</b> prompt. Where:                                                                                                    |            |
|        |          | • Page = 0-1                                                                                                    |            |
|        |          | • KeyOffset = 0-23                                                                                                    |            |
|        |          | On IP Phone 1230, prompted if 1 or 2 KEMs are configured and <b><cr></cr></b> is entered at the KEY prompt. Where:                                                                                                    | basic-5.50 |
|        |          | • if KEM = 1, Page = 0-1                                                                                                    |            |
|        |          | • if KEM = 2, Page = 2-3                                                                                                    |            |
|        |          | • KeyOffSet = 0-11                                                                                                    |            |
|        |          | Once values are entered for <i>Page</i> and <i>KeyOffset</i> , the <b>KEY xx</b> prompt is presented for assignment of a function to the calculated KEM key. The <b>xx</b> is replaced with the calculated KEM key number. When <b><cr></cr></b> is entered after the assignment of a function to the KEM key, the <b>PAGEOFST</b> prompt is presented again. This loop continues until a <b><cr></cr></b> is entered at the <b>PAGEOFST</b> prompt. |            |
| PBDO   |          | Port Busy when DTR off                                                                                                    | dac-16     |
|        | (OFF)    | Disabled                                                                                                    |            |
|        | ON       | Key 7 is automatically assigned as the Make<br>Set Busy (MSB) key                                                                                                    |            |
|        |          | Switching to any other mode forces PBDO to OFF. Prompted if TYPE = R232 in operating modes 8 or 12.                                                                                                    |            |
| PLEV   | 0-(2)-7  | Priority Level, prompted with Priority Override/<br>Forced Camp-On (POVR) package 186 or<br>Enhanced DPNSS1 Services (DPNSS_ES)<br>package 288                                                                                                    | povr-20    |
|        |          | 2 = set can override sets of level 1 and 2, and can be overridden by sets of level 2-7.                                                                                                    |            |
| POS    | xxxx     | ACD position ID. Prompted when SFMT = AUTO, TNDN, TN or DN.                                                                                                    | basic-12   |

| Prompt  | Response | Comment                                                                                                    | Pack/Rel |
|---------|----------|----------------------------------------------------------------------------------------------------|----------|
| PRI     |          | Priority level for Automatic Call Distribution (ACD) agent                                                                                                    | pagt-12  |
|         | (1)-48   | Valid range for systems 11C, 51C, 61C, and 81C.                                                                                                    |          |
|         | (1)-32   | Valid range for all other system options.                                                                                                    |          |
|         |          | The agent with the lowest number assigned has the highest priority and is the first ACD agent to receive calls. (Where Priority 1 has the highest priority level). |          |
|         |          | PRI is prompted with Automatic Call Distribution, Priority Agent (PAGT) package 116 and CLS = AGN or SPV.                                                          |          |
| PRM     |          | Prompt for terminal or host mode                                                                                                    | arie-14  |
|         | (ON)     | Terminal or Keyboard dial mode, prompts are output by data unit                                                                                                    |          |
|         | OFF      | Host mode prompts are not output by data unit                                                                                                    |          |
| PROCEED |          |                                                                                                    |          |
|         | YES (NO) | Confirms that the System Administrator is aware of what features is lost and still wants to perform the conversion.                                                |          |
|         |          | Anything typed except YES implies NO                                                                                                    |          |
| PSDS    | (NO) YES | Public Switched Data Service option                                                                                                    | arie-18  |
|         |          | With PSDS = YES, transmission is synchronous and the baud is 56K or 64K. 56K is the default.                                                                       |          |
| PSEL    |          | Protocol Selection, DM-DM or T-link                                                                                                    | arie-18  |
|         | (DMDM)   | DMDM is used by Meridian 1 data devices such as ASIM, AIM, ADM, SADM, Asynchronous Data Option or ADO, and MPDA. MCA can use both protocols.                       |          |
|         | TLNK     | TLNK protocol is used by SL-100 and DMS data devices                                                                                                    |          |
|         |          | This prompt appears if DTAO = MCA, or TYPE = MCU                                                                                                    |          |
| RCO     | (0)-2    | Ringing cycle option for Call Forward No Answer                                                                                                    | uscr-18  |

| Prompt | Response | Comment                                                                                                    | Pack/Rel   |
|--------|----------|----------------------------------------------------------------------------------------------------|------------|
|        |          | This prompt appears when CLS = FNA or MWA (or both)                                                                                                    |            |
| REQ:   |          | Request                                                                                                    | basic-19   |
|        | ?        | To get a list of possible responses                                                                                                    |            |
|        | CHG      | Change existing data block                                                                                                    |            |
|        | CPY 1-32 | Copy or create 1 to 32 new station data block(s) automatically from the specified station data block. Model sets cannot be copied.                                                      |            |
|        | CHGTYP   | Change type of an IP phone                                                                                                    | basic-5.00 |
|        | END      | Exit overlay program                                                                                                    | basic-25.4 |
|        | MOV      | Move data block from one TN to another.                                                                                                    |            |
|        |          | MOV command can be used to move digital "IPE" telephones from one loop, shelf, card, unit to another lscu with the following restrictions (includes moves across Superloops):           |            |
|        |          | -ACD sets must not be moved. Remove (out) data and re-enter at destination.                                                                                                    |            |
|        |          | -Cannot be used for Small System and CS<br>1000S Model sets                                                                                                    |            |
|        |          | MOV command can be used to move digital "EPE" telephones from one unit or card to another, but does not support moving these phones across shelves or loops.                            |            |
|        |          | MOV PAIR command can be used providing the system is on RIs 24 or 25. This command do not function properly on RIs 15 - 23. It is recommended to use MOV on these releases of software. |            |
|        |          | Note:                                                                                                    |            |
|        |          | If moving a voice unit with an associated data unit, the data unit must also be moved. On the NT8D02 DLC card, both voice and data TN's can be moved by the MOV PAIR                    |            |

command.

| Prompt | Response | Comment                                                                                                    | Pack/Rel |
|--------|----------|----------------------------------------------------------------------------------------------------|----------|
|        |          | Note:  If Call Forward is activated prior to the set move, the Call Forward data is moved to the destination set.                                                                                                    |          |
|        | MOV PAIR | Move voice TN and data TN data blocks on NT8D02 Digital Line Card                                                                                                    |          |
|        | NEW      | Add new data block to the system                                                                                                    |          |
|        | OUT      | Remove data block                                                                                                    |          |
|        |          | Before removing an ACD agent telephone, first remove the associated AGT key on the supervisor's telephone. Select OUT and then NEW when switching resources between virtual and actual ACD DNs, to avoid unwanted information on ACD-D reports. |          |
|        |          | The following is a list of valid responses. For further information, consult the appropriate Overlay program.                                                                                                    |          |
|        |          | LD 32: CDSP CMIN CONV CPWD DISC DISI<br>DISL DISN DISS DISU DSCT DSPS DSXP<br>ENCT ENLC ENLG ENLL ENLN ENLS ENLU<br>ENPS ENXP IDC IDCS IDU LBSY LDIS LIDL<br>LMNT PBXT SDLC STAT SUPL TRK XNTT<br>XPCT XPEC                                     |          |
|        |          | LD 20: LTN LUC LUDU LUU LUVU PRT                                                                                                    |          |
|        |          | LD 10: CHG CPY MOV NEW OUT                                                                                                    |          |
| RNPG   | (0)-4095 | Ringing Number Pickup Group                                                                                                    | grp-1    |
|        |          | To remove a telephone from a group, enter 0 in response to the RNPG prompt.                                                                                                    |          |
| RTS    | (ON) OFF | Request To Send applies only to asynchronous mode.                                                                                                    | mca-18   |
| SCI    | (0)-7    | Station Category Indication priority level                                                                                                    | sci-7    |
|        |          | The station category number 1 to 7 must be defined as attendant console Incoming Call Indicator. LD 15 prompt ICI = CA1-CA7.                                                                                                    |          |
| SCPW   | xxxx     | Station Control Password                                                                                                    | ffc-15   |

| Prompt  | Response |                                                                                                    | C                                                                   | omment                                                                   | Pack/Rel |  |  |
|---------|----------|----------------------------------------------------------------------------------------------------|---------------------------------------------------------------------|--------------------------------------------------------------------------|----------|--|--|
|         |          | (SCPL) a                                                                                                    | s defined i                                                         | Control Password Length<br>n LD 15. Not prompted if<br>with X to delete. |          |  |  |
| SECOND_ | DN       | Second D                                                                                                    | N sharing                                                           | the Voice Mailbox                                                        | vmba-19  |  |  |
|         | xx       | Second Directory Number. This DN can be up to 4 digits, up to 7 digits with Directory Number Expansion (DNXP) package 150.    |                                                                     |                                                                          |          |  |  |
|         | Χ        | Deletes th                                                                                                    | ne second                                                           | directory number                                                         |          |  |  |
| SFDN    | xxxx     | Secretaria                                                                                                    | al Forward                                                          | ing DN of secretary set                                                  | ftcsf-15 |  |  |
|         |          | This prom<br>BOSS.                                                                                                    | npt appears                                                         | s if response to SFLT =                                                  |          |  |  |
| SFLT    |          | Secretaria                                                                                                    | al Filtering                                                        |                                                                          | ftcsf-15 |  |  |
|         | (NO)     | Assign no                                                                                                    | designation                                                         | on to telephone                                                          |          |  |  |
|         | BOSS     | Designate                                                                                                    | e telephone                                                         | e as a Boss set                                                          |          |  |  |
|         | SEC      | Designate                                                                                                    | e telephone                                                         | e as a Secretary set                                                     |          |  |  |
|         |          | SEC (NO prompt.                                                                                                    | ) and <cr< td=""><td>&gt; takes you to the next</td><td></td></cr<> | > takes you to the next                                                  |          |  |  |
|         |          | •                                                                                                    |                                                                     | s with Boss Secretary ackage 198.                                        |          |  |  |
| SFMT    |          | Select on<br>command<br>7 digits w<br>(DNXP) p                                                                                | basic-1                                                             |                                                                          |          |  |  |
|         | TNDN     |                                                                                                    |                                                                     | TNs and DNs or ACD telephones.                                           |          |  |  |
|         |          | The TN a repeat n t                                                                                                    |                                                                     |                                                                          |          |  |  |
|         |          | TN                                                                                                    | Iscu                                                                | TN of new set                                                            |          |  |  |
|         |          | DN                                                                                                    | xxxx                                                                | DN of new set                                                            |          |  |  |
|         |          | POS<br>set                                                                                                    | xxxx                                                                | ACD position ID of new                                                   |          |  |  |
|         | TN       | The new DNs or ACD position IDs for ACD telephones are provided by the system. You are prompted for the starting TN and DN or |                                                                     |                                                                          |          |  |  |

| Prompt | Response |                                                                                           | Co                      | emment                                                               | Pack/Rel           |
|--------|----------|-------------------------------------------------------------------------------------------|-------------------------|----------------------------------------------------------------------|--------------------|
|        |          | ACD posit                                                                                 | ACD telephones and each |                                                                      |                    |
|        |          |                                                                                           | rompt repe<br>CPY n cor | ats n times as specified nmand.                                      |                    |
|        |          | TN                                                                                        | lscu                    | TN of new set                                                        |                    |
|        |          | DN                                                                                        | xxxx                    | DN of new set                                                        |                    |
|        |          | POS<br>set                                                                                | XXXX                    | ACD position ID of new                                               |                    |
|        | DN       | are promp                                                                                 | oted for the            | ovided by the system. You starting TN and each DN or ACD telephones. |                    |
|        |          | The DN or times as s                                                                      |                         |                                                                      |                    |
|        |          | TN                                                                                        | lscu                    | TN of new set                                                        |                    |
|        |          | DN                                                                                        | xxxx                    | DN of new set                                                        |                    |
|        |          | POS<br>set                                                                                | XXXX                    | ACD position ID of new                                               |                    |
|        | AUTO     | The new ACD telep<br>You are p                                                            |                         |                                                                      |                    |
|        |          | TN                                                                                        | Iscu                    | TN of new set                                                        |                    |
|        |          | DN                                                                                        | xxxx                    | DN of new set                                                        |                    |
|        |          | POS<br>set                                                                                | xxxx                    | ACD position ID of new                                               |                    |
| SGRP   | (0)-999  | Schedule                                                                                  | d Access R              | estriction group number                                              | sar-20             |
|        |          | Restriction                                                                               |                         | with Scheduled Access<br>ackage 162. Must have<br>88.                |                    |
| SIPU   | xx       | SIP Lines                                                                                 | user id.                |                                                                      | sip_lines-6.0<br>0 |
| SPID   | xx       | Superviso                                                                                 | or Position I           | D DN                                                                 | bacd-1             |
|        |          | SPID is prompted for ACD packages B, C, and D when CLS = AGN. SPID can be up to 4 digits, |                         |                                                                      |                    |

| Prompt   | Response | Comment                                                                                                    | Pack/Rel           |
|----------|----------|----------------------------------------------------------------------------------------------------|--------------------|
|          |          | up to 7 digits with Directory Number Expansion (DNXP) package 150.                                                                                   |                    |
| SPWD     | XXXX     | Secure Data Password                                                                                                    | ssau-19            |
|          |          | This prompt appears only if the password is defined in LD 15. If the password is not entered, the security codes do not print when PRT is requested. |                    |
| SSU      | 0-4095   | System Speed Call List number                                                                                                    | ssc-2              |
|          |          | Precede with X to delete.                                                                                                    |                    |
| SUPR     | (NO) YES | SIP Line super user.<br>Where:                                                                                                    | sip_lines-6.0<br>0 |
|          |          | • NO = SIP line user is not a super user                                                                                                    |                    |
|          |          | • YES = SIP Line user is a super user                                                                                                    |                    |
| TEN      | 1-511    | Tenant number                                                                                                    | tens-7             |
|          |          | This prompt appears if Multi-tenant is configured for the customer.                                                                                  |                    |
| TGAR     | 0-(1)-31 | Trunk Group Access Restriction. The default of (1) automatically blocks direct access.                                                               | basic-1            |
| THIRD_DN | I        |                                                                                                    | vmba-19            |
|          | XX       | Third DN sharing the Voice Mailbox                                                                                                    |                    |
|          |          | Third Directory Number. This DN can be up to 4 digits, up to 7 digits with Directory Number Expansion (DNXP) package 150.                            |                    |
|          |          | X Deletes the third directory number                                                                                                    |                    |
| TN       |          | Terminal Number. The TN defines the location of the telephone.                                                                                       | basic-1            |
|          |          | TN appears when REQ = NEW, CHG, MOV, MOV PAIR or OUT.                                                                                                |                    |
|          | lscu     | Large System TN format: I s c u = loop, shelf, card, unit                                                                                            |                    |
|          |          | Where I =                                                                                                    |                    |

| Prompt | Response | Comment                                                                                                    | Pack/Rel   |
|--------|----------|----------------------------------------------------------------------------------------------------|------------|
| Trompt | Козронос | 0-159: loops, superloops must be multiples of four, starting with superloop 0                                                                                                    | T dolortor |
|        |          | • 0–255: loops, Option 81C                                                                                                    | fnf-25     |
|        |          | Where s =                                                                                                    |            |
|        |          | <ul> <li>0-3: IPE shelves on loops defined TERM in<br/>LD 17 0-1: IPE shelves on loops defined<br/>TERD in LD 17 and superloops</li> </ul>                                           |            |
|        |          | • 0: IPE shelf on loops defined TERQ in LD 17                                                                                                    |            |
|        |          | Where c =                                                                                                    |            |
|        |          | 1-10: IPE cards of dual and enhanced loops.                                                                                                    |            |
|        |          | 0-15: IPE cards of superloops.                                                                                                    |            |
|        |          | Where u =                                                                                                    |            |
|        |          | 0-3: single density units                                                                                                    |            |
|        |          | 0-7: double density units                                                                                                    |            |
|        |          | <ul> <li>0-15: integrated services digital line (ISDLC) cards</li> </ul>                                                                                                    |            |
|        |          | 0-31: digital line cards or DLC                                                                                                    |            |
|        |          | For a static voice or data TN, u = 0-31. To assign VCE to TNs (where u = 16-31), CLS must be FLXA. To assign DTA to TNs (where u = 0-15), CLS must be FLXA. See text regarding FLXA. |            |
|        | Iscu     | Format for CS 1000E, where:                                                                                                    | basic-4.00 |
|        |          | Where I = 0, 4, 8, - 252: superloop number, multiples of 4                                                                                                    |            |
|        |          | Where s =                                                                                                    |            |
|        |          | • 0-1: MG 1000E on superloop                                                                                                    | basic-6.00 |
|        |          | • 0-1: MG 1010 on superloop                                                                                                    |            |
|        |          | Where c =                                                                                                    |            |
|        |          | • 1-4, 7-10: chassis on superloop                                                                                                    | basic-5.00 |
|        |          | • 1-10: cabinet on superloop                                                                                                    | basic-6.00 |
|        |          | • 1-10: MG 1010 on superloop                                                                                                    |            |
|        |          | Where $u = 0-31$                                                                                                    |            |

| Prompt | Response | Comment                                                                                                    | Pack/Rel   |
|--------|----------|----------------------------------------------------------------------------------------------------|------------|
|        | c u      | Format for Small System, where c u = card, unit                                                                            | basic-16   |
|        |          | • c = 1-50                                                                                                    |            |
|        |          | • u = 0-31                                                                                                    |            |
|        |          | F                                                                                                    | haada 4    |
|        | c u      | Format for CS 1000S, where c u = card, unit                                                                                | basic-1    |
|        |          | • c = 11-14, 17-24, 27-34, 37- 44, 47-50                                                                                   |            |
|        |          | • u = 0-31                                                                                                    |            |
|        | c u      | Format for MG 1000B Chassis, where: c = card and u = unit                                                                  | basic-4.00 |
|        |          | • c = 0-4, 7-10                                                                                                    |            |
|        |          | • u = 0-31                                                                                                    |            |
|        |          | Format for MG 1000B Cabinet, where: c = card and u = unit                                                                  |            |
|        |          | • c = 0-10                                                                                                    |            |
|        |          | • u = 0-31                                                                                                    |            |
|        |          | Note:                                                                                                    |            |
|        |          | For converted Small Systems only, the Meridian Mail card must be installed in slot 10 if Meridian Mail is to be supported. |            |
|        | c u      | Format for MG 1000T, where:                                                                                                |            |
|        |          | • c = 0-4, 7-10, 11-14, 17-24, 27-34, 37-44, 47-50                                                                         | basic-4.00 |
|        |          | • u = 0-31                                                                                                    |            |
| TOTN   |          | To Terminal Number                                                                                                    | basic-20   |
|        | Iscu     | Format for Large System, where: I = loop, s = shelf, c = card, u = unit                                                    |            |
|        |          | Format for CS 1000E, where: I = loop, s = shelf, c = card, u = unit                                                        | basic-4.00 |
|        | cu       | Format for Small System, where: c u = card, unit TOTN is not prompted for Small System Model sets.                         | basic-16   |
|        | c u      | Format for CS 1000S, where: c u = card, unit                                                                               | basic-1.0  |

| Prompt | Response                                                                                                    | Comment                                                                                                | Pack/Rel    |
|--------|----------------------------------------------------------------------------------------------------|----------------------------------------------------------------------------------------------------|-------------|
|        | cu                                                                                                    | Format for MG 1000B, and MG 1000T, where: c = card and u = unit                                        | basic-4.00  |
|        |                                                                                                    | This prompt appears when REQ = MOV and is not prompted for Model sets.                                 |             |
| TOV    |                                                                                                    | Timeout Value for the Data port, for M2006, M2008, M2216 and M2616 data port only                      | mcu/arie-19 |
|        | (0)                                                                                                    | No Timeout                                                                                             |             |
|        | 1                                                                                                    | 15 minutes                                                                                             |             |
|        | 2                                                                                                    | 30 minutes                                                                                             |             |
|        | 3                                                                                                    | 60 minutes                                                                                             |             |
| TRAN   |                                                                                                    | Port transmission type for the data port on M2006, M2008, M2216, M2616 telephones                      | mcu/arie-19 |
|        | (ASYN)                                                                                                    | Asynchronous data transmission                                                                         |             |
|        | SYN                                                                                                    | Synchronous data transmission                                                                          |             |
|        |                                                                                                    | Asynchronous data modules cannot be set as synchronous. An MMPO with DTAO, MPDA, or MMPO supports SYN. |             |
| TYPE:  |                                                                                                    | Type of data block                                                                                     | basic-1     |
|        | ?                                                                                                    | To get a list of possible responses                                                                    |             |
|        | 1110 1120<br>1130 1140<br>1145 1150<br>1160 2001<br>2002 2004<br>2004p1<br>2004p2 2007<br>2033 2210<br>2211 2212 | IP phone types                                                                                         |             |
|        | 2006                                                                                                    | M2006 Digital telephone.1 DN per set                                                                   |             |
|        | 2006 M                                                                                                    | M2006 Digital telephone Model set                                                                      |             |
|        | 2008                                                                                                    | M2008 Digital telephone                                                                                |             |
|        | 2008 M                                                                                                    | M2008 Digital telephone Model set                                                                      |             |
|        | 2016                                                                                                    | M2016 Digital telephone                                                                                |             |

| Prompt | Response | Comment                                                               | Pack/Rel   |
|--------|----------|-----------------------------------------------------------------------|------------|
|        | 2216     | M2216 Digital ACD telephone                                           |            |
|        | 2216 M   | M2216 Digital ACD telephone Model set                                 |            |
|        | 2317     | M2317 Digital telephone                                               |            |
|        | 2317 M   | M2317 Digital telephone Model set                                     |            |
|        | 2616     | M2616 Digital telephone                                               |            |
|        | 2616 M   | M2616 Digital telephone Model set                                     |            |
|        | 3000     | M3000 Digital Touchphone                                              |            |
|        | 3000 M   | M3000 Digital Touchphone Model set                                    |            |
|        | 3901     | M3901 Digital telephone                                               |            |
|        | 3902     | M3902 Digital telephone                                               |            |
|        | 3903     | M3903 Digital telephone                                               |            |
|        | 3903V    | M3903 Virtual Terminal Set                                            | arie-25    |
|        | 3903H    | M3903 Host Terminal Set                                               |            |
|        | 3904     | M3904 Digital telephone                                               |            |
|        | 3904V    | M3904 Virtual Terminal Set                                            | arie-25    |
|        | 3904H    | M3904 Host Terminal Set                                               |            |
|        | 3905     | M3905 Digital telephone.                                              |            |
|        | CARD     | Unused line card data block, used for Automatic Telephone Relocation. |            |
|        | CARDMLT  | Multi-line Telephone Line Card                                        |            |
|        | 12001    | IP Phone 2001                                                         | basic-4.00 |
|        | 12002    | IP Phone 2002                                                         | basic-2.0  |
|        | 12004    | IP Phone 2004                                                         | basic-2.5  |
|        | 12050    | IP Software Phone 2050                                                | basic-2.0  |
|        | MCU      | Meridian Communications Unit                                          |            |
|        | MPORTBL  | Mobility Portable                                                     |            |

| Prompt | Response          | Comment                                                                                                    | Pack/Rel   |
|--------|-------------------|----------------------------------------------------------------------------------------------------|------------|
|        | OOSMLT            | Out of Service Multi-Line Terminal Unit                                                                                                    | xpe-20     |
|        |                   | Entering OOSMLT allows the administrator to mark any unit, regardless of card density or type, "Out of Service".                                                                         |            |
|        | PCA               | Personal Call Assistant                                                                                                    | pca-3.0    |
|        | R232              | NT7D16 Data Access Card (DAC) port in RS-232 Data mode                                                                                                    |            |
|        | R232 M            | NT7D16 Data Access Card (DAC) port in RS-232 Data mode Model set                                                                                                    |            |
|        | R422              | NT7D16 Data Access Card (DAC) port in RS-422 mode                                                                                                    |            |
|        | R422 M            | NT7D16 Data Access Card (DAC) port in RS-422 mode Model set                                                                                                    |            |
|        |                   | The M2006, M2008, M2216, and M2616 require ISDLC line card Version C or greater. The data port requires specific key assignments.                                                        |            |
|        | VOLO              | Mnemonic to configure an emergency TN                                                                                                    | basic-5.00 |
|        | 1210 1220<br>1230 | New IP Phone 1200 Series types.                                                                                                    | basic-5.50 |
|        | UEXT              | Universal extension.<br>Indicates that the TN is used by a universal<br>extension client.                                                                                                | mobx-5.50  |
| UXID   | <clid></clid>     | Calling Line ID of the Universal Extension client. Where <clid> = 1-16 digit number (excluding 0).  Must be entered if UXTY = MOBX; optional for other Universal Extension types.</clid> | mobx-5.50  |
| UXTY   |                   | other Universal Extension types.  Universal Extension type.  Prompted only if TYPE = UEXT.                                                                                               | basic-5.50 |
|        | MOBX              | Mobile Extension Line                                                                                                    | mobx-5.50  |
|        | TLSV              | Telephony Services                                                                                                    | tlsv-5.50  |
|        | FMCL              | Fixed Mobile Convergence Line (reserved for future use)                                                                                                    |            |
|        | SIPN              | Nortel SIP Line                                                                                                    |            |

| Prompt  | Response         | Comment                                                                                                    | Pack/Rel               |
|---------|------------------|----------------------------------------------------------------------------------------------------|------------------------|
|         | SIP3             | Third Party SIP line                                                                                                    |                        |
|         | SIPL             | SIP Lines client                                                                                                    | sip_lines-6.0<br>0     |
|         |                  | Note:                                                                                                    |                        |
|         |                  | Universal Extension type cannot be changed on a Universal Extension. The Universal Extension must be removed (OUT) and configured again (NEW) to change the Universal Extension type. |                        |
| V25     | (NO) YES         | V.25 bis option, synchronous mode only.                                                                                                    | arie-18                |
| VLL     | (OFF) ON         | Virtual Leased Line                                                                                                    | arie-14                |
| VMB     |                  | Voice Mailbox                                                                                                    | vmba-19                |
|         | NEW              | Add Voice Mailbox                                                                                                    |                        |
|         | CHG              | Change Voice Mailbox                                                                                                    |                        |
|         | OUT              | Remove Voice Mailbox                                                                                                    |                        |
|         |                  | This prompt appears with Voice Mailbox Administration (VMBA) package 246.                                                                                                    |                        |
| VMB_COS |                  | Voice Mailbox Class of Service                                                                                                    | vmba-19                |
|         | 0-127            | Valid range                                                                                                    |                        |
| VSIT    | (NO) YES         | Visitor                                                                                                    | MSMN-370               |
| WIRE    |                  | Wire test. Prompted if TYPE = R232 or R422.                                                                                                    | dac-16                 |
|         | (OFF)            | Wire test disabled                                                                                                    |                        |
|         | ON               | System automatically tests wiring/cabling when DAC installed.                                                                                                    |                        |
| XLST    | (0)-254          | Pretranslation group associated with this station.                                                                                                    | pre-8                  |
| XPLN    | xx               | Expected name length                                                                                                    | cpnd-19                |
| ZONE    | 0–255 0–<br>8000 | Zone Number to which the IP Phone belongs                                                                                                    | basic-25<br>basic-7.00 |
|         |                  | The zone prompt applies only when the IP Phone type is 2001, 2002, 2004, and 2050.                                                                                                    |                        |

Zone number is not checked against Overlay 117.

LD 11: Digital Telephone Administration

## **Chapter 11: LD 12: Attendant Consoles**

This program allows data blocks for attendant consoles to be created or modified.

When the Overlay is loaded the available system memory, disk records and system configuration limits are output in a header as follows:

>Id 12 ATT000 MEM AVAIL: (U/P): xxxxxx USED: xxxxx TOT: xxxxxxx TNS AVAIL: xxxxx USED: xxxxx TOT: xxxxx ATTENDANT CONSOLES AVAIL: xxxx USED: xx TOT: xxxx

If an License limit is set to the maximum value 32767, then the information for that License do not be printed. This does not apply for the TNs License.

### **Prompts and responses**

| Prompt  | Response    | Comment                                                              |
|---------|-------------|----------------------------------------------------------------------|
| REQ:    | aaa         | Request (aaa = NEW, CHG, END, MOV, OUT)                              |
| TYPE:   | aa          | Type of data block (aa = 2250, or PWR)                               |
| TN      | lscu        | Terminal Number (I s c u ranges are defined on I s c u)              |
| CTYP    | (XDLC) EDLC | Card type                                                            |
| CDEN    | aa          | Card Density (aa = SD or DD)                                         |
| SETN    | Iscu        | Second Terminal Number (I s c u ranges are defined on I s c u)       |
| CDEN    | aa          | Card Density of Second Terminal Number (aa = SD or DD)               |
| TOTN    | lscu        | To Terminal Number (I s c u ranges are defined on I s c u)           |
| CUST    | xx          | Customer number                                                      |
| NUMZONE | 0-1023      | Numbering zone<br>Package 420 (Zone Based Dialing) must be equipped. |
| ANUM    | 1-63        | Attendant Number                                                     |
| IADN    | xxxx        | Individual Attendant DN for this console                             |
| ERL     | (0)-65535   | Current ERL                                                          |
| ALPD    | (NO) YES    | Alphanumeric Display                                                 |
| DLEN    | XX          | Display Length (aa = (8) or 16)                                      |

| Prompt | Response         | Comment                                                                                                  |
|--------|------------------|----------------------------------------------------------------------------------------------------|
| SSU    | уууу             | System Speed Call User list number                                                                       |
| ICDR   | (ICDD) ICDA      | Internal Call Detail Recording (Denied) Allowed                                                          |
| - ABAN | (ABDD) ABDA      | Abandoned call record and time to answer (Denied) Allowed                                                |
| CPND   | (CNDD) CNDA      | Call Party Name Display feature (Denied) Allowed                                                         |
| - DNDI | (DNDD) DNDA      | Dialed Name Display (Denied) Allowed                                                                     |
| LANG   | (00)-15          | Language to download to M2250 on Sysload                                                                 |
| EBLF   | (BLFD) BLFA      | Enhanced Busy Lamp Field (Denied) Allowed                                                                |
| SGRP   | (0)-999          | Scheduled Access Restriction Group number                                                                |
| PRES   | 0-19             | ICI keys to have Presentation Status                                                                     |
| QTHM   | (NO) YES         | Queue Thermometer equipped                                                                               |
| - QDIS | 0-3 0-19         | Queue Thermometer Display position, and ICI key number                                                   |
| ICP    | (NO) YES         | Intercept Computer available                                                                             |
| - ICT  | 0- <nipn></nipn> | Intercept Computer Terminal or printer number                                                            |
| AADN   | xxxx             | Attendant Alternate Answering DN                                                                         |
| DNAN   | (DNAA) DNAD      | (ANI DN used for 3WT ANI messages) or Outgoing CDTI2/<br>CSDTI2 route ANDN is used as DN in ANI messages |
| DAPC   | (DAPA) DAPD      | Dial Access Prefix on Console                                                                            |
| KEY    | хх ааа уууу      | Key (KEY responses begin on xx aaa yyyy)                                                                 |

## Alphabetical list of prompts

| Prompt | Response | Comment                                                                                                    | Pack/Rel |
|--------|----------|----------------------------------------------------------------------------------------------------|----------|
| AADN   | XX       | Attendant Alternate Answering DN This DN can be up to 4 digits, up to 7 digits with Directory Number Expansion (DNXP) package 150. The DN must be a valid station DN or ACD DN. This prompt appears with Attendant Alternative Answering (AAA) package 174. | aaa-15   |
| ABAN   | (ABDD)   | Abandoned call record and time to answer Denied                                                                                                    | fcdr-18  |

| Prompt | Response       | Comment                                                                                                    | Pack/Rel |
|--------|----------------|----------------------------------------------------------------------------------------------------|----------|
|        | ABDA           | Abandoned call record and time to answer Allowed ABDA generates a B-Record in CDR reports. Refer to the <i>Call Detail Reporting</i> NTP for more information. ABAN appears with New Format Call Detail Recording (FCDR) package 234.                                                                |          |
| ALPD   |                | Alphanumeric Display                                                                                                    | basic-12 |
|        | (NO)           | QCW3 Attendant Console                                                                                                    |          |
|        | Yes            | QCW4 Attendant Console This prompt appears when TYPE = ATT.                                                                                                    |          |
| ANUM   | 1-63           | Attendant Number                                                                                                    | basic-1  |
| CDEN   | SD             | Single Card Density                                                                                                    | basic-7  |
|        | DD             | Double Card Density If the loop is a single density loop, the default is single density. If the loop is a double density, the default is double density. If the loop is a quad density, there is no default. This prompt appears when TYPE = ATT or 1250 and the loop is a single or double density. |          |
| CPND   | (CNDD)         | Call Party Name Display feature Denied                                                                                                    | cpnd-12  |
|        | CNDA           | Call Party Name Display feature Allowed                                                                                                    |          |
|        |                | Prompted when TYPE = 2250 and has Calling Party Name Display (CPND) package 95 and OPT = IDP in LD 15.                                                                                                    |          |
| CTYP   | (XDLC)<br>EDLC | Card type is 16 port DLC Card type is 24 port DLCVCE/DTA                                                                                                    | basic-25 |
|        |                | Note:                                                                                                    |          |
|        |                | EDLC not supported on Small Systems and CS 1000S.                                                                                                    |          |
| CUST   | xx             | Customer number associated with this set                                                                                                    | basic-1  |
|        |                | Customer number is defined in LD 15.                                                                                                    |          |
| DAPC   |                | Dial Access Prefix on Console                                                                                                    | isdn-24  |
|        | (DAPA)         | Display Access Prefix Allowed                                                                                                    |          |

| Prompt | Response  | Comment                                                                                                    | Pack/Rel   |
|--------|-----------|----------------------------------------------------------------------------------------------------|------------|
|        | DAPD      | Display Access Prefix Denied                                                                                                    |            |
| DLEN   |           | Display Length                                                                                                    | basic-1    |
|        | (8)       | QCW2 Attendant Console                                                                                                    |            |
|        | 16        | QCW3 or QCW4 Attendant Console                                                                                                    |            |
|        |           | Prompted when TYPE = ATT. DLEN applies for only a QCW type console.                                                                                                    |            |
| DNAN   | (DNAA)    | ANI DN is used as the Customer Listed Directory Number 0 (as defined in LD 15).                                                                                                    | cist-21    |
|        | DNAD      | Outgoing CDTI2/CSDTI2 route ANDN is used as DN in ANI messages.                                                                                                    |            |
|        |           | Prompted with Commonwealth of Independent States (CIST) package 221.                                                                                                    |            |
| DNDI   | (DNDD)    | Dialed Name Display Denied                                                                                                    | cpnd-13    |
|        | DNDA      | Dialed Name Display Allowed                                                                                                    |            |
|        |           | Prompted if TYPE is 2250 and CPND = CNDA.                                                                                                    |            |
| EBLF   | (BLFD)    | Enhanced Busy Lamp Field Denied                                                                                                    | basic-15   |
|        | BLFA      | Enhanced Busy Lamp Field Allowed                                                                                                    |            |
|        |           | Prompted when TYPE = 2250 and OPT = IBL or ILF in LD 15.                                                                                                    |            |
| ERL    |           | Current Emergency Response Locator                                                                                                    | basic-5.00 |
|        | <cr></cr> | Enter no value to make this TN Auto Update.                                                                                                    |            |
|        | 0-65535   | Enter a value to statically configure this TN (Manual Update).                                                                                                    |            |
|        | Χ         | Enter 'X' to remove the existing value.                                                                                                    |            |
| IADN   | xxxx      | Individual Attendant DN for this console. The Individual Attendant DN can be up to 4 digits, up to 7 digits with Directory Number Expansion (DNXP) package 150. Precede with 'X' to delete an existing IADN. | basic- 23  |
| ICDR   | (ICDD)    | Internal Call Detail Recording Denied                                                                                                    | icdr-10    |
|        | ICDA      | Internal Call Detail Recording Allowed                                                                                                    |            |

| Prompt | Response         | Comment                                                                                                    | Pack/Rel  |
|--------|------------------|----------------------------------------------------------------------------------------------------|-----------|
|        |                  | ICDA generates an L-Record in CDR reports. Refer to the <i>Call Detail Reporting</i> NTP for more information. ICDR is prompted with Internal Call Detail Recording (ICDR) package 108. |           |
| ICP    | (NO) YES         | Intercept Computer available                                                                                                    | icp-16    |
|        |                  | Prompted when:                                                                                                    |           |
|        |                  | <ol> <li>Intercept Computer Interface (ICP)<br/>package 143 is equipped</li> </ol>                                                                                                    |           |
|        |                  | 2. LD 17 ADAN USER is set for ICP                                                                                                    |           |
|        |                  | 3. LD 15 prompt ICP = YES                                                                                                    |           |
| ICT    | 0- <nipn></nipn> | Intercept Computer Terminal or printer number                                                                                                    | icp-16    |
|        |                  | Number of Intercept Positions (NIPN) is defined in LD 15.                                                                                                    |           |
| KEY    | хх ааа ууу       | y                                                                                                    | basic-1   |
|        |                  | Console Key. Where:                                                                                                    |           |
|        |                  | • xx = key number 0-19 for M2250 consoles                                                                                                    |           |
|        |                  | aaa = key name or function                                                                                                    |           |
|        |                  | <ul> <li>yyyy = additional information required for<br/>the key</li> </ul>                                                                                                    |           |
|        | xx ADL yy        | ZZ                                                                                                    | basic-1   |
|        |                  | Autodial key. Where:                                                                                                    |           |
|        |                  | • xx = key number                                                                                                    |           |
|        |                  | <ul> <li>yy = ADL DN, maximum length is 31<br/>digits.</li> </ul>                                                                                                    |           |
|        |                  | • zz = actual Autodial DN is optional                                                                                                    |           |
|        | xx AUTO y        | ууу                                                                                                    | basic- 23 |
|        |                  | Direct Autoline DN, where:<br>xx = Key number (0 - 19)<br>yyyy = Autoline DN. The Autoline DN can<br>be 1 - 31 digits.                                                                  |           |
|        | xx AWU           | Automatic Wake Up key (cannot be key 0 or 1)                                                                                                    | awu-10    |

| Prompt | Response  | Comment                                                                                                    | Pack/Rel |
|--------|-----------|----------------------------------------------------------------------------------------------------|----------|
|        | 01 BIN    | Allow Barge-In on key 01.                                                                                                    | basic-1  |
|        |           | Allow both Barge-In and Attendant Monitor on key 01 if China Attendant Monitor Package (CHINA) package 285 is equipped. Must have OPT = AMA in LD15.                | china-21 |
|        | xx BKI    | Break-In key                                                                                                    | bki-1    |
|        | 00 BVR    | Allow Busy Verify on key 0.                                                                                                    | basic-1  |
|        |           | Allow both Busy Verify and Attendant<br>Monitor on key 00 if China Attendant<br>Monitor Package (CHINA) package 285 is<br>equipped. Must have OPT = AMA in<br>LD15. | china-21 |
|        | xx CHG    | Charge account key                                                                                                    | fca-1    |
|        | xx COS    | Controlled Class of Service key                                                                                                    | eccs-15  |
|        | xx CPN    | Calling Party Number key                                                                                                    | cab-1    |
|        | xx DCW    | Display Call Waiting key                                                                                                    | basic-1  |
|        | xx DDL    | Do Not Disturb Individual key                                                                                                    | dndi-1   |
|        | xx DDT    | Display Date key                                                                                                    | basic-1  |
|        | xx DPD    | Display Destination key                                                                                                    | basic-1  |
|        | xx DPS    | Display Source key                                                                                                    | basic-1  |
|        | xx DRC    | DID Route Control key                                                                                                    | basic-1  |
|        | xx DTM    | Display Time key                                                                                                    | basic-1  |
|        | xx EES    | End-to-End Signaling key (cannot be key 0 or 1)                                                                                                    | basic-1  |
|        | xx FLH    | DSN Flash key                                                                                                    | atvn     |
|        | xx FOV    | DSN Flash Override key                                                                                                    | atvn     |
|        | xx GND yy | Group Do Not Disturb key Where: yy = group number = 0-99                                                                                                    | dngd-1   |

| Prompt | Response       | Comment                                                                                                    | Pack/Rel |
|--------|----------------|----------------------------------------------------------------------------------------------------|----------|
|        | xx IMM         | DSN Immedicate key                                                                                                    |          |
|        | xx LTA         | Low Tape Alarm key for mini CDR                                                                                                    | cdr-8    |
|        | xx MCK         | Message Cancellation key                                                                                                    | mwc-1    |
|        |                | Turns off indication at a telephone.                                                                                                    |          |
|        | xx MDT         | Maintain Change/Display Date key                                                                                                    | tad-1    |
|        | xx MIK         | Message Indication key                                                                                                    | mwc-1    |
|        |                | Turns on indication at a telephone.                                                                                                    |          |
|        | xx MTM         | Maintain Change/Display Time key                                                                                                    | tad-1    |
|        | xx MTR         | Meter key                                                                                                    | mr-10    |
|        | xx NAS         | Network Attendant Service key                                                                                                    | nas-20   |
|        | xx NUL         | Remove feature or function from key                                                                                                    | basic-1  |
|        | xx PAG<br>yyyy | Paging key Where: yyyy = Route Access<br>Code. This number can be up to 4 digits, up<br>to 7 digits with Directory Number<br>Expansion (DNXP) package 150. The route<br>must be defined in LD 16. | basic-1  |
|        | xx PRG         | Attendant Administration Program key                                                                                                    | aa-1     |
|        | xx PRK         | Call Park key                                                                                                    | cprk-2   |
|        | xx PRY         | DSN Priority key                                                                                                    | atvn     |
|        | xx RDL         | Redial stored number                                                                                                    | basic-1  |
|        | xx RFW         | Attendant Remote Call Forward key                                                                                                    | arfw-20  |
|        | xx RPAG y      | ууу                                                                                                    | rpa-15   |
|        |                | Radio Paging key Where: yyyy = Route<br>Access Code Coordinated Dialing Plan<br>(CDP), Trunk Steering Codes (TSC) and<br>Distant Steering Codes (DSC) can be<br>entered against yyyy.             |          |
|        | xx RTC         | Routing Controls key This key activates the NCOS map defined in LD 86. Must have                                                                                                    | bars-1   |

| Prompt | Response   | Comment                                                            | Pack/Rel |
|--------|------------|--------------------------------------------------------------------|----------|
|        |            | Network Class of Service (NCOS) package 32.                        |          |
|        | xx SACP    | Semi-Automatic Camp-On key                                         | sacp-20  |
|        |            | Must have Semi-Automatic Camp-On (SACP) package 181.               |          |
|        | xx SCC yyy | уу                                                                 | optf-1   |
|        |            | Speed Call Controller key Where: yyyy = list number, 0-8190        |          |
|        | xx SECL    | Series Call key                                                    | secl-15  |
|        |            | Must have Series Call (SECL) package 191                           |          |
|        | xx SSC yyy | у                                                                  | ssc-2    |
|        |            | System Speed Call controller key Where: yyyy = list number, 0-4095 |          |
|        | xxTHF      | Trunk Switch Hook Flash key                                        | thf-20   |
|        | xx TRC     | Malicious Call Trace key                                           | mct-10   |
|        |            | Must have Malicious Call Trace (MCT) package 107.                  |          |
| LANG   | (00)-15    | Language to download to M2250 on Sysload Language choices:         | basic-1  |
|        |            | • (00) - English                                                   |          |
|        |            | • 01 - French                                                      |          |
|        |            | • 02 - Spanish                                                     |          |
|        |            | • 03 - German                                                      |          |
|        |            | 04 - Italian                                                       |          |
|        |            | • 05 - Norwegian                                                   |          |
|        |            | • 06 - Galic                                                       |          |
|        |            | • 07 - Turkish                                                     |          |
|        |            | Natakana                                                           |          |
|        |            | O9 - People's Republic of China                                    |          |
|        |            | • 10 - Taiwan                                                      |          |
|        |            | • 11 - Korean                                                      |          |
|        |            | • 12 - Polish                                                      |          |

| Prompt      | Response  | Comment                                                                                                    | Pack/Rel   |
|-------------|-----------|----------------------------------------------------------------------------------------------------|------------|
|             |           | • 13 - Czech/Slovak                                                                                                    |            |
|             |           | • 14 - Hungarian                                                                                                    |            |
|             |           | • 15 - No language assigned                                                                                                    |            |
| NUMZON<br>E | 0-1023    | Numbering zone                                                                                                    | zbd-6.00   |
| PRES        | 0-19      | ICI keys to have Presentation Status                                                                                                    | coop-14    |
|             |           | Up to 20 fields can be input, fields must be separated by a space.                                                                                                    |            |
| QDIS        | 0-3 0-19  | Queue Thermometer Display position, and ICI key number                                                                                                    | coop-14    |
|             | 0-3 REST  | Queue Thermometer Display position, all ICI keys that are not displayed on any other displays for the Queue Thermometer                                                                                                    |            |
|             | 0-3 NUL   | Queue Thermometer Display position, no ICI key assigned                                                                                                    |            |
|             | <cr></cr> | Stop the repetition of this prompt                                                                                                    |            |
| QTHM        | (NO) YES  | Queue Thermometer equipped                                                                                                    | coop-14    |
|             |           | Prompted with Console Operations (COOP) package 169.                                                                                                    |            |
| REQ         |           | Request                                                                                                    | basic-1    |
|             | CHG       | Change existing data                                                                                                    |            |
|             | END       | Exit overlay program                                                                                                    |            |
|             | MOV       | Move from one TN to another. CAUTION: There is a possibility of data corruption when consoles are moved using this response. Trunk and Attendant Consoles cannot be moved across loops or superloops. Console data must be deleted "Out data" and reentered in the new location. | basic-25.4 |
|             |           | Note:                                                                                                    |            |
|             |           | Superloops on an Small System are as follows: internal superloops in a 2 cabinet Option11C system are (4 slots per Sloop):                                                                                                    |            |

| Prompt | Response | Comment                                                                                                    | Pack/Rel   |
|--------|----------|----------------------------------------------------------------------------------------------------|------------|
|        |          | slots 1- 4 5 - 8 9 - 12 13 -<br>16 17 -<br>20   cabinet 0 cabinet                                                                        |            |
|        | NEW      | 1 Add new data to the system                                                                                                    |            |
| SETN   |          | Second Terminal Number                                                                                                    | basic-1    |
|        | lscu     | Large System TN format, Where: I s c u = loop, shelf, card, unit                                                                         |            |
|        |          | Format for CS 1000E, Where: I s c $u = loop$ , shelf, card, unit                                                                         | basic-4.00 |
|        | c u      | Small System and CS 1000S format                                                                                                    |            |
|        |          | SETN must have same loop, shelf and card as the primary TN if TYPE = 2250. This cannot be a phantom loop.                                |            |
| SGRP   | (0)-999  | Scheduled Access Restriction (SAR)<br>Group number                                                                                       | sar-20     |
|        |          | Prompted with SAR package 162. Must have group defined in LD 88.                                                                         |            |
| SSU    | уууу     | System Speed Call User list number                                                                                                    | ssc-2      |
|        |          | Where: yyyy = 0-4095                                                                                                    |            |
| TN     | lscu     | Terminal Number.                                                                                                    | basic-1    |
|        |          | The TN defines the location of the console.  For Meridian: I s c u = loop, shelf, card, unit The range values are as follows:  Where I = |            |
|        |          | • 0 - 159: loops, superloops must be multiples of 4, starting with superloop 0                                                           |            |
|        |          | • 0 - 255: loops, Option 81C                                                                                                    |            |
|        |          | Where s =                                                                                                    |            |
|        |          | • 0 - 3: IPE shelves on loops defined as TERM in LD 17                                                                                   |            |
|        |          | <ul> <li>0 - 1: IPE shelves on loops defined as<br/>TERD in LD 17 and superloops</li> </ul>                                              |            |
|        |          | 0: IPE shelf on loops defined as TERQ in<br>LD 17                                                                                        |            |

| Prompt | Response | Comment                                                                                            | Pack/Rel   |
|--------|----------|----------------------------------------------------------------------------------------------------|------------|
|        |          | Where c =                                                                                          |            |
|        |          | • 1 - 10: IPE cards of dual and enhanced loops                                                     |            |
|        |          | • 0 - 15: IPE cards of superloops                                                                  |            |
|        |          | Where u =                                                                                          |            |
|        |          | • 0 - 3: single density units                                                                      |            |
|        |          | • 0 - 7: double density units                                                                      |            |
|        |          | <ul> <li>0 - 7: integrated services digital<br/>line(ISDLC) cards</li> </ul>                       |            |
|        |          | • 0 - 15: digital line cards (DLC)                                                                 |            |
|        | Iscu     | Format for CS 1000E, Where I = 0, 4, 8, - 252: superloop number in multiples of 4                  | basic-4.00 |
|        |          | Where s =                                                                                          |            |
|        |          | • 0-1: MG 1000E on superloop                                                                       | basic-6.00 |
|        |          | • 0-1: MG 1010 on superloop                                                                        |            |
|        |          | Where c =                                                                                          |            |
|        |          | • 1-4, 7-10: chassis on superloop                                                                  | basic-5.00 |
|        |          | <ul><li>1-10: cabinet on superloop</li><li>1-10: MG 1010 on superloop</li></ul>                    | basic-6.00 |
|        |          | Where u = 0-31                                                                                     |            |
|        | c u      | For Small System: c u = card, unit                                                                 | basic-16   |
|        |          | • c = 1 - 50                                                                                       |            |
|        |          | • u = 0 - 15                                                                                       |            |
| TOTN   | lscu     | To Terminal Number. Prompted when REQ = MOV. TOTN cannot be a phantom loop.                        | basic-1    |
|        | Iscu     | Format for Large System, where: I = loop, s = shelf, c = card, u = unit                            |            |
|        |          | Format for CS 1000E, where: I = loop, s = shelf, c = card, u = unit                                | basic-4.00 |
|        | c u      | Format for Small System, where: c u = card, unit TOTN is not prompted for Small System Model sets. | basic-16   |
|        | c u      | Format for CS 1000S, where: c u = card, unit                                                       | basic-1.0  |

#### LD 12: Attendant Consoles

| Prompt | Response | Comment                                                                                                    | Pack/Rel   |
|--------|----------|----------------------------------------------------------------------------------------------------|------------|
|        | c u      | Format for MG 1000B, and MG 1000T, where: c = card and u = unit                                                                                                    | basic-4.00 |
| TYPE   |          | Type of data block                                                                                                    | basic-1    |
|        | 2250     | M2250 Console data block                                                                                                    |            |
|        |          | M2250 requires an ISDLC Card or a Digital Line Card.                                                                                                    |            |
|        | 3260     | IP Attendant Console 3260                                                                                                    | basic-7.00 |
|        | PWR      | Power data block                                                                                                    |            |
|        |          | TN used for power or Attendant<br>Supervisory Module (ASM). Third and<br>fourth TNs used for power, or third TN for<br>ASM and fourth and fifth TNs used for<br>power. |            |
| ZONE   | 0-8000   | Zone of the IP Attendant Console 3260                                                                                                    | basic-7.00 |

# Chapter 12: LD 13: Digitone Receivers, Tone Detectors, Multifrequency Senders and Receivers

This program enables the administrator to create or modify data blocks for the following:

- Digitone Receivers (DTR)
- SL-1 Tone Detectors (TDET)
- Multifrequency Receivers (MFR)
- Dial Tone Detectors (DTD)
- Multifrequency Signaling for Socotel (MFE) Senders/Receivers
- 2/5 Spanish KD3 MF Signalling (MFK5)
- 2/6 Spanish KD3 MF Signaling (MFK6)
- Extended Dial Tone Detector/Digitone Receivers (XTD)
- Multifrequency Compelled (MFC) Senders/Receivers
- Extended CLASS Modem Card (XCMC)

These cards are used by 2500-type telephones and trunks that send DTMF tones to the system, and by MF trunks to send MF tones to the system. All 2500 sets and some trunks must have Class of Service (CLS) defined as Digitone (DTN). MF reception is available to QPC916 cards only.

When the Overlay is loaded the available system memory, disk records and system configuration limits are output in a header as follows:

DTR000 MEM AVAIL: (U/P): xxxxxx USED: xxxxx TOT: xxxxxxx DISK RECS AVAIL: xxx TNS AVAIL: xxxxx USED: xxxxx TOT: xxxxx

If an License limit is set to the maximum value 32767, then the information for that License do not be printed. This does not apply for the TNs License.

#### **Prompts and responses**

| Prompt | Response | Comment                                    |
|--------|----------|--------------------------------------------|
| REQ:   | aaa      | Request (aaa = CHG, END, MOV, NEW, or OUT) |

| Prompt | Response | Comment                                                                              |
|--------|----------|--------------------------------------------------------------------------------------|
| TYPE:  | aa       | Type of data block (aa = DTD, DTR, MFC, MFE, MFK5, MFK6, MFR, TDET, CMODCMOD or XTD) |
| TN     | Iscu     | Terminal Number (I s c u ranges are defined on )                                     |
| POLR   | aa       | Polarity of LED messages for DTD (aa = (NORM) or REV)                                |
| XTDT   | (0)-7    | Extended Tone Detector Table number                                                  |
| - DTO  | (NO) YES | Dial Tone Detection Only                                                             |
| CDEN   | aa       | Card Density (aa = SD, DD, or 4D)                                                    |
| TOTN   | lscu     | To Terminal Number (I s c u ranges are defined on )                                  |

## **Alphabetical list of prompts**

| Prompt | Response  | Comment                                                                                                    | Pack/Rel |
|--------|-----------|----------------------------------------------------------------------------------------------------|----------|
| CDEN   |           | Card Density                                                                                                    | basic-1  |
|        | SD        | Enter SD if this unit is on a single density circuit card. The card density cannot be changed from DD to SD if more than one unit is assigned. |          |
|        | DD        | Enter DD if this unit is on a double density circuit card. DD is not allowed if the network loop is not configured for double density          |          |
|        | 4D        | Enter 4D if this unit is on a quadruple density circuit card. 4D is not allowed if the network loop is not configured for quadruple density    |          |
|        | <cr></cr> | If REQ = NEW and TYPE = DTR<br>then CDEN is set to the default<br>density as specified in the<br>configuration record.                         |          |
| DTO    |           | Dial Tone Detection Only                                                                                                    | dtd-10   |
|        | (NO)      | Do not disable DTR Detection                                                                                                    |          |
|        | YES       | Disable DTR detection, only perform dial tone detection.                                                                                       |          |
|        |           | Prompted when TYPE = XTD                                                                                                    |          |

| Prompt | Response | Comment                                                                                                    | Pack/Rel   |
|--------|----------|----------------------------------------------------------------------------------------------------|------------|
| POLR   |          | Polarity of LED messages                                                                                                    | dtd-10     |
|        | (NORM)   | Normal                                                                                                    |            |
|        | REV      | Reversed                                                                                                    |            |
| REQ    |          | Request                                                                                                    | basic-1    |
|        | CHG      | Change existing data                                                                                                    |            |
|        | END      | Exit overlay program                                                                                                    |            |
|        | MOV      | Move Digitone Receiver, Tone Detectors, MF Senders and Receivers from one TN to another CAUTION: There is a possibility of data corruption when Digitone Receivers are moved using this response.                                                                                                    |            |
|        |          | MOV command not supported due to complexity of restrictions and the risk of data corruption if restrictions not adhered to. Limited usefulness.                                                                                                    | basic-25.4 |
|        | NEW      | Add new data to the system                                                                                                    |            |
|        | OUT      | Remove information from data block                                                                                                    |            |
| TN     |          | Terminal Number                                                                                                    | basic-1    |
|        | Iscu     | For Meridian: I s c u = loop, shelf, card, unit The range values are as follows: Where I = 0 - 159: loops, superloops must be multiples of 4, starting with superloop 0 0 - 255: loops, Systems with Fibre Network Fabric Where s = 0 - 3: IPE shelves on loops defined as TERM in LD 17 0 - 1: IPE shelves on loops defined as TERD in LD 17 and superloops 0: IPE shelf on loops defined as TERQ in LD 17 Where c = 1 - 10: IPE cards of dual and enhanced loops | fnf-25     |

| Prompt | Response | Comment                                                                                                    | Pack/Rel   |
|--------|----------|----------------------------------------------------------------------------------------------------|------------|
|        | lscu     | Format for CS 1000E, Where I = 0,<br>4, 8, - 252: superloop number in<br>multiples of 4                                                                                    | basic-4.00 |
|        |          | Where s =                                                                                                    |            |
|        |          | • 0-1: MG 1000E on superloop                                                                                                    | basic-6.00 |
|        |          | • 0-1: MG 1010 on superloop                                                                                                    |            |
|        |          | Where c =                                                                                                    |            |
|        |          | • 1-4, 7-10: chassis on superloop                                                                                                    | basic-5.00 |
|        |          | 1-10: cabinet on superloop                                                                                                    | basic-6.00 |
|        |          | • 1-10: MG 1010 on superloop                                                                                                    |            |
|        |          | Where u = 0-31                                                                                                    |            |
|        | c u      | For Small System: c u = card, unit The range values are: c = 1-50 u = 0-7 u = 8-11 when TYPE = MFR, MFC, MFE, MFK5, MFK6 for Card 0                                        |            |
|        |          | Note that units 0-7 must be of one type. Units 8-15 must also be of one type. The new MFC/MFE/MFK5/MFK6 units on Card 0 must be enabled using the ENLX 0 command in LD 34. |            |
| TOTN   | Iscu     | To Terminal Number. Prompted when REQ = MOV.                                                                                                    | basic-1    |
|        | Iscu     | Format for Large System, where: I = loop, s = shelf, c = card, u = unit                                                                                                    |            |
|        |          | Format for CS 1000E, where: I = loop, s = shelf, c = card, u = unit                                                                                                    | basic-4.00 |
|        | C U      | Format for Small System, where: c u = card, unit TOTN is not prompted for Small System Model sets.                                                                         | basic-16   |
|        | cu       | Format for CS 1000S, where: c u = card, unit                                                                                                    | basic-1.0  |
|        | c u      | Format for MG 1000B, and MG 1000T, where: c = card and u = unit                                                                                                    | basic-4.00 |
| TYPE   |          | Type of data block                                                                                                    | basic-1    |

| Prompt | Response | Comment                                                                                                    | Pack/Rel |
|--------|----------|----------------------------------------------------------------------------------------------------|----------|
|        | CMOD     | CLASS modem unit.                                                                                                    | cname-23 |
|        |          | A CLASS modem unit is configured on the XCMC card. A maximum of 32 units can be configured on the XCMC card.                                          | cnumb-23 |
|        | DTD      | Dial Tone Detector data block                                                                                                    |          |
|        | DTR      | Digitone Receiver data block                                                                                                    |          |
|        | MFC      | Multifrequency Compelled sender/ receiver data block                                                                                                  |          |
|        |          | Multifrequency Compelled Signaling (MFC) package 128 is required.                                                                                     |          |
|        | MFE      | Multifrequency Signaling for Socotel sender/receiver data block. Multifrequency Signaling for Socotel (MFE) package 135 is required.                  | mfe-10   |
|        | MFK5     | 2/5 Spanish KD3 MF Signaling                                                                                                    | kd3-20   |
|        | MFK6     | 2/6 Spanish KD3 MF Signaling                                                                                                    | kd3-20   |
|        | MFR      | Multifrequency Receiver data block                                                                                                    |          |
|        |          | MFR applies to Feature Group D. Up to 255 MF Receivers can be defined. Only units 0 and 1 can be used. Feature Group D (FGD) package 158 is required. |          |
|        | TDET     | Tone Detector data block (Not supported on Small System)                                                                                              |          |
|        | XTD      | Extended Dial Tone Detector and Digitone Receiver data block                                                                                          |          |
| XTDT   | (0)-7    | Extended Tone Detector Table number If a table other than 0 is entered, it must exist in LD 97. This prompt appears when TYPE = XTD.                  | tdet-7   |

LD 13: Digitone Receivers, Tone Detectors, Multifrequency Senders and Receivers

## Chapter 13: LD 14: Trunk Data Block

This program allows data blocks for trunks to be created or modified.

When the Overlay is loaded the available system memory, disk records and system configuration limits are output in a header as follows:

>ld 14

TRK000 MEM AVAIL: (U/P): xxxxxx USE D: xxxxx TOT: xxxxxxx DISK RECS AVAIL: xxx TNS AVAIL: (U/P): xxxxxx USE D: xxxxx TOT: xxxxxxx RAN CON AVAIL: (U/P): xxxxxx USE D: xxxxx TOT: xxxxxxx MUS CON AVAIL: (U/P): xxxxxx USE D: xxxxx TOT: xxxxxx AST SET AVAIL: xxxxx USED: xxxxx TOT: xxxxx ITG ISDN TRUNKS AVAIL: xxxx USED: xxxx TOT: xxxx TRADITIONAL TRUNKS AVAIL: xxxx USED: xx TOT: xxxx

If an License limit is set to the maximum value 32767, then the information for that License do not be printed. This does not apply for the TNs License. The header includes Recorded Announcement Broadcast, Music Broadcast connections and Associated trunk License information.

After making any changes to the trunk data block, IPE trunk cards must be downloaded with **ENLC 1** s command in LD 32.

The Group Hunt/DN Access to SCL package or PLDN package 120 allows an asterisk (\*) or double asterisk (\*\*) as a valid input to a number of prompts, usually the asterisk is part of a dialed number. Without this package, for example, inputting one asterisk causes the system to reissue the last prompt, and two asterisks causes a restart of the Overlay at REQ.

#### **Prompts and responses**

| Prompt | Response | Comment                                                  |
|--------|----------|----------------------------------------------------------|
| REQ    | aa       | Request (aa = CHG, END, MOV, LCHG, NEW x, or OUT x)      |
| TYPE   | aa       | Type of data block (TYPE responses begin on ADM)         |
| T_TN   | l ch     | Loop number and channel for tandem PRI connection        |
| - IPRI | l ch     | Loop number and channel for incoming PRI channel         |
| - OPRI | l ch     | Loop number and channel for outgoing PRI channel         |
| MODL   | -127     | Model number for Small System and CS 1000S               |
| TN     | Iscu     | Terminal Number (I s c u ranges are defined on TN)       |
| DES    | xx       | Designator field for trunk (0-16 character alphanumeric) |

| Prompt | Response         | Comment                                                                                                    |
|--------|------------------|----------------------------------------------------------------------------------------------------|
| CDEN   | aa               | Card Density (aa = SD, DD, 4D, or 8D)                                                                          |
| XTRK   | aa               | Extended Trunk (aa = DB32, DB96, EXUT, ITG1, ITG2, ITG8, ITGP, MC8, MC32, M32S, XCOT, XDID, XEM, XFEM, or XUT) |
| MAXU   | 1 - 32           | Maximum number of IP units supported (ITG card version dependant)                                              |
| IPTN   | (NO) YES         | ITG card Physical TN.                                                                                          |
| ZONE   | 0–255 0–<br>8000 | Zone number                                                                                                    |
| FWTM   | (NO) YES         | Firmware Timing for trunk hook flash                                                                           |
| SXS    | (NO) YES         | Step-by-step CO trunk                                                                                          |
| SICA   | (1)-16           | Signaling Category table number                                                                                |
| PDCA   | (1)-16           | Pad Category table number for PRI2,DTI2,JDM,PRI,DTI trunks                                                     |
| PCML   | aa               | Pulse Code Modulation Law (aa = MU or A)                                                                       |
| TOTN   | lscu             | TO Terminal Number                                                                                             |
| DDSL   | 0-15             | Digital DASS2/DPNSS Signaling Link (NT hardware)                                                               |
| DTSL   | 0-159            | Digital Trunk Signaling Link (GPT hardware)                                                                    |
| SIGL   | aaa              | Level 3 Signaling                                                                                              |
| CUST   | XX               | Customer number associated with this trunk                                                                     |
| SFEX   | (NO) YES         | Special digital FEX trunk                                                                                      |
| IAPG   | (0)-15           | Event Group for USM message                                                                                    |
| NCOS   | XX               | Network Class of Service group                                                                                 |
| RTMB   | XXX XXX          | Route number, Member number                                                                                    |
| CONN   | (4)-48           | Maximum number of broadcast connections allowed for this trunk.                                                |
| INC    | (YES) NO         | Increasing channel numbers and decreasing member numbers                                                       |
| PRIO   | aaa              | Priority designation (aaa = (XHP) or YLP)                                                                      |
| CHID   | XXXX             | Channel ID for this trunk.                                                                                     |
| SREF   | 1-9999999        | ISDN Semi Permanent Connection (ISPC) Reference Number                                                         |
| SDCH   | (NO) YES         | Is the ISPC link used by a D-channel?                                                                          |
| SMAS   | (NO) YES         | Is this ISPC acting as a MASTER when connecting data interfaces to the ISPC link?                              |
| MTN    | lscu             | Modem Terminal Number                                                                                          |
| NMUS   | (NO) YES         | Network Music                                                                                                  |

| Prompt | Response | Comment                                                                               |
|--------|----------|---------------------------------------------------------------------------------------|
| PRDN   | xxxx     | Private Line Directory Number                                                         |
| CMF    | (NO) YES | Call Modification Features restriction                                                |
| RLDN   | XXXX     | Release Link Trunk Directory Number                                                   |
| NGRP   | (0)-9    | Night Service Group number                                                            |
| NITE   | XXXX     | Night Service directory number                                                        |
| ATDN   | XXXX     | Auto Terminate DN                                                                     |
| MNDN   | XXXX     | Manual Directory Number                                                               |
| TGAR   | XX       | Trunk Group Access Restriction                                                        |
| SIGL   | aaa      | Trunk Signaling (SIGL responses begin on SIGL)                                        |
| XDIC   | aaa      | Outpulsing for DIC trunks (aaa = (MUT) or NOR)                                        |
| EMTY   | aaa      | E & M Type (aaa = (TY2), TY1, or BPO)                                                 |
| CPAD   | aa       | Carrier Pad out or Carrier Pad in for 4-wire E & M duplex trunks (aa = (COUT) or CIN) |
| LDOP   | aa       | Loop Dial Outpulsing (aa = (LOOP) or BOP)                                             |
| TIMP   | XX       | Termination Impedance                                                                 |
| BIMP   | aa       | Balance Impedance (aa = (3COM), 600, 900, or 3CM2)                                    |
| AUTO_B | IMP      |                                                                                       |
|        | (NO) YES | Automatic Balance Impedance Option                                                    |
| STRI   | aa       | Start arrangement Incoming (aa = DDL, IMM, MWNK, OWK, PTSD, SACK, RT, or WNK)         |
| STRO   | aa       | Start arrangement Outgoing (aa = DDL, IMM, MWNK, OWK, PTSD, SACK, RT, or WNK)         |
| SUPN   | (NO) YES | Answer and disconnect Supervision required                                            |
| - STYP | aa       | Supervision Type (aa = ARF, BAT, BST, BTS, JDID, JCO, LBS, PIP, and PSP)              |
| AST    | (NO) YES | Associated trunk for CTI trunk Monitoring and Control                                 |
| SEIZ   | (NO) YES | Automatic Guard Detection for outgoing trunk                                          |
| PPID   | (0)-15   | Periodic Pulse Metering country ID                                                    |
| BTID   | (0)-15   | Busy Tone country ID                                                                  |
| CLS    | aa       | Class of Service (CLS responses begin on )                                            |
| MFL    | (0)-15   | Multifrequency digit level                                                            |
| MFLI   | (0) 1    | Multifrequency transmit level identifier                                              |
| MFPD   | (NO) YES | Multifrequency PAD                                                                    |
| -      |          |                                                                                       |

| Prompt | Response | Comment                   |
|--------|----------|---------------------------|
| BTDT   | (0)-7    | Busy Tone Detection Table |
| FCAR   | (NO) YES | Forced Charge Account     |
| TKID   | nnnnnn   | Trunk Identifier          |
| DTCR   | (NO) YES | Digit Collection Ready    |
| CFLP   | 0-159    | Music Conference Loop     |

## Alphabetical list of prompts

| Prompt    | Response | Comment                                                                                                    | Pack/Rel       |
|-----------|----------|----------------------------------------------------------------------------------------------------|----------------|
| AST       | (NO) YES | Associated trunk for CTI trunk Monitoring and Control                                                                                                    | basic-23       |
| ATDN      | XX       | Auto Terminate DN This DN can be up to 4 digits, up to 7 digits with Directory Number Expansion (DNXP) package 150. A Group Hunt pilot DN can be entered. If a DNIS route is defined, then the response can only be an ACD DN. If no DN is assigned, the NITE number of the trunk is used. Must have AUTO = YES in LD 16. Not prompted for Option 11C models. | disa-1         |
| AUTO_BIMP |          |                                                                                                    | btd-23         |
|           | (NO) YES | Enable Automatic Balance Impedance Option. Prompted only for EXUT type trunks. Not supported on dual Busy Tone Detection card (NT5D31).                                                                                                    |                |
| BIMP      | (3COM)   | 3-component Complex Impedance                                                                                                    | tip/<br>xpe-19 |
|           | 600      | Not prompted for RAN which exclusively uses 600                                                                                                    |                |
|           | 900      | Not prompted for XEM trunks                                                                                                    |                |
|           | 3CM2     | For XUT trunks, the Termination Impedance (TIMP) must be compatible with the Balance Impedance (BIMP). See prompt TIMP for allowed combinations of BIMP/TIMP.  When using the Enhanced Universal Trunk card only 600 or 900 ¾ terminating impedance is allowed. However, more Terminating and Balance Impedance (BIMP) combinations are available.            |                |

| Prompt | Response | Comment                                                                                                    | Pack/Rel |
|--------|----------|----------------------------------------------------------------------------------------------------|----------|
|        |          | In the case of AUTO_BIMP, this BIMP value is used as default value if an optimum AUTO_BIMP is not found or if the AUTO_BIMP test is not complete.  The Terminating and Balance Impedance options are listed below.  TIMP BIMP 600 600 3COM 900 3COM 900 900 900 900 900 3CM2 600 3CM2                                                                                                    | btd-23   |
| BTDT   | (0)-7    | Busy Tone Detection Table The BTD table must be defined in LD 97. BTDT is mutually exclusive with BTID.                                                                                                    | btd-21   |
| BTID   | xxxx     | Busy Tone country ID This must be configured for a BTS supervised XCOT trunk. One BTID type per card. Trunks must be removed from card to change BTID. BTDT is mutually exclusive with BTDT. Busy Tone ID Recommended Country 0-2 Reserved for future use 3 Germany, Ireland 4 Switzerland 5 Denmark 6 Norway, Kuwait, Chili, Venezuela, Indonesia, Thailand, Korea 7 Holland 8 Australia, Mexico 9 Ireland 10 Taiwan, Brazil, Tortola, Mexico 11 Singapore 12 Argentina, Italy 13 Lebanon, Italy 14 Turkey 15 Reserved for future use | btd-21   |
| CDEN   |          | Card Density                                                                                                    | basic-7  |
|        | SD       | Single Density                                                                                                    |          |
|        | DD       | Double Density                                                                                                    |          |
|        | 4D       | Quad Density for XCOT only                                                                                                    |          |
|        | 8D       | Octal Density for XCOT only and there is no default.  Not prompted for superloops or Small System and CS 1000S Models.                                                                                                    |          |
| CFLP   | 0-159    | Music Conference Loop                                                                                                    | mus-1    |
| CHID   | 1-382    | Channel ID for this trunk Prompted when the Route specified has ISL enabled in LD 16. The number of ISL trunks allowed for the D-channel is specified in LD 17.                                                                                                    | isl-12   |

| Prompt | Response | Comment                                                                                                    | Pack/Rel       |
|--------|----------|----------------------------------------------------------------------------------------------------|----------------|
|        |          | A different channel ID is requested for each Phantom TN which is used for ISPC links. The same channel ID must be configured for the same ISPC reference number on both PBXs linked by the connection.                                                                                                    |                |
|        | 1-4300   | For CS 1000 Release 4.0                                                                                                    | basic-4.0<br>0 |
| CIST   | (NO)     | Incoming CIS three wire trunk is not a toll trunk                                                                                                    | cist-21        |
|        | YES      | Incoming CIS three wire trunk is a toll trunk CIST appears for trunks when SIGL = CIS. Only prompted for incoming route.                                                                                                    |                |
| CLS    |          | Class of Service options for trunks. Defaults are shown in parentheses. Enter each non-default option required, followed by a space.                                                                                                    | basic-1        |
|        | (APN)    | ACD Priority not required                                                                                                    | bacd-1         |
|        | APY      | ACD Priority required Applies only to COT, WAT, DID and FEX trunks.                                                                                                    |                |
|        | (BARD)   | Barring Denied                                                                                                    | basic-7        |
|        | BARA     | Barring Allowed                                                                                                    |                |
|        | (CLID)   | Calling Line Identification Denied                                                                                                    | acli-24        |
|        | CLIA     | Calling Line Identification Allowed                                                                                                    |                |
|        | CMFS     | CMFS trunk register signaling means that the CIS MF Shuttle protocol is supported by the trunk. CMFS can be defined only for trunks on CDTI2/CSDTI2 with "CISFW=MFS" and only if both the MFS and CIST Packages are equipped.                                                                                              | cismfs-23      |
|        | (CND)    | Calling party Denied                                                                                                    | mfc-21         |
|        | CNA      | Calling party Allowed Allowed for L1 Multifrequency Compelled Signaling and R2 MFC trunks. Automatic Number Identification is denied for an Outgoing Loop Start (LOP) Central Office Trunk (COT). Must have Commonwealth of Independent States (CIST) package 221 or Multifrequency Compelled Signaling (MFC) package 128. |                |
|        | (CORX)   | Central Office Ringback not provided by SL-1                                                                                                    | supp-14        |
|        | CORP     | Central Office Ringback provided by SL-1                                                                                                    |                |

| Prompt | Response | Comment                                                                                                    | Pack/Rel |
|--------|----------|----------------------------------------------------------------------------------------------------|----------|
|        | (DIP)    | Dial Pulse                                                                                                    | basic-21 |
|        | DPDT     | Dial Pulse Digitone (incoming dial pulse - outgoing digitone)                                                                     | basic-24 |
|        | DTDP     | Digitone Dial Pulse (incoming digitone - outgoing dial pulse)                                                                     | basic-24 |
|        | DIPF     | DIPF trunk register signaling requires that DP digit collection be performed by firmware. Applies to CDTI2 or CSDTI2.             |          |
|        | DTN      | Digitone                                                                                                    |          |
|        | MFC      | R2 Multifrequency Compelled Signaling. MFC can be configured on 1.5 DTI routes.                                                   |          |
|        | MFE      | Multifrequency Signaling for Socotel                                                                                              |          |
|        | MFK      | Multifrequency Signaling for KD3                                                                                                  | basic-20 |
|        | MFR      | Multifrequency Receiver for Feature Group D                                                                                       |          |
|        | MFX      | Mixed Signaling (MFC/DTMF)                                                                                                    |          |
|        | (DRPD)   | DTR PAD value Denied                                                                                                    | dti2-10  |
|        | DRPA     | DTR PAD value Allowed<br>Can only be configured for 2.0 Mb/s DID with DTI2<br>enabled.                                            |          |
|        | (ECD)    | Echo Canceling Denied                                                                                                    | basic-1  |
|        | ECA      | Echo Canceling Allowed<br>ECA indicates Echo suppression equipment is<br>connected to trunk.                                      |          |
|        | (HKD)    | Hong Kong DTI Denied                                                                                                    | basic-6  |
|        | НКА      | Hong Kong DTI Allowed May only be used with DTI TNs with DTN CLS on DID or TIE routes.                                            |          |
|        | (LNT)    | Loop Start Non-supervisory Trunk                                                                                                  | xutj-16  |
|        | JDID     | Japan DID (JDID not valid for XCOT trunks)                                                                                        |          |
|        | JCO      | Japan CO capabilities allowed. JCO should only be accepted with SIGL = LOP. Japan PSTN trunks, (QPC686), not allowed for XUT/XEM. |          |
|        |          | Answer NO to prompt SUPN for an unsupervised trunk, instead of using LNT. For supervised trunks                                   |          |

| Prompt | Response       | Comment                                                                                                    | Pack/Rel       |
|--------|----------------|----------------------------------------------------------------------------------------------------|----------------|
|        |                | answer YES to SUPN then enter the appropriate supervision type at prompt STYP.                                                                                                    |                |
|        | (LPR)          | Low Priority                                                                                                    | basic-1        |
|        | HPR            | High Priority DID and TIE trunks should use HPR and be installed in card slot 1. Superloops do not require any trunks assigned as high priority.                                                                                                    |                |
|        | (MID)          | Manual Incoming Denied                                                                                                    | basic-1        |
|        | MIA            | Manual Incoming Allowed                                                                                                    |                |
|        | (MSNV)<br>MSBT | Media Security Never<br>Media Security Best Effort                                                                                                    | basic-5.0<br>0 |
|        | (NHFD)<br>NHFA | (Deny) Network Hook Flash<br>Allow Network Hook Flash<br>Trunk Hook Switch Flash feature over 911P<br>trunks.                                                                                                    | basic-5.0<br>0 |
|        |                | Make-break ratio for dial pulse dialing                                                                                                    | basic-21       |
|        | (P10)          | 10 pulses per second                                                                                                    |                |
|        | P12            | (see explanation below)                                                                                                    |                |
|        | P20            | 20 pulses per second                                                                                                    |                |
|        |                | P12 option:                                                                                                    |                |
|        |                | • P10 = primary 10 pps make-break ratio of 50%                                                                                                    |                |
|        |                | <ul> <li>P12 = secondary 10 pps make-break ratio of<br/>50%</li> </ul>                                                                                                    |                |
|        |                | All three make-break ratios can be set for XUT, XUTJ and XEM trunks. See prompts P10R, P12R and P20R in LD 97. Use P10 for PPS1 and P12 for PPS2 XUT/XEM trunks. For Small System, P10 and P12 is also used for DTI/DTI2 trunks. P12 applies only to XUT, XUTJ and XEM trunks. |                |
|        | (PIP)          | Polarity Insensitive card. (PIP is used for QPC330 and QPC331 packs)                                                                                                    | basic-10       |
|        | PSP            | Polarity Sensitive card (use PSP for QPC218, QPC219 and QPC295 packs). When using PSP in North America, the trunk route should have message registration set to reverse battery; the LD 16 prompt MR should be set to RVB.                                                     |                |

| Prompt | Response | Comment                                                                                                    | Pack/Rel |
|--------|----------|----------------------------------------------------------------------------------------------------|----------|
|        | BST      | Battery Supervised card (SIGL = LOP is required) For loop start trunks with Answer Supervision in U.S., the NT8D14 Universal Trunk does not provide Message Registration, PPM or PIP operation. This can be used for Answer Supervision on Ground Start trunks. Not valid for XCOT trunks. | basic-4  |
|        | SHL      | Short line Class of Service                                                                                                    | basic-20 |
|        | LOL      | Long line Class of Service<br>SHL replaces NTC and LOL replaces TRC and<br>VNL for XDID and XCOT trunks.                                                                                                    |          |
|        | (SPCD)   | Analog Semi-Permanent Connections Denied                                                                                                    | basic-24 |
|        | SPCA     | Analog Semi-Permanent Connections Allowed                                                                                                    |          |
|        | MIA      | Manual Incoming Allowed                                                                                                    |          |
|        | (THFD)   | Centrex Switchhook Flash Denied                                                                                                    | basic-14 |
|        | THFA     | Centrex Switchhook Flash Allowed                                                                                                    |          |
|        |          | Transmission Class of Service                                                                                                    | tip-19   |
|        | (TRC)    | Transmission Compensated                                                                                                    |          |
|        | NTC      | Non-Transmission Compensated                                                                                                    |          |
|        | VNL      | Via Net Loss                                                                                                    |          |
|        |          | The default depends on the signaling type (SIGL)                                                                                                    |          |
|        |          | • DX2 = VNL                                                                                                    |          |
|        |          | • DX4 = VNL                                                                                                    |          |
|        |          | • EAM = VNL                                                                                                    |          |
|        |          | • EM4 = VNL                                                                                                    |          |
|        |          | • GRD = NTC                                                                                                    |          |
|        |          | • LDR = NTC                                                                                                    |          |
|        |          | • LOP = NTC<br>• OAD = NTC                                                                                                    |          |
|        |          | VNL Class of Service is allowed with Universal                                                                                                    |          |
|        |          | Trunk Tie trunks.                                                                                                    |          |
|        | ,        | For XDID and XCOT cards:                                                                                                    |          |

| Prompt | Response | Comment                                                                                                    | Pack/Rel |
|--------|----------|----------------------------------------------------------------------------------------------------|----------|
|        |          | NTC is replaced by SHL                                                                                                    |          |
|        |          | TRC and VNL are replaced by LOL                                                                                                    |          |
|        |          | Existing databases is converted automatically. For EM4 and WR4, AC15 = 2280 Hz. on XFEM trunks:                                                                                    |          |
|        |          | • NTC and VNL are equivalent to TIE designation                                                                                                    |          |
|        |          | TRC is equivalent to LINK designation                                                                                                    |          |
|        |          | • TIE = PBX-PBX connections via leased line                                                                                                    |          |
|        |          | • LINK = PBX-PBX connections on-premises                                                                                                    |          |
|        | (CTD)    | Conditionally Toll Denied. CTD is the default for trunk types: TIE, CSA, ATVN, FGD, and IDA                                                                                        |          |
|        | CUN      | Conditionally Unrestricted                                                                                                    |          |
|        | FR1      | Fully Restricted class 1                                                                                                    |          |
|        | FR2      | Fully Restricted class 2                                                                                                    |          |
|        | FRE      | Fully Restricted                                                                                                    |          |
|        | SRE      | Semi-Restricted                                                                                                    |          |
|        | TLD      | Toll Denied                                                                                                    |          |
|        | UNR      | Unrestricted. Only UNR is allowed for CO, FX and WATS trunks. UNR is the default for all trunk types except: TIE, CSA, ATVN, FGD, and IDA                                          |          |
|        | (WTA)    | Warning Tone Allowed                                                                                                    | basic-7  |
|        | WTD      | Warning Tone Denied                                                                                                    |          |
|        | (XARF)   | ARF Supervised COT denied                                                                                                    | basic-7  |
|        | ARF      | ARF Supervised COT allowed Must have TYPE = COT, XTRK = XCOT and SIGL = LOP. Answer YES to prompt SUPN then enter the appropriate supervision type at prompt STYP.                 |          |
|        | (XBAT)   | Battery Supervised COT denied                                                                                                    | basic-7  |
|        | BAT      | Battery Supervised COT allowed<br>Answer YES to prompt SUPN then enter the<br>appropriate Supervision Type at prompt STYP.<br>Must have TYPE = COT, XTRK = XCOT and SIGL<br>= LOP. |          |
|        | (XBTS)   | Busy Tone Supervised COT denied                                                                                                    | basic-7  |

| Prompt | Response | Comment                                                                                                    | Pack/Rel            |
|--------|----------|----------------------------------------------------------------------------------------------------|---------------------|
|        | BTS      | Busy Tone Supervised COT allowed                                                                                                    |                     |
|        |          | Answer YES to prompt SUPN and then enter the appropriate supervision type at prompt STYP.                                                                                                    |                     |
|        | (XLBS)   | Loop Break Supervised COT denied                                                                                                    | basic-7             |
|        | LBS      | Loop Break Supervised COT allowed<br>Answer YES to prompt SUPN and then enter the<br>appropriate Supervision Type at prompt STYP.<br>Must have TYPE = COT, XTRK = XCOT and SIGL<br>= LOP.                                                              |                     |
|        | (XREP)   | Reversed Ear Piece denied                                                                                                    | rpa-15              |
|        | RVEP     | Reversed Ear Piece allowed The E-lead is reversed for a radio paging trunk                                                                                                    |                     |
| CMF    |          | Call Modification                                                                                                    | basic-1             |
|        | (NO)     | Call Modifications allowed                                                                                                    |                     |
|        | YES      | Modifications not allowed                                                                                                    |                     |
| CONN   | (4)-48   | Define the maximum number of broadcast connections allowed for this trunk.                                                                                                    | ranbrd-23<br>ran-23 |
| CPAD   | (COUT)   | Carrier Pad Out for 4-wire E & M duplex trunks                                                                                                    | xpe-15              |
|        | CIN      | Carrier Pad In for 4-wire E & M duplex trunks With CPAD = CIN, a 7 dB pad attenuates the trunk input and a 16 dB pad attenuates the trunk output.                                                                                                    |                     |
| CUST   | xx       | Customer number (defined in LD 15 and prompted when REQ = NEW)                                                                                                    | basic-1             |
| DDSL   | 0-15     | Digital DASS2/DPNSS Signaling Link DASS2/DPNSS D-channel                                                                                                    | basic-7             |
| DES    | XX       | Designator field for trunk groups of 0-16 alphanumeric characters including spaces separating inputs (DES is an optional entry)                                                                                                    | basic-22            |
| DTCR   | (NO) YES | Digit Collection Ready Send acknowledge when digit collection resources such as DTR, MFC, and S/R are ready and attached. Prompted when TYPE = DID and CLS = DTN. Prompted with International Supplementary Features (SUPP) package 131. Prompted when | basic-7             |

| Prompt | Response    | Comment                                                                                                    | Pack/Rel |
|--------|-------------|----------------------------------------------------------------------------------------------------|----------|
|        |             | the incoming trunk is analog, answer supervision is on, and EOS is set to BSY.                                                                            |          |
| DTSL   | 0-159       | Digital Trunk Signaling Link DASS2/DPNSS Signaling Link Not supported on Small System and CS 1000S                                                        | basic-7  |
| EMTY   |             | E & M Type                                                                                                    | xpe-15   |
|        | (TY2)       | 4-wire E&M Type 2                                                                                                    |          |
|        | TY1         | 4-wire E&M Type 1                                                                                                    |          |
|        | ВРО         | 4 wire E&M British Post Office. (BPO is allowed if TYPE = XFEM and SIGL = EAM or EM4)                                                                     |          |
|        | Χ           | Precede with X to delete                                                                                                    |          |
| FCAR   | (NO) YES    | Forced Charge Account                                                                                                    | chg-1    |
| FWTM   | (NO)        | Firmware Timing for Trunk Hook Flash is not used by the card                                                                                              | ccb-21   |
|        | YES         | Firmware timing for Trunk Hook Flash is used by the card                                                                                                  |          |
|        |             | This prompt appears if Collect Call Blocking (CCB) package 290, Malicious Call Trace (MCT) package 107 or Trunk Hook Flash (THF) package 157 are enabled. |          |
| IAPG   | (0)-15      | Event Group for USM message                                                                                                    | basic-23 |
| INC    | (YES)<br>NO | Increasing channel numbers and member numbers Increasing channel numbers and decreasing member numbers                                                    | basic-7  |
| IPRI   | l ch        | Incoming PRI channel This is the PRI channel through which the Meridian 1 gains access to the PSPDN. Where:                                               | mph-19   |
|        |             | • Loop = PRI loop number                                                                                                    |          |
|        |             | • Channel = PRI channel that holds the incoming nailed up connection (between 1-23)                                                                       |          |
| IPTN   |             | ITG card Physical TN.                                                                                                    | basic-25 |
|        | (NO)        | The Terminal Number is a trunk unit on ITG card.                                                                                                    |          |
|        | YES         | The Terminal Number is used for concentration purpose.                                                                                                    |          |

| Prompt | Response | Comment                                                                                                    | Pack/Rel      |
|--------|----------|----------------------------------------------------------------------------------------------------|---------------|
|        | _        | IPTN is output only if XTRK is ITG1 or ITG2.                                                                                                    |               |
| LDOP   |          | Loop Dial Outpulsing                                                                                                    | xpe-15        |
|        | (LOOP)   | Loop outpulsing for Loop Dial Repeating signalling                                                                                                    |               |
|        | ВОР      | Battery Oupulsing for Loop Dial Repeating signalling                                                                                                    |               |
| MAXU   |          | Maximum number of Internet Protocol (IP) units supported                                                                                                    | itg- 25       |
|        | 1-32     | Meridian Integrated IP Telephony Gateway (dual slot)                                                                                                    |               |
|        | 1-24     | Meridian Integrated IP Telephony Gateway (single slot) Maximum number of voice media channels                                                                                                    |               |
|        | 32       | supported For CS 1000S                                                                                                    | basic-2       |
| MFL    | (0)-15   | Multifrequency digit level. MFL is not prompted for Option 11C.  Expanded from 0-7 to 0-15 for Meridian 1 for superloop only. Enter the MFC digit level required for signals to the Public Switched Telephone Network (PSTN).  Non-superloop codes and values:  Codes Level Values  (0) -5 dBm 1 -8 dBm 2 -9 dBm 3 -10 dBm 4 -11 dBm 5 -12 dBm 6 -13 dBm 7 -32 dBm | basic-2       |
|        |          | Superloop codes and values:  Codes Level Values (0)   -8 dBm 1   - 11 dBm 2   - 12 dBm 3    - 13 dBm 4    - 14 dBm 5    - 15 dBm 6    - 16 dBm 7    - 31 dBm 8                                                                                                    |               |
| MFLI   |          | Multifrequency transmit level identifier. MFLI is prompted exclusively for the Small System. MFLI is prompted when CLS = MFC, MFE, or MFK.                                                                                                    | opt11c-2<br>2 |
|        | (0)      | Use multifrequency transmit level as defined for MFTL0 in LD 97.                                                                                                    |               |
|        | 1        | Use multifrequency transmit levels defined for MFTL1 in LD 97.                                                                                                    |               |

| Prompt | Response | Comment                                                                                                    | Pack/Rel       |
|--------|----------|----------------------------------------------------------------------------------------------------|----------------|
| MFPD   | (NO) YES | Multifrequency PAD MFPD is prompted if CLS = TLD, CUN or CTD, and if the trunk type is CSA or TIE. TLD is recommended. MFPD is not prompted if the route is 1.5 DTI and CLS= MFC.                                                                                                    | basic-3        |
| MNDN   | XX       | Manual Directory Number This DN can be up to 4 digits, up to 7 digits with Directory Number Expansion (DNXP) package 150. A Group Hunt pilot DN can be entered. CLS should be MIA.                                                                                                    | basic-1        |
| MODL   | 1-127    | Model number for Small System                                                                                                    | basic-14       |
|        |          | Model number for CS 1000S                                                                                                    | basic-1        |
| NCOS   | (0)-99   | Network Class of Service group                                                                                                    | ncos-1         |
| NGRP   | (0)-9    | Night Service Group number NGRP appears when ENS = YES in LD15. This prompt replaces the NITE prompt. If ENS is changed from NO to YES while Night Service is in effect, the system verifies that the NITE number defined is a group number or a DN. If a night DN or 0000 is defined, the existing NITE number is used. | basic-2        |
| NITE   | XX       | Night Service directory number This DN can be up to 4 digits, up to seven digits with Directory Number Expansion (DNXP) package 150. A Group Hunt pilot DN can be entered.                                                                                                    | basic-1        |
|        |          | Night Service applies to trunks terminating at the attendant. This prompt takes precedence over the NITE and NIT1-NIT4 prompts in LD 15. If a DN is defined here, the call goes to this DN. If there is no DN here, the call goes to the defined LD 15 NITE prompts. Precede with X to remove.                           |                |
| NMUS   | YES      | Network Music                                                                                                    | basic-5.0<br>0 |
| OPRI   | l ch     | Outgoing PRI channel (the PRI channel through which the Meridian 1 gains access to the PSPDN) Where: Loop = PRI loop number and Channel = PRI channel that holds the outgoing nailed up connection (between 1-23).                                                                                                    | mph-19         |
| PCML   |          | Pulse Code Modulation Law                                                                                                    | dti 2-15       |
|        | MU       | Mu-law                                                                                                    |                |

| Prompt | Response | Comment                                                                                                    | Pack/Rel |
|--------|----------|----------------------------------------------------------------------------------------------------|----------|
|        | A        | A-law PCML is not prompted for JDMI loops. Prompted if loop is PRI2, DTI2, or if loop is PRI/DTI and is equipped with International 1.5/2.0 Mb/s Gateway (GPRI) package 167.                                                                                                    |          |
| PDCA   | (1)-16   | Pad Category table number The PAD table must be defined in LD 73 first.                                                                                                    | dti 2-15 |
| PPID   | xx       | Periodic Pulse Metering (PPM) country ID Must be configured if PPM is enabled. One PPID type per card. Trunks must be removed from card to change PPID. PPMID Frequency Recommended Country (0) 50 Hz UK 1 12 kHz France 2 50 Hz France 3 16 kHz Germany, Turkey, Egypt, Venezuela, Indonesia, Finland 4 12 kHz Switzerland, Ireland, Portugal, Italy, Spain, Lebanon, Turkey 5 12 kHz Denmark 6 16 kHz Norway, Belgium 7 50 Hz Holland 8 12 kHz/50 Hz Australia (two different packs) 9-15 Reserved for future use | basic-7  |
| PRDN   | XX       | Private Line Directory Number PRDN must be defined in LD 11. This DN can be up to 4 digits, up to 7 digits with Directory Number Expansion (DNXP) package 150.                                                                                                    | basic-1  |
| PRIO   |          | Priority designation. Prompted if SIGL = DPN.                                                                                                    | basic-7  |
|        | (XHP)    | X High Priority                                                                                                    |          |
|        | YLP      | Y Low Priority Used to determine which end has priority in a glare condition, where both sides seize the trunk at same time. XHP always has priority over YLP.                                                                                                    |          |
| REQ    |          | Request                                                                                                    | basic-1  |
|        | CHG      | Change existing data block                                                                                                    |          |
|        | END      | Exit overlay program                                                                                                    |          |
|        | LCHG     | Print date and time that a trunk data block was last changed. The change can be the result of a NEW, OUT, or CHG command.                                                                                                    |          |
|        | MOV      | Move data block from one TN to another. Not valid for Small System and CS 1000S Models.MOV cannot be used to move a Phantom TN.                                                                                                    |          |

| Prompt | Response        | Comment                                                                                                    | Pack/Rel       |
|--------|-----------------|----------------------------------------------------------------------------------------------------|----------------|
|        |                 | MOV command cannot be used to move trunk data blocks.                                                                                                    | basic-25<br>.4 |
|        | NEW x           | Add new data block to the system. Follow NEW with a value of 1-255 to create that number of consecutive trunks. You are not allowed to create more than one Phantom TN at a time. When a value different than 1 is entered for the creation of a Phantom TN, it is simply ignored and only one TN is created. |                |
|        | OUT x           | Remove data block. Follow OUT with a value of 1-255 to remove that number of consecutive trunks.                                                                                                    |                |
| RLDN   | XX              | Release Link trunk Directory Number This DN can be up to 4 digits, up to 7 digits with Directory Number Expansion (DNXP) package 150.                                                                                                    | cas-1          |
| RTMB   |                 | Route number and Member number                                                                                                    | basic-1        |
|        | 0-511<br>1-510  | Large System                                                                                                    | basic-24       |
|        | 0-127<br>1-510  | Small System B-Channel Signaling is output if CHTY = BCH in LD 16. A/B Bit Signaling is output if CHTY = ABCH in LD 16. To use the ISDN Semi Permanent Connection (ISPC) link, this entry must be an ISL TIE route.                                                                                           |                |
|        | 0-511<br>1-4000 | Large System and CS 1000E system                                                                                                    | basic-4.0<br>0 |
|        | 0-127<br>1-4000 | Small System, CS 1000S system, MG 1000B, and MG 1000T                                                                                                    | basic-4.0<br>0 |
|        |                 | Note:                                                                                                    |                |
|        |                 | CS 1000 Release 6.5 Virtual Trunks are limited to 3700 for SIP and 2400 for H.323.                                                                                                    |                |
| SDCH   | (NO)            | The ISPC link is not used by a D-channel                                                                                                    | ispc-22        |
|        | YES             | The ISPC link is used by a D-channel                                                                                                    |                |
| SEIZ   | (NO) YES        | Automatic Guard Detection for outgoing trunk                                                                                                    | basic-2        |
| SFEX   | (NO) YES        | Special digital FEX trunk<br>This is used on Digital Trunk Interface (DTI).                                                                                                    | dti-5          |
| SICA   | (1)-16          | Signaling Category table number                                                                                                    | dti 2-15       |

| Prompt | Response | Comment                                                                                                    | Pack/Rel |
|--------|----------|----------------------------------------------------------------------------------------------------|----------|
|        |          | The Digital Signaling Category table must be defined first. See ABCD in LD 73. Default is 16 if loop type = JDMI.                                                                                                   |          |
| SIGL   |          | Level 3 signaling                                                                                                    | tip-21   |
|        | ALS      | ALS signaling on COT trunk with ground start                                                                                                    |          |
|        | APNS     | Alternate Private Network Signaling System                                                                                                    |          |
|        | CIS      | CIS three wire trunk signaling for IPE. Commonwealth of Independent States (CIST) package 221 is required.                                                                                                    |          |
|        | DAS      | Digital Access Signaling System Number 2. This is allowed if DASS2 package 124 is equipped and PRIV = NO in DTSL data block in LD 74.                                                                               |          |
|        | DPN      | Digital Private Network Signaling System Number 1, allowed for DPNSS package 123.                                                                                                    |          |
|        | DX2      | 2-wire duplex                                                                                                    |          |
|        | DX4      | 4-wire duplex. The Enhanced Universal Trunk card uses DX4 signaling.                                                                                                    |          |
|        | EAM      | E&M 2-wire                                                                                                    |          |
|        | EM4      | E&M 4-wire                                                                                                    |          |
|        | GRD      | Ground start                                                                                                    |          |
|        | LDC      | Loop calling, Disconnect Clear. Accepted when TYPE = COT and UK package is equipped.                                                                                                    |          |
|        | LDR      | Loop Dial Repeating                                                                                                    |          |
|        | LGR      | Loop calling, Guarded Release. Accepted when TYPE = COT and UK package is equipped.                                                                                                    |          |
|        | LOP      | Loop start                                                                                                    |          |
|        | OAD      | Outgoing Automatic, incoming dial                                                                                                    |          |
|        | WR4      | AC15 = 2280 Hz, 4-wire                                                                                                    |          |
| SMAS   | (NO)     | This ISPC is not acting as a MASTER when connecting data interfaces to the ISPC link                                                                                                    | ispc-22  |
|        | YES      | This ISPC is acting as a MASTER when connecting data interfaces to the ISPC link SMAS is prompted when SDCH =YES. When the ISPC link is used to convey D-channel signaling, it is mandatory to have one side of the |          |

| Prompt | Response  | Comment                                                                                                    | Pack/Rel |
|--------|-----------|----------------------------------------------------------------------------------------------------|----------|
|        |           | ISPC link configured with SMAS=YES and the other side with SMAS=NO. SMAS must be YES on the side of the ISPC link where the data interface is configured with the auto dialing capability.                                                                                                    |          |
| SREF   | 1-9999999 | ISDN Semi Permanent Connection (ISPC) Reference Number The ISPC reference number is defined by Telecom administration at the time of subscription. The response is limited to seven digits. When REQ=NEW, the number given must be different than all the other ISPC reference numbers already associated with other Phantom trunk TNs.                                                                                                    | ispc-22  |
| STRI   |           | Start arrangement Incoming<br>Your response to STRI determines which type of<br>signaling is used by the trunk to initiate digit<br>sending or collection. Your STRI response should<br>reflect the type of operation in use at the near<br>end.                                                                                                    | basic-5  |
|        | DDL       | Delayed Dial The terminating trunk returns an off-hook to the originating trunk, which is interpreted as an instruction not to send digits immediately. This delay allows the terminating end to find and attach digit collections equipment. When the equipment is attached, the terminating end returns on-hook which is interpreted as a signal to start sending digits. For this application on incoming calls, the Meridian PBX sends a non-programmable 256-384 ms pulse. For outgoing calls, the Meridian PBX expects a delay-dial pulse from the far end to terminate before sending digits. Some types of delay-dial operation can also be accommodated by the IMM option. |          |
|        | IMM       | Immediate The terminating trunk is not expected to return a pulse telling the originating end to begin sending digits. In this application for incoming calls, the Meridian 1 returns a 256-384 ms off-hook/on-hook wink to the far end. This wink accommodates certain types of delay-dial operation. For outgoing calls, the Meridian 1 starts a 300 ms timer when the outgoing trunk is seized. Digits are sent out when an off-hook/on-hook wink returned                                                                                                    |          |

| Prompt | Response | Comment                                                                                                    | Pack/Rel |
|--------|----------|----------------------------------------------------------------------------------------------------|----------|
|        |          | from the far end ends, or when the 300 ms timer expires (whichever occurs first).                                                                                                    |          |
|        | MWNK     | Modified Wink (MWNK) is printed automatically for Taiwan R1 trunks.                                                                                                    | twr1-24  |
|        | OWK      | Off-Hook Wink for RLR trunks equipped with signaling converter This mode of operation is similar to wink except that the Meridian 1 waits one second after seizure before sending a wink start pulse. This arrangement applies only to release link remote trunks.                                                                                                    |          |
|        | PTSD     | Proceed to Send for CEPT L1 signaling                                                                                                    | basic-20 |
|        | RT       | Allowed only for Tie trunk using WR4 signaling. RON/TRON start arrangement to be sent by the near end PABX upon reception of an Incoming Seize                                                                                                    | basic-20 |
|        | WNK      | Wink or Fast Flash The terminating trunk sends an off-hook/on-hook wink as in DDL operation. However, in WNK operation the pulse is interpreted as a signal that digit collection equipment has been attached. The pulse is expected to be of 140-290 ms duration. For this application, the Meridian 1 first waits 128-256 ms after seizure and then returns a 256 ms pulse to the far end. After this, the Meridian 1 is ready to collect digits. On outgoing calls, the Meridian 1 waits until the wink pulse is finished before sending digits. |          |
|        | SACK     | Seize Acknowledge for CEPT L1 signaling Allowed only for Tie trunk using WR4 signaling.                                                                                                    | basic-20 |
| STRO   |          | Start arrangement Outgoing Your response to STRO determines which type of signaling is used by the trunk to initiate digit sending or collection. Your STRO response should reflect the type of operation in use at the far end.                                                                                                    | basic-5  |
|        | DDL      | Delayed Dial                                                                                                    |          |
|        | IMM      | Immediate                                                                                                    |          |
|        | MWNK     | Modified Wink (MWNK) is printed automatically for Taiwan R1 trunks.                                                                                                    | twr1-24  |
|        | OWK      | Off-Hook Wink for RLR trunks equipped with signaling converter                                                                                                    |          |

| Prompt | Response | Comment                                                                                                    | Pack/Rel |
|--------|----------|----------------------------------------------------------------------------------------------------|----------|
|        | PTSD     | Proceed to Send for CEPT L1 signaling Allowed only for Tie trunk using WR4 signaling.                                                                                                    | xpe-20   |
|        | RT       | RON/TRON start arrangement to be received by<br>the near end PABX after an outgoing seize has<br>been sent                                                                                                    | xpe-20   |
|        | SACK     | Seize Acknowledge for CEPT L1 signaling Allowed only for Tie trunk using WR4 signaling.                                                                                                    | xpe-20   |
|        | WNK      | Wink or Fast Flash                                                                                                    |          |
| STYP   |          | Supervision Type. STYP is prompted when SUPN = YES.                                                                                                    | basic-20 |
|        |          | For EPE equipment, only one response of PSP, PIP or BST is accepted. For IPE equipment or with XUT/EXUT, only one of BST, PIP, JDID, or JCO is accepted. For XCOT, STYP accepts up to two responses. The responses BAT, ARF and LBS are mutually |          |
|        |          | exclusive. However, BTS can be used with any one of the aforementioned three responses.                                                                                                    |          |
|        |          | When BTD and Japan packages are equipped, BTS can be assigned to an XUT card. For Japan, TYPE = COT, SIGL = LOP, SUPN = YES, STYP = JCO BTS or TYPE = DID, SIGL = LOP, SUPN = YES, STYP = JDID BTS.                                              |          |
|        | ARF      | ARF supervised trunks. Must have XCOT LOP trunks.                                                                                                    |          |
|        | BAT      | Battery Supervised COT. Must have XCOT LOP trunks.                                                                                                    |          |
|        | BST      | Both Supervised Trunk Incoming and Outgoing supervised LOP CO/FEX/ WATS trunk (QPC330/XUT/EXUT). BST and PIP are mutually exclusive.                                                                                                    |          |
|        | (BTS)    | Busy Tone Supervision. BTS is the default when XTRK = XCOT. Must have XCOT LOP trunks. BTD package must be equipped. BTS can be configured with any one of PIP, BST, JCO or JDID.                                                                |          |
|        | (PSP)    | Polarity Sensitive Pack. PSP is the default when SIGL = GRD. Outgoing supervised LOP or GRD start CO/FEX/WATS trunk (QPC218/XUT/EXUT)                                                                                                    |          |
|        | JCO      | Japan CO trunk.                                                                                                    |          |

| Prompt | Response | Comment                                                                                                    | Pack/Rel   |
|--------|----------|----------------------------------------------------------------------------------------------------|------------|
|        |          | Must have Japan Central Office Trunks (JPN) package 97 with LOP trunks (XUTJ). JCO and BTS are no longer mutually exclusive.                                                                                                    |            |
|        | (JDID)   | Japan DID trunk. JDID is the default when the trunk is a LOP DID trunk. Must have Japan Central Office Trunks (JPN) package 97. JDID is not automatically displayed.                                                                                                    |            |
|        | LBS      | Loop Break Supervision. Must have XCOT LOP trunks.                                                                                                    |            |
|        | (PIP)    | Polarity Insensitive Pack. PIP is the default when SIGL = LOP. Outgoing supervised Loop start CO/FEX/WATS trunk (QPC330/XUT/EXUT). PIP and BST are mutually exclusive.                                                                                                    |            |
| SUPN   | (NO) YES | Answer and disconnect supervision required SUPN must = YES for a COT with Virtual Network Service. For ground start trunks disconnect supervision is detected even if SUPN = NO. The operation of answer supervision is affected if Federal Communications Commission Compliance for DID Answer Supervision (FC68) package 223 is equipped. SUPN is automatically prompted YES for DID LOP. | basic-1    |
| SXS    | (NO) YES | Step-by-step CO trunk Only prompted for Universal Trunks XTRK or XUT when TYPE = CO. The central office reverses polarity on outgoing calls.                                                                                                    | xpe-15     |
| T_TN   | I ch     | Tandem PRI connection. Where:                                                                                                    | mph-19     |
|        |          | • Loop = PRI loop number                                                                                                    |            |
|        |          | <ul> <li>Channel = PRI channel that holds the outgoing<br/>nailed up connection (between 1-23)</li> </ul>                                                                                                    |            |
|        |          | If the connection exists, both channels are displayed. Prompted if TYPE = TCON.                                                                                                    |            |
| TGAR   | 0-(1)-31 | Trunk Group Access Restriction. The default of (1) automatically blocks direct access.                                                                                                    | basic-1    |
| TIMP   |          | Termination Impedance. Prompted if XTRK = XEM or XUT.                                                                                                    | tip/xpe-19 |
|        | (600)    | 600 ohms                                                                                                    |            |
|        | 900      | 900 ohms                                                                                                    |            |
|        | 1200     | 1200 ohms                                                                                                    |            |

| Prompt | Response | Comment                                                                                                    | Pack/Rel       |
|--------|----------|----------------------------------------------------------------------------------------------------|----------------|
|        |          | Use 1200 ohms for RAN trunks and (600) or 900 for all others.                                                                                                    |                |
|        |          | When using the Enhanced Universal Trunk card only 600 or 900 ¾ terminating impedance is allowed. However, more Terminating and Balance impedance (BIMP) combinations are available. The terminating and balance impedance options are:  TIMP BIMP                   |                |
|        |          | 600 600 600 3COM 900 3COM 900 900 900 3CM2 600 3CM2 For XUT trunks, the Termination Impedance or TIMP must be compatible with the Balance Impedance or BIMP.                                                                                                    |                |
|        |          | The following combination of BIMP/TIMP are allowed: Timp Impedance Bimp Impedance 600 ohms 3-component or 3com 900 ohms 3-component or 3com 600 ohms 600 ohms 1200 ohms 600 ohms For XEM trunks, TIMP must be set to 600. When CLS = JDID, TIMP must be set to 600. |                |
| TKID   | nnnnnn   | Trunk Identifier Does not have to be unique. Default is no trunk identifier assigned.                                                                                                    | basic-6        |
| TN     | lscu     | Terminal Number, Large System format                                                                                                    | basic-1        |
|        |          | • I = 0-159                                                                                                    |                |
|        |          | • I = 0-255 with Fibre Network Fabric                                                                                                    | fnf-25         |
|        | lscu     | Format for CS 1000E, Where I = 0, 4, 8, - 252: superloop number in multiples of 4                                                                                                    | basic-4.0<br>0 |
|        |          | Where s =                                                                                                    |                |
|        |          | • 0-1: MG 1000E on superloop                                                                                                    | basic-6.0<br>0 |
|        |          | • 0-1: MG 1010 on superloop                                                                                                    |                |
|        |          | Where c =                                                                                                    |                |
|        |          | • 1-4, 7-10: chassis on superloop                                                                                                    | basic-5.0<br>0 |
|        |          | 1-10: cabinet on superloop     1.10: MG 1010 on superloop                                                                                                    | basic-6.0<br>0 |
|        |          | • 1-10: MG 1010 on superloop  Where u = 0-31                                                                                                    | -              |
|        |          | vviiele u = U-31                                                                                                    |                |

| Prompt | Response | Comment                                                                                                    | Pack/Rel                          |
|--------|----------|----------------------------------------------------------------------------------------------------|-----------------------------------|
|        | c u      | Terminal Number, Small System format For Option 11C                                                                                                    | basic-14                          |
|        |          | • c = 1-50                                                                                                    |                                   |
|        |          | • u = 0-31                                                                                                    |                                   |
|        |          | For Option 11C Chassis                                                                                                    |                                   |
|        |          | • c = 0-4, 7-14, 17-24, 27-34, 37- 44, 47-50                                                                                                    |                                   |
|        |          | • u = 0-31                                                                                                    |                                   |
|        |          | Terminal Number, CS 1000S system format                                                                                                    | basic-1                           |
|        |          | • c = 11-14, 17-24, 27-34, 37-44, 47-50                                                                                                    |                                   |
|        |          | • u = 0-31                                                                                                    |                                   |
|        |          | Format for MG 1000B Chassis, where: c = card and u = unit                                                                                                    | basic-4.0<br>0                    |
|        |          | • c = 0-4, 7-10                                                                                                    |                                   |
|        |          | • u = 0-31                                                                                                    |                                   |
|        |          | Format for MG 1000T, where:                                                                                                    |                                   |
|        |          | • c = 0-4, 7-10, 11-14, 17-24, 27-34, 37-44, 47-50                                                                                                    |                                   |
|        |          | • u = 0-31                                                                                                    |                                   |
|        | I ch     | Terminal Number for digital trunks when TYPE = RDC or VDC:<br>I = 0-159, Large System                                                                                                    |                                   |
|        |          | I = 0, 4, 8 - 252, CS 1000E                                                                                                    | basic-4.0<br>0                    |
|        |          | I = 0-255: loops, Systems with Fibre Network Fabric                                                                                                    | fnf-25                            |
|        |          | • I = 1-9 Option 11C I = 1-9, 11-19, 21-29, 31-39, 41-49, Option 11C with Survivable IP I = 11-14, 21-24, 31-34, 41-44 for CS 1000S I = 0-4, 7-10, 11-14, 17-24, 27-34, 37-44, 47-50 for MG 1000T | sipe-25<br>basic-1.0<br>basic-4.0 |
|        |          | • ch = channel 1-24 for 1.5 Mb/s DTI/PRI or 1-30 for 2.0 Mb/s DTI/PRI.                                                                                                    |                                   |
|        |          | TN cannot belong to a phantom loop. TYPE must be TIE if this TN is on a Phantom loop. TN is not prompted for model sets.                                                                          |                                   |
|        | c u      | Terminal Number of the first Virtual Trunk                                                                                                    |                                   |

| Prompt | Response | Comment                                                                                                  | Pack/Rel       |
|--------|----------|----------------------------------------------------------------------------------------------------|----------------|
|        |          | For CS 1000S system, where:                                                                              | basic-2.0      |
|        |          | • c = 61-99                                                                                              |                |
|        |          | For MG 1000T, where:                                                                                     | basic-4.0      |
|        |          | • c = 61-69                                                                                              | 0              |
|        | xx xx    | PRI loop and channel                                                                                     | atvn-25.4<br>7 |
| TOTN   |          | To Terminal Number. TOTN is prompted when REQ = MOV. TOTN cannot be a phantom loop.                      | basic-1        |
|        | Iscu     | Format for Large System                                                                                  |                |
|        |          | Format for CS 1000E                                                                                      | basic-4.0<br>0 |
|        | cu       | Format for Small System                                                                                  | basic-7        |
|        |          | Format for CS 1000S system                                                                               | basic-1.0      |
|        | cu       | Format for MG 1000B, and MG 1000T, where: $c = card$ and $u = unit$                                      | basic-4.0<br>0 |
|        | l ch     | Loop and channel for digital trunks when TYPE = RDC or VDC                                               |                |
| TYPE   | ADM      | Add-on Data Module data block                                                                            | basic-1        |
|        | ADM M    | Data port interfacing with a data line card<br>Small System and CS 1000S Model                           |                |
|        | AWR      | Automatic Wake Up RAN/Music trunk data block.                                                            |                |
|        | AWR M    | Small System and CS 1000S Model                                                                          |                |
|        | CAA      | Common Control Switching Arrangement (CCSA)<br>Automatic Number Identification (ANI) trunk data<br>block |                |
|        | CAA M    | Small System and CS 1000S Model                                                                          |                |
|        | CAM      | CAMA trunk data block                                                                                    |                |
|        | CAM M    | Small System and CS 1000S Model                                                                          |                |
|        | CBCT     | NI-2 CBC trunk                                                                                           |                |
|        | СОТ      | Central Office Trunk data block                                                                          |                |
|        | СОТ М    | Small System and CS 1000S Model                                                                          |                |

| Prompt | Response | Comment                                                                                                    | Pack/Rel       |
|--------|----------|----------------------------------------------------------------------------------------------------|----------------|
|        | CSA      | Common Control Switching Arrangement access line data block                                                                                                    |                |
|        | CSA M    | Small System and CS 1000S Model                                                                                                    |                |
|        | DIC      | Dictation trunk data block                                                                                                    |                |
|        | DIC M    | Small System and CS 1000S Model                                                                                                    |                |
|        | DID      | Direct Inward Dial trunk data block. Per FCC regulations, DID trunks used in the U.S. must be properly designated for answer supervision. Refer to FCC Compliance for DID Answer Supervision in <i>Features and Services Fundamentals, NN43001-106</i> . For an ISPC link when SDCH = YES, TYPE = DID. |                |
|        | DID M    | Small System and CS 1000S Model                                                                                                    |                |
|        | FEX      | Foreign Exchange trunk data block                                                                                                    |                |
|        | FEX M    | Small System and CS 1000S Model                                                                                                    |                |
|        | FGDT     | Feature Group D Trunk data block                                                                                                    |                |
|        | IMUS     | IP Music trunk data block                                                                                                    | basic-7.0<br>0 |
|        | IPAV     | IP for ATVN                                                                                                    |                |
|        | IPTI     | IP TIE trunk data block                                                                                                    |                |
|        | IRAN     | IP Recorded Announcement trunk data block                                                                                                    | basic-7.0<br>0 |
|        | ISA      | Integrated Services Access trunk data block. Also called Call-By-Call service trunk type.  There is no provision against the use of non-QPC237 trunk types for the analog ISA service route. Only TIE and ISA trunks are applicable for directly connecting SL-1 PBX to SL-1 PBX.                      |                |
|        | MCU      | Meridian Communications Unit.                                                                                                    |                |
|        | MDM      | Modem/Data Module data block. Data port interfacing with QPC60/2500 type card.                                                                                                    |                |
|        | MDM M    | Small System and CS 1000S Model                                                                                                    |                |

| Prompt | Response     | Comment                                                                 | Pack/Rel |
|--------|--------------|-------------------------------------------------------------------------|----------|
|        | MUS<br>MUS M | Music trunk data block<br>Small System and CS 1000S Model               |          |
|        | PAG          | Paging trunk data block                                                 |          |
|        | PAG M        | Small System and CS 1000S Model                                         |          |
|        | R232         | NT7D16 Data Access Card (DAC) port in RS-232 Data mode data block       |          |
|        | R232 M       | Small System and CS 1000S Model                                         |          |
|        | R422         | NT7D16 Data Access Card (DAC) port in RS-422<br>Data mode data block    |          |
|        | R422 M       | Small System and CS 1000S Model                                         |          |
|        | RAC          | Real Analog Channel data block                                          |          |
|        | RAN          | Recorded Announcement trunk data block                                  |          |
|        | RAN M        | Small System and CS 1000S Model                                         |          |
|        | RCD          | Recorder trunk data block                                               |          |
|        | RDC          | Real Digital Channel data block                                         |          |
|        | RLM          | Release Link Main trunk data block                                      |          |
|        | RLM M        | Small System and CS 1000S Model                                         |          |
|        | RLR          | Release Link Remote trunk data block                                    |          |
|        | RLR M        | Small System and CS 1000S Model                                         |          |
|        | TCON         | Tandem Connection for MPH and PRI connections                           |          |
|        | TIE          | TIE trunk data block For an ISPC link when SDCH = NO, TYPE must be TIE. |          |
|        | TIE M        | Small System and CS 1000S Model                                         |          |
|        | VAC          | Virtual Analog Channel data block                                       |          |
|        | VDC          | Virtual Digital Channel data block                                      |          |
|        | VGW          | Voice Gateway                                                           |          |
|        | WAT          | Wide Area Telephone Service trunk data block                            |          |
|        | WAT M        | Small System and CS 1000S Model                                         |          |

| Prompt | Response | Comment                                                                                                    | Pack/Rel       |
|--------|----------|----------------------------------------------------------------------------------------------------|----------------|
| XDIC   | (MUT)    | Mute outpulsing for DIC trunks                                                                                                    | xpe-15         |
|        | NOR      | Normal outpulsing for DIC trunks                                                                                                    |                |
| XTRK   |          | Extended trunk. Prompted for superloops when defining the first unit. Packages 97 and 294 must be equipped.                                                                                                    | tip/xpe-19     |
|        | DB32     | VGW channels configured on 32 port DSP daughterboards                                                                                                    | basic-5.0<br>0 |
|        |          | Note:<br>DB32 blocked for MGX                                                                                                    |                |
|        | DB96     | VGW channels configured on 96 port DSP daughterboards                                                                                                    | basic-5.0<br>0 |
|        |          | Note:                                                                                                    |                |
|        |          | DB96 restricted to cards 8-10 or 11-13 for MGX                                                                                                    |                |
|        | EXUT     | Enhanced Extended Universal Trunk                                                                                                    | basic-5.0<br>0 |
|        | IPMS     | IP Media Services Extended Trunk                                                                                                    | basic-7.0<br>0 |
|        | ITG1     | ITG card (1 cardslot circuit card)                                                                                                    | itg- 25        |
|        | ITG2     | ITG card (2 cardslot circuit card)                                                                                                    | itg- 25        |
|        | ITG8     | ITG 486 8-port card                                                                                                    | basic-3.0      |
|        | ITGP     | ITG-P 24-port card                                                                                                    | basic-3.0      |
|        | MC8      | Media Card 8-port                                                                                                    | basic-3.0      |
|        | MC32     | Media Card 32-port (MC32) or Media Card 32-port Secure (MC32S)                                                                                                    | basic-3.0      |
|        | M32S     | Media Card 32S                                                                                                    | basic-5.0<br>0 |
|        | XCOT     | Extended CO trunk card. Type must be COT or DID. If one or more units are to be used on a PPM route, then unit 0 must be defined as a PPM route member. If not, PPM do not function for any other unit on the card. |                |
|        | XDID     | Extended DID trunk card                                                                                                    |                |
|        | XEM      | Extended E & M trunk card                                                                                                    |                |
|        | XFEM     | Extended Flexible E & M trunk card                                                                                                    |                |
|        | XUT      | Extended Universal Trunk card                                                                                                    |                |

#### LD 14: Trunk Data Block

| Prompt | Response         | Comment                                                                                                    | Pack/Rel                   |
|--------|------------------|----------------------------------------------------------------------------------------------------|----------------------------|
|        | VTRK             | Virtual trunk for CS 1000S                                                                                                    | basic-2                    |
| ZONE   | 0-255 0–<br>8000 | Zone Number which the physical unit of the ITG card belongs. ZONE number is not checked against Overlay 117. If xtrk is ITG1 or ITG2 and if IPTN is YES, the data block is saved and Overlay 14 returns to the REQ prompt after ZONE prompt | basic-25<br>basic-7.0<br>0 |

# **Chapter 14: LD 15: Customer Data Block**

This program allows data blocks for customers to be created or modified. When the Overlay is loaded, the available system memory and disk records are output in a header as follows:

CDB000 MEM AVAIL: (U/P): xxxxxx USED: xxxxx TOT: xxxxxxx DISK RECS AVAIL: xxx

Overlay program 15 is structured to allow changes to be made by entering the desired gate opener mnemonic at the TYPE: prompt. The prompt sequence associated with that gate opener is then prompted in the usual manner. Once the end of the sub prompts has been reached, the Customer Data Block is updated and saved.

Enhanced input processing has also been applied to the REQ: and TYPE: prompts in LD 15. Thus, if the prompt ends with a colon a list of possible responses can be obtained by entering '?' followed by a carriage return. The REQ: and TYPE: prompts also accept abbreviated responses, thus allowing the user to only enter the first three unique characters of the gateway name.

#### **Prompts and responses**

#### **Contents**

#### **Section**

Contents:

Customer data block on page 270

**Default Customer Data Block** on page 272

Data Block: AML (Application Module Link) on page 274

Data Block: ANI (Automatic Number Identification) on page 275

Data Block: ATT (Attendant Consoles) on page 276

Data Block: AWU (Automatic Wake Up Data) on page 278

Data Block: CAS (Centralized Attendant Service Data) on page 279

Data Block: CCS (Controlled Class of Service) on page 280

Data Block: CDR (Call Detail Recording) on page 280

Data Block: FCR (Flexible Code Restriction) on page 281

| Section                                                      |
|--------------------------------------------------------------|
| Data Block: FFC (Flexible Feature Codes) on page 282         |
| Data Block: FTR (Features and options) on page 282           |
| Data Block: HSP (Hospitality Management) on page 287         |
| Data Block: ICP (Intercept Computer Update) on page 288      |
| Data Block: IMS (Integrated Message Service) on page 288     |
| Data Block: INT (Intercept Treatments) on page 289           |
| Data Block: LDN (Listed Directory Numbers) on page 291       |
| Data Block: MON (Set-based Monitoring) on page 292           |
| Data Block: MPO (Multi-Party Operations) on page 293         |
| Data Block: NET (Networking) on page 294                     |
| Data Block: NIT (Night Service) on page 297                  |
| Data Block: OAS (Off Hook Alarm Security) on page 298        |
| Data Block: PPM (Periodic Pulse Metering) on page 298        |
| Data Block: PWD (Password) on page 299                       |
| Data Block: RDR (Call Redirection) on page 299               |
| Data Block: ROA (Recorded Overflow Announcement) on page 301 |
| Data Block: TIM (Timers) on page 302                         |
| Data Block: TST (Test lines) on page 303                     |

#### **Customer data block**

| Prompt   | Response | Comment                                                                                                    |
|----------|----------|----------------------------------------------------------------------------------------------------|
| REQ:     | CHG      | Change existing data block                                                                                                |
| TYPE:    | CDB      | Customer Data Block                                                                                                    |
| CUST     | XX       | Customer number                                                                                                    |
| AML_DATA | (NO) YES | Change Application Module Link options (see <u>Data Block:</u> <u>AML (Application Module Link)</u> on page 274)          |
| ANI_DATA | (NO) YES | Change Automatic Number Identification numbers (see <u>Data Block: ANI (Automatic Number Identification)</u> on page 275) |
| ATT_DATA | (NO) YES | Change Attendant Console options (see <u>Data Block: ATT</u> ( <u>Attendant Consoles</u> ) on page 276)                   |
|          |          |                                                                                                    |

| Prompt   | Response | Comment                                                                                                    |
|----------|----------|----------------------------------------------------------------------------------------------------|
| AWU_DATA | (NO) YES | Change Automatic Wake Up options (see <u>Data Block: AWU</u> ( <u>Automatic Wake Up Data</u> ) on page 278)                |
| CAS_DATA | (NO) YES | Change Centralized Attendant Service options (see <u>Data Block: CAS (Centralized Attendant Service Data)</u> on page 279) |
| CCS_DATA | (NO) YES | Change Controlled Class of Service options (see <u>Data Block:</u> <u>CCS (Controlled Class of Service)</u> on page 280)   |
| CDR_DATA | (NO) YES | Change CDR and Charge Account options (see <u>Data Block:</u> <u>CDR (Call Detail Recording)</u> on page 280)              |
| FCR_DATA | (NO) YES | Change New Flexible Code Restriction options (see <u>Data</u> <u>Block: FCR (Flexible Code Restriction)</u> on page 281)   |
| FFC_DATA | (NO) YES | Change Flexible Feature Code options (see <u>Data Block: FFC</u> ( <u>Flexible Feature Codes</u> ) on page 282)            |
| FTR_DATA | (NO) YES | Change Features and options (see <u>Data Block: FTR</u> ( <u>Features and options</u> ) on page 282)                       |
| HSP_DATA | (NO) YES | Change Hospitality Management options (see <u>Data Block:</u> <u>HSP (Hospitality Management)</u> on page 287)             |
| ICP_DATA | (NO) YES | Change Intercept Computer update (se <u>Data Block: ICP</u> ( <u>Intercept Computer Update</u> ) on page 288)              |
| IMS_DATA | (NO) YES | Change Integrated Message Service options (see <u>Data Block:</u> <u>IMS (Integrated Message Service)</u> on page 288)     |
| INT_DATA | (NO) YES | Change Intercept treatment options (see <u>Data Block: INT</u> ( <u>Intercept Treatments</u> ) on page 289)                |
| LDN_DATA | (NO) YES | Change Listed Directory Numbers (see <u>Data Block: LDN</u> ( <u>Listed Directory Numbers</u> ) on page 291)               |
| MPO_DATA | (NO) YES | Change Multi-Party Options (see <u>Data Block: MPO (Multi-Party Operations)</u> on page 293)                               |
| NET_DATA | (NO) YES | Change ISDN and ESN Networking options (see <u>Data Block:</u> <u>NET (Networking)</u> on page 294)                        |
| NIT_DATA | (NO) YES | Change Night Service options (see <u>Data Block: NIT (Night Service</u> ) on page 297)                                     |
| OAS_DATA | (NO) YES | Change Off-Hook Alarm Security options (see <u>Data Block:</u> <u>OAS (Off Hook Alarm Security)</u> on page 298)           |
| PPM_DATA | (NO) YES | Change Periodic Pulse Metering options (see <u>Data Block:</u> <u>PPM (Periodic Pulse Metering)</u> on page 298)           |
| PWD_DATA | (NO) YES | Change Customer related Passwords (see <u>Data Block: PWD</u> ( <u>Password</u> ) on page 299)                             |
| RDR_DATA | (NO) YES | Change Call Redirection (see <u>Data Block: RDR (Call Redirection)</u> on page 299)                                        |

| Prompt   | Response | Comment                                                                                                    |
|----------|----------|----------------------------------------------------------------------------------------------------|
| ROA_DATA | (NO) YES | Change Recorded Overflow Announcement (see <u>Data Block:</u> <u>ROA (Recorded Overflow Announcement)</u> on page 301) |
| SLS_DATA | (NO) YES | Change SIP Line Services options (see <u>Data block: SLS (SIP Line Services)</u> on page 302                           |
| TIM_DATA | (NO) YES | Change Timers (see <u>Data Block: TIM (Timers)</u> on page 302)                                                        |
| TST_DATA | (NO) YES | Change Test lines (see <u>Data Block: TST (Test lines)</u> on page 303)                                                |

#### Note:

This Prompts and responses table does not list prompts which appear under each gate opener. To find prompts which appear under a given gate opener, refer to the page listed in the Comment section of this table.

#### **Default Customer Data Block**

| Prompt   | Response  | Comment                                                                                                    |
|----------|-----------|----------------------------------------------------------------------------------------------------|
| REQ:     | NEW       | Request = NEW                                                                                                    |
| TYPE:    | DEFAULT   | Type = DEFAULT (Default Customer Data Block)                                                                               |
| CUST     | XX        | Customer number                                                                                                    |
| ANI_DATA |           | Automatic Number Identification prompts are automatically output when adding a new customer                                |
| ANAT     | XX        | ANI billing number for attendants making ANI calls                                                                         |
| ANLD     | XX        | ANI Listed DN                                                                                                    |
| PANI     | (NO) YES  | M911 Pseudo ANI display                                                                                                    |
| CIS_ANI  | (NO) YES  | ANI option to allow the configuration of ANI entries for CIS ANI message composing.                                        |
| - S_SIZE | (0)-2000  | Maximum number of ANI entries that can be configured for sets.                                                             |
| S_ENTRY  | 1-2000    | Entry of ANI table applying to a set                                                                                       |
| DNLG     | 0-(4)-15  | DN Length                                                                                                    |
| LEC      | 0-9999    | Local Exchange Code, 1 to 15 digits.                                                                                       |
| ADDG     | 0-(8)-999 | Additional digits, 1 to 15 digits. They is used to complete ANDN if LEC+ANDN is less than ANSZ digits (defined in OVL 16). |
| ANDN     | 0-9999    | Used as ANI DN if Calling number not available or DNLG=0. Up to 15 digits can be entered.                                  |

| Prompt    | Response  | Comment                                                                                                    |
|-----------|-----------|----------------------------------------------------------------------------------------------------|
| - R_SIZE  | (1)-512   | Maximum number of ANI entries that can be configured for incoming routes.                                                  |
| - R_ENTRY | (0)-aa    | ANI entry for an incoming route to be created or modified                                                                  |
| DNLG      | 0-(4)-15  | DN Length                                                                                                    |
| LEC       | 0-9999    | Local Exchange Code, 1 to 15 digits.                                                                                       |
| ADDG      | 0-(8)-999 | Additional digits, 1 to 15 digits. They is used to complete ANDN if LEC+ANDN is less than ANSZ digits (defined in OVL 16). |
| ANDN      | 0-9999    | Used as ANI DN if Calling number not available or DNLG=0. Up to 15 digits can be entered.                                  |
| CACC      | (NO) YES  | CAC Conversion table option                                                                                                |
| - MFC_ENT | (0)-31    | CAC conversion table to convert MFC CAC into CIS CAC                                                                       |
| CAC0      | 0-(3)-9   | CIS value corresponding to MFC DGT 0                                                                                       |
| CAC1      | 0-(3)-9   | CIS value corresponding to MFC DGT 1                                                                                       |
| CAC2      | 0-(3)-9   | CIS value corresponding to MFC DGT 2                                                                                       |
| CAC3      | 0-(3)-9   | CIS value corresponding to MFC DGT 3                                                                                       |
| CAC4      | 0-(3)-9   | CIS value corresponding to MFC DGT 4                                                                                       |
| CAC5      | 0-(3)-9   | CIS value corresponding to MFC DGT 5                                                                                       |
| CAC6      | 0-(3)-9   | CIS value corresponding to MFC DGT 6                                                                                       |
| CAC7      | 0-(3)-9   | CIS value corresponding to MFC DGT 7                                                                                       |
| CAC8      | 0-(3)-9   | CIS value corresponding to MFC DGT 8                                                                                       |
| CAC9      | 0-(3)-9   | CIS value corresponding to MFC DGT 9                                                                                       |
| DFLT      | 0-(3)-9   | CIS value used when MFC CAC has not been received, or MFC CAC received is not in the MFC CAC list of this table            |
| - CIS_ENT | (0)-31    | CAC conversion table to convert CIS CAC into MFC CAC                                                                       |
| CAC0      | 0-(6)-10  | MFC value corresponding to CIS 0                                                                                           |
| CAC1      | 0-(6)-10  | MFC value corresponding to CIS 1                                                                                           |
| CAC2      | 0-(6)-10  | MFC value corresponding to CIS 2                                                                                           |
| CAC3      | 0-(6)-10  | MFC value corresponding to CIS 3                                                                                           |
| CAC4      | 0-(6)-10  | MFC value corresponding to CIS 4                                                                                           |
| CAC5      | 0-(6)-10  | MFC value corresponding to CIS 5                                                                                           |
| CAC6      | 0-(6)-10  | MFC value corresponding to CIS 6                                                                                           |
| CAC7      | 0-(6)-10  | MFC value corresponding to CIS 7                                                                                           |
| CAC8      | 0-(6)-10  | MFC value corresponding to CIS 8                                                                                           |

| Prompt | Response | Comment                                                                                                    |
|--------|----------|----------------------------------------------------------------------------------------------------|
| CAC9   | 0-(6)-10 | MFC value corresponding to CIS 9                                                                                |
| - DFLT | 0-(6)-10 | CIS value used when CIS CAC has not been received, or CIS CAC received is not in the CIS CAC list of this table |

# **Data Block: AML (Application Module Link)**

| Prompt | Response     | Comment                                            |
|--------|--------------|----------------------------------------------------|
| REQ:   | CHG          | Change existing data block                         |
| TYPE:  | AML_DAT<br>A | Application Module Link                            |
| CUST   | XX           | Customer number                                    |
| OPT    | aa           | Options (OPT responses begin on aaa)               |
| VSID   | 0-127        | Value-Added Server Identifier                      |
| GP02   | n n n n n n  | Group 2 status events 1, 2, 3, 4, 5 or 6 assigned  |
| GP03   | n n n n n n  | Group 3 status events 1, 2, 3, 4, 5 or 6 assigned  |
| GP04   | n n n n n n  | Group 4 status events 1, 2, 3, 4, 5 or 6 assigned  |
| GP05   | n n n n n n  | Group 5 status events 1, 2, 3, 4, 5 or 6 assigned  |
| GP06   | n n n n n n  | Group 6 status events 1, 2, 3, 4, 5 or 6 assigned  |
| GP07   | n n n n n n  | Group 7 status events 1, 2, 3, 4, 5 or 6 assigned  |
| GP08   | n n n n n n  | Group 8 status events 1, 2, 3, 4, 5 or 6 assigned  |
| GP09   | n n n n n n  | Group 9 status events 1, 2, 3, 4, 5 or 6 assigned  |
| GP10   | n n n n n n  | Group 10 status events 1, 2, 3, 4, 5 or 6 assigned |
| GP11   | n n n n n n  | Group 11 status events 1, 2, 3, 4, 5 or 6 assigned |
| GP12   | n n n n n n  | Group 12 status events 1, 2, 3, 4, 5 or 6 assigned |
| GP13   | n n n n n n  | Group 13 status events 1, 2, 3, 4, 5 or 6 assigned |
| GP14   | n n n n n n  | Group 14 status events 1, 2, 3, 4, 5 or 6 assigned |
| GP15   | n n n n n n  | Group 15 status events 1, 2, 3, 4, 5 or 6 assigned |

## **Data Block: ANI (Automatic Number Identification)**

| Prompt    | Response  | Comment                                                                                                    |
|-----------|-----------|----------------------------------------------------------------------------------------------------|
| REQ:      | CHG       | Change existing data block                                                                                                 |
| TYPE:     | ANI_DATA  | Automatic Number Identification                                                                                            |
| CUST      | XX        | Customer number                                                                                                    |
| ANAT      | XX        | ANI Attendant Billing number                                                                                               |
| ANLD      | XX        | ANI Listed Directory Number                                                                                                |
| CIS_ANI   | (NO) YES  | ANI option to allow the configuration of ANI entries for CIS ANI message composing.                                        |
| - S_SIZE  | (0)-2000  | Maximum number of ANI entries that can be configured for sets.                                                             |
| S_ENTRY   | 1-2000    | Entry of ANI table applying to a set                                                                                       |
| DNLG      | 0-(4)-15  | DN Length                                                                                                    |
| LEC       | 0-9999    | Local Exchange Code, 1 to 15 digits.                                                                                       |
| ADDG      | 0-(8)-999 | Additional digits, 1 to 15 digits. They is used to complete ANDN if LEC+ANDN is less than ANSZ digits (defined in OVL 16). |
| ANDN      | 0-9999    | Used as ANI DN if Calling number not available or DNLG=0. Up to 15 digits can be entered.                                  |
| - R_SIZE  | (1)-512   | Maximum number of ANI entries that can be configured for incoming routes.                                                  |
| - R_ENTRY | (0)-aa    | ANI entry for an incoming route to be created or modified                                                                  |
| DNLG      | 0-(4)-15  | DN Length                                                                                                    |
| LEC       | 0-9999    | Local Exchange Code, 1 to 15 digits.                                                                                       |
| ADDG      | 0-(8)-999 | Additional digits, 1 to 15 digits. They is used to complete ANDN if LEC+ANDN is less than ANSZ digits (defined in OVL 16). |
| ANDN      | 0-9999    | Used as ANI DN if Calling number not available or DNLG=0. Up to 15 digits can be entered.                                  |
| CACC      | (NO) YES  | CAC Conversion table option                                                                                                |
| - MFC_ENT | (0)-31    | CAC conversion table to convert MFC CAC into CIS CAC                                                                       |
| CAC0      | 0-(3)-9   | CIS value corresponding to MFC DGT 0                                                                                       |
| CAC1      | 0-(3)-9   | CIS value corresponding to MFC DGT 1                                                                                       |

| Prompt    | Response | Comment                                                                                                    |
|-----------|----------|----------------------------------------------------------------------------------------------------|
| CAC2      | 0-(3)-9  | CIS value corresponding to MFC DGT 2                                                                            |
| CAC3      | 0-(3)-9  | CIS value corresponding to MFC DGT 3                                                                            |
| CAC4      | 0-(3)-9  | CIS value corresponding to MFC DGT 4                                                                            |
| CAC5      | 0-(3)-9  | CIS value corresponding to MFC DGT 5                                                                            |
| CAC6      | 0-(3)-9  | CIS value corresponding to MFC DGT 6                                                                            |
| CAC7      | 0-(3)-9  | CIS value corresponding to MFC DGT 7                                                                            |
| CAC8      | 0-(3)-9  | CIS value corresponding to MFC DGT 8                                                                            |
| CAC9      | 0-(3)-9  | CIS value corresponding to MFC DGT 9                                                                            |
| DFLT      | 0-(3)-9  | CIS value used when MFC CAC has not been received, or MFC CAC received is not in the MFC CAC list of this table |
| - CIS_ENT | (0)-31   | CAC conversion table to convert CIS CAC into MFC CAC                                                            |
| CAC0      | 0-(6)-10 | MFC value corresponding to CIS 0                                                                                |
| CAC1      | 0-(6)-10 | MFC value corresponding to CIS 1                                                                                |
| CAC2      | 0-(6)-10 | MFC value corresponding to CIS 2                                                                                |
| CAC3      | 0-(6)-10 | MFC value corresponding to CIS 3                                                                                |
| CAC4      | 0-(6)-10 | MFC value corresponding to CIS 4                                                                                |
| CAC5      | 0-(6)-10 | MFC value corresponding to CIS 5                                                                                |
| CAC6      | 0-(6)-10 | MFC value corresponding to CIS 6                                                                                |
| CAC7      | 0-(6)-10 | MFC value corresponding to CIS 7                                                                                |
| CAC8      | 0-(6)-10 | MFC value corresponding to CIS 8                                                                                |
| CAC9      | 0-(6)-10 | MFC value corresponding to CIS 9                                                                                |
| - DFLT    | 0-(6)-10 | CIS value used when CIS CAC has not been received, or CIS CAC received is not in the CIS CAC list of this table |

# **Data Block: ATT (Attendant Consoles)**

| Prompt | Response | Comment                    |
|--------|----------|----------------------------|
| REQ:   | CHG      | Change existing data block |
| TYPE:  | ATT_DATA | Attendant Consoles         |
| CUST   | xx       | Customer number            |

| Prompt | Response             | Comment                                                                                               |
|--------|----------------------|----------------------------------------------------------------------------------------------------|
| OPT    | aa                   | Options (OPT responses begin on aaa)                                                                  |
| ATDN   | (0)-xx               | Attendant Directory Number                                                                            |
| NCOS   | (0)-99               | Network Class of Service for all attendant consoles for this customer                                 |
| ATAC   | XXXXX                | Attendant Administration Access Code                                                                  |
| - PWD2 | XX                   | Second level administration Password                                                                  |
| CWUP   | (NO) YES             | Call Waiting queue Update                                                                             |
| CWCL   | (0)-255<br>(0)-255   | Call Waiting Call Limit                                                                               |
| CWTM   | (0)-511<br>(0)-511   | Call Waiting Time                                                                                     |
| CWBZ   | (NO) YES<br>(NO) YES | Call Waiting Buzz                                                                                     |
| EFLL   | (0)-8064             | Efficiency Factor Loading Level                                                                       |
| MATT   | (NO) YES             | Consoles used as Message Center                                                                       |
| LFTN   | Iscu                 | Lamp Field array Terminal Number (Opt 11 format is cu) (I s c u ranges are defined on I s c u)        |
| LFTN   | Iscu                 | Second Lamp Field array Terminal Number (Opt 11 format is cu) (I s c u ranges are defined on I s c u) |
| LFFD   | x00x00               | First Directory Number of lamp field array                                                            |
| RTIM   | xxx yyy zzz          | Recall Timers for Slow-Answer, Camp-On and Call Waiting                                               |
| ATIM   | (0)-126              | Attendant Alternative Answering Timer                                                                 |
| AQTT   | 0-(30)-255           | Attendant Queue Timing Threshold in seconds                                                           |
| AODN   | XX                   | Attendant Overflow DN                                                                                 |
| SPVC   | (0)-63               | Supervisory Console                                                                                   |
| - SBLF | (NO) YES             | Standard Busy Lamp Field                                                                              |
| - ITH1 | 1-255                | Visual Indication Threshold 1                                                                         |
| - ITH2 | 1-255                | Visual Indication Threshold 2                                                                         |
| - ITH3 | 1-255                | Visual Indication Threshold 3                                                                         |
| RTSA   | aaaa                 | Recall To Same Attendant (aaaa = (RSAD), RSAA, or RSAX)                                               |
| SACP   | aaaa                 | Semi-Automatic Camp-On (aaaa = (NO), ALL, or SNGL)                                                    |
| ABDN   | (NO) YES             | Activation of the Attendant Blocking of DN feature                                                    |
| IRFR   | (NO) YES             | Internal Attendant Remote Call Forward Password                                                       |
| - IRFP | XX                   | Internal Attendant Remote Call Forward Password                                                       |

| Prompt | Response  | Comment                                                                                                    |
|--------|-----------|----------------------------------------------------------------------------------------------------|
| XRFR   | (NO) YES  | External Attendant Remote Call Forward Password                                                                     |
| - XRFP | XX        | External Attendant Remote Call Forward Password                                                                     |
| ADHT   | (0)-14    | Attendant Delay On-Hold Timer in seconds                                                                            |
| AFNT   | (0)-126   | Attendant Forward No Answer Timer (must be an even number)                                                          |
| AFBT   | (0)- AFNT | Attendant Forward Buzz Tone (Entry can be equal to or less than response to AFNT prompt and must be an even number) |
| IDBZ   | (NO) YES  | Trunk Buzzing IADN calls in the attendant queue.                                                                    |
| PBUZ   | хх уу     | Flexible Priority Buzz cadence for IADN and Code Blue calls.                                                        |
| ICI    | 0-19 aaaa | Attendant Incoming Call Indicators                                                                                  |
| RICI   | xx xx     | ICI key numbers that may receive Recorded Overflow<br>Announcement                                                  |

#### Data Block: AWU (Automatic Wake Up Data)

| Prompt | Response     | Comment                                       |
|--------|--------------|-----------------------------------------------|
| REQ:   | CHG          | Change existing data block                    |
| TYPE:  | AWU_DAT<br>A | Automatic Wake Up Data                        |
| CUST   | XX           | Customer number                               |
| AWU    | (NO) YES     | Automatic Wake Up                             |
| ATRC   | (NO) YES     | Attendant Recall allowed                      |
| RANF   | 0-511        | Music route TYPE must be AWR in LD 16         |
| RAN1   | 0-511        | Primary Ran route TYPE must be AWR in LD 16   |
| RAN2   | 0-511        | Secondary RAN route TYPE must be AWR in LD 16 |
| LA11   | 0-511        | Primary RAN route for Language1               |
| LA12   | 0-511        | Secondary RAN route for Language1             |
| LA21   | 0-511        | Primary RAN route for Language 2              |
| LA22   | 0-511        | Secondary RAN route for Language 2            |
| LA31   | 0-511        | Primary RAN route for Language 3              |
| LA32   | 0-511        | Secondary RAN route for Language 3            |
| LA41   | 0-511        | Primary RAN route for Language 4              |

| Prompt | Response  | Comment                                                |
|--------|-----------|--------------------------------------------------------|
| LA42   | 0-511     | Secondary RAN route for Language 4                     |
| LA51   | 0-511     | Primary RAN route for Language 5                       |
| LA52   | 0-511     | Secondary RAN route for Language 5                     |
| R2BN   | 0-23 0-59 | RAN2 Begin time; hour, minute                          |
| R2ED   | 0-23 0-59 | RAN2 End time; hour, minute                            |
| NRWU   | 2-(5)     | Number of Rings for Wake Up before recall to attendant |
| TAWU   | 1-(3)     | Number of Tries for an unanswered AWU call             |
| - WUD  | (NO) YES  | Is Wake-up Delimiter required                          |
| STE    | (NO) YES  | Is Standard Time Entry allowed?                        |

## **Data Block: CAS (Centralized Attendant Service Data)**

| Prompt | Response     | Comment                                 |
|--------|--------------|-----------------------------------------|
| REQ:   | CHG          | Change existing data block              |
| TYPE:  | CAS_DAT<br>A | Centralized Attendant Service Data      |
| CUST   | XX           | Customer number                         |
| CAS    | (NO) YES     | Centralized Attendant Service main      |
| - MAIN | (NO) YES     | CAS Main                                |
| CHDN   | XX           | CAS silent Hold DN                      |
| HRCL   | 0-512        | Hold Recall timer in units of 2 seconds |
| ICI    | 0-19 aaaa    | Attendant Incoming Call Indicators      |
| - DFLT | (NO) YES     | Default                                 |
| - LDNT | (NO) YES     | Listed Directory Number Tone            |
| - LADN | XX           | Local Attendant Directory Number        |
| - RLA  | 0-511        | Release Link route number               |

## **Data Block: CCS (Controlled Class of Service)**

| Prompt | Response     | Comment                                                                                              |
|--------|--------------|----------------------------------------------------------------------------------------------------|
| REQ:   | CHG          | Change existing data block                                                                           |
| TYPE:  | CCS_DAT<br>A | Controlled Class of Service                                                                          |
| CUST   | XX           | Customer number                                                                                      |
| CCRS   | aaa          | Controlled Class of Service (CCOS) Restricted Service (aaa = (UNR), CTD, FR1, FR2, FRE, SRE, or TLD) |
| ECC1   | aaa          | Enhanced Controlled Class of Service level 1 (aaa = (UNR), CTD, FR1, FR2, FRE, SRE, or TLD)          |
| ECC2   | aaa          | Enhanced Controlled Class of Service level 2 (aaa = (UNR), CTD, FR1, FR2, FRE, SRE, or TLD)          |
| CNCS   | 0-99         | Network Controlled Class of Service for Electronic Lock                                              |
| PELK   | (NO) YES     | Electronic Lock on Private Lines                                                                     |

#### Data Block: CDR (Call Detail Recording)

| Prompt | Response | Comment                                       |
|--------|----------|-----------------------------------------------|
| REQ:   | CHG      | Change existing data block                    |
| TYPE:  | CDR_DATA | Call Detail Recording                         |
| CUST   | XX       | Customer number                               |
| CDR    | (NO) YES | Change Call Detail Recording data             |
| - IMPH | (NO) YES | CDR for Incoming Packet data call             |
| - OMPH | (NO) YES | CDR for Outgoing Packet data call             |
| - AXID | (NO) YES | Auxiliary Identification output in CDR record |
| - TRCR | (NO) YES | Carriage Return sent after each CDR message   |
| - CDPR | (NO) YES | Coordinated Dialing Plan Record option        |
| - ECDR | (NO) YES | End-to-End Signaling digits in CDR record     |
| - BDI  | (YES) NO | Buffer Data Interface for CDR                 |

| Prompt | Response | Comment                                                                                            |
|--------|----------|----------------------------------------------------------------------------------------------------|
| - OTCR | (NO) YES | CDR provided, based on Originally dialed Trunk Route                                               |
| - PORT | 0-15     | CDR port                                                                                           |
| CNI    | aa       | Calling Number Identification (aa = (DGTS), CLID, or NONE)                                         |
| - BCAP | (NO) YES | Bearer Capability in CDR                                                                           |
| CHLN   | (0)-23   | Charge account number Length                                                                       |
| FCAF   | (NO) YES | Forced Charge Account active                                                                       |
| - CHMN | (1)-CHLN | Minimum number of digits for FCA code (Entry can be equal to or less than response to prompt CHLN) |
| - FCNC | 0-99     | FCA Network Class of Service                                                                       |

## **Data Block: FCR (Flexible Code Restriction)**

| Prompt | Response                 | Comment                                                                                                    |
|--------|--------------------------|----------------------------------------------------------------------------------------------------|
| REQ:   | CHG                      | Change existing data block                                                                                                    |
| TYPE:  | FCR_DAT<br>A             | New Flexible Code Restriction                                                                                                    |
| CUST   | XX                       | Customer number                                                                                                    |
| NFCR   | (NO) YES                 | Enable New Flexible Code Restriction                                                                                                    |
| - MAXT | 1-255                    | Maximum number of NFCR translation tables                                                                                                    |
| - OCB1 | (0)-<br>(MAXT-1),<br>255 | NFCR tree number to be used for OCB level. Your entry can be either your response to the MAXT prompt minus one or 255. 255 is a special entry which disallows this level.   |
| - OCB2 | (0)-<br>(MAXT-1),<br>255 | NFCR tree number to be used for OCB level 2. Your entry can be either your response to the MAXT prompt minus one or 255. 255 is a special entry which disallows this level. |
| - OCB3 | (0)-<br>(MAXT-1),<br>255 | NFCR tree number to be used for OCB level 3. Your entry can be either your response to the MAXT prompt minus one or 255. 255 is a special entry which disallows this level. |
| IDCA   | (NO) YES                 | Incoming DID Digit Conversion allowed                                                                                                    |
| - DCMX | 1-255                    | Maximum number of IDC conversion tables                                                                                                    |

## **Data Block: FFC (Flexible Feature Codes)**

| Prompt    | Response | Comment                                                                                    |
|-----------|----------|--------------------------------------------------------------------------------------------|
| REQ:      | CHG      | Change existing data block                                                                 |
| TYPE:     | FFC_DATA | Flexible Feature Code                                                                      |
| CUST      | XX       | Customer number                                                                            |
| CCRS      | aaa      | Controlled Class of Service (CCOS) Restricted Service                                      |
| SCPL      | 0-8      | Station Control Password Length                                                            |
| SBUP      | (YES) NO | Enable use of station control passwords for set based administration user level access     |
| - PWD2    | XXXX     | PWD2 password for confirmation                                                             |
| FFCS      | (NO) YES | Change Flexible Feature Code end-of-dialing indicator                                      |
| - STRL    | 1-3      | String Length of end-of-dial indicator                                                     |
| - STRG    | XXX      | String to indicate end-of-dialing (Enterable characters are digits 0-9, $^\star$ , and #.) |
| ADLD      | (0)-20   | Auto Dial Delay in seconds                                                                 |
| DFLT_SCPW |          |                                                                                            |
|           | (NO) YES | Allow or deny Default Station Control Password for IP Phones.                              |
| MFAC      | x        | Mobile Feature Activation Code.                                                            |

#### **Data Block: FTR (Features and options)**

| Prompt | Response | Comment                                |
|--------|----------|----------------------------------------|
| REQ:   | CHG      | Change existing data block             |
| TYPE:  | FTR_DATA | Customer Features and options          |
| CUST   | xx       | Customer number                        |
| OPT    | aa       | Options (OPT responses begin on aaa)   |
| DGRP   | (0)-2046 | Maximum number of Dial Intercom Groups |
| IRNG   | (NO) YES | Intercom Ring                          |
| IINIO  | (NO) IES | intercont ixing                        |

| Prompt | Response | Comment                                                         |
|--------|----------|-----------------------------------------------------------------|
| PKND   | (1)-4    | Number of digits Dialed for Group Pickup                        |
| DNDL   | (NO) YES | Do Not Disturb Lamp on 500/2500 telephones                      |
| SPRE   | xxxx     | Special Prefix number (1-4 digits)                              |
| LINK   | (NO) YES | ACD DNIS Link option                                            |
| - APL  | 0-15     | Auxiliary Processor Link number                                 |
| PREO   | (0) 1    | Pretranslation Option                                           |
| BPSS   | (NO) YES | Block Pretranslation on System Speed Call lists.                |
| SRCD   | xxxx     | Set Relocation Security Code                                    |
| EEST   | (NO) YES | End-to-End Signaling Tone to originating party                  |
| - DTMF | (YES) NO | DTMF feedback tone                                              |
| EESD   | (NO) YES | End-to-End Signalling Digit Display                             |
| TTBL   | (0)-31   | Tone Table number                                               |
| ADCP   | xxxx     | All-Digital Connection Prefix                                   |
| MUS    | (NO) YES | Music for sets                                                  |
| - MUSR | 0-511    | Music Route for sets                                            |
| HCC    | aaaa     | Held Call Clearing (aaa = (NO), YES, or XFER)                   |
| ALDN   | xx       | Alarm Directory Number                                          |
| ALRM   | (NO) YES | Malicious Call Trace Alarm for internal or external calls       |
| TIME   | 0-(15)   | Time for the alarm in minutes                                   |
| INT    | NO YES   | Internal                                                        |
| RECD   | (NO) YES | Recorder                                                        |
| - MCRT | 0-511    | Malicious Call Trace Recording Route number as defined in LD 16 |
| TMON   | (NO) YES | Traffic Monitoring                                              |
| PORT   | 0-15     | Serial Data Interface Port Monitor                              |
| STCB   | (NO) YES | Station Camp-On Busy allowed                                    |
| NSCP   | (NO) YES | Network Station Camp-On to sets on this node allowed            |
| TFDR   | (NO) YES | Trunk Failure Display Required                                  |
| RPA    | (NO) YES | Radio Paging Allowed                                            |
| MCDC   | (NO) YES | Malicious Call DN/CLID printing allowed                         |
| NAUT   | (NO) YES | Network Authorization Code                                      |
| IDEF   | (NO) YES | Internal/external definition                                    |

| Prompt           | Response    | Comment                                                                                                   |
|------------------|-------------|----------------------------------------------------------------------------------------------------|
| MTAR             | (NO) YES    | Meridian Mail Trunk Access Restriction                                                                    |
| LEND             | (NO) YES    | List Entry Number Delimiter                                                                               |
| MSCD             | (NO) YES    | Mandatory Speed Call Delimiter                                                                            |
| CPCI             | (NO) YES    | Called Party Control on Internal Call (is not) is allowed for the customer                                |
| CONF_DSP         | (NO) YES    | Change Conference Display configurations                                                                  |
| - CNFFIELD       | (NO) YES    | Enable Conference Count Display Field                                                                     |
| CNF_NAME         | (CONF) aaaa | Change Conferees Count Display Field Name                                                                 |
| - INTFIELD       | (NO) YES    | Enable Internal Conferees Count display field                                                             |
| INT_NAME         | (I) aaaa    | Change Internal Conferees Count display field                                                             |
| - EXTFIELD       | (NO) YES    | Enable Total External Conferees Count display field                                                       |
| EXT_NAME         | (E) aaaa    | Change Total External Conferees Count field name                                                          |
| DAPC             | (NO) YES    | Dial Access Prefix on CLID table entry option                                                             |
| - TBL            | 1-15        | Table Number                                                                                              |
| - NPI            | aaa         | Numbering Plan                                                                                            |
| TON              | aaaa        | Type of Number                                                                                            |
| PREF             | 0-9999      | Access Prefix for a unique NPI/TON combination in the table.                                              |
| BSFE             | (NO) YES    | Boss Secretary Filtering Enhancement                                                                      |
| - ACT_IDLE       | aaaa        | Lamp status when boss's set has BSFE active and is idle, where aaaa = (WINK), FLSH, LIT or DARK           |
| - ACT_BUSY       | aaaa        | Lamp status when boss's set has BSFE active and is idle, where aaaa = (FLSH), WINK, LIT or DARK           |
| - DACT_IDLE      | aaaa        | Lamp status when boss's set doesn't have BSFE active and is idle, where aaaa = (DARK), WINK, LIT or FLASH |
| - DACT_BUSY      | aaaa        | Lamp status when boss's set doesn't have BSFE active and is busy, where aaaa = (LIT), WINK, FLASH or DARK |
| ARDL_ATTEMP<br>T | 1-(30)-60   | Automatic Redial number of attempts                                                                       |
| ASPCT            | (10)-180    | Analog Semi-Permanent Connection re-connection Timer                                                      |
| FXS              | YES (NO)    | Flexible Services                                                                                         |
| - FXSDN1         | XX          | MADN of MIMS card 1                                                                                       |

| Prompt    | Response | Comment                                                                                                    |
|-----------|----------|----------------------------------------------------------------------------------------------------|
| DFLT_LANG | aa       | Default language for M3900 on Remote Office. Where aa = (ENG), FRE, GER, DUT, SPA, ITA, NOR, SWE, DAN, POR, FIN, POL, CZE, HUN, JAP, RUS, LAT, TUR. |
| STS_MSG   | (NO) YES | Modify Set-to-Set Messages                                                                                                    |
| MSG1      | aa       | Set-to-Set Message<br>Where:                                                                                                    |
|           |          | <ul><li><cr> = keep current message</cr></li></ul>                                                                                                  |
|           |          | <ul><li><text string=""> = new message from 1-24 characters</text></li></ul>                                                                        |
| MSG2      | aa       | Set-to-Set Message<br>Where:                                                                                                    |
|           |          | <ul><li><cr> = keep current message</cr></li></ul>                                                                                                  |
|           |          | <ul><li><text string=""> = new message from 1-24 characters</text></li></ul>                                                                        |
| MSG3      | aa       | Set-to-Set Message<br>Where:                                                                                                    |
|           |          | <ul> <li><cr> = keep current message</cr></li> </ul>                                                                                                |
|           |          | <ul><li><text string=""> = new message from 1-24 characters</text></li></ul>                                                                        |
| MSG4      | aa       | Set-to-Set Message<br>Where:                                                                                                    |
|           |          | <ul> <li><cr> = keep current message</cr></li> </ul>                                                                                                |
|           |          | <ul><li><text string=""> = new message from 1-24 characters</text></li></ul>                                                                        |
| MSG5      | aa       | Set-to-Set Message<br>Where:                                                                                                    |
|           |          | <ul><li><cr> = keep current message</cr></li></ul>                                                                                                  |
|           |          | <ul><li><text string=""> = new message from 1-24 characters</text></li></ul>                                                                        |
| MSG6      | aa       | Set-to-Set Message<br>Where:                                                                                                    |
|           |          | <ul> <li><cr> = keep current message</cr></li> </ul>                                                                                                |
|           |          | <ul><li><text string=""> = new message from 1-24 characters</text></li></ul>                                                                        |
| MSG7      | aa       | Set-to-Set Message<br>Where:                                                                                                    |
|           |          | <ul> <li><cr> = keep current message</cr></li> </ul>                                                                                                |
|           |          | <ul><li><text string=""> = new message from 1-24 characters</text></li></ul>                                                                        |
| MSG8      | aa       | Set-to-Set Message<br>Where:                                                                                                    |

| Prompt              | Response            | Comment                                                                                                    |
|---------------------|---------------------|----------------------------------------------------------------------------------------------------|
|                     |                     | • <cr> = keep current message</cr>                                                                                                    |
|                     |                     | <ul><li><text string=""> = new message from 1-24 characters</text></li></ul>                                                                                                    |
| MSG9                | aa                  | Set-to-Set Message<br>Where:                                                                                                    |
|                     |                     | • <cr> = keep current message</cr>                                                                                                    |
|                     |                     | <ul><li><text string=""> = new message from 1-24 characters</text></li></ul>                                                                                                    |
| MSG10               | aa                  | Set-to-Set Message<br>Where:                                                                                                    |
|                     |                     | • <cr> = keep current message</cr>                                                                                                    |
|                     |                     | <ul><li><text string=""> = new message from 1-24 characters</text></li></ul>                                                                                                    |
| VO_ALO              | (NO) YES            | Enable Virtual Office Automatic Logout.                                                                                                    |
| PCA                 | (OFF) ON            | Personal Call Assistant                                                                                                    |
| TPDN                | уууу                | Target PCA DN                                                                                                    |
| VO_ALOHR            | (0)-23              | Virtual Office Automatic Logout time using 24 hour clock.                                                                                                    |
| MLPPSD              | xxxxxx              | Default MLPP service domain used when no value is entered for the MLPPSD prompt in Overlay 87.                                                                                                    |
|                     |                     | Where xxxxxx = six hexadecimal characters in the range 000000 to FFFFFF, used to signify a 24 bit binary integer. Default is 000000.                                                                                                    |
| VO_CUR_ZONE         | _TD (Virtual Office | e: Current Zone for Time and Date option)                                                                                                    |
|                     | (NO) YES            | If VO_CUR_ZONE_TD is YES, Current Zone (CUR_ZONE) is used for Time and Date, otherwise Configured Zone is used. It allows the VO user to have the local time and date displayed on the IP phone used for VO login to a home call server.                                                                                                    |
| VO_CUR_ZONE option) | E_ZDM (Virtual Off  | ice: Current Zone for Zone-based Digit Manipulation                                                                                                    |
|                     | (NO) YES            | If VO_CUR_ZONE_ZDM is YES, Current Zone (CUR_ZONE) is used for ZDM, otherwise Configured Zone is used. It allows VO users to use either local PSTN connections of the call server where they are physically located (Current Zone), or remote PSTN connections of the call server where their VO TNs are configured (Configured Zone) depending on customers' preferences. |
| ZBD                 | (NO) YES            | Enable/disable the Zone Based Dialing feature. Package 420 (Zone Based Dialing) must be equipped.                                                                                                    |

| Prompt     | Response | Comment                                                                                                    |
|------------|----------|----------------------------------------------------------------------------------------------------|
| - DIALPLAN | aaa      | Configure the on-net dial plan (public or private) when ZBD feature is enabled (controls DN/CLID processing). Where:          |
|            |          | <ul> <li>aaa = PUB (public on-net dial plan)</li> <li>E.164 CLID is displayed on a terminating telephone</li> </ul>           |
|            |          | <ul> <li>aaa = PRV (private on-net dial plan)</li> <li>7-digit DN/CLID is displayed on a terminating<br/>telephone</li> </ul> |
|            |          | Package 420 (Zone Based Dialing) must be equipped.                                                                            |

# **Data Block: HSP (Hospitality Management)**

| Prompt | Response     | Comment                                                                |
|--------|--------------|------------------------------------------------------------------------|
| REQ:   | CHG          | Change existing data block                                             |
| TYPE:  | HSP_DAT<br>A | Hospitality Management                                                 |
| CUST   | XX           | Customer number                                                        |
| FRAN   | 0-511        | First RAN number for first PCR threshold                               |
| SRAN   | 0-511        | Second RAN number for second PCR threshold                             |
| IDR    | 0-511        | Identification Error RAN number                                        |
| AUTR   | 0-511        | Authcode Error RAN number                                              |
| RLCR   | 0-511        | Relocation FFC Error RAN number                                        |
| FRAN   | 0-511        | First RAN number for first PCR threshold                               |
| CLS1   | aaa          | Class of Service 1 (aaa = (UNR), CTD, CUN, FR1, FR2, FRE, SPE, or TLD) |
| NCS1   | (0)-99       | Network Class of Service                                               |
| TGR1   | (0)-31       | Trunk Group Access Restriction                                         |
| CLS2   | aaa          | Class of Service 2 (aaa = (UNR), CTD, CUN, FR1, FR2, FRE, SPE, or TLD) |
| NCS2   | (0)-99       | Network Class of Service                                               |
| TGR2   | (0)-31       | Trunk Group Access Restriction                                         |

## **Data Block: ICP (Intercept Computer Update)**

| Prompt | Response         | Comment                                                                                    |
|--------|------------------|--------------------------------------------------------------------------------------------|
| REQ:   | CHG              | Change existing data block                                                                 |
| TYPE:  | ICP_DATA         | Intercept Computer                                                                         |
| CUST   | XX               | Customer number                                                                            |
| ICP    | (NO) YES         | Change Intercept Computer                                                                  |
| - APL  | 0-15             | Auxiliary Processor Link number used for ICP                                               |
| - NIPN | 0-(99)           | Number of Intercept Positions that can be configured                                       |
| - ICCR | (NO) YES         | Intercept Position Canceling Reply is sent if transfer is canceled from Intercept computer |
| - ICMM | 0-9              | Message number shown when the transfer is caused by a maintenance program                  |
| - ICDN | XX               | Internal Call DN                                                                           |
| - ECDN | XX               | External Call DN                                                                           |
| - ICWN | (0)-511          | Intercept Computer Owner                                                                   |
| - ICPS | aaa              | ICP Printer Search (aaa = (CIR) or COM)                                                    |
| - ICPR | 0- <nipn></nipn> | ICP Printer number                                                                         |
| - ICDL | 3-(4)-7          | CP DN Length                                                                               |
| - ICPD | (0)-9            | ICP Padding Digit                                                                          |
| - ICTD | (NO) YES         | Intercept Computer Terminal Dial from directory                                            |

## **Data Block: IMS (Integrated Message Service)**

| Prompt | Response | Comment                                     |
|--------|----------|---------------------------------------------|
| REQ:   | CHG      | Change existing data block                  |
| TYPE:  | IMS_DATA | Change Integrated Messaging System features |
| CUST   | XX       | Customer number                             |
| IMS    | (NO) YES | Change Integrated Message System            |

| Prompt | Response | Comment                                 |
|--------|----------|-----------------------------------------|
| - SAMM | (NO) YES | Standalone Meridian Mail                |
| - IMA  | (NO) YES | Integrated Messaging System enabled     |
| APL    | 0-15     | Auxiliary Processor Link number for IMS |
| - UST  | (NO) YES | User Status Update enabled              |
| APL    | 0-15     | Auxiliary Processor Link number for UST |
| - UMG  | (NO) YES | User-to-User Messaging enabled          |
| APL    | 0-15     | Auxiliary Processor Link number for UMG |

### **Data Block: INT (Intercept Treatments)**

| Prompt | Response          | Comment                                      |
|--------|-------------------|----------------------------------------------|
| REQ:   | CHG               | Change existing data block                   |
| TYPE:  | INT_DATA          | Change Intercept Treatment                   |
| CUST   | XX                | Customer number                              |
| ACCD   | (OVF OVF OVF ATN) | Access Denied                                |
| - RANR | XX                | Intercept Recorded Announcement Route number |
| CTVN   | (OVF OVF OVF ATN) | Call To Vacant Number                        |
| - RANR | XX                | Intercept Recorded Announcement Route number |
| MBNR   | (OVF OVF OVF ATN) | Maintenance Busy Numbers                     |
| - RANR | XX                | Intercept Recorded Announcement Route number |
| CTRC   | (OVF NAP OVF NAP) | Restricted Call                              |
| - RANR | XX                | Intercept Recorded Announcement Route number |
| CLDN   | (NAP OVF NAP NAP) | Calls to Listed Directory Number             |
| - RANR | XX                | Intercept Recorded Announcement Route number |
| NINV   | (OVF OVF OVF ATN) | Invalid NARS/BARS call                       |
| - RANR | xx                | Intercept Recorded Announcement Route number |

| Prompt | Response          | Comment                                                                  |
|--------|-------------------|--------------------------------------------------------------------------|
| NITR   | (OVF OVF OVF ATN) | NARS/BARS Invalid Translation                                            |
| - RANR | XX                | Intercept Recorded Announcement Route number                             |
| NRES   | (OVF OVF OVF ATN) | NARS/BARS Restricted calls                                               |
| - RANR | XX                | Intercept Recorded Announcement Route number                             |
| NBLK   | (OVF OVF OVF ATN) | NARS/BARS Blocked calls                                                  |
| - RANR | XX                | Intercept Recorded Announcement Route number                             |
| MFVO   | (OVF OVF OVF ATN) | MFC Call to Vacant Office                                                |
| - RANR | XX                | Intercept Recorded Announcement Route number                             |
| MFVN   | (OVF OVF OVF ATN) | MFC Call to Vacant Number                                                |
| - RANR | XX                | Intercept Recorded Announcement Route number                             |
| MFCG   | (OVF OVF OVF ATN) | MFC Congestion                                                           |
| - RANR | XX                | Intercept Recorded Announcement Route number                             |
| LCKT   | (BSY BSY BSY BSY) | Call to a Lockout set                                                    |
| - RANR | XX                | Intercept Recorded Announcement Route number                             |
| UBRI   | (OVF NAP NAP NAP) | Universal BRI                                                            |
| - RANR | XX                | Intercept Recorded Announcement Route number                             |
| RCLE   | (ATN OVF ATN ATN) | Redirection Count Limit Exceeded as defined by TRCL                      |
| - RANR | XX                | Intercept Recorded Announcement Route number                             |
| CONG   | aaa               | Congestion tone for all trunks busy condition (aaa = (OVF) or BSY)       |
| DLT    | aaa               | Direct Inward System Access Lockout treatment (aaa = (OVF), ATN, or OFA) |
| LLT    | aaa               | Flexible Line Lockout treatment (aaa = (OVF), ATN, or OFA)               |
| DNDT   | aaa               | Do Not Disturb intercept Treatment (aaa = (BST), ATT, or RAN)            |

| Prompt | Response           | Comment                                                 |
|--------|--------------------|---------------------------------------------------------|
| - RRT  | 0-511              | Intercept Recorded Announcement Route number            |
| PINT   | (NO) YES           | Change Precedence Intercept treatment                   |
| - PHIP | (ATN) RAN CPAS OVF | Precedence dialed is higher than allowed                |
| - RANR | XX                 | Intercept Recorded Announcement Route number            |
| PBLK   | (ATN) RAN CPAS OVF | Call presented has higher precedence                    |
| - RANR | XX                 | Intercept Recorded Announcement Route number            |
| PFAN   | (ATN) RAN CPAS     | Intercept if dialed DN fails to answer (Call Waiting)   |
| - RANR | XX                 | Intercept Recorded Announcement Route number            |
| PFNA   | (ATN) RAN CPAS     | Intercept if dialed DN fails to answer                  |
| - RANR | XX                 | Intercept Recorded Announcement Route number            |
| PICP   | (ATN) RAN CPAS OVF | Intercept treatment if called party cannot be preempted |
| - RANR | XX                 | Intercept Recorded Announcement Route number            |
| CPAS   | xxxx               | Central Precedence answering station listed DN          |

## **Data Block: LDN (Listed Directory Numbers)**

| Prompt | Response | Comment                                 |
|--------|----------|-----------------------------------------|
| REQ:   | CHG      | Change existing data block              |
| TYPE:  | LDN_DATA | Listed Directory Numbers                |
| CUST   | XX       | Customer number                         |
| OPT    | aa       | Options (OPT responses begin on aaa)    |
| DLDN   | (NO) YES | Departmental Listed Directory Numbers   |
| LDN0   | xxxx     | Listed Directory Number 0               |
| LDA0   | 1-63 ALL | Attendant consoles associated with LDN0 |
| LDN1   | xx       | Listed DN 1                             |

| Prompt | Response    | Comment                                                    |
|--------|-------------|------------------------------------------------------------|
| LDA1   | aa          | Attendant consoles associated with LDN1 (aa = 1-63 or ALL) |
| LDN2   | XX          | Listed DN 2                                                |
| LDA2   | aa          | Attendant consoles associated with LDN2 (aa = 1-63 or ALL) |
| LDN3   | XX          | Listed DN 3                                                |
| LDA3   | aa          | Attendant consoles associated with LDN3 (aa = 1-63 or ALL) |
| LDN4   | XX          | Listed DN 4                                                |
| LDA4   | aa          | Attendant consoles associated with LDN4 (aa = 1-63 or ALL) |
| LDN5   | XX          | Listed DN 5                                                |
| LDA5   | aa          | Attendant console associated with LDN5 (aa = 1-63 or ALL)  |
| LDBZ   | n n n n n n | Listed Directory Number Buzzing assigned groups(n = 0-5)   |
| ICI    | 0-19 aaaa   | Attendant Incoming Indicators                              |

# **Data Block: MON (Set-based Monitoring)**

| Prompt | Response | Comment                                                                                                    |
|--------|----------|----------------------------------------------------------------------------------------------------|
| REQ:   | CHG      | Change existing data block                                                                                                    |
| TYPE:  | MON      | Set-based monitoring                                                                                                    |
| USBM   | (NO) YES | UIPE Set-based monitoring Where: (NO) = all previously configured TNs are flushed, and subsequent prompts are not prompted. YES = accept and prompt the next prompts. <cr> = previously stored value taken.</cr> |
| TN1    | Iscucu   | Terminal Number For Large Systems For Small Systems and CS 1000S<br>Enter X to delete                                                                                                    |
| TN2    | Iscucu   | Terminal Number For Large Systems For Small Systems and CS 1000S<br>Enter X to delete                                                                                                    |
| TN3    | Iscucu   | Terminal Number For Large Systems For Small Systems and CS 1000S<br>Enter X to delete                                                                                                    |
| TN4    | Iscucu   | Terminal Number For Large Systems For Small Systems and CS 1000S<br>Enter X to delete                                                                                                    |

| Prompt | Response | Comment                                                                               |
|--------|----------|---------------------------------------------------------------------------------------|
| TN5    | lscucu   | Terminal Number For Large Systems For Small Systems and CS 1000S Enter X to delete    |
| TN6    | Iscucu   | Terminal Number For Large Systems For Small Systems and CS 1000S<br>Enter X to delete |

### **Data Block: MPO (Multi-Party Operations)**

| Prompt | Response      | Comment                                                               |
|--------|---------------|-----------------------------------------------------------------------|
| REQ:   | CHG           | Change existing data block                                            |
| TYPE:  | MPO_DATA      | Multi-Party Operations                                                |
| CUST   | XX            | Customer number                                                       |
| FMOP   | (NO) YES      | Flexible Misoperation Options                                         |
| - RGNA | xxx yyy       | Ringing No Answer treatment                                           |
| - AOCS | xxx yyy       | All Other Cases                                                       |
| - RCY1 | 1-(6)-15      | Number of Cycles of Re-ringing before forwarding or disconnecting     |
| - RCY2 | 1-(4)-15      | Number of Cycles of Ringing before forwarding to transferring station |
| - RALL | (NO) YES      | Mandatory recall is required prior to dialing control digits          |
| - CDTO | 2-(14)        | Control digit timeout; in multiples of two seconds                    |
| IFLS   | (NO) YES      | Ignore Switchhook Flash signal from 500/2500 sets                     |
| MHLD   | (NO) YES      | Manual Hold after inquiry enabled                                     |
| PCDS   | (NO) YES      | Programming of Control Digits required                                |
| - CNFD | 0-(1)-9, *, # | Control Digit for Conference                                          |
| - TGLD | 0-(2)-9, *, # | Control Digit for Toggle                                              |
| - DISD | 0-(3)-9, *, # | Control Digit for Disconnect                                          |
| CCDO   | (NO) YES      | Consultation Connection Disconnect Option alternative treatment       |
| AFCO   | (YES) NO      | (Automatic)/Manual Forced Camp-On                                     |
| - ACNS | aaa           | Attendant Clearing during Night Service (aaa = (NO), EXT, or ALL)     |

## **Data Block: NET (Networking)**

| Prompt      | Response     | Comment                                                                                                 |
|-------------|--------------|----------------------------------------------------------------------------------------------------|
| REQ:        | CHG          | Change existing data block                                                                              |
| TYPE:       | NET_DATA     | Networking                                                                                              |
| CUST        | XX           | Customer number                                                                                         |
| OPT         | aa           | Options (OPT responses begin on aaa)                                                                    |
| AC2         | aaaa         | Access Code 2 as defined in LD 86 (aaaa = NPA, NXX, INTL, SPN, or LOC)                                  |
| FNP         | (YES) NO     | Enable Flexible Numbering Plan for customer                                                             |
| ISDN        | (NO) YES     | Integrated Services Digital Network                                                                     |
| VPNI        | (0)-16283    | Virtual Private Network Identifier                                                                      |
| - PNI       | (0)-16283    | Private Network Identifier                                                                              |
| - CLID      | (NO) YES     | (Do not allow) Allow Calling Line Identification option                                                 |
| SIZE        | 0-(256)-4000 | CLID entry size                                                                                         |
| INTL        | 0-9999       | Country code (1-4 digits)                                                                               |
| ENTRY       | XX           | CLID entry to be configured                                                                             |
| HNTN        | 0-999999     | National code for home national number (1-6 digits)                                                     |
| HLCL        | 0-99 99      | Local code for home local number or Listed DN (1-12 digits)                                             |
| DIDN        | aa           | Use DN as DID (aa = YES, NO or SRCH)                                                                    |
| DIDN_LEN    | 0-7          | Number of last few DN digits which needs to be sent over the network when DIDN is YES                   |
| HLOC        | 0-xx         | Home location code (ESN) (1-7 digits)                                                                   |
| LSC         | 0-xx         | Local steering code (1-7 digits)                                                                        |
| - ESA_APDN  | (YES) NO     | Append the originating Directory Number after the Home Local Number for Emergency Services Access calls |
| - ESA_HLCL  | XX           | Home Local Number for Emergency Services Access calls                                                   |
| - ESA_INHN  | (NO) YES     | Home National Number in front of Home Local Number for Emergency Services Access calls                  |
| - CLASS_FMT | aaa          | Send information to a CLASS set as the calling number                                                   |

| Prompt    | Response                    | Comment                                                                                                    |
|-----------|-----------------------------|----------------------------------------------------------------------------------------------------|
| - PINX_DN | xxx                         | Node DN                                                                                                    |
| - MBG     | (0)-65535                   | Multi-location Business Group                                                                                                    |
| - BSGC    | 0-(65535)                   | Business Sub Group Consult-only                                                                                                    |
| - PFX1    | XXXX                        | Prefix 1                                                                                                    |
| - PFX2    | XXXX                        | Prefix 2                                                                                                    |
| - HNPA    | 200-999                     | Home Number Plan Area code defined in LD 90                                                                                                    |
| - HNXX    | 100-9999                    | Prefix for Central Office defined in LD 90                                                                                                    |
| - CNTP    | aaa                         | Calling Number Type (aaa = (PDN) or LDN)                                                                                                    |
| - RCNT    | 0-(5)                       | Redirection Count for ISDN calls                                                                                                    |
| - PSTN    | (NO) YES                    | Public Service Telephone Networks                                                                                                    |
| TNDM      | 0-(15)-31                   | Tandem Threshold/Loop Avoidance Limit value permitted in a network connection                                                                                                    |
| PCMC      | 0-(15)-31                   | Pulse Code Modulation Conversions permitted, $\mu$ -Law to A-Law or A-Law to $\mu$ -Law, in a network connection                                                                                                    |
| - SATD    | 0-(1)-5                     | Satellite Delays                                                                                                    |
| OCLI      | aaa                         | CLID information for incoming/outgoing calls                                                                                                    |
| TIDM      | (NO) YES                    | Trunk Identity Meaningful                                                                                                    |
| DASC      | XXXX                        | Display Access Code                                                                                                    |
| ROPT      | aaa                         | Route Optimization (aaa = (NRO), RAX, ROA, or ROX)                                                                                                    |
| DITI      | (NO) YES                    | DID to TIE connections allowed                                                                                                    |
| TRNX      | (NO) YES                    | (Prevent) Allow transfer on ringing of supervised external trunks across the network                                                                                                    |
| EXTT      | (NO) YES                    | (Prevent) Allow unconditional external Trunk to Trunk transfer.  Enter YES to indicate that a caller can transfer a call made to one outgoing trunk to another outgoing trunk without restrictions based on supervision. Trunk to trunk connection features such as TGAR/TARG and Trunk Barring still apply as appropriate.  Enter NO to indicate that the transfer is allowed only if conditions regarding supervision are met. This prompt only applies to situations involving two calls originated by the same caller. |
| FTOP      | (FRES)<br>TBFT FTTB<br>FTLY | Flexible Trunk to Trunk Connection Option                                                                                                    |
| APAD      | ху                          | Alternative Pad                                                                                                    |

| Prompt      | Response   | Comment                                                                                                    |
|-------------|------------|----------------------------------------------------------------------------------------------------|
| DMWM        | (NO) YES   | Enable the output of DPNSSI Message Waiting Indication error messages                                                                     |
| MWNS        | (NO) YES   | Message Waiting Indication Non Specified Information string to recognize.                                                                 |
| - REQ       | aaa        | Message Waiting Indication Non Specified Information table                                                                                |
| - MFID      | а          | Manufacturer Identifier                                                                                                    |
| NOTI        | (NO) YES   | Non Specified Information string for Message Waiting Notification                                                                         |
| MSSC        | а          | a = any alphanumeric character                                                                                                    |
| PRMT        | aaa        | Subsequent Non Specified Information string for<br>Message Waiting notification                                                           |
| CANC        | YES NO     | Non Specified Information string for Message Waiting Cancellation                                                                         |
| VNR         | (NO) YES   | Vacant Number Routing                                                                                                    |
| - RLI       | 0-1999     | Route List Index as defined in LD 86                                                                                                    |
| - FLEN      | 1-(16)     | Flexible length of digits expected                                                                                                    |
| - CDPL      | 1-(10)     | Flexible length of VNR CDP                                                                                                    |
| - UDPL      | 1-(19)     | Flexible length of Vacant Number Routing (VNR) Uniform Dialing Plan digits (UDP). Enter the maximum number of UDP digits expected by VNR. |
| NIT         | 2-(8)      | Network Alternate Route Selection (NARS) Interdigit Timer                                                                                 |
| NAS_ATCL    | (YES) NO   | Network Attendant Service Attendant Control allowed                                                                                       |
| NAS_ACTV    | (YES) NO   | Network Attendant Service routing Activated                                                                                               |
| FOPT        | 0-(6)-30   | Flexible Orbiting Prevention Timer                                                                                                    |
| ARDL_ACCEPT |            |                                                                                                    |
|             | 0-(20)-60  | Automatic Redial Acceptance Timer in seconds                                                                                              |
| ARDL_RETRY  | 10-(30)-60 | Automatic Redial Retry Timer in seconds                                                                                                   |
| CNDN        | 0-xx       | Customer Calling Number Identification DN on outgoing MFC calls                                                                           |
| - CNIP      | (YES) NO   | Calling Number Identification Presentation                                                                                                |
| CNAT        | 0-xx       | CNI Attendant DN on outgoing MFC calls                                                                                                    |
| HMDN        | XXXX       | Home DN                                                                                                    |
| CNTC        | X          | Country Code                                                                                                    |

| Prompt | Response | Comment                   |
|--------|----------|---------------------------|
| NATC   | x        | National Access Code      |
| INTC   | XXX      | International Access Code |

For more information about configuring MALT VNR, see Element Manager System Reference - Administration, NN43001-632 and IP Peer Networking Installation and Commissioning, NN43001-313.

#### **Data Block: NIT (Night Service)**

| Prompt | Response | Comment                                     |
|--------|----------|---------------------------------------------|
| REQ:   | CHG      | Change existing data block                  |
| TYPE:  | NIT_DATA | Night Service                               |
| CUST   | XX       | Customer number                             |
| NIT1   | XX       | First Night Service DN by Time of Day       |
| TIM1   | hh mm    | Hour and Minute for First Night Service DN  |
| NIT2   | XX       | Second Night Service DN by Time of Day      |
| TIM2   | hh mm    | Hour and Minute for Second Night Service DN |
| NIT3   | XX       | Third Night Service DN by Time of Day       |
| TIM3   | hh mm    | Hour and Minute for Third Night Service DN  |
| NIT4   | XX       | Fourth Night Service DN by Time of Day      |
| TIM4   | hh mm    | Hour and Minute for Fourth Night Service DN |
| RPNS   | (NO) YES | Recall With Priority During Night Service   |
| ENS    | (NO) YES | Enhanced Night Service enabled              |
| - NWT  | (NO) YES | Night Call Waiting Tone enabled             |
| - NNT  | 0-253    | Night Number Table                          |
| - NSO  | (NO) YES | Enhanced Night Service enabled              |

### **Data Block: OAS (Off Hook Alarm Security)**

| Prompt | Response    | Comment                                              |
|--------|-------------|------------------------------------------------------|
| REQ:   | CHG         | Change existing data block                           |
| TYPE:  | OAS_DATA    | Change Off-Hook Alarm Security options               |
| CUST   | XX          | Customer number                                      |
| ODN0   | XXXX        | OHAS Security DN for zone 0                          |
| ODN1   | XXXX        | OHAS Security DN for zone 1                          |
| ODN2   | XXXX        | OHAS Security DN for zone 2                          |
| ODN3   | XXXX        | OHAS Security DN for zone 3                          |
| ODN4   | XXXX        | OHAS Security DN for zone 4                          |
| ODN5   | XXXX        | OHAS Security DN for zone 5                          |
| ODN6   | XXXX        | OHAS Security DN for zone 6                          |
| ODN7   | XXXX        | OHAS Security DN for zone 7                          |
| ODN8   | XXXX        | OHAS Security DN for zone 8                          |
| ODN9   | XXXX        | OHAS Security DN for zone 9                          |
| ASTM   | 1-(30)-63   | OHAS off-hook or interdigit timeout timer in seconds |
| HDOPT  | (0)-10 CONT | OHAS Half Disconnect Treatment Options               |
| HDTM   | 1-(30)-600  | OHAS Half Disconnect Timer in seconds                |

#### **Data Block: PPM (Periodic Pulse Metering)**

| Prompt | Response     | Comment                    |
|--------|--------------|----------------------------|
| REQ:   | CHG          | Change existing data block |
| TYPE:  | PPM_DAT<br>A | Periodic Pulse Metering    |
| CUST   | XX           | Customer number            |
| HMTL   | (YES) NO     | Hotel/Motel environment    |
| PCDL   | (NO) YES     | PPM output on CDR Link     |
|        |              |                            |

| Prompt | Response | Comment                                                 |
|--------|----------|---------------------------------------------------------|
| UCST   | (0)-9999 | Unit Cost for Periodic Pulse Metering                   |
| ATCH   | (NO) YES | Attendant display of call Charge                        |
| SCDL   | (0)-3    | Schedule for printing Message Registration and PPM data |
| - WKDY | 1-7      | Week Day for weekly printout; 1 = Sunday                |
| - DAY  | 0-28     | Day of month for printout; 0 = last day of month        |
| - HOUR | hh       | Hour of day for printout                                |
|        | hh hh    | Two printouts per day allowed when SCDL = 1             |
| - MCLR | (NO) YES | Meter Clear after printing                              |
| - PTTY | (0)-15   | PPM TTY number for printing meters (one per switch)     |

### **Data Block: PWD (Password)**

| Prompt | Response     | Comment                                                 |
|--------|--------------|---------------------------------------------------------|
| REQ:   | CHG          | Change existing data block                              |
| TYPE:  | PWD_DAT<br>A | Password                                                |
| CUST   | XX           | Customer number                                         |
| SPWD   | XXXX         | Secure data password for LD 88 authcodes and LD 24 DISA |
| - PWD2 | XXXX         | Second level administration Password                    |
| ATAC   | XXXX         | Attendant Administration Access code                    |
| - PWD2 | xxxx         | Second level administration Password                    |

### **Data Block: RDR (Call Redirection)**

| Prompt | Response | Comment                    |
|--------|----------|----------------------------|
| REQ:   | CHG      | Change existing data block |
| TYPE:  | RDR_DATA | Call Redirection           |
| CUST   | XX       | Customer number            |

| Prompt  | Response      | Comment                                                                                                    |
|---------|---------------|----------------------------------------------------------------------------------------------------|
| OPT     | aa            | Options (OPT responses begin on aaa)                                                                                         |
| FNAD    | aaa           | Call Forward No Answer treatment for DID calls (aaa = (HNT), ATT, NO, or FDN)                                                |
| FNAT    | aaa           | Call Forward No Answer treatment for external Trunk non-DID calls (aaa = (HNT), ATT, NO, or FDN)                             |
| FNAL    | aaa           | Call Forward No Answer treatment for All other calls including trunk calls marked as internal (aaa = (HNT), ATT, NO, or FDN) |
| CFTA    | (NO) YES      | Call Forward to Trunk Access code allowed                                                                                    |
| CCFWDN  | XX            | Customer Call Forward DN (maximum: 23 digits)                                                                                |
| CFNA    | 1-(4)-15      | Number of normal ringing cycles for Call Forward No Answer (CFNA)                                                            |
| CFN0    | 1-(4)-15      | Number of normal ringing cycles for CFNA, Option 0                                                                           |
| CFN1    | 1-(4)-15      | Number of normal ringing cycles for CFNA, Option 1                                                                           |
| CFN2    | 1-(4)-15      | Number of normal ringing cycles for CFNA, Option 2                                                                           |
| CRTOD   | (NO) YES      | Change Call Redirection by Time Of Day alternate time options                                                                |
| - CRT0  | SH SM EH EM   | Alternate time option 0, denotes time when Alternate Redirection DN is used. (SH SM = Start time, EH EM = End time)          |
| - CRT1  | SH SM EH EM   | Alternate time option 1 (SH SM = Start time; EH EM = End time)                                                               |
| - CRT2  | SH SM EH EM   | Alternate time option 2 (SH SM = Start time; EH EM = End time)                                                               |
| - CRT3  | SH SM EH EM   | Alternate time option 3 (SH SM = Start time; EH EM = End time)                                                               |
| CRDAY   | (NO) YES      | Call Redirection by Day                                                                                                    |
| - DAY0  | n n n n n n n | Days for day option 0 for which alternate treatment is given                                                                 |
| - DAY1  | n n n n n n n | Days for day option 1 for which alternate treatment is given                                                                 |
| - DAY2  | n n n n n n n | Days for day option 2 for which alternate treatment is given                                                                 |
| - DAY3  | n n n n n n n | Days for day option 3 for which alternate treatment is given                                                                 |
| CRHOL   | aaa           | Redirection Holiday(s)                                                                                                    |
| - DATE  | dd mm yyyy    | Date of the holiday                                                                                                    |
| HOL_OPT | 0-3           | Holiday redirection option for which the date applies                                                                        |
| NMDR    | (0)-4         | Number of normal ring cycles for DNDR                                                                                        |

| Prompt | Response | Comment                                                                                   |
|--------|----------|-------------------------------------------------------------------------------------------|
| DFN0   | 1-(4)-15 | Number of distinctive ringing cycles for CFNA, Option 0                                   |
| DFN1   | 1-(4)-15 | Number of distinctive ringing cycles for CFNA, Option 1                                   |
| DFN2   | 1-(4)-15 | Number of distinctive ringing cycles for CFNA, Option 2                                   |
| DMDR   | (0)-14   | Number of distinctive ringing cycles for DNDR                                             |
| DNDH   | (NO) YES | Do Not Disturb Hunting allowed                                                            |
| MDID   | (NO) YES | No Answer DID calls routed to Message Center                                              |
| NDID   | (NO) YES | No Answer non-DID calls routed to Message Center                                          |
| MWFB   | (NO) YES | DID calls to busy telephones routed to Message Center                                     |
| TRCL   | (0)-7    | Total Redirection Count Limit                                                             |
| DFNR   | (0)-15   | DID Forward No Answer Ring cycles                                                         |
| FCWD   | (0)-126  | Number of seconds a DID call should wait on a set before being forwarded to the attendant |

# **Data Block: ROA (Recorded Overflow Announcement)**

| Prompt | Response    | Comment                                                          |
|--------|-------------|------------------------------------------------------------------|
| REQ:   | CHG         | Change existing data block                                       |
| TYPE:  | ROA_DATA    | Recorded Overflow Announcement                                   |
| CUST   | XX          | Customer number                                                  |
| OPT    | aa          | Options (OPT responses begin on aaa)                             |
| FRRT   | 0-511       | First RAN route                                                  |
| - FRT  | 0-(20)-2044 | Time delay in seconds for the first RAN route                    |
| SRRT   | 0-511       | Second RAN route number for ROA                                  |
| - SRT  | 2-(40)-2044 | Time delay in seconds for the second RAN route                   |
| WAIT   | aaa         | Treatment during Waiting time for ROA (aaa = (RGB), MUS, or SIL) |
| - MURT | 0-511       | Music Route                                                      |
| RICI   | 0-19        | ICI key numbers that may receive ROA                             |

### Data block: SLS (SIP Line Services)

| Prompt  | Response | Comment                                                                                           |
|---------|----------|---------------------------------------------------------------------------------------------------|
| REQ:    | CHG      | Change existing data block                                                                        |
| TYPE:   | SLS_DATA | SIP Line Services                                                                                 |
| CUST    | XX       | Customer number                                                                                   |
| SIPL_ON | (NO) YES | Enable SIP Line Services.                                                                         |
| SIPD    | XX       | SIP Line domain name.                                                                             |
| UAPR    | XX       | Prefix used to auto-generate the User Agent DN (UADN) for SIPL clients of the specified customer. |
| NMME    | (NO) YES | Enable Multimedia Service.                                                                        |

## **Data Block: TIM (Timers)**

| Prompt | Response     | Comment                                                              |
|--------|--------------|----------------------------------------------------------------------|
| REQ:   | CHG          | Change existing data block                                           |
| TYPE:  | TIM_DATA     | Timers                                                               |
| CUST   | XX           | Customer number                                                      |
| FLSH   | xxx yyy      | Switchhook Flash timing                                              |
| SDFL   | 384-(1024)-2 | 2048                                                                 |
|        |              | Signal Destination Flash timing                                      |
| PHDT   | 1-(30)-63    | Permanent Hold Timer                                                 |
| DIND   | xxx yyy zzz  | Dial tone and Interdigit timeout for non-DTMF sets                   |
| DIDT   | xxx yyy zzz  | Dial tone and Interdigit timeout for DTMF sets                       |
| LDTT   | 2-(6)-30     | Line disconnect tone timer for 500/2500 telephones in seconds        |
| DLAT   | (0)-120      | Delayed Answer Timer                                                 |
| вото   | 2-(14)-60    | Busy tone/Overflow tone Timeout                                      |
| DBRC   | 2-(60)-120   | Duration Between Reminder Cadences for Audible Reminder of Held Call |

| Prompt | Response      | Comment                                                                                                    |
|--------|---------------|----------------------------------------------------------------------------------------------------|
| RTIM   | xxx yyy zzz   | Recall Timers for Slow Answer, Camp-On and Call Waiting                                                                           |
| ATIM   | (0)-126       | Attendant Alternative Answering Timer                                                                                             |
| AQTT   | 0-(30)-255    | Attendant Queue Timing Threshold in seconds                                                                                       |
| ADLD   | (0)-20        | Auto Dial Delay in seconds                                                                                                    |
| AFNT   | (0)-126       | Attendant Forward No Answer Timer (must be an even number)                                                                        |
| AFBT   | (0)- AFNT     | Attendant Forward Buzz Tone (Your entry can be equal to or less than your response to the AFNT prompt and must be an even number) |
| NFNA   | (0)-63        | Night Forward No Answer or ring cycles                                                                                            |
| NFNS   | (0)-504       | Night Forward No Answer in seconds                                                                                                |
| ADHT   | (0)-14        | Attendant Delay on Hold Timer in seconds                                                                                          |
| HWTT   | 0-(300)-600   | Length of Howler Tone in seconds                                                                                                  |
| NIT    | 2-(8)         | Network Alternate Route Selection Interdigit Timer                                                                                |
| FOPT   | 0-(6)-30      | Flexible Orbiting Prevention Timer                                                                                                |
| PRNG   | 0 - (40) - 60 | Precedence ringback timer in seconds.                                                                                             |
| PRMT   | 0 - (60)-120  | Duration of preemption tone before set goes to line lock out.                                                                     |

# **Data Block: TST (Test lines)**

| Prompt | Response | Comment                             |
|--------|----------|-------------------------------------|
| REQ:   | CHG      | Change existing data block          |
| TYPE:  | TST_DATA | Test lines for transmission testing |
| CUST   | XX       | Customer number                     |
| T100   | XXXX     | DN for Type-100 test line           |
| REF0   | XXXX     | DN for Reference trunk 0            |
| TST0   | XXXX     | DN for Test trunk 0                 |
| REF1   | XXXX     | DN for Reference trunk1             |
| TST1   | XXXX     | DN for Test trunk 1                 |
| REF2   | XXXX     | DN for Reference trunk 2            |
| TST2   | xxxx     | DN for Test trunk 2                 |

| Prompt | Response | Comment                  |
|--------|----------|--------------------------|
| REF3   | XXXX     | DN for Reference trunk 3 |
| TST3   | xxxx     | DN for Test trunk 3      |

# **Alphabetical list of prompts**

| Prompt | Response     | Comment                                                                                                    | Pack/Rel |
|--------|--------------|----------------------------------------------------------------------------------------------------|----------|
| ABDN   | (NO) YES     | Activation of the Attendant Blocking of DN                                                                                                    | abdn-20  |
|        |              | Prompted with Semi-Automatic Camp-On (SACP) package 181.                                                                                                    |          |
| AC2    |              | Access Code 2                                                                                                    | pri-15   |
|        | NPA          | E.164 National                                                                                                    |          |
|        | NXX          | E.164 Subscriber                                                                                                    |          |
|        | INTL         | International                                                                                                    |          |
|        | SPN          | Special Number                                                                                                    |          |
|        | LOC          | Location Code                                                                                                    |          |
|        |              | For DPNSS1, only SPN and LOC values apply.                                                                                                    |          |
|        |              | Enter call types that use Access Code 2 (AC2) Multiple responses are permitted. If a numbering plan is not entered here, it is automatically defaulted to Access Code1 (AC1). |          |
|        |              | This prompt applies to both ISDN and non-ISDN calls if you have Network Message Services (NMS) package175.                                                                    |          |
| ACCD   | (OVF OVF OVF | ATN)                                                                                                    | basic-1  |
|        |              | Access Denied                                                                                                    |          |
| ACNS   |              | Attendant Clearing during Night Service                                                                                                    | mpo-20   |
|        | (NO)         | No automatic treatment                                                                                                    |          |
|        | EXT          | External calls only                                                                                                    |          |
|        | ALL          | All calls                                                                                                    |          |
|        |              |                                                                                                    |          |

| Prompt   | Response   | Comment                                                                                                    | Pack/Rel |
|----------|------------|----------------------------------------------------------------------------------------------------|----------|
|          |            | This prompt appears when the Multi-Party Operations (MPO) package is equipped, MPOP = YES and FMOP = YES.                               |          |
| ACT_BUSY | (FLSH)     | LCD Lamp flash rate is 30 impulses per minute.                                                                                          | bfs-24   |
|          | WINK       | LCD Lamp flash rate is 60 impulses per minute.                                                                                          |          |
|          | LIT        | LCD Lamp is on.                                                                                                    |          |
|          | DARK       | LCD Lamp is off.                                                                                                    |          |
| ACT_IDLE | (WINK)     | LCD Lamp flash rate is 60 impulses per minute.                                                                                          | bfs-24   |
|          | FLSH       | LCD Lamp flash rate is 30 impulses per minute.                                                                                          |          |
|          | LIT        | LCD Lamp is on.                                                                                                    |          |
|          | DARK       | LCD Lamp is off.                                                                                                    |          |
| ADDG     | 0-(8)-9999 | Additional digits, 1 to 15 digits. They is used to complete ANDN if LEC+ANDN is less than ANSZ digits (defined in OVL 16).              |          |
| ANDN     | 0-9999     | Used as ANI DN if Calling number not available or DNLG=0. Up to 15 digits can be entered.                                               |          |
|          | Χ          | remove ANDN                                                                                                    |          |
| ADHT     | (0)-14     | Attendant Delay on Hold Timer                                                                                                    | supp-9   |
|          |            | Prompted with International Supplementary Features (SUPP) package 131.                                                                  |          |
| ADLD     | (0)-120    | Auto Dial Delay                                                                                                    | ffc-20   |
|          |            | Time in two-second interval.                                                                                                    |          |
|          |            | Prompted with the Flexible Feature Codes (FFC) package 139. 0 = Auto Dial does not take place.                                          |          |
| AFBT     | (0)-2-AFNT | Attendant Forward Buzz Tone                                                                                                    | afna-14  |
|          |            | The number of seconds in 2 second intervals that the attendant is buzzed at full volume. Odd entries are rounded down to the next valid |          |

| Prompt   | Response  | Comment                                                                                                    | Pack/Rel |
|----------|-----------|----------------------------------------------------------------------------------------------------|----------|
|          |           | entry. If entry is 0, the original volume is in effect.                                                                                                    |          |
| AFCO     | (YES) NO  | (Automatic)/Manual Forced Camp-On                                                                                                    | povr-20  |
|          |           | Prompted with Priority Override (POVR) package 186.                                                                                                    |          |
| AFNT     | (0)-2-126 | Attendant Forward No Answer Timer                                                                                                    | afna-14  |
|          |           | The number of seconds in 2 second intervals that the call is presented to the attendant before Attendant Forward No Answer (AFNA) is attempted. Odd entries are rounded down to the next valid entry. If entry is 0, the call is not forwarded. |          |
|          |           | Prompted with Attendant Forward No Answer (AFNA) package 134.                                                                                                    |          |
| ALDN     | XX        | Alarm Directory Number                                                                                                    | emct-20  |
|          |           | Must be a Single-Appearance 500-set DN. Precede with X to remove.                                                                                                    |          |
| ALRM     | (NO) YES  | Malicious Call Trace Alarm for internal or external calls                                                                                                    | emct-20  |
|          |           | ALRM has to set to YES if the alarm is to be rung for any call (external or internal) when MCT is activated.                                                                                                    |          |
| AML_DATA | (NO) YES  | Change Application Module Link options                                                                                                    | basic-21 |
| ANAT     | XX        | ANI Attendant Billing Number                                                                                                    | ani-1    |
|          |           | Up to 4 digits, up to 7 digits with Directory Number Expansion (DNXP) package 150. In either case, together with ANLD (ANI listed DN), the total number of digits must be seven.                                                                |          |
|          |           | Prompted with Automatic Number Identification (ANI) package 12.                                                                                                    |          |
| ANI_DATA | (NO) YES  | Change Automatic Number Identification options                                                                                                    | basic-21 |
| ANLD     | xxxxx     | Automatic Number Identification (ANI) Listed Directory Number                                                                                                    | ani-1    |

| Prompt | Response | Comment                                                                                                    | Pack/Rel |
|--------|----------|----------------------------------------------------------------------------------------------------|----------|
|        |          | can be 0-5 digits, depending on the length of ANAT. The combined number of digits for ANAT and ANLD must be 7. Prompted with Automatic Number Identification (ANI) package 12.    |          |
|        | Χ        | Enter the letter X to clear the field                                                                                                    |          |
| AOCS   | xxx yyy  | All Other Cases                                                                                                    | mpo-20   |
|        |          | Where: xxx is for internal calls and yyy or ATN is for external calls                                                                                                    |          |
|        |          | Valid entries for xxx and yyy are:                                                                                                    |          |
|        |          | <ul> <li>AAR - forward to attendant or Night Service<br/>after re-ringing for RCY1 cycles</li> </ul>                                                                              |          |
|        |          | <ul> <li>ATN - forward to attendant or Night Service<br/>(ATN is the default for yyy or external calls)</li> </ul>                                                                |          |
|        |          | <ul> <li>DAR - disconnect after re-ringing for RCY1 cycles</li> </ul>                                                                                                    |          |
|        |          | <ul> <li>DIS - disconnect default for xxx or internal calls</li> </ul>                                                                                                    |          |
|        |          | OVF - provide overflow tone                                                                                                    |          |
|        |          | STD - standard operation.                                                                                                    |          |
| AODN   | XX       | Attendant Overflow DN                                                                                                    | aop-1    |
|        |          | Up to 4 digits, up to 7 digits with Directory Number Expansion (DNXP) package 150. Precede with X to remove an entry. Prompted with Attendant Overflow Position (AOP) package 56. |          |
| APAD   | ху       | Alternative Pad. Where: x = trunk pad selection and y = conference pad selection                                                                                                  |          |
|        |          | Valid inputs for x are:                                                                                                    |          |
|        |          | • (0) = default North America                                                                                                    |          |
|        |          | • 1 = Australia                                                                                                    |          |
|        |          | • 2 = New Zealand                                                                                                    |          |
|        |          | • 3 = Italy                                                                                                    |          |
|        |          | • 4 = China EPE or EPE/IPE systems                                                                                                    |          |
|        |          | • 5 = China pure IPE system                                                                                                    |          |
|        |          | • 6-7 = future usage currently set to default                                                                                                    |          |

| Prompt    | Response   | Comment                                                                                                    | Pack/Rel |
|-----------|------------|----------------------------------------------------------------------------------------------------|----------|
|           |            | Valid inputs for y are:                                                                                                    |          |
|           |            | • (0) = default North America                                                                                                    |          |
|           |            | • 1 = Alternative Conference pads selected                                                                                                    |          |
|           |            | The default = 0 when REQ = NEW. The default is the existing value when REQ = CHG.Alternative Conference pads are only provided on specific Conference cards.                                                 |          |
| APL       | 0 - 15     | Auxiliary Processor Link number                                                                                                    | apl-10   |
| AQTT      | 0-(30)-255 | Attendant Queue Timing Threshold in seconds                                                                                                    | basic-1  |
| ARDL_ACC  | EPT        |                                                                                                    | ardl-22  |
|           | 0-(20)-60  | Automatic Redial Acceptance Timer in seconds. An odd-numbered entry is rounded up to the next even number, and the following message is printed: "ARDL_ACCEPT ROUNDED TO XX." (where: xx = the even number). |          |
|           |            | This is the maximum allotted time for the originator response on a successful automatic redial call. Prompted if Automatic Redial (ARDL) package 304 is equipped.                                            |          |
| ARDL_ATTI | EMPT       |                                                                                                    | ardl-22  |
|           | 1-(30)-60  | Automatic Redial number of attempts                                                                                                    |          |
|           |            | Any single ARDL call is automatically redialed up to the number of retries entered at this prompt. Prompted if Automatic Redial (ARDL) package 304 is equipped.                                              |          |
| ARDL_RET  | RY         |                                                                                                    | ardl-22  |
|           | 10-(30)-60 | Automatic Redial Retry Timer in seconds. An odd-numbered entry is rounded up to the next even number, and the following message is printed: "ARDL_ACCEPT ROUNDED TO XX." (where: xx = the even number).      |          |
|           |            | This timer controls successive automatic redial retry dialing. Prompted if Automatic Redial (ARDL) package 304 is equipped.                                                                                  |          |

| Prompt | Response  | Comment                                                                                                    | Pack/Rel |
|--------|-----------|----------------------------------------------------------------------------------------------------|----------|
| ASPCT  |           | Analog Semi-Permanent Connections reconnection Timer                                                                                                    | basic-24 |
|        | 10        | minimum value in seconds                                                                                                    |          |
|        | 180       | maximum value in seconds                                                                                                    |          |
| ASTM   | 1-(30)-63 | OHAS Off-Hook or interdigit timeout timer                                                                                                    | basic-18 |
|        |           | This timer is applied to telephones with Alarm Security Allowed (ASA) Class of Service. When the timer expires, the telephone is intercepted to the OHAS DN.                                      |          |
|        |           | ASTM applies to all OHAS DNs. If the telephone has Alarm Security Denied (ASD) Class of Service, the normal dial tone and interdigit timers are used. See LD 15 prompts DIND and DIDT.            |          |
| ATAC   | XXXX      | Attendant Administration Access Code                                                                                                    | aa-1     |
|        |           | The entered code is not actually accepted until the correct password is entered in the next prompt.                                                                                               |          |
|        |           | Prompted with Attendant Administration (AA) package 54.                                                                                                    |          |
| ATCH   | (NO) YES  | Attendant display of call Charge                                                                                                    | supp-15  |
| ATDN   | (0)-xx    | Attendant Directory Number                                                                                                    | basic-1  |
|        |           | Up to 4 digits, up to 7 digits with Directory Number Expansion (DNXP) package 150. Calls timed for recall by the DPNSS1 redirection feature are redirected to this number when the timer expires. |          |
| ATIM   | (0)-126   | Attendant Alternative Answering Timer                                                                                                    | aaa-15   |
|        |           | This timer is in increments of two seconds, odd numbers are rounded down to the next valid input. Use ATIM = 0 to disable AAA. Prompted with Attendant Alternative Answering (AAA) package 174.   |          |
| ATRC   | (NO) YES  | Attendant Recall allowed                                                                                                    | awu-10   |
|        |           | A YES response enables Attendant Recall for unanswered Automatic Wake Up (AWU) call attempts.                                                                                                    |          |

| Prompt       | Response  | Comment                                                                                                    | Pack/Rel            |
|--------------|-----------|----------------------------------------------------------------------------------------------------|---------------------|
|              |           | The number of Wake Up tries is defined at the TAWU prompt. The number of rings for a Wake Up call is defined at the NRWU prompt.                                                                                                |                     |
| ATT_DATA     | (NO) YES  | Change Attendant Console options                                                                                                    | basic-21            |
| AUTR         | 0-511     | Authcode Error RAN number                                                                                                    | disa-16             |
|              | X         | To disable the RAN                                                                                                    |                     |
| AWU          | (NO) YES  | Enable Automatic Wake-Up                                                                                                    | awu-10              |
|              | X         | All AWU related data is removed from CDB.                                                                                                    |                     |
|              |           | Prompted with Automatic Wake-Up (AWU) package 102.                                                                                                    |                     |
| AWU_DAT<br>A | (NO) YES  | Change Automatic Wake Up options                                                                                                    | basic-21            |
| AXID         | (NO) YES  | Auxiliary Identification output in CDR record                                                                                                    | cdr-1               |
|              |           | Auxiliary Identification provides the TN when the call involves a multiple appearance DN.                                                                                                    |                     |
| BCAP         | (NO) YES  | Bearer Capability in CDR                                                                                                    | cdr-24              |
| BDI          | (YES) NO  | Buffer Data Interface for CDR                                                                                                    | dba-24              |
| вото         | 2-(14)-60 | Busy tone/Overflow tone Timeout                                                                                                    | basic-10            |
|              |           | Odd entries are rounded down to a valid multiple of two seconds.                                                                                                    |                     |
| BPSS         | (NO) YES  | Block Pretranslation on System Speed Call lists when dial accessed.                                                                                                    | pxlt- 23<br>ssc- 23 |
| BSFE         | (NO) YES  | Boss Secretary Filtering Enhancement                                                                                                    | ffcsf-24            |
| BSGC         | 0-(65535) | Business Sub Group Consult-only. Where:                                                                                                    | tens-16             |
|              |           | • 0 = no indication                                                                                                    |                     |
|              |           | • 1 - 65535 = Subgroup identifier                                                                                                    |                     |
|              |           | This value is sent as the Multi-location<br>Business Group Subgroup (MBGS) identifier<br>or tenant number when an existing call has<br>more than two different MBGSs. In this case a<br>consultation connection is allowed, but |                     |

| Prompt | Response | Comment                                                                                                    | Pack/Rel |
|--------|----------|----------------------------------------------------------------------------------------------------|----------|
|        |          | completion of a call modification, conference or transfer, is disallowed.                                                                                                    |          |
|        |          | If BSGC = 0 then Call Transfer and Call Modifications can be restricted under certain circumstances. Ensure BSGC is not 0 if Call Transfer and Call Modifications to be allowed.                        |          |
| CAC0   | 0-(6)-10 | MFC value corresponding to CIS 0. Reserved.                                                                                                    | cist-24  |
|        | 0-(3)-9  | CIS value corresponding to MFC DGT 0.                                                                                                    |          |
| CAC1   | 0-(6)-10 | MFC value corresponding to CIS 1.<br>Residential or business subset with the access<br>to automatic regional, toll and international<br>network".                                                       | cist-24  |
|        | 0-(3)-9  | CIS value corresponding to MFC DGT 1.                                                                                                    |          |
| CAC2   | 0-(6)-10 | MFC value corresponding to CIS 2. Hotel subset with the access to automatic regional, toll international network.                                                                                       | cist-24  |
|        | 0-(3)-9  | CIS value corresponding to MFC DGT 2.                                                                                                    |          |
| CAC3   | 0-(6)-10 | MFC value corresponding to CIS 3.<br>Residential, business or Hotel subset with the access to local network only.                                                                                       | cist-24  |
|        | 0-(3)-9  | CIS value corresponding to MFC DGT 3.                                                                                                    |          |
| CAC4   | 0-(6)-10 | MFC value corresponding to CIS 4. Business subset with the access to regional, toll, international network and to special service numbers; preferential access to regional and toll network.            | cist-24  |
|        | 0-(3)-9  | CIS value corresponding to MFC DGT 4.                                                                                                    |          |
| CAC5   | 0-(6)-10 | MFC value corresponding to CIS 5. Business subset of telecommunication administration with the access to automatic regional, toll, international network and to special service numbers free of charge. | cist-24  |
|        | 0-(3)-9  | CIS value corresponding to MFC DGT 5.                                                                                                    |          |
| CAC6   | 0-(6)-10 | MFC value corresponding to CIS 6. Toll Coin box and public call paystation with the access                                                                                                    | cist-24  |

| Prompt   | Response | Comment                                                                                                    | Pack/Rel |
|----------|----------|----------------------------------------------------------------------------------------------------|----------|
|          |          | to automatic regional and toll network also the general purpose coin box with the access to local and toll network (paying in cash) and the coin box with access to special services only. |          |
|          | 0-(3)-9  | CIS value corresponding to MFC DGT 6.                                                                                                    |          |
| CAC7     | 0-(6)-10 | MFC value corresponding to CIS 7. Business or residential subset with automatic access to regional, toll and international network plus to chargeable service numbers.                     | cist-24  |
|          | 0-(3)-9  | CIS value corresponding to MFC DGT 7.                                                                                                    |          |
| CAC8     | 0-(6)-10 | MFC value corresponding to CIS 8. Business subset for data, facsimile and electronic mail with automatic access to regional, toll and international network.                               | cist-24  |
|          | 0-(3)-9  | CIS value corresponding to MFC DGT 8.                                                                                                    |          |
| CAC9     | 0-(6)-10 | MFC value corresponding to CIS 9. Local call coin box.                                                                                                    | cist-24  |
|          | 0-(3)-9  | CIS value corresponding to MFC DGT 9.                                                                                                    |          |
| CACC     | (NO) YES | CAC Conversion table option                                                                                                    |          |
| CANC     | YES NO   | Non Specified Information string for Message Waiting Cancellation.                                                                                                    | dmwi- 23 |
| CAS      | (NO) YES | Centralized Attendant Service                                                                                                    | casm-1   |
|          |          | Prompted with Centralized Attendant Services (Main) (CASM) package 26 or Centralized Attendant Services (Remote) (CASR) package 27.                                                        |          |
| CAS_DATA | (NO) YES | Change Centralized Attendant Service options                                                                                                    | basic-21 |
| CCDO     | (NO)     | Consultation Connection Disconnect Option alternative treatment is not required                                                                                                    | mpo-20   |
|          | YES      | Consultation Connection Disconnect Option alternative treatment is required                                                                                                    |          |
| CCFWDN   | XX       | Customer Call Forward DN.                                                                                                    | basic-21 |
|          |          | Maximum of 23 digits allowed (0-23)                                                                                                    |          |

| Prompt       | Response | Comment                                                                                                    | Pack/Rel |
|--------------|----------|----------------------------------------------------------------------------------------------------|----------|
|              |          | CCFWDN allows subscribers to forward their phones to a central answering service by dialing a FFC. CCFWDN activates the regular Call Forward All Calls function, but without having to specify the DN to which calls is forwarded. Customer Call Forward is only applicable to 500-type sets. |          |
| CCRS         |          | Controlled Class of Service (CCOS) Restricted Service. This applies when CCRS is active. If CCRS is inactive, the set defaults to the TN class of service access restriction. Allowed access restrictions are:                                                                                | ccos-7   |
|              | (UNR)    | Unrestricted                                                                                                    |          |
|              | CTD      | Conditionally Toll Denied                                                                                                    |          |
|              | CUN      | Conditional Unrestricted                                                                                                    |          |
|              | FR1      | Fully Restricted class 1                                                                                                    |          |
|              | FR2      | Fully Restricted class 2                                                                                                    |          |
|              | FRE      | Fully Restricted                                                                                                    |          |
|              | SRE      | Semi-Restricted                                                                                                    |          |
|              | TLD      | Toll Denied                                                                                                    |          |
|              |          | Prompted with Controlled Class of Service (CCOS) package 81.                                                                                                    |          |
| CCS_DAT<br>A | (NO) YES | Change Controlled Class of Service options                                                                                                    | basic-21 |
| ZBD          | (NO) YES | Enable/disable the Zone Based Dialing.                                                                                                    | zbd-6.00 |
| CDPL         | 1-(10)   | Flexible length of Vacant Number Routing (VNR) Coordinated Dialing Plan (CDP)                                                                                                    | cdp-10   |
| CDPR         |          | Coordinated Dialing Plan Record option.<br>CDPR appears with Coordinated Dialing Plan<br>(CDP) package 59. Applies only to trunk<br>routes with OPD = NO.                                                                                                    | cdp-10   |
|              | (NO)     | Replace the Distant Steering Code (DSC) or<br>Trunk Steering Code (TSC) with the Access<br>Code (ACOD). The format is: ACOD +<br>concluding digits                                                                                                    |          |

| Prompt       | Response | Comment                                                                                                    | Pack/Rel |
|--------------|----------|----------------------------------------------------------------------------------------------------|----------|
|              | YES      | Insert ACOD ahead of DSC or TSC. The format is: ACOD + DSC or TSC + concluding digits                                                                                                    |          |
| CDR          | (NO) YES | Change Call Detail Recording record                                                                                                    | cdr-1    |
|              |          | Prompted with Call Detail Recording (CDR) package 4.                                                                                                    |          |
| CDR_DAT<br>A | (NO) YES | Change CDR and Charge Account options                                                                                                    | basic-21 |
| CDTO         | 2-(14)   | Control digit timeout in multiples of 2 seconds.                                                                                                    | mpo-20   |
| CFNA         | 1-(4)-15 | Number of normal ringing cycles for Call Forward No Answer                                                                                                    | basic-1  |
|              |          | If the Flexible Tones and Cadences (FTC) package 125 is equipped, this interval is tied to the number of cycles of NCAD ringing. Refer to 553-2711-180 Flexible Tone and Digit Switches. |          |
| CFN0         | 1-(4)-15 | Number of normal ringing cycles for CFNA, Option 0                                                                                                    | uscr-19  |
|              |          | CFNA has three ringing cycle options. This assigns the normal ringing cycles for Option 0. Refer to Features and Services Fundamentals, NN43001-106 for details concerning this feature. |          |
| CFN1         | 1-(4)-15 | Number of normal ringing cycles for CFNA                                                                                                    | uscr-19  |
| CFN2         | 1-(4)-15 | Number of normal ringing cycles for CFNA                                                                                                    | uscr-19  |
| CFTA         | (NO)     | Call Forward to Trunk Access code not allowed                                                                                                    | optf-12  |
|              | YES      | Call Forward to Trunk Access code allowed                                                                                                    |          |
| CHDN         | XX       | CAS silent Hold DN                                                                                                    | casm-1   |
|              |          | Up to 4 digits, up to 7 digits with Directory Number Expansion (DNXP) package 150.                                                                                                    |          |
| CHLN         | (0)-23   | Charge Account Number Length                                                                                                    | fca-1    |

| Prompt   | Response     | Comment                                                                                                    | Pack/Rel  |
|----------|--------------|----------------------------------------------------------------------------------------------------|-----------|
|          |              | Prompted with Charge Account (CHG) package 23                                                                                |           |
| CHMN     | (1)-CHLN     | Minimum number of digits for FCA code                                                                                        | fca-1     |
|          |              | The range is from 1 to CHLN, where CHLN = Charge account Number Length.                                                      |           |
| CIS_ANI  | (NO) YES     | ANI option to allow the configuration of ANI entries for CIS ANI message.                                                    | cist-24   |
| CIS_ENT  |              | CAC conversion table to convert CIS CAC into MFC CAC                                                                         | cist-24   |
|          | (0)-31       | CAC conversion table entry to be created or modified                                                                         |           |
|          | Xaa          | CAC conversion table entry to be deleted                                                                                     |           |
|          | Xaa Xbb      | CAC conversion table entries between aa and bb to be deleted.                                                                |           |
|          |              | For REQ=NEW, only default table 0 is configurable. An ENTRY can be deleted even if still configured on an incoming route.    |           |
|          |              | For all subprompts, if 0 is configured, the value configured for non-tie trunks in the outgoing R2MFC table (LD 94) is used. |           |
| CLASS_FM | T            |                                                                                                    | cnumb- 23 |
| _        | (DN)         | Send internal Directory Number to a CLASS set as the calling number.                                                         |           |
|          | LCL          | Send Local Number to a CLASS set as the calling number.                                                                      |           |
|          | NTN          | Send National Number to a CLASS set as the calling number.                                                                   |           |
| CLDN     | (NAP OVF NAP | NAP)                                                                                                    | basic 1   |
|          |              | Calls to LDN                                                                                                    |           |
| CLID     | (NO)         | Do not allow Calling Line Identification option                                                                              | isdn-22   |
|          | YES          | Allow Calling Line Identification option                                                                                     |           |
|          |              | Calling Line Identification does not require ISDN.                                                                           |           |
| CLS1     |              | Class of Service                                                                                                    | basic-1   |

| Prompt | Response | Comment                                                                                                    | Pack/Rel |
|--------|----------|----------------------------------------------------------------------------------------------------|----------|
|        | (UNR)    | Unrestricted                                                                                                    |          |
|        | CTD      | Conditionally Toll Denied                                                                                                    |          |
|        | CUN      | Conditional Unrestricted                                                                                                    |          |
|        | FR1      | Fully Restricted class 1                                                                                                    |          |
|        | FR2      | Fully Restricted class 2                                                                                                    |          |
|        | FRE      | Fully Restricted                                                                                                    |          |
|        | SRE      | Semi-Restricted                                                                                                    |          |
|        | TLD      | Toll Denied                                                                                                    |          |
| CLS2   |          | Class of Service                                                                                                    | supp-16  |
|        | (UNR)    | Unrestricted                                                                                                    |          |
|        | CTD      | Conditionally Toll Denied                                                                                                    |          |
|        | CUN      | Conditional Unrestricted                                                                                                    |          |
|        | FR1      | Fully Restricted class 1                                                                                                    |          |
|        | FR2      | Fully Restricted class 2                                                                                                    |          |
|        | FRE      | Fully Restricted                                                                                                    |          |
|        | SRE      | Semi-Restricted                                                                                                    |          |
|        | TLD      | Toll Denied                                                                                                    |          |
| CNAT   | 0-9999   | CNI Attendant DN on outgoing Multifrequency Compelled Signaling (MFC) calls.                                                                                                    | mfc-9    |
|        | X        | To remove                                                                                                    |          |
|        |          | Prompted with Multifrequency Compelled Signaling (MFC) package 128                                                                                                    |          |
| CNCS   | 0-99     | Controlled NCOS                                                                                                    | ffc -21  |
|        |          | CNCS allows the user to select a controlled NCOS to be used when the set is locked. When a set is locked, the NCOS defined at this prompt is used as the set NCOS when a trunk call is made. |          |
|        | Χ        | Precede entry with X to remove.                                                                                                    |          |
| CNDN   |          | Customer Calling Number Identification on outgoing MFC calls. Prompted with Multifrequency Compelled Signaling (MFC) package 128                                                             | mfc-9    |

| O-9999 Customer CNI sent O-99999999 Customer CNI not sent X Precede with X to remove  CNFD O-(1)-9,*,# Control Digit for Conference mpo-20  CNFFIELD (NO) YES Enable Conference Count Display Field. basic- 23  CNF_NAME  (CONF) Change Conferees Count Display Field basic- 23  CNI Calling Number Identification (R2MFC) basic- 23  CNI Calling Number Identification (R2MFC) basic- 22  Your CNI response determines which field of the CDR record contains the Calling Number Identification for this customer.  (DGTS) CNI is recorded in the digits field CLID CNI of R2MFC is recorded in CLID field NONE CNI do not be recorded in CDR CNI is prompted if:  • CDR = YES • FCDR, CLID, and MFC packages are equipped • FCDR = NEW in LD 17 • CLID = YES in LD 17  CNIP Calling Number Identification Presentation basic-22  (YES) Send Customer Calling Number Identification (CNDN) + Trunk ID (TKID) if Calling Line ID (CLID) = NO in LD 17  NO Respond to Calling Number Identification (CNIP) + Trunk ID (TR) if Calling Line ID (CLID) = NO in LD 17  NO Respond to Calling Number Identification (CNIP) request with End-of-CNI R2MFC level 1 forward signal (ECNI)  CNTC X Country Code for CS 1000S, Where: x = 1 for basic-2 Canada  CNTP Calling Number Type pri-12 | Prompt   | Response      | Comment                                     | Pack/Rel  |
|----------------------------------------------------------------------------------------------------|----------|---------------|---------------------------------------------|-----------|
| CNFD 0-(1)-9,*,# Control Digit for Conference mpo-20  CNFFIELD (NO) YES Enable Conference Count Display Field. basic- 23  CNF_NAME  (CONF) Change Conferees Count Display Field Name.  aaaa aaa = 1 to 4 alphanumeric characters.  CNI Calling Number Identification (R2MFC) basic-22  Your CNI response determines which field of the CDR record contains the Calling Number Identification for this customer.  (DGTS) CNI is recorded in the digits field  CLID CNI of R2MFC is recorded in CLID field  NONE CNI do not be recorded in CDR  CNI is prompted if:  CDR = YES  FCDR, CLID, and MFC packages are equipped  FCDR = NEW in LD 17  CLID = YES in LD 17  CNIP Calling Number Identification Presentation basic-22  (YES) Send Customer Calling Number Identification (CNDN) + Trunk ID (TKID) if Calling Line ID (CLID) = NO in LD 17  NO Respond to Calling Number Identification (CNI) request with End-of-CNI R2MFC level 1 forward signal (ECNI)  CNTC x Country Code for CS 1000S, Where: x = 1 for basic-2 Canada                                                                                                    |          | 0-9999        | Customer CNI sent                           |           |
| CNFD 0-(1)-9,*,# Control Digit for Conference mpo-20  CNFFIELD (NO) YES Enable Conference Count Display Field. basic- 23  CNF_NAME  (CONF) Change Conferees Count Display Field basic- 23  Name.  aaaa aaa = 1 to 4 alphanumeric characters.  CNI Calling Number Identification (R2MFC) basic-22  Your CNI response determines which field of the CDR record contains the Calling Number Identification for this customer.  (DGTS) CNI is recorded in the digits field  CNI on the recorded in CDR  CNI on the recorded in CDR  CNI is prompted if:  CDR = YES  FCDR, CLID, and MFC packages are equipped  FCDR = NEW in LD 17  CLID = YES in LD 17  CNIP  (YES) Send Customer Calling Number Identification (CNDN) + Trunk ID (TRID) if Calling Line ID (CLID) = NO in LD 17  NO Respond to Calling Number Identification (CNI) request with End-of-CNI R2MFC level 1 forward signal (ECNI)  CNTC x Country Code for CS 1000S, Where: x = 1 for basic-2 Canada                                                                                                    |          | 0-99999999    | Customer CNI not sent                       |           |
| CNFFIELD (NO) YES Enable Conference Count Display Field. basic- 23  CNF_NAME  (CONF) Change Conferees Count Display Field basic- 23  Name.  aaaa aaaa = 1 to 4 alphanumeric characters.  CNI Calling Number Identification (R2MFC) basic-22  Your CNI response determines which field of the CDR record contains the Calling Number Identification for this customer.  (DGTS) CNI is recorded in the digits field  CLID CNI of R2MFC is recorded in CLID field  NONE CNI do not be recorded in CDR  CNI is prompted if:  • CDR = YES  • FCDR, CLID, and MFC packages are equipped  • FCDR = NEW in LD 17  • CLID = YES in LD 17  CNIP Calling Number Identification Presentation basic-22  (YES) Send Customer Calling Number Identification (CNDN) + Trunk ID (TKID) if Calling Line ID (CLID) = NO in LD 17  NO Respond to Calling Number Identification (CNI) request with End-of-CNI R2MFC level 1 forward signal (ECNI)  CNTC x Country Code for CS 1000S, Where: x = 1 for basic-2 Canada                                                                                                    |          | X             | Precede with X to remove                    |           |
| CNF_NAME  (CONF) Change Conferees Count Display Field Name.  aaaa aaaa = 1 to 4 alphanumeric characters.  CNI Calling Number Identification (R2MFC) basic-22  Your CNI response determines which field of the CDR record contains the Calling Number Identification for this customer.  (DGTS) CNI is recorded in the digits field  CLID CNI of R2MFC is recorded in CLID field  NONE CNI do not be recorded in CDR  CNI is prompted if:  • CDR = YES  • FCDR, CLID, and MFC packages are equipped  • FCDR = NEW in LD 17  • CLID = YES in LD 17  CNIP Calling Number Identification Presentation basic-22  (YES) Send Customer Calling Number Identification (CNDN) + Trunk ID (TKID) if Calling Line ID (CLID) = NO in LD 17  NO Respond to Calling Number Identification (CNI) request with End-of-CNI R2MFC level 1 forward signal (ECNI)  CNTC X Country Code for CS 1000S, Where: x = 1 for basic-2 Canada                                                                                                    | CNFD     | 0-(1)-9, *, # | Control Digit for Conference                | mpo-20    |
| (CONF) Change Conferees Count Display Field Name.  aaaa aaaa = 1 to 4 alphanumeric characters.  CNI Calling Number Identification (R2MFC) basic-22 Your CNI response determines which field of the CDR record contains the Calling Number Identification for this customer.  (DGTS) CNI is recorded in the digits field CLID CNI of R2MFC is recorded in CLID field NONE CNI do not be recorded in CDR CNI is prompted if:  • CDR = YES • FCDR, CLID, and MFC packages are equipped • FCDR = NEW in LD 17 • CLID = YES in LD 17  CNIP Calling Number Identification Presentation basic-22  (YES) Send Customer Calling Number Identification (CNDN) + Trunk ID (TKID) if Calling Line ID (CLID) = NO in LD 17  NO Respond to Calling Number Identification (CNI) request with End-of-CNI R2MFC level 1 forward signal (ECNI)  CNTC x Country Code for CS 1000S, Where: x = 1 for basic-2 Canada                                                                                                    | CNFFIELD | (NO) YES      | Enable Conference Count Display Field.      | basic- 23 |
| Name.  aaaa aaaa aaaa = 1 to 4 alphanumeric characters.  CNI Calling Number Identification (R2MFC) basic-22 Your CNI response determines which field of the CDR record contains the Calling Number Identification for this customer.  (DGTS) CNI is recorded in the digits field CLID CNI of R2MFC is recorded in CLID field NONE CNI do not be recorded in CDR CNI is prompted if:  • CDR = YES  • FCDR, CLID, and MFC packages are equipped • FCDR = NEW in LD 17 • CLID = YES in LD 17  CNIP Calling Number Identification Presentation basic-22  (YES) Send Customer Calling Number Identification (CNDN) + Trunk ID (TKID) if Calling Line ID (CLID) = NO in LD 17  NO Respond to Calling Number Identification (CNI) request with End-of-CNI R2MFC level 1 forward signal (ECNI)  CNTC x Country Code for CS 1000S, Where: x = 1 for basic-2 canada                                                                                                    | CNF_NAME |               |                                             |           |
| CNI  Calling Number Identification (R2MFC)  Your CNI response determines which field of the CDR record contains the Calling Number Identification for this customer.  (DGTS)  CNI is recorded in the digits field  CLID  CNI of R2MFC is recorded in CLID field  NONE  CNI do not be recorded in CDR  CNI is prompted if:  • CDR = YES  • FCDR, CLID, and MFC packages are equipped  • FCDR = NEW in LD 17  • CLID = YES in LD 17  CNIP  Calling Number Identification Presentation  (CNDN) + Trunk ID (TKID) if Calling Line ID (CLID) = NO in LD 17  NO  Respond to Calling Number Identification (CNI) request with End-of-CNI R2MFC level 1 forward signal (ECNI)  CNTC  X  Country Code for CS 1000S, Where: x = 1 for basic-2 Canada                                                                                                    |          | (CONF)        | •                                           | basic- 23 |
| Your CNI response determines which field of the CDR record contains the Calling Number Identification for this customer.  (DGTS) CNI is recorded in the digits field  CLID CNI of R2MFC is recorded in CLID field  NONE CNI do not be recorded in CDR  CNI is prompted if:  • CDR = YES  • FCDR, CLID, and MFC packages are equipped  • FCDR = NEW in LD 17  • CLID = YES in LD 17  CNIP Calling Number Identification Presentation basic-22  (YES) Send Customer Calling Number Identification (CNDN) + Trunk ID (TKID) if Calling Line ID (CLID) = NO in LD 17  NO Respond to Calling Number Identification (CNI) request with End-of-CNI R2MFC level 1 forward signal (ECNI)  CNTC X Country Code for CS 1000S, Where: x = 1 for basic-2 Canada                                                                                                    |          | aaaa          | aaaa = 1 to 4 alphanumeric characters.      |           |
| the CDR record contains the Calling Number Identification for this customer.  (DGTS) CNI is recorded in the digits field  CLID CNI of R2MFC is recorded in CLID field  NONE CNI do not be recorded in CDR  CNI is prompted if:  • CDR = YES  • FCDR, CLID, and MFC packages are equipped  • FCDR = NEW in LD 17  • CLID = YES in LD 17  CNIP Calling Number Identification Presentation basic-22  (YES) Send Customer Calling Number Identification (CNDN) + Trunk ID (TKID) if Calling Line ID (CLID) = NO in LD 17  NO Respond to Calling Number Identification (CNI) request with End-of-CNI R2MFC level 1 forward signal (ECNI)  CNTC X Country Code for CS 1000S, Where: x = 1 for basic-2 Canada                                                                                                    | CNI      |               | Calling Number Identification (R2MFC)       | basic-22  |
| CLID CNI of R2MFC is recorded in CLID field  NONE CNI do not be recorded in CDR  CNI is prompted if:  • CDR = YES  • FCDR, CLID, and MFC packages are equipped  • FCDR = NEW in LD 17  • CLID = YES in LD 17  CNIP Calling Number Identification Presentation basic-22  (YES) Send Customer Calling Number Identification (CNDN) + Trunk ID (TKID) if Calling Line ID (CLID) = NO in LD 17  NO Respond to Calling Number Identification (CNI) request with End-of-CNI R2MFC level 1 forward signal (ECNI)  CNTC X Country Code for CS 1000S, Where: x = 1 for basic-2 Canada                                                                                                    |          |               | the CDR record contains the Calling Number  |           |
| NONE  CNI do not be recorded in CDR  CNI is prompted if:  • CDR = YES  • FCDR, CLID, and MFC packages are equipped  • FCDR = NEW in LD 17  • CLID = YES in LD 17  CNIP  Calling Number Identification Presentation basic-22  (YES)  Send Customer Calling Number Identification (CNDN) + Trunk ID (TKID) if Calling Line ID (CLID) = NO in LD 17  NO  Respond to Calling Number Identification (CNI) request with End-of-CNI R2MFC level 1 forward signal (ECNI)  CNTC  X  Country Code for CS 1000S, Where: x = 1 for basic-2 Canada                                                                                                    |          | (DGTS)        | CNI is recorded in the digits field         |           |
| CNI is prompted if:  • CDR = YES  • FCDR, CLID, and MFC packages are equipped  • FCDR = NEW in LD 17  • CLID = YES in LD 17  CNIP  Calling Number Identification Presentation basic-22  (YES)  Send Customer Calling Number Identification (CNDN) + Trunk ID (TKID) if Calling Line ID (CLID) = NO in LD 17  NO  Respond to Calling Number Identification (CNI) request with End-of-CNI R2MFC level 1 forward signal (ECNI)  CNTC  X  Country Code for CS 1000S, Where: x = 1 for basic-2 Canada                                                                                                    |          | CLID          | CNI of R2MFC is recorded in CLID field      |           |
| • CDR = YES     • FCDR, CLID, and MFC packages are equipped     • FCDR = NEW in LD 17     • CLID = YES in LD 17  CNIP  Calling Number Identification Presentation basic-22  (YES)  Send Customer Calling Number Identification (CNDN) + Trunk ID (TKID) if Calling Line ID (CLID) = NO in LD 17  NO  Respond to Calling Number Identification (CNI) request with End-of-CNI R2MFC level 1 forward signal (ECNI)  CNTC  X  Country Code for CS 1000S, Where: x = 1 for basic-2 Canada                                                                                                    |          | NONE          | CNI do not be recorded in CDR               |           |
| PCDR, CLID, and MFC packages are equipped  PCDR = NEW in LD 17  CLID = YES in LD 17  Calling Number Identification Presentation basic-22  (YES) Send Customer Calling Number Identification (CNDN) + Trunk ID (TKID) if Calling Line ID (CLID) = NO in LD 17  NO Respond to Calling Number Identification (CNI) request with End-of-CNI R2MFC level 1 forward signal (ECNI)  CNTC x Country Code for CS 1000S, Where: x = 1 for basic-2 Canada                                                                                                    |          |               | CNI is prompted if :                        |           |
| equipped  • FCDR = NEW in LD 17  • CLID = YES in LD 17  CNIP  Calling Number Identification Presentation basic-22  (YES)  Send Customer Calling Number Identification (CNDN) + Trunk ID (TKID) if Calling Line ID (CLID) = NO in LD 17  NO  Respond to Calling Number Identification (CNI) request with End-of-CNI R2MFC level 1 forward signal (ECNI)  CNTC  x  Country Code for CS 1000S, Where: x = 1 for basic-2 Canada                                                                                                    |          |               | • CDR = YES                                 |           |
| CNIP Calling Number Identification Presentation basic-22  (YES) Send Customer Calling Number Identification (CNDN) + Trunk ID (TKID) if Calling Line ID (CLID) = NO in LD 17  NO Respond to Calling Number Identification (CNI) request with End-of-CNI R2MFC level 1 forward signal (ECNI)  CNTC x Country Code for CS 1000S, Where: x = 1 for basic-2 Canada                                                                                                    |          |               | · · · · ·                                   |           |
| CNIP  Calling Number Identification Presentation basic-22  (YES)  Send Customer Calling Number Identification (CNDN) + Trunk ID (TKID) if Calling Line ID (CLID) = NO in LD 17  NO  Respond to Calling Number Identification (CNI) request with End-of-CNI R2MFC level 1 forward signal (ECNI)  CNTC x  Country Code for CS 1000S, Where: x = 1 for basic-2 Canada                                                                                                    |          |               | • FCDR = NEW in LD 17                       |           |
| (YES)  Send Customer Calling Number Identification (CNDN) + Trunk ID (TKID) if Calling Line ID (CLID) = NO in LD 17  NO  Respond to Calling Number Identification (CNI) request with End-of-CNI R2MFC level 1 forward signal (ECNI)  CNTC x  Country Code for CS 1000S, Where: x = 1 for basic-2 Canada                                                                                                    |          |               | • CLID = YES in LD 17                       |           |
| (CNDN) + Trunk ID (TKID) if Calling Line ID (CLID) = NO in LD 17  NO  Respond to Calling Number Identification (CNI) request with End-of-CNI R2MFC level 1 forward signal (ECNI)  CNTC x  Country Code for CS 1000S, Where: x = 1 for basic-2 Canada                                                                                                    | CNIP     |               | Calling Number Identification Presentation  | basic-22  |
| (CNI) request with End-of-CNI R2MFC level 1 forward signal (ECNI)  CNTC x Country Code for CS 1000S, Where: x = 1 for basic-2 Canada                                                                                                    |          | (YES)         | (CNDN) + Trunk ID (TKID) if Calling Line ID |           |
| Canada                                                                                                    |          | NO            | (CNI) request with End-of-CNI R2MFC level 1 |           |
| CNTP Calling Number Type pri-12                                                                                                    | CNTC     | X             | •                                           | basic-2   |
|                                                                                                    | CNTP     |               | Calling Number Type                         | pri-12    |

| Prompt       | Response    | Comment                                                                                                    | Pack/Rel |
|--------------|-------------|----------------------------------------------------------------------------------------------------|----------|
|              | (PDN)       | The Calling Line ID (CLID) feature displays the set's Prime DN                                                                                                    |          |
|              | LDN         | The CLID feature displays the customer's Listed Directory Number (LDN)                                                                                                    |          |
|              |             | This determines the default Calling Line ID (CLID) Class of Service(CLS) for all sets except those configured differently in LD 10 and LD 11. Attendant consoles only have a Listed Directory Number (LDN). |          |
| CONF         | loop        | Conference loop number                                                                                                    | awu-10   |
| CONF_DS<br>P | (NO) YES    | Change Conference Display configurations.                                                                                                    | basic-23 |
| CONG         |             | Congestion tone for all trunks busy condition                                                                                                    | basic-1  |
|              | (OVFL)      | Overflow tone for all trunks busy condition                                                                                                    |          |
|              | BUSY        | Busy tone                                                                                                    |          |
| CPAS         | xxxx        | Central Precedence answering station listed DN                                                                                                    | basic-21 |
| CPCI         | (NO)        | Called Party Control on Internal Call is not allowed for the customer                                                                                                    | cpci-22  |
|              | YES         | Called Party Control on Internal Call is allowed for the customer                                                                                                    |          |
|              |             | CPCI package 310 is required.                                                                                                    |          |
| CRDAY        | (NO) YES    | Call Redirection by Day                                                                                                    | basic-24 |
| CRHOL        | NEW         | Add holiday(s)                                                                                                    | basic-24 |
|              | CHG         | Change holiday(s)                                                                                                    |          |
|              | OUT         | Remove holiday(s)                                                                                                    |          |
|              | OUT ALL     | Deletes all holidays in the list                                                                                                    |          |
| CRT0         | SH SM EH EM |                                                                                                    | basic-22 |
|              |             | Alternate time option 0, denoting a time when the Alternate Redirection DN is used.                                                                                                    |          |
|              |             | Where:                                                                                                    |          |

| Prompt | Response     | Comment                                                                                                    | Pack/Rel   |
|--------|--------------|----------------------------------------------------------------------------------------------------|------------|
|        |              | • SH SM = Start time                                                                                                    |            |
|        |              | • EH EM = End time                                                                                                    |            |
|        |              | Both entries are in international time format and are entered as HH MM (hour = 00-23; minute = 00-59). The default value is 00 00 00 00. The default disables CRTOD for that alternate time option. |            |
| CRT1   | SH SM EH EM  |                                                                                                    | basic-22   |
|        |              | Alternate time option 1, denoting a time when the Alternate Redirection DN is used.                                                                                                    |            |
|        |              | See the prompt CRT0 for an explanation of the response format.                                                                                                    |            |
| CRT2   | SH SM EH EM  |                                                                                                    | basic-22   |
|        |              | Alternate time option 2, denoting a time when the Alternate Redirection DN is used.                                                                                                    |            |
|        |              | See the prompt CRT0 for an explanation of the response format.                                                                                                    |            |
| CRT3   | SH SM EH EM  |                                                                                                    | basic-22   |
|        |              | Alternate time option 3, denoting a time when the Alternate Redirection DN is used. See the prompt CRT0 for an explanation of the response format.                                                  |            |
| CRTOD  |              | Call Redirection by Time Of Day                                                                                                    | basic-22   |
|        | (NO)         | Do not change CRTOD alternate time options                                                                                                    |            |
|        | YES          | Change CRTOD alternate time options                                                                                                    |            |
| CTRC   | (OVF NAP OVF | NAP)                                                                                                    | basic-1    |
|        |              | Restricted Call                                                                                                    |            |
| CTVN   | (OVF OVF OVF | ATN)                                                                                                    | basic-1    |
|        |              | Call to Vacant Number                                                                                                    |            |
| CUST   | 0-99         | Customer number for Large Systems                                                                                                    | basic-1    |
|        |              | For CS 1000E                                                                                                    | basic-4.00 |
|        | 0-31         | For Small Systems                                                                                                    |            |
|        |              | For CS 1000S                                                                                                    | basic-1.0  |

| Prompt | Response         | Comment                                                                                                    | Pack/Rel   |
|--------|------------------|----------------------------------------------------------------------------------------------------|------------|
|        | <del>-</del>     | For MG 1000B                                                                                                    | basic-2.0  |
|        |                  | For MG 1000T                                                                                                    | basic-4.00 |
| CWBZ   |                  | Call Waiting Buzz                                                                                                    | basic-1    |
|        | (NO) YES         | First field-Provide two second buzz on exceeding upper CWCL or CWTM threshold.                                                                                                    |            |
|        | (NO) YES         | Second field-Buzz on first call entering queue.                                                                                                    |            |
| CWCL   |                  | Call Waiting Call Limit                                                                                                    | basic-1    |
|        | (0)-255 (0)-255  |                                                                                                    |            |
|        |                  | Lower and upper thresholds.                                                                                                    |            |
|        |                  | The Call Waiting lamp starts flashing when number of calls in the queue exceeds the upper threshold. The lamp continues to flash until the number of calls in queue is less than the lower threshold. Enter 0 to disable this feature. |            |
|        | (0)-1000 (0)-100 | 00                                                                                                    |            |
|        |                  | Lower and upper thresholds defined as a percentage of the active consoles when OPT = FACA.                                                                                                    |            |
|        |                  | When the FACA/FACD option is changed, a new value for CWCL must be set or the default values are used. The CWCL values for the tenant-level are set equal to the customer-level values. CWCL is also prompted in LD 93.                |            |
| CWTM   | (0)-511 (0)-511  |                                                                                                    | basic-1    |
|        |                  | Lower and upper thresholds for Call Waiting Time.                                                                                                    |            |
|        |                  | The Call Waiting lamp starts flashing when the call in the queue exceeds the upper threshold. The lamp continues to flash until the wait time is less than the lower threshold. Enter 0 to disable this feature.                       |            |
| CWUP   | (NO) YES         | Call Waiting queue Update                                                                                                    | dcon-15    |
|        |                  | Prompted with M2250 Attendant Console (DCON) package 140. The M2250 type                                                                                                    |            |

| Prompt    | Response   | Comment                                                                                                    | Pack/Rel |
|-----------|------------|----------------------------------------------------------------------------------------------------|----------|
|           |            | consoles can be notified every time there is a change to the Call Waiting queue.                                                                                   |          |
| DACT_BUS  | Υ          | Boss's Lamp status when BSFE is disabled and set is busy.                                                                                                    | ffcsf-24 |
|           | (LIT)      | LCD Lamp is on.                                                                                                    |          |
|           | WINK       | LCD Lamp flash rate is 60 impulses per minute.                                                                                                    |          |
|           | FLSH       | LCD Lamp flash rate is 30 impulses per minute.                                                                                                    |          |
|           | DARK       | LCD Lamp is off.                                                                                                    |          |
| DACT_IDLE |            |                                                                                                    |          |
|           |            | Boss's Lamp status when BSFE is disabled and set is idle.                                                                                                    | ffcsf-24 |
|           | (DARK)     | LCD Lamp is off.                                                                                                    |          |
|           | WINK       | LCD Lamp flash rate is 60 impulses per minute.                                                                                                    |          |
|           | LIT        | LCD Lamp is on.                                                                                                    |          |
|           | FLSH       | LCD Lamp flash rate is 30 impulses per minute.                                                                                                    |          |
| DAPC      | (NO) YES   | Dial Access Prefix on CLID table entry option                                                                                                    | isdn-24  |
| DASC      | XXXX       | Display Access Code                                                                                                    | mlwu-16  |
|           |            | Enter the access code which is to be placed on displays before Originating Line Identities (OLI) and Terminating Line Identities (TLI) are received from the ISDN. |          |
|           |            | The default is no code, when creating a new data block. Prompted with Multi Language Wake Up (MLWU) package 206 and Integrated Digital Access (IDA) package 122.   |          |
| DATE      | dd mm yyyy | Date of the holiday                                                                                                    | basic-24 |
|           |            | Where: dd = day mm = month yyyy = year (optional, if no year is entered the holiday is repeated every year.                                                        |          |
| DAY       | 0-28       | Day of month for printout. Where 0 = last day of month                                                                                                    | supp-15  |

| Prompt | Response      | Comment                                                                                                    | Pack/Rel |
|--------|---------------|----------------------------------------------------------------------------------------------------|----------|
| DAY0   | n n n n n n   | Days for day option 0 for which alternate treatment is given.                                                           | basic-24 |
|        |               | Where: n = 1 (Sunday) n = 2 (Monday) n = 3 (Tuesday) n = 4 (Wednesday) n = 5 (Thursday) n = 6 (Friday) n = 7 (Saturday) |          |
|        | ALL           | Alternate treatment is to be given throughout the week                                                                  |          |
|        | Xn            | Precede the day number with X to remove                                                                                 |          |
|        | Xn Xn Xn      | Multiple days can be removed by preceding each day number with X and separating with a space.                           |          |
| DAY1   | n n n n n n n | Days for day option 1 for which alternate treatment is given                                                            | basic-24 |
|        |               | Where: n = 1 (Sunday) n = 2 (Monday) n = 3 (Tuesday) n = 4 (Wednesday) n = 5 (Thursday) n = 6 (Friday) n = 7 (Saturday) |          |
|        | ALL           | Alternate treatment is to be given throughout the week                                                                  |          |
|        | Xn            | Precede the day number with X to remove                                                                                 |          |
|        | Xn Xn Xn      | Multiple days can be removed by preceding each day number with X and separating with a space.                           |          |
| DAY2   | n n n n n n n | Days for day option 2 for which alternate treatment is given                                                            | basic-24 |
|        |               | Where: n = 1 (Sunday) n = 2 (Monday) n = 3 (Tuesday) n = 4 (Wednesday) n = 5 (Thursday) n = 6 (Friday) n = 7 (Saturday) |          |
|        | ALL           | Alternate treatment is to be given throughout the week                                                                  |          |
|        | Xn            | Precede the day number with X to remove                                                                                 |          |
|        | Xn Xn Xn      | Multiple days can be removed by preceding each day number with X and separating with a space.                           |          |
| DAY3   | n n n n n n n | Days for day option 3 for which alternate treatment is given                                                            | basic-24 |
|        |               | Where: n = 1 (Sunday) n = 2 (Monday) n = 3 (Tuesday) n = 4 (Wednesday) n = 5 (Thursday) n = 6 (Friday) n = 7 (Saturday) |          |

| Prompt    | Response   | Comment                                                                                                    | Pack/Rel  |  |  |
|-----------|------------|----------------------------------------------------------------------------------------------------|-----------|--|--|
|           | ALL        | Alternate treatment is to be given throughout the week                                                           |           |  |  |
|           | Xn         | Precede the day number with X to remove                                                                          |           |  |  |
|           | Xn Xn Xn   | Multiple days can be removed by preceding each day number with X and separating with a space.                    |           |  |  |
| DBRC      | 2-(60)-120 | Duration Between Reminder Cadences for audible reminder of held call                                             | basic-14  |  |  |
|           |            | Odd entries are rounded up to a valid multiple of two seconds.                                                   |           |  |  |
| DCMX      | 1-255      | Digit Conversion Maximum number of tables                                                                        | idc-12    |  |  |
|           |            | The sum of the values for MAXT and DCMX cannot exceed 255 or MAXT + DCMX = 255.                                  |           |  |  |
| DFLT      |            | Default                                                                                                    | casr-1    |  |  |
|           | (NO)       | CAS do not be activated after a SYSLOAD.                                                                         |           |  |  |
|           | YES        | CAS is activated after a SYSLOAD.                                                                                |           |  |  |
| DFLT      | 0-(3)-9    | CIS value used when MFC CAC has not been received, or MFC CAC received is not in the MFC CAC list of this table. | cist-24   |  |  |
|           | 0-(6)-10   | CIS value used when CIC CAC has not been received, or MFC CAC received is not in the CIC CAC list of this table. |           |  |  |
| DFLT_LANG | G          |                                                                                                    |           |  |  |
| _         | aa         | Default language for M3900 on Remote Office                                                                      | ponw-25.4 |  |  |
|           |            | Where:                                                                                                    |           |  |  |
|           |            | aa = (ENG), FRE, GER, DUT, SPA, ITA,<br>NOR, SWE, DAN, POR, FIN, POL, CZE, HUN,<br>JAP, RUS, LAT, or TUR.        |           |  |  |
| DFLT_SCPW |            |                                                                                                    |           |  |  |
|           | (NO) YES   | Allow or deny Default Station Control Password for IP Phones.                                                    |           |  |  |
|           |            | When DFLT_SCPW = YES, the system automatically assigns a SCPW when a new IP Phone is programmed. An SCPW is not  |           |  |  |

| Prompt   | Response | Comment                                                                                                    | Pack/Rel |
|----------|----------|----------------------------------------------------------------------------------------------------|----------|
|          |          | automatically assigned to an existing IP Phone until it receives a service change.                                                                                                    |          |
| DFNA     | 1-(4)-15 | Number of Distinctive Ringing Forward No Answer cycles                                                                                                    | drng-4   |
|          |          | Prompted with Distinctive Ringing (DRNG) package 74.                                                                                                    |          |
| DFN0     | 1-(4)-15 | Number of Distinctive Ringing cycles for CFNA, Option 0                                                                                                    | uscr-19  |
|          |          | CFNA has three ringing cycle options. This assigns the Distinctive Ringing cycles for Option 0. Refer to <i>Features and Services Fundamentals, NN43001-106</i> for details concerning this feature                          |          |
| DFN1     | 1-(4)-15 | Number of Distinctive Ringing cycles for CFNA, Option 1                                                                                                    | uscr-19  |
| DFN2     | 1-(4)-15 | Number of Distinctive Ringing cycles for CFNA, Option 2                                                                                                    | uscr-19  |
| DFNR     | (0)-15   | DID Forward No Answer Ring cycles                                                                                                    | ffc-16   |
|          |          | Defines the Number of ringing cycles before a DID call is Slow Answer Recalled to the attendant console after the last stage of CFNA or hunt treatment has been completed (the maximum number of CFNA or hunt steps is two). |          |
|          |          | If DFNR = 0, then DID CFNA enhancement is disabled. DID Call Forward No Answer is the Master Timer. Prompted if the FNAD prompt is not ATT or NO.                                                                            |          |
| DGRP     | (0)-2046 | Maximum number of Dial Intercom Groups (DIG)                                                                                                    | di-1     |
|          |          | Prompted with Dial Intercom (DI) package 21                                                                                                    |          |
| DIALPLAN | aaa      | Configure the on-net dial plan (public or private) when ZBD feature is enabled (controls DN/CLID processing). Where:                                                                                                    | zbd-6.00 |
|          |          | aaa = PUB (public on-net dial plan)                                                                                                    |          |

| Prompt   | Response    | Comment                                                                                                    | Pack/Rel |
|----------|-------------|----------------------------------------------------------------------------------------------------|----------|
|          |             | E.164 CLID is displayed on a terminating telephone                                                                                                    |          |
|          |             | <ul> <li>aaa = PRV (private on-net dial plan)</li> <li>7-digit DN/CLID is displayed on a<br/>terminating telephone</li> </ul>                                                                                                    |          |
| DIDN     | (YES)       | Precede the DN of the active DN key with the digits in HLCL                                                                                                    | isdn-22  |
|          | NO          | Use digits in HLCL                                                                                                    |          |
|          | SRCH        | Find a DN key of the set from key 0 which has DIDN of a CLID entry set to YES                                                                                                    |          |
| DIDN_LEN | 0-7         | Number of last few DN digits which needs to be sent over the network when DIDN is YES                                                                                                    |          |
| DIDT     | xxx yyy zzz |                                                                                                    | supp-9   |
|          |             | Dial tone and Interdigit timeout for DTMF                                                                                                    |          |
|          |             | sets. Where: xxx = 0-(14)-60; yyy = 0-(14)-60; zzz = 0-(14)-60 when International Supplementary Features (SUPP) package 131 is equipped.                                                                                                    |          |
|          |             | The 1st parameter is the time before first digit or the dial tone time. The 2nd parameter is the time between the first and second digits. The 3rd parameter is the time between digits after the second digit.                                                   |          |
|          |             | Odd entries are rounded down to a valid multiple of two seconds.                                                                                                    |          |
|          | xxx yyy zzz | Dial tone and Interdigit timeout for DTMF sets. when International Supplementary Features (SUPP) package 131 is not equipped.  Where: xxx = 0-(14)-60; yyy = 0-(14)-60; zzz = 0-(14)-60 when International Supplementary Features (SUPP) package 131 is equipped. |          |
|          |             | Odd entries are rounded down to a valid multiple of two seconds.                                                                                                    |          |
| DIND     | xxx yyy zzz |                                                                                                    | basic-10 |
|          |             | Dial tone and Interdigit timeout for non-DTMF sets when International Supplementary Features (SUPP) package 131 is equipped. Where: xxx = 0-(30)-60; yyy = 0-(30)-60; zzz = 0-(30)-60;                                                                            |          |

| Prompt | Response      | Comment                                                                                                    | Pack/Rel |
|--------|---------------|----------------------------------------------------------------------------------------------------|----------|
|        |               | The 1st parameter is the time before first digit or the dial tone time. The 2nd parameter is the time between the first and second digits. The 3rd parameter is the time between digits after the second digit. |          |
|        |               | Odd entries are rounded down to a valid multiple of two seconds.                                                                                                    |          |
|        | xxx yyy zzz   | Dial tone and Interdigit timeout for non-DTMF sets when International Supplementary Features (SUPP) package 131 is not equipped.  Where: xxx = 0-(30)-60; yyy = 0-(30)-60; zzz = 0-(30)-60;                     |          |
| DISD   | 0-(1)-9, *, # | Control digit for Disconnect                                                                                                    | mpo-20   |
| DITI   | (NO) YES      | DID to TIE connections allowed                                                                                                    | supp-10  |
|        |               | To connect external DID and internal network TIE trunks for the customer (which allows an external trunk to be transferred across an internal network TIE trunk), set DITI = YES.                               |          |
| DLAT   | (0)-120       | Delayed Answer Timer.                                                                                                    | opcb-14  |
|        |               | Where 0 = no time limit. In seconds for internal calls. Call disconnected if not answered. Prompted with Operator Call Back (OPCB) package 126.                                                                 |          |
| DLDN   | (NO) YES      | Departmental Listed Directory Numbers.                                                                                                    | dldn-5   |
|        |               | Prompted with Departmental Listed Directory Number (DLDN) package 76.                                                                                                    |          |
| DLT    |               | Direct Inward System Access (DISA) Lockout treatment                                                                                                    | disa-1   |
|        | (OVF)         | Overflow tone                                                                                                    |          |
|        | ATN           | Attendant                                                                                                    |          |
|        | OFA           | Overflow then attendant                                                                                                    |          |
| DMWM   | (NO) YES      | Enable the output of DPNSSI Message Waiting                                                                                                    | dmwi- 23 |
|        |               | Indication Non Specified Information error messages (ERR0001, ERR0002, ERR0003).                                                                                                    |          |
| DNDH   | (NO) YES      | Do Not Disturb Hunting allowed                                                                                                    | hvs-16   |

| Prompt | Response | Comment                                                                                                    | Pack/Rel |
|--------|----------|----------------------------------------------------------------------------------------------------|----------|
|        |          | Prompted with Meridian Hospitality Voice Services (MHVS) package 179.                                                                                                    |          |
| DNDL   | (NO) YES | Do Not Disturb Lamp on 500/2500 telephones                                                                                                    | dndi-10  |
|        |          | Prompted with Do Not Disturb Individual (DNDI) package 9.                                                                                                    |          |
| DNDT   |          | Do Not Disturb intercept Treatment                                                                                                    | dndi-1   |
|        | (BST)    | Busy Tone                                                                                                    |          |
|        | ATT      | Attendant                                                                                                    |          |
|        | RAN      | RAN trunk                                                                                                    |          |
|        |          | Prompted with Do Not Disturb Individual (DNDI) package 9                                                                                                    |          |
| DNLG   | 0-(4)-15 | DN Length                                                                                                    |          |
| DTMF   |          | End-to-End Signaling feedback tone                                                                                                    | ees-19   |
|        | (NO)     | Use the improved EES for single tone feedback                                                                                                    |          |
|        | YES      | Use the current EES for DTMF feedback tone                                                                                                    |          |
| ECC1   |          | Enhanced Controlled Class of Service level 1                                                                                                    | eccs-15  |
|        |          | ECC1 is prompted with Enhanced Control Class of Service (ECCS) package 173.                                                                                                    |          |
|        |          | This access restriction applies when CCRS is active. When CCRS is inactive, the set reverts to the Access Restrictions defined in LD 10 or LD 11. Allowed access restrictions are: |          |
|        | (CTD)    | Conditionally Toll Denied                                                                                                    |          |
|        | CUN      | Conditional Unrestricted                                                                                                    |          |
|        | FR1      | Fully Restricted class 1                                                                                                    |          |
|        | FR2      | Fully Restricted class 2                                                                                                    |          |
|        | FRE      | Fully Restricted                                                                                                    |          |
|        | SRE      | Semi-Restricted                                                                                                    |          |
|        | TLD      | Toll Denied                                                                                                    |          |
|        | UNR      | Unrestricted                                                                                                    |          |
| ECC2   |          | Enhanced Controlled Class of Service level 2                                                                                                    | eccs-15  |

| Prompt | Response | Comment                                                                                                    | Pack/Rel |
|--------|----------|----------------------------------------------------------------------------------------------------|----------|
|        |          | ECC2 is prompted with Enhanced Control Class of Service (ECCS) package 173.                                                                                                    |          |
|        |          | This access restriction applies when CCRS is active. When CCRS is inactive, the set reverts to the Access Restrictions defined in LD 10 or LD 11. Allowed access restrictions are: |          |
|        | (CTD)    | Conditionally Toll Denied                                                                                                    |          |
|        | CUN      | Conditional Unrestricted                                                                                                    |          |
|        | FR1      | Fully Restricted class 1                                                                                                    |          |
|        | FR2      | Fully Restricted class 2                                                                                                    |          |
|        | FRE      | Fully Restricted                                                                                                    |          |
|        | SRE      | Semi-Restricted                                                                                                    |          |
|        | TLD      | Toll Denied                                                                                                    |          |
|        | UNR      | Unrestricted                                                                                                    |          |
| ECDN   | XX       | External Call DN                                                                                                    | icp-16   |
|        |          | DN used for intercept transfer when the FDN and Multi-Tenant are not on intercept position. The DN is used for intercept treatment for external calls. Up to13 digits allowed.     |          |
| ECDR   | (NO) YES | Print End-to-End Signaling digits in CDR record                                                                                                    | ees-19   |
| EESD   |          | End-to-End Signalling Digit Display                                                                                                    | ees-24   |
|        | (NO)     | No End-to-End Signalling Digit Display                                                                                                    |          |
|        | YES      | Display End-to-End Signalling Digits                                                                                                    |          |
| EEST   |          | End-to-End Signaling Tone to originating party                                                                                                    | ees-19   |
|        | (NO)     | No feedback tone to the originator                                                                                                    |          |
|        | YES      | Send feedback tone to originator                                                                                                    |          |
|        |          | When EEST = NO or when EEST = YES and DTMF = NO, Improved End-to-End Signaling is used. When EEST = YES and DTMF = YES, Enhanced End-to-End Signaling is used.                     |          |
|        |          | EEST is prompted with End-to-End Signaling (EES) package 10.                                                                                                    |          |
| EFLL   | (0)-8064 | Efficiency Factor Loading Level                                                                                                    | nas-14   |

| Prompt       | Response | Comment                                                                                                    | Pack/Rel                   |
|--------------|----------|----------------------------------------------------------------------------------------------------|----------------------------|
|              |          | Prompted with Network Attendant Services (NAS) package 159                                                                                                    |                            |
| ELPL         | 1-15     | Electronic Lock Password Length (number of digits)                                                                                                    | basic-12                   |
| ENS          | (NO) YES | Enhanced Night Service enabled                                                                                                    | ens-20                     |
|              |          | Prompted with Enhanced Night Service (ENS) package 133.                                                                                                    |                            |
| ENTRY        | xx       | CLID entry to be configured.                                                                                                    | isdn-22                    |
|              |          | CLID entries must be between 0 and the value entered at the SIZE prompt - 1. Precede entry or entries with X to delete. ENTRY is repeated until a <cr> is entered.</cr>                |                            |
| ESA_APD<br>N | (YES) NO | Append the originating Directory Number after the Home Local Number for Emergency Services Access calls.                                                                               | esa- 23<br>esa_clmp-<br>23 |
| ESA_HLCL     | XX       | Home Local Number for Emergency Services Access calls.                                                                                                    | esa- 23                    |
|              |          | If the system is Flexible Numbering Plan (FNP) packaged, then up to 12 digits are accepted. If the system is not FNP packaged, then up to 7 digits are accepted. 'X' deletes the data. |                            |
| ESA_INHN     | (NO) YES | Insert Home National Number in front of Home Local Number for Emergency Services Access calls.                                                                                         | esa- 23                    |
| EXTFIELD     | (NO) YES | Enable Total External Conferees Count display field.                                                                                                    | basic- 23                  |
| EXT_NAM<br>E | (E) aaaa | Change Total External Conferees Count field name. aaaa = 1 to 4 alphanumeric characters.                                                                                               | basic- 23                  |
| EXTT         | (NO)     | Prevent unconditional external Trunk to Trunk transfer.                                                                                                    | basic-22                   |
|              | YES      | Allow unconditional external Trunk to Trunk transfer.                                                                                                    |                            |
| FCAF         | (NO) YES | Forced Charge Account active                                                                                                    | fca-1                      |

| Prompt   | Response | Comment                                                                                                    | Pack/Rel |
|----------|----------|----------------------------------------------------------------------------------------------------|----------|
|          |          | Prompted with Forced Charge Account (FCA) package 52                                                                                        |          |
| FCNC     | 0-99     | FCA Network Class of Service                                                                                                    | fca-1    |
| FCR_DATA | (NO) YES | Change New Flexible Code Restriction options                                                                                                | basic-21 |
| FCWD     | (0)-126  | Forwarded No Answer Call Waiting DID feature.                                                                                               | frta-15  |
|          |          | FCWD determines the number of seconds a DID call should wait on a set before being forwarded to the attendant                               |          |
|          |          | If (0) is chosen, the call is not forwarded to attendant. Valid entries are even numbers between 0-126, odd numbers are rounded down.       |          |
|          |          | Prompted with French Type Approval (FRTA) package 197                                                                                       |          |
| FFC_DATA | (NO) YES | Change Flexible Feature Code options                                                                                                    | basic-21 |
| FFCS     | (NO) YES | Change Flexible Feature Code end-of-dialing indicator                                                                                       | ffc-15   |
| FLEN     | 1-(16)   | Flexible length of digits expected                                                                                                    |          |
| FLSH     | xxx      | Switchhook Flash timing.(format Where: xxx = 20-(45)-768 when International Supplementary Features (SUPP) package 131 is not equipped)      | basic-1  |
|          | ххх ууу  | Minimum and maximum switchhook flash time in milliseconds (format when International Supplementary Features (SUPP) package 131 is equipped) |          |
|          |          | Where: xxx = 20-(45)-768; yyy = xxx-<br>(896)-1500                                                                                          |          |
|          |          | The timing specified is used for EPE equipment only. XPE equipment uses the FLSH specified in LD 97.                                        |          |
| FMOP     | (NO)     | Flexible Misoperation options are not required                                                                                              | mpo-20   |
|          | YES      | Flexible Misoperation options are required                                                                                                  |          |

| Prompt | Response | Comment                                                                                                    | Pack/Rel |
|--------|----------|----------------------------------------------------------------------------------------------------|----------|
| FNAD   |          | Call Forward No Answer treatment for DID calls                                                                                                    | basic-2  |
|        | (HNT)    | Hunt DN, defined in telephone data block                                                                                                    |          |
|        | ATT      | CFNA to attendant                                                                                                    |          |
|        | FDN      | Flexible CFNA DN, defined in telephone data block                                                                                                    |          |
|        | NO       | CFNA not allowed                                                                                                    |          |
| FNAL   |          | Call Forward No Answer treatment for all other calls including trunk calls marked as internal.                                                                                                    | basic-10 |
|        |          | An internal trunk call is a trunk call in which LD 16 prompt RCLS = INT. If FNAL = HNT, no answer calls are forwarded to the Hunt DN.                                                                           |          |
|        | (HNT)    | Hunt DN (defined in telephone data block)                                                                                                    |          |
|        | ATT      | CFNA to attendant                                                                                                    |          |
|        | FDN      | Flexible CFNA DN (defined in telephone data block)                                                                                                    |          |
|        | NO       | CFNA not allowed                                                                                                    |          |
| FNAT   |          | Call Forward No Answer treatment for external Trunk non-DID calls.                                                                                                    | basic-10 |
|        |          | An external call is defined as a trunk call in which LD 16 prompt RCLS = EXT. If FNAT = FDN or HNT, then Call Forward by Call Type (CFCT) handles the call.                                                     |          |
|        | (HNT)    | Hunt DN, defined in telephone data block                                                                                                    |          |
|        | ATT      | CFNA to attendant                                                                                                    |          |
|        | FDN      | Flexible CFNA DN, defined in telephone data block                                                                                                    |          |
|        | NO       | CFNA not allowed                                                                                                    |          |
| FNP    | (YES) NO | Enable Flexible Numbering Plan for customer.                                                                                                    | fnp-23   |
| FOPT   | 0-(6)-30 | Flexible Orbiting Prevention Timer                                                                                                    | nas-20   |
|        |          | The number of seconds in two second intervals that CFW should be suspended on a set that has just forwarded a call off-node. Odd entries are rounded up to the next valid entry. A response of 0 disables FOPT. |          |

| Prompt   | Response    | Comment                                                                                                    | Pack/Rel   |
|----------|-------------|----------------------------------------------------------------------------------------------------|------------|
|          |             | The number of seconds in two second intervals that CFW (Call Forward) or ACR (Alternate Call Routing) should be suspended on a phone that has just forwarded or routed a call off-node. Odd entries are rounded up to the next valid entry. A response of 0 disables FOPT. | basic-7.00 |
| FRAN     | 0-511       | First RAN number for first PCR threshold                                                                                                    | supp-16    |
|          | X           | To disable the RAN                                                                                                    |            |
| FRRT     | 0-511       | First Recorded Announcement or RAN Route for Recorded Overflow Announcement (ROA). Prompted with Recorded Overflow Announcement (ROA) package 36 and OPT = ROI. Enter X to remove                                                                                          | roa-14     |
| FRT      | 0-(20)-2044 | First RAN Time seconds before first RAN given.                                                                                                    | frt-1      |
| FTR_DATA | (NO) YES    | Change Features and options                                                                                                    | basic-21   |
| FTOP     |             | Flexible Trunk to Trunk Options.                                                                                                    | basic-23   |
|          | (FRES)      | Flexible Trunk to Trunk Connections Restricted. FTT feature is inactive.                                                                                                    |            |
|          | TBFT        | Trunk Barring Flexible Trunk to Trunk Connections. FTT adds new restrictions on connections not barred by TBAR                                                                                                    |            |
|          | FTTB        | Flexible Trunk to Trunk connections Trunk Barring. FTT lifts TBAR restrictions for routes barred by TBAR. FTT cannot add any new restrictions for non-barred routes.                                                                                                    |            |
|          | FTLY        | Flexible Trunk to Trunk Connections Only. All set based trunk to trunk connections for Transfer and Conference are controlled by FTT only.                                                                                                    |            |
| GPXX     | х           | Unsolicited status events 1, 2, 3, 4, 5 or 6                                                                                                    | mlm-19     |
|          |             | Unsolicited status events are used with Meridian Link applications. Enter the message to be sent to the host computer for telephones in the group, where:                                                                                                    |            |
|          |             | • 0 = No status messages monitored                                                                                                    |            |
|          |             | • 1 = On-Hook                                                                                                    |            |

| Prompt | Response  | Comment                                                                                                    | Pack/Rel |
|--------|-----------|----------------------------------------------------------------------------------------------------|----------|
|        |           | • 2 = Off-Hook                                                                                                    |          |
|        |           | • 3 = Ringing                                                                                                    |          |
|        |           | • 4 = Active                                                                                                    |          |
|        |           | • 5 = Disconnect                                                                                                    |          |
|        |           | • 6 = Unringing                                                                                                    |          |
|        |           | Precede the value with an X to remove a status from the Group report.                                                                                     |          |
|        |           | The prompts GP02 through GP15 appear when Meridian Link package is equipped. Default values are in Group 0 and Group 1:                                   |          |
|        |           | • Group 0 = sends no messages                                                                                                    |          |
|        |           | • Group 1 = sends all messages                                                                                                    |          |
|        |           | Groups 0 and 1 cannot be entered or changed here, but can be entered in response to the IAPG prompt in LD 10 and LD 11.                                   |          |
| GP02   | n n n n n | Group 2 status events                                                                                                    | iap3p-13 |
|        |           | The following comment applies to prompts GP03 through GP15:                                                                                               |          |
|        |           | Unsolicited status events are used with Meridian Link applications. Enter the message to be sent to the host computer for telephones in the group, where: |          |
|        |           | • 0 = No status messages monitored                                                                                                    |          |
|        |           | • 1 = On-Hook                                                                                                    |          |
|        |           | • 2 = Off-Hook                                                                                                    |          |
|        |           | • 3 = Ringing                                                                                                    |          |
|        |           | • 4 = Active                                                                                                    |          |
|        |           | • 5 = Disconnect                                                                                                    |          |
|        |           | • 6 = Unringing                                                                                                    |          |
|        |           | Precede the value with an X to remove a status from the Group report.                                                                                     |          |
|        |           | Default values are in Group 0 and Group 1:                                                                                                    |          |
|        |           | Group 0 sends no messages                                                                                                    |          |
|        |           | Group 1 sends all messages                                                                                                    |          |

| Prompt | Response  | Comment                                                                                                    | Pack/Rel |
|--------|-----------|----------------------------------------------------------------------------------------------------|----------|
|        |           | Groups 0 and 1 cannot be entered or changed here, but can be entered in response to the IAPG prompt in LD 10 and LD 11.                                              |          |
|        |           | The prompt GP02 through GP15 are presented only with Integrated Services Digital Network Application Module Link for 3rd Party Vendors (IAP3P) package 153 equipped. |          |
| GP03   | n n n n n | Group 3 status events 1, 2, 3, 4, 5 or 6 assigned                                                                                                    | iap3p-13 |
| GP04   | n n n n n | Group 4 status events 1, 2, 3, 4, 5 or 6 assigned                                                                                                    | iap3p-13 |
| GP05   | n n n n n | Group 5 status events 1, 2, 3, 4, 5 or 6 assigned                                                                                                    | iap3p-13 |
| GP06   | n n n n n | Group 6 status events 1, 2, 3, 4, 5 or 6 assigned                                                                                                    | iap3p-13 |
| GP07   | n n n n n | Group 7 status events 1, 2, 3, 4, 5 or 6 assigned                                                                                                    | iap3p-13 |
| GP08   | n n n n n | Group 8 status events 1, 2, 3, 4, 5 or 6 assigned                                                                                                    | iap3p-13 |
| GP09   | n n n n n | Group 9 status events 1, 2, 3, 4, 5 or 6 assigned                                                                                                    | iap3p-13 |
| GP10   | n n n n n | Group 10 status events 1, 2, 3, 4, 5 or 6 assigned                                                                                                    | iap3p-13 |
| GP11   | n n n n n | Group 11 status events 1, 2, 3, 4, 5 or 6 assigned                                                                                                    | iap3p-13 |
| GP12   | n n n n n | Group 12 status events 1, 2, 3, 4, 5 or 6 assigned                                                                                                    | iap3p-13 |
| GP13   | n n n n n | Group 13 status events 1, 2, 3, 4, 5 or 6 assigned                                                                                                    | iap3p-13 |
| GP14   | n n n n n | Group 14 status events 1, 2, 3, 4, 5 or 6 assigned                                                                                                    | iap3p-13 |
| GP15   | n n n n n | Group 15 status events 1, 2, 3, 4, 5 or 6 assigned                                                                                                    | iap3p-13 |

| Prompt | Response     | Comment                                                                                                    | Pack/Rel |
|--------|--------------|----------------------------------------------------------------------------------------------------|----------|
| HCC    |              | Held Call Clearing, prompted with International Supplementary Features (SUPP) package 131.                                         | supp-9   |
|        | (NO)         | feature not activated                                                                                                    |          |
|        | YES          | feature activated                                                                                                    |          |
|        | XFER         | feature activated and set to transfer                                                                                              |          |
| HDOPT  |              | Off-Hook Alarm Security Half Disconnect Options                                                                                    | basic-24 |
|        | (0)          | No Off-Hook Alarm Security Half Disconnect treatment                                                                               |          |
|        | 1-10         | Number of Off-Hook Alarm Security Half Disconnect treatments                                                                       |          |
|        | CONT         | Continuous Off-Hook Alarm Security Half Disconnect treatment                                                                       |          |
| HDTM   | 1-(30)-600   | Off-Hook Alarm Security Half Disconnect Timer in seconds                                                                           | basic-24 |
| HLCL   | 0-99 99      | Local code for home local number or Listed directory number (1-12 digits). Precede with X to remove.                               | isdn-22  |
| HLOC   | 100-99999999 | Home Location Code (ESN) as defined in LD 90                                                                                       | pri-12   |
|        |              | Up to 7 digits with extended code. Prompted when ISDN=YES, or with Digital Private Network Signaling System 1 (DPNSS) package 123. |          |
| HMDN   | xxxx         | Home DN                                                                                                    | basic-21 |
| HMTL   | (YES) NO     | Hotel/Motel environment                                                                                                    | hosp-21  |
| HNPA   | 200-999      | Home Number Plan Area code defined in LD 90                                                                                        | nanp-19  |
|        |              | Prompted with Multi Language Wake Up (MLWU) package 206. Not prompted with International Primary Rate Access (IPRA) package 202.   |          |
| HNTN   | 0-999999     | National code for home national number (1-6 digits). Precede with X to remove.                                                     | isdn-22  |

| Prompt   | Response    | Comment                                                                                                    | Pack/Rel |
|----------|-------------|----------------------------------------------------------------------------------------------------|----------|
| HNXX     | 100-9999    | Prefix for Central Office defined in LD 90.                                                                                                    | mlwu-12  |
|          |             | Prompted with Multi Language Wake Up (MLWU) package 206. Not prompted with International Primary Rate Access (IPRA) package 202.                                                |          |
|          |             | Allow for digit insertion between HNXX and the DN. If HNXX is 4 digits long, only the last 3 digits of the DN are displayed in the Calling Line ID CLID.                        |          |
| HOL_OPT  | 0-3         | Holiday redirection option for which the date applies                                                                                                    | basic-24 |
|          | ALL         | Date applies to all holiday options                                                                                                    |          |
|          | X0-3        | Precede the option number with X to remove the date from that option list                                                                                                    |          |
| HOSP     | (NO) YES    | Hospitality Management or Hospitality allowed                                                                                                    | hosp-21  |
|          |             | Prompted with HOSP package 166.                                                                                                    |          |
| HOUR     | hh          | Hour of day for printout                                                                                                    |          |
|          | hh hh       | Two printouts per day allowed when SCDL = 1                                                                                                    |          |
| HRCL     | 0-512       | Hold Recall timer                                                                                                    | casm-1   |
| HSP_DATA | (NO) YES    | Change Hospitality Management options                                                                                                    | basic-21 |
| HWTT     | 0-(300)-600 | Length of Howler Tone in seconds. Prompted with Multi Language Wake Up (MLWU) package 206, and Operator Callback (OPCB) package 126.                                            | mlwu-12  |
|          |             | Where: 0 = continuous tone                                                                                                    |          |
| ICCR     | (NO) YES    | Intercept position Canceling Reply is sent if transfer is canceled from Intercept computer                                                                                      | icp-10   |
| ICDN     | xxxx        | Internal Call DN                                                                                                    | icp-16   |
|          |             | DN used for intercept transfer when the FDN and Multi-Tenant are not on intercept position. The DN is used for intercept treatment for internal calls. Up to 13 digits allowed. |          |
| ICDL     | 3-(4)-7     | ICP DN Length                                                                                                    | icp-10   |

| Prompt | Response | Comment                                                                                                    | Pack/Rel  |
|--------|----------|----------------------------------------------------------------------------------------------------|-----------|
|        |          | Length of DN to and from the ICP computer.                                                                                                 |           |
| ICI    | х ааа    | Attendant Incoming Call Indicators                                                                                                    | basic-20  |
|        |          | Where: x = 0-9 if OPT = IC1, or x = 0-19 if OPT = IC2. Where: aaa = ICI function name. Multiple responses can be entered for the same key. |           |
|        | х САу    | ICI number, Station Category Indication priority level, (where y = 1-7)                                                                    |           |
|        | x CFB    | ICI number, Call Forward Busy                                                                                                    |           |
|        | x CFN    | ICI number, Call Forward No Answer                                                                                                    |           |
|        | x DF0    | ICI number, dial 0 fully restricted                                                                                                    |           |
|        | x DL0    | ICI number, dial 0                                                                                                    |           |
|        | xx IADN  | xx = ICI  key number  (0 - 19)                                                                                                    | basic- 23 |
|        |          | ICI key for individual attendant DN.                                                                                                    |           |
|        | x IAT    | ICI number, Inter-Attendant call                                                                                                    |           |
|        | x IEN    | ICI number, Idle Extension Notification                                                                                                    |           |
|        | x INT    | ICI number, Intercept                                                                                                    |           |
|        | x LCT    | ICI number, lockout intercept                                                                                                    |           |
|        | x LD0    | ICI number, listed DN0                                                                                                    |           |
|        | x LD1    | ICI number, listed DN1                                                                                                    |           |
|        | x LD2    | ICI number, listed DN2                                                                                                    |           |
|        | x LD3    | ICI number, listed DN3                                                                                                    |           |
|        | x LD4    | ICI number, listed DN4                                                                                                    |           |
|        | x LD5    | ICI number, listed DN5                                                                                                    |           |
|        | x MTR    | ICI number, Meter Recall                                                                                                    |           |
|        | x MWC    | ICI number, Message Waiting Calls                                                                                                    |           |
|        | x NCO    | ICI number, Network CO trunk                                                                                                    |           |
|        | x NDID   | ICI number, Network DID trunk                                                                                                    |           |
|        | x NFEX   | ICI number, Network FEX trunk                                                                                                    |           |
|        | x NTIE   | ICI number, Network TIE trunk                                                                                                    |           |
|        | x NUL    | ICI number, remove ICI appearances                                                                                                    |           |

| Prompt   | Response         | Comment                                                                                                    | Pack/Rel |
|----------|------------------|----------------------------------------------------------------------------------------------------|----------|
|          | x NWAT           | ICI number, Network WAT trunk                                                                                            |          |
|          | x RDI            | ICI number, RDI intercept                                                                                                |          |
|          | x RLL            | ICI number, Recall                                                                                                    |          |
|          | x Ryyy Ryyy      | ICI number, one or more Route numbers                                                                                    |          |
|          | x TRK            | ICI number, Trunk types and local route numbers                                                                          |          |
| ICMM     | 0-9              | Message number shown when the transfer is caused by a maintenance program                                                | icp-14   |
| ICP      | (NO) YES         | Intercept Computer available                                                                                             | icp-10   |
|          |                  | Prompted with Intercept Computer Interface (ICP) package 143. Must be defined in LD 17.                                  |          |
| ICP_DATA | (NO) YES         | Change Intercept Treatment options                                                                                       | basic-21 |
| ICPD     | (0)-9            | ICP Padding Digit                                                                                                    | icp-10   |
|          |                  | Padding digit for DNs shorter than specified in ICDL.                                                                    |          |
| ICPR     | 0- <nipn></nipn> | ICP Printer number. Prompted if ICPS = COM.                                                                              | icp-10   |
| ICPS     |                  | ICP Printer Search                                                                                                    | icp-10   |
|          | (CIR)            | Circular search                                                                                                    |          |
|          | COM              | Common printer for all consoles                                                                                          |          |
|          |                  | Type of Intercept Computer printer search, done when more than one console is used.                                      |          |
| ICTD     | (NO) YES         | Intercept Computer Terminal Dial from directory                                                                          | icp-10   |
|          |                  | This prompt allows an intercept position of attendant type to dial an extension DN from the Intercept Computer Terminal. |          |
| ICWN     | (0)-511          | Intercept Computer Owner                                                                                                 | tens-9   |
|          |                  | Prompted with Multi-Tenant Service (TENS) package 86. Tenant that owns the intercept computer.                           |          |

| Prompt | Response | Comment                                                                                                    | Pack/Rel        |
|--------|----------|----------------------------------------------------------------------------------------------------|-----------------|
| IDBZ   | (NO) YES | Enable Individual Attendant DN Buzzing.                                                                                                    | basic- 23       |
| IDCA   | (NO) YES | Incoming DID Digit Conversion Allowed                                                                                                    | idc-12          |
|        |          | NFCR must = YES before IDCA can = YES.                                                                                                    |                 |
|        |          | Prompted with Incoming Digit Conversion (IDC) package 113                                                                                                    |                 |
| IDEF   |          | Internal/external definition                                                                                                    | basic-22        |
|        |          | Network wide INY/EXT definition for Call Forward/Hunt by Call Type, Internal Call Forward, and Break In Indication Prevention.                                                                                                    |                 |
|        | (NO)     | A call do not be treated as internal or external according to the network wide definition of internal and external calls. When IDEF = NO, information that can be entered previously at the IDEF prompt in LD 16 do not influence call treatment. |                 |
|        | YES      | A call is treated as internal or external according to the network wide definition of internal and external calls.                                                                                                    |                 |
|        |          | Changing IDEF to NO and then back to YES do not reset the data entered in LD 16.                                                                                                    |                 |
| IDR    | 0-511    | Identification Error RAN number                                                                                                    | supp-16         |
|        | X        | To disable the RAN                                                                                                    |                 |
| IFLS   | (NO)     | Allow switchhook flash signal from 500/2500 sets                                                                                                    | mpo-20<br>ims-1 |
|        | YES      | Ignore switchhook flash signal from 500/2500 sets                                                                                                    |                 |
|        |          | If YES then sets require ground buttons.                                                                                                    |                 |
| IMA    |          | Integrated Messaging System enabled                                                                                                    |                 |
|        | (NO) YES | Prompted when OPT=MCI                                                                                                    |                 |
| IMPH   | (NO) YES | CDR for Incoming Packet data call                                                                                                    | mph-19          |
| IMS    | (NO) YES | Change Integrated Messaging System features                                                                                                    | ims-1           |
|        |          | Prompted with Integrated Message System (IMS) package 35.                                                                                                    |                 |

| Prompt   | Response | Comment                                                                                                    | Pack/Rel  |
|----------|----------|----------------------------------------------------------------------------------------------------|-----------|
| IMS_DATA | (NO) YES | Change Integrated Message Service options                                                                                                    | basic-21  |
| INT      | (NO) YES | Internal Malicious Call Trace Alarm                                                                                                    | emct-20   |
|          |          | If the alarm is to be rung when MCT is activated against internal calls ALRM = YES and INT = YES.                                                              |           |
| INTFIELD | (NO) YES | Enable Internal Conferees Count display field.                                                                                                    | basic- 23 |
| INTL     | 0-9999   | Country code (1-4 digits). Precede with X to remove.                                                                                                    | isdn-22   |
| INTC     | xxx      | International Access Code for CS 1000S,<br>Where: xxx = 011 for Canada                                                                                         | basic-2   |
| INT_DATA | (NO) YES | Change Intercept Treatment options                                                                                                    | basic-21  |
| INT_NAME | (I) aaaa | Change Internal Conferees Count display field name.                                                                                                    | basic- 23 |
|          |          | aaaa = 1 to 4 alphanumeric characters.                                                                                                    |           |
|          |          | Change Intercept Treatment                                                                                                    |           |
|          |          | Intercept treatments determine the action performed when a user makes an invalid call. Each intercept prompt requires four entries representing the type call: |           |
| INTR     | (NO) YES | • first entry = station/DISA                                                                                                    | basic-1   |
|          |          | second entry = attendant extended                                                                                                    |           |
|          |          | • third entry = TIE trunk                                                                                                    |           |
|          |          | • fourth entry = CCSA/DID trunk                                                                                                    |           |
|          |          | One of the following responses is required for each entry:                                                                                                    |           |
|          |          | ATN = Intercept to Attendant                                                                                                    |           |
|          |          | • BSY = Busy Tone                                                                                                    |           |
|          |          | NAP = Not Applicable                                                                                                    |           |
|          |          | OVF = Overflow Tone                                                                                                    |           |

| Prompt | Response | Comment                                                                                                    | Pack/Rel |
|--------|----------|----------------------------------------------------------------------------------------------------|----------|
|        |          | <ul> <li>RAN = Intercept to Recorded<br/>Announcement</li> </ul>                                                                                                    |          |
|        |          | <ul> <li>SRC1-SRC8 = Announcement Source<br/>Channel</li> </ul>                                                                                                    |          |
|        |          | The defaults are shown for each Intercept prompt. If RAN is specified, you are prompted for the RAN route number.                                                                              |          |
| IRFP   | xx       | Internal Attendant Remote Call Forward Password                                                                                                    | arfw-20  |
|        |          | The password length is 1-8 digits. The password is numeric only.                                                                                                    |          |
| IRFR   | (NO) YES | Internal Attendant Remote Call Forward Password Required                                                                                                    | arfw-20  |
| IRNG   | (NO) YES | Intercom Ring                                                                                                    | drng-4   |
|        |          | Distinctive Ringing for Dial Intercom                                                                                                    |          |
| ISDN   | (NO) YES | Integrated Services Digital Network allowed for customer                                                                                                    | isdn-12  |
|        |          | Prompted when ISDN signaling package 145 is equipped and either the Integrated Service Digital Network BRI Trunk Access (BRIT) package 233 is equipped or at least one PRA link is configured. |          |
| ITH1   | 1-255    | Visual Indication Threshold 1                                                                                                    | bacd-8   |
|        |          | TH1 ? calls in queue ? ITH2                                                                                                    |          |
| ITH2   | 1-255    | Visual Indication Threshold 2                                                                                                    | bacd-8   |
|        |          | ITH2 ? calls in queue ? ITH3                                                                                                    |          |
| ITH3   | 1-255    | Visual Indication Threshold 3                                                                                                    | bacd-8   |
|        |          | calls in queue > ITH3                                                                                                    |          |
| LA11   | 0-511    | Primary RAN route for Language 1                                                                                                    | mlwu-16  |
|        |          | Prompted with Multi-Language Wake Up (MLWU) package 206.                                                                                                    |          |
| LA12   | 0-511    | Secondary RAN route for Language 1                                                                                                    | mlwu-16  |
| LA21   | 0-511    | Primary RAN route for Language 2                                                                                                    | mlwu-16  |

| Prompt | Response     | Comment                                                                                                    | Pack/Rel |
|--------|--------------|----------------------------------------------------------------------------------------------------|----------|
| LA22   | 0-511        | Secondary RAN route for Language 2                                                                                                    | mlwu-16  |
| LA31   | 0-511        | Primary RAN route for Language 3                                                                                                    | mlwu-16  |
| LA32   | 0-511        | Secondary RAN route for Language 3                                                                                                    | mlwu-16  |
| LA41   | 0-511        | Primary RAN route for Language 4                                                                                                    | mlwu-16  |
| LA42   | 0-511        | Secondary RAN route for Language 4                                                                                                    | mlwu-16  |
| LA51   | 0-511        | Primary RAN route for Language 5                                                                                                    | mlwu-16  |
| LA52   | 0-511        | Secondary RAN route for Language 5                                                                                                    | mlwu-16  |
| LADN   | XX           | Local Attendant Directory Number                                                                                                    | casr-1   |
|        |              | This must be different from the DN entered for ATDN. Up to 4 digits, up to 7 digits with Directory Number Expansion (DNXP) package 150. |          |
| LCKT   |              |                                                                                                    | isdn-15  |
|        | (BSY BSY BSY | BSY)                                                                                                    |          |
|        |              | Call to a lockout set                                                                                                    |          |
| LDA0   | 1-63         | Attendant consoles associated with LDN0                                                                                                 | basic-5  |
|        | ALL          | Allow LDN0 on all attendants. Precede X to remove.                                                                                      |          |
| LDA1   | 1-63         | Attendant consoles associated with LDN1                                                                                                 | basic-5  |
|        | ALL          | Allow LDN1 on all attendants. Precede with X to remove.                                                                                 |          |
| 7LDA2  | 1-63         | Attendant consoles associated with LDN2                                                                                                 | basic-5  |
|        | ALL          | Allow LDN2 on all attendants. Precede X to remove.                                                                                      |          |
| LDA3   | 1-63         | Attendant consoles associated with LDN3                                                                                                 | basic-5  |
|        | ALL          | Allow LDN3 on all attendants. Precede X to remove.                                                                                      |          |
| LDA4   | 1-63         | Attendant consoles associated with LDN4                                                                                                 | nldn-20  |
|        | ALL          | Attendant consoles associated with LDN4                                                                                                 |          |

| Prompt   | Response    | Comment                                                                                                    | Pack/Rel |
|----------|-------------|----------------------------------------------------------------------------------------------------|----------|
| LDA5     | 1-63        | Attendant console associated with LDN5                                                                                                    | nldn-20  |
|          | ALL         | Attendant console associated with LDN5                                                                                                    |          |
| LDBZ     | n n n n n n | Listed Directory Number Buzzing groups 0,1,2,3,4, or 5.                                                                                                   | basic-23 |
|          | ALL         | The Departmental Listed Directory Number groups which should be buzzed when a Listed Directory Number/Code Blue call is in the attendant queue.           |          |
|          | Χ           | Precede with 'X' to remove.                                                                                                    |          |
| LDN_DATA | (NO) YES    | Change Departmental Listed Directory Numbers                                                                                                    | basic-21 |
| LDN0     | xx          | Listed Directory Number 0                                                                                                    | basic-1  |
|          |             | Up to 4 digits, up to 7 digits with Directory Number Expansion (DNXP) package 150. Precede with X to remove an entry.                                     |          |
|          |             | LDN0 must be defined for ISDN PRI DID service. The length of LDN0 determines the number of trailing digits translated as the dialed DN on PRI DID routes. |          |
| LDN1     | XX          | Listed DN 1                                                                                                    | basic-1  |
|          |             | Up to 4 digits, up to 7 digits with Directory Number Expansion (DNXP) package 150. Precede with X to remove an entry.                                     |          |
| LDN2     | XX          | Listed DN 2                                                                                                    | basic-1  |
|          |             | Up to 4 digits, up to 7 digits with Directory Number Expansion (DNXP) package 150. Precede with X to remove an entry.                                     |          |
| LDN3     | XX          | Listed DN 3                                                                                                    | basic-1  |
|          |             | Up to 4 digits, up to 7 digits with Directory Number Expansion (DNXP) package 150. Precede with X to remove an entry.                                     |          |
| LDN4     | XX          | Listed DN 4                                                                                                    | nldn-20  |
|          |             | Up to 4 digits, up to 7 digits with Directory Number Expansion (DNXP) package 150. Precede with X to remove an entry.                                     |          |

| Prompt | Response | Comment                                                                                                    | Pack/Rel |
|--------|----------|----------------------------------------------------------------------------------------------------|----------|
| LDN5   | XX       | Listed DN 5                                                                                                    | nldn-20  |
|        |          | Up to 4 digits, up to 7 digits with Directory Number Expansion (DNXP) package 150. Precede with X to remove an entry.                                                              |          |
| LDNT   | (NO) YES | Listed Directory Number Tone                                                                                                    | casr-12  |
|        |          | Special tone to CAS main attendant when presented with LDN calls.                                                                                                    |          |
| LDTT   | 2-(6)-30 | Line disconnect tone timer for 500/2500 telephones in seconds                                                                                                    | basic-17 |
| LEC    | 0-9999   | Local Exchange Code, 1 to 15 digits.                                                                                                    |          |
|        | X        | Remove LEC                                                                                                    |          |
| LEND   |          | List Entry Number Delimiter                                                                                                    | ssc-22   |
|        | (NO)     | A delimiter (*) is neither required nor allowed between the list entry number and telephone number                                                                                 |          |
|        | YES      | A delimiter (*) is required between the list entry number and telephone number.                                                                                                    |          |
|        |          | LEND is prompted with packages scc-1 or ssc-34                                                                                                    |          |
| LFFD   | x00x00   | First DN of lamp field array for ILF.                                                                                                    | basic-1  |
|        |          | The system shows the status of the next 150 consecutive DNs. Last two digits of first DN must be 00. First DN must start on even 100 (e. g., 3400 is acceptable, but 3450 is not). |          |
|        |          | Precede with X to remove. Prompted when OPT = ILF.                                                                                                    |          |
| LFTN   | Iscu     | Lamp Field array Terminal Number                                                                                                    | basic-1  |
|        |          | LFTN is prompted again for a second lamp field array. For Supervisory Console, when assigning lamp field array to show Attendant status, enter the secondary TN of the console.    |          |
|        |          | To remove the second LFTN, enter "0". To remove both LFTNs, enter XLF in response to prompt OPT. Prompted when OPT = ILF. Not allowed for 2000/3000 series telephones.             |          |

| Prompt | Response  | Comment                                                                                                    | Pack/Rel |
|--------|-----------|----------------------------------------------------------------------------------------------------|----------|
|        | c u       | For Small System                                                                                                    |          |
| LINK   | (NO) YES  | ACD DNIS Link option. Prompted if OPT = DNI.                                                                                                    | dnis-10  |
| LLT    |           | Flexible Line Lockout Treatment                                                                                                    | basic-4  |
|        | (OVF)     | Overflow tone                                                                                                    |          |
|        | ATN       | Attendant                                                                                                    |          |
|        | OFA       | Overflow, then Attendant                                                                                                    |          |
| LOCL   | 1-(10)    | Flexible length of Vacant Number Routing (VNR) Location digits (LOC). Enter the maximum number of LOC digits expected by VNR.                                                                                 | fnp-14   |
| LSC    | 1-9999999 | Local Steering Code. LSC can be one to seven digits.                                                                                                    | cdp-12   |
|        |           | LSCs are required if the CDP DNs are longer than the local PDNs. The CLID sent for a CDP call is composed of the LSC defined in LD 15 plus the PDN of the calling set.                                        |          |
|        |           | Various ISDN network features depend on the CLID as the return address for sending feature control messages. Multiple LSCs can be defined in LD 87 for CDP but only one LSC can be defined here for the CLID. |          |
|        |           | The LSC prompt appears only if the user has a five or six digit dialing plan, or if the DPNSS software package is equipped. LSC is prompted here if ISDN = NO, otherwise LSC is a sub-prompt of ISDN.         |          |
|        |           | Precede with X to remove                                                                                                    |          |
| MAIN   | (NO) YES  | CAS Main                                                                                                    | casm-1   |
| MATT   | (NO) YES  | Consoles used as Message Center                                                                                                    | mwc-1    |
|        |           | Prompted with Message Waiting Center (MWC) package 46 and OPT = MCI.                                                                                                    |          |
| MAXT   | 1-255     | Maximum number of NFCR translation tables                                                                                                    | nfcr-2   |
|        |           | Once defined a lower value cannot be entered for MAXT. The sum of the values for MAXT                                                                                                    |          |

| Prompt | Response       | Comment                                                                                                    | Pack/Rel  |
|--------|----------------|----------------------------------------------------------------------------------------------------|-----------|
|        |                | and DCMX cannot exceed 255 or MAXT + DCMX ? 255 per customer.                                                                                                    |           |
| MBG    | (0)-65535      | Multi-location Business Group. Where:                                                                                                    | tens-16   |
|        |                | • 0 = no indication                                                                                                    |           |
|        |                | • 1 = reserved for public network                                                                                                    |           |
|        |                | • 2-65535 = Business Group Identifiers                                                                                                    |           |
|        |                | This parameter is used to define the Multi-<br>location Business Group. It is not currently<br>used by the MSL-1, but is added for interfacing<br>with systems that require it.                                                                                                    |           |
| MBNR   | (OVF OVF OVF   | ATN)                                                                                                    | basic-1   |
|        |                | Maintenance Busy Numbers                                                                                                    |           |
|        | MAIL MAIL MAIL | MAIL                                                                                                    | sipe-25   |
|        |                | Mail intercept treatment configuration                                                                                                    |           |
| MCDC   | (NO) YES       | Malicious Call DN/CLID printing allowed                                                                                                    | mct-10    |
| MCLR   | (NO) YES       | Meter Clear after printing                                                                                                    | supp-15   |
| MCRT   | xxxx           | Malicious Call Trace Recorder route number as defined in LD 16.                                                                                                    | emct-20   |
| MDID   | (NO) YES       | No Answer DID calls routed to Message<br>Center                                                                                                    | mwc-1     |
|        |                | Prompted with Message Waiting Center (MWC) package 46 and OPT = MCI.                                                                                                    |           |
| MFAC   | X              | Mobile Extension Feature Activation Code. Enables a mobile telephone connected to another telephone in a CS 1000 system, to signal the CS 1000 system for activation of various Call in Progress features (FFCs). Enables a mobile phone user to Conference in, or Transfer a call to, a third party. Places the mobile phone on HOLD and provides a dial tone to connect to the third party. Used in combination with the Conference and Transfer FFCs (LD57) for mobile telephones. Where x = 1 character code. | mobx-5.50 |
|        |                | Mobile Feature Activation Code. You must                                                                                                    |           |

| Prompt  | Response     | Comment                                                                                                    | Pack/Rel |
|---------|--------------|----------------------------------------------------------------------------------------------------|----------|
|         |              | coordinate with the Mobile and Public Network providers to ensure this PBX configuration does not conflict with their feature interface.                                                       |          |
|         |              | <ul> <li>The MFAC code does not have to be unique<br/>with the customer number planning, as it is<br/>only dialed during established calls and is<br/>not valid in a dialing state.</li> </ul> |          |
| MFC_ENT |              | CAC conversion table to convert MFC CAC into CIS CAC                                                                                                    |          |
|         | (0)-31       | CAC conversion table entry to be created or modified                                                                                                    |          |
|         | Xaa          | CAC conversion table entry to be deleted                                                                                                    |          |
|         | Xaa Xbb      | CAC conversion table entries between aa and bb to be deleted.                                                                                                    |          |
|         | <cr></cr>    | Exit MFC CAC conversion table, gives CIS_ENT prompt.                                                                                                    |          |
|         |              | This prompt is repeated until <cr> is entered as response.</cr>                                                                                                    |          |
|         |              | For REQ=NEW, only default table 0 is configurable.                                                                                                    |          |
|         |              | An ENTRY can be deleted even if still configured on an incoming route.                                                                                                    |          |
| MFCG    | (OVF OVF OVF | ATN)                                                                                                    | opcb-14  |
|         |              | MFC Congestion                                                                                                    |          |
| MFID    | a            | Manufacturer Identifier. a = an alpha character representing a Manufacturer                                                                                                    | dmwi- 23 |
|         |              | The MFID is stored in the Non Specified Information (NSI) table.                                                                                                    |          |
|         |              | Note:                                                                                                    |          |
|         |              | The first entry in the table is sent in NSI. The NSI table must be configured with the proper MFID to send.                                                                                    |          |
|         |              | To delete a Manufacturer Identifier from the NSI table, enter 'X' in front of the Manufacturer Identifier.                                                                                     |          |

| Prompt   | Response            | Comment                                                                                                    | Pack/Rel   |
|----------|---------------------|----------------------------------------------------------------------------------------------------|------------|
|          |                     | 'XALL' to remove all the existing Message<br>Waiting Indication Non Specified Information<br>tables.                                         |            |
| MFVN     | (OVF OVF OVF        | ATN)                                                                                                    | opcb-14    |
|          |                     | MFC Call to Vacant Number                                                                                                    |            |
| MFVO     | (OVF OVF OVF        | ATN)                                                                                                    | opcb-14    |
|          |                     | MFC Call to Vacant Office                                                                                                    |            |
| MHLD     | (NO)                | Manual Hold after inquiry is not required                                                                                                    | mpo-20     |
|          | YES                 | Manual Hold after inquiry is required                                                                                                    |            |
| MLDN     | <mail dn=""></mail> | mail DN                                                                                                    | sipe-25    |
| MLPPSD   | xxxxxx              | Default MLPP service domain used when no value is entered for the MLPPSD prompt in Overlay 87.                                               | atvn-25.47 |
|          |                     | Where:                                                                                                    |            |
|          |                     | • xxxxxx = six hexadecimal characters in the range (000000 to FFFFFF) used to signify a 24 bit binary integer. Default is (000000).          |            |
| MPH      | (NO) YES            | CDR for Meridian Packet Handler                                                                                                    | mph-19     |
|          |                     | This is the Call Detail Records for an incoming packet data call from the Public Switched Packet Data Network to the Meridian Packet Handler |            |
| MPO_DATA |                     |                                                                                                    |            |
|          | (NO) YES            | Change Multi Party Options                                                                                                    | basic-21   |
| MPOP     |                     | Multi-Party Operations                                                                                                    | mpo-20     |
|          | (NO)                | Do not define certain multi-party options                                                                                                    |            |
|          | YES                 | Define certain multi-party options                                                                                                    |            |
|          |                     | Prompted with Multi-Party Operations (MPO) package 141.                                                                                      |            |
| MSCD     |                     | Mandatory Speed Call Delimiter                                                                                                    | ssc-22     |
|          | (NO)                | End of dial speed call delimiter is optional                                                                                                 |            |

| Prompt | Response | Comment                                                                                                    | Pack/Rel   |
|--------|----------|----------------------------------------------------------------------------------------------------|------------|
|        | YES      | A delimiter is required to store the number. A confirmation tone is given if this option is configured.                                              |            |
|        |          | MSCD is prompted with package scc-1.                                                                                                    |            |
| MSG1   | aa       | Set-to-Set Message Where: aa = <cr> keeps current message aa = <text string=""> is the new message to be displayed (up to 24 characters)</text></cr> | basic-25.4 |
| MSG2   | aa       | Set-to-Set Message                                                                                                    | basic-25.4 |
|        |          | Where:                                                                                                    |            |
|        |          | aa = <cr> keeps current message</cr>                                                                                                    |            |
|        |          | aa = <text string=""> is the new message to be displayed (up to 24 characters)</text>                                                                |            |
| MSG3   | aa       | Set-to-Set Message<br>Where:                                                                                                    | basic-25.4 |
|        |          | aa = <cr> keeps current message</cr>                                                                                                    |            |
|        |          | aa = <text string=""> is the new message to be displayed (up to 24 characters)</text>                                                                |            |
| MSG4   | aa       | Set-to-Set Message<br>Where:                                                                                                    | basic-25.4 |
|        |          | aa = <cr> keeps current message</cr>                                                                                                    |            |
|        |          | aa = <text string=""> is the new message to be displayed (up to 24 characters)</text>                                                                |            |
| MSG5   | aa       | Set-to-Set Message<br>Where:                                                                                                    | basic-25.4 |
|        |          | aa = <cr> keeps current message</cr>                                                                                                    |            |
|        |          | aa = <text string=""> is the new message to be displayed (up to 24 characters)</text>                                                                |            |
| MSG6   | aa       | Set-to-Set Message<br>Where:                                                                                                    | basic-25.4 |
|        |          | aa = <cr> keeps current message</cr>                                                                                                    |            |
|        |          | aa = <text string=""> is the new message to be displayed (up to 24 characters)</text>                                                                |            |
|        |          |                                                                                                    |            |

| Prompt | Response | Comment                                                                               | Pack/Rel   |
|--------|----------|---------------------------------------------------------------------------------------|------------|
| MSG7   | aa       | Set-to-Set Message<br>Where:                                                          | basic-25.4 |
|        |          | aa = <cr> keeps current message</cr>                                                  |            |
|        |          | aa = <text string=""> is the new message to be displayed (up to 24 characters)</text> |            |
| MSG8   | aa       | Set-to-Set Message<br>Where:                                                          | basic-25.4 |
|        |          | aa = <cr> keeps current message</cr>                                                  |            |
|        |          | aa = <text string=""> is the new message to be displayed (up to 24 characters)</text> |            |
| MSG9   | aa       | Set-to-Set Message<br>Where:                                                          | basic-25.4 |
|        |          | aa = <cr> keeps current message</cr>                                                  |            |
|        |          | aa = <text string=""> is the new message to be displayed (up to 24 characters)</text> |            |
| MSG10  | aa       | Set-to-Set Message<br>Where:                                                          | basic-25.4 |
|        |          | aa = <cr> keeps current message</cr>                                                  |            |
|        |          | aa = <text string=""> is the new message to be displayed (up to 24 characters)</text> |            |
| MSRN   | xx       | Media Services Routing Number                                                         | basic-7.00 |
| MSSC   | а        | a = any alphanumeric character                                                        | dmwi- 23   |
|        |          | Manufacturer-specific service character for<br>Message Waiting Notification.          |            |
| MTAR   | (NO)     | Disable Meridian Mail Trunk Access<br>Restriction                                     | mwc-22     |
|        | YES      | Enable Meridian Mail Trunk Access<br>Restriction                                      |            |
|        |          | MTAR is prompted if OPT = MCI and Message<br>Center (MWC) package 46 is equipped.     |            |
| MURT   | 0-511    | Music Route                                                                           | mus-1      |
|        |          | Prompted if WAIT = MUS.                                                               |            |
|        | Χ        | To remove.                                                                            |            |

| Prompt       | Response     | Comment                                                                                                 | Pack/Rel |
|--------------|--------------|----------------------------------------------------------------------------------------------------|----------|
| MUS          | (NO) YES     | Music for Sets                                                                                          | emus-12  |
|              |              | Prompted with Enhanced Music (EMUS) package 119.                                                        |          |
| MUSR         | (0)-511      | Music Route for Sets                                                                                    | emus-12  |
|              |              | The default is route "0" which is not normally a music route. Enter X to remove. Prompted if MUS = YES. |          |
| MWFB         | (NO) YES     | DID calls to busy telephones routed to<br>Message Center                                                | mwc-1    |
|              |              | Prompted with Message Waiting Center (MWC) package 46 and when OPT = MCI.                               |          |
| MWNS         | (NO) YES     | Message Waiting Indication DPNSSI Non Specified Information string to recognize.                        | dmwi- 23 |
| NAS_ACT\     | /            |                                                                                                    |          |
|              | (YES) NO     | Network Attendant Service routing Activated                                                             | nas-20   |
| NAS_<br>ATCL | (YES) NO     | Network Attendant Service Attendant Control allowed                                                     | nas-20   |
| NATC         | x            | National Access Code for CS 1000S, Where: x = 1 for Canada                                              | basic-2  |
| NAUT         | YES          | Network Authorization Code prompt is given for every leg of a conference.                               | naut-1   |
|              | (NO)         | Network Authorization Code prompt is given for first leg of a conference.                               |          |
| NBLK         | (OVF OVF OVF | = ATN)                                                                                                  | esn-1    |
|              |              | NARS/BARS blocked calls                                                                                 |          |
| NCOS         | (0)-99       | Network Class of Service for all Attendant consoles in this customer.                                   | ncos-1   |
|              |              | Prompted with Network Class of Service (NCOS) package 32.                                               |          |
| NCS1         | (0)-99       | Network Class of Service                                                                                | ncos-1   |
| NCS2         | (0)-99       | Network Class of Service                                                                                | ncos-1   |

| Prompt   | Response             | Comment                                                                                                    | Pack/Rel |
|----------|----------------------|----------------------------------------------------------------------------------------------------|----------|
| NDID     | (NO) YES             | No Answer non-DID calls routed to Message Center                                                                                                    | mwc-1    |
|          |                      | Prompted with Message Waiting Center (MWC) package 46 and when OPT = MCI.                                                                                                    |          |
| NET_DATA | (NO) YES             | Change ISDN and ESN networking options                                                                                                    | basic-21 |
| NFCR     |                      | New Flexible Code Restriction                                                                                                    | nfcr-1   |
|          | (NO)                 | Do not enable New Flexible Code Restriction                                                                                                    |          |
|          | YES                  | Enable New Flexible Code Restriction                                                                                                    |          |
|          |                      | To build an IDC table in LD 49, NFCR and IDCA must be set to YES. NFCR is prompted with New Flexible Code Restriction (NFCR) package 49.                                                                                                    |          |
| NFNA     | (0)-63               | Night Forward No Answer ring cycles                                                                                                    | afna-14  |
|          |                      | The number of times a DID/DOD and CO trunk call rings a set before being disconnected during Night Service. Prompted if OPT = DNCA.                                                                                                    |          |
| NFNS     | (0)-504              | Night Forward No Answer Seconds                                                                                                    | afna-14  |
|          |                      | If a value is entered for this prompt all outgoing CO/DOD trunk calls in a waiting state, and all incoming CO/DID trunk calls in the answered state is disconnected after the time in seconds expires as entered in this prompt. The entered value must be a multiple of 8. |          |
|          |                      | Prompted if OPT = DNCS.                                                                                                    |          |
| NINV     | (OVF OVF OVF<br>ATN) | Invalid NARS/BARS call                                                                                                    | esn-1    |
| NIPN     | 2-(8)                | Number of Intercept Positions that can be configured                                                                                                    | icp-14   |
| NIT      | 2-(8)                | Network Alternate Route Selection (NARS)<br>Interdigit Timer                                                                                                    |          |
| NIT_DATA | (NO) YES             | Change Night Service options                                                                                                    | basic-21 |
| NIT1     | xx                   | First Night Service DN by time of day                                                                                                    | basic-12 |
|          |                      | DN can be defined as a PLDN                                                                                                    |          |

| Prompt | Response             | Comment                                                                                                    | Pack/Rel   |
|--------|----------------------|----------------------------------------------------------------------------------------------------|------------|
|        |                      | Up to four night service DNs can be defined. The time of day is specified by the prompts TIM1 to TIM4.                   |            |
|        |                      | A Group Hunt pilot DN can be entered. Up to 4 digits, up to 7 digits with Directory Number Expansion (DNXP) package 150. |            |
| NIT2   | xx                   | Second Night Service DN by time of day DN can be defined as a PLDN                                                       | basic-12   |
| NIT3   | xx                   | Third Night Service DN by time of day DN can be defined as a PLDN                                                        | basic-12   |
| NIT4   | xx                   | Fourth Night Service DN by time of day DN can be defined as a PLDN                                                       | basic-12   |
| NIT5   | xx                   | Network Alternate Route Selection Interdigit Timer                                                                       | fnp-20     |
| NITR   | (OVF OVF OVF<br>ATN) | NARS/BARS invalid translation                                                                                            | esn-1      |
| NMME   | (NO) YES             | Enable/disable Multimedia Services for SIP Lines.                                                                        | basic-6.00 |
| NNT    | 0-253                | Night Number Table                                                                                                    | ens-20     |
|        |                      | Speed Call List number designated to be used as the Night Number Table                                                   |            |
| NOTI   | (NO) YES             | Non Specified Information string for Message Waiting Notification.                                                       | dmwi- 23   |
| NPI    | E163                 | Numbering Plan based on E163                                                                                             | isdn-24    |
|        | E164                 | Numbering Plan based on E164                                                                                             |            |
|        | NATL                 | National                                                                                                    |            |
|        | PRIV                 | Private                                                                                                    |            |
|        | TELX                 | Telex                                                                                                    |            |
|        | UNKN                 | Unknown                                                                                                    |            |
|        | X121                 | Data X121                                                                                                    |            |
| NRES   | (OVF OVF OVF         | ATN)                                                                                                    | esn-1      |

| Prompt       | Response     | Comment                                                                                                    | Pack/Rel |
|--------------|--------------|----------------------------------------------------------------------------------------------------|----------|
|              |              | NARS/BARS calls which are restricted by Supplemental Digit Restriction (SDRR) intercept treatment. See prompt INTR for details.                                          |          |
| NRWU         | 2-(5)        | Number of Rings for Wake Up before recall to attendant                                                                                                    | awu-10   |
| NSCP         | (NO) YES     | Network Station Camp-On to sets on this node allowed                                                                                                    | sco-20   |
| NSO          | 0-9          | Night Service Option number                                                                                                    | ens-20   |
| NWT          | (NO) YES     | Night Call Waiting Tone enabled                                                                                                    | ens-20   |
| OAS_DAT<br>A | (NO) YES     | Change Off-Hook Alarm Security options                                                                                                    | basic-21 |
| OCB1         |              | Outgoing Call Barring level 1                                                                                                    | basic-21 |
|              | (0)–[MAXT-1] | NFCR tree number to be used for OCB level 1. You may enter any digit between zero and your response to the MAXT prompt minus one. The default entry to OCB1 is zero (0). |          |
|              | 255          | 255 is a special entry which disallows this level.                                                                                                    |          |
| OCB2         |              | Outgoing Call Barring level 2                                                                                                    | basic-21 |
|              | (0)–[MAXT-1] | NFCR tree number to be used for OCB level 2. You may enter any digit between zero and your response to the MAXT prompt minus one. The default entry to OCB2 is zero (0). |          |
|              | 255          | 255 is a special entry which disallows this level.                                                                                                    |          |
| OCB3         |              | Outgoing Call Barring level 3                                                                                                    | basic-21 |
|              | (0)–[MAXT-1] | NFCR tree number to be used for OCB level 3. You may enter any digit between zero and your response to the MAXT prompt minus one. The default entry to OCB3 is zero (0). |          |
|              | 255          | 255 is a special entry which disallows this level.                                                                                                    |          |
| OCLI         | (NO)         | NO manipulation is done on outgoing CLID for calls forwarded to EuroISDN link.                                                                                           | basic-23 |

| Prompt | Response | Comment                                                                                                    | Pack/Rel |
|--------|----------|----------------------------------------------------------------------------------------------------|----------|
|        | EXT      | Last forwarding DN is sent as CLID information for incoming UIPE DID or CO calls landing on G/W node and forwarded back to this link.                                                                                                    |          |
|        | ALL      | The scenario described above still applies. Moreover, last forwarding DN is sent as CLID for internal calls on ISDN tie except DPNSS (MCDN/QSIG.) or local calls (Sets) redirected from G/W node to UIPE DID or CO link. If the redirection does not occur on G/W node, redirecting information number is sent as CLID if present in the incoming SETUP message received on G/W node from private network. |          |
| ODN0   | xxxx     | OHAS Security DN for zone 0                                                                                                    | basic-18 |
| ODN1   | xxxx     | OHAS Security DN for zone 1                                                                                                    | basic-18 |
| ODN2   | xxxx     | OHAS Security DN for zone 2                                                                                                    | basic-18 |
| ODN3   | xxxx     | OHAS Security DN for zone 3                                                                                                    | basic-18 |
| ODN4   | xxxx     | OHAS Security DN for zone 4                                                                                                    | basic-18 |
| ODN5   | xxxx     | OHAS Security DN for zone 5                                                                                                    | basic-18 |
| ODN6   | xxxx     | OHAS Security DN for zone 6                                                                                                    | basic-18 |
| ODN7   | xxxx     | OHAS Security DN for zone 7                                                                                                    | basic-18 |
| ODN8   | xxxx     | OHAS Security DN for zone 8                                                                                                    | basic-18 |
| ODN9   | xxxx     | OHAS Security DN for zone 9                                                                                                    | basic-18 |
| OHAS   | (NO) YES | Off-Hook Alarm Security                                                                                                    | basic-18 |
|        |          | Enter X to remove the OHAS DNs for the following zones.                                                                                                    |          |
| ОМРН   | (NO) YES | This is the Call Detail Records for an outgoing packet data call from the Meridian Packet Handler to the Public Switched Packet Data Network                                                                                                    | mph-19   |
|        |          | CDR for outgoing packet data call                                                                                                    |          |
| OPT    | aaa      | Options                                                                                                    | basic-1  |

| Prompt | Response | Comment                                                                                                    | Pack/Rel  |
|--------|----------|----------------------------------------------------------------------------------------------------|-----------|
|        |          | Multiple options separated by spaces are allowed in response to the OPT prompt. The last option must be followed by a carriage return <cr>. The <cr> inputs the options selected and is followed by either the next prompt or a system message.</cr></cr> |           |
|        | (ABDD)   | Attendant Busy Display Denied                                                                                                    | supp-6    |
|        | ABDA     | Attendant Busy Display Allowed                                                                                                    |           |
|        |          | Only with International Supplementary Features (SUPP) package 131.                                                                                                    |           |
|        | (AHD)    | Autohold on Loop Key Denied                                                                                                    | misop-20  |
|        | AHA      | Autohold on Loop Key Allowed                                                                                                    |           |
|        |          | Only with International Supplementary Features (SUPP) package 131.                                                                                                    |           |
|        | (AMD)    | Attendant Monitor Denied                                                                                                    | china-21  |
|        | AMA      | Attendant Monitor Allowed                                                                                                    |           |
|        |          | Only with China Attendant Monitor (CHINA) package 285.                                                                                                    |           |
|        | (ATDA)   | Attendant Through Dialling Allowed.                                                                                                    | basic- 23 |
|        | ATDD     | Attendant Through Dialling Denied.                                                                                                    |           |
|        | (BIND)   | Break-In Indication Denied                                                                                                    | bki-9     |
|        | BBIN     | Basic Break-In Indication                                                                                                    |           |
|        | EBIN     | Extended Break-In Indication                                                                                                    |           |
|        |          | Only with Attendant Break-In (BKI) package 127.                                                                                                    |           |
|        | (BIXA)   | Break-In to external call Allowed                                                                                                    | bki-9     |
|        | BIXD     | Break-In to external call Denied                                                                                                    |           |
|        |          | Only with Attendant Break-In (BKI) package 127.                                                                                                    |           |
|        | (BLA)    | Break-In to Line Lockout Set Allowed                                                                                                    | bki-9     |
|        | BLD      | Break-In to Line Lockout Set Denied                                                                                                    |           |
|        |          | Only with Attendant Break-In (BKI) package 127.                                                                                                    |           |

| Prompt | Response | Comment                                                                                                    | Pack/Rel  |
|--------|----------|----------------------------------------------------------------------------------------------------|-----------|
|        | (BOHD)   | Position Busy with Calls on Hold Denied                                                                                            | supp-6    |
|        | ВОНА     | Position Busy with Calls on Hold Allowed                                                                                           |           |
|        |          | Only with International Supplementary Features (SUPP) package 131.                                                                 |           |
|        | (BWTD)   | Breakin Warning Tone Denied                                                                                                    | ponw-25.4 |
|        | BWTA     | Breakin Warning Tone Allowed                                                                                                    |           |
|        | (CCBD)   | Collect Call Blocking Denied                                                                                                    | ccb-21    |
|        | CCBA     | Collect Call Blocking Allowed                                                                                                    |           |
|        | (CFO)    | Call Forward Originating                                                                                                    | basic-1   |
|        | CFF      | Call Forward Forwarding                                                                                                    |           |
|        |          | Either the Originating or Forwarding party's Class of Service is used to determine access to services or features on Call Forward. |           |
|        | (CFRD)   | Call Forward Reminder tone for 500/2500 telephone Denied.                                                                          | cfrt-19   |
|        | CFRA     | Call Forward Reminder tone for 500/2500 telephone Allowed.                                                                         |           |
|        | (CHDD)   | Charge Display Denied at end of call                                                                                               | supp-16   |
|        | CHDA     | Charge Display Allowed at end of call                                                                                              |           |
|        | (COX)    | Central Office call No Priority for Ringing                                                                                        | dcp-12    |
|        | COP      | Central Office call Priority for Ringing                                                                                           |           |
|        |          | Number Pickup or RNPU and Group Call Pickup GPUA                                                                                   |           |
|        | (CPD)    | Call Park Denied                                                                                                    | cpk-2     |
|        | СРА      | Call Park Allowed. Call Park (CPRK) package 33 must be equipped.                                                                   |           |
|        | CPN      | CPN enables the Call Park Network wide (CPRKNET) option. CPRKNET package 306 must be equipped.                                     |           |
|        | (CTD)    | Camp-On Tone Denied                                                                                                    | basic-1   |
|        | СТА      | Camp-On Tone Allowed                                                                                                    |           |

| Prompt | Response | Comment                                                                                                    | Pack/Rel |
|--------|----------|----------------------------------------------------------------------------------------------------|----------|
|        | (CUI)    | CI lamps show Attendant Console Group (ACG) information for incoming calls                                                                                                    | coop-14  |
|        | MTI      | CI lamps show Multi-Tenant Service (MTS) information for incoming calls                                                                                                    |          |
|        |          | Only with Console Operations (COOP) package 169                                                                                                    |          |
|        | (CWRD)   | CFNA treatment for Call Waiting calls on a DN Denied                                                                                                    | basic-21 |
|        | CWRA     | CFNA treatment for Call Waiting calls on a DN Allowed                                                                                                    |          |
|        | (CXOD)   | No Override of Call Forward External                                                                                                    |          |
|        | CXOA     | Overrides Call Forward External Denied (CFXD) to allow call forward to a CDP Distant Steering Code (DSC)                                                                                                    |          |
|        | (DBD)    | Flexible Incoming Tones Denied on digital sets                                                                                                    | basic-14 |
|        | DBA      | Flexible Incoming Tones Allowed on digital sets                                                                                                    |          |
|        | (DNCA)   | If DNCA is entered, all DID/CO or DOD calls are disconnected after the number of ring cycles defined by the response to the NFNA prompt while the system is in Night Service.                               | afna-14  |
|        | DNCS     | If DNCS is entered, outgoing CO/DOD calls or incoming CO/DID calls in the answered state, and waiting on a set are disconnected after the number of seconds defined in response to the NFNS prompt expires. |          |
|        |          | Only with Attendant Forward No Answer (AFNA) package 134.                                                                                                    |          |
|        | (DNX)    | ACD Dialed Number Identification Service feature excluded                                                                                                    | dnis-10  |
|        | DNI      | ACD Dialed Number Identification Service feature Included                                                                                                    |          |
|        |          | Only with Dialed Number Identification Service (DNIS) package 98                                                                                                    |          |
|        | (DRE)    | Queue thermometer REST Excludes Inter-<br>Attendant calls, Recalls and Metered calls                                                                                                    | coop- 5  |

| Prompt | Response | Comment                                                                                                    | Pack/Rel  |
|--------|----------|----------------------------------------------------------------------------------------------------|-----------|
|        | DRT      | Queue thermometer REST Includes Inter-<br>Attendant calls, Recalls and Metered calls                                                                                                    |           |
|        |          | Only with Console Operations (COOP) package 169                                                                                                    |           |
|        | (DSX)    | Data Services or server IS Excluded                                                                                                    | bkil-8    |
|        | DSI      | Data Services or server IS Included                                                                                                    |           |
|        |          | Only with Attendant Break-In (BKI) package 127.                                                                                                    |           |
|        | (DSTD)   | DID call to Second degree busy Treatment Denied                                                                                                    | supp-6    |
|        | DSTA     | DID call to Second degree busy Treatment Allowed If Allowed DID calls forwarded to a busy set are disconnected. If Denied DID calls forwarded to a busy set follow the set's CLS (FBA/FBD) treatment. Only with International Supplementary Features (SUPP) package 131. |           |
|        | (FACD)   | Flexible Attendant Call Waiting (ACW) thresholds Denied                                                                                                    | supp-15   |
|        | FACA     | Flexible Attendant Call Waiting (ACW) thresholds Allowed If allowed, the Call Waiting thresholds are expressed as a percentage of the active consoles.                                                                                                    |           |
|        | (FKA)    | Forward Key Allowed                                                                                                    | basic-6   |
|        | FKD      | Forward Key Denied                                                                                                    |           |
|        | GPAA     | Group Pickup Alert Allowed                                                                                                    | basic-7.0 |
|        | (GPAD)   | Group Pickup Alert Denied                                                                                                    |           |
|        | (HLPD)   | Individual Hold Lamp Option Denied.                                                                                                    | dhld- 23  |
|        | HLPA     | Individual Hold Lamp Option Allowed.                                                                                                    |           |
|        | (HRLD)   | Individual Hold Release Option Denied.                                                                                                    | dhld- 23  |
|        | HRLA     | Individual Hold Release Option Allowed.                                                                                                    |           |
|        | (HTU)    | Hot Line access Unrestricted                                                                                                    | hot-10    |

| Prompt | Response | Comment                                                                                                    | Pack/Rel   |
|--------|----------|----------------------------------------------------------------------------------------------------|------------|
|        | HTR      | Hot Line access Restricted                                                                                                    |            |
|        |          | If Restricted only Hot Line calls may terminate on Hot Line DNs. Only with Enhanced Hot Line (HOT) package 70.                               |            |
|        | (HVD)    | Handsfree Voice call Denied                                                                                                    | hva-19     |
|        | HVA      | Handsfree Voice call Allowed                                                                                                    |            |
|        | (IC1)    | Incoming Call Indicator key/lamp strips                                                                                                    | basic-1    |
|        | IC2      | One key/lamp strip = 10 ICIs                                                                                                    |            |
|        |          | Two key/lamp strips = 20 ICIs                                                                                                    |            |
|        | (IHD)    | Individual Hold Denied                                                                                                    | basic-1    |
|        | IHA      | Individual Hold Allowed                                                                                                    |            |
|        | (LLCD)   | Line Load Control commands in LD 2 Denied                                                                                                    | IIc-10     |
|        | LLCA     | Line Load Control commands in LD 2 Allowed                                                                                                   |            |
|        | (LOD)    | Lockout Denied                                                                                                    | basic-1    |
|        | LOA      | Lockout Allowed                                                                                                    |            |
|        |          | LOA locks an attendant out of re-entering an established call on the console Hold key. The attendant can override with the Barge-In feature. |            |
|        | (LRD)    | Last Number Redial Denied                                                                                                    | Inr-8      |
|        | LRA      | Last Number Redial Allowed                                                                                                    |            |
|        |          | Only with Last Number Redial (LNR) package 90.                                                                                               |            |
|        | (MCTD)   | Malicious Call Trace signal Denied                                                                                                    | mct-10     |
|        | MCTA     | Malicious Call Trace signal Allowed                                                                                                    |            |
|        |          | Only with Malicious Call Trace (MCT) package 107                                                                                             |            |
|        | (MCX)    | Message Center Excluded                                                                                                    | mwc-1      |
|        | MCI      | Message Center Included                                                                                                    |            |
|        | (MKRA)   | Multiple Key Ring All                                                                                                    | basic_7.00 |
|        | MKRL     | Multiple Key Ring Lowest                                                                                                    |            |

| Prompt | Response | Comment                                                                                                    | Pack/Rel |
|--------|----------|----------------------------------------------------------------------------------------------------|----------|
|        | (MWUD)   | Message Waiting Unconditional Denied                                                                                                    | ffc-14   |
|        | MWUA     | Message Waiting Unconditional Allowed                                                                                                    |          |
|        | (NCD)    | When an Attendant Console Group (ACG) is in Night Service, redirection of attendant calls is denied.                                                              | соор-5   |
|        | NCA      | When an Attendant Console Group (ACG) is in Night Service, redirection of attendant calls is allowed.                                                             |          |
|        |          | Only with Console Operations (COOP) package 169.                                                                                                    |          |
|        | (PCMD)   | Periodic Clearing with Meridian Mail Denied                                                                                                    | nas-14   |
|        | PCMA     | Periodic Clearing with Meridian Mail Allowed                                                                                                    |          |
|        |          | Must have PCMA to output PCMM prompt in LD 23. Requires International Supplementary Features (SUPP) package 131 and Network Attendant Services (NAS) package 157. |          |
|        | (PSD)    | Presentation Status selection Denied on attendant consoles                                                                                                    | coop- 5  |
|        | PSA      | Presentation Status selection Allowed on attendant consoles                                                                                                    |          |
|        |          | Only with Console Operations (COOP) package 169                                                                                                    |          |
|        | (PVCA)   | Prevention of reciprocal Call Forward Allowed                                                                                                    | arfw-20  |
|        | PVCD     | Prevention of reciprocal Call Forward Denied                                                                                                    |          |
|        | (RECA)   | Attendant calls is redirected when all but one console is busy.                                                                                                   | coop-5   |
|        | RECO     | Attendant calls is redirected when all consoles are busy.                                                                                                    |          |
|        |          | Note:                                                                                                    |          |
|        |          | Attendant calls are redirected when there is no presentation status to other consoles in the console group. Console Operations (COOP) package 169 is required.    |          |
|        | (REA)    | Release on Exclusion Allowed                                                                                                    | misop-20 |

| Prompt | Response | Comment                                                                                                    | Pack/Rel |
|--------|----------|----------------------------------------------------------------------------------------------------|----------|
|        | RED      | Release on Exclusion Denied                                                                                                   |          |
|        | (RND)    | Ring Again No Answer Denied                                                                                                   | misop-20 |
|        | RNA      | Ring Again No Answer Allowed                                                                                                  |          |
|        | (ROX)    | Recorded Overflow Announcement Excluded                                                                                       | roa-2    |
|        | ROI      | Recorded Overflow Announcement Included                                                                                       |          |
|        |          | This treatment applies exclusively to congested consoles with Recorded Overflow Announcement (ROA) package 36.                |          |
|        | (RTD)    | Coordinated Dialing Plan routing feature Denied                                                                               | cdp-15   |
|        | RTA      | Coordinated Dialing Plan routing feature Allowed                                                                              |          |
|        |          | RTA allows DID routing with Distant Steering Codes over CO and WATS trunks. Only with Call Detail Recording (CDP) package 59. |          |
|        | (RTR)    | Terminating side of call determines ringing or buzzing cadence used                                                           | ftc-14   |
|        | ROR      | Originating side of call determines ringing or buzzing cadence used                                                           |          |
|        |          | Only with Flexible Tones and Cadences (FTC) package 125.                                                                      |          |
|        | (SBD)    | Flexible Incoming Tones Denied for SL-1 telephones                                                                            | ftc-14   |
|        | SBA      | Flexible Incoming Tones Allowed for SL-1 telephones                                                                           |          |
|        |          | Only with Flexible Tones and Cadences (FTC) package 125.                                                                      |          |
|        | (SDDE)   | Single Digit Access to Hotel Services (Denied)<br>Allowed                                                                     | supp-6   |
|        | SDAL     | Single Digit Access to Hotel Services (Denied) Allowed                                                                        |          |
|        |          | Only with International Supplementary Features (SUPP) package 131.                                                            |          |
|        | (SIAD)   | Source Included when Attendant dials Denied                                                                                   | supp-18  |

| Prompt | Response | Comment                                                                                    | Pack/Rel |
|--------|----------|--------------------------------------------------------------------------------------------|----------|
|        | SIAA     | Source Included when Attendant dials Allowed                                               |          |
|        | (SLD)    | Slow Answer Recall Enhancement Denied                                                      | supp-6   |
|        | SLA      | Slow Answer Recall Enhancement Allowed                                                     |          |
|        |          | Only with International Supplementary Features (SUPP) package 131.                         |          |
|        | (SYD)    | Secrecy Denied                                                                             | basic-1  |
|        | SYA      | Secrecy Allowed                                                                            |          |
|        | EHS      | Enhanced Secrecy Allowed                                                                   |          |
|        | (THPD)   | ACD Threshold Percentage Denied                                                            | supp-5   |
|        | THPA     | ACD Threshold Percentage Allowed                                                           |          |
|        |          | Only with International Supplementary Features (SUPP) package 131.                         |          |
|        | (TOA)    | Attendant Monitor Tone Allowed                                                             | china-21 |
|        | TOD      | Attendant Monitor Tone Denied                                                              |          |
|        |          | Only with China Attendant Monitor Package (CHINA) package 285.                             |          |
|        | (TTAD)   | Time To Answer and Abandoned call records<br>Denied                                        | fcdr-8   |
|        | TTAA     | Time To Answer and Abandoned call records Allowed                                          |          |
|        |          | Only with New Format CDR (FCDR) package 234.                                               |          |
|        | (VOBD)   | Make Set Busy and Voice Call Override<br>Enhancement Denied                                | basic-20 |
|        | VOBA     | Make Set Busy and Voice Call Override<br>Enhancement Allowed                               |          |
|        | (XBL)    | Exclude Enhanced Busy Lamp Field                                                           | dcon-15  |
|        | IBL      | Include Enhanced Busy Lamp Field                                                           |          |
|        |          | IBL and ILF cannot be used together. Only with M2250 Attendant Console (DCON) package 140. |          |
|        | (XDP)    | Exclude Digit Display                                                                      | ddsp-1   |
|        |          |                                                                                            |          |

| IDP Include Digit Display  (XLDN) Network-wide LDN denied nidn-20  NLDN Network-wide LDN allowed  (XLF) Exclude Lamp Field array  ILF Include Lamp Field array  (XTG) Exclude key/lamp expansion module basic-1  ITG Include key/lamp expansion module Used as Trunk Group Busy field or supervisory lamp field  OTCR (NO) YES CDR provided, based on Originally Dialed Trunk Route  PANI (NO) YES M911 Pseudo ANI display where: basic-25  • No = no display pseudo ANI  • Yes = display pseudo ANI  • Yes = display pseudo ANI  CPAS Call presented has higher precedence. basic-21  (ATN) Attendant  RAN Ran trunk  CPAS Central Precedence answering station  OVF Overflow tone  PBUZ xx yy Priority Buzzing cadence for IADN and Code Blue calls.  xx - priority buzz-on phase yy - priority buzz-on phase Range is from 2 to 16 seconds. If the value entered is an odd number between 2 and 16, it is truncated to the next lowest even integer.  PCA (OFF) ON Personal Call Assistant, where: pca-3.0  OFF = Turns PCA off at the customer level  ON = Turns PCA on at the customer level | Prompt | Response | Comment                                      | Pack/Rel  |
|----------------------------------------------------------------------------------------------------|--------|----------|----------------------------------------------|-----------|
| NLDN Network-wide LDN allowed  (XLF) Exclude Lamp Field array  ILF Include Lamp Field array  (XTG) Exclude key/lamp expansion module  Used as Trunk Group Busy field or supervisory lamp field  OTCR (NO) YES CDR provided, based on Originally Dialed Trunk Route  PANI (NO) YES M911 Pseudo ANI display where: basic-25  • No = no display pseudo ANI  • Yes = display pseudo ANI  • Yes = display pseudo ANI  CAII presented has higher precedence. basic-21  (ATN) Attendant  RAN Ran trunk  CPAS Central Precedence answering station  OVF Overflow tone  PBUZ xx yy Priority Buzzing cadence for IADN and Code Blue calls.  xx - priority buzz off phase  Range is from 2 to 16 seconds. If the value entered is an odd number between 2 and 16, it is truncated to the next lowest even integer.  PCA (OFF) ON Personal Call Assistant, where: pca-3.0  OFF = Turns PCA off at the customer level                                                                                                    |        | IDP      | Include Digit Display                        |           |
| (XLF) Exclude Lamp Field array  ILF Include Lamp Field array  (XTG) Exclude key/lamp expansion module  Used as Trunk Group Busy field or supervisory lamp field  OTCR (NO) YES CDR provided, based on Originally Dialed Trunk Route  PANI (NO) YES M911 Pseudo ANI display where: basic-25  • No = no display pseudo ANI  • Yes = display pseudo ANI  • Yes = display pseudo ANI  CAII presented has higher precedence. basic-21  (ATN) Attendant  RAN Ran trunk  CPAS Central Precedence answering station  OVF Overflow tone  PBUZ xx yy Priority Buzzing cadence for IADN and Code Blue calls.  xx - priority buzz-on phase  yy - priority buzz off phase  Range is from 2 to 16 seconds. If the value entered is an odd number between 2 and 16, it is truncated to the next lowest even integer.  PCA (OFF) ON Personal Call Assistant, where: pca-3.0  OFF = Turns PCA off at the customer level                                                                                                    |        | (XLDN)   | Network-wide LDN denied                      | nldn-20   |
| ILF Include Lamp Field array  (XTG) Exclude key/lamp expansion module  Used as Trunk Group Busy field or supervisory lamp field  OTCR (NO) YES CDR provided, based on Originally Dialed Trunk Route  PANI (NO) YES M911 Pseudo ANI display where: basic-25  • No = no display pseudo ANI  • Yes = display pseudo ANI  • Yes = display pseudo ANI  Call presented has higher precedence. basic-21  (ATN) Attendant RAN Ran trunk CPAS Central Precedence answering station  OVF Overflow tone  PBUZ xx yy Priority Buzzing cadence for IADN and Code Blue calls.  xx - priority buzz off phase Range is from 2 to 16 seconds. If the value entered is an odd number between 2 and 16, it is truncated to the next lowest even integer.  PCA (OFF) ON Personal Call Assistant, where: pca-3.0                                                                                                    |        | NLDN     | Network-wide LDN allowed                     |           |
| (XTG) Exclude key/lamp expansion module  ITG Include key/lamp expansion module  Used as Trunk Group Busy field or supervisory lamp field  OTCR (NO) YES CDR provided, based on Originally Dialed Trunk Route  PANI (NO) YES M911 Pseudo ANI display where: basic-25  • No = no display pseudo ANI  • Yes = display pseudo ANI  • Yes = display pseudo ANI  Call presented has higher precedence. basic-21  (ATN) Attendant RAN Ran trunk CPAS Central Precedence answering station  OVF Overflow tone  PBUZ xx yy Priority Buzzing cadence for IADN and Code Blue calls.  xx - priority buzz off phase Range is from 2 to 16 seconds. If the value entered is an odd number between 2 and 16, it is truncated to the next lowest even integer.  PCA (OFF) ON Personal Call Assistant, where: pca-3.0  OFF = Turns PCA off at the customer level                                                                                                    |        | (XLF)    | Exclude Lamp Field array                     |           |
| ITG Include key/lamp expansion module Used as Trunk Group Busy field or supervisory lamp field  OTCR (NO) YES CDR provided, based on Originally Dialed Trunk Route  PANI (NO) YES M911 Pseudo ANI display where: basic-25  • No = no display pseudo ANI  • Yes = display pseudo ANI  • Yes = display pseudo ANI  PBLK Call presented has higher precedence. basic-21  (ATN) Attendant RAN Ran trunk CPAS Central Precedence answering station OVF Overflow tone  PBUZ xx yy Priority Buzzing cadence for IADN and Code Blue calls. xx - priority buzz-on phase yy - priority buzz-on phase Range is from 2 to 16 seconds. If the value entered is an odd number between 2 and 16, it is truncated to the next lowest even integer.  PCA (OFF) ON Personal Call Assistant, where: pca-3.0                                                                                                    |        | ILF      | Include Lamp Field array                     |           |
| Used as Trunk Group Busy field or supervisory lamp field  OTCR (NO) YES CDR provided, based on Originally Dialed Trunk Route  PANI (NO) YES M911 Pseudo ANI display where: basic-25  • No = no display pseudo ANI  • Yes = display pseudo ANI  PBLK Call presented has higher precedence. basic-21  (ATN) Attendant RAN Ran trunk CPAS Central Precedence answering station OVF Overflow tone  PBUZ xx yy Priority Buzzing cadence for IADN and Code Blue calls. xx - priority buzz-on phase yy - priority buzz-on phase Range is from 2 to 16 seconds. If the value entered is an odd number between 2 and 16, it is truncated to the next lowest even integer.  PCA (OFF) ON Personal Call Assistant, where: pca-3.0  OFF = Turns PCA off at the customer level                                                                                                    |        | (XTG)    | Exclude key/lamp expansion module            | basic-1   |
| OTCR (NO) YES CDR provided, based on Originally Dialed Trunk Route  PANI (NO) YES M911 Pseudo ANI display where: basic-25  • No = no display pseudo ANI  • Yes = display pseudo ANI  PBLK Call presented has higher precedence. basic-21  (ATN) Attendant RAN Ran trunk CPAS Central Precedence answering station OVF Overflow tone  PBUZ xx yy Priority Buzzing cadence for IADN and Code Blue calls.  xx - priority buzz-on phase yy - priority buzz-on phase Range is from 2 to 16 seconds. If the value entered is an odd number between 2 and 16, it is truncated to the next lowest even integer.  PCA (OFF) ON Personal Call Assistant, where: pca-3.0  OFF = Turns PCA off at the customer level                                                                                                    |        | ITG      | Include key/lamp expansion module            |           |
| PANI (NO) YES M911 Pseudo ANI display where: basic-25  • No = no display pseudo ANI  • Yes = display pseudo ANI  • Yes = display pseudo ANI  PBLK Call presented has higher precedence. basic-21  (ATN) Attendant  RAN Ran trunk  CPAS Central Precedence answering station  OVF Overflow tone  PBUZ xx yy Priority Buzzing cadence for IADN and Code Blue calls.  xx - priority buzz-on phase yy - priority buzz-on phase yy - priority buzz off phase  Range is from 2 to 16 seconds. If the value entered is an odd number between 2 and 16, it is truncated to the next lowest even integer.  PCA (OFF) ON Personal Call Assistant, where: pca-3.0  OFF = Turns PCA off at the customer level                                                                                                    |        |          |                                              |           |
| PBLK  Call presented has higher precedence.  (ATN)  Attendant  RAN  CPAS  Central Precedence answering station  OVF  Overflow tone  PBUZ  XX yy  Priority Buzzing cadence for IADN and Code Blue calls.  XX - priority buzz-on phase  yy - priority buzz off phase  Range is from 2 to 16 seconds. If the value entered is an odd number between 2 and 16, it is truncated to the next lowest even integer.  PCA  (OFF) ON  Personal Call Assistant, where:  DCA-3.0  OFF = Turns PCA off at the customer level                                                                                                    | OTCR   | (NO) YES |                                              | supp-14   |
| PBLK  Call presented has higher precedence.  (ATN)  Attendant  RAN  Ran trunk  CPAS  Central Precedence answering station  OVF  Overflow tone  PBUZ  XX yy  Priority Buzzing cadence for IADN and Code Blue calls.  XX - priority buzz-on phase  yy - priority buzz off phase  Range is from 2 to 16 seconds. If the value entered is an odd number between 2 and 16, it is truncated to the next lowest even integer.  PCA  (OFF) ON  Personal Call Assistant, where:  pca-3.0  OFF = Turns PCA off at the customer level                                                                                                    | PANI   | (NO) YES | M911 Pseudo ANI display where:               | basic-25  |
| PBLK  Call presented has higher precedence.  (ATN)  Attendant  RAN  Ran trunk  CPAS  Central Precedence answering station  OVF  Overflow tone  PBUZ  XX yy  Priority Buzzing cadence for IADN and Code Blue calls.  XX - priority buzz-on phase  yy - priority buzz off phase  Range is from 2 to 16 seconds. If the value entered is an odd number between 2 and 16, it is truncated to the next lowest even integer.  PCA  (OFF) ON  Personal Call Assistant, where:  OFF = Turns PCA off at the customer level                                                                                                    |        |          | No = no display pseudo ANI                   |           |
| (ATN) Attendant  RAN Ran trunk  CPAS Central Precedence answering station  OVF Overflow tone  PBUZ xx yy Priority Buzzing cadence for IADN and Code Blue calls.  xx - priority buzz-on phase  yy - priority buzz off phase  Range is from 2 to 16 seconds. If the value entered is an odd number between 2 and 16, it is truncated to the next lowest even integer.  PCA (OFF) ON Personal Call Assistant, where: pca-3.0  OFF = Turns PCA off at the customer level                                                                                                    |        |          | <ul> <li>Yes = display pseudo ANI</li> </ul> |           |
| RAN Ran trunk  CPAS Central Precedence answering station  OVF Overflow tone  PBUZ xx yy Priority Buzzing cadence for IADN and Code Blue calls.  xx - priority buzz-on phase  yy - priority buzz off phase  Range is from 2 to 16 seconds. If the value entered is an odd number between 2 and 16, it is truncated to the next lowest even integer.  PCA (OFF) ON Personal Call Assistant, where: pca-3.0  OFF = Turns PCA off at the customer level                                                                                                    | PBLK   |          | Call presented has higher precedence.        | basic-21  |
| CPAS Central Precedence answering station  OVF Overflow tone  PBUZ xx yy Priority Buzzing cadence for IADN and Code Blue calls.  xx - priority buzz-on phase  yy - priority buzz off phase  Range is from 2 to 16 seconds. If the value entered is an odd number between 2 and 16, it is truncated to the next lowest even integer.  PCA (OFF) ON Personal Call Assistant, where:  pca-3.0  OFF = Turns PCA off at the customer level                                                                                                    |        | (ATN)    | Attendant                                    |           |
| OVF Overflow tone  PBUZ  Priority Buzzing cadence for IADN and Code Blue calls.  xx - priority buzz-on phase yy - priority buzz off phase Range is from 2 to 16 seconds. If the value entered is an odd number between 2 and 16, it is truncated to the next lowest even integer.  PCA  (OFF) ON  Personal Call Assistant, where:  pca-3.0  OFF = Turns PCA off at the customer level                                                                                                    |        | RAN      | Ran trunk                                    |           |
| PBUZ xx yy Priority Buzzing cadence for IADN and Code Blue calls.  xx - priority buzz-on phase yy - priority buzz off phase Range is from 2 to 16 seconds. If the value entered is an odd number between 2 and 16, it is truncated to the next lowest even integer.  PCA (OFF) ON Personal Call Assistant, where:  pca-3.0  OFF = Turns PCA off at the customer level                                                                                                    |        | CPAS     | Central Precedence answering station         |           |
| Blue calls.  xx - priority buzz-on phase  yy - priority buzz off phase  Range is from 2 to 16 seconds. If the value entered is an odd number between 2 and 16, it is truncated to the next lowest even integer.  PCA (OFF) ON Personal Call Assistant, where:  pca-3.0  OFF = Turns PCA off at the customer level                                                                                                    |        | OVF      | Overflow tone                                |           |
| yy - priority buzz off phase  Range is from 2 to 16 seconds. If the value entered is an odd number between 2 and 16, it is truncated to the next lowest even integer.  PCA (OFF) ON Personal Call Assistant, where: pca-3.0  OFF = Turns PCA off at the customer level                                                                                                    | PBUZ   | хх уу    | , ,                                          | basic- 23 |
| Range is from 2 to 16 seconds. If the value entered is an odd number between 2 and 16, it is truncated to the next lowest even integer.  PCA (OFF) ON Personal Call Assistant, where: pca-3.0  OFF = Turns PCA off at the customer level                                                                                                    |        |          | xx - priority buzz-on phase                  |           |
| entered is an odd number between 2 and 16, it is truncated to the next lowest even integer.  PCA (OFF) ON Personal Call Assistant, where: pca-3.0  OFF = Turns PCA off at the customer level                                                                                                    |        |          | yy - priority buzz off phase                 |           |
| OFF = Turns PCA off at the customer level                                                                                                    |        |          | entered is an odd number between 2 and 16,   |           |
|                                                                                                    | PCA    | (OFF) ON | Personal Call Assistant, where:              | pca-3.0   |
| ON = Turns PCA on at the customer level                                                                                                    |        |          | OFF = Turns PCA off at the customer level    |           |
|                                                                                                    |        |          | ON = Turns PCA on at the customer level      |           |

| Prompt | Response  | Comment                                                                                                    | Pack/Rel |
|--------|-----------|----------------------------------------------------------------------------------------------------|----------|
|        |           | <b>Note:</b> Configuration of the PCA is preserved and enabled regardless of whether or not the feature is enabled.                      |          |
| PCDL   | (NO) YES  | PPM output on CDR Link. An additional three words is added to tape record.                                                               | supp-15  |
| PCDS   | (NO)      | Programming of Control Digits is not required                                                                                            | mpo-20   |
|        | YES       | Programming of Control Digits is required                                                                                                |          |
| PCMC   | 0-(15)-31 | Pulse Code Modulation Conversions permitted in a network connection, $\mu$ -Law to A-Law or A-Law to $\mu$ -Law, in a network connection | esn-14   |
| PELK   | (NO)      | Do not enable Electronic Lock on Private Lines                                                                                           | ffc-21   |
|        | YES       | Enable Electronic Lock on Private Lines                                                                                                  |          |
| PFAN   |           | Intercept if dialed DN fails to answer (Call waiting)                                                                                    | basic-21 |
|        | (ATN)     | Attendant                                                                                                    |          |
|        | RAN       | Ran trunk                                                                                                    |          |
|        | CPAS      | Central Precedence answering station                                                                                                    |          |
| PFNA   |           | Intercept if dialed DN fails to answer                                                                                                   | basic-21 |
|        | (ATN)     | Attendant                                                                                                    |          |
|        | RAN       | Ran trunk                                                                                                    |          |
|        | CPAS      | Central Precedence answering station                                                                                                    |          |
| PFX1   | XX        | Prefix 1. Prefix or area code for International PRA. First element of Calling Party Number.                                              | pri2-15  |
|        |           | PFX1 + PFX2 + DN cannot exceed 8 numbers for AXE-10. Prompted with International Primary Rate Access (IPRA) package 202.                 |          |
| PFX2   | xx        | Prefix 2. Central Office Prefix for International PRA. Second element of Calling Part Number.                                            | pri2-15  |

| Prompt  | Response  | Comment                                                                                                    | Pack/Rel |
|---------|-----------|----------------------------------------------------------------------------------------------------|----------|
|         |           | PFX1 + PFX2 + DN cannot exceed 8 numbers for AXE-10. Prompted with International Primary Rate Access (IPRA) package 202.                                                  |          |
| PHDT    | 1-(30)-63 | Permanent Hold Timer                                                                                                    | ss25-4   |
|         |           | Number of two second intervals between reminders, for example: 30 = 60 seconds. If Audible Reminder of Held Calls (ARHC) is enabled then DBRC takes precedence over PHDT. |          |
|         |           | Prompted with 2500 Set Features (SS25) package 18.                                                                                                    |          |
| PHIP    |           | Precedence dialed is higher than allowed.                                                                                                    | basic-21 |
|         | (ATN)     | Attendant                                                                                                    |          |
|         | RAN       | Ran trunk                                                                                                    |          |
|         | CPAS      | Central Precedence answering station                                                                                                    |          |
|         | OVF       | Overflow tone                                                                                                    |          |
| PICP    |           | Intercept treatment if called party cannot be preempted.                                                                                                    | basic-21 |
|         | (ATN)     | Attendant                                                                                                    |          |
|         | RAN       | Ran trunk                                                                                                    |          |
|         | CPAS      | Central Precedence answering station                                                                                                    |          |
|         | OVF       | Overflow tone                                                                                                    |          |
| PINT    | (NO) YES  | Change precedence Intercept treatment.                                                                                                    | basic-21 |
| PINX_DN | XXX       | Node DN                                                                                                    | basic-21 |
| PKND    | (1)-3     | Number of digits Dialed for Group Pickup                                                                                                    | dcp-12   |
|         | (1)-4     | Prompted with Directed Call Pickup (DCP) package 115.                                                                                                    |          |
|         |           | To determine the number of digits, count the number of digits of the highest number RNPG group.                                                                           |          |
| PNI     | 1-16283   | Private Network Identifier                                                                                                    |          |
|         |           | Each customer data block must have a unique PNI when multi-customer option is equipped. The PNI in the CDB functions as a logical                                         |          |

| Prompt       | Response  | Comment                                                                                                    | Pack/Rel |
|--------------|-----------|----------------------------------------------------------------------------------------------------|----------|
|              |           | customer number for routing incoming non-<br>call-associated Transaction Capability<br>Application Part (TCAP) facility messages to<br>the appropriate ESN translations.                                       |          |
|              |           | PNI = 1 is typical for customer 0. It must be matched by the PNI in the far end RDB.  Default PNI = 0 prevents the operation of features such as NRAG, NACD and NMS.                                           |          |
|              |           | Within one network, use the same value for PNI in both LD 15 and LD 16. When interworking with different networks, the LD 15 PNI is for the local system and the LD 16 PNI is for the target or remote switch. |          |
|              |           | Note:                                                                                                    |          |
|              |           | Requires package 148 (NTWK)                                                                                                    |          |
| PORT         | 0-15      | CDR port                                                                                                    | cdr-1    |
|              | <cr></cr> | Stop PORT prompt                                                                                                    |          |
|              |           | To remove a CDR port, change CDR = NO. Exit and re-enter LD 15, select CDR = YES, then add only the desired CDR port numbers. Precede with X to remove.                                                        |          |
|              | (0)-15    | Serial Data Interface Port Monitor (Features and Options Data Block)                                                                                                    |          |
|              |           | One Serial Data Interface Port Monitor per customer is recommended.                                                                                                    |          |
| PPMD         | (YES) NO  | Periodic Pulse Metering                                                                                                    | mr-10    |
|              |           | Prompted with Message Registration (MR) package 101.                                                                                                    |          |
| PPM_DAT<br>A | (NO) YES  | Change Periodic Pulse Metering options                                                                                                    | basic-21 |
| PREF         | 0-9999    | Up to 4 digit Access Prefix for a unique NPI/TON combination in the table.                                                                                                    | isdn-24  |
|              | #         | Wild character for replacement of any digit. The entry of # for wild card character is stored as *.                                                                                                    |          |
|              | Χ         | Reset the access prefix value to nil                                                                                                    |          |

| Prompt   | Response      | Comment                                                                                                    | Pack/Rel   |
|----------|---------------|----------------------------------------------------------------------------------------------------|------------|
| PREO     |               | Pretranslation Option                                                                                                    | pxlt-8     |
|          | (0)           | Disabled                                                                                                    |            |
|          | 1             | Enabled                                                                                                    |            |
|          |               | To enable the Pretranslation feature, the Pretranslation data block or Calling Group to Speed Call correlation must be configured in LD 18. |            |
|          |               | Prompted with Pretranslation (PXLT) package 92.                                                                                             |            |
| PRMT     | aaa           | aaa = sequence of any alphanumeric character. max of 126 characters.                                                                        | dmwi- 23   |
|          |               | Subsequent Non Specified Information parameters for Message Waiting notification.                                                           |            |
|          |               | 'PRMT" is re-prompted until <cr> is entered, then the next prompt 'CANC' is prompted.</cr>                                                  |            |
| PRNG     | 0 - (40) - 60 | Precedence ringback timer in seconds.                                                                                                    | atvn-25.47 |
| PRMT     | 0 - (60)-120  | Duration of preemption tone before set goes to line lock out.                                                                               | atvn-25.47 |
| PSTN     | (NO) YES      | Public Service Telephone Networks                                                                                                    | isdn-14    |
|          |               | Limit the number of PSTNs allowed in a network connection to one PSTN. The default (NO) puts no limit on the number of PSTN connections.    |            |
| PTTY     | (0)-15        | PPM TTY number for printing meters (one per switch)                                                                                         | mlwu-16    |
|          |               | Precede with X to remove.                                                                                                    |            |
|          |               | Prompted with Multi Language Wake Up (MLWU) package 206. TTY must be defined with USER = BGD in LD 17.                                      |            |
| PWD_DATA | A             |                                                                                                    |            |
|          | (NO) YES      | Customer related passwords                                                                                                    | basic-21   |
| PWD2     | XX            | Second level administration Password                                                                                                    | basic-1    |
|          |               | Password length is 4-16 characters and is defined in LD 17. The SPWD password is not updated unless the PWD2 password is                    |            |

| Prompt | Response  | Comment                                                                                                    | Pack/Rel |
|--------|-----------|----------------------------------------------------------------------------------------------------|----------|
|        |           | entered correctly. PWD2 must be entered before new ATAC is accepted.                                                                    |          |
| R2BN   | 0-23 0-59 | RAN2 Begin time                                                                                                    | awu-10   |
| R2ED   | 0-23 0-59 | RAN2 End time                                                                                                    | awu-10   |
| RALL   | (NO)      | Mandatory Recall is not required prior to dialing control digits                                                                        | mpo-20   |
|        | YES       | Mandatory Recall is required prior to dialing control digits                                                                            |          |
| RAN1   | XX        | Primary Ran route, where:                                                                                                    | mpo-20   |
|        |           | • xx = 0-127 for Small system, CS 1000S,<br>MG 1000B and MG 1000T                                                                       |          |
|        |           | • xx = 0-511 for Large system and CS<br>1000E                                                                                           |          |
|        |           | Use RAN1 as the Primary route for Language 0 in a Multi Language AWU application. The route must be unique. TYPE must = AWR in LD 16.   |          |
| RAN2   | XX        | Secondary RAN route, where:                                                                                                    | mpo-20   |
|        |           | • xx = 0-127 for Small system, CS 1000S, MG 1000B and MG 1000T                                                                          |          |
|        |           | • xx = 0-511 for Large system and CS 1000E                                                                                              |          |
|        |           | Use RAN2 as the Secondary route for Language 0 in a Multi Language AWU application. The route must be unique. TYPE must = AWR in LD 16. |          |
| RANF   | xx        | Music route, where:                                                                                                    | awu-10   |
|        |           | • xx = 0-127 for Small system, CS 1000S, MG 1000B and MG 1000T                                                                          |          |
|        |           | • xx = 0-511 for Large system and CS<br>1000E                                                                                           |          |
|        |           | TYPE must = AWR in LD 16.                                                                                                    |          |
| RANR   | xx        | RAN Route number, where:                                                                                                    | ran-1    |

| Prompt       | Response     | Comment                                                                                                    | Pack/Rel |
|--------------|--------------|----------------------------------------------------------------------------------------------------|----------|
|              |              | • xx = 0-127 for Small system, CS 1000S, MG 1000B and MG 1000T                                                                                                    |          |
|              |              | • xx = 0-511 for Large system and CS 1000E                                                                                                    |          |
| RCLE         | (ATN OVF ATN | ATN)                                                                                                    | isdn-15  |
|              |              | Redirection Count Limit Exceeded as defined by TRCL                                                                                                    |          |
|              |              | TN is not allowed for attendant calls. NAP is not allowed for any field for RCLE.                                                                                                    |          |
| RCNT         | 0-(1)-5      | Redirection Count for ISDN calls                                                                                                    | esn-14   |
|              |              | Maximum number of inter-node hops allowed in a network redirection call, only enforced when ISDN = YES. This field must be set to greater than 0 for a network redirection to take place. |          |
| RCY1         | 1-(6)-15     | Number of Cycles of Re-ringing before forwarding to attendant or disconnecting. Applies only if RGNA = DAR or AAR.                                                                        | mpo-20   |
| RCY2         | 1-(4)-15     | Number of Cycles of Ringing before forwarding to transferring station                                                                                                    | mpo-20   |
|              |              | Valid only for the RGNA option.                                                                                                    |          |
| RDR_DAT<br>A | (NO) YES     | Change Call Redirection                                                                                                    | basic-21 |
| RECD         | (NO)         | Malicious Call Trace Recorder is not activated                                                                                                    | emct-20  |
|              | YES          | Malicious Call Trace Recorder is activated                                                                                                    |          |
|              |              | Not prompted when defining a new customer.                                                                                                    |          |
| REF0         | xxxx         | DN for Reference trunk 0                                                                                                    | basic-1  |
| REF1         | xxxx         | DN for Reference trunk 1                                                                                                    | basic-1  |
| REF2         | xxxx         | DN for Reference trunk 2                                                                                                    | basic-1  |
| REF3         | xxxx         | DN for Reference trunk 3                                                                                                    | basic-1  |

| Prompt  | Response  | Comment                                                                                                    | Pack/Rel |
|---------|-----------|----------------------------------------------------------------------------------------------------|----------|
| R_ENTRY | aa        | ANI entry for an incoming route to be created or modified                                                                                                    | cist-24  |
|         | Xaa       | ANI entry for an incoming route to be deleted                                                                                                    |          |
|         | Xaa Xbb   | ANI entries for an incoming between aa and bb to be deleted.                                                                                                    |          |
|         | <cr></cr> | Exit                                                                                                    |          |
|         |           | This prompt is repeated until <cr> is entered as response.</cr>                                                                                                    |          |
|         |           | ANI entries must be between 0 and (R_SIZE-1).                                                                                                    |          |
|         |           | For REQ=NEW, only default table 0 is configurable.                                                                                                    |          |
|         |           | An R-ENTRY can be deleted even if still configured on an incoming route.                                                                                                  |          |
| REQ:    |           | Request                                                                                                    | basic-1  |
|         |           | A colon following a prompt indicates enhanced processing. Enhanced processing allows a user to either view a list of possible responses or input an abbreviated response. |          |
|         | ?         | Get a list of possible responses                                                                                                    |          |
|         | CHG       | Change existing data block                                                                                                    |          |
|         | END       | Exit overlay program                                                                                                    |          |
|         | NEW       | Add new data block to the system                                                                                                    |          |
|         | OUT       | Remove data block                                                                                                    |          |
|         |           | The REQ prompt appears under the NET:<br>Networking gate opener and the following<br>responses is valid with respect to the DPNSSI<br>Message Waiting Indication feature. | dmwi- 23 |
|         | (NEW)     | Create a new Message Waiting Indication Non Specified Information table.                                                                                                  |          |
|         | CHG       | Change a Message Waiting Indication Non Specified Information table.                                                                                                    |          |
|         | OUT       | Delete a Message Waiting Indication Non Specified Information table.                                                                                                    |          |
| RGNA    | xxx yyy   | Ringing No Answer treatment                                                                                                    | mpo-20   |
|         |           | Where xxx is for internal calls and yyy is for external calls. Valid entries for xxx and yyy are:                                                                         |          |

| Prompt       | Response     | Comment                                                                                                    | Pack/Rel             |
|--------------|--------------|----------------------------------------------------------------------------------------------------|----------------------|
|              |              | <ul> <li>AAR - Forward to Attendant or Night Service<br/>after re-ringing for RCY1 cycles</li> </ul>                                         |                      |
|              |              | ATN - Forward to Attendant or Night Service                                                                                                  |                      |
|              |              | <ul> <li>DAR - Disconnect After Re-ringing for RCY1 cycles</li> </ul>                                                                        |                      |
|              |              | DIS - Disconnect                                                                                                    |                      |
|              |              | OVF - provide Overflow Tone                                                                                                    |                      |
|              |              | <ul> <li>(STD) - Standard Operation (this is the default)</li> </ul>                                                                         |                      |
| RICI         | XX           | ICI key numbers that may receive ROA                                                                                                    | roa-2                |
|              |              | Where: x = 0-9 if OPT = IC1 or 0-19 if OPT = IC2                                                                                             |                      |
|              |              | Precede with X to remove.                                                                                                    |                      |
| RLA          | 0-511        | Release Link route number.                                                                                                    | casr-1               |
|              |              | Route 31 can be designated an exclusively private route in LD 16.                                                                            |                      |
| RLCR         | 0-511        | Relocation FFC Error RAN number                                                                                                    | supp-16              |
|              | X            | To disable the RAN                                                                                                    |                      |
| RLI          | 0-999 0-1999 | Route List Index                                                                                                    | fnp-20<br>basic-7.00 |
| ROA_DAT<br>A | (NO) YES     | Change Recorded Overflow Announcement                                                                                                    | basic-21             |
| ROPT         | (NRO)        | No Route Optimization This option can be used to suppress Route Optimization on switches which already have high traffic.                    | dnwk-16              |
|              | RAX          | Route optimization is performed on calls which have experienced alternative routing, been transferred or have been extended by an attendant. |                      |
|              | ROA          | Route Optimization after Alternative routing                                                                                                 |                      |
|              | ROX          | Route Optimization after Transfer and extension by an attendant                                                                              |                      |
| RPA          | (NO) YES     | Radio Paging Allowed                                                                                                    | rpa-20               |

| Prompt | Response    | Comment                                                                                                    | Pack/Rel |
|--------|-------------|----------------------------------------------------------------------------------------------------|----------|
| RPNS   | (NO) YES    | Recall with Priority during Night Service                                                                                                    | supp-15  |
| RR     | 0-511       | RAN route number.                                                                                                    | ran-1    |
| R_SIZE | 1-512       | Maximum number of ANI entries that can be configured for incoming routes.                                                                                                    | cist-24  |
|        |             | If <cr> is entered when REQ=NEW (new customer, it defaults to 1.</cr>                                                                                                    |          |
|        |             | After conversion it defaults to the number of ANI entries for incoming route created during conversion.                                                                                                    |          |
|        |             | The R_SIZE can't be decreased if the entries are not empty                                                                                                    |          |
| RTIM   | xxx yyy zzz | Recall. Where:                                                                                                    | basic-1  |
|        |             | • xxx = 0-(30)-378 (for Slow-Answer)                                                                                                    |          |
|        |             | • yyy = 0-(30)-510 (for Camp-On)                                                                                                    |          |
|        |             | • zzz = 0-(30)-510 (for Call waiting)                                                                                                    |          |
|        |             | These timers indicate in seconds the elapsed time before attendant recall. Slow Answer must be a multiple of six seconds while Camp-On and Call Waiting must be a multiple of two seconds, with odd numbers are rounded down. |          |
|        |             | To change one timer all three fields must be input.                                                                                                    |          |
|        |             | For recalls timed at the local node using the redirection feature developed for DPNSS, no distinction can be made between Call Waiting calls and Slow-Answer recalls. The Slow-Answer value is used in both cases.            |          |
| RTSA   | (RSAD)      | Recall To Same Attendant Denied                                                                                                    | rpa-20   |
|        | RSAA        | Recall To Same Attendant Allowed                                                                                                    |          |
|        | RSAX        | Recall to Same Attendant allowed, with queuing on busy attendant                                                                                                    |          |
| SACP   | (NO)        | Semi-Automatic Camp-On not allowed                                                                                                    | sacp-20  |
|        | SNGL        | Semi-Automatic Camp-On on a per-call basis                                                                                                    |          |
|        | ALL         | Semi-Automatic Camp-On for all occurrences                                                                                                    |          |

| Prompt  | Response            | Comment                                                                                                    | Pack/Rel        |
|---------|---------------------|----------------------------------------------------------------------------------------------------|-----------------|
|         |                     | Prompted with Semi-Automatic Camp-On (SACP) package 181.                                                                                                    |                 |
| SAMM    | (NO) YES            | Standalone Meridian Mail. Prompted with Standalone Meridian Mail (SAMM) package 262.                                                                                                    | samm-20         |
| SATD    | 0-(1)-5             | Satellite Delays. Number of satellite delays allowed in a network connection.                                                                                                    | isdn-14         |
| SBLF    | (NO) YES            | Standard Busy Lamp Field                                                                                                    | bacd-8          |
|         |                     | Prompted when response to SPVC is in the range 1-63.                                                                                                    |                 |
| SBUP    | (YES) NO            | Enable use of station control passwords for set based administration user level access. If SBUP = YES, a user needs to dial the User FFC followed by the Station Control Password to access User Level changes. If SBUP = NO, a user needs to dial only the User FFC. | adminset-2<br>1 |
| SCDL    | (0)<br>1<br>2<br>3  | Schedule for printing Message Registration<br>and PPM data<br>No scheduled printing<br>Daily printout<br>Weekly printout<br>Monthly printout                                                                                                    | supp-15         |
| SCPL    | 0-8                 | Station Control Password Length Must match network wide. SCPL replaces ELPL prompt. Enter "0" to disable the Electronic Lock (ELK) and Remote Call Forward (RCFW) features. A data dump and SYSLOAD are required to implement a change in the password length.        | ffc-15          |
| SDFL    | 384-<br>(1024)-2048 | Signal Destination Flash Timing                                                                                                    | basic-21        |
| S_ENTRY | (1)-2000            | Entry of ANI table applying to a set                                                                                                    |                 |
| SIPD    | xx                  | Configure SIP domain name, where xx = 1-16 characters. Allowable values:                                                                                                    | basic-6.00      |
|         |                     | • 0-9                                                                                                    |                 |
|         |                     | • A-Z                                                                                                    |                 |

| Prompt  | Response     | Comment                                                                                                    | Pack/Rel   |
|---------|--------------|----------------------------------------------------------------------------------------------------|------------|
|         |              | • a-z                                                                                                    |            |
|         |              | • . (period)                                                                                                    |            |
| SIPL_ON | (NO) YES     | Enable/disable SIP Line Services.<br>Where:                                                                                                    | basic-6.00 |
|         |              | • NO = disable SIP Lines Services                                                                                                    |            |
|         |              | • YES = enable SIP Line Services                                                                                                    |            |
| SIZE    | 0-(256)-4000 | Specify maximum number of CLID entries needed. Recommended Maximum Ranges settings for machine types:                                                                    | isdn-22    |
|         |              | Small System and CS 1000S - 125 entries                                                                                                    |            |
|         |              | Options 51C and 61C - 1000 entries                                                                                                    |            |
|         |              | • Option 81C - 4000                                                                                                    |            |
| SPRE    | XXXX         | Special Prefix number (1-4 digits) Precede with X to remove. The prefix must not conflict with the numbering plan.                                                       | basic-1    |
| SPVC    | (0)<br>1-63  | Supervisory console No Supervisor console Attendant number of Supervisory console Prompted with Supervisory Attendant Console (SPVC) package 93.                         | bacd-8     |
| SPWD    | xxxx         | Secure Data Password Precede with X to remove. This password is entered when using LD 88 for authorization codes and LD 24 for Direct Inward System Access (DISA) block. | disa-1     |
| SRAN    | 0-511<br>X   | Second RAN number for second PCR threshold To disable the RAN                                                                                                    | supp-16    |
| SRCD    | (0000)-9999  | Set Relocation Security Code Prompted with Set Relocation (SR) package 53. Precede with X to remove.                                                                     | sr-1       |
| SRRT    | 0-511<br>X   | Second RAN Route for ROA.<br>Enter X to remove.                                                                                                    | roa-2      |
| SRT     | 2-(40)-2044  | Second RAN Time, in seconds before second RAN given                                                                                                    | ran-1      |
| S_SIZE  | 0-2000       | Maximum number of ANI entries that can be configured for sets.                                                                                                    |            |

| Prompt   | Response      | Comment                                                                                                    | Pack/Rel |
|----------|---------------|----------------------------------------------------------------------------------------------------|----------|
|          |               | The SIZE can't be decreased if the entries are not empty.                                                                                                    |          |
| STCB     | (NO) YES      | Station Camp-On Busy allowed                                                                                                    | sco-20   |
| STE      | (NO)<br>YES   | Standard Time Entry not allowed<br>Standard Time Entry allowed. The entry can<br>be 3 or 4 digits long. STE is prompted if WUD<br>= YES.                                                                                                    | awu-22   |
| STRG     | (#), xxx      | String to indicate end-of-dialing Up to three characters are allowed as defined by STRL. Valid entries are: digits 0 through 9, asterisk or *, and octothorpe or #. Default is (#). The default (#) cannot be used with the Outpulsing, Asterisk, and Octothorpe (OPAO) feature package 104.                           | ffc-15   |
| STRL     | 1-3           | String Length of end-of-dial indicator                                                                                                    | ffc-15   |
| T100     | xxxx          | DN for Type-100 test line                                                                                                    | basic-1  |
| TAWU     | 1-(3)         | Number of Tries for an unanswered AWU call This defines the number of times an unanswered AWU call is presented before recall to the attendant for manual Wake Up calls.                                                                                                    | awu-16   |
| TBL      | 1-15          | Table Number                                                                                                    | isdn-24  |
| TFDR     | (NO) YES      | Trunk Failure Display Required<br>Requires M2250 console. Prompted with<br>Trunk Failure Monitor (TFM) package 182.                                                                                                    | tfm-15   |
| TGLD     | 0-(1)-9, *, # | Control digit for Toggle                                                                                                    | mpo-20   |
| TGR1     | (0)-31        | Trunk Group Access Restriction                                                                                                    | supp-16  |
| TGR2     | (0)-31        | Trunk Group Access Restriction                                                                                                    | supp-16  |
| TIDM     | (NO)<br>YES   | Trunk Identity Meaningful PBX Reference Number is to be displayed without the Trunk Group Reference Number Trunk Group Reference Number of a Trunk Identity (TIDY) in LD 16, is meaningful Prompted with Multi Language Wake Up (MLWU) package 206 and Digital Private Network Signaling System 1 (DPNSS) package 123. | supp-16  |
| TIM_DATA | (NO) YES      | Change Timers                                                                                                    | basic-21 |
| TIM1     | hh mm         | Hour and Minute for First Night Service DN.                                                                                                    | basic-12 |

| Prompt | Response  | Comment                                                                                                    | Pack/Rel  |
|--------|-----------|----------------------------------------------------------------------------------------------------|-----------|
|        |           | Enter the hour and minute for First Night Service DN. Where: hh = 0-23, mm = 0-59 Enter X to remove the time. TIM1 should be set earlier than TIM2, 3 and 4. If no time is entered here, the system assumes a 24-hour clock.                                                    |           |
| TIM2   | hh mm     | Time for Second Night Service DN                                                                                                    | basic-12  |
| TIM3   | hh mm     | Time for Third Night Service DN                                                                                                    | basic-12  |
| TIM4   | hh mm     | Hour and Minute for Fourth Night Service DN For all of the entries in the Night Service Time of Day (NSTOD) feature, entering X for the DN deletes the existing value for that entry. Entering <cr> allows the user to select an existing entry, or skip to another entry.</cr> | basic-12  |
| TIME   | 0-(15)    | Malicious Call Trace Alarm Time                                                                                                    | emct-20   |
| TMON   | (NO) YES  | Traffic Monitoring Prompted with Multi Language Wake Up (MLWU) package 206 and Traffic Monitoring (TMON) package 168.                                                                                                    | mlwu-14   |
| TN1    | Iscucu    | Terminal Number For Large Systems For<br>Small Systems and CS 1000S<br>Enter X to delete                                                                                                    | basic-3.0 |
| TN2    | lscucu    | Terminal Number For Large Systems For<br>Small Systems and CS 1000S<br>Enter X to delete                                                                                                    | basic-3.0 |
| TN3    | Iscucu    | Terminal Number For Large Systems For<br>Small Systems and CS 1000S<br>Enter X to delete                                                                                                    | basic-3.0 |
| TN4    | Iscucu    | Terminal Number For Large Systems For<br>Small Systems and CS 1000S<br>Enter X to delete                                                                                                    | basic-3.0 |
| TN5    | Iscucu    | Terminal Number For Large Systems For<br>Small Systems and CS 1000S<br>Enter X to delete                                                                                                    | basic-3.0 |
| TN6    | Iscucu    | Terminal Number For Large Systems For<br>Small Systems and CS 1000S<br>Enter X to delete                                                                                                    | basic-3.0 |
| TNDM   | 0-(15)-31 | Tandem threshold/loop avoidance limit This is the value permitted in a network connection. If the value entered is greater than 25, then 25 is used for DPNSS calls.                                                                                                    | isdn-14   |

| Prompt   | Response                                             | Comment                                                                                                    | Pack/Rel |
|----------|------------------------------------------------------|----------------------------------------------------------------------------------------------------|----------|
|          |                                                      | Prompted when Integrated Services Digital Network (ISDN) package 245 and ISDN Supplementary Features (ISDN INTL SUP) package 161, or Digital Private Signaling System Network Services (DNWK) package 231 is equipped.                                                                                                    |          |
| TON      | ECDP<br>ELOC<br>ESPN<br>INTL<br>LOCL<br>NATL<br>UNKN | ESN_CDP ESN_LOC ESN_SPN International Local National Unknown                                                                                                    | isdn-24  |
| TPDN     | уууу                                                 | Target PCA DN, where: yyyy = the primary DN TPDN is prompted only if PCA is set to ON. If there is no DN configured against the HOT P key in LD 11, this value is used to extend the call using the PCA feature. Enter X to remove. However, if there is at least one PCA with no target DN configured in LD 11, then this operation does not succeed. | pca-3.0  |
| TRCL     | (0)-7                                                | Total Redirection Count Limit Number of times that a call can be redirected before being intercepted. (0) means that redirection is not limited by this feature, but is limited by various configurations.                                                                                                    | isdn-15  |
| TRCR     | (NO) YES                                             | Carriage Return sent after each CDR message                                                                                                    | cdr-1    |
| TRNX     | (NO)<br>YES                                          | Prevent transfer on ringing of supervised external trunks across a private network Allow transfer on ringing of supervised external trunks across a private network                                                                                                    | basic-22 |
| TST_DATA | (NO) YES                                             | Change Test lines                                                                                                    | basic-21 |
| TST0     | XXXX                                                 | DN for Test Trunk 0                                                                                                    | basic-1  |
| TST1     | XXXX                                                 | DN for Test Trunk 1                                                                                                    | basic-1  |
| TST2     | XXXX                                                 | DN for Test Trunk 2                                                                                                    | basic-1  |
| TST3     | XXXX                                                 | DN for Test Trunk 3                                                                                                    | basic-1  |
| TSTL     | (NO) YES                                             | Test Lines for this customer Up to 4 digits, up to 7 digits with Directory Number Expansion (DNXP) package 150.                                                                                                    | basic-1  |

| Prompt | Response                                                                                                    | Comment                                                                                                    | Pack/Rel |
|--------|----------------------------------------------------------------------------------------------------|----------------------------------------------------------------------------------------------------|----------|
|        |                                                                                                    | The following prompts are used for transmission testing. Refer to NTP 553-2001-325 Transmission Capabilities.                                                                                                    |          |
| TTBL   | (0)-31                                                                                                    | Tone Table number Table 0, North American default values, is created when the first customer is created. Refer to the Flexible Tone and Digit Switches NTP for other tables. Prompted with Flexible Tones and Cadences (FTC) package 125.                                                                                                    | ftc-13   |
| TYPE:  | CDB<br>DEFAULT<br>?                                                                                                    | Type of data block Customer Data Block Default Customer Data Block (when REQ = NEW) Get list of possible responses You may directly access a given data block by entering the first three or all the letters of one of the responses listed below. A colon following a prompt indicates enhanced processing. Enhanced processing allows a user to either view a list of possible responses or input an abbreviated response. You may view the revised Prompts and responses sequence for LD 15 on Customer data block on page 270.                                                                                                    | basic-1  |
|        | AML_DATA ANI_DATA ATT_DATA AWU_DATA CAS_DATA CCS_DATA CDR_DATA FCR_DATA FCR_DATA FTR_DATA INS_DATA INT_DATA MON_DATA MPO_DATA NET_DATA NIT_DATA OAS_DATA PPM_DATA PWD_DATA ROA_DATA ROA_DATA | Gate openers: Application Module Link options Automatic Number Identification numbers Attendant Console options Automatic Wake Up options Centralized Attendant Service options Controlled Class of Service options CDR and Charge Account options New Flexible Code Restriction options Flexible Feature Code options Features and options Hospitality Management options Intercept Computer update Integrated Message Service options Intercept treatment options Departmental Listed Directory Numbers Set-based monitoring Multi-Party Options ISDN and ESN Networking options Night Service options Off-Hook Alarm Security options Periodic Pulse Metering options Customer related Passwords |          |

| Prompt       | Response             | Comment                                                                                                    | Pack/Rel   |
|--------------|----------------------|----------------------------------------------------------------------------------------------------|------------|
|              | TIM_DATA<br>TST_DATA | Call Redirection Recorded Overflow Announcement options Timers Test lines                                                                                                    |            |
|              | LDN_DATA             | SIP Line Services options                                                                                                    | basic-6.00 |
|              | SLS_DATA             | SIP Lines services                                                                                                    | basic-6.00 |
| UAPR         | xx                   | SIP Line User Agent prefix.                                                                                                    | basic-6.00 |
| UBRI         | (OVF NAP NAP<br>NAP) | Universal BRI                                                                                                    | basic-20   |
| UCST         | (0)-9999             | Unit Cost for periodic pulse metering                                                                                                    | supp-15    |
| UDPL         | 1-(19)               | Flexible length of Vacant Number Routing (VNR) Uniform Dialing Plan digits (UDP). Enter the maximum number of UDP digits expected by VNR.                                                                        | fnp-14     |
| UMG          | (NO) YES             | User to User Messaging enabled                                                                                                    | ims-4      |
| USBM         | (NO) YES             | UIPE Set Based Monitoring Where: (NO) = all previously configured TNs are flushed, and subsequent prompts are not prompted. YES = accept and prompt the next prompts. <cr> = previously stored value taken.</cr> | basic-3.0  |
| UST          | (NO) YES             | User Status Update enabled                                                                                                    | ims-4      |
| VNR          | (NO) YES             | Vacant Number Routing Prompted with Flexible Tones and Cadences (FTC) package 160.                                                                                                    | fnp-20     |
|              |                      | Note:                                                                                                    |            |
|              |                      | FNP must be configured to YES to allow configuration of VNR.                                                                                                    |            |
| VO_ALO       | (NO) YES             | Enable Virtual Office Automatic Logout                                                                                                    | basic-25.4 |
| VO_ALOH<br>R | (0)-23               | Virtual Office Automatic Logout time using 24 hour clock.                                                                                                    | basic-25.4 |
| VPNI         | (0) - 16283          | Virtual Private Network Identifier for CS 1000S<br><cr> = No Change<br/>Enter X to remove the VPNI.</cr>                                                                                                    | basic-2    |
| VSID         | 0-127                | Value added Server Identifier Enter the identifier number of the Value-Added Server or VAS providing the services such as Voice Messaging. Enter X to remove the VSID.                                           | usm-7      |
| WAIT         | (RGB)                | Treatment during waiting time for ROA                                                                                                    | roa-2      |

| Prompt | Response    | Comment                                                                                                    | Pack/Rel |
|--------|-------------|----------------------------------------------------------------------------------------------------|----------|
|        | MUS<br>SIL  | Ringback<br>Music<br>Silence                                                                                                    |          |
| WKDY   | 1-7         | Week Day for weekly printout. Where 1 = Sunday.                                                                                                    | supp-15  |
| WUD    | (NO)<br>YES | Wake-up Delimiter is not required Wake-up Delimiter is required A time entered during use of the Automatic Wake Up FFC Delimiter feature is valid only if the user enters "#" at the end of the time digits. | awu-22   |
| XRFP   | xx          | External Attendant Remote Call Forward Password The password length is 1-8 digits. The password is numeric only.                                                                                             | arfw-20  |
| XRFR   | (NO) YES    | External Attendant Remote Call Forward Password Required                                                                                                    | arfw-20  |

LD 15: Customer Data Block

# Chapter 15: LD 16: Route Data Block, Automatic Trunk Maintenance

This Overlay program allows data for trunk routes, ATM schedule hours, or ATM routes to be created or modified.

When the Overlay is loaded the available system memory and disk records are output in a header as follows:

RDB000 MEM AVAIL: (U/P): xxxxxx USED: xxxxx TOT: xxxxxxx DISK RECS AVAIL: xxx RAN RTE AVAIL: (U/P): xxx USED: xxx TOT: xxx

The range for route numbers are system dependent:

- 0-511 for Large Systems and CS 1000E
- 0-127 for Small Systems, CS 1000S, MG 1000B, and MG 1000T

After making any changes to the route data block, IPE trunk cards must be downloaded with **ENLC 1** s command in LD 32.

The License header includes Recorded Announcement Broadcast (RAN RTE) information. This information is updated each time a new RAN route is configured.

## **Prompts and responses**

#### **Contents**

#### Section

Prompts and responses by data block:

RDB: Route data block on page 384

ATM: Automatic Trunk Maintenance data block on page 400

SCH: ATM Schedules data block on page 401

Meridian 911 Route data block on page 401

NPID: Numbering Plan/Information Digit Digit (NPID) data block on page 402

| Section                                        |  |
|------------------------------------------------|--|
| Other Information:                             |  |
| Table 3: Release Mechanism Options on page 402 |  |

### **RDB: Route data block**

| Prompt    | Response         | Comment                                                                                                    |
|-----------|------------------|----------------------------------------------------------------------------------------------------|
| REQ:      | aaaa             | Request (aaaa = CHG, END, LCHG, NEW, or OUT)                                                                                                    |
| TYPE:     | RDB              | Type of data block = RDB (Route data block)                                                                                                    |
| CUST      | xx               | Customer number associated with this route                                                                                                    |
| DMOD      | 1-127            | Default Model number for this route (Small Systems, CS 1000S, MG 1000B, and MG 1000T)                                                                                        |
| ROUT      | XX               | Route number, where xx = 0-511: Large System and CS 1000E System 0-127: Small System, CS 1000S, MG 1000B, and MG 1000T                                                       |
| DES       | XX               | Designator field for trunk groups of 0-16 alphanumeric characters including spaces separating inputs.                                                                        |
| TKTP      | aa               | Trunk Type (TKTP responses begin on Trunk Type You must respond to this prompt when REQ = NEW.)                                                                              |
| M911P     | (NO) YES         | M911 Trunk Type for MCDN Network.                                                                                                    |
| M911_ABAN | (NO) YES         | optional call abandon treatment YES = abandoned call treatment for route NO = no abandoned call treatment for route                                                          |
| M911_TONE | (NO) YES         | optional call abandon tone YES = tone given on answer NO= silence given on answer                                                                                            |
| ABTR      | (15) Range 0 - 3 | 30                                                                                                    |
|           |                  | Timer (in minutes) to block the disconnect from being tandemed across to the target node. Default value: 15minutes. This timer value can be added in increments of 1 minute. |
| VTRK      | (NO) YES         | Virtual Trunk route                                                                                                    |
| ZONE      | 0–255 0–8000     | Zone for codec selection and bandwidth management                                                                                                    |
| NODE      | xxxx             | Node ID                                                                                                    |
| PCID      | aa               | Protocol ID for the route.                                                                                                    |

| Prompt        | Response  | Comment                                                                                                    |
|---------------|-----------|----------------------------------------------------------------------------------------------------|
| CRID          | (NO) YES  | Allow or deny CDR record for SIP to include correlation ID.                                                                           |
| TW_ROUTE      | (NO) YES  | Taiwan R1 route                                                                                                    |
| - NACC        | aaaa      | Network access control (aaaa = (PGNR), PGNC, or PGNU)                                                                                 |
| M911_ANI      | (NO) YES  | Receive ANI digits for Meridian 911 routes                                                                                            |
| - M911_TRK_TY | /PE       |                                                                                                    |
|               | aaaa      | Meridian 911 ANI trunk types (aaaa = (911T) or 911E)                                                                                  |
| - M911_FORM   | (1) 2     | Automatic Number Identification Format                                                                                                |
| ANI2_CLID     | (NO) YES  | Optional ANI2 display for CLID ANI2 display (not) required with CLID Display. This prompt is only printed when M911_FORM is set to 2. |
| - M911_ABAN   | (NO) YES  | Optional call abandon treatment                                                                                                    |
| - M911_TONE   | (YES) NO  | Optional call abandon tone                                                                                                    |
| - NPID_TBL_NU | IM        |                                                                                                    |
|               | 0-7       | Meridian 911 route table index                                                                                                    |
| PRIV          | (NO) YES  | Private Line Route                                                                                                    |
| RPA           | (NO) YES  | Radio Paging Route                                                                                                    |
| ESN           | (NO) YES  | Electronic Switched Network or ESN pad control                                                                                        |
| SIGL          | aa        | Layer 3 Signaling (aa = APNS, BEL, DAS, DPN, NT4, or NTS)                                                                             |
| CNVT          | (NO) YES  | Conventional (applies only to Tie trunks)                                                                                             |
| - DDMI        | (0)-255   | Digit Manipulation Index                                                                                                    |
| - ATDN        | (0)-xx    | Attendant DN                                                                                                    |
| SAT           | (NO) YES  | Satellite used for trunk route via earth orbiting satellite                                                                           |
| RCLS          | aaa       | Route Class (aaa = (EXT) or INT)                                                                                                    |
| IDEF          | (NET) LOC | Internal/external definition                                                                                                    |
| DTRK          | (NO) YES  | Digital Trunk Route                                                                                                    |
| - BRIP        | (NO) YES  | ISDN BRI Packet handler route                                                                                                    |
| - DGTP        | aa        | Digital Trunk Type (aa = BRI, DTI, DTI2, JDMI, PRI, or PRI2)                                                                          |
| - IFC         | aa        | Interface type for route (IFC responses are listed on )                                                                               |
| CNTY          | aa        | Country (CNTY responses can be found on )                                                                                             |
| - CBCR        | (NO) YES  | Service route indicator                                                                                                    |

| Prompt   | Response     | Comment                                                                                                    |
|----------|--------------|----------------------------------------------------------------------------------------------------|
| - CLID   | OPTx         | Calling Line Identification (x = 0, 1, 2, 3, 4, or 5)                                                                                                    |
| - PROG   | aa           | Progress signal (aa = NCHG, MALE, or MCON)                                                                                                    |
| - SBN    | (NO) YES     | Send Billing Number                                                                                                    |
| - SIDE   | aaa          | Meridian SL-1 Node Type (aaa = (NET) or USR)                                                                                                    |
| - CNEG   | (NO) YES     | Channel Negotiation                                                                                                    |
| - OVLR   | (NO) YES     | Overlap Receiving                                                                                                    |
| - DIDD   | (0)-15       | Digits ignored for DID call during Overlap Receiving                                                                                                    |
| - OVLS   | (NO) YES     | Overlap Sending                                                                                                    |
| - OVLT   | (0)-8        | Inter-INFO Timer during Overlap Sending                                                                                                    |
| - NASA   | (NO) YES     | Network Attendant Service Allowed                                                                                                    |
| - MBGA   | (NO) YES     | MBG Interface on the D-channel                                                                                                    |
| - PGPN   | 0-15         | Protocol Set Group Number                                                                                                    |
| - RCAP   | aa           | Remote Capabilities (RCAP responses can be found on )                                                                                                    |
| MWTO     | (15) - 30    | Message Waiting Time-out timer in seconds. This prompt is only printed if the RCAP is set to either QMWI or QMWO. The value entered is the duration of a timer started when a SETUP message is sent to set up a connection-oriented, call-independent connection for MWI transport. The timer is stopped on receipt of a CALL PROCEEDING message. |
| MWRT     | 0 - (2) - 15 | Message Waiting Retry Timer. This prompt is only printed if the RCAP is set to either QMWI or QMWO. The value entered is the number of re-tries to be effected after a SETUP timeout.                                                                                                    |
| MQC_FEAT | aaaa         | MCDN QSIG Feature type, where aaaa = NAS, NACD or NMS                                                                                                    |
| BCOT     | (0) - 4000   | B-channel Overload Control timer                                                                                                    |
| INTC     | (NO) YES     | Speech calls to data sets are rejected (NO) or intercepted (YES) by an attendant.                                                                                                    |
| ISDN     | (NO) YES     | Dedicated Integrated Services Digital Network (ISDN) route.                                                                                                    |
| - SDID   | (NO) YES     | Send DID number instead of internal DN.IDC table with SDID Yes must be configured.                                                                                                    |
| CTON     |              | Calling Party Number                                                                                                    |
|          | (NCHG)       | Call Type not changed.                                                                                                    |
|          | UKWN         | Unknown call type.                                                                                                    |

| Prompt     | Response    | Comment                                                                                                    |
|------------|-------------|----------------------------------------------------------------------------------------------------|
|            | INTL        | International call type.                                                                                                    |
|            | NATL        | National call type.                                                                                                    |
|            | LOCL        | Subscriber call type.                                                                                                    |
| - MODE     | aa          | Mode of operation (aa = APN, ISLD, or PRA)                                                                                                    |
| - DCH      | 0-159       | D-channel number                                                                                                    |
| - DCHI     | 1-15        | DCHI port number                                                                                                    |
| - IFC      | aa          | Interface type for route (IFC responses are listed on )                                                                                                    |
| CNTY       | aa          | Country (CNTY responses can be found on )                                                                                                    |
| - MBXR     | (NO) YES    | Mobile Extension route (package 412 [MOBX] must be equipped).                                                                                                    |
| SIND       | (NO) YES    | Screening Indicator for the Mobile Extension route (package 412 [MOBX] must be equipped).                                                                                                    |
| - SBN      | (NO) YES    | Send Billing Number                                                                                                    |
| - SRVC     | aa          | Service type for AT&T ESS connections (SRVC responses can be found on Service type provisioned for AT&T ESS connections (where IFC = ESS#4 or ESS#5) Prompted if ISDN = YES and IFC = ESS4 or ESS5. Prompted with Inter Exchange Carrier (IEC) pkg 149.) |
|            | (0) - 31    | Service provisioned for National ISDN PRI (Rel 23 and later)                                                                                                    |
| SRPM       | 0-(15)-255  | Service Parameter                                                                                                    |
| PNI        | (0)-32700   | Private Network Identifier (requires package 148 (NTWK))                                                                                                    |
| - PR_TRIGS | aaa xx      | Path Replacement Triggers                                                                                                    |
| - PR_RTN   | (NO) YES    | Retain option for far end PINX                                                                                                    |
| - NCNA     | (YES) NO    | Network Calling Name Allowed                                                                                                    |
| - NCRD     | NO) YES     | Network Call Redirection                                                                                                    |
| TRO        | (NO) YES    | Trunk Route Optimization                                                                                                    |
| - INAC     | (NO) YES    | Insert ESN Access Code to incoming private network call                                                                                                    |
| SPN        | (NO) YES    | SPN's AC is inserted first to search for a valid UDP number                                                                                                    |
| INC_T306   | 0-(2)-T306  | Incoming T306 timer value in 2 second increments                                                                                                    |
| OUT_T306   | 0-(30)-T306 | Outgoing T306 timer value in 2 second increments                                                                                                    |

| Prompt | Response      | Comment                                                                                        |
|--------|---------------|------------------------------------------------------------------------------------------------|
| - FALT | (NO) YES      | Recognition of DTI2 ABCD FALT signal for ISL                                                   |
| - NSF  | (NO) YES      | Network Service Facility                                                                       |
| - COTR | 0-511         | DID/CO Trunk Reference route number                                                            |
| - TIER | 0-511         | Tie Reference route number                                                                     |
| - WATR | 0-511         | Wide Area Telephone Service or WATS Reference route                                            |
| - CHTY | aa            | Channel Type (aa = (BCH) or ABCH)                                                              |
| - CTYP | aa            | Call Type for outgoing direct dialed TIE route (aa = (UKWN), CDP, INTL, LOC, NPA, NXX, or SPN) |
| - INAC | (NO) YES      | Insert ESN Access Code                                                                         |
| - ISAR | (NO) YES      | Integrated Service Access Route                                                                |
| RTN    | 0-511         | Route Number                                                                                   |
| FACY   | (NO) YES      | Facility indicator                                                                             |
| SID    | 0-511         | Service Identification                                                                         |
| MIN    | 0-510         | Minimum number of channels                                                                     |
| MAX    | 1-510         | Maximum number of channels                                                                     |
| PTUT   | 0-510         | Preference Trunk Usage Threshold                                                               |
| PRIM   | (YES) NO      | Primary                                                                                        |
| NCOS   | (0)-99        | Network Class of Service group number                                                          |
| CLS    | aa            | Class of Service (aa = (CTD), CUN, FR1, FR2, FRE, SRE, TLD, or UNR)                            |
| TGAR   | xx            | Trunk Group Access Restrictions                                                                |
| CPUB   | (OFF) ON, LDN | Conversion to public number feature.                                                           |
| - IEC  | 001-999       | Inter-Exchange Carrier ID                                                                      |
| DAPC   | (NO) YES      | Display of Access Prefix on CLID                                                               |
| - TBL  | (0)-15        | Prefix table number to be associated with this route                                           |
| CPFXS  | (YES) NO      | Customer-defined Prefixes                                                                      |
| HNTN   | 0-9999        | Home National Number                                                                           |
| HLCL   | 0-9999        | Home Local Number                                                                              |
| ADDP   | (NO) YES      | Add Public Prefixes                                                                            |
| - DSEL | aaa           | Data Selection (aaa = (VOD), DTA, TDN, 3DTA, 7DTA, 7VOD or 3VCE)                               |

| Prompt | Response     | Comment                                                                                                    |
|--------|--------------|----------------------------------------------------------------------------------------------------|
| PTYP   | aa           | Port Type at far end (PTYP responses begin on Port Type at far end The response to this prompt is used in determining the required transmission level. Refer to Transmission Parameters Reference (NN43001-282) for more information.) |
| AUTO   | (NO) YES     | Auto terminate                                                                                                    |
| - ACMP | (NO) YES     | Automatic Camp-On Calls to Busy Auto Terminate Line                                                                                                    |
| - DNIS | (NO) YES     | ACD DNIS route                                                                                                    |
| NDGT   | xx           | Number of DNIS Digits                                                                                                    |
| WDGT   | a            | First or last 4 DNIS digits to be sent on APL and HSL (a = (L) or F)                                                                                                    |
| DDLY   | (NO) YES     | DNIS Interdigit Delay                                                                                                    |
| DCDR   | (NO) YES     | Include DNIS number in CDR records                                                                                                    |
| IANI   | (NO) YES     | In-Band Automatic Number Identification route                                                                                                    |
| RTYP   | aaa          | Recording device for RAN trunks (aaa = AUD, CAP, CK2, CKM, CON, DGT, LVL, or PUL)                                                                                                    |
| - LGTH | 4-(60)- 7200 | Maximum message length in seconds                                                                                                    |
| - GRD  | aaaa         | Ground Start Arrangement (aaaa = (PLAY) or IDLE)                                                                                                    |
| REP    | 1-15         | Repetitions of recorded announcements                                                                                                    |
| POST   | aaa          | RAN Post announcement treatment (aaa = DIS or ATT)                                                                                                    |
| STRT   | aaa          | Start arrangement (aaa = IMM or DDL)                                                                                                    |
| WAIT   | (RGB) MUS    | Ringback for calls queueing for RAN trunk                                                                                                    |
| - MRT  | 0 - 511      | Music route for RAN queueing                                                                                                    |
| BDCT   | (NO) YES     | Enable broadcast capability for this route.                                                                                                    |
|        | (YES) NO     | For CS 1000E, the default is YES                                                                                                    |
| - TITH | (0) - 300    | Waiting Time Threshold (seconds)                                                                                                    |
| - NCTH | (0) - 100    | Number of Calls Waiting Threshold                                                                                                    |
| RANH   | xx           | RAN or Music route which is used after post treatment, where:                                                                                                    |
|        |              | • xx = 0 - 511 for Large System and CS 1000E                                                                                                    |
|        |              | • xx = 0 - 127 for Small System, CS 1000S, MG 1000B, and MG 1000T                                                                                                    |
|        |              | Precede with x to remove.                                                                                                    |

| Prompt        | Response      | Comment                                                                                                    |
|---------------|---------------|----------------------------------------------------------------------------------------------------|
| ASUP          | aaa           | Answer Supervision returned by RAN to originator (aaa = (NO), YES, or CO)                                                     |
| SIGL          | aaa           | Signaling interface for CAMA trunks (aaa = BEL, NT4, or NT5)                                                                  |
| FORM          | aaa           | Format for CAMA trunk signaling (aaa = M1A, M2B, or M3C)                                                                      |
| AUDN          | xxxx          | Auto termination DN for ISA service routes                                                                                    |
| ICOG          | aaa           | Incoming and Outgoing trunk (aaa = IAO, ICT, or OGT)                                                                          |
| PREM          | (NO) YES      | Preemption allowed on this route. If SLP package is equipped, then COT, DID, FX, ISDN and Tie trunk types can be preemptable. |
| TW_INC_CLID ( | NO) YES       | CLID Option on an incoming TWR1 route                                                                                         |
| RANX          | (NO) YES      | RAN for calls diverted to external trunks                                                                                     |
| - RANR        | xx            | RAN Route number for the desired RAN route, where:                                                                            |
|               |               | <ul> <li>xx = 0-127 for Small system, CS 1000S, MG<br/>1000B and MG 1000T</li> </ul>                                          |
|               |               | • xx = 0-511 for Large system and CS 1000E                                                                                    |
| SRCH          | aaa           | Search method for outgoing trunk member (aaa = (LIN) or RRB)                                                                  |
| TRMB          | (YES) NO      | Tromboning                                                                                                    |
| STEP          | 0-511         | Alternate trunk route for outgoing trunks                                                                                     |
| FACN          | (0) - 99999   | Tie or FX facility number                                                                                                    |
| BAND          | (0) - 99      | OUTWATS band number                                                                                                    |
| ACOD          | xx            | Access Code for the trunk route                                                                                               |
| CLEN          | 0 - (1)- 3999 | CLID entry number                                                                                                    |
| CPP           | (NO) YES      | Calling Party Privacy/Calling Party Privacy Override Flag                                                                     |
| - TCPP        | (NO) YES      | CPP/CPPO flag for incoming non-ISDN trunk call tandemed to this trunk route                                                   |
| - DTPI        | (*67) nnnn    | Privacy indicator for a digitone trunk                                                                                        |
| - DPPI        | (1167) nnnn   | Privacy indicator for a dial-pulse trunk                                                                                      |
| - PII         | (NO) YES      | Privacy Indicator Ignored                                                                                                    |
| - DTPO        | (*82) nnnn    | Privacy Override Indicator for a digitone trunk                                                                               |
| - DPPO        | (1182) nnnn   | Privacy Override Indicator for a dial-pulse trunk                                                                             |
| AUXP          | (NO) YES      | Auxiliary processor applications                                                                                              |

| Prompt | Response     | Comment                                                            |
|--------|--------------|--------------------------------------------------------------------|
| TARG   | 0-(1)-31     | Trunk Access Restriction Group                                     |
| BILN   | (NO) YES     | Billing Number Required                                            |
| - BLEN | 1-(10)-16    | Billing Number Length                                              |
| - BNUM | 0-xx         | Billing number (1 to 16 digits depending on BLEN)                  |
| - BDSP | (NO) YES     | Billing Number Displayed                                           |
| ATGT   | (0)-60       | ADM Trunk Guard Timer                                              |
| ASTP   | 1-(2)-15     | ADM Step-Forward ring cycles                                       |
| SGRP   | (0)-999      | Scheduled Access Restriction Group                                 |
| OABS   | 0-9          | Actual outgoing toll digits to be ignored for Code Restriction     |
| IABS   | (0)-3        | Number of incoming digits to be absorbed                           |
| CAT    | 00-99        | CAMA trunk route category digits                                   |
| ID     | (0)-9        | Identification digit for CAMA trunk routes                         |
| STRK   | (NO) YES     | Super Trunk group feature                                          |
| SPTO   | (NO) YES     | Super Trunk Option                                                 |
| ANKP   | (NO) YES     | KP signal suppressed                                               |
| INST   | (0)-99999999 | Insert                                                             |
| JDGT   | 1-(4)        | Japan central office Digits                                        |
| IDC    | (NO) YES     | Incoming DID Digit Conversion on this route                        |
| - DCNO | (0)-254      | Day IDC tree number                                                |
| - NDNO | 0-254        | Night IDC tree number                                              |
| - DEXT | (NO) YES     | Display External dialed digits                                     |
| DNAM   | (NO) YES     | Display IDC Name                                                   |
| LID    | (0)-2        | Line Identities option                                             |
| - LCNO | 0-255        | Line identities Conversion tree number                             |
| ANTK   | xx           | ANI identifier number                                              |
| SIGO   | aa           | Signaling arrangement (aa = (STD), ESN2, ESN3, ESN5, ETN, or EN19) |
| - STYP | aaaa         | Standard Signaling Type (aaaa = (SDAT) or STDN)                    |
| MFC    | (NO) YES     | Multifrequency Compelled or MFC Signaling                          |
| MFSS   | (B1) B2 B3   | First MFS digit request backward signal                            |
| TCRS   | (YES) NO     | Toll Category Request Supported                                    |

| Prompt | Response      | Comment                                                                                                   |
|--------|---------------|----------------------------------------------------------------------------------------------------|
| INDMF  | (NO) YES      | Indian R2MFC Operations                                                                                   |
| - CLEN | 1 - (10) - 16 | Maximum number of CNI digits requested for India Phase 2 feature                                          |
| MFEI   | (0)-127       | MFE table number for Incoming calls                                                                       |
| AUTM   | (NO) YES      | MFE Automatic Mode                                                                                        |
| - DIGS | (4)-5         | Number of Digits expected                                                                                 |
| SGL    | (NO) YES      | Signal                                                                                                    |
| MFEO   | (0)-127       | MFE table number for Outgoing calls                                                                       |
| MFEA   | (YES) NO      | Access code signals are used in the signaling                                                             |
| MFED   | 0-(1)-9       | First digit of special service call                                                                       |
| MFKI   | 1-127         | MFK table number for Incoming calls                                                                       |
| AUTM   | (NO) YES      | MFK Automatic Mode                                                                                        |
| DIGS   | 4-(5)         | Number of Digits expected                                                                                 |
| MFKO   | 1-127         | MFK table number for Outgoing calls                                                                       |
| LOCD   | X             | Number of digits used in a local call by the far end Central Office (aaa = (6) or 7)                      |
| CHRG   | aaaa          | Charge DOD calls by line of by Block (aaaa = (BLOK) or LINE)                                              |
| MFCI   | 1-127         | MFC Incoming table number                                                                                 |
| R2MD   | (NO) YES      | R2 modification                                                                                           |
| - DIG# | 1-(4)-9       | Number of digits                                                                                          |
| SGL    | (NO) YES      | Signal                                                                                                    |
| BSSU   | (NO) YES      | Backward Signal Suppression for undefined signal                                                          |
| MFCO   | 1-127         | MFC Outgoing table number                                                                                 |
| EMGY   | (NO) YES      | Emergency Route                                                                                           |
| OPP    | aaa           | Operator originated calls receive normal treatment for busy and intercept situations (aaa = (OPP) or ATT) |
| SWP    | aa            | Subscriber with Priority (aa = (NORM) or ATT)                                                             |
| ICIS   | (YES) NO      | Incoming Identifier Send                                                                                  |
| ICDN   | xx aa         | Incoming route DN (xx = 1-7 digit CLID DN; aa = (NO) or CLID entry of 0-125 for trunk DN)                 |
| ICNP   | aa            | Incoming Numbering Plan (aa = (UKWN), PUB, or PRV)                                                        |

| Prompt | Response | Comment                                                                                   |
|--------|----------|-------------------------------------------------------------------------------------------|
| ICNT   | aa       | Incoming Numbering Type (aa = (UKWN), INTL, NTN, LCL, LOC, CDP or SPN)                    |
| ICPS   | (YES) NO | Incoming Presentation Status                                                              |
| OGIS   | (YES) NO | Outgoing Identifier Send                                                                  |
| OGDN   | xx aa    | Outgoing route DN (xx = 1-7 digit CLID DN; aa = (NO) or CLID entry of 0-125 for trunk DN) |
| OGNP   | aa       | Outgoing Numbering Plan (aa = (UKWN), PUB, or PRV)                                        |
| OGNT   | aa       | Outgoing Numbering Type (aa = (UKWN), INTL, NTN, LCL, LOC, CDP or SPN)                    |
| OGPS   | (YES) NO | Outgoing Presentation Status                                                              |
| CCNI   | (NO) YES | Call Number Indicator or CNI enabled on route                                             |
| CNTL   | (NO) YES | Changes to Controls or timers                                                             |
| - TIMR | aaa xxx  | Trunk Timers (TIMR range definitions begin on aaa xxx)                                    |
| - SST  | xx y     | Seizure Supervision Timer in seconds                                                      |
| - DTD  | (NO) YES | Dial Tone Detection                                                                       |
| TABL   | 0-31     | Flexible dial tone detection table number                                                 |
| XTDT   | 0-7      | Extended Tone Detector Table Number                                                       |
| MDTD   | 1-(5)-31 | Minimum Dial Tone Detection delay in seconds                                              |
| DTDF   | ху       | Dial Tone Detector Fail threshold                                                         |
| SCDT   | (NO) YES | Secondary Dial Tone detection is used on route                                            |
| 2 DT   | (NO) YES | Secondary Dial Tone                                                                       |
| - NEDC | aaa      | Near End Disconnect Control (aaa = ORG or ETH)                                            |
| - FEDC | aaa      | Far End Disconnect Control (aaa = (ORG), ETH, JNT, or FEC)                                |
| CPDC   | (NO) YES | SL-1 is the only Controlling Party on incoming calls                                      |
| SPCT   | aaa      | Speech Path Cut-Through (aaa = (IMM) or DLY)                                              |
| DLTN   | (NO) YES | Dial Tone on originating calls                                                            |
| - TOV  | (0)-3    | Data Time-out Value                                                                       |
| - PSEL | aaaa     | Protocol Selection (aaaa = (DMDM) or TLNK)                                                |
| - OPE  | (NO) YES | Change data port Operating parameters                                                     |
| PSDS   | (NO) YES | Public Switched Data Service option                                                       |
| TRAN   | aa       | Transmission mode (aa = (ASYN) or SYN)                                                    |

| Prompt | Response    | Comment                                                                                                 |
|--------|-------------|----------------------------------------------------------------------------------------------------|
| PAR    | aa          | Parity for data port (aa = (SPAC), EVEN, MARK, or ODD)                                                  |
| DTR    | (OFF) ON    | Data Terminal Ready                                                                                     |
| DUP    | aaaa        | Duplex for data port (aaaa = (FULL) or HALF)                                                            |
| DCD    | (ON) OFF    | Data Carrier Detect                                                                                     |
| MOD    | (NO) YES    | Mode for synchronous operation                                                                          |
| INT    | (OFF) ON    | Interworking                                                                                            |
| CLK    | (OFF) ON    | Clock source for synchronous operation                                                                  |
| V25    | (NO) YES    | V.25 bis option for synchronous operation                                                               |
| HDLC   | (NO) YES    | High Level Data Link Control                                                                            |
| DEM    | aaa         | Data Equipment Mode (aaa = (DCE) or DTE)                                                                |
| PBDO   | (OFF) ON    | Port Busy upon DTR Off                                                                                  |
| ANDT   | (NO) YES    | Automatic Number Identification Dial Tone                                                               |
| HOLD   | ic dc ht    | Hold failure threshold                                                                                  |
| SEIZ   | ic dc       | Seize failure threshold                                                                                 |
| RGFL   | ic dc       | Ring Failure threshold                                                                                  |
| RVSD   | ic dc       | Reversed wired CO trunk threshold                                                                       |
| ILLR   | ic dc       | Illegal Ring threshold                                                                                  |
| SVFL   | ic dc       | Supervision Failure                                                                                     |
| OPCB   | (NO) YES    | Operator Call Back                                                                                      |
| - IMBI | (NO) YES    | Perform Immediate Break-In on this route                                                                |
| - IMCB | (NO) YES    | Perform Immediate Call Back on this route                                                               |
| - TOBO | (NO) YES    | Toll Operator Break-Out                                                                                 |
| - BTCG | (NO) YES    | Busy Tone to Calling Party disabled                                                                     |
| - IHT  | 2-(30)-62   | Number of seconds in increments of two                                                                  |
| - OHT  | 0-(30)-126  | Off-Hook Timer (2 second increments)                                                                    |
| - OHTT | 0-(30)-62   | Toll Outgoing Calling Party Control call disconnect                                                     |
| - SRT  | 1-(30)-1023 | Number of minutes on an outgoing CDPC call that a set is kept on-hold to a trunk (in increments of two) |
| - CGPC | (NO) YES    | Calling Party Control                                                                                   |
| - CDCT | (NO) YES    | Called Party Control                                                                                    |
| DDO    | (NO) YES    | Delay Digits Outpulsing for DOD and CO trunks                                                           |

| Prompt | Response | Comment                                                                             |
|--------|----------|-------------------------------------------------------------------------------------|
| DRNG   | (NO) YES | North American Distinctive Ringing for incoming calls                               |
| NDRI   | (0)-4    | Network Distinctive Ringing Index                                                   |
| BTUA   | (NO) YES | Block Transfer of Unanswered Call                                                   |
| CDR    | (NO) YES | Call Detail Recording                                                               |
| - INC  | (NO) YES | CDR records generated on incoming calls                                             |
| - LAST | (NO) YES | CDR record printing content option for redirected calls                             |
| - TTA  | (NO) YES | Time To Answer output in CDR                                                        |
| ABAN   | (NO) YES | Abandoned call records output for this route                                        |
| CDRB   | (NO) YES | Abandoned call on busy tone records                                                 |
| - QREC | (NO) YES | CDR ACD Q initial connection records to be generated                                |
| - OAL  | (NO) YES | CDR on outgoing calls                                                               |
| OTL    | (NO) YES | CDR on Outgoing Toll calls                                                          |
| AIA    | (NO) YES | Answered call Identification Allowed                                                |
| OAN    | (YES) NO | CDR timing starts On Answer supervision of outgoing calls                           |
| OPD    | (NO) YES | Outpulsed Digits in CDR                                                             |
| NDP    | aaa 0-32 | Number of Digits Printed (aaa = INC or EXC)                                         |
| - CDRX | (NO) YES | Print CDRX records on multiple call transfer for non-<br>PPM outgoing calls         |
| - CDRY | (NO) YES | CDR Public Network Feature Invoke records is generated                              |
| OPA    | (NO) YES | Generates CDR or CDAS record for PPM pulses                                         |
| CCO    | (NO) YES | Printing of CDR records for no PPM or AOC count                                     |
| NATL   | (YES) NO | North American Toll scheme                                                          |
| - TDG  | xx       | Toll Digits                                                                         |
| SSL    | 1-15     | Special Service List number                                                         |
| CFWR   | (NO) YES | Call Forward Restriction                                                            |
| - IDOP | (NO) YES | Identify Originating Party                                                          |
| VRAT   | (NO) YES | Answer an Attendant Extended Call over VNS immediately on the incoming bearer trunk |
| MUS    | (NO) YES | Music On-Hold                                                                       |
| - MRT  | 0-511    | Music Route number                                                                  |

| Prompt | Response    | Comment                                                               |
|--------|-------------|-----------------------------------------------------------------------|
| MR     | aaa         | Message Registration (aaa = (NO), DURC, ENDC, PPM, RVB, STAC, or XLD) |
| DSPD   | (NO) YES    | Real Time AOC Display                                                 |
| PANS   | (YES) NO    | Pseudo Answer                                                         |
| RACD   | (NO) YES    | Route traffic information in ACD Reports                              |
| RUCS   | 0-9999      | Route Unit Cost                                                       |
| RURC   | ху          | Route Unit Reference Cost                                             |
| RUCF   | ху          | Route Unit Conversion Factor                                          |
| MULT   | (NO) YES    | Multiplier for Charge Information                                     |
| DSPT   | 0-(10)-60   | Charge Display Timer                                                  |
| RPPM   | XXX         | Real-time Periodic Pulse Metering polling time in seconds             |
| A1MR   | (NO) YES    | Answer is First Meter pulse                                           |
| MANO   | (NO) YES    | Manual Outgoing trunk route                                           |
| EQAR   | (NO) YES    | Enable Equal Access Restrictions                                      |
| - GCR  | (NO) YES    | General Carrier Restriction to restrict Equal Access calls            |
| NTOL   | (DENY) ALOW | North American Toll calls (example, 1+calls)                          |
| ITOL   | (DENY) ALOW | International Toll calls (example, 011+calls)                         |
| - SCR  | (NO) YES    | Selective Carrier Restriction to restrict Equal Access calls          |
| DTOS   | (NO) YES    | Dial Tone on Outgoing Seizure                                         |
| FRL    | 0-7 0-254   | Facility Restriction Level                                            |
| OHQ    | (NO) YES    | Off-Hook Queuing                                                      |
| OHQT   | (0)-63      | Off-Hook Queue Threshold                                              |
| CBQ    | (NO) YES    | Call Back Queuing                                                     |
| NDIG   | (2)-7       | Number of Digits                                                      |
| AUTH   | (NO) YES    | Authcode                                                              |
| TDET   | (NO) YES    | Tone Detector required                                                |
| TTBL   | (0)-31      | Tone Table number                                                     |
| PNNC   | (NO) YES    | Process Notification Networked Calls                                  |
| - PNDL | 2-(6)-10    | Process Notification Delay Timer in seconds                           |
| - SLCT | TONE MSG    | Select Tone or Message                                                |

| Prompt | Response   | Comment                                                                                     |  |  |
|--------|------------|---------------------------------------------------------------------------------------------|--|--|
| - NRT  | 0-511      | Notification Route number                                                                   |  |  |
| - NMSG | (0)-30     | Number of times Message is repeated                                                         |  |  |
| - PNPS | (0)-30     | Interval between messages (2 seconds increments)                                            |  |  |
| ATAN   |            | Attendant Announcement.                                                                     |  |  |
|        | (NO)       | No Attendant Announcement.                                                                  |  |  |
|        | YES        | Enable Attendant Announcement on this route.                                                |  |  |
|        | PSTN       | Enable Attendant Announcement on this route on PSTN calls only (For MCDN trunks only).      |  |  |
|        |            | Attendant announcement is available on DID/TIE and COT trunks only.                         |  |  |
| - ATBL | 0 -31      | Announcement profile table<br>Uses announcement profile AANN defined in Overlay<br>56       |  |  |
| - AAT  | (NO) YES   | Disable Alternative PC Attendant Announcement Enable Alternative PC Attendant Announcement. |  |  |
| AATO   | (0) - 3    | Alternative PC Attendant Announcement Time of Day Option for this Route                     |  |  |
| ADAY   | (0) - 3    | Alternative PC Attendant Announcement Day of Week Option for this Route                     |  |  |
| AHOL   | (0) - 3    | Alternative PC Attendant Announcement Holiday Option for this Route                         |  |  |
| AATB   | 0 - 31     | Announce profile table<br>Uses announcement profile AANN defined in Overlay<br>56           |  |  |
| -AAAO  |            | Alternative PC Attendant Announcement, where:                                               |  |  |
|        | (NO)       | (NO) = No call answer is given                                                              |  |  |
|        | CAA        | CAA = Call answer is given on announcement                                                  |  |  |
|        | CAF        | CAF = Call answer is given forced                                                           |  |  |
|        |            | This prompt is for tone announcement valid only.                                            |  |  |
| ACNI   | (NO) YES   | Accept Call Number Identification                                                           |  |  |
| OHT    | 0-(30)-126 | Off-Hook Timer (2 seconds increments)                                                       |  |  |
| OHTD   | (NO) YES   | Off-Hook Timer Delay                                                                        |  |  |
| PLEV   | 0-(2)-7    | Priority Level                                                                              |  |  |
| OPR    | (NO) YES   | Outpulsing Route                                                                            |  |  |
| OPDL   | (0)-8064   | Outpulsing Delay in milliseconds                                                            |  |  |

| Prompt | Response   | Comment                                                                                                    |  |
|--------|------------|----------------------------------------------------------------------------------------------------|--|
| PRDL   | (NO) YES   | Partial Dial timing                                                                                                |  |
| EOS    | (NO) YES   | End-of-Selection Signal                                                                                            |  |
| DNSZ   | (0)-7      | Number of digits expected on DID routes                                                                            |  |
| RCAL   | aaa        | Recall (aaa = (NO), ATT, or DRA)                                                                                   |  |
| MCTS   | (NO) YES   | Malicious Call Trace Signal                                                                                        |  |
| - MCCD | 0-8        | Malicious Call Trace request string                                                                                |  |
| - MCDT | (0)-4      | Malicious Call Trace Delay Time in seconds                                                                         |  |
| - MCTM | (0)-30     | Malicious Call Trace request Timer id                                                                              |  |
| - MTND | (NO) YES   | Malicious Call Trace Tandem Disconnect delay                                                                       |  |
| FGNO   | (0)-127    | Feature Group D block number                                                                                       |  |
| CDPC   | (NO) YES   | Called Party Control                                                                                               |  |
| ALRM   | (NO) YES   | Malicious Call Trace Alarm is allowed for external calls                                                           |  |
| NCNI   | (0)-7      | Request CNI after the defined number of digits are received                                                        |  |
| CNIE   | (NO) YES   | Request CNI after an ESN code is dialed                                                                            |  |
| CNIT   | (NO) YES   | Call Number Identification Trace                                                                                   |  |
| BTT    | 2-(30)-254 | Busy Tone Time                                                                                                    |  |
| ACKW   | (NO) YES   | Acknowledgment seizure signal                                                                                      |  |
| PECL   | (NO) YES   | Periodic Clearing Signal                                                                                           |  |
| DCTI   | (0)-511    | Time (in seconds) that an extension is allowed to ring or be On-hold or Call Park before the trunk is disconnected |  |
| NADT   | (0)-255    | No Answer Disconnect Timer in seconds                                                                              |  |
| MON    | (NO) YES   | Monitoring for route                                                                                               |  |
| TIDY   | xxxx yyyy  | Trunk Identity                                                                                                    |  |
| ATRR   | (NO) YES   | AC15 Timed Reminder Recall                                                                                         |  |
| TRRL   | (NO) YES   | Recall signal (may not) can be received and transmitted on this route                                              |  |
| - FRIN | (NO) YES   | Forward Release Indefinitely                                                                                       |  |
| FRRC   | 0-(4)-15   | Forward Release Repetition Count                                                                                   |  |
| FRRS   | (NO) YES   | Forward Release Repetition Seize                                                                                   |  |
| FRRD   | 128-(384)  | Forward Release Repetition Delay in milliseconds                                                                   |  |
| RRBS   | (NO) YES   | Repeat Release Before Seize                                                                                        |  |

| Prompt    | Response            | Comment                                                                                                    |
|-----------|---------------------|----------------------------------------------------------------------------------------------------|
| - RLSM    | (0)-15              | Release Mechanism                                                                                                    |
| ССВ       | (NO) YES            | Collect Call Blocking enabled                                                                                                    |
| - CCB1    | 512-<br>(1536)-4992 | Collect Call Blocking delay timer 1 in milliseconds                                                                                                    |
| - CCB2    | 500-<br>(1520)-2550 | Collect Call Blocking delay timer 2 in milliseconds                                                                                                    |
| CCBA      | (NO) YES            | Collect Call Blocking Allowed                                                                                                    |
| ARDN      | (NO) YES RPO        | Allow last Re-Directing Number                                                                                                    |
| CTBL      | (0)-256             | CLID manipulation index                                                                                                    |
| ANIE      | (0)-x               | ANI table Entry for Route (configured in LD 15)                                                                                                    |
| CISR      | (NO) YES            | CIS Route                                                                                                    |
| - ANSZ    | (7)-15              | Size of the ANI information                                                                                                    |
| - ANIC    | (NO) YES            | ANI Composing                                                                                                    |
| - LEC     | 0-9999999           | Local Exchange Code (used for building ANI messages)                                                                                                    |
| - ADDG    | 0-(8)-9             | Additional Digit to be used in ANI sequences                                                                                                    |
| - ANDN    | 0-999999            | ANI DN                                                                                                    |
| - DTOC    | (NO) YES            | Direct Toll Connection                                                                                                    |
| - CTOC    | aaaa                | CIS Toll Outpulsing Criteria                                                                                                    |
| - COAT    | (NO) YES            | Continue Outpulsing After ATO Timer expires                                                                                                    |
| - CACD    | (NO) BEF AFT        | Defines how the CAC is displayed on the display of the set/console.                                                                                             |
| - CACC    | (NO) BEF AFT        | Defines how the CAC is stored in the CDR.                                                                                                    |
| - AANI    | (NO) YES            | Defines if the Automatic ANI request should be sent to<br>the CIS CO when the incoming calls are originated<br>from the CIS CO to the trunks within this route. |
| - ANFT    | (CONT) FAIL<br>ITDN | Defines the ANI Failure Treatment option.                                                                                                    |
| ITDN      | XXXX                | Intercept DN (up to 8 digits) defines the DN to transfer the incoming calls which failed to provide ANI.                                                        |
| -CAC_CONV | (0)-31              | CAC conversion table number for CIS gateway, configured against MFC_ENT in LD 15. Prompted only for non-outgoing R2MFC route                                    |
| CAC       | 0-(3)-9             | Specifies ANI category for an incoming trunk                                                                                                    |
| CAC_CIS   | 0-(3)-9             | CIS ANI Category Code                                                                                                    |

| Prompt | Response | Comment                 |
|--------|----------|-------------------------|
| RDNL   | 0-(4)-7  | Route DN length for ANI |

### **ATM: Automatic Trunk Maintenance data block**

| Prompt | Response | Comment                                                                                        |  |  |
|--------|----------|------------------------------------------------------------------------------------------------|--|--|
| REQ    | aaaa     | Request (aaaa = CHG, END, LCHG, NEW, or OUT)                                                   |  |  |
| TYPE   | ATM      | Type of data block = ATM (Automatic Trunk Maintenance)                                         |  |  |
| CUST   | xx       | Customer number associated with this route                                                     |  |  |
| ROUT   | xx       | Route number                                                                                   |  |  |
|        |          | Where xx =                                                                                     |  |  |
|        |          | 0-511: Large System and CS 1000E system 0-127: Small Systems, CS 1000S, MG 1000B, and MG 1000T |  |  |
| DES    | XX       | Designator field for trunk (0-16 character alphanumeric)                                       |  |  |
| T100   | nn       | T100 test line DN (2 to 10 digits)                                                             |  |  |
| PADT   | 0-63     | Pad factor for T100 test line in dB                                                            |  |  |
| STND   | (YES) NO | Standard T100 test line                                                                        |  |  |
| NMNL   | 27-90    | Noise Maintenance Limit                                                                        |  |  |
| NOUT   | 27-90    | Noise out-of-service limit                                                                     |  |  |
| NTOF   | (YES) NO | Near To Far measurement                                                                        |  |  |
| - REF  | nn       | Reference loop around DN (2 to 10 digits)                                                      |  |  |
| - TST  | nn       | Test loop around DN                                                                            |  |  |
| - PADL | 0-63     | Pad factor for loop around                                                                     |  |  |
| EML    | 0-15     | Expected Measured Loss                                                                         |  |  |
| LMNL   | 0-15     | Loss deviation Maintenance Limit                                                               |  |  |
| LOUT   | 0-15     | Loss out-of-service deviation limit                                                            |  |  |
| DSBL   | (0)-100  | Percentage of trunks to be Disabled                                                            |  |  |
| MXTI   | 0-(5)-15 | Maximum Time                                                                                   |  |  |

# **SCH: ATM Schedules data block**

| Prompt | Response | Comment                                                                                           |
|--------|----------|---------------------------------------------------------------------------------------------------|
| REQ    | аааа     | Request (aaaa = CHG, END, LCHG, NEW, or OUT)                                                      |
| TYPE   | SCH      | Type of data block = SCH (ATM Schedules)                                                          |
| CUST   | xx       | Customer number associated with this route                                                        |
| HOUR   | 0-23     | Hour to start Automatic Trunk Maintenance test                                                    |
| ROUT   | xx       | Route number                                                                                      |
|        |          | Where xx =                                                                                        |
|        |          | 0-511: Large System and CS 1000E system 0-127:<br>Small Systems, CS 1000S, MG 1000B, and MG 1000T |
| DES    | XX       | Designator field for trunk (0-16 character alphanumeric)                                          |
| MDMP   | (NO) YES | Modem Data Module Pair                                                                            |
| - MRAT | 5-30     | Modem Ring Again Timer                                                                            |
| DTYP   | aaa      | Inbound/Outbound Data Port (aaa = (IOP), IDP, or ODP)                                             |
| ADCP   | (NO) YES | All-Digital Connection Prefix                                                                     |
| OAMP   | 0-127    | Outbound Modem Pool route number                                                                  |
| IAMP   | 0-127    | Inbound Modem Pool route number                                                                   |

#### **Meridian 911 Route data block**

| Prompt | Response | Comment                                                                                        |  |  |  |
|--------|----------|------------------------------------------------------------------------------------------------|--|--|--|
| REQ    | aaaa     | Request (aaaa = CHG, END, LCHG, NEW, or OUT)                                                   |  |  |  |
| TYPE   | RDB      | Type of data block = RDB (Route data block)                                                    |  |  |  |
| CUST   | xx       | Customer number associated with this route                                                     |  |  |  |
| ROUT   | xx       | Route number                                                                                   |  |  |  |
|        |          | Where $xx =$                                                                                   |  |  |  |
|        |          | 0-511: Large System and CS 1000E system 0-127: Small Systems, CS 1000S, MG 1000B, and MG 1000T |  |  |  |

| Prompt            | Response | Comment                                                  |
|-------------------|----------|----------------------------------------------------------|
| DES               | xx       | Designator field for trunk (0-16 character alphanumeric) |
| TKTP              | DID      | DID trunk types must be used for M911 route              |
| M911_ANI          | YES      | Receive ANI digits for M911 route                        |
| M911_TRK_TYP<br>E | aaaa     | Meridian 911 ANI trunk type (aaaa = (911T) or 911E)      |
| M911_FORM         | (1) 2    | Automatic Number Identification Format                   |
| M911_ABAN         | (NO) YES | Optional call abandon treatment                          |
| M911_TONE         | (YES) NO | Optional call abandon tone                               |
| NPID_TBL_NUM      | 0-7      | Meridian 911 route table index                           |

## NPID: Numbering Plan/Information Digit Digit (NPID) data block

| Prompt | Response | Comment                                          |
|--------|----------|--------------------------------------------------|
| REQ    | aaaa     | Request (aaaa = CHG, END, LCHG, NEW, or OUT)     |
| TYPE   | NPID     | Type of data block = NPID                        |
| IDTB   | 0-7      | ID table index                                   |
| NPID   | 0-9      | Numbering Plan Digit or Information Digit        |
| TRMT   | aa       | NPID Treatment (aa = (NONE), FAIL, TEST, or NPA) |
| -NPA   | nnn      | Numbering Plan Area                              |

### **Release Mechanism Options**

The following table indicates whether a release signal is acknowledged or not. YES indicates the release signal is acknowledged, NO indicates the release signal is not acknowledged.

**Table 3: Release Mechanism Options** 

|                | Incoming Calls                |                               | Outgoi                        | ng Calls                      |
|----------------|-------------------------------|-------------------------------|-------------------------------|-------------------------------|
| RLSM<br>Option | Originator On-<br>Hooks first | Terminator On-<br>Hooks first | Originator On-<br>Hooks first | Terminator On-<br>Hooks first |
| 0              | NO                            | NO                            | NO                            | NO                            |
| 1              | NO                            | NO                            | NO                            | YES                           |

|    | Incoming Calls |     | Outgoing Calls |     |  |
|----|----------------|-----|----------------|-----|--|
| 2  | NO             | NO  | YES            | NO  |  |
| 3  | NO             | NO  | YES            | YES |  |
| 4  | NO             | YES | NO             | NO  |  |
| 5  | NO             | YES | NO             | YES |  |
| 6  | NO             | YES | YES            | NO  |  |
| 7  | NO             | YES | YES            | YES |  |
| 8  | YES            | NO  | NO             | NO  |  |
| 9  | YES            | NO  | NO             | YES |  |
| 10 | YES            | NO  | YES            | NO  |  |
| 11 | YES            | NO  | YES            | YES |  |
| 12 | YES            | YES | NO             | NO  |  |
| 13 | YES            | YES | NO             | YES |  |
| 14 | YES            | YES | YES            | NO  |  |
| 15 | YES            | YES | YES            | YES |  |
|    |                |     |                |     |  |

# **Alphabetical list of prompts**

| Prompt | Response | Comment                                                                                                    | Pack/Rel |
|--------|----------|----------------------------------------------------------------------------------------------------|----------|
| 2DT    | (NO) YES | Secondary Dial Tone                                                                                                    | xpe-16   |
| A1MR   |          | Answer is First Meter pulse                                                                                                    | pemd-18  |
|        | (NO)     | Meter pulses are counted from the moment of seizure of the outgoing trunk. When the trunk answers, the PPM count is left unchanged.                                                                                                    |          |
|        | YES      | Meter pulses received before Answer are invalid. Answer is taken as the start of the first charging period (example, when an answer signal is received the PPM count is incremented). Meter pulses mark the start of the subsequent charging periods. |          |
|        |          | A1MR is prompted when DTRK = YES, DGTP = DTI2, and MR = PPM.                                                                                                    |          |

| Prompt | Response     | Comment                                                                                                    | Pack/Rel  |
|--------|--------------|----------------------------------------------------------------------------------------------------|-----------|
| AAAO   |              | Alternative Attendant Announcement                                                                                                    |           |
|        | (NO)         | No call answer is given 0-31.                                                                                                    | atan-25.4 |
|        | CAA          | Call answer is given on announcement.                                                                                                    |           |
|        | CAF          | Call answer is given forced.                                                                                                    |           |
|        |              | This prompt is for tone announcement valid only.                                                                                                    |           |
| AANI   | (NO) YES     | Defines if the Automatic ANI request should<br>be sent to the CIS CO when the incoming<br>calls are originated from the CIS CO to the<br>trunks within this route.            | cist-24   |
| AAT    | (NO)         | Disable Alternative Attendant Announcement.                                                                                                    | atan-25.4 |
|        | YES          | Enable Alternative Attendant Announcement.                                                                                                    |           |
| AATO   | (0) - 3      | Alternative Attendant Announcement Time of Day Option for this Route.                                                                                                    | atan-25.4 |
| ААТВ   | xx           | Announce profile table. Where xx = 0-31 0-31 uses announcement profile AANN defined in Overlay 56                                                                             | atan-25.4 |
| ABAN   | (NO) YES     | Abandoned call records output for this route                                                                                                    | fcdr-18   |
| ABTR   | (15) Range 0 | - 30                                                                                                    |           |
|        |              | Timer (in minutes) to block the disconnect from being tandemed across to the target node. Default value: 15 minutes. This timer value can be added in increments of 1 minute. |           |
| ACKW   | (NO) YES     | Acknowledgment seizure signal is expected after seizure of a DID/DOD trunk                                                                                                    | xpe-16    |
| ACMP   | (NO) YES     | Automatic Camp-On calls to busy auto terminate Line                                                                                                    |           |
| ACNI   | (NO) YES     | Accept Call Number Identification                                                                                                    | dpnss-20  |

| Prompt | Response | Comment                                                                                                    | Pack/Rel    |
|--------|----------|----------------------------------------------------------------------------------------------------|-------------|
|        |          | This DPNSS route (does not allow) allows R2MFC CNI sent as an OLI string in the initial message (ISRM). Prompted when:                                                                                                    |             |
|        |          | IDA package equipped                                                                                                    |             |
|        |          | <ul> <li>MFC package equipped</li> </ul>                                                                                                    |             |
|        |          | • TKTP = IDA                                                                                                    |             |
|        |          | • SIGL = DPN/APNS                                                                                                    |             |
| ACOD   | XX       | Access Code for the trunk route The ACOD must not conflict with the numbering plan. Up to 4 digits, up to 7 digits with Directory Number Expansion (DNXP) package 150.                                                                                            | basic-1     |
| ADAY   | (0) - 3  | Alternative Attendant Announcement Day of Week Option for this Route.                                                                                                    | atan-25.4   |
| ADDG   | 0-(8)-9  | Additional digit(s) to be used in ANI sequences.  If LEC and the DN to be transmitted consist of less than seven digits, ADDG is used as the last digit(s) of the ANI sequence.  Prompted if:                                                                     | cist-21     |
|        |          | Commonwealth of Independent States (CIST) package 221 is equipped                                                                                                    |             |
|        |          | 2. ICOG = OGT                                                                                                    |             |
|        |          | <ol><li>TKTP = COT (for analog trunks, TKTP must = DID)</li></ol>                                                                                                    |             |
|        |          | 4. DGTP = DTI2                                                                                                    |             |
|        |          | If ANIC is NO or if ANIC=YES but the ANI entry associated with the originator of the call is not configured. It is used to complete ANI DN if LEC+ANI DN consists of less than ANSZ digits. Prompted for outgoing CIS route. Can be from 1 up to the ANSZ length. | cist-24     |
| ADDP   |          | Add Public Prefixes                                                                                                    | euroisdn-22 |
|        | (NO)     | The prefixes 0 (National) or 00 (International) are not added to the Calling                                                                                                    |             |

| Prompt | Response    | Comment                                                                                                    | Pack/Rel  |
|--------|-------------|----------------------------------------------------------------------------------------------------|-----------|
|        |             | Party Number if the Type of Number (TON) is Public on the set/attendant displays.                                                                                                    |           |
|        | YES         | The prefixes 0 (National) or 00 (International) are added to the Calling Party Number if the Type of Number (TON) is Public on the set/attendant displays.                                                                                                    |           |
| ADCP   | (NO) YES    | All-Digital Connection Prefix assigned to customer                                                                                                    | basic-5   |
| AHOL   | (0) - 3     | Alternative Attendant Announcement Holiday Option for this Route.                                                                                                    | atan-25.4 |
| AIA    | (NO) YES    | Answered call Identification Allowed<br>Enter YES to output an "A" in the CDR TerlD<br>field to indicate answered calls.<br>Prompted when OAL = YES or OTL = YES.                                                                                             | cdr-13    |
| ALRM   | (NO) YES    | Malicious Call Trace Alarm is allowed for external calls                                                                                                    | mct-10    |
| ANDN   | 0 - 9999999 | ANI DN ANDN is used for building ANI messages. ANDN is prompted if Commonwealth of Independent States (CIST) package 221 is equipped. ANDN is not prompted if the route is outgoing only (ICOG = OGT) and TKTP is not COT (for analog trunks, not DID).       | cist-21   |
|        |             | Incoming route: If ANDN is defined, it is used as ANI DN in CDTI2/ CSDTI2 ANI messages when this incoming trunk is the originator of an outgoing CDTI2/ CSDTI2 call. If ANDN is not defined, the the ANDN of the outgoing CDTI2/ CSDTI2 trunk is used.        |           |
|        |             | Outgoing route: Default ANI DN in CDTI2/ CSDTI2 ANI messages. If the ANI DN of the call originator cannot be used, then ANDN for the outgoing CDTI2/ CSDTI2 route is used. This occurs for sets with CLS DNAD and for incoming routes if ANDN is not defined. |           |
|        |             | can be from 0 up to the ANSZ length. Prompted for outgoing CIS route.                                                                                                    | cist-24   |

| Prompt    | Response | Comment                                                                                                    | Pack/Rel  |
|-----------|----------|----------------------------------------------------------------------------------------------------|-----------|
|           |          | Used for building ANI message if ANIC=NO and DN of set is not allowed to be sent (CLS DNAD). Also used if ANIC=YES but the ANI entry associated with the originator of the call is not configured, and DN of set is not allowed to be sent (CLS DNAD).                                                                                                    |           |
|           | X        | Remove ANDN                                                                                                    |           |
| ANDT      | (NO) YES | Automatic Number Identification Dial Tone                                                                                                    | ani-1     |
| ANFT      |          | Defines the ANI Failure Treatment option.                                                                                                    | cist-24   |
|           | (CONT)   | Provide call to the required destination                                                                                                    |           |
|           | FAIL     | Drop the call                                                                                                    |           |
|           | ITDN     | Transfer call to the intercept DN defined by the ITDN prompt                                                                                                    |           |
| ANI2_CLID | (NO)     | Optional ANI2 display for CLID Prompted when M911_FORM is set to 2.                                                                                                    | m911-7.00 |
| ANIC      | (NO) YES | ANI Composing Prompted for outgoing CIS route.  If ANIC=NO, old ANI composing is used: if the originator of the call is a set, ANI message consists of the CAC of the originator + the LEC of the outgoing route + the DN of the originator or the ANDN of the outgoing CIS route, depending on the class of service (DNAA/DNAD) of the set. If the originator of the call is an incoming route, the components of the ANI message are retrieved from default ANI entries and/or from the data block of the outgoing CIS route.  If ANIC=YES, the following is done: If no entry is associated with the calling set (ANIE=0), then old ANI composing is used. If an ANI entry is associated with the calling set (ANIE has a non-zero value), but the associated ANI entry is not configured, then old ANI composing is used. If an ANI entry is associated with the calling set (ANIE has a non-zero value), and the associated ANI entry is configured, then ANI table is used for building the ANI message: none of the components of the ANI message | cist-24   |

| Prompt | Response | Comment                                                                                                    | Pack/Rel  |
|--------|----------|----------------------------------------------------------------------------------------------------|-----------|
|        |          | is retrieved from the data block of the outgoing CIS route.                                                                                                    |           |
| ANIE   | (0)-x    | ANI table Entry for Route (configured under prompt R_ENTRY, LD 15) x= R_SIZE-1 R_Size is the maximum table entry number that can be configured. (R-SIZE is defined in LD 15)                                               | cist-24   |
| ANKP   | (NO) YES | KP signal suppressed                                                                                                    | cam-1     |
| ANSZ   | (7)-15   | Size of the ANI information This is the length of LEC+ANI DN. For analog routes, the only valid response is 7.                                                                                                    | cist-24   |
| ANTK   | XX       | ANI identifier number Up to 4 digits, up to 7 digits with Directory Number Expansion (DNXP) package 150. In either case, together with ANLD and ANI Listed DN in LD 15, the total number of digits must be no less than 7. | ani-1     |
| ARDN   |          | Allow last redirecting Number, where:                                                                                                    | basic-4.5 |
|        | (NO)     | (NO) = treatment for originally called number.                                                                                                    |           |
|        | YES      | YES = treatment for last redirecting number.                                                                                                    |           |
|        | RPO      | RPO = treatment for last redirecting number if OCN is Public.                                                                                                    |           |
|        |          | Note:                                                                                                    |           |
|        |          | If ARDN = NO, the display on the terminating set would be Calling Number + Originally called number + Original diversion reason.                                                                                           |           |
|        |          | Note:                                                                                                    |           |
|        |          | If ARDN = NO, and the call lands on a voice mail system, the voice mail would be left against the originally called number's mailbox.                                                                                      |           |

| Prompt | Response | Comment                                                                                                    | Pack/Rel |
|--------|----------|----------------------------------------------------------------------------------------------------|----------|
|        |          | Note:  If ARDN = YES, the display on the terminating set would be Calling Number + last redirecting number + last diversion reason.                                                                                                    |          |
|        |          | Note:  If ARDN = YES, and the call lands on a voice mail system, the voice mail would be left against the last redirecting party's mailbox.                                                                                                    |          |
|        |          | Note:  If ARDN= RPO, if the Type of NUmber and Numbering plan indicator( TON & NPI) of the origianlly called number is public, then the display on the terminating set would be the calling Number + last redirecting number + last diverting reason.      |          |
|        |          | Note:  If ARDN= RPO, and the call lands on a voice mail system, the voice mail would be left against the last redirecting party's mailbox.                                                                                                    |          |
|        |          | Note:  If ARDN= RPO, and the Type of NUmber and Numbering plan indicator( TON & NPI) of the originally called number is private, then the display on the terminating set would be Calling Number + Originally called number + Originally diverting reason. |          |
|        |          | Note:  If ARDN= RPO, and the call lands on a voice mail system, the voice mail would be left against Originally called number's mailbox.                                                                                                    |          |
| ASTP   | 1-(2)-15 | ADM Step-forward ring cycles                                                                                                    | adm-12   |
| ASUP   | (NO)     | Do not return Answer Supervision by RAN to originator                                                                                                    | ran-1    |

| Prompt | Response | Comment                                                                                                    | Pack/Rel  |
|--------|----------|----------------------------------------------------------------------------------------------------|-----------|
|        | YES      | Return Answer Supervision by RAN to originator                                                                                                    |           |
|        | CO       | Return Answer supervision only if the originator is a CO trunk The operation of answer supervision is affected with FCC Compliance for DID Answer Supervision (FC68) package 223. Refer to FCC Compliance for DID Answer Supervision, in <i>Features and Services Fundamentals, NN43001-106</i> . |           |
| ATAN   |          | Attendant Announcement.                                                                                                    | atan-25.4 |
|        | (NO)     | No Attendant Announcement.                                                                                                    |           |
|        | YES      | Enable Attendant Announcement on this route.                                                                                                    |           |
|        | PSTN     | Enable Attendant Announcement on this route on PSTN calls only (For MCDN trunks only).                                                                                                    |           |
|        |          | Attendant announcement is available on DID/TIE and COT trunks only.                                                                                                    |           |
| ATBL   | xx       | Announcement profile table. Where xx = 0-31 0-31 uses announcement profile AANN defined in Overlay 56.                                                                                                    | atan-25.4 |
| ATDN   | (0)-xx   | Attendant DN of conventional main, ESN main, ESN node or ETN node. Up to 4 digits, up to 7 digits with Directory Number Expansion (DNXP) package 150.                                                                                                    | casm-5    |
| ATGT   | (0)-60   | Add on Data Module (ADM) Trunk Guard Timer Two-second increments up to one minute, odd entries are rounded down to the next valid number.                                                                                                    | adm-12    |
| ATRR   | (NO) YES | AC15 Timed Reminder Recall. Prompted with AC15 Recall (ACRL) package 236.                                                                                                    | arcl-20   |
| ATVR   | (NO) YES | Present call has higher precedence (called party cannot be preempted)                                                                                                    | atvn      |
| AUDN   | xxxx     | Auto termination DN for ISA service routes                                                                                                    |           |

| Prompt | Response | Comment                                                                                                    | Pack/Rel |
|--------|----------|----------------------------------------------------------------------------------------------------|----------|
|        |          | Prompted when ISAR = YES and AUTO = YES. This must be an existing DN, and cannot be deleted. When DNIS = YES, it must be an ACD DN.                                                                                 |          |
| AUTH   | (NO) YES | Authcode to be prompted for incoming NARS/BARS calls                                                                                                    | baut-1   |
| AUTM   | (NO)YES  | Automatic Mode for MFE, MFK5 or MFK6                                                                                                    | mfc-9    |
| AUTO   |          | Auto-Terminate                                                                                                    | basic-1  |
|        | YES      | The route members terminate on DN defined by response to ATDN prompt in LD 14.                                                                                                    |          |
|        | (NO)     | The route members terminate normally at the console.                                                                                                    |          |
|        |          | Only ACD DNs or DISA DNs support Auto-<br>Terminate trunks. In order to set AUTO =<br>YES for TIE, DID and CCSA trunks, all<br>members of the route must have STRI = IMM<br>in LD 14.                               |          |
| AUXP   |          | Auxiliary processor applications.                                                                                                    | cppe-6.0 |
|        | YES      | Send the Calling Line Identification and Calling Party Name (if available) to auxiliary applications like Contact Center Manager (CCM).                                                                             |          |
|        |          | • if the Calling Line Identification (CLID) Presentation Indicator and the Calling Party name Display (CPND) Indicator for an incoming ISDN call are received as "restricted/denied", they are changed to "allowed" |          |
|        |          | Note:                                                                                                    |          |
|        |          | If the Privacy Indicator Ignore (PII) prompt is configured to YES, the AUXP prompt is configured to YES automatically by the system, and cannot be changed.                                                         |          |
|        | (NO)     | Do not send the Calling Line Identification and Calling Party Name to auxiliary applications like Contact Center Manager (CCM).                                                                                     |          |
|        |          | • if the Calling Line Identification (CLID) Presentation Indicator and the Calling                                                                                                    |          |

| Prompt | Response   | Comment                                                                                                    | Pack/Rel              |
|--------|------------|----------------------------------------------------------------------------------------------------|-----------------------|
|        |            | Party Name Display (CPND) Indicator for an incoming ISDN call are received as "restricted/denied", they remain as such                                                                                                    |                       |
| BAND   | (0) - 99   | OUTWATS band number.                                                                                                    | cbc_pkg- 23           |
| всот   | (0) - 4000 | B-channel Overload Control timer value indicates the delay the M1 PBX introduces (in milli seconds) before starting the actual disconnect sequence.                                                                             | isdn- 23              |
| BDCT   | (NO) YES   | Enable broadcast capability for this route.                                                                                                    | ranbrd- 23<br>ran- 23 |
|        | (YES) NO   | For CS 1000E, the default YES cannot be changed. CS 1000E only supports broadcast trunks.                                                                                                    |                       |
| BDSP   | (NO)       | Billing Number is not displayed at the CO                                                                                                    | basic-21              |
|        | YES        | Billing Number is displayed at the CO                                                                                                    |                       |
| BILN   | (NO)       | Billing Number is not required                                                                                                    | basic-21              |
|        | YES        | Billing Number is required                                                                                                    |                       |
| BLEN   | 1-(10)-16  | Billing Number Length                                                                                                    | basic-21              |
| BNUM   | 0-9999     | Billing Number Depending on your response to BLEN, BNUM can be from 1 to 16 digits. If BLEN is changed, a new BNUM must be entered. If the BNUM entered is less than the BLEN specified, the BNUM is padded with leading zeros. | basic-21              |
| BRIP   | (NO) YES   | ISDN BRI Packet handler route<br>BRIP is set to NO by default as this is not<br>applicable to 911P routes.                                                                                                    | bri-18                |
| BSSU   | (NO) YES   | Backward Signal Suppression for undefined signal                                                                                                    | mfc-9                 |
| BTCG   | (NO) YES   | Busy Tone to Calling Party disabled                                                                                                    | opcb-14               |
| ВТТ    | 2-(30)-254 | Busy Tone Time<br>Length of busy/overflow to be returned on<br>DTI routes in seconds.                                                                                                    | xct1-16               |

| Prompt   | Response | Comment                                                                                                    | Pack/Rel   |
|----------|----------|----------------------------------------------------------------------------------------------------|------------|
| BTUA     | (NO) YES | Block Transfer of Unanswered call                                                                                                    | pra-14     |
| CAC      | 0-(3)-9  | Specifies ANI category for an incoming trunk. CAC is used to build ANI messages on an outgoing trunk connected to this trunk. CAC is prompted if Commonwealth of Independent States (CIST) package 221 is equipped. However, CAC is not prompted if the route is outgoing only (ICOG = OGT) and TKTP is not COT (for analog trunks, not DID). | cist-21    |
| CACC     |          | Defines how the CAC is stored in the CDR. The options are                                                                                                    | cist-24    |
|          | (NO)     | Do not store CAC                                                                                                    |            |
|          | BEF      | Store CAC before the ANI                                                                                                    |            |
|          | AFT      | Store CAC after the ANI                                                                                                    |            |
| CAC_CIS  | 0-(3)-9  | CIS ANI Category Code range and default values                                                                                                    | cist-24    |
| CAC_CONV | (0)-31   | CAC conversion table number for CIS gateway, configured against CIS_ENT in LD 15 Prompted only for non-outgoing CIS DTI2 route                                                                                                    | cist-24    |
| CACD     |          | Defines how the CAC is displayed on the display of the set/console. The option also controls presentation of the CAC in the messages to the auxiliary processors                                                                                                    | cist-24    |
|          | (NO)     | Do not display CAC                                                                                                    |            |
|          | BEF      | Display CAC before the ANI                                                                                                    |            |
|          | AFT      | Display CAC after the ANI                                                                                                    |            |
| CAT      | 00-99    | CAMA Trunk route category digits Prompted if SIGL = NT4 or NT5                                                                                                    | cama-1     |
| CBQ      | (NO) YES | Call Back Queuing Use only for incoming TIE calls.                                                                                                    | bque-1     |
| CBCR     | (NO) YES | Service route indicator                                                                                                    | cbc_pkg-23 |

| Prompt | Response     | Comment                                                                                                    | Pack/Rel |
|--------|--------------|----------------------------------------------------------------------------------------------------|----------|
| ССВ    | (NO)         | Collect Call Blocking disabled on incoming route                                                                                                    | ccb-21   |
|        | YES          | Collect Call Blocking enabled on incoming route                                                                                                    |          |
|        |              | The route must be:                                                                                                    |          |
|        |              | <ol> <li>either incoming or incoming and<br/>outgoing</li> </ol>                                                                                                    |          |
|        |              | 2. COT, DID, FEX, or WAT                                                                                                    |          |
|        |              | 3. neither ISDN nor M911                                                                                                    |          |
|        |              | This prompt appears with Collect Call Blocking (CCB) package 290.                                                                                                    |          |
| CCB1   | 512-(1536)-4 | 992                                                                                                    | ccb-21   |
|        |              | Collect Call Blocking delay timer 1 (ms). The input is rounded to the next multiple of 128 ms.                                                                                                    |          |
| CCB2   | 500-(1520)-2 | 550                                                                                                    | ccb-21   |
|        |              | Collect Call Blocking delay timer 2 (ms). The input is rounded to the next multiple of 10 ms.                                                                                                    |          |
|        |              | If any CCB route members (trunks) are using firmware timing (FWTM = YES in LD 14), the CCB2 timer do not change until the new timer value is downloaded to the card. This can be done by either enabling the card or initializing the switch. CCB2 is prompted when CCB = YES.                                                                    |          |
| ССВА   | (NO)         | Collect Call Blocking denied (regular answer signal transmits)                                                                                                    | ccb-21   |
|        | YES          | Collect Call Blocking Allowed (CCB answer signal transmits) CCBA is used for outgoing routes when a call tandems out on this route. For example, collect calls do not be accepted on a RAN or TIE route when CCBA = YES. When CCBA = NO, these routes can accept collect calls. This prompt appears with Collect Call Blocking (CCB) package 290. |          |
| CCNI   | (NO) YES     | Call Number Indicator enabled on route                                                                                                    | mfc-15   |

| Prompt | Response | Comment                                                                                                    | Pack/Rel |
|--------|----------|----------------------------------------------------------------------------------------------------|----------|
| ССО    | (NO) YES | Printing of CDR records for no PPM or AOC count Prompted when OAL = YES or OTL = YES                                                                                                    | cdr-10   |
| CDCT   | (NO)     | Called Party Control is not enabled on incoming calls when MFC IDCT signal is sent                                                                                                    | opcb-14  |
|        | YES      | Called Party Control is enabled on incoming calls when MFC IDCT signal is sent                                                                                                    |          |
| CDPC   | (NO)     | Called Party Control is not enabled when MCT feature is activated.                                                                                                    | supp-14  |
|        | YES      | Called Party Control is enabled when MCT feature is activated. Prompted when OPCB = YES                                                                                                    |          |
| CDR    | (NO) YES | Call Detail Recording Set and change CDR options for this route.                                                                                                    | cdr-1    |
| CDRB   | (NO) YES | Abandoned call on busy tone records.                                                                                                    | cdr- 23  |
| CDRX   | (NO) YES | Print CDRX records on multiple call transfer for non-PPM outgoing calls. This prompt appears if CDRX package is equipped and MR is not equal to PPM. Also CDR = YES, TKTP = COT or DID for International DID/DOD and ICOG cannot be ICT. | cdrx-20  |
| CDRY   | (NO) YES | CDR Public Network Feature Invoke records is generated                                                                                                    | ddsp-20  |
| CFWR   | (NO) YES | Call Forward Restriction                                                                                                    | supp-10  |
| CGPC   | (NO)     | Calling Party Control on incoming calls on this route is not enabled                                                                                                    | opcb-14  |
|        | YES      | Calling Party Control on incoming calls on this route is enabled                                                                                                    |          |
| CHRG   | (BLOK)   | A DOD Call over this MFK route must signal the CO that it wishes to be charged by block.                                                                                                    | kd3-20   |
|        | LINE     | A DOD Call over this MFK route must signal the CO that it wishes to be charged by line.                                                                                                    |          |

| Prompt | Response                          | Comment                                                                                                    | Pack/Rel    |
|--------|-----------------------------------|----------------------------------------------------------------------------------------------------|-------------|
| CHTY   |                                   | Channel Type                                                                                                    | pra-12      |
|        | (BCH)                             | B-channel                                                                                                    |             |
|        | ABCH                              | A/B bit signaling<br>Prompted when DTRK = YES, ISDN = YES<br>and Mode = PRA.                                                                                                    |             |
| CISR   | (NO) YES                          | CIS Route.                                                                                                    | cist-24     |
| CLEN   | 0 - (1)- 3999                     | CLID entry number.                                                                                                    | esa-23      |
|        |                                   | This prompt is given only for non-ISDN routes (where ISDN = NO and ISAR = NO).                                                                                                    |             |
|        | 1 - (10) - 16                     | Maximum number of Calling Number Identification digits to request for India Phase 2 feature.                                                                                                    |             |
| CLK    | (OFF)                             | External Clock source                                                                                                    | basic-18    |
|        | ON                                | Internal Clock source                                                                                                    |             |
|        |                                   | Prompted if TKTP = MCU and TRAN = SYN                                                                                                    |             |
| CLS    |                                   | Class of Service access restriction. Prompted if TKTP = TIE.                                                                                                    | isa-12      |
|        | (CTD) CUN FR1 FR2 FRE SRE TLD UNR | Conditionally Toll Denied Conditionally Unrestricted Fully restricted class 1 Fully restricted class 2 Fully restricted Semi-Restricted Toll Denied Unrestricted                                            |             |
| CLID   |                                   | Calling Line Identification. CLID is prompted only for UIPE-based protocols.                                                                                                    | euroisdn-22 |
|        | OPT0                              | Prefix = 0 for North American dialing plan. OPT0 is the default for ESIG and ISIG interfaces.                                                                                                    |             |
|        | OPT1                              | Prefix = 1 for international PFXs in CLID. Any numbering type is supported. OPT1 is the default for all EuroISDN interfaces.                                                                                |             |
|        | OPT2                              | Prefix = 2, for international PFXs in CLID. CCITT numbering types supported are: UKWN, INTL, NPA, and NXX. OPT2 is the default for CO/DID routes for the Telecom New Zealand interface. For an interworking |             |

| Prompt | Response    | Comment                                                                                                    | Pack/Rel |
|--------|-------------|----------------------------------------------------------------------------------------------------|----------|
|        |             | scenario, when the CLID option is OPT2, and the CPFXS prompt is NO, then the calling number is built based on the originating calling number type.                                                                                                    |          |
|        | OPT3        | Prefix = 3 for international PFXs in CLID. Only the NXX number type is supported. OPT3 is the default for TIE routes for the Telecom New Zealand interface.                                                                                                    |          |
|        | OPT4        | For international COs, if the call originates from a CO trunk type, add nothing. Otherwise, add PFX1 and PFX2. OPT4 is the default for all Asia Pacific interfaces.                                                                                                    |          |
|        | OPT5        | This is the same as OPT4, except it supports a maximum of 10 digits in the CLID. OPT5 is the default for the Austrian interface.                                                                                                    |          |
| CNEG   |             | Channel Negotiation                                                                                                    | bri-20   |
|        | (NO)<br>YES | Channel Negotiation not allowed Channel Negotiation allowed                                                                                                    |          |
|        |             | CNEG is prompted if IFC = 1TR6, Numeris, APAC or D70.                                                                                                    |          |
| CNIE   | (NO) YES    | Request CNI after an ESN code is dialed. The ESN code can be a Distant Steering Code (DSC), Trunk Steering Code (TSC), NARS Access Code 1 (ACI) or NARS Access Code 2 (AC2). If NCNI > 0 and CNIE = YES, CNI is requested when either one of the conditions is first met. CNIE is prompted when the following occur: | dpnss-20 |
|        |             | MFC package is equipped                                                                                                    |          |
|        |             | • TKTP = DID or TIE                                                                                                    |          |
|        |             | • MFC Table = R2MF                                                                                                    |          |
|        |             | MFC signaling table is defined for the route                                                                                                    |          |
| CNIT   | (NO) YES    | Call Number Identification Trace Request MFC Call Number Identification digits only if dialed station has MCTA Class of Service. Prompted when the following occur:                                                                                                    | supp-15  |
|        |             | <ol> <li>MCT and MFC packages are equipped</li> <li>TKTP = DID or TIE</li> </ol>                                                                                                    |          |

| Prompt | Response | Comment                                     | Pack/Rel |
|--------|----------|---------------------------------------------|----------|
|        |          | 3. MFC = R2MF                               |          |
|        |          | MFC signaling table is defined on the route |          |
| CNTL   | (NO) YES | Changes to controls or timers               | basic-1  |
| CNTY   |          | Country                                     | supp-9   |
|        | (ESTI)   | ETS 300-102 basic protocol                  |          |
|        | AUS      | Austria                                     |          |
|        | AUST     | Australian UIPE PRI                         |          |
|        | BEL      | Belgium                                     |          |
|        | CHNA     | China                                       | basic-23 |
|        | CIS      | Commonwealth of Independent States          | euro- 23 |
|        | DEN      | Denmark                                     |          |
|        | DUT      | Holland                                     |          |
|        | EAUS     | Australia                                   | ipra-24  |
|        | EIR      | Ireland                                     |          |
|        | ESP      | Spain                                       |          |
|        | FIN      | Finland                                     |          |
|        | FRA      | France                                      | euro- 23 |
|        | GER      | Germany                                     |          |
|        | HKNG     | Hong Kong                                   |          |
|        | INDI     | India                                       | isdn-24  |
|        | INDO     | Indonesia                                   | basic-23 |
|        | ITA      | Italy                                       |          |
|        | JAPN     | Japan ISDN UIPE connectivity                | basic-23 |
|        | MSIA     | Malaysia connectivity                       | basic-23 |
|        | NET      | ETSI network side protocol                  |          |
|        | NOR      | Norway                                      |          |
|        | PHLP     | Philippines                                 | isdn-24  |
|        | POR      | Portugal                                    |          |
|        | SING     | Singapore                                   |          |
|        | SWE      | Sweden                                      |          |

| Prompt | Response    | Comment                                                                                                    | Pack/Rel    |
|--------|-------------|----------------------------------------------------------------------------------------------------|-------------|
|        | SWI         | Switzerland                                                                                                    |             |
|        | TAIW        | Taiwan                                                                                                    | isdn-24     |
|        | TCNZ        | New Zealand BRI                                                                                                    |             |
|        | THAI        | Thailand                                                                                                    |             |
|        | UK          | United Kingdom                                                                                                    |             |
| CNVT   | (NO) YES    | Conventional switch route Prompted with Network Signaling (NSIG) package 37.                                                                                                    | nars-5      |
| COAT   | (NO) YES    | Continue Outpulsing After ATO Timer expires                                                                                                    | cist-24     |
| COTR   | 0-511       | DID/CO Trunk Reference route number<br>Determines how incoming public call types<br>are handled for the associated Integrated<br>Service Access route or ISA. Prompted<br>when TKTP = ISA and IFC = D100 or SL-1<br>and NSF = NO or YES. Precede with X to<br>delete.                                                                               | pra-12      |
| CPDC   | (NO) YES    | SL-1 is the only controlling party on incoming calls. If CPDC = YES, the connection stays up until it is disconnected by SL-1. This is used for 911 emergency services.                                                                                                    | basic-1     |
| CPFXS  |             | Customer-defined Prefixes option.                                                                                                    | euroisdn-22 |
|        | (YES)<br>NO | When constructing the Calling or Connected Line Identification, the prefixes are retrieved from the Customer Data Block via the PFX1 and PFX2 prompts in LD 15, as is currently done.  When constructing the Calling or Connected Line Identification, the prefixes are retrieved from the Route Data Block via the HNTN and HLCL prompts in LD 16. |             |
| CPP    | (NO) YES    | Calling Party Privacy/Calling Party Privacy Override Flag provisioned for this route A response of YES indicates that the CPP feature is recognized in this trunk route. CPP is prompted only if: CPP package 301 is equipped trunk is either OGT or IAO non-ISDN option trunk route type = COT, DID, FEX or WAT                                    | cpp-24      |

| Prompt | Response                                          | Comment                                                                                                    | Pack/Rel   |
|--------|---------------------------------------------------|----------------------------------------------------------------------------------------------------|------------|
| CRID   | (NO) YES                                          | Allow or deny CDR record for SIP to include correlation ID.  Prompted when VTRK = YES and PCID = SIP and CDR is turned on for this route.                                                                                                    | sip-4.00   |
| CTBL   | (0)-256                                           | CLID manipulation index If CTBL=0 then that route is not associated with any flexible CLID manipulation table                                                                                                    | basic-7.00 |
| СТОС   |                                                   | CIS Toll Outpulsing Criteria                                                                                                    | cis-24     |
|        | (DTDO)<br>AADT                                    | Dial Tone Detection only<br>Automatic Number Identification And Dial<br>Tone Connection                                                                                                    |            |
|        | ANIO<br>AODT                                      | Automatic Number Identification Only<br>Automatic Number Identification Or Dial<br>Tone Connection                                                                                                    |            |
| CTON   |                                                   | Calling Party Number                                                                                                    | basic-25.4 |
|        | (NCHG)<br>UKWN<br>INTL<br>NATL<br>LOCL            | Call type not changed. Unknown call type. International call type. National call type. Subscriber call type.                                                                                                    |            |
| CTYP   |                                                   | Call Type for outgoing direct dialed TIE route                                                                                                    | pra-15     |
|        | (UKWN)<br>CDP<br>INTL<br>LOC<br>NPA<br>NXX<br>SPN | Unknown Call type Coordinated Dialing Plan International number Location code National number Subscriber number Special Number for other than international number format                                                                      |            |
|        |                                                   | The CTYP is used by the receiving switch so that it can associate a call with a call type and perform ESN access code insertion. This option only applies to direct dialing using trunk access codes. NARS and BARS dialing do not apply here. |            |
|        |                                                   | If you intend to respond YES to prompt ISAR, use the default <cr> for this prompt. If ISAR = YES, then CTYP prints UNWN and does not permit you to enter a response.</cr>                                                                      |            |

| Prompt | Response | Comment                                                                                                    | Pack/Rel |
|--------|----------|----------------------------------------------------------------------------------------------------|----------|
| CUST   | xx       | Customer number associated with this route as defined in LD 15                                                                                                    | basic-1  |
| DAPC   | (NO) YES | Display of Access Prefix on CLID                                                                                                    | isdn-24  |
| DCD    |          | Data Carrier Detect                                                                                                    |          |
|        | (ON)     | Data Carrier Detect lead follows state of lead on device to which it is connected.                                                                                                    |          |
|        | OFF      | Data Carrier Detect lead forced active.                                                                                                    |          |
|        |          | Prompted if TKTP = R232 or MCU.                                                                                                    |          |
| DCDR   | (NO) YES | Include DNIS number in CDR records This prompt appears for ISDN routes to support Network ACD.                                                                                                    | dnis-19  |
| DCH    | 0-159    | D-channel number                                                                                                    | isdn-16  |
| DCHI   | 1-15     | DCHI Port Number. Prompted when MODE = ISLD.                                                                                                    | pra-12   |
|        |          | DCHI Port number must be defined in LD 17                                                                                                    |          |
| DCNO   | (0)-254  | Day IDC tree number                                                                                                    | idc-12   |
| DCTI   | (0)-511  | Time, in seconds, that an extension is allowed to ring or be On-Hold or Call Park before the trunk is disconnected. Respond with a value equal to the number of seconds a set is to ring after recall, plus the value of the Call Park Recall Timer. The Call Park Recall Timer is defined in LD 50 in response to the CPTM prompt. Default or <cr> means that the condition goes on indefinitely. The value stored - which is the closest lower multiple of four - is echoed back upon entry.</cr> |          |
| DDLY   |          | DNIS Interdigit Delay                                                                                                    | dnis-26  |
|        | (NO)     | A fixed interdigit delay of 4 seconds is assigned to all digits until NDGT is reached.                                                                                                    |          |
|        | YES      | A fixed interdigit delay of 12 seconds is assigned to the first three digits, and a delay of 4 seconds is assigned to all subsequent digits.                                                                                                    |          |

| Prompt | Response           | Comment                                                                                                    | Pack/Rel |
|--------|--------------------|----------------------------------------------------------------------------------------------------|----------|
| DDMI   |                    | Digit Manipulation Index                                                                                                    | nars-5   |
|        | (0)-127<br>(0)-255 | Basic Alternate Route Selection<br>Network Alternate Route Selection                                                                                                    |          |
|        |                    | Prompted with either Basic Alternate Route Selection (BARS) package 57 or Network Alternate Route Selection (NARS) package 58.                                             |          |
| DDO    | (NO) YES           | Delay Digits Outpulsing for DOD and CO trunks Prompted with International Supplementary Features (SUPP) package 131 and ICOG = OGT or IAO.                                 | supp-15  |
| DEM    |                    | Data Equipment Mode. Prompted if TKTP = R232                                                                                                    | basic-18 |
|        | (DCE)<br>DTE       | Data Carrier Equipment Data Terminal Equipment                                                                                                    |          |
| DES    | XX                 | Designator field for trunk groups of 0-16 alphanumeric characters including spaces separating inputs. (this is an optional entry)                                          | basic-22 |
| DEXT   |                    | Display External dialed digits.                                                                                                    | icd-12   |
|        | (NO)<br>YES        | Do not display original digits Display original digits pre converted Prompted if AUTO = NO, DNIS = NO and IDC = YES.                                                       |          |
| DGTP   |                    | Digital Trunk Type for route. ISL routes that use Phantom Trunk TNs must be configured as DTI2 routes.                                                                     | pra-14   |
|        | BRI                | Basic Rate Interface (Allowed if TKTP = TIE, COT or DID and BRIP = NO)                                                                                                    |          |
|        | DTI                | 1.5 Mb/s DTI (If BRIP = NO, then default is DTI)                                                                                                    |          |
|        | DTI2               | 2.0 Mb/s DTI                                                                                                    |          |
|        | JDMI               | Japan Digital Multiplex Interface. This response is allowed if either 2 Mbit Digital Trunk Interface package 129 or 2 Mbit Primary Rate Interface package 154 is equipped. |          |

| Prompt | Response    | Comment                                                                                                    | Pack/Rel   |
|--------|-------------|----------------------------------------------------------------------------------------------------|------------|
|        | PRI         | ISDN 23B + D (If BRIP = YES, then default is PRI)                                                                                                    |            |
|        | PRI2        | ISDN 30B + D                                                                                                    |            |
|        |             | Note:                                                                                                    | basic-5.00 |
|        |             | Valid responses for this prompt are PRI/<br>PRI2 if M911P prompt is set YES.                                                                                                    |            |
| DIDD   | (0)-15      | Number of leading digits ignored for DID call during Overlap Receiving                                                                                                    | brit-18    |
| DIG#   | 1-(4)-9     | Number of Digits                                                                                                    | mfc-9      |
| DIGS   | 4-(5)       | Number of Digits                                                                                                    | mfc-9      |
| DLTN   | (NO) YES    | Dial Tone on originating calls Provide dial tone to the far end when the trunk has been accessed from the far end.                                                                                                | basic-1    |
| DMOD   | 1-127       | Default Model number for this route (Small Systems, CS 1000S, MG 1000B, and MG 1000T)                                                                                                    | basic-16   |
| DNAM   | (NO) YES    | Display IDC name Prompted with Calling Party Name Display (CPND) package 95. Prompted following NDNO if DNIS = YES.                                                                                               | dnis-17    |
| DNIS   | (NO) YES    | ACD DNIS route Prompted with Automatic Call Distribution Package D (ACDD) package 50, and the RTYP = TIE or DID.                                                                                                  | dnis-10    |
| DNSZ   | (0)-7       | Number of digits expected on DID routes 0 indicates no fixed number                                                                                                    | supp-10    |
| DAPC   | (NO) YES    | Display of Access Prefix on CLID                                                                                                    | isdn-24    |
| DPPI   | (1167) nnnn | Privacy indicator for a dial-pulse trunk.<br>Any arbitrary digit (0-9) sequence up to 4<br>digits can be entered. If CPP prompt is<br>changed from NO to YES and <cr> is<br/>entered, DPPI defaults to 1167.</cr> | срр-21     |
| DPPO   | (1182) nnnn | Privacy Override Indicator for a dial pulse trunk.                                                                                                    | cpp-23     |

| Prompt | Response    | Comment                                                                                                    | Pack/Rel         |
|--------|-------------|----------------------------------------------------------------------------------------------------|------------------|
|        |             | nnnn = any arbitrary digit (0-9) sequence up<br>to 4 digits in length. DPPO is defaulted to<br>1182 if CPP is changed from NO to YES and<br><cr> is entered</cr> |                  |
| DRNG   |             | North American Distinctive Ringing for incoming calls Japan Distinctive Ringing                                                                                  | drng-8<br>drng-9 |
|        | (NO)        | For TIE trunks to provide normal ringing (example, make/ break/ make/ break, 0.25 sec./ 0.25 sec./ 2.25 sec. to incoming calls terminating on stations)          |                  |
|        | YES         | For CO trunks to provide distinctive ringing (example, make/break, one second/two seconds to incoming calls terminating on stations).                            |                  |
|        |             | Distinctive Ringing only applies to CAM, COT, DID, FEX, TIE and WAT trunks. These trunks cannot be configured as outgoing only for prompt ICOG.                  |                  |
| DSBL   | (0)-100     | Percentage of trunks to be disabled if loss or noise reaches the out-of-service limit                                                                            | atm-7            |
| DSEL   |             | Data Selection                                                                                                    | basic-19         |
|        | (VOD)       | Voice or Data route                                                                                                    |                  |
|        | DTA         | Data-only route                                                                                                    |                  |
|        | TDN         | Transparent Data Network                                                                                                    |                  |
|        | VCE         | Voice-only route                                                                                                    |                  |
|        | 3DTA        | Data route and 3.1 kHz                                                                                                    |                  |
|        | 3VCE        | Voice route and 3.1 kHz                                                                                                    |                  |
|        | 7VOD        | Route supports voice or data calls and the telephony 7 khz/Video telephony teleservices                                                                          | euro-24          |
|        | 7DTA        | Route supports data calls and the telephony 7 khz/Video telephony teleservices                                                                                   |                  |
|        |             | Prompted if DGTP = DTI, DTI2 or JDMI.                                                                                                    |                  |
| DSPD   |             | Real Time Advice Of Charge Display.                                                                                                    | isdn-22          |
|        | (NO)<br>YES | Do not display charge information during call Display charge information during call                                                                             |                  |

| Prompt | Response   | Comment                                                                                                    | Pack/Rel |
|--------|------------|----------------------------------------------------------------------------------------------------|----------|
|        |            | DSPD applies to Aries sets (M2006, M2008, M2016, M2216, and M2616) on a per route basis. To activate this feature, the prompt MR must be set to either DURC or ENDC.                                                                                              |          |
| DSPT   | 0-(10)-60  | Charge Display Timer in seconds<br>DSPT determines how long charge<br>information is display at the end of the call.                                                                                                    | isdn-22  |
| DTD    | (NO) YES   | Dial Tone Detection                                                                                                    | dtd-10   |
| DTDF   | ху         | Dial Tone Detector Fail threshold. Where:                                                                                                    | dtd-10   |
|        |            | • x = increment threshold = 1-(2)-15                                                                                                    |          |
|        |            | • y = decrement threshold = 1-(2)-15                                                                                                    |          |
| DTOC   | (NO) YES   | Direct Toll Connection                                                                                                    |          |
| DTOS   | (NO) YES   | Dial Tone on Outgoing Seizure. Prompted if SIGL = DAS.                                                                                                    | dass2-16 |
| DTPI   | (*67) nnnn | Privacy indicator for a digitone trunk Any arbitrary digit (0-9) sequence up to 4 digits can be specified. Only the first digit can be an asterisk (*). If CPP prompt is changed from NO to YES and <cr> is entered, DTPI defaults to *67.</cr>                   | cpp-21   |
| DTPO   | (*82) nnnn | Privacy Override indicator for a digitone trunk.  nnnn = Any arbitrary digit (0-9) sequence up to 4 digits in length. The Asterisk (*) can only be entered as the first digit. DTPO is defaulted to *82 if CPP is changed from NO to YES and <cr> is entered</cr> | cpp-23   |
| DTR    |            | Data Terminal Ready. Prompted if TKTP = R232 or MCU.                                                                                                    | basic-18 |
|        | (OFF)      | DTR lead follows state of the lead on the device to which it is connected                                                                                                    |          |
|        | ON         | DTR lead always forced active                                                                                                    |          |
| DTRK   | (NO) YES   | Digital Trunk Route. Prompted with PBX Interface for:                                                                                                    | dti-5    |

| Prompt | Response           | Comment                                                                                                    | Pack/Rel   |
|--------|--------------------|----------------------------------------------------------------------------------------------------|------------|
|        |                    | DTI/CPI (PBXI) pkg 75                                                                                                    |            |
|        |                    | <ul> <li>2 Mbit Digital Trunk Interface (DTI2) pkg<br/>129</li> </ul>                                                                                                    |            |
|        |                    | <ul> <li>Japan Digital Multiplex Interface (JDMI)<br/>pkg 136</li> </ul>                                                                                                    |            |
|        |                    | <ul> <li>ISDN Primary Rate Access (PRA) pkg<br/>146, or</li> </ul>                                                                                                    |            |
|        |                    | <ul> <li>2 Mbit Primary Rate Interface (PRI2) pkg<br/>154</li> </ul>                                                                                                    |            |
|        |                    |                                                                                                    | basic-5.00 |
|        |                    | Note:                                                                                                    |            |
|        |                    | if M911P is set to YES, DTRK is set to YES by default and is not configurable.                                                                                                    |            |
| DUP    |                    | Duplex for data port.                                                                                                    | basic-18   |
|        | (FULL)<br>HALF     | Full duplex Half duplex Prompted if TKTP = MCU.                                                                                                    |            |
| EMGY   | (NO) YES           | Emergency Route                                                                                                    | basic-24   |
| EML    | 0-15               | Expected Measured Loss (in dB)                                                                                                    | atm-7      |
| EOS    | (NO)<br>YES<br>BSY | No End-of-Selection signal on DID routes<br>End-of-Selection signal is enabled<br>EOS and busy signals are enabled                                                                                          | supp-10    |
| EQAR   | (NO) YES           | Enable Equal Access Restrictions Prompted when TKTP = CO, FEX, WAT, or ISA, and ICOG = OGT, or IAO.                                                                                                    | eqa-17     |
| ESN    | (NO) YES           | Electronic Switched Network pad control for NT8D15 XEM card.                                                                                                    | хре-15     |
|        |                    | This only applies to trunk routes whose members may use 4-wire E&M or DX signaling on an Electronic Switched Network. This prompt is the replacement for the ESN switch setting on the QPC237 circuit card. |            |
|        |                    | When YES is selected, a 1 dB improvement in loss levels is provided on trunk to trunk calls using the NT8D15 units.                                                                                         |            |

| Prompt | Response    | Comment                                                                                                    | Pack/Rel   |
|--------|-------------|----------------------------------------------------------------------------------------------------|------------|
|        |             | Prompted with Network Alternate Route<br>Selection (NARS) package 58 and Meridian<br>1 Extended Peripheral Equipment (XPE)<br>package 203.                                                                                        |            |
| FACN   | (0) - 99999 | Tie or FX facility number.                                                                                                    | cbc_pkg-23 |
| FACY   |             | Facility indicator for Private or TIE connection.                                                                                                    | isa-17     |
|        | (NO)<br>YES | Tie connection in the NSF IE Private connection in the NSF IE Trunk routes to a DMS-250 automatically have FACY set to YES. All others default to NO. FACY is prompted when TKTP = TIE, ISAR = YES, and IFC = D100, D250 or S100. |            |
| FALT   | (NO) YES    | Recognition of DTI2 ABCD FALT signal for ISL Prompted for DTI2 ISL routes.                                                                                                    | pedm-18    |
| FEDC   |             | Far End Disconnect Control This entry should correspond to the type of disconnect control used by the far end apparatus of this trunk route. Loop start trunks can be assigned either ORG or ETH.                                 | basic-1    |
|        | (ORG)       | Originating end control The apparatus recognizes conditions on the near end only for calls originated by the Meridian SL-1. This does not allow trunk to trunk connections.                                                       |            |
|        | ETH         | Either end control<br>Conditions at the near end are recognized<br>for both incoming and outgoing calls. This<br>allows trunk to trunk connections subject to<br>normal access restrictions. (e.g., TGAR)                         |            |
|        |             | Note:                                                                                                    |            |
|        |             | If SUPP (131) package is disabled, then outgoing trunk to trunk transfer is allowed only when the response for FEDC and NEDC is ETH.                                                                                              |            |
|        | FEC         | Far end control                                                                                                    |            |

| Prompt | Response          | Comment                                                                                                    | Pack/Rel |
|--------|-------------------|----------------------------------------------------------------------------------------------------|----------|
|        |                   | FEC allows trunk to trunk connections. FEC involves the following sequences for disconnect at the near end: When the near end goes on-hook first, the DSI (half disconnect) timer starts. If the far end of the trunk goes on-hook before the DSI timer runs out, then the trunk is idled immediately and the DSI timer is cancelled. If the DSI timer expires, the trunk is locked out until an on-hook is received from the farend, at which time the SL-1 idles the trunk. |          |
|        | JNT               | Joint control JNT disallows trunk to trunk connections.                                                                                                    |          |
| FGNO   | (0)-127           | Feature Group D block number                                                                                                    | fgd-17   |
| FORM   | M1A<br>M2B<br>M3C | Format 1 for CAMA trunk signaling Format 2 for CAMA trunk signaling Format 3 for CAMA trunk signaling                                                                                                    | cama-1   |
| FRIN   |                   | Forward Release Indefinitely                                                                                                    | pedm-18  |
|        | (NO)<br>YES       | Forward Release is not resent. Forward Release is resent every time the Disconnect Supervision timer expires and the Disconnect Supervision timer is restarted.                                                                                                    |          |
|        |                   | Prompted if DTRK = YES and DGTP = DTI2.                                                                                                    |          |
| FRL    | 0-7 0-254         | Facility Restriction Level (FRL) and New Flexible Code Restriction (NFCR) tree number for this route                                                                                                    | basic-1  |
| FRRC   | 0-(4)-15          | Forward Release Repetition Count This represent the number of times a Forward Release signal is resent before an error message is printed, if an acknowledgment is expected but not received. The length of time the software waits for acknowledgment before re-sending the signal is given by the Disconnect Supervision timer. Prompted if FRIN = YES.                                                                                                    | pedm-18  |
| FRRD   | 128-(384)-19      | 20                                                                                                    | pedm-18  |

| Prompt | Response       | Comment                                                                                                    | Pack/Rel    |
|--------|----------------|----------------------------------------------------------------------------------------------------|-------------|
|        |                | Forward Release Repetition Delay in milliseconds This is the delay between sending the seize message and the Forward Release. The accuracy of this timer is governed by the accuracy of the 128 millisecond timing queue. Prompted if FRIN = YES and FRRS = YES.                                                                                                    |             |
| FRRS   |                | Forward Release Repetition Seize                                                                                                    | pedm-18     |
|        | (NO)           | Do not re-seize the trunk before re-sending the Forward Release.                                                                                                    |             |
|        | YES            | Re-seize the trunk before re-sending the Forward Release. Prompted if FRIN = YES.                                                                                                    |             |
| GCR    | (NO) YES       | General Carrier Restriction to restrict Equal Access calls.                                                                                                    | eqa-19      |
| GRD    |                | Ground Start Arrangement                                                                                                    | ranbrd-23   |
|        | (PLAY)<br>IDLE | RAN machine send ground signal when playing. RAN machine send ground signal when idle.                                                                                                    | ran-23      |
| HDLC   | (NO) YES       | High level Data Link Control Prompted if TKTP = MCU and V25 = YES.                                                                                                    | basic-18    |
| HLCL   | 0-9999         | Home Location Number This number is similar to PFX2 number prompted in LD 15. It is added to this overlay so that this prefix can be configured on a route basis as required in some countries (e.g., Italy).  As is the case with PFX2, the HLCL prefix can be from one-to-four digits long. This prompt is displayed only if CPFXS = NO. If only a <cr> is entered, this prompt keeps its previous configuration. If no value was configured previously, no value is configured.  Enter X to delete the digits.</cr> | euroidsn-22 |
| HNTN   | 0-9999         | Home National Number This number is similar to the PFX1 number prompted in LD 15. It is added to this overlay so that this prefix can be configured on a                                                                                                    | euroidsn-22 |

| Prompt | Response  | Comment                                                                                                    | Pack/Rel    |
|--------|-----------|----------------------------------------------------------------------------------------------------|-------------|
|        |           | route basis as required in some countries (e.g., Italy). As is the case with PFX1, the HNTN prefix can be from one-to-four digits long. This prompt is displayed only if CPFXS = NO. If only a <cr> is entered, this prompt keeps its previous configuration. If no value was configured previously, no value is configured. Enter X to delete the digits.</cr> |             |
| HOLD   | ic dc ht  | Hold failure threshold. Where:                                                                                                    | basic-1     |
|        |           | • ic = increment counter = 1-(2)-31                                                                                                    |             |
|        |           | • dc = decrement count = 1-(2)-31                                                                                                    |             |
|        |           | <ul> <li>ht = minimum hold time = 1-(40)-127<br/>seconds</li> </ul>                                                                                                    |             |
|        |           | The failure to hold applies to trunks which are not properly seized but disconnected sooner than the minimum hold or ht. See prompt ILLR for a description of increment count (ic) and decrement count (dc) values. The default for AID trunks is 2 1 40.                                                                                                    |             |
| HOUR   | 0-23      | Hour to start Automatic Trunk Maintenance test The system outputs xx:15 indicating the test start times are performed 15 minutes after the hour to avoid interactions with traffic reports.                                                                                                    | atm-7       |
| IABS   | (0)-3     | Number of Incoming digits to be Absorbed For CCSA trunks only.                                                                                                    | ccsa-1      |
| IANI   | (NO) YES  | In-band Automatic Number Identification route ISDN must be (NO) for this feature to be enabled. Prompted if AUTO = YES.                                                                                                    | ani-15      |
| ICDN   | xxxx xxx  | CLID DN for incoming route (1-7 digits) and CLID entry (0-125) for trunk DN                                                                                                    | mfc/isdn-22 |
|        | xxxx (NO) | CLID DN for incoming route (1-7 digits) and CLID is not generated for trunk DN ICDN is prompted if ICIS = NO or if the trunk route is not ISDN.                                                                                                    |             |

| Prompt | Response                        | Comment                                                                                                    | Pack/Rel     |
|--------|---------------------------------|----------------------------------------------------------------------------------------------------|--------------|
| ICIS   |                                 | Incoming Identifier Send                                                                                                    | mfc/ isdn-22 |
|        | (YES)<br>NO                     | Use CLID/CNI from incoming ISDN/R2MFC trunk Do not use CLID/CNI from incoming ISDN/R2MFC trunk ICIS is prompted for incoming routes when ISDN = YES or if the table type of MFCI = R2MF.             |              |
| ICNP   |                                 | Incoming Numbering Plan                                                                                                    | mfc-22       |
|        | (UKWN)<br>PRV<br>PUB            | Unknown Private Public ICNP is prompted if table type of MFCI = R2MF and ICIS = YES. ICNP is prompted only if the CLID entry for ICDN = 0-125.                                                       |              |
| ICNT   |                                 | Incoming Numbering Type                                                                                                    | mfc-22       |
|        | (UKWN) INTL NTN LCL LOC CDP SPN | Unknown International National Local Location Coordinated Dialing Plan Special number ICNT is prompted if table type of MFCI = R2MF and ICIS = YES. ICNT is prompted if CLID entry for ICDN = 0-125. |              |
| ICOG   |                                 | Incoming and/or Outgoing trunk                                                                                                    | basic-1      |
|        | IAO<br>ICT<br>OGT               | Incoming and Outgoing<br>Incoming only Trunk<br>Outgoing only Trunk                                                                                                    |              |
| ICPS   |                                 | Incoming Presentation Status                                                                                                    | mfc-22       |
|        | (YES)<br>NO                     | Provide Trunk DN Do not provide Trunk DN ICPS is prompted if table type of MFCI = R2MF and ICIS = YES. ICPS is prompted if the CLID entry for ICDN = 0-125.                                          |              |
| ID     | (0)-9                           | Identification digit for CAMA trunk routes                                                                                                    | cama-1       |
| IDC    | (NO) YES                        | Incoming DID Digit Conversion on this route                                                                                                    | idc-12       |

| Prompt | Response                 | Comment                                                                                                    | Pack/Rel   |
|--------|--------------------------|----------------------------------------------------------------------------------------------------|------------|
| IDEF   |                          | Internal/external definition                                                                                                    | basic-22   |
|        | (NET)                    | Use network information to define a call as internal or external. Calls over the selected route receive a network treatment as defined by available network information.                                                              |            |
|        | LOC                      | Use local data to define a call as internal or external. Internal calls receive an internal treatment if RCLS = INT. External calls receive an external treatment if RCLS = EXT.  IDEF is prompted in LD 16 if IDEF = YES in LD 15.   |            |
| IDOP   | (NO) YES                 | Identify Originating Party Call Detail Recording for Internal calls to identify forwarding station originating party. Prompted when CFWR = NO                                                                                         | supp-10    |
| IDTB   | 0-7                      | ID table index to be used by this Meridian 911 route                                                                                                    | m911-19    |
| CPUB   | (OFF) ON<br>LDN          | Conversion to public number feature. No conversion; CLID remains in private number format. Send the NPA and NXX associated with LOC (in LD 90) or DSC (in LD 87). Send the LDN of this node. Valid Input: (OFF), ON, LDN Default: OFF |            |
| IEC    | 001-999                  | Inter-Exchange Carrier ID. Precede with X to remove entry. If no value is entered "???" is printed in the route data block. Prompted when TKTP = COT, FEX or WAT.                                                                     | pra-12     |
|        | (0) - xxx<br>(0) - xxxxx | This value is used for information purposes only. Inter-Exchange carrier providing the service. Prompted if IFC = NI2 and SRVC is 0 - 16, 18, 21 - 31.                                                                                |            |
| IFC    |                          | Interface type for this PRI route. The IFC of an ISA route and its service route must match.                                                                                                    | pra-12     |
|        | (SL1)                    | Meridian SL-1                                                                                                    | basic-5.00 |

| Prompt | Response                    | Comment                                                                                                    | Pack/Rel   |
|--------|-----------------------------|----------------------------------------------------------------------------------------------------|------------|
|        |                             | Note: If M911P is set to YES, IFC is set to SL1 by default and i3001s not configurable.                                                                                                    |            |
|        | 1TR6<br>APAC                | 1 TR 6 for Germany<br>Asia-Pacific ISDN interface for Australian<br>BRI UIPE PRI, China, Hong Kong,<br>Indonesia, Japan BRI UIPE PRI, Malaysia,<br>Singapore & Thailand.                                                                                                    |            |
|        | AXEA<br>AXES                | Ericsson AXE-10 for Australia<br>Ericsson AXE-10 for Sweden                                                                                                    |            |
|        | D70<br>D100<br>D25O<br>E403 | Interface to Japan D70<br>Meridian DMS-100<br>Interface to Meridian DMS-250<br>EuroISDN interface for ETS 300 403                                                                                                    | euro-24    |
|        | EGF4                        | Q Reference Signalling Point interface                                                                                                    | qsig gf-24 |
|        | ESIG<br>ESGF                | ETSI Q reference signalling point (QSIG) Interface ID. ESIG interface with GF platform. ESGF can be entered if QSIG and QSIG GF packages are both equipped. If the Digital Route Type is BRI, then the associated DSLs must be removed before changing the interface type to ESGF. |            |
|        | ESS4<br>ESS5<br>EURO        | Interface to AT&T ESS#4 Interface to AT&T ESS#5 EuroISDN interface                                                                                                    |            |
|        | ISGF                        | ISIG interface with GF platform. ISGF can be entered if QSIG and QSIG GF packages are both equipped. If the Digital Route Type is BRI, then the associated DSLs must be removed before changing the interface type to ISGF.                                                        |            |
|        | ISIG                        | ISO Q reference signalling point (QSIG) Interface ID                                                                                                    |            |
|        | JTTC                        | JAPAN TTC DCH interface ID                                                                                                    | jttc- 23   |
|        | NI2<br>NUME                 | NI-2 TR-1268 interface type<br>Numeris for France                                                                                                    |            |

| Prompt | Response                     | Comment                                                                                                    | Pack/Rel |
|--------|------------------------------|----------------------------------------------------------------------------------------------------|----------|
|        | S100<br>SS12<br>SWIS<br>TCNZ | Meridian SL-100<br>SYS-12 for Norway<br>SwissNet for PRI2 (SN2)<br>Telecom New Zealand (NEAX-61)                                                                                                    |          |
| IHT    | 2-(30)-62                    | Outgoing Calling Party Control call disconnect after the far end disconnects. Number of seconds in increments of two after which an incoming Calling Party Control call disconnects after the far end disconnects.                                                                                                    | opcb-14  |
| ILLR   | ic dc                        | Illegal Ring threshold. Where:                                                                                                    | basic-1  |
|        |                              | • ic = increment count = 0-(2)-15                                                                                                    |          |
|        |                              | • dc = decrement count = 0-(2)-15                                                                                                    |          |
|        |                              | ILLR specifies illegal ringing on a seized trunk.                                                                                                    |          |
|        |                              | ILLR is only prompted for COT, FEX and WAT trunks. The increment count (ic) and decrement count (dc) control the rate at which detected failures exceed the trunk error threshold. A counter (initially set to zero) records trunk successes and failures. The counter is incremented by the IC value each time a failure is detected, and by the DC value when a valid trunk condition is detected. |          |
|        |                              | When the counter value exceeds the trunk threshold value (30), the overflow indicator is set, and a TRKxxx message displays. A high IC value increases the counter more rapidly than a low IC value, thus causing the counter to exceed the threshold with fewer detected failures.                                                                                                    |          |
|        |                              | The threshold counter only preserves positive values. If the counter contains a negative value, it automatically resets to zero. The next detected failure immediately increases the counter toward the threshold value, enabling quicker trunk failure detection. ic dc = threshold percentage                                                                                                    |          |
|        |                              | • 41 = 20%                                                                                                    |          |
|        |                              | • 21 = 33%                                                                                                    |          |

| Prompt   | Response   | Comment                                                                                                    | Pack/Rel |
|----------|------------|----------------------------------------------------------------------------------------------------|----------|
|          |            | • 32 = 40%<br>• 22 = 50%                                                                                                    |          |
|          |            | • 24 = 67%                                                                                                    |          |
|          |            | • 13 = 75%                                                                                                    |          |
|          |            | • 14 = 80%                                                                                                    |          |
|          |            | • 17 = 88%                                                                                                    |          |
|          |            | The RSET command in LD 36 resets the threshold counters to zero.                                                                                                    |          |
| IMBI     | (NO) YES   | Immediate Break-In<br>Line signal is required before Break-In.<br>Prompted when MFC = R2MF, MFCI = a<br>valid MFC table.                                                                                                    | opcb-14  |
| IMCB     | (NO) YES   | Immediate Call Back Desired party is re-rung if IMCB = YES. Prompted when MFC = R2MF, MFCI = a valid MFC table.                                                                                                    | opcb-14  |
| INAC     | (NO) YES   | Insert ESN Access Code to incoming private network call INAC permits an ESN access code to be automatically added to an incoming ESN call from a private network.  If INAC = YES, then digit insertion (INST) for NARS or BARS calls is bypassed and Access Code 1 (AC1) is used for all call types. However, calls can be specifically defined to use Access Code 2 (AC2) in LD 15 at the AC2 prompt.  INAC is prompted when the route type is either a TIE trunk or an IDA trunk with DPNSS1 signaling. | pra-21   |
| INC      | (NO) YES   | CDR records generated on incoming calls                                                                                                    | cdr-1    |
| INC_T306 | 0-(2)-T306 | Incoming T306 timer value T306 is the variable timer for received DISCONNECT messages on incoming calls. This T306 allows in-band tones sent by the network to be heard.  This timer is stored in 2 second increments. Listed below are region-specific T306 values:  APAC region T306 max value (in seconds)                                                                                                    | bri-20   |
|          |            | 3 ( 33 32)                                                                                                    |          |

| Prompt | Response    | Comment                                                                                                    | Pack/Rel    |
|--------|-------------|----------------------------------------------------------------------------------------------------|-------------|
|        |             | Australia 60                                                                                                    |             |
|        |             | China 30                                                                                                    |             |
|        |             | Hong Kong 30                                                                                                    |             |
|        |             | Indonesia 30                                                                                                    |             |
|        |             | Japan 30                                                                                                    |             |
|        |             | Malaysia 30                                                                                                    |             |
|        |             | New Zealand 30                                                                                                    |             |
|        |             | Singapore 30                                                                                                    |             |
|        |             | Thailand 30                                                                                                    |             |
| INDMF  | (NO)<br>YES | Indian R2MFC Operations Disabled. Indian R2MFC Operations Enabled.                                                                                                    | mfc- 23     |
| INST   |             | Insert. Not prompted when DNIS = YES.                                                                                                    | basic-1     |
|        | 0-99999999  | Digits to be inserted before leading digit                                                                                                    |             |
|        | <cr></cr>   | No digits are entered                                                                                                    |             |
|        | Χ           | Precede with X to remove entry                                                                                                    |             |
| INT    |             | Interworking                                                                                                    | basic-18    |
|        | (OFF)       | Far end data unit is not a DMS-100 or<br>SL-100 Data Unit                                                                                                    |             |
|        | ON          | Far end data unit is a DMS-100 or SL-100<br>Data Unit<br>Prompted if TKTP = MCU.                                                                                                    |             |
| INTC   | (NO)        | Do not intercept voice calls which call data sets to an attendant                                                                                                    | euroisdn-22 |
|        | YES         | Intercept voice calls which call data sets to an attendant                                                                                                    |             |
| IPUB   | 0-511       | Incoming Public Network call service route.                                                                                                    | cbc_pkg-23  |
| ISAR   | (NO)        | Integrated Service Access Route denied                                                                                                    | pra-12      |
|        | YES         | Integrated Service Access Route allowed This prompt indicates whether this route is to be used as a service or reference route for the Integrated Service Access or ISA feature. ISAR can only be YES when there are no trunk assignments in LD 14. |             |

| Prompt | Response       | Comment                                                                                                    | Pack/Rel   |
|--------|----------------|----------------------------------------------------------------------------------------------------|------------|
| ISDN   | (NO) YES       | Integrated Services Digital Network Defaults to YES when DGTP = PRI or PRI2 and REQ = NEW. Prompted for BRI routes when REQ = CHG. Prompted when ISDN = YES in LD 15 and with ISDN package 145. | pra-12     |
|        |                | Select YES to allow MLPP over N1-1 PRI trunks                                                                                                    | atvn-25.47 |
| ITDN   | xxxx           | Intercept DN (up to 8 digits) The DN, to which incoming calls which failed to provide ANI, are transferred.                                                                                     | cist-24    |
| ITOL   | (DENY)<br>ALOW | Deny International toll calls (example, 011+calls) Allow International toll calls                                                                                                    | eqa-17     |
| JDGT   | 1-(4)          | Japan central office Digits This indicates the number of address digits sent from the CO to the Meridian 1. If the number of digits is not known, set the parameter to (4).                     | xutj-16    |
| LAST   |                | CDR record printing content option for redirected calls.                                                                                                    | cdr-1      |
|        | (NO)           | The Terminating ID field in the CDR record contains the record before the last party.                                                                                                    |            |
|        | YES            | The Terminating ID field in the CDR record contains the last party.                                                                                                    |            |
| LCNO   | 0-255          | Line identities Conversion tree Number<br>Enter tree number for DCNO tree in LD 49,<br>to be used for converting Line Identities.<br>Prompted if LID = 2.                                       | dass2-16   |
| LEC    | 0 - 9999999    | Local Exchange Code<br>LEC is used for building ANI messages. LEC<br>is prompted if:                                                                                                    | cist-21    |
|        |                | Commonwealth of Independent States (CIST) package 221 is equipped                                                                                                    |            |
|        |                | 2. ICOG = OGT                                                                                                    |            |
|        |                | <ol><li>TKTP = COT (for analog trunks, TKTP must = DID)</li></ol>                                                                                                    |            |
|        |                | 4. DGTP = DTI2                                                                                                    |            |
|        |                | Allowed from 0 up to the ANSZ length.                                                                                                    |            |

| Prompt | Response     | Comment                                                                                                    | Pack/Rel              |
|--------|--------------|----------------------------------------------------------------------------------------------------|-----------------------|
|        |              | Prompted for outgoing CIS route.                                                                                                    |                       |
|        |              | Used for building ANI message if ANIC is NO or if ANIC=YES but the ANI entry associated with the originator of the call is not configured.                                                                                                    |                       |
| LGTH   | 4-(60)- 7200 |                                                                                                    |                       |
|        |              | Maximum message length in seconds. For fault detection purpose. Applicable to MPUL, MLVL & MCON RAN machine types.                                                                                                    | ranbrd- 23<br>ran- 23 |
| LID    | (0)-2        | Line Identities option. Where:                                                                                                    | dass2-16              |
|        |              | • 0 = do not send ISDN Line Identities                                                                                                    |                       |
|        |              | • 1 = send ISDN Line Identities                                                                                                    |                       |
|        |              | • 2 = convert and send ISDN Line Identities                                                                                                    |                       |
|        |              | Prompted with Integrated Digital Access (IDA) package 122 and SIGL = DAS                                                                                                    |                       |
| LMNL   | 0-15         | Loss deviation Maintenance Limit (in dB)                                                                                                    | atm-7                 |
| LOCD   | (6) 7        | Number of digits used in a local call by the far end Central Office                                                                                                    | mfc-9                 |
| LOUT   | 0-15         | Loss Out-of-Service deviation limit (in dB)                                                                                                    | atm-7                 |
| MANO   | (NO) YES     | Manual Outgoing trunk route Define the manual DN in LD 14 at prompt MNDN.                                                                                                    | basic-1               |
| MAX    | 1-510        | Maximum number of channels allowed on the ISA route, service dependent. The value entered is the maximum number of trunks limited by this service route. This value must match the one assigned at the CO. For example, if MAX = 8 for Tie routes, no more than 8 channels can be used simultaneously for Tie calls. Prompted when: | isa-12                |
|        |              | 1. ISAR = YES and IFC = ESS4, or                                                                                                    |                       |
|        |              | <ol><li>NSF = YES and IFC = SL-1 or D100 for<br/>the selected ISA route defined by<br/>response to RTN prompt.</li></ol>                                                                                                    |                       |

| Prompt | Response    | Comment                                                                                                    | Pack/Rel  |
|--------|-------------|----------------------------------------------------------------------------------------------------|-----------|
| MBGA   | (NO) YES    | MBG Interface on the D-channel Prompted if Network Tenant Service feature active.                                                                                                | brit-18   |
| MBXR   | (NO) YES    | Mobile Extension route.<br>Where:                                                                                                    | mobx-5.50 |
|        |             | • YES = route is mobile extension                                                                                                    |           |
|        |             | • NO = route is not mobile extension                                                                                                    |           |
| MCCD   | 0-8         | The call trace request string can be 0-8 digits in length. Valid digits are 0-9, *, #.                                                                                           | emct-20   |
| MCDT   | (0)-4       | Digit string delay time is in seconds.  Granularity is 1 second.                                                                                                    | emct-20   |
| MCTM   | (0)- 30     | Malicious Call Trace request timer id (in                                                                                                    | mct-10    |
|        |             | seconds) This is the disconnection delay which is used when the far end goes on hook. Granularity is 1 second. Prompted if interface type for the D-channel is AXE-10 Australia. |           |
| MCTS   | (NO) YES    | Malicious Call Trace Signal                                                                                                    | emct-20   |
| MDMP   |             | Modem Data Module Pair                                                                                                    | adm-5     |
|        | (NO)<br>YES | ADM only route<br>Modem Data Module Pair route                                                                                                    |           |
| MDTD   | 1-(5)-31    | Minimum Dial Tone Detection delay                                                                                                    | dtd-10    |
| MFC    |             | Multifrequency Compelled (MFC) Signaling                                                                                                    | mfc-9     |
|        | (NO)        | No MFC Signaling                                                                                                    |           |
|        | YES         | Multifrequency Compelled or MFC Signaling                                                                                                    |           |
|        | CMFS        | CIS MFS route. This response is allowed only if both the CIST and CSMFS packages are equipped and only for the outgoing CO DTI2 routes and for the incoming DID DTI2 routes.     | cismfs-23 |
|        | MFE         | Multifrequency Compelled Signaling for Socotel                                                                                                    | mfe-10    |
|        | MFK5        | 2/5 Spanish KD3 MF Signaling                                                                                                    | kd3-20    |
|        | MFK6        | 2/6 Spanish KD3 MF Signaling                                                                                                    | kd3-20    |

| Prompt | Response    | Comment                                                                                                    | Pack/Rel  |
|--------|-------------|----------------------------------------------------------------------------------------------------|-----------|
| MFCI   | 1-127       | MFC Incoming table number Where 0 = Remove outgoing table                                                                                                    | mfc-9     |
| MFCO   | 1-127       | MFC Outgoing table number<br>Where 0 = Remove outgoing table                                                                                                    | mfc-9     |
| MFEA   | (YES) NO    | Access code signals are used in the signaling                                                                                                    | mfe-10    |
| MFED   | 0-(1)-9     | First digit of special service call Precede with X to remove.                                                                                                    | mfe-10    |
| MFEI   | (0)-127     | MFE table number for Incoming calls Where 0 = Remove incoming table                                                                                                    | mfe-10    |
| MFEO   | (0)-127     | MFE table number for Outgoing calls<br>Where 0 = Remove outgoing table                                                                                                    | mfe-10    |
| MFKI   | 1- 127      | MFK table number for Incoming calls                                                                                                    | kd3-20    |
| MFKO   | 1- 127      | MFK table number for Outgoing calls                                                                                                    | kd3-20    |
| MFSS   | (B1) B2 B3  | Specifies the first MFS digit request backward signal used by the incoming CDTI2-MFS trunk for the requesting the next digit from the outgoing CIS CO party. The MFSS is prompted only if the MFC is set to CMFS only for incoming routes. | cismfs-23 |
| MIN    | 0-510       | Minimum number of channels allowed on the ISA route, service dependent For example, if MIN = 2 for Tie routes, at least two channels is available for Tie calls. Prompted when:                                                            | isa-12    |
|        |             | • ISAR = YES and IFC = ESS4                                                                                                    |           |
|        |             | <ul> <li>NSF = YES and IFC = SL1 or D100 for the<br/>selected ISA route defined by response to<br/>RTN prompt.</li> </ul>                                                                                                    |           |
| MOD    | (NO)<br>YES | Network Mode for synchronous operation Modem Mode for synchronous operation Prompted if TKTP = MCU and TRAN = SYN.                                                                                                    | basic-18  |
| MODE   |             | Mode of operation                                                                                                    | pra-12    |

| Prompt   | Response  | Comment                                                                                                    | Pack/Rel   |
|----------|-----------|----------------------------------------------------------------------------------------------------|------------|
| ,        | APN       | Analog Private Network APN is allowed only with Integrated Services Digital Network Signaling Link (ISL) package 147 and Digital Private Signaling System 1 (DPNSS) package 123.                               |            |
|          | ISLD      | Route uses ISDN Signaling Link (ISL) ISLD is allowed only if ISDN = YES, and the Integrated Services Digital Network Signaling Link (ISL) package 147 is equipped. ISLD is allowed only on ISA and TIE trunks. |            |
|          | PRA       | ISDN/PRA route, DTRK must be YES PRA allowed only if ISDN = YES.                                                                                                    |            |
|          |           | Note:                                                                                                    | basic-5.00 |
|          |           | Valid response for this prompt is PRA if M911P prompt is set to YES and VTRK is set to NO.                                                                                                    |            |
|          | <cr></cr> | Default is NULL for service/reference routes If you enter YES to prompt ISAR, then use the default <cr> for this prompt. If ISAR is YES, then MODE prints NULL and does not allow a response.</cr>             |            |
| MON      | (NO) YES  | Monitoring for route                                                                                                    | basic-12   |
| MQC_FEAT |           | MCDN QSIG Feature type Prompted if RECAP = MQC Precede MQC Feature type with X to remove                                                                                                    | meet-24    |
|          | NAS       | MCDN NAS functionalities are supported over QSIG                                                                                                    |            |
|          | NACD      | MCDN NACD functionalities are supported over QSIG                                                                                                    |            |
|          | NMS       | MCDN NMS - MC functionalities are supported over QSIG                                                                                                    |            |
| MR       |           | Message Registration If a 1TR6 trunk route is created where TKTP = COT or DID, MR is automatic and is not prompted. However, if TKTP = TIE, then MR is not applicable to the route and is not prompted.        | mr-10      |

| Prompt | Response    | Comment                                                                                                    | Pack/Rel                               |
|--------|-------------|----------------------------------------------------------------------------------------------------|----------------------------------------|
|        | (NO)        | The route is not metered. If MR is set to NO, the trunk should have a Polarity Insensitive Class of Service in LD 14. (CLS = PIP)                                                                                                    |                                        |
|        | DURC        | The AOC information is decoded during and at the end of the call. IFC must be set to NUME or SWIS.                                                                                                    |                                        |
|        | ENDC        | The AOC information is decoded at the end of the call                                                                                                    |                                        |
|        | PPM         | Buffered PPM signals to be counted on this route                                                                                                    |                                        |
|        | RVB         | Reverse Battery signal from PSTN for CO interrupted as supervisory signal and used as MR on this route.                                                                                                    |                                        |
|        | STAC        | Activation of the AOC-S sub-service                                                                                                    |                                        |
|        | XLD         | M & MM Lead non-buffered is used. The only metering type allowed for TKTP = IDA and SIGL = DAS.                                                                                                    |                                        |
|        |             | MR is not prompted for Danish and Swedish EuroISDN interfaces as AOC is not supported for those countries.                                                                                                    |                                        |
| MRT    | 0-511       | Music Route number Route 31 can be configured an exclusively private route in LD 16. MRT defines the Music Route number for Recorded Announcement queueing.                                                                                                    | mus-1<br>ranbrd-23<br>ran-23<br>mus-23 |
| MTND   | (NO) YES    | Malicious Call Trace Tandem Disconnect<br>delay for AXE10 interface<br>If set to YES the disconnect operation is<br>delayed at the node closest to the CO for up<br>to MCTM time when the call is a tandem<br>call.                                                                                                    | emct-20                                |
| MULT   |             | Multiplier for Charge Information                                                                                                    | isdn-22                                |
|        | (NO)<br>YES | Do not change calculation of charge information. Provide the exact cost of charge information if the RURC exponent is configured to the value of the multiplier. The response to MULT is YES when the Central Office sends charge information in one hundredth of currency and the currency multiplier is less than 1. The multiplier |                                        |

| Prompt    | Response     | Comment                                                                                                    | Pack/Rel     |
|-----------|--------------|----------------------------------------------------------------------------------------------------|--------------|
|           |              | exponent can be equal to the RURC exponent. This is only used with functional protocol.                                                                                                    |              |
| MUS       | (NO) YES     | Music on Hold                                                                                                    | mus-1        |
| MWRT      | 0 - (2) - 15 | Message Waiting Retry Timer. This prompt is only printed if the RCAP is set to either QMWI or QMWO. The value entered is the number of re-tries to be effected after a SETUP timeout.                                                                                                    | qsig-ss-25.4 |
| MWTO      | (15) - 30    | Message Waiting Time-out timer in seconds. This prompt is only printed if the RCAP is set to either QMWI or QMWO. The value entered is the duration of a timer started when a SETUP message is sent to set up a connection-oriented, call-independent connection for MWI transport. The timer is stopped on receipt of a CALL PROCEEDING message. | qsig-ss-25.4 |
| MXTI      | 0-(5)-15     | Maximum Time to wait for the far end to connect to test line (in seconds)                                                                                                    | atm-7        |
| M911_ABAN |              | Meridian 911 Call Abandon                                                                                                    | m911-21      |
|           | (NO)         | Abandoned call treatment is not used on this route                                                                                                    |              |
|           | YES          | Abandoned call treatment is used on this route                                                                                                    |              |
| M911_ANI  | (NO) YES     | Receive ANI for Meridian 911 routes. The M911_ANI prompt acts as a gate opener for Meridian 911 prompts and always set to YES. Prompted with Meridian 911 (M911) package 224 and TKTP = DID.                                                                                                    | m911-19      |
| M911_FORM |              | Automatic Number Identification Format                                                                                                    | m911-25      |
|           | (1)<br>2     | 1 = NPD (1 digit) +7-digit ANI<br>2 = II (2 digits) +10/20-digit ANI                                                                                                    |              |
| M911_TONE |              | Meridian 911 Tone                                                                                                    | m911-21      |
|           | (YES)<br>NO  | Tone given on answer<br>Silence given on answer                                                                                                    |              |

| Prompt            | Response               | Comment                                                                                                    | Pack/Rel   |
|-------------------|------------------------|----------------------------------------------------------------------------------------------------|------------|
| M911_TRK_T<br>YPE |                        | Meridian 911 ANI trunk types                                                                                                    | m911-19    |
|                   | (T911T)<br>911E        | E911 tandem connections End office connection                                                                                                    |            |
| NACC              |                        | Network access control                                                                                                    | pagenet-22 |
|                   | (PGNR)<br>PGNC<br>PGNU | Paging route is PAGENET restricted Paging route is PAGENET controlled Paging route is PAGENET uncontrolled NACC is prompted if TKTP = PAG and PAGENET package 307 is equipped.                                                                                                    |            |
| NADT              | (0)-255                | No-Answer Disconnect Timer (in seconds)<br>Only for 2.0 Mb/s DTI trunks.                                                                                                    | isdn-10    |
| NASA              | (NO) YES               | Network Attendant Service Allowed<br>Only prompted if IFC is SL1                                                                                                    | nas-20     |
| NATL              | (YES) NO               | North American Toll scheme; a toll call has 0 or 1 as first or second digit.  If NXX second digit is "1" set NATL to "NO" and answer "0" "1" to TDG. All toll digits for TDG prompt can be removed by a YES response if REQ = CHG. Repeat LD 16 with a NO response to add toll digits.                                  | cdr-13     |
| NCNA              | (YES) NO               | Network Calling Name Allowed<br>Prompted if ISDN = Yes                                                                                                    | pra-13     |
| NCNI              | (0)-7                  | Request CNI after the defined number of digits are received.  If NCNI = 0, CNI request does not depend on the number of digits received.  If NCNI is defined to be greater than the number of digits required for routing the call, CNI do not be requested but the call is routed.  Prompted when the following occur: | dpnss-20   |
|                   |                        | <ul> <li>Multifrequency Compelled Signaling<br/>(MFC) package is equipped</li> </ul>                                                                                                    |            |
|                   |                        | • TKTP = DID or TIE                                                                                                    |            |
|                   |                        | MFC Table = R2MF     MFC signaling table is defined for the route.                                                                                                    |            |
| NOOO              | (0) 00                 | MFC signaling table is defined for the route                                                                                                    | 40         |
| NCOS              | (0)-99                 | Network Class of Service group number.                                                                                                    | pra-13     |

| Prompt | Response                          | Comment                                                                                                    | Pack/Rel              |
|--------|-----------------------------------|----------------------------------------------------------------------------------------------------|-----------------------|
|        |                                   | Prompted if TKTP = TIE.                                                                                                    |                       |
| NCRD   | (NO)YES                           | Network Call Redirection allowed<br>YES allows Network Call Redirection<br>messages to be sent or blocked if NCRD =<br>(NO).                                                                                              | pra-14                |
|        |                                   | Network Call Redirection can occur without having NCRD = YES. This prompt only controls the sending of Network Call Redirection messages, not the actual redirection of the call.                                         |                       |
|        |                                   | When NCRD = YES, the message supplied provides information for the CLID display. When NCRD = (NO), the call is redirected without the CLID redirection information if CLID is enabled.                                    |                       |
| NCTH   | (0) - 100                         | Number of Calls Waiting Threshold. Prompted only if BDCT = YES and for Start/ Stop RAN machine with STRT = DDL.                                                                                                    | ranbrd- 23<br>ran- 23 |
|        |                                   | Default value zero means no threshold applies.                                                                                                    |                       |
| NDGT   | 1-(4)-7<br>1-(4)-31               | Number of DNIS Digits expected<br>Number of DNIS digits required on the route<br>The extension to 31 digits is only available<br>for DID, TIE or IDA routes.                                                              | dnis-10<br>dnis-24    |
| NDIG   | (2)-10                            | Number of Digits in numbering plan at conventional main switch. Prompted if SIGO = STD and CBQ = YES.                                                                                                    | casm-1                |
| NDNO   | 0-254                             | Night IDC tree number<br>When REQ = NEW default is the DCNO tree<br>defined. Otherwise, there is no default<br>value.                                                                                                    | idc-14                |
| NDP    |                                   | Number of Digits Printed NDP affects dialed digits including EES digits with one exception. When both ECDR = YES in LD 15 and OPD = YES in LD 16, NDP affects only the outpulsed digits; the EES digits are not affected. | isdn-15               |
|        | INC 0-32<br>EXC 0-32<br><cr></cr> | Output the first 0-32 digits Suppress the last 0-32 digits If REQ = NEW, output all digits and suppress none.                                                                                                    |                       |

| Prompt | Response | Comment                                                                                                    | Pack/Rel |
|--------|----------|----------------------------------------------------------------------------------------------------|----------|
| NDRI   | (0)-4    | Network Distinctive Ringing Index (0) = Default/undefined                                                                                                    | edrg-16  |
| NEDC   |          | Near End Disconnect Control This entry determines the type of control exercised by the Meridian SL - 1 on trunk disconnections.                                                                                                    | basic-1  |
|        | (ORG)    | Originating end control The far-end on-hook condition is recognized only for incoming calls. Far end conditions are ignored for outgoing calls. ORG is default for TIE, DID and CCSA trunks.                                            |          |
|        | ETH      | Either end control If the far end goes on-hook<br>for either incoming or outgoing calls, the on-<br>hook condition is recognized and the call is<br>disconnected. ETH is the default for all<br>trunks except TIE, DID and CCSA trunks. |          |
|        |          | Note:                                                                                                    |          |
|        |          | If SUPP (131) package is disabled, then outgoing trunk to trunk transfer is allowed only when the response for FEDC and NEDC is ETH.                                                                                                    |          |
| NMNL   | 27-90    | Noise Maintenance Limit (in dBrn)                                                                                                    | atm-7    |
| NMSG   | (0)-30   | Number of this items Message is repeated                                                                                                    | mfc-24   |
| NODE   | aa       | Node ID.                                                                                                    |          |
|        |          | For CS 1000S system. The Node ID can have a maximum of 4 numeric characters. NODE ID associated with the SS dedicated for 911P trunks.                                                                                                  | basic-2  |
|        |          | Note:                                                                                                    |          |
|        |          | Remove all trunks associated with the node before you change the NODE field.                                                                                                    |          |
| NOUT   | 27-90    | Noise Out-of-Service limit (in dBrn)                                                                                                    | atm-7    |
| NPA    | nnn      | Numbering Plan Area                                                                                                    | m911-19  |
| NPID   | 0-9      | Numbering Plan Digit or Information Digit                                                                                                    | m911-19  |

| Prompt     | Response       | Comment                                                                                                    | Pack/Rel    |
|------------|----------------|----------------------------------------------------------------------------------------------------|-------------|
|            |                | If <cr> is entered, the NPID table is created.</cr>                                                                                                    |             |
| NPID_TBL_N | UM             |                                                                                                    | m911-19     |
|            | 0-7            | Meridian 911 route table index The ID table must be created before this prompt can be answered.                                                                                                    |             |
| NRT        | 0-511          | Notification Route number                                                                                                    | mfc-24      |
| NSF        | (NO) YES       | Network Service Facility Prompted when TKTP = ISA and IFC = D100 or SL1. When NSF = YES, the ATB traffic counter is incremented when the MAX value is reached in the service route.                                                                                                    | pra-12      |
| NTOF       | (YES) NO       | Near To Far measurement<br>See prompts REF, TST and PADL.                                                                                                    | atm-7       |
| NTOL       | (DENY)<br>ALOW | Deny North American Toll calls (example, 1+ calls)<br>Allow North American Toll calls                                                                                                    | eqa-17      |
| OABS       | 0-9            | Actual outgoing toll digits to be ignored for Code Restriction OABS is frequently used with 1+calls. Precede with X to remove.                                                                                                    | basic-1     |
| OAL        | (NO) YES       | CDR on outgoing calls If answer supervision is defined for the trunk, CDR records are generated only on call completion.                                                                                                    | cdr-1       |
| OAN        | (YES) NO       | CDR timing starts On Answer supervision of outgoing calls Prompted if OAL or OTL = YES. This prompt only applies to trunks with answer supervision CLS = PSP, or SUPN = YES. With International Supplementary Features (SUPP) package 131, the default is NO. Without SUPP package 131, the default is YES. |             |
| OGDN       | xxxx xxx       | CLID DN for outgoing route (1-7 digits) and CLID entry (0-125) for trunk DN                                                                                                    | mfc/isdn-22 |
|            | xxxx (NO)      | CLID DN for outgoing route (1-7 digits) and CLID is not generated for trunk DN                                                                                                    |             |

| Prompt | Response                                          | Comment                                                                                                    | Pack/Rel    |
|--------|---------------------------------------------------|----------------------------------------------------------------------------------------------------|-------------|
|        |                                                   | OGDN is prompted if ICIS = NO or if the trunk route is not ISDN.                                                                                                    |             |
| OGIS   |                                                   | Outgoing Identifier Send                                                                                                    | mfc/isdn-22 |
|        | (YES)                                             | Use CLID/CNI from incoming ISDN/R2MFC trunk or from the calling set. If OGIS = YES and the incoming trunk is R2MFC, the CNI form the incoming trunk CLID/CNI is used in the CLID. |             |
|        | NO                                                | Do not use CLID/CNI from incoming ISDN/<br>R2MFC trunk or from the calling set.<br>OGIS is prompted for outgoing routes when<br>ISDN = YES or if table of MFCI = R2MF.            |             |
| OGNP   |                                                   | Outgoing Numbering Plan                                                                                                    | mfc/isdn-22 |
|        | (UKWN)<br>PRV<br>PUB                              | Unknown numbering plan Private Public OGNP is prompted only if the CLID entry for OGDN = 0-125.                                                                                   |             |
| OGNT   |                                                   | Outgoing Numbering Type                                                                                                    | mfc/isdn-22 |
|        | (UKWN)<br>CDP<br>INTL<br>LCL<br>LOC<br>NTN<br>SPN | Unknown numbering type Coordinated dialing plan International number Local number Location number National number Special Number OGNT is prompted if CLID entry for OGDN = 0-125. |             |
| OGPS   |                                                   | Outgoing Presentation Status                                                                                                    | mfc/isdn-22 |
|        | (YES)<br>NO                                       | Provide Trunk DN Do not provide Trunk DN OGPS is prompted if the CLID entry for OGDN = 0-125.                                                                                     |             |
| OHQ    | (NO) YES                                          | Off-Hook Queuing<br>Used in NARS for incoming TIE callers                                                                                                    | ohq-1       |
| OHQT   | (0)-63                                            | Off-Hook Queue Threshold BARS/NARS availability test. Compare with current P3 calls.                                                                                              | ohq-1       |

| Prompt | Response    | Comment                                                                                                    | Pack/Rel            |
|--------|-------------|----------------------------------------------------------------------------------------------------|---------------------|
| OHT    | 0-(30)-126  | Off-Hook Timer Number of seconds in increments of two after which an outgoing Calling Party Control call disconnecst after the far end disconnects. Prompted when CNTL = YES and OPCB = YES                                                                      | opcb-14<br>basic-24 |
| OHTD   |             | Off-Hook Timer Delay                                                                                                    | basic-1             |
|        | (NO)<br>YES | Masks the far end Off-Hook for up to 384 ms measured from the end of the interdigit pause of the digit send out.  Masks the far end Off-Hook for up to 2 seconds.                                                                                                |                     |
| OHTT   | 0-(30)-62   | Toll Off-Hook Timer Number of seconds in increments of two after which a toll outgoing Calling Party Control call disconnects after the far end disconnects. Toll calls are identified by the responses to TDG and SSL. Prompted when CNTL = YES and OPCB = YES. | pemd-18             |
| OPA    | (NO) YES    | Generates CDR or CDAS record for PPM pulses.                                                                                                    | isdn-10             |
| OPCB   | (NO) YES    | Operator Call Back OPCB features to be assigned to this route.                                                                                                    | opcb-14             |
|        |             | Prompted when:                                                                                                    |                     |
|        |             | • TKTP = DID                                                                                                    |                     |
|        |             | • NEDC = ETH                                                                                                    |                     |
|        |             | • FEDC = ETH                                                                                                    |                     |
|        |             | • CPDC = NO                                                                                                    |                     |
|        |             | • CNTL = YES                                                                                                    |                     |
|        |             | <ul> <li>Operator Callback (OPCB) package 126 is<br/>equipped.</li> </ul>                                                                                                    |                     |
| OPD    | (YES)<br>NO | Outpulsed Digits in CDR<br>Dialed digits in CDR                                                                                                    | cdr-12              |
|        |             | System must be initialized for changes to the OPD settings to take effect. Prompted when OTL = YES, OAL = YES or OAN = YES.                                                                                                    |                     |

| Prompt   | Response    | Comment                                                                                                    | Pack/Rel |
|----------|-------------|----------------------------------------------------------------------------------------------------|----------|
| OPDL     | (0)-8064    | Outpulsing Delay, in milliseconds If required for JDMI, OPDL = 3000 milliseconds. Prompted when DGTP = DTI2 or JDMI.                                                                                                    | pra-14   |
| OPE      | (NO) YES    | Change data port or operating parameters Prompted only if TKTP = R232, R422 or MCU.                                                                                                    | basic-18 |
| OPP      | (NORM)      | Operator originated calls receive normal treatment for busy and intercept situations                                                                                                    | mfc-15   |
|          | ATT         | Operator originated calls routed to attendant for busy and intercept situations                                                                                                    |          |
| OPR      | (NO) YES    | Outpulsing Route All trunk members for an OPR must have DTN CLS, unless they are on Route 31 or Private Line Routes. When RPA = YES, the default is YES. Prompted with Outpulsing of Asterisk "*" and Octothorpe "#" (OPAO) package 104, and prompted when TKTP = COT, DID, FEX, TIE, or WATS. | opao-10  |
| OTL      | (NO) YES    | CDR on Outgoing Toll calls If answer supervision is defined for the trunk, CDR records are generated only on call completion. Prompted when OAL = NO and Route = CAMA, CO, DID, FX, or WATS.                                                                                                   | cdr-1    |
| OUT_T306 | 0-(30)-T306 |                                                                                                    |          |
|          |             | Outgoing T306 timer value T306 is the variable timer for received DISCONNECT messages on outgoing calls. This T306 allows in-band tones sent by the network to be heard. This timer is stored in 2 second increments. Listed below are region-specific T306 values:                            | bri-20   |
|          |             | APAC region T306 max value (in seconds)                                                                                                    |          |
|          |             | Australia 60 China 30 Hong Kong 30<br>Indonesia 30 Japan 30 Malaysia 30 New<br>Zealand 30 Singapore 30 Thailand 30                                                                                                    |          |
| OVLR     | (NO) YES    | Overlap Receiving allowed Not prompted if IFC = Numeris.                                                                                                    | ovlp-15  |

| Prompt | Response                      | Comment                                                                                                    | Pack/Rel   |
|--------|-------------------------------|----------------------------------------------------------------------------------------------------|------------|
| OVLS   | (NO) YES                      | Overlap Sending allowed. This prompt appears for the following APISDN interfaces which support Overlap Sending: AUST, HKNG, SING, TCNZ, THAI. OVLS is not prompted if IFC = Numeris. | ovlp-15    |
| OVLT   | 8-(0)                         | Inter-INFO Timer during Overlap Sending.<br>This prompt appears only for APISDN<br>interfaces which support Overlap Receiving:<br>THAI.                                              | ovlp-15    |
| PADL   | 0-63                          | Pad factor for loop around (in dB) This is the far end tone level, plus the total pad loss at both ends on two trunks.                                                               | atm-7      |
| PADT   | 0-63                          | Pad factor for T100 test line (in dB) This is the near end tone level, plus the total pad loss at both ends.                                                                         | atm-7      |
| PANS   | (YES)                         | Pseudo-Answer can be sent on some types of trunks as soon as end of dialing is detected.                                                                                             | supp-14    |
|        | NO                            | Pseudo-Answer is not sent on any type of trunk. SUPN in LD 14 can be YES, or PANS = YES has no meaning.                                                                              |            |
| PAR    |                               | Data port Parity                                                                                                    | basic-18   |
|        | (SPAC)<br>EVEN<br>MARK<br>ODD | Space Even Mark Odd Prompted if TKTP = R232, R422 or MCU.                                                                                                    |            |
| PBDO   | (OFF) ON                      | Port Busy upon DTR Off Prompted if TKTP = R232, DEM = DCE and DTR = OFF.                                                                                                    | basic-18   |
| PCID   | xxxx                          | Protocol ID for the route. Where xxxx:                                                                                                    | basic-2    |
|        |                               | • H323 = non-SIP route                                                                                                    |            |
|        |                               | • SIP = SIP route                                                                                                    | basic-4.00 |
|        |                               | • SIPL = SIP Line route                                                                                                    | basic-6.00 |

| Prompt | Response | Comment                                                                                                    | Pack/Rel |
|--------|----------|----------------------------------------------------------------------------------------------------|----------|
| PECL   | (NO) YES | Periodic Clearing Signal<br>Not supported on XCOT.                                                                                                    | supp-14  |
| PGPN   | 0-15     | Protocol Set Group. This entry must be consistent with Protocol Group Number (PGPN) entry in LD 27.                                                                                                    | mph-18   |
| PII    |          | Privacy Indicator Ignored                                                                                                    | cpp-23   |
|        | (NO)     | Calling Party Privacy Indicator is honored and the existing functionality is maintained.                                                                                                    |          |
|        | YES      | The Calling Party Privacy Indicator is ignored. When PII is set to YES, the CLID Presentation Indicator field in the Calling Party Number IE is changed from restricted to allowed and the CPND Indicator field in the Display IE is changed from denied to allowed. |          |
|        | [CR]     | Leave the feature setting as it was prior to the active service change.                                                                                                    |          |
|        |          | Note:                                                                                                    | cppe-6.0 |
|        |          |                                                                                                    |          |
|        |          | The PII prompt applies to all ISDN interfaces.                                                                                                    |          |
|        |          | <ul> <li>Euro ISDN (All variants)</li> </ul>                                                                                                    |          |
|        |          | <ul> <li>APAC (All variants)</li> </ul>                                                                                                    |          |
|        |          | <ul> <li>QSIG (ISO and ETSI)</li> </ul>                                                                                                    |          |
|        |          | <ul> <li>MCDN Enterprise networking variants<br/>(including the peer-to-peer variant-SL1<br/>and the enterprise UNI variant- SL100)</li> </ul>                                                                                                    |          |
|        |          | <ul> <li>H323 and SIP (they use the MCDN<br/>peer-to-peer variant-SL1 between the<br/>call server and the signaling server)</li> </ul>                                                                                                    |          |
| PLEV   | 0-(2)-7  | Priority Level Priority Level 2 sets can override sets of Level 1 and 2, and can be overridden by sets of Level 2-7. Prompted with Priority Override/Forced Camp-On (POVR) package 186 or Enhanced DPNSS1 Services (DPNSS_ES) package 288.                           | povr-20  |
| PNDL   | 2-(6)-10 | Process Notification Delay Timer in seconds                                                                                                    | mfc-24   |

| Prompt | Response           | Comment                                                                                                    | Pack/Rel    |
|--------|--------------------|----------------------------------------------------------------------------------------------------|-------------|
| PNI    | (0)-32700          | Private Network Identifier Each customer data block must have a unique PNI when equipped with the multi- customer option. PNI = 1 is typical for customer 0. It must match the PNI in the far end CDB to support such features as NRAG, NACD and NMS. The PNI in the RDB functions as a logical customer number for routing outgoing non- call-associated Transaction Capability Application Part or TCAP facility messages to the appropriate ESN translations within the far end PBX. Using the default value of PNI = 0 prevents operation of features such as NRAG, NACD and NMS. | pra-12      |
|        |                    | Note:                                                                                                    |             |
|        |                    | Requires package 148 (NTWK)                                                                                                    |             |
| PNNC   | (NO) YES           | Process Notification Networked Calls                                                                                                    | mfc-24      |
| PNPS   | (0)-30             | Interval between messages (2 seconds increments)                                                                                                    | mfc-24      |
| POST   |                    | RAN Post announcement treatment                                                                                                    | ran-1       |
|        | DIS<br>ATT         | Disconnect after maximum repetitions<br>Route to attendant after maximum<br>repetitions                                                                                                    |             |
| PRDL   | (NO)<br>YES<br>BSY | No Partial Dial timing on DID routes<br>Partial Dial timing is equipped using EOD<br>Busy signal is sent on time-out                                                                                                    | supp-10     |
| PREM   | (NO) YES           | Preemption allowed on this route. If SLP package is equipped, then COT, DID, FX, ISDN and Tie trunk types can be preemptable.                                                                                                    | atvn-25.47  |
| PRIV   | (NO)<br>YES        | Route is not a Private line route Route is a Private line route Any COT route can be a private route. Prompted if TKTP = COT and REQ = NEW.                                                                                                    | basic-14    |
| PROG   |                    | Progress                                                                                                    | euroisdn-22 |

| Prompt   | Response | Comment                                                                                                    | Pack/Rel    |
|----------|----------|----------------------------------------------------------------------------------------------------|-------------|
|          | NCHG     | Send a PROGRESS signal when a CALL PROCEEDING message which contains a progress Indicator Information Element is received at the Meridian 1 EuroISDN gateway.  NCHG is the default for all interfaces except Australian and Austrian. NCHG is not supported with Japan interface. |             |
|          | MALE     | Send an ALERT signal when a CALL PROCEEDING message which contains a progress Indicator Information Element is received at the Meridian 1 EuroISDN gateway.  MALE is the default for Japan interface.                                                                             |             |
|          | MCON     | Send a CONNECT signal when a CALL PROCEEDING message which contains a progress Indicator Information Element is received at the Meridian 1 EuroISDN gateway.  MCON the default for Australian and Austrian interface.                                                             |             |
| PR_RTN   | (NO) YES | Path Replacement Retain Option is supported by the far end Private Integrated Services Network Exchange.                                                                                                    | qsig ss- 23 |
| PR_TRIGS |          | Path Replacement Triggers are set to their default values: DIV 2 3 CNG 2 3 XCON 2 3 2 Path Replacement attempts with a delay of 3 minutes for Diversion and Congestion triggers but Connected number is not a trigger.                                                            | qsig ss-23  |
|          | DIV xx y | Diversion is used to trigger Path Replacement.                                                                                                    |             |
|          | CNG xx y | Congestion is used to trigger Path Replacement.                                                                                                    |             |
|          | CON xx y | A Connected number different from a called number is used to trigger Path Replacement.  xx = 0 - 15, the number of Path Replacement attempts.  y = 1 - 7, the delay between two Path Replacement attempts in minutes.                                                             |             |

| Prompt | Response            | Comment                                                                                                    | Pack/Rel |
|--------|---------------------|----------------------------------------------------------------------------------------------------|----------|
|        |                     | Precede with X to remove.                                                                                                    |          |
| PSDS   | (NO) YES            | Public Switched Data Service<br>Prompted if TKTP = MCU.                                                                                                    | basic-18 |
| PSEL   | (DMDM)<br>TLNK      | DM-DM Protocol Selection T-link Protocol Selection TLNK protocol is used by SL-100 and DMS data devices, DM-DM is used by Meridian 1 data devices such as ASIM, AIM, ADM, SADM, Asynch Data Option or ADO, and MPDA. MCA uses both protocols. PSEL is prompted if TKTP = R232, R422, or MCU. | basic-18 |
| PTUT   | 0-510               | Preference Trunk Usage Threshold                                                                                                    | mfc-24   |
| PTYP   |                     | Port Type at far end The response to this prompt is used in determining the required transmission level. Refer to <i>Transmission Parameters</i> Reference (NN43001-282) for more information.                                                                                               | basic-5  |
|        | Analog TIE tr       | unk routes:                                                                                                    |          |
|        | (ATT)<br>AOT        | Analog TIE trunks Analog TIE trunk, used instead of ATT whenever the PBX has one or more digital satellite trunk routes or DST to any digital satellite PBX which includes OPX telephones.                                                                                                   |          |
|        | AST                 | Satellite PBX TIE or ESN trunks if SAT = YES                                                                                                    |          |
|        | Digital TIE tru     | ınk routes:                                                                                                    |          |
|        | (DTT)<br>DCT<br>DST | Digital or combination TIE trunk Combination satellite PBX TIE trunk Digital satellite PBX TIE trunk (allowed if SAT = YES or NO)                                                                                                    |          |
|        | Analog CO tr        | unk routes:                                                                                                    |          |
|        | (ACO)<br>ATO        | Analog CO trunk Analog toll office trunk                                                                                                    |          |
|        | Digital CO, FI      | EX, DID, and WAT trunk routes:                                                                                                    |          |
|        | (DCO)<br>DTO        | Digital or combination CO port Digital or combination Toll Office trunk                                                                                                    |          |
|        | 1.5 Mb/s PRI        | TIE trunk routes:                                                                                                    |          |

| Prompt | Response                   | Comment                                                                                                    | Pack/Rel  |
|--------|----------------------------|----------------------------------------------------------------------------------------------------|-----------|
|        | (PRI)<br>DTT<br>DCT<br>DST | B-channel port classification Digital or combination TIE trunk Combination satellite PBX TIE trunk Digital Satellite PBX TIE trunk                                                                                                    |           |
|        | 1.5 Mb/s PRI               | CO, FEX, DID, and WAT trunk routes:                                                                                                    |           |
|        | (PRI)<br>DCO<br>DTO        | B-channel port classification<br>Analog CO trunk<br>Analog toll office trunk                                                                                                    |           |
| QREC   | (NO) YES                   | CDR ACD Q initial connection records to be generated                                                                                                    | cdr-1     |
| R2MD   | (NO) YES                   | R2 modification                                                                                                    | mfc-9     |
| RACD   | (NO) YES                   | Route traffic information in ACD Reports<br>Enter YES only if the route is used as the<br>Interflow DN of at least one ACD DN and the<br>Interflow Trunk traffic is desired.<br>Prompted for COT, TIE, DID, WAT, FEX and<br>RAN trunk types.<br>Actual ACD Report format output examples<br>are included in the ACD Management<br>Reporting NTP. | acd-12    |
| RANH   | XX                         | RAN or Music route which is used after post treatment, where:                                                                                                    | atan-25.4 |
|        |                            | • xx = 0-511 for Large System and CS 1000E                                                                                                    |           |
|        |                            | <ul> <li>xx = 0-127 for Small System, CS 1000S,<br/>MG 1000B and MG 1000T</li> </ul>                                                                                                    |           |
|        |                            | Precede with x to remove.                                                                                                    |           |
| RANR   | XX                         | RAN Route number for the desired RAN route, where:                                                                                                    | ranx-20   |
|        |                            | • xx = 0-511 for Large System and CS 1000E                                                                                                    |           |
|        |                            | • xx = 0-127 for Small System, CS 1000S, MG 1000B and MG 1000T                                                                                                    |           |
| RANX   |                            | RAN for calls diverted to external trunks                                                                                                    | ranx-20   |
|        | (NO)                       | RAN not requested when a call is forwarded to this route.                                                                                                    |           |

| Prompt  | Response           | Comment                                                                                                    | Pack/Rel    |
|---------|--------------------|----------------------------------------------------------------------------------------------------|-------------|
| . Tompt | YES                | RAN requested when a call is forwarded to this route.                                                                                            | - Ludiurioi |
|         |                    | Prompted when:                                                                                                    |             |
|         |                    | 1. TKTP = COT                                                                                                    |             |
|         |                    | 2. RPA = NO                                                                                                    |             |
|         |                    | 3. DSEL = VCE or VOD                                                                                                    |             |
|         |                    | 4. ICOG = IAO or OGT                                                                                                    |             |
| RCAL    | (NO)<br>ATT<br>DRA | Deny Manual Service Recall Allow Manual Service Recall DID Recall to Attendant for DTI2 trunks RCAL is prompted when TKTP = DID or COT           | supp-10     |
| RCAP    |                    | Remote Capabilities. Precede with X to remove a configured capability. This prompt is repeated until <cr> is entered.</cr>                       | supp-10     |
|         | BRI                | ISDN Line/Trunk interworking. Default for all Asia Pacific interfaces.                                                                           |             |
|         | CCBI               | Call Completion to busy subscriber using integer value for operation coding CCBO/CCBI are mutually exclusive.                                    | qsig ss-24  |
|         | CCBO               | Call Completion to busy subscriber using object identifier for operation coding CCBO/CCBI are mutually exclusive                                 | qsig ss-24  |
|         | CCBS               | Call Completion to Busy Subscriber for QSIG and EuroISDN BRI interfaces. CCBS is allowed if QSIG supplementary services package 316 is equipped. |             |
|         | CCNI               | Call Completion on no response using integer value for operation coding. CCNO/CCNI are mutually exclusive.                                       | qsig ss-24  |
|         | CCNO               | Call Completion on no response using object identifier for operation coding. CCNO/CCNI are mutually exclusive.                                   | qsig ss-24  |
|         | CCNR               | Call Completion to No Reply for QSIG and EuroISDN BRI interfaces. CCNR is allowed if QSIG supplementary services package 316 is equipped.        | qsig ss-24  |
|         | COLP               | Connected Number IE Presentation is supported on far end. COLP is supported on                                                                   | basic- 23   |

| Prompt | Response | Comment                                                                                                    | Pack/Rel    |
|--------|----------|----------------------------------------------------------------------------------------------------|-------------|
|        |          | Indonesian interfaces, not as a default because it can be configured. Default value for ESIG, ISIG, NI2 and EUROISDN interfaces except for AUS, EIR, DUT, BEL and FRA interfaces.                                                                                                    |             |
|        | CTI      | Call Transfer Integer CTI and CTO are mutually exclusive.                                                                                                    | qsig ss-24  |
|        | СТО      | Call Transfer Object CTI and CTO are mutually exclusive.                                                                                                    | qsig ss-24  |
|        |          | Add call transfer notification remote capability to the EuroISDN interface. Precede with 'X' to remove capability.                                                                                                    | bne-25      |
|        | XCOLP    | Remove COLP Default value for all APAC, AUS, EIR, DUT, BEL and FRA interfaces. This prompt is issued only for UIPE-based protocols.                                                                                                    |             |
|        | CPK      | Network Call Park.CPK is allowed if IFC = SL1 and CPRKNET package 306 is equipped.                                                                                                    |             |
|        |          | QSIG SS Call Diversion Notification remote capability. Configure sending of QSIG Diversion Notification Information, treatment of Rerouting request and coding of operations. If coded as Object Identifier, the remote capability ends with 'O", whereas for Integer Value, the remote capability ends with 'I'. Only one remote capability is allowed. | qsig ss- 23 |
|        | DV1I     | Diversion information is sent to remote switch.                                                                                                    |             |
|        | DV1O     | Diversion information is sent to remote switch.                                                                                                    |             |
|        | DV2I     | Rerouting requests from remote switch are processed.                                                                                                    | bne-25      |
|        | DV2O     | Rerouting requests from remote switch are processed.                                                                                                    | 2           |
|        | DV3I     | Diversion information is sent to remote switch. Rerouting requests from remote switch are processed.  Eurol ISDN Call Diversion                                                                                                    |             |

| Prompt | Response                 | Comment                                                                                                    | Pack/Rel           |
|--------|--------------------------|----------------------------------------------------------------------------------------------------|--------------------|
|        | DV3O                     | Diversion information is sent to remote switch. Rerouting requests from remote switch are processed. Precede with 'X' to remove capability.                                      |                    |
|        | ЕСТО                     | Add call transfer notification and invocation remote capability to the EuroISDN Precede with 'X' to remove capability.                                                           | bne-25             |
|        | MCID                     | MCID = Add MCID as a new remote capability. Precede with 'X' to remove.                                                                                                    | etsi ss- 23        |
|        | MQC                      | MCDN QSIG Conversion as a Remote capability                                                                                                    | meet-24            |
|        | NAC                      | Network access data.NAC is allowed if IFC = SL1. Enter XNAC to remove NAC from Remote Capabilities.                                                                              |                    |
|        | NCT<br>ND1<br>ND2<br>ND3 | Network Call Trace Network Name Display 1 Network Name Display 2 Network Name Display 3. This ensures the same level of service between the MCDN and QSIG name display services. |                    |
|        | NDI<br>NDO               | Name Display - Integer ID Coding<br>Name Display - Object ID Coding                                                                                                    | qsig-24<br>qsig-24 |
|        | NDS                      | Name Display Services                                                                                                    |                    |
|        |                          | Add Path Replacement as a remote capability. Only one capability can be configured per link.                                                                                     | qsig ss- 23        |
|        | PRI<br>PRO               | The encoding method uses Integer Values. The encoding method uses Object Identifier Precede with 'x' to remove capability.                                                       |                    |
|        | QMWI                     | Add Message Waiting Indication as a remote capability. The encoding method uses Integer Values.                                                                                  | qsig ss-25.4       |
|        | QMWO                     | Add Message Waiting Indication as a remote capability. The encoding method uses Object Identifier.                                                                               | qsig ss-25.4       |

| Prompt | Response          | Comment                                                                                                    | Pack/Rel     |
|--------|-------------------|----------------------------------------------------------------------------------------------------|--------------|
|        | XQMW              | Remove Message Waiting Indication.  QMWI and QMWO are exclusive and may not be configured at the same time on the same link.                                                                                                    | qsig ss-25.4 |
|        | RVQ               | Remote Virtual Queuing                                                                                                    |              |
|        | UUS1              | User-to-User Service 1<br>Decode UUS IE sent by Central Office<br>Send UUS IE to Central Office                                                                                                    | bne-25       |
|        | XUUS              | Remove User-to-User Service 1                                                                                                    | bne-25       |
| RCLS   | (EXT)<br>INT      | Route Class marked as external<br>Route Class marked as internal<br>Applies only to CAA, COT, CSA, DID, FEX,<br>TIE, FGDT, or WATS trunks.                                                                                                    | basic-10     |
| RDNL   | 0-(4)-7           | Remote DN length used to extract the necessary number of DN digits from the MCDN or QSIG CLID or from the DPNSS OLI.  Prompted if Commonwealth of Independent States - Three Wire Analog Trunk (CIST) package 221 is equipped for QSIG, MCDN, or DPNSS TIE routes. | cist-21      |
| REF    | nn                | Reference loop around DN, range is 2 to 10 digits                                                                                                    | basic-1      |
| REP    | 1-15              | Repetitions of recorded announcements                                                                                                    | ran-1        |
| REQ    |                   | Request                                                                                                    | basic-1      |
|        | CHG<br>END<br>OUT | Change existing data block<br>Exit overlay program<br>Remove data block                                                                                                    |              |
|        | LCHG              | Print date and time that a trunk data block was last changed. The change can be the result of a NEW, OUT, or CHG command.                                                                                                    |              |
|        | NEW               | Add new data block to the system                                                                                                    |              |
| RGFL   | ic dc             | Ring Failure threshold. Where:  • ic = increment count = 1-(2)-31  • dc = decrement count = 1-(2)-31                                                                                                    | basic-1      |

| Prompt | Response             | Comment                                                                                                    | Pack/Rel   |
|--------|----------------------|----------------------------------------------------------------------------------------------------|------------|
|        |                      | RGFL specifies the percentage threshold for trunks which fail to produce the expected ringing and ground changes. See prompt ILLR for a description of ic and dc values. RGFL is not prompted for AID, CAM, CSA, RLM, RLR and TIE trunks The default for RAN and MUS trunks is 12 6. |            |
| RLSM   | (0)-15               | Release Mechanism. Refer to <u>Table 3: Release Mechanism</u> Options on page 402. RLSM is prompted if DTRK = YES and DGTP = DTI2.                                                                                                    | pedm-18    |
| ROUT   | XX                   | Route number<br>Where xx =                                                                                                    | basic-1    |
|        |                      | 0-511: Large System                                                                                                    |            |
|        |                      | For CS 1000E System                                                                                                    | basic-4.00 |
|        |                      | 0-127: Small System                                                                                                    |            |
|        |                      | For MG 1000B and MG 1000T                                                                                                    | basic-4.00 |
| RPA    | (NO) YES             | Radio Paging Route If this prompt is set to NO, the route is not allowed to be used for Radio Paging. Prompted with Radio Paging (RPA) package 187 and TKTP = TIE or COT.                                                                                                    | rpa-20     |
| RPPM   |                      | Real-time Periodic Pulse Metering polling time (in seconds)                                                                                                    | pedm-16    |
|        | (0)<br>10-250<br>251 | Real-time Periodic Pulse Metering do not operate 1-9 Rounded up to 10 Rounded down to 250                                                                                                    |            |
| RRBS   |                      | Repeat Release Before Seize                                                                                                    | pedm-18    |
|        | (NO)<br>YES          | Seize the trunk normally. A release signal is sent followed by the seize signal. RRBS allows a FRLS signal to be sent immediately before a SEZ signal on a DTI2 trunk. RRBS is prompted if DTRK = YES, DGTP = DTI2 and FRRS is not set to YES.                                       |            |
| RTN    | 0-511                | Route Number for any configured ISA route RTN is the Route Number of the associated Call-By-Call master route.                                                                                                    | pra-12     |

| Prompt | Response                               | Comment                                                                                                    | Pack/Rel   |
|--------|----------------------------------------|----------------------------------------------------------------------------------------------------|------------|
| Trompt | Response                               | Prompted if TKTP = TIE.                                                                                                    | 1 doluttoi |
|        |                                        | Tomptod ii Titti Tie.                                                                                                    |            |
| RTYP   |                                        | Recording device for RAN trunks                                                                                                    | ran-1      |
|        | AUD<br>CAP<br>CK2<br>CKM<br>CON<br>DGT | Audichron or Cook 212, required for XUT trunks Code-a-Phone Cook 201 or QAY1 Cook 201 Multichannel NT7M Digital Recorders 213300 and 213400 Digital Recorders                                                                                             |            |
|        | LVL                                    | Level start/stop (Enhanced Universal Trunk cards)                                                                                                    |            |
|        | MCON                                   | Continuous mode, multichannel.                                                                                                    | ranbrd- 23 |
|        | MLSS<br>MLVL<br>MPUL                   | Multi-channel Level Start/Stop. (Enhanced Universal Trunk cards) Maximum length of message = 608 seconds. Level start/stop, multichannel. Pulse start/stop, multichannel. These modes supports independent RAN trunks. Request the RAN broadcast package. | ran- 23    |
|        | PUL                                    | Pulse start/stop (Enhanced Universal Trunk cards) The Enhanced Universal Trunk cards word with CAP, CK2, or AUD RAN interfaces. The Pulse and Level start/stop options are used in conjunction with the RAN interface selected.                           |            |
|        |                                        | The maximum length of the message allowed by software:                                                                                                    |            |
|        |                                        | • AUD = 64 seconds                                                                                                    |            |
|        |                                        | • CAP = 608 seconds                                                                                                    |            |
|        |                                        | • CK2 = 64 seconds                                                                                                    |            |
|        |                                        | • CON = 608 seconds                                                                                                    |            |
|        |                                        | • DGT = 256 seconds                                                                                                    |            |
| RUCF   | ху                                     | Route Unit Conversion Factor<br>Formula for Route Unit Conversion Factor is:<br>X*10 <sup>(-Y)</sup>                                                                                                    | isdn-15    |
|        |                                        | Where:                                                                                                    |            |

| Prompt | Response | Comment                                                                                                    | Pack/Rel |
|--------|----------|----------------------------------------------------------------------------------------------------|----------|
|        |          | • x = 0-(1)-9999                                                                                                    |          |
|        |          | • y = (0)-3                                                                                                    |          |
|        |          | This results in a range of .001 to 9999.                                                                                                    |          |
|        |          | If the Central Office sends the call charge in AOC units (instead of AOC currency), RUCF is used to convert this charge into PPM format. Call Charge scenarios:       |          |
|        |          | <ol> <li>When call charge in sent in currency:<br/>Displayed charge = (Received charge/<br/>RURC) * RUCS</li> </ol>                                                   |          |
|        |          | <ol> <li>When call charge in sent in AOC units:<br/>Displayed charge = (Received charge *<br/>RUCF) * RUCS units</li> </ol>                                           |          |
|        |          | RUCF is not prompted for Danish and Swedish EuroISDN.                                                                                                    |          |
| RUCS   | 0-9999   | Route Unit Cost RUCS can be used in Motel/Hotel type environments to calculate the margin the Meridian 1 administrator wants to make per unit. Call Charge scenarios: | basic-10 |
|        |          | <ol> <li>When call charge in sent in currency:<br/>Displayed charge = (Received charge/<br/>RURC) * RUCS</li> </ol>                                                   |          |
|        |          | <ol> <li>When call charge in sent in AOC units:<br/>Displayed charge = (Received charge *<br/>RUCF) * RUCS units</li> </ol>                                           |          |
|        |          | When REQ = NEW, RUCS defaults to the UCST value in CDB. RUCS is prompted when MR = PPM or XLD. Not prompted for Danish and Swedish EuroISDN.                          |          |
| RURC   | ху       | Route Unit Reference Cost<br>Formula for Route Unit reference Cost is: X<br>* 10 <sup>(-Y)</sup>                                                                      | basic-20 |
|        |          | Where:                                                                                                    |          |
|        |          | • x = 0 - 9999                                                                                                    |          |
|        |          | • y = (0) - 3                                                                                                    |          |
|        |          |                                                                                                    |          |

| Prompt | Response    | Comment                                                                                                    | Pack/Rel   |
|--------|-------------|----------------------------------------------------------------------------------------------------|------------|
|        |             | This gives a range from.001 to 9999. Call Charge scenarios:                                                                                                    |            |
|        |             | <ol> <li>When call charge in sent in currency:<br/>Displayed charge = (Received charge/<br/>RURC) * RUCS</li> </ol>                                                                                         |            |
|        |             | <ol> <li>When call charge in sent in AOC units:<br/>Displayed charge = (Received charge *<br/>RUCF) * RUCS units</li> </ol>                                                                                 |            |
|        |             | The default value for x is identical to the previously entered RUCS value. Not prompted for Danish and Swedish EuroISDN.                                                                                    |            |
| RVSD   | ic dc       | Reversed wired CO trunk threshold.                                                                                                    | basic-16   |
|        |             | Where:                                                                                                    |            |
|        |             | • ic = increment count = 1-(8)-31                                                                                                    |            |
|        |             | • dc = decrement count = 1-(31)                                                                                                    |            |
|        |             | RVSD specifies the percentage threshold for CO trunks which have tip and ring or other trunk wiring problems. See prompt ILLR for a description of ic and dc values. Prompted for COT, FEX and WATS trunks. |            |
| SAT    | (NO) YES    | Satellite used for trunk route via earth orbiting satellite This prompt has no relation to the trunk route function connecting a main PBX to a satellite PBX.                                               | esn-1      |
| SBN    | (NO)<br>YES | Do not send Billing Number on this route<br>Send Billing Number on this route                                                                                                    | basic-21   |
| SCDT   | (NO) YES    | Secondary Dial Tone detection                                                                                                    | dtd-10     |
| SCR    | (NO) YES    | Selective Carrier Restriction to restrict Equal Access calls New Flexible Code Restriction is enabled. NTOL and ITOL must both be ALOW.                                                                     | eqa-19     |
| SDID   | YES (NO)    | Send DID number instead of internal DN. IDC table with SDID Yes must be configured.                                                                                                    | basic-25.4 |
| SEIZ   | ic dc       | Seize failure threshold. Where:                                                                                                    | basic-1    |

| Prompt | Response          | Comment                                                                                                    | Pack/Rel         |
|--------|-------------------|----------------------------------------------------------------------------------------------------|------------------|
|        |                   | • ic = increment count = 1-(2)-31                                                                                                    |                  |
|        |                   | • dc = decrement count = 1-(2)-31                                                                                                    |                  |
|        |                   | SEIZ specifies the percentage threshold of trunks which request seizure but are not seized (either no response from the far end or response is too late).  See prompt ILLR for a description of ic and dc values.  The default for AID trunks is 2 1. The default for RAN and MUS trunks is 12 6. |                  |
| SGL    |                   | Signal                                                                                                    | mfe-10           |
|        | (NO)<br>YES       | Return normal MFE signal<br>Return MFE idle signal                                                                                                    |                  |
| SGRP   | (0)-999           | Scheduled access restriction group<br>Prompted with Scheduled Access<br>Restrictions (SAR) package 162. Must have<br>group defined in LD 88.                                                                                                    | sar-20<br>pra-15 |
| SID    | 0-511             | Service Identification for the route Used to poll switches for traffic, ACD or CDR reports. Allows NSF to be turned on or off. The service route ID must match the far end. Prompted if NSF = YES and TKTP = TIE/WAT/FX/COT.                                                                      |                  |
| SIDE   |                   | Meridian SL-1 Node Type                                                                                                    | basic-22         |
|        | (NET)<br>USR      | Network User SIDE defaults to NET if IFC = SL1. SIDE defaults to USR if IFC = 1TR6, NUME, APAC, EUROISDN or D70. Prompted if IFC = SL-1.                                                                                                    |                  |
| SIGL   |                   | Signaling interface for CAMA trunks                                                                                                    | cama-1           |
|        | BEL<br>NT4<br>NT5 | Bell method<br>NT400 method<br>NT500 method                                                                                                    |                  |
|        |                   | Layer 3 Signaling                                                                                                    |                  |
|        | APNS<br>DAS       | APNSS signaling                                                                                                    |                  |

| Prompt | Response              | Comment                                                                                                    | Pack/Rel  |
|--------|-----------------------|----------------------------------------------------------------------------------------------------|-----------|
|        |                       | DASS2 signaling, allowed with Digital<br>Access Signaling System 2 (DASS2)<br>package 124                                           |           |
|        | DPN                   | DPNSS signaling, allowed with Digital<br>Private Network Signaling System 1<br>(DPNSS) package 123                                  |           |
| SIGO   |                       | Signaling arrangement                                                                                                    | esn-19    |
|        | (STD)<br>ESN2<br>ESN3 | Standard signaling arrangement Supports NCOS, TCOS and CCBQ call types Supports network call transfer, Satellite Link               |           |
|        |                       | Control and all ESN2 call types. It does not support DTI calls. Either ESN2 or ESN3 is recommended for ISA                          |           |
|        | ESN5<br>ETN<br>EN19   | Supports DTI data calls plus all other types Electronic TIE Network signaling arrangement ESN Transparent Data Networking data call |           |
|        |                       | ESN Transparent Data Networking data call.<br>Allowed when TKTP = TIE for PRI and DTI<br>trunks.                                    |           |
| SIND   | (NO) YES              | Screening indicator for Mobile Extension route. Prompted if MBXR = YES. Where:                                                      | mobx-5.50 |
|        |                       | <ul> <li>YES = CLID is user provided and<br/>verified.</li> </ul>                                                                   |           |
|        |                       | <ul> <li>NO = CLID is user provided and not<br/>verified.</li> </ul>                                                                |           |
|        |                       | Note:                                                                                                    |           |
|        |                       | If MBXR = NO, SIND is set to NO by default.                                                                                         |           |
| SLCT   | TONE<br>MSG           | Select Tone<br>Select Message                                                                                                    | mfc-24    |
| SPCT   |                       | Speech Path Cut-Through                                                                                                    | basic-1   |
|        | (IMM)<br>DLY          | Immediate cut-through Delayed cut-through                                                                                           |           |
| SPN    | (NO) YES              | If yes is entered, the SPN's AC is inserted first to search for a valid UDP number. SPN is prompted when the route type is an IDA   | pra-21    |

| Prompt | Response                                                         | Comment                                                                                                    | Pack/Rel    |
|--------|------------------------------------------------------------------|----------------------------------------------------------------------------------------------------|-------------|
|        |                                                                  | trunk with DPNSS1 signaling and when INAC = YES.                                                                                                    |             |
| SPTO   |                                                                  | Super Trunk Option                                                                                                    | cam-1       |
|        | (NO)<br>YES                                                      | 7-10 digit outpulsing on ANI calls 3 digit outpulsing on ANI calls Response must be YES for outpulsing to begin after three digits.                                                                                                    |             |
| SRCH   | (LIN)                                                            | Linear Hunting Search method for outgoing trunk member. Start with the highest trunk number, used for 2-way trunks.                                                                                                    | basic-1     |
|        | RRB                                                              | Round Robin Hunting Search for outgoing trunk member. Start with next lower trunk than the one seized, used for outgoing trunks.                                                                                                    |             |
| SRPM   | 0-(15)-255                                                       | Service Parameter. Prompted if SRVC = WATB.                                                                                                    | pra-16      |
| SRT    | 1-(30)-1023                                                      | Number of minutes on an outgoing CDPC call a set is kept on hold to a trunk                                                                                                    | opcb-14     |
| SRVC   |                                                                  | Service type provisioned for AT&T ESS connections (where IFC = ESS#4 or ESS#5) Prompted if ISDN = YES and IFC = ESS4 or ESS5. Prompted with Inter Exchange Carrier (IEC) pkg 149.                                                                                   | pra-12      |
|        | (NNSF)                                                           | No Network Specific Facility or NSF IE sent. NSF refers to the services provided on a Call-by-Call basis.                                                                                                    |             |
|        | ACC<br>1800<br>IWAT<br>LDS<br>M800<br>MEG<br>Q900<br>SDN<br>WATB | Accunet Data service International 800 service In-WATs service for AT&T interface Long Distance Service MEGACOM 800 service MEGACOM service ATT&T Multiquest 900 service Software Defined Network service Wide Area Telephone Service Parameter Band for AT&T ESS#5 |             |
|        | WATM                                                             | Wide Area Telephone Maximal service for AT&T ESS#5                                                                                                    |             |
|        | (0) - 31                                                         | Service provisioned for National ISDN PRI.<br>Prompted if IFC is NI2.<br>Decimal value of the service is entered here:                                                                                                    | cbc_pkg- 23 |

| Prompt | Response | Comment                                                                                                    | Pack/Rel |
|--------|----------|----------------------------------------------------------------------------------------------------|----------|
|        |          | 0 - No NSF IE (public network call) One service route for incoming public network call and multiple service routes for outgoing public network call. The service route number for incoming public call has to be specified in IPUB prompt in the master route.  17 - INWATS selection 18 - OUTWATS selection 19 - Foreign Exchange Selection 20 - Tie Trunk Selection AT&T defines services other than the one defined in the Bellcore CBC specification. These values (defined in the facility coding field in the NSF IE) can be entered here to allow M1 to recognize the AT&T proprietary service. |          |
| SSL    | 1-15     | Special Service List number<br>Used to identify special service calls on this<br>PSTN for CO route, list must be previously<br>defined in LD 18.                                                                                                    | opcb-14  |
| SST    | хх у     | Seizure Supervision Timer Timer for trunks with delay dial or DDL, wink or WNK and ground or GRD start arrangements. Where: xx = minimum value. Therefore:                                                                                                    | basic-18 |
|        |          | • xx = 1-(3)-15 seconds for GRD start                                                                                                    |          |
|        |          | • xx = 5 seconds for DDL and WNK                                                                                                    |          |
|        |          | y = increment value of 0-7 seconds                                                                                                    |          |
| STEP   | 0-511    | Alternate trunk route for outgoing trunks STEP cannot be defined for an ISA route. Route 31 is no longer an exclusively private route, unless configured as one in LD 16. For dataport, it is only possible to step to a similar ADM data route. Precede with X to delete.                                                                                                    | basic-1  |
| STND   | (YES) NO | Standard T100 test line (STND is 5.5 seconds and is followed by silent termination at the far end)                                                                                                    | atm-7    |
| STRK   | (NO) YES | Super Trunk group feature                                                                                                    | cam-1    |

| Prompt | Response   | Comment                                                                                                    | Pack/Rel |
|--------|------------|----------------------------------------------------------------------------------------------------|----------|
| STRT   |            | Start arrangement                                                                                                    | ran-1    |
|        | IMM<br>DDL | Immediately connect call to recording<br>Delay call connection until start of recording                                                                                                    |          |
| STYP   |            | Standard Signaling Type                                                                                                    | tdn-19   |
|        | (SDAT)     | Standard Data signaling for voice and data (DM-DM, non-tandem PSDS).                                                                                                    |          |
|        | STDN       | Standard Transparent Data Networking for voice and data and TDN calls. STDN is applicable to calls on DTI trunks only. This prompt appears when SIGO = STD.                                                                                                    |          |
| SVFL   | ic dc      | Supervision Failure. Where:                                                                                                    | basic-1  |
|        |            | • ic = increment count = 1-(2)-31                                                                                                    |          |
|        |            | • dc = decrement count = 1-(2)-31                                                                                                    |          |
|        |            | SVFL specifies the percentage threshold for trunks which fail to obtain supervision. See prompt ILLR for a description of ic and dc values.  Prompted for only AID, CAM, CSA, RLM,                                                                                                    |          |
|        |            | RLR and TIE trunks. The default for AID trunks is 2 1.                                                                                                    |          |
| SWP    | (NORM)     | Subscriber With Priority calls receives normal treatment for busy and intercept situations.                                                                                                    | mfc-15   |
|        | ATT        | Subscriber with priority calls routed to attendant for busy or intercept situations                                                                                                    |          |
| T100   | nn         | T100 test line Directory Number, 2 to 10 digits                                                                                                    | basic-1  |
| TABL   | 0-31       | Flexible dial tone detection Table number                                                                                                    | dtd-14   |
| TARG   | 0-(1)-31   | Trunk Access Restriction Group range Enter the list of all TGAR in LD 10, LD 11 and LD 14 which have restricted access to this route.  Multiple groups can be defined or deleted. To delete entries, enter Xnn. List all entries to be deleted (Xnn, Xnn,). Entries must be separated by a space. | basic-1  |

| Prompt | Response   | Comment                                                                                                    | Pack/Rel   |
|--------|------------|----------------------------------------------------------------------------------------------------|------------|
| TBL    | (0)-15     | Prefix table number to be associated with this route                                                                                                    | isdn-24    |
| TCPP   |            | CPP flag for an incoming non-ISDN trunk call tandemed to this trunk route.                                                                                                    | cpp-24     |
|        | (NO)       | An incoming non-ISDN trunk call tandemed to this trunk route carries the Privacy Override indicator. The call is marked as a CPPO call.                                                                                                    |            |
|        | YES        | An incoming non-ISDN trunk call tandemed to this trunk route carries the Privacy indicator The call is marked as a CPP call.                                                                                                    |            |
| TCRS   | (YES) NO   | The Toll Category Request Supported option is defined for the incoming TOLL CDTI2-MFS routes. Setting the TCRS to NO means that the CIS TOLL exchange does not support the TOLL Call Category Request MFS signal (B11). The TCRS is prompted only if the MFC is set to the CMFS only for the incoming routes. | cismfs- 23 |
| TDET   | (NO) YES   | Tone Detector required                                                                                                    | basic-1    |
| TDG    | X X        | Toll Digits. Where: x = 0-9 Actual digits after the trunk access code which indicate toll calls. Precede with X to remove. If all digits are removed, the digits revert to the North American toll scheme. Prompted when NATL = NO.                                                                           | cdr-13     |
| TFD    | (0) - 3600 | Timed forced disconnect for paging trunks (30 second increments). TFD must be defined individually for each route.                                                                                                    | basic-15   |
| TGAR   | 0-(1)-31   | Trunk Group Access Restrictions Prompted if TKTP = TIE, ISAR = YES, and ISDN = YES.                                                                                                    | basic-12   |
| TIDY   | xxxx yyyy  | Trunk Identity.<br>Where:                                                                                                    | dass2-16   |
|        |            | • xxxx = PBX Reference Number The xxxx default is LSC as defined in LD 15,                                                                                                    |            |

| Prompt | Response     | Comment                                                                                                    | Pack/Rel |
|--------|--------------|----------------------------------------------------------------------------------------------------|----------|
|        |              | combined with route access code truncated to four digits.                                                                                                    |          |
|        |              | <ul> <li>yyyy = Trunk Group Reference Number<br/>The yyyy default is route number truncated<br/>to four digits.</li> </ul>                                                                                                    |          |
|        |              | Each of the two numbers can be one to four digits. Prompted if Digital Private Network Signaling System 1 (DPNSS) package 123 equipped and SIGL not DPN.                                                                                                    |          |
| TIER   | 0-511        | Tie Reference route number Determines how incoming TIE or private call types are handled for the associated Integrated Service Access route or ISA. Precede with X to delete. Prompted when TKTP = ISA, IFC = D100 or SL-1 and NSF = YES.                   | pra-12   |
| TIMR   | aaa xxx      | Trunk Timers.                                                                                                    | basic-1  |
|        |              | Where:                                                                                                    |          |
|        |              | • aaa = timer mnemonic                                                                                                    |          |
|        |              | <ul> <li>xxx = timer value in milliseconds unless<br/>stated otherwise</li> </ul>                                                                                                    |          |
|        | AAD (384)-20 | 48                                                                                                    |          |
|        |              | Address Acknowledge Delay timer AAD is the minimum time for the system to delay before sending the address acknowledge signal to the central office. Inputs are in increments of 128 ms. Allowed only if Japan trunks and Meridian 1 packages are equipped. | jpn-9    |
|        | ARD 512-(102 | 24)-2048                                                                                                    |          |
|        |              | ANI Request Duration Timer in 256ms increments                                                                                                    |          |
|        | ARP 1-(3)-25 | 5                                                                                                    |          |
|        |              | Autoguard Repeat Prevention timer Only valid for Loop start COT. Inputs are in one second increments. International Supplementary Features (SUPP) package 131 and Meridian 1 XPE (XPE) package 203 required. Recommended value for Australia is 200.        | xpe-18   |

| Prompt | Response      | Comment                                                                                                    | Pack/Rel |
|--------|---------------|----------------------------------------------------------------------------------------------------|----------|
| •      | ATO 128-(499  | 2)-6528                                                                                                    |          |
|        |               | ANI Time-out timer in milliseconds. For CIS outgoing trunk routes, the ATO value defines the time delay which follows toll access code outpulsing. During this time delay, further outpulsing is halted until a special card firmware message confirms that the ANI response/ request interaction has been successful.                                         | ani-1    |
|        | CRD 0-(512)-6 | 539                                                                                                    |          |
|        |               | CO Release Delay timer.                                                                                                    | basic-18 |
|        | DDL 0-(70)-51 | 1                                                                                                    |          |
|        |               | Dial Delay timer                                                                                                    | basic-1  |
|        | DSI 128-(3494 | 44)-499200                                                                                                    |          |
|        |               | Disconnect Supervision timer                                                                                                    | basic-1  |
|        | EESD 0-(1024  | 4)-4992                                                                                                    |          |
|        |               | End to End Signalling Delay timer. The outpulsing DTMF tone using EES (or IEES) is delayed "EESD" ms after the sending of the first recall signal to the Norstar. If EESD = 0, the timer is not started and the buffered digits do not be outpulsed. The EESD timer is accepted if ACRL package 236 is equipped and if the route is analog TIE.                | arcl-22  |
|        | EOD 128-(139  | 952)-32640                                                                                                    |          |
|        |               | End-of-Dial timer, non-digitone trunks For DID incoming calls in the U.S., to comply with FCC regulations, the EOD timer expires at 19,968 ms, even if configured otherwise. All other call types utilize the configured timer parameters. Refer to Features and Services Fundamentals, NN43001-106for complete details concerning the FCC Compliance feature. | basic-1  |
|        | FLH 0-(510)-3 | 2640                                                                                                    |          |
|        |               | Hook Flash timer (in msec.)<br>The range for Centrex Switchhook flash<br>timer is 256-(512)-1536. For CAS, it is<br>recommended that the timer be set at 768 or<br>greater.                                                                                                    | thf-20   |

| Prompt | Response       | Comment                                                                                                    | Pack/Rel |
|--------|----------------|----------------------------------------------------------------------------------------------------|----------|
|        |                | This timer must be at least 256 ms shorter than the remote OGF timer and 256 ms shorter than the ICF timer.                                                                                                    |          |
|        |                | • 60-89 ms = Digit 1 is sent                                                                                                    |          |
|        |                | • 90 ms = Hard coded for XFCOT hook flash                                                                                                    |          |
|        |                | • 91-255 ms = Digit 1 is sent                                                                                                    |          |
|        |                | <ul> <li>256-1536 ms = Existing software<br/>controlled hook switch flash</li> </ul>                                                                                                    |          |
|        |                | Range for Centrex Switchhook flash timer is 60-(510)-1536 msec (the value is rounded to the nearest 10 msec).                                                                                                    |          |
|        |                | Software controlled Centrex/Trunk Switch Flash timer range of 60- 127 msec is done by sending digit 1.  The range of 128-1536 msec is already controlled by Centrex Switchhook Flash feature.  Firmware flash user can enter any value from 60 to 1536.  FWTM must be YES in LD 14 for the trunk associated with this route, if firmware timing is to be used. |          |
|        | GRD 0-(896)-3  | 32640                                                                                                    |          |
|        |                | Guard timer (response disallowed)                                                                                                    | basic-1  |
|        | GTI 0-(896)-32 | 2640                                                                                                    |          |
|        |                | Incoming Guard timer (ms) For DTI2 trunk routes, guard timer of 0 may be defined (meaning that timing is not necessary). An Incoming Guard Timer on the ISPC SLAVE side (when SMAS = NO) must be set to 0.                                                                                                    | xct1-16  |
|        | GTO 128-(896   | 3)-32640                                                                                                    |          |
|        |                | Outgoing Guard timer                                                                                                    | xct1-16  |
|        | ICF 0-(512)-32 | 2640                                                                                                    |          |
|        |                | Incoming Flash timer                                                                                                    | basic-1  |
|        | IENB 2-(5)-10  |                                                                                                    |          |
|        |                | Idle Extension Notification Block timer (in minutes)                                                                                                    | nas-18   |

| Prompt | Response       | Comment                                                                                                    | Pack/Rel |
|--------|----------------|----------------------------------------------------------------------------------------------------|----------|
|        |                | Semi-Automatic Camp-On (SACP) package<br>181 and Network Attendant Services (NAS)<br>package 159 must be equipped.                                                                                                    |          |
|        | LCT 0-128-32   | 640                                                                                                    |          |
|        |                | Loop Calling detection timer Default for COT trunks = 128 Default for all others trunks = 256                                                                                                    | basic-1  |
|        | LEXT 50-(100   | )-350                                                                                                    |          |
|        |                | Loop Extender timer (timer is in milliseconds) The minimum amount of time the Meridian 1 waits to determine whether the tip is ground. When the time is expired, the loop is closed to outpulsing.                                                                          | tip-19   |
|        | MAD 0-(500)-   | 1000                                                                                                    |          |
|        |                | Minimum Answer Delay timer The minimum amount of time the Meridian 1 remains On-Hook after the called party is first alerted. Inputs are in steps of 100 ms, numbers are rounded up to next valid entry. Allowed only if Japan trunks and Meridian 1 packages are equipped. | xujt-16  |
|        | MFC 128-(120   | 032)-65408                                                                                                    |          |
|        |                | Multifrequency Compelled Signaling (MFC) timer                                                                                                    | mfc-9    |
|        | MFE 128-(149   | 76)-65408                                                                                                    |          |
|        |                | MFC Interdigit timer                                                                                                    | mfe-10   |
|        | MFID (0) - 250 | 088                                                                                                    |          |
|        |                | R2MFC Interworking timer. This timer is in the range of 0 - 25 seconds, in 128ms increments. A value of 0 indicates that the timer is disabled and existing timing functionality is used.                                                                                   | basic-23 |
|        | MFK 128-(499   | 2)-32640                                                                                                    |          |
|        |                | First backward signal awaiting timer                                                                                                    | kd3-20   |
|        | MFKM 45- (90   | )-180                                                                                                    |          |
|        |                | Timer value in seconds representing the total amount of time the signal exchange equipment can be occupied in a call expressed in seconds.                                                                                                    | kd3-20   |

| Prompt | Response      | Comment                                                                                                    | Pack/Rel |
|--------|---------------|----------------------------------------------------------------------------------------------------|----------|
|        | MFO (0)-1625  | 6                                                                                                    |          |
|        |               | MFC Transmit timer If 0, then use current value of MFC Timer.                                                         |          |
|        | MFR128-(204   | 8)-16256                                                                                                    |          |
|        |               | MFC Reception timer                                                                                                   | kd3-20   |
|        | MFX128-(4096  | 6)-16256                                                                                                    |          |
|        |               | MFC Transmission timer                                                                                                | kd3-20   |
|        | NBL 128-(409  | 6)-32640                                                                                                    |          |
|        |               | Enblock Long dialing timer<br>Long timeout period set to check if all digits<br>have been entered.                    | basic-12 |
|        | NBS 128-(204  | 8)-32640                                                                                                    |          |
|        |               | Enblock Short dialing timer<br>Short timeout period set to check if all digits<br>have been entered.                  | basic-12 |
|        | NRAG (30)-24  | 0                                                                                                    |          |
|        |               | Network Ring Again timer or DPNSS duration for T6 and T7 timers, in minutes. Currently, only 30 minutes is supported. | pra-13   |
|        | NRD 128-(101  | 12)-32640                                                                                                    |          |
|        |               | No Ringing Detector change                                                                                            | basic-1  |
|        | OBA 2-(120)-5 | 510                                                                                                    |          |
|        |               | Outgoing B-Answer timer Time in seconds to wait for B-answer on outgoing ATL trunks for Sweden.                       | supp-15  |
|        | ODT 256-(409  | 6)-16128                                                                                                    |          |
|        |               | End-of-dial timer for DIGITONE trunks                                                                                 | basic-1  |
|        | OGF 0-(512)-3 | 32640                                                                                                    |          |
|        |               | Outgoing Flash timer                                                                                                  | basic-1  |
|        | OOD 1-(3)-3   |                                                                                                    |          |
|        |               | Optional Outpulsing Delay timer<br>Allowed for CO, FEX, WATT trunks.                                                  |          |
|        | RAS 128-(139  | 52)-32640                                                                                                    |          |
|        |               | Receipt of Answer Signal timer                                                                                        |          |
|        | RGV 128-(640  | )-1920                                                                                                    |          |

| Prompt | Response       | Comment                                                                                                    | Pack/Rel |
|--------|----------------|----------------------------------------------------------------------------------------------------|----------|
|        |                | Ring Validation timer<br>Ring Validation timer for Japan Information.<br>Notification Service set as 256.                                                                                                    | basic-1  |
|        | RMA 1024-326   | 640                                                                                                    |          |
|        |                | Receipt of Message Acknowledgment<br>Default = 5120 for SIGL = DPN.<br>Default = 20480 for SIGL = DAS                                                                                                    |          |
|        | RTD 0-(12)-60  |                                                                                                    |          |
|        |                | Tone Detector Response Timer in seconds. An odd numbered entry is rounded up to the next even number.                                                                                                    | ardl-22  |
|        | SFB 3-(3)-255  |                                                                                                    |          |
|        |                | Seize Fail Busy timer This timer controls the time that a trunk is held busy following a seize acknowledge failure or call collision. The recommended value for trunks with seizure supervision is 25 seconds. The recommended value for trunks with no seizure supervision is 3 seconds. This value applies to all analog trunks except those which use the ARP timer. |          |
|        | SRM 1024-(32   | 2640)                                                                                                    |          |
|        |                | Service Request Message timer                                                                                                    |          |
|        | TFD (0)-3600   |                                                                                                    |          |
|        |                | Timed Forced Disconnect, in 30 second increments. TFD applies to CO, DIC, FEX, PAG, TIE and WATS routes.                                                                                                    | basic-15 |
|        | TTO (128)-704  | 10                                                                                                    |          |
|        |                | Taiwan Time Out value                                                                                                    | twr1-24  |
|        | VGD 0-(6)-31   |                                                                                                    |          |
|        |                | VNS Guard timer The time allowed for the trunk call to disconnect in seconds. This is the guard timer on the associated VNS DN.                                                                                                    | vns-20   |
|        | VSS (0)-1-2-10 | 023                                                                                                    | vns-20   |
|        |                | Set Speechpath Timer. Where:                                                                                                    |          |

| Prompt | Response  | Comment                                                                                                    | Pack/Rel              |
|--------|-----------|----------------------------------------------------------------------------------------------------|-----------------------|
|        |           | • 0 = Do not answer the bearer channel until the terminating party answers                                                                                                    |                       |
|        |           | <ul> <li>1 = Answer the bearer channel<br/>immediately on arrival</li> </ul>                                                                                                    |                       |
|        |           | <ul> <li>2-1023 = Answer the bearer channel after<br/>the specified seconds (rounded down to 2-<br/>second multiple) if the terminating party<br/>has not already answered.</li> </ul> |                       |
| ТІТН   | (0) - 300 | Waiting Time Threshold (seconds).  Prompted only if BDCT = YES and for Start/ Stop RAN machine with STRT = DDL.  Default value zero means no threshold applies.                        | ranbrd- 23<br>ran- 23 |
| TKTP   |           | Trunk Type You must respond to this prompt when REQ = NEW.                                                                                                    |                       |
|        | ADM       | Add-on Data Module associated with a Data Interface Card example, DLC, 4PDLC, AILC Not supported on Small System.                                                                      | basic-5               |
|        | AWR       | Automatic Wake Up trunk block for RAN/<br>Music<br>Requires Automatic Wake Up (AWU)<br>package 102.                                                                                    | awu-10                |
|        | CAA       | Common Control Switching Arrangement<br>Automatic Number Identification data block<br>Requires Automatic Number Identification<br>(ANI) package 12.                                    | basic-1               |
|        | CAM       | Central Automatic Message Accounting trunk data block                                                                                                    | basic-1               |
|        | CBCT      | Call by call master route                                                                                                    | cbc_pkg-23            |
|        | СОТ       | Central Office Trunk data block<br>Supported for ISDN BRI Trunk Access<br>feature.                                                                                                    | basic-1               |
|        | CSA       | Common Control Switching Arrangement access line data block                                                                                                    | basic-1               |
|        | DIC       | Dictation trunk data block                                                                                                    | basic-1               |
|        | DID       | Direct Inward Dialing trunk data block<br>Supported for ISDN BRI Trunk Access<br>feature.                                                                                              | basic-1               |
|        | FEX       | Foreign Exchange trunk data block                                                                                                    | basic-1               |

| Prompt | Response | Comment                                                                                                    | Pack/Rel    |
|--------|----------|----------------------------------------------------------------------------------------------------|-------------|
|        | FGDT     | Feature Group D trunk                                                                                                    | fgd-17      |
|        | IDA      | Integrated Digital Access<br>Requires Integrated Digital Access (IDA)<br>package 122.                                                                                                    | ida-16      |
|        | IMUS     | IP Music route data block                                                                                                    | basic-06.50 |
|        | ISA      | Integrated Service Access route or Call-by-Call route type For ISDN applications, only TIE or ISA Trunks can connect a SL-1 directly to another SL-1. Requires Call-by-Call service (CBC) package 117. Must have ISDN configured in LD 15 and LD 17. | isl-12      |
|        | MCU      | Meridian Communications Unit port                                                                                                    | basic-18    |
|        | MUS      | Music trunk data block<br>Requires Music (MUS) package 44.                                                                                                    | mus-1       |
|        | PAG      | Paging trunk data block                                                                                                    | basic-1     |
|        | R232     | DAC for NT7D16 on RS-232 port                                                                                                    | basic-18    |
|        | R422     | DAC for NT7D16 on RS-422 port                                                                                                    | basic-18    |
|        | RAN      | Recorded Announcement trunk data block<br>Requires Recorded Announcement (RAN)<br>package 7.                                                                                                    | ran-1       |
|        | RCD      | Emergency Recorder trunk data block<br>Requires Basic Automatic Call Distribution<br>(BACD) package 40.                                                                                                    | bacd-1      |
|        | RLM      | Release Link Main trunk data block<br>Requires Centralized Attendant Services<br>(Main) (CASM) package 26.                                                                                                    | casm-1      |
|        | RLR      | Release Link Remote trunk data block<br>Requires Centralized Attendant Services<br>(Remote) (CASR) package 27.                                                                                                    | casr-1      |
|        | TIE      | TIE trunk data block<br>Supported for ISDN BRI Trunk Access<br>feature.                                                                                                    | basic-1     |
|        | TIE ATL  | TIE ATL data block for Sweden                                                                                                    | supp-15     |
|        | TIE SEMI | Semi-automatic TIE trunk data block                                                                                                    | opcb-14     |
|        | TIE AUTO | Automatic TIE trunk data block                                                                                                    | opcb-14     |
|        | TIE TONE | Tone TIE trunk data block                                                                                                    | opcb-14     |
|        | WAT      | Wide Area Telephone Service trunk data block                                                                                                    | basic-18    |

| Prompt | Response           | Comment                                                                                                    | Pack/Rel |
|--------|--------------------|----------------------------------------------------------------------------------------------------|----------|
| ТОВО   |                    | Toll Operator Break-Out. TOBO is prompted if DTRK = YES, DGTP = DTI2, MFC = YES and OPCB = YES.                                                                                                    | pedm-18  |
|        | (NO)               | OPCA signals received after a toll operator break in operation is ignored.                                                                                                    |          |
|        | YES                | An OPCA signal received after a toll operator break-in operation has been completed, results in the toll operator being removed from the call.                                                                                                   |          |
| TOV    |                    | Data Timeout Value                                                                                                    | basic-18 |
|        | (0)<br>1<br>2<br>3 | No timeout 15 minutes 30 minutes 60 minutes Prompted if TKTP = R232, R422 or MCU.                                                                                                    |          |
| TRAN   | (ASYN)<br>SYN      | Asynchronous Transmission mode<br>Synchronous Transmission mode<br>If PSDS = YES, then TRAN must be SYN.<br>Prompted if TKTP = MCU.                                                                                                    | basic-18 |
| TRMB   | (YES)              | Tromboning allowed. Incoming call on route can be routed directly back out on the same route.                                                                                                    | tat-21   |
|        | NO                 | Tromboning denied. Incoming trunk call on route may not be routed directly back out on the same route.                                                                                                    |          |
|        |                    | Only applies to calls routed using NARS/<br>BARS or CDP. Does not apply to calls<br>redirected by HUNT, Forward All Calls, or<br>Forward No Answer.                                                                                              |          |
| TRMT   | (NONE), FAII       | _, TEST, NPA)                                                                                                    | m911-19  |
|        |                    | Numbering Plan Digit or Information Digit treatment FAIL = Interrupts the NPD/ID as an ANI failure TEST = Interrupts the call as a 911 test call (for 922T calls only) This prompt appears when the Meridian 911 (M911) package 224 is equipped. |          |
| TRO    | (NO) YES           | Trunk Route Optimization Prompted if NCRD = YES and IFC = SL-1.                                                                                                    | tro-16   |

| Prompt      | Response   | Comment                                                                                                    | Pack/Rel  |
|-------------|------------|----------------------------------------------------------------------------------------------------|-----------|
| TRRL        | (NO)       | Recall signal can be received and transmitted on this route.                                                                                   | arcl-22   |
|             | YES        | Recall signal can be neither received nor transmitted on this route. TRRL appears if ACRL package 236 is equipped and the route is analog TIE. |           |
| TST         | nn         | Test loop around DN, range is 2 to 10 digits                                                                                                   | basic-1   |
| TTA         | (NO) YES   | Time To Answer output in CDR                                                                                                    | fcdr-18   |
| TTBL        | (0)-31     | Tone Table number Table (0), North American default values, is created when the first customer is created. Refer to LD 56 for other tables.    | ftc-13    |
| TW_INC_CLIE |            | CLID Option on an incoming TWR1 route                                                                                                    | twr1-24   |
|             | (NO) YES   |                                                                                                    |           |
| TW_ROUTE    | (NO) YES   | Taiwan R1 route                                                                                                    | twr1-24   |
| TYPE        |            | Route type                                                                                                    | atm-19    |
|             | ATM        | Automatic Trunk Maintenance data block.<br>Requires Automatic Trunk Maintenance<br>(ATM) package 84.                                           |           |
|             | NPID       | Numbering Plan or Information Digit table.<br>Requires Meridian 911 (M911) package<br>224.                                                     |           |
|             | RDB<br>SCH | Route Data Block. ATM Schedule block. Requires Automatic Trunk Maintenance (ATM) package 84.                                                   |           |
| V25         | (NO) YES   | V.25 bis option for synchronous operation Prompted if TKTP = MCU and TRAN = SYN.                                                               | basic-18  |
| VRAT        | (NO) YES   | Answer an attendant extended call over VNS immediately on the incoming bearer trunk                                                            | vns-20    |
| VTRK        | (NO) YES   | Virtual Trunk route YES = Supports IP Peer facilities For CS 1000S system                                                                      | basic-2.0 |

| Prompt | Response         | Comment                                                                                                    | Pack/Rel              |
|--------|------------------|----------------------------------------------------------------------------------------------------|-----------------------|
| WAIT   | (RGB)            | Provide ringback for calls queueing for RAN trunk.                                                                                                    | ranbrd- 23<br>ran- 23 |
|        | MUS              | Provide music for calls queueing for RAN trunk. Prompted only for RAN route when RAN broadcast package is equipped.                                                                                                    | mus- 23               |
| WATR   | 0-511            | Wide Area Telephone Service or WATS Reference route number Determines how incoming WATS call types are handled for the associated Integrated Service Access route or ISA. Precede with X to delete. Prompted when TKTP = ISA, IFC = D250 or SL-1 and NSF = YES. | pra-14                |
| WDGT   | (L) F            | First or last 4 DNIS digits to be sent on APL and HSL link. WDGT has no effect on AML links. All DNIS digits is sent for AML. Prompted if NDGT is greater than 4. Also used for CDR when the New Format CDR (FCDR) package 234 is disabled.                     | dnis-20               |
| XTDT   | 0-7              | Extended Tone Detector Table number If a table other than 0 is entered, it must have already been configured in LD 97. Must be the same value as defined in LD 13. Prompted with Meridian 1 Superloop Administration (XCT1) package 205.                        | xct1-16               |
| ZONE   | 0-255 0–<br>8000 | Zone for codec selection and bandwidth management                                                                                                    | basic-7.00            |
|        |                  | For CS 1000S system                                                                                                    | basic-2.00            |

LD 16: Route Data Block, Automatic Trunk Maintenance

# Chapter 16: LD 17: Configuration Record 1

SyMWIstem configuration defines system hardware and software parameters. Overlay program 17 is used to modify the following:

- · password options
- interface and transmission mode
- common equipment
- overlay automatic maintenance routines
- value added server configuration
- transmission parameters of Meridian Modular / Aries Telephone
- alarm filter

When the Overlay is loaded the available system memory and disk records are output in a header as follows:

CFN000 MEM AVAIL: (U/P): xxxxxx USED: xxxxx TOT: xxxxxxx DISK RECS AVAIL: xxx DCH AVAIL: XX USED: XX TOT: 64 AML AVAIL: XX USED: XX TOT: 16

### **Notes on ISDN configuration**

ISDN configuration can be changed by adding the primary D-channel followed by the optional backup D-channel. Be sure to observe the following:

- Primary and back-up D-channels must be on the same card type (DCHI or MSDL)
- Primary D-channel parameters are automatically copied to the back-up D-channel.
- Disable both ends of a D-channel before making any changes to the D-channel.
- Changes to the D-channel pair can be made to the primary D-channel first (except for BCHL and RCVP).
- The backup D-channel must be removed prior to removing the primary D-channel.
- When a backup D-channel is configured for a primary D-channel, the USR of the primary can be changed from SHA to ISLD or PRI, but not from ISLD to PRI or SHA.
- The ADAN DCH MOVE command allows the primary D-channels to move to a new logical number (NDCH), card type (CTYP), device number (DNUM), and port designation (PORT) when adding MSDL cards. You do not need to remove any D-channels or Bchannels when using this command with MSDL cards.

#### **D-Channel Expansion**

The D-channel Expansion feature increases the total number of possible D-channels in a multiple group Meridian 1 system. The number of physical I/O addresses permitted for D-channel application to 16 for each network group. For each MSDL physical I/O address, up to four ports are available for D-channel use. With the D-channel Expansion feature, the software supports up to 255 D-channels.

For more information on the D-channel Expansion feature, refer to the *Networking Features* and *Services Fundamentals*, 553-2901-301.

#### **Prompts and responses**

#### **Configuration record 1**

| Prompt | Response  | Comment                                                                                                    |
|--------|-----------|----------------------------------------------------------------------------------------------------|
| REQ:   | CHG       | Change                                                                                                    |
| TYPE:  | CFN       | Configuration Record                                                                                                    |
| ADAN   | aaa bbb x | Action Device And Number (aaa = NEW, CHG, MOV or OUT; bbb = I/O device type; x = port number) (see <u>Gate Opener:</u> <u>ADAN (Action Device and Number)</u> on page 485) |
| PWD    | (NO) YES  | Change Password options (see <u>Gate Opener: PWD</u> ( <u>Password</u> ) on page 499)                                                                                      |
| PARM   | (NO) YES  | Parameters for Interface and transmission mode (see <u>Gate Opener: PARM (System Parameters)</u> on page 495)                                                              |
| CEQU   | (NO) YES  | Change to Common Equipment (see <u>Gate Opener: CEQU</u> ( <u>Common Equipment</u> ) on page 492)                                                                          |
| OVLY   | (NO) YES  | Overlay (see Gate Opener: OVLY (Overlay) on page 495)                                                                                                    |
| VAS    | (NO) YES  | Value added server configuration (see <u>Gate Opener: VAS</u> ( <u>Value Added Server</u> ) on page 501)                                                                   |
| ATRN   | (NO) YES  | Change Transmission Parameters of MeridianModular / Aries Telephone (see <u>Gate Opener: ATRN (Aries Transmission)</u> on page 492)                                        |
| ALARM  | (NO) YES  | Change Alarm Filter (see ROLR / TOLR/ AOLR Offsets and Values on page 502)                                                                                                 |

| Prompt | Response | Comment                                                                                                    |
|--------|----------|----------------------------------------------------------------------------------------------------|
| ESA    | (NO) YES | Change Emergency Services Access Settings (see <u>Gate</u> <u>Opener: ESA (Emergency Services Access)</u> on page 494 |

## **Gate Opener: ADAN (Action Device and Number)**

| Prompt   | Response   | Comment                                                                                |
|----------|------------|----------------------------------------------------------------------------------------|
| REQ      | CHG        | Request                                                                                |
| TYPE     | ADAN       | Action Device And Number                                                               |
| - ADAN   | aaa bbb xx | Add, change, move or out an I/O device where:                                          |
|          |            | • aaa = NEW/CHG/MOV/OUT                                                                |
|          |            | <ul> <li>bbb = I/O device type AML, BDCH, DCH, HST, PRT,<br/>TRF, TTY</li> </ul>       |
|          |            | • x = port number 0-15 (for PRT or TTY)                                                |
| TTY_TYPE | aa         | TTY logical type for Small System or Media Gateway 1000S (MG 1000S), where aa is:      |
|          |            | • (SDI), LSL, or PTY                                                                   |
| CAB      | x          | Cabinet number for Small System or MG 1000S, where x is:                               |
|          |            | • (0), 1, 2,3 or 4                                                                     |
| CAB_TYPE | aa         | Cabinet Type, where aa is:                                                             |
|          |            | <ul> <li>IP = IP (Intelligent Peripheral) Expansion Cabinet or<br/>MG 1000S</li> </ul> |
|          |            | FIBR = Fiber Expansion Cabinet                                                         |
| - NUMD   | 1-(2)      | Number of floppy disk drives                                                           |
| - FTYP   | aa         | Floppy Type (aa = (3), 3S, or 5)                                                       |
| - SIZE   | (0)-65534  | Size of History File buffer in characters                                              |
| - PDCH   | 0-63       | Primary D-channel associated with a backup D-channel                                   |
| - TTY    | 0-15       | Pre-defined MSDL-SDI terminal number                                                   |
| IPMG     | supl sh    | The IPMG on which the TTY is being configured, superloop and shelf                     |
| - CTYP   | aa         | Card Type (CTYP responses can be found on )                                            |
| - GRP    | Х          | Network group number                                                                   |

| Prompt         | Response  | Comment                                                                                                    |
|----------------|-----------|----------------------------------------------------------------------------------------------------|
| - CDNO         | xx        | Card number (Small System or MG 1000S)                                                                                                    |
| - DNUM         | 0-15      | Device number for I/O ports                                                                                                    |
| - ADMIN_PORT   | 0         | Administration Terminal Port number                                                                                                    |
| - LANGUAGE     | ENGLISH   | English Language supported on STA                                                                                                    |
| - ADDITIONAL_F | PORT      |                                                                                                    |
|                | aa        | Additional Port for the Single Terminal Access (aa = P1, P2, or P3)                                                                                                    |
| - PORT         | 0-15      | Port number (PORT system/card ranges can be found at PORT)                                                                                                    |
| - DES          | dd        | Designator                                                                                                    |
| - BPS          | xxxxx     | Bits Per Second                                                                                                    |
|                |           | Note:                                                                                                    |
|                |           | This prompt is blocked for co-resident Call Server applications (Call Server and Signaling Server applications co-located on a CP PM server). Serial port configuration is controlled from the Linux Base layer. The prompt displays the current BPS configuration on the system. For example, BPS 9600.   |
| - PARY         | aaaa      | Parity type (aaaa = (NONE) ODD, or EVEN)                                                                                                    |
|                |           | Note:                                                                                                    |
|                |           | This prompt is blocked for co-resident Call Server applications (Call Server and Signaling Server applications co-located on a CP PM server). Serial port configuration is controlled from the Linux Base layer. The prompt displays the current PARY configuration on the system. For example, PARY NONE. |
| - STOP         | (1)-1x5-2 | Number of Stop bits (To configure value of 1.5, enter 1x5)                                                                                                    |
|                |           | Note:                                                                                                    |
|                |           | This prompt is blocked for co-resident Call Server applications (Call Server and Signaling Server applications co-located on a CP PM server). Serial port configuration is controlled from the Linux Base layer. The prompt displays the current STOP configuration on the system. For example, STOP 1.    |
| - BITL         | X         | Data Bit Length (aaa = (5), 6, 7, or 8)                                                                                                    |

| Prompt      | Response | Comment                                                                                                    |
|-------------|----------|----------------------------------------------------------------------------------------------------|
|             |          | Note:                                                                                                    |
|             |          | This prompt is blocked for co-resident Call Server applications (Call Server and Signaling Server applications co-located on a CP PM server). Serial port configuration is controlled from the Linux Base layer. The prompt displays the current BITL configuration on the system. For example, BITL 8.              |
| - FLOW      | (NO) YES | Flow Control                                                                                                    |
|             |          | Note:                                                                                                    |
|             |          | This prompt is blocked for co-resident Call Server applications (Call Server and Signaling Server applications co-located on a CP PM server). Serial port configuration is controlled from the Linux Base layer. The prompt displays the current FLOW configuration on the system. For example, FLOW NO.             |
| - FLOW_TYPE | aa       | Flow control type for Small System or CS 1000S. Where aa is:                                                                                                    |
|             |          | • NONE, XON, MAIL, or HWR)                                                                                                    |
|             |          | Note:                                                                                                    |
|             |          | This prompt is blocked for co-resident Call Server applications (Call Server and Signaling Server applications co-located on a CP PM server). Serial port configuration is controlled from the Linux Base layer. The prompt displays the current FLOW_TYPE configuration on the system. For example, FLOW_TYPE NONE. |
| BCST        | (NO) YES | Broadcast ports affected by Flow Control                                                                                                    |
| - PARM      | aaaa bbb | Parameters for Interface and transmission mode (aaaa = R232 or R422 ; bbb = DCE or DTE)                                                                                                    |
| - FUNC      | aaa      | MSDL card function (aaa = ABC, FCL, MOD, LME, or SCN)                                                                                                    |
| - USER      | aa       | Output message types (USER responses begin on )                                                                                                    |
| - XSM       | (NO) YES | Extended System Monitor                                                                                                    |
| - TTYLOG    | 0-65534  | Log buffer size                                                                                                    |
| BANR        | (YES) NO | Optional Security Banner option                                                                                                    |
| - CUST      | XX       | Customer number associated with this function                                                                                                    |
| - SSUP      | (NO) YES | Senior Supervisor                                                                                                    |

| Prompt    | Response     | Comment                                                                                                    |
|-----------|--------------|----------------------------------------------------------------------------------------------------|
| APRT      | (NO) YES     | ACD Printer                                                                                                    |
| - STOP    | (1)-1x5-2    | Number of Stop bits (to configure value of 1.5, enter 1x5)                                                                                                    |
|           |              | Note:                                                                                                    |
|           |              | This prompt is blocked for co-resident Call Server applications (Call Server and Signaling Server applications co-located on a CP PM server). Serial port configuration is controlled from the Linux Base layer. The prompt displays the current STOP configuration on the system. For example, STOP 1. |
| - DPNS    | (NO) YES     | Digital Private Network Signaling                                                                                                    |
| - MWIF    | aaaa         | Message Waiting Interface (aaaa = (STD) or ISDM)                                                                                                    |
| - USR     | aaaa         | User (aaaa = ISLD, PRI, SHA, SHAV, or VNS)                                                                                                    |
| - IFC     | aa           | Interface type for D-channel (IFC responses can be found on BAD LINK "TYPE")                                                                                                    |
| H323      |              | Indicates overlap signaling prompts for H.323                                                                                                    |
| - OVLR    | YES          | Overlap Receiving                                                                                                    |
| - OVLS    | YES          | Overlap Sending                                                                                                    |
| OVLT      | 0-(1)-8      | Overlap Timer (in seconds) The timer controls the interval between the sending of INFORMATION messages. Defaults to 1 for D-channel over IP.                                                                                                    |
|           |              | Note:                                                                                                    |
|           |              | OVLT applies only to Overlap Sending (OVLS = YES).                                                                                                    |
| BSRV      | (NO) YES     | B channel Service messaging.                                                                                                    |
| BSRC      | 1- (2) - 4   | B channel Service Re-transmission Counter.                                                                                                    |
| PINX_CUST | 0-99         | This customer number is used for the DN address translation associated with call independent connection messages received on this D-channel.                                                                                                    |
| ISDN_MCNT | 60-(300)-350 | Layer 3 call control message count per 5 second time interval.                                                                                                    |
| CNTY      | aaaa         | Country (CNTY responses can be found on Country)                                                                                                    |
| CLID      | OPTx         | Calling Line Identification (x= 0, 1, 2, 3, 4, or 5)                                                                                                    |
| PROG      | aa           | Progress signal (aa = NCHG, MALE, or MCON)                                                                                                    |
| CO_TYPE   | aaa          | Central Office switch type (aaa = (STD) or ATT)                                                                                                    |

| Prompt | Response      | Comment                                                                                                    |
|--------|---------------|----------------------------------------------------------------------------------------------------|
| - RCVP | (NO) YES      | Recovery to Primary                                                                                                    |
| ISLM   | 0-(1792)-4000 | Integrated Services Signaling Link Maximum.                                                                                                    |
| SSRC   | 0-(3700)      | Signaling Server Resource Capacity                                                                                                    |
| VNSM   | 0-300         | Virtual Network Services Maximum                                                                                                    |
| VNSC   | (0)-xx        | Virtual Network Services Customer number associated with the D-channel                                                                                                    |
| VNSP   | 0-32700       | Virtual Network Services Private Network Identifier                                                                                                    |
| VCNA   | (NO) YES      | Virtual Network Services Network Call Party Name Display available over this D-channel                                                                                                    |
| VCRD   | (NO) YES      | Virtual Network Services Network Call Redirection available over this D-channel                                                                                                    |
| VTRO   | (NO) YES      | Trunk Route Optimization before answer available over this D-channel for VNS                                                                                                    |
| VSIG   | (NO) YES      | Virtual Network Services Network Signalling option                                                                                                    |
| DCHL   | 0-255         | D-Channel PRI loop number                                                                                                    |
| - BCHL | 0-254         | PRI loop number for Backup D-channel                                                                                                    |
| - PRI  | loop x        | Primary Rate Interface                                                                                                    |
| - PRI2 | 0-255 2-15    | Secondary PRI2 loops for nB + D, plus sequence                                                                                                    |
| - OTBF | 1-(32)-127    | Output request Buffers                                                                                                    |
| - DRAT | aaa           | D-channel transmission Rate (aaa = (56K), 64KC, or 64KI)                                                                                                    |
| - BPS  | xxxxx         | Bits Per Second                                                                                                    |
|        |               | Note:                                                                                                    |
|        |               | This prompt is blocked for co-resident Call Server applications (Call Server and Signaling Server applications co-located on a CP PM server). Serial port configuration is controlled from the Linux Base layer. The prompt displays the current BPS configuration on the system. For example, BPS 9600. |
| - PARM | aaaa bbb      | Parameters for Interface and transmission mode (aaaa = R232 or R422; bbb = DCE or DTE)                                                                                                    |
| - CLOK | aaa           | Clock (aaa = EXT or INT)                                                                                                    |
| - SIDE | aaa           | Meridian 1 node type (aaa = (USR) or NET)                                                                                                    |
| - SEMT | (1)-5         | Number of Status Enquiry Messages sent within 128 ms from the network side                                                                                                    |

| Prompt   | Response     | Comment                                                                                                    |
|----------|--------------|----------------------------------------------------------------------------------------------------|
| - CNEG   | х            | Channel Negotiation option (x = (1) or 2)                                                                                                    |
| - RLS    | xx           | Release ID of the switch at the far end of the D-channel                                                                                                    |
| - QCHID  | (YES) NO     | Map channel number to timeslots on a PRI2 loop                                                                                                    |
| - RCAP   | aa           | Remote Capabilities (see RCAP options in<br>Alphabetical list of prompts on page 504)                                                                                                    |
| MWTO     | (15) - 30    | This prompt is only printed if the RCAP is set to either QMWI or QMWO. The value entered (in seconds) is the duration of a timer started when a SETUP message is sent to set up a connection-oriented, call-independent connection for MWI transport. The timer is stopped on receipt of a CALL PROCEEDING message. |
| MWRT     | 0 - (2) - 15 | This prompt is only printed if the RCAP is set to either QMWI or QMWO. The value entered is the number of re-tries to be effected after a SETUP timeout.                                                                                                    |
| MQC_FEAT | aaaa         | MCDN QSIG Feature type                                                                                                    |
| PR_RTN   | (NO) YES     | Retain option supported by the far end PINX                                                                                                    |
| PR_TRIGS | aaa xx       | Path Replacement Triggers                                                                                                    |
| - OVLR   | (NO) YES     | Overlap Receiving                                                                                                    |
| DIDD     | (0)-15       | DID Delete                                                                                                    |
| - OVLS   | (NO) YES     | Overlap Sending                                                                                                    |
| OVLT     | 8-(0)        | Overlap Timer, in seconds                                                                                                    |
| - MBGA   | (NO) YES     | Multilocation Business Group Allowed                                                                                                    |
| - NASA   | (NO) YES     | Network Attendant Service Allowed                                                                                                    |
| - TIMR   | (NO) YES     | Change protocol timer value                                                                                                    |
| T310     | 10-(30)-60   | Timer used to determine how long SL-1 can wait for<br>the response message when the QSIG outgoing call<br>is in the U3 (outgoing call processing) state                                                                                                    |
|          | 110-(120)    | Timer range for PRI, PRI2, and BRI trunks                                                                                                    |
| INC_T306 | 0-(2)-240    | Variable timer for received disconnect message on incoming calls, allowing in-band tone to be heard when sent by the network                                                                                                    |
| OUT_T306 | 0-(30)-240   | Variable timer for received disconnect message on outgoing calls, allowing in-band tone to be heard when sent by the network (entered in 2 second increments)                                                                                                    |
| - LAPD   | (NO) YES     | Link Access Protocol for D-channel Change LAPD parameters                                                                                                    |

| Prompt | Response   | Comment                                                                           |
|--------|------------|-----------------------------------------------------------------------------------|
| T23    | 1-(20)-31  | Interface guard Timer or DCHI only                                                |
| T200   | 2-(3)-40   | Retransmission Timer                                                              |
| N200   | 1-(3)-8    | Maximum Number of retransmissions                                                 |
| N201   | 4-(260)    | Maximum Number of octets in information element                                   |
| T203   | 2-(10)-40  | Maximum Time allowed without frames being exchanged                               |
| K      | 1-(7)-32   | Maximum number of outstanding unacknowledged frames                               |
| N2X4   | 0-(10)-20  | Maximum Number of status inquires when remote is busy only applies to 1TR6        |
| - IADR | 0-(3)-255  | Individual Address for the data link level HDLC protocol                          |
| - RADR | 0-(1)-255  | Remote Address for the data link level HDLC protocol                              |
| - LCTL | (NO) YES   | Change Link Control system parameters                                             |
| T1     | 2-(4)-20   | Retransmission Timer. Range in units of 0.5 seconds, (4) = two seconds            |
| T2     | 0-(10)-255 | Maximum Time allowed without a frame being exchanged                              |
| T3     | 2-(5)-255  | Timer for initial link setup in units of 0.5 seconds for ESDI only                |
| N1     | XXX        | Maximum Number of octets per HDLC information frame (xxx = 32, 64, 128, or (512)) |
| N2     | 4-(8)-16   | Maximum Number of retransmissions in steps of 1                                   |
| K      | 1-(7)      | Maximum number of outstanding frames                                              |
| - LTHR | (NO) YES   | Link Threshold. Change link performance thresholds for ESDI only                  |
| RXMT   | 1-(5)-20   | Retransmission Threshold                                                          |
| CRC    | 1-(10)-20  | CRC threshold                                                                     |
| ORUR   | 1-(5)-255  | Overrun/Underruns out-of-service threshold                                        |
| ABOR   | 1-(5)-255  | Number of Aborts before an out-of-service                                         |
| - ENL  | (YES) NO   | Enl / Dis error messages (Small System or MG 1000S)                               |
| - DPNS | (NO) YES   | Digital Private Network Signaling                                                 |
| - DCHI | 0-15       | D-channel Interface port number                                                   |
| - CDNO | 1-9        | Card Number where DCHI resides (Small System or MG 1000S)                         |

| Prompt | Response | Comment                                                    |
|--------|----------|------------------------------------------------------------|
| - PORT | xx       | Port number (PORT system/card ranges can be found at PORT) |

## **Gate Opener: ATRN (Aries Transmission)**

| Prompt | Response      | Comment                                      |
|--------|---------------|----------------------------------------------|
| REQ    | CHG           | Request                                      |
| TYPE   | ATRN          | Aries Transmission                           |
| - CODE | (0)-2         | CODEC Coding Law                             |
| - SOLR | 0-(1)-4       | Sidetone Objective Loudness Rating           |
| - ROLR | (0)-63        | Receive Objective Loudness Rating            |
| - AOLR | (0)-12 32-50  | 2216 ACD set Objective Loudness Rating       |
| - TOLR | (0)-63        | Transmit Objective Loudness Rating           |
| - AGCD | (NO) YES      | Automatic Gain Control Disabled              |
| - VOLR | (NO) YES      | Volume Reset                                 |
| - HRLR | (0)-8, 32-40  | Handsfree Receive Objective Loudness Rating  |
| - HTLR | (0)-11, 32-54 | Handsfree Transmit Objective Loudness Rating |

## **Gate Opener: CEQU (Common Equipment)**

| Prompt | Response | Comment                                                         |
|--------|----------|-----------------------------------------------------------------|
| REQ:   | CHG      | Request                                                         |
| TYPE:  | CEQU     | Change to Common Equipment parameters                           |
| - MPED | aa       | Maximum Peripheral Equipment Density (aa = (SD), DD, 4D, or 8D) |
| - TERM | aa       | Single Density Terminal equipment loop or loops                 |
| - REMO | aa       | Single Density Remote Peripheral Equipment loop or loops        |
| - TERD | aa       | Double Density Terminal equipment loop or loops                 |
| - REMD | aa       | Double Density Remote Peripheral Equipment loop or loops        |

| Prompt    | Response        | Comment                                                                                                    |
|-----------|-----------------|----------------------------------------------------------------------------------------------------|
| - TERQ    | aa              | Quadruple Density Terminal equipment loop or loops                                                                       |
| - REMQ    | aa              | Quadruple density Remote Peripheral Equipment loop or loops                                                              |
| - DDCS    | 0-159           | Loop number for DPNSS/DASS hardware                                                                                      |
| - DTCS    | 1-159           | Digital Trunk Channel Switches                                                                                           |
| - XCT     | aa              | Extended Conference/TDS/MFS                                                                                              |
| - MGTDS   | aaa bbb         | Configuring 2 Media Gateway TDS loops simultaneously.                                                                    |
| - MGCONF  | aaa bbb ccc ddd | Configuring up to 4 Media Gateway conference loops simultaneously.                                                       |
| - IPMG    | supl sh         | Superloop and shelf of IPMG on which the MGTDS is associated.                                                            |
| - TDS     | aa              | Tone and Digit Switch                                                                                                    |
| - CONF    | aa              | Conference loop                                                                                                    |
| - MFSD    | 0, 2, 4255      | Multifrequency Sender loop                                                                                               |
| - DTDT    | aaa             | Dial Tone Detector Test (aaa = NO, TDS, or EXT)                                                                          |
| CODE      | x xx xx xx      | Code (CODE response is defined on x xx xx xx)                                                                            |
| TN        | Iscu            | Valid Terminal Number that when accessed returns a test tone                                                             |
| - DLOP    | III dd ff       | Digital Trunk Interface Loop or Loops (III = loop number 0 - 255, dd = number of voice or data calls, ff = frame format) |
| - MG_CARD | supl sh card    | MG card assigned to superloop                                                                                            |
| - MODE    | aaaa            | Mode of operation (aaaa = LINK, PRI, or TRK)                                                                             |
| TMDI      | (YES) NO        | TMDI Card (Mode set to PRI OR TRK)                                                                                       |
| LCMT      | aaa             | Line Coding Method (aaa = (B8S) or AMI)                                                                                  |
| YALM      | aaa             | Yellow Alarm Method (aaa = (FDL) or DG2)                                                                                 |
| TITE      | (0) 2           | T1 transmit Equalization                                                                                                 |
| TRSH      | 0-15            | Threshold                                                                                                    |
| DTIC      | 0, 4, 8,254     | Starting network loop slot for PRI/DTI card                                                                              |
| - PRI2    | 0-255           | 2.0 Mb/s Primary Rate Interface or PRI loop number                                                                       |
| - APVL    | 0-159           | Analog Private Virtual Loop for virtual TN or channel ID                                                                 |
| - DTI2    | 0-255           | 2.0 Mb/s Digital Trunk Interface or DTI loop number                                                                      |

| Prompt | Response  | Comment                                                               |
|--------|-----------|-----------------------------------------------------------------------|
| - JDMI | 0-255     | Japan Digital Multiplexer Interface loop number                       |
| - EXT0 | x aaa bbb | Extenders for CPU 0 to Network (EXT0 ranges are defined on x aaa bbb) |
| CNI    | s p g     | Core to Network Interface card location To delete use: s p xg         |
| - EXT1 | x aaa bbb | Extenders for CPU 1 to Network (EXT1 ranges are defined on x aaa bbb) |
| CNI    | s p g     | Core to Network Interface card location To delete use: s p xg         |
| - SYNM | (0)-5     | Synchronization Mode                                                  |
| MSDT   | 0-159     | Main Synchronization DTSL                                             |
| SSDT   | 0-159     | Standby Synchronization DTSL                                          |
| - SMEM | (NO) YES  | Short Memory test                                                     |
| - PFTR | YES NO    | Prioritize Fast Transfer feature enabled or disabled                  |
| - VXCT | III       | Virtual XCT loop number                                               |

### **Gate Opener: ESA (Emergency Services Access)**

**Table 4: Gate Opener: ESA (Emergency Services Access)** 

| Prompt               | Response                    | Comment                                                           |
|----------------------|-----------------------------|-------------------------------------------------------------------|
| REQ                  | CHG                         | Change                                                            |
| TYPE                 | ESA                         | Emergency Services Access gate opener.                            |
| LIS                  | (NONE) INT or SUB EXT or DM | The Location Information Service to use:                          |
|                      |                             | • NONE                                                            |
|                      |                             | • INTERNAL LIS                                                    |
|                      |                             | • EXTERNAL DM                                                     |
| SLIS_NAT_PRIV_IP     | (NO) YES                    | Look up the IP address of an IP Phone behind NAT.                 |
| DYNAMIC_ELIN_TIMEOUT | 5-(180)-1440                | The period in minutes before a dynamic ELIN mapping is timed out. |
| DYNAMIC_ELIN_REUSE   | (YES) NO                    | Reuse the oldest ELIN.                                            |

| Prompt             | Response      | Comment                                                                                      |
|--------------------|---------------|----------------------------------------------------------------------------------------------|
| EX_DM_UPDT_TIMEOUT | 5-(15)-1440 0 | Timeout in minutes before an unconnected External DM causes an alarm. No alarm is generated. |

### **Gate Opener: OVLY (Overlay)**

| Prompt       | Response  | Comment                                                                                                    |
|--------------|-----------|----------------------------------------------------------------------------------------------------|
| REQ          | CHG       | Request                                                                                                    |
| TYPE         | OVLY      | Change Overlay area options                                                                                                    |
| - SID        | xxxx      | System ID number                                                                                                    |
| - BKGD       | xx xx     | Background Overlay task                                                                                                    |
| - FR44       | 1-4       | Frequency control of Overlay 44 in background                                                                                                    |
| - PBXH       | 00-23     | Hour to perform Message Waiting lamp maintenance                                                                                                    |
| - TODR       | 0-23      | Time of Daily Routines                                                                                                    |
| - DROL       | xx xx     | Daily Routine Overlays                                                                                                    |
| - MID_SCPU   | (NO) YES  | Midnight Switch Cores Allow or deny Midnight Switch Cores, where: Deny causes the system to perform the 3PE test during the Midnight routine instead of switching CPUs. Allow causes the system to switch CPUs during the Midnight routine instead of performing the 3PE test. |
|              |           | Note:                                                                                                    |
|              |           | Applicable to CPP systems only.                                                                                                    |
| - TRLL       | 1-31 1-31 | Test RPE Local Loop back                                                                                                    |
| - CY45       | (0)-31    | Cycles LD 45 can be run whenever a fault is detected                                                                                                    |
| - MULTI_USER | (OFF) ON  | Multi-User Log In                                                                                                    |

### **Gate Opener: PARM (System Parameters)**

The following values can be set at the factory. However, it is recommended that these values be reviewed during initial system installation.

| Prompt | Response      | Comment                                                                                          |
|--------|---------------|--------------------------------------------------------------------------------------------------|
| REQ:   | CHG           | Request                                                                                          |
| TYPE:  | PARM          | Change system parameters                                                                         |
| - LPIB | 96-7500       | Low-Priority Input Buffers (range depends on system type)                                        |
| - RCAP | aa            | Remote Capabilities (See RCAP options in<br>Alphabetical list of prompts on page 504)            |
| - HPIB | 96-7500       | High-Priority Input Buffers (range depends on system type)                                       |
| - 500B | 16-5000       | Output buffers for single line and digital telephones, and trunks (range depends on system type) |
| - SL1B | 16-2048       | SL-1 Buffers                                                                                     |
| - RPEB | 16-1000       | Remote Peripheral Equipment Buffers, 2.0 Mb/s RPE                                                |
| - DTIB | (35)-1000     | Digital Trunk Input Buffers                                                                      |
| - DTOB | (4)-100       | Digital Trunk Output Buffers per Digital Trunk<br>Signaling Link                                 |
| - NCR  | xx            | Number of Call Registers, range depends on system type                                           |
| - MGCR | 0-NCR         | Maximum number of Call Registers used by AUX messaging                                           |
| - CSQI | 20-25% of NCR | Maximum number of Call Registers for AML input queues                                            |
| - CSQO | 20-25% of NCR | Maximum number of Call Registers for AML output queues                                           |
| - TUBO | (NO) YES      | Double message processing speed on AML                                                           |
| - AXQI | (20)-255      | Size of Auxiliary Input Queue                                                                    |
| - AXQO | (20)-255      | Size of Auxiliary Output Queue                                                                   |
| - TRNS | aaaa          | Selects which messages are going to be translated (aaaa = (NONE), HELP, or BOTH)                 |
| - NCPU | x             | Number of CPUs $(x = 1 \text{ or } (2))$                                                         |
| - CFWS | (NO) YES      | Call Forward Saved on SYSLOAD                                                                    |
| - PCML | aa            | Pulse Code Modulation Companding Law (aa = (MU) or A)                                            |
| - ALRM | (NO) YES      | Minor Alarm displayed on attendant consoles                                                      |
| - ERRM | aaa           | Error Messages (aaa = ERR, BUG, or AUD)                                                          |
| - DTRB | xxx           | Digitone Burst time in ms (xxx = 50, 60, 70, or (100))                                           |

| Prompt | Response | Comment                                                                         |
|--------|----------|---------------------------------------------------------------------------------|
| - ABCD | (NO) YES | 16-tone DTMF operation enabled                                                  |
| - TMRK | XXX      | Length of cadence increments in ms (xxx = 96 or (128))                          |
| - FCDR | aaa      | Format for Call Detail Recording (aaa = (OLD) or NEW)                           |
| - PCDR | (NO) YES | Priority to CDR                                                                 |
| - TPO  | (NO) YES | Traffic Period Option                                                           |
| - TSO  | (NO) YES | Trunk Seizure Option                                                            |
| - CLID | (NO) YES | Calling Line ID in the CDR                                                      |
| - DUR5 | (NO) YES | Duration 0.5                                                                    |
| - MLDN | (NO) YES | Multiple Loop DN                                                                |
| - NDRG | (NO) YES | New Distinctive Ringing                                                         |
| - MARP | (YES) NO | Multiple Appearance Redirection Prime feature allowed                           |
| - IPIE | (NO) YES | Enhanced Unsolicited Status Message (USM) IE                                    |
| - FRPT | aaaa     | (Deny) or allow Access to incoming calls by FRE station (aaaa = (NEFR) or OLFR) |
| - DCUS | 0-5      | Maximum number of ACD-ADS customers                                             |
| - MSCL | 0-8191   | Maximum Speed Call Lists                                                        |
| - PMSI | (NO) YES | Modify Property Management Systems parameters                                   |
| MANU   | aaaa     | PMS interface (aaaa = (PMS1), PMS2, or PMS3)                                    |
| PMCR   | а        | Number of Call Registers used for PMSI                                          |
| PORT   | 0-15     | Port number (PORT system/card ranges can be found at PORT).                     |
| XTMR   | (0)-6    | PMS acknowledgment time                                                         |
| XNUM   | (1)-4    | Number of retransmissions per message for PMSI                                  |
| PMIN   | (NO) YES | Minor alarm when the PMSI link is not responding                                |
| PTMR   | (0)-31   | Polling timer for PMSI                                                          |
| - NDIS | (20)-255 | Number of Display messages for Background Terminal                              |
| - OCAC | (NO) YES | Support the Original Carrier Access Code format                                 |
| - MTRO | aaa      | Message Registration or Periodic Pulse Metering (aaa = (MR) or PPM)             |

| Prompt           | Response     | Comment                                                                                                    |
|------------------|--------------|----------------------------------------------------------------------------------------------------|
| -<br>SBA_ADM_INS |              |                                                                                                    |
|                  | 0-(2)-63     | Maximum Administrator and/or Installer Log Ins allowed at one time                                                                                                    |
| - SBA_USER       | 0-(100)-500  | Maximum User Log Ins allowed at one time                                                                                                    |
| - BCAP           | aa           | Bearer Capability (aa = SPEE or 31KH)                                                                                                    |
| - NORTEL_BRA     | ND           |                                                                                                    |
|                  | YES NO       | "NORTEL" Electronic Brandlining is displayed.                                                                                                    |
| IDLE_SET_DISF    | PLAY aaaa    | Current customized text string "aaaa" is shown. This is for information only                                                                                          |
| - MODIFY         | (NO) YES     | Change Electronic Brandlining Terminal Text Broadcast Configuration                                                                                                   |
|                  |              | Note:                                                                                                    |
|                  |              | MODIFY prompt is available to ADMIN2 user only.                                                                                                    |
| - SUPPORTED_     | TEXT_ONLY    |                                                                                                    |
|                  | (YES) NO     | Change customized text string by text string input                                                                                                    |
| IDLE_DISP_S      | STRING       |                                                                                                    |
|                  | aaaa         | Enter customized text string by text string input                                                                                                    |
| IDLE_SET_DIS     | PLAY aaaa    | This is information only. Displayed for confirmation with the following OK prompt                                                                                     |
| - OK             | (YES) NO     | Confirm customized text string                                                                                                    |
| IDLE_DISP_C      | CHAR xx c/hh | Change customized text string character by character, where: xx = (01 to 24) c = one supported character hh = 2 hexadecimal digits representing a supported character |
| IDLE_SET_DISF    | PLAY aaaa    | DLE_DISP_CHAR customized text string "aaaa" is shown. This is information only. Displayed for confirmation with the following OK prompt                               |
| - OK             | (YES) NO     | Confirm customized text string                                                                                                    |
| IDLE_SET_DISF    | PLAY aaaa    | Current customized text string "aaaa" is shown. This is for information only                                                                                          |
| - MODIFY         | (NO) YES     | Change Electronic Brandlining Terminal Text Broadcast Configuration                                                                                                   |
| - PWD2           | XX           | Password 2                                                                                                    |
| - SUPPORTED_     | _TEXT_ONLY   |                                                                                                    |

| Prompt                 | Response     | Comment                                                                                                    |
|------------------------|--------------|----------------------------------------------------------------------------------------------------|
|                        | (YES) NO     | Change customized text string by text string input                                                                                                    |
| IDLE_DISP_             | STRING       |                                                                                                    |
|                        | aaaa         | Enter customized text string by text string input                                                                                                    |
| IDLE_SET_DIS           | PLAY aaaa    | This is infromation only. Displayed for confirmation with the following OK prompt                                                                                     |
| - OK                   | (YES) NO     | Confirm customized text string                                                                                                    |
| IDLE_DISP_CHAR xx c/hh |              | Change customized text string character by character, where: xx = (01 to 24) c = one supported character hh = 2 hexidecimal digits representing a supported character |
| IDLE_SET_DIS           | PLAY aaaa    | IDLE_DISP_CHAR customized text string "aaaa" is shown. This is information only. Displayed for confirmation with the following OK prompt                              |
| - OK                   | (YES) NO     | Confirm customized text string                                                                                                    |
| - MSEC                 | (ON) OFF     | Enable Media Security for the system. Disable Media Security. The device level settings are not effective when this option is set for the system.                     |
| - MSSD                 | (MSNV), MSBT | Media Security System Default (Never) or Best Effort. Changing this parameter affects all TNs that have the CLS MSSD.                                                 |
| - NKEY                 | 1-(31)       | Number of packets that can be secured by the same master KEY.                                                                                                    |
| - TKEY                 | 8-(24)-168   | Time in hours for session KEY.                                                                                                    |
| - DLAC                 | (NO) YES     | Change Call Log Option, where:<br>YES - Log all calls<br>NO - Log unanswered calls                                                                                    |

### **Gate Opener: PWD (Password)**

The PWD2 prompt appears immediately following the TYPE = PWD entry, unless the LAPW password Multi User Login are enabled. To view LAPW prompts, LAPW package 149 must be equipped. LAPW users can change their passwords by entering the current password at prompt LPWD and entering the new password at the NLPW prompt.

| Prompt | Response | Comment |
|--------|----------|---------|
| REQ:   | CHG      | Change  |

| Prompt      | Response          | Comment                                                                                                    |
|-------------|-------------------|----------------------------------------------------------------------------------------------------|
| TYPE:       | PWD               | Configuration Record                                                                                              |
| PWD2        | aa                | Enter valid password                                                                                              |
| PSWD_COMP   | (OFF) ON          | Turns on or off the password complexity check for the ADMIN, LAPW and PDT passwords.                              |
| FPC         | (NO) YES          | Force Password Change                                                                                             |
| LOUT        | 1-(20)-1440       | Logout, Inactive Session Logout Time in minutes                                                                   |
| FLTH        | 0-(3)-9           | Failed Login Threshold                                                                                            |
| LOCK        | 0-(60)-270        | Lockout time                                                                                                    |
| FLTA        | (NO) YES          | Failed Log In Threshold Alarm                                                                                     |
| AUDT        | (NO) YES          | Audit Trail for password usage                                                                                    |
| - SIZE      | (50)-1500         | Word Size of Audit Trail buffer                                                                                   |
| LLID        | (NO) YES          | Last Log In Identification                                                                                        |
| ACCOUNT_REQ | aaa               | Account Request, where: aaa = (END), NEW, CHG, or OUT                                                             |
| PWD_TYPE    | aaa               | Specifies the user type being added to the system, where: aaa = PWD2, PWD1, LAPW                                  |
| - PWTP      | (OVLY)            | Type of LAPW account, where: (Overlay) Password Access Type                                                       |
|             | SBA               | Set-Based Administration Password Access Type                                                                     |
| USER_NAME   | aa                | Unique user name - up to 11 characters                                                                            |
| PASSWORD    | aa                | Password for validating the users credentials on login, 4 to 16 characters                                        |
| CONFIRM     | aa                | Confirm the typed in password                                                                                     |
| PDT         | (NO)<br>PDT1/PDT2 | PDT access. This prompt is available only when adding or modifying LAPW, Level 1 (PWD1) and Level 2 (PWD2) users. |
| OVLA        | xx xx xx          | Overlays Allowed                                                                                                  |
| LEVL        | aaaa              | Access Level for Set Based Administration password, where; aaaa = (INST) or ADMN                                  |
| CUST        | aaa               | Customer to be accessible by way of PWnn                                                                          |
| HOST        | (NO) YES          | Enable HOST mode Log In for password PWnn                                                                         |
| MAT         | (NO) YES          | Enable MAT Log In for password PWnn                                                                               |
| OPT         | aa                | Options for password PWnn                                                                                         |

# **Gate Opener: VAS (Value Added Server)**

| Prompt       | Response  | Comment                                                                                                    |
|--------------|-----------|----------------------------------------------------------------------------------------------------|
| REQ:         | CHG       | Request                                                                                                    |
| TYPE:        | VAS       | Value Added Server configuration                                                                                 |
| VAS          | aaa       | Value Added Server data block (aaa = NEW,<br>CHG or OUT)                                                         |
| - VSID       | 0-127     | VAS Identifier                                                                                                   |
| - DLOP       | III dd ff | Digital Trunk Interface Loop or Loops (III = loop number, dd = number of voice or data calls, ff = frame format) |
| - ELAN       | X         | Associate Value Added Server ID (VSID) x with Application Module Link over Ethernet (ELAN subnet) x              |
| - AML        | 0-15      | Application Module Link                                                                                          |
| SECU         | (NO) YES  | Security for Meridian Link applications                                                                          |
| INTL         | 1-12      | Interval for checking Meridian Link for overload in five second increments                                       |
| MCNT         | 10-9999   | Threshold for number of Meridian Link messages per time interval                                                 |
| CONF         | aaa       | CSL Configuration (aaa = DIR or IND)                                                                             |
| - APPL       | aaa VMBA  | Application (aaa = NEW, CHG, or OUT; VMBA = Voice Mailbox administration)                                        |
| CUST         | XX        | Customer number                                                                                                  |
| DATA_CORRECT | (OFF) ON  | Enable Voice Mailbox Database correction                                                                         |
| AUTO_AUDIT   | (ON) OFF  | Enable the Automatic Voice Mailbox database audit                                                                |
| SATN         | ls c u    | SADM/Data Line Card TN                                                                                           |
| IDLP         | 0-254     | DTI loop number used for IND CSL loop                                                                            |
| - DLOP       | III dd ff | Digital Trunk Interface Loop or Loops (III= loop number, dd = number of voice or data calls, ff = frame format)  |
| - CMS        | 0-15      | ESDI port number used for the CSL                                                                                |
| SECU         | (NO) YES  | Security for Meridian Link applications                                                                          |
| INTL         | 1-12      | Interval                                                                                                    |

| Prompt | Response | Comment                              |
|--------|----------|--------------------------------------|
| MCNT   | 10-9999  | Message Count Threshold              |
| CONF   | aaa      | CSL Configuration (aaa = DIR or IND) |
| SATN   | ls c u   | SADM/Data Line Card TN               |
| IDLP   | 0-254    | IND DTI Loop                         |

### **ROLR / TOLR/ AOLR Offsets and Values**

| Offset | ROLR/AOLR | TOLR   | Offset | ROLR/AOLR | TOLR   |
|--------|-----------|--------|--------|-----------|--------|
| 0      | +45.00    | -45.00 | 32     | +45.00    | -45.00 |
| 1      | +45.85    | -44.50 | 33     | +44.15    | -45.50 |
| 2      | +46.70    | -44.50 | 34     | +43.30    | -46.00 |
| 3      | +47.55    | -44.00 | 35     | +42.45    | -46.00 |
| 4      | +48.40    | -43.50 | 36     | +41.60    | -46.50 |
| 5      | +49.25    | -43.00 | 37     | +40.75    | -47.00 |
| 6      | +50.10    | -43.00 | 38     | +39.90    | -47.50 |
| 7      | +50.95    | -42.50 | 39     | +39.05    | -47.50 |
| 8      | +51.80    | -42.00 | 40     | +38.20    | -48.00 |
| 9      | +52.65    | -41.50 | 41     | +37.35    | -48.50 |
| 10     | +53.50    | -41.50 | 42     | +36.50    | -49.00 |
| 11     | +54.35    | -41.00 | 43     | +35.65    | -49.00 |
| 12     | +55.20    | -40.50 | 44     | +34.80    | -49.50 |
| 13     | N.A.      | -40.00 | 45     | +33.95    | -50.00 |
| 14     | N.A.      | -40.00 | 46     | +33.10    | -50.50 |
| 15     | N.A.      | -39.50 | 47     | +32.25    | -50.50 |
| 16     | N.A.      | -39.50 | 48     | +31.40    | -51.00 |
| 17     | N.A.      | -38.50 | 49     | +30.55    | -51.50 |
| 18     | N.A.      | -38.50 | 50     | +29.70    | -52.00 |
| 19     | N.A.      | -38.00 | 51     | N.A.      | -52.00 |
| 20     | N.A.      | -38.00 | 52     | N.A.      | -52.50 |
| 21     | N.A.      | -37.00 | 53     | N.A.      | -53.00 |

| Offset | ROLR/AOLR | TOLR   | Offset | ROLR/AOLR | TOLR   |
|--------|-----------|--------|--------|-----------|--------|
| 22     | N.A.      | -37.00 | 54     | N.A.      | -53.50 |
| 23     | N.A.      | -36.50 | 55     | N.A.      | -54.00 |
| 24     | N.A.      | -36.00 | 56     | N.A.      | -54.00 |
| 25     | N.A.      | -35.50 | 57     | N.A.      | -54.50 |
| 26     | N.A.      | -35.50 | 58     | N.A.      | -55.00 |
| 27     | N.A.      | -35.00 | 59     | N.A.      | -55.00 |
| 28     | N.A.      | -34.50 | 60     | N.A.      | -55.50 |
| 29     | N.A.      | -34.00 | 61     | N.A.      | -56.00 |
| 30     | N.A.      | -34.00 | 62     | N.A.      | -56.50 |
| 31     | N.A.      | -33.50 | 63     | N.A.      | -56.50 |

#### Note:

ROLR values are for reset volume.

#### **HRLR / HTLR Offsets and Values**

| Offset | HRLR   | HTLR   | Offset | HRLR   | HTLR   |
|--------|--------|--------|--------|--------|--------|
| 0      | +42.00 | -44.00 | 32     | +42.00 | -44.00 |
| 1      | +42.85 | -43.50 | 33     | +41.15 | -44.50 |
| 2      | +43.70 | -43.50 | 34     | +40.30 | -45.00 |
| 3      | +44.55 | -43.00 | 35     | +39.45 | -45.00 |
| 4      | +45.40 | -42.50 | 36     | +38.60 | -45.50 |
| 5      | +46.25 | -42.00 | 37     | +37.75 | -46.00 |
| 6      | +47.10 | -42.00 | 38     | +36.90 | -46.50 |
| 7      | +47.95 | -41.50 | 39     | +36.05 | -46.50 |
| 8      | +48.80 | -41.00 | 40     | +35.20 | -47.00 |
| 9      | N.A.   | -40.50 | 41     | N.A.   | -47.50 |
| 10     | N.A.   | -40.50 | 42     | N.A.   | -48.00 |
| 11     | N.A.   | -40.00 | 43     | N.A.   | -48.00 |
| 12     | N.A.   | N.A.   | 44     | N.A.   | -48.50 |

| Offset | HRLR | HTLR | Offset | HRLR | HTLR   |
|--------|------|------|--------|------|--------|
| 13     | N.A. | N.A. | 45     | N.A. | -49.00 |
| 14     | N.A. | N.A. | 46     | N.A. | -49.50 |
| 15     | N.A. | N.A. | 47     | N.A. | -49.50 |
| 16     | N.A. | N.A. | 48     | N.A. | -50.00 |
| 17     | N.A. | N.A. | 49     | N.A. | -50.50 |
| 18     | N.A. | N.A. | 50     | N.A. | -51.00 |
| 19     | N.A. | N.A. | 51     | N.A. | -51.00 |
| 20     | N.A. | N.A. | 52     | N.A. | -51.50 |
| 21     | N.A. | N.A. | 53     | N.A. | -52.00 |
| 22     | N.A. | N.A. | 54     | N.A. | -52.50 |
| 23     | N.A. | N.A. | 55     | N.A. | N.A.   |
| 24     | N.A. | N.A. | 56     | N.A. | N.A.   |
| 25     | N.A. | N.A. | 57     | N.A. | N.A.   |
| 26     | N.A. | N.A. | 58     | N.A. | N.A.   |
| 27     | N.A. | N.A. | 59     | N.A. | N.A.   |
| 28     | N.A. | N.A. | 60     | N.A. | N.A.   |
| 29     | N.A. | N.A. | 61     | N.A. | N.A.   |
| 30     | N.A. | N.A. | 62     | N.A. | N.A.   |
| 31     | N.A. | N.A. | 63     | N.A. | N.A.   |

#### Note:

All values are OLR ratings measured without inserted loss/gain for trunk card interfaces and computed per IEEE methods. Receive ratings are at a maximum volume. Transmit ratings are measured in an anechoic environment with less than 25 dBA room noise.

## **Alphabetical list of prompts**

| Prompt | Response | Comment                                                                                                    | Pack/Rel |
|--------|----------|----------------------------------------------------------------------------------------------------|----------|
| 500B   | 16-2048  | Output buffers for single line and digital telephones, and trunks Buffers for single line telephones, trunks and Digital telephones | basic-19 |

| Prompt | Response  | Comment                                                                                                    | Pack/Rel   |
|--------|-----------|----------------------------------------------------------------------------------------------------|------------|
|        |           | Small System has a value of 500 allocated by the system and cannot be changed. These can be set higher but have no affect on the system operation other than consuming memory.  Refer to the Memory Calculations Appendix in the Planning and engineering NTPs. |            |
| ABCD   | (NO) YES  | 16-tone DTMF operation enabled                                                                                                    | abcd-14    |
|        | <cr></cr> | Original value is left unchanged                                                                                                    |            |
| ABOR   | 1-(5)-255 | Number of aborts before an out-of-service.<br>Enter in units of 1, the number of aborts in<br>15 minutes before an out-of-service is<br>enforced.                                                                                                    | csl-7      |
| ACCOUN | T REQ     |                                                                                                    | basic-4.50 |
|        | aaa       | Account Request, where aaa is: (END) Exit overlay program NEW Add a new user CHG Change existing user OUT Remove a user                                                                                                    |            |
| ADAN   |           | Action Device And Number                                                                                                    | basic-19   |
|        | NEW aaa x | Add I/O device. Where: aaa = type, x = port                                                                                                    |            |
|        | CHG aaa x | Change I/O device. Where: aaa = type, x = port                                                                                                    |            |
|        | MOV aaa x | Move I/O device. Where: aaa = type, x = port                                                                                                    |            |
|        | OUT aaa x | Remove I/O device. Where: aaa = type, x = port                                                                                                    |            |
|        |           | Where, aaa and x can be any of the following:                                                                                                    |            |
|        |           | • AML 0-15 = Application Module Link                                                                                                    |            |
|        |           | • BDCH 0-63 = Backup primary D-channel                                                                                                    |            |
|        |           | • DCH 0-79 = primary D-channel                                                                                                    |            |
|        |           | <ul> <li>FDK 0 = Floppy Disk unit, only ADAN CHG<br/>HDK allowed (not applicable for Small<br/>System, Option 81C or CS 1000S)</li> </ul>                                                                                                    |            |
|        |           | <ul> <li>ELAN 16-31 = Application Module Link<br/>over Ethernet</li> </ul>                                                                                                    |            |

| Prompt | Response | Comment                                                                                                    | Pack/Rel   |
|--------|----------|----------------------------------------------------------------------------------------------------|------------|
|        |          | <ul> <li>HDK 0 = Hard Disk unit, only ADAN CHG<br/>HDK allowed (not applicable for Options<br/>11C or 81C)</li> </ul>                                                                                |            |
|        |          | HST = History file                                                                                                    |            |
|        |          | • PRT 0-15 = Printer port number                                                                                                    |            |
|        |          | • STA 0-15 = Single Terminal Access port number                                                                                                    |            |
|        |          | • TRF = Traffic Log file                                                                                                    |            |
|        |          | • TTY 0-15 = Teletype port number                                                                                                    |            |
|        |          | Note:                                                                                                    |            |
|        |          | You cannot configure more than 16 TTY and HST files. If a HST file is one of 16 TTY files configured and a new TTY is defined, the HST file is deleted because the TTY has higher priority than HST. |            |
|        |          | The MOV command is not supported for AML, BDCH, HST, PRT, or TTY.                                                                                                    |            |
|        |          | MOV command not supported for moving MSDL D-channels and PRI D-channels due to complexity of restrictions and the risk of data corruption if restrictions not adhered to. Limited usefulness.        | basic-25.4 |
|        |          | Changes to I/O devices are saved before ADAN is reprompted. To indicate the data has been saved, one of the following is output:                                                                     |            |
|        |          | ADAN DATA SAVED                                                                                                    |            |
|        |          | ADAN DATA CHGED                                                                                                    |            |
|        |          | ADAN DATA REMOVED                                                                                                    |            |
|        |          | ADAN DATA MOVED                                                                                                    |            |
|        |          | Entering 4 asterisks (****) after the ADAN prompt saves the changes and exits the overlay.                                                                                                    |            |
|        |          | Where aaa is the primary D-channel and                                                                                                    | basic-25   |
|        |          | • x = 0-254 for multi-group systems                                                                                                    |            |
|        |          | • x = 0-63 for single-group systems                                                                                                    |            |
|        |          | • x = 0-79 for Small System and CS 1000S                                                                                                    |            |

| Prompt   | Response     | Comment                                                                                                    | Pack/Rel |
|----------|--------------|----------------------------------------------------------------------------------------------------|----------|
| ADDITION | NAL_PORT     |                                                                                                    |          |
|          | P1 P2 P3     | Additional port number for STA terminal This is the port for the Single Terminal Access regular terminal, or the STA system monitor connection. This prompt repeats until <cr> is entered. There can be up to 3 ports for each STA application. Precede with X to delete the port.</cr> | sta-19   |
| ADMIN_P  | ORT          |                                                                                                    | sta-19   |
|          | 0            | This is the port used to connect the Single Terminal Access Administration Port. This must be 0 (zero).  Prompted if ADAN = STA                                                                                                    |          |
| A_FILTEF | ₹            |                                                                                                    | alarm-19 |
|          | NEW          | Add New Alarm Filter entry                                                                                                    |          |
|          | CHG          | Change an Alarm Filter entry                                                                                                    |          |
|          | OUT          | Remove an Alarm Filter entry                                                                                                    |          |
|          |              | This is reprompted for subsequent Alarm Filters. Up to 50 Alarm Filters can be configured. Entering <cr> moves on to the E_FILTER prompt. Precede with X to remove.</cr>                                                                                                    |          |
| AF_STAT  | US           |                                                                                                    | alarm-19 |
|          | (OFF) ON     | This prompt enables (disables) the alarm and exception filtering. <cr> retains the current filtering status</cr>                                                                                                    |          |
| AGCD     | (NO) YES     | Automatic Gain Control Disabled                                                                                                    |          |
| ALARM    | (NO) YES     | Change Alarm filters<br>Must have Alarm Filtering (ALRM_FILTER)<br>package 243.                                                                                                    | alarm-19 |
| ALRM     | (NO) YES     | Minor Alarm displayed on attendant consoles. (NO) disables the minor alarm on consoles.                                                                                                    | alarm-12 |
| AML      | 0-15         | Application Module Link                                                                                                    | msdl-18  |
| AOLR     | (0)-12 32-50 | 2216 ACD set Objective Loudness Rating                                                                                                    | basic-22 |

| Prompt | Response       | Comment                                                                                                    | Pack/Rel   |
|--------|----------------|----------------------------------------------------------------------------------------------------|------------|
|        | ·              | The default value for the AOLR prompt is the same default value as for ROLR prompt. ee ROLR / TOLR/ AOLR Offsets and Values on page 502to determine the decibel level which corresponds to your response to AOLR. |            |
| APPL   |                | Application This prompt allows the user to add, change, or remove an application associated with the VAS ID. The APPL prompt appears when VAS = NEW or CHG.                                                       | vmba-19    |
|        | NEW VMBA       |                                                                                                    |            |
|        | 0110 \ // 4D 4 | Add Voice Mailbox                                                                                                    |            |
|        | CHG VMBA       | Change Voice Mailbox                                                                                                    |            |
|        | OUT VMBA       | Change voice Mailbox                                                                                                    |            |
|        |                | Remove Voice Mailbox                                                                                                    |            |
|        | ISAP           | User application type: Meridian Link ISDN/AP                                                                                                    | iap3p-13   |
| APRT   | (NO) YES       | ACD printer APRT cannot be YES if prompt SSUP = YES.                                                                                                    | acdc-1     |
| APVL   | 1              | Analog Private Virtual Loop for virtual TN or channel ID For Large System                                                                                                    | dpnss-16   |
|        |                | • I = 0-159                                                                                                    |            |
|        |                | For CS 1000E System                                                                                                    | basic-4.00 |
|        |                | • i = 0, 4, 8-252                                                                                                    |            |
|        | С              | For Option 11C                                                                                                    | lse-24     |
|        |                | • c = 1-9 11-19 21-29 31-39 41-49                                                                                                    |            |
|        |                | For Option 11C Chassis                                                                                                    |            |
|        |                | • c = 0-4, 7-14, 17-24, 27-34, 37-44, 47-50                                                                                                    |            |
|        |                | For CS 1000S system                                                                                                    | basic-1    |
|        |                | • c = 11-14, 17-24, 27-34, 37-44, 47-50                                                                                                    |            |

| Prompt  | Response | Comment                                                                                                    | Pack/Rel   |
|---------|----------|----------------------------------------------------------------------------------------------------|------------|
|         | С        | Format for MG 1000B Chassis                                                                                                    | basic-4.00 |
|         |          | • c = 0-4, 7-10                                                                                                    |            |
|         |          | Format for MG 1000B Cabinet                                                                                                    |            |
|         |          | • c = 0-10                                                                                                    |            |
|         | С        | Format for MG 1000T, where:                                                                                                    |            |
|         |          | • c = 0-4, 7-10, 11-14, 17-24, 27-34, 37-44, 47-50                                                                                                    |            |
|         |          | • u = 0-31                                                                                                    |            |
|         |          | Precede with X to remove.                                                                                                    |            |
| ATRN    | (NO) YES | Aries Transmission Change Transmission parameters for Meridian Modular or Aries telephones These transmission parameters are downloaded to Meridian Modular telephones:                              | areaway    |
|         |          | <ul> <li>after sysload (except during parallel reload)</li> </ul>                                                                                                    |            |
|         |          | <ul> <li>when enabling the loop, shelf or card</li> </ul>                                                                                                    |            |
|         |          | when the telephone is plugged in.                                                                                                    |            |
|         |          | These values determine the loudness of the receiver and transmitter.                                                                                                    |            |
|         |          | Note:                                                                                                    |            |
|         |          | Before changing these values, refer to <i>Transmission Parameters</i> , 553-3001-182.                                                                                                    |            |
| AUDT    | (NO) YES | Audit Trail for password usage Prompted for PWD1 and PWD2.                                                                                                    | lapw-16    |
| AUTO_AI | JDIT     | Automatic Voice Mailbox database correction                                                                                                    | vmba-19    |
|         | (ON) OFF | When enabled, the Voice Mailbox data is audited every 5 days to ensure consistency between the Meridian Mail and Meridian 1 databases. The audit takes place during the daily routines every 5 days. |            |
| AXQI    | (20)-255 | Size of Auxiliary Input Queue                                                                                                    | basic-1    |

| Prompt | Response | Comment                                                                                                    | Pack/Rel    |
|--------|----------|----------------------------------------------------------------------------------------------------|-------------|
|        |          | Maximum lesser of 25% of the maximum number of call registers defined for the system, or 255.                                                                                                    |             |
| AXQO   | (20)-255 | Size of Auxiliary Output Queue<br>Maximum lesser of 25% of the maximum<br>number of call registers defined for the<br>system, or 255.                                                                                                    | basic-1     |
| BANR   |          | Optional Security Banner option. BANR is prompted when USER = SCH and/or MTC.                                                                                                    | basic-22    |
|        | (YES) NO | Enable security banner printing option Disable security banner printing option                                                                                                    |             |
|        |          | If BANR = YES, the following Security Banner is printed at the time a login is attempted, whether or not the login is successful: "Warning: The programs and data stored on this system are licensed to or are the property of NT/BNR and are lawfully available only to authorized users for approved purposes. Unauthorized access to any program or data on this system is not permitted. This system can be monitored at any time for operational reasons. Therefore, if you are not an authorized user, DO NOT ATTEMPT TO LOG IN."  The programmer do not modify an existing I/O block by hitting carriage return ( <cr>) in response to BANR.</cr> |             |
| BATT   | (NO) YES | Battery backup for memory installed on Option 21E and STE only                                                                                                    | basic-18    |
| BCAP   |          | Bearer Capability                                                                                                    | euroisdn-22 |
|        | (SPEE)   | Speech                                                                                                    |             |
|        | 31KH     | 3.1 KHZ                                                                                                    |             |
| ВСНІ   | 1-15     | Backup D-channel port number. Precede with "X" to remove.                                                                                                    | pri-12      |
| BCHL   |          | PRI loop number for Backup D-channel.<br>Prompted when ADAN = BDCH.                                                                                                    | pri-12      |
|        | 1        | For Large System                                                                                                    | lse-24      |
|        |          | • I = 0-159                                                                                                    |             |

| Prompt | Response     | Comment                                                                                                    | Pack/Rel   |
|--------|--------------|----------------------------------------------------------------------------------------------------|------------|
|        |              | For CS 1000E System                                                                                                    | basic-4.00 |
|        |              | • I = 0, 4, 8-252                                                                                                    |            |
|        | С            | For Option 11C                                                                                                    |            |
|        |              | • c = 1-9 11-19 21-29 31-39 41-49                                                                                                    |            |
|        |              | For Option 11C Chassis                                                                                                    |            |
|        |              | • c = 0-4, 7-14, 17-24, 27-34, 37-44, 47-50                                                                                                    |            |
|        |              | For CS 1000S system                                                                                                    | basic-1    |
|        |              | • c = 11-14, 17-24, 27-34, 37-44, 47-50                                                                                                    |            |
|        | С            | Format for MG 1000B Chassis                                                                                                    | basic-4.00 |
|        |              | • c = 0-4, 7-10                                                                                                    |            |
|        |              | Format for MG 1000B Cabinet                                                                                                    | basic-4.00 |
|        |              | • c = 0-10                                                                                                    |            |
|        | С            | Format for MG 1000T, where:                                                                                                    |            |
|        |              | • c = 0-4, 7-10, 11-14, 17-24, 27-34, 37-44, 47-50                                                                                                    |            |
|        |              | • u = 0-31                                                                                                    |            |
|        | 0-255        | PRI loop number for Backup D-channel on Systems with Fibre Network Fabric                                                                                                    | fnf-25     |
|        |              | Precede with X to remove.                                                                                                    |            |
| BCST   | (NO) YES     | Only this broadcast port is affected by flow control All broadcast ports of the same user type are affected by flow control. Use this prompt with caution. For example, if BSCT = YES, and a maintenance port receives an X-off command, system output to all maintenance ports are eventually blocked. This prompt appears only if FLOW = YES. BSCT is not prompted for TTY_TYPE = LSL. | basic-18   |
| BITL   | (5), 6, 7, 8 | Bit length. Prompted for asynchronous ESDI ports.                                                                                                    | cls-7      |

| Prompt | Response                                                        | Comment                                                                                                    | Pack/Rel   |
|--------|-----------------------------------------------------------------|----------------------------------------------------------------------------------------------------|------------|
|        |                                                                 | For Small System, BITL is not prompted for CARD 0 PORT 0 or when TTY_TYPE = PTY.                                                                                                    |            |
|        |                                                                 | Note:                                                                                                    |            |
|        |                                                                 | This prompt is blocked for co-resident Call Server applications (Call Server and Signaling Server applications co-located on a CP PM server). Serial port configuration is controlled from the Linux Base layer. The prompt displays the current BITL configuration on the system. For example, BITL 8.  |            |
|        | 5 / 6 / 7 / (8)                                                 | For release 5.0: Default data bit length for all three remote TTYs on an MGC is 8.                                                                                                    | basic-5.00 |
| BKGD   | 30, 33, 34, 35,<br>36, 37, 38, 40,<br>41, 43, 44, 45,<br>46, 53 | Background overlay task                                                                                                    | basic-1    |
|        |                                                                 | Enter the diagnostic program number 30, 33 and so on, to run sequentially in background when the overlay area is idle. The data dump routine LD 43 can be reserved for the DROL to preserve data integrity. Programs 33, 45, 46 and 53 are not applicable to Small System.                               |            |
| BPS    |                                                                 | Asynchronous baud rates (bits per second):                                                                                                    | cls-7      |
|        |                                                                 | Note:                                                                                                    |            |
|        |                                                                 | This prompt is blocked for co-resident Call Server applications (Call Server and Signaling Server applications co-located on a CP PM server). Serial port configuration is controlled from the Linux Base layer. The prompt displays the current BPS configuration on the system. For example, BPS 9600. |            |
|        | 1200                                                            | 1200 Bits Per Second                                                                                                    | basic-5.00 |
|        | 2400                                                            | 2400 Bits Per Second                                                                                                    |            |
|        | 4800                                                            | 4800 Bits Per Second. Default for AML ports.                                                                                                    |            |
|        | 9600                                                            | 9600 Bits Per Second. Default for MGC                                                                                                    |            |

| Prompt | Response   | Comment                                                                                                    | Pack/Rel         |
|--------|------------|----------------------------------------------------------------------------------------------------|------------------|
|        | 19200      | 19200 Bits Per Second. Maximum port speed for Release 5.0                                                                                                    |                  |
|        | 48000      | 48000 Bits Per Second                                                                                                    |                  |
|        | 56000      | 56000 Bits Per Second                                                                                                    |                  |
|        | 64000      | 64000 Bits Per Second. Default for ISL D-channels.                                                                                                    |                  |
|        |            | If the baud rate is set differently (e.g., 4800) the system returns to the default TEMPORARILY if it is manually initialized. The entered baud rate returns when the initialization is complete.  For Small System, BPS is not prompted for CARD 0 PORT 0 or when TTY_TYPE = PTY. |                  |
| BSRV   | (NO) YES   | B channel Service messaging.                                                                                                    | basic 25.4       |
| BSRC   | 1- (2) - 4 | B channel Service Re-transmission Counter.                                                                                                    | basic 25.4       |
| CAB    |            | Cabinet number for Small System<br>For CS 1000S where Main Cabinet is Call<br>Server and Expansion Cabinet is MG 1000S                                                                                                    | basic-22 basic-1 |
|        | (0)        | Main cabinet                                                                                                    |                  |
|        | 1          | Expansion cabinet 1                                                                                                    |                  |
|        | 2          | Expansion cabinet 2                                                                                                    |                  |
|        | 3          | Expansion cabinet 3                                                                                                    | lse-24           |
|        | 4          | Expansion cabinet 4                                                                                                    | lse-24           |
|        |            | Note the following:                                                                                                    |                  |
|        |            | <ol> <li>LSL is only supported on the main<br/>cabinet. When TTY_TYPE = LSL, CAB<br/>is not prompted. Instead, CAB 0 is<br/>printed automatically.</li> </ol>                                                                                                    |                  |
|        |            | <ol> <li>Pseudo TTY does not belong to any<br/>cabinet. Hence, for TTY_TYPE = PTY,<br/>CAB is not prompted.</li> </ol>                                                                                                    |                  |
| CDNO   | 0-15       | Serial Data Interface (SDI) Card number<br>Number the SDI cards logically with the<br>system. Keep a paper record of the number<br>and physical location of each SDI card. Enter                                                                                                  | xpe-15           |

| Prompt | Response                          | Comment                                                                                                    | Pack/Rel    |
|--------|-----------------------------------|----------------------------------------------------------------------------------------------------|-------------|
|        |                                   | 0 if you are not using CDNO to keep track of SDI ports and cards.                                                                                                    |             |
|        | 1-50                              | DCHI Small System Card number                                                                                                    |             |
|        | 1-9 11-19<br>21-29 31-39<br>41-49 | MSDL application Small System Card number                                                                                                    | lse-24      |
|        | 0-10                              | SDI, LSL or PTY Small System Card number Expansion cabinets only support one TTY port which is on the Fiber Receiver Card. When CAB = 1 or 2, CDNO is not prompted. Pseudo TTY does not belong to any card. When TTY_TYPE = PTY, CDNO is not prompted.                                                                                                    | basic-20    |
|        | 0-50                              | SDI, LSL or PTY Small System Card number                                                                                                    | lse-24      |
|        | 1-50                              | AML application Small System Card number                                                                                                    | lse-24      |
| CEQU   | (NO) YES                          | Change to Common Equipment parameters                                                                                                    | basic-1     |
| CFWS   | (NO) YES                          | Call Forward Saved on SYSLOAD and reactivate on completion. To save information, set CFWS = YES.                                                                                                    | basic-20    |
| CLID   | (NO) YES                          | Calling Line ID in the CDR If CLID = NO, "XXXXXXXXXXXXX" is printed in CLID field of CDR record. Prompted when CDR = YES and the Integrated Services Digital Network (ISDN) package 145 is equipped.                                                                                                    | pri-12      |
|        | OPT0                              | Prefix = 0 for North American dialing plan. OPT0 is the default for ESIG and ISIG interfaces.                                                                                                    | euroisdn-22 |
|        | OPT1                              | Prefix = 1 for international PFXs in CLID. Any numbering type is supported. OPT1 is the default for all EuroISDN interfaces.                                                                                                    |             |
|        | OPT2                              | Prefix = 2, for international PFXs in CLID. CCITT numbering types supported are: UKWN, INTL, NPA, and NXX. OPT2 is the default for CO/DID routes for the Telecom New Zealand interface. For an interworking scenario, when the CLID option is OPT2, and the CPFXS prompt is NO, then the calling number is built based on the originating calling number type. |             |

| Prompt | Response | Comment                                                                                                    | Pack/Rel |
|--------|----------|----------------------------------------------------------------------------------------------------|----------|
|        | OPT3     | Prefix = 3 for international PFXs in CLID. Only the NXX number type is supported. OPT3 is the default for TIE routes for the Telecom New Zealand interface.                                                              |          |
|        | OPT4     | For international COs, if the call originates from a CO trunk type, add nothing. Otherwise, add PFX1 and PFX2. OPT4 is the default for all Asia Pacific interfaces.                                                      |          |
|        | OPT5     | This is the same as OPT4, except it supports a maximum of 10 digits in the CLID. OPT5 is the default for the Austrian interface.                                                                                         |          |
| CLOK   |          | Source of primary clock is either internal or external. Prompted for ISL D-channels and ESDI synchronous ports. Other D-channels are automatically set to EXT.                                                           | pri-12   |
|        | EXT      | External Clocking. When USR = ISLD, CLOK can be set to External. Default for ISL D-channels is EXT.                                                                                                    |          |
|        | INT      | Internal Clocking. INT is used only during D-channel loopback tests, where one side is set to INT, the other is set to EXT. Default for ESDI AML ports is INT.                                                           |          |
| CMS    | 0-15     | ESDI port number used for the CSL Synchronous ESDI port number used for the CSL. This must be the same value as the port number defined at the ADAN prompt. Precede with X to remove. Prompted when SYNC and USER = CMS. | clews    |
| CNEG   |          | Channel Negotiation option                                                                                                    | ipra-15  |
|        | (1)      | Channel is indicated and no alternative acceptable, exclusive. Default value for all EuroISDN interfaces except FRA interface.                                                                                           |          |
|        | 2        | Channel is indicated and any alternative acceptable, preferred. Default value for all EuroISDN interfaces except FRA interface.                                                                                          |          |
|        |          | CNEG is prompted when IFC = APAC,<br>AXEA, AXES, D70, NUME, SS12, ESIG,<br>ISEG or TCNZ.                                                                                                    |          |

| Prompt | Response | Comment                                                                                                    | Pack/Rel |
|--------|----------|----------------------------------------------------------------------------------------------------|----------|
| CNI    | spg      | Core to Network Interface card location. To OUT a CNI card, it must be hardware disabled and located in the inactive CPU.                                                                                                    | basic-21 |
|        |          | For systems with Fibre Network Fabric: s = slot 9-12; p = port 0-1; g = group 0-7 Both ports (0 and 1) can be used to configure network switching groups for card slot 9. No CNI cables are required for port 0 of card slot 9. |          |
| CNTY   |          | Country                                                                                                    |          |
|        | (ETSI)   | ETS 300 =102 basic protocol                                                                                                    | supp-10  |
|        | AUS      | Austria                                                                                                    |          |
|        | AUST     | Australia                                                                                                    |          |
|        | CHNA     | China                                                                                                    | basic-23 |
|        | CIS      | Commonwealth of Independent States                                                                                                    | euro- 23 |
|        | DEN      | Denmark                                                                                                    |          |
|        | DUT      | Holland                                                                                                    |          |
|        | EAUS     | Australia                                                                                                    | euro-24  |
|        | EIR      | Ireland                                                                                                    |          |
|        | ESP      | Spain                                                                                                    |          |
|        | FIN      | Finland                                                                                                    |          |
|        | FRA      | France                                                                                                    | euro- 23 |
|        | GER      | Germany                                                                                                    |          |
|        | HKNG     | Hong Kong                                                                                                    |          |
|        | INDI     | India                                                                                                    | isdn-24  |
|        | INDO     | Indonesia                                                                                                    | basic-23 |
|        | ITA      | Italy                                                                                                    |          |
|        | JAPN     | Japan UIPE based interface                                                                                                    | basic-23 |
|        | MSIA     | Malaysia                                                                                                    | basic-23 |
|        | NET      | ETSI network side protocol                                                                                                    |          |
|        | NOR      | Norway                                                                                                    |          |
|        | PHLP     | Philippines                                                                                                    | isdn-24  |
|        | POR      | Portugal                                                                                                    |          |
|        | SING     | Singapore                                                                                                    |          |

| Prompt | Response   | Comment                                                                                                    | Pack/Rel |
|--------|------------|----------------------------------------------------------------------------------------------------|----------|
|        | SWE        | Sweden                                                                                                    |          |
|        | SWI        | Switzerland                                                                                                    |          |
|        | TAIW       | Taiwan                                                                                                    | isdn-24  |
|        | TCNZ       | New Zealand, defined as APISDN                                                                                                    |          |
|        | THAI       | Thailand                                                                                                    |          |
| CODE   | x xx xx xx | Code, prompted when DTD = TDS. A valid Hex Code for access to a flexible TDS table for a test tone, used to check a Dial Tone Detector or DTD. This code only applies when the tone generator is a TDS. If an XCT is used to generate the test tone the value in CODE is ignored and the XCT generates the dialtone specified in the FCT Table number 0 in LD 56.CODEC Coding Law | basic-14 |
|        | (0)        | Mu or ?-Law for North America. This parameter is only used by the Meridian digital sets as part of the transmission parameters.                                                                                                    | basic-14 |
|        | 1          | A Law, inverted for Sweden only                                                                                                    |          |
|        | 2          | A Law, even-bit interleaved                                                                                                    |          |
| CONF   | DIR        | Direct link CSL Configuration                                                                                                    | basic-1  |
|        | IND        | Indirect link CSL Configuration                                                                                                    |          |
|        | 0-158      | Conference loop Use even-numbered loops for Conference. You may configure more than 16 Conference loops; however, enabling more than 16 Conference loops may cause the system to lock-up. Precede with X to remove.                                                                                                    |          |
|        | 0-255      | Conference loop, systems with Fibre Network Fabric                                                                                                    | fnf-25   |
|        | 29-31      | Small System, 31 is for Expansion Module                                                                                                    |          |
|        | D0-D158    | Dealer Conference loop                                                                                                    | ohol-20  |
|        | S0-S158    | Spare dealer Conference loop is in the same group as the units planned to use this loop.                                                                                                    | ohol-20  |
|        | 29 30      | Small System base conference capability                                                                                                    |          |
|        |            | For CS 1000S IP daughterboards                                                                                                    | basic-1  |

| Prompt  | Response  | Comment                                                                                                    | Pack/Rel   |
|---------|-----------|----------------------------------------------------------------------------------------------------|------------|
|         | 31        | Small System Provided on the first single port expansion daughterboard or CS 1000S IP daughterboard                                                                                                    |            |
|         | 62        | Small System Provided on the second single port expansion daughterboard or CS 1000S IP daughterboard                                                                                                    |            |
|         | 31 94     | Small System Line Size Expansion Provided<br>on the first dual port fiber expansion<br>daughterboard or CS 1000S IP<br>daughterboard                                                                                                    | lse-24     |
|         | 62 95     | Provided on the second dual port fiber expansion daughterboard or CS 1000S IP daughterboard                                                                                                    |            |
| CONFIRM | Л         |                                                                                                    | basic-4.50 |
|         | aa        | Confirm the typed in password                                                                                                    |            |
| CO_TYPE | Ξ         |                                                                                                    | ni2-21     |
|         |           | Central Office switch type. Prompted if IFC = NI2.                                                                                                    |            |
|         | (STD)     | 100% compatible with Bellcore standard                                                                                                    |            |
|         | ATT       | AT&T 5ESS                                                                                                    |            |
| CRC     | 1-(10)-20 | CRC threshold. Enter in units of 5 per cent. CRC establishes the % of Cyclic Redundancy Code (CRC) errors detected in 15 minutes before an out-of-service threshold is enforced. CRC = (# of packets retransmitted) ÷ (total # packets sent). | cls-7      |
| CSQI    | (20) - x  | Maximum number of call registers for CSL input queues. Where:  x = 25% of NCR  If AST is enabled, set CSQI equal to the larger value of the following:                                                                                        | cls-7      |
|         |           | <ul> <li>Number of ACD agents or AST sets to be<br/>controlled by the host computer, or</li> <li>50.</li> </ul>                                                                                                    |            |

| Prompt | Response | Comment                                                                                                    | Pack/Rel   |
|--------|----------|----------------------------------------------------------------------------------------------------|------------|
|        |          | Note:                                                                                                    |            |
|        |          | These call registers are used for Command and Status Link applications such as Meridian Link.                                                             |            |
| CSQO   | (20) - x | Maximum number of call registers for CSL/AML output queues. Where: x = 25% of NCR If AST is enabled, set CSQO equal to the larger value of the following: | cls-7      |
|        |          | Number of ACD agents or AST sets to<br>be controlled by the host computer , or                                                                            |            |
|        |          | 2. 50.                                                                                                    |            |
|        |          | Note: These call registers are used for Command and Status Link applications such as Meridian Link.                                                       |            |
| CTYP   |          | Card Type (Input/output port card type)                                                                                                    | msdl-18    |
|        | CPSI     | Call Processor card (Option 81C)                                                                                                    |            |
|        | DCHI     | D-channel Interface card (limited to 15 for DPNSS)                                                                                                    |            |
|        | DCIP     | D-channel over IP                                                                                                    | basic-4.00 |
|        | ESDI     | Enhanced Serial Data Interface                                                                                                    |            |
|        | ELAN     | AML over Ethernet card                                                                                                    |            |
|        | MGC      | TTY on IPMG controlled by MGC                                                                                                    | basic-5.00 |
|        | MGX      | TTY on IPMG controlled by MG XPEC                                                                                                    | basic-6.00 |
|        | MSDL     | Multi-purpose Serial Data Link (for Downloadable D-channel on Small System)                                                                               |            |
|        | MSPS     | Misc./SDI/Peripheral Signaling card                                                                                                    |            |
|        | PTY      | Pseudo TTY (Option 81C)                                                                                                    |            |
|        | SDI      | Single port SDI card                                                                                                    |            |
|        | SDI2     | Dual-port SDI card                                                                                                    |            |
|        | SDI4     | Four-Port SDI card                                                                                                    |            |
|        | SPDC     | Single Port DCH card                                                                                                    |            |
|        | SDI4     | Four port SDI card                                                                                                    |            |

| Prompt | Response  | Comment                                                                                                    | Pack/Rel   |
|--------|-----------|----------------------------------------------------------------------------------------------------|------------|
|        | TMDI      | D-channel configuration on TMDI (NTRB21) card                                                                                                    | basic-24   |
|        | XSDI      | SDI paddle board                                                                                                    |            |
|        |           | Note:                                                                                                    |            |
|        |           | CTYP may printout as being set as QSDI from previous software, but CTYP must be set to SDI4 when configuring data.                                                                                                    |            |
|        | XSM       | TTYas terminal for extended system monitor pack                                                                                                    | basic-6.00 |
| CUST   | XX        | Customer number associated with this function (as defined in LD15)                                                                                                    | lapw-16    |
|        | XXX       | Customer to be accessible by way of PWnn. Enter the customer (0-99) and the associated Tenant numbers (entered at the TEN prompt) to have access with PWnn to overlays specified at prompt OVLA.                                                    |            |
|        | ALL       | All customers and associated tenants have access with this password.                                                                                                    |            |
|        | <cr></cr> | No change to previous definitions. Precede with X to remove.                                                                                                    |            |
| CY45   | (0)-31    | Cycles LD 45 can be run whenever a fault is detected If any number from 1 to 31 is entered, that is the number of times LD 45 runs under fault conditions. If 0 is entered the system performs as before without limiting the number of LD 45 runs. | supp-16    |
| DATA_C | DRRECT    |                                                                                                    | vmba-19    |
|        |           | Voice Mailbox Database Correction                                                                                                    |            |
|        | (OFF) ON  | In enabled state, the Meridian Mail database is updated to match the Meridian 1 database when the database audit discovers a discrepancy.                                                                                                    |            |
| DCHI   | 0-15      | D-channel Interface port number<br>When adding a D-channel the MEM AVAIL<br>data is output after this prompt indicating the<br>channel has been added. You can therefore                                                                            | pri-12     |

| Prompt | Response     | Comment                                                                                                    | Pack/Rel |
|--------|--------------|----------------------------------------------------------------------------------------------------|----------|
|        |              | abort the program and save the changes without going to the REQ prompt. Precede with X to remove.                                                               |          |
| DCHL   | 0-159        | PRI loop number                                                                                                    | pri-12   |
|        | 0-159 1-126  | PRI loop number and interface identifier for the DCH when IFC = D70 or CNTY = JAPN.                                                                             |          |
|        | 0- 159 (0)-3 | PRI loop number and interface identifier for the DCH when IFC = TCNZ or CNTY = MSIA.                                                                            |          |
|        | 0-159 2-15   | PRI loop number and interface identifier for all other interfaces                                                                                               |          |
|        | 0 - 255      | PRI loop number, systems with Fibre Network Fabric                                                                                                    | fnf-25   |
|        |              | PRI card number.                                                                                                    |          |
|        | xx yyy       | For Small System. Where:                                                                                                    |          |
|        |              | • xx = 1-9 11-19 21-29 31-39 41-49                                                                                                    |          |
|        |              | For CS 1000S. Where:                                                                                                    | basic-1  |
|        |              | • xx = 11-14, 21-24, 31-34, 41-44                                                                                                    |          |
|        |              | For Small System and CS 1000S. Where:                                                                                                    |          |
|        |              | <ul> <li>yyy = (0)-3, Small System PRI card<br/>number (D channel loop) and interface<br/>identifier for the DCH when IFC = TCNZ or<br/>CNTY = MSIA.</li> </ul> |          |
|        |              | <ul> <li>yyy = 1-126, Small System PRI loop<br/>number and interface identifier for the<br/>DCH when IFC = D70 or CNTY = JAPN.</li> </ul>                       |          |
|        |              | <ul> <li>yyy = 2-15, Small System PRI loop number<br/>and interface identifier for all other<br/>interfaces.</li> </ul>                                         |          |
|        |              | One DCH can support up to 16 PRIs, except for D70 and JAPN (9 PRIs) and TCNZ and MSIA (4 PRIs).                                                                 |          |
|        |              | Precede with X to remove.                                                                                                    |          |
| DCUS   | 0-5          | Maximum number of ACD-ADS customers                                                                                                    | acdd-1   |

| Prompt | Response  | Comment                                                                                                    | Pack/Rel   |
|--------|-----------|----------------------------------------------------------------------------------------------------|------------|
| DDCS   | 0-159     | Loop number for NT DPNSS/DASS hardware                                                                                                    | dpnss-16   |
|        | XX        | For Small System DPNSS PRI card number. Where xx is: 1-9 11-19 21-29 31-39 41-49                                                                                                    | lse-25     |
|        |           | For CS 1000S DPNSS PRI card number. Where xx is: 11-14, 21-24, 31-34, 41-44                                                                                                    | basic-1    |
|        |           | Precede with X to remove.                                                                                                    |            |
| DENS   | SDEN      | Single ports on SDI card                                                                                                    | basic-15   |
|        | DDEN      | Double ports on SDI card                                                                                                    |            |
|        | 4DEN      | Quad ports on SDI card                                                                                                    |            |
| DES    | dd        | Designator DES is used to identify the link and can be up to 16 alphanumeric characters: 0-9, and upper case (A-Z) including spaces separating inputs. Characters * and # are not allowed.                                                                                                    | msdl-18    |
|        |           | Spaces are removed by the system. For example: CAB 5 PORT 2 becomes CAB5PORT2. Use the underscore character (_) instead, for example: CAB_5_PORT_2. DES can be left blank or changed as required. If DES is already defined for a link, the system outputs the current name and reprompts DES. Precede the existing DES with X to remove. Example: XCAB_5_PORT_2. |            |
| DIDD   | (0)-15    | DID Delete<br>Number of leading digits to delete when<br>receiving digits from DID trunk.                                                                                                    | isdn-16    |
| DLAC   | (NO) YES  | Change Call Log Option, where:<br>YES - Log all calls<br>NO - Log unanswered calls                                                                                                    | basic-7.00 |
| DLOP   | III dd ff | Digital Trunk Interface Loop or Loops. Where:                                                                                                    | dti-5      |
|        |           | III = 0-159                                                                                                    |            |
|        |           | III = 1-9 11-19 21-29 31-39 41-49 Small<br>System                                                                                                    | lse-25     |
|        |           | III = 0-255 systems with Fibre Network Fabric                                                                                                    | fnf-25     |

| Prompt | Response                  | Comment                                                                                                    | Pack/Rel |
|--------|---------------------------|----------------------------------------------------------------------------------------------------|----------|
|        |                           | III = 11-14, 21-24, 31-34, 41-44 for CS 1000S                                                                                                    | basic-1  |
|        |                           | III is 0-255 for CS 1000E system and no dd or ff                                                                                                    |          |
|        |                           | dd = maximum number of simultaneous voice or data calls 0-(24)                                                                                                    |          |
|        |                           | ff = frame format D2, D3, D4, or ESF The default for frame format ff is ESF if prompt MODE is set to PRI; D3 if MODE is set to DTI or LINK. Loop must be removed before a change to ff can be made. X to delete the loop.                                                                                                    |          |
|        | L1 L2 Ln                  | Digital Trunk Interface Loop or Loops<br>Loop numbers of the DTI Loops associated<br>with this VAS. Loops must have previously<br>been defined as MODE = LINK. Precede<br>with X to remove.                                                                                                    |          |
| DNUM   | 0-15                      | Device number for I/O ports. All ports on the MSDL card share the same DNUM. The MSDL card address settings must match the DNUM value. For all other ports such as SDI, DCHI, etc., the device number is to match the port address switch settings. To configure a D-channel on an even number port the card type must be SPDC or MSDL. | msdi-18  |
| DPNS   | (NO) YES                  | Digital Private Network Signaling                                                                                                    | dpnss-16 |
| DRAT   | (56K)                     | D-channel transmission Rate 56 kb/s when LCMT is AMI 64 kb/s clear. Allowed if LCMT = B8S for SL-1 to SL-1 only. Default for PRI2.                                                                                                    | pri-12   |
|        | 64KI                      | 64 kb/s inverted HDLC, 64 kb/s restricted DRAT must match the far end. DRAT is not prompted when configuring the ISLD-channel because speed is controlled by the modem baud rate.                                                                                                    |          |
| DROL   | 30, 32, 33, 34,<br>60, 61 | , 35, 36, 37, 38, 40, 41, 43, 44, 45, 46, 51, 53,                                                                                                    | basic-1  |
|        |                           | Daily Routine Overlays. Daily or midnight routine programs are run once a day at the time specified by prompt TODR.                                                                                                    |          |

| Prompt | Response                          | Comment                                                                                                    | Pack/Rel  |
|--------|-----------------------------------|----------------------------------------------------------------------------------------------------|-----------|
|        |                                   | Programs 33, 45, 46 and 53 are not applicable to Small System.                                                                                                    |           |
| DTCS   | 1-159                             | Digital Trunk Channel Switches (Loop numbers for GPT hardware) Precede with X to remove. Not required for NT5K75AA. Prompted with Integrated Digital Access (IDA) package 122. DTCS does not apply to Small System. | supp-16   |
| DTDT   |                                   | Dial Tone Detector Test                                                                                                    | dtd-10    |
|        | NO                                | No DTD tests are required                                                                                                    |           |
|        | TD                                | The DTD is to be tested against a tone from the TDS                                                                                                    |           |
|        | EXT                               | The DTD is to be tested against an external source                                                                                                    |           |
| DTI2   | 0-159                             | 2.0 Mb/s Digital Trunk Interface loop number                                                                                                    | ipra-14   |
|        | N0-N159                           | 2.0 Mb/s Digital Trunk Interface phantom loop number. Precede loop number with an "N" to configure this loop as a phantom loop for trunks.                                                                          |           |
|        | 0-255                             | DTI2 loop number, systems with Fibre Network Fabric                                                                                                    | fnf-25    |
|        | 1-9 11-19<br>21-29 31-39<br>41-49 | Small System format for DTI2 loop number                                                                                                    | lse-24    |
|        |                                   | Small System format for DTI2 phantom loop<br>number. Precede loop number with an "N" to<br>configure this loop as a phantom loop for<br>trunks. On an Option 11C, a Phantom loop<br>can be included between 1-9.    |           |
|        | 11-14, 21-24,<br>31-34, 41-44     | For CS 1000S                                                                                                    | basic-1   |
|        |                                   | Precede any DTI2 entry with X to remove.                                                                                                    |           |
| DTIB   | (35)-1000                         | Digital Trunk Input Buffers<br>Required for IDA trunks. Prompted with<br>Integrated Digital Access (IDA) package<br>122. Used with NT5K75AA DCHI operating<br>in mode 0 or 1.                                       | dass2-1 6 |

| Prompt | Response    | Comment                                                                                                    | Pack/Rel |
|--------|-------------|----------------------------------------------------------------------------------------------------|----------|
| DTIC   | 0, 4, 8,156 |                                                                                                    |          |
|        |             | Starting network loop slot for PRI/DTI card                                                                                                    | di-5     |
|        | 0, 4, 8,254 |                                                                                                    |          |
|        |             | systems with Fibre Network Fabric On non-Network loops, enter return <cr> and ignore the SCH2035 message. Do not input loop numbers that take the system out of its bounds. Number must be even for all systems. Not prompted for Small System.</cr>                                                | fnf-25   |
| DTOB   | (4)-100     | Digital Trunk Output Buffers per Digital<br>Trunk Signaling Link<br>Required for IDA trunks. Prompted with<br>Integrated Digital Access (IDA) package<br>122. Used with NT5K75AA DCHI operating<br>in mode 0 or 1.                                                                                  | dass2-16 |
| DTRB   |             | Digitone Burst time in ms                                                                                                    |          |
|        | (100)       | 100 ms bursts of DTMF with 100 ms interdigit pause                                                                                                    |          |
|        | 50          | 50 ms bursts of DTMF with 50 ms interdigit pause                                                                                                    |          |
|        | 60          | 60 ms bursts of DTMF with 90 ms interdigit pause                                                                                                    |          |
|        | 70          | 70 ms bursts of DTMF with 70 ms interdigit pause This determines the DTMF burst and interdigit pause for the Tone and Digit Switch or TDS. Burst time of 50 ms is used for the Fast TDS; 100 ms is used for the standard TDS. Burst time of 60 ms and 70 ms is used for international requirements. |          |
| DUPX   | (FULL)      | Full Duplex mode Enter FULL if each end can simultaneously send and receive.                                                                                                    | csl-7    |
|        | HALF        | Half Duplex mode                                                                                                    |          |
| DUR5   |             | CDR call duration with 0.5 second accuracy. DUR5 does not apply to CDR data link.                                                                                                    | cdr-8    |
|        | (NO)        | CDR call record output on TTY with 2.0 second duration accuracy.                                                                                                    |          |

| Prompt  | Response     | Comment                                                                                                    | Pack/Rel   |
|---------|--------------|----------------------------------------------------------------------------------------------------|------------|
|         | YES          | CDR call record output on TTY with 0.5 second duration accuracy for Japan. 0.5 second duration accuracy is available for outgoing trunks with answer supervision outside Japan.                                                                                                    |            |
| DYNAMIC | C_ELIN_TIMEO | UT                                                                                                    |            |
|         | 5-(180)-1440 |                                                                                                    |            |
|         |              | The period in minutes before a dynamic ELIN mapping is timed out.                                                                                                    | basic-5.00 |
| DYNAMIC | C_ELIN_REUSE | <u> </u>                                                                                                    |            |
|         | (YES) NO     | Reuse the oldest ELIN or fall back to the Locator when all dynamic ELINs for an ERL are in use and another emergency call occurs.                                                                                                    | basic-5.00 |
| ELAN    | X            | Application Module Link (AML) over Ethernet Associate Value Added Server ID (VSID) x with AML over Ethernet (ELAN subnet) x. The configured VSID of the ELAN subnet is used to distinguish the connection between the Meridian 1 and each application in a multiple application Ethernet environment. If the Nortel Symposium Call Center (NGCC) package 311 is not equipped, a maximum of 16 ELAN subnets can be configured and supported in the range of 16 to 31. | nxcc-22    |
| ENL     | (YES)        | ENL error message for Small System                                                                                                    | ains-16    |
|         | NO           | DIS error message for Small System                                                                                                    |            |
| ERRM    |              | Error Messages (prompted when USER = MTC)                                                                                                    | basic-1    |
|         | ERR          | Error monitor-hardware                                                                                                    |            |
|         | BUG          | Error monitor-software                                                                                                    |            |
|         | AUD          | Software Audit                                                                                                    |            |
|         |              | The messages, if enabled here, are output on the maintenance port. Precede with X to remove.                                                                                                    |            |

| Prompt       | Response     | Comment                                                                                                    | Pack/Rel   |
|--------------|--------------|----------------------------------------------------------------------------------------------------|------------|
| ESCALA<br>TE | 0-(2)-127    | Alarm occurrence threshold (prior to escalating) This determines the number of times a major alarm may occur before it becomes critical. Entering 0 disables the alarm escalation. This applies to major alarms only.                                             | alarm-19   |
| ESDI         | YES NO       | Enhanced Serial Data Interface Default is as previous if ADAN = CHG. The default is NO if ADAN = NEW and no ports on the card are configured, or if the other port is configured and is not ESDI. The default is YES if the other port is configured and is ESDI. |            |
| EX_DM_U      | JPDT_TIMEOU  | Т                                                                                                    | basic-5.00 |
|              |              | External DM Update Timeout alarm delay if the External DM did not connect to the system to perform a location update or periodic audit.                                                                                                    |            |
|              | 5-(15)-14400 |                                                                                                    |            |
|              |              | 0 = No alarm is generated.                                                                                                    |            |
| EXT0         | x aaa bbb    | Extenders for CPU 0 Not prompted for Small System. Identifies the types of extenders that connect the Central Processing Unit or CPU to the various Network shelves. Where:                                                                                       | basic-19   |
|              |              | • x = Group number                                                                                                    |            |
|              |              | <ul> <li>aaa = extender type located on the CPU<br/>shelf</li> </ul>                                                                                                    |            |
|              |              | <ul> <li>bbb = extender type located on the<br/>Network shelf</li> </ul>                                                                                                    |            |
|              |              | Valid inputs:                                                                                                    |            |
|              |              | • x = 0-4                                                                                                    |            |
|              |              | <ul> <li>aaa = NIL for ACB cables or passive Bus<br/>Extender on CPU shelf 0.</li> </ul>                                                                                                    |            |
|              |              | <ul> <li>aaa = SBE for Segmented Bus Extender<br/>on CPU shelf 0 cabled to Network shelf<br/>3PE or Network shelf backplane<br/>connectors ACB.</li> </ul>                                                                                                    |            |

| Prompt       | Response  | Comment                                                                                                    | Pack/Rel |
|--------------|-----------|----------------------------------------------------------------------------------------------------|----------|
|              |           | • bbb = NIL if Network shelf not equipped.                                                                                                    |          |
|              |           | <ul> <li>bbb = 3PE for 3 Port Extender on a<br/>Network shelf cabled to a SBE on CPU<br/>shelf 0, or cabled to CPU shelf 0 backplane<br/>connectors ACB.</li> </ul> |          |
|              |           | N-4                                                                                                    | fnf-25   |
|              |           | Note: bbb must be 3PE for core side 0 for                                                                                                    |          |
|              |           | Network Capacity Expansion                                                                                                    |          |
| EXT1         | x aaa bbb | Extenders for CPU 1 Identifies the types of extenders that connect the Central Processing Unit or CPU to the various network shelves. Where:                        | basic-19 |
|              |           | • x = Group number                                                                                                    |          |
|              |           | <ul> <li>aaa = extender type located on the CPU<br/>shelf</li> </ul>                                                                                                |          |
|              |           | <ul> <li>bbb = extender type located on the<br/>Network shelf</li> </ul>                                                                                            |          |
|              |           | Valid inputs:                                                                                                    |          |
|              |           | • x = 0-4                                                                                                    |          |
|              |           | <ul> <li>aaa = NIL for ACB cables or passive Bus<br/>Extender on CPU shelf 1</li> </ul>                                                                             |          |
|              |           | <ul> <li>aaa = SBE for Segmented Bus Extender<br/>on CPU shelf 1 cabled to Network shelf<br/>3PE or Network shelf backplane<br/>connectors ACB.</li> </ul>          |          |
|              |           | • bbb = NIL if Network shelf not equipped.                                                                                                    |          |
|              |           | <ul> <li>bbb = 3PE for 3 Port Extender on a<br/>Network shelf cabled to a SBE on CPU<br/>shelf 1, or cabled to CPU shelf 1 backplane<br/>connectors ACB.</li> </ul> |          |
|              |           | EXT1 is not prompted for SmallSystems.                                                                                                    |          |
|              |           | Note:                                                                                                    |          |
|              |           | bbb must be 3PE for core side 1 for<br>Network Capacity Expansion                                                                                                   |          |
| E_FILTE<br>R | NEW       | Add an Exception Filter entry.                                                                                                    | alarm-19 |

| Prompt | Response | Comment                                                                                                    | Pack/Rel |
|--------|----------|----------------------------------------------------------------------------------------------------|----------|
|        | CHG      | Change an Exception Filter entry.                                                                                                    |          |
|        | OUT      | Remove an Exception Filter entry. This is reprompted for subsequent exception filters. Up to 50 Exception Filters can be configured. Entering <cr> to complete exception filter entries. Precede with X to remove.</cr>                                                                                              |          |
| FCDR   |          | Format for Call Detail Recording                                                                                                    | fcdr-20  |
|        | (OLD)    | OLD format<br>Information field location varies according to<br>which features are equipped.                                                                                                    |          |
|        | NEW      | NEW CDR format. Information field locations are fixed.                                                                                                    |          |
|        |          | Prompted when New Format CDR (FCDR) package 234 is equipped.                                                                                                    |          |
| FLOW   | (NO) YES | Flow control capability This prompt appears for Options: 51C, 61C, and 81C. For Small System, FLOW is not prompted when TTY_TYPE = LSL.                                                                                                    | csl-7    |
| FLOW_T | YPE      |                                                                                                    | basic-22 |
|        |          | Flow control type for Small System. FLOW_TYPE is prompted when TTY_TYPE = LSL.                                                                                                    |          |
|        |          | Note:                                                                                                    |          |
|        |          | This prompt is blocked for co-resident Call Server applications (Call Server and Signaling Server applications co-located on a CP PM server). Serial port configuration is controlled from the Linux Base layer. The prompt displays the current FLOW_TYPE configuration on the system. For example, FLOW_TYPE NONE. |          |
|        | NONE     | No flow control                                                                                                    |          |
|        | XON      | XON/XOFF flow control                                                                                                    |          |
|        | MAIL     | Mail style flow control protocol                                                                                                    |          |
|        | HWR      | Hardware flow control protocol                                                                                                    |          |
|        |          | FLOW_TYPE must be MAIL for the LSL used for Meridian Mail administration /                                                                                                    |          |

| Prompt | Response  | Comment                                                                                                    | Pack/Rel   |
|--------|-----------|----------------------------------------------------------------------------------------------------|------------|
|        |           | maintenance access. When TTY_TYPE = LSL and CARD = 0, only NONE and XON are valid responses.                                                                                                    |            |
| FLTA   | (NO) YES  | Failed Log In Threshold Alarm<br>Activate minor alarm in the event of FLTH<br>being reached. Prompted with International<br>Supplementary Features (SUPP) package<br>131.                                                                       | supp-18    |
| FLTH   | 0-(3)-9   | Number of times a user has to attempt a login before the account is locked out. 0 means never lock out the accounts. Prompted for PWD2 users.                                                                                                   | lapw-16    |
| FMT_OU | TPUT      |                                                                                                    |            |
|        |           | Alarm Filters Formatted printing                                                                                                    | alarm-19   |
|        | (OFF)     | This prompt disables formatting for the alarm/exception output.                                                                                                    |            |
|        | ON        | This prompt enables formatting for the alarm/exception output.                                                                                                    |            |
|        | <cr></cr> | Retains the current formatting status.                                                                                                    |            |
| FPC    | (NO) YES  | Allow or deny Force Password Change                                                                                                    | basic-4.00 |
|        |           | Note:                                                                                                    |            |
|        |           | Do Not set the FPC to YES until the system security manager is ready to change the default passwords. This prompt can be used by the system security manager to change all four system passwords. The Response is not retained in the database. |            |
| FR44   | (1) - 4   | Multiplication factor, frequency of Overlay 44 running in background less than other background overlay.                                                                                                    |            |
| FRPT   | (NEFR)    | Access to incoming calls by FRE station denied                                                                                                    | basic-1    |
|        | OLFR      | Access to incoming calls by FRE station allowed If FRPT = OLFR, then a FRE station can do Ringing Number Pickup, Night Answer and receive modified calls.                                                                                       |            |

| Prompt | Response | Comment                                                                                                    | Pack/Rel        |
|--------|----------|----------------------------------------------------------------------------------------------------|-----------------|
| FTYP   | (3)      | 3.5 inch high density floppy type                                                                                                    | basic-20        |
|        | 3S       | 3.5 inch super density floppy type                                                                                                    |                 |
|        | 5        | 5.25 inch floppy type Prompted if ADAN = FDK or HDK. Not prompted for Small System.                                                                                                    |                 |
| FUNC   |          | MSDL card Function. This prompt is used when applying the MSDL card to the SDI application.                                                                                                    | msdl-19         |
|        | ABD      | Autobaud                                                                                                    |                 |
|        | FCL      | Flow Control (XON/XOFF handling)                                                                                                    |                 |
|        | MOD      | Modem support                                                                                                    |                 |
|        | LME      | Line Mode Editing                                                                                                    |                 |
|        | SCN      | Character Screening Precede with X to delete.                                                                                                    |                 |
| GRP    | 0-4      | Network Group number (Option 81C) Group numbers cannot be changed until the I/O devices associated with that group are disabled. The option 61C supports 1 network group (0). Option 81C supports up to 8 network groups (0-7). For Option 81C: Port 0 of the CNI card in slot 8 in the NT6D60 Core Module must be configured as "group 5." This configuration is not equivalent to a network switching group (groups 0-4). "Group 5" extends the inter-processor section to the interface bus, within the Core Module, through the CNI card in slot 8 and the 3PE card in slot 7. systems with Fibre Network Fabric | 81-19<br>fnf-25 |
| HOST   | (NO) YES | Enable HOST mode Log In for password PWnn. When a HOST user logs in, the outputs defined for the port are only output to that port. For example, two ports are defined by prompt USER to output BUG and SCH messages. When a HOST user logs in to one of these ports, the other port does not output                                                                                                    | lapw-17         |

| Prompt | Response      | Comment                                                                                                    | Pack/Rel |
|--------|---------------|----------------------------------------------------------------------------------------------------|----------|
|        |               | BUG and SCH messages until the HOST user logs out. This removes the restriction that ports with the same output must operate at the speed of the slowest port. This feature is primarily used by applications such as Meridian Manager.                                                                                                    |          |
| HPIB   | 16-1000       | High-Priority Input Buffers                                                                                                    | basic-19 |
|        | 96-7500       | High-Priority Input Buffers for System Options 51C, 61C, and 81C. Recommended for attendant consoles and DID/TIE trunks. High priority line or trunk cards are placed in slot 1 and assigned have CLS = HPR in LD 10, 11, 12 or 14. Superloops do not require any line or trunk cards assigned as high priority. Refer to Appendix 553-2201-151.                                                                                                    |          |
| HRLR   | (0)-8, 32-40  |                                                                                                    |          |
|        |               | Handsfree Receive objective Loudness Rating The HRLR value is downloaded to Meridian Modular telephones after sysload, except when performing a parallel reload. Refer to <i>Transmission Parameters</i> , <i>553-3001-182</i> before adjusting this value. The default is 0. The number entered in this field corresponds to an offset value. The offsets and their corresponding values are provided on HRLR / HTLR Offsets and Values on page 503 | hfdl-20  |
| HTLR   | (0)-11, 32-54 |                                                                                                    |          |
|        |               | Handsfree Transmit Objective Loudness Rating The HTLR value is downloaded to Meridian Modular telephones after sysload, except when performing a parallel reload. Refer to <i>Transmission Parameters</i> , 553-3001-182 before adjusting this value. The default is 0. The number entered in this field corresponds to an offset value. The offsets and their corresponding values are provided on HRLR / HTLR Offsets and Values on page 503       | hfdl-20  |

| Prompt   | Response      | Comment                                                                                                    | Pack/Rel            |
|----------|---------------|----------------------------------------------------------------------------------------------------|---------------------|
| IADR     | 0-(3)-255     | Individual Address for the data-link level HDLC protocol. The IADR and RADR prompts must be coordinated with the far end. If IADR is defined as 3, then RADR must be 1.                                                                                                    | cls-7               |
| ICON     | (NO) YES      | M3900 Full Icon Support Where: (NO) = feature disabled YES = feature enabled                                                                                                    | ICON-PACKAGE<br>3.0 |
| IDLE_DIS | P_CHAR xx c/l | nh                                                                                                    |                     |
|          |               | Change customized text string character by character, where xx (01 to 24) is the position of the character in the customized text string. Prompted if the Electronic Brandlining ISM parameter is set to Terminal Text Broadcast (EBLN ISM value of 2).  The IDLE_DISP_CHAR prompt is only prompted if SUPPORTED_TEXT_ONLY = NO and is re-prompted until a <cr> is entered or xx = 24th character has been entered, thus allowing additional characters to be entered. Where:  c = one supported character. hh = 2 hexadecimal digits (0-9, A-F, a-f) representing a supported character.</cr> | basic-23            |
| IDLE_DIS | P_STRING      |                                                                                                    | basic-23            |
|          | aaaa          | Enter customized text string by text string input. A maximum of 24 characters are accepted and validated. Enter <cr> for a blank Electronic Brandlining display. Prompted if the Electronic Brandlining ISM parameter is set to Terminal Text Broadcast (EBLN ISM value of 2).</cr>                                                                                                    |                     |
| IDLE_SE  | T_DISPLAY     |                                                                                                    | basic-23            |
|          | aaaa          | IDLE_DISP_STRING entered customized text string "aaaa" is shown. This is information only. This information is shown under three scenarios:                                                                                                    |                     |
|          |               | <ul> <li>to show the current EBLN Terminal Text<br/>Broadcast customized text string before<br/>the MODIFY prompt to let the user decide<br/>if a change is required.</li> </ul>                                                                                                    |                     |
|          |               | <ul> <li>To show the customized text string<br/>entered in response to the</li> </ul>                                                                                                    |                     |

| Prompt | Response | Comment                                                                                                    | Pack/Rel   |
|--------|----------|----------------------------------------------------------------------------------------------------|------------|
|        |          | IDLE_DISP_STRING prompt for confirmation with the following OK prompt.                                                                                                    |            |
|        |          | <ul> <li>To show the customized text string<br/>entered in response to the<br/>IDLE_DISP_CHAR prompt (s) for<br/>confirmation with the following OK<br/>prompt.</li> </ul> |            |
|        |          | Prompted if the Electronic Brandlining ISM parameter is set to Terminal Text Broadcast (EBLN ISM value of 2).                                                              |            |
| IDLP   | 0-158    | IND DTI Loop<br>DTI loop number used for IND CSL loop. See<br>DLOP prompt.                                                                                                 | csl-7      |
|        | xx       | Defines DTI card number used for IND CSL, Small System                                                                                                    |            |
|        | 0-255    | DTI loop number used for IND CSL loop, systems with Fibre Network Fabric                                                                                                   | fnf-25     |
| IFC    |          | Interface type for D-channel. Note that when USR = ISLD or SHA, the interface is automatically entered as SL1.                                                             | pri-17     |
|        | (D100)   | Meridian DMS-100                                                                                                    |            |
|        | 1TR6     | 1 TR 6 for Germany                                                                                                    |            |
|        | APAC     | Asia-Pacific ISDN interface for Australian BRI UIPE PRI, China, Hong Kong, Indonesia, Japan BRI UIPE PRI, Malaysia, Singapore & Thailand                                   |            |
|        | AXEA     | Ericsson AXE-10 for Australia                                                                                                    |            |
|        | AXES     | Ericsson AXE-10 for Sweden                                                                                                    |            |
|        | D250     | Interface to Meridian DMS-250                                                                                                    |            |
|        | D70      | Interface to Japan D70                                                                                                    |            |
|        | EGF4     | Q Reference Signalling Point interface                                                                                                    | qsig gf-24 |
|        | E403     | EuroISDN interface for ETS 300 403                                                                                                    | euro-24    |
|        | ESGF     | ESIG interface with GF platform (allowed if QSIG and QSIGGF packages are both equipped)                                                                                    |            |

| Prompt   | Response  | Comment                                                                                                    | Pack/Rel |
|----------|-----------|----------------------------------------------------------------------------------------------------|----------|
|          | ESIG      | ETSI Q reference signalling point (QSIG) Interface ID. Allowed only if the new D-channel is configured on the MSDL card. Interface to AT&T ESS#4 AT&T ESS#5 If IFC = EURO, the MOV command (REQ = MOV) may only be used to move an MSDL card to another MSDL card. For example, when IFC = EURO, an MSDL card cannot be moved to a DCHI card. |          |
|          | ESS4      | Interface to AT&T ESS#4                                                                                                    |          |
|          | ESS5      | AT&T ESS#5                                                                                                    |          |
|          | EURO      | EuroISDN interface If IFC = EURO, the MOV command (REQ = MOV) may only be used to move an MSDL card to another MSDL card. For example, when IFC = EURO, an MSDL card cannot be moved to a DCHI card.                                                                                                    |          |
|          | ISGF      | ISIG interface with GF platform (allowed if QSIG and QSIGGF packages are both equipped)                                                                                                    |          |
|          | ISIG      | ISO Q reference signalling point (QSIG) Interface ID. Allowed only if the new D channel is configured on the MSDL card.                                                                                                    |          |
|          | JTTC      | Interface ID for JAPAN TTC; This input is only valid if the new D-channel is configured on the MSDL card                                                                                                    | jttc- 23 |
|          | NI2       | NI-2 TR-1268 interface type                                                                                                    |          |
|          | NUME      | Numeris for France                                                                                                    |          |
|          | S100      | Meridian SL-100                                                                                                    |          |
|          | SL1       | Meridian SL-1                                                                                                    |          |
|          | SS12      | SYS-12 for Norway                                                                                                    |          |
|          | SWIS      | SwissNet                                                                                                    |          |
|          | TCNZ      | Telecom New Zealand (NEAX-61)                                                                                                    |          |
| INC_T306 | 3         |                                                                                                    | ddsp-20  |
|          | 0-(2)-240 |                                                                                                    |          |
|          |           | Variable timer for received disconnect message on incoming calls, allowing inband tone to be heard when sent by the network (entered in 2 second increments).                                                                                                    |          |

| Prompt  | Response     | Comment                                                                                                    | Pack/Rel   |
|---------|--------------|----------------------------------------------------------------------------------------------------|------------|
|         |              | The network stops sending tone after this timer expires. Default values for this timer include: 30 for China, Indonesia, Japan, Malaysia, Hong Kong, Singapore, New Zealand, and Thailand. 60 seconds for Australia PRI.                           |            |
|         |              | Note:                                                                                                    |            |
|         |              | Message PWD GLOBAL SETTINGS SAVED displayed when any changes made to the Password Gate Opener prompts and indicates to the user that the changes have been saved in protected memory. Ending the program with **** or ** do not reset the changes. |            |
| INTL    | 1-12         | Interval Time interval for checking Meridian Link for overload in five second increments This is the interval for counting the number of messages on a Meridian Link. See prompt MCNT.                                                             | iap3p-12   |
| IPCONF  | 0-255        | Virtual IP conference loop. The maximum number of loops is 64. You can add multiple loops at the same time. Precede a loop number with X to remove it. You can remove multiple loops at the same time.                                             | basic-6.50 |
|         |              | Note:                                                                                                    |            |
|         |              | Before a loop can be removed, it must first be disabled.                                                                                                    |            |
| IPIE    | (NO) YES     | Allow or deny Enhanced Unsolicited Status<br>Message (USM) Information Elements (IE).                                                                                                    | basic-4.00 |
| IPMG    | supl sh      | The IPMG on which the TTY is being configured. Enter the superloop and shelf of the IPMG. sl is the superloop number for the IPMG and is in the range: 0 - 252 and sh is the shelf number and is: 0 or 1 There is no default value for IPMG.       | basic-5.00 |
| ISDN_MC | CNT          |                                                                                                    | qsig-22    |
|         | 60-(300)-350 |                                                                                                    |            |

| Prompt | Response  | Comment                                                                                                    | Pack/Rel   |
|--------|-----------|----------------------------------------------------------------------------------------------------|------------|
|        |           | Layer 3 call control message count per 5 second time interval.                                                                                      |            |
| ISLM   |           | Integrated Services Signaling Link Maximum.                                                                                                    | isl-12     |
|        | 1-382     | Maximum number of ISL trunks controlled by the D-channel. There is no default value.                                                                |            |
|        | (4000)    | The maximum number of ISL trunks controlled by the D-channel.                                                                                       | basic-4.00 |
|        |           | Note:                                                                                                    |            |
|        |           | ISLM prompt is hidden for D-Channel on IP and would be defaulted to 4000                                                                            |            |
| JDMI   | 0-159     | Japan Digital Multiplexer Interface loop number                                                                                                    | jdtm-14    |
|        | 0-255     | JDMI loop number, systems with Fibre<br>Network Fabric                                                                                              | fnf-25     |
|        |           | Precede with X to remove. Not for Small System.                                                                                                    |            |
| K      | 1-(7)-32  | Maximum number of outstanding frames This value can be the same for the Meridian 1 (near-end) and the host processor (far- end). Where:             | cls-7      |
|        |           | <ul> <li>7 = recommended value for AUX applications</li> </ul>                                                                                      |            |
|        |           | • 2 = recommended value for CCITT                                                                                                    |            |
| LANGUA | GE        |                                                                                                    | sta-19     |
|        | ENGLISH   | Language supported on STA                                                                                                    |            |
| LAPD   | (NO) YES  | Link Access Protocol for D-channel Change LAPD parameters.                                                                                          | pri-12     |
| LAPW   | 0-99      | Enter Limited Access to Overlays Password number to be created, modified or deleted.                                                                | lapw-16    |
|        | <cr></cr> | No more password changes                                                                                                    |            |
|        |           | Precede with X to remove.  LAPW is reprompted after the OPT prompt, thus allowing multiple Limited Access to Overlays Password users to be created. |            |

| Prompt       | Response | Comment                                                                                                    | Pack/Rel    |
|--------------|----------|----------------------------------------------------------------------------------------------------|-------------|
|              |          | If the overlay is exited after the OPT prompt<br>the LAPW information is saved. If the overlay<br>is exited before the OPT prompt, the<br>information is not saved.                                                                 |             |
| LCMT         | (B8S)    | B8ZS Line Coding Method                                                                                                    | pri-19      |
|              | AMI      | Alternate Mark Inversion, B7 Line Coding Method                                                                                                    |             |
|              |          | The default is B8ZS when the frame format is ESF. When the frame format is D2, D3, or D4, the default is AMI.                                                                                                    |             |
| LCTL         | (NO) YES | Change Link Control system parameters                                                                                                    | cls-7       |
| LEVL         | (INST)   | Access Level for Set Based Administration password Installer.                                                                                                    | adminset-21 |
|              | ADMN     | Access Level for Set Based Administration password Administrator                                                                                                    |             |
| LIS          |          | The Location Information Service to use:                                                                                                    | basic-5.00  |
|              | (NONE)   | NONE                                                                                                    |             |
|              | INT SUB  | INTernal SUBnet LIS                                                                                                    |             |
|              | EXT DM   | EXTernal DM.                                                                                                    |             |
|              |          | SUBNET LIS or EXTERNAL DM can only be selected if the corresponding packages are unrestricted.                                                                                                    |             |
| LLID         | (NO) YES | Last Log In Identification<br>Identification display of last Log In and failed<br>Log In attempts message allowed.<br>Prompted with International Supplementary<br>Features (SUPP) package 131.                                     | supp-18     |
| LNAME_OPTION |          |                                                                                                    | lapw-19     |
|              | (NO) YES | Require Log In name for password access If the option is changed to YES, each password currently in the system is given a default name which is used until new names are assigned.  The default names applied to the passwords are: |             |
|              |          | ADMIN1 is applied to the current PWD1                                                                                                    |             |
|              |          | <ul> <li>ADMIN2 is applied to the current PWD2</li> </ul>                                                                                                    |             |

| Prompt | Response    | Comment                                                                                                    | Pack/Rel |
|--------|-------------|----------------------------------------------------------------------------------------------------|----------|
|        |             | USER0 is applied to the current Password     00                                                                                                    |          |
|        |             | <ul> <li>USER1 is applied to the current Password<br/>01</li> </ul>                                                                                                    |          |
|        |             | • (and so on to USER 99)                                                                                                    |          |
|        |             | The following message is output before reprompting REQ: DEFAULT LOGIN NAMES SAVED.                                                                                                    |          |
|        |             | To login to the system with the LNAME_OPTION enabled, use: LOGIN ADMIN2 <cr> PASS (prompted by the system) Enter the current second level administration password.</cr>                                                                                                    |          |
|        |             | If the option is changed from YES to NO, random passwords are assigned by the system to ensure no password duplication. The default password for PWD2 is output to the terminal when this option is disabled. The following message is output:                                                                                                    |          |
|        |             | WARNING: PASSWORDS is CHANGED TO DEFAULT VALUES. OK? (Y/N) If Y is entered, the following appears: DEFAULT PASSWORDS SAVED PWD2 = <pwd2 password=""> Note that entering YES forces the user to define passwords. If NO is entered, Log In name may still be entered, but is not required. To find the other default passwords assigned by the system, Load Overlay 22 and print PWD. With Multi-user Log In enabled, it is possible for more than one user to be logged in with the same name/password combination. However, no two Log In names can have the same password associated with them.</pwd2> |          |
| LOCK   | 0 -(60)-270 | Lockout time, prompted for PWD1 and PWD2 users. The time, in minutes, that a port is locked out when the Failed Log In Threshold or FLTH has been exceeded.                                                                                                    | lapw-16  |

| Prompt  | Response           | Comment                                                                                                    | Pack/Rel |
|---------|--------------------|----------------------------------------------------------------------------------------------------|----------|
| 21000   |                    | Messages of the lockout are displayed on maintenance terminals and supervisory stations.                                                                                                    |          |
| LOGIN_N | IAME               |                                                                                                    | lapw-19  |
|         | aaa aaaa           |                                                                                                    |          |
|         |                    | Log In name for password access When LNAME_OPTION is YES, the names must be associated with each Log In password. This can be up to 11 alphanumeric characters (0-9, A-Z, a-z).                                                                                     |          |
| LOUT    | 1-(20)-1440        |                                                                                                    | supp-18  |
|         |                    | Logout, Inactive Session Logout Time<br>The number of minutes after which the<br>system logs out if no information has been<br>exchanged. Prompted with International<br>Supplementary Features (SUPP) package<br>131.                                              |          |
| LPIB    | 96-7000<br>96-1000 | Low-Priority Input Buffers for Large systems<br>Low-Priority Input Buffers for Small<br>systems.<br>Most stations and trunks are defined as low<br>priority. See prompt HPIB. Refer to the<br>Memory Calculations Appendix in the<br>Planning and Engineering NTPs. | basic-19 |
| LPWD    | aaaa               | Enter current LAPW password to change user password.                                                                                                    | lapw-16  |
|         | <cr></cr>          | Leave Log In password unchanged<br>This prompt appears only for LAPW users<br>logged in with a LAPW password. This<br>prompt is used by Limited Access to Overlay<br>users to change their password.                                                                |          |
| LTHR    | (NO) YES           | Link Threshold<br>Change link performance thresholds for<br>ESDI only.                                                                                                    | cls-7    |
| MANU    | (PMS1)             | Standard PMS interface                                                                                                    | pmsi-19  |
|         | PMS2               | Requires <cr> HOD to recognize input message</cr>                                                                                                    |          |

| Prompt | Response   | Comment                                                                                                    | Pack/Rel |
|--------|------------|----------------------------------------------------------------------------------------------------|----------|
|        | PMS3       | Updated RMS message is followed by the old RMS when a room DN checks IN or OUT.                                                                                                    |          |
| MARP   | (YES) NO   | Multiple Appearance Redirection Prime feature allowed.                                                                                                    | marp-18  |
| MAT    | (NO) YES   | Enable MAT 5.0 Log In for password PWnn Mat 5.0 users can remote log in from a PC to perform Alarm Management and Maintenance operations through a graphical interface. PWD1 and PWD2 users always have MAT 5.0 access.                                                                          | mat-22   |
| MAT_RE | AD_ONLY    |                                                                                                    | mat-22   |
|        | (NO)       | Do not restrict MAT 5.0 write access for password PWnn                                                                                                    |          |
|        | YES        | Restrict MAT 5.0 write access for password PWnn Read only provides MAT 5.0 users access to Alarm Management and Equipment View windows. However, read only users cannot clear or acknowledge alarms, and can only perform status commands. PWD1 and PWD2 users always have MAT 5.0 write access. |          |
| MBGA   | (NO)       | Multilocation Business Group, for tenant, messages are allowed to be sent on this D-channel.                                                                                                    | isdn-16  |
|        | YES        | Multilocation Business Group, for tenant, messages are allowed to be sent on this D-channel.                                                                                                    |          |
| MCNT   | 10-9999    | Message Count Threshold Threshold for number of Meridian Link messages per time interval. The recommended setting is 400. With INTL = 4 and MCNT = 400, the maximum flow is 20 messages per second.                                                                                              | iap3p-12 |
| MFSD   | 0, 2, 4158 | Multifrequency Sender loop. Use even-<br>numbered loops for Multifrequency Sender.                                                                                                    | basic-1  |
|        | 1-9        | Small System                                                                                                    |          |
|        |            | Precede with X to remove.                                                                                                    |          |

| Prompt  | Response      | Comment                                                                                                    | Pack/Rel   |
|---------|---------------|----------------------------------------------------------------------------------------------------|------------|
|         | 0, 2, 4 254   | Multifrequency Sender loop, systems with Fibre Network Fabric                                                                                                    | fnf-25     |
| MG_CAR  | D             |                                                                                                    | IPMG 403   |
|         | supl sh card  |                                                                                                    |            |
|         |               | Physical MGC card for the digitial loop association to the IPMG. The format is superloop shelf card.                                                                                                    |            |
| MGCONF  | :             |                                                                                                    | basic-5.00 |
|         | aaa bbb ccc d | dd                                                                                                    |            |
|         |               | Allow configuring up to 4 Media Gateway conference loops simultaneously. a b c d = 0 - 255 X to delete the loop.                                                                                                    |            |
| MGCR    | 0-NCR         | Maximum number of call registers used by AUX messaging. MGCR is associated with the NCR prompt. It is the maximum number of call registers that can be queued for use by AUX messaging before extra processing time is allocated to handle them.                              | basic-1    |
| MGTDS   | aaa bbb       | Allow configuring 2 Media Gateway TDS loops simultaneously. Where a b = 0 - 255 X to delete the loop                                                                                                    | basic-5.00 |
| MID_SCF | PU            |                                                                                                    | basic-3.0  |
|         | (NO) YES      | Midnight Switch Cores Allow or deny Midnight Switch Core, where: Deny causes the system to perform the 3PE test during the Midnight routine instead of switching CPUs. Allow causes the system to switch CPUs during the Midnight routine instead of performing the 3PE test. |            |
|         |               | Note:                                                                                                    |            |
|         |               | Applicable to CPP systems only.                                                                                                    |            |
| MLDN    | (NO) YES      | Multiple Loop DN. MLDN allows multiple appearance DNs to be on different loops.                                                                                                    | basic-1    |
| MODE    | LINK          | Mode of operation                                                                                                    | dti-8      |

| Prompt | Response | Comment                                                                                                    | Pack/Rel |
|--------|----------|----------------------------------------------------------------------------------------------------|----------|
|        |          | Digital Link mode (Not supported for Small System)                                                                                                    |          |
|        | PRI      | Primary Rate Interface mode                                                                                                    |          |
|        | TRK      | Digital Trunk mode                                                                                                    |          |
| MODIFY | (NO) YES | Change Electronic Brandlining Terminal<br>Text Broadcast configuration. Prompted if<br>the Electronic Brandlining ISM parameter is<br>set to Terminal Text Broadcast (EBLN ISM<br>value of 2). | basic-23 |
| MPED   | (SD)     | Single (Maximum Peripheral Equipment Density)                                                                                                    | basic-7  |
|        | DD       | Double (Maximum Peripheral Equipment Density)                                                                                                    |          |
|        | 4D       | Quadruple (Maximum Peripheral Equipment Density)                                                                                                    |          |
|        | 8D       | Octal (Maximum Peripheral Equipment Density) Set to 8D for superloops. See LD 97. For Small System, MPED = 8D in the default data and must remain at this value for the peripherals to work.   |          |
| MQC_FE | AT       |                                                                                                    | meet-24  |
|        |          | MCDN QSIG Feature type Prompted if RCAP = MQC Precede MQC Feature type with X to remove                                                                                                    |          |
|        | NAS      | MCDN NAS functionalities are supported over QSIG                                                                                                    |          |
|        | NACD     | MCDN NACD functionalities are supported over QSIG                                                                                                    |          |
|        | NMS      | MCDN NMS - MC functionalities are supported over QSIG                                                                                                    |          |
| MSCL   | (0)-8190 | Maximum number of Speed Call Lists that can be defined on the system                                                                                                    | optf-13  |
| MSDT   | 0-159    | Main Synchronization DTSL. Enter number of DTSL used for main synchronization. Prompted if SYNM = 1, 2 or 4.                                                                                   | supp-16  |

| Prompt  | Response        | Comment                                                                                                    | Pack/Rel     |
|---------|-----------------|----------------------------------------------------------------------------------------------------|--------------|
| MSEC    | [ON]            | Enable the Media Security feature for the system with the end device security CLS set to MSNV (Never) unless the CLS for the TNs is MSSD                                                                                                    | basic-5.00   |
|         | OFF             | Disable the Media Security. The device level settings do not be effective when this option is set for the system.                                                                                                    |              |
| MSSD    | [MSNV],<br>MSBT | Media Security Security System Default for TNs configured in LD11. This parameter has a default value of MSNV or "Never". The administrator can choose to change this setting to MSBT or "Best Effort". Changing this parameter affects all TNs that have the CLS MSSD.                                                                           | basic-5.00   |
| MTRO    | (MR)            | Message Registration                                                                                                    | mr-20        |
|         | PPM             | Periodic Pulse Metering                                                                                                    |              |
| MULTI_U | SER             |                                                                                                    | multi-19     |
|         | (OFF) ON        | Multi-User Log In                                                                                                    |              |
| MWIF    |                 | Message Waiting Interface                                                                                                    | samm-20      |
|         | (STD)           | Standard Message Waiting Interface                                                                                                    |              |
|         | ISDM            | Plessey ISDX switch with remote message notification capability                                                                                                    |              |
| MWTO    | (15) - 30       | Message Waiting Time-out timer in seconds. This prompt is only printed if the RCAP is set to either QMWI or QMWO. The value entered is the duration of a timer started when a SETUP message is sent to set up a connection-oriented, call-independent connection for MWI transport. The timer is stopped on receipt of a CALL PROCEEDING message. | qsig ss-25.4 |
| MWRT    | 0 - (2) - 15    | Message Waiting Retry Timer. This prompt is only printed if the RCAP is set to either QMWI or QMWO. The value entered is the number of re-tries to be effected after a SETUP timeout.                                                                                                    | qsig ss-25.4 |
| N1      | 32, 64, 128, (5 | 512)                                                                                                    | csl-7        |

| Prompt | Response  | Comment                                                                                                    | Pack/Rel |
|--------|-----------|----------------------------------------------------------------------------------------------------|----------|
|        |           | Maximum Number of octets per HDLC information frame. An entry of 128 or 512 is recommended for ELAN subnets.                                                                                                    |          |
| N2     | 4-(8)-16  | Maximum Number of retransmissions in steps of 1.                                                                                                    | pri-12   |
| N200   | 1-(3)-8   | Maximum Number of retransmissions                                                                                                    | pri-12   |
| N201   | 4-(260)   | Maximum Number of octets in information element                                                                                                    | pri-12   |
| N2X4   | 0-(10)-20 | Maximum Number of status inquires when remote is busy (N2X2 only applies to 1TR6)                                                                                                    | ovlp-16  |
| NASA   | (NO)      | Network Attendant Service not allowed                                                                                                    | nas-20   |
|        | YES       | Network Attendant Service allowed                                                                                                    |          |
|        |           | Network Attendant Service signaling messages are sent on this D-channel.                                                                                                    |          |
| NCPU   | 1-(2)     | Number of CPUs This value is normally programmed at the factory.                                                                                                    | basic-18 |
| NCR    | xx        | Number of Call Registers, range depends on system type. Where:                                                                                                    | basic-19 |
|        |           | • xx = 26-2047 for System Option 51C                                                                                                    |          |
|        |           | • xx = 26-20000 for System Option 81C                                                                                                    |          |
|        |           | • xx = 26-65000 for System CS1000M or CS1000E                                                                                                    |          |
|        |           | The maximum number of call registers can be limited by the amount of system memory. In this case the number of call registers is the amount of protected memory available divided by the number of words per call register.  For memory calculations, see  Communication Server 1000M and Meridian |          |
|        |           | 1: Large System Planning and Engineering, NN43021-220.                                                                                                    |          |
| NDCH   | 0 - 63    | Move the primary D-Channel to this logical number. The ADAN MOV command is supported for D-channels.                                                                                                    | pri-18   |

| Prompt  | Response  | Comment                                                                                                    | Pack/Rel   |
|---------|-----------|----------------------------------------------------------------------------------------------------|------------|
|         |           |                                                                                                    |            |
| NDIS    | (20)-255  | Number of Display messages for the Background Terminal (BGD). The NDIS entry determines the queue length for display messages for the BGD application.                                                                                                    | bgd-10     |
| NDRG    | (NO) YES  | New Distinctive Ringing Prompted if Distinctive Ringing (DRNG) package 74 equipped, and if packages ATVN 68, FTC 125 and JTDS 171 are turned off.                                                                                                    | drng-10    |
| NKEY    | [31]      | The number of packets that can be secured by the same master key (2 <sup>n</sup> is the number of packets, 2 <sup>31</sup> by default). Current default is the maximum allowed by SRTP for SRTCP packets. Valid range for user is 1-31 (0 is ignored and mapped to the default of 31). | basic-5.00 |
| NLPW    | XX        | New Limited Access to Overlay log on password for the user                                                                                                    | lapw-16    |
|         | <cr></cr> | Leave Log In password unchanged                                                                                                    |            |
|         |           | Length is 4-16 characters with Limited Access to Overlays (LAPW) package 164. Valid characters are 0-9, A-Z and a-z.                                                                                                    |            |
| NORTEL. | _BRAND    |                                                                                                    | basic-23   |
|         |           | "NORTEL" Electronic Brandlining display option. Prompted only if the EBLN ISM parameter value is set to "0" or "1".                                                                                                    |            |
|         | (YES)     | Show the "NORTEL" Electronic brandline.                                                                                                    |            |
|         | NO        | Show a blank brandline along with the Time and Date on an idle MDT set.                                                                                                    |            |
| NPW1    | XX        | New Password 1(PWD1 Log In password)                                                                                                    | basic-1    |
|         | <cr></cr> | No change                                                                                                    |            |
|         |           | Valid characters are 0-9, A-Z and a-z.<br>Length is 4-16 characters with Limited<br>Access to Overlays (LAPW) package 164.<br>Without the LAPW package, the password<br>requires 4 hexadecimal digits (0-9, A-F).                                                                      |            |
| NPW2    | xx        | New Password 2 (PWD2)                                                                                                    | basic-1    |

| Prompt | Response  | Comment                                                                                                    | Pack/Rel     |
|--------|-----------|----------------------------------------------------------------------------------------------------|--------------|
|        | <cr></cr> | No change                                                                                                    |              |
|        |           | Valid characters are 0-9, A-Z and a-z.<br>Length is 4-16 characters with Limited<br>Access to Overlays (LAPW) package 164.<br>Without the LAPW package, the password<br>requires 4 hexadecimal digits (0-9, A-F).                                       |              |
| NUMD   | 1- (2)    | Number of floppy disk drives<br>Prompted if ADAN = FDK or HDK. Not<br>prompted for Small System.                                                                                                    | basic-15     |
| OCAC   | (NO) YES  | Support the Original Carrier Access Code format The expanded CAC format is automatically supported.  OCAC can be set to YES before and during the interim period. If OCAC is not set properly, Equal Access screening do not function.                  | fcc-20       |
| ОК     |           | Confirm validated Terminal Text Broadcast customized text string "aaaa" entered at the IDLE_DISP_STRING or at the IDLE_DISP_CHAR prompts. Prompted if the Electronic Brandlining ISM parameter is set to Terminal Text Broadcast (EBLN ISM value of 2). | basic-23     |
|        | (YES)     | Keep the new text sting.                                                                                                    |              |
|        | NO        | Re-enter a new text string.                                                                                                    |              |
| OPT    |           | Options for password PWnn. Multiple entries must be separated by a space.                                                                                                    |              |
|        | (CFPA)    | Configuration Prompts Allowed                                                                                                    | lapw-16      |
|        | CFPD      | Configuration Prompts Denied CFPD allows access to prompts LPWD and NLPW to change one's own password.                                                                                                    |              |
|        | (DTD)     | Deny DN-TN correspondence (administrator access only)                                                                                                    | adminset-2 1 |
|        | DTA       | Allow DN-TN correspondence (administrator access only)                                                                                                    |              |
|        | (FEAD)    | Deny Change Set Features (administrator & installer access)                                                                                                    | adminset-21  |

| Prompt | Response | Comment                                                                                                    | Pack/Rel    |
|--------|----------|----------------------------------------------------------------------------------------------------|-------------|
|        | FEAA     | Allow Change Set Features (administrator & installer access)                                                 |             |
|        | (FORCD)  | Deny the Force command                                                                                       | muli-19     |
|        | FORCA    | Allow the Force command                                                                                      |             |
|        | (LLCD)   | Line Load Control Denied                                                                                     | lapw-16     |
|        | LLCA     | Line Load Control Allowed                                                                                    |             |
|        |          | Access to Line Load Control commands in LD 2.                                                                |             |
|        | (LOSD)   | Loss Plan Customization Denied                                                                               | xpe-20      |
|        | LOSA     | Loss Plan Customization Allowed                                                                              |             |
|        | (MOND)   | Deny the Monitor command                                                                                     | muli-19     |
|        | MONA     | Allow the Monitor command                                                                                    |             |
|        | (NAMD)   | Deny Change CPND Names (administrator and installer access)                                                  | adminset-21 |
|        | NAMA     | Allow Change CPND Names (administrator and installer access)                                                 |             |
|        | (PROD)   | Print Only Denied                                                                                            | lapw-16     |
|        | PROA     | Print Only Allowed                                                                                           |             |
|        |          | Restricts overlay access to printing functions only.                                                         |             |
|        | (PSCA)   | Printing of Speed Call lists Allowed                                                                         | lapw-16     |
|        | PSCD     | Printing of Speed Call lists Denied                                                                          |             |
|        |          | Printing Speed Call lists can be allowed even though the overlay is restricted for all other functions.      |             |
|        | (RDBD)   | Access to Resident Debug Denied                                                                              | lapw-15     |
|        | RDBA     | Access to Resident Debug Allowed                                                                             |             |
|        |          | Access to Resident Debug (denied) allowed Must have International Supplementary Features (SUPP) package 131. |             |
|        | (TADD)   | Deny Set Time and Date (administrator and installer access)                                                  | adminset-21 |

| Prompt  | Response   | Comment                                                                                                    | Pack/Rel    |
|---------|------------|----------------------------------------------------------------------------------------------------|-------------|
|         | TADA       | Allow Set Time and Date (administrator and installer access)                                                                                                    |             |
|         | (TOLD)     | Deny Change Toll Restrictions (administrator and installer access)                                                                                                    | adminset-21 |
|         | TOLA       | Allow Change Toll Restrictions (administrator and installer access)                                                                                                    |             |
|         | (TRKD)     | Deny Change Trunks (Opt 11E administrator access only)                                                                                                    | adminset-21 |
|         | TRKA       | Allow Change Trunks (Opt 11E administrator access only)                                                                                                    |             |
|         |            | Nata                                                                                                    | basic-4.50  |
|         |            | Note:  Message PWD ACCOUNT SETTINGS SAVED displayed when user input information is complete. Once complete the user information is saved to protected memory. Ending the program with **** or ** abort do not reset the changes.                                                                                                    |             |
| ORUR    | 1-(5)-255  | Overrun/Underruns out-of-service threshold<br>Enter in units of 1, the number of overrun/<br>underrun in 15 minutes before an out-of-<br>service is enforced.                                                                                                    | basic-1     |
| OTBF    | 1-(32)-127 | Output request buffers                                                                                                    | pri-12      |
| OUT_T30 | 06         |                                                                                                    | ddsp-20     |
|         | 0-(30)-240 | Variable timer for received disconnect message on outgoing calls, allowing in-band tone to be heard when sent by the network. The network stops sending tone after this timer expires. Default values for this timer include:  30 for China, Indonesia, Japan, Malaysia, Hong Kong, Singapore, New Zealand, and Thailand.  60 seconds for Australia PRI. |             |
| OVLA    |            | List of Overlay programs from 1 to 99 to be accessible by way of password PWnn                                                                                                    | lapw-16     |
|         | 1-99       | Overlay number                                                                                                    |             |
|         | ALL        | To allow access to all overlays                                                                                                    |             |
|         | XALL       | To deny access to all overlays                                                                                                    |             |

| Prompt | Response    | Comment                                                                                                    | Pack/Rel   |
|--------|-------------|----------------------------------------------------------------------------------------------------|------------|
|        | <cr></cr>   | No change to previous definitions Multiple entries must be separated by a space and the last entry must be followed by a carriage return. Precede with X to remove.                                                                                                    |            |
| OVLR   | (NO) YES    | Overlap Receiving                                                                                                    | ovlp-15    |
| OVLS   | (NO) YES    | Overlap Sending                                                                                                    | ovlp-15    |
| OVLT   | (0)-8       | Overlap Timer (in seconds) This timer controls the interval between the sending of INFORMATION messages.                                                                                                    | ovlp-15    |
| OVLY   | (NO) YES    | Overlay                                                                                                    | basic-1    |
| PASSWC | RD          |                                                                                                    | basic-4.50 |
|        | aa          | Sets or accepts the users password.  Acceptable Characters are 0-9, A-Z, a-z, ! %  \$ % ^ & () + = {}   : ;"' < , > . ? /.                                                                                                    |            |
|        |             | Note:                                                                                                    |            |
|        |             | Note: Spaces ~ ' * @ [] and # are not supported in passwords.                                                                                                    |            |
| PARM   | (NO) YES    | Gate opener for System Parameters.                                                                                                    |            |
|        | R232/R422 D | CE/DTE                                                                                                    | msdl-18    |
|        |             | Parameters for Interface and transmission mode, prompted for MSDL ports. The RS-422 parameters are established with switch settings on the MSDL card. This prompt is used to verify those settings prior to enabling the card. RS-232 parameters are set both on the card and at this prompt. Both values must be entered even if only one of them is being changed. For example "R232 DCE." Default for AML is R232 DCE. Default for D-channels is R422 DTE. |            |
| PARY   |             | Parity type. Prompted for asynchronous ESDI ports. For Small System, PARY is not prompted for CARD 0 PORT 0 or when TTY_TYPE = PTY.                                                                                                    | basic-19   |

| Prompt  | Response          | Comment                                                                                                    | Pack/Rel   |
|---------|-------------------|----------------------------------------------------------------------------------------------------|------------|
|         |                   | Note: This prompt is blocked for co-resident Call Server applications (Call Server and Signaling Server applications co-located on a CP PM server). Serial port configuration is controlled from the Linux Base layer. The prompt displays the current PARY configuration on the system. For example, PARY NONE. |            |
|         | (NONE)            | No parity bit                                                                                                    |            |
|         | ODD               | Odd parity bit                                                                                                    |            |
|         | EVEN              | Even parity bit Default parity type for all three remote TTYs on a IPMG is NONE.                                                                                                    |            |
| PBXH    | 0-23              | Hour to perform Message Waiting lamp maintenance                                                                                                    | mwc-15     |
|         | X                 | X = No test to be performed.                                                                                                    |            |
| PCDR    | (NO) YES          | Priority to CDR<br>YES gives CDR priority over call<br>processing.                                                                                                    | cdr-1      |
| PCML    |                   | Pulse Code Modulation companding Law for the system                                                                                                    | basic-1    |
|         | (MU)              | ?-Law (use ?-Law for North America)                                                                                                    |            |
|         | Α                 | A-Law. This takes precedence over the response to the INTN prompt in Overlay 97 for Small System DTI/PRI.                                                                                                    |            |
| PDCH    | 0-63              | Primary D-channel associated with a backup D-channel Both D-channels must be on the same card type that is DCHI or MSDL. Prompted if ADAN = BDCH                                                                                                    | msdl-18    |
| PDT     | (NO)<br>PDT1/PDT2 | PDT access. This prompt is available only when adding or modifying LAPW, Level 1 (PWD1) and Level 2 (PWD2) users.                                                                                                    | basic-5.00 |
| PINX_CU | ST                |                                                                                                    | qsig-22    |
|         | 0-99              | This customer number is used for the DN address translation associated with call                                                                                                    |            |

| Prompt | Response | Comment                                                                                                    | Pack/Rel |
|--------|----------|----------------------------------------------------------------------------------------------------|----------|
|        |          | independent connection messages received on this D-channel. Prompted when IFC = ISGF or ESGF.                                                                                                    |          |
| PMCR   | 5 - 1023 | Number of call registers used for PMSI. Minimum number of call registers to be configured is 5 Maximum is lesser of either 1023 or 25 percent of the total system call registers For example, if you enter 65, but 25 percent of the system total is 45, the number entered by the system is 45. | pms-19   |
| PMIN   | (NO) YES | Minor alarm when the PMSI link is not responding.                                                                                                    | pms-19   |
|        |          | This is not prompted if XTMR = 0. When this prompt is Yes, the attendants minor alarm is activated when the PMSI link does not respond. Note that when the link responds again, the alarm is not cleared.                                                                                        |          |
| PMSI   | (NO) YES | Modify Property Management Systems parameters                                                                                                    | pms-19   |
|        |          | This is prompted is Property Management Systems Interface (PMSI) is enabled.                                                                                                    |          |
| PORT   | PORT     | Port number for MSDL cards, Option 81C I/O devices, or PMSI ports:                                                                                                    | basic-19 |
|        | 0-1      | Port number for the CP card                                                                                                    |          |
|        | 0-3      | Port number for the MSDL card                                                                                                    |          |
|        | 0-7      | Port number for Pseudo TTYs                                                                                                    |          |
|        | 0-15     | This prompt appears for Property Management Systems Interface (PMSI) port configuration. Prompted only when CTYP = MSDL (Multi- purpose Serial Data Link), CPSI (Option 81C CP card), or PTY (Option 81C Pseudo TTY).                                                                            |          |
|        |          | Port number for Option11 systems:                                                                                                    |          |
|        | 0-1      | Small System TDS/DTR Port number                                                                                                    |          |
|        | 0-2      | Small System System Core port number.<br>Port 0 is configured on System Core but<br>cannot be modified.                                                                                                    |          |

| Prompt | Response  | Comment                                                                                                    | Pack/Rel   |
|--------|-----------|----------------------------------------------------------------------------------------------------|------------|
|        | 0-2       | Small System, prompted for CAB 1-4 if CAB_TYPE = IP                                                                                                    | sipe-25    |
|        | 0-3       | Small System DCHI/SDI Port number or<br>Small System pseudo TTY port number<br>For Small System:                                                                                                    |            |
|        |           | <ol> <li>Expansion cabinets only support one<br/>TTY port which is on the Fiber Receiver<br/>Card. When CAB = 1 or 2, PORT is not<br/>prompted.</li> </ol>                                                                                                    |            |
|        |           | <ol><li>The maximum number of pseudo TTY supported is 4.</li></ol>                                                                                                    |            |
|        |           | <ol><li>For TTY_TYPE = LSL, Card 0 Port 0 is<br/>not allowed.</li></ol>                                                                                                    |            |
|        | 1, 3      | DCHI Port number If D-channel is on PRI/PRI2 card, the valid Port number is 1. If D-channel is on NTAK02 card, Ports 1 and 3 are valid.                                                                                                    |            |
|        | 0, 1 or 2 | SDI port number on the MGC or MGX. There is no default port number.                                                                                                    | basic-5.00 |
|        |           | Note:                                                                                                    |            |
|        |           | Port 2 is not allowed for CTYP of MGX.                                                                                                    |            |
| PRI    |           | Primary Rate Interface<br>ISDN PRI architecture is composed of three<br>protocol layers providing different services:                                                                                                    | pri-12     |
|        |           | layer 1: physical layer                                                                                                    |            |
|        |           | layer 2: link layer                                                                                                    |            |
|        |           | layer 3: network layer                                                                                                    |            |
|        |           | These layers provide a standard interface for voice and data communication. Each layer uses the services provided by the layer below, and builds on these services to perform functions for the layer above. Each layer or block can be modified without affecting the protocols in another layer. |            |
|        | loop x    | Enter loop number for additional PRI loops using the same D-channel and the interface ID for the additional loop numbers. Where:                                                                                                    | fnf-25     |

| Prompt | Response   | Comment                                                                                                    | Pack/Rel           |
|--------|------------|----------------------------------------------------------------------------------------------------|--------------------|
|        |            | • loop = 0-159 for PRI loop number                                                                                                    |                    |
|        |            | • loop = 0-255, systems with Fibre Network Fabric                                                                                                    |                    |
|        |            | • x = 2-15 for Interface ID or 1-126 if IFC=<br>D70 or CNTY = JAPN                                                                                                    |                    |
|        |            | The PRI prompt is used to assign the PRI loops controlled by the D-channel. Each loop is given an Interface ID.  The PRI loop carrying primary D-channel (DCHI) and backup D-channel (BCHI) are assigned an Interface ID 0 and 1, respectively. The 14 remaining PRI loops that can be assigned to the D-channel are defined here and given an Interface ID of 2-15. |                    |
|        | card x     | For Small System Where:                                                                                                    |                    |
|        |            | • card = 1-9 for PRI card number                                                                                                    | sipe-25<br>basic-1 |
|        |            | • card = 1-9 11-19 21-29 31-39 41-49 with Survivable IP                                                                                                    | basic- i           |
|        |            | • card = 11-14, 21-24, 31-34, 41-44 for CS 1000S                                                                                                    |                    |
|        |            | • x = 2-15 for Interface ID or 1-126 if IFC=<br>D70 or CNTY = JAPN                                                                                                    |                    |
|        |            | Precede with X to remove. This prompt is repeated until <cr> is entered.</cr>                                                                                                    |                    |
| PRI2   | 0-159 2-15 | Secondary PRI2 loops for nB + D, plus sequence, when IFC = SL-1 and DCHL is a PRI2 loop.                                                                                                    | ipra-14            |
|        | card 2-15  | Small System Secondary PRI2 loops for nB + D, plus sequence, when IFC = SL-1 and DCHL is a PRI2 loop. Where card is: 1-9 11-19 21-29 31-39 41-49 PRI card number                                                                                                    |                    |
|        | 0-159 0-3  | Secondary PRI2 loops for nB + D, plus sequence, when IFC = TCNZ or CNTY = MSIA. The D-channel is not necessarily on IFC ID 0. This is set by service change.                                                                                                    | basic-1            |
|        | xx 0-3     | Small System when IFC=TCNZ and or CNTY=MSIA. Where xx is:                                                                                                    |                    |

| Prompt | Response | Comment                                                                                                    | Pack/Rel    |
|--------|----------|----------------------------------------------------------------------------------------------------|-------------|
|        |          | • 1-9 11-19 21-29 31-39 41-49 PRI card number                                                                                                    |             |
|        |          | • 11-14, 21-24, 31-34, 41-44 for CS 1000S                                                                                                    |             |
|        | 0-159 xx | 2.0 Mb/s Primary Rate Interface or PRI loop number Small System Where xx is                                                                                                    | basic-1     |
|        |          | <ul> <li>1-9 11-19 21-29 31-39 41-49 PRI card<br/>number</li> </ul>                                                                                                    |             |
|        |          | • 11-14, 21-24, 31-34, 41-44 for CS 1000S                                                                                                    |             |
|        | 0-255    | PRI2 loop number, systems with Fibre Network Fabric                                                                                                    | fnf-25      |
|        |          | Precede with X to remove. This prompt is repeated until <cr> is entered.</cr>                                                                                                    |             |
| PRIM   | 0-15     | Primary PMS port. To remove port, enter X.                                                                                                    | pms-19      |
| PROG   |          | Progress                                                                                                    | euroisdn-22 |
|        | NCHG     | Send a PROGRESS signal when a CALL PROCEEDING message which contains a progress Indicator Information Element is received at the Meridian 1 EuroISDN gateway.  NCHG is the default for all interfaces except          |             |
|        |          | Australian, Austrian and Japan interface.                                                                                                    |             |
|        | MALE     | Send an ALERT signal when a CALL PROCEEDING message which contains a progress Indicator Information Element is received at the Meridian 1 EuroISDN gateway.  MALE is the default for Japan interface.                 |             |
|        | MCON     | Send a CONNECT signal when a CALL PROCEEDING message which contains a progress Indicator Information Element is received at the Meridian 1 EuroISDN gateway.  MCON the default for Australian and Austrian interface. |             |
| PR_RTN |          |                                                                                                    | qsig ss- 23 |
| _      | (NO) YES | The prompt PR_RTN is printed only if the RCAP is set to PRI or PRO. Retain option is (is not) supported by the far end PINX.                                                                                          | . 3         |

| Prompt    | Response                      | Comment                                                                                                    | Pack/Rel   |
|-----------|-------------------------------|----------------------------------------------------------------------------------------------------|------------|
| Frompt    | Response                      | Comment                                                                                                    | Fack/Nei   |
| PR_TRIG   | S                             |                                                                                                    | qsig ss-23 |
|           | <cr></cr>                     | Path Replacement Triggers are set to their default values: DIV 2 3 CNG 2 3 XCON 2 3 CTR2 2 3 2 Path Replacement attempts with a delay of 3 minutes for Diversion and Congestion and Call Transfer (triggered from secondary end) but Connected number is not a trigger.                                                                      |            |
|           | DIV xx y CNG<br>xx y CON xx y | Diversion is used to trigger Path<br>Replacement. Congestion is used to trigger<br>Path Replacement. A Connected number<br>different from a called number is used to<br>trigger Path Replacement.                                                                                                    |            |
|           | CTR1 xx y                     | Call Transfer is used to trigger Path<br>Replacement.<br>The Path Replacement Propose is triggered<br>from the Primary End of transfer.                                                                                                    | qsig ss-25 |
|           | CTR2 xx y                     | Call Transfer is used to trigger Path Replacement. The Path Replacement Propose is triggered from the Secondary End of transer. Precede with X to remove. CTR1 and CTR2 are mutually exclusive. xx = 0 - 15, the number of Path Replacement attempts. y = 1 - 7, the delay between two Path Replacement attempts in minutes.                 | qsig ss-25 |
| PRTY      | xx xx xx                      | Priority overlay programs to be stored in cache memory Priority overlays stay in cache memory when a new overlay is loaded. Enter one or more commonly used overlay program numbers. Priority can be set only for the number of overlays specified in the CACH. xx = the overlay number. Precede with X to remove an overlay program number. | basic-18   |
| PSWD_COMP |                               |                                                                                                    | basic-4.50 |

| Prompt | Response | Comment                                                                                                    | Pack/Rel  |
|--------|----------|----------------------------------------------------------------------------------------------------|-----------|
|        | (OFF) ON | Turns on or off the password complexity check for the ADMIN, LAPW and PDT passwords, where:                                                                                                    |           |
|        |          | <ul> <li>password contains a combination of at<br/>least eight alphanumeric characters, of the<br/>following type:</li> </ul>                                                                                                    |           |
|        |          | - lowercase alphabetic                                                                                                    |           |
|        |          | - uppercase alphabetic                                                                                                    |           |
|        |          | - numeric                                                                                                    |           |
|        |          | <ul> <li>password does not contain the user ID or<br/>a portion of the user ID, in normal or<br/>reverse form</li> </ul>                                                                                                    |           |
|        |          | <ul> <li>password does not contain three or more<br/>letters in forward or reverse alphabetic<br/>sequence, ASCII sequence, or keyboard<br/>(QWERTY) sequence</li> </ul>                                                                                                    |           |
|        |          | <ul> <li>password does not contain three or more consecutive characters</li> </ul>                                                                                                    |           |
|        |          | <ul> <li>password does not match the default<br/>password</li> </ul>                                                                                                    |           |
| PTMR   | (0)-31   | Polling Timer for PMSI This is the polling timer, in minutes. When PTMR = 0, polling does not occur.                                                                                                    | pms-19    |
| PWD    | (NO) YES | Change Password options                                                                                                    | basic -19 |
| PWD2   | xx       | Password 2 Enter current second level administration password. This password is required to change existing passwords PWD1, PWD2, LAPW passwords and to change the Electronic Brandlining Terminal Text Broadcast customized text string.  Acceptable Characters are 0-9, A-Z, a-z, ! % \$ % ^ & () + = {}   : ;" < , > . ? /.  Length is 4-16 characters with Limited Access to Overlays (LAPW) package 164. Without the LAPW package, the password requires 4 hexadecimal digits (0-9, A-F). | basic-1   |
|        |          | Note:                                                                                                    |           |
|        |          | Spaces ~ ' * @ [] and # are not supported in passwords.                                                                                                    |           |

| Prompt | Response  | Comment                                                                                                    | Pack/Rel    |
|--------|-----------|----------------------------------------------------------------------------------------------------|-------------|
| PWD_TY | PE        |                                                                                                    | basic-4.50  |
|        |           | Specifies the user type account being added to the system                                                                                                    |             |
|        | PWD2      | Password 2                                                                                                    |             |
|        | PWD1      | Password 1                                                                                                    |             |
|        | LAPW      | Limited Access to Overlays Password                                                                                                    |             |
| PWnn   | XX        | Password Length is 4-16 characters with Limited Access to Overlays (LAPW) package 164. Valid characters are 0-9, A-Z and a-z. Where: nn = number entered in response to LAPW prompt. Enter the LAPW password to be used for PWnn. | lapw-16     |
|        |           | Note:                                                                                                    |             |
|        |           | If the LAPW password is a Set Based Administration (SBA) password (PWTP=SBA), the PWnn response length is 4-16 numeric characters, where the valid characters are digits 0-9 only.                                                |             |
| PWTP   | (OVLY)    | OVLY Password Access Type                                                                                                    | adminset-21 |
|        | SBA       | SBA Password Access Type                                                                                                    |             |
| QCHID  |           | This rule is applicable for both encoding and decoding of Channel Identification IE                                                                                                    | qsig gf-24  |
|        | (YES)     | Timeslot values 17 to 31 of the PR12 loop associated with channel number 17 to 31 of the Channel Identification IE (previous behavior)                                                                                            |             |
|        | NO        | Timeslot values 17 to 31 of the PR12 loop associated with channel number 16 to 30 of the Channel Identification IE                                                                                                    |             |
| RADR   | 0-(1)-255 | Remote Address for the data-link level HDLC protocol The IADR and RADR prompts must be coordinated with the far-end. If IADR is defined as 3, then RADR must be 1.                                                                | cls-7       |
| RCAP   |           | Remote Capabilities. Enter one or more values to define the capabilities of the farend.                                                                                                    | pri-19      |

| Prompt | Response | Comment                                                                                                    | Pack/Rel   |
|--------|----------|----------------------------------------------------------------------------------------------------|------------|
|        | BRI      | Basic Rate Interface (when IFC = APAC, SL1, D70, ESS4, or ESS5)                                                                                                    |            |
|        | CCBI     | Call Completion to busy subscriber using integer value for operation coding CCBO/CCBI are mutually exclusive.                                                                                                    | qsig ss-24 |
|        | CCBO     | Call Completion to busy subscriber using object identifier for operation coding CCBO/CCBI are mutually exclusive                                                                                                    | qsig ss-24 |
|        | XCCB     | To remove remote capability.                                                                                                    |            |
|        | CCBS     | Call Completion to Busy Subscriber for QSIG and EuroISDN BRI interfaces. CCBS is allowed if QSIG supplementary services package 316 is equipped.                                                                                                    |            |
|        | CCNI     | Call Completion on no response using integer value for operation coding CCNO/CCNI are mutually exclusive.                                                                                                    | qsig ss-24 |
|        | XCCN     | To remove remote capability.                                                                                                    |            |
|        | CCNO     | Call Completion on no response using object identifier for operation coding CCNO/CCNI are mutually exclusive.                                                                                                    | qsig ss-24 |
|        | XCCN     | To remove remote capability.                                                                                                    |            |
|        | CCNR     | Call Completion to No Reply for QSIG and EuroISDN BRI interfaces. CCNR is allowed if QSIG supplementary services package 316 is equipped.                                                                                                    |            |
|        | СРК      | Network Call Park. CPK is allowed if:                                                                                                    |            |
|        |          | • IFC = SL1                                                                                                    |            |
|        |          | CPRKNET package 306 is equipped                                                                                                    |            |
|        | COLP     | Connected Line Identification Presentation<br>Connected Number IE Presentation is<br>supported on Indonesian interfaces.<br>Default value for ESIG, ISIG, NI2,<br>EUROISDN and Indonesian interfaces<br>except AUS, EIR, DUT, BEL, FRA<br>interfaces. | basic- 23  |

| Prompt | Response  | Comment                                                                                                    | Pack/Rel    |
|--------|-----------|----------------------------------------------------------------------------------------------------|-------------|
|        | XCOL      | to remove Connected Number IE<br>Presentation Default value for all APAC,<br>AUS, EIR, DUT, BEL and FRA interfaces.                                                                                                    |             |
|        | CTI       | Call Transfer Integer CTI and CTO are mutually exclusive.                                                                                                    | qsig ss-24  |
|        | СТО       | Call Transfer Object CTI and CTO are mutually exclusive.                                                                                                    | qsig ss-24  |
|        |           | QSIG SS Call Diversion Notification remote capability. Configure sending of QSIG Diversion Notification Information, treatment of Rerouting request and coding of operations. If coded as Object Identifier, the remote capability ends with 'O", whereas for Integer Value, the remote capability ends with 'I'. Only one remote capability is allowed. | qsig ss- 23 |
|        |           | Add "call transfer notification" remote capability to the EuroISDN interface. Precede with 'X' to remove capability.                                                                                                    | bne-25      |
|        | DV1I      | Diversion information is sent to remote switch.                                                                                                    |             |
|        | DV1O      | Diversion information is sent to remote switch.                                                                                                    |             |
|        | DV2I      | Rerouting requests from remote switch are processed.                                                                                                    |             |
|        | DV2O      | Rerouting requests from remote switch are processed.                                                                                                    |             |
|        | DV3I      | Diversion information is sent to remote switch. Rerouting requests from remote switch are processed.                                                                                                    |             |
|        |           | Eurol ISDN Call Diversion                                                                                                    | bne-25      |
|        | DV3O      | Diversion information is sent to remote switch. Rerouting requests from remote switch are processed. Precede with 'X' to remove capability.                                                                                                    |             |
|        | ЕСТО ХСТО | Add call transfer notification and invocation remote capability to the EuroISDN                                                                                                    | bne-25      |
|        |           | Use "XCTO" to remove capability                                                                                                    |             |

| Prompt | Response  | Comment                                                                                                    | Pack/Rel     |
|--------|-----------|----------------------------------------------------------------------------------------------------|--------------|
|        | MCID XMCI | MCID = Add MCID as a new remote capability.                                                                           | etsi-ss- 23  |
|        |           | To remove remote capability.                                                                                          |              |
|        | MQC       | MCDN QSIG Conversion as a Remote capability                                                                           | meet-24      |
|        | MSL       | Remote D-channel is on a MSDL card                                                                                    |              |
|        | MWI       | Message Waiting Interfacing with DMS or with Virtual Dchannels                                                        |              |
|        | NAC       | Network Access data. Enter XNAC to remove NAC as a remote capability. NAC is allowed if:                              |              |
|        |           | <ul> <li>the D-channel is defined on an MSDL card<br/>(example CTYP=MSDL)</li> </ul>                                  |              |
|        |           | <ul> <li>the D-channel interface type is SL1<br/>(IFC=SL1)</li> </ul>                                                 |              |
|        | NCT       | Network Call Trace supported                                                                                          |              |
|        | ND1       | Network Name Display method 1                                                                                         |              |
|        | ND2       | Network Name Display method 2                                                                                         |              |
|        | ND3       | Network Name Display method 3. ND3 ensures the same level of service between the MCDN and QSIG name display services. |              |
|        | NDI       | Name Display - Integer ID Coding                                                                                      | qsig-24      |
|        | NDO       | Name Display - Object ID Coding                                                                                       | qsig-24      |
|        | NDS XNDS  | NI-2 Name Display Option.<br>Remove NDS Option.                                                                       | qsig ss-25.4 |
|        |           | Add Path Replacement as a remote capability. Only one capability can be configured per link.                          | qsig ss-23   |
|        | PRI       | The encoding method uses Integer Values.                                                                              |              |
|        | PRO       | The encoding method uses Object Identifier.                                                                           |              |
|        |           | Precede with 'x' to remove capability.                                                                                |              |

| Prompt | Response | Comment                                                                                                    | Pack/Rel     |
|--------|----------|----------------------------------------------------------------------------------------------------|--------------|
|        | QMWI     | Add Message Waiting Indication as a remote capability. The encoding method uses Integer Values.                                                                                                    | qsig ss-25.4 |
|        | QMWO     | Add Message Waiting Indication as a remote capability. The encoding method uses Object Identifier.                                                                                                    | qsig ss-25.4 |
|        | XQMW     | Remove Message Waiting Indication (using the Integer Values encoding method) as a remote capability.                                                                                                    | qsig ss-25.4 |
|        | RLTI     | RLT Interworking over IP on the signaling server for all TAT invokes through a CS 2x00.                                                                                                    | basic-5.00   |
|        |          | Note:                                                                                                    |              |
|        |          | RCAP TAT is also required for the RLT feature to be invoked on call modification. It is automatically enabled.                                                                                                    |              |
|        | RVQ      | Remote Virtual Queuing RCAP is prompted until only <cr> is entered in response. Precede a value with X to remove. ND1 and ND2 are used with Network Call Party Name Display or NCPND. Both ends must have NCPND. ND2 requires SL-100, DMS with BCS32 and later. Prompted with Remote Virtual Queuing (ORC_RVQ) package 192.</cr> |              |
|        | TAT      | Invoke Trunk Anti-Tromboning operation using the correct variant if the far end switch supports this feature.  TAT can be input if the Trunk Anti-Tromboning (TAT) package 293 is equipped, and one of the following is true:                                                                                                    |              |
|        |          | <ul> <li>The IFC is SL1 and the CTYP used is<br/>either MSDL or a legacy card type still<br/>supported for PRI and ISL (enterprise<br/>version of TAT is supported)</li> </ul>                                                                                                    |              |
|        |          | <ul> <li>The IFC is SL1 and the CTYP is DCIP,<br/>where the IP protocol is H.323 or SIP<br/>(enterprise version of TAT is supported)</li> </ul>                                                                                                    |              |
|        |          | <ul> <li>The IFC is S100, D100, or D250 and the<br/>CTYP used is either MSDL or a legacy</li> </ul>                                                                                                    |              |

| Prompt | Response    | Comment                                                                                                    | Pack/Rel   |
|--------|-------------|----------------------------------------------------------------------------------------------------|------------|
|        | -           | card type still supported for PRI (carrier version of TAT is supported)                                                                                                    |            |
|        | UUI         | Remote capability where Use- to-User Information is supported.                                                                                                    | uui-3.0    |
|        | XUUI        | Remove UUI capability.                                                                                                    |            |
|        | UUS1        | User-to-User Service 1 Decode UUS IE sent by Central Office Send UUS IE to Central Office                                                                                                    | bne-25     |
|        | XUSS        | Remove User-to-User Service 1                                                                                                    |            |
|        | XRLT        | Use TAT on the signaling server.                                                                                                    | basic-5.00 |
|        |             | <b>Note:</b> RCAP TAT is required for the TAT feature to be invoked on call modification.                                                                                                    |            |
|        | XTAT        | Disable TAT, and disable RLT.                                                                                                    | basic-5.00 |
|        |             | Note:  RCAP TAT is required for the RLT feature. Without TAT, no RLT invokes can ever be sent. RLT is disabled when TAT is disabled                                                                                                    |            |
| RCVP   | (NO) YES    | Auto-recovery to primary D-channel option. RCVP is supported on SL-1 to SL-1 connections only. When RCVP = YES, the primary D-channel is automatically forced to be the active channel after it is brought up from a released state. This option must be coordinated with the far end. Both sides must be either YES or NO. If the two sides do not match, both sides default to NO. When IFC = SL-1, RCVP changes to NO. For Backup DCH only. | pri-13     |
| REMD   | 0 1 2 150   | Double Density Remote Peripheral Equipment loop(s)                                                                                                    | rpe-1      |
|        | 0, 1, 2,159 | Meridian 1 loop or loops                                                                                                    |            |
|        | G0,G1G159   |                                                                                                    |            |

| Prompt | Response    | Comment                                                                                                    | Pack/Rel |
|--------|-------------|----------------------------------------------------------------------------------------------------|----------|
|        |             | GEC loop or loops                                                                                                    |          |
|        | T0,T1T159   |                                                                                                    |          |
|        |             | TVT loop or loops Precede loop number with X to remove. If entry is for an odd-numbered loop, the preceding even numbered loop cannot be TDS, CONF or MFSD. |          |
|        | 0-255       | Systems with Fibre Network Fabric                                                                                                    | fnf-25   |
| REMO   |             | Single Density Remote Peripheral Equipment loop(s)                                                                                                    | basic-1  |
|        | 0, 1, 2,159 |                                                                                                    |          |
|        |             | Meridian 1 loop or loops                                                                                                    |          |
|        | G0,G1G159   |                                                                                                    |          |
|        |             | GEC loop or loops                                                                                                    |          |
|        | T0,T1T159   |                                                                                                    |          |
|        |             | TVT loop or loops Precede loop number with X to remove. If entry is for an odd-numbered loop, the preceding even numbered loop cannot be TDS, CONF or MFSD  |          |
|        | 0-255       | Systems with Fibre Network Fabric                                                                                                    | fnf-25   |
| REMQ   |             | Quadruple density Remote Peripheral Equipment loop(s)                                                                                                    | rpe-7    |
|        | 0, 1, 2,159 |                                                                                                    |          |
|        |             | Meridian 1 loop or loops                                                                                                    |          |
|        | G0, 1G159   |                                                                                                    |          |
|        |             | GEC loop or loops                                                                                                    |          |
|        | T0,T1T159   |                                                                                                    |          |
|        |             | TVT loop or loops Precede loop number with X to remove.                                                                                                    |          |
| REQ    | CHG         | Request: Change existing data block                                                                                                    | basic-1  |
|        | END         | Request: Exit overlay program                                                                                                    |          |
| RLS    | xx          | Release ID of the switch at the far-end of the D-channel.                                                                                                   | pri-19   |

| Prompt | Response |                                                                                                    | Comment                                                                                                    |                                                                                                    | Pack/Rel  |
|--------|----------|----------------------------------------------------------------------------------------------------|----------------------------------------------------------------------------------------------------|----------------------------------------------------------------------------------------------------|-----------|
|        |          | the far-end prevents the messages. Shown belowed ISDN applications and the state of the state of | oftware release a<br>has an incompat<br>e sending of appl<br>w is the relationsl<br>eation, equipment<br>ease ID or BCS                                                                                                    | ible release, it ication  hip between the tand the                                                                                              |           |
|        |          | Application                                                                                                    | Far-End                                                                                                    | Minimum<br>RLS                                                                                                    |           |
|        |          | Network<br>Ring Again                                                                                                    | SL-1 SL-100<br>DMS-100/250                                                                                                    | 12 26 26                                                                                                    |           |
|        |          | Network<br>ACD                                                                                                    | SL-1 SL-100                                                                                                    | 15 29                                                                                                    |           |
|        |          | Network Bre                                                                                                    | eakin and Force I                                                                                                    | Disconnect                                                                                                    | pomw-25.4 |
|        |          |                                                                                                    |                                                                                                    | 25                                                                                                    |           |
|        |          | Network Me<br>Center                                                                                                    | essage Service -                                                                                                    | Message                                                                                                    |           |
|        |          |                                                                                                    | SL-1                                                                                                    | 15                                                                                                    |           |
|        |          | Network Me                                                                                                    | essage Service -                                                                                                    | Meridian Mail                                                                                                    |           |
|        |          |                                                                                                    | SL-1                                                                                                    | 16                                                                                                    |           |
|        |          | Message W<br>with DMS-1                                                                                                    | aiting Indication<br>00                                                                                                    | Interworking                                                                                                    |           |
|        |          |                                                                                                    | SL-1 DMS-100                                                                                                    | 19 36                                                                                                    |           |
|        |          | supported for equipment of                                                                                                    | e ID information for connection to lonly. For connect ESS#5, set RLS                                                                                                    | Nortel<br>ions to AT&T                                                                                                    |           |
| ROLR   | (0)-63   | The default default +45 field corresponded on and Values The ROLR Modular telewhen perfor Transmission before chan                                                                                                    | jective Loudness is 0, indicating no dB. The number bonds to an offse their corresponding ROLR / TOLR/ / on page 502 value is download ephones after system parallel relation Parameters, 5 ging these values d Kingdom (UK) page 150. | o change to the entered in this t value. The ing values are AOLR Offsets ded to Meridian sload except oad. Refer to 53-3001-182 s. Not prompted | arie-14   |

| Prompt  | Response    | Comment                                                                                                    | Pack/Rel    |
|---------|-------------|----------------------------------------------------------------------------------------------------|-------------|
| RPEB    | 16-1000     | Remote Peripheral Equipment Buffers, 2.0 Mb/s RPE                                                                                                    | rpe-15      |
| RXMT    | 1-(5)-20    | Retransmission Threshold Enter in units of 5 per cent. RXMT is the % of retransmissions allowed in 15 minutes before out of service is enforced, or: RXMT = (# of packets retransmitted) Ö (total # packets sent).                                                                                                    | basic-1     |
| SATN    | lscu        | TN of SADM/Data Line Card associated with IND CSL. For SL-1 telephone with CLS = CMSA.                                                                                                    | cls-7       |
|         |             | I = 0-255, Systems with Fibre Network Fabric                                                                                                    | fnf-25      |
| SBA_ADI | M_INS       |                                                                                                    | adminset-21 |
|         | 0-(2)-64    | Maximum Administrator and/or Installer Log Ins allowed at one time.                                                                                                    |             |
| SBA_USE | ER          |                                                                                                    | adminset-21 |
|         | 0-(100)-500 |                                                                                                    |             |
|         |             | Maximum User Log Ins allowed at one time.                                                                                                    |             |
| SECU    | (NO) YES    | Security for Meridian Link applications When set to NO, the host computer must specify both the TN and DN of the associate set in connect, answer and release messages. Prompted when the Integrated Services Digital Network Application Module Link for Third Party Vendors (IAP3P) package 153 is equipped for ISDN/AP Third Party. | iap3p-12    |
| SEMT    | (1)-5       | Number of Status Enquiry Messages sent within 128 ms from the network side                                                                                                    | msdl-24     |
| SEVERIT | Υ           |                                                                                                    | alarm-19    |
|         |             | Alarm Severity of a particular alarm entry                                                                                                    |             |
|         | (NONE)      | No rating (default status)                                                                                                    |             |
|         | CRITICAL    | System operation is in jeopardy                                                                                                    |             |
|         | MAJOR       | Serious condition, the system is operational                                                                                                    |             |

| Prompt  | Response   | Comment                                                                                                    | Pack/Rel   |
|---------|------------|----------------------------------------------------------------------------------------------------|------------|
|         | MINOR      | Error condition detected, system operation not affected                                                                                                    |            |
|         | <cr></cr>  | Retains current value                                                                                                    |            |
| SID     | xxxx       | System ID number The SID is used for polling an SL-1 for ACD, CDR and traffic reports. It can also be printed and changed using LD 2.                                                                                                    | basic-1    |
| SIDE    | (USR) NET  | Meridian 1 node type Slave to the controller Network, the controlling switch Prompted only if IFC = SL-1, ESIG or ISIG. Opposite sides of the PBX-to-PBX interface must be set as NET or USR. The call processing software uses these labels to handle call collision.                                                                                          | pri-12     |
| SIZE    | (0)- 65534 | Size of History File buffer in characters The History File stores system messages in Protected Data or P data and uses an SDI port address. The History File survives initialization, but is lost when SYSLOAD occurs or the length of the file is changed. The History File cannot be created if all 16 I/ O ports are defined. Prompted if ADAN = HIST or TRF | hist-18    |
|         | (50)-1500  | Word Size of Audit Trail buffer The Size entered here must be a multiple of 50 for correct memory storage.                                                                                                    | lapw-16    |
| SL1B    | 16-2048    | SL-1 Buffers Small System does not require SL-1B buffers. If set higher than default they only consume memory. Refer to the Memory Calculations Appendix in the Planning and Engineering NTPs.                                                                                                    | basic-1    |
| SLIS_NA | T_PRIV_IP  | Look up the Private IP address or Public IP address of an IP phone behind NAT. Prompted only if LIS = SUBNET.                                                                                                    | basic-5.00 |
|         | (NO) YES   |                                                                                                    |            |
| SMEM    | (NO) YES   | Short Memory test<br>On a manual SYS load the memory is tested<br>on one pass, if (NO), memory is tested with<br>normal six pass test. Not prompted on<br>Option 81C.                                                                                                    | smem-19    |

| Prompt | Response      | Comment                                                                                                    | Pack/Rel |
|--------|---------------|----------------------------------------------------------------------------------------------------|----------|
| SOLR   | 0-(1)-4       | Sidetone Objective Loudness Rating The SOLR value is downloaded to Meridian Modular telephones after sysload except when performing parallel reload. Before changing these values, refer to Transmission Parameters, 553-3001-182.                          | arie-14  |
|        | (1)           | 12 dB                                                                                                    |          |
|        | 0             | 7 dB                                                                                                    |          |
|        | 2             | 17 dB                                                                                                    |          |
|        | 3             | 22 dB                                                                                                    |          |
|        | 4             | sidetone disabled                                                                                                    |          |
|        |               | The default is 0, indicating no change to the default +45 dB. The number entered in this field corresponds to an offset value. The default value is 1 (12 dB). The recommended North American value for all releases is 1 (12 dB). Does not apply to M2216. |          |
|        |               | Note:                                                                                                    |          |
|        |               | The switch will print the actual dB value in overlay 22. However it will only accept a number in the range 0-4 in overlay 17.                                                                                                    |          |
| SSDT   | 0-159         | Standby Synchronization DTSL<br>Enter the number of the DTSL used for<br>Standby Synchronization. Prompted if<br>SYNM = 2 or 5.                                                                                                    | basic-16 |
| SSRC   | 0-(3700)-4000 |                                                                                                    | sip-4.00 |
|        |               | Signaling Server Resource Capacity                                                                                                    |          |
|        |               | Note:                                                                                                    |          |
|        |               | If the entered SSRC value exceeds the SSRC value received from the Signaling Server, then a warning is provided to the administrator indicating that the Virtual Trunks registration may fail due to capacity mismatch.                                     |          |
| SSUP   | (NO) YES      | Senior Supervisor<br>Device assigned used by senior supervisor/<br>load manager. Cannot be YES if prompt<br>APRT is YES.                                                                                                    | acdc-1   |

| Prompt | Response    | Comment                                                                                                    | Pack/Rel |
|--------|-------------|----------------------------------------------------------------------------------------------------|----------|
| STOP   |             | Number of stop bits                                                                                                    | cls-19   |
|        |             | Note:                                                                                                    |          |
|        |             | This prompt is blocked for co-resident Call Server applications (Call Server and Signaling Server applications co-located on a CP PM server). Serial port configuration is controlled from the Linux Base layer. The prompt displays the current STOP configuration on the system. For example, STOP 1. |          |
|        | (1)-2       | Large Systems. Prompted for asynchronous ESDI ports.                                                                                                    |          |
|        | (1)-1.5-2   | Small Systems. To enter 1.5, use 1X5. STOP is not prompted for CARD 0 PORT 0 or when TTY_TYPE = PTY.  Default number of stop bits for all three remote TTYs on an MGC is 1.                                                                                                    |          |
| SUPPOR | TED_TEXT_ON | ILY                                                                                                    | basic-23 |
|        | (YES)       | Change customized text string by text string input. Prompted if the Electronic Brandlining ISM parameter is set to Terminal Text Broadcast (EBLN ISM value of 2). Input by text string and IDLE_DISP_STRING is prompted.                                                                                |          |
|        | NO          | Input character by character and IDLE_DISP_CHAR nn is prompted.                                                                                                    |          |
| SUPPRE | SS          |                                                                                                    | alarm-19 |
|        | 0-(5)-127   | Alarm occurrence threshold (prior to suppressing) Determines the number of times an alarm may occur before it is no longer output. Entering 0 indicates that all alarm occurrences are output (no suppression)                                                                                          |          |
| SYNC   | (NO)        | Asynchronous mode of operation for ESDI port                                                                                                    | csl-7    |
|        | YES         | Synchronous mode of operation for ESDI port                                                                                                    |          |
| SYNM   |             | Synchronization Mode                                                                                                    | ida-16   |
|        | (0)         | No synchronization                                                                                                    |          |

| Prompt | Response   | Comment                                                                                                    | Pack/Rel |
|--------|------------|----------------------------------------------------------------------------------------------------|----------|
|        | 1          | Main input from Digital Trunk Signaling Link or DTSL                                                                                                    |          |
|        | 2          | Main input and standby input from DTSL                                                                                                    |          |
|        | 3          | Main input from external clock                                                                                                    |          |
|        | 4          | Main input from DTSL; standby input from external clock                                                                                                    |          |
|        | 5          | Main input from external clock; standby input from DTSL SYNM is prompted with Integrated Digital Access (IDA) package 122.                                                                         |          |
| T1     | 2-(4)-20   | Retransmission Timer Range in units of 0.5 seconds, (4) = two seconds                                                                                                    | cls-7    |
| T2     | 0-(10)-255 | Maximum Time allowed without a frame being exchanged.                                                                                                    | cls-7    |
| T200   | 2-(3)-40   | Retransmission Timer Entry is in units of 0.5 seconds.                                                                                                    | pri-12   |
| T203   | 2-(10)-40  | Maximum Time allowed without frames being exchanged                                                                                                    | pri-15   |
| T23    | 1-(20)-31  | Interface guard Timer or DCHI only<br>This timer checks how long the interface<br>takes to respond. Entry is in units of 0.5<br>seconds.                                                           | pri-12   |
| Т3     | 2-(5)-255  | Timer for initial link setup in units of 0.5 seconds for ESDI only.                                                                                                    | cls-7    |
| T310   | 110-(120)  | Timer used to determine how long SL-1 can wait for the response message when the QSIG outgoing call is in the U3 (outgoing call processing) state. This range applies to PRI, PRI2, and BRI trunks | qsig-20  |
| TDS    | 0, 2, 4158 | Tone and Digit Switch (TDS or Fast TDS service loop) Use even-numbered loops for Tone and Digit Switch (TDS). Precede with X to remove.                                                            | basic-1  |

| Prompt | Response                          | Comment                                                                                                    | Pack/Rel |
|--------|-----------------------------------|----------------------------------------------------------------------------------------------------|----------|
|        | 1-9 11-19<br>21-29 31-39<br>41-49 | Small System                                                                                                    | lse-24   |
|        |                                   | Note:                                                                                                    |          |
|        |                                   | For Small System, all XTD/DTR units must be removed from the SSC card (card 0) before TDS 0 can be removed.                              |          |
|        | 0-255                             | Tone and Digit Switch loop, Systems with Fibre Network Fabric                                                                            | fnf-25   |
| TEN    | xxx                               | Tenant to be accessible by way of PWnn                                                                                                   | lapw-16  |
|        | ALL                               | All Tenants allowed                                                                                                    |          |
|        | <cr></cr>                         | No change to previous definitions.                                                                                                    |          |
|        |                                   | Precede with X to remove.                                                                                                    |          |
| TERD   |                                   | Double Density Terminal equipment loop or loops                                                                                          | phtn-20  |
|        | 0, 1, 2,159                       |                                                                                                    |          |
|        |                                   | Meridian 1 loop or loops                                                                                                    |          |
|        | G0,G1G159                         |                                                                                                    |          |
|        |                                   | GEC loop or loops                                                                                                    |          |
|        | N0,N1,N159                        |                                                                                                    |          |
|        |                                   | Precede loop number with N to create a phantom loop for third party applications                                                         |          |
|        | T0, T1T159                        |                                                                                                    |          |
|        |                                   | TVT loop or loops - Swedish Televerket.                                                                                                  |          |
|        | X0,X1,X159                        |                                                                                                    |          |
|        |                                   | Precede loop number with X to remove. If entry is for an odd numbered loop, the preceding even numbered loop cannot be TDS, CONF or MFSD |          |
|        | 0-255                             | Systems with Fibre Network Fabric                                                                                                    | fnf-25   |
| TERM   |                                   | Single Density Terminal equipment loop or loops                                                                                          | phtn-20  |
|        | 0, 1, 2,159                       |                                                                                                    |          |
|        |                                   | Meridian 1 loop or loops                                                                                                    |          |

| Prompt | Response    | Comment                                                                                                    | Pack/Rel |
|--------|-------------|----------------------------------------------------------------------------------------------------|----------|
|        | G0,G1G159   |                                                                                                    |          |
|        |             | GEC loop or loops                                                                                                    |          |
|        | N0,N1,N159  |                                                                                                    |          |
|        |             | Precede loop number with N to create a phantom loop for third party applications                                                         |          |
|        | T0, T1T159  |                                                                                                    |          |
|        |             | TVT loop or loops - Swedish Televerket                                                                                                   |          |
|        | X0,X1,X159  |                                                                                                    |          |
|        |             | Precede loop number with X to remove. If entry is for an odd-numbered loop, the preceding even numbered loop cannot be TDS, CONF or MFSD |          |
|        | 0-255       | Systems with Fibre Network Fabric                                                                                                    | fnf-25   |
| TERQ   |             | Quadruple Density Terminal equipment loop or loops                                                                                       | phtn-20  |
|        | 0, 1, 2,159 |                                                                                                    |          |
|        |             | Meridian 1 loop or loops                                                                                                    |          |
|        | G0,G1G159   |                                                                                                    |          |
|        |             | GEC loop or loops                                                                                                    |          |
|        | N0,N1,N159  |                                                                                                    |          |
|        |             | Precede loop number with N to create a phantom loop for third party applications                                                         |          |
|        | T0, T1T159  |                                                                                                    |          |
|        |             | TVT loop or loops - Swedish Televerket                                                                                                   |          |
|        | X0,X1,X159  |                                                                                                    |          |
|        |             | Precede loop number with X to remove.                                                                                                    |          |
| TIMR   | (NO) YES    | Change protocol timer value                                                                                                    | basic-1  |
| TMDI   | (YES)       | TMDI Card (Mode set to PRI OR TRK) Small System                                                                                          | basic-24 |
|        | NO          | Other Card                                                                                                    |          |
| TITE   |             | T1 transmit Equalization                                                                                                    | basic-24 |
|        | (0)         | 0 - 200 feet                                                                                                    |          |
|        | 2           | 200 - 400 feet                                                                                                    |          |

| Prompt  | Response  | Comment                                                                                                    | Pack/Rel |
|---------|-----------|----------------------------------------------------------------------------------------------------|----------|
| TKEY    | [24]      | Validity time for session key (in hours). Min. value is 8 hrs, maximum is 168 hrs. Default is 24 hrs.                                                                                                    |          |
| TMRK    | 96, (128) | Length of cadence increments in ms<br>Refer to the Flexible Tone and Digit Switch<br>cards in the <i>Features and Services</i><br><i>Fundamentals, NN43001-106</i> . See CLN<br>prompt in LD 56.                                                                                                    | basic-13 |
| TN      | Iscu      | Valid Terminal Number that when accessed returns a test tone                                                                                                    | basic-1  |
|         | c u       | Valid Terminal Number, Small System<br>Prompted when DTDT = EXT.                                                                                                    |          |
| TODR    | 0-23      | Time Of Daily Routines                                                                                                    | basic-1  |
| TOLR    | (0)-63    | Transmit Objective Loudness Rating The default is 0, indicating no change to the default +45 dB. The number entered in this field corresponds to an offset value. The offsets and their corresponding values are provided on ROLR / TOLR/ AOLR Offsets and Values on page 502 The TOLR value is downloaded to Meridian Modular telephones after sysload except when performing parallel reload. Refer to Transmision Parameters (553-3001-182) before changing these values.Not prompted when UK package is equipped | arie-14  |
| TPO     | (NO)      | Do not enable Traffic Period option                                                                                                    | basic-21 |
|         | YES       | Enable Traffic Period option                                                                                                    |          |
| TRIGGER | ₹         |                                                                                                    | alarm-19 |
|         | aa        | Trigger string for alarm tables The trigger string can be up to 10 alphanumeric characters. At least one character must be alphabetic (a-z). Plus sign (+) can be used to indicate the "wild card" entry. For example, BUG++++ includes all BUG system messages. The mnemonics supported for this prompt are lists at the beginning of this overlay. A value must be entered; <cr> is not accepted</cr>                                                                                                    |          |

| Prompt  | Response  | Comment                                                                                                    | Pack/Rel |
|---------|-----------|----------------------------------------------------------------------------------------------------|----------|
| TRLL    | 1-31 1-31 | Test RPE Local Loop back Perform complete 2.0 Mb/s RPE loop testing, including local loop back, in the RPE groups as part of daily routine. Not supported for Small System. Precede with X to delete. | rpe2-15  |
| TRNS    |           | Selects which messages are going to be translated                                                                                                    | mlms-20  |
|         | (NONE)    | Help and Option 81C specific system messages are printed in English version                                                                                                    |          |
|         | HELP      | Help is printed in translated version and<br>Option 81C specific system messages in<br>English                                                                                                    |          |
|         | вотн      | Help and Option 81C specific system messages are printed in translated version                                                                                                    |          |
| TRSH    | 0-15      | Threshold Digital Trunk Interface Threshold set defined in LD 73.                                                                                                    | pri-19   |
| TSO     | (NO)      | Do not enable Trunk Seizure option                                                                                                    | basic-21 |
|         | YES       | Enable Trunk Seizure option                                                                                                    |          |
| TTY     | 0-15      | Pre-defined MSDL-SDI terminal number<br>Prompted if ADAN = STA                                                                                                    | sta-19   |
| TTY_TYF | PE        |                                                                                                    | basic-22 |
|         |           | TTY logical type for Small System. TTY_TYPE is only prompted when adding or changing TTY devices. For a PRT device, TTY_TYPE is fixed as SDI.                                                         |          |
|         | (SDI)     | Standard TTY type (default)                                                                                                    |          |
|         | LSL       | Low speed Link type                                                                                                    |          |
|         | PTY       | Pseudo TTY type                                                                                                    |          |
| TTYLOG  |           |                                                                                                    | muli-19  |
|         | 0-65534   | Log buffer size<br>When 0 is entered, there is no log file                                                                                                    |          |
| TUBO    | (NO)      | Regular message processing speed on AML                                                                                                    | basic-25 |
|         | YES       | Double message processing speed on AML                                                                                                    |          |

| Prompt | Response | Comment                                                                                                    | Pack/Rel |
|--------|----------|----------------------------------------------------------------------------------------------------|----------|
| TYPE   |          | Type of data block                                                                                                    |          |
|        | ADAN     | All input/output devices (includes D-channels)                                                                                                    | basic-19 |
|        | ALARM    | Alarm filter configuration data                                                                                                    | alarm-19 |
|        |          | When TYPE = ALARM, the system automatically prints out the current alarm and exception filters Must have Alarm Filtering (ALRM_FILTER) package 243. |          |
|        | ATRN     | Aries Transmission                                                                                                    | basic-19 |
|        | CEQU     | Common Equipment parameters                                                                                                    | basic-19 |
|        | CFN      | Configuration data block                                                                                                    | basic-1  |
|        | OVLY     | Overlay area options                                                                                                    | basic-19 |
|        | PARM     | System Parameters                                                                                                    | basic-19 |
|        | PWD      | System Password and Limited Access to<br>Overlay Password                                                                                           | basic-19 |
|        |          | When entering yes, the PWD2 is prompted unless LAPW is used and Multi-User Log In is enabled.                                                       |          |
|        | VAS      | Value Added Server                                                                                                    | basic-19 |
| USER   |          | Output message types When ADAN = HST, users can be BUG, MCT, MTC, SCH and TRF. Prompted when ADAN is PRT, TTY or, HST. For Small System:            | basic-20 |
|        |          | <ul> <li>LSL is not a valid response for the USER prompt</li> </ul>                                                                                 |          |
|        |          | <ul><li>USER is not prompted if TTY_TYPE =<br/>LSL.</li></ul>                                                                                       |          |
|        |          | When TTY_TYPE = PTY, the response to USER must be one of the following: MTC, BUG, SCH, FIL, TRF, MCT                                                |          |
|        | ACD      | Automatic Call Distribution printer for reports                                                                                                    |          |
|        | ADM      | Administrator SBA access level to be stored in the history file. Precede with X to remove.                                                          |          |
|        | APL      | Auxiliary Processor Link for IVMS                                                                                                    |          |

| Prompt | Response | Comment                                                                                                    | Pack/Rel    |
|--------|----------|----------------------------------------------------------------------------------------------------|-------------|
|        | BGD      | Background Terminal                                                                                                    |             |
|        |          | Mutually exclusive with ACD, APL, CDL, CMC, CMS, HSL, and LSL.                                                                                                    |             |
|        | ACD      | Software error                                                                                                    |             |
|        | ADM      | CDR Data Link                                                                                                    | adminset-21 |
|        | APL      | Communications Management Center                                                                                                    |             |
|        | BGD      | Command and Status Link Port must be defined as a synchronous ESDI Customer Service Changes: Automatic Set Relocation and Attendant Administration                                                          |             |
|        | BUG      | Software error                                                                                                    |             |
|        | CDL      | CDR Data Link                                                                                                    |             |
|        | CMC      | Communications Management Center                                                                                                    |             |
|        | CMS      | Command and Status Link                                                                                                    |             |
|        |          | Port must be defined as a synchronous ESDI                                                                                                    |             |
|        | CSC      | Customer Service Changes: Automatic Set Relocation and Attendant Administration                                                                                                    |             |
|        | CTY      | CDR TTY port to output CDR records                                                                                                    |             |
|        | FIL      | This is a special response which applies to Alarm Filtering message output.                                                                                                    | alarm-19    |
|        |          | When a port is assigned this User type, only Alarm Filtered messages is output. The messages listed at the TRIGGER prompt are the messages that appear for this user type.  When AF_STATUS = OFF, no system |             |
|        |          | messages are output to the port with FIL type.                                                                                                    |             |
|        |          | The output appears as shown below. The field definitions follow.                                                                                                    |             |
|        |          | <severity> <report id=""> <time> <date> <sequence number=""> <event> <tab> Operator data: <data> <tab> Expert data: <data></data></tab></data></tab></event></sequence></date></time></report></severity>   |             |

| Prompt | Response | Comment                                                                                                    | Pack/Rel    |
|--------|----------|----------------------------------------------------------------------------------------------------|-------------|
|        |          | Where: severity:                                                                                                    |             |
|        |          | • **** = Critical                                                                                                    |             |
|        |          | • *** = Major                                                                                                    |             |
|        |          | • ** = Minor                                                                                                    |             |
|        |          | • blank = None                                                                                                    |             |
|        |          | report id: The system message character string (BUG1234, ERR5683, etc.) time: hh:mm:ss                                                                                                    |             |
|        |          | date: dd/mm/yy sequence number: The sequence the message appears. The range is 0-65535, and the numbers are right justified. Meridian 1 and auxiliary processor messages have separate sequence numbers. event: This indicates the type of event that is being output: MSG (message), SET (set alarm), CLR (clear alarm). |             |
|        |          | tab: 6 character indent                                                                                                    |             |
|        |          | Operator data: This contains additional information to help clear the fault. This field contains the additional message information (TN, loop number, etc.) that the message contains. Up to 30 characters appear. Expert data: This field may not always appear. It contains system expert information.                  |             |
|        | HSL      | ACD/D High-Speed AUX link                                                                                                    |             |
|        | ICP      | Intercept Computer Link                                                                                                    |             |
|        | INS      | Installer SBA access level to be stored in the history file. Precede with X to remove.                                                                                                    | adminset-21 |
|        | LSL      | ACD/D Low-Speed AUX link<br>Small System uses LSL for Meridian Mail<br>administration/maintenance access                                                                                                    |             |
|        | MCT      | Malicious Call Trace TTY port along with other users                                                                                                    | mct-20      |

| Prompt | Response  | Comment                                                                                                    | Pack/Rel    |
|--------|-----------|----------------------------------------------------------------------------------------------------|-------------|
|        | MTC       | Maintenance includes AUD, BUG and ERR if enabled by prompt ERRM in PARM. Use MTC for the system monitor or XSM.         |             |
|        | NOO       | No Overlay allowed                                                                                                    |             |
|        | OSN       | OSN output device                                                                                                    | basic-5.00  |
|        | PMS       | Property Management System interface                                                                                    |             |
|        | SCH       | Service Change or any data base change                                                                                  |             |
|        | TRF       | Traffic                                                                                                    | adminset-21 |
|        | USR       | User SBA access level to be stored in the history file. Precede with X to remove.                                       |             |
| USER_N | AME       |                                                                                                    | basic-4.50  |
|        | aa        | Name assigned to user, up to 11 characters                                                                              |             |
| USR    |           | User. Precede any of the following with X to remove.                                                                    | pri-12      |
|        | ISLD      | Integrated Services Signaling Link Dedicated. D-channel for ISL only, in dedicated mode, without using the PRI channel. |             |
|        | PRI       | Primary Rate Interface. D-channel for ISDN PRA only.                                                                    |             |
|        | SHA       | Shared mode. D-channel used for both ISDN PRA and ISL. D-channel must be using a PRI channel.                           |             |
|        | SHAV      | Shared Virtual Network Services. D-channel shared between PRA, VNS and ISLD.                                            |             |
|        | VNS       | Virtual Network Services. D-channel used for Virtual Network Services or for ISLD.                                      |             |
| VAS    | NEW       | New Value Added Server                                                                                                  | cls-7       |
|        | CHG       | Change Value Added Server                                                                                               |             |
|        | OUT       | Remove Value Added Server                                                                                               |             |
|        | <cr></cr> | End VAS prompting sequence                                                                                              |             |
| VCNA   | (NO) YES  | Virtual Network Services Network Call Party<br>Name Display available over this D-channel                               | vns-16      |

| Prompt | Response | Comment                                                                                                    | Pack/Rel |
|--------|----------|----------------------------------------------------------------------------------------------------|----------|
| VCRD   | (NO) YES | Virtual Network Services Network Call<br>Redirection available over this D-channel                                                                                                    | vns-16   |
| VNSC   | (0)-xx   | Virtual Network Services Customer number associated with the D-channel. Customer number is defined in LD 15. Customer 0 is the default for the D-channel. Ensure customer 0 is not actually a user of the D-channel before changing.                                                                                                    | vns-16   |
| VNSM   | 1-300    | Virtual Network Services Maximum controlled by the D-channel                                                                                                    | vns-16   |
| VNSP   | 0-32700  | Virtual Network Services Private Network Identifier (PNI) for the far-end customer                                                                                                    | vns-16   |
| VOLR   | (NO) YES | Handset Volume Reset To have handset volume reset whenever the user hangs up or uses handsfree, set VOLR = YES.                                                                                                    | agcr-20  |
| VSID   | 0-127    | VAS Identifier Identifier for the VAS providing the services, this includes IS, Data Services, Voice Messaging, Alpha terminals. The value entered here is associated with the value which can be entered at the ELAN prompt. By responding to VSID, you are preparing to associate a link with a Value Added Server ID to allow message transmission. | cls-7    |
| VSIG   | (NO) YES | Virtual Network Services Network Signalling denied/allowed. VSIG=YES equal Signalling arrangement =ESN5 VSIG=NO equal Signalling arrangement =STD                                                                                                    | basic-23 |
| VTRO   | (NO) YES | Trunk Route Optimization before answer available over this D-channel for VNS.                                                                                                    | vns-21   |
|        |          | Advanced Network Services (NTWK)     package 148 is equipped                                                                                                    |          |
|        |          | <ol> <li>Trunk Anti-Tromboning (TAT) package<br/>293 is not equipped</li> </ol>                                                                                                    |          |
|        |          | 3. VCRD = YES                                                                                                    |          |

| Prompt | Response     | Comment                                                                                                    | Pack/Rel   |
|--------|--------------|----------------------------------------------------------------------------------------------------|------------|
| VXCT   | 0, 2, 4, 252 |                                                                                                    | basic-5.00 |
|        |              | Virtual XCT loop number. 'X' to remove existing VXCT                                                                                                    |            |
| XCT    |              |                                                                                                    | xct-15     |
|        | 0, 2, 4,158  | Extended Conference/TDS/MFS Loop number for NT8D17 Conference/TDS/MFS card. Enter an even network loop number for TDS/MFS functions. The Conference function is automatically assigned the next higher or odd loop number.  System prints: TDS n MFS n CNF n+1 This indicates that TDS and MFS functions are configured on the even loop "n" and conference function is configured on the next higher odd loop.  Precede with X to remove. Both loops must be disabled first. Since TN 0 0 0 0 cannot be used in non-multigroup systems, it is recommended that Conference/TDS/MFS card be placed in loop 0.  You may configure more than 16 conference loops; however, enabling more than 16 conference loops may cause the system to lock-up. |            |
|        | D0-D158      | Dealer conference loop                                                                                                    | ohol-20    |
|        | S0-S158      | Spare dealer conference loop<br>Place in the same group as the units planned<br>to use this loop.                                                                                                    | ohol-20    |
|        | 0-254        | XCT loop number for NT8D17<br>Conference/TDS Card, Systems with Fibre<br>Network Fabric                                                                                                    | fnf-25     |
| XNUM   | (1)-4        | Number of retransmissions per message for PMSI. If XTMR = 0, this prompt does not appear.                                                                                                    | pms-19     |
| XSM    | (NO) YES     | Extended System Monitor This is the SDI port for the Extended System Monitor. Prompt USER must be set to MTC (maintenance messages) for the system                                                                                                    | xpe-15     |

| Prompt | Response  | Comment                                                                                                    | Pack/Rel |
|--------|-----------|----------------------------------------------------------------------------------------------------|----------|
|        |           | monitor port. Only one port can be XSM = YES.                                                                                                    |          |
| XTMR   | (0)- 6    | PMS acknowledgment time (the time measured in seconds to wait for the acknowledgment message from the PMS) Where: 0 = no retransmission.                                                                                                    | pms-19   |
| YALM   | (FDL) DG2 | Yellow Alarm Method Prompted only if the frame format is ESF. If YALM is not prompted, DG2 was set automatically. If YALM is prompted the response varies between countries. The default is FDL when the frame format is ESF. When the frame format is D2, D3, or D4, the default is DG2. | pri-19   |

LD 17: Configuration Record 1

# Chapter 17: LD 18: Speed/Group Call, Pretranslation, Special Service, 16-Button DTMF and Hotline

This overlay allows data for Speed Call, System Speed Call, Group Call, Pretranslation, Special Service, and Enhanced Hotline and 16-Button DTMF to be created or modified. The data can be printed using Overlay 20.

The overlay allows the ability to add and copy multiple Speed Call lists and System Speed Call lists. The number of lists allowed by each system is subject to the system type and memory available. Refer to *Features and Services Fundamentals*, *NN43001-106* for details concerning speed call requirements.

The Pretranslation List configuration takes place in this program. To enable the Pretranslation feature in LD 15, the list must be configured here using the XLAT prompt.

#### **Prompts and responses**

#### **Contents**

#### Section

Prompts and responses by task:

Compute Speed Call list memory size and disk records on page 584

Configure Group Call lists on page 584

Configure Speed Call lists on page 585

Assign a Pretranslation group to Speed Call list on page 585

Configure Enhanced Hot Line lists on page 586

Configure Special Service List on page 586

Move from one group or list to another on page 587

Configure Group Hunt on page 587

| Section                                       |  |  |
|-----------------------------------------------|--|--|
| Configure ABCD data block on page 588         |  |  |
| Other Information:                            |  |  |
| Flexible feature code information on page 589 |  |  |

### Compute Speed Call list memory size and disk records

Use this prompt sequence to determine if there are enough memory and disk records for new Speed Call and Hot Line lists. Compare the output with the "MEM AVAIL" and "DISK RECS AVAIL" values output before the REQ prompt. See also "System memory and disk space" at the beginning of this document.

| Prompt | Response  | Comment                                                                                                 |
|--------|-----------|----------------------------------------------------------------------------------------------------|
| REQ:   | COMP      | Request = COMP (Compute disk and memory required for new lists)                                         |
| TYPE:  | aaa       | Type of data block, where: aaa = SCL, SSC or HTL (Speed Call, System Speed Call or Hot Line estimation) |
| NOLS   | 1-8191    | Number of lists to be added                                                                             |
| DNSZ   | 4-(16)-31 | Maximum DN size (length) of digits allowed for new lists                                                |
| SIZE   | 1-1000    | Maximum number of DNs allowed in new lists                                                              |

## **Configure Group Call lists**

| Prompt | Response | Comment                                                                                                    |
|--------|----------|----------------------------------------------------------------------------------------------------|
| REQ:   | aaa      | Request (REQ responses begin on )                                                                               |
| TYPE:  | GRP      | Type of data block = GRP (Group Call list)                                                                      |
| CUST   | xx       | Customer number associated with this data block                                                                 |
| GRNO   | 0-63     | Group number for group call                                                                                     |
| GRPC   | (YES) NO | Allow or deny group call control to the originator                                                              |
| STOR   | xxx yyyy | Entry number (0-19) and the digits stored with it Entry number (0-5) and digits stored with it for Small System |

# **Configure Speed Call lists**

| Prompt | Response  | Comment                                                                                |
|--------|-----------|----------------------------------------------------------------------------------------|
| REQ:   | aaa       | Request (REQ responses begin on )                                                      |
| TYPE:  | aaa       | Type of data block, where aaa = SCL or SSC (Speed Call list or System Speed Call list) |
| LSNO   | 0-8190    | List Number for Speed Call (SCL)                                                       |
|        | 0-4095    | List Number for System Speed Call (SSC)                                                |
| TOLS   | 0-8190    | To List (New speed call list number)                                                   |
| NCOS   | (0)-99    | Network Class of Service for SSC                                                       |
| DNSZ   | 4-(16)-31 | Maximum DN size (length) for Speed Call lists                                          |
| SIZE   | 1-1000    | Maximum number of DNs in Speed Call list                                               |
| WRT    | (YES) NO  | Data is correct and can be updated in the data store                                   |
| STOR   | xxx yyyy  | Entry number (0-999) and the digits stored with it                                     |
| WRT    | (YES) NO  | Data is correct and can be updated in the data store                                   |

# **Assign a Pretranslation group to Speed Call list**

| Prompt | Response     | Comment                                                                                  |
|--------|--------------|------------------------------------------------------------------------------------------|
| REQ:   | aaa          | Request (REQ responses begin on )                                                        |
| TYPE:  | PRE          | Type of data block = Pretranslation calling group assignment                             |
| CUST   | xx           | Customer number                                                                          |
| XLAT   | 0-254 0-8191 | Pretranslation list (Calling group to Speed Call list correlation)                       |
|        | 0-254 8191   | If list number 8191 is assigned to a group then pretranslation is removed for that group |
| - PRE  | 0-8190       | Pretranslation Speed Call List number                                                    |
| - PST  | 0-8190       | Post-translation Speed Call List number                                                  |
| - SDA  | 0-8190       | Single-Digit Access Speed Call List number                                               |

# **Configure Enhanced Hot Line lists**

| Prompt | Response  | Comment                                              |
|--------|-----------|------------------------------------------------------|
| REQ:   | aaa       | Request (REQ responses begin on )                    |
| TYPE:  | HTL       | Type of data block = Hot Line list                   |
| CUST   | xx        | Customer number                                      |
| LSNO   | 0-8190    | List Number for Hotline (one for customer)           |
| NCOS   | 0-4095    | Network Class of Service for HTL                     |
| DNSZ   | 4-(16)-31 | Maximum DN size (length) allowed for Hot Line list   |
| SIZE   | 1-1000    | Maximum number of DNs in Hot Line list               |
| WRT    | (YES) NO  | Data is correct and can be updated in the data store |
| STOR   | xxx yyyy  | Entry number (0-999) and the digits stored with it   |
| WRT    | (YES) NO  | Data is correct and can be updated in the data store |

## **Configure Special Service List**

| Prompt | Response  | Comment                                                                     |
|--------|-----------|-----------------------------------------------------------------------------|
| REQ:   | aaa       | Request (REQ responses begin on )                                           |
| TYPE:  | SSL       | Type of data block = Special Service list                                   |
| SSL    | 1-15      | Special Service List number                                                 |
| SSDG   | xxxx      | Special Service Digit or Digits                                             |
| - CDPC | (NO) YES  | Called Party Control is enabled                                             |
| - TOLL | (NO) YES  | Toll number                                                                 |
| - ALRM | (NO) YES  | Alarm is enabled                                                            |
| - TNDM | (NO) YES  | Tandem                                                                      |
| - SSUC | (NO) YES  | Special Service Unanswered Call Mark                                        |
| - NDGT | (0) - 15  | Number of digits collected before the seizure of the outgoing CIS MFS trunk |
| - SSDG | <cr></cr> | Special Service Digit or Digits                                             |

# Move from one group or list to another

| Response | Comment                                               |
|----------|-------------------------------------------------------|
| MOV      | Request = MOV                                         |
| aaa      | Group or List Type (aaa = GHT, GRP, SCL, SSC, or SSL) |
| xx       | Customer number                                       |
| xxxx     | List Number                                           |
| 0-254    | To List                                               |
| xx       | Group Number                                          |
| 0-63     | To Group                                              |
|          | MOV aaa xx xxxx 0-254 xx                              |

# **Configure Group Hunt**

| Prompt | Response     | Comment                                              |
|--------|--------------|------------------------------------------------------|
| REQ:   | aaa          | Request (REQ responses begin on )                    |
| TYPE:  | GHT          | Type of data block = Group Hunt                      |
| LSNO   | 0-254        | List Number                                          |
| CUST   | xx           | Customer Number                                      |
| PLDN   | xxxx         | Pilot DN                                             |
| PLAT   | 1-254 0-8191 | Post-translation calling group and list number       |
| GRNO   | 0-63         | Group Number for group call                          |
| GRPC   | (YES) NO     | Group Call originator (does) does not have control   |
| DNSZ   | 4-(16)-31    | Maximum Directory Number Size (length)               |
| SIZE   | 1-1000       | Size of list                                         |
| STOR   | xxx yyyy     | Entry number (0-999) and the digits stored with it   |
| WRT    | (YES) NO     | Data is correct and can be updated in the data store |

# **Configure ABCD data block**

| Prompt | Response | Comment                                    |
|--------|----------|--------------------------------------------|
| REQ:   | aaa      | Request (REQ responses begin on )          |
| TYPE:  | ABCD     | Type of data block = ABCD (16 Button DTMF) |
| TBNO   | 1-254    | Table Number                               |
| DFLT   | 1-254    | Default function table number              |
| PRED   | (NO) YES | Pre-Dial                                   |
| - A    | aaaa     | A key assignment                           |
| - B    | aaaa     | B key assignment                           |
| - C    | aaaa     | C key assignment                           |
| - D    | aaaa     | D key assignment                           |
| - *    | aaaa     | asterisk key assignment                    |
| -#     | aaaa     | # key assignment                           |
| - RCAL | ADL xx   | Recall button assignment                   |
| POST   | (NO) YES | Post-dial                                  |
| - A    | aaaa     | A key assignment                           |
| - B    | aaaa     | B key assignment                           |
| - C    | aaaa     | C key assignment                           |
| - D    | aaaa     | D key assignment                           |
| - *    | aaaa     | asterisk key assignment                    |
| -#     | aaaa     | # key assignment                           |
| CONT   | (NO) YES | Control                                    |
| - A    | aaaa     | A key assignment                           |
| - B    | aaaa     | B key assignment                           |
| - C    | aaaa     | C key assignment                           |
| - D    | aaaa     | D key assignment                           |
| - *    | aaaa     | asterisk key assignment                    |
| -#     | aaaa     | # key assignment                           |

## Flexible feature code information

**Table 5: Default 16-button DTMF Flexible Feature Code functions** 

| Button | Pred | Post | Control |
|--------|------|------|---------|
| Α      | RGAD | RGAA | CNFD    |
| В      | SNR  | SNS  | TGLD    |
| С      | CFWA | NUL  | DISD    |
| D      | SPCU | NUL  | NUL     |
| *      | NUL  | NUL  | NUL     |
| #      | NUL  | NUL  | NUL     |
| RCAL   | NUL  |      |         |

**Table 6: Flexible Feature Code mnemonics** 

| Function                              | Pre-dial<br>mode<br>mnemonic | Post-dial<br>mode<br>mnemonic | Control<br>mode<br>mnemonic |
|---------------------------------------|------------------------------|-------------------------------|-----------------------------|
| ADL xx (maximum 31 digits)            | ADL xx                       | ADL xx                        |                             |
| Authorization Code                    | AUTH                         |                               |                             |
| Automatic Set Relocation              | ASRC                         |                               |                             |
| Automatic Wake Up Activate            | AWUA                         |                               |                             |
| Automatic Wake Up Deactivate          | AWUD                         |                               |                             |
| Automatic Wake Up Verify              | AWUV                         |                               |                             |
| Busy Number Redial Activate           |                              | BNRA                          |                             |
| Busy Number Redial Deactivate         | BNRD                         |                               |                             |
| Busy Number Redial Toggle             | BNRK                         | BNRK                          |                             |
| Call Detail Recording Charge Account  | CDRC                         | CDRC                          |                             |
| Call Forward All Calls Activate       | CFWA                         |                               |                             |
| Call Forward All Calls Deactivate     | CFWD                         |                               |                             |
| Call Forward All Calls Verify         | CFWV                         |                               |                             |
| Call Forward Destination Deactivation | CFDD                         |                               |                             |
| Call Forward Hunt Override            | CFHO                         |                               |                             |

| Function                                     | Pre-dial<br>mode<br>mnemonic | Post-dial<br>mode<br>mnemonic | Control<br>mode<br>mnemonic |
|----------------------------------------------|------------------------------|-------------------------------|-----------------------------|
| Call Park                                    |                              | CPRK                          |                             |
| Call Park Access                             | CPAC                         |                               |                             |
| Carriage return (use default from Table 7)   | <cr></cr>                    | <cr></cr>                     | <cr></cr>                   |
| Conference Diagnostics                       | COND                         |                               |                             |
| Conference Digit 1                           |                              |                               | CNFD                        |
| Conference 6 Trunk Disconnect                |                              | C6DS                          |                             |
| Customer Call Forward Activate               | CCFA                         |                               |                             |
| Customer Call Forward Deactivate             | CCFD                         |                               |                             |
| Customer Call Forward Toggle                 | CCFK                         |                               |                             |
| Deactivate RGA/LND/SNR/CFW                   | DEAF                         |                               |                             |
| Disconnect Digit 3                           |                              |                               | DISD                        |
| Electronic Lock Activate                     | ELKA                         |                               |                             |
| Electronic Lock Deactivate                   | ELKD                         |                               |                             |
| Group Hunt Pilot DN                          | GRHP                         |                               |                             |
| Incoming Call Indicator Activate             | ACAI                         |                               |                             |
| Incoming Call Indicator Deactivate           | ICID                         |                               |                             |
| Incoming Call Indicator Override             |                              | ICPO                          |                             |
| Incoming Call Indicator Print                | ICIP                         |                               |                             |
| Integrated Message System Access             | IMSA                         |                               |                             |
| Last Number Redial                           | RDLN                         | RDLN                          |                             |
| Maintenance Access                           | MNTC                         |                               |                             |
| Malicious Call Trace                         |                              | MTRC                          |                             |
| NUL (leave key without an assigned function) | NUL                          | NUL                           | NUL                         |
| Override                                     |                              | OVRD                          |                             |
| Paging and Radio paging code                 | PAG xx                       | PAG xx                        |                             |
| Permanent Hold                               |                              | HOLD                          |                             |
| Pickup DN                                    | PUDN                         |                               |                             |
| Pickup Group                                 |                              | PUGR                          |                             |
| Pickup Ringing Number                        |                              | PURN                          |                             |
| Ring Again Activate                          |                              | RGAA                          |                             |

| Function                         | Pre-dial<br>mode<br>mnemonic | Post-dial<br>mode<br>mnemonic | Control<br>mode<br>mnemonic |
|----------------------------------|------------------------------|-------------------------------|-----------------------------|
| Ring Again Deactivate            | RGAD                         |                               |                             |
| Ring Again Verify                | RGAV                         |                               |                             |
| Room Status                      | RMST                         |                               |                             |
| Speed Call Controller            | SPCC                         |                               |                             |
| Speed Call Erase                 | SPCE                         |                               |                             |
| Speed Call User                  | SPCU                         | SPCU                          |                             |
| Store Number (Erase)             | RDNE                         |                               |                             |
| Store Number (Redial)            | RDSN                         | RDSN                          |                             |
| Store Number (Save)              | RDST                         | RDST                          |                             |
| System Speed Call User           | SSPU                         | SSPU                          |                             |
| Terminal Diagnostics             | TRMD                         |                               |                             |
| Toggle Digit 2                   |                              |                               | TGLD                        |
| Trunk Answer From Any Station    | TFAS                         |                               |                             |
| Trunk Verification               | TRVS                         |                               |                             |
| User Status                      | USTA                         |                               |                             |
| User for set based administrator | USER                         |                               |                             |

# **Alphabetical list of prompts**

| Prompt | Response | Comment                                                                                                    | Pack/Rel |
|--------|----------|----------------------------------------------------------------------------------------------------|----------|
| #      | aaaa     | # key assignment. For more information, see <u>Table</u> 5: Default 16-button DTMF Flexible Feature Code functions on page 589 and <u>Table 6: Flexible Feature</u> Code mnemonics on page 589. | abcd-14  |
| *      | aaaa     | Asterisk key assignment. For more information, see Table 5: Default 16-button DTMF Flexible Feature Code functions on page 589 and Table 6: Flexible Feature Code mnemonics on page 589.        | abcd-14  |
| A      | aaaa     | A key assignment. For more information, see <u>Table</u> 5: <u>Default 16-button DTMF Flexible Feature Code</u>                                                                                 |          |

| Prompt | Response  | Comment                                                                                                    | Pack/Rel |
|--------|-----------|----------------------------------------------------------------------------------------------------|----------|
|        |           | functions on page 589 and <u>Table 6: Flexible Feature</u> Code mnemonics on page 589.                                                                                                    |          |
| ALRM   | (NO) YES  | Alarm is enabled                                                                                                    | basic-1  |
| В      | aaaa      | B key assignment. For more information, see <u>Table 5</u> : <u>Default 16-button DTMF Flexible Feature Code functions</u> on page 589 and <u>Table 6</u> : <u>Flexible Feature Code mnemonics</u> on page 589.                                                                                                    | abcd-14  |
| С      | aaaa      | C key assignment. For more information, see <u>Table 5</u> : <u>Default 16-button DTMF Flexible Feature Code functions</u> on page 589 and <u>Table 6</u> : <u>Flexible Feature Code mnemonics</u> on page 589.                                                                                                    | abcd-14  |
| CDPC   | (NO) YES  | Called Party Control is enabled                                                                                                    | basic-1  |
| CONT   | (NO)      | Control; default mnemonics are used. For more information, see <u>Table 6: Flexible Feature Code mnemonics</u> on page 589.                                                                                                    | basic-1  |
|        | YES       | Modify control mode table. For more information, see Table 5: Default 16-button DTMF Flexible Feature Code functions on page 589.                                                                                                    |          |
| CUST   | XX        | Customer number associated with this function as defined in LD 15. Prompted when REQ = NEW or CHG and LSNO = <cr></cr>                                                                                                    | basic-1  |
| D      | aaa       | D key assignment. For more information, see <u>Table 5</u> : <u>Default 16-button DTMF Flexible Feature Code functions</u> on page 589 and <u>Table 6</u> : <u>Flexible Feature Code mnemonics</u> on page 589.                                                                                                    | abcd-14  |
| DFLT   | 1-254     | Default function table number Prompted if a table has been defined for the customer.                                                                                                    | basic-1  |
|        | <cr></cr> | No table is to be used as the default.                                                                                                    |          |
| DNSZ   | 4-(16)-31 | Directory Number Size Maximum length of DN allowed for Speed Call list or Group Hunt list. Range is 4, 8, 12, 16, 20, 24, 28, 31. For Speed Calling the default = 16. Numbers between 1 and 30 are rounded up to the next valid number. Once defined DNSZ should not be changed. Instead, print out the list, remove it with REQ = OUT and | optf-1   |

| Prompt | Response  | Comment                                                                                                    | Pack/Rel   |
|--------|-----------|----------------------------------------------------------------------------------------------------|------------|
|        |           | rebuild the list with the new DNSZ. Prompted when REQ = NEW and TYPE = GHT.                                                                                                    |            |
| GRNO   | 0-63      | Group Number for group call                                                                                                    | grp-20     |
| GRP    | 0 - 4095  | Ringing Number Pickup Group (RNPG) using this speed call list. Repeat for all groups sharing the same list.                                                                                                    | grp-1      |
|        | <cr></cr> | To reprompt "LSNO"                                                                                                    |            |
|        | X         | To remove                                                                                                    |            |
| GRPC   | (YES)     | Group Call originator does have control If GRPC = YES in the Group Call List, the originator has control: when the originator goes on hook, the call is terminated. If GRPC = NO and the originator goes on hook, the Group Call acts like a conference call: the call remains active until all members go on hook. | grp-20     |
|        | NO        | Group Call originator does not have control                                                                                                    |            |
| LSNO   |           | List Number for Speed Call, System Speed Call, Group Hunting and Hotline.                                                                                                    | optf-1     |
|        | 0-4095    | System Speed Call and Hot Line lists                                                                                                    |            |
|        | 0-8190    | A Speed Call list associated with Call Pickup network wide groups.                                                                                                    |            |
|        | <cr></cr> | to end<br>Use only when REQ = CHG and TYPE = GHT.                                                                                                    |            |
|        |           | List numbers exceeding four digits have the left most digits truncated, and only the right most digits is accepted. A Hot Line list uses a System Speed Call list entry, only one Hot Line list is allowed per customer.  MSCL must be defined in LD 17.                                                            |            |
| NCOS   | (0)-99    | Network Class of Service<br>Prompted when TYPE = SSC or HTL.                                                                                                    | basic-17   |
| NDGT   | (0) - 15  | Number of digits which can be collected before the seizure of the outgoing CIS MFS trunk.  Number of digits to be accepted from the incoming MFS trunk.  If the outgoing call is recognized as MFS call then the trunk will not be seized until the number of the user                                              | cismfs- 23 |

| Prompt | Response    | Comment                                                                                                    | Pack/Rel |
|--------|-------------|----------------------------------------------------------------------------------------------------|----------|
|        |             | dialed digits equals to the NDGT or EOD timer expires or the OCTO ('#') is dialed. If the incoming MFS call is recognized then the trunk should be requested to issue the BX MFS signal to the CIS CO party until the number of the accepted from the trunk digits equals to NDGT. |          |
| NOLS   | 1-8191      | Number of lists to be added. Prompted if REQ = COMP                                                                                                    |          |
| PLAT   | 1-254 0-819 | 1                                                                                                    | pldn-15  |
|        |             | Post-translation calling group and list number List number 8191 is used to remove the group from being post-translated.                                                                                                    |          |
| PLDN   | xxxx        | Pilot DN. Prompted when LSNO = <cr>.</cr>                                                                                                    | pldn-15  |
| POST   | (NO)        | Do not modify Post-dial table Default mnemonics are used; see Table 7.                                                                                                    | abcd-14  |
|        | YES         | Modify Post-dial table                                                                                                    |          |
| PRE    | 0-8190      | Pre-translation Speed Call List number Precede with X to remove.                                                                                                    | pxlt-15  |
| PRED   | (NO)        | Do not modify Pre-dial pre-dial function table. Default mnemonics are used. For more information, see <a href="Table 5">Table 5</a> : Default 16-button DTMF Flexible Feature <a href="Code functions">Code functions</a> on page 589.                                             | abcd-14  |
|        | YES         | Modify the pre-dial function table. For more information, see <u>Table 6: Flexible Feature Code mnemonics</u> on page 589.                                                                                                    |          |
| PST    | 0-8190      | Post-translation Speed Call List number Precede with X to remove.                                                                                                    | pxlt-15  |
| RCAL   | ADL xx      | Recall button assignment Autodial, where xx is the autodial number to a maximum of 31 digits.                                                                                                    | abcd-14  |
|        | NUL         | To leave the RCAL button without an assigned autodial number                                                                                                    |          |
| REQ    |             | Request                                                                                                    | basic-19 |
|        | CHG         | Change existing data block                                                                                                    |          |
|        | COMP        | Compute memory and disk requirements for new Speed Call, System Speed Call or Hot Line lists                                                                                                    |          |

| Prompt | Response  | Comment                                                                                                    | Pack/Rel   |
|--------|-----------|----------------------------------------------------------------------------------------------------|------------|
|        | CPY xxx   | Copy speed call data. Where: xxx = 1-100. The ability to copy multiple Speed Call and System Speed Call lists is supported.                                                                                                    |            |
|        | END       | Exit overlay program                                                                                                    |            |
|        | MOV       | Move data block from one group or list to another.                                                                                                    |            |
|        |           | MOV command can be used to renumber one group call or speed call list to another.                                                                                                    | basic-25.4 |
|        | NEW xxx   | Add new data block. Where: xxx = 1-100. The ability to create multiple speed Call and System Speed Call lists is supported.                                                                                                    |            |
|        | OUT       | Remove data block.                                                                                                    |            |
| SDA    | 0-8190    | Single-digit Access Speed Call List number Precede with X to remove.                                                                                                    | pxlt-15    |
| SIZE   | 1-1000    | Maximum number of DNs in Speed Call or Hot Line lists                                                                                                    | optf-1     |
|        | 1-96      | Maximum number of DNs in Group Hunt list Once defined, SIZE should not be changed. Instead, print out the list in LD 20, remove it with REQ = OUT and rebuild the list with the new SIZE. SIZE is not prompted for TYPE = GRP or PRE.    |            |
| SSDG   | XXXX      | Special Service Digitone Digit or Digits (1-4 digits)                                                                                                    | opcb-14    |
|        | <cr></cr> | To proceed past SSDG prompt.                                                                                                    |            |
|        | X         | Precede SSDG entry with X to remove it. The SSDG prompt, followed by the CDPC, TOLL and ALRM prompts, reappears after each ALRM prompt until the list contains 100 entries or a <cr> is entered for SSDG. Precede with X to remove.</cr> |            |
| SSL    | 1-15      | Special Service List number                                                                                                    | supp-14    |
|        | X         | Precede with X to remove.                                                                                                    |            |
| SSUC   | (NO) YES  | Special Service Unanswered Call mark If the outgoing call is recognized as SSUC (that is, if the first 1 - 4 digits outpulsed to the trunk = SSDG with SSUC = YES), then such a call requires some specific disconnect treatment.        | cist-21    |
| STOR   |           | Store                                                                                                    | optf-1     |
|        | xxx yyy y | For TYPE = SCL, SSC, or HTL the input format is entry number and digits stored against it. Where:                                                                                                    |            |

| Prompt | Response            | Comment                                                                                                    | Pack/Rel |
|--------|---------------------|----------------------------------------------------------------------------------------------------|----------|
|        |                     | • xxx = list entry number from 000 to 999                                                                                                    |          |
|        |                     | • yyy y = digits stored with each list entry number xxx                                                                                                    |          |
|        | хх уууу             | For TYPE = GRP the input format is member number and member DN. Where:                                                                                                    |          |
|        |                     | • xx = member number (00-19 for 51C, 61C, and 81C or 0-5 for Small System)                                                                                                    |          |
|        |                     | • yyyy = member DN                                                                                                    |          |
|        |                     | If the Directory Number Expansion (DNXP) package is equipped, up to seven digits are allowed; otherwise, only four digits can be entered.                                                                                                    |          |
|        | хх уу               | For TYPE = GHT the input format is Group Hunt entry and digits stored against it. Where:                                                                                                    |          |
|        |                     | • xx = GHT entry number from 00 to 95                                                                                                    |          |
|        |                     | • yyyy = digits stored                                                                                                    |          |
|        | <cr></cr>           | Stop STOR prompt For Speed Call, System Speed Call or Hot Line the member number must conform with SIZE and the number of digits must conform to prompt DNSZ. Digits may include "*" and "#" if the Outpulsing, asterisk and octothorpe (OPAO) package 104 is equipped. |          |
|        | xxx <space></space> | <cr></cr>                                                                                                    |          |
|        |                     | Remove entry                                                                                                    |          |
| TBNO   | 1-254               | Table Number The number of the ABCD table to be added, changed or removed                                                                                                    | abcd-14  |
| TNDM   | (NO) YES            | Send MFC H tandem signal<br>Prompted when the International Supplementary<br>Features (SUPP) package 131 and Multifrequency<br>Compelled Signaling (MFC) package 128 are<br>equipped.                                                                                   | supp-14  |
| TOGR   | 0-63                | To Group<br>New group call group number.                                                                                                    | grp-1    |
| TOLL   | (NO) YES            | Toll number The SSDG entry is a toll number                                                                                                    | opcb-14  |

| Prompt | Response | Comment                                                                                                    | Pack/Rel |
|--------|----------|----------------------------------------------------------------------------------------------------|----------|
| TOLS   | 0-8190   | To List<br>New speed call list number.                                                                                                    | optf-1   |
| TYPE   |          | Type of data block                                                                                                    | basic-1  |
|        | ABCD     | 16-Button DTMF data block                                                                                                    |          |
|        | CPNW     | Call Pickup Network Wide data                                                                                                    |          |
|        | GHT      | Group Hunt data block                                                                                                    |          |
|        | GRP      | Group call data block                                                                                                    |          |
|        | HTL      | Hot Line data block                                                                                                    |          |
|        | PRE      | Pretranslation data block                                                                                                    |          |
|        | SCL      | Speed Call List or pretranslation data block                                                                                                    |          |
|        | SSC      | System Speed Call data block                                                                                                    |          |
| WRT    | (YES) NO | Write Data is correct and can be updated in data store.                                                                                                    | optf-1   |
|        |          | The Prompt WRT follows prompts SIZE and STOR asking you to confirm the correctness of the data just entered. If data is correct, enter "YES" or <cr>. A response of "NO" causes the data just entered to be ignored and SCH3213 is output.  A response of "****" aborts the program. Only the last STOR value is lost. All previous values to which WRT was "YES" or <cr> are saved.  The following information is output with the WRT prompt:  ADDS: MEM: xxxxxx DISK: yy.y Where:</cr></cr> |          |
|        |          | • xxxxx = the amount of protected memory                                                                                                    |          |
|        |          | • yy.y = the number of disks records required for the new Speed Call list                                                                                                    |          |
|        |          | Check the "MEM AVAIL" and "DISK RECS AVAIL" output values before the REQ prompt. See also "System memory and disk space" at the beginning of this document.                                                                                                    |          |
| XLAT   | ххх уууу | Calling group number to translation Speed Call list<br>number correlation. Format if International<br>Supplementary Features (SUPP) package 131 is not<br>equipped, where:                                                                                                    | pxlt-8   |
|        |          | • xxx = Pretranslation group number, 0-254                                                                                                    |          |
|        |          | • xxx = Group 0 is used for trunks.                                                                                                    |          |

| Prompt | Response  | Comment                                                                                                    | Pack/Rel |
|--------|-----------|----------------------------------------------------------------------------------------------------|----------|
|        |           | • xxx = Group 1 is used for attendant consoles.                                                                                             |          |
|        |           | <ul> <li>xxx = Groups 2-254 can be used for other calling<br/>groups.</li> </ul>                                                            |          |
|        |           | <ul> <li>yyyy = List number to be used for Pretranslation,<br/>0-8191. 8191 is used to remove the group from<br/>pretranslation.</li> </ul> |          |
|        | XXX       | Pretranslation group number. Format if International Supplementary Features (SUPP) package 131 is equipped, where:                          |          |
|        |           | • xxx = Group 0 is used for trunks.                                                                                                    |          |
|        |           | • xxx = Group 1 is used for attendant consoles.                                                                                             |          |
|        |           | <ul> <li>xxx = Group 2-254 can be used for other calling<br/>groups.</li> </ul>                                                             |          |
|        | <cr></cr> | End the prompt group.                                                                                                    |          |

# **Chapter 18: LD 19: Code Restriction**

Overlay program 19 allows data for code restrictions to be created or modified.

Code Restriction is used to control the digits that can be dialed on a COT or FEX trunk route by a Toll Denied (TLD), Conditionally Toll Denied (CTD) or Conditionally Unrestricted (CUN) Class of Service telephone. See also New Flexible Code Restriction in LD 49.

Route 31 is not an exclusively private route. It can be configured as a private route in LD 16.

For small systems, Overlay program 19 is replaced by Overlay 49.

#### **Prompts and responses**

#### **Contents**

#### Section

Prompts and responses by data block:

ANI: Automatic Number Identification data block on page 599

CRB: Code Restriction data block on page 600

FGDB: Feature Group D data block on page 600

#### **ANI: Automatic Number Identification data block**

| Prompt | Response | Comment                                                    |
|--------|----------|------------------------------------------------------------|
| REQ:   | aaa      | Request                                                    |
| TYPE:  | ANI      | Type of data block = ANI (Automatic Number Identification) |
| ANII   | 0-31     | ANI Data Block Index                                       |
| ANIT   | XXX      | Invalid ANI treatment                                      |
| NPA    | 200- 999 | First 3 ANI digits in NPA format                           |

| Prompt | Response  | Comment                        |
|--------|-----------|--------------------------------|
| 3ANI   | xxx       | 3 Digit ANI (denied) allowed   |
| SLV3   | NXX       | Number of digits for screening |
| NXX    | xxx yyy   | Range of end-office numbers    |
| SLV6   | XXX       | Number of digits for screening |
| - SUB  | xxxx yyyy | Range of subscriber numbers    |

#### **CRB: Code Restriction data block**

| Prompt | Response        | Comment                                         |
|--------|-----------------|-------------------------------------------------|
| REQ:   | aaa             | Request                                         |
| TYPE:  | CRB             | Type of data block = CRB (Code Restriction)     |
| NCOS   | 0-99            | NCOS value for subscribers                      |
| CUST   | xx              | Customer number associated with this data block |
| ROUT   | 0-511           | Route number                                    |
| TORT   | 0-511           | To Route                                        |
| CLR    | aaaa            | Codes (aaaa = DENY or ALOW)                     |
| ALOW   | 200-999 200-999 | NXX, NPA codes allowed                          |
| DENY   | 200-999 200-999 | NXX, NPA codes denied                           |

## **FGDB: Feature Group D data block**

| Prompt | Response  | Comment                                               |
|--------|-----------|-------------------------------------------------------|
| REQ:   | aaa       | Request                                               |
| TYPE:  | FGDB      | Type of data block = Feature Group D                  |
| FGNO   | 0-127     | Feature Group D block number                          |
| CIC    | 0000-9999 | Carrier ID                                            |
| CCLS   | aa        | Carrier Class (aa = IC, INC, or CONS)                 |
| PRES   | (YES) NO  | Presubscription                                       |
| OVLP   | (YES) NO  | Overlapped outpulsing by Local Exchange Carrier (LEC) |

| Prompt | Response           | Comment                                                                                                    |
|--------|--------------------|----------------------------------------------------------------------------------------------------|
| CCAN   | aaa bbb            | Call Categories on calls to Carrier, and ANI screening (aaa = NAM, NA0, INT, IN0, OPR, SAM, SAX, SA0, CUT, or (ALL); bbb = (YES) or NO) |
| SAC    | xxx xxx xxx        | Service Access Codes                                                                                                    |
| ANII   | 0-31               | ANI Data Block Index                                                                                                    |
| CDAN   | (NO) YES           | ANI Digits in CDR Records                                                                                                    |
| SHAN   | (NO) YES           | Show ANI Digits on Terminal Displays                                                                                                    |
| PRTD   | (NO) ALL           | Printout Control for Invalid II or ANI Digits                                                                                           |
| LDAC   | aaa                | Long Distance Access Code (aaa = AC1 or AC2)                                                                                            |
| LAAC   | aaa                | Local Area Access Code (aaa = AC1 or AC2)                                                                                               |
| OPER   | DN nnn nnn RAN     | nnn                                                                                                    |
|        |                    | Treatment for 0+, 0- calls                                                                                                    |
| INTR   | (NO) YES           | Intercept Treatment                                                                                                    |
| ADFT   | (OVF) RAN nnn DN i | nnn nnn                                                                                                    |
|        |                    | Intercept Treatment for Invalid Address Format                                                                                          |
| IIT    | (OVF) RAN nnn DN i | nnn nnn                                                                                                    |
|        |                    | Intercept Treatment for Invalid IIs                                                                                                    |
| IITP   | xx yyyy zz         | Valid II, II Type, and NCOS for ANI screening bypass                                                                                    |
| CPAR   | (NO) YES           | Call Processing parameters                                                                                                    |
| INIT   | (NO) YES           | Length of Initial String of dialed digits on outgoing calls                                                                             |
| ENBL   | 1-(12)-30          | Long Enbloc dialing timeout                                                                                                    |
| ENBS   | 1-(5)-30           | Short Enbloc dialing timeout                                                                                                    |
| IFTO   | 2-(120)-254        | Inter-field FGD timeout in increments of 2 seconds                                                                                      |
| DGTO   | 128-(640)-5000     | Interdigits timeout                                                                                                    |
| MONT   | 0-(256)-2048       | Minimum On-Hook Time                                                                                                    |
|        |                    |                                                                                                    |

# Alphabetical list of prompts

| Prompt | Response | Comment                                           | Pack/Rel |
|--------|----------|---------------------------------------------------|----------|
| 3ANI   | (DENY)   | 3 Digit ANI denied<br>Apply invalid ANI treatment | fdg-17   |

| Prompt | Response    | Comment                                                                                                  | Pack/Rel |
|--------|-------------|----------------------------------------------------------------------------------------------------|----------|
|        | NCOS xx     | 3 Digit ANI allowed<br>Use this NCOS value (0-99)                                                        |          |
| ADFT   | (OVF) RAN r | nnn DN nnn nnn                                                                                           | fgd-17   |
|        |             | Intercept Treatment for Invalid Address format                                                           |          |
| ALOW   | 200-999 2   | 00-999                                                                                                   | basic-1  |
|        |             | NXX, NPA codes Allowed                                                                                   |          |
|        | <cr></cr>   | Proceed to next prompt.  Prompted when CLR = DENY or <cr>.</cr>                                          |          |
| ANII   | 0-31        | ANI Data Block Index<br>When ANII = 0, there is no ANI screening; 1-31 is the<br>ANI block index number. | fgd-17   |
| ANIT   |             | Invalid ANI treatment                                                                                    | fgd-17   |
|        | (OVF)       | Overflow tone                                                                                            |          |
|        | RAN xxx     | RAN route (0-511)                                                                                        |          |
|        | DN xxxx     | Internal or external DN (1-16 digits)                                                                    |          |
|        | NCOS xx     | Network Class of Service value (0-99)                                                                    |          |
| CCAN   | aaa (YES)   | Call Categories on calls to Carrier, and ANI screening provided.                                         | fgd-17   |
|        | aaa NO      | Call Categories on calls to Carrier, and ANI screening not provided.                                     |          |
|        |             | aaa can be any of the following:                                                                         |          |
|        | NAM         | 1 + (inside World Zone 1)                                                                                |          |
|        | NA0         | 0 + (inside World Zone 1)* (see note below)                                                              |          |
|        | INT         | 1 + (outside World Zone 1)                                                                               |          |
|        | IN0         | 0 + (outside World Zone 1)* (see note below)                                                             |          |
|        | OPR         | 0 - calls                                                                                                |          |
|        | SAM         | 1 + (Embodied SAC)                                                                                       |          |
|        | SAX         | 1 + (External SAC)                                                                                       |          |
|        | SA0         | 0 + (External SAC)* (see note below)                                                                     |          |
|        | CUT         | Cut-Through                                                                                              |          |
|        | (ALL)       | All call types (Default when REQ = NEW)                                                                  |          |

| Prompt | Response     | Comment                                                                                                    | Pack/Rel |
|--------|--------------|----------------------------------------------------------------------------------------------------|----------|
|        |              | Note:                                                                                                    |          |
|        |              | aaa entries marked with the symbol * use zero; not the letter O. If the letter is entered in place of the number zero, no error appears. However, NAM and SAM is overridden. |          |
| CCLS   | IC           | Inter-Exchange Carrier Class                                                                                                    | fgd-17   |
|        | INC          | International Carrier Class                                                                                                    |          |
|        | CONS         | Consolidated Carrier Class                                                                                                    |          |
| CDAN   | (NO) YES     | ANI Digits in CDR Records                                                                                                    | fgd-17   |
| CIC    | 0000-9999    | Carrier ID. Response must be three or four digits.                                                                                                    | fgd-17   |
| CLR    | DENY         | Denied codes.  If CLR = DENY all NPA/NXX codes are denied except those entered in response to prompt ALOW (only ALOW is prompted).                                           | basic-1  |
|        | ALOW         | Allowed codes.  If CLR = ALOW all NPA/NXX codes are allowed except those entered in response to prompt DENY (only DENY is prompted).                                         |          |
|        | <cr></cr>    | Proceed to next prompt when REQ = CHG When changing a CRB, if CLR = <cr> then both ALOW and DENY are prompted. For a new CRB, CLR must = ALOW or DENY.</cr>                  |          |
| CPAR   | (NO) YES     | Call Processing Parameters                                                                                                    | fgd-17   |
| CUST   | xx           | Customer number associated with this data block as defined in LD 15                                                                                                    | basic-1  |
| DENY   | 200-999 2    | 00-999                                                                                                    | basic-1  |
|        |              | NXX, NPA codes Denied                                                                                                    |          |
|        | <cr></cr>    | Proceed to next prompt                                                                                                    |          |
|        |              | Prompted when CLR = ALOW or <cr></cr>                                                                                                    |          |
| DGTO   | 128-(640)-50 | 000                                                                                                    | fgd-17   |
|        |              | Interdigits timeout                                                                                                    |          |
|        |              | The maximum time between two digits within the same field, in multiples of 128 milliseconds. 5000 rounds down to 4992.                                                       |          |

| Prompt | Response    | Comment                                                                                                    | Pack/Rel |
|--------|-------------|----------------------------------------------------------------------------------------------------|----------|
| ENBL   | 1-(12)-30   | Long Enbloc dialing timeout Before initial string is complete on outgoing calls.                                             | fgd-17   |
| ENBS   | 1-(5)-30    | Short Enbloc dialing timeout After initial string is complete on outgoing calls.                                             | fgd-17   |
| FGNO   | 0-127       | Feature Group D block number The system automatically assigns FGNO numbers in sequential order when REQ = NEW.               | fgd-17   |
| IFTO   | 2-(120)-254 |                                                                                                    | fgd-17   |
|        |             | Inter-field FGD Timeout in increments of 2 seconds<br>The maximum time between two fields on incoming<br>calls (in seconds). |          |
| IIT    | (OVF) RAN r | nnn DN nnnnnn                                                                                                    | fgd-17   |
|        |             | Intercept Treatment for Invalid IIs.                                                                                         |          |
|        |             | Where:                                                                                                    |          |
|        |             | OVF = Overflow tone                                                                                                    |          |
|        |             | • RAN nnn = RAN route                                                                                                    |          |
|        |             | • DN nnn nnn = Network or local DN                                                                                           |          |
| IITP   | xx yyyy zz  | Valid II, II Type, and NCOS for ANI screening bypass. Where: xx = II in range 00-99 yyyy = one of the following II types:    | fgd-17   |
|        |             | • REGU = Regular                                                                                                    |          |
|        |             | • 4A8P = 4 or 8 party                                                                                                    |          |
|        |             | • HOTL = Hotel/Motel                                                                                                    |          |
|        |             | • CLES = Coinless                                                                                                    |          |
|        |             | • TST3 = Test 3                                                                                                    |          |
|        |             | • AIOD = Automatic Identification of Outward Dialing                                                                         |          |
|        |             | • COIN = Coin                                                                                                    |          |
|        |             | • TST7 = Test 7                                                                                                    |          |
|        |             | zz = optional NCOS number defining ANI screening bypass (00-99)                                                              |          |

| Prompt | Response     | Comment                                                                                                    | Pack/Rel        |
|--------|--------------|----------------------------------------------------------------------------------------------------|-----------------|
|        |              | When IITP = <cr> and REQ = NEW, the following shows the default arrangement. International codes (12-19) are left undefined.</cr>         |                 |
|        |              | xx = 00, 01, 06, 07, 10, 20, 27, 95                                                                                                    |                 |
|        |              | yyyy = REGU, 4A8P, HOTL, CLES, TST3, AIOD, COIN, ST7                                                                                      |                 |
|        |              | zz = No is default                                                                                                    |                 |
| INIT   | (NO) YES     | Length of Initial String                                                                                                    | fgd-17          |
| INTR   | (NO) YES     | Intercept Treatment                                                                                                    | fgd-17          |
| LAAC   | AC1, AC2     | Local Area Access Code<br>Prompted with Network Alternate Route Selection<br>(NARS) package 58.                                           | fgd-17          |
| LDAC   | AC1, AC2     | Long Distance Access Code<br>Prompted with Network Alternate Route Selection<br>(NARS) package 58.                                        | fgd-17          |
| MONT   | 0-(256)-2048 |                                                                                                    | fgd-17          |
|        |              | Minimum On-hook Time The minimum amount of time between acknowledgment wink and answer off-hook signal, in multiples of 128 milliseconds. |                 |
| NCOS   | 0-99         | NCOS value for subscribers<br>Reprompts current level NPA, NXX, or SUB.                                                                   | fgd-17          |
| NPA    | 200-999      | First 3 ANI digits in NPA format. Only 3 digits are allowed, even when using 1+ dialing.                                                  | nanp/<br>fgd-17 |
|        | <cr></cr>    | Return to REQ                                                                                                    |                 |
| NXX    | ххх ууу      | Range of end office numbers Prompted if SLV3 = NXX. Where:                                                                                | fgd-17          |
|        |              | • xxx = starting or only NXX                                                                                                    |                 |
|        |              | • yyy = ending NXX (optional)                                                                                                    |                 |
|        | <cr></cr>    | Reprompts NPA                                                                                                    |                 |
| OPER   | DN nnn nr    | nn RAN nnn                                                                                                    | fgd-17          |
|        |              | Treatment for 0+, 0- calls. Where:                                                                                                    |                 |

| Prompt | Response      | Comment                                                                                                    | Pack/Rel   |
|--------|---------------|----------------------------------------------------------------------------------------------------|------------|
|        |               | • DN nnn nnn = 1-16 digit network or local DN                                                               |            |
|        |               | • RAN nnn = RAN route (0-511)                                                                               |            |
| OVLP   | (YES) NO      | Overlapped outpulsing by Local Exchange Carrier (LEC)                                                       | fgd-17     |
| PRES   | (YES) NO      | Presubscription                                                                                             | fgd-17     |
| PRTD   |               | Printout Control for Invalid II or ANI Digits                                                               | fgd-17     |
|        | (NO)          | No printout                                                                                                 |            |
|        | ALL           | Printout for all invalid ANI and II digits                                                                  |            |
|        | REJ           | Printout all invalid II digits. Printout invalid ANI when not mapped to NCOS.                               |            |
| REQ    |               | Request                                                                                                    | basic-1    |
|        | CHG           | Change the existing data block                                                                              | basic-25.4 |
|        | END           | Exit overlay program                                                                                        |            |
|        | MOV           | Move data block to a new route MOV command can be used to move code restriction data blocks to a new route. |            |
|        | NEW           | Add new data block to the system                                                                            |            |
|        | OUT           | Remove the data block                                                                                       |            |
|        | PRT           | Print FGD or ANI data block                                                                                 |            |
| ROUT   | 0-511         | Route number                                                                                                | basic-1    |
| SAC    | xxx xxx xxx . | xxx                                                                                                    | fgd-17     |
|        |               | Service Access Codes.                                                                                       |            |
|        |               | Default codes: 700, 800, 900, 601.                                                                          |            |
| SHAN   | (NO) YES      | Show ANI Digits on Terminal Displays                                                                        | fgd-17     |
| SLV3   |               | Number of digits for screening                                                                              | fgd-17     |
|        | NXX           | 6 or 10 digit screening. NXX prompt follows.                                                                |            |
|        | NCOS xx       | NCOS xx = 3 digit screening (0-99), all NPA map to NCOS value, NPA is reprompted.                           |            |

| Prompt | Response  | Comment                                                                                                    | Pack/Rel |
|--------|-----------|----------------------------------------------------------------------------------------------------|----------|
| SLV6   | SUB       | 10 digit screening level, SUB prompt appears next.<br>Not allowed if an ending NXX level (yyy) was entered<br>at NXX prompt. | fgd-17   |
|        | NCOS xx   | 6 digit screening level, reprompts NXX. All XXXX numbers under the NPA map to NCOS value (0-99)                              |          |
| SUB    | xxxx yyyy | Range of subscriber numbers. Where:                                                                                          | fgd-17   |
|        |           | • xxxx = starting or only subscriber number                                                                                  |          |
|        |           | • yyyy = ending subscriber number (optional)                                                                                 |          |
| TORT   |           | To Route                                                                                                    | basic-1  |
|        | 0-511     | New route number                                                                                                    |          |
|        |           | TORT is prompted when REQ = MOV.                                                                                             |          |
| TYPE   |           | Type of data block                                                                                                    | basic-1  |
|        | ANI       | ANI screening data block (for Feature Group D)                                                                               |          |
|        | CRB       | Code Restriction data Block                                                                                                  |          |
|        | FDGB      | Feature Group D data Block                                                                                                   |          |

LD 19: Code Restriction

# Chapter 19: LD 20-22: Print Reports Guide

Table 7: Print Reports in LDs 20, 21, and 22 on page 609 documents only those print reports that can be obtained in LDs 20, 21, and 22. In the Alphabetical list of many other Administration Overlays, you can find print options at the REQ and TYPE prompts.

To obtain a list of telephones that have particular features, refer to LD 81. Consult LD 93 to print data for Attendant Console groups. Consult LD 95 to print information for the Call Party Name Display (CPND) data block.

Table 7: Print Reports in LDs 20, 21, and 22

| Print Report                                                              | LD |
|---------------------------------------------------------------------------|----|
| 2.0 Mb/s Digital Trunk Interface (DT2) data on page 616                   | 20 |
| Analog set (500 and PBX) data on page 616                                 | 20 |
| Application Module Link (AML) data on page 652                            | 21 |
| Associate (AST) BCS and Analog Sets data on page 617                      | 20 |
| Attendant Console (ATT) data from LD 15 on page 653                       | 21 |
| Attendant console (2250) data from LD 12 Business on page 618             | 20 |
| Audit trail (AUDT) data on page 668                                       | 22 |
| Automatic Call Distribution Priority Agent (PRI2) data on page 617        | 20 |
| Automatic Number Identification (ANI) data on page 653                    | 21 |
| Automatic Trunk Maintenance (ATM) route data on page 653                  | 21 |
| Automatic Trunk Maintenance (ATM) schedule data on page 654               | 21 |
| Automatic Wake Up (AWU) data on page 654                                  | 21 |
| Communication Set (BCS) data on page 618                                  | 20 |
| Call Detail Recording (CDR) data on page 654                              | 21 |
| Call Pickup Network Wide (CPNW) data on page 619                          | 20 |
| Call Redirection (RDR) data on page 654                                   | 21 |
| Centralized Attendant Service (CAS) data on page 655                      | 21 |
| Centralized Attendant Service (CASK) Key on page 655                      | 21 |
| Channel data: Real Analog, Virtual Analog and Virtual Digital on page 619 | 20 |
| Code Restriction (CRB) data on page 655                                   | 21 |
| Common Equipment (CEQU) data on page 669                                  | 22 |

#### LD 20-22: Print Reports Guide

| Print Report                                                      | LD |
|-------------------------------------------------------------------|----|
| Communication Set (BCS) data on page 618                          | 20 |
| Configuration Record (CFN) data on page 669                       | 22 |
| Controlled Class of Service (CCS) data on page 655                | 21 |
| Core Inventory (CINV) data for all systems on page 669            | 22 |
| Customer data block (CDB) on page 656                             | 21 |
| Data access card (DAC) data on page 620                           | 20 |
| Dial Intercom Group (DIG) data on page 621                        | 20 |
| Dial Tone Detector (DTD and XTD) data on page 621                 | 20 |
| Digital Communications Set data on page 622                       | 20 |
| Digital set (2000 series, 3000, and Aries) data on page 622       | 20 |
| Digitone Receiver (DTR) data on page 622                          | 20 |
| Directory number (DNB) data on page 623                           | 20 |
| <u>Directory number (DNB) range data</u> on page 623              | 20 |
| <u>Directory number (DNB) selection</u> on page 624               | 20 |
| Flexible Code Restriction (FCR) data on page 656                  | 21 |
| Flexible Feature Codes (FFC) data on page 657                     | 21 |
| Hospitality Management (HSP) data on page 657                     | 21 |
| Hot Line List (HTL) data on page 624                              | 20 |
| Hunting (HNT, GHT, and EHT) data on page 625                      | 20 |
| Input/output device (ADAN) data on page 670                       | 22 |
| Integrated Message Service (IMA) data on page 670                 | 22 |
| Integrated Message Service (IMS) data on page 657                 | 21 |
| Intercept Computer Update (ICP) data on page 657                  | 21 |
| Intercept Treatments (INT) data on page 658                       | 21 |
| ISDN Signaling Link (ISLL) data on page 658                       | 21 |
| Issue and Release (ISS) on page 671                               | 22 |
| <u>Listed Directory Numbers (LDN) data</u> on page 658            | 21 |
| Multifrequency (MFC, MFE, MFR, MFK5, MFK6, MFVE) data on page 626 | 20 |
| Networking (NET) data on page 659                                 | 21 |
| Mobile Extension (MOBX) data on page 626                          | 20 |
| Out of Service unit (OOSSLT and OOSMLT) data on page 627          | 20 |

| Print Report                                                           | LD |
|------------------------------------------------------------------------|----|
| Overlay area (OVLY) data on page 671                                   | 22 |
| Package (PKG) information on page 671                                  | 22 |
| Password (PWD) data on page 672                                        | 22 |
| Peripheral Software Version (PSWV) data on page 672                    | 22 |
| Power (PWR) data on page 627                                           | 20 |
| Pretranslation (PRE) data on page 627                                  | 20 |
| Set Relocation (SRDT) data on page 661                                 | 21 |
| Special Service List (SSL) data on page 628                            | 20 |
| Speed call lists (SCL) data on page 628                                | 20 |
| System Limits (SLT) data on page 672                                   | 22 |
| System Loop Limit (SLL) data on page 672                               | 22 |
| System Patch (ISSP) data on page 673                                   | 22 |
| Tandem Connection (TCON) data on page 628                              | 20 |
| Tape ID (TID) data on page 673                                         | 22 |
| Template (TEM) data on page 628                                        | 20 |
| Terminal Number Block (TNB) data for telephones and trunks on page 629 | 20 |
| Terminal Number Block (TNB) range data on page 630                     | 20 |
| Test lines (TST) data on page 661                                      | 21 |
| Timers (TIM) data on page 661                                          | 21 |
| Tone Detector (TDET) data on page 630                                  | 20 |
| Trunk data: All Trunks on page 631                                     | 20 |
| Trunk Members (LTM) data on page 661                                   | 21 |
| Trunk data: Specific Trunk types on page 631                           | 20 |
| Universal Extension (UEXT) data on page 632                            | 20 |
| Unused Card (LUC) data on page 633                                     | 20 |
| Unused Directory Number (LUDN) data on page 633                        | 20 |
| Unused Units (LUU) data on page 633                                    | 20 |
| Unused Voice or Data unit (LUVU or LUDU) data on page 634              | 20 |
| Value Added Server (VAS) data on page 673                              | 22 |
| Voice Mailbox (VMB) data on page 635                                   | 20 |

LD 20-22: Print Reports Guide

# Chapter 20: LD 20: Print Routine 1

Overlay program 20 allows data to be printed for the following blocks:

- all hunting
- group calls
- · speed calls
- template data blocks
- terminal numbers
- pre-translation

#### Data Access Card (NT7D16)

By responding R232, R422, or DAC to the **TYPE** prompt in LD 20, you can print out the configured parameters for each port, or the entire DAC.

If a specific TN is entered, the current settings are uploaded from the unit and printed with the database settings. This is useful if parameters have been altered during keyboard or Hayes dialing modify procedures.

#### **Templates**

Templates store telephone information in system memory. Telephones with the same configuration of keys and Class of Service share the same template. This makes efficient use of Protected Data Store. Template Audit (LD 1) is used to remove unused templates.

#### Multiple Appearance Redirection Prime (MARP)

When printing the TN block, "MARP" is output next to a DN appearance if it is the MARP TN for that DN. When printing the DN block, "MARP" is output prior to the DES if it is the MARP TN. Refer to Features and Services Fundamentals, NN43001-106 for an explanation of the MARP feature.

The security password can be required to print telephone and TN information. The password (SPWD) is required if the Station Security Authcode package (229) is equipped and the password is defined.

#### **Linked Overlay programs**

Overlay programs 10, 11, 20 and 32 are linked thus eliminating the need to exit one Overlay and enter another. Once one of the above Overlays has been loaded it is possible to add, print and get the status of a set without having to exit one Overlay and load another.

The input processing has also been enhanced. Prompts ending with a colon (:) allow the user to enter either:

- 1. a question mark (?) followed by a carriage return (<CR>) to get a list of valid responses to that prompt or
- an abbreviated response. The system then responds with the nearest match. If there
  is more than one possible match the system responds with SCH0099 and the input
  followed by a question mark and a list of possible responses. The user can then
  enter the valid response.

#### **Prompts and responses**

| Prompt | Response | Comment                                                         |
|--------|----------|-----------------------------------------------------------------|
| REQ:   | aa       | Request (REQ responses begin on )                               |
| TYPE:  | aa       | Type of data block (Type responses begin on Type of data block) |
| MODL   | XXX      | Model number for Small System and CS 1000S (1-3 digits)         |
| TBNO   | 1-254    | Table Number for 16-Button DTMF                                 |
| TN     | lscu     | Terminal Number (I s c u ranges are defined on Terminal Number) |
| CDEN   | aa       | Card Density (aa = SD, DD, 4D, or 8D)                           |
| CUST   | XX XX    | Customer number                                                 |
| BUID   | XX       | Media Gateway 1000B (MG 1000B) User ID                          |
| MOTN   | Iscu     | Main Office TN                                                  |
| GRP    | 1-4095   | Group number to be printed                                      |
| MPHI   | YES NO   | Meridian Packet Handler Interface                               |
| SPWD   | XXXX     | Security Password                                               |
| TEN    | XX       | Tenant (0 or 1-511)                                             |
| DN     | xx       | Directory Number                                                |

| Prompt       | Response                                                                                            | Comment                                                                                             |
|--------------|----------------------------------------------------------------------------------------------------|----------------------------------------------------------------------------------------------------|
| DATE         | dd mmm                                                                                              | Date                                                                                                |
|              | уууу                                                                                                |                                                                                                    |
| PAGE         | (NO) YES                                                                                            | Data printed on a per-page basis                                                                    |
| - ADJUST PAP | ER THEN <c< td=""><td>R&gt;</td></c<>                                                               | R>                                                                                                  |
|              |                                                                                                    | Adjust Paper so that printing starts at top of sheet                                                |
| DES          | dd                                                                                                  | Designator                                                                                          |
| IP_PHONE_MC  | DDEL                                                                                                |                                                                                                    |
|              | XXXXX                                                                                               | IP Phone model as defined in LD 11                                                                  |
| KEM_RANGE    | <startkem< td=""><td>Specifies range of keys to print for the IP Phone 1200 Series</td></startkem<> | Specifies range of keys to print for the IP Phone 1200 Series                                       |
|              | ><br><endkem></endkem>                                                                              | KEMs attached to an IP Phone 1220, or 1230.<br><cr> = Print all IP Phone 1200 Series KEM keys.</cr> |
|              | <cr></cr>                                                                                           |                                                                                                    |
| CTYP         | (XDLC)<br>EDLC                                                                                      | Card type is 16 port DLC Card type is 24 port DLC                                                   |
| NACT         | (NO) YES                                                                                            | Next Activity                                                                                       |
| AACS         | NO YES                                                                                              | Application acquired set                                                                            |
| SCNO         | 0-8190                                                                                              | Speed Call list Number                                                                              |
| LSNO         | 0-8190                                                                                              | Speed Call or System Speed Call List Number                                                         |
| RNGE         | xxxx yyyy                                                                                           | Range of list entries to be printed, inclusive from first entry number to last entry number.        |
| HTNO         | XXXX                                                                                                | Hunt Number                                                                                         |
| DGRP         | 0-2045                                                                                              | Dial Intercom Group                                                                                 |
| DMEM         | 0-99                                                                                                | Dial Intercom Group (DIG) Member number                                                             |
| FOR          | aa                                                                                                  | Print template data for telephone type.                                                             |
| KEY          | (NO) YES                                                                                            | Print data for multi-line telephones                                                                |
| CSDN         | XX                                                                                                  | Print the Converged Service Directory Number                                                        |
| GRNO         | 0-63                                                                                                | Group Call Group Number                                                                             |
| INFO         | aaa                                                                                                 | Information for templates (aaa = FRM, USE, USS, or DEF)                                             |
| TEM          | XX                                                                                                  | Template                                                                                            |
| EHNO         | XX                                                                                                  | External Hunt DN                                                                                    |
| EMULATED     | YES / NO                                                                                            | Display IP Phones registered in Emulation Mode / non-Emulation Mode.                                |
| XTRK         | aaa                                                                                                 | aaa = DB32, DB96 or M32S                                                                            |

# Alphabetical list of print reports

## 2.0 Mb/s Digital Trunk Interface (DT2) data

| Prompt | Response    | Comment                                   |
|--------|-------------|-------------------------------------------|
| REQ:   | PRT         | Print                                     |
| TYPE:  | DT2         | 2.0 Mb/s DTI output                       |
| TN     | Iscu        | Terminal Number (loop, shelf, card, unit) |
| CUST   | xx          | Customer number                           |
| DATE   | dd mmm yyyy | Print data from date specified            |
|        | ACT         | Print data from last activity             |
| PAGE   | (NO) YES    | Data printed on a per page basis          |

## Analog set (500 and PBX) data

| Prompt  | Response       | Comment                                                              |
|---------|----------------|----------------------------------------------------------------------|
| REQ:    | PRT            | Print                                                                |
| TYPE:   | 500            | 500/2500 type analog sets                                            |
|         | PBX            | Private branch exchange sets                                         |
| TN      | Iscu           | Terminal Number (loop, shelf, card, unit)                            |
| CDEN    | SD, DD, 4D, 8D | Single, Double, Quad or Octal Density                                |
| CUST    | xx             | Customer number                                                      |
| NUMZONE | 0-1023         | Numbering zone<br>Package 420 (Zone Based Dialing) must be equipped. |
| TEN     | 0-511          | Tenant                                                               |
| DATE    | dd mmm yyyy    | Print data from date specified                                       |
|         | ACT            | Print data from last activity                                        |
| PAGE    | (NO) YES       | Data printed on a per page basis                                     |
| DES     | dd             | Print all units with DES "dd'                                        |

| Prompt | Response  | Comment                           |
|--------|-----------|-----------------------------------|
|        | d+        | Print all units starting with "d" |
|        | <cr></cr> | Disregard DES                     |

## Associate (AST) BCS and Analog Sets data

| Prompt | Response       | Comment                                         |
|--------|----------------|-------------------------------------------------|
| REQ:   | PRT            | Print                                           |
| TYPE:  | ASTS           | Associate (AST) Sets                            |
|        | PBX            | Private branch exchange sets                    |
| TN     | I s c u,       | Terminal Number (Up to 6<br>TNs can be entered) |
| CDEN   | SD, DD, 4D, 8D | Card Density                                    |
| CUST   | xx xx          | Customer number                                 |
| DATE   | dd mmm yyyy    | Print data from date specified                  |
| PAGE   | (NO) YES       | Data printed on a per page basis                |
| DES    | dd, d+, +      | Designator                                      |
| NACT   | (NO) YES, END  | Next Activity                                   |

# Automatic Call Distribution Priority Agent (PRI2) data

| Prompt | Response    | Comment                                   |
|--------|-------------|-------------------------------------------|
| REQ:   | PRT         | Print                                     |
| TYPE:  | PRI2        | ACD Priority Agents                       |
| TN     | lscu        | Terminal Number (loop, shelf, card, unit) |
| CUST   | xx          | Customer number                           |
| DATE   | dd mmm yyyy | Print data from date specified            |
|        | ACT         | Print data from last activity             |
| PAGE   | (NO) YES    | Data printed on a per page basis          |

# Attendant console (2250) data from LD 12 Business

| Prompt  | Response       | Comment                                                           |
|---------|----------------|-------------------------------------------------------------------|
| REQ:    | PRT            | Print                                                             |
| TYPE:   | 2250           | M2250 Console                                                     |
| TN      | Iscu           | Terminal Number (loop, shelf, card, unit)                         |
| CDEN    | SD, DD, 4D, 8D | Single, Double, Quad or Octal Density                             |
| CUST    | xx             | Customer number                                                   |
| NUMZONE | 0-1023         | Numbering zone Package 420 (Zone Based Dialing) must be equipped. |
| DATE    | dd mmm yyyy    | Print data from date specified                                    |
|         | ACT            | Print data from last activity                                     |
| PAGE    | (NO) YES       | Data printed on a per page basis                                  |

# **Communication Set (BCS) data**

| Prompt | Response       | Comment                                   |
|--------|----------------|-------------------------------------------|
| REQ:   | PRT            | Print                                     |
| TYPE:  | BCS            | Business Communication Sets               |
| TN     | Iscu           | Terminal Number (loop, shelf, card, unit) |
| CDEN   | SD, DD, 4D, 8D | Single, Double, Quad or Octal Density     |
| CUST   | xx             | Customer number                           |
| TEN    | 0-511          | Tenant                                    |
| DATE   | dd mmm yyyy    | Print data from date specified            |
|        | ACT            | Print data from last activity             |
| PAGE   | (NO) YES       | Data printed on a per page basis          |
| DES    | dd             | Print all units with DES "dd'             |
|        | d+             | Print all units starting with "d"         |
|        | <cr></cr>      | Disregard DES                             |

# Call Pickup Network Wide (CPNW) data

| Prompt | Response | Comment                       |
|--------|----------|-------------------------------|
| REQ:   | PRT      | Print                         |
| TYPE:  | CPNW     | Call Pickup Network Wide data |
| CUST   | xx       | Customer number               |

## Channel data: Real Analog, Virtual Analog and Virtual Digital

| Prompt | Response    | Comment                                   |
|--------|-------------|-------------------------------------------|
| REQ:   | PRT         | Print                                     |
| TYPE:  | RAC         | Real Analog Channels                      |
|        | VAC         | Virtual Analog Channels                   |
|        | VDC         | Virtual Digital Channels                  |
| TN     | lscu        | Terminal Number (loop, shelf, card, unit) |
| DATE   | dd mmm yyyy | Print data from date specified            |
|        | ACT         | Print data from last activity             |
| PAGE   | (NO) YES    | Data printed on a per page basis          |

#### Class Modem unit data

| Prompt | Response    | Comment                                   |
|--------|-------------|-------------------------------------------|
| REQ:   | PRT         | Print                                     |
| TYPE:  | CMOD        | CLASS modem unit                          |
| TN     | Iscu        | Terminal Number (loop, shelf, card, unit) |
| DATE   | dd mmm yyyy | Print data from date specified            |
|        | ACT         | Print data from last activity             |
| PAGE   | (NO) YES    | Data printed on a per page basis          |

#### **Calling Line ID Verification data**

| Prompt       | Response | Comment                                                                                        |
|--------------|----------|------------------------------------------------------------------------------------------------|
| REQ          | PRT      | Print                                                                                          |
| TYPE         | CLIDVER  | Calling Line ID Verification                                                                   |
| CUST         | xx       | Customer number as defined in LD 15. (See CUST response on xx xx)                              |
| SORTBY       | (DN) TN  | Data printed is sorted by DN or TN                                                             |
| DN           | XX       | Print for Directory Number. If no value is entered, the report includes all Directory Numbers. |
| TN           | lscu     | Terminal Number (loop, shelf, card, unit)                                                      |
| ESA_ONL<br>Y | (YES) NO | Print data for ESA call type only or print data for all call types.                            |
| SHORT        | (YES) NO | Print data in short (80 characters) or long format.                                            |

#### Data access card (DAC) data

By responding R232, R422 or DAC to the TYPE prompt in LD 20, the configured parameters for each port or the entire DAC can be printed.

If a specific TN is entered, the current settings are uploaded from the unit and printed with database settings. This is useful if parameters have been altered during keyboard or Hayes dialing modifying procedures.

| Prompt | Response      | Comment                                      |
|--------|---------------|----------------------------------------------|
| REQ:   | PRT, LTN, LUU | Print data, TN, or unit for the TN specified |
| TYPE:  | DAC           | Print data for whole DAC                     |
|        | R232          | Print data for the RS-232-C ports            |
|        | R422          | Print data for the RS-422 ports              |
| TN     | Iscu          | Terminal Number (loop, shelf, card, unit)    |
| CUST   | xx            | Customer number                              |
| TEN    | 0-511         | Tenant                                       |
| DATE   | dd mmm yyyy   | Print data from the date specified           |
|        | ACT           | Print data from the last Activity            |

| Prompt | Response  | Comment                           |
|--------|-----------|-----------------------------------|
| PAGE   | (NO) YES  | Data printed on a per-page basis  |
| DES    | dd        | Print all units with DES "dd'     |
|        | d+        | Print all units starting with "d" |
|        | <cr></cr> | Disregard DES                     |

# Dial Intercom Group (DIG) data

| Prompt | Response | Comment                           |
|--------|----------|-----------------------------------|
| REQ:   | PRT      | Print                             |
| TYPE:  | DIG      | Dial Intercom Group               |
| CUST   | xx       | Customer number                   |
| DGRP   | 0-2045   | Dial Intercom Group               |
| DMEM   | 0-99     | Dial Intercom Group Member number |

# Dial Tone Detector (DTD and XTD) data

| Prompt | Response    | Comment                                   |
|--------|-------------|-------------------------------------------|
| REQ:   | PRT         | Print                                     |
| TYPE:  | DTD         | Dial Tone Detector data                   |
|        | XTD         | Extended Dial Tone Detector               |
| TN     | Iscu        | Terminal Number (loop, shelf, card, unit) |
| CUST   | xx          | Customer number                           |
| DATE   | dd mmm yyyy | Print data from date specified            |
|        | ACT         | Print data from last activity             |
| PAGE   | (NO) YES    | Data printed on a per page basis          |

## **Digital Communications Set data**

| Prompt | Response | Comment                                                                          |
|--------|----------|----------------------------------------------------------------------------------|
| REQ:   | PRT      | Print                                                                            |
| TYPE:  | DCS      | Digital Communications Set                                                       |
| CUST   | xx       | Customer Number associated with this data block                                  |
| DMC    | Isc      | Digital Enhanced Cordless Telecommunications (DECT) Mobility Controller Location |

## Digital set (2000 series, 3000, and Aries) data

| Prompt  | Response       | Comment                                                                                       |
|---------|----------------|-----------------------------------------------------------------------------------------------|
| REQ:    | PRT            | Print                                                                                         |
| TYPE:   | aa             | Type of data block (Type responses begin on page<br>Alphabetical list of prompts on page 635) |
| TN      | Iscu           | Terminal Number (loop, shelf, card, unit)                                                     |
| CDEN    | SD, DD, 4D, 8D | Single, Double, Quad or Octal Density                                                         |
| CUST    | xx             | Customer number                                                                               |
| NUMZONE | 0-1023         | Numbering zone<br>Package 420 (Zone Based Dialing) must be equipped.                          |
| TEN     | 0-511          | Tenant                                                                                        |
| DATE    | dd mmm yyyy    | Print data from date specified                                                                |
|         | ACT            | Print data from last activity                                                                 |
| PAGE    | (NO) YES       | Data printed on a per page basis                                                              |

## Digitone Receiver (DTR) data

| Prompt | Response | Comment                                   |
|--------|----------|-------------------------------------------|
| REQ:   | PRT      | Print                                     |
| TYPE:  | DTR      | Digitone Receiver data                    |
| TN     | lscu     | Terminal Number (loop, shelf, card, unit) |

| Prompt | Response       | Comment                               |
|--------|----------------|---------------------------------------|
| CDEN   | SD, DD, 4D, 8D | Single, Double, Quad or Octal Density |
| DATE   | dd mmm yyyy    | Print data from date specified        |
|        | ACT            | Print data from last activity         |
| PAGE   | (NO) YES       | Data printed on a per page basis      |

# **Directory number (DNB) data**

| Prompt                      | Response    | Comment                                              |
|-----------------------------|-------------|------------------------------------------------------|
| REQ:                        | PRT         | Print                                                |
| TYPE:                       | DNB         | Directory number data block                          |
| CUST                        | xx          | Customer number                                      |
| DN                          | xx          | Print for Directory Number                           |
| DATE                        | dd mmm yyyy | Print data from the date specified                   |
|                             | ACT         | Print data from the last Activity                    |
| PAGE                        | (NO) YES    | Data printed on a per-page basis                     |
| DES                         | dd          | Print all units with DES "dd'                        |
|                             | d+          | Print all units starting with "d"                    |
|                             | +           | Print units with no DES assignment                   |
|                             | <cr></cr>   | Disregard DES                                        |
| ADJUST PAPER THEN <cr></cr> |             |                                                      |
|                             | <cr></cr>   | Adjust paper so that printing starts at top of sheet |

# Directory number (DNB) range data

| Prompt | Response  | Comment                |
|--------|-----------|------------------------|
| REQ:   | PRT       | Print                  |
| TYPE:  | DNB       | Directory Number block |
| CUST   | xx        | Customer number        |
| DN     | XXXX-XXXX | Directory Number range |

# **Directory number (DNB) selection**

| Prompt                      | Response    | Comment                                              |
|-----------------------------|-------------|------------------------------------------------------|
| REQ:                        | PRT         | Print                                                |
| TYPE:                       | DNB         | Directory Number block                               |
| CUST                        | xx          | Customer number                                      |
| DN                          | xxxx,xxxx,  | Up to 8 DNs can be entered (separated by a comma)    |
| DATE                        | dd mmm yyyy | Print data from the date specified                   |
|                             | ACT         | Print data from the last Activity                    |
| PAGE                        | (NO) YES    | Data printed on a per-page basis                     |
| DES                         | dd          | Print all units with DES "dd'                        |
|                             | d+          | Print all units starting with "d"                    |
|                             | +           | Print units with no DES assignment                   |
|                             | <cr></cr>   | Disregard DES                                        |
| ADJUST PAPER THEN <cr></cr> |             |                                                      |
|                             | <cr></cr>   | Adjust paper so that printing starts at top of sheet |

## Group Call (GRP) data

| Prompt | Response | Comment                 |
|--------|----------|-------------------------|
| REQ:   | PRT      | Print                   |
| TYPE:  | GRP      | Group Call              |
| GRNO   | 0-63     | Group Call Group Number |

# Hot Line List (HTL) data

| Prompt | Response | Comment       |
|--------|----------|---------------|
| REQ:   | PRT      | Print         |
| TYPE:  | HTL      | Hot Line List |

| Prompt | Response  | Comment                                                                 |
|--------|-----------|-------------------------------------------------------------------------|
| CUST   | xx        | Customer number                                                         |
| RNGE   | xxxxxxxx  | Range of Hot Line list entries (0-1000) to be printed for this customer |
|        | <cr></cr> | Print all entries in the Hot Line list                                  |

# Hunting (HNT, GHT, and EHT) data

| Prompt | Response | Comment                        |
|--------|----------|--------------------------------|
| REQ:   | PRT      | Print                          |
| TYPE:  | HNT      | Hunting                        |
|        | EHT      | External Hunting               |
|        | GHT      | Group Hunting                  |
| CUST   | xx       | Customer number                |
| HTNO   | xx       | Hunt Directory Number          |
| EHNO   | XX       | External Hunt Directory Number |

# IP Phone Model (ISET) data

| Prompt    | Response    | Comment                                                              |
|-----------|-------------|----------------------------------------------------------------------|
| REQ:      | LTN PRT     | List TN of TYPE specified Print data block for the TYPE specified    |
| TYPE:     | ISET        | Enable filtering by IP Phone model name                              |
| TN        | Iscu        | Terminal Number associated with the unit                             |
| CUST      | xx          | Customer number                                                      |
| NUMZONE   | 0-1023      | Numbering zone<br>Package 420 (Zone Based Dialing) must be equipped. |
| TEN       | 0, 1-511    | Tenant                                                               |
| DATE      | dd mmm yyyy | Print data from date specified                                       |
| PAGE      | (NO) YES    | Date printed on a per page basis                                     |
| DES       | dd, d+, +   | Designator                                                           |
| IP_PHONE_ | MODEL       | IP Phone model as defined in LD 11.                                  |

| Prompt | Response | Comment                                                                                     |
|--------|----------|---------------------------------------------------------------------------------------------|
|        | xxxxx    | IP Phone model associated with the report.                                                  |
| MRCD   | N/A      | Display the list of key numbers corresponding to the USER IDs registered for Call Recording |

## Mobile Extension (MOBX) data

| Prompt | Response      | Comment                                                      |
|--------|---------------|--------------------------------------------------------------|
| REQ:   | PRT           | Print.                                                       |
| TYPE:  | MOBX          | Mobile Extension Universal Extension unit                    |
| UXID   | <clid></clid> | Calling Line ID of Mobile Extension Universal Extension unit |

## Multifrequency (MFC, MFE, MFR, MFK5, MFK6, MFVE) data

| Prompt | Response       | Comment                                              |
|--------|----------------|------------------------------------------------------|
| REQ:   | PRT            | Print                                                |
| TYPE:  | MFC            | Multifrequency compelled sender/receiver             |
|        | MFE            | Multifrequency signaling for Socotel sender/receiver |
|        | MFR            | Multifrequency receiver (for Feature group D)        |
|        | MFVE           | Multifrequency versatile units                       |
|        | MFK5           | 2/5 Spanish KD3 MF signaling                         |
|        | MFK6           | 2/6 Spanish KD3 MF signaling                         |
| TN     | lscu           | Terminal Number (loop, shelf, card, unit)            |
|        | l ch           | DTI/PRI loop and channel                             |
|        | s ch           | DTI/PRI shelf and channel                            |
| CDEN   | SD, DD, 4D, 8D | Single, Double, Quad or Octal Density                |
| DATE   | dd mmm yyyy    | Print data from date specified                       |
|        | ACT            | Print data from last activity                        |
| PAGE   | (NO) YES       | Data printed on a per page basis                     |

# Out of Service unit (OOSSLT and OOSMLT) data

| Prompt | Response | Comment                                  |
|--------|----------|------------------------------------------|
| REQ:   | PRT      | Print                                    |
| TYPE:  | OOSSLT   | Single line TNs that are Out-of-Service  |
|        | OOSMLT   | Multi-line TNs that are Out-of-Service   |
| TN     | lscu     | Terminal Number associated with the unit |

#### Power (PWR) data

| Prompt | Response       | Comment                                   |
|--------|----------------|-------------------------------------------|
| REQ:   | PRT            | Print                                     |
| TYPE:  | PWR            | Power data block                          |
| TN     | lscu           | Terminal Number (loop, shelf, card, unit) |
| CDEN   | SD, DD, 4D, 8D | Single, Double, Quad or Octal Density     |
| DATE   | dd mmm yyyy    | Print data from date specified            |
|        | ACT            | Print data from last activity             |
| PAGE   | (NO) YES       | Data printed on a per page basis          |

## Pretranslation (PRE) data

| Prompt | Response | Comment         |
|--------|----------|-----------------|
| REQ:   | PRT      | Print           |
| TYPE:  | PRE      | Pretranslation  |
| CUST   | xx       | Customer number |

# Special Service List (SSL) data

| Prompt | Response | Comment                     |
|--------|----------|-----------------------------|
| REQ:   | PRT      | Print                       |
| TYPE:  | SSL      | Special Service List        |
| SSL    | 1-15     | Special Service List number |

## Speed call lists (SCL) data

| Prompt | Response  | Comment                                            |
|--------|-----------|----------------------------------------------------|
| REQ:   | PRT       | Print                                              |
| TYPE:  | SCL       | Regular and System Speed Call Lists                |
| LSNO   | 0-8190    | List Number for Speed Call or System Speed Call    |
|        | <cr></cr> | Print for all lists                                |
| RNGE   | xxxx xxxx | Range of Speed Call entries (0-1000) to be printed |
|        | <cr></cr> | Print all entries                                  |

# **Tandem Connection (TCON) data**

| Prompt | Response | Comment                                                           |
|--------|----------|-------------------------------------------------------------------|
| REQ:   | PRT      | Print                                                             |
| TYPE:  | TCON     | Tandem Connection for Meridian Packet Handler and PRI connections |

## Template (TEM) data

| Prompt | Response | Comment   |
|--------|----------|-----------|
| REQ:   | PRT      | Print     |
| TYPE:  | TEM      | Templates |

| Prompt | Response  | Comment                                                                                                    |
|--------|-----------|----------------------------------------------------------------------------------------------------|
| FOR    | aaa       | Telephone type                                                                                                    |
| INFO   | FRM       | Print key/feature assignments template.                                                                                      |
|        | USE       | Print number of users of the template                                                                                        |
|        |           | Note:                                                                                                    |
|        |           | Valid with the INFO prompt only when "500", "BCS", "SL1","1210", "1220", or "1230" is entered in response to the FOR prompt. |
|        | USS       | Print TN using the template                                                                                                  |
|        | DEF       | Print number of templates defined and the number of templates allowed                                                        |
|        |           | Note:                                                                                                    |
|        |           | Valid with the INFO prompt only when "500", "BCS", "SL1","1210", "1220", or "1230" is entered in response to the FOR prompt. |
| TEMP   | xxxx      | Telephone template number.                                                                                                   |
|        | <cr></cr> | Print all templates                                                                                                    |

# Terminal Number Block (TNB) data for telephones and trunks

| Prompt  | Response       | Comment                                                              |
|---------|----------------|----------------------------------------------------------------------|
| REQ:    | PRT            | Print                                                                |
| TYPE:   | TNB            | Terminal Number Block                                                |
| TN      | I s c u,       | Terminal Number (Up to 6 TNs can be entered)                         |
| CDEN    | SD, DD, 4D, 8D | Card Density                                                         |
| CUST    | xx xx          | Customer number                                                      |
| NUMZONE | 0-1023         | Numbering zone<br>Package 420 (Zone Based Dialing) must be equipped. |
| MPHI    | YES, NO        | Meridian Packet Handler Interface                                    |
| SPWD    | xxxx           | Security Password                                                    |
| TEN     | 0, 1-511       | Tenant                                                               |
| DATE    | dd mmm yyyy    | Print data from date specified                                       |
| PAGE    | (NO) YES       | Date printed on a per page basis                                     |
| DES     | dd, d+, +      | Designator                                                           |

| Prompt | Response      | Comment                                                                                     |
|--------|---------------|---------------------------------------------------------------------------------------------|
| NACT   | (NO) YES, END | Next Activity                                                                               |
| AACS   | aa            | Application acquired set (aa = (NO), AGTH, or AGT)                                          |
| ASID   | xx            | Application Service ID                                                                      |
| SFNB   | 1 2           | Set Feature Notification Bitmap                                                             |
| SFRB   | 1 2           | Set Feature Route Bitmap                                                                    |
| USFB   | 1 2           | Unsolicited Status Message (USM) Filter Bitmap                                              |
| CALB   | 1 2           | Call Filter Bitmap                                                                          |
| SMCB   | 1-17          | Print set message control bitmap                                                            |
| SMOO   | (NO) YES      | (Do not set) Set message optimize option                                                    |
| MRCD   | N/A           | Display the list of key numbers corresponding to the USER IDs registered for Call Recording |

# Terminal Number Block (TNB) range data

| Prompt | Response  | Comment               |
|--------|-----------|-----------------------|
| REQ:   | PRT       | Print                 |
| TYPE:  | TNB       | Terminal Number Block |
| TN     | lscu-lscu | Terminal Number Range |

# **Tone Detector (TDET) data**

| Prompt | Response    | Comment                                   |
|--------|-------------|-------------------------------------------|
| REQ:   | PRT         | Print                                     |
| TYPE:  | TDET        | Tone Detector data                        |
| TN     | lscu        | Terminal Number (loop, shelf, card, unit) |
| DATE   | dd mmm yyyy | Print data from date specified            |
|        | ACT         | Print data from last activity             |
| PAGE   | (NO) YES    | Data printed on a per page basis          |

#### **Trunk data: All Trunks**

| Prompt | Response       | Comment                                   |
|--------|----------------|-------------------------------------------|
| REQ:   | PRT            | Print                                     |
| TYPE:  | TRK            | Trunk data block                          |
| TN     | Iscu           | Terminal Number (loop, shelf, card, unit) |
| CDEN   | SD, DD, 4D, 8D | Single, Double, Quad or Octal Density     |
| CUST   | xx             | Customer number                           |
| DATE   | dd mmm yyyy    | Print data from date specified            |
|        | ACT            | Print data from last activity             |
| PAGE   | (NO) YES       | Data printed on a per page basis          |

# **Trunk data: Specific Trunk types**

| Prompt | Response | Comment                                          |
|--------|----------|--------------------------------------------------|
| REQ:   | PRT      | Print                                            |
| TYPE:  | ADM      | Add-on Data Module                               |
|        | AWR      | Automatic Wake-Up RAN/Music trunks               |
|        | CAA      | Common Control Switching Arrangement             |
|        | CAM      | CAMA trunks                                      |
|        | COT      | Central Office trunks                            |
|        | CSA      | Common control switching arrangement access line |
|        | DIC      | Dictation trunks                                 |
|        | DID      | Direct inward dial trunks                        |
|        | FEX      | Foreign Exchange trunks                          |
|        | FGDT     | Feature Group D trunks                           |
|        | IDA      | Integrated digital access trunks                 |
|        | ISA      | Integrated services access trunks (ISDN)         |
|        | MCU      | Meridian Communications Unit                     |
|        | MDM      | Modem/Data Module                                |

| Prompt | Response       | Comment                                   |
|--------|----------------|-------------------------------------------|
|        | MUS            | Music trunks                              |
|        | CBCT           | NI-2 CBC trunk                            |
|        | PAG            | Paging trunks                             |
|        | R232           | RS-232 mode data                          |
|        | R422           | RS-422 mode data                          |
|        | RAN            | Recorded announcement trunks              |
|        | RCD            | Recorder trunks                           |
|        | RDC            | Real digital channel                      |
|        | RLM            | Release Link Main trunks                  |
|        | RLR            | Release Link Remote trunks                |
|        | TIE            | TIE trunks                                |
|        | WAT            | Wide Area Telephone service trunks        |
| TN     | Iscu           | Terminal Number (loop, shelf, card, unit) |
| CDEN   | SD, DD, 4D, 8D | Single, Double, Quad or Octal Density     |
| CUST   | xx             | Customer number                           |
| DATE   | dd mmm yyyy    | Print data from date specified            |
|        | ACT            | Print data from last activity             |
| PAGE   | (NO) YES       | Data printed on a per page basis          |

# **Universal Extension (UEXT) data**

| Prompt | Response      | Comment                                                      |
|--------|---------------|--------------------------------------------------------------|
| REQ:   | PRT           | Print.                                                       |
| TYPE:  | UEXT          | Universal Extension data                                     |
| TN     | Iscu          | Terminal Number associated with the Universal Extension unit |
| CUST   | xx            | Customer number                                              |
| UXTY   | xxxx          | Type of Universal Extension.                                 |
| UXID   | <clid></clid> | Calling Line ID of Universal Extension.                      |

# **Unused Card (LUC) data**

| Prompt | Response | Comment                             |
|--------|----------|-------------------------------------|
| REQ:   | LUC      | List Unused Card data blocks.       |
| TN     | Isc      | Terminal Number (loop, shelf, card) |
|        | s ch     | DTI/PRI shelf and channel           |
|        | l ch     | DTI/PRI loop and channel            |

## **Unused Directory Number (LUDN) data**

| Prompt | Response  | Comment                       |
|--------|-----------|-------------------------------|
| REQ:   | PRT       | Print                         |
| TYPE:  | LUDN      | List Unused Directory Numbers |
| CUST   | xx        | Customer number               |
| DN     | xxxx-xxxx | DN range                      |

## Unused Units (LUU) data

| Prompt | Response | Comment                             |
|--------|----------|-------------------------------------|
| REQ:   | LUU      | List Unused Units                   |
| TYPE:  |          | Peripheral equipment requiring TNs: |
|        | 500      | Single line or analog sets          |
|        | SL1      | SL-1 sets                           |
|        | 2000     | Digital sets and M2250 consoles     |
|        | DTR      | Digitone Receiver                   |
|        | DSL      | Digital Subscriber Loop             |
|        | MCU      | Meridian Communications Unit        |
|        | TRK      | All trunks                          |
|        | VGW      | Voice Gateway                       |

| Prompt | Response       | Comment                                                  |
|--------|----------------|----------------------------------------------------------|
|        | 1110 1120 1130 | IP Phones                                                |
|        | 1140 1145 1150 |                                                          |
|        | 1160 2001 2002 |                                                          |
|        | 2004 2004p1    |                                                          |
|        | 2004p2 2007    |                                                          |
|        | 2033 2210 2211 |                                                          |
|        | 2212           |                                                          |
|        | aa             | Any specific trunk type (e.g., COT, DID, FEX, WAT, etc.) |
| TN     | lscu           | Terminal Number                                          |

# Unused Voice or Data unit (LUVU or LUDU) data

| Prompt | Response                                                                                                   | Comment                                                  |
|--------|----------------------------------------------------------------------------------------------------|----------------------------------------------------------|
| REQ:   | LUVU                                                                                                    | List Unused Voice Units                                  |
|        | LUDU                                                                                                    | List Unused Data Units                                   |
| TYPE:  |                                                                                                    | Peripheral equipment requiring TNs:                      |
|        | 500                                                                                                    | Single line or analog sets                               |
|        | SL1                                                                                                    | SL-1 sets                                                |
|        | 2000                                                                                                    | Digital sets and M2250 consoles                          |
|        | DTR                                                                                                    | Digitone Receiver                                        |
|        | DSL                                                                                                    | Digital Subscriber Loop                                  |
|        | MCU                                                                                                    | Meridian Communications Unit                             |
|        | TRK                                                                                                    | All trunks                                               |
|        | 1110 1120 1130<br>1140 1145 1150<br>1160 2001 2002<br>2004 2004p1<br>2004p2 2007<br>2033 2210 2211<br>2212 | IP Phones                                                |
|        | aa                                                                                                    | Any specific trunk type (e.g., COT, DID, FEX, WAT, etc.) |
| TN     | XXXXXX                                                                                                    | Terminal Number                                          |

# Voice Mailbox (VMB) data

| Prompt    | Response  | Comment                                                    |
|-----------|-----------|------------------------------------------------------------|
| REQ:      | PRT       | Print                                                      |
| TYPE:     | VMB       | Voice Mailbox information                                  |
| CUST      | <cr></cr> | Customer number automatically appears. No entry is needed. |
| DN        | xxxx      | Print for Directory Number                                 |
| VMB_STATE | nnnn      | Print based on Voice Mailbox State                         |

# **Alphabetical list of prompts**

| Prompt      | Response         | Comment                                                                                                    | Pack/Rel |
|-------------|------------------|----------------------------------------------------------------------------------------------------|----------|
| AACS        |                  | Application acquired set                                                                                                    | ngcc-22  |
|             | NO<br>YES        | The TN is not acquired by an application The TN is acquired by an application                                                                                                    |          |
| ADJUST PAPE | R THEN <cr></cr> |                                                                                                    | basic-1  |
|             |                  | Adjust paper then <cr> to start printing</cr>                                                                                                    |          |
|             | <cr></cr>        | Start printing                                                                                                    |          |
| ASID        | XX               | Application Service ID from which the acquired request originated The ASID is used for sending the monitor/control messages to the application. The ASID value is updated based on the applications's Acquire message for the TN. Since the AML over Ethernet (ELAN subnet) is used to communicate between the Meridian 1 and the application(s), the value of the existing VSID can be used to uniquely identify the application that has acquired this device. ASID is printed if AACS = YES. | ngcc-22  |
| BUID        | XX               | MG 1000B User ID<br>For CS 1000S system                                                                                                    | sbo-2    |

| Prompt | Response                          | Comment                                                                                                    | Pack/Rel |
|--------|-----------------------------------|----------------------------------------------------------------------------------------------------|----------|
| CALB   | 12                                | Call Filter Bitmap CALB applies to messages such as PCI, DN update, etc. This bitmap is downloaded by the application which is used to control the sending of messages on behalf of the acquired TN. A numeric value would only be printed if the corresponding set message is enabled. CALB is printed if AACS = YES. | ngcc-22  |
| CDEN   | SD<br>DD<br>4D<br>8D<br><cr></cr> | Single Card Density Double Card Density Quadruple Card Density Octal Card Density For all card densities                                                                                                    | basic-7  |
| CSDN   | XX                                | Print the Converged Service Directory<br>Number                                                                                                    | sip-4.00 |
| CTYP   | (XDLC)<br>EDLC                    | Card type is 16 port DLC<br>Card type is 24 port DLC                                                                                                    | basic-25 |
|        |                                   | Note:<br>EDLC not supported on Small System and<br>CS 1000S                                                                                                    |          |
| CUST   | xx xx                             | Customer number as defined in LD 15 Print data range from first to last customer. Not prompted when:                                                                                                    | basic-1  |
|        |                                   | 1. REQ = LUU or LUC                                                                                                    |          |
|        |                                   | 2. TYPE = SCL, DIG or TEM                                                                                                    |          |
|        |                                   | 3. a complete TN is entered                                                                                                    |          |
|        |                                   | If no value is entered, then data blocks are printed for all customers.                                                                                                    |          |
| DATE   | dd mmm<br>Уууу                    | Print data from date specified.<br>Where:                                                                                                    | basic-1  |
|        |                                   | • dd = 1-31                                                                                                    |          |
|        |                                   | • mmm = JAN-DEC                                                                                                    |          |
|        |                                   | • yyy = year (e.g. 1993)                                                                                                    |          |
|        |                                   | DATE is prompted for TN related data.                                                                                                    |          |
|        | <cr><br/>ACT</cr>                 | Print data and show last activity date. Print data from last activity date.                                                                                                    |          |

| Prompt | Response                                          | Comment                                                                                                    | Pack/Rel |
|--------|---------------------------------------------------|----------------------------------------------------------------------------------------------------|----------|
| DES    |                                                   | ODAS Station Designator                                                                                                    | odas-1   |
|        | dd                                                | Print all units with ODAS designator. Enter a 1-6 alphanumeric character representing an Office Data Administration System (ODAS) Station Designator.                                                                                                    |          |
|        | d+<br>+<br><cr></cr>                              | Print units starting with ODAS designator d<br>Print units with no ODAS designator assigned<br>Disregard ODAS designator<br>DES is prompted on TN related data The<br>printing of data is subject to restrictions<br>imposed by responses to TN and DATE. |          |
| DGRP   |                                                   | Dial Intercom Group                                                                                                    | basic-1  |
|        | 0-2045<br><cr></cr>                               | DIG numbers per customer Print all Dial Intercom Groups for customer DGRP is prompted when TYPE = DIG                                                                                                    |          |
| DMC    | Isc                                               | Digital Enhanced Cordless<br>Telecommunications (DECT) Mobility<br>Controller Location                                                                                                    | mc32-25  |
|        | С                                                 | Small System and CS 1000S format                                                                                                    |          |
| DMEM   | 0-99<br><cr></cr>                                 | Dial Intercom Group (DIG) Member number<br>Print all DIG member numbers                                                                                                    | basic-1  |
| DN     |                                                   | Directory Number If no value is entered, the report includes all Directory Numbers.                                                                                                    | basic-19 |
|        | xxxx<br>xxxx<br><space></space>                   | Print data block for DN If a space is entered after the Directory Number the system reprompts for DN. A maximum of six DNs can be stacked and printed at one time.                                                                                        |          |
|        | x <cr><br/>xx<cr><br/>xxx<cr></cr></cr></cr>      | All DNs starting with first digit x (X000-X999) All DNs starting with first two digits xx (XX00-XX99) All DNs starting with first three digits xxx (XXX0-XXX9)                                                                                            |          |
|        | x- <cr><br/>x-y<cr><br/>xx-yyy<cr></cr></cr></cr> | All DNs between X000-9999<br>All DNs between DN X000 through Y999<br>All DNs between DN XX00 through YYY9                                                                                                    |          |
|        | xxxx xxxx<br>xxxx-yyyy                            | Two specific DNs. Up to a maximum of 8 DNs. All DNs between XXXX and YYYY                                                                                                    |          |

| Prompt   | Response                | Comment                                                                                                    | Pack/Rel   |
|----------|-------------------------|----------------------------------------------------------------------------------------------------|------------|
| EHNO     | xxxx                    | External HUNT DN Up to 4 digits, up to 7 digits with Directory Number Expansion (DNXP) package 150. EHNO is prompted when TYPE = EHT                                                                                                    | eht-10     |
| EMULATED |                         | Print emulated / non-emulated / all IP Phones .                                                                                                    | basic-5.00 |
|          | YES / NO /<br><cr></cr> |                                                                                                    |            |
| ESA_HLCL | xx                      | Home Local Code for Emergency Service Access (up to 12 digits).                                                                                                    |            |
| ESA_INHN | YES/NO                  | Insert/Do not Insert Home National Code in front of ESA_HLCL.                                                                                                    |            |
| ESA_APDN |                         | Append/Do not append DN after ESA_HLCL.                                                                                                    |            |
|          | YES/NO                  |                                                                                                    |            |
| ESA_ONLY |                         | Print data for ESA call type only or print data for all call types.                                                                                                    | basic-4.00 |
|          | (YES) NO                |                                                                                                    |            |
| FCTB     |                         | Feature Control Bitmap                                                                                                    |            |
|          |                         | Provides a feature control bitmap for the supported ICCM Agent Message Feature Control options. This bitmap is downloaded by the application which controls the sending of SFN messages on behalf of the acquired TN. A numeric value is printed only if the corresponding message is enabled. FCTB is printed if AACS = YES |            |
| FOR      |                         | Print template information for telephone type                                                                                                    | basic-1    |
|          | 500<br>2xxx             | Print data for 500/2500 telephones.<br>Print data for 2000 type telephones (specify type).                                                                                                    |            |
|          | 3xxx<br>SL1             | Print data for 3000 type telephones (specify type) Print data for SL-1 telephones.                                                                                                    | basic-24   |
|          | 12004                   | Print data for IP Phone type 2004                                                                                                    | basic-25   |

| Prompt     | Response              | Comment                                                                                                    | Pack/Rel   |
|------------|-----------------------|----------------------------------------------------------------------------------------------------|------------|
|            | 12002<br>12050        | Print data for IP Phone type 2002, CS 1000S. Print data for IP SoftPhone type 2050, CS 1000S                                       | basic-2    |
|            | 1210<br>1220<br>1230  | Print data for IP Phone type 1210.<br>Print data for IP Phone type 1220.<br>Print data for IP Phone type 1230.                     | basic-5.50 |
| GRNO       | 0-63                  | Group Call Group Number. Prompted when TYPE = GRP                                                                                  | grp-1      |
|            | <cr></cr>             | Print all group call groups.                                                                                                    |            |
| GRP        | 1 - 4095<br><cr></cr> | Group number to be printed All groups assigned to a speed call list are printed.                                                   | grp-21     |
| HTNO       | xx                    | Hunt Directory Number Up to 4 digits, up to 7 digits with Directory Number Expansion (DNXP) package 150. Prompted when TYPE = HNT. | basic-1    |
| INFO       |                       | Information for Templates                                                                                                    | basic-1    |
|            | FRM                   | Print key/feature assignment template                                                                                              |            |
|            |                       | Note:                                                                                                    |            |
|            |                       | Valid with the INFO prompt only when "500", "BCS", "SL1","1210", "1220", or "1230" is entered in response to the FOR prompt.       |            |
|            | USE                   | Print the number of users of the template.                                                                                         |            |
|            | USS                   | Print the TN using the template.                                                                                                   |            |
|            |                       | Note: Valid with the INFO prompt only when "500", "BCS", "SL1","1210", "1220", or "1230" is entered in response to the FOR prompt. |            |
|            | DEF                   | Print the number of templates defined and the number allowed.                                                                      |            |
| IP_PHONE_M | ODEL                  | IP Phone model                                                                                                    | basic-4.50 |
|            | xxxxxx                | IP Phone model as defined in LD 11.                                                                                                |            |

| Prompt    | Response                                    | Comment                                                                                                    | Pack/Rel            |
|-----------|---------------------------------------------|----------------------------------------------------------------------------------------------------|---------------------|
| KEM_RANGE | <startkem><br/><endkem></endkem></startkem> | Specifies range of keys to print from IP Phone 1200 Series KEMs attached to an IP Phone 1220 or 1230. Where:                                                                                                    | basic-5.50          |
|           |                                             | • <startkem> = 1-4</startkem>                                                                                                    |                     |
|           |                                             | <ul> <li><endkem> = <startkem>+1 - 4         If no <endkem> is specified, only the keys corresponding to the KEM identified in <startkem> are printed.     </startkem></endkem></startkem></endkem></li> </ul>                  |                     |
|           |                                             | Note:                                                                                                    |                     |
|           |                                             | Only prompted when the value specified at the TYPE prompt is 1220 or 1230.                                                                                                    |                     |
|           | <cr></cr>                                   | Print keys from all IP Phone 1200 Series KEMs configured on IP Phones 1220 or 1230.                                                                                                    |                     |
| LSNO      | 0-8190                                      | Speed Call Lists When inputting list number for printout, non- DN input exceeding 4 digits can be truncated. Only the 4 right-most digits is accepted and printed                                                               | basic-1             |
| MODL      | xxx                                         | Model number for Small System (1-3 digits)<br>Model number for CS 1000S (1-3 digits)                                                                                                    | basic-15<br>basic-1 |
| MOTN      |                                             | Main Office TN                                                                                                    |                     |
|           | <cr><br/>Iscu</cr>                          | Accept default when CS 1000S is the Main<br>Office<br>When Main Office is a Large System or CS<br>1000E                                                                                                    | sbo-2.0             |
|           |                                             | MG 1000B with MGC, the MOTN TN entered for an IP Phone is 4-field format                                                                                                    | basic-5.00          |
| MPHI      | YES NO                                      | Meridian Packet Handler Interface. Prompted when TYPE = MCU. Respond YES if using the MCU for MPH interfaces.                                                                                                    | mph-19              |
| MRCD      | N/A                                         | Dynamic prompt in IP Phone (ISET) and Terminal Number Block (TNB) data that displays the IP Phone key numbers associated with USER IDs that are registered with the CR and that are eligible for recording purposes (CLS=ICRA). | basic-6.00          |

| Prompt  | Response                                        | Comment                                                                                                    | Pack/Rel |
|---------|-------------------------------------------------|----------------------------------------------------------------------------------------------------|----------|
| NACT    |                                                 | Next Activity                                                                                                    | odas-1   |
|         | (NO)<br>YES                                     | Return to REQ prompt Reset the ACT date to the current system date, print the new ACT value and exit the Overlay.                                                                                                    |          |
|         | END                                             | End Overlay program                                                                                                    |          |
| PAGE    | (NO) YES                                        | Data printed on a per-page basis<br>Prompted only on TN related data                                                                                                    | basic-1  |
| NUMZONE | (NO) YES                                        | Numbering zone                                                                                                    | zbd-6.00 |
| REQ:    |                                                 | Request                                                                                                    | basic-1  |
|         | END<br>LTN<br>LUC<br>LUDU<br>LUU<br>LUVU<br>PRT | Exit overlay program List TN of TYPE specified Print Unused Card data blocks of TYPE specified List Unused Data Units Print Unused Units of TYPE specified List Unused Voice Units Print data block for the TYPE specified.                     |          |
|         |                                                 | The following is a list of valid responses. For further information, consult the appropriate Overlay program.                                                                                                    |          |
|         |                                                 | LD 32: CDSP CMIN CONV CPWD DISC DISI<br>DISL DISN DISS DISU DSCT DSPS DSXP<br>ENCT ENLC ENLG ENLL ENLN ENLS ENLU<br>ENPS ENXP IDC IDCS IDU LBSY LDIS LIDL<br>LMNT PBXT SDLC STAT SUPL TRK XNTT<br>XPCT XPEC<br>LD 10 or 11: CHG CPY MOV NEW OUT |          |
| RNGE    | xxxx yyyy                                       | Range of list entries to be printed, inclusive from first entry number to last entry number.                                                                                                    | optf-1   |
|         | <cr></cr>                                       | Print All members of a specified SCL or SSC list.                                                                                                    |          |
| SCNO    | 0-253<br>0-8190<br><cr></cr>                    | Speed Call list Number<br>Speed Call list Number<br>Print all lists. Prompted when TYPE = SCL                                                                                                    | optf-1   |
| SFNB    | 12                                              | Set Feature Notification Bitmap<br>SFNB is used for messages such as: SFN<br>(login), SFN (logout),                                                                                                    | ngcc-22  |

| Prompt | Response             | Comment                                                                                                    | Pack/Rel   |
|--------|----------------------|----------------------------------------------------------------------------------------------------|------------|
|        |                      | This bitmap is downloaded by the application which is used to control the sending of SFN messages on behalf of the acquired TN. A numeric value is printed only if the corresponding message is enabled. SFNB is printed if AACS = YES.                                                                                        |            |
| SFRB   | 12                   | Set Feature Route Bitmap SFRB is used for messages such as: SFR (login), SFR (logout), This bitmap is downloaded by the application which is used to control the sending of SFR messages on behalf of the acquired TN. A numeric value is printed only if the corresponding message is enabled. SFRB is printed if AACS = YES. | ngcc-22    |
| SHORT  | (YES) NO             | Print data in short (80 characters) or long format.                                                                                                    | basic-4.00 |
| SORTBY | (DN), TN             | The output/report is sorted based on this flag. If the response is DN, the overlay prompts the user to enter the DN and the output is sorted by the DN. If the response is TN, the overlay prompts the user to enter the TN and the output is sorted by the TN.                                                                |            |
| SPWD   | xxxx                 | Security Password. This prompt appears when:                                                                                                    | ssau-19    |
|        |                      | <ol> <li>the Station Specific Authcode<br/>package (229) is equipped.</li> <li>the security password is defined in<br/>LDs 10 and 11.</li> </ol>                                                                                                    |            |
| TBNO   | 1-254                | Table Number for 16-Button DTMF Prompted when TYPE = ABCD                                                                                                    | supp-10    |
| TEM    | xxxxxxx<br><cr></cr> | Template number Print data for all templates. Prompted when TYPE = TEM                                                                                                    | basic-1    |
| TEMP   | xxxx                 | Telephone template number.                                                                                                    | basic-1    |
|        | <cr></cr>            | Enter <cr> to print all templates.</cr>                                                                                                    |            |

| Prompt | Response                                         | Comment                                                                                                    | Pack/Rel |
|--------|--------------------------------------------------|----------------------------------------------------------------------------------------------------|----------|
| TEN    |                                                  | Tenant                                                                                                    | tens-7   |
|        | 0<br>1-511<br><cr></cr>                          | Shared customer resource stations<br>Tenant Service stations<br>Print data blocks for all tenants.                       |          |
| TN     |                                                  | Terminal Number                                                                                                    | basic-1  |
|        | loop                                             | Print data of the specified TYPE for this loop.                                                                          |          |
|        | Is                                               | Print data of the specified TYPE for this loop and shelf                                                                 |          |
|        | Isc                                              | Print data of the specified TYPE for this loop, shelf and card                                                           |          |
|        | Iscu                                             | Print data of the specified TYPE for this loop, shelf, card and unit.                                                    |          |
|        | s I ch                                           | Print data of the specified TYPE for this shelf loop and channel (format for Digital Trunk and Primary Rate Interfaces). |          |
|        | card                                             | Print data of the specified TYPE for this card (Small System and CS 1000S).                                              |          |
|        | c 0 0 u                                          | For Small System and CS 1000S                                                                                            |          |
|        | c u                                              | Print data of the specified TYPE for this card and unit (Small System and CS 1000S).                                     |          |
|        | c ch                                             | Print data of the specified TYPE for this card and channel (digital trunks only) (Small System and CS 1000S).            |          |
|        | nn <space< td=""><td>&gt;</td><td></td></space<> | >                                                                                                    |          |
|        |                                                  | System prompts for TN. A maximum of six TNs can be stacked and printed at one time.                                      |          |
|        | <cr></cr>                                        | Print data for all TNs of the specified TYPE.                                                                            |          |
|        | lscu,lscu                                        | List of TNs (up to 6)                                                                                                    |          |
|        | l s c u, sl ch                                   | A TN and a trunk shelf loop/channel can be entered on the same line                                                      |          |
|        | lsc,lsc                                          | All units within the specified starting and ending cards                                                                 |          |
|        | l s, ls c u                                      | All units, including the specified starting shelf and ending TN                                                          |          |
|        | lscu                                             | All TNs starting with the specified TN and ending with the last TN                                                       |          |

| Prompt | Response                                    | Comment                                                                                           | Pack/Rel   |
|--------|---------------------------------------------|---------------------------------------------------------------------------------------------------|------------|
|        |                                             | Not prompted when TYPE = SCL, HNT, DIG, TEM, or GRP                                               |            |
|        |                                             | For MG 1000B with MGC, the TN entered for an IP Phone is 4-field format                           | basic-5.00 |
|        | loop, I s I c u,<br>I s c u, I ch           | I = (0-255) systems with Fibre Network Fabric                                                     | fnf-25     |
| TYPE:  |                                             | Type of data block                                                                                | basic-1    |
|        | 500 500 M                                   | 500/2500 telephone Small System and CS 1000S Model                                                |            |
|        | 1110 1120<br>1130 1140<br>1145 1150<br>1160 | IP Phone 1110 IP Phone 1120 IP Phone 1130 IP Phone 1140 IP Phone 1145 IP Phone 1150 IP Phone 1160 |            |
|        | 2000  2001<br> 2002  2004<br> 2003          | M2000 type digital telephones IP Phone 2001 IP Phone 2002 IP Phone 2004 2003 Digital telephone    |            |
|        | 2004p1                                      | IP Phone 2004 Phase 1                                                                             |            |
|        | 2004p2                                      | IP Phone 2004 Phase 2                                                                             |            |
|        | 12050                                       | IP SoftPhone 2050                                                                                 |            |
|        | 2006 2006 M                                 | M2006 Digital telephone Small System and CS 1000S Model                                           |            |
|        | 2007                                        | IP Phone 2007                                                                                     |            |
|        | 2008 2008 M                                 | M2008 Digital telephone Small System and CS 1000S Model                                           |            |
|        | 2033                                        | IP Phone 2033                                                                                     |            |
|        | 2016                                        | M2016 Digital telephone                                                                           |            |
|        | 2210 2211<br>2212                           | IP Phone 2210 IP Phone 2211 IP Phone 2212                                                         |            |
|        | 2216                                        | M2216 Digital telephone (ACD terminal)                                                            |            |
|        | 2216 M                                      | Small System and CS 1000S Model                                                                   |            |
|        | 2250                                        | M2250 Console                                                                                     |            |
|        | 2317 2317 M                                 | M2317 Digital telephone Small System and CS 1000S Model                                           |            |
|        | 2616 2616 M                                 | M2616 Digital telephone Small System and CS 1000S Model                                           |            |
|        | 3000 3000 M                                 | M3000 Digital Touchphone Small System and CS 1000S Model                                          |            |

| Prompt I       | Response        | Comment                                                                                                    | Pack/Rel   |
|----------------|-----------------|----------------------------------------------------------------------------------------------------|------------|
| 40             | 020             | M4020 Model                                                                                                |            |
| A              | BCD             | 16-Button DTMF                                                                                             |            |
| A              | DM              | Add-on Data Module Data port interfacing with a data line card                                             |            |
| Α              | DM M            | Small System and CS 1000S Model                                                                            |            |
| A              | RIE             | Aries (M2006, M2008, M2016S, M2216 and M2616) sets and Meridian Communications Unit (MCU) data blocks      |            |
| A              | STS             | Associate (AST) BCS and Analog Sets                                                                        | basic-7.00 |
| A <sup>·</sup> | TVN             | Autovon trunks                                                                                             |            |
| A'             | WR              | Automatic Wake Up RAN/Music trunk                                                                          |            |
| A              | WR M            | Small System and CS 1000S Model                                                                            |            |
| В              | CS              | Business Communication Set                                                                                 |            |
| C              | AA              | Common Control Switching Arrangement (CCSA) Automatic Number Identification (ANI) trunk data block         |            |
| C              | AA M            | Small System and CS 1000S Model                                                                            |            |
| C              | AM              | CAMA trunk data block                                                                                      |            |
| C              | AM M            | Small System and CS 1000S Model                                                                            |            |
| С              | LIDVER          | Calling Line ID Verification                                                                               |            |
|                | OT COT M<br>PNW | Central Office Trunk (PSTN) data block Small<br>System and CS 1000S Model Call Pickup<br>Network Wide data |            |
| С              | SA              | Common Control Switching Arrangement access line                                                           |            |
| С              | SA M            | Small System and CS 1000S Model                                                                            |            |
| D.             | AC              | Data Access Card                                                                                           |            |
| D              | CS              | Digital Communications Set                                                                                 | mc32-25    |
| D              | IC DIC M        | Dictation trunk data block Small System and CS 1000S Model                                                 |            |
| D              | ID DID M        | Direct Inward Dialing trunk data block Small<br>System and CS 1000S Model                                  |            |
| D              | IG              | Dial Intercom Group                                                                                        |            |
| D              | NB              | Directory Number Block                                                                                     |            |

| Prompt | Response  | Comment                                                                | Pack/Rel   |
|--------|-----------|------------------------------------------------------------------------|------------|
|        | DSL       | Digital Subscriber Loop (S/T or U I/F for ISDN BRI)                    |            |
|        | DT2       | 2.0 Mb/s DTI output only                                               |            |
|        | DTD       | Dial Tone Detector                                                     |            |
|        | DTR       | Digitone Receiver                                                      |            |
|        | EHT       | External Hunting                                                       |            |
|        | FEX FEX M | Foreign Exchange trunk Small System and CS 1000S Model                 |            |
|        | FGDT      | Feature Group D Trunk                                                  |            |
|        | GHT       | Group Hunt                                                             |            |
|        | GRP       | Group call                                                             |            |
|        | HNT       | Hunting                                                                |            |
|        | HTL       | Hot Line                                                               |            |
|        | 12004     | IP Phone 2004                                                          | basic-25   |
|        | IDA ISA   | Integrated Digital Access Integrated Services Access trunk (ISDN)      |            |
|        | IPAV      | IP for AutoVon                                                         | basic-5.00 |
|        | ISET      | IP Phone model name                                                    | basic-4.50 |
|        | LUDN      | List Unused Directory Numbers.                                         |            |
|        | MCU       | Meridian Communications Unit                                           |            |
|        | MDM       | Modem/Data Module. Data port interfacing with QPC60 500/2500 type card |            |
|        | MDM M     | Small System and CS 1000S Model                                        |            |
|        | MFC       | Multifrequency Compelled sender/receiver data block                    |            |
|        | MFE       | Multifrequency Signaling for Socotel sender/receiver                   |            |
|        | MFK5      | 2/5 Spanish KD3 MF Signaling                                           | kd3-20     |
|        | MFK6      | 2/6 Spanish KD3 MF Signaling                                           | kd3-20     |
|        | MFR       | Multifrequency Receiver (for Feature Group D)                          |            |
|        | MFVE      | Print Multifrequency Versatile units                                   |            |
|        | MUS MUS M | Music trunk Small System and CS 1000S<br>Model                         |            |

| Prompt | Response  | Comment                                                           | Pack/Rel   |
|--------|-----------|-------------------------------------------------------------------|------------|
|        | OOSMLT    | Out-of-Service Multi-Line Terminal                                | xpe-20     |
|        | OOSSLT    | Out-of-Service Single Line Terminal                               | xpe-20     |
|        | PAG PAG M | Paging trunk Small System and CS 1000S Model                      |            |
|        | PBX       | PBX sets                                                          |            |
|        | PRE       | Pretranslation                                                    |            |
|        | PRI2      | ACD Priority Agents                                               |            |
|        | PWR       | Power data block                                                  |            |
|        | R232      | NT7D16 Data Access Card (DAC) port in RS-232 Data mode data block |            |
|        | R232 M    | Small System and CS 1000S Model                                   |            |
|        | R422      | NT7D16 Data Access Card (DAC) port in RS-422 mode data block      |            |
|        | R422 M    | Small System and CS 1000S Model                                   |            |
|        | RAC       | Real Analog Channel                                               |            |
|        | RAN RAN M | Recorded Announcement trunk Small<br>System and CS 1000S Model    |            |
|        | RCD RDC   | Recorder trunk Real Digital Channel                               |            |
|        | RLM RLM M | Release Link Main trunk Small System and CS 1000S Model           |            |
|        | RLR RLR M | Release Link Remote trunk Small System and CS 1000S Model         |            |
|        | SCL       | Regular and System Speed Call Lists                               |            |
|        | SSL       | Special Service List                                              |            |
|        | TCON      | Tandem Connection for MPH and PRI connections                     |            |
|        | TDET      | Tone Detector                                                     |            |
|        | TEM       | Template                                                          |            |
|        | TIE TIE M | TIE trunk Small System and CS 1000S Model                         |            |
|        | TNB       | Terminal Number                                                   |            |
|        | TRK       | Trunk data block                                                  |            |
|        | VAC       | Virtual Analog Channel                                            |            |
|        | VDC       | Virtual Digital Channel                                           |            |
|        | VGW       | Voice Gateway                                                     | basic-5.00 |

| Prompt    | Response          | Comment                                                                                                    | Pack/Rel   |
|-----------|-------------------|----------------------------------------------------------------------------------------------------|------------|
|           | VMB               | Voice Mailbox information                                                                                                    |            |
|           | WAT WAT M         | Wide Area Telephone Service trunk Small<br>System and CS 1000S Model                                                                                                    |            |
|           | XTD               | Extended Dial Tone Detector and Digitone Receiver                                                                                                    |            |
|           | 1210 1220<br>1230 | IP Phone 1210 IP Phone 1220 IP Phone 1230                                                                                                    | basic-5.50 |
|           | UEXT              | Universal Extension.                                                                                                    | mobx-5.50  |
|           | MOBX              | Mobile Extension Universal Extension unit.                                                                                                    | mobx-5.50  |
|           | <cr></cr>         | Print all                                                                                                    |            |
| USFB      | 1 2               | Unsolicited Status Message (USM) Filter<br>Bitmap<br>USFB applies to messages such as:                                                                                                    | ngcc-22    |
|           |                   | Onhook, Offhook, Ringing, Active,<br>Disconnect, Unringing, Hold, Restore,<br>Ready, Not Ready, Walkaway,<br>Walkaway Return, Reserved,<br>Unreserved,                                                                                            |            |
|           |                   | This bitmap is downloaded by the application which is used to control the sending of USM messages on behalf of the acquired TN. A numeric value would only be printed if the corresponding message set is enabled. USFB is printed if AACS = YES. |            |
| UXID      | <clid></clid>     | Calling Line ID of Universal Extension unit.<br>Where <clid> = the DN of the Universal<br/>Extension unit.</clid>                                                                                                    | mobx-5.50  |
| UXTY      | xxxx              | Type of Universal Extension. Where xxxx = type of Universal Extension.                                                                                                    | mobx-5.50  |
|           |                   | • MOBX = Mobile Extension Line                                                                                                    |            |
|           |                   | • TLSV = Telephony Services                                                                                                    |            |
|           |                   | <ul> <li>FMCL = Fixed Mobile Convergence Line<br/>(reserved for future use)</li> </ul>                                                                                                    |            |
|           |                   | • SIPN = Nortel SIP Line                                                                                                    |            |
|           |                   | SIP3 = Third Party SIP Line                                                                                                    |            |
| VMB_STATE |                   |                                                                                                    | vmba-19    |
|           | nnnn              | Print based on Voice Mailbox State                                                                                                    |            |

| Prompt | Response | Comment                               | Pack/Rel   |
|--------|----------|---------------------------------------|------------|
| XTRK   | aaa      | Where aaa =                           | basic-5.00 |
|        |          | DB32 (32 port DSP Daughterboard)      |            |
|        |          | DB96 (96 port DSP Daughterboard)      |            |
|        |          | • M32S (32 channel secure media card) |            |
|        |          | VTRK (Virtual Trunk)                  |            |

LD 20: Print Routine 1

# Chapter 21: LD 21: Print Routine 2

Overlay program 21 allows data to be printed for the following:

- customer data blocks
- code restriction data blocks
- route data blocks
- · trunks within a route
- ATM routes
- ATM schedules
- CAS keys
- associated TN

#### Set Relocation data

This prints the sets which have "relocated out", but have not "relocated back in". With Automatic Set Relocation, the set's serial number, NT code, color code, and release are also printed.

#### **Input Processing**

Prompts ending with a colon (:) allow the user to enter either:

- a question mark (?) followed by a carriage return (<CR>) to get a list of valid responses to that prompt, or
- an abbreviated response, the system then responds with the nearest match. If there is more than one possible match the system responds with SCH0099 and the input followed by a question mark and a list of possible responses. The user can then enter the valid response.

## **Prompts and responses**

| Prompt | Response | Comment                                                           |
|--------|----------|-------------------------------------------------------------------|
| REQ    | aaa      | Request (aaa = END, LCS, LRT, LTM, or PRT)                        |
| TYPE   | aa       | Type of data block (TYPE responses begin on TYPE)                 |
| CUST   | XX       | Customer number associated with this data block                   |
| SIZE   | 0-4000   | CLID table entry size                                             |
| RNGE   | aa aa    | CLID entry or entries to be printed                               |
| HOUR   | 0-23     | All routes tested by ATM for this hour                            |
| OPR    | (NO) YES | Outpulsing Route                                                  |
| ROUT   | 0-511    | Route number                                                      |
| ACOD   | XX       | Access Code for route                                             |
| AACR   | (NO) YES | The route (is not)/is acquired by the application                 |
| ASID   | XX       | Application Service ID from which the acquired request originated |
| SFNB   | 1 2      | Set Feature Notification Bitmap                                   |
| USFB   | 1 2      | Unsolicited Status Message (USM) Filter Bitmap                    |
| CALB   | 1 2      | Call Filter Bitmap                                                |
| TKTP   | aaa      | Trunk Type. aaa = ATVN                                            |

## **Alphabetical list of print reports**

## **Application Module Link (AML) data**

| Prompt | Response | Comment                 |
|--------|----------|-------------------------|
| REQ    | PRT      | Print                   |
| TYPE   | AML      | Application Module Link |
| CUST   | XX       | Customer number         |

#### Attendant Console (ATT) data from LD 15

| Prompt | Response | Comment            |
|--------|----------|--------------------|
| REQ    | PRT      | Print              |
| TYPE   | ATT      | Attendant consoles |
| CUST   | XX       | Customer number    |

#### **Automatic Number Identification (ANI) data**

| Prompt        | Response | Comment                                     |
|---------------|----------|---------------------------------------------|
| REQ           | PRT      | Print                                       |
| TYPE          | ANI      | Automatic Number Identification             |
| CUST          | XX       | Customer number                             |
| CIS_ANI       | (NO) YES | Print (do not print) CIS ANI                |
| R_RANGE       | xx yy    | ANI entries for set to be printed           |
| CACC          | (NO) YES | CAC Conversion Table Option                 |
| - MFC_ENT     | _R 0     |                                             |
|               | (0)-31   | CAC Conversion Table (MFC CAC into CIS CAC) |
| - CIS_ENT_R 0 |          |                                             |
|               | (0)-31   | CAC Conversion Table (CIS CAC into MFC CAC) |

#### **Automatic Trunk Maintenance (ATM) route data**

| Prompt | Response | Comment                    |
|--------|----------|----------------------------|
| REQ    | PRT      | Print                      |
| TYPE   | ATM      | ATM routes                 |
| CUST   | XX       | Customer number            |
| ROUT   | 0-511    | Route number to be printed |

#### Automatic Trunk Maintenance (ATM) schedule data

| Prompt | Response  | Comment                                      |
|--------|-----------|----------------------------------------------|
| REQ    | PRT       | Print                                        |
| TYPE   | SCH       | ATM schedules                                |
| CUST   | XX        | Customer number                              |
| HOUR   | 0-23      | Print all routes tested by ATM for this hour |
|        | <cr></cr> | Print routes tested for all hours            |

#### Automatic Wake Up (AWU) data

| Prompt | Response | Comment           |
|--------|----------|-------------------|
| REQ    | PRT      | Print             |
| TYPE   | AWU      | Automatic Wake Up |
| CUST   | XX       | Customer number   |

#### Call Detail Recording (CDR) data

| Prompt | Response | Comment                |
|--------|----------|------------------------|
| REQ    | PRT      | Print                  |
| TYPE   | CDR      | CDR and Charge Account |
| CUST   | xx       | Customer number        |

## Call Redirection (RDR) data

| Prompt | Response | Comment                  |
|--------|----------|--------------------------|
| REQ    | PRT      | Print                    |
| TYPE   | RDR      | Call Redirection options |
| CUST   | XX       | Customer number          |

#### Centralized Attendant Service (CAS) data

| Prompt | Response | Comment                       |
|--------|----------|-------------------------------|
| REQ    | PRT      | Print                         |
| TYPE   | CAS      | Centralized Attendant Service |
| CUST   | XX       | Customer number               |

#### **Centralized Attendant Service (CASK) Key**

| Prompt | Response | Comment                           |
|--------|----------|-----------------------------------|
| REQ    | PRT      | Print                             |
| TYPE   | CASK     | Centralized Attendant Service key |
| CUST   | XX       | Customer number                   |

#### Code Restriction (CRB) data

| Prompt | Response | Comment                    |
|--------|----------|----------------------------|
| REQ    | PRT      | Print                      |
| TYPE   | CRB      | Code Restriction data      |
| CUST   | XX       | Customer number            |
| ROUT   | 0-511    | Route number to be printed |
| ACOD   | xxxx     | Access Code                |

#### Controlled Class of Service (CCS) data

| Prompt | Response | Comment                     |
|--------|----------|-----------------------------|
| REQ    | PRT      | Print                       |
| TYPE   | CCS      | Controlled Class of Service |
| CUST   | XX       | Customer number             |

# Customer data block (CDB)

| Prompt | Response | Comment                                                                                                    |
|--------|----------|----------------------------------------------------------------------------------------------------|
| REQ    | PRT      | Print                                                                                                    |
| TYPE   | CDB      | Customer data block                                                                                                    |
|        |          | Note:                                                                                                    |
|        |          | If you need information regarding System Passwords, print PWD_DATA field by itself. PWD_data do not be provided by printing CDB. |
| CUST   | XX       | Customer number                                                                                                    |

## Features and options (FTR) data

| Prompt        | Response | Comment                                                                                                    |
|---------------|----------|----------------------------------------------------------------------------------------------------|
| REQ           | PRT      | Print                                                                                                    |
| TYPE          | FTR      | Features and Options                                                                                                    |
| CUST          | XX       | Customer number                                                                                                    |
| TBL           | (0)-31   | Tone Table Number                                                                                                    |
| ZBD           | (NO) YES | Zone Based Dialing<br>Package 420 (Zone Based Dialing) must be equipped.                                                        |
| -<br>DIALPLAN | XXX      | The type of on-net dial plan (public or private) in use for the ZBD feature. Package 420 (Zone Based Dialing) must be equipped. |

## Flexible Code Restriction (FCR) data

| Prompt | Response | Comment                        |
|--------|----------|--------------------------------|
| REQ    | PRT      | Print                          |
| TYPE   | FCR      | New Flexible Code restrictions |
| CUST   | XX       | Customer number                |

#### Flexible Feature Codes (FFC) data

| Prompt | Response | Comment               |
|--------|----------|-----------------------|
| REQ    | PRT      | Print                 |
| TYPE   | FFC      | Flexible Feature Code |
| CUST   | XX       | Customer number       |

#### **Hospitality Management (HSP) data**

| Prompt | Response | Comment                        |
|--------|----------|--------------------------------|
| REQ    | PRT      | Print                          |
| TYPE   | HSP      | Hospitality Management options |
| CUST   | XX       | Customer number                |

#### **Integrated Message Service (IMS) data**

| Prompt | Response | Comment                    |
|--------|----------|----------------------------|
| REQ    | PRT      | Print                      |
| TYPE   | IMS      | Integrated Message Service |
| CUST   | xx       | Customer number            |

#### **Intercept Computer Update (ICP) data**

| Prompt | Response | Comment                    |
|--------|----------|----------------------------|
| REQ    | PRT      | Print                      |
| TYPE   | ICP      | Intercept computer options |
| CUST   | xx       | Customer number            |

#### **Intercept Treatments (INT) data**

| Prompt | Response | Comment                     |
|--------|----------|-----------------------------|
| REQ    | PRT      | Print                       |
| TYPE   | INT      | Intercept treatment options |
| CUST   | XX       | Customer number             |

#### ISDN Signaling Link (ISLL) data

| Prompt | Response | Comment                      |
|--------|----------|------------------------------|
| REQ    | PRT      | Print                        |
| TYPE   | ISLL     | ISDN Signaling Link trunk TN |

#### **Listed Directory Numbers (LDN) data**

| Prompt | Response | Comment                               |
|--------|----------|---------------------------------------|
| REQ    | PRT      | Print                                 |
| TYPE   | LDN      | Departmental Listed Directory Numbers |
| CUST   | XX       | Customer number                       |

#### **Multi-Party Operations (MPO) data**

| Prompt | Response | Comment             |
|--------|----------|---------------------|
| REQ    | PRT      | Print               |
| TYPE   | MPO      | Multi-party options |
| CUST   | XX       | Customer number     |

#### **Networking (NET) data**

| Prompt | Response | Comment                         |
|--------|----------|---------------------------------|
| REQ    | PRT      | Print                           |
| TYPE   | NET      | ISDN and ESN networking options |
| CUST   | XX       | Customer number                 |

#### Night Service (NIT) data

| Prompt | Response | Comment         |
|--------|----------|-----------------|
| REQ    | PRT      | Print           |
| TYPE   | NIT      | Night Service   |
| CUST   | XX       | Customer number |

## Off Hook Alarm Security (OAS) data

| Prompt | Response | Comment                 |
|--------|----------|-------------------------|
| REQ    | PRT      | Print                   |
| TYPE   | OAS      | Off-Hook Alarm Security |
| CUST   | xx       | Customer number         |

#### Password (PWD) data

| Prompt | Response | Comment                    |
|--------|----------|----------------------------|
| REQ    | PRT      | Print                      |
| TYPE   | PWD      | Customer Related Passwords |
| CUST   | XX       | Customer number            |
| PWD2   | xxxx     | Level 2 Password           |

#### Periodic Pulse Metering (PPM) data

| Prompt | Response | Comment                 |
|--------|----------|-------------------------|
| REQ    | PRT      | Print                   |
| TYPE   | PPM      | Periodic Pulse Metering |
| CUST   | XX       | Customer number         |

#### Recorded Overflow Announcement (ROA) data

| Prompt | Response | Comment                                |
|--------|----------|----------------------------------------|
| REQ    | PRT      | Print                                  |
| TYPE   | ROA      | Recorded Overflow Announcement options |
| CUST   | xx       | Customer number                        |

#### Route Data Block (RDB)

| Prompt | Response                        | Comment                                    |
|--------|---------------------------------|--------------------------------------------|
| REQ    | PRT                             | Print                                      |
| TYPE   | RDB                             | Route Data Block                           |
| CUST   | XX                              | Customer number                            |
| ROUT   | 0-511                           | Route number to be printed                 |
|        | <cr></cr>                       | Print data for all routes                  |
| ACOD   | XXXX                            | Route access code                          |
| MBXR   | <yes>,<no<br>&gt;</no<br></yes> | Mobile Extension route.                    |
| - SIND | <yes>,<no<br>&gt;</no<br></yes> | Send Indicator for Mobile Extension route. |

## Set Relocation (SRDT) data

| Prompt | Response | Comment                        |
|--------|----------|--------------------------------|
| REQ    | PRT      | Print                          |
| TYPE   | SRDT     | Recent Set Relocation activity |

#### Test lines (TST) data

| Prompt | Response | Comment         |
|--------|----------|-----------------|
| REQ    | PRT      | Print           |
| TYPE   | TST      | Test lines      |
| CUST   | XX       | Customer number |

#### Timers (TIM) data

| Prompt | Response | Comment         |
|--------|----------|-----------------|
| REQ    | PRT      | Print           |
| TYPE   | TIM      | Timer options   |
| CUST   | xx       | Customer number |

#### Trunk Members (LTM) data

| Prompt | Response | Comment                    |
|--------|----------|----------------------------|
| REQ    | LTM      | List Trunk members         |
| CUST   | XX       | Customer number            |
| ROUT   | 0-511    | Route number to be printed |
| ACOD   | xxxx     | Route Access Code          |

# **Alphabetical list of prompts**

| Prompt | Response           | Comment                                                                                                    | Pack/Rel   |
|--------|--------------------|----------------------------------------------------------------------------------------------------|------------|
| AACR   | (NO)<br>YES        | The route is not acquired by the application The route is acquired by the application                                                                                                    | ngcc-22    |
| ACOD   | xx                 | Access Code for route<br>Up to 4 digits, up to 7 digits with Directory Number<br>Expansion (DNXP) package 150.                                                                                                    | basic-1    |
|        | <cr></cr>          | Print data for all route access codes This prompt appears when ROUT = <cr></cr>                                                                                                    |            |
| ARDN   |                    | Allow last Re-Directing Number, where:                                                                                                    | basic-4.50 |
|        | (NO)<br>YES<br>RPO | (NO) is Treatment for originally called number. YES is Treatment for last redirecting number. RPO is Treatment for last redirecting number if OCN is Public.                                                                                                    |            |
| ASID   | xx                 | Application Service ID from which the acquired request originated ASID is used for sending route status messages. The ASID value is updated based on the application's Acquire message for the route. Since the AML over Ethernet (ELAN subnet) is used to communicate between the Meridian 1 and other applications, the VSID value might be used to uniquely identify the application which has acquired that device. | ngcc-22    |
| CALB   | 12                 | Call Filter Bitmap CALB applies to messages such as PCI, DN update, etc. This bitmap is downloaded by the application which is used to control the sending of messages on behalf of the acquired TN. A numeric value would only be printed if the corresponding set message is enabled. CALB is printed if AACR = YES.                                                                                                  | ngcc-22    |
| ZBD    | (NO) YES           | Print status of Zone Based Dialing feature.                                                                                                    | zbd-6.00   |
| CRID   | (NO) YES           | Print data of CDR record for SIP.                                                                                                    | sip-4.00   |

| Prompt   | Response              | Comment                                                                                                    | Pack/Rel  |
|----------|-----------------------|----------------------------------------------------------------------------------------------------|-----------|
| CUST     | xx xx                 | Customer number                                                                                                    | basic-1   |
|          |                       | Print data range from first to last customer Not prompted when:                                                         |           |
|          |                       | • REQ = LUU or LUC                                                                                                    |           |
|          |                       | • TYPE = SCL, DIG or TEM                                                                                                |           |
|          |                       | <ul> <li>a complete TN is entered</li> </ul>                                                                            |           |
|          | <cr></cr>             | Print data blocks for all customers                                                                                     |           |
| DAPC     |                       | Dial Access Prefix on Console                                                                                           | isdn-24   |
|          | (DAPA)<br>DAPD        | Display Access Prefix Allowed Display Access Prefix Denied                                                              |           |
| DIALPLAN | aaa                   | The type of on-net dial plan (public or private) in use for the ZBD feature. Where:                                     | zbd-6.00  |
|          |                       | <ul> <li>PUB = public on-net dial plan</li> <li>E.164 CLID is displayed on a terminating<br/>telephone</li> </ul>       |           |
|          |                       | <ul> <li>PRV = private on-net dial plan</li> <li>7-digit DN/CLID is displayed on a terminating<br/>telephone</li> </ul> |           |
| FTR_DATA | (NO) YES              | Change Features and options                                                                                             |           |
| HOUR     | 0-23<br><cr></cr>     | All routes tested by ATM for this hour<br>Print routes tested by ATM for all hours                                      |           |
| MBXR     | <yes>,<no></no></yes> | Mobile Extension route, where:                                                                                          | mobx-5.50 |
|          |                       | <ul> <li><yes> = "yes" is printed if route is configured<br/>as MBXR in LD 16.</yes></li> </ul>                         |           |
|          |                       | <ul> <li><no> = "no" is printed if route is not configured<br/>as MBXR in LD 16.</no></li> </ul>                        |           |
| PCA      | (NO) YES              | Personal Call Assistant, where: OFF = Turns PCA off at the customer level ON = Turns PCA on at the customer level       | pca-3.0   |
|          |                       | Note:                                                                                                    |           |
|          |                       | Configuration of the PCA is preserved and enabled regardless of whether or not the feature is enabled.                  |           |

| Prompt | Response           | Comment                                                                                                    | Pack/Rel              |
|--------|--------------------|----------------------------------------------------------------------------------------------------|-----------------------|
| PCID   | H323<br>SIP        | Print Protocol ID for the route. Print Protocol ID for the SIP route.                                                                                                    | basic-2<br>basic-4.00 |
| OPR    | (NO) YES           | Outpulsing Route This prompt appears when OPOA is equipped. Prompted on TN related data                                                                                                    |                       |
| REQ    |                    | Request                                                                                                    | basic-1               |
|        | END                | Exit overlay program                                                                                                    |                       |
|        | LCS                | List Configured Customers For CS 1000S                                                                                                    | basic-2               |
|        | LRT                | List configured Routes associated with a customer For CS 1000S                                                                                                    | basic-2               |
|        | LTM                | Print trunk route by TN and member number                                                                                                    |                       |
|        | PRT                | Print data block for the TYPE specified.                                                                                                    |                       |
| RNGE   | aa aa              | CLID entry to be printed<br>You may print one CLID entry or several CLID<br>entries. If you want to print several CLID entries,<br>separate each entry with a comma. Each CLID<br>entry must be between 0 and the number entered<br>for the prompt SIZE in LD 15.                                                                     | isdn-22               |
| ROUT   | 0-511<br><cr></cr> | Route number Print data for all routes This prompt appears when TYPE = CRB or RDB                                                                                                    | basic-1               |
| SFNB   | 12                 | Set Feature Notification Bitmap SFNB is used for messages such as: SFN (login), SFN (logout), This bitmap is downloaded by the application which is used to control the sending of SFN messages on behalf of the acquired TN. A numeric value is printed only if the corresponding message is enabled. SFNB is printed if AACR = YES. | ngcc-22               |
| SIZE   |                    | CLID table entry size. The SIZE prompt and the SIZE value print out automatically after the CUST prompt.                                                                                                    | isdn-22               |
| TKTP   | aaa                | Trunk Type. aaa = ATVN                                                                                                    | basic-5.00            |
| TPDN   | уууу               | Target PCA DN, where:                                                                                                    | pca-3.0               |

| Prompt | Response | Comment                                                                                                    | Pack/Rel |
|--------|----------|----------------------------------------------------------------------------------------------------|----------|
|        |          | yyyy = the primary DN TPDN is prompted only if PCA is set to ON. If there is no DN configured against the HOT P key in LD 11, this value is used to extend the call using the PCA feature. Enter X to remove. However, if there is at least one PCA with no target DN configured in LD 11, then this operation does not succeed. |          |
| TYPE   |          | Type of data block                                                                                                    | basic-1  |
|        | AML_DATA | Application Module Link                                                                                                    |          |
|        | ANI_DATA | Automatic Number Identification numbers                                                                                                    |          |
|        | ATM      | Automatic Trunk Maintenance (ATM) data block                                                                                                    |          |
|        | AWU_DATA | Enable Automatic Wake-up                                                                                                    |          |
|        | CASK     | Centralized Attendant Service (CAS) key data block                                                                                                    |          |
|        | CAS_DATA | Centralized Attendant Service                                                                                                    |          |
|        | CCS_DATA | Controlled Class of Service options                                                                                                    |          |
|        | CDB      | Customer Data Block                                                                                                    |          |
|        |          | Note:                                                                                                    |          |
|        |          | If you need information regarding System Passwords, print PWD_DATA field by itself. PWD_data do not be provided by printing CDB.                                                                                                    |          |
|        | CDR_DATA | Call Detail Recording                                                                                                    |          |
|        | CLID     | Calling Line Identification entry data                                                                                                    |          |
|        | CRB      | Code Restriction data block                                                                                                    |          |
|        | FCR_DATA | New Flexible Feature code options                                                                                                    |          |
|        | FFC_DATA | Flexible Feature Codes                                                                                                    |          |
|        | FTR_DATA | Feature                                                                                                    |          |
|        | HSP_DATA | Hospitality                                                                                                    |          |
|        | ICP_DATA | Intercept Positions and interrogation sets. Prompted when REQ = PRT                                                                                                    |          |
|        | IMS_DATA | Integrated Messaging System                                                                                                    |          |
|        | INT_DATA | Alarm ring for Internal calls                                                                                                    |          |
|        | ISLL     | IASL ISDN Signaling Link data block. This prompt appears when REQ = PRT.                                                                                                    |          |

| Prompt | Response | Comment                                                                                                    | Pack/Rel   |
|--------|----------|----------------------------------------------------------------------------------------------------|------------|
|        | LDN_DATA | Listed Directory Number                                                                                                    |            |
|        | MON_DATA | Print Monitor data                                                                                                    |            |
|        | MPO_DATA | Multi-party options                                                                                                    |            |
|        | NET_DATA | ISDN and ESN networking options                                                                                                    |            |
|        | NIT_DATA | Night Service options                                                                                                    |            |
|        | NPID     | Numbering Plan Digit or Information Digit table                                                                                                    |            |
|        | OAS_DATA | Off-Hook Alarm Security options                                                                                                    |            |
|        | PPM_DATA | Periodic Pulse Metering options                                                                                                    |            |
|        | PWD_DATA | Print the system Passwords                                                                                                    |            |
|        | RDB      | Route Data Block A printout of a route with the Night Key for DID Digit Manipulation (NKDM) active shows * opposite the value for DCNO or NDNO.                                                                                                    |            |
|        | RDR_DATA | Call Redirection                                                                                                    |            |
|        | ROA_DATA | Recorded Overflow Announcement                                                                                                    |            |
|        | SCH      | Schedule data block for ATM                                                                                                    |            |
|        | SDP      | Secure data password                                                                                                    |            |
|        | SRDT     | Set Relocation Data block                                                                                                    |            |
|        | TIM      | Timer options                                                                                                    |            |
|        | TIM_DATA | System Speed Call                                                                                                    |            |
|        | TST_DATA | Loop Test trunk data                                                                                                    |            |
| USFB   | 1 2      | Unsolicited Status Message (USM) Filter Bitmap USFB applies to messages such as:                                                                                                    | ngcc-22    |
|        |          | <ul> <li>Onhook, Offhook, Ringing, Active,<br/>Disconnect, Unringing, Hold, Restore,<br/>Ready, Not Ready, Walkaway, Walkaway<br/>Return, Reserved, Unreserved,</li> </ul>                                                                         |            |
|        |          | This bitmap is downloaded by the application which is used to control the sending of USM messages on behalf of the acquired TN. A numeric value would only be printed if the corresponding message set is enabled.  USFB is printed if AACR = YES. |            |
| VTRK   | YES NO   | Virtual Trunk                                                                                                    | basic-5.00 |

## Chapter 22: LD 22: Print Routine 3

Overlay program 22 allows data to be printed for the following:

- · Configuration Record
- DN to TN Matrix
- System Password number
- System Loop Limits
- software version
- tape ID
- · issue number
- · equipped feature packages
- System License parameters

When printing the DN block, "MARP" is output prior to the DES if it is the MARP TN. Refer to *Features* and *Services Fundamentals*, *NN43001-106* for an explanation of the MARP feature.

#### **Audit trail for Limited Access to Overlays (LAPW)**

You must be logged in with the PWD1 or PWD2 password to print the Audit Trail. Printing of the Audit Trail deletes the Audit Trail information and resets the buffer.

#### Packages equipped

This prompt sequence prints the equipped software packages. The packages are printed in numerical order by package number, accompanied by the mnemonic. In addition, you can get the status of an individual package.

#### Issue and release

If the system has a "patch", then a "+" is printed next to the issue number.

## **Prompts and responses**

| Prompt        | Response         | Comment                                                              |
|---------------|------------------|----------------------------------------------------------------------|
| REQ           | aa               | Request (aa = END, IPWD, ISS, ISSP, PRT, PWD, ROM, SLL, SLT, or TLD) |
| TYPE:         | aa               | Type of data block (TYPE responses begin on TYPE)                    |
| PWD2          | xxxx             | Password 2                                                           |
| CUST          | xx               | Customer number associated with this data block                      |
| DN            | xxxx             | Print for Directory Number                                           |
| DATE          | dd mmm yyy AC    | Т                                                                    |
|               |                  | Date                                                                 |
| PAGE          | (NO) YES         | Data printed on a per-page basis                                     |
| - ADJUST PAPE | R THEN <cr></cr> |                                                                      |
|               | <cr></cr>        | Adjust paper so that printing starts at top of sheet.                |
| DES           | dd               | Designator                                                           |
| NACT          | (NO) YES         | Next Activity                                                        |
| - VHST        | aaa              | View History File (aaa = (%ON) or %OFF)                              |

## Audit trail (AUDT) data

| Prompt | Response | Comment                                                                                                    |
|--------|----------|----------------------------------------------------------------------------------------------------|
| REQ    | PRT      | Print                                                                                                    |
| TYPE   | AUDT     | Audit trail. Must be logged in with the PWD1 or PWD2 password. Printing of the Audit trail deletes the Audit trail information and resets the buffer. |

#### Common Equipment (CEQU) data

| Prompt | Response | Comment               |
|--------|----------|-----------------------|
| REQ    | PRT      | Print                 |
| TYPE   | CEQU     | Common Equipment data |

#### Configuration Record (CFN) data

| Prompt | Response | Comment              |
|--------|----------|----------------------|
| REQ    | PRT      | Print                |
| TYPE   | CFN      | Configuration record |

#### Core Inventory (CINV) data for all systems

| Prompt | Response | Comment             |
|--------|----------|---------------------|
| REQ    | PRT      | Print               |
| TYPE   | CINV     | Core Inventory list |

#### History File (VHST) data

| Prompt | Response    | Comment                              |
|--------|-------------|--------------------------------------|
| REQ    | PRT         | Print                                |
| TYPE   | VHST        | View the History File                |
| VHST   | (%ON)       | Turn ON display features             |
|        | %OFF        | Turn OFF display features            |
|        | BFIND aaa   | Search backward in the History File  |
|        | BFIND       | Repeats the previous backward search |
|        | DOWN<br>BOT | Moves to the top of the file         |

| Prompt | Response  | Comment                                                                 |
|--------|-----------|-------------------------------------------------------------------------|
|        | DOWN      | Move forward 6 lines in the History File                                |
|        | FIND aaaa | Search Forward in the history file                                      |
|        | FIND      | Repeats the previous forward search                                     |
|        | HELP      | List valid responses                                                    |
|        | HST       | View the system history file                                            |
|        | NEXT BOT  | Moves to the end of the file                                            |
|        | NEXT x    | Move forward x lines in the History File, display all lines in between  |
|        | PREV TOP  | Moves to the top of the file                                            |
|        | PREV x    | Move backward x lines in the History File, display all lines in between |
|        | TRF       | View the system traffic log file                                        |
|        | TTYLOG n  | View the log file for TTY port n                                        |
|        | UP TOP    | Moves to the top of the file                                            |
|        | UP        | Move backward 6 lines in the history file                               |

## Input/output device (ADAN) data

| Prompt | Response | Comment         |
|--------|----------|-----------------|
| REQ    | PRT      | Print           |
| TYPE   | ADAN     | All I/O devices |

## Integrated Message Service (IMA) data

| Prompt | Response | Comment               |
|--------|----------|-----------------------|
| REQ    | PRT      | Print                 |
| TYPE   | IMA      | IMS Message Attendant |
| CUST   | XX       | Customer number       |

#### Issue and Release (ISS)

| Prompt | Response | Comment                                                                                                    |
|--------|----------|----------------------------------------------------------------------------------------------------|
| REQ    | ISS      | Print System Type, System Generic, Issue and Release. For CS 1000E systems, also display the summary status of all IPMGs configured on the system. |

#### Meridian Modular Telephone (ATRN) data

| Prompt | Response | Comment                                            |
|--------|----------|----------------------------------------------------|
| REQ    | PRT      | Print                                              |
| TYPE   | ATRN     | Meridian Modular Telephone transmission parameters |

#### Overlay area (OVLY) data

| Prompt | Response | Comment                  |
|--------|----------|--------------------------|
| REQ    | PRT      | Print                    |
| TYPE   | OVLY     | Overlay area information |

#### Package (PKG) information

| Prompt | Response | Comment                                                |
|--------|----------|--------------------------------------------------------|
| REQ    | PRT      | Print                                                  |
| TYPE   | PKG      | Software Packages                                      |
|        | PKG xxx  | Check equipped/restricted status of package number xxx |

## Password (PWD) data

| Prompt | Response | Comment                |
|--------|----------|------------------------|
| REQ    | PRT      | Print                  |
| TYPE   | PWD      | Print System Passwords |
| PWD2   | XXXX     | Level 2 Password       |

## Peripheral Software Version (PSWV) data

| Prompt | Response | Comment                                                                                                    |
|--------|----------|----------------------------------------------------------------------------------------------------|
| REQ    | PRT      | Print                                                                                                    |
| TYPE   | PSWV     | Peripheral Software Versions downloaded to: NT8D01<br>Controller cards, NT8D04 Network cards and NT8D018<br>Network/Digitone Receiver cards. |

## System Limits (SLT) data

| Prompt | Response | Comment                                                                                                    |
|--------|----------|----------------------------------------------------------------------------------------------------|
| REQ    | SLT      | Print System Type, System Generic and System Limits.<br>For CS 1000E systems, also display the summary status of all IPMGs configured on the system. |

#### System Loop Limit (SLL) data

| Prompt | Response | Comment                  |
|--------|----------|--------------------------|
| REQ    | SLL      | Print System Loop Limits |

## System Parameters (PARM) data

| Prompt | Response | Comment           |
|--------|----------|-------------------|
| REQ    | PRT      | Print             |
| TYPE   | PARM     | System Parameters |

#### System Patch (ISSP) data

| Prompt | Response | Comment                                                                                                    |
|--------|----------|----------------------------------------------------------------------------------------------------|
| REQ    | ISSP     | Print System Type, System Generic, Patch and Plug-in information. For CS 1000E systems, also display the summary status of all IPMGs configured on the system. |

## Tape ID (TID) data

| Prompt | Response |               | Comment |  |
|--------|----------|---------------|---------|--|
| REQ    | TID      | Print Tape ID |         |  |

#### Value Added Server (VAS) data

| Prompt | Response | Comment                       |
|--------|----------|-------------------------------|
| REQ    | PRT      | Print                         |
| TYPE   | VAS      | Print Value Added Server data |

# **Alphabetical list of prompts**

| Prompt    | Response                                                 | Comment                                                                                                    | Pack/Rel |
|-----------|----------------------------------------------------------|----------------------------------------------------------------------------------------------------|----------|
| ADJUST PA | PER THEN <cr< td=""><td><b>!&gt;</b></td><td></td></cr<> | <b>!&gt;</b>                                                                                                    |          |
|           | <cr></cr>                                                | Start printing                                                                                                    | basic-1  |
| CUST      | xx-xx                                                    | Customer number Print data range from first to last customer. Not prompted when:                                                                                                    | basic-1  |
|           |                                                          | 1. REQ = LUU or LUC                                                                                                    |          |
|           |                                                          | 2. TYPE = SCL, DIG or TEM                                                                                                    |          |
|           |                                                          | 3. a complete TN is entered                                                                                                    |          |
|           | <cr></cr>                                                | Print data blocks for all customers                                                                                                    |          |
| DATE      | dd mmm yyyy <cr> ACT</cr>                                | Print data from date specified.  Where:  • dd = 1-31  • mmm = JAN-DEC  • yyy = year e.g. 1993  DATE is prompted for TN related data  Print data and show last activity date  Print data from last activity date                                                          | basic-1  |
| DES       | dd<br>d+<br>+                                            | Designator DES is prompted on TN related data The printing of data is subject to restrictions imposed by responses to TN and DATE.  Print all units with ODAS designator dddddd Print units starting with ODAS designator d Print units with no ODAS designator assigned | odas-1   |
| DN        | <cr> xxxx <cr> xxxx <space></space></cr></cr>            | Disregard ODAS designator  Directory Number  Print data block for DN  Print data blocks for all DN  If a space is entered after the Directory  Number the system reprompts for DN. A                                                                                     | basic-19 |

| Prompt | Response                                          | Comment                                                                                                    | Pack/Rel   |
|--------|---------------------------------------------------|----------------------------------------------------------------------------------------------------|------------|
|        |                                                   | maximum of six DNs can be stacked and printed at one time.                                                                                         |            |
|        | x <cr><br/>xx<cr><br/>xxx<cr></cr></cr></cr>      | All DNs starting with first digit x (X000-X999) All DNs starting with first two digits xx (XX00-XX99) All DNs starting with first three digits xxx |            |
|        | x- <cr><br/>x-y<cr><br/>xx-yyy<cr></cr></cr></cr> | (XXX0-XXX9)  All DNs between X000-9999  All DNs between DN X000 through Y999  All DNs between DN XX00 through YYY9                                 |            |
|        | xxxx xxxx<br>xxxx-yyyy                            | Two specific DNs. Up to a maximum of 8 DNs. All DNs between XXXX and YYYY                                                                          |            |
| NACT   |                                                   | Next Activity                                                                                                    | odas-1     |
|        | (NO)<br>YES                                       | Return to REQ prompt Reset the ACT date to the current system date, print the new ACT value and exit the Overlay.                                  |            |
|        | END                                               | End Overlay program                                                                                                    |            |
| PAGE   | (NO) YES                                          | Data printed on a per-page basis<br>Prompted only on TN related data                                                                               | basic-1    |
| PWD2   | xx                                                | Enter second level administration password (Password 2) to print information relating to all passwords.                                            | basic-1    |
|        | <cr></cr>                                         | To print only the information regarding the Limited Access to Overlay password used to login.  PWD2 is prompted when REQ = PWD or TYPE = PWD.      |            |
| REQ    |                                                   | Request                                                                                                    | basic-1    |
|        | END                                               | Exit overlay program                                                                                                    | basic-4.50 |
|        | IPWD                                              | Insecure or Expired Password                                                                                                    |            |
|        | ISS                                               | Print System Type, System Generic, Issue and Release. For CS 1000E systems, also display the summary status of all IPMGs configured on the system. | basic-5.50 |
|        | ISSP                                              | Print System Type, System Generic, Patch and Plug-in information.                                                                                  | basic-5.50 |

| Prompt | Response    | Comment                                                                                                    | Pack/Rel   |
|--------|-------------|----------------------------------------------------------------------------------------------------|------------|
|        |             | For CS 1000E systems, also display the summary status of all IPMGs configured on the system.                                                                                                  |            |
|        | PRT         | Print data block for TYPE specified                                                                                                    |            |
|        | PWD         | Print the system Passwords                                                                                                    |            |
|        | SLL         | Print System Loop Limits                                                                                                    |            |
|        | SLT         | Print System Type, System Generic and System Limits: Licenset (License parameters and keywords). For CS 1000E systems, also display the summary status of all IPMGs configured on the system. | basic-5.50 |
|        |             | Note:                                                                                                    |            |
|        |             | If a License limit is set to the maximum value 32767, then the information for that License is not printed. This does not apply to the license for TNs.                                       |            |
|        | TID         | Print the Tape ID. (S/W Cart ID and Site ID for Small System).                                                                                                    |            |
| SSRC   | 0-(3700)    | Signaling Server Resource Capacity                                                                                                    | sip-4.00   |
| TN     |             | Terminal Number TN is not prompted when TYPE = SCL, HNT, DIG, TEM, or GRP.                                                                                                    | basic-1    |
|        | loop<br>Is  | Print data of the specified TYPE for this loop. Print data of the specified TYPE for this loop and shelf                                                                                      |            |
|        | Isc         | Print data of the specified TYPE for this loop, shelf and card                                                                                                    |            |
|        | lscu        | Print data of the specified TYPE for this loop, shelf, card and unit.                                                                                                    |            |
|        | lscu,lscu   | List of TNs (up to 6)                                                                                                    |            |
|        | lscu,slch   | A TN and a trunk shelf loop/channel can be entered on the same line                                                                                                    |            |
|        | Isc, Isc    | All units within the specified starting and ending cards                                                                                                    |            |
|        | l s, ls c u | All units, including the specified starting shelf and ending TN                                                                                                    |            |

| Prompt | Response           | Comment                                                                                                    | Pack/Rel |
|--------|--------------------|----------------------------------------------------------------------------------------------------|----------|
|        | lscu               | All TNs starting with the specified TN and ending with the last TN                                                                                   |          |
|        | s I ch             | Print data of the specified TYPE for this shelf loop and channel (format for Digital Trunk and Primary Rate Interfaces).                             |          |
|        | <cr></cr>          | Print data for all TNs of the specified TYPE.                                                                                                    |          |
|        | card               | Print data of the specified TYPE for this card (Small System).                                                                                       |          |
|        | c 0 0 u<br>c u     | For Small System Print data of the specified TYPE for this card and unit (Small System).                                                             |          |
|        | c ch               | Print data of the specified TYPE for this card and channel (digital trunks only) (Small System).                                                     |          |
|        | nn <space></space> | System prompts for TN. A maximum of six TNs can be stacked and printed at one time.                                                                  |          |
| TYPE   |                    | Type of data block                                                                                                    | basic-1  |
|        | ADAN               | All I/O devices                                                                                                    |          |
|        | ADAN AML           | Application Modules                                                                                                    |          |
|        | ADAN DCH           | D-channel and backup D-channels                                                                                                    |          |
|        | ADAN FDK           | Floppy Disk units                                                                                                    |          |
|        | ADAN HST           | History Files                                                                                                    |          |
|        | ADAN PRT           | System Ports                                                                                                    |          |
|        | ADAN TTY           | System Terminals                                                                                                    |          |
|        | ADM                | Add-on Data Module<br>Data port interfacing with a data line card                                                                                    |          |
|        | ADM M              | Small System and CS 1000S Model                                                                                                    |          |
|        | AHST               | All History File                                                                                                    |          |
|        | APL                | Auxiliary Processor Links                                                                                                    |          |
|        | ATRN               | Print Meridian Modular Telephone<br>Transmission parameters                                                                                          |          |
|        | AUDT               | Audit Trail buffer Only system Administrators are allowed to print the Audit Trail. They must first respond to PWD2 in LD 17 to define the password. |          |
|        | CARD               | Card data block (used for Automatic Set Relocation)                                                                                                  |          |

| Prompt | Response | Comment                                                                                                    | Pack/Rel   |
|--------|----------|----------------------------------------------------------------------------------------------------|------------|
|        | CEQU     | Common Equipment                                                                                                    |            |
|        | CFN      | Configuration record data block                                                                                                    |            |
|        | CHID     | Channel ID for ISDN Signaling Link (ISL)                                                                                                    |            |
|        | CINV     | Core Inventory list (CP PIV data)                                                                                                    | basic-4.50 |
|        | DCP      | Directed Call Pickup                                                                                                    |            |
|        | DSDN     | Data Services Directory Number or PTE IS                                                                                                    |            |
|        | GHT      | Group Hunt                                                                                                    |            |
|        | GRP      | Group call                                                                                                    |            |
|        | IMA      | IMS Message Attendant                                                                                                    |            |
|        | IPWD     | Print account type and status: EXPIRED or INSECURE                                                                                                    | basic-4.50 |
|        | IADN     | Individual Attendant Directory Number                                                                                                    |            |
|        | OVLY     | Print Overlay area information                                                                                                    |            |
|        | PARM     | System Parameters                                                                                                    |            |
|        | PHST     | Previous History File All History File records Because last request                                                                                              |            |
|        | PKG      | Packages equipped.                                                                                                    |            |
|        | PKG xxx  | Check equipped/restricted status of package number xxx.                                                                                                    |            |
|        | PLUGIN   | Print details of all enabled plug-ins.                                                                                                    | basic-5.50 |
|        | PSWV     | Peripheral Software Version(s) downloaded to:                                                                                                    |            |
|        |          | NT8D01 Controller cards                                                                                                    |            |
|        |          | NT8D04 Network cards                                                                                                    |            |
|        |          | NT8D018 Network/Digitone Receiver cards                                                                                                    |            |
|        |          | Note:                                                                                                    |            |
|        |          | The version of peripheral software example PSWV VERSION is not printed here for option 11C. It is printed along with other Small System specific data in LD 143. |            |
|        | PWD      | Print the system Passwords. System prints the PWD block to the user with the new PSWD_COMP prompt and setting.                                                   | basic-4.50 |
|        | REF      | Loop Reference trunk data                                                                                                    |            |
|        | RLM      | Release Link Main trunk.                                                                                                    |            |

| Prompt | Response       | Comment                                                                                                    | Pack/Rel |
|--------|----------------|----------------------------------------------------------------------------------------------------|----------|
|        | RLM M          | Release Link Main trunk - Small System and CS 1000S Model.                                                                                                    |          |
|        | RLR            | Release Link Remote trunk.                                                                                                    |          |
|        | RLR M          | Release Link Remote trunk - Small System and CS 1000S Model.                                                                                                    |          |
|        | SCI            | Station Category Indication data block                                                                                                    |          |
|        | SFA            | Second level Forwarding Allowed                                                                                                    |          |
|        | SFD            | Second level Forwarding Denied.                                                                                                    |          |
|        | SLL            | System Loop Limits.                                                                                                    |          |
|        | VAS            | Value Added Server data                                                                                                    | vns-21   |
|        | VHST           | View History File                                                                                                    |          |
| VHST   |                | View the History File                                                                                                    | hist-19  |
|        | (%ON)<br>% OFF | Turn ON display features Turn OFF display features This command is used to enable or disable the following three display features:                                                                                                    |          |
|        |                | <ul> <li>brackets to surround the current index ([])</li> </ul>                                                                                                    |          |
|        |                | <ul> <li>percent symbol (%) preceding each<br/>History File line</li> </ul>                                                                                                    |          |
|        |                | <ul> <li>relative location within the History File<br/>(in percentage)</li> </ul>                                                                                                    |          |
|        |                | VHST accepts abbreviated responses.                                                                                                    |          |
|        | BFIND aaaa     | Search backward in the History File                                                                                                    |          |
|        |                | This command can be used to search backward, starting at the current index location, for the string "aaaa." If necessary, the file wraps until it returns to the same location. The text string can be up to 12 characters. Special characters like space, slash (/), and colon (:) are accepted. Leading or trailing spaces are ignored unless enclosed in double quotes. For example, the spaces denoted here are ignored: <sp><sp>INI<sp>. The spaces in this string, however, are included in the search: "<sp><sp>INI<sp>". When the string is found, the system displays the current index location. Five text lines are shown, with the middle line containing the</sp></sp></sp></sp></sp></sp> |          |

| Prompt | Response  | Comment                                                                                                    | Pack/Rel |
|--------|-----------|----------------------------------------------------------------------------------------------------|----------|
|        |           | sought string. The VHST prompt is redisplayed to allow more command use. If the string is not found, VHST is reprompted to allow more command use.                                                                                                    |          |
|        | BFIND     | Repeats the previous backward search                                                                                                    |          |
|        | DOWN BOT  | Moves to the top of the file                                                                                                    |          |
|        | DOWN      | Move forward 6 lines in the History File This command can be used to move forward in the History File, toward the end. If x exceeds the end of the file, the end is shown. When the move is complete, VHST is reprompted to allow more command use.                                                                                                    |          |
|        | FIND aaaa | Search Forward in the History File This command can be used to search forward, starting at the current index location, for the string "aaaa." If necessary, the file wraps until it returns to the same location. The text string can be up to 12 characters. Special characters like space, slash (/), and colon (:) are accepted. Leading or trailing spaces are ignored unless enclosed in double quotes.                                                                    |          |
|        |           | For example, the spaces denoted here are ignored: <sp><sp>INI<sp>. The spaces in this string, however, are included in the search: "<sp><sp>INI<sp>".  When the string is found, the system displays the current index location. Five text line are shown, with the middle line containing the sought string. The VHST prompt is redisplayed to allow more command use. If the string is not found, VHST is reprompted to allow more command use.</sp></sp></sp></sp></sp></sp> |          |
|        | FIND      | Repeats the previous forward search                                                                                                    |          |
|        | HELP      | List valid responses                                                                                                    |          |
|        | NEXT BOT  | Moves to the end of the file                                                                                                    |          |
|        | NEXT x    | Move forward x lines in the History File, display all lines in between. This command can be used to view lines forward, toward the end of the file. The lines between the current index location, and the new one (x lines down) are displayed. If you enter only NEXT, the default of 20 lines is used for the move. When the move is                                                                                                    |          |

| Prompt | Response | Comment                                                                                                    | Pack/Rel |
|--------|----------|----------------------------------------------------------------------------------------------------|----------|
|        |          | complete, VHST is reprompted to allow more command use.                                                                                                    |          |
|        | PREV TOP | Moves to the top of the file                                                                                                    |          |
|        | PREV x   | Move backward x lines in the History File, display all lines in between This command can be used to view lines backward, toward the top of the file. The lines between the current index location, and the new one (x lines up) are displayed. If you enter only PREV, the default of 20 lines is used for the move. When the move is complete, VHST is reprompted to allow more command use. |          |
|        | TRF      | View the system traffic log file                                                                                                    |          |
|        | TTYLOG n | View the log file for TTY port n                                                                                                    |          |
|        | UP TOP   | Moves to the top of the file                                                                                                    |          |
|        | UP       | Move backward 6 lines in the History File                                                                                                    |          |
|        |          | This command can be used to move backward in the History File, toward the top. If x exceeds the top of the file, the top is shown. When the move is complete, VHST is reprompted to allow more command use.                                                                                                    |          |

LD 22: Print Routine 3

# Chapter 23: LD 23: Automatic Call Distribution, Management Reports, Message Center

Overlay program 23 allows Automatic Call Distribution (ACD) data, schedules for management reports and Message Center data to be created, modified, or printed.

ACD groups are also used for Meridian Mail and various server applications. When this overlay is loaded the available system memory and disk records are output in a header. Refer to the introduction of this document for details.

License also provides a header to indicate system configuration limits. For LD 23, the header appears as follows:

ACD DNS AVAIL: xxxxx USED: xxxxx TOT: xxxxx

To prevent Virtual Agent information from appearing on ACD-D reports, do not make changes to Virtual Agents. If a change to a Virtual Agent is required, out the agent and rebuild it with REQ = NEW.

#### **Prompts and responses**

#### **Contents**

#### Section

Prompts and responses by data block:

Prompts and responses by data block on page 687

ADS: Auxiliary data system data block (includes Multiple Queue Assignment prompts) on page 688

<u>CDN: Control DN data block (covers prompts for Customer Controlled Routing)</u> on page 688

NACD: Network ACD data block on page 690

OBVP: Configure the Observe Password Table on page 690

| Prompt | Response         | Comment                                                |
|--------|------------------|--------------------------------------------------------|
| REQ:   | aaa              | Request                                                |
| TYPE:  | aa               | Type of data block (aa = ACD, ADS, CDN, NACD, or SCB)  |
| CUST   | xx               | Customer number associated with this data block        |
| ACDN   | XX               | ACD Directory Number                                   |
| CALP   | (POS) TER        | Calling party identification sent in PCI message       |
| ICDD   | (NO) YES         | In Calls key Disconnect Deny                           |
| MWC    | (NO) YES         | Message Waiting Center                                 |
| - IMS  | (NO) YES         | Integrated Messaging Service                           |
| CMS    | (NO) YES         | Command and Status link                                |
| IMA    | (NO) YES         | Integrated Messaging Allowed                           |
| IVMS   | (NO) YES         | Integrated Voice Messaging System                      |
| PCMM   | (NO) YES         | Periodic Clearing with Meridian Mail                   |
| DNIS   | (NO) YES         | Dialed Number Identification Service                   |
| VSID   | 0-127            | Value Added Server ID                                  |
| EES    | (NO) YES         | End-to-End Signaling                                   |
| APL    | 0-15             | Auxiliary Processor Link number                        |
| UST    | (NO) YES         | User Status update                                     |
| VSID   | 0-127            | VAS ID of VAS providing VMS                            |
| APL    | 0-15             | Auxiliary Processor Link number                        |
| UMG    | (NO) YES         | User-to-User Messaging                                 |
| RAN    | 0-511            | RAN route number                                       |
| UMT    | 2-(6)-15         | Update Message Time                                    |
| AST    | (NO) YES         | Associated set                                         |
| DSAC   | (NO) YES         | Data Services Access Code                              |
| - PRIM | (NO) YES         | Primary DSAC                                           |
| - VSID | 0-127            | Value Added Server ID                                  |
| ICP    | (NO) YES         | Intercept Computer Printer                             |
| - ICPS | aaa              | Intercept Computer Printer Search (aaa = (CIR) or COM) |
| - ICPR | 0- <nipn></nipn> | Intercept Computer Printer                             |
| MAXP   | XXX              | Maximum Positions                                      |

| Prompt | Response      | Comment                                                                 |
|--------|---------------|-------------------------------------------------------------------------|
| SDNB   | (NO) YES      | Secondary DN Blocking                                                   |
| BSCW   | (NO) YES      | Block Secondary DN Calls on Walkaway                                    |
| ISAP   | (NO) YES      | Integrated Services Application Protocol                                |
| ASID   | 16-31 or (00) | Application service identity from which the acquired message originated |
| AACQ   | (NO) YES      | Application Acquired Queue                                              |
| - VSID | 0-127         | Value Added Server ID                                                   |
| ALOG   | (NO) YES      | Automatic Log In                                                        |
| RGAI   | (NO) YES      | Ring Again for Internal calls                                           |
| ACAA   | (NO) YES      | ACD Agent while IDN on-hold Allowed                                     |
| FRRT   | 0-511         | First RAN route number for ACD                                          |
| - FRT  | 0-2044        | First RAN Time                                                          |
| SRRT   | 0-511         | Second RAN route number for ACD                                         |
| - SRT  | 0-2044        | Second RAN Time                                                         |
| NRRT   | 0-127         | Night RAN Route                                                         |
| - NRT  | (0)-2044      | Night RAN Time                                                          |
| FROA   | (NO) YES      | First RAN On Arrival                                                    |
| NCFW   | xx            | Night Call Forward                                                      |
| FNCF   | (NO) YES      | Force Night Call Forward to busy ACD DN                                 |
| CWTT   | (0)-40-63     | Call Waiting Threshold Time                                             |
| HMSB   | (YES) NO      | Hold Make Set Busy (allowed) denied                                     |
| ACPQ   | (NO) YES      | Answer Call Priority Queue                                              |
| FORC   | (NO) YES      | Force                                                                   |
| - FCFT | 0-(2)-30      | Flexible Call Force Timer                                               |
| - FADT | (0)-15        | Force Answer Delay Time                                                 |
| - FADR | (0)-14        | Force Answer Delay timer for Ringback                                   |
| RTQT   | (0)-50        | Return to Queue Timer after no answer in number of ringing cycles       |
| RTQO   | (NRD) MSB     | Return to Queue Option                                                  |
| SPCP   | (NO) YES      | Separate Post Call Processing                                           |
| OBTN   | aaa           | Observation Tone (aaa = (NO), AGT, or ALL)                              |
| RAO    | aaa           | Restricted Agent Observe (aaa = (NO), YES, or FULL)                     |

| Prompt | Response        | Comment                                                           |
|--------|-----------------|-------------------------------------------------------------------|
| HSID   | 0-15            | Host ID                                                           |
| CWTH   | 0-(1)-2047      | Calls Waiting Threshold                                           |
| NCWL   | (NO) YES        | New Call Waiting Lamp options                                     |
| - CWLF | (0)-2047        | Call Waiting Lamp Flash threshold                                 |
| - CWLW | (0)-2047        | Call Waiting Lamp Wink (fast flash) threshold                     |
| BYTH   | (0)-204         | Busy Threshold                                                    |
| OVTH   | 0-(2047)        | Overflow Threshold                                                |
| TOFT   | 2-1800          | Timed Overflow Threshold in seconds                               |
| HPQ    | (NO) YES        | High Priority Queue                                               |
| - OCN  | (NO) YES        | Oldest Call in Network                                            |
| OVDN   | xx xx xx        | Overflow Directory Number(s)                                      |
| IFDN   | xx              | Interflow Directory Number                                        |
| - BUSY | aaa bbb ccc ddd | Busy treatment                                                    |
| - AENI | (NO) YES        | Automatically Enable Interflow                                    |
| OVBU   | aaa bbb ccc ddd | Overflow Busy                                                     |
| EMRT   | 0-511           | Emergency Route                                                   |
| MURT   | 0-511           | Music Route                                                       |
| RTPC   | (NO) YES        | Real Time Processing                                              |
| STIO   | 0, 1, 2,15      | Status Input/Output devices                                       |
| TSFT   | 0-(20)-510      | Telephone Service Factor Threshold in seconds                     |
| HOML   | (NO) YES        | Headset Or MSB key Log Out                                        |
| RDNA   | (NO) YES        | Restricted DN Access                                              |
| ACNT   | xxxx            | Account                                                           |
| NRAC   | (NO) YES        | Enable Not Ready Activity Codes                                   |
| - NDFL | XXXX            | Not Ready Default code Must be equipped with ACDD or NGCC package |
| DAL    | (NO) YES        | Data Agent Log In with the MSB key allowed                        |
| RPRT   | (NO) YES        | Management reporting and status display                           |
| RAGT   | 2-(4)-30        | Reserve Agent                                                     |
| DURT   | 15-(30)-45      | Duration Timer in minutes                                         |
| RSND   | (4)-16          | Resend timer                                                      |
| FCTH   | 10-(20)-100     | Flow Control Threshold                                            |

| Prompt | Response    | Comment                                              |
|--------|-------------|------------------------------------------------------|
| CRQS   | 0-(100)-255 | Call Request Queue Size                              |
| DNRT   | (NO) YES    | Delay Night RAN Treatment                            |
| CCBA   | (NO) YES    | Allow Collect Call Blocking Answer signal to be sent |
| IVR    | (NO) YES    | Interactive Voice Response queue                     |
| - ALOG | (NO) YES    | Provide Automatic Login for agents                   |
| - TRDN | xxxx        | Treatment DN for IVR queue                           |
| CWNT   | lscu        | Call Waiting Notification TN                         |
| CWNC   | NO YES      | Call Waiting Notification TN control                 |
| -      |             |                                                      |

# Prompts and responses by data block

### ACD or SCB: Automatic Call Distribution (ACD-D) or Schedule data block

| Prompt | Response    | Comment                                                                                                    |
|--------|-------------|----------------------------------------------------------------------------------------------------|
| REQ:   | aaa         | Request                                                                                                    |
| TYPE:  | aaa         | Type of data block = ACD or SCB (Automatic Call Distribution or Schedule data block for ACD management reports) |
| CUST   | xx          | Customer number associated with this data block                                                                 |
| CPRD   | dd mm dd mm | Collection Period                                                                                               |
| SHR    | 0-23        | Start Hour                                                                                                    |
| EHR    | 0-23        | Hour of day that data reporting ends                                                                            |
| DOW    | 1-7         | Days of Week for data collection                                                                                |
| RFRQ   | 0-7         | Frequency that Reports are to be generated                                                                      |
| SFRQ   | x           | Status display update Frequency (1 or 2)                                                                        |
| ROPT   | 1-4         | Report Options                                                                                                  |
| PRIO   | 0-15        | Printer(s) for Output                                                                                           |
| PAGE   | (NO) YES    | Start at the top of a new page for each report                                                                  |

| Prompt | Response                         | Comment                                                        |
|--------|----------------------------------|----------------------------------------------------------------|
| AID    | (NO) YES                         | Agent ID mode                                                  |
| - IDLB | (1)-9999 Agent ID Lower Boundary |                                                                |
| - IDUB | IDLB-(9999)                      | Agent ID Upper Boundary                                        |
| - LOG  | (0)-999                          | Maximum number of agents that can be logged in at any one time |
| SRPT   | (NO) YES                         | Short Report option for report 4 (Agent position)              |
| TOT4   | (NO) YES                         | Totals on report 4                                             |

# ADS: Auxiliary data system data block (includes Multiple Queue Assignment prompts)

| Prompt | Response    | Comment                                                         |
|--------|-------------|-----------------------------------------------------------------|
| REQ:   | aaa         | Request                                                         |
| TYPE:  | ADS         | Type of data block = ADS (Auxiliary Data System)                |
| CUST   | xx          | Customer number associated with this data block                 |
| AID    | (NO) YES    | Agent ID mode                                                   |
| - IDLB | (1)-9999    | Agent ID Lower Boundary                                         |
| - IDUB | IDLB-(9999) | Agent ID Upper Boundary                                         |
| - MQA  | (NO) YES    | Multiple Queue Assignment                                       |
| MQAS   | (NO) YES    | Select a Supervisor ID during login                             |
| MQAP   | (NO) YES    | Select Priorities during login                                  |
| MQCF   | (NO) YES    | Automatic Call Forwarding of Phantom TNs to agent sets at login |
| MCFD   | (0)-3       | The MQA Call Forwarding Digits attached to the Agent IDs        |

# CDN: Control DN data block (covers prompts for Customer Controlled Routing)

Caution: Corruption results if a CDN is not configured in this overlay before that CDN is associated with or represented in an association table script in the CCR module.

| Prompt | Response    | Comment                                                                      |
|--------|-------------|------------------------------------------------------------------------------|
| REQ:   | aaa         | Request                                                                      |
| TYPE:  | CDN         | Type of data block = CDN (Control DN)                                        |
| CUST   | xx          | Customer number associated with this data block                              |
| CDN    | XX          | Control DN. The CDN cannot be configured as a mailbox DN.                    |
| CDSQ   | (NO) YES    | Deny or allow Converged Desktop Service queue                                |
| FRRT   | 0-511       | First RAN route number for ACD                                               |
| - FRT  | 0-2044      | First RAN Time                                                               |
| SRRT   | 0-511       | Second RAN Route number for ACD                                              |
| - SRT  | 0-2044      | Second RAN Time                                                              |
| FROA   | (NO) YES    | First RAN On Arrival                                                         |
| MURT   | 0-511       | Music Route number                                                           |
| DFDN   | xx          | Local Default ACD DN                                                         |
| NAME   | (NO) YES    | Display CDN name for redirected calls                                        |
| CMB    | (NO) YES    | Deny or Allow redirection to Control DN mailbox                              |
| CEIL   | 0-(2047)    | CDN Ceiling value                                                            |
| CLRO   | (NO) YES    | Calling Line Restriction Override for CDN                                    |
| OVFL   | (NO) YES    | Force Overflow Tone to the call when the ceiling threshold has been exceeded |
| TDNS   | (NO) YES    | Is DNIS number an original Called Party                                      |
| RPRT   | (NO) YES    | Management reporting and status display                                      |
| CNTL   | (NO) YES    | Control DN is in control                                                     |
| VSID   | 0-127       | Value Added Server ID                                                        |
| HSID   | 0-15        | Host ID                                                                      |
| CWTH   | 0-(1)-2047  | Calls Waiting Threshold                                                      |
| BYTH   | (0)-2047    | Busy Threshold                                                               |
| OVTH   | 0-(2047)    | Overflow Threshold                                                           |
| STIO   | 0, 1, 2, 15 | Status Input/Output devices                                                  |
| TSFT   | 0-(20)-510  | Telephone Service Factor Threshold in seconds                                |
| ACNT   | xxxx        | Account                                                                      |
| UUI    | (NO) YES    | Use- to-User Information                                                     |

#### **NACD: Network ACD data block**

Network ACD provides ACD capabilities over an Integrated Service Digital Network (ISDN). An NACD system distributes ACD activities between several sites. Connected by ISDN voice and data services, different sites can be physically or geographically separated within the network.

| Prompt | Response  | Comment                                                         |
|--------|-----------|-----------------------------------------------------------------|
| REQ:   | aaa       | Request                                                         |
| TYPE:  | NACD      | Type of data block = NACD (Network ACD)                         |
| CUST   | xx        | Customer number associated with this data block                 |
| ACDN   | xxxx      | ACD Directory Number                                            |
| TABL   | (a) s     | Day, Night or Source Table (a = Day or Night, s = Source Table) |
| - OUTS | xxxx xxxx | Routing Table entries to be removed                             |
| - TRGT | xxxx tttt | Target ACD DN and the timer in seconds                          |

## **OBVP: Configure the Observe Password Table**

| Prompt | Response  | Comment                                                                            |
|--------|-----------|------------------------------------------------------------------------------------|
| REQ:   | aaa       | Request                                                                            |
| TYPE:  | OBVP      | Observe Password table                                                             |
| CUST   | xx        | Customer number associated with this data block                                    |
| ADPD   | xxxx yyyy | Supervisor login ID followed by supervisor Observe password (separated by a space) |

## Alphabetical list of prompts

| Prompt | Response | Comment                                       | Pack/Rel |
|--------|----------|-----------------------------------------------|----------|
| AACQ   |          | Application Acquired Queue                    | nxcc-22  |
|        | (NO)     | The ACD DN is not acquired by the application |          |
|        | YES      | The ACD DN is acquired by the application     |          |

| Prompt | Response  | Comment                                                                                                    | Pack/Rel   |
|--------|-----------|----------------------------------------------------------------------------------------------------|------------|
| ABR    |           | ACD Busy Routing                                                                                                    | basic-7.00 |
|        | (NO)      | The agent is not presented with ACD calls when busy with an IDN call.                                                                                              |            |
|        | YES       | The agent is presented with ACD calls when busy with an IDN call.                                                                                                  |            |
| ACAA   |           | Allow ACD calls to an agent on an Individual DN (IDN) Call On Hold.                                                                                                | bacd-18    |
|        | (NO)      | The agent cannot place an IDN Call On Hold, and return to the idle queue.                                                                                          |            |
|        | YES       | The agent can put an active IDN Call On Hold and press the in-calls to return to the idle agent queue.                                                             |            |
| ACDN   | XX        | ACD Directory Number                                                                                                    | acda-1     |
|        |           | Up to 4 digits, up to 7 digits with Directory Number Expansion (DNXP) package 150                                                                                  |            |
| ACNT   | XX        | Account (Default activity code)                                                                                                    | acdc-13    |
|        |           | Maximum 4 digits (0 through 9). The # and * are not allowed. Prompted if the ADS data block is built, and CNTL = YES.                                              |            |
| ACPQ   | (NO) YES  | Answer Call Priority Queue                                                                                                    | supp-15    |
|        |           | International Supplementary Features (SUPP) package 131 must be equipped.                                                                                          |            |
| ADPD   | xxxx yyyy | Supervisor login ID followed by supervisor Observe password (separated by a space).                                                                                | oas-3.0    |
| AENI   | (NO) YES  | Automatically Enable Interflow                                                                                                    | acdb-12    |
|        |           | Prompted when IFDN is defined.                                                                                                    |            |
| AID    | (NO)      | Customer operates in Position ID mode.                                                                                                    | acdc-2     |
|        | YES       | Customer operates in Agent ID mode.                                                                                                    |            |
| ALOG   | (NO) YES  | Provide Automatic Log In for agents on this DN.                                                                                                    | csl-8      |
|        |           | Set to YES for Meridian Mail applications. ALOG applies only to Command and Status Link (CMS) and Data Service Access Codes (DSAC). Prompted if IMS or ISAP = YES. |            |

| Prompt | Response      | Comment                                                                                                  | Pack/Rel |
|--------|---------------|----------------------------------------------------------------------------------------------------|----------|
| APL    | 0-15          | Auxiliary Processor Link number                                                                          | lnk-2    |
|        |               | Prompted if IMA = YES. The APL is defined in LD 17.                                                      |          |
| ASID   | 16-31 or (00) | Application service identity from which the acquired message originated                                  | nxcc-22  |
| AST    | (NO) YES      | Associated set                                                                                           | iap3p-13 |
|        |               | The Associate Set assignments are performed in LD 10 and LD 11 for each ACD telephone.                   |          |
| BSCW   | (NO) YES      | Block Calls to the Secondary DN on Walkaway The caller to the source DN hears busy tone.                 | bacd-13  |
| BUSY   | aaa bbb ccc d | dd                                                                                                    | acdb-12  |
|        |               | Interflow Busy Treatment for different originators                                                       |          |
|        |               | Prompted if IFDN is defined. The possible options are:                                                   |          |
|        |               | BSY = caller hears busy tone                                                                             |          |
|        |               | • SRC = caller is re-linked to source queue                                                              |          |
|        |               | Enter BSY or SRC for each of the four different originators:                                             |          |
|        |               | • aaa = Stations                                                                                         |          |
|        |               | • bbb = Attendants                                                                                       |          |
|        |               | • ccc = CO, FEX and WATS trunks                                                                          |          |
|        |               | • ddd = all other trunk types                                                                            |          |
|        |               | Defaults if the IFDN is an ACD DN, internal or external DN are:                                          |          |
|        |               | BSY BSY SRC BSY (3rd entry cannot be changed)                                                            |          |
|        |               | Default if the IFDN is an attendant console:                                                             |          |
|        |               | BSY SRC SRC BSY (only the 4th entry can be changed)                                                      |          |
| ВҮТН   | (0)-2047      | Busy Threshold at which the Calls Waiting lamp flashes and this queue ceases to accept overflowed calls. | acdb-1   |

| Prompt | Response  | Comment                                                                                                    | Pack/Rel   |
|--------|-----------|----------------------------------------------------------------------------------------------------|------------|
|        |           | When BYTH = 0, overflow calls are not accepted by this target queue unless an agent is available. To delete existing entry, precede entry with X.                                                                                                    |            |
| CALB   | 1 2       | Call Filter Bitmap CALB applies to messages such as PCI, DN update, etc. This bitmap is downloaded by the application which is used to control the sending of messages on behalf of the acquired TN. A numeric value would only be printed if the corresponding set message is enabled. CALB is printed if AACR = YES. | nxcc-22    |
| CALP   | (POS) TER | Calling party identification sent in PCI message, where:                                                                                                    | basic-4.00 |
|        |           | <ul> <li>POS - Sends the POSID+DNIS in the called<br/>party DN field in the PCI message.</li> </ul>                                                                                                    |            |
|        |           | <ul> <li>TER - Sends the terminating DN in the called<br/>Party DN field in the PCI message.</li> </ul>                                                                                                    |            |
| CCBA   | (NO)      | Collect Call Blocking Denied                                                                                                    | ccb-21     |
|        | YES       | Collect Call Blocking Allowed                                                                                                    |            |
|        |           | Collect Call Blocking (CCB) package 290 is required.                                                                                                    |            |
| CDN    | XX        | Control DN                                                                                                    | ear-17     |
|        |           | Up to 4 digits, up to 7 digits with Directory Number Expansion (DNXP) package 150. The CDN cannot beconfigured as a mailbox DN.                                                                                                    |            |
| CDSQ   | (NO) YES  | Deny or allow Converged Desktop Service queue                                                                                                    | sip-4.00   |
| CEIL   | 0-(2047)  | CDN Ceiling value CEIL limits the number of unanswered calls a CDN can have at its default ACD DN at a time. New calls receive a busy signal when the ceiling is reached (CO trunks do not receive busy).                                                                                                    | ear-17     |
| CLRO   | (NO) YES  | Calling Line Restriction Override for CDN If CLRO=YES, then Calling Line ID is displayed even if the Calling Line Restriction Feature is activated on the originating end.                                                                                                    |            |

| Prompt | Response    | Comment                                                                                                    | Pack/Rel   |
|--------|-------------|----------------------------------------------------------------------------------------------------|------------|
| СМВ    | (NO) YES    | Deny or Allow redirection to Control DN Mailbox, where:                                                                                                    | basic-4.50 |
|        |             | <ul> <li>CMB = (NO), For SCCS routed calls, the voice<br/>mail would be left against the agent's<br/>mailbox.</li> </ul>                                                                                                    |            |
|        |             | <ul> <li>CMB = Yes, For SCCS routed calls, the voice<br/>mail would be left against the SCCS aquired<br/>CDN's mailbox.</li> </ul>                                                                                                    |            |
| CMS    | (NO) YES    | Command and Status link If this ACD DN is to use the CSL, enter YES. Set to YES for Meridian Mail applications                                                                                                    | csl-8      |
| CNTL   | (NO) YES    | Control DN is in control.                                                                                                    | ear-17     |
|        |             | When CNTL = NO, CDN calls are sent to the Default ACD DN (DFDN).                                                                                                    |            |
| CPRD   | sm sd em ed | Collection Period: Month and day data collection is to start and end. Where:                                                                                                    | acdc-2     |
|        |             | • sm = start month (1-12)                                                                                                    |            |
|        |             | • sd = start day of month(1-31)                                                                                                    |            |
|        |             | • em = end month (1-12)                                                                                                    |            |
|        |             | • ed = end day of month(1-31)                                                                                                    |            |
| CRQS   | 0-(100)-255 | Call Request Queue Size It is recommended that CRQS be approximately 20% higher than the number of trunks available for networking. If the customer selects the OCN option, set this value at 5% over trunking capacity. This avoids reserving agents for calls on the network when trunking facilities are unavailable. Flow Control (FCTH) is typically set at 25% of the call request queue size.  The CRQS must be defined for each ACD DN in the network. CRQS must be greater than FCTH. CRQS = 0 closes the queue. | nacd-15    |
| CUST   | xx          | Customer number associated with this data block as defined in LD 15.                                                                                                    | bacd-1     |
| CWLF   | (0)-2047    | Call Waiting Lamp Flash threshold                                                                                                    | acdb-15    |
|        |             | Prompted if NCWL = YES. CWLF must be greater than or equal to CWTH                                                                                                    |            |

| Prompt | Response   | Comment                                                                                                    | Pack/Rel |
|--------|------------|----------------------------------------------------------------------------------------------------|----------|
| CWLW   | (0)-2047   | Call Waiting Lamp Wink (fast flash) threshold                                                                                                    | acdb-15  |
|        |            | Prompted if NCWL = YES. CWLW must be greater than or equal to CWLF                                                                                                    |          |
| CWNC   | NO         | Alert rings for all calls                                                                                                    | m911-19  |
|        | YES        | Alert rings for only priority calls                                                                                                    |          |
|        |            | CWNC appears when a TN has been entered for CWNT. There is no default.                                                                                                    |          |
|        | Iscu       | Call Waiting Notification TN                                                                                                    | m911-19  |
|        |            | • I = (0-255) Systems with Fibre Network Fabric                                                                                                    | fnf-25   |
| CWTH   | 0-(1)-2047 | Calls Waiting Threshold: The number of Calls Waiting in queue that triggers the "calls waiting" indication.                                                                                                    | acdb-1   |
|        | 0          | To disable                                                                                                    |          |
|        | Χ          | To delete existing entry.                                                                                                    |          |
| CWTT   | (0)-40-63  | ACD Call Waiting Threshold Time (in 1 second intervals)                                                                                                    | acnt-15  |
| DAL    | (NO) YES   | Data Agent Log In with the MSB key allowed The data agent must be defined with a DTA Class of Service in LD 11. DAL is not prompted when IVMS or DSAC are set to "YES". Prompted if TYPE = SCB or ADS.                                                                                                    | acdc-14  |
| DFDN   | xx         | Local default ACD DN Up to 4 digits, up to 7 digits with Directory Number Expansion (DNXP) package 150. Calls to the CDN are directed to this ACD DN. RAN and Music, if provided, are as defined for the CDN. Any other ACD treatment, such as Night, is applied as if the caller directly dialed the ACD DN. | ear-17   |
| DNIS   | (NO) YES   | Dialed Number Identification Service                                                                                                    | dnis-12  |
|        |            | Send (do not send) ACD/DNIS information across the link. Not prompted for Virtual Agents.                                                                                                    |          |
| DNRT   | (NO) YES   | Delay Night RAN Treatment                                                                                                    | nacd-15  |

| Prompt | Response   | Comment                                                                                                    | Pack/Rel |
|--------|------------|----------------------------------------------------------------------------------------------------|----------|
|        |            | When DNRT = YES for an ACD DN there is a delay in routing calls to the night RAN. The call is delayed until the call has reached the end of the Night table and there are no outstanding call requests for the call.  Prompted if a NACD Night table and a RAN route have been defined.                                                                                                    |          |
| DOW    | 1-7        | Days of Week for data collection  Where: 1 = Sunday and 7 = Saturday                                                                                                    | acdc-2   |
| DCAC   | (NO)       |                                                                                                    |          |
| DSAC   | (NO)       | ACD DN is not an IS/Data Service Access Code                                                                                                    | CSI-8    |
|        | YES        | ACD DN is an IS/Data Service Access Code Prompted when MWC = NO                                                                                                    |          |
| DURT   | 15-(30)-45 | Duration Timer (in minutes) DURT indicates how long a Target node honors a call request from the Source node. If the timer expires, the call is removed from the call request queue. If this timer is too large, the network call request queues may become overcrowded. If the timer is too small, waiting customers can be cut off from receiving services. This timer must be defined only for Target queues. | nacd-15  |
| EES    | YES        | IVMS uses End-to-End Signaling to send tone.                                                                                                    | ims-2    |
|        | (NO)       | IVMS (does not use) End-to-End Signaling to send tone.                                                                                                    |          |
|        |            | Prompted when IMA = YES.                                                                                                    |          |
| EHR    | 0-23       | Hour of day that data reporting ends                                                                                                    | acdc-2   |
| EMRT   | 0-511      | Emergency Recorder Trunk Route.                                                                                                    | acdb-1   |
|        |            | The route and at least one trunk must exist before defining EMRT. Enter X to remove.                                                                                                    |          |
| FADR   | (0)-14     | Force Answer Delay timer for Ringback Cadence Enter delay time, in increments of two seconds, before call is connected to an agent. This delay timer ensures that a caller, during forced answer, receives at least one ringback cadence before being connected to an agent.                                                                                                    | supp-14  |

| Prompt | Response    | Comment                                                                                                    | Pack/Rel |
|--------|-------------|----------------------------------------------------------------------------------------------------|----------|
| FADT   | (0)-15      | Force Answer Delay Time Enter Delay time, in increments of one second, between calls when Call Forcing is enabled. This delay timer offers an agent a few seconds break before having to answer the next call.                                                                                                    | supp-14  |
| FCFT   | 0-(2)-30    | Flexible Call Force Timer (the time in seconds before Flexible Call Force is enforced)                                                                                                    | acdb-16  |
| FCTH   | 10-(20)-100 | Flow Control Threshold to allow additional calls into the call request queue The Flow Control option opens and closes the ACD DN for network calls. Once the number of Call Requests received over the network meets the call request queue size defined in LD 23, the queue is shut down (INACTIVE) for network calls. For the queue to open for network calls, the pending queue request size must drop to a value equal to the flow calls control. For example, a call request queue size of 50 with a flow control of 10 allows the queue to become inactive after 50 call requests are pending. After 10 calls or 10 Call Requests have been answered or removed, leaving 40 remaining in queue, the queue reopens. | nacd-15  |
| FNCF   | (NO) YES    | Force Night Call Forward to busy ACD DN                                                                                                    | bacd-15  |
| FORC   | (NO) YES    | Force Calls are forced to arrive in answered state. When FORC = Yes, the call arrives on Key 0 (incalls key) in an answered state. Headsets are recommended for this option.                                                                                                    | acdb-1   |
| FROA   | (NO) YES    | First RAN On Arrival (the 1st RAN to be given to incoming calls immediately; FRT time ignored) If FROA = NO, the call is forced to wait FRT time. Recorded Announcement is only given if an idle agent is not found.                                                                                                    | acda-1   |
| FRRT   | 0-511       | First RAN Route number for ACD                                                                                                    | acda-1   |
|        |             | The route and at least one trunk must exist before defining FRRT. Enter X to remove.                                                                                                    |          |
| FRT    | 0-2044      | First RAN Time (the time in seconds allowed before unanswered incoming ACD calls are connected to the first RAN)                                                                                                    | acda-1   |

| Prompt | Response | Comment                                                                                                    | Pack/Rel |
|--------|----------|----------------------------------------------------------------------------------------------------|----------|
|        |          | Prompted if FRRT is defined. If a value is not entered FRT defaults to blank and there is no connection to the RAN.                                                                                                    |          |
| HMSB   | (NO)     | Agent cannot activate Make Set Busy if an ACD call is on-hold                                                                                                    | basic-9  |
|        | YES      | Agent can activate Make Set Busy if ACD call is on-hold                                                                                                    |          |
| HOML   |          | Handset Removal or Make Set Busy key (MSB key) log out. The HOML option allows an agent to log out by removing the headset or going on hook without using the Make Set Busy (MSB) key. Logout while on Agent Reserve causes a cancellation message.                        | bacd-1   |
|        | (NO)     | Log out with only the Make Set Busy key                                                                                                    |          |
|        | YES      | Log out with either handset removal or Make Set Busy key activation                                                                                                    |          |
|        |          | HOML is prompted if an Auxiliary Data System (ADS) or Schedule Block (SCB) exists.                                                                                                    |          |
| HPQ    |          | High Priority Queue (preference given to High Priority trunk calls)                                                                                                    | tof-10   |
|        | (NO)     | Calls from the source queue's high priority trunks are presented after another queue's Timed Overflow queue (TOFQ) calls.                                                                                                    |          |
|        | YES      | Calls from the source queue's high priority trunks are presented before another queue's Timed Overflow queue (TOFQ) calls.                                                                                                    |          |
|        |          | In an NACD environment, HPQ must be denied to receive the OCN prompt. (HPQ = No)                                                                                                    |          |
| HSID   | 0-15     | VAS ID for the Host Application Module Link. When the CCR and ML applications are both running, this HSID is the VSID assigned to the AML for Meridian LInk in LD 17. The VSID prompt in this CDN configuration matches the VSID for the CCR AML port configured in LD 17. | ccr-17   |
| ICDD   | (NO) YES | In Calls key Disconnect Deny. Pressing the In Calls key while active on an ACD call disconnects the call.                                                                                                    | acd-40   |

| Prompt | Response         | Comment                                                                                                    | Pack/Rel |
|--------|------------------|----------------------------------------------------------------------------------------------------|----------|
| ICP    | (NO) YES         | Intercept Computer Printer (ACD MC used for Intercept Printer)                                                                                                    | icp-14   |
| ICPR   |                  | Intercept Computer Printer                                                                                                    | icp-14   |
|        | 0- <nipn></nipn> | Printer number (for ICPS = COM); NIPN is defined in LD 15                                                                                                    |          |
| ICPS   |                  | Intercept Computer Printer Search (when more than one console is used)                                                                                                    | icp-14   |
|        | (CIR)            | Circular search                                                                                                    |          |
|        | COM              | One Common printer for ACD group                                                                                                    |          |
| IDLB   | (1)-9999         | Agent ID Lower Boundary This prompt is used with the IDUB prompt to determine the maximum number of agents allowed by the system. The number must be within the parameters set by the IDLB and IDUB prompts. Prompted if TYPE = ADS or SCB and AID = YES                                                                                                    | acdc-19  |
| IDUB   | IDLB-(9999)      | Agent ID Upper Boundary This prompt is used with the IDLB prompt to determine the maximum number of agents allowed by the system. The number must be within the parameters set by the IDLB and IDUB prompts. Prompted if TYPE = ADS or SCB and AID = YES                                                                                                    | acdc-19  |
| IFDN   | XX               | Interflow Directory Number The Interflow Directory Number serves as the DN to which calls interflow. IFDN can be up to 31 digits. Calls diverted to the IFDN are not routed by NACD. Network calls diverted to an IFDN lose all the network information, so that information cannot be displayed on the terminating telephone. A group hunt pilot DN can be entered. If the OPAO package is equipped, then # can be used in this DN. | acdb-1   |
|        | Χ                | To delete existing entry.                                                                                                    |          |
|        |                  | IFDN and NFCR are affected by the Outpulsing feature for Japan. Refer to the Feature Description in <i>Features and Services Fundamentals, NN43001-106</i> for details.                                                                                                    |          |

| Prompt | Response | Comment                                                                                                    | Pack/Rel |
|--------|----------|----------------------------------------------------------------------------------------------------|----------|
|        |          | Typing four asterisks (****) at the IFDN prompt do not let the user exit Overlay 23.                                                                                                    |          |
| IMA    | (NO) YES | Integrated Messaging Allowed (ACD DN assigned to IMS) Set to YES for Meridian Mail applications.                                                                                          | ims-2    |
| IMS    | (NO) YES | Integrated Messaging Service                                                                                                    | ims-2    |
|        |          | Set to YES for Meridian Mail applications. IMA must be set to Yes in LD 15.                                                                                                    |          |
| ISAP   | (NO) YES | Integrated Services Application Protocol (ACD messages sent across the ISDN/AP link)                                                                                                    | ani-15   |
|        |          | Set to YES for Meridian Mail applications.                                                                                                    |          |
| IVMS   | (NO) YES | Integrated Voice Messaging System                                                                                                    | ivms-2   |
|        |          | Set to YES for Meridian Mail applications.                                                                                                    |          |
| IVR    | (NO) YES | Interactive Voice Response queue An ACD queue must be defined as an IVR queue before the Treatment Request for IVR command can be used in Customer Controlled Routing (CCR) applications. | ivr-18   |
|        | (0)-999  | Login maximum (the maximum number of agents that can be logged in at any one time)                                                                                                    | acdc-18  |
| LOG    | (0)-999  | Login maximum (the maximum number of agents that can be logged in at any one time)                                                                                                    | acdc-18  |
| MAXP   | 1-120    | Maximum Number of Agent Positions. The value of the MAXP can be increased to the allowed maximum or decreased to the current number agents.                                               | acda-1   |
| MCFD   |          | Multiple Queue Assignment (MQA) Call Forwarding Digits attached to Agent IDs. The digits are used to determine which Phantom TNs are Call Forwarded.  MCFD is prompted if MQCF = YES.     | mqa-21   |
|        | (0)      | No digits attached to Agent IDs                                                                                                    |          |
|        | 1-3      | Limit of digits attached to Agent IDs. Maximum is 3.                                                                                                    |          |
|        | X        | No digits attached to Agent IDs                                                                                                    |          |

| Prompt | Response | Comment                                                                                                    | Pack/Rel   |
|--------|----------|----------------------------------------------------------------------------------------------------|------------|
| MQA    |          | Multiple Queue Assignment                                                                                                    | mqa-21     |
|        | (NO)     | No Multiple Queue Assignment functionality                                                                                               |            |
|        | YES      | Multiple Queue Assignment functionality                                                                                                  |            |
|        |          | MQA is prompted if AID = YES and MQA package 297 is equipped. Warning: The HSL link must be disabled before you configure or change MQA. |            |
| MQAP   |          | MQA Priority option                                                                                                    | mqa-21     |
|        | (NO)     | No Priorities selected during login                                                                                                    |            |
|        | YES      | Select Priorities during login                                                                                                    |            |
|        |          | Prompted if MQA = YES and Priority Agent package 116 is equipped.                                                                        |            |
| MQAS   |          | Multiple Queue Assignment Supervisor ID option                                                                                           | mqa-21     |
|        | (NO)     | No Supervisor ID during login                                                                                                    |            |
|        | YES      | Select a Supervisor ID during login                                                                                                    |            |
|        |          | Prompted if MQA = YES.                                                                                                    |            |
| MQCF   |          | Multiple Queue Assignment Call Forward option                                                                                            | mqa-21     |
|        | (NO)     | No automatic Call Forwarding of Phantom TNs to agent sets at login                                                                       |            |
|        | YES      | Automatic Call Forwarding of Phantom TNs to agent sets at login                                                                          |            |
|        |          | Prompted if MQA = YES and Phantom TN package 254 is equipped.                                                                            |            |
| MURT   | 0-511    | Music Route number                                                                                                    | acdb-1     |
|        |          | The route and at least one trunk must exist before defining MURT. Enter X to remove.                                                     |            |
| MWC    | (NO) YES | Message Waiting Center (ACD DN is a message center DN)                                                                                   | mwc-1      |
|        |          | MWC is set to YES for Meridian Mail applications. Prompted if Message Waiting Center (MWC) package 46 is equipped.                       |            |
| NAME   | (NO) YES | Display CDN name for redirected calls                                                                                                    | basic-4.00 |

| Prompt | Response | Comment                                                                                                    | Pack/Rel |
|--------|----------|----------------------------------------------------------------------------------------------------|----------|
| NCFW   | XX       | Night Call Forward DN for ACD calls (up to 23 digits) and Operator Revert DN for Meridian Mail (IMS, IVMS). NCFW is tracked on reports as interflow.  NCFW can be up to 31 digits. Precede NCFW entry with X to delete.  Typing four asterisks (*****) at the NCFW prompt will not exit Overlay 23 with package OPAO enabled. | acda-1   |
| NCWL   | (NO) YES | New Call Waiting Lamp options When NCWL = YES, the Busy Threshold and Overflow Threshold apply only to Overflow by Number and Interflow conditions, but do not change the lamp states. Calls in the Call Request and Local Flow-in queues are included when adding up the calls in queue for lamp state updates.              | acdb-15  |
| NDFL   | xxxx     | Not Ready Default code<br>Must be equipped with ACD-D or NGCC<br>package                                                                                                    | acdd-24  |
| NRAC   | (NO) YES | Enable Not Ready Activity Codes                                                                                                    | acdd-24  |
| NRRT   | 0-511    | Night RAN Route number assigned as night announcement for ACD calls.  If NRRT and NCFW are both defined, then NRRT course first. The route and at least one trunk must exist before defining NRRT. Enter X to remove.                                                                                                    | acda-1   |
| NRT    | (0)-2044 | Night RAN Time This is the time in seconds - in increments of 1 - before RAN is connected to ACD calls. NRT is prompted if NRRT is defined and International Supplementary Features (SUPP) package 131 is equipped.                                                                                                    | supp-9   |
| OBSC   | (NO) YES | Login/Logout control.                                                                                                    | oas-3.0  |
| OBPT   | xx       | Supervisor Inactivity Timer, in minutes (Default = 5, Minimum = 2, Maximum = 99)                                                                                                    | oas-3.0  |
| OBTN   | (NO)     | No Observation Tone given                                                                                                    | acdb-1   |
|        | AGT      | Audible Observe Tone to Agent only                                                                                                    |          |
|        | ALL      | Audible Observe Tone to all parties                                                                                                    |          |

| Prompt | Response      | Comment                                                                                                    | Pack/Rel |
|--------|---------------|----------------------------------------------------------------------------------------------------|----------|
| OCN    | (NO) YES      | Accept Oldest Call in Network This feature determines if the oldest call in the network is answered ahead of calls to the Source location. Use caution with this feature. Because agents are reserved for network calls, agents may remain idle while calls wait in the local queue. To avoid reserving all the agents for network calls, split the ACD group into two areas: one area for all calls and the second area for a group of agents equal to the number of tie lines between the network locations. This solution allows local calls to overflow by time into the area for all calls. The OCN option must be defined only for Target queues.                                                                                                | nacd-15  |
|        |               | When OCN = YES and HPQ = NO, the system compares calls from queues for that target ACD DN. The highest priority call that has waited the longest is the call presented to the next available agent.  When OCN = NO and HPQ = NO, the system selects the oldest call from the ACD DN's own Timed Overflow (TOF) queue. If there are no calls in the Source Timed Overflow queue, the system looks at calls in the Call Request queue and Source Timed Local Flow-in queue.  When OCN = NO and HPQ = YES, the system presents calls from the agent's own TOF queue and High-Priority queues before presenting calls from Source TOF queues and Call Request queues.  OCN is prompted if Network Automatic Call Distribution (NACD) package 207 equipped. |          |
| OUTS   | XXXX XXXX     | Routing Table entries to be removed Up to 20 entries at a time can be removed from the Enhanced Overflow (EOVF) or Network ACD (NACD) routing tables. Only 5 entries can be entered at OUTS at a time. OUTS is prompted until just <cr> is entered.  Prompted if REQ = CHG. Remove routing tables by list entry number, not by ACD DN. Print the NACD data to see the ACD DN associated with each entry number.</cr>                                                                                                    | nacd-15  |
| OVBU   | aaa bbb ccc c | ddd                                                                                                    | acdb-16  |

| Prompt | Response | Comment                                                                                                    | Pack/Rel |
|--------|----------|----------------------------------------------------------------------------------------------------|----------|
|        |          | Overflow Busy treatment for specific call originator types when IFDN not defined.                                                                                                    |          |
|        |          | Enter the required treatment for Overflow calls:                                                                                                    |          |
|        |          | • LNK = caller is re-linked to source queue (the default value)                                                                                                    |          |
|        |          | • BSY = caller hears busy tone                                                                                                    |          |
|        |          | Enter all four entries at the same appearance.<br>Enter LNK or BSY for each of the four different<br>originators:                                                                                                    |          |
|        |          | aaa = Internal calls                                                                                                    |          |
|        |          | bbb = Attendant calls                                                                                                    |          |
|        |          | • ccc = LNK                                                                                                    |          |
|        |          | • ddd = DID and TIE trunks                                                                                                    |          |
|        |          | If busy tone is configured for CO trunk calls, the calling or called party is billed for the duration of the call, which is from the time the PBX returns answer supervision until the time the calling party disconnects.  BSY is not allowed for CO trunks. Prompted if there is no entry for IFDN. |          |
| OVDN   | xx xx xx |                                                                                                    | acdb-1   |
|        |          | Overflow ACD Directory Number(s) (maximum of three responses)                                                                                                    |          |
|        |          | Up to 4 digits, up to 7 digits with Directory Number Expansion (DNXP) package 150.                                                                                                    |          |
|        | Χ        | To remove ALL OVDNs for the ACD DN                                                                                                    |          |
|        | Xxxxx    | To delete a specific DN.                                                                                                    |          |
|        |          | Any new entry replaces the old data. The Overflow DN cannot be a CDN.                                                                                                    |          |
| OVFL   |          | Overflow Tone                                                                                                    | basic-20 |
|        | (NO)     | Busy tone is given to call                                                                                                    |          |
|        | YES      | Force overflow tone is given to call by Mobility switch OVFL is prompted when a call arrives at a Controlled DN in default mode and when that call has exceeded the CDN-to-a-default-ACD-DN ceiling threshold.                                                                                        |          |

| Prompt | Response | Comment                                                                                                    | Pack/Rel |
|--------|----------|----------------------------------------------------------------------------------------------------|----------|
| OVTH   | 0-(2047) | Overflow Threshold OVTH represents the value at which the Calls Waiting lamp winks (Fast flashes), causing calls which are entering the queue to overflow. When OVTH = 0 overflow is attempted when all agents are busy. Enter X to delete existing entry.                                                                                                    | acdb-1   |
| PAGE   | (NO) YES | Start at the top of a new page for each report                                                                                                    | acdc-2   |
| PCMM   | (NO) YES | Periodic Clearing with Meridian Mail                                                                                                    | nas-14   |
|        |          | Prompted if OPT = PCMA in LD 15                                                                                                    |          |
| PRIM   | (NO) YES | Primary DSAC                                                                                                    | csl-8    |
| PRIO   | 0-15     | Printer(s) for Output (establish the number(s) of devices used for output of reports)                                                                                                    | acdc-2   |
|        |          | These output devices must have been defined in LD 17 as ACD printers. Precede with X to remove a device number.                                                                                                    |          |
| RAGT   | 2-(4)-30 | Number of seconds an agent in a remote target is reserved for an overflow call. The Reserve Agent Timer keeps the agent reserved until call presentation or timeout. The timer also prevents a situation where an agent can be reserved indefinitely.  When an agent is reserved with Countdown Allowed (CNTA) CLS as defined in LD 11, the RAGT countdown is shown on the agent's Digit Display.  The agent being reserved has a Reserve Agent Timer with countdown display. The countdown display starts when the Reserve Agent Timer (RAGT) starts, and counts down by increments of 2 seconds, to zero. If the call is not presented to the Target agent before the Reserve Agent Timer (RAGT) expires, that call remains at the originating Source queue. The Target agent is returned to the idle agent queue.  If the Reserve Agent Timer is set too high, the agent is reserved waiting for calls. If the Reserve Agent Timer is set too low, the agent can be freed before the network facility can set up the call. Different timer settings can be tried through Load Management. Subsequent calls are | nacd-15  |

| Prompt | Response | Comment                                                                                                    | Pack/Rel |
|--------|----------|----------------------------------------------------------------------------------------------------|----------|
|        |          | presented to agents only after the Reserve<br>Agent Timer has expired.<br>The RAGT must be defined only for Target<br>queues.                                               |          |
| RAN    | 0-511    | Recorded Announcement Trunk Route Number for calls entering message queue (default NO RAN)                                                                                  | acda-1   |
| RAO    |          | Restricted Agent Observe                                                                                                    |          |
|        | (NO)     | Restricted Agent Observe on logout disabled                                                                                                    |          |
|        | YES      | Restricted Agent Observe on logout enabled                                                                                                    |          |
|        | FULL     | Restrict the supervisor from observing any of agents IDN calls even when logged in                                                                                          |          |
| RDNA   |          | Restricted DN Access                                                                                                    | acdc-1   |
|        | (NO)     | Enter NO if use of DN keys is to be allowed without logging in.                                                                                                    |          |
|        | YES      | Enter YES to restrict agents from making outgoing calls when not logged in.                                                                                                 |          |
|        |          | Prompted if an Auxiliary Data System (ADS) or Schedule Block (SCB) exists.                                                                                                  |          |
| REQ    |          | Request                                                                                                    | bacd-18  |
|        | CHG      | Change existing data Select OUT followed by NEW, instead of CHG when switching resources between virtual and actual ACD DNs to avoid unwanted information on ACD-D reports. |          |
|        | DACR     | De-acquire ACD Queue and CDN resources                                                                                                    |          |
|        | END      | Exit Overlay program                                                                                                    |          |
|        | LST      | List ACD DNs<br>(This includes ACD DNs, CDNs and NACD DNs)                                                                                                    |          |
|        | NEW      | Add new data to the system                                                                                                    |          |
|        | OUT      | Remove data block When removing an ACD DN from the Meridian 1 which is monitored by ACD-MAX, the DN is not automatically deleted from the ACD-MAX configuration.            |          |
|        | PRT      | Print the specified data                                                                                                    |          |

| Prompt | Response | Comment                                                                                                    | Pack/Rel |
|--------|----------|----------------------------------------------------------------------------------------------------|----------|
| RFRQ   |          | Report Frequency. See also ROPT prompt for Report Options.                                                                                                    | acdc-2   |
|        | 0        | No reports                                                                                                    |          |
|        | 1        | All reports hourly on the hour                                                                                                    |          |
|        | 2        | All reports hourly on the half-hour                                                                                                    |          |
|        | 3        | All reports half-hourly                                                                                                    |          |
|        | 4        | Report 3 every quarter-hour, no other reports.                                                                                                    |          |
|        | 5        | Report 3 every quarter-hour, other reports hourly on the hour.                                                                                                    |          |
|        | 6        | Report 3 every quarter-hour, other reports hourly on the half-hour.                                                                                                    |          |
|        | 7        | Report 3 every quarter-hour, other reports every half-hour                                                                                                    |          |
| RGAI   | (NO) YES | Ring Again for Internal calls When internal caller dials a queue with no available agents, fast ringback is provided. If RGAI = YES, the caller can activate Ring Again to be presented to the next available agent. Enter YES for Data Service Access Code. (DSAC). RGAI must = YES for DSAC. | acda-8   |
| ROPT   |          | Report Options                                                                                                    | acdc-2   |
|        | 1        | Agent group                                                                                                    |          |
|        | 2        | Queue                                                                                                    |          |
|        | 3        | Trunk routes                                                                                                    |          |
|        | 4        | Agent position                                                                                                    |          |
|        |          | Precede with X to disable a report. More than one option allowed. Any new entry replaces the old data.                                                                                                    |          |
| RPRT   | (NO)     | Information about this ACD-DN (or CDN) is excluded in management reports and status displays.                                                                                                    | acdc-17  |
|        | YES      | Information about this ACD-DN (or CDN) is included in management reports and status displays                                                                                                    |          |
|        |          | RPRT is prompted only if a SCB or an ADS block exists for this customer.                                                                                                    |          |

| Prompt | Response | Comment                                                                                                    | Pack/Rel |
|--------|----------|----------------------------------------------------------------------------------------------------|----------|
|        |          | <b>Note:</b> For release 4.0 and earlier, the default is YES.                                                                                                    |          |
| RSND   | (4)-16   | Message Resend timer (in seconds) This is the length of time the Source node waits for a response from the Target node after sending a Call Request message. When the Resend Timer expires, another message is sent. If the second Call Request message expires without a response, the Call Request is removed from the network queue. The Resend Timer should be changed only if the network uses multiple hops and ISL with lower baud rates. A single hop typically requires 100 ms of real time to set up the call. When the Resend Timer is too large, the control function of the timer to limit traffic to busy nodes is lost. If the Resend Timer is too small, the access of calls to nodes can be limited unnecessarily. The Resend Timer must be defined for the Source node and the Target nodes. | nacd-15  |
| RTPC   | (NO)     | Real Time Processing                                                                                                    | supp-9   |
|        | (NO)     | The SAGP Load Management command does not take effect in real time.                                                                                                    |          |
|        | YES      | The SAGP Load Management command takes effect in real time.                                                                                                    |          |
| RTQO   |          | Return to Queue Option                                                                                                    | acd-23   |
|        | (NRD)    | Not Ready                                                                                                    |          |
|        | MSB      | Make Set Busy                                                                                                    |          |
| RTQT   | (0)-50   | Return to Queue Timer after no answer in number of ringing cycles                                                                                                    | acd-23   |
| SDNB   | (NO) YES | Secondary DN Blocking                                                                                                    | acdb-12  |
|        |          | Block calls to the Secondary DN while busy on ACD call.                                                                                                    |          |
| SFNB   | 12       | Set Feature Notification Bitmap<br>SFNB is used for messages such as: SFN<br>(login), SFN (logout),                                                                                                    | nxcc-22  |

| Prompt | Response | Comment                                                                                                    | Pack/Rel |
|--------|----------|----------------------------------------------------------------------------------------------------|----------|
|        |          | This bitmap is downloaded by the application which is used to control the sending of SFN messages on behalf of the acquired TN. A numeric value is printed only if the corresponding message is enabled. SFNB is printed if AACR = YES.                                       |          |
| SFRQ   |          | Frequency of Status Display updates                                                                                                    | acdc-2   |
|        | 1        | 30 seconds                                                                                                    |          |
|        | 2        | 60 seconds                                                                                                    |          |
| SHR    |          | Start Hour                                                                                                    | acdc-2   |
|        | 0-23     | Hour of day that data reporting starts                                                                                                    |          |
| SPCP   | (NO) YES | Separate Post Call Processing (to enable separate DCP/PCP indication) When SPCP = YES, agents in Post Call Processing (PCP) are separated from agents in Direct Call Processing (DCP). Changing the SPCP option for an ACD DN changes all ACD DNs in the same customer group. | acdb-1   |
|        |          | Agent (AGT) key lamp states and display (DAG) field on supervisor telephones are affected by SPCP as follows: AGT key lamp steady:                                                                                                    |          |
|        |          | • SPCP = YES; agent is on an ACD call                                                                                                    |          |
|        |          | <ul> <li>SPCP = NO; agent is on an ACD call or not<br/>ready (NRD)</li> </ul>                                                                                                    |          |
|        |          | AGT key lamp fast flash:                                                                                                    |          |
|        |          | <ul> <li>SPCP = YES; agent is on non-ACD call or<br/>NRD</li> </ul>                                                                                                    |          |
|        |          | • SPCP = NO; agent is on non-ACD call                                                                                                    |          |
|        |          | DAG Display ACD DN:                                                                                                    |          |
|        |          | <ul> <li>SPCP = YES; displays # of agents on ACD calls</li> </ul>                                                                                                    |          |
|        |          | <ul> <li>SPCP = NO; displays # of agents on ACD calls<br/>or NRD</li> </ul>                                                                                                    |          |
|        |          | DAG Display non-ACD DN:                                                                                                    |          |

| Prompt | Response   | Comment                                                                                                    | Pack/Rel |
|--------|------------|----------------------------------------------------------------------------------------------------|----------|
|        |            | <ul> <li>SPCP = YES; displays # of agents on non-<br/>ACD calls or NRD</li> </ul>                                                                                                    |          |
|        |            | <ul> <li>SPCP = NO; displays # of agents on non-ACD<br/>calls</li> </ul>                                                                                                    |          |
|        |            | The SPCP option is a customer-wide option. A change to SPCP for any ACD queues affects all ACD queues for that customer.                                                                         |          |
| SRPT   | (NO) YES   | Short Report option for report 4 (Agent position)                                                                                                    | acdc-2   |
|        |            | Use the short report when more than one agent, each with a unique agent ID, logs into the same position ID during a report period.                                                               |          |
| SRRT   | 0-511      | Second RAN Route number for ACD                                                                                                    | acda-1   |
|        |            | The route and at least one trunk must exist before defining SRRT. Enter X to remove.                                                                                                    |          |
| SRT    | 0-2044     | Second RAN Time                                                                                                    | acda-1   |
|        |            | Time in seconds before second RAN is connected to ACD calls. Prompted if SRRT is defined. There is no default for SRT.                                                                           |          |
| STIO   | 0, 1, 2,15 | Status Input/Output devices Enter all Input/Output devices assigned for status displays. The device must be first defined in LD 17. Prompted if a Schedule Block (SCB) exits. Enter X to remove. | acdc-2   |
| TABL   | x          | Table. Where: x =                                                                                                    | nacd-15  |
|        |            | • D = Day Table                                                                                                    |          |
|        |            | • N = Night Table                                                                                                    |          |
|        |            | • S = Source Table                                                                                                    |          |
|        |            | The Day Table is mutually exclusive with TOFT. The Night Table is mutually exclusive with NCFW.                                                                                                  |          |
| TDNS   | (NO)       | DNIS number is not an original Called Party of a defined CDN queue.                                                                                                    | basic-20 |
|        | YES        | DNIS number is an original Called Party of a defined CDN queue. TDNS = YES is recommended if a CDN is defined for the Mobility                                                                   |          |

| Prompt | Response   | Comment                                                                                                    | Pack/Rel |
|--------|------------|----------------------------------------------------------------------------------------------------|----------|
|        |            | Control Point (MCP) application to control a Personal Communication Service (PCS) call.                                                                                                    |          |
| TOFT   | 2-1800     | Timed Overflow Threshold (in seconds) Before defining the TOFT value, first delete that OVDN from its Source ACD DN. Then, enter the time, in seconds, that you want a call to wait in queue before it overflows to an OVDN. When REQ = CHG, and the OVDNs are answering TOF calls, an error message is output indicating the affected Target ACD DNs. Enter X to disable the feature. If no value is entered, NONE is printed. | tof-10   |
| TOT4   |            | Totals on report 4                                                                                                    | acdc-10  |
|        | (NO)       | Averages are output on report 4 (Agent position)                                                                                                    |          |
|        | YES        | Totals are output on report 4 (Agent position)                                                                                                    |          |
|        |            | Prompted if ROPT = 4. If TOT4 = YES, HDCP column is output on report 1 and 4. Must have ACD-C enabled.                                                                                                    |          |
| TRDN   | xxxx       | Treatment DN for IVR queue A treatment DN does not have to be a valid DN in the switch. If Meridian Mail is to be used for both Voice Messaging and IVR, a Treatment DN should not be the same as any Meridian Mail voice box. Enter X to remove.                                                                                                    | ivr-18   |
| TRGT   | xxxx tttt  | Target. Where:                                                                                                    | nacd-15  |
|        |            | • xxxx = Target ACD DN                                                                                                    |          |
|        |            | • tttt = time (0-1800) in seconds                                                                                                    |          |
|        |            | Up to 20 target ACD DNs can be defined. For each target, tttt is the total time from the call entering the ACD queue until a call request is sent to the target. TRGT rounds up to an even number.                                                                                                    |          |
| TSFT   | 0-(20)-510 | Telephone Service Factor Threshold (in seconds)                                                                                                    | acdc-1   |
|        |            | Prompted if a Schedule Block (SCB) exits.                                                                                                    |          |
| TYPE   |            | Type of data block                                                                                                    |          |
|        | ACD        | Automatic Call Distribution data block                                                                                                    | bacd-1   |

| Prompt | Response | Comment                                                                                                    | Pack/Rel |
|--------|----------|----------------------------------------------------------------------------------------------------|----------|
|        |          | Requires Basic Automatic Call Distribution (BACD) package 40.                                                                                                    |          |
|        | ADS      | Auxiliary Data System data block                                                                                                    |          |
|        |          | Requires Automatic Call Distribution Package C (ACDC) package 50. Not valid when REQ = PRT.                                                                                                    |          |
|        | CDN      | Control Directory Number data block This is a special DN created to specify a destination ACD DN to which incoming calls are directed. Multiple CDNs can direct calls to the same ACD DN providing different treatments based on the CDN parameters. Requires Enhanced ACD Routing (EAR) package 214. | acdd-2   |
|        | NACD     | Network ACD data block                                                                                                    | nacd-15  |
|        |          | Requires Network Automatic Call Distribution (NACD) package 207.                                                                                                    |          |
|        | OBVP     | Observe Password table                                                                                                    | oas-3.0  |
|        | SCB      | Schedule data Block for ACD Management Reports                                                                                                    | acdc-2   |
|        |          | Requires Automatic Call Distribution, Package C (ACDC) package 42.                                                                                                    |          |
| UMG    | (NO) YES | User to User Messaging                                                                                                    | ims-2    |
| UMT    | 2-(6)-15 | Update Message Time                                                                                                    | ims-2    |
|        |          | Silence interval in seconds after message queue alert tone.                                                                                                    |          |
| USFB   | 12       | Unsolicited Status Message (USM) Filter Bitmap USFB applies to messages such as:                                                                                                    | nxcc-22  |
|        |          | <ul> <li>Onhook, Offhook, Ringing, Active,<br/>Disconnect, Unringing, Hold, Restore, Ready,<br/>Not Ready, Walkaway, Walkaway Return,<br/>Reserved, Unreserved,</li> </ul>                                                                                                    |          |
|        |          | This bitmap is downloaded by the application which is used to control the sending of USM messages on behalf of the acquired TN. A numeric value would be printed only if the corresponding message set is enabled.  USFB is printed if AACR = YES.                                                    |          |
| UST    | (NO) YES | User Status update                                                                                                    | ims-2    |

| Prompt | Response | Comment                                                                                                    | Pack/Rel |
|--------|----------|----------------------------------------------------------------------------------------------------|----------|
| UUI    | (NO) YES | Use- to-User Information                                                                                                    | uui-3.0  |
| VSID   | 0-127    | Value Added Server ID of VAS providing VMS                                                                                    | csl-8    |
|        |          | VASs are external server equipment facilities such as Meridian Mail. Prompted if IMS or ISAP = YES. Must be defined in LD 17. |          |

LD 23: Automatic Call Distribution, Management Reports, Message Center

# Chapter 24: LD 24: Direct Inward System Access

Overlay program 24 allows data for the Direct Inward System Access (DISA), the Emergency Services Access (ESA), and the Mobile Service Access (MSA) features to be created, modified, and printed.

#### Note:

To manage and print data for the Mobile Service Access feature, package 412 (Mobile Extensions) must be equipped.

### **Prompts and responses**

### **Direct Inward System Access (DISA) data block**

| Prompt | Response   | Comment                                                              |
|--------|------------|----------------------------------------------------------------------|
| REQ:   | aaa        | Request                                                              |
| TYPE:  | DIS        | Type of data block = DIS (Direct Inward System)                      |
| CUST   | XX         | Customer number associated with this data block                      |
| SPWD   | XXXX       | Secure data Password                                                 |
| DN     | XX         | DISA Directory Number                                                |
| CCBA   | (NO) YES   | Allow Collect Call Blocking Answer signal to be sent                 |
| SCOD   | XX         | Security Code                                                        |
| AUTR   | (NO) YES   | Authorization Code required                                          |
| TGAR   | 0-(1)-15   | Trunk Group Access Restriction                                       |
| NCOS   | (0)-31     | Network Class of Service                                             |
| cos    | aaa        | Class of Service (aaa = (CTD), FR1, FR2, FRE, CUN, SRE, TLD, or UNR) |
| RANR   | XX         | Route number for DISA RAN                                            |
| - RTMR | (0)-10-300 | Route timer                                                          |

| Prompt | Response | Comment                                |
|--------|----------|----------------------------------------|
| DGTS   | XX       | Digits for DISA Digit Insertion        |
| - DLNT | (YES) NO | Dial tone needed after digit insertion |
| CRCS   | Х        | Code Restriction Class of Service      |

# **Emergency Services Access (ESA) data block**

| Prompt                         | Response  | Comment                                                                                                    |
|--------------------------------|-----------|----------------------------------------------------------------------------------------------------|
| REQ                            | aaa       | Request                                                                                                    |
| TYPE                           | ESA       | Type of data block = ESA (Emergency Services Access)                                                                                                    |
| CUST                           | xx        | Customer number associated with this data block                                                                                                    |
| ENTR                           | xx        |                                                                                                    |
| ESDN                           | xxxx      | Emergency Services Directory Number                                                                                                    |
| ESRT                           | 0-511     | Emergency Services Access route number                                                                                                    |
| RLI                            | xxxx      | Route List Index number                                                                                                    |
| DDGT                           | XX        | Directing digits                                                                                                    |
| DFCL                           | XX        | Default ESA Calling Number                                                                                                    |
| OSDN                           | XX        | On-Site Notification station DN                                                                                                    |
| MISDIAL_PREVENTION             | YES       | WARNING The MISDIAL_PREVENTION feature has the potential to suppress actual emergency calls; hence all intercepted emergency calls need to be identified and investigated. System message OSN004 will be printed for the suppressed ESA calls. Refer to NTP for further details. |
| ARE YOU SURE?<br>MISDIAL_DELAY | (NO) YES  | Disable Misdial feature Enable Misdial feature                                                                                                    |
|                                | 1-(2)-3-4 | Misdial delay, in seconds.                                                                                                    |
| ALOW_LAST_DIG                  | _REPEAT   |                                                                                                    |
|                                | (YES) NO  | Allow (ignore) last ESDN digit repeat. Deny (trap) last ESDN digit repeat.                                                                                                    |
| ENTR                           |           |                                                                                                    |
| VOLO_COUNT                     |           |                                                                                                    |
|                                | (0) xx    | The number of emergency TNs in the pool.                                                                                                    |

| Prompt         | Response        | Comment                                                                        |
|----------------|-----------------|--------------------------------------------------------------------------------|
| VOLO_FIRST_T N |                 |                                                                                |
|                | culscu          | The first TN in the emergency TN pool.                                         |
| VOLO_CALBK_TIM |                 |                                                                                |
|                | 900-(1200)-1800 |                                                                                |
|                |                 | The number of seconds the emergency TN is used after the ESA call is complete. |

# Mobile Service Access (MSA) data block

| Prompt | Response | Comment                                              |
|--------|----------|------------------------------------------------------|
| REQ:   | aaa      | Request                                              |
| TYPE:  | MSA      | Type of data block = MSA (Mobile Service Access)     |
| CUST   | XX       | Customer number associated with this data block      |
| SPWD   | XXXX     | Secure data Password                                 |
| DN     | XX       | Mobile Service Directory Number                      |
| SCOD   | XX       | Security Code                                        |
| AUTR   | (NO) YES | Authorization Code required                          |
| ССВА   | (NO) YES | Allow Collect Call Blocking Answer signal to be sent |

# **Alphabetical list of prompts**

| Prompt           | Response    | Comment                                                                                                    | Pack/Rel  |
|------------------|-------------|----------------------------------------------------------------------------------------------------|-----------|
| ARE YOU<br>SURE? | (NO) YES    | MISDIAL_PREVENTION<br>Enter YES, if prompted                                                                       | basic-5-0 |
| AUTR             | (NO) YES    | Authorization Code required If YES, the user enters the authorization code but not the special prefix access code. | disa-7    |
| ССВА             | (NO)<br>YES | Collect Call Blocking Denied<br>Collect Call Blocking Allowed                                                      | ccb-21    |

| Prompt | Response                          | Comment                                                                                                    | Pack/Rel |
|--------|-----------------------------------|----------------------------------------------------------------------------------------------------|----------|
|        |                                   | Collect Call Blocking (CCB) package 290 is required.                                                                                                    |          |
| cos    | (CTD) CUN FR1 FR2 FRE SRE TLD UNR | Conditionally Toll Denied Class of<br>Service<br>Conditionally Unrestricted Class of<br>Service<br>Fully Restricted class 1<br>Fully Restricted class 2<br>Fully Restricted Class of Service<br>Semi-Restricted Class of Service<br>Toll Denied Class of Service<br>Unrestricted Class of Service                                                                                             | disa-1   |
| CRCS   | x                                 | Code Restriction Class of Service New Flexible Code Restriction (NFCR) must be activated at least once.                                                                                                    |          |
| CUST   | xx                                | Customer number associated with this data block as defined in LD 15. Where xx =                                                                                                    | disa-1   |
|        |                                   | 0-15 ESDN entry.                                                                                                    |          |
|        |                                   | 0-31 Small System.                                                                                                    |          |
|        |                                   | 0-99 Large System.                                                                                                    |          |
|        |                                   | NULL end of entries                                                                                                    |          |
| DDGT   | xx                                | Directing digits (e.g. 1, 11, 911, etc.). Up to 4 digits are accepted. The configured digits are outpulsed as the called number if the outgoing trunk for the ESA call is a CAMA trunk.                                                                                                    | esa- 23  |
| DFCL   | XX                                | Default ESA Calling Number. The input must be the following lengths:  * On a system that is not FNP packaged, 8 or 11 digits are accepted if the first digit of the input is '1'; otherwise the input must be 7 or 10 digit.  * On a system that is FNP packaged, up to 16 digits are allowed to be entered. 'X' deletes the data.  Note that the prompt does not expect a CLID entry number. | esa- 23  |
| DGTS   | XX                                | Digits for DISA Digit Insertion.                                                                                                    | dpna-21  |

| Prompt | Response    | Comment                                                                                                    | Pack/Rel   |
|--------|-------------|----------------------------------------------------------------------------------------------------|------------|
|        |             | A maximum of 31 digits can be defined.                                                                                                    |            |
|        | X           | Removes existing digits and deactivates DISA Digits Insertion. Direct Private Network Access (DPNA) package 250 is required.                                             |            |
| DLNT   | (YES)<br>NO | Dial tone needed after digit insertion<br>Dial tone not needed after digit insertion                                                                                     | dpna-21    |
| DN     | XX          | Directory Number. Where xx = 1-4 digit number, or a 1-7 digit number when Directory Number Expansion (DNXP) package 150 is equipped.                                     | disa-1     |
|        |             | Direct Inward System Access (DISA) Directory Number.                                                                                                    | disa-1     |
|        |             | Mobile Service Access (MSA) Directory Number.                                                                                                    | basic-5.50 |
|        |             | If DN is a DISA Directory Number (TYPE = DIS):                                                                                                    |            |
|        |             | <ul> <li>all trunk routes terminating in DISA<br/>must auto-terminate (LD 16 prompt<br/>AUTO = YES)</li> </ul>                                                           |            |
|        |             | <ul> <li>trunks must have ground start<br/>signaling (LD 14 prompt SIGL = GRD)</li> </ul>                                                                                |            |
|        |             | <ul> <li>DN must be the same as prompt<br/>ATDN in LD 14</li> </ul>                                                                                                    |            |
| ENTR   | 0-15        | Entry for new Emergency Services DN (ESDN).                                                                                                    | esa-23     |
| ESDN   | XXXX        | Emergency services DN. Up to 4 digits are accepted.                                                                                                    | esa- 23    |
| ESRT   | 0-511       | Emergency Services Access route number. Precede with "X" to delete the data. Route number of the following routes types are accepted as valid input: CAM COT DID FEX TIE | esa- 23    |

| Prompt       | Response    | Comment                                                                                                    | Pack/Rel   |
|--------------|-------------|----------------------------------------------------------------------------------------------------|------------|
|              |             | WAT The route number of an ISA service route (LD16, ISAR = YES) can be entered for ESRT as long as the route type of the ISA service route is one of the above. To configure RLI information in LD 24, enter no values at the ESRT prompt and enter the RLI number at the RLI prompt. This ensures that only the RLI is active as the routing method. |            |
| MISDIAL_PREV | ENTION      |                                                                                                    | basic-5.00 |
|              | (NO)<br>YES | Disable Misdial feature Enable Misdial feature.                                                                                                    |            |
| MISDIAL_DELA | Υ           |                                                                                                    | basic-5.00 |
|              | 1-(2)-3-4   | Misdial delay, in seconds.                                                                                                    |            |
| ALOW_LAST_D  | IG_REPEAT   |                                                                                                    | basic-5.00 |
|              | (YES)<br>NO | Allow (ignore) last ESDN digit repeat.<br>Deny (trap) last ESDN digit repeat.                                                                                                    |            |
| NCOS         | (0)-99      | Network Class of Service                                                                                                    | ncos-1     |
| OSDN         | XX          | On-Site Notification station DN. The input must be a valid single appearance internal DN. 'X' deletes the data. The On Site Notification function is dependent on the OSDN to locate and alert the OSN set in the event of an ESA call.                                                                                                    | esa- 23    |
| RANR         | xx          | Route number for DISA RAN, where:                                                                                                    | dpna-21    |
|              |             | • xx = 0-511 for Large System and CS 1000E                                                                                                    |            |
|              |             | • xx = 0-127 for Small System, CS<br>1000S, MG 1000B and MG 1000T                                                                                                    |            |
|              | (X)         | Removes existing route and deactivates DISA RAN.                                                                                                    |            |
|              |             | This prompt appears with Direct Private Network Access (DPNA) package 250                                                                                                    |            |

| Prompt     | Response                        | Comment                                                                                                    | Pack/Rel   |
|------------|---------------------------------|----------------------------------------------------------------------------------------------------|------------|
|            |                                 | and Recorded Announcement (RAN) package 7.                                                                                                    |            |
| REQ        |                                 | Request                                                                                                    | disa-1     |
|            | CHG<br>END<br>NEW<br>OUT<br>PRT | Change existing data block Exit Overlay program Create a new DISA data block Remove a DISA data block Print DISA data block                                                                                                    |            |
| RTMR       | (0)-10-300                      | Route Timer                                                                                                    | dpna-21    |
|            |                                 | RTMR = the maximum time (in seconds) that a caller can wait for an available RAN trunk before being removed from the RAN queue. A caller that has failed to capture a RAN trunk during the RTMR time limit proceeds with the call as if DISA RAN has completed. Entering "0" clears the timer and deactivates the DISA RAN timer. |            |
| SCOD       | XX                              | Security Code Where xx = 1-8 digit security access code.                                                                                                    | disa-1     |
|            | X                               | Remove security code.                                                                                                    |            |
|            | <cr></cr>                       | No security code or code not changed.                                                                                                    |            |
| SPWD       | xxxx                            | Secure Data Password Prompted only if the password is defined in LD 15. If the password is not entered, the security code does not print when PRT is requested.                                                                                                    | disa-1     |
| TGAR       | 0-(1)-15                        | Trunk Group Access Restriction                                                                                                    | disa-1     |
| TYPE       |                                 | Type of data block                                                                                                    | disa-1     |
|            | DIS<br>ESA                      | Direct Inward System Access data<br>block<br>Emergency Services Access data block                                                                                                    | esa-23     |
|            | MSA                             | Mobile Service Access data block                                                                                                    | mobx-5.50  |
| VOLO_COUNT | (0) xx                          | The number of emergency TNs in the pool. Where xxx =                                                                                                    | basic-5.00 |

#### LD 24: Direct Inward System Access

| Prompt       | Response            | Comment                                                                                                    | Pack/Rel   |
|--------------|---------------------|----------------------------------------------------------------------------------------------------|------------|
|              |                     | • 32 for System Option 11C                                                                                                    |            |
|              |                     | • 255 for System Option 81C                                                                                                    |            |
| VOLO_FIRST_T | N                   |                                                                                                    |            |
|              | c u<br>I s c u      | The 1st TN in the emergency TN pool. Prompted if VOLO_COUNT is not 0.                                                                                                    | basic-5.00 |
| VOLO_CALBK_  | ГІМ                 |                                                                                                    |            |
|              | 900-<br>(1200)-1800 | The number of seconds the emergency TN is used after the ESA call is complete. Input must be an even number. The default value is 1200 seconds. Prompted if the VOLO_COUNT is not 0. | basic-5.00 |

# **Chapter 25: LD 25: Move Data Blocks**

Overlay program 25 allows data associated with loops, shelves, or cards to be moved to or interchanged with different loops, shelves, or cards.

The program also allows the data associated with different customers to be moved at the same time as long as all source and destination loops, shelves, and cards are identical for all customers specified.

### Move and swap rules

- 1. Before using MOV or SWP the following hardware should be removed from the system and reconstructed after the MOV is completed:
  - Consoles
  - Digitone Receivers
  - Dial Tone Detectors
  - Multifrequency Compelled Signaling (MFC/MFE)
  - PRA loops
  - ACD telephones
  - All lines associated with the loop or card on the destination side
- 2. Loops must be configured in LD 17.
- 3. NT8D17 Conference/TDS loop cannot be moved or swapped with LD 25.
- 4. When moving a card, the units on the source card must match with the card type on the destination side.

## **Prompts and responses**

| Prompt | Response | Comment                                           |
|--------|----------|---------------------------------------------------|
| REQ:   | aaa      | Request (aaa = END, SWP, or MOV)                  |
| CUST   | xx xx xx | Customer number                                   |
| SRCL   | XXX      | Source Loop number from which data is to be moved |

| Prompt | Response | Comment                                              |
|--------|----------|------------------------------------------------------|
| SRC    | 1-50     | Source Card for Small System                         |
| DSTL   | XXX      | Loop number Destination to which data is to be moved |
| DEST   | 1-50     | Destination Card for Small System                    |
| SHCD   | aa       | Shelf Card (aa format = ss TO ds or ss c TO ds c)    |
| STUN   | XX       | Starting destination Unit Number                     |
| MVSG   | (NO) YES | Move Segment                                         |
| - SHSG | aa       | Shelf Segment (aa format = ss sseg TO ds dseg)       |
| STSG   | 0-3      | Starting destination Segment                         |

# Move and swap rules

| Scenario: Move or swap a shelf or card from source loop to destination loop |                                   | DESTINATION                 |                             |                                   |
|-----------------------------------------------------------------------------|-----------------------------------|-----------------------------|-----------------------------|-----------------------------------|
|                                                                             |                                   | Single density<br>loop (SD) | Double density<br>loop (DD) | Quadruple<br>density loop<br>(4D) |
|                                                                             | Single density<br>loop (SD)       | all cards are SD            | all cards are SD            | all cards are SD                  |
| SOURCE                                                                      | Double density<br>loop (DD)       | all cards must be<br>SD     | cards can be DD or SD       | cards can be DD<br>or SD          |
|                                                                             | Quadruple<br>density loop<br>(4D) | all cards must be<br>SD     | cards can be DD<br>or SD    | cards can be 4D,<br>DD or SD      |

| Scenario: Move or swap a whole loop from source loop to destination loop |                             |                                  | DESTINATION                                             |                                             |
|--------------------------------------------------------------------------|-----------------------------|----------------------------------|---------------------------------------------------------|---------------------------------------------|
|                                                                          |                             | Single density<br>loop (SD)      | Double density<br>loop (DD)                             | Quadruple<br>density loop<br>(4D)           |
| SOURCE                                                                   | Single density<br>loop (SD) | shelf 0-3                        | if only shelf 0<br>and/or 1 is<br>configured on<br>loop | if only shelf 0 is<br>configured on<br>loop |
|                                                                          | Double density<br>loop (DD) | all cards on shelf<br>must be SD | shelf 0-1                                               | if only shelf 0 is<br>configured on<br>loop |

|  | Scenario: Move or swap a whole loop from source loop to destination loop |                                   |                                 | DESTINATION                 |                                   |
|--|--------------------------------------------------------------------------|-----------------------------------|---------------------------------|-----------------------------|-----------------------------------|
|  |                                                                          |                                   | Single density<br>loop (SD)     | Double density<br>loop (DD) | Quadruple<br>density loop<br>(4D) |
|  |                                                                          | Quadruple<br>density loop<br>(4D) | all cards on loop<br>must be SD | cards can be DD<br>or SD    | shelf 0                           |

# **Alphabetical list of prompts**

| Prompt | Response  | Comment                                                                                                    | Pack/Rel |
|--------|-----------|----------------------------------------------------------------------------------------------------|----------|
| CUST   | xx xx xx  | Customer number Enter the customers affected by the move or swap operation. Customer 0 must be specified to move digitone receivers on the source loop.                                               | basic-1  |
|        | <cr></cr> | All customers affected The move/swap superloop data on a customer basis is not supported. Enter a return, ( <cr>) when moving or swapping superloop data.</cr>                                        |          |
| DEST   | 1-50      | Card number Destination to which data is to be moved (not supported for digital cards). If the loop hasD-channel as a backup, REQ = MOV is not supported.  For Small System, card 0 is not supported. | basic-1  |
| DSTL   | XXX       | Loop number Destination to which data is to be moved                                                                                                    | basic-20 |
|        |           | Where xxx is:                                                                                                    |          |
|        |           | • 0-159                                                                                                    |          |
|        |           | 0-255 Systems with Fibre Network Fabric                                                                                                    | fnf-25   |
|        |           | 0-9 Small System                                                                                                    |          |
|        |           | • 1-9 11-19 21-29 31-39 41-49, Small System for DTI, DTI2, PRI, PRI2                                                                                                    | lse-25   |
|        |           | • 11-14, 21-24, 31-34, 41-44 for CS 1000S                                                                                                    | basic-1  |
|        |           | If the loop has D-channel as a backup, REQ = MOV is not supported.                                                                                                    |          |

| Prompt | Response | Comment                                                                                                    | Pack/Rel   |
|--------|----------|----------------------------------------------------------------------------------------------------|------------|
| MVSG   | (NO) YES | Move or swap Superloop Segments                                                                                                    | basic-15   |
| REQ    |          | Request                                                                                                    |            |
|        | END      | Exit Overlay program.                                                                                                    | basic-1    |
|        | MOV      | Move data associated with an existing loop to a vacant loop (see Move and swap rules on page 724).                                                                            |            |
|        |          | CAUTION: Before using MOV, consoles and digitone receivers should be removed from the database and reconstructed after the move is completed.                                 |            |
|        |          | MOV command can be used to move data blocks at a card, shelf or loop level within the following guidelines:                                                                   |            |
|        |          | 1. Before using the MOV command, the following hardware should be removed from the source and destination loop, shelf or cards and reconstructed after the move is completed. | basic-25.4 |
|        |          | • Consoles                                                                                                    |            |
|        |          | Digitone Receivers                                                                                                    |            |
|        |          | Dial Tone Detectors                                                                                                    |            |
|        |          | <ul> <li>Multifrequency Compelled Signalling cards<br/>(MFC/MFE)</li> </ul>                                                                                                   |            |
|        |          | • PRA loops                                                                                                    |            |
|        |          | ACD telephones                                                                                                    |            |
|        |          | <ul> <li>All lines associated with the loop or card on the<br/>destination side of the move command.</li> </ul>                                                               |            |
|        |          | 2. Loops must be configured in LD 17                                                                                                    |            |
|        |          | 3. NT8D17 Conference/TDS card cannot be moved with LD 25                                                                                                    |            |
|        |          | 4. Type of source card must match with the card type on the destination side.                                                                                                 |            |
|        |          | 5. Cannot move Superloop data on a customer basis (SCH5235)                                                                                                    |            |
|        | SWP      | Swap (interchange) data associated with existing loops (Move and swap rules on page 724)                                                                                      |            |
| SHCD   |          | Shelf Card                                                                                                    | basic-1    |

| Prompt | Response     | Comment                                                                                                    | Pack/Rel |
|--------|--------------|----------------------------------------------------------------------------------------------------|----------|
|        | ss TO ds     | Move or interchange data to or between shelves.                                                                                                    |          |
|        | ss c TO ds c |                                                                                                    |          |
|        |              | Move or interchange data to or between cards.                                                                                                    |          |
|        |              | Where:                                                                                                    |          |
|        |              | • c = card number (0-15)                                                                                                    |          |
|        |              | • ss = source shelf                                                                                                    |          |
|        |              | • ds = destination shelf                                                                                                    |          |
|        |              | Shelf range:                                                                                                    |          |
|        |              | • SD = 0-3                                                                                                    |          |
|        |              | • DD = 0-1                                                                                                    |          |
|        |              | • 4D = 0                                                                                                    |          |
|        |              | • 8D = 0-1 (superloops only)                                                                                                    |          |
| SHSG   | ss sseg TO   | ds dseg                                                                                                    | basic-15 |
|        |              | Move/Swap source Shelf Segment to destination Shelf Segment, where:                                                                                                    |          |
|        |              | • ss = source shelf                                                                                                    |          |
|        |              | • ds = destination shelf                                                                                                    |          |
|        |              | • sseg = source segment                                                                                                    |          |
|        |              | <ul> <li>dseg = destination segment.</li> </ul>                                                                                                    |          |
|        |              | The SHSG command is used to move or swap superloop segments.                                                                                                    |          |
| SRC    | 1-50         | Source Card number from which data is to be moved (not supported for digital cards). If the loop has D-channel as a backup, REQ = MOV is not supported. For Small System, card 0 is not supported. | basic-1  |
| SRCL   | xxx          | Source Loop number from which data is to be moved                                                                                                    | basic-20 |
|        |              | Where:                                                                                                    |          |
|        |              | • xxx = 0-159                                                                                                    |          |
|        |              | • xxx = 0-255 Systems with Fibre Network Fabric                                                                                                    | fnf-25   |

| Prompt | Response | Comment                                                                                                    | Pack/Rel |
|--------|----------|----------------------------------------------------------------------------------------------------|----------|
|        |          | • xxx = 0-9 Small System                                                                                                    |          |
|        |          | • xxx = 1-9 11-19 21-29 31-39 41-49 Small<br>System for DTI, DTI2, PRI, PRI2                                                                                                    | lse-25   |
|        |          | • 11-14, 21-24, 31-34, 41-44 for CS 1000S                                                                                                    |          |
|        |          | If the loop has D-channel as a backup, REQ = MOV is not supported.                                                                                                    | basic-1  |
| STSG   | 0-3      | Starting destination Segment For superloops only, if REQ = MOV, enter the starting destination segment to which the shelf is to be moved.                                                                                                    | basic-15 |
| STUN   | xx       | Starting destination Unit Number Enter the starting destination unit number to which the first source unit is to be moved. The source card must not be on a superloop; the destination card must be on a superloop. The value of xx depends on source loop density. | basic-15 |
|        |          | For 500/2500 and digital line cards:                                                                                                    |          |
|        |          | • SD, xx = 0, 4, 8, 12                                                                                                    |          |
|        |          | • DD, xx = 0, 8                                                                                                    |          |
|        |          | • QD, xx = 0, 8 (8 for digital line cards only)                                                                                                    |          |
|        |          | For a Digitone Receiver card the destination density is 8D and the source density is:                                                                                                    |          |
|        |          | • SD, xx = 0, 1, 2, 3, 4, 5, 6, 7                                                                                                    |          |
|        |          | • DD, xx = 0, 2, 4, 6                                                                                                    |          |
|        |          | • QD, xx = 0, 4                                                                                                    |          |
|        |          | SD, DD trunk cards cannot be moved to Universal or E&M/Dictation Trunk cards. Different source cards cannot be mixed into Superloop cards with one destination. Only ALC, DLC and DTR can be moved to superloops.                                                   |          |

# **Chapter 26: LD 26: Group Do Not Disturb**

Overlay program 26 allows Do Not Disturb groups to be created, modified, and printed.

# **Prompts and responses**

| Prompt | Response | Comment                                         |
|--------|----------|-------------------------------------------------|
| REQ:   | aaa      | Request                                         |
| TYPE:  | DND      | Type of data block = DND (Do Not Disturb Group) |
| CUST   | XX       | Customer number associated with this data block |
| GPNO   | 0-99     | Group Number or new Group Number to be formed   |
| TOGP   | 0-99     | Move to Group number                            |
| GRPx   | 0-99     | Number of next Group to be moved                |
| STOR   | XX       | DN to be Stored                                 |
| RMOV   | xx       | Remove DN                                       |

## **Alphabetical list of prompts**

| Prompt | Response          | Comment                                                                                         | Pack/Rel |
|--------|-------------------|-------------------------------------------------------------------------------------------------|----------|
| CUST   | xx                | Customer number associated with this data block as defined in LD 15.                            | dndg-1   |
| GPNO   | 0-99<br><cr></cr> | Group Number or new Group Number to be formed Print all Group Numbers. Prompted when REQ = PRT. | dndg-1   |
| GRPx   | 0-99<br><cr></cr> | Number of next Group to be moved Proceed to next prompt.                                        | dndg-1   |
| REQ    |                   | Action Request                                                                                  | dndg-1   |

#### LD 26: Group Do Not Disturb

| Prompt | Response                 | Comment                                                                                                    | Pack/Rel |
|--------|--------------------------|----------------------------------------------------------------------------------------------------|----------|
|        | CHG<br>END<br>MOV        | Change existing data block. Exit Overlay program. Move a DN from one DND Group data block to another Group data block. |          |
|        | MRG                      | Merge existing Group data blocks into a new Group (the old groups still exist) data block.                             |          |
|        | NEW<br>OUT<br>PRT<br>REM | Create a New data block. Remove data block. Print DND Group data block. Remove an entry from a Group data block.       |          |
| RMOV   | xx                       | Remove DN Up to 4 digits, up to 7 digits with Directory Number Expansion (DNXP) package 150.                           | dndg-1   |
|        | G0-G99                   | Remove Group number                                                                                                    |          |
| STOR   | XX                       | DN to be stored Up to 4 digits, up to 7 digits with Directory Number Expansion (DNXP) package 150.                     | dndg-1   |
|        | G0-G99                   | Group number to be stored. Numbers can be added when REQ is CHG.                                                       |          |
| TOGP   | 0-99                     | Move To Group number                                                                                                   | dndg-1   |
| TYPE   | DND                      | DND Group data block type                                                                                              | dndg-1   |

# Chapter 27: LD 27: ISDN Basic Rate Interface (BRI) Administration

Overlay program 27 was introduced to configure ISDN Basic Rate Interface hardware.

If ISDN BRI is being configured for the first time, the following sequence must be used:

- 1. Configure Protocol group (PROT) data block, Link Access Protocol on D-channel (LAPD) data block.
- 2. Configure PRI loop, route, and channel data blocks for packet data transmission.
- 3. Configure Multi-purpose ISDN Signaling Processor (MISP) data block.
- Configure Basic Rate Signaling Concentrator.
- Configure S/T Interface Line Card (SILC) or U Interface Line Card (UILC) data block.
- 6. Configure Digital Subscriber Loop (DSL) data block.
- 7. Configure Terminal Service Profile on DSL (TSP) data block.

If changing the existing ISDN BRI service this sequence does not have to be followed, but the relationship of one data block to another must be observed. Due to interactions the changing of one data block may require the changing of other data blocks.

Refer to the ISDN BRI Administration NTP for complete details.

### **Prompts and responses**

### **BRSC: Basic Rate Signaling Concentrator data block**

| Prompt | Response | Comment                                                       |
|--------|----------|---------------------------------------------------------------|
| REQ    | aaa      | Request                                                       |
| TYPE   | BRSC     | Type of data block = BRSC (Basic Rate Signaling Concentrator) |
| BRSC   | Isc      | Basic Rate Signaling Concentrator card                        |

| Prompt   | Response | Comment                                                                                                    |
|----------|----------|----------------------------------------------------------------------------------------------------|
| MISP     | xx       | MISP loop number for Large System and CS 1000E; SISP card slot for Small Systems, CS 1000S, MG 1000B, and MG 1000Ts |
| DPSD     | (NO) YES | D-channel Packet Switched Data                                                                                      |
| - MPHC   | (YES) NO | Switch Route D-channel packet data to (Meridian Packet Handler) or public switched packet data network              |
| - MPH    | 1        | Meridian Packet Handler loop                                                                                        |
| - PRI_CH | I ch     | PRI for Packet Handler and BRSC connections                                                                         |

#### CARD: SILC/UILC card data block

The S/T Interface Line Card (SILC) or U Interface Line Card (UILC) configuration procedures identify the location, the card type, and the MISP network loop for each SILC or UILC installed.

- in the Large System Intelligent Peripheral Equipment (IPE) and Common Equipment (CE) Modules
- in a card slot for each SILC or UILC installed in the Base or Expansion cabinet of a Small System
- in a card slot for each SILC or UILC installed in a MG 1000S of a CS 1000S system.

After the card configuration block is created, the dedicated D-channels are automatically assigned if the MISP is enabled. When REQ = PRT, entering <CR> at the TN prompt prints out information for all the cards in the system.

| Prompt | Response | Comment                                                                                                    |
|--------|----------|----------------------------------------------------------------------------------------------------|
| REQ    | aaa      | Request                                                                                                    |
| TYPE   | CARD     | Type of data block = CARD (SILC/UILC)                                                                              |
| TN     | lscu     | Terminal Number of SILC or UILC                                                                                    |
| MISP   | xx       | MISP loop number for Large System and CS 1000E; SISP card slot for Small Systems, CS 1000S, MG 1000B, and MG 1000T |
| СТҮР   | aaaa     | Card Type (aaaa = SILC or UILC)                                                                                    |

## **DNAT: Data Network Address Tables data block**

| Prompt | Response | Comment                                                |
|--------|----------|--------------------------------------------------------|
| REQ    | aaa      | Request                                                |
| TYPE   | DNAT     | Type of data block = DNAT (Data Network Address Table) |
| DNAT   | 1-32     | DNA Table to print                                     |
| DNIC   | xxxx     | Data Network Identification Code                       |
| NTN    | XX       | Network Terminal Number                                |

## **DSL:** Digital Subscriber Loop data block (APPL = BRIL)

| Prompt | Response  | Comment                                                                                                    |
|--------|-----------|----------------------------------------------------------------------------------------------------|
| REQ    | aaa       | Request                                                                                                    |
| TYPE   | DSL       | Type of data block = DSL (Digital Subscriber Loop)                                                                 |
| DSL    | l s c dsl | Digital Subscriber Loop address                                                                                    |
| APPL   | BRIL      | Basic Rate Interface Line                                                                                          |
| DES    | dd        | DSL Designator (1 to 6 alphanumeric characters)                                                                    |
| CUST   | xx        | Customer number associated with this function                                                                      |
| CTYP   | aaaa      | Card Type (aaaa = SILC or UILC)                                                                                    |
| MISP   | xx        | MISP loop number for Large System and CS 1000E; SISP card slot for Small Systems, CS 1000S, MG 1000B, and MG 1000T |
| MODE   | aaaa      | Mode for DSL (aaaa = NTAS or NTFS)                                                                                 |
| B1CT   | aaa       | B-channel 1 Call Type (aaa = (VCE) or (DTA) or PMD or IPD)                                                         |
| B2CT   | aaa       | B-channel 2 Call Type (aaa = (VCE) or (DTA) or PMD or IPD)                                                         |
| LDN    | (NO) 0-5  | NO = No LDN assigned to the DSL 0-5 is the Departmental<br>Listed Directory Number defined in LD 15                |
| MTEI   | 1-(8)-20  | Maximum Terminal Endpoint Identifiers                                                                              |
| MCAL   | 1-(4)-8   | Maximum Calls allowed per DN when TYPE = DSL                                                                       |
| MTSP   | 1-(8)-16  | Maximum Terminal Service Profiles                                                                                  |

| Prompt  | Response | Comment                                                                         |
|---------|----------|---------------------------------------------------------------------------------|
| LAPD    | 0-15     | LAPD protocol group number for DSL assignment                                   |
| PRID    | 1-6      | Protocol ID. Prompted if REQ = NEW                                              |
| PDCA    | 1-16     | Pad Category table defined in LD 73. Prompted if PRID = 2 or 4                  |
| FDN     | XX       | Flexible Call Forward No Answer Directory. Number (1-13 digits allowed)         |
| EFD     | xx       | External Flexible Call Forward No Answer Directory Number (1-13 digits allowed) |
| HUNT    | xx       | Hunt directory number (1-13 digits allowed)                                     |
| EHT     | xx       | External Hunt directory number (1-13 digits allowed)                            |
| TGAR    | 0-(1)-31 | Trunk Group Access Restriction number                                           |
| NCOS    | (0)-99   | Network Class of Service                                                        |
| SGRP    | (0)-999  | Scheduled Access Restriction Group number                                       |
| CAC_MFC | (0)-10   | MFC CNI Category Code                                                           |
| - CLS   | aaa      | Class of Service (See <u>Alphabetical list of prompts</u> on page 740)          |

# **DSL:** Digital Subscriber Loop data block (APPL = BRIT or BRIE)

| Prompt     | Response     | Comment                                                                                                    |
|------------|--------------|----------------------------------------------------------------------------------------------------|
| REQ        | aaa          | Request                                                                                                    |
| TYPE       | DSL          | Type of data block = DSL (Digital Subscriber Loop)                                                                  |
| DSL        | l s c dsl    | Digital Subscriber Loop address                                                                                     |
| DES        | dd           | DSL Designator (1 to 6 alphanumeric characters)                                                                     |
| APPL       | aaaa         | Basic Rate Interface (aaa = BRIT or BRIE)                                                                           |
| - ISDN_MCI | NT           |                                                                                                    |
|            | 60-(300)-350 | Layer 3 call control message count per 5 second time interval.                                                      |
| CUST       | xx           | Customer number associated with this function                                                                       |
| CTYP       | aaaa         | Card Type (aaaa = SILC or UILC)                                                                                     |
| MISP       | XX           | MISP loop number for Large System and CS 1000E; SISP card slot for SSmall Systems, CS 1000S, MG 1000B, and MG 1000T |

| Prompt | Response   | Comment                                                                |
|--------|------------|------------------------------------------------------------------------|
| MODE   | aa         | Mode for DSL (aa = (TE) or NT)                                         |
| - MTFM | (NO) YES   | Multi-Frame Mode                                                       |
| TKTP   | aaa        | Trunk Type (aaa = TIE, COT, and DID)                                   |
| CLOK   | (NO) YES   | Clock source                                                           |
| - TSET | 0-15       | Threshold Set for clock errors                                         |
| PDCA   | 1-16       | Pad Category table (defined in LD 73)                                  |
| ROUT   | 0-511      | Route number for the Trunk DSL                                         |
| TIMR   | (NO) YES   | Change Timer values                                                    |
| - T310 | 10-(30)-60 | T310 Timer value in seconds                                            |
|        | 110-(120)  | T310 Timer range for PRI, PRI2, and BRI trunks                         |
| B1     | (NO) YES   | Change B-channel 1 configuration                                       |
| - MEMB | 1-510      | Member number of BRI route                                             |
| - TGAR | 0-(1)-31   | Trunk Group Access Restriction number                                  |
| - NCOS | (0)-99     | Network Class of Service                                               |
| - CLS  | aaa        | Class of Service (see <u>Alphabetical list of prompts</u> on page 740) |
| B2     | (NO) YES   | B-channel 2                                                            |
| - MEMB | 1-510      | Member number of BRI route                                             |
| - TGAR | 0-(1)-31   | Trunk Group Access Restriction number                                  |
| - NCOS | (0)-99     | Network Class of Service                                               |
| - CLS  | aaa        | Class of Service (see <u>Alphabetical list of prompts</u> on page 740) |

### LAPB: Link Access Procedure - Balanced data block

The Link Access Protocol for B-channels defines the B-channel packet data configuration. Meridian 1 Packet Handler (MPH) package 248 must be equipped.

| Prompt | Response | Comment                                                     |
|--------|----------|-------------------------------------------------------------|
| REQ    | aaa      | Request                                                     |
| TYPE   | LAPB     | Type of data block = LAPB (Link Access Procedure - Balance) |
| PGPN   | 0-15     | Protocol Group Number                                       |

| Prompt | Response      | Comment                                                    |
|--------|---------------|------------------------------------------------------------|
| USER   | (NO) YES      | Print groups selected at PGPN prompt                       |
| LAPB   | (NO) YES      | Change Link Access Protocol for B-channels                 |
| - T1   | 2-(6)-130     | Response Timer in units of 0.5 seconds                     |
| - T2   | 1-(4)-129     | Maximum frame delay in units of 0.5 seconds                |
| - T3   | xxx           | Idle Timer in units of 0.5 seconds (xxx = 0 or 3-(12)-131) |
| - N1   | 23-(135)- 263 | Maximum I-frame size in octets                             |
| - N2   | 1-(10)-15     | Maximum number of retries                                  |
| - K    | (1)-7         | Window size                                                |

## MISP: Multipurpose ISDN Signaling Processor data block

The Multi-purpose ISDN Signaling Processor (MISP) configuration procedures identify each MISP in the system and its packet handling capabilities. After the MISP is configured it can be enabled using LD 32. An MISP can support any combination of SILCs and UILCs up to a total of four, which are assigned to the MISP using the SILC/UILC configuration procedure.

When REQ = PRT, entering <CR> at the LOOP prompt prints out all MISPs in the system. When REQ = CHG, the following applies:

- MISP must be disabled when adding/removing D-channel packet capability
- remove Packet Mode Data call type B-channels before removing the B-channel packet capability
- remove Logical Terminal Identifiers (LTIDs) before removing the D-channel packet capability

| Prompt  | Response   | Comment                                                                                |
|---------|------------|----------------------------------------------------------------------------------------|
| REQ     | aaa        | Request                                                                                |
| TYPE    | MISP       | Type of data block = MISP                                                              |
| LOOP    | 0, 2, 4158 | MISP/SISP loop number                                                                  |
| CARD    | 1-9        | SISP card slot number (valid only for Small Systems, CS 1000S, MG 1000B, and MG 1000T) |
| MG_CARD | Isc        | The Media Gateway card for the MISP associated to the IPMG.                            |
| APPL    | aa         | Application (aa = BRI, BRIE, BRIL, or MPH)                                             |
| PH      | aa         | Packet Handler (aa = DCH, BCH, or BDCH)                                                |
| - PRI   | 0, 2, 4158 | Primary Rate Interface                                                                 |

| Prompt | Response | Comment                                                              |  |  |
|--------|----------|----------------------------------------------------------------------|--|--|
| - CH   | xx       | Channel number                                                       |  |  |
| DPSD   | (NO) YES | D-channel Packet Switched Data                                       |  |  |
| - MPHC | (YES) NO | Route D-channel packet switched data to the Meridian Packet Handler. |  |  |
| - TN   | lscu     | Terminal Number                                                      |  |  |
| PRFX   | 0-9      | DNA table Prefix                                                     |  |  |
| NTNO   | (YES) NO | Public Switched Packet Data Network presentation                     |  |  |
| DNIC   | xxxx     | Data Network Identification Code                                     |  |  |
| NWIF   | 1-3      | MPH Network Interface identifier                                     |  |  |
| - TN   | lscu     | Terminal Number                                                      |  |  |
| - RATE | (64) 56  | PSDN communication Rate                                              |  |  |
| - LAPB | (NO) YES | Change LAPB parameters                                               |  |  |
| - X25P | (YES) NO | Change X.25 parameters                                               |  |  |
| - PVC  | n1 n2    | Permanent Virtual Circuit Logical Channel number range               |  |  |
| - IC   | n1 n2    | Incoming Logical Channel number range                                |  |  |
| - TC   | n1 n2    | Two-way Logical Channel number range                                 |  |  |
| - OC   | n1 n2    | Outgoing Logical Channel number range                                |  |  |
| - DNAT | 1-32     | DNA Table to print                                                   |  |  |

## **PVC: Permanent virtual circuit connections data block**

| Prompt | Response | Comment                                                          |
|--------|----------|------------------------------------------------------------------|
| REQ    | aaa      | Request                                                          |
| TYPE   | PVC      | Type of data block = PVC (Permanent virtual circuit connections) |
| MPH    | loop     | Meridian Packet Handler loop                                     |
| PVCN   | 1-4      | Permanent Virtual Circuit Number                                 |
| XPVC   | (YES) NO | External or internal PVC connection                              |
| - NWIF | 1-3      | MPH Network Interface identifier                                 |
| NTN1   | xx       | First Permanent Virtual Circuit connection to the NTN            |
| LCN1   | 1-4095   | Permanent Virtual Circuit Logical Channel number for NT1         |

| Prompt | Response | Comment                                                  |
|--------|----------|----------------------------------------------------------|
| NTN2   | xx xx    | Second Permanent Virtual Circuit connection to the NTN   |
| LCN2   | 1-4095   | Permanent Virtual Circuit Logical Channel number for NT2 |

#### PROT or LAPD: Protocol or Link Access Protocol data block

The protocol configuration procedures define the protocols used by ISDN BRI DSLs to communicate over ISDN. These protocol groups support various ISDN communication standards used in North America, Europe, and other continents and countries.

| Prompt | Response  | Comment                                                                                 |  |  |
|--------|-----------|-----------------------------------------------------------------------------------------|--|--|
| REQ    | aaa       | Request                                                                                 |  |  |
| TYPE   | PROT      | Type of data block = PROT or LAPD (Protocol group or Link Access Protocol on D-channel) |  |  |
| PGPN   | 0-15      | Protocol Group Number                                                                   |  |  |
| LAPD   | (NO) YES  | Change Link Access Protocol for D-channels                                              |  |  |
| USER   | (NO) YES  | Print groups selected at PGPN prompt                                                    |  |  |
| - T200 | (2)-40    | Retransmission Timer in increments of 0.5 seconds                                       |  |  |
| - T203 | 4-(20)-80 | Maximum Time between transmission frames                                                |  |  |
| - N200 | 1-(3)-8   | Maximum Number of retransmissions                                                       |  |  |
| - N201 | 4-(260)   | Maximum Number of contiguous octets or bytes in information element                     |  |  |
| - K    | (1)-32    | Maximum number of outstanding Negative Acknowledgment (NAKs)                            |  |  |
| - N2X4 | 0-(10)-20 | Number of Status Inquiries when Remote Station is in peer busy for 1TR6                 |  |  |
| PGPN   | <cr></cr> | This prompt is repeated until <cr> is entered.</cr>                                     |  |  |

#### **TSP: Terminal Service Profile data block**

The Terminal Service Profile (TSP) configuration procedures define the service profiles for ISDN BRI terminals connected to a DSL. A service profile specifies the type of transmission, the call restrictions, and the features the terminal can use.

| Prompt | Response | Comment |  |
|--------|----------|---------|--|
| REQ    | aaa      | Request |  |

| Prompt    | Response    | Comment                                                                                    |  |
|-----------|-------------|--------------------------------------------------------------------------------------------|--|
| TYPE      | TSP         | Type of data block = TSP (Terminal Service Profile)                                        |  |
| DSL       | l s c dsl   | Digital Subscriber Loop address                                                            |  |
| OPT       | aa          | Options (aa = DN, DNS, SPID, SUID, or USID)                                                |  |
| USID      | (0)-15      | User Service Identifier                                                                    |  |
| MPHC      | (YES) NO    | Route D-channel packet switched data to the Meridian Packet Handler                        |  |
| - SPID    | aa          | Service Profile Identifier                                                                 |  |
| TRMT      | а           | Terminating Type (D or B)                                                                  |  |
| TEI       | 0-63        | Static TEI for addressing terminal                                                         |  |
| ВСН       | x           | Terminal Service Profile association (x = 1 or 2)                                          |  |
| - LAPB    | (NO) YES    | Change LAPB parameters                                                                     |  |
| - X25P    | (YES) NO    | Change X.25 Parameters                                                                     |  |
| - NTN     | XX          | Network Terminal Number                                                                    |  |
| - PVC     | n1 n2       | Permanent Virtual Circuit Logical Channel number range                                     |  |
| - IC      | n1 n2       | Incoming Logical Channel number range                                                      |  |
| - TC      | n1 n2       | Two-way Logical Channel number range                                                       |  |
| - OC      | n1 n2       | Outgoing Logical Channel number range                                                      |  |
| CDR       | (NO) YES    | Internal CDR                                                                               |  |
| FEATID    | aaa mmm nnn | Feature ID association                                                                     |  |
| SSRV_NI   | aaa mmm nnn | NI-1 Supplementary Service                                                                 |  |
| SUPL_SVC  | aaa         | Supplementary Services (aaa = AO3 or AO6)                                                  |  |
| DN        | xx yyyy     | Directory Number (xx) and CLID table entry (yyyy)                                          |  |
| - CT      | aaa         | Call Types for the DN (aaa = VCE or DTA)                                                   |  |
| - MCAL    | 1-(4)-8     | Maximum Calls allowed per DN                                                               |  |
| - CLIP    | (YES) NO    | Calling Line Identification Presentation for incoming calls                                |  |
| - PRES    | (YES) NO    | Presentation of CLID to far-end on outgoing calls                                          |  |
| - ANIE    | (0)-n       | ANI Entry                                                                                  |  |
| COLP      | (NO) YES    | Connected Line Identification Presentation                                                 |  |
| TRANS     | (NO) YES    | Transparent presentation of COLP, CLID coming from S0 terminal without presentation option |  |
| FEAT      | aa          | Features (see FEAT responses in <u>Alphabetical list of prompts</u> on page 740)           |  |
| SSRV_ETSI | aaa mmm nnn | Supplementary Service                                                                      |  |

| Prompt | Response  | Comment                    |
|--------|-----------|----------------------------|
| DFDN   | XX        | Default Directory Number   |
| ERL    | (0)-65535 | Emergency Response Locator |

## X25P: X25P packet protocol parameters data block

| Prompt    | Response       | Comment                                                                      |
|-----------|----------------|------------------------------------------------------------------------------|
| REQ       | aaa            | Request                                                                      |
| TYPE      | X25P           | Type of data block = X25P (X.25 packet protocol parameters)                  |
| PGPN      | 0-15           | LAPB Protocol Group Number                                                   |
| X25P      | (YES) NO       | Change X.25 Parameters                                                       |
| - T10/T20 | 15-(180)-930   | Request restart Timer in 1 second units                                      |
| - T11/T21 | 15-(180)-930   | Call request Timer in 1 second units                                         |
| - T12/T22 | 15-(180)-930   | Reset request Timer in 1 second units                                        |
| - T13/T23 | 0-15-(180)-930 | Clear request Timer in 1 second units                                        |
| - PSIZ    | XXX            | Default Packet Transmission Size in octets (xxx = 16, 32, 64, (128), or 256) |
| - WSIZ    | 1-(2)-7        | Default Transmit Window Size in octets                                       |

# **Alphabetical list of prompts**

| Prompt | Response | Comment                                                                                                    | Pack/Rel |
|--------|----------|----------------------------------------------------------------------------------------------------|----------|
| ANIE   | (0)-n    | ANI Entry Where n=S_SIZE in customer data block. If ANIE=0, no entry is associated with the DN key. If ANIE is from 1-N: If ANIC=YES for the outgoing CIS route where the call takes place, then the components of the ANI message are retrieved from the ANI entry in Customer Data Block, if configured. | cist-24  |
| APPL   |          | Application                                                                                                    | bri-19   |

| Prompt | Response                     | Comment                                                                                                    | Pack/Rel |
|--------|------------------------------|----------------------------------------------------------------------------------------------------|----------|
|        | (BRI)                        | Basic Rate Interface if Integrated Service Digital Network BRI Trunk Access (BRIT) package 233 and Basic Rate Interface Line Application (BRIL) package 235 not equipped.                                                                                                    |          |
|        | BRIE                         | Basic Rate Interface protocol engine<br>BRIE supports the QSIG and EURO ISDN<br>interfaces and requires BRIT package 233. Any<br>changes in the DSL route has to match the BRIE<br>loadware application.                                                                       | brit-20  |
|        |                              | To configure the appropriate application for the DSL, the required application must be entered here. To add or delete an application, the MISP must be in a disabled state. To delete an application, all associated DSLs must be removed first.  Precede with an X to remove. |          |
|        | BRIL                         | Basic Rate Interface Line<br>APPL defaults to BRIL if BRIL package 235 is<br>equipped. Otherwise, BRIT is the default.                                                                                                    |          |
|        | BRIT                         | Basic Rate Interface Trunk BRIT supports SL-1, Numeris and 1TR6 interface. APPL defaults to BRIL if BRIL package 235 is equipped. Otherwise BRIT is the default. BRIT package 233 is required.                                                                                 |          |
|        | MOB<br>MPH                   | Mobility Routing Application Meridian Packet Handler BRIL and MPH cannot operate on the same MISP.                                                                                                    |          |
|        |                              | MPH can be deleted only if there are none of the following:                                                                                                    |          |
|        |                              | <ul> <li>no D-channel packet data separators</li> </ul>                                                                                                    |          |
|        |                              | • no B-channel or D-channel terminals                                                                                                    |          |
|        |                              | no network interface                                                                                                    |          |
|        |                              | • no PVC connections                                                                                                    |          |
| B1     | (NO) YES                     | Change B-channel 1 configuration When REQ = NEW B1 do not be prompted.                                                                                                    | bri-18   |
| B1CT   |                              | B-channel 1 Call Type                                                                                                    | bri-19   |
|        | (VCE)<br>(DTA)<br>PMD<br>IPD | Circuit switched Voice<br>Circuit switched Data<br>Packet Mode Data<br>B-channel Packet Data with MPH                                                                                                    |          |

| Prompt | Response              | Comment                                                                                                    | Pack/Rel |
|--------|-----------------------|----------------------------------------------------------------------------------------------------|----------|
|        |                       | For PMD the B-channel packet data must have been specified at the PH prompt during the MISP configuration procedure. PMD cannot be selected simultaneously with VCE and/or DTA. Precede with X to remove.                                                                                                    |          |
| B2     | (NO) YES              | Change B-channel 2 configuration. When REQ = NEW and B2 = NO, all B1 parameters except for MEMB is used as default. When REQ = CHG, BS = NO and a change was made to ROUT on B1, all parameters remains unchanged except for the route member number, which is an unused member. A message is output to inform the user of the new member number assigned. | bri-18   |
| B2CT   |                       | B-channel 2 Call Type                                                                                                    | bri-19   |
|        | (VCE)<br>(DTA)<br>PMD | Circuit switched Voice<br>Circuit switched Data<br>Packet Mode Data                                                                                                    |          |
|        |                       | For PMD, the B-channel packet data must have been specified at the PH prompt during the MISP configuration procedure. PMD cannot be selected simultaneously with VCE and/or DTA.                                                                                                    |          |
|        | IPD                   | B-channel Packet Data with MPH                                                                                                    |          |
|        |                       | Precede with X to remove.                                                                                                    |          |
| ВСН    | 1 2                   | TSP associated with the B1 DSL Channel TSP associated with the B2 DSL Channel                                                                                                    | bri-19   |
| BRSC   | Isc                   | Basic Rate Signaling Concentrator<br>Only 1 BRSC card can be enabled on a single IPE<br>shelf.                                                                                                    | bri-19   |
|        |                       | • loop = (0-254) Systems with Fibre Network Fabric                                                                                                    | fnf-25   |
| CAC    | 0-(3)-9               | Commonwealth of Independent States Automatic<br>Number Information category code Allowed with<br>Commonwealth of Independent<br>States-Three Wire Analog Trunk (CIST) package<br>221.                                                                                                    | cist-21  |
| CAC    | (0) - 10              | Multifrequency Compelled Signaling (MFC) CNI Category Code Allowed with Multifrequency Compelled Signaling (MFC) package 128.                                                                                                    | mfc-9    |

| Prompt  | Response       | Comment                                                                                                    | Pack/Rel |
|---------|----------------|----------------------------------------------------------------------------------------------------|----------|
| CAC_CIS | 0-(3)-9        | CIS ANI category code                                                                                                    | cist-24  |
| CAC_MFC | (0)-10         | MFC CNI Category Code                                                                                                    | cist-24  |
| CARD    | 1-9            | Card slot for Small Systems, CS 1000S, MG 1000B, and MG 1000T ISDN Signalling Processor (SISP). CARD applies exclusively to Small Systems, CS 1000S, MG 1000B, and MG 1000T.                   | qsig-22  |
| CDR     | (NO)<br>YES    | Turn off Internal Call Detail Recording Turn on Internal Call Detail Recording                                                                                                    | bri-19   |
| CH      | 1-23<br>1-30   | Channel number for PRI<br>Channel number for PRI2                                                                                                    | bri-18   |
|         |                | This channel carries D-channel packet data between the MISP and the packet handler. The PRI route and channel must have already been defined in LD 16 and LD 14. Prompted if PH = DCH or BDCH. |          |
| CLIP    | (YES) NO       | Calling Line Identification Presentation for incoming calls.                                                                                                    | bri-18   |
| CLOK    | (NO) YES       | Clock source. Prompted if the following conditions are met:                                                                                                    | bri-18   |
|         |                | • CTYP = SILC                                                                                                    |          |
|         |                | • DSL = 0 or 1 (card dsl number)                                                                                                    |          |
|         |                | • MODE = TE                                                                                                    |          |
|         |                | For Option 11C, the SILC must reside in slot 1-10 of the base cabinet.                                                                                                    |          |
|         |                | For CS 1000S, the SILC must reside in slot 1-4 of the MG 1000S                                                                                                    | basic-1  |
| CLS     |                | Class of Service<br>You can enter more than one Class of Service by<br>separating each entry with a space.                                                                                     |          |
|         | (ABDD)<br>ABDA | Abandoned call record and time to answer Denied<br>Abandoned call record and time to answer<br>Allowed                                                                                         | fcdr-18  |
|         | (APN)<br>APY   | ACD Priority not allowed<br>ACD Priority allowed                                                                                                    | dpnss-16 |

| Prompt | Response                          | Comment                                                                                                    | Pack/Rel   |
|--------|-----------------------------------|----------------------------------------------------------------------------------------------------|------------|
|        | (BRTD)<br>BRTA                    | Brent Denied<br>Brent Allowed                                                                                                    | basic-3.0  |
|        | (ZBDD)                            | ZBDD denies external station activity records to be generated for the set                                                                                                    | mct-20     |
|        | ZBDA                              | ZBDA allows external station activity records to be generated for the set                                                                                                    |            |
|        | (DNAA)                            | DN of the key that makes the call used in ANI messages.                                                                                                    | cist-21    |
|        | DNAD                              | Outgoing CDT/CDTI2 ANDN used as DN in ANI messages. Commonwealth of Independent States - Three Wire Analog Trunk (CIST) package 221 is required.                                                                                                    |            |
|        | (ICDD)<br>ICDA                    | Internal Call Detail Recording Denied Internal Call Detail Recording Allowed                                                                                                    | bri-20     |
|        | (MRD)<br>\MRA                     | Message Restriction Denied<br>Message Restriction Allowed                                                                                                    | mr-10      |
|        | (PGND)<br>PGNA                    | Deny PAGENET access Allow PAGENET access                                                                                                    | pagenet-22 |
|        | (PRMD)<br>PRMA                    | Deny MLPP Alternate Party Preemption<br>Allow MLPP Alternate Party Preemption                                                                                                    | atvn-25.47 |
|        | (THFD)<br>THFA                    | Centrex Switchhook Flash (THF) Denied<br>Centrex Switchhook Flash (THF) Allowed                                                                                                    | ipra-21    |
|        | (UDI)<br>RDI                      | Unrestricted DID<br>Restricted DID                                                                                                    | supp-10    |
|        | (CTD) CUN FR1 FR2 FRE SRE TLD UNR | Conditionally Toll Denied (valid for TIE trunks only) Conditionally Unrestricted (valid for TIE trunks only) Fully Restricted Class 1 (valid for TIE trunks only) Fully Restricted Class 2 (valid for TIE trunks only) Fully Restricted (valid for TIE trunks only) Semi-Restricted (valid for TIE trunks only) Toll Denied (valid for TIE trunks only) Unrestricted |            |
| COLP   |                                   | Connected Line Identification Presentation                                                                                                    | bril-22    |

| Prompt | Response     | Comment                                                                                                    | Pack/Rel |
|--------|--------------|----------------------------------------------------------------------------------------------------|----------|
|        | (NO)         | Optional CONNECTED NUMBER IE and optional connected subaddress IE are not passed from M1 to S0                                                                                                    |          |
|        | YES          | Optional CONNECTED NUMBER IE and optional CONNECTED SUB-ADDRESS IE are passed from M1 to S0                                                                                                    |          |
| СТ     | VCE<br>DTA   | Circuit switched Voice Call Type for the DN Circuit switched Data Call Type for the DN                                                                                                    | bri-18   |
|        |              | One or more call types can be entered by separating each entry with a space. The call types entered must have been specified for the B1CT and B2CT prompts during the DSL configuration procedures. Precede with X to remove.                                                                                                    |          |
| CTYP   | SILC<br>UILC | S/T Interface Line Card Type<br>U Interface Line Card Type                                                                                                    | bri-18   |
|        |              | This prompt is displayed if only the S/T (SILC) or U(UILC) Interface Line Card has not been previously configured or when configuring another DSL on the same SILC/UILC.                                                                                                    |          |
| CUST   | xx           | Customer number associated with this function as defined in LD 15.                                                                                                    | bri-18   |
| DES    | dd           | DSL Designator (1 to 6 alphanumeric characters)                                                                                                    | bri-18   |
| DFDN   | XX           | Default Directory Number Enter a 1 to 7-digit directory number. This directory number must have been previously defined at the DN prompt. A directory number can be associated with multiple TSPs. Only one default DN can be defined for a TSP. This DN is sent in the outgoing setup if the terminal does not send a calling line identification number with the outgoing call. | bri-18   |
| DMPH   | (YES)        | Meridian Packet Handler supports 8 SAPI 16 separators and 19 B-channels.                                                                                                    | bri-19   |
|        | NO           | Meridian Packet Handler supports 3 SAPI 16 separators and 1 B-channels.                                                                                                    |          |
| DN     | хх уууу      | Directory Number $(xx = 1 \text{ to } 7 \text{ digits})$ and CLID table entry $(yyyy)$ .                                                                                                    | bri-18   |

| Prompt | Response          | Comment                                                                                                    | Pack/Rel            |
|--------|-------------------|----------------------------------------------------------------------------------------------------|---------------------|
|        |                   | Where yyyy is range for CLID table entry (yyyy) is: [(0) - (value entered for SIZE prompt in LD 15 minus 1)] The Directory Number cannot be shared by a non-BRI terminal. 1-8 DNs can be assigned to a DSL. The DN can be assigned to multiple TSPs on a DSL but cannot be assigned to any other DSL. Precede with X to remove. |                     |
| DNAT   | 1-32<br><cr></cr> | DNA Table to print<br>Prints all Data Network Address (DNA) tables                                                                                                    | mph-19              |
| DNIC   | xxxx              | Data Network Identification Code<br>Enter a 4-digit DNIC for this item                                                                                                    | bri-19              |
| DPSD   | (NO)              | Route D-channel Packet Switched Data calls to an external packet handler, or Public Switched Packet Data Network (PSPDN).                                                                                                    | mph-19              |
|        | YES               | Do not route D-channel Packet Switched Data calls to an external packet handler, or Public Switched Packet Data Network (PSPDN).                                                                                                    |                     |
| DSL    | l s c dsl         | Digital Subscriber Loop address for Large System For CS 1000E                                                                                                    | bri-20<br>basic-4.0 |
|        |                   | Where:                                                                                                    |                     |
|        |                   | <ul> <li>I (superloop) = 0-156 (must be 0 or a<br/>multiple of 4)</li> </ul>                                                                                                    |                     |
|        |                   | • s (shelf) = 0-1                                                                                                    |                     |
|        |                   | • c (card) = 0-15                                                                                                    |                     |
|        |                   | • dsl (Digital Subscriber Loop) = 0-7                                                                                                    |                     |
|        |                   | You can assign 31 DSLs for each MISP if you specified DCH or BDCH at the PH prompt during MISP configuration procedures. When REQ = PRT, entering <cr> at this prompt prints out all DSLs in the system.</cr>                                                                                                    |                     |
|        |                   | • I = (0-255) Systems with Fibre Network Fabric                                                                                                    | fnf-25              |
|        | c dsl             | Digital Subscriber Loop address.<br>For Small System, where:                                                                                                    |                     |
|        |                   | • c (card) = 1-9                                                                                                    |                     |
|        |                   | • c = 1-9 11-19 21-29 31-39 41-49                                                                                                    | lse-25              |

| Prompt | Response       | Comment                                                                                                    | Pack/Rel    |
|--------|----------------|----------------------------------------------------------------------------------------------------|-------------|
|        |                | For CS 1000S, where:                                                                                                    |             |
|        |                | • c = 11-14, 21-24, 31-34, 41-44                                                                                               | basic-1.0   |
|        |                | For MG 1000T, where:                                                                                                    | basic-4.00  |
|        |                | • c = 1-4, 11-14, 21-24, 31-34, 41-44                                                                                          |             |
|        |                | Where:                                                                                                    |             |
|        |                | • dsl (Digital Subscriber Loop) = 0-7                                                                                          |             |
| EFD    | xx             | External Flexible Call Forward No Answer Directory Number (1-13 digits allowed)                                                | bri-18      |
| EHT    | xx             | External Hunt directory number (1-13 digits allowed)                                                                           | bri-18      |
| ERL    |                | Current Emergency Response Locator.                                                                                            | basic-5.00  |
|        | <cr></cr>      | Enter no value to make this TN Auto Update.                                                                                    |             |
|        | 0-65535        | Enter a value to statically configure this TN (Manual Update).                                                                 |             |
|        | Χ              | Enter 'X' to remove the existing value.                                                                                        |             |
| FDN    | XX             | Flexible Call Forward No Answer Directory Number (1-13 digits allowed)                                                         | bri-18      |
| FEAT   |                | Features                                                                                                    | bri-18      |
|        | (CFTD)<br>CFTA | Call Forward by call Type Denied<br>Call Forward by call Type Allowed                                                          |             |
|        | (CFXD)<br>CFXA | Call Forward to External DN Denied Call Forward to External DN Allowed. CFXA is valid if PRID = 2 or 6 in DSL.                 | isdn-20     |
|        | (DNDY)         | Diversion Notification with called party's number and name when available.                                                     | qsig ss- 23 |
|        | DNDN           | Diversion Notification without called party's number and name.                                                                 |             |
|        | (DNO3)         | Diversion Notification Option with diverted-to party's number and name when available.                                         | qsig ss- 23 |
|        | DNO1<br>DNO2   | Diversion Notification Option without notification. Diversion Notification Option without diverted-to party's number and name. |             |

| Prompt | Response       | Comment                                                                                                    | Pack/Rel |
|--------|----------------|----------------------------------------------------------------------------------------------------|----------|
|        | (FBD)          | Call Forward Busy Denied                                                                                                    |          |
|        | FBA            | Call Forward Busy Allowed                                                                                                    |          |
|        | (FND)<br>FNA   | Call Forward No Answer Denied Call Forward No Answer Allowed                                                                                                    |          |
|        | (HBTD)<br>HBTA | Hunting By call Type Denied<br>Hunting By call Type Allowed                                                                                                    |          |
|        | (HTD)<br>HTA   | Hunting Denied<br>Hunting Allowed<br>Always assign HTA if the terminal does have<br>CWT capability.                                                                                                    |          |
|        | (MWD)<br>MWA   | Message Waiting Denied<br>Message Waiting Allowed                                                                                                    |          |
|        | (SFD)<br>SFA   | Second level Call Forward No Answer Denied<br>Second level Call Forward No Answer Allowed                                                                                                    |          |
| FEATID | aaa mmm n      | nn                                                                                                    | bri-19   |
|        |                | Feature ID association This is prompted when PRID = 6, to implement the ISDN BRI Conferencing capability. Where:                                                                                                    |          |
|        |                | • aaa = Feature: AO3 = 3-party conference,<br>AO6 = 6 party conference                                                                                                    |          |
|        |                | • mmm = Feature activation ID (1-127)                                                                                                    |          |
|        |                | • nnn = Feature indication ID (1-127)                                                                                                    |          |
|        |                | This is optional. If nothing is entered, the same value as mmm is used. Feature activation and Feature indication ID are the feature key assignments on the terminal. The key numbers must also be configured at the terminal level. Recommended assignments are: M5317TDX: AO6 15 and M5209TDcp: AO6 9. |          |
| HUNT   | xx             | Hunt directory number (1-13 digits allowed)                                                                                                    | bri-18   |
| IC     | n1             | Lowest incoming Logical Channel Number range (1-4095)                                                                                                    | bri-19   |
|        | n2             | Highest incoming Logical Channel Number range (1-4095)                                                                                                    |          |
|        | <cr></cr>      | no incoming LCNs                                                                                                    |          |

| Prompt   | Response        | Comment                                                                                                    | Pack/Rel   |
|----------|-----------------|----------------------------------------------------------------------------------------------------|------------|
| ISDN_MCN | T               |                                                                                                    | qsig gf-22 |
|          | 60-(300)-350    | 0                                                                                                    |            |
|          |                 | Layer 3 call control message count per 5 second time interval.                                                                                       |            |
| K        | (1)-7<br>(1)-32 | Window size Maximum number of outstanding negative acknowledgment (NAKs) frames.                                                                     | bri-19     |
| LAPB     | (NO) YES        | Change Link Access Protocol for B-channels                                                                                                    | mph-19     |
| LAPD     | (NO) YES        | Change Link Access Protocol for D-channels                                                                                                    | bri-18     |
|          | 0-15            | LAPD protocol group number for DSL assignment                                                                                                    | bri-19     |
| LCN1     | 1-4095          | Permanent Virtual Circuit Logical Channel Number for NT1                                                                                             | bri-19     |
| LCN2     | 1-4095          | Permanent Virtual Circuit Logical Channel<br>Number for NT2                                                                                          | bri-19     |
| LDN      | (NO)<br>0-5     | No LDN assigned to the DSL<br>Departmental Listed Directory Number defined in<br>LD 15                                                               | bri-20     |
| LOOP     | 0, 2, 4,158     | 3                                                                                                    | bri-18     |
|          |                 | MISP loop (must be an even number and the next odd loop number must be unequipped) When REQ = PRT, enter <cr> to print all MISPs in the system.</cr> |            |
|          | xx              | SISP loop For Small System, where:                                                                                                    |            |
|          |                 | • xx = 1-9                                                                                                    |            |
|          |                 | • xx = 1-9 11-19 21-29 31-39 41-49                                                                                                    | lse-25     |
|          |                 | For CS 1000S, where:                                                                                                    |            |
|          |                 | • c = 11-14, 21-24, 31-34, 41-44                                                                                                    | basic-1.0  |
|          |                 | For MG 1000T, where:                                                                                                    | basic-4.00 |
|          |                 | • c = 1-4, 11-14, 21-24, 31-34, 41-44                                                                                                    |            |
|          | xxx             | • xxx = (0, 2, 4 254) Systems with Fibre Network Fabric                                                                                              | fnf-25     |

| Prompt  | Response        | Comment                                                                                                    | Pack/Rel            |
|---------|-----------------|----------------------------------------------------------------------------------------------------|---------------------|
| LTEI    |                 | Logical Terminal and Terminal Endpoint Identifiers. The Logical Terminal Identifier (LTID) consists of:                                                                                                    | bri-18              |
|         |                 | Logical Terminal Group (LTG)                                                                                                    |                     |
|         |                 | <ul> <li>Logical Terminal Number (LTN)</li> </ul>                                                                                                    |                     |
|         |                 | <ul> <li>Static Terminal Endpoint Identifier (TEI)<br/>pair for D-channel packet data<br/>transmission</li> </ul>                                                                                               |                     |
|         |                 | The maximum number of LTID and TEI pairs is defined by MTEI. LTG = 15 and LTN = 1023 is an invalid combination.                                                                                                 |                     |
|         | n1<br>n2<br>m   | Logical Terminal Group (LTG) 1-15<br>Logical Terminal Number (LTN) 1-1023<br>TEI (0-63)                                                                                                    |                     |
|         | Xm<br><cr></cr> | Deletes LTID and TEI as a pair for the specified TEI Go to the next prompt.                                                                                                    |                     |
|         |                 | LTEI is prompted if D-channel packet data was specified for the associated MISP.                                                                                                    |                     |
| MCAL    | 2-(16)-32       | Maximum number of calls on a DSL at one time when TYPE = TSP. The maximum number of calls includes Active, Waiting, and On-Hold calls. Warning is received if less than 8 is specified.                         | bri-18              |
|         | 1-(4)-8         | Maximum Calls allowed per DN when TYPE = DSL. The maximum number of calls allowed for a directory number includes sum total of Active calls, Call Waiting, and calls On-Hold.                                   | bri-18              |
| MEMB    | 1-254<br>1-510  | Member number of BRI route<br>Member number of BRI route<br>The specified route must match the BRI route type<br>as well as the trunk type specified at the TKTP<br>prompt.                                     | bri-18<br>bri-24    |
| MG_CARD | supl sh card    | The Media Gateway card for the MISP associated to the IPMG. superloop shelf card.                                                                                                    | IPMG 403            |
| MISP    | 0, 2, 4158      | MISP loop number for large systems For CS 1000E ISDN BRI applications on the MISP must be disabled when changing the MISP loop or card. The SILC or UILC must be disabled before changing the MISP loop number. | bri-19<br>basic-4.0 |

| Prompt | Response   | Comment                                                                                                    | Pack/Rel   |
|--------|------------|----------------------------------------------------------------------------------------------------|------------|
|        |            | Prompted if the MISP has not been assigned to the specified SILC or UILC. Eight BRSC cards can be configured per MISP                       |            |
|        | XX         | ISDN signalling processor (SISP) card slot number                                                                                           |            |
|        |            | For Small System, where:                                                                                                    |            |
|        |            | • xx = 1-9 11-19 21-29 31-39 41-49                                                                                                    |            |
|        |            | For CS 1000S, where:                                                                                                    | basic-1.0  |
|        |            | • xx = 11-14, 21-24, 31-34, 41-44                                                                                                    |            |
|        |            | For MG 1000T, where:                                                                                                    | basic-4.00 |
|        |            | • c = 1-4, 11-14, 21-24, 31-34, 41-44                                                                                                    |            |
| MODE   |            | Mode. Prompted when CTYP = SILC. NTAS and NTFS can be input when APPL = BRI, BRIL, or MPH. TE and NE can be input when APPL = BRIT or BRIE. | bri-18     |
|        | NTAS       | Network Termination Adaptive line Sampling (extended passive bus, branched passive bus Point-to-Point bus, U interface DSL)                 |            |
|        | NTFS       | Network Termination Fixed line Sampling (short passive bus)                                                                                 |            |
|        | (TE)<br>NT | Terminal Equipment Mode for DSL<br>Network Termination Mode for DSL. If CTYP =<br>UILC, then MODE = NT.                                     |            |
| MPH    | loop       | Meridian Packet Handler loop This is the loop with the dedicated connection from the MISP card. Prompted when B2CT = IPD.                   | mph-19     |
|        |            | • loop = (0-254) Systems with Fibre Network Fabric                                                                                          | fnf-25     |
| MPHC   | (YES)      | Route D-channel packet switched data to the Meridian Packet Handler                                                                         | mph-19     |
|        | NO         | Route D-channel packet data calls to an external packet handler, or Public Switched Packet Data Network (PSPDN)                             |            |
| MTEI   | 1-(8)-20   | Maximum Terminal Endpoint Identifiers                                                                                                    | bri-18     |

| Prompt | Response     | Comment                                                                                                    | Pack/Rel |
|--------|--------------|----------------------------------------------------------------------------------------------------|----------|
|        |              | MTEI represents the maximum number of both static and dynamic combined assigned to the logical terminals on a DSL.                                                                                                    |          |
| MTFM   | (NO) YES     | Multi-Frame Mode Prompted if MODE = TE.                                                                                                    | bri-18   |
| MTSP   | 1-(8)-16     | Maximum Terminal Service Profiles                                                                                                    | bri-18   |
| N1     | 23-(135)- 26 | 33                                                                                                    | mph-19   |
|        |              | Maximum I-frame size (in octets)                                                                                                    |          |
| N2     | 1-(10)-15    | Maximum Number of retries                                                                                                    | mph-19   |
| N200   | 1-(3)-8      | Maximum Number of retransmissions                                                                                                    | bri-18   |
| N201   | 4-(260)      | Maximum Number of contiguous octets or bytes in information element                                                                                                    | bri-18   |
| N2X4   | 0-(10)-20    | Number of Status Inquiries when Remote Station is in peer busy for 1TR6                                                                                                    | ovlp-15  |
| NACT   |              | Next Activity                                                                                                    | odas-1   |
|        | (NO)<br>YES  | Return to REQ prompt Reset the ACT date to the current system date, print the new ACT value and exit the Overlay.                                                                                                    |          |
|        | END          | End Overlay program                                                                                                    |          |
| NCOS   | (0)-99       | Network Class of Service                                                                                                    | bri-18   |
| NTN    | XX           | Network Terminal Number Add the NTN to the DNA table. The NTN can be up to 10 digits; up to 32 NTN entries are supported for each table. Enter a range of NTNs by separating the numbers with a space. Delete entry by preceding the number with X. | bri-19   |
| NTN1   | xx           | First Permanent Virtual Circuit connection to the NTN Up to 10 digits can be entered.                                                                                                    | bri-19   |
| NTN2   | xx           | Second Permanent Virtual Circuit connection to the NTN Up to 10 digits can be entered.                                                                                                    | bri-19   |

| Prompt | Response          | Comment                                                                                                    | Pack/Rel   |
|--------|-------------------|----------------------------------------------------------------------------------------------------|------------|
| NTNO   | (YES)             | Public Switched Packet Data Network presents only the NTN in the Incoming Call packet's called address field.                                       | bri-19     |
|        | NO                | Public Switched Packet Data Network presents NTN and DNIC in the Incoming Call packet's called address field                                        |            |
| NWIF   | 1-3<br><cr></cr>  | MPH Network Interface Identifier Indicates there is no identifier Delete an identifier by preceding the entry with an X.                            | bri-19     |
| ОС     |                   | Outgoing Logical Channel number range                                                                                                    | bri-19     |
|        | n1                | Lowest Incoming Logical Channel Number range (1-4095)                                                                                               |            |
|        | n2                | Highest Incoming Logical Channel Number range (1-4095)                                                                                              |            |
|        | <cr></cr>         | no incoming LCNs                                                                                                    |            |
| OPT    | (BRIL)            | BRI Line application This information is NOT downloaded to the DSL.                                                                                 | bri-19     |
|        |                   | Terminal Service Profile (TSP) print options (when REQ = PRT):                                                                                      | bri-18     |
|        | DN<br>DNS<br>SPID | Print TSPs with the requested Directory Number. Print Directory Number for specified dsl. Print TSPs with the specified Service Profile Identifier. |            |
|        | SUID              | Print Service Profile ID and User Service Identifier map.                                                                                           |            |
|        | USID<br><cr></cr> | Print TSPs with the specified User Service ID. Print all TSPs defined for the specified dsl.                                                        |            |
| PDCA   | 1-16              | Pad Category table defined in LD 73 Prompted if PRID = 2 or 4                                                                                       | bri-18     |
| PGPN   | 0-15<br>ALL       | Protocol Group Number To remove all protocol groups. You cannot remove a protocol group if it is assigned to a DSL.                                 | mph/bri-19 |
|        | <cr></cr>         | To print all protocol groups and the number of DSLs in each group                                                                                   |            |
| PH     |                   | Packet Handler                                                                                                    | bri-18     |

| Prompt | Response    | Comment                                                                                                    | Pack/Rel   |
|--------|-------------|----------------------------------------------------------------------------------------------------|------------|
|        | (X)<br>DCH  | No packet data transmission BRI terminal communicates with the packet handler using multiplexed D-channels over a dedicated BD-channel                                          |            |
|        | BCH         | BRI terminal communicates with the packet handler using a dedicated B-channel                                                                                                   |            |
|        | BDCH        | Both D-channel and B-channel communicate with packet handler                                                                                                    |            |
|        |             | If you select DCH or BDCH, the MISP can support only 31 DSLs because one serial port is dedicated to the packet handler.                                                        |            |
| PRES   | (YES) NO    | Presentation of CLID to far-end on outgoing calls.                                                                                                    | bri-18     |
| PRFX   | 0-9         | DNA table Prefix.                                                                                                    | bri-19     |
| PRI    |             | Primary Rate Interface                                                                                                    | bri-18     |
|        | 0, 2,4,158  | 3                                                                                                    |            |
|        |             | Loop numbers. This Primary Rate Interface is connected to the packet handler. The Primary Rate Interface must have already been added in LD 17. Prompted if B1CT or B2CT = PMD. |            |
|        | xx          | Card number<br>For Small System, where:                                                                                                    |            |
|        |             | • xx = 1-9                                                                                                    | lse-25     |
|        |             | • xx = 1-9 11-19 21-29 31-39 41-49                                                                                                    |            |
|        |             | For CS 1000S, where:                                                                                                    |            |
|        |             | • xx = 11-14, 21-24, 31-34, 41-44                                                                                                    | basic-1.0  |
|        |             | For MG 1000T, where:                                                                                                    | basic-4.00 |
|        |             | • c = 1-4, 11-14, 21-24, 31-34, 41-44                                                                                                    |            |
|        | xxx         | • xxx = (0, 2, 4 254) Systems with Fibre Network Fabric                                                                                                    | fnf-25     |
| PRI_CH | loop channe | I                                                                                                    | bri-19     |
|        |             | PRI for packet handler and BRSC connections. Where:                                                                                                    |            |

| Prompt | Response                        | Comment                                                                                                    | Pack/Rel |
|--------|---------------------------------|----------------------------------------------------------------------------------------------------|----------|
|        |                                 | loop (1-159) = the PRI loop number that is connected to the external packet handler channel (1-23) = the PRI channel number where the dedicated BRSC connection terminates This PRI loop must have been previously assigned in LD 17, and must be dedicated to packet handler connection. The PRI channel must be configured for BRI packet data in LD 14 and LD 16. |          |
|        |                                 | loop = (0-254) Systems with Fibre Network Fabric                                                                                                    | fnf-25   |
| PRID   |                                 | Protocol ID. Prompted if REQ = NEW.                                                                                                    | bri-19   |
|        | 1<br>2<br>3<br>4<br>5           | ANSI ETSI DMS NET64 Numeris NI-1                                                                                                    |          |
|        |                                 | PRID = 6 allows the ISDN BRI conference feature to be configured in the TSPs of the DSL                                                                                                    |          |
| PSIZ   | 16 32 64 (12                    | 28) 256                                                                                                    | bri-19   |
|        |                                 | Default packet transmission Size (in octets)                                                                                                    |          |
| PVC    | n1                              | Lowest Permanent Virtual Circuit logical channel number range                                                                                                    | bri-19   |
|        | n2                              | Highest Permanent Virtual Circuit logical channel number range                                                                                                    |          |
| PVCN   | 1-4                             | Permanent Virtual Circuit Number                                                                                                    | bri-19   |
| RATE   | (64) 56                         | PSDN communication Rate This establishes the rate at which the PSDN communicates across the PRI channel network interface.                                                                                                    | bri-19   |
| REQ    |                                 | Request                                                                                                    | bri-18   |
|        | CHG<br>END<br>NEW<br>OUT<br>PRT | Change existing data block Exit Overlay program Create a new data block Remove data block Print data block                                                                                                    |          |
| ROUT   | 0-511                           | Route number for the Trunk DSL                                                                                                    | bri-18   |

| Prompt   | Response  | Comment                                                                                                    | Pack/Rel |
|----------|-----------|----------------------------------------------------------------------------------------------------|----------|
|          |           | The specified route must match the BRI route type as well as the trunk type specified at the TKTP prompt. The specified route must be on the Network (NET) side if MODE = NT for the DSL.                                                                                                   |          |
| SCPW     | xxxxx     | Station Control Password The SCPW entry must equal the Station Control Password Length (SCPL) defined in LD 15. SCPW is not prompted if SCPL = 0. Precede entry with "X" to delete.                                                                                                    | isdn-20  |
| SGRP     | (0)-999   | Scheduled Access Restriction Group number                                                                                                    | bri-18   |
| SPID     | a a       | Service Profile Identifier Where: aaaa = 9-character alphanumeric service profile ID. A maximum of 8 valid SPIDs per TSP are allowed. Precede with X to remove.                                                                                                    | bri-18   |
|          |           | Any combination of 20 characters or less is valid.  Prompted only if the user service identifier is 1-15. It is repeated until <cr> is entered but only up to 8 SPIDs should be entered. This SPID must be entered in the initializing terminal to associate the terminal with a USID.</cr> | bri-23   |
| SSRV_ETS | I         | Supplementary Service                                                                                                    | isdn-20  |
|          | VCFW      | Voice Call Forward. VCFW is valid if CT = VCE or if CT = VCE and DTA.                                                                                                    |          |
|          | DCFW      | Data Call Forward. DCFW is valid if CT =DTA or VCE and DTA. Prompted if PRID = 2 (ETSI) in the DSL.                                                                                                    |          |
|          | VID7      | The ETSI set supports telephony 7 KHz/<br>Videotelephony teleservices<br>Precede with X to remove, the service must not<br>be active.                                                                                                    | euro-24  |
| SSRV_N1  | aaa mmm n | nn                                                                                                    | isdn-20  |
|          |           | NI-1 Supplementary Service. Where:                                                                                                    |          |
|          |           | <ul> <li>aaa = VCFA (Voice Call Forward<br/>Activation) if CT = VCE</li> </ul>                                                                                                    |          |
|          |           | <ul> <li>aaa = VCFD (Voice Call Forward<br/>Deactivation) if CT = VCE</li> </ul>                                                                                                    |          |
|          |           | <ul> <li>aaa = DCFA (Data Call Forward Activation)<br/>if CT = DTA</li> </ul>                                                                                                    |          |

|          |              |                                                                                                    | Pack/Rel |
|----------|--------------|----------------------------------------------------------------------------------------------------|----------|
|          |              | <ul> <li>aaa = DCFD (Data Call Forward<br/>Deactivation) if CT = DTA</li> </ul>                                                                                |          |
|          |              | • mmm = Feature Activation ID, 1-127                                                                                                    |          |
|          |              | <ul> <li>nnn = Feature Indication ID, 1-127 (If not<br/>defined, mmm is used).</li> </ul>                                                                      |          |
|          |              | The same mmm value can be assigned to VCFA and VCFD, or to DCFA and DCFD. Precede with X to remove, not allowed if feature is activated. Prompted if PRID = 6. |          |
| SUPL_SVC |              | Supplementary Services                                                                                                    | isdn-20  |
|          | AO3<br>AO6   | Three-Party Conference<br>Six-Party Conference<br>Precede with X to remove.                                                                                    |          |
| T1       | 2-(6)-130    | Response Timer (in units of 0.5 seconds) Default is 3 seconds.                                                                                                 | mph-19   |
| T10/T20  | 15-(180)-930 |                                                                                                    | mph-19   |
|          |              | Request Restart Timer (in 1 second units)                                                                                                    |          |
| T11/T21  | 15-(180)-930 |                                                                                                    | bri-19   |
|          | ,            | Call Request Timer (in 1 second units)                                                                                                    |          |
| T12/T22  | 15-(180)-930 |                                                                                                    | bri-19   |
|          | 10 (100) 000 | Reset Request Timer (in 1 second units)                                                                                                    | 511 10   |
| T42/T22  | 0.45 (400) 0 | ·                                                                                                    | h:: 10   |
| T13/T23  | 0-15-(180)-9 |                                                                                                    | bri-19   |
|          |              | Clear request timer (in 1 second units)                                                                                                    |          |
| T2       | 1-(4)-129    | Maximum frame delay (in units of 0.5 seconds)<br>Default is 2 seconds. T2 must be less than T1.                                                                | mph-19   |
| Т3       | 3-(12)- 131  | Idle Timer (in units of 0.5 seconds) Default is 6 seconds                                                                                                    | mph-19   |
|          | 0            | Turns off the timer. If this is not 0, it must be greater than T1.                                                                                             |          |
| T200     | (2)-40       | Retransmission Timer Registered in increments of 0.5 seconds to specify the time delay which occurs before the system retransmits the information.             | bri-18   |

| Prompt | Response              | Comment                                                                                                    | Pack/Rel |
|--------|-----------------------|----------------------------------------------------------------------------------------------------|----------|
| T203   | 4-(20)-80             | Maximum Time between transmission frames (in increments of 0.5 seconds)                                                                            | bri-18   |
| T310   |                       | Timer used to determine how long SL-1 can wait for the response message when the QSIG outgoing call is in the U3 (outgoing call processing) state. | qsig-20  |
|        | 10-(30)-60            | Default = (10) seconds for TCNZ<br>Default = (30) seconds for QSIG                                                                                 |          |
|        | 110-(120)             | This range applies to PRI, PRI2, and BRI trunks                                                                                                    |          |
| TC     | n1<br>n2<br><cr></cr> | Lowest two-way Logical Channel Number range<br>Highest two-way Logical Channel Number range<br>No two-way LCNs                                     | mph-19   |
| TEI    | 0-63                  | Static TEI for addressing terminal This is given in units of 1 second.                                                                             | mph-19   |
| TGAR   | 0-(1)-31              | Trunk Group Access Restriction number                                                                                                    | bri-18   |
| TIMR   | (NO) YES              | Change Timer values. Not prompted for APISDN AUST.                                                                                                 |          |
| TKTP   | TIE<br>COT<br>DID     | TIE Trunk Type<br>COT Trunk Type<br>DID Trunk Type                                                                                                 |          |
| TN     | lsc                   | Terminal Number of SILC or UILC. Prompted when B1CT= PMD. Where:                                                                                   | bri-20   |
|        |                       | • I (loop) = 0-156 (must be 0 or a multiple of 4)                                                                                                  |          |
|        |                       | • s (shelf) = 0-1                                                                                                    |          |
|        |                       | • c (card) = 1-15                                                                                                    |          |
|        |                       | Systems with Fibre Network Fabric                                                                                                    | fnf-25   |
|        |                       | • I (loop) = 0-252 (must be 0 or a multiple of 4)                                                                                                  |          |
|        |                       | If REQ = PRT, entering:                                                                                                    |          |
|        |                       | I: prints out information for all cards on this loop                                                                                               |          |
|        |                       | I s: prints out information for all cards on<br>that loop and shelf                                                                                |          |

| Prompt | Response     | Comment                                                                                                    | Pack/Rel |
|--------|--------------|----------------------------------------------------------------------------------------------------|----------|
|        |              | • <cr>: prints out information for all system cards</cr>                                                                                                    |          |
|        |              | <ul> <li>card: prints information for this card (Small<br/>Systems, CS 1000S, MG 1000B, and MG<br/>1000T only)</li> </ul>                                                                                                    |          |
|        | lscu         | Terminal Number                                                                                                    |          |
|        | loop ch      | PRI loop and B-channel number                                                                                                    |          |
|        | 1-20         | Small System                                                                                                    |          |
| TRANS  | (NO)         | Restrict presentation of COLP, CLID coming from S0 terminal without presentation option If TRANS = NO and if the presentation indicator is set to restricted, the number digits are erased from the information element before it is sent to the S0 terminal. | bril-22  |
|        | YES          | CONNECTED NUMBER IE received from the Meridian 1 is sent transparently to S0 terminal, even if restricted                                                                                                    |          |
| TRMT   |              | Terminating Type                                                                                                    | bri-20   |
|        | D<br>B       | D-channel terminal type configuration used B-channel terminal configuration type used                                                                                                    |          |
| TSET   | 0-15         | Threshold Set for clock errors                                                                                                    | tset-7   |
| TYPE   |              | Type of data block                                                                                                    | bri-19   |
|        | BRSC         | BRI Signaling Concentrator                                                                                                    |          |
|        | CARD         | S/T (SILC) or U (UILC) Interface Line Card data block                                                                                                    |          |
|        | DNAT         | Data Network Address Tables                                                                                                    |          |
|        | DSL          | Digital Subscriber Loop data block                                                                                                    |          |
|        | LAPB         | Link Access Protocol on B-channels                                                                                                    |          |
|        | LAPD         | Link Access Protocol on D-channel                                                                                                    |          |
|        | MISP<br>PROT | Multi-purpose ISDN Signaling Processor data block Protocol group data block                                                                                                    |          |
|        | PVC          | Permanent Virtual Circuit connections                                                                                                    |          |
|        | TSP          | Terminal Service Profile data block                                                                                                    |          |
|        | X25P         | X.25 Packet Protocol Parameters                                                                                                    |          |

| Prompt | Response    | Comment                                                                                                    | Pack/Rel |
|--------|-------------|----------------------------------------------------------------------------------------------------|----------|
| USER   |             | Print groups selected at PGPN prompt. USER is prompted when REQ = PRT.                                                                                                    | mph-19   |
|        | (NO)<br>YES | Do not print LAPB or LAPD group user information Print LAPB or LAPD group user information (LAPB or LAPD groups selected at the PGPN prompt as well as the TSPs or MPH network interfaces which use them) |          |
| USID   | (0)-15      | User Service Identifier The total number of TSPs defined for a DSL cannot exceed the maximum number of TSPs allowed for a DSL as specified by the MTSP prompt during the DSL configuration procedures.    | bri-18   |
|        | ALL         | Removes all TSPs defined for the DSL. Use only when REQ = OUT. A default TSP should be configured for non-initializing terminals. This is done by assigning USID = 0 to the TSP.                          |          |
| WSIZ   | 1-(2)-7     | Default Transmit Window Size (in octets)                                                                                                    | bri-19   |
| X25P   | (YES) NO    | Change X.25 Parameters<br>If these parameters are changed, all active calls<br>associated with the TSPs and network interfaces<br>for the group is dropped.                                               | bri-19   |
| XLST   | (0)-254     | Pretranslation group<br>Prompted if PREO = 1 in LD 15                                                                                                    | bri-18   |
| XPVC   | (YES)<br>NO | External PVC connection Internal PVC connection                                                                                                    | bri-19   |

## LD 28: Route Selection for **Chapter 28: Automatic Number** Identification

Overlay program 28 allows data for Route Selection for Automatic Number Identification (RS-ANI) to be created, modified, and printed.

#### **Prompts and responses**

| Prompt | Response | Comment                                                                 |
|--------|----------|-------------------------------------------------------------------------|
| REQ    | aaa      | Request                                                                 |
| TYPE   | RSA      | Type of data block = RSA (Route Selection ANI)                          |
| CUST   | xx       | Customer number associated with this function                           |
| RSAC   | xxxx     | RS-ANI Access Code digits                                               |
| 0-RT   | XX       | 0- calls, Route access code (calls to Public Network Operator           |
| 0+RT   | xx       | 0+ calls, Route access code                                             |
| 1RT    | XX       | 1+ or IDDD (International Direct Distance Dial) calls Route access code |
| CORT   | XX       | Central Office (local calls) Route access code                          |

| Prompt | Response | Comment                                                                                                    | Pack/Rel |
|--------|----------|----------------------------------------------------------------------------------------------------|----------|
| 0+RT   | XX       | 0+ calls Route access code (for toll calls that require<br>Public Network Operator assistance)<br>Up to 4 digits, up to 7 digits with Directory Number<br>Expansion (DNXP) package 150 | ani-1    |

| Prompt | Response                        | Comment                                                                                                    | Pack/Rel |
|--------|---------------------------------|----------------------------------------------------------------------------------------------------|----------|
| 0-RT   | xx                              | 0- calls, Route access code (calls to Public Network Operator Up to 4 digits, up to 7 digits with Directory Number Expansion (DNXP) package 150                     | ani-1    |
| 1RT    | XX                              | 1+ or IDDD (International Direct Distance Dial) calls,<br>Route access code<br>Up to 4 digits, up to 7 digits with Directory Number<br>Expansion (DNXP) package 150 | ani-1    |
| CORT   | xx                              | Central Office (local calls) Route access code<br>Up to 4 digits, up to 7 digits with Directory Number<br>Expansion (DNXP) package 150                              | ani-1    |
| CUST   | xx                              | Customer number associated with this function as defined in LD 15                                                                                                   | ani-1    |
| REQ    |                                 | Request                                                                                                    | ani-1    |
|        | CHG<br>END<br>NEW<br>OUT<br>PRT | Change an existing data block Exit Overlay program Create a New data block Remove data block Print RSA data                                                         |          |
| RSAC   | xxxx                            | RS-ANI Access Code digits                                                                                                    | ani-20   |
| TYPE   | RSA                             | Route Selection ANI data block                                                                                                    | ani-1    |

# Chapter 29: LD 29: Memory Management

Overlay program 29 is used to determine the following:

- determine the amount of unused memory
- determine if sufficient memory is available to accommodate substantial amounts of new data to be added
- respond to messages SCH601 and SCH603 on SL-1 XN & XL

## **Prompts and responses**

| Prompt            | Response  | Comment                                        |
|-------------------|-----------|------------------------------------------------|
| REQ               | aaa       | Request                                        |
| MSG               | XX        | SCH Message (xx = 601 or 603 xx)               |
| NEW DATA PLANNED? | (NO) YES  | New data to be added in this program?          |
| TYNM              | aaa xx    | Type and Number (TYNM responses begin on TYNM) |
| OPT               | aaaa      | Option (aaaa = FULL or FREE)                   |
| MAP               | aa        | Active Map or Data Dump (aa = ACT or DUMP)     |
| DISPLAY NEW MAP?  | (NO) YES  | Display new map                                |
| SAVE NEW MAP?     | (NO) YES  | Save new map                                   |
| PWD2              | XXXX      | Password 2                                     |
| CHANGE MAP?       | (NO) YES  | Change Map                                     |
| CMD               | aa        | Command (aa = ASGN or CHK)                     |
| PGMM              | xxx yy    | Page/Memory Module                             |
| PGBY              | ххх ууууу | Page/Bytes                                     |

| Prompt    | Response | Comment                                                                                             | Pack/Rel |
|-----------|----------|----------------------------------------------------------------------------------------------------|----------|
| CHANGE M  | AP?      |                                                                                                    | basic-1  |
|           | (NO) YES | Change map                                                                                          |          |
|           |          | Prompted when SAVE NEW MAP? = NO or automatic map generator fails (message MEM150)                  |          |
| CMD       |          | Command                                                                                             | basic-1  |
|           | ASGN     | Assign logical page and memory number                                                               |          |
|           | CHK      | Check memory map                                                                                    |          |
| DISPLAY N | EW MAP?  |                                                                                                    | basic-1  |
|           | (NO) YES | Display new map                                                                                     |          |
|           |          | Prompted when a new map has been created                                                            |          |
| MAP       |          | Мар                                                                                                 | basic-1  |
|           | ACT      | Active map                                                                                          |          |
|           | DUMP     | Data dump                                                                                           |          |
|           |          | Prompted when REQ = PRT                                                                             |          |
| MSG       |          | SCH Message. Prompted when REQ = SCH.                                                               | basic-1  |
|           | 601      | Enter 601 when SCH message is 601                                                                   |          |
|           | 603 xx   | Enter 603 followed by the parameters printed with the SCH603 message during an attempt to add data. |          |
| NEW DATA  | PLANNED? |                                                                                                    | basic-1  |
|           | (NO) YES | New data to be added in this program?                                                               |          |
|           |          | Prompted when REQ = SCH                                                                             |          |
| OPT       |          | Option                                                                                              | basic-1  |
|           | FULL     | Full map                                                                                            |          |
|           | FREE     | Free space only                                                                                     |          |

| Prompt   | Response     | Comment                                                                                                    | Pack/Rel |
|----------|--------------|----------------------------------------------------------------------------------------------------|----------|
| PGBY     | ххх ууууу    | Page/Bytes (used to define logical page size). Where:                                                               | basic-1  |
|          |              | • xxx = Logical Page number (0-254, 256-510)                                                                        |          |
|          |              | • yyyyy = size (1-65535)                                                                                            |          |
|          |              | Prompted only if CMD = ASGN.                                                                                        |          |
| PGMM     | xxx yy       | Page/Memory Module (used to determine the Memory Module where Logical Pages reside or where they are moved). Where: | basic-1  |
|          |              | • xxx = Logical Page number (0-254, 256-510)                                                                        |          |
|          |              | • yy = Memory Module number (00, 01, 02)                                                                            |          |
|          |              | Prompted only if CMD = ASGN.                                                                                        |          |
| PWD2     | XXXX         | Password 2 (Second level administration password as defined in LD 17)                                               | basic-1  |
| REQ      |              | Request                                                                                                    | basic-1  |
|          | ADD          | Create a new data block                                                                                             |          |
|          | CHG          | Change existing map (SL-1XN & XL systems only)                                                                      |          |
|          | CLR          | Clear map                                                                                                    |          |
|          | PRT          | Print the specified map                                                                                             |          |
|          | END          | Exit Overlay program                                                                                                |          |
|          | GEN          | Generate a new map. Do not use this response unless ROMs with memory extensions are in place.                       |          |
|          | SCH          | Change map in response to error messages SCH601 and SCH603                                                          |          |
| SAVE NEW | MAP?         |                                                                                                    | basic-1  |
|          | (NO) YES     | Save new map                                                                                                    |          |
|          |              | Prompted when a new map has been created                                                                            |          |
| TYNM     |              | Type and Number                                                                                                    | basic-1  |
|          | 500 1-12800  | Number of new 500/2500 telephones                                                                                   | basic-1  |
|          | ACD 0-99 1-2 | 240 1-240                                                                                                    | bacd-1   |

| Prompt Response Comment Page 1                                                                                                    | ack/Rel |
|----------------------------------------------------------------------------------------------------|---------|
| Customer number, number of ACD DN, maximum number of positions per ACD DN                                                                                                 |         |
| AGNT 1-12800 bad                                                                                                    | cd-1    |
| Number of Agent positions                                                                                                    |         |
| ANI xxx yyyy zzzz fgd                                                                                                    | d-17    |
| Feature Group D ANI data blocks. Where:                                                                                                    |         |
| • xxx = number of NPAs (1-160)                                                                                                    |         |
| <ul><li>yyyy = number of ranges of NXXs<br/>(0-9999)</li></ul>                                                                                                    |         |
| • zzzzz = number of ranges of XXXXs (0-30,000)                                                                                                    |         |
| APRT 1-16 Number of ACD Printers back                                                                                                    | cd-1    |
| ATM 1-4096 Number of ATM routes for the system atn                                                                                                    | n-7     |
| ATT 1-480 Number of consoles bas                                                                                                    | sic-1   |
| AUB 1-99 1-5000 1-14 bac                                                                                                    | ut-1    |
| Customer number, number of authcodes, authcode digit length                                                                                                    |         |
| BGD 1-15 1-99 bgd                                                                                                    | d-10    |
| Number of Background Terminals in the system, and the number of customers in the system                                                                                   |         |
| CDB 1-99 Number of new customers bas                                                                                                    | sic-1   |
| CDL 1-16 Number of CDR links cln                                                                                                    | ık-1    |
| CDP 0-99 1-10000 cdp                                                                                                    | p-1     |
| Customer number, number of steering codes                                                                                                    |         |
| CONF xxx Number of Conference loops bas                                                                                                    | sic-1   |
| CPG 1-100 1-63                                                                                                    |         |
| CPG Level services, customers and average size                                                                                                    |         |
| CPND xx yy zz cpr                                                                                                    | nd-10   |
| Calling Party Name Display data xx = number of customers with CPND, 1-99 yy = number of CPND names per customer, 1-1000 zz = average size of name string, 5-27 characters |         |
| CRB 1-1024 Number of Code Restriction Blocks bas                                                                                                    | sic-1   |

| Prompt | Response     | Comment                                                                                                    | Pack/Rel |
|--------|--------------|----------------------------------------------------------------------------------------------------|----------|
|        | DGT 1-99 xx  | xx                                                                                                    | basic-1  |
|        |              | Customer number, number of digit manipulation tables, maximum average number of inserted digits                                                          |          |
|        | DIS 0-99 1-2 | 40                                                                                                    | disa-1   |
|        |              | Customer number, number of DISA DN                                                                                                    |          |
|        | DND 1-99 1-  | 100 1-127                                                                                                    | dndg-1   |
|        |              | Customer number, number of DND groups, average number of numbers per group                                                                               |          |
|        | DTR 1-126    | Number of Digitone Receivers                                                                                                    | basic-1  |
|        | EBLF xx yy z | zz                                                                                                    | basic-14 |
|        |              | Enhanced Busy Lamp Field Where:                                                                                                    |          |
|        |              | • xx = the number of customers (1-99) to receive the feature                                                                                             |          |
|        |              | <ul> <li>yy = average number of hundreds groups<br/>per customer</li> </ul>                                                                              |          |
|        |              | • zz = average DN length (4, 5, 6 or 7 digits)                                                                                                    |          |
|        | ESN xx       | Number of customers with ESN (1-99)                                                                                                    | basic-1  |
|        | FCAS 1-99 x  | x yy zz                                                                                                    |          |
|        |              | Customer number, number of Free Calling Area tables, maximum average number of FCAS blocks, maximum average number of different first digit of NXX codes | fca-1    |
|        | FGD xxx yyy  |                                                                                                    |          |
|        |              | FGD data blocks. Where:                                                                                                    | fgd-17   |
|        |              | • xxx = number of FGD blocks (1-128)                                                                                                    |          |
|        |              | • yyy = average number of II entries                                                                                                    |          |
|        | FTC 0-31     | Number of Flexible Tone Control tables                                                                                                    | ftc10    |
|        | MFC xx       | Number of Multifrequency Compelled Signaling cards                                                                                                    | mfc-9    |
|        | MFE xx       | Number of Multifrequency Signaling for Socotel cards                                                                                                    | mfe-10   |
|        | MFR 1-99 0-  | 126 0-126                                                                                                    |          |
|        |              | Automatic Call Distribution routes                                                                                                    | bacd-1   |

| Prompt | Response     | Comment                                                                                                    | Pack/Rel |
|--------|--------------|----------------------------------------------------------------------------------------------------|----------|
|        |              | Number of customers, average number of ACD routes per customer, average largest member number per ACD route |          |
|        | MFRR 1-255   |                                                                                                    | fgd-17   |
|        |              | Number of Multifrequency Receivers                                                                          |          |
|        | MFSD xx      | Number of MF Sender loops                                                                                   | basic-1  |
|        | MFT xx yy zz |                                                                                                    | mfc-9    |
|        |              | Multifrequency Compelled Signaling. Where:                                                                  |          |
|        |              | • xx = number of MFC tables                                                                                 |          |
|        |              | • yy = number of levels per table                                                                           |          |
|        |              | • zz = average number of signals per level                                                                  |          |
|        | MFET xx yy z | zz                                                                                                    | mfe-10   |
|        |              | Multifrequency Signaling for Socotel. Where:                                                                |          |
|        |              | • xx = number of MFE tables                                                                                 |          |
|        |              | • yy = number of levels per table                                                                           |          |
|        |              | • zz = average number of signals per level                                                                  |          |
|        | NACD xx yy z | zz                                                                                                    |          |
|        |              | Network Automatic Call Distribution. Where:                                                                 |          |
|        |              | • xx = the number of NACD customers                                                                         |          |
|        |              | • yy = average number of source DNs                                                                         |          |
|        |              | • zz = average number of target ACD DNs                                                                     |          |
|        | NCTL 1-99    | Number of customers with NTCL                                                                               | basic-1  |
|        | NET 1-99 xx  | уу                                                                                                    | esn-1    |
|        |              | Customer number, number of Network Translation codes, number of LOC codes                                   |          |
|        | RDB 1-4064   | 1-126                                                                                                    | basic-1  |
|        |              | Number of Routes, average largest member number                                                             |          |
|        | REMO xx      | Number of RPE loops                                                                                         | rpe-1    |
|        | RLB 1-99 1-2 | 56 1-32                                                                                                    | basic-1  |
|        |              | Customer number, number of Route Lists, maximum average number of entries                                   |          |
|        | RSA 1-99     | Number of customers to get RS-ANI                                                                           | ani-1    |

| Prompt | Response     | Comment                                                                                             | Pack/Rel |
|--------|--------------|----------------------------------------------------------------------------------------------------|----------|
|        | SCL 4-31 1-1 | 000 1-8191                                                                                          | optf-1   |
|        |              | DN size as defined in LD 18, list size as defined in LD 18, number of new lists                     |          |
|        | SDR 1-99 xx  | уу                                                                                                  | basic-1  |
|        |              | Customer number, number of Supplemental Digit Restriction blocks, maximum average number of entries |          |
|        | SL1 1-12800  |                                                                                                    | basic-1  |
|        |              | Number of new SL-1 telephones                                                                       |          |
|        | SUP 1-16     | Number of ACD Supervisor TTY                                                                        | bacd-1   |
|        | TAP 1-3      | Number of new Tape units                                                                            | basic-1  |
|        | TDS 1-80     | Number of new TDS loops                                                                             | basic-1  |
|        | TENC 1-99    | Number of customers that have Tenant Service                                                        | ten-7    |
|        | TENR 0-127   | Number of routes that is shared by Tenants                                                          | ten-7    |
|        | TENT 0-512   | Number of Tenants that have access to each other                                                    | ten-7    |
|        | TERM 1-159   | Number of new Terminal loops                                                                        | basic-1  |
|        | TRK 1-6400   | Number of new Trunks                                                                                | basic-1  |
|        | TTY 1-16     | Number of new TTY                                                                                   | basic-1  |

LD 29: Memory Management

## LD 49: New Flexible Code Chapter 30: **Restriction and Incoming Digit** Conversion

Overlay program 49 allows the building, changing, deleting, moving, and printing of code restriction trees and the cancellation of all New Flexible Code Restriction (NFCR) data.

Overlay program 49 also allows the building, changing, deleting, moving, and printing of Incoming DID Digit Conversion (IDC) data.

## **Prompts and responses**

| Prompt | Response      | Comment                                                |
|--------|---------------|--------------------------------------------------------|
| REQ    | aaa           | Request                                                |
| TYPE   | aaa           | Type of data block (aaa = FCR or IDC)                  |
| FROM   | 0-99 0-254    | Source customer and tree number                        |
| ТО     | 0-99 0-254    | Destination customer and tree number                   |
| CUST   | xx            | Customer number                                        |
| DCNO   | 0-254         | Digit Conversion tree Number                           |
| FDID   | (NO) YES      | Flexible DID IDC tree                                  |
| HOSP   | (NO) YES      | Hospitality IDC table                                  |
| XPDN   | (NO) YES      | Expand DN length by 1-8 (1-5) digits                   |
| SDID   | (NO) YES      | Send calling party DID                                 |
| IDGT   | 0-9999 0-9999 | Incoming Digits                                        |
| AUTH   | xxxx          | Authcode                                               |
| CRNO   | (0)-254       | Code Restriction tree Number                           |
| INIT   | aaaa          | Initial (aaaa = ALOW or DENY) Allow or deny all codes. |
| ALOW   | xxxx          | Digit sequence to be allowed.                          |
| - UPDT | (YES) NO      | Update Tree                                            |

| Prompt | Response | Comment                        |
|--------|----------|--------------------------------|
| DENY   | xxxx     | Digit sequence to be denied.   |
| - UPDT | (YES) NO | Update Tree                    |
| FRCE   | (NO) YES | Force                          |
| BYPS   | xxxx     | Digit sequence to be bypassed. |
| - UPDT | (YES) NO | Update Tree                    |

| Prompt | Response        | Comment                                                                                                    | Pack/Rel |
|--------|-----------------|----------------------------------------------------------------------------------------------------|----------|
| ALOW   | xxxx            | Allow (Digit sequence to be allowed unconditionally) Prompted when INIT = DENY.                                                                                                    | nfcr-2   |
|        | xxxx yy         | Digit sequence to be conditionally allowed and maximum number of digits that can follow                                                                                                    |          |
|        |                 | A maximum of 50 digits can be analyzed. when United Kingdom (UK) package 190 is not equipped. If UK package 190 is equipped a maximum of 5 digits can be analyzed. Enter <cr> to end ALOW prompt.</cr>                        |          |
| AUTH   | xxxx            | Authcode associated with the DID directory number printed directly above the AUTH prompt.                                                                                                    | ffc-16   |
| BYPS   | XXXX            | Bypass (Digit sequence to be bypassed) A maximum of 50 digits can be analyzed. when UK package 190 is not equipped. If UK package 190 is equipped, a maximum of 5 digits can be analyzed. Enter <cr> to end BYPS prompt.</cr> | nfcr-2   |
| CRNO   | (0)-254         | Code Restriction tree Number (NFCR tree number) The maximum number of trees allowed for a customer is defined by prompt MAXT in LD 15.                                                                                        | nfcr-2   |
| CUST   | xx<br><cr></cr> | Customer number For all customers                                                                                                    | nfcr-2   |

| Prompt | Response   | Comment                                                                                                    | Pack/Rel |
|--------|------------|----------------------------------------------------------------------------------------------------|----------|
|        |            | Prompted when REQ = PRT.                                                                                                    |          |
| DCNO   | 0-254      | Digit Conversion tree Number (IDC tree number) A HOSP IDC tree number cannot be 0. Its valid range is 1-254.                                                                                                    | idc-12   |
| DENY   | XXXX       | Deny (Digit sequence to be denied) A maximum of 50 digits can be analyzed.when UK package 190 is not equipped. If UK package 190 is equipped a maximum of 5 digits can be analyzed. Prompted when INIT = ALOW.                                                                                                    | nfcr-2   |
| FCSD   | (NO) YES   | Controls the SDID tree structure when an inconsistency occurs between the SDID and IDC tree. FCSD is printed only when SDID = YES and inconsistencies are found.  If FCSD = YES then the newly entered Internal DN is placed in the SDID tree, and some of the existing SDID data is lost.  If FCSD = NO then the existing SDID data is retained and the newly entered input Internal DN will not be in the SDID tree structure.                              |          |
|        |            | Note:                                                                                                    |          |
|        |            | It is not possible to exit the overlay at this prompt using "end" or "****". Only a YES or NO response is acceptable.                                                                                                    |          |
| FDID   | (NO) YES   | Flexible DID IDC tree                                                                                                    | fdid-24  |
| FRCE   | (NO) YES   | Force the storage or release of data. If an entry for ALOW, DENY or BYPS conflicts with existing data, FRCE is prompted.  For example, ALOW = 7 and the existing ALOW = 7000. In this case enter "NO" to ignore the data, or "YES" to accept the change. A modification of this type may result in the loss of portions of the tree. If REQ = RLS and FRCE = YES, then all the customer's NFCR data is deleted. Prompt NFCR in LD 15 must be set to NO first. | nfcr-2   |
| FROM   | 0-99 0-254 | Source customer and tree number                                                                                                    | nfcr-2   |
| HOSP   | (NO) YES   | Hospitality IDC table                                                                                                    | dnis-16  |

| Prompt | Response          | Comment                                                                                                    | Pack/Rel |
|--------|-------------------|----------------------------------------------------------------------------------------------------|----------|
| IDGT   | 0-9999 0-9999     | Incoming Digits (DN or range of DNs to be converted) The external DNs to be converted is output and the users enter the internal DN. For example, to convert the external DN 3440 to 510, enter: | idc-12   |
|        |                   | Prompt: Response                                                                                                    |          |
|        |                   | • IDGT: 3440                                                                                                    |          |
|        |                   | • 3440: 510                                                                                                    |          |
|        |                   | To convert the external DNs in the range 3440 to 3465, enter:                                                                                                    |          |
|        |                   | Prompt: Response                                                                                                    |          |
|        |                   | • IDGT: 3440 3465                                                                                                    |          |
|        |                   | • 3440: 444                                                                                                    |          |
|        |                   | • 3441: 445                                                                                                    |          |
|        |                   | •.                                                                                                    |          |
|        |                   | •.                                                                                                    |          |
|        |                   | • 3465: 469                                                                                                    |          |
|        |                   | This is not a prompt. This is the DID directory number which delineates the following prompt.  To delete a DN or a DN from a range of DNs                                                        |          |
|        |                   | Prompt: Response                                                                                                    |          |
|        |                   | • IDGT: 3440                                                                                                    |          |
|        |                   | • 3440 x                                                                                                    |          |
| INIT   |                   | Initial                                                                                                    | nfcr-2   |
|        | ALOW<br>DENY      | To specify digit strings to be denied To specify digit strings to be allowed Entering DNs can be affected by the Outpulsing feature for Japan.                                                   |          |
| REQ    |                   | Request                                                                                                    | nfcr-2   |
|        | CHG<br>END<br>MOV | Change an existing data block Exit Overlay program Move existing data block to a new customer and/or NFCR tree data block                                                                        |          |
|        | NEW               | Create a new data block                                                                                                    |          |

| Prompt | Response          | Comment                                                                                                    | Pack/Rel |
|--------|-------------------|----------------------------------------------------------------------------------------------------|----------|
|        | OUT<br>PRT<br>RLS | Remove a specified NFCR tree data block<br>Print NFCR tree data block<br>Release all NFCR data blocks for a specified<br>customer                       |          |
|        | RPL               | Replace data in the specified NFCR tree data block with new data                                                                                        |          |
| SDID   | (NO)              | Send DN of set when calling party number is requested                                                                                                   | dnis-15  |
|        | YES               | Send DID of set. If no DID for set, then no DN is sent. Prompted when the International Supplementary Features (SUPP) package is equipped and REQ = NEW |          |
| ТО     | 0-99 0-254        | Destination customer and tree number                                                                                                    | nfcr-2   |
| TYPE   |                   | Type of data block                                                                                                    | nfcr-2   |
|        | FCR<br>IDC        | NFCR data block<br>Incoming Digit Conversion data block                                                                                                 |          |
| UPDT   | (YES) NO          | Update Tree Data is correct and can update the NFCR tree.                                                                                               | nfcr-2   |
| XPDN   | (NO) YES          | Expand DN length by 1-8 (1-5) digits. A response of YES requires twice the memory per DN.                                                               | basic-14 |

LD 49: New Flexible Code Restriction and Incoming Digit Conversion

# Chapter 31: LD 50: Call Park and Modular **Telephone Relocation**

Overlay program 50 allows the implementation and administration of the Call Park and Meridian Modular Telephone Relocation features.

#### **Prompts and responses**

#### Call Park data

| Prompt | Response    | Comment                                           |
|--------|-------------|---------------------------------------------------|
| REQ    | aaa         | Request                                           |
| TYPE   | CPK         | Type of data block = CPK (Call Park)              |
| CUST   | xx          | Customer number associated with this function     |
| BLOC   | 1-5         | Call Park block number                            |
| СРТМ   | 30-(45)-240 | Call Park Timer (in seconds)                      |
| RECA   | (NO) YES    | Recall parked call to attendant                   |
| SPDN   | (0)-50 xxxx | Number of contiguous system park DNs and first DN |
| MURT   | 0-511       | Music Route                                       |
|        |             |                                                   |

#### Meridian Modular Telephone ID change during relocation

The serial number, NT code, color code or release information stored in a Meridian Modular Telephone can be changed during the relocation sequence. This can be done only after the set has "relocated out" and before it is "relocated in" to the new location. An application of this occurs when the terminal is being replaced with one of the same type and requires the same key configuration.

See Set Relocation Data in LD 21, and IDU: Print set ID command in LD 32.

| Prompt | Response | Comment                                                                 |
|--------|----------|-------------------------------------------------------------------------|
| REQ    | aaa      | Request = CHG or OUT                                                    |
| TYPE   | MTRT     | Type of data block = MTRT (Meridian Modular Telephone Relocation Table) |
| TN     | Iscu     | Terminal Number                                                         |
| SER    | xxxxxx   | Serial number                                                           |
| NTCD   | xxxxxxx  | NT (product) Code                                                       |
| COLR   | xx       | Color                                                                   |
| RLS    | XX       | Release                                                                 |

| Prompt | Response                   | Comment                                                                                                    | Pack/Rel   |
|--------|----------------------------|----------------------------------------------------------------------------------------------------|------------|
| BLOC   | 1-5                        | Call Park block number Where:1-5 allows the system administrator to define the subsequent prompts. After subsequent prompts have been defined, the administrator is returned to the BLOC prompt until a carriage return ( <cr>) is entered. The Primary Call Data Block (block 1) must be defined before any Secondary Call Park Blocks (2-5) can be added.</cr> | cprknet-22 |
|        | ALL                        | Enter ALL when REQ = OUT to remove all Call Park Blocks                                                                                                    |            |
|        | <cr></cr>                  | Enter <cr> to return to the REQ prompt.<br/>BLOC is prompted if CPRKNET package 306 is<br/>equipped.</cr>                                                                                                    |            |
| COLR   | XX                         | Color of Meridian Modular Telephone. The color codes are:                                                                                                    | arie-18    |
|        |                            | • 03 is black                                                                                                    |            |
|        |                            | • 35 is chameleon ash                                                                                                    |            |
|        |                            | • 93 is dolphin                                                                                                    |            |
| СРТМ   | 30-(45)-240<br>30-(45)-480 | Call Park Timer (in seconds) Call Park recall time (in seconds) if CPRK package 33 is equipped                                                                                                    | cprk-20    |

| Prompt | Response          | Comment                                                                                                    | Pack/Rel |
|--------|-------------------|----------------------------------------------------------------------------------------------------|----------|
|        |                   | The amount of time a call is held in the parked state before recalling the parking set or the attendant.                                                                                                    |          |
| CUST   | xx                | Customer number associated with this function as defined in LD 15                                                                                                    | cprk-2   |
| MURT   | 0-511<br>X        | Music Route number for parked calls Remove existing music route.                                                                                                    | mus-1    |
| NTCD   | xxxxxxx           | New NT (product) Code of Meridian Modular Telephone                                                                                                    | arie-18  |
| RECA   |                   | Recall Attendant                                                                                                    | cpk-20   |
|        | (NO)<br>YES       | Unanswered parked calls recall the parking set<br>Unanswered parked calls recall the attendant                                                                                                    |          |
| REQ    |                   | Request                                                                                                    | cprk-2   |
|        | CHG<br>END<br>NEW | Change existing data block Exit Overlay program. Create a new Call Park data block (not applicable if TYPE = MTRT)                                                                                                    |          |
|        | OUT<br>PRT        | Remove data block Print call park data block (not applicable if TYPE = MTRT)                                                                                                    |          |
| RLS    | xx                | New Release of Meridian Modular Telephone                                                                                                    | asr-18   |
| SER    | xxxxxx            | New Serial Number of Meridian Modular Telephone                                                                                                    | arie-18  |
| SPDN   | хх уууу           | System Park DNs Number of contiguous System Park DNs, and first DN Up to 4 digits, up to 7 digits with Directory Number Expansion (DNXP) package 150. Where: xx = # of contiguous System Park DNs. The range is: yyyy = First Call Park DN  • (0)-50  • (0)-100 when CPRK package 33 is equipped | cprk-2   |
| TN     |                   | Terminal Number                                                                                                    | arie-18  |
|        | Iscu              | Old Terminal Number of set in relocation table                                                                                                    | fnf-25   |

#### LD 50: Call Park and Modular Telephone Relocation

| Prompt | Response    | Comment                                                             | Pack/Rel |
|--------|-------------|---------------------------------------------------------------------|----------|
|        |             | Where: I = 0-254 Systems with Fibre Network Fabric                  |          |
|        | c u         | Old Terminal Number of set in relocation table (Option 11C format)  |          |
| TYPE   |             | Type of data block                                                  | cprk-2   |
|        | CPK<br>MTRT | Call Park data block<br>Meridian Modular Telephone Relocation Table |          |

# Chapter 32: LD 52: 2.0 Mb/s Remote Peripheral Equipment

Overlay program 52 defines the 2.0 Mb/s Remote Peripheral Equipment (RPE) group data and system thresholds.

Overlay program 52 is not supported on small systems.

## **Prompts and responses**

#### **Contents**

#### Section

2.0 Mb/s RPE data block (TASK equal to Counter Threshold) on page 781

2.0 Mb/s RPE data block (TASK equal to Group Member) on page 782

2.0 Mb/s RPE data block (TASK equal to Timer Threshold) on page 783

2.0 Mb/s RPE data block (TASK equal to No New Data call timer) on page 783

Prompts and responses to remove 2.0 Mb/s RPE data block on page 784

#### 2.0 Mb/s RPE data block (TASK equal to Counter Threshold)

| Prompt | Response  | Comment                                                          |
|--------|-----------|------------------------------------------------------------------|
| REQ    | aaa       | Request                                                          |
| TYPE   | RPE2      | Type of data block = RPE2 (2.0 Mb/s Remote Peripheral Equipment) |
| GRP    | 1-31      | RPE group number                                                 |
| TASK   | CTHS      | Counter Threshold                                                |
| LFAL   | 0-(5)-255 | Loss of Frame Alignment at Local site                            |

| Prompt | Response  | Comment                                                   |
|--------|-----------|-----------------------------------------------------------|
| FAEL   | 0-(5)-255 | Frame Alignment Error rate at Local site                  |
| PCML   | 0-(5)-255 | Pulse Code Modulation (PCM) error rate at Local site      |
| LFAR   | 0-(5)-255 | Loss of Frame Alignment at Remote site                    |
| FAER   | 0-(5)-255 | Frame Alignment Error rate at Remote site                 |
| PCMR   | 0-(5)-255 | Pulse Code Modulation (PCM) error rate at Remote site     |
| RPF    | 0-(3)-255 | Remote Processor Failure                                  |
| LINT   | 0-(2)-255 | Local site Initialization of Remote Peripheral Controller |
| BGTH   | 0-(3)-7   | Background Threshold                                      |

## 2.0 Mb/s RPE data block (TASK equal to Group Member)

| Prompt | Response | Comment                                                                                 |
|--------|----------|-----------------------------------------------------------------------------------------|
| REQ    | aaa      | Request                                                                                 |
| TYPE   | RPE2     | Type of data block = RPE2 (2.0 Mb/s Remote Peripheral Equipment)                        |
| GRP    | 1-31     | RPE Group number                                                                        |
| TASK   | GMBR     | Group Member                                                                            |
| ID     | xx       | Identifier                                                                              |
| LM0    | xxx      | Loop number for Member 0 in the group (first primary loop)                              |
| LM1    | xxx      | Loop number for Member 1 in the group (second primary loop)                             |
| LM2    | xxx      | Loop number for Member 2 in the group (third primary loop)                              |
| LM3    | xxx      | Loop number for Member 3 in the group (fourth primary loop or spare loop if SPAR = YES) |
| - SPAR | (NO) YES | Spare loop option                                                                       |

## 2.0 Mb/s RPE data block (TASK equal to Timer Threshold)

| Prompt | Response            | Comment                                                          |
|--------|---------------------|------------------------------------------------------------------|
| REQ    | aaa                 | Request                                                          |
| TYPE   | RPE2                | Type of data block = RPE2 (2.0 Mb/s Remote Peripheral Equipment) |
| GRP    | 1-31                | RPE group number                                                 |
| TASK   | TTHS                | Timer Threshold                                                  |
| LFAL   | 2-(10)-999          | Loss of Frame Alignment at Local site in seconds                 |
| FAEL   | 2-(600)-999         | Frame Alignment Error rate at Local site in seconds              |
| PCML   | 2-(600)-999         | Pulse Code Modulation (PCM) error rate at Local site in seconds  |
| LFAR   | 2-(10)-999          | Loss of Frame Alignment at Remote site in seconds                |
| FAER   | 2-(10)-999          | Frame Alignment Error rate at Remote site in seconds             |
| PCMR   | 2-(600)-999         | Pulse Code Modulation (PCM) error rate at Remote site in seconds |
| RPF    | 128-<br>(1024)-9999 | Remote Processor Failure in milliseconds                         |

## 2.0 Mb/s RPE data block (TASK equal to No New Data call timer)

| Prompt | Response    | Comment                                                          |
|--------|-------------|------------------------------------------------------------------|
| REQ    | aaa         | Request                                                          |
| TYPE   | RPE2        | Type of data block = RPE2 (2.0 Mb/s Remote Peripheral Equipment) |
| GRP    | 1-31        | RPE group number                                                 |
| TASK   | NND         | No New Data call timer                                           |
| ERR    | 10-(14)-30  | Error threshold in seconds                                       |
| NND    | 0-(56)-1800 | No New Data call time in seconds                                 |

## Prompts and responses to remove 2.0 Mb/s RPE data block

| Prompt | Response | Comment                                                          |
|--------|----------|------------------------------------------------------------------|
| REQ    | OUT      | Remove                                                           |
| TYPE   | RPE2     | Type of data block = RPE2 (2.0 Mb/s Remote Peripheral Equipment) |
| GRP    | 1-31     | RPE Group number                                                 |
| LOOP   | x xx x   | Loop numbers for loops to be removed.                            |

| BGTH 0-(3)-7 Background Threshold (Unsparing attempts allowed by background) A response of 0 deactivates the background processing of LD 53 for this RPE group.  ERR 10-(14)-30 Error threshold in seconds Time after which the NND state is entered.  FAEL 2-(600)-999 Frame Alignment Error rate at Local site in seconds Prompted when TYPE = TTHS  0-(5)-255 Frame Alignment Error rate at Local site Prompted when TYPE = CTHS  FAER 2-(10)-999 Frame Alignment Error rate at Remote site in seconds Prompted when TYPE = TTHS  0-(5)-255 Frame Alignment Error rate at Remote site in seconds Prompted when TYPE = TTHS  0-(5)-255 Frame Alignment Error rate at Remote site Prompted when TYPE = CTHS  GRP 1-31 RPE group number Alignment Error rate at Remote site Prompted when TYPE = CTHS  ID xx Identifier (1-16 character alphanumeric group identification)  LFAL 2-(10)-999 Loss of Frame Alignment at Local site in seconds rpe2-15 | Prompt | Response    | Comment                                                           | Pack/Rel |
|----------------------------------------------------------------------------------------------------|--------|-------------|-------------------------------------------------------------------|----------|
| FAEL  2-(600)-999 Frame Alignment Error rate at Local site in seconds Prompted when TYPE = TTHS  0-(5)-255 Frame Alignment Error rate at Local site Prompted when TYPE = CTHS  FAER  2-(10)-999 Frame Alignment Error rate at Remote site in seconds Prompted when TYPE = TTHS  0-(5)-255 Frame Alignment Error rate at Remote site in seconds Prompted when TYPE = TTHS  0-(5)-255 Frame Alignment Error rate at Remote site Prompted when TYPE = CTHS  GRP  1-31 RPE group number CTHS  GRP All RPE group numbers, when REQ = PRT  ID xx Identifier (1-16 character alphanumeric group identification)                                                                                                    | BGTH   | 0-(3)-7     | allowed by background) A response of 0 deactivates the background | rpe2-15  |
| Prompted when TYPE = TTHS  0-(5)-255 Frame Alignment Error rate at Local site Prompted when TYPE = CTHS  FAER  2-(10)-999 Frame Alignment Error rate at Remote site in seconds Prompted when TYPE = TTHS  0-(5)-255 Frame Alignment Error rate at Remote site Prompted when TYPE = CTHS  GRP  1-31 RPE group number rpe2-15  CR> All RPE group numbers, when REQ = PRT  ID  xx Identifier (1-16 character alphanumeric group identification)                                                                                                    | ERR    | 10-(14)-30  |                                                                   | rpe2-15  |
| FAER  2-(10)-999 Frame Alignment Error rate at Remote site in seconds Prompted when TYPE = TTHS  0-(5)-255 Frame Alignment Error rate at Remote site Prompted when TYPE = CTHS  GRP 1-31 RPE group number CR> All RPE group numbers, when REQ = PRT  ID  xx Identifier (1-16 character alphanumeric group identification)                                                                                                    | FAEL   | 2-(600)-999 | •                                                                 | rpe2-15  |
| seconds Prompted when TYPE = TTHS  0-(5)-255 Frame Alignment Error rate at Remote site Prompted when TYPE = CTHS  GRP 1-31 RPE group number CR> All RPE group numbers, when REQ = PRT ID xx Identifier (1-16 character alphanumeric group identification)                                                                                                    |        | 0-(5)-255   | •                                                                 |          |
| Prompted when TYPE = CTHS  GRP 1-31 RPE group number rpe2-15 <cr> All RPE group numbers, when REQ = PRT  ID xx Identifier (1-16 character alphanumeric group identification) rpe2-15</cr>                                                                                                    | FAER   | 2-(10)-999  | seconds                                                           | rpe2-15  |
| <cr> All RPE group numbers, when REQ = PRT ID xx Identifier (1-16 character alphanumeric group rpe2-15 identification)</cr>                                                                                                    |        | 0-(5)-255   | •                                                                 |          |
| identification)                                                                                                    | GRP    |             | •                                                                 | rpe2-15  |
| LFAL 2-(10)-999 Loss of Frame Alignment at Local site in seconds rpe2-15                                                                                                    | ID     | XX          | ` '                                                               | rpe2-15  |
|                                                                                                    | LFAL   | 2-(10)-999  | Loss of Frame Alignment at Local site in seconds                  | rpe2-15  |

| Prompt | Response      | Comment                                                                                                    | Pack/Rel           |
|--------|---------------|----------------------------------------------------------------------------------------------------|--------------------|
|        |               | Prompted when TYPE = TTHS                                                                                                    |                    |
|        | 0-(5)-255     | Loss of Frame Alignment at Local site<br>Prompted when TYPE = CHTS                                                                                                    |                    |
| LFAR   | 2-(10)-999    | Loss of Frame Alignment at Remote site in seconds Prompted when TYPE = TTHS                                                                                                    | rpe2-15            |
|        | 0-(5)-255     | Loss of Frame Alignment at Remote site<br>Prompted when TYPE = CHTS                                                                                                    |                    |
| LINT   | 0-(2)-255     | Local site Initialization of Remote Peripheral Controller (RPC)                                                                                                    | rpe2-15            |
| LM0    | 0-159         | Loop number for group member 0 (1st primary loop) Precede with X to delete a loop number                                                                                                    | rpe2-15            |
| LM1    | 0-159         | Loop number for group member 1 (2nd primary loop) Precede with X to delete a loop number                                                                                                    | rpe2-15            |
| LM2    | 0-159         | Loop number for group member 2 (3rd primary loop) Precede with X to delete a loop number                                                                                                    | rpe2-15            |
| LM3    | 0-159         | Loop number for group member 3 (4th primary loop or spare loop if SPAR = YES) Precede with X to delete a loop number.                                                                           | rpe2-15            |
| LOOP   | x xx x<br>ALL | Loop numbers for loops to be removed. All loops in the group are removed If accepted, then the whole group is removed.                                                                          | rpe2-15            |
| NND    | 0-(56)-1800   | No New Data call time in seconds The time to stay in the NND state. Time is stored as nearest lower multiple of 8. A response of 0 deactivates the NND error handling system on this RPE group. | rpe2-15            |
| PCML   | 2-(600)-999   | Pulse Code Modulation (PCM) error rate at Local site in seconds. Prompted when TYPE = TTHS.                                                                                                    | rpe2-15<br>rpe2-15 |
|        | 0-(5)-255     | Pulse Code Modulation (PCM) error rate at Local site Prompted when TYPE = CHTS                                                                                                    |                    |

| Prompt | Response                            | Comment                                                                                                    | Pack/Rel |
|--------|-------------------------------------|----------------------------------------------------------------------------------------------------|----------|
| PCMR   | 2-(600)-999                         | Pulse Code Modulation (PCM) error rate at Remote site in seconds. Prompted when TYPE = TTHS.                                                                                         | rpe2-15  |
|        | 0-(5)-255                           | Pulse Code Modulation (PCM) error rate at<br>Remote site<br>Prompted when TYPE = CHTS                                                                                                |          |
| REQ    |                                     | Request                                                                                                    | rpe2-15  |
|        | CHG<br>END<br>NEW                   | Change a data block Exit Overlay program Create a new data block When an RPE group is created using REQ = NEW, counter and timer thresholds are initialized to their default values. |          |
|        | OUT<br>PRT                          | Remove 2.0 Mb/s RPE data block<br>Print 2.0 Mb/s RPE data block                                                                                                    |          |
| RPF    | 128-(1024)-                         | 9999                                                                                                    | rpe2-15  |
|        |                                     | Remote Processor Failure (milliseconds)                                                                                                    |          |
| RPF    | 0-(3)-255                           | Remote Processor Failure                                                                                                    | rpe2-15  |
| SPAR   | (NO) YES                            | Spare loop option                                                                                                    | rpe2-15  |
| TASK   | CTHS<br>GMBR<br>NND<br>THRS<br>TTHS | Counter Threshold Group Member No New Data call timer Threshold data (timer/counter) Timer Threshold When REQ = PRT, TASK can only be GMBR or THRS                                   | rpe2-15  |
| TYPE   |                                     | Type of data block                                                                                                    | rpe2-15  |
|        | RPE2                                | 2.0 Mb/s RPE group data                                                                                                    |          |

# Chapter 33: LD 56: Flexible Tones and **Cadences**

Flexible Tones and Cadences (FTC) is an optional feature that is used to customize the tones provided to telephone users. FTC is primarily intended for international markets where tones which are different from the North American defaults are required.

Overlay program 56 allows the implementation and administration of tone and ringing parameters for one or more customers. If the FTC feature (package 125) is not equipped, North American tones and cadences are used.

An FTC table number can be entered for each trunk route at prompt TTBL in LD 16. Table 0 is the default for all trunk routes and contains the defaults for North America.

#### What are tones and cadences?

Tones are used to provide call status to telephone users. A tone is defined by both the frequency and volume of the sound.

Tones are provided in on and off phases. One or more cycles of on/off cycles make up a tone's cadence. For example, the default cadence for normal North American ringing is 2 seconds on, 4 seconds off, 2 seconds on, 4 seconds off, and so on.

#### Flexible Tone and Cadence (FTC) tables

FTC tables define the tones and cadences used for various calling features. Up to 31 FTC tables can be created. Each table can be associated with one or more trunk routes by entering the table number in response to prompt TTBL in LD 16.

#### Master Cadence (MCAD) table

The Master Cadence Table (MCAD) defines cadences that are controlled by software. These are used for single line sets (500/2500) and digital sets.

The MCAD can have 256 entries (0-255). Each entry can have up to 10 on/off phases each. Entry 0 is reserved for continuous tone and cannot be changed. Entries 1-15 are reserved for ringing cadences.

Most of the software cadences are continuously repetitive unless it is specified that the tone should end after the last phase. There are four exceptions to this rule: prompts ACBT,AOBT, INTU and OVRD cadences repeat the last 8 phases. This allows a special initial tone burst to be defined. To have the first cycle repeat, it must be defined as both the first and last cycle.

A cadence is defined at the CDNC prompt by entering the time for each on and off phase. The time depends on the settings for the TMRK prompt in LD17 which defines the software cadence increments as 96 or 128 ms. For each phase, enter the closest multiple of 5 ms equal to the multiple of 96 or 128 ms which gives the a time Š the time required.

The range for the first phase is 1-9999. The range for the second phase is 0-9999. Once an MCAD entry has been created, it can be changed but not removed.

For example, given LD 17 TMRK is set to 128 ms, and a repeating 2 seconds on, 4 seconds off cadence is required.

- Determine the ON phase (2 seconds = 2000 ms) 2000/128 = 15.625 = 16 (always round up) 128 x 16 = 2048 ms multiple of 5 closet to 2048 ms = 2050 Entry for prompt CDNC = 2050/5 = 0410
- 2. Determine the OFF phase (4 seconds = 4000 ms). By using the same calculation, the entry for prompt CDNC = 0820.
- 3. To define the cadence, respond to the prompts as follows:

REQ NEW, CHG TYPE MCAD WCAD 1-255 CDNC 0410 0820

To define the cadence: 2 s on, 4 s off, 4 s on, 2 s off, repeat cycle 1 and 2, enter:

CDNC 0410 0820 0820 0410

To define the cadence: 2 s on, then steady off, enter:

CDNC 0410, or CDNC 0410 0000

If an odd number of non-zero phases are entered, software ends the tone after the last ON phase. Once a zero phase has been entered, it cannot be followed by non-zero phases. A carriage return at any phase results in zero for the remaining phases.

Once the cadence is defined, it can be entered in response to the CDNC prompt for a given feature. For example, CDNC is output after the Call Waiting tone prompt.

## Firmware Cadence (FCAD) table

The Firmware Cadence Table (FCAD) defines cadences that are controlled by an NT8D17 Conference/TDS/MFS card.

The FCAD can have 256 entries (0-255). Each entry can have up to 10 on/off phases. Entry 0 is reserved for continuous tone and cannot be changed. Entries 1-15 are reserved for ringing cadences. Each phase is in multiples of 5 ms.

FCAD cadences have the following capabilities:

- Each cadence can be defined to end at the "on" phase, the "off" phase, or repeat after a single pass through the defined on/off cycles. Any or all of the five cycles can be repeated.
- Unique tones can be defined for each "on" phase. These tones are permanently held in the Conference/TDS/MFS firmware.

In order to have the same cadences on 500/2500/digital telephones and SL-1 telephones, the MCAD and FCAD entries 0-15 are identical. Changes to MCAD entries 1-15 automatically change FCAD entries 1-15. The FCAD entries 1-15 can be changed only by changing the MCAD entries 1-15.

The Conference/TDS/MFS card must be disabled and then re-enabled to download changed firmware cadences.

Examples of creating firmware cadences:

1. For a cadence of 2 s on, 4 s off, repeat:

REQ NEW, CHG, PRT TYPE FCAD WCAD 1-255 CDNC 0410 0820

END REPT CYCS 1 (on/off cycles to be repeated) WTON NO (use default tone for this cadence)

2. For a cadence of 2 s on, 4 s off, 3 s on, 5 s off, repeat:

REQ NEW, CHG, PRT TYPE FCAD WCAD 1-255 CDNC 0410 0820 0614 0998

END REPT CYCS 1 2 (on/off cycles to be repeated) WTON NO (use default tone for this cadence)

3. For a cadence of:

0.1 s on at 950 Hz, 19 dB below overload A-law, 0.1 off 0.1 s on at 1400 Hz, 20 dB below overload A-law, 0.1 off 0.1 s on at 1800 Hz, 20 dB below overload A-law, steady off REQ NEW, CHG, PRT TYPE FCAD WCAD 1-255 CDNC 0020 0020 0020 0020 0020

END OFF WTON YES (define tones for this cadence)

TONES 134 135 136 (See NT8D17 Conference/TDS tone table)

#### TDS and NT8D17 Conference/TDS/MFS cards

There are two types of cards providing tones and cadences:

- Tone and Digit Switch (TDS) cards
- NT8D17 Conference, TDS and Multi-Frequency (MF) Sender card

There are a variety of TDS cards. Each card provides a different set of tones and cadences. When a TDS card is used for SL-1 sets, each tone and cadence is identified by a hexadecimal code. The decimal equivalents for these hex codes are entered at the TDSH prompt for each calling feature.

Refer to the *Flexible Tones and Cadences* NTP for the appropriate codes.

When the NT8D17 Conference/TDS/MFS cards are used, the tones and cadences are defined by the following prompts:

- XCAD = 0-255 entry in the Firmware Cadence Table (FCAD)
- XTON = 0-255 tone stored in the card firmware
- CDNC = 0-255 entry in Master Cadence Table (MCAD)

The ringing cadences for all telephones use the Master Cadence Table (MCAD). MCAD entries 1-15 are downloaded to the Peripheral Controller to provide ringing.

#### **Time interval for Call Forward**

For Call Forward No Answer (CFNA), the time interval before a call is forwarded is measured by the time interval for one ring cycle (defined at NCAD prompt) times the number of ring cycles (defined at CFNA prompt in LD 15).

All other types of ringing forward a call after this same time interval regardless of cadence. For example, those with a faster cadence forward after more rings, those with a slower cadence after fewer rings.

#### **Installing FTC**

These steps outline the process to install the FTC feature and change the default tones and cadences for one or more calling features.

To assist in fault clearing, it is recommended that you keep a record of all changes:

- Load Overlay 56
- Define new MCAD cadences
- Define new FCAD tones and cadences
- Create one or more FTC tables (one for each trunk route requiring different tones and cadences)
- Define the non-default tones and cadences for each FTC table
- Enter the FTC table number for each trunk route (LD 16 prompt TTBL)
- If a Conference/TDS/MFS card is equipped, then follow these steps:
  - set options in LD 97
  - initialize the system (INIT)
  - disable and enable each Conf/TDS/MFS card (LD 34)
  - disable and enable each Controller (LD 32)

#### Note:

The Master Cadence Table (MCAD) defines cadences that are controlled by software. These are used for single line sets (500/2500) and digital sets.

MCAD can have up to 256 entries (0-255). Each entry can have up to 10 on/off phases. Entry 0 is reserved for continuous tone and cannot be changed. Entries are reserved for ringing cadences.

To define an MCAD cadence, enter the time for each on and off phase. Phases are in 5 ms increments. For example, enter 200 to have a phase last 1 second (200 x 5 ms = 1000 ms = 1 second).

The range for the first phase is 1-9999. The range for the second phase is 0-9999. Once an MCAD entry has been created, it can be changed but not removed.

#### Note:

Prompts with the response i bb c tt are prompted only for systems equipped with Tone and Digit cards.

- i = internal (0) or external (1) source
- bb = burst
- cc = cadence
- tt = frequency/level

Prompts with the response i bb c tt define the Internal/External source, burst, cadence and frequency/level respectively. Enter the decimal equivalent (0-15) of the TDS Hex code (refer to 553-2711-180).

The first field is usually 0. If an external source is used the entry is 1 and the fourth field is 0-7 for the specified channel.

#### Note:

The Firmware Cadence Table (FCAD) defines cadences that are controlled by the NT8D17 Conference /TDS/MFS card. These are used for SL-1 sets.

The FCAD can have up to 256 entries (0-255). Each entry can have up to 10 on-off phases. Entry 0 is reserved for continuous tone and cannot be changed.

FCAD cadences have the following capabilities:

- each cadence can be defined to end on the ON phase, OFF phase or repeat after a single pass through all defined on-off cycles. Any or all of the five on-off cycles can be repeated.
- a unique tone can be defined for each on phase. These tones are permanently held in the Conference/TDS/MFS firmware.

In order to have the same cadences for 500/2500 Digital and SL-1 sets, the MCAD and FCAD entries 0 through 15 are identical. Changes to MCAD entries 1 through 15 automatically change FCAD entries 1 through 15. FCAD entries 1 through 15 cannot be changed without changing the MCAD entries.

#### Note:

The cadences for Software Controlled Cadence Tones AOBT (Agent Observe Tone), INTU (Intrusion tone) and OVRD (Override tone) do not repeat in the same manner as the other tones. All other tones repeat all on-off cycles from the first up to the fifth if all ten on and off times are programmed. However, these tones reserve cycle 1 for special use, providing a tone burst of a different length if desired, to emphasize the initial iteration of the tone cycle.

#### Note:

A cycle of 200 3200 50 3200 have a 200 millisecond tone followed by 3.2 seconds of silence. After this initial burst, the tone repeats in a 50 millisecond on, 3.2 seconds off pattern as long as the time remains valid. However, if the pattern is intended to not have an initial burst, the first two entries must be repeated as the last two entries to obtain the correct sequence.

As an example, if the desired tone is repeating sequence of 50 ms on, 100 ms off, 100 ms on, 50 ms off, 50 ms on, 3500 ms off, the entry must be as follows:

50 100 100 50 50 3500 50 100

#### **Intrusion Tone Note for Small Systems**

The following settings are recommended when programming the Intrusion tone on an Small System.

Prompt Response

INTU XTON 175 XCAD 19 CDNC 19 MCAD 1914 25 14 2000 FCAD 1914 25 14 2000 END REPL CYCS 2

## **Prompts and responses**

#### **Contents**

| Section                                                            |
|--------------------------------------------------------------------|
| Prompts and responses by data block:                               |
| AANN: PC Attendant Announcement data block on page 793             |
| DTAD: Special Dial Tone After Dialed Number data block on page 794 |
| FCAD: Firmware Cadence data block on page 795                      |
| FDTD: Flexible Dial Tone Detection data block on page 795          |
| FTC: Flexible Tones and Cadences data block on page 795            |
| MCAD: Master cadence data block on page 801                        |
| RART: Route Access Restriction table data block on page 802        |
| RCDT: Route Category Default Table data block on page 802          |
| TBAR: Trunk Barring data block on page 802                         |
| Print a customer defined route ART course on page 803              |
| Other Information:                                                 |
| Default Firmware Cadence (FCAD) tables on page 804                 |

### **AANN: PC Attendant Announcement data block**

| Prompt | Response | Comment                          |
|--------|----------|----------------------------------|
| REQ    | aaa      |                                  |
| TYPE   | AANN     | PC Attendant Announcement block. |
| CUST   | xx       | Customer Number                  |

| Prompt | Response | Comment                                                                                                    |
|--------|----------|----------------------------------------------------------------------------------------------------|
| TBL    | 0-31     | Announcement table number.                                                                                  |
| -NIPR  | (NO) YES | Nightstation announcement priority. If NIPR is set to YES, ANNS is given for each call to the nightstation. |
| -ANQU  | (NO) YES | PC Attendant Announcement is given on calls in PC Attendant or night service queue only.                    |
| -ANAT  | aaa      | Announcement when terminating to the PC Attendant, where:                                                   |
|        |          | • aaa = R000 - R128 RAN announcement                                                                        |
| -ANNS  | aaa      | Announcement when terminating to night station, where:                                                      |
|        |          | • aaa = R000 - R128 RAN announcement                                                                        |
| -ANFA  | aaa      | Announcement when CFNA to PC Attendant, where:                                                              |
|        |          | • aaa = R000 - R128 RAN announcement                                                                        |
| -ANFB  | aaa      | Announcement when CFB to PC Attendant, where:                                                               |
|        |          | • aaa = R000 - R128 RAN announcement                                                                        |
| -ANSR  | aaa      | Announcement when slow answer recall, where:                                                                |
|        |          | • aaa = R000 - R128 RAN announcement                                                                        |
| -ANXC  | aaa      | Announcement on calls extended by PC Attendant, where:                                                      |
|        |          | • aaa = R000 - R128 RAN announcement                                                                        |
| -ANOF  | aaa      | Announcement on calls overflowed from the PC Attendant queue, where:                                        |
|        |          | aaa = R000 - R128 RAN announcement                                                                          |

# DTAD: Special Dial Tone After Dialed Number data block

| Prompt | Response | Comment                                                                      |
|--------|----------|------------------------------------------------------------------------------|
| REQ    | aaa      | Request                                                                      |
| TYPE   | DTAD     | Type of data block = DTAD (Special Dial Tone After Dialed Number)            |
| DDGT   | XX       | Dialed digits (1-5 digits)                                                   |
| - TONE | aa       | Tone to be provided after the dialed digits (aa = (DIAL), SPDT, or SRC-SRC8) |

#### FCAD: Firmware Cadence data block

| Prompt | Response          | Comment                                                                  |
|--------|-------------------|--------------------------------------------------------------------------|
| REQ    | aaa               | Request                                                                  |
| TYPE   | FCAD              | Type of data block = FCAD (Firmware Cadence)                             |
| WCAD   | 0-225             | Cadence Number (0 is reserved for continuous tone and cannot be changed) |
| CDNC   | XXXX XXXX<br>XXXX | Cadence                                                                  |
| END    | aa                | End treatment for cadence (aa = REPT, ON, or OFF)                        |
| - CYCS | xxxx              | Cycles                                                                   |
| - WTON | (NO) YES          | Define Tones associated with the cadence                                 |
| TONES  | ttt ttt           | NT8D17 tones (0-255) to be used with each phase of the cadence           |

#### **FDTD: Flexible Dial Tone Detection data block**

| Prompt | Response | Comment                                                  |
|--------|----------|----------------------------------------------------------|
| REQ    | aaa      | Request                                                  |
| TYPE   | FDTD     | Type of data block = FDTD (Flexible Dial Tone Detection) |
| TABL   | 0-31     | Table number                                             |
| ACNO   | 1-4      | Access Code Number                                       |
| - OACn | xx       | Outgoing Access Code (1-4 digits)                        |
| - DTPn | (YES) NO | Dial Tone Post-dial                                      |
| - CNT  | (0)-15   | Count                                                    |
| DGTS   | XX       | Digits                                                   |

#### FTC: Flexible Tones and Cadences data block

An FTC table number can be entered for each trunk route at prompt TTBL in LD16. Table 0 is the default for all trunk routes and contains the defaults for North America.

| Prompt                                        | Response                                    | Comment                                                                                                    |
|-----------------------------------------------|---------------------------------------------|----------------------------------------------------------------------------------------------------|
| REQ TYPE<br>TABL USER                         | aaa FTC 0-31<br>(NO) YES                    | Request Type of data block = FTC (Flexible Tones and Cadences) FTC Table number Print users of this table and tone table values (tone table value only)                                                                                        |
| DFLT RING                                     | 0-31 (NO) YES                               | Default to existing FTC tone table Change the ringing feature definitions                                                                                                    |
| - NCAD - NBCS<br>TDSH<br>XTON                 | (1)-255 i bb c tt<br>0-(2)-255              | Normal Cadence Normal BCS (SL-1 set) ringing TDS Hex (Default is 0032) XCT (NT8D17 Conference/TDS) Tone code                                                                                                    |
| - DCAD - DBCS<br>TDSH<br>XTON                 | 0-(2)-255 i bb c tt<br>0-(2)-255            | Distinctive Cadence Distinctive BCS (SL-1 set) ringing TDS Hex (Default is 0082) XCT (NT8D17 Conference/ TDS) Tone code                                                                                                    |
| - ICAD - IBCS<br>TDSH XTON                    | 0-(5)-255 i bb c tt<br>0-(2)-255            | Intercom Cadence Intercom ringing for BCS (SL-1)sets TDS Hex (Default is 0012) XCT (NT8D17 Conference/TDS) Tone code                                                                                                    |
| - NDR1 PBX -<br>NDR1 BCS<br>TDSH XTON<br>XCAD | 0-255 i bb c tt 0-<br>(2)-255 0-<br>(2)-255 | Network Distinctive Ring 1 cadence for PBX sets<br>Network Distinctive Ring 1 for BCS (SL-1) sets TDS<br>Hex (Internal/External, burst, cadence and tone) XCT<br>(NT8D17 Conference/TDS) Tone code XCT (NT8D17<br>Conference/TDS) Cadence code |
| - NDR2 PBX -<br>NDR2 BCS<br>TDSH XTON<br>XCAD | 0-255 i bb c tt 0-<br>(2)-255 0-<br>(2)-255 | Network Distinctive Ring 2 cadence for PBX sets<br>Network Distinctive Ring 2 for BCS (SL-1) sets TDS<br>Hex (Internal/External, burst, cadence and tone) XCT<br>(NT8D17 Conference/TDS) Tone code XCT (NT8D17<br>Conference/TDS) Cadence code |
| - NDR3 PBX -<br>NDR3 BCS<br>TDSH XTON<br>XCAD | 0-255 i bb c tt 0-<br>(2)-255 0-<br>(2)-255 | Network Distinctive Ring 3 cadence for PBX sets<br>Network Distinctive Ring 3 for BCS (SL-1) sets TDS<br>Hex (Internal/External, burst, cadence and tone) XCT<br>(NT8D17 Conference/TDS) Tone code XCT (NT8D17<br>Conference/TDS) Cadence code |
| - NDR4 PBX -<br>NDR4 BCS<br>TDSH XTON<br>XCAD | 0-255 i bb c tt 0-<br>(2)-255 0-<br>(2)-255 | Network Distinctive Ring 4 cadence for PBX sets<br>Network Distinctive Ring 4 for BCS (SL-1) sets TDS<br>Hex (Internal/External, burst, cadence and tone) XCT<br>(NT8D17 Conference/TDS) Tone code XCT (NT8D17<br>Conference/TDS) Cadence code |
| - RCAD - RBCS<br>TDSH<br>XTON                 | 0-(1)-255 i bb c tt<br>0-(2)-255            | Recall Cadence Recall for BCS (SL-1) sets TDS Hex (Default is 0032) XCT (NT8D17 Conference/TDS) Tone code                                                                                                    |
| - GCAD - GBCS<br>TDSH<br>XTON                 | 0-(1)-255 i bb c tt<br>0-(2)-255            | Group Call Cadence Group Call for BCS (SL-1) sets TDS Hex (Default is 0082) XCT (NT8D17 Conference/TDS) Tone code                                                                                                    |
| - HCAD - HBCS<br>TDSH<br>XTON                 | 0-(1)-255 i bb c tt<br>0-(2)-255            | Held call reminder Cadence Held call reminder ringing for BCS (SL-1) sets TDS Hex (Default is 0082) XCT (NT8D17 Conference/TDS) Tone code                                                                                                    |

| Prompt                             | Response                          | Comment                                                                                                    |
|------------------------------------|-----------------------------------|----------------------------------------------------------------------------------------------------|
| - PCAD - PBCS<br>TDSH              | 0-255 i bb c tt                   | Recall or Misoperation Cadence Recall or<br>Misoperation ringing for BCS TDS Hex (Default is<br>0032)                                                                                                    |
| XTON                               | 0-(4)-255                         | XCT (NT8D17 Conference/TDS) Tone code                                                                                                    |
| HCCT                               | (NO) YES                          | Hardware Controlled Cadences and Tones                                                                                                    |
| - DIAL - EEST<br>TDSH XTON<br>XCAD | i bb c tt 0-(4)-255<br>(0)-55     | Dial tone End-to-End Signaling Feedback Tone TDS Hex (Default is 0004) XCT (NT8D17 Conference/TDS) Tone code For EEST, this value is set to 0 no matter what is entered. XCT (NT8D17 Conference/TDS) Cadence number (FCAD cadence number) |
| - CFWT<br>XTON XCAD                | 0-(3)-255 0-<br>(19)-255          | Conference Warning Tone Conference Warning Tone number. A tone number provided by the tone circuit. Conference Warning Tone cadence number. The cadence number should be set up under FCAD.                                               |
| - SURV XTON<br>XCAD                | 0-(4)-255 0-<br>(253)-255         | Flexible Survivable Dial Tone Flexible Survivable Dial Tone Code Flexible Survivable Dial Tone Cadence number                                                                                                    |
| - SPCL TDSH<br>XTON<br>XCAD        | 0 00 0 tt 0-<br>(4)-255 (0)-255   | Special dial tone TDS Hex (Default is 0004) XCT (NT8D17 Conference/TDS) Tone code XCT (NT8D17 Conference/TDS) Cadence number (FCAD Cadence number)                                                                                        |
| - CDT TDSH -<br>- XTON XCAD        | i bb c tt 0-(4)-255<br>(0)-255    | Control Dial Tone TDS Hex (Default is 0004) XCT (NT8D17 Conference/TDS) Tone code XCT (NT8D17 Conference/TDS) Cadence number                                                                                                    |
| - CFDT TDSH<br>XTON<br>XCAD        | i bb c tt 0-(4)-255<br>(0)-255    | Call Forward Dial Tone TDS Hex (Default is 0004) XCT (NT8D17 Conference/TDS) Tone code XCT (NT8D17 Conference/TDS)                                                                                                    |
| - MWDT<br>TDSH XTON<br>XCAD        | i bb c tt 0-(4)-255<br>0-(17)-255 | Message Waiting Dial Tone TDS Hex (Default is 0024) XCT (NT8D17 Conference/TDS) Tone code XCT (NT8D17 Conference/TDS) Cadence number                                                                                                    |
| - CFMW<br>TDSH XTON<br>XCAD        | i bb c tt 0-(4)-255<br>0-(17)-255 | Call Forward Message Waiting tone TDS Hex (Default is 0024) XCT (NT8D17 Conference/TDS) Tone code XCT (NT8D17 Conference/TDS) Cadence number                                                                                              |
| - ACTN TDSH<br>XTON<br>XCAD        | i bb c tt 0-(4)-255<br>(0)-255    | Active feature Dial Tone TDS Hex (Default is special dial tone) XCT (NT8D17 Conference/TDS) Tone code XCT (NT8D17 Conference/TDS) Cadence number                                                                                          |
| - BUSY TDSH<br>XTON<br>XCAD        | i bb c tt 0-(7)-255<br>0-(16)-255 | Busy tone TDS Hex (Default is 0017) XCT (NT8D17<br>Conference/TDS) Tone code XCT (NT8D17<br>Conference/TDS) Cadence number                                                                                                    |
| - RGBK TDSH<br>XTON<br>XCAD        | i bb c tt 0-(5)-255<br>0-(1)-255  | Ringback tone TDS Hex (Default is 0035) XCT (NT8D17 Conference/TDS) Tone code XCT (NT8D17 Conference/TDS) Cadence number                                                                                                    |

| Prompt                      | Response                               | Comment                                                                                                    |
|-----------------------------|----------------------------------------|----------------------------------------------------------------------------------------------------|
| - PREM<br>TDSH XTON<br>XCAD | i bb c tt 0-(6)-255<br>(0)-255         | Preemption tone TDS Hex (Default is 0006) XCT (NT8D17 Conference/TDS) Tone code XCT (NT8D17 Conference/TDS) Cadence number                                                    |
| - PRBK TDSH<br>XTON<br>XCAD | i bb c tt 0-<br>(11)-255 0-<br>(2)-255 | Precedence Ringback tone TDS Hex (Default is 0008D) XCT (NT8D17 Conference/TDS) Tone code XCT (NT8D17 Conference/TDS) Cadence number                                          |
| - ARBK TDSH<br>XTON<br>XCAD | i bb c tt 0-<br>(11)-255 0-<br>(2)-255 | ACD RGA (Ring Again) Ringback tone TDS Hex (Default is 0008D) XCT (NT8D17 Conference/TDS) Tone code XCT (NT8D17 Conference/TDS) Cadence number                                |
| - FFCT TDSH<br>XTON<br>XCAD | i bb c tt 0-(4)-255<br>(0)-255         | Flexible Feature Code Confirmation Tone TDS Hex (Default is 0004) XCT (NT8D17 Conference/TDS) tone code XCT (NT8D17 Conference/TDS) Cadence number                            |
| - LIMT TDSH<br>XTON<br>XCAD | i bb c tt 0-255<br>0-255               | Log In Mode Tone for 500/2500 ACD sets TDS Hex (Internal/External, burst, cadence and tone) XCT (NT8D17 Conference/TDS) Tone code XCT (NT8D17 Conference/TDS) Cadence number  |
|                             |                                        | Note:                                                                                                    |
|                             |                                        | default values for XTON and XCAD should not be used for A-law configuration.                                                                                                  |
| - NRMT<br>TDSH XTON<br>XCAD | i bb c tt 0-255<br>0-255               | Not Ready (NRDY) Mode Tone for ACD sets TDS Hex (Internal/External, burst, cadence and tone) XCT (NT8D17 Conference/TDS) Tone code XCT (NT8D17 Conference/TDS) Cadence number |
| - AWUT<br>TDSH XTON<br>XCAD | i bb c tt 0-(4)-255<br>(0)-255         | Automatic Wake Up special error Tone TDS Hex (Default is 0027) XCT (NT8D17 Conference/TDS) Tone code XCT (NT8D17 Conference/TDS) Cadence number                               |
| - OVFL TDSH<br>XTON<br>XCAD | i bb c tt 0-(7)-255<br>0-(17)-255      | Overflow tone TDS Hex (Default is 0027) XCT (NT8D17 Conference/TDS) Tone code XCT (NT8D17 Conference/TDS) Cadence number                                                      |
| - TEST TDSH<br>XTON<br>XCAD | 0 0 0 tt 0-(8)-255<br>(0)-255          | Test tone TDS Hex (Default is 0008) XCT (NT8D17<br>Conference/TDS) Tone code XCT (NT8D17<br>Conference/TDS) Cadence number                                                    |
| - HOWL<br>TDSH XTON<br>XCAD | i bb c tt 0-255<br>0-255               | Howler tone TDS Hex (Default is Overflow tone) XCT (NT8D17 Conference/TDS) Tone code XCT (NT8D17 Conference/TDS) Cadence number                                               |
| - ERWT<br>TDSH XTON<br>XCAD | 0 0 0 tt 0-(3)-255<br>(0)-255          | Expensive Route Warning Tone TDS Hex (Default is 0003) XCT (NT8D17 Conference/TDS) Tone code XCT (NT8D17 Conference/TDS) Cadence number                                       |

| Prompt                              | Response                                         | Comment                                                                                                    |
|-------------------------------------|--------------------------------------------------|----------------------------------------------------------------------------------------------------|
| - PCWT<br>TDSH XTON<br>XCAD         | 0 0 0 tt 0-(3)-255<br>(0)-255                    | Precedence Call Waiting Tone TDS Hex (Default is 0003) XCT (NT8D17 Conference/TDS) Tone code XCT (NT8D17 Conference/TDS) Cadence number (FCAD Cadence number)                                    |
| - ACFT TDSH<br>XTON<br>XCAD         | 0 0 0 tt 0-(3)-255<br>(0)-255                    | ACD Call Force Tone TDS Hex (Default is 0003) XCT (NT8D17 Conference/TDS) Tone code XCT (NT8D17 Conference/TDS) Cadence number                                                                   |
| - TLP TDSH -<br>- XTON XCAD         | i bb c tt (0)-255<br>(0)-255                     | Tone to Last Party TDS Hex (Default is 0003) XCT (NT8D17 Conference/TDS) Tone code XCT (NT8D17 Conference/TDS) Cadence number                                                                    |
| - TLPT - PATI<br>TDSH XTON<br>XCAD  | (0)-30 i bb c tt<br>(0)-255 (0)-255              | Tone to Last Party Timer in seconds. No tone = 0 Patience tone Multi-Party Operations TDS Hex (Default is 0000) XCT (NT8D17 Conference/TDS) Tone code XCT (NT8D17 Conference/TDS) Cadence number |
| CAB - TDSH -<br>XTON - XCAD         | (NO) YES i bb cc<br>tt 0-255 0-255               | M911 Call Abandon on Answer tone TDS external, burst, cadence and tone NT8D17 TDS Tone code NT8D17 Cadence code for FCAD                                                                         |
| CAST                                | (NO) YES                                         | Centralized Attendant Service Tones                                                                                                    |
| - LDN TDSH -<br>- XTON XCAD<br>CDNC | i bb c tt (0)-255<br>0-(24)-255 0-<br>(16)-255   | Listed Directory Number tone TDS Hex (Default is 0346) XCT (NT8D17 Conference/TDS) Tone code XCT (NT8D17 Conference/TDS) Cadence number MCAD software Cadence number                             |
| - DIO TDSH -<br>- XTON XCAD<br>CDNC | i bb c tt 0-(3)-255<br>0-(22)-255 0-<br>(16)-255 | Dial 0 Recall tone TDS Hex (Default is 0283) XCT (NT8D17 Conference/TDS) Tone code XCT (NT8D17 Conference/TDS) Cadence number MCAD software Cadence number                                       |
| - HLDC TDSH<br>XTON<br>XCAD CDNC    | i bb c tt (0)-255<br>0-(24)-255 0-<br>(16)-255   | Hold Confirmation tone TDS Hex (Default is 0346)<br>XCT (NT8D17 Conference/TDS) Tone code XCT<br>(NT8D17 Conference/TDS) Cadence number MCAD<br>software Cadence number                          |
| - CPNC TDSH<br>XTON<br>XCAD CDNC    | i bb c tt 0-(3)-255<br>0-(21)-255 0-<br>(17)-255 | Camp-On Confirmation tone TDS Hex (Default is 0243) XCT (NT8D17 Conference/TDS) Tone code XCT (NT8D17 Conference/TDS) Cadence number MCAD software Cadence number                                |
| SCCT                                | (NO) YES                                         | Software Controlled Cadences and Tones                                                                                                    |
| ILIN ILOU                           |                                                  | NSCC pending agent Login tone NSCC pending agent Logout tone                                                                                                    |
| - CAMP<br>TDSH XTON<br>XCAD<br>CDNC | i bb c tt 0-(3)-255<br>(0)-255 0-<br>(17)-255    | Camp-On tone TDS Hex (Default is 0003) XCT (NT8D17 Conference/TDS) Tone code XCT (NT8D17 Conference/TDS) Cadence number MCAD software cadence number                                             |

| Prompt                                  | Response                                                         | Comment                                                                                                    |
|-----------------------------------------|------------------------------------------------------------------|----------------------------------------------------------------------------------------------------|
| - RPAW CLN<br>TDSH<br>XTON XCAD<br>CDNC | x xx xx xx 1-31 i<br>bb c tt 0-(3)-255<br>(0)-255 0-<br>(19)-255 | Radio Paging Warning tone Cadence Length TDS Hex (Default is 0003) XCT (NT8D17 Conference/TDS) Tone code XCT (NT8D17 Conference/TDS) Cadence number MCAD software cadence number                                                         |
| - AOBT TDSH<br>XTON<br>XCAD CDNC        | i bb c tt 0-(3)-255<br>(0)-255 0-<br>(18)-255                    | Agent Observe Tone TDS Hex (Default is 0003) XCT (NT8D17 Conference/TDS) Tone code XCT (NT8D17 Conference/TDS) Cadence number MCAD software cadence number                                                                               |
| - INTU TDSH<br>XTON<br>XCAD CDNC        | i bb c tt 0-(3)-255<br>(0)-255 0-<br>(19)-255                    | Intrusion tone (If Small System, see note on Intrusion Tone Note for Small Systems on page 792.) TDS Hex (Default is 0003) XCT (NT8D17 Conference/TDS) Tone code XCT (NT8D17 Conference/TDS) Cadence number MCAD software cadence number |
| - CWT TDSH<br>XTON<br>XCAD CDNC         | i bb c tt 0-(3)-255<br>(0)-255 0-<br>(20)-255                    | Call Waiting Tone TDS Hex (Default is 0003) XCT (NT8D17 Conference/TDS) Tone code XCT (NT8D17 Conference/TDS) Cadence number MCAD software cadence number                                                                                |
| - OBKT TDSH<br>XTON<br>XCAD CDNC        | i bb c tt 0-(3)-255<br>(0)-255 0-<br>(17)-255                    | Observe Blocking Tone TDS Hex (Default is 0003) XCT (NT8D17 Conference/TDS) Tone code XCT (NT8D17 Conference/TDS) Cadence number MCAD software cadence number                                                                            |
| - OVRD<br>TDSH XTON<br>XCAD<br>CDNC     | i bb c tt 0-(3)-255<br>(0)-255 0-<br>(18)-255                    | Override tone TDS Hex (Default is 0003) XCT (NT8D17 Conference/TDS) Tone code XCT (NT8D17 Conference/TDS) Cadence number MCAD software cadence number                                                                                    |
| - OHQ TDSH<br>XTON<br>XCAD CDNC         | i bb c tt 0-(3)-255<br>(0)-255 0-<br>(3)-255                     | Off-Hook Queuing tone TDS Hex (Default is 0003)<br>XCT (NT8D17 Conference/TDS) Tone code XCT<br>(NT8D17 Conference/TDS) Cadence number MCAD<br>software cadence number                                                                   |
| - SRT TDSH -<br>- XTON XCAD<br>CDNC     | i bb c tt 0-(3)-255<br>(0)-255 0-<br>(22)-255                    | Set Relocation Tone TDS Hex (Default is 0003) XCT (NT8D17 Conference/TDS) Tone code XCT (NT8D17 Conference/TDS) Cadence number MCAD software cadence number                                                                              |
| -TMAT TDSH<br>XTON<br>XCAD CDNC         | i bb c tt 0-(3)-255<br>(0)-255 0-<br>(22)-255                    | Telephone Messaging Alert Tone TDS Hex (Default is 0003) XCT (NT8D17 Conference/TDS) Tone code XCT (NT8D17 Conference/TDS) Cadence number MCAD software cadence number                                                                   |
| -TMOTTDSH<br>XTON<br>XCADCDNC           | i bb c tt 0-(3)-255<br>(0)-255 0-<br>(23)-255                    | Telephone Messaging OK Tone TDS Hex (Default is 0003) XCT (NT8D17 Conference/TDS) Tone code XCT (NT8D17 Conference/TDS) Cadence number MCAD software cadence number                                                                      |
| - TSUT TDSH<br>XTON<br>XCAD CDNC        | i bb c tt 0-(3)-255<br>(0)-255 0-<br>(23)-255                    | Telephone Status Update Tone TDS Hex (Default is 0003) XCT (NT8D17 Conference/TDS) Tone code                                                                                                    |

| Prompt                                                                                            | Response                                                                    | Comment                                                                                                    |
|---------------------------------------------------------------------------------------------------|-----------------------------------------------------------------------------|----------------------------------------------------------------------------------------------------|
|                                                                                                   |                                                                             | XCT (NT8D17 Conference/TDS) Cadence number MCAD software cadence number                                                                                                    |
| ABST - XTON -<br>XCAD - CDNC                                                                      | 0-(4)-255<br>(0)-255 0-<br>(2)-255                                          | Authorization Code Conditionally Last Enhancement cadence NT8D17 TDS Tone code NT8D17 TDS Cadence code MCAD table entry for this cadence                                                                                                    |
| PNNC - XTON -<br>XCAD - CDNC<br>SRC                                                               | (0)-255 (0)-255<br>0-(2)-255 (NO)<br>YES                                    | Process Notification for Networked Calls tone NT8D17<br>TDS Tone code NT8D17 TDS Cadence code MCAD<br>table entry for this cadence Source                                                                                                    |
| - SRC1 TDSH<br>XTON<br>XCAD - SRC2 -<br>SRC3 - SRC4 -<br>SRC5 - SRC6 -<br>SRC7 - SRC8             | i bb c tt (0)-255<br>(0)-255                                                | Source tone 1 TDS Hex (Default is 0000) XCT (NT8D17 Conference/TDS) Tone code XCT (NT8D17 Conference/TDS) Cadence number Source tone 2 Source tone 3 Source tone 4 Source tone 5 Source tone 6 Source tone 7 Source tone 8                                                                                                    |
| MINT                                                                                              | (NO) YES                                                                    | Allow tones or announcements                                                                                                    |
| - CPOQ<br>TDSH - RGAR -<br>- TDSH - RPCT -<br>- TDSH - RGAB<br>TDSH -<br>MWAN TDSH<br>- DNDA TDSH | 0-255 i bb c tt<br>0-255 0-255 i bb<br>c tt 0-255 0-255 i<br>bb c tt 0-255  | Call Forward All Calls active Third parameter Call is being parked or set is in Off-Hook Queuing state Third parameter Ring Again is applied by another set Third parameter Confirmation Tone replaced by an announcement Third parameter Station Dialed Busy Third parameter Message Waiting Third parameter Do Not Disturb Third parameter Set Status Lockout Third parameter |
| PULS                                                                                              | (NO) YES                                                                    | Pulse timers are to be changed                                                                                                    |
| - P10 - ID1 - ID2<br>- IDD - IDE<br>RVDL                                                          | 4 (8) 256-<br>(768)-1024 256-<br>(512)-1024<br>256-1024 256-<br>(384) (0) x | Codes for make/break ratio for 10 pps Inter-Digit 1 Inter-Digit 2 Inter-Digit DTMF EOS interdigital pause in milliseconds Reverse Dial format                                                                                                    |

#### **MCAD: Master cadence data block**

| Prompt | Response | Comment                                                                  |
|--------|----------|--------------------------------------------------------------------------|
| REQ    | aaa      | Request                                                                  |
| TYPE   | MCAD     | Type of data block = MCAD (Master cadence)                               |
| WACD   | 0-225    | Cadence Number (0 is reserved for continuous tone and cannot be changed) |

| Prompt | Response          | Comment |
|--------|-------------------|---------|
| CDNC   | XXXX XXXX<br>XXXX | Cadence |

#### **RART: Route Access Restriction table data block**

| Prompt | Response | Comment                                                    |
|--------|----------|------------------------------------------------------------|
| REQ    | CHG      | Request. REQ = NEW or OUT is not accepted for RART.        |
| TYPE   | RART     | Type of data block = RART (Route Access Restriction table) |
| CUST   | xx       | Customer number                                            |
| ROUT   | (0)-127  | Route                                                      |
| ART    | 1-63     | Access Restriction Table                                   |

## **RCDT: Route Category Default Table data block**

| Prompt | Response | Comment                                                                                         |
|--------|----------|-------------------------------------------------------------------------------------------------|
| REQ    | CHG      | Request. When TYPE = RCDT, you cannot enter NEW or OUT at the REQ prompt.                       |
| TYPE   | RCDT     | Type of data block = RCDT (Route Category Default table)                                        |
| COT    | (0)-63   | COT, FEX, WAT. These route types is assigned the entered ART when the route is created in LD16. |
| DID    | (0)-63   | These route types is assigned the entered ART when the route is created in LD16                 |
| TIE    | (0)-63   | CAA, CAM, CSA, TIE                                                                              |
| ОТН    | (0)-63   | Other                                                                                           |

## **TBAR: Trunk Barring data block**

| Prompt | Response | Comment |
|--------|----------|---------|
| REQ    | NEW CHG  | Request |

| Prompt | Response | Comment                                                       |
|--------|----------|---------------------------------------------------------------|
| TYPE   | TBAR     | Type of data block = TBAR (Trunk Barring)                     |
| ART    | 1-63     | Access Restriction Table                                      |
| DENY   | ууу ууу  | Enter ART number denied to Originating Trunk Connection (OTC) |

#### Print a customer defined route ART course

| Prompt | Response | Comment            |
|--------|----------|--------------------|
| REQ    | PRT      | Request            |
| TYPE   | aaa      | Type of data block |
| CUST   | xx       | Customer number    |
| ROUT   | (0)-127  | Route              |
| -      |          |                    |

# **Default Master Cadence (MCAD) tables**

| WCAD = | DEFAULT MCAD TABLE (Master Cadence Table)                |
|--------|----------------------------------------------------------|
| 000    | CDNC = 0000 0000 0000 0000 0000 0000 0000                |
| 001    | CDNC = 0410 0800 0000 0000 0000 0000 0000 0000           |
| 002    | CDNC = 0308 0076 0308 0076 0000 0000 0000 0000 0000 0000 |
| 003    | CDNC = 0205 0000 0000 0000 0000 0000 0000 00             |
| 004    | CDNC = 0102 0102 0205 0819 0000 0000 0000 0000 0000 0000 |
| 005    | CDNC = 0100 0100 0000 0000 0000 0000 0000 0              |
| 016    | CDNC = 0128 0000 0000 0000 0000 0000 0000 0000           |
| 017    | CDNC = 0051 0000 0000 0000 0000 0000 0000 00             |
| 018    | CDNC = 0205 3072 0051 3072 0000 0000 0000 0000 0000 0000 |
| 019    | CDNC = 0205 1229 0051 1229 0000 0000 0000 0000 0000 0000 |
| 020    | CDNC = 0051 0026 0051 2048 0000 0000 0000 0000 0000 0000 |
| 021    | CDNC = 0410 0000 0000 0000 0000 0000 0000 00             |
| 022    | CDNC = 0102 0000 0000 0000 0000 0000 0000 00             |
| 023    | CDNC = 0512 0000 0000 0000 0000 0000 0000 0000           |

## Master Cadence (MCAD) table for Japan

| 001 | CDNC = 0050 0050 0050 0450 0000 0000 0000 00 |
|-----|----------------------------------------------|
| 002 | CDNC = 0200 0400 0000 0000 0000 0000 0000 00 |

## **Default Firmware Cadence (FCAD) tables**

| WCAD = | DEFAULT FCAD TABLE (Firmware Cadence Table)                                                                                                |
|--------|----------------------------------------------------------------------------------------------------|
| 000    | Cadence number in the Master Cadence table (MCAD) CDNC = 0000 0000 0000 0000 0000 0000 0000                                                |
| 001    | Cadence number in the Master Cadence table (MCAD) CDNC = 0410 0800 0000 0000 0000 0000 0000 0000                                           |
| 002    | Cadence number in the Master Cadence table (MCAD) CDNC = 0308 0076 0308 0076 0000 0000 0000 0000 0000 0000 END = REPT CYCS = 1 2 SPCL = NO |
| 003    | Cadence number in the Master Cadence table (MCAD) CDNC = 0205 0000 0000 0000 0000 0000 0000 00                                             |
| 004    | Cadence number in the Master Cadence table (MCAD) CDNC = 0102 0102 0205 0819 0000 0000 0000 0000 0000 0000 END = REPT CYCS = 1 2 SPCL = NO |
| 005    | Cadence number in the Master Cadence table (MCAD) CDNC = 0100 0100 0000 0000 0000 0000 0000 0                                              |
| 016    | Cadence number in the Master Cadence table (MCAD) CDNC = 0100 0100 0000 0000 0000 0000 0000 0                                              |
| 017    | Cadence number in the Master Cadence table (MCAD) CDNC = 0050 0050 0000 0000 0000 0000 0000 0                                              |
| 018    | Cadence number in the Master Cadence table (MCAD) CDNC = 0010 0010 0000 0000 0000 0000 0000 0                                              |

| WCAD = | DEFAULT FCAD TABLE (Firmware Cadence Table)                                                      |
|--------|--------------------------------------------------------------------------------------------------|
| 019    | Cadence number in the Master Cadence table (MCAD) CDNC = 0040 0060 0000 0000 0000 0000 0000 00   |
| 020    | Cadence number in the Master Cadence table (MCAD) CDNC = 0015 0000 0000 0000 0000 0000 0000 00   |
| 021    | Cadence number in the Master Cadence table (MCAD) CDNC = 0020 0000 0000 0000 0000 0000 0000 0    |
| 022    | Cadence number in the Master Cadence table (MCAD) CDNC = 0020 0020 0020 0000 0000 0000 0000 0    |
| 023    | Cadence number in the Master Cadence table (MCAD) CDNC = 0060 0000 0000 0000 0000 0000 0000 0    |
| 024    | Cadence number in the Master Cadence table (MCAD) CDNC = 0020 0000 0020 0000 0020 0000 0000 0    |
| 025    | Cadence number in the Master Cadence table (MCAD) CDNC = 0200 0000 0000 0000 0000 0000 0000 0    |
| 026    | Cadence number in the Master Cadence table (MCAD) CDNC = 0050 0000 0000 0000 0000 0000 0000 0    |
| 027    | Cadence number in the Master Cadence table (MCAD) CDNC = 0400 0000 0000 0000 0000 0000 0000 0    |
| 028    | Cadence number in the Master Cadence table (MCAD) CDNC = 0125 0000 0000 0000 0000 0000 0000 0000 |
| 029    | Cadence number in the Master Cadence table (MCAD) CDNC = 0030 0070 0000 0000 0000 0000 0000 00   |

# Firmware Cadence (FCAD) table for Japan

| WCAD = | DEFAULT FCAD TABLE (Cadence Table for JAPAN TDS)                                               |
|--------|------------------------------------------------------------------------------------------------|
| 001    | Cadence number in the Master Cadence table (MCAD) CDNC = 0200 0400 0000 0000 0000 0000 0000 00 |
| 002    | Cadence number in the Master Cadence table (MCAD) CDNC = 0050 0050 0050 0450 0000 0000 0000 00 |
| 017    | Cadence number in the Master Cadence table (MCAD) CDNC = 0100 0050 0000 0000 0000 0000 0000 00 |

# **Alphabetical list of prompts**

| Prompt | Response  | Comment                                                                                                    | Pack/Rel  |
|--------|-----------|----------------------------------------------------------------------------------------------------|-----------|
| ABST   |           | Authorization Code Conditionally Last<br>Enhancement cadence                                                                                                    | nars-24   |
| ACFT   |           | ACD Call Force Tone When defining the hex codes for this tone, only the code for the frequency/level is required as the cadence is provided by software. Enter zero for the other values (e.g., TDSH = 0 0 0 xx, XTON = xxx, XCAD = 000). | ftc-13    |
| ACNO   | 1-4       | Access Code Number<br>Outgoing Access Code to be used (4 codes<br>per table)                                                                                                    | ftc-12    |
|        | <cr></cr> | Go to DGTS prompt (REQ = CHG)                                                                                                    |           |
| ACTN   |           | Active feature dial tone                                                                                                    | ftc-12    |
| ANAT   | aaa       | Announcement when terminating to the PC Attendant. Where:                                                                                                    | atan-25.4 |
|        |           | aaa = R000 - R128 announcement is given<br>via RAN announcement                                                                                                    |           |

| Prompt | Response | Comment                                                                                                    | Pack/Rel  |
|--------|----------|----------------------------------------------------------------------------------------------------|-----------|
| ANFA   | aaa      | Announcement when CFNA to PC Attendant. Where:                                                                                                    | atan-25.4 |
|        |          | aaa = R000 - R128 announcement is given<br>via RAN announcement                                                                                                    |           |
| ANFB   | aaa      | Announcement when CFB to PC Attendant. Where:                                                                                                    | atan-25.4 |
|        |          | • aaa = R000 - R128 announcement is given via RAN announcement                                                                                                    |           |
| ANNS   | aaa      | Announcement when terminating to night station. Where:                                                                                                    | atan-25.4 |
|        |          | <ul> <li>aaa = R000 - R128 announcement is given<br/>via RAN announcement</li> </ul>                                                                                                    |           |
| ANOF   | aaa      | Announcement on calls overflowed from the PC Attendant queue. Where:                                                                                                    | atan-25.4 |
|        |          | <ul> <li>aaa = R000 - R128 announcement is given<br/>via RAN announcement</li> </ul>                                                                                                    |           |
| ANQU   | (NO) YES | PC Attendant Announcement is given on calls in PC Attendant or night service queue only.                                                                                                    | atan-25.4 |
| ANSR   | aaa      | Announcement when slow answer recall. Where:                                                                                                    | atan-25.4 |
|        |          | <ul> <li>aaa = R000 - R128 announcement is given<br/>via RAN announcement</li> </ul>                                                                                                    |           |
| ANXC   | aaa      | Announcement on calls extended by PC Attendant. Where:                                                                                                    | atan-25.4 |
|        |          | aaa = R000 - R128 announcement is given<br>via RAN announcement                                                                                                    |           |
| AOBT   |          | Agent Observe Tone This cadence repeats the last 8 on/off phases to allow for a special tone burst on the first cycle. For example, a cadence is defined as 3 s on, 3 s off, 1 s on, 3 s off.  After the initial burst, the tone repeats in a 1 s on, 3 s off pattern. In order to repeat the initial 3 s burst, it must be entered as the first and last cycle because the first cycle is not repeated. In this case the cadence is defined | ftc-13    |

| Prompt | Response          | Comment                                                                                                    | Pack/Rel |
|--------|-------------------|----------------------------------------------------------------------------------------------------|----------|
|        |                   | as: 3 s on, 3 s off, 1 s on, 3 s off, 3 s on 3 s off.                                                                                                    |          |
| ARBK   |                   | ACD RGA (Ring Again) Ringback tone                                                                                                    | ftc-13   |
| ART    | 1-63<br><cr></cr> | Access Restriction Table Return to REQ prompt ART remains unchanged Printing of the route category default table occurs                                                                                                    | ftc-10   |
| AWUT   |                   | Automatic Wake Up special error Tone                                                                                                    | mlwu-16  |
| BUSY   |                   | Busy tone                                                                                                    | ftc-13   |
| CAB    | (NO) YES          | M911 Call Abandon on Answer tone                                                                                                    | M911-19  |
| CAMP   |                   | Camp-On tone                                                                                                    | ftc-13   |
| CAST   | (NO)YES           | Centralized Attendant Service Tones Modification to the CAS (Centralized Attendant Service) tone definition. For systems with XCT (NT8D17 Conference/TDS) cards, each feature requires a firmware cadence (XCAD), a software cadence (CNDN) and tone (XTON). Due to the finer resolution of the firmware cadence (5 ms) compared to the software (96/128 ms), you should allow the software cadence to be long enough to cover the full duration of the XCAD. | ftc-13   |
|        |                   | For example, to define a cadence of 0.1 s on, 0.1 s off, 0.1 s on, steady off                                                                                                    |          |
|        |                   | • CDNC0020 0020 0020 0000                                                                                                    |          |
|        |                   | • END OFF                                                                                                    |          |
|        |                   | • SPCL                                                                                                    |          |
|        |                   | The software cadence is then 0.3 s (600 ms). If the software precision is 128 ms, the software cadence is calculated as follows:                                                                                                    |          |
|        |                   | • 600 ms/128 = 4.6 = 5 (rounded up)                                                                                                    |          |
|        |                   | • 128 x 5 = 640                                                                                                    |          |
|        |                   | Entry to on phase = 640/5 = 0128, and to define the cadence enter 0128 to prompt CDNC.                                                                                                    |          |

| Prompt | Response                 | Comment                                                                                                    | Pack/Rel |
|--------|--------------------------|----------------------------------------------------------------------------------------------------|----------|
| CDNC   | XXXX XXXX )              | XXXX                                                                                                    | ftc-14   |
|        |                          | On-off phases for Cadence (ten on-off cycles) Entries 1 through 15 are reserved for ringing cadences. When defining the cadences in MCAD each phase entry is in 5 millisecond increments.  The range for the first phase is 1-9999 increments. The range for the second phase is 0-9999 increments. The default is 0 0 0 0 0 0 0 0 0 0 0 0.  See the the default MCAD Tables on Default Master Cadence (MCAD) tables on page 803. |          |
|        | 0-(16)-255               | MCAD software cadence number                                                                                                    | ftc-14   |
|        | 0-(17)-255               | MCAD software cadence number                                                                                                    |          |
|        | 0-(19)-255<br>0-(18)-255 | MCAD software cadence number (see Note 5) MCAD software cadence number (see Note 5)                                                                                                    |          |
|        | 0-(20)-255               | MCAD software cadence number                                                                                                    |          |
|        | 0-(3)-255                | MCAD software cadence number                                                                                                    |          |
|        | 0-(22)-255               | MCAD software cadence number                                                                                                    |          |
|        | 0-(23)-255               | MCAD software cadence number                                                                                                    |          |
| CDT    |                          | Control Dial Tone                                                                                                    | ftc-13   |
| CFDT   |                          | Call Forward Dial Tone                                                                                                    | ftc-13   |
| CFMW   |                          | Call Forward Message Waiting tone                                                                                                    | ftc-13   |
| CFWT   |                          | Conference Warning Tone (applies only to Small System)                                                                                                    | basic-21 |
| CFSN   | 0-255 0-255              | Call Forward All Calls active<br>First parameter is the MCAD table cadence<br>entry number. Second parameter is the XCT<br>tone code.                                                                                                    | ftc-15   |
| CLN    | 1-31                     | Cadence Length (length of the Camp-On tone burst in 96 or 128 millisecond increments) See TMRK prompt in LD17.                                                                                                    | ftc-9    |

| Prompt | Response                | Comment                                                                                                    | Pack/Rel |
|--------|-------------------------|----------------------------------------------------------------------------------------------------|----------|
| CNT    | (0)-15                  | Count Number of digits outpulsed before dial tone detector reconnection (0 specifies that digit counting is not to be used).                                                                                                    | ftc-12   |
| СОТ    | (0)-63                  | COT, FEX, WAT. These route types is assigned the entered ART when the route is created in LD 16.                                                                                                    |          |
| CPNC   |                         | Camp-On Confirmation tone                                                                                                    | ftc-13   |
| CPOQ   | 0-255 0-255             | Call is being Parked or set is in Off-Hook Queuing state. First parameter is the MCAD table cadence entry number. Second parameter is the XCT tone code.                                                                                                    | ftc-15   |
| CUST   | xx                      | Customer number as defined in LD15                                                                                                    | cust-15  |
| CWT    |                         | Call Waiting Tone                                                                                                    | ftc-13   |
| CYCS   | xxxx                    | On-off Cycles (1 to 5) to be repeated. Default is no repeats.  Prompted when END = REPT                                                                                                    | ftc-14   |
| DBCS   |                         | Distinctive BCS (SL-1 set) ringing                                                                                                    | ftc-13   |
| DCAD   | 0-(2)-255               | Distinctive Cadence 500/2500 and Digital set ringing MCAD cadence number. (See Notes 1 and 3) It is recommended that the cadence used matches the cadence provided for SL-1 sets (prompt DBCS). DCAD is also used for SL-1 sets in systems with XCT (NT8D17 Conference/TDS) cards. | ftc-13   |
| DDGT   | xxxxx<br>X<br><cr></cr> | Dialed digits (1-5 digits)<br>To remove<br>To end                                                                                                    | pnp-15   |
| DENY   | ууу ууу                 | Enter ART number denied to Originating Trunk Connection (OTC)                                                                                                    | ftc-10   |
|        | ALL<br>xALL             | Deny all ARTs to OTC<br>All ART numbers are allowed to OTC                                                                                                    |          |
|        | Xyyy Xyyy<br><cr></cr>  | Enter ART numbers allowed to OTC<br>Return to REQ prompt with no table being<br>stored                                                                                                    |          |

| Prompt | Response          | Comment                                                                                                    | Pack/Rel |
|--------|-------------------|----------------------------------------------------------------------------------------------------|----------|
|        |                   | The ART is removed unless it is used as a default when REQ = OUT. REQ = NEW or OUT is disallowed for RART.                                                                                                    |          |
| DFLT   | 0-31<br><cr></cr> | Default to existing FTC tone table<br>Create tone table without defaulting<br>Prompted when REQ = NEW                                                                                                    | ftc-13   |
| DGTS   | xxxx              | Digits The system waits for dial tone after these additional (1-4) digits.                                                                                                    | ftc-12   |
|        | Xxxxx             | Remove digit sequence from table<br>Return to REQ prompt<br>DGTS prompt repeat until <cr> is pressed.</cr>                                                                                                    |          |
| DI0    |                   | Dial 0 recall tone                                                                                                    | ftc-13   |
| DIAL   |                   | Dial tone                                                                                                    | ftc-13   |
| DID    | (0)-63            | These route types is assigned the entered ART when the route is created in LD 16                                                                                                    |          |
| DNDA   | 0-255 0-255       | Do Not Disturb First parameter is the MCAD table cadence entry number. Second parameter is the XCT tone code.                                                                                                    | ftc-15   |
| DTPn   | (YES) NO          | Dial Tone Post-dial Dial tone detector is to be reconnected immediately after Outgoing Access (OACn).                                                                                                    | ftc-12   |
| EEST   |                   | End-to-End Signaling feedback Tone Indicates that the improved EES tone is used. There is actually no cadence. When using the Enhanced Conference/TDS card, the XCAD prompt is not printed, and the cadence is set to 0 no matter what is entered. | ees-19   |
| END    |                   | End treatment for cadence                                                                                                    | ftc-14   |
|        | REPT<br>ON<br>OFF | Repeating cycles (defined by the CYCS prompt) End cadence on the "on" phase End cadence on the "off" phase                                                                                                    |          |
| ERWT   |                   | Expensive Route Warning Tone                                                                                                    | ftc-13   |

| Prompt | Response  | Comment                                                                                                    | Pack/Rel |
|--------|-----------|----------------------------------------------------------------------------------------------------|----------|
|        |           | When defining the hex codes for this tone, only the code for the frequency/level is required as the cadence is provided by software.  Enter zero for the other values (e.g., TDSH = 0 0 0 xx, XTON = xxx, XCAD = 000).                                                                          |          |
| FFCT   |           | Flexible Feature Code Confirmation Tone<br>This tone allows users of 500/2500 or multi-<br>line telephones to receive a confirmation tone<br>after activating/deactivating the following<br>features:                                                                                           | ffc-15   |
|        |           | Call Forward activate/deactivate                                                                                                    |          |
|        |           | Ring Again deactivate                                                                                                    |          |
|        |           | Store/erase Stored Number Redial                                                                                                    |          |
|        |           | all Automatic Wake Up codes                                                                                                    |          |
|        |           | Speed Call store                                                                                                    |          |
|        |           | any verification code                                                                                                    |          |
| GBCS   |           | Group Call ringing for BCS (SL-1) sets                                                                                                    | grp-13   |
| GCAD   | 0-(1)-255 | Group Call Cadence 500/2500 and Digital set Group Call Ringing Cadence MCAD cadence number It is recommended that the cadence used matches the cadence provided for SL-1 sets (prompt GBCS). GCAD is also used for SL-1 sets in systems with XCT (NT8D17 Conference/TDS) cards.                 | grp-14   |
| HBCS   |           | Held call ringing for BCS (SL-1) sets                                                                                                    | ftc-13   |
| HCAD   | 0-(1)-255 | Held call reminder Cadence 500/2500 and Digital set held call reminder ringing cadence MCAD cadence number It is recommended that the cadence used matches the cadence provided for SL-1 sets (prompt HBCS). HCAD is also used for SL-1 sets in systems with XCT (NT8D17 Conference/TDS) cards. | ftc-13   |
| нсст   | (NO) YES  | Hardware Controlled Cadences and Tones Modification of the hardware (TDS card) controlled cadence tone definitions allowed.                                                                                                    | ftc-13   |

| Prompt | Response     | Comment                                                                                                    | Pack/Rel |
|--------|--------------|----------------------------------------------------------------------------------------------------|----------|
|        |              | For systems with XCT (NT8D17 Conference/TDS) cards, each feature requires a firmware cadence (XCAD) and tone (XTON). For other TDS cards, the tone and cadence is defined by prompt TDSH.                                                                                            |          |
| HLDC   |              | Hold Confirmation tone                                                                                                    | ftc-13   |
| HOWL   |              | Howler tone                                                                                                    | ftc-13   |
| IBCS   |              | Intercom ringing for BCS (SL-1)sets Distinctive Dial Intercom ringing for BCS (SL-1) sets                                                                                                    | ftc-13   |
| ICAD   | 0-(5)-255    | Intercom Cadence 500/2500 and Digital set Dial Intercom Distinctive ringing MCAD cadence number It is recommended that the cadence used matches the cadence provided for SL-1 sets (prompt IBCS). ICAD is also used for SL-1 sets in systems with XCT (NT8D17 Conference/TDS) cards. | ftc-13   |
| ID1    | 256-(768)-10 | 24                                                                                                    | ftc-13   |
|        |              | Inter-Digit 1(P10 interdigit pause in milliseconds)                                                                                                    |          |
| ID2    | 256-(512)-10 | 24                                                                                                    | ftc-13   |
|        |              | Interdigit 2 (P20 interdigit pause in milliseconds)                                                                                                    |          |
| IDD    | 256-1024     | Interdigit DTMF pause in milliseconds<br>Default is 512 if 100 is the response to prompt<br>DTRB in LD 17. Otherwise, the default is<br>384.                                                                                                    | ftc-13   |
| IDE    | 256 - (384)  | EOS interdigital pause in ms. Prompted if DDD package is equipped and PULS = YES.                                                                                                    | ftc-13   |
| ILIN   |              | Nortel Symposium Call Center (NXCC) pending agent Login tone                                                                                                    | nxcc-22  |
| ILOU   |              | Nortel Symposium Call Center (NXCC) pending agent Logout tone                                                                                                    | nxcc-22  |

| Prompt   | Response    | Comment                                                                                                    | Pack/Rel |
|----------|-------------|----------------------------------------------------------------------------------------------------|----------|
| INTU     | •           | Intrusion tone This cadence repeats the last 8 on/off phases to allow for a special tone burst on the first cycle. For example, a cadence is defined as 3 s on, 3 s off, 1 s on, 3 s off. After the initial burst, the tone repeats in a 1 s on, 3 s off pattern. In order to repeat the initial 3 s burst, it must be entered as the first and last cycle because the first cycle is not repeated. In this case the cadence is defined as: 3 s on, 3 s off, 1 s on, 3 s off, 3 s on 3 s off. | ftc-13   |
| LDN      |             | Listed Directory Number tone                                                                                                    | ftc-13   |
| LIMT     |             | Log In Mode Tone for 500/2500 ACD sets This is the tone setting for ACD services to 500/2500 agent sets. You must have Flexible Tones and Cadences (FTC) supported for this feature to function properly.                                                                                                    | bacd-16  |
|          |             | Note:                                                                                                    |          |
|          |             | default values for XTON and XCAD should not be used for A-law configuration.                                                                                                    |          |
| MINT     | (NO) YES    | Allow tones or announcements (NO- tone default values)                                                                                                    | mint-15  |
| MWAN     | 0-255 0-255 | Message Waiting The first parameter is the MCAD table cadence entry number. The second parameter is the XCT tone code.                                                                                                    | ftc-15   |
| MWDT     |             | Message Waiting Dial Tone                                                                                                    | ftc-13   |
| NBCS     |             | Normal BCS (SL-1 set) ringing                                                                                                    | ftc-13   |
| NCAD     | (1)-255     | Normal Cadence 500/2500 and Digital set ringing MCAD cadence number. (Notes 1 and 3) It is recommended that the cadence used matches the cadence provided for SL-1 sets (prompt NBCS). NCAD is also used for SL-1 sets in systems with XCT (NT8D17 Conference/TDS) cards.                                                                                                    | ftc-13   |
| NDR1 BCS |             | Network Distinctive Ring 1 for BCS (SL-1) sets                                                                                                    | ftc-16   |

| Prompt   | Response | Comment                                                                                                    | Pack/Rel |
|----------|----------|----------------------------------------------------------------------------------------------------|----------|
| NDR1 PBX |          | Network Distinctive Ring 1 cadence for PBX sets                                                                                                    | ftc-16   |
|          | 0-255    | 500/2500 and Digital set Network Distinctive Ringing cadence 1 MCAD cadence number. It is recommended that the cadence used matches the cadence provided for SL-1 sets (prompt NDR1 BCS). NDR1 PBX is also used for SL-1 sets in systems with XCT (NT8D17 Conference/TDS) cards. |          |
| NDR2 BCS |          | Network Distinctive Ring 2 for BCS (SL-1) sets                                                                                                    | ftc-16   |
| NDR2 PBX |          | Network Distinctive Ring 2 cadence for PBX sets                                                                                                    | ftc-16   |
|          | 0-255    | 500/2500 and Digital set Network Distinctive Ringing cadence 2 MCAD cadence number. It is recommended that the cadence used matches the cadence provided for SL-1 sets (prompt NDR2 BCS). NDR2 PBX is also used for SL-1 sets in systems with XCT (NT8D17 Conference/TDS) cards. |          |
| NDR3 BCS |          | Network Distinctive Ring 3 for BCS (SL-1) sets                                                                                                    | ftc-16   |
| NDR3 PBX |          | Network Distinctive Ring 3 cadence for PBX sets                                                                                                    | ftc-16   |
|          | 0-255    | 500/2500 and Digital set Network Distinctive Ringing cadence 3 MCAD cadence number. It is recommended that the cadence used matches the cadence provided for SL-1 sets (prompt NDR3 BCS). NDR3 PBX is also used for SL-1 sets in systems with XCT (NT8D17 Conference/TDS) cards. |          |
| NDR4 BCS |          | Network Distinctive Ring 4 for BCS (SL-1) sets                                                                                                    | ftc-16   |
| NDR4 PBX |          | Network Distinctive Ring 4 cadence for PBX sets                                                                                                    | ftc-16   |
|          | 0-255    | 500/2500 and Digital set Network Distinctive Ringing cadence 4 MCAD cadence number It is recommended that the cadence used matches the cadence provided for SL-1 sets (prompt NDR4 BCS). NDR4 PBX is also used                                                                   |          |

| Prompt | Response  | Comment                                                                                                    | Pack/Rel  |
|--------|-----------|----------------------------------------------------------------------------------------------------|-----------|
|        |           | for SL-1 sets in systems with XCT (NT8D17 Conference/TDS) cards.                                                                                                    |           |
| NIPR   | (NO) YES  | Nightstation announcement priority. If NIPR is set to YES, ANNS is given for each call to the nightstation.                                                                                                    | atan-25.4 |
| NRMT   |           | Not Ready (NRDY) Mode Tone for ACD sets This is the tone setting for the NRDY function within ACD services to 500/2500 agent sets. You must have Flexible Tones and Cadences supported for this feature to function properly.                                                                                                    | bacd-16   |
| OACn   | xxxx      | Outgoing Access Code (1-4 digits) Where: n = ACNO response                                                                                                    | ftc-12    |
|        | Xxxxx     | Remove OACn                                                                                                    |           |
| OBKT   |           | Observe Blocking Tone                                                                                                    | ftc-13    |
| OHQ    |           | Off-Hook Queuing tone                                                                                                    | ftc-13    |
| ОТН    | (0)-63    | Other (ADM, DIC, MDM, PAG, RCD) These route types is assigned the entered ART when the route is created in LD 16.                                                                                                    | ftc-10    |
|        | <cr></cr> | Return to REQ prompt.                                                                                                    |           |
| OVFL   |           | Overflow tone                                                                                                    | ftc-13    |
| OVRD   |           | Override tone This cadence repeats the last 8 on/off phases to allow for a special tone burst on the first cycle. For example, a cadence is defined as 3 s on, 3 s off, 1 s on, 3 s off. After the initial burst, the tone repeats in a 1 s on, 3 s off pattern. In order to repeat the initial 3 s burst, it must be entered as the first and last cycle because the first cycle is not repeated. In this case the cadence is defined as: 3 s on, 3 s off, 1 s on, 3 s off, 3 s on 3 s off. | ftc-13    |
| P10    |           | Codes for make/break ratio for 10 pps.  Other make/break ratio (Prompt S10P in LD97)                                                                                                    | ftc-13    |

| Prompt | Response                 | Comment                                                                                                    | Pack/Rel |
|--------|--------------------------|----------------------------------------------------------------------------------------------------|----------|
|        |                          | North American make/break ratio (Prompt S10P in LD97)<br>(See also CLS P10 in LD 14)                                                                                                    |          |
| PATI   |                          | Patience tone multi-party operations                                                                                                    | frta-21  |
| PBCS   |                          | Recall or Misoperation ringing for BCS (SL-1) sets (default is SL-1 ringing tone TDS code)                                                                                                    | ftc-12   |
| PCAD   | 0-255                    | Recall or Misoperation Cadence 500/2500 and Digital set Recall or Misoperation ringing cadence MCAD cadence number It is recommended that the cadence used matches the cadence provided for SL-1 sets (prompt PBCS). PCAD is also used for SL-1 sets in systems with XCT (NT8D17 Conference/TDS) cards. | ftc-12   |
| PCWT   |                          | Precedence Call Waiting Tone When defining the TDS hex codes for this tone, only the code for the frequency/level is required as the cadence is provided by software. Enter zero for the other values (e.g., 0 0 0 xx).                                                                                 | ftc-13   |
| PNNC   |                          | Process Notification for Networked Calls tone                                                                                                    | mfc-24   |
| PRBK   |                          | Precedence Ringback tone                                                                                                    | ftc-13   |
| PREM   |                          | Preemption tone                                                                                                    | ftc-13   |
| PULS   | (NO) YES                 | Pulse timers are to be changed                                                                                                    | ftc-13   |
| RBCS   |                          | Call Park Recall ringing for BCS (SL-1) sets                                                                                                    | ftc-14   |
| RCAD   | 0-(1)-255                | Recall Cadence<br>500/2500 and digital set Call Park recall<br>ringing cadence MCAD cadence number.<br>RCAD is also used for SL-1 sets in systems<br>with XCT (NT8D17 Conference/TDS) cards.                                                                                                    | ftc-14   |
| REQ    | CHG<br>END<br>NEW<br>OUT | Request Change existing data block Exit Overlay program Add new data block to the system Remove data block                                                                                                    | ftc-13   |

| Prompt | Response      | Comment                                                                                                    | Pack/Rel |
|--------|---------------|----------------------------------------------------------------------------------------------------|----------|
|        | PRT           | Print data block                                                                                                    |          |
| RGAB   | 0-255 0-255   | Station Dialed Busy (calling party allowed to apply Ring Again) The first parameter is the MCAD table cadence entry number. The second parameter is the XCT tone code.                         | ftc-15   |
| RGAR   | 0-255 0-255   | Ring Again is applied by another set<br>The first parameter is the MCAD table<br>cadence entry number. The second<br>parameter is the XCT tone code.                                           | ftc-15   |
| RGBK   |               | Ringback tone                                                                                                    | ftc-13   |
| RING   | (NO) YES      | Change the Ringing feature definitions<br>For systems with NT8D17 Conference/TDS<br>cards, all telephones share the same ringing<br>cadence. SL-1 telephones require an<br>NT8D17 tone (XTON). | ftc-13   |
| ROUT   | (0)-127       | Route                                                                                                    | ftc-10   |
|        | <cr></cr>     | Print routes with non-zero ART numbers, along with the ART number. Return to REQ prompt.  REQ = NEW or OUT is disallowed for RCDT                                                              |          |
| RPAW   | x xx xx xx    | Radio Paging Warning tone                                                                                                    | ftc-15   |
| RPCT   | 0-255 0-255   | Confirmation Tone Replaced by an announcement The first parameter is the MCAD table cadence entry number. The second parameter is the XCT tone code.                                           | ftc-15   |
| RVDL   |               | Reverse Dial format                                                                                                    | ftc-10   |
|        | (0)<br>1<br>2 | No Reverse Dial format<br>Reverse Dial format 1<br>Reverse Dial format 2                                                                                                    |          |
| SCCT   | (NO) YES      | Software Controlled Cadences and Tones<br>Modification of the Software Controlled<br>Cadence Tone definitions allowed                                                                          | ftc-13   |
| SPCL   |               | Special dial tone Only the code for the frequency/level is required as the cadence is provided by software. Enter 0 for the other                                                              | ftc-13   |

| Prompt | Response    | Comment                                                                                                    | Pack/Rel  |
|--------|-------------|----------------------------------------------------------------------------------------------------|-----------|
|        |             | values (e.g., TDSH = 0 0 0 xx, XTON = xxx, XCAD = 000).                                                                    |           |
| SRC    | (NO) YES    | Source tones (SRC1 through SRC8) are required. Eight intercept Source tones can be defined.                                | ftc-13    |
|        |             | These tones are entered in LD 15 in response to the various intercept treatment prompts.                                   |           |
| SRC1   |             | Source tone 1 Prompts and default values for TDSH, XTON and XCAD are the same for all SRC1 through SRC8 prompts.           | ftc-13    |
| SRC2   |             | Source tone 2                                                                                                    | ftc-13    |
| SRC3   |             | Source tone 3                                                                                                    | ftc-13    |
| SRC4   |             | Source tone 4                                                                                                    | ftc-13    |
| SRC5   |             | Source tone 5                                                                                                    | ftc-13    |
| SRC6   |             | Source tone 6                                                                                                    | ftc-13    |
| SRC7   |             | Source tone 7                                                                                                    | ftc-13    |
| SRC8   |             | Source tone 8                                                                                                    | ftc-13    |
| SRT    |             | Set Relocation Tone                                                                                                    | ftc-13    |
| SSLK   | 0-255 0-255 | Set Status Lockout<br>First parameter is the MCAD table cadence<br>entry number. Second parameter is the XCT<br>tone code. | ftc-13    |
| SURV   |             | Flexible Survivable Dial Tone                                                                                              | ip-25.4   |
| TABL   | 0-31        | FTC Table number To associate a FTC table with a trunk route, enter the table number in response to prompt TTBL in LD 16.  | ftc-13    |
|        | <cr></cr>   | Prints all tables                                                                                                    |           |
| TBL    | 0-31        | Announcement table number.                                                                                                 | atan-25.4 |

| Prompt    | Response                   | Comment                                                                                                    | Pack/Rel  |
|-----------|----------------------------|----------------------------------------------------------------------------------------------------|-----------|
| TDSH      | i bb c tt                  | Hexadecimal code for TDS. Internal/<br>External, burst, cadence and tone (See Note<br>2)                                                              | ftc-14    |
|           |                            | The default value of a TDSH prompt changes according to the tone-type prompt (e.g. NBCS, IBCS, HOWL, etc.) which precedes it.                         |           |
| TEST      |                            | Test tone                                                                                                    | ftc-13    |
| TIE       | (0)-63                     | CAA, CAM, CSA, TIE These route types is assigned the entered ART when the route is created in LD16.                                                   |           |
| TLP       |                            | Tone to Last Party                                                                                                    |           |
| TLPT TMAT | (0)-30                     | Tone to Last Party Timer in seconds. No tone                                                                                                    |           |
|           |                            | = 0.<br>Telephone Messaging Alert Tone                                                                                                    | ftc-13    |
| TMOT      |                            | Telephone Messaging OK Tone                                                                                                    | ftc-13    |
| TONE      |                            | Tone to be provide after the dialed digits.                                                                                                    | pnp-15    |
|           | (DIAL)<br>SPDT<br>SRC-SRC8 | Dial tone<br>Special Dial Tone<br>Source tones 1-8 (Valid if FTC package [125]<br>is equipped)                                                        |           |
| TONES     | ttt ttt                    | NT8D17 tones (0-255) to be used with each phase of the cadence.  Default is no tones (0 0 0 0 0). Default  Firmware Cadence (FCAD) tables on page 804 | ftc-14    |
| TSUT      |                            | Telephone Status Update Tone                                                                                                    | ftc-13    |
| TYPE      |                            | Type of data block                                                                                                    | ftc-13    |
|           | AANN                       | PC Attendant Announcement data block                                                                                                    | atan-25.4 |
|           | DTAD                       | Special Dial tone After Dialed number data block                                                                                                    |           |
|           | FCAD                       | Firmware Cadence data block                                                                                                    | ftc-15    |
|           | FDTD                       | Flexible Dial Tone Detection data block                                                                                                    |           |
|           | FTC                        | Flexible Tones and Cadences data block                                                                                                    | ftc-13    |

| Prompt | Response  | Comment                                                                                                    | Pack/Rel |
|--------|-----------|----------------------------------------------------------------------------------------------------|----------|
|        | MCAD      | Master Cadence data block                                                                                                    | ftc-14   |
|        | RART      | Route Access Restriction Table data block REQ = NEW or OUT is disallowed for RART.                                                                                                    |          |
|        | RCDT      | Route Category Default Table data block REQ = NEW or OUT is disallowed for RCDT.                                                                                                    |          |
|        | TBAR      | Trunk Barring data block                                                                                                    |          |
| USER   | (NO) YES  | Print Users of this table and tone table values (tone table value only) Prompted when REQ = PRT                                                                                          | ftc-13   |
| WCAD   | 0-225     | Cadence number in the Firmware Cadence table (FCAD) Cadence number 0 is reserved for continuous tone and is not changeable.                                                              | ftc-14   |
| WTON   | (NO) YES  | Define tones associated with the cadence. Prompted for systems equipped with Conference /TDS / MF Sender cards.                                                                          | ftc-14   |
| XCAD   | 0-(2)-255 | XCT (NT8D17 Conference/TDS) Cadence number (FCAD cadence number) The default range of a XCAD prompt changes according to the tone-type prompt (e.g. DBCS, HOWL, etc.) which precedes it. | ftc-19   |
| XTON   | 0-(2)-255 | XCT (NT8D17 Conference/TDS) Tone code                                                                                                    | ftc-19   |

LD 56: Flexible Tones and Cadences

# **Chapter 34: LD 57: Flexible Feature Codes**

Overlay program 57 allows the implementation and administration of the Flexible Feature Codes (FFC) software and hardware.

Up to 99 user access codes can be entered at a time for one or more different codes. After entering 99 user access codes, SCH8891 is output.

If the Directory Number Expansion (DNXP) package 150 is equipped, up to 7 digits are allowed for Flexible Feature Codes. Otherwise, a maximum of 4 digits can be entered.

### **Prompts and responses**

| Prompt      | Response     | Comment                                                                                        |
|-------------|--------------|------------------------------------------------------------------------------------------------|
| REQ         | aaa          | Request                                                                                        |
| TYPE        | FFC          | Type of data block                                                                             |
| CUST        | xx           | Customer number associated with this function                                                  |
| FFCT        | (NO) YES     | Flexible Feature Confirmation Tone                                                             |
| CEPT - REP* | (NO) YES 0-9 | Conference European Des Postes Tel defaults<br>Replacement for the * in the CEPT default codes |
| ALL         | (NO) YES     | Remove all Flexible Feature Codes (only prompted when REQ = OUT).                              |
| - CODE      | aaaa         | Specific Flexible Feature Code mnemonic to remove (only prompted when ALL = NO).               |
| - ADMN      | ADMN xxxx    | Set-based Administration sequence code Enter Flexible Feature Code                             |
| - AFTO      | AFTO xxxx    | DSN Flash Precedence code Enter Flexible Feature Code                                          |
| - AREM      | AREM xxxx    | Automatic Set Removal code Enter Flexible Feature Code                                         |
| - ASRC      | ASRC xxxx    | Automatic Set Relocation code Enter Flexible Feature Code                                      |
| - ATDA      | ATDA xxxx    | Autodial Activated Enter Flexible Feature Code                                                 |
| - ATDD      | ATDD xxxx    | Autodial Deactivated code Enter Flexible Feature Code                                          |

| Prompt | Response  | Comment                                                                 |
|--------|-----------|-------------------------------------------------------------------------|
| - ATVF | ATVF xxxx | DSN Immedicate Precedence code Enter Flexible Feature Code              |
| - ATVM | ATVM xxxx | DSN Priority Precedence code Enter Flexible Feature Code                |
| - ATVP | ATVP xxxx | DSN Flash Override Precedence code Enter Flexible Feature Code          |
| - AUTH | AUTH xxxx | Authorization code Enter Flexible Feature Code                          |
| - AVNR | AVNR xxx  | DSN Routine Call code Enter Flexible Feature Code.<br>Where xxx = 0-999 |
| - AWUA | AWUA xxxx | Automatic Wake Up Activate code Enter Flexible Feature Code             |
| - AWUD | AWUD xxxx | Automatic Wake Up Deactivate code Enter Flexible Feature Code           |
| - AWUV | AWUV xxxx | Automatic Wake Up Verify code Enter Flexible Feature Code               |
| - BNRA | BNRA xxxx | Busy Number Redial code Enter Flexible Feature Code                     |
| - BNRD | BNRD xxxx | Busy Number Redial Deactivate code Enter Flexible Feature Code          |
| - CCFA | CCFA xxxx | Customer Call Forward code Enter Flexible Feature Code                  |
| - CCFD | CCFD xxxx | Customer Call Forward Deactivate code Enter Flexible Feature Code       |
| - CDRC | CDRC xxxx | CDR Charge Account code Enter Flexible Feature Code                     |
| - CFDD | CFDD xxxx | Call forward destination deactivation Enter Flexible Feature Code       |
| - CFHO | CFHO xxxx | Call Forward/HUNT Override via FFC code Enter Flexible Feature Code     |
| - CFWA | CFWA xxxx | Call Forward All Calls Activate code Enter Flexible Feature Code        |
| - CFWD | CFWD xxxx | Call Forward All Calls Deactivate code Enter Flexible Feature Code      |
| - CFWV | CFWV xxxx | Call Forward All Calls Verify code Enter Flexible Feature Code          |
| - COND | COND xxxx | Conference Diagnostics code Enter Flexible Feature Code                 |
| - CPAC | CPAC xxxx | Call Park Access Code Enter Flexible Feature Code                       |

| Prompt | Response           | Comment                                                                              |
|--------|--------------------|--------------------------------------------------------------------------------------|
| - CPP  | CPP xxxx           | Calling Party Privacy code Enter Flexible Feature Code                               |
| - CPPO | CPPO (*82)<br>xxxx | Calling Party Privacy Override code Enter Flexible Feature Code                      |
| - CPRK | CPRK xxxx          | Call Park code Enter Flexible Feature Code                                           |
| - CSHF | CSHF xxxx          | Centrex Switchhook Flash code Enter Flexible Feature Code                            |
| - CWGA | CWGA xxxx          | Call Waiting Activated code Enter Flexible Feature Code                              |
| - CWGD | CWGD xxxx          | Call Waiting Deactivated code Enter Flexible Feature Code                            |
| - C6DS | C6DS xxxx          | Six-Party Conference code Enter Flexible Feature Code                                |
| - DEAF | DEAF xxxx          | Deactivate Feature code Enter Flexible Feature Code                                  |
| - DPVS | DPVS xxxx          | Data Port Verification code Enter Flexible Feature Code                              |
| - ELKA | ELKA xxxx          | Electronic Lock Activate code Enter Flexible Feature Code                            |
| - ELKD | ELKD xxxx          | Electronic Lock Deactivate code Enter Flexible Feature Code                          |
| - EOVR | EOVR xxxx          | Enhanced Override code Enter Flexible Feature Code                                   |
| - FDIS | FDIS xxxx          | Forced Disconnect code Enter Forced Disconnect code                                  |
| - GHTA | GHTA xxxx          | Group Hunt Termination Allowed code Enter Flexible Feature Code                      |
| - GHTD | GHTD xxxx          | Group Hunt Termination Disallowed code Enter Flexible Feature Code                   |
| - GRPF | GRPF xxxx          | Group Call code Enter Flexible Feature Code                                          |
| GRCL   | xxxx               | Group Call List number (configured in LD18).                                         |
| - HIDN | HIDN xxxx          | Hospitality Identification (Hospitality Management) code Enter Flexible Feature Code |
| - HOLD | HOLD xxxx          | Permanent Hold code Enter Flexible Feature Code                                      |
| - ICFA | ICFA xxxx          | Internal Call Forward Activate code Enter Flexible Feature Code                      |
| - ICFD | ICFD xxxx          | Internal Call Forward Deactivate code Enter Flexible Feature Code                    |

| Prompt      | Response  | Comment                                                                                                    |
|-------------|-----------|----------------------------------------------------------------------------------------------------|
| - ICFV      | ICFV xxxx | Internal Call Forward Verify code Enter Flexible Feature Code                                                                           |
| - INST      | INST xxxx | Set based administration Installer code Enter Flexible Feature Code                                                                     |
| - HREL      | HREL xxxx | Hospitality Relocation (Hospitality Management) code<br>Enter Flexible Feature Code                                                     |
| - ICPA      | ICPA xxxx | Intercept Computer Interface Activate code Enter Flexible Feature Code                                                                  |
| - ICPD      | ICPD xxxx | Intercept Computer Interface Deactivate code Enter Flexible Feature Code                                                                |
| - ICPO      | ICPO xxxx | Intercept Computer Interface Override code Enter Flexible Feature Code                                                                  |
| - ICPP      | ICPP xxxx | Intercept Computer Interface Print code Enter Flexible Feature Code                                                                     |
| - IMS       | IMS xxxx  | Integrated Message System access code Enter Flexible Feature Code                                                                       |
| - ITXX RTXX | XXXX XXXX | For "1xx' Special Services (up to 4 digits) CO route number for the "1xx" service                                                       |
| - LILO      | LILO xxxx | Log In-Log Out for 500/2500 ACD sets code Enter Flexible Feature Code                                                                   |
| - MCAN      | MCAN xxxx | Cancel a Transfer or Conference from a mobile phone.<br>Enter Flexible Feature Code<br>Mobile Extension package (412) must be equipped. |
| - MCFA      | MCFA xxxx | Activate a Conference from a mobile phone. Enter Flexible Feature Code.  Mobile Extension package (412) must be equipped.               |
| - MCOM      | MCON xxxx | Complete a Conference or Transfer from a mobile phone. Enter Flexible Feature Code.  Mobile Extension package (412) must be equipped.   |
| - MLIO      | MLIO xxxx | Multi-Language I O code Enter Flexible Feature Code                                                                                     |
| - MNT       | MNT xxxx  | Enter set-based Maintenance sequence code Enter Flexible Feature Code                                                                   |
| - MNTC      | MNTC xxxx | Maintenance Access code Enter Flexible Feature Code                                                                                     |
| - MSBA      | MSBA xxxx | Make Set Busy Activated code Enter Flexible Feature Code                                                                                |
| - MSBD      | MSBD xxxx | Make Set Busy Deactivated code Enter Flexible Feature Code                                                                              |

| Duament | Despess   | Commant                                                                                                    |
|---------|-----------|----------------------------------------------------------------------------------------------------|
| Prompt  | Response  | Comment                                                                                                    |
| - MTGL  | MTGL xxxx | Enables a mobile phone use to toggle between the two parties in a Conference or Transfer. Enter Flexible Feature Code.  Mobile Extension package (412) must be equipped. |
| - MTRC  | MTRC xxxx | Malicious Call Trace code Enter Flexible Feature Code                                                                                                    |
| - MTRN  | MTRN xxxx | Activate the Mobile Extension transfer feature. Enter Flexible Feature Code.  Mobile Extension package (412) must be equipped.                                           |
| - MWRA  | MWRA xxxx | Repeat Multiple Wake Up Activated code Enter Flexible Feature Code                                                                                                    |
| - MWUA  | MWUA xxxx | Multiple Wake Up Activated code Enter Flexible Feature Code                                                                                                    |
| - MWUD  | MWUD xxxx | Multiple Wake Up Deactivated code Enter Flexible Feature Code                                                                                                    |
| - NRDY  | NRDY xxxx | Not Ready Activation/Deactivation for 500/2500 ACD sets code<br>Enter Flexible Feature Code                                                                              |
| - OVRD  | OVRD xxxx | Override and Priority Override code Enter Flexible Feature Code                                                                                                    |
| - OCBA  | OCBA xxxx | Outgoing Call Barring feature code Enter Flexible Feature Code                                                                                                    |
| - OCBD  | OCBD xxxx | Outgoing Call Barring Deactivate code Enter Flexible Feature Code                                                                                                    |
| - OCBV  | OCBV xxxx | Verify the Outgoing Call Barring feature code Enter Flexible Feature Code                                                                                                |
| - PCAA  | PCAA xxxx | Personal Call Assistant Activate code Enter Flexible Feature Code                                                                                                    |
| - PCAD  | PCAD xxxx | Personal Call Assistant Deactivate code Enter Flexible Feature Code                                                                                                    |
| - PCAV  | PCAV xxxx | Personal Call Assistant Verify code Enter Flexible Feature Code                                                                                                    |
| - PGAP  | PGAP xxxx | Answer Parallel Paging code Enter Flexible Feature Code                                                                                                    |
| - PGIP  | PGIP xxxx | Initiate Parallel Paging code Enter Flexible Feature Code                                                                                                    |
| - PGSP  | PGSP xxxx | Initiate Serial Paging code Enter Flexible Feature Code                                                                                                    |
| - PLDN  | PLDN xxxx | Pilot DN code Enter Flexible Feature Code                                                                                                    |

| Prompt                        | Response                       | Comment                                                                                                    |
|-------------------------------|--------------------------------|----------------------------------------------------------------------------------------------------|
| USE LSNO<br>HTYP<br>CFWI MQUE | aaaa nnnn aaa<br>(NO) YES aaaa | Use (aaaa = GPHT, SCLU, or SCLC) List Number<br>Hunting Type (aaa = (LIN) or RRB) Call Forward All<br>Calls have priority over Group Hunting Limit to calls<br>Queued against pilot DN (aaa = (ALL), 0, 1, or ACTM) |
| - PONW                        | PONW xxxx                      | Priority Override Network Wide Enter Flexible Feature Code                                                                                                    |
| - PUDN                        | PUDN xxxx                      | Pick Up DN code Enter Flexible Feature Code                                                                                                    |
| - PUGR                        | PUGR xxxx                      | Pick Up Group code Enter Flexible Feature Code                                                                                                    |
| - PURN                        | PURN xxxx                      | Pick Up Ringing Number code Enter Flexible Feature Code                                                                                                    |
| - RCFA                        | RCFA xxxx                      | Remote Call Forward Activate code Enter Flexible Feature Code                                                                                                    |
| - RCFD                        | RCFD xxxx                      | Remote Call Forward Deactivate code Enter Flexible Feature Code                                                                                                    |
| - RCFV                        | RCFV xxxx                      | Remote Call Forward Verify code Enter Flexible Feature Code                                                                                                    |
| - RDLN                        | RDLN xxxx                      | Redial Last Number code Enter Flexible Feature Code                                                                                                    |
| - RDNE                        | RDNE xxxx                      | Redial Number Erase code Enter Flexible Feature Code                                                                                                    |
| - RDSN                        | RDSN xxxx                      | Redial Saved Number code Enter Flexible Feature Code                                                                                                    |
| - RDST                        | RDST xxxx                      | Redial Store code Enter Flexible Feature Code                                                                                                    |
| - RGAA                        | RGAA xxxx                      | Ring Again Activate code Enter Flexible Feature Code                                                                                                    |
| - RGAD                        | RGAD xxxx                      | Ring Again Deactivate code Enter Flexible Feature Code                                                                                                    |
| - RGAV                        | RGAV xxxx                      | Ring Again Verify code Enter Flexible Feature Code                                                                                                    |
| - RMST                        | RMST xxxx                      | Room Status code Enter Flexible Feature Code                                                                                                    |
| - RPAN                        | RPAN xxxx                      | Radio Paging Answer call code Enter Flexible Feature Code                                                                                                    |
| - RPAX                        | RPAX xxxx                      | Radio Paging Access code Enter Flexible Feature Code                                                                                                    |
| - SADS                        | SADS xxxx                      | SAR Disable code Enter Flexible Feature Code                                                                                                    |
| - SAEN                        | SAEN xxxx                      | SAR Enable code Enter Flexible Feature Code                                                                                                    |
| - SALK                        | SALK xxxx                      | SAR Lock code Enter Flexible Feature Code                                                                                                    |
| - SAUN                        | SAUN xxxx                      | SAR Unlock code Enter Flexible Feature Code                                                                                                    |
| - SCPC                        | SCPC xxxx                      | Station Control Password Change code Enter Flexible Feature Code                                                                                                    |

| Prompt | Response  | Comment                                                                |
|--------|-----------|------------------------------------------------------------------------|
| - SFAC | SFAC xxxx | Secretarial Filtering Access code Enter Flexible Feature Code          |
| - SPCC | SPCC xxxx | Speed Call Controller code Enter Flexible Feature Code                 |
| - SPCE | SPCE xxxx | Speed Call Erase code Enter Flexible Feature Code                      |
| - SPCU | SPCU xxxx | Speed Call User code Enter Flexible Feature Code                       |
| - SSPU | SSPU xxxx | System Speed Call User code Enter Flexible Feature Code                |
| - TFAS | TFAS xxxx | Trunk Answer From Any Station code Enter Flexible Feature Code         |
| - TNDN | TNDN xxxx | Enter the DN-to-TN conversion utility code Enter Flexible Feature Code |
| - TRMD | TRMD xxxx | Terminal Diagnostics code Enter Flexible Feature Code                  |
| - TRVS | TRVS xxxx | Trunk Verification code Enter Flexible Feature Code                    |
| - USER | USER xxxx | Set based administration User code Enter Flexible Feature Code         |
| - USCR | USCR xxxx | User Selectable Call Redirection code Enter Flexible Feature Code      |
| - USTA | USTA xxxx | User Status code Enter Flexible Feature Code                           |
| - VTLF | VTLF xxxx | Virtual Office Terminal Logoff Enter Flexible Feature Code             |
| - VTLN | VTLN xxxx | Virtual Terminal Login Enter Flexible Feature Code                     |

# Alphabetical list of prompts

| Prompt | Response | Comment                                                                                                    | Pack/Rel |
|--------|----------|----------------------------------------------------------------------------------------------------|----------|
| ADMN   | xxxx     | Enter set-based administration sequence (used to configure trunks)                                                                                                    | supp-16  |
| ALL    | (NO) YES | Remove all Flexible Feature Codes Prompted when REQ = OUT. Choose default (NO) if removing individual Flexible Feature Codes. Enter the selected code at the CODE prompt and the actual Flexible | ffc-15   |

| Prompt | Response    | Comment                                                                                                    | Pack/Rel     |
|--------|-------------|----------------------------------------------------------------------------------------------------|--------------|
|        |             | Feature Code when the Flexible Feature Code is displayed.                                                                                                    |              |
| AREM   | xxxx        | Automatic Set Removal code                                                                                                    | supp-16      |
| ASRC   | xxxx        | Automatic Set Relocation Code                                                                                                    | sr-15        |
| ATDA   | xxxx        | Autodial Activated                                                                                                    | ffc-20       |
| ATDD   | xxxx        | Autodial Deactivated                                                                                                    | ffc-20       |
| AUTH   | xxxx        | Authorization code                                                                                                    | baut-15      |
| AWUA   | xxxx        | Auto Wake Up Activate code                                                                                                    | awu-15       |
| AWUD   | xxxx        | Auto Wake Up Deactivate code                                                                                                    | awu-15       |
| AWUV   | xxxx        | Auto Wake Up Verify                                                                                                    | awu-15       |
| BNRA   | xxxx        | Activate the Busy Number Redial feature                                                                                                    | ffc-21       |
| BNRD   | xxxx        | Deactivate the Busy Number Redial feature                                                                                                    | ffc-21       |
| C6DS   | xxxx        | Six-Party Conference code                                                                                                    | awu-15       |
| CCFA   | xxxx        | Activate the Customer Call Forward feature                                                                                                    | ffc-21       |
| CCFD   | xxxx        | Deactivate the Customer Call Forward feature                                                                                                    | ffc-21       |
| CDRC   | xxxx        | CDR Charge Account code                                                                                                    | chg-15       |
| CEPT   | (NO) YES    | Conference European Des Postes Tel defaults are to be used. CEPT is prompted when REQ = NEW. If CEPT = YES, then all CEPT defaults is set up. The default value for CPP is *67 if Calling Party Privacy (CPP) package 301 is equipped. | basic-15     |
| CFBA   | (NO)<br>YES | Call Forward Busy Activated Call Forward to attendant                                                                                                    | pldn-15      |
| CFDD   |             | Call forward destination deactivation code                                                                                                    | chffc ffc-22 |
| CFHO   | xxxx        | Call Forward/HUNT Override via FFC                                                                                                    | optf-15      |
| CFWA   | xxxx        | Call Forward All Calls Activate code                                                                                                    | optf-15      |

| Prompt | Response    | Comment                                                                                                    | Pack/Rel |
|--------|-------------|----------------------------------------------------------------------------------------------------|----------|
| CFWD   | xxxx        | Call Forward All Calls Deactivate code                                                                                                    | optf-15  |
| CFWI   |             | Call Forward All Calls have priority over Group Hunting                                                                                                    | optf-15  |
|        | (NO)<br>YES | Skip idle station with CFW active<br>Terminate on idle station with CFW active<br>Prompted when USE = GPHT                                                                                                    |          |
| CFWV   | xxxx        | Call Forward All Calls Verify code                                                                                                    | optf-15  |
| CODE   | aaaa        | Specific Flexible Feature Code (FFC) type. Where aaaa = mnemonic of FFC type to be changed. (e.g., AUTH, CPP, etc.) Two actions are required to change a specific FFC:                                                                                                    | ffc-15   |
|        |             | <ol> <li>Enter the mnemonic of the FFC to be<br/>changed and then enter <cr>.</cr></li> <li>The mnemonic of the FFC is presented.</li> </ol>                                                                                                    |          |
|        |             | 2. enter the desired numeric value for the FFC                                                                                                    |          |
|        |             | The Flexible Feature Code can be up to 4 digits, or up to 7 digits when Directory Number Expansion (DNXP) package (150) is equipped. CODE is prompted when ALL = NO. Example: to change the Flexible Feature Code for Call Park to 88, respond to CODE as follows: Prompt Response CODE CPRK <cr> CPRK &lt;88CR&gt; CODE <cr> (No further prompts, return to REQ)</cr></cr> |          |
|        | FDIS        | Forced Disconnect.                                                                                                    |          |
|        | PONW        | Priority Override/Breakin Network wide code.                                                                                                    |          |
|        | <cr></cr>   | No further prompts, return to REQ.                                                                                                    |          |
| COND   | xxxx        | Conference Diagnostics code                                                                                                    | basic-15 |
| CPAC   | xxxx        | Call Park Access Code                                                                                                    | cpk-15   |
| CPP    | xxxx        | Calling Party Privacy                                                                                                    | cpp-21   |
| CPPO   | (*82) xxxx  | Calling Party Privacy Override code                                                                                                    | cpp-23   |
| CPRK   | xxxx        | Call Park code                                                                                                    | cpk-15   |

| Prompt | Response | Comment                                                                                                    | Pack/Rel  |
|--------|----------|----------------------------------------------------------------------------------------------------|-----------|
| CSHF   | xxxx     | Centrex Switchhook Flash code                                                                                                    | thf-15    |
| CUST   | xx       | Customer number associated with this function as defined in LD 15                                                                                                    | cust-15   |
| CWGA   | xxxx     | Call Waiting Activated                                                                                                    | ffc-20    |
| CWGD   | xxxx     | Call Waiting Deactivated                                                                                                    | ffc-20    |
| DEAF   | xxxx     | Deactivate Feature (deactivates RDLN, RGA, CFW, GHD and SNA codes. Same operation as ATDD, CFWD, MSBD, CWGD and RGAD                                                                | optf-15   |
| DPVS   | xxxx     | Data port verifications code                                                                                                    | basic-15  |
| ELKA   | xxxx     | Electronic Lock Activate code                                                                                                    | basic-15  |
| ELKD   | xxxx     | Electronic Lock Deactivate code                                                                                                    | basic-15  |
| EOVR   | xxxx     | Enhanced Override (manual Forced Camp-On followed by Priority Override)                                                                                                    | povr-20   |
| FDIS   | xxxx     | Force Disconnect code.                                                                                                    | ponw-25.4 |
| FFCT   | (NO) YES | Flexible Feature Confirmation Tone This tone allows users of 500/2500 or multi-line telephones to receive a confirmation tone after activating/deactivating the following features: | ffc-15    |
|        |          | Call Forward activate, deactivate                                                                                                    |           |
|        |          | Ring Again deactivate                                                                                                    |           |
|        |          | Store/erase Stored Number Redial                                                                                                    |           |
|        |          | all Automatic Wake Up codes                                                                                                    |           |
|        |          | Speed Call store                                                                                                    |           |
|        |          | any verification code                                                                                                    |           |
| GHTA   | XXXX     | Group Hunt Termination Allowed                                                                                                    | pldn-15   |
| GHTD   | xxxx     | Group Hunt Termination Disallowed                                                                                                    | pldn-15   |
| GRCL   | xxxx     | Group Call List number (configured in LD18).                                                                                                    | ffc-20    |
| GRPF   | xxxx     | Group Call                                                                                                    | ffc-20    |

| Prompt | Response     | Comment                                                                                                    | Pack/Rel    |
|--------|--------------|----------------------------------------------------------------------------------------------------|-------------|
| HIDN   | xxxx         | Hospitality Identification                                                                                                    | hosp-16     |
| HOLD   | xxxx         | Permanent Hold code                                                                                                    | basic-15    |
| HREL   | xxxx         | Hospitality Relocation                                                                                                    | hosp-16     |
| HTYP   |              | Hunting Type                                                                                                    | pldn-15     |
|        | (LIN)<br>RRB | Linear Hunting<br>Round Robin Hunting<br>Prompted when USE = GPHT                                                                                                    |             |
| ICFA   | xxxx         | Internal Call Forward Activate code                                                                                                    | icf-19      |
| ICFD   | xxxx         | Internal Call Forward Deactivate code                                                                                                    | icf-19      |
| ICFV   | xxxx         | Internal Call Forward Verify code                                                                                                    | icf-19      |
| ICPA   | xxxx         | Intercept Computer Interface Activate code                                                                                                    | icp-10      |
| ICPD   | xxxx         | Intercept Computer Interface Deactivate code                                                                                                    | icp-10      |
| ICPO   | xxxx         | Intercept Computer Interface Override code                                                                                                    | icp-10      |
| ICPP   | xxxx         | Intercept Computer Interface Print code                                                                                                    | icp-10      |
| IMS    | xxxx         | Integrated Message System Access code                                                                                                    | ims-15      |
| INST   | xxxx         | Set based administration Installer                                                                                                    | adminset-21 |
| ITXX   | xxxx         | For "1xx' Special Services (up to 4 digits)                                                                                                    | ees-18      |
| LILO   | xxxx         | Login-Logout for 500/2500 ACD sets<br>Dialing the number programmed here allows an<br>ACD Agent on a 500/2500 telephone to toggle<br>between Login and Logout. There is no<br>confirmation tone. | bacd-16     |
| LSNO   |              | List Number                                                                                                    | pldn-15     |
|        | nnnn         | SCL/SSC/GHT list number<br>LSNO is prompted when the PLDN response<br>has not been defined as a GPHT pilot DN.                                                                                   |             |
| MCAN   | xxxx         | Cancel a Transfer or Conference from a mobile phone. Where xxxx is a 1-4 digit number.                                                                                                    | mobx-5.50   |

| Prompt | Response                | Comment                                                                                                    | Pack/Rel  |
|--------|-------------------------|----------------------------------------------------------------------------------------------------|-----------|
| MCFA   | xxxx                    | Activate a Conference from a mobile phone. Where xxxx is a 1-4 digit number.                                                                                           | mobx-5.50 |
| MCOM   | XXXX                    | Complete a Conference or Transfer from a mobile phone. Where xxxx is a 1-4 digit number.                                                                               | mobx-5.50 |
| MLIO   | xxxx                    | Multi-Language I O                                                                                                    | mlio-16   |
| MNT    | xxxx                    | Enter set-based maintenance sequence (used to enable or disable trunks).                                                                                               | mlio-16   |
| MNTC   | xxxx                    | Maintenance Access code                                                                                                    | basic-15  |
| MQUE   |                         | Limit to calls queued against pilot DN                                                                                                    | supp-16   |
|        | (AII)<br>0<br>1<br>ACTM | No limit to the number of queued calls<br>No calls to be queued<br>One call can be queued.<br>Active Members (Allowed with French Type<br>Approval (FRTA) package 197) |           |
| MSBA   | xxxx                    | Make Set Busy Activated.                                                                                                    | ffc-20    |
| MSBD   | xxxx                    | Make Set Busy Deactivated.                                                                                                    | ffc-20    |
| MTGL   | xxxx                    | Enables a mobile phone use to toggle between the two parties in a Conference or Transfer. Where xxxx is a 1-4 digit number.                                            | mobx-5.50 |
| MTRC   | xxxx                    | Malicious Call Trace code                                                                                                    | mct-15    |
| MTRN   | xxxx                    | Activate the Transfer feature from a mobile phone. Where xxxx is a 1-4 digit number.                                                                                   | mobx-5.50 |
| MWRA   | xxxx                    | Multiple Wake Up Activated<br>Automatic Wake Up (AWU) package 102 must<br>be equipped for the MWU FFC codes to be<br>available.                                        | ffc-20    |
| MWUA   | xxxx                    | Repeat Multiple Wake Up Activated.                                                                                                    | ffc-20    |
| MWUD   | xxxx                    | Multiple Wake Up Deactivated                                                                                                    | ffc-20    |
| NRDY   | xxxx                    | Not Ready activation/deactivation for 500/2500 ACD sets                                                                                                    | bacd-16   |

| Prompt | Response | Comment                                                                                                    | Pack/Rel  |
|--------|----------|----------------------------------------------------------------------------------------------------|-----------|
|        |          | Dialing the number programmed here allows an ACD Agent on a 500/2500 telephone to toggle in and out of the Not Ready state like other ACD Agents. There is no confirmation tone returned. |           |
| OCBA   | xxxx     | Activate the Outgoing Call Barring feature                                                                                                    | ffc-21    |
| OCBD   | xxxx     | Deactivate the Outgoing Call Barring feature                                                                                                    | ffc-21    |
| OCBV   | xxxx     | Verify the Outgoing Call Barring feature                                                                                                    | ffc-21    |
| OVRD   | xxxx     | Override and Priority Override                                                                                                    | povr-20   |
| PCAA   | xxxx     | Personal Call Assistant Activate code                                                                                                    | pca-398   |
| PCAD   | xxxx     | Personal Call Assistant Deactivate code                                                                                                    | pca-398   |
| PCAV   | xxxx     | Personal Call Assistant Verify code                                                                                                    | pca-398   |
| PGAP   | xxxx     | Answer Parallel Paging code.                                                                                                    | ffc-14    |
| PGIP   | xxxx     | Initiate Parallel Paging code.                                                                                                    | ffc-14    |
| PGSP   | xxxx     | Initiate Serial Paging code.                                                                                                    | ffc-14    |
| PLDN   | xxxx     | Pilot DN                                                                                                    | supp-15   |
| PONW   | xxxx     | Priority Override Network Wide code.                                                                                                    | ponw-25.4 |
| PUDN   | xxxx     | Pick Up DN code.                                                                                                    | grp-15    |
| PUGR   | xxxx     | Pick Up Group code.                                                                                                    | grp-15    |
| PURN   | xxxx     | Pick Up Ringing Number code.                                                                                                    | grp-15    |
| RCFA   | xxxx     | Remote Call Forward Activate code.                                                                                                    | optf-15   |
| RCFD   | xxxx     | Remote Call Forward Deactivate code.                                                                                                    | optf-15   |
| RCFV   | xxxx     | Remote Call Forward Verify code.                                                                                                    | optf-15   |
| RDLN   | xxxx     | Redial Last Number code.                                                                                                    | Inr-15    |
| RDNE   | xxxx     | Redial Number Erase code.                                                                                                    | snr-15    |

| Prompt | Response  | Comment                                                                                                    | Pack/Rel |
|--------|-----------|----------------------------------------------------------------------------------------------------|----------|
| RDSN   | xxxx      | Redial Saved Number code.                                                                                                    | snr-15   |
| RDST   | XXXX      | Redial Store code.                                                                                                    | snr-15   |
| REP*   | 0-9       | One digit replacement for the * in the CEPT default codes.  The CEPT defaults is defined again with this digit used in place of the "*". In addition, the trailing # is omitted. REP* is prompted only when REQ = NEW and CEPT = YES.  Use <cr> to create only CEPT defaults. Note that digit replacement is blocked for CPP defaults.</cr> | ffc-15   |
|        | <cr></cr> | No change to defaults                                                                                                    |          |
| REQ    |           | Request                                                                                                    | ffc-15   |
|        | CHG       | Change existing data.                                                                                                    |          |
|        | END       | Exit Overlay program.                                                                                                    |          |
|        | NEW       | Create a new data block.                                                                                                    |          |
|        | OUT       | Remove Data Block.                                                                                                    |          |
|        | PRT       | Print Data Block.                                                                                                    |          |
| RGAA   | xxxx      | Ring Again Activate code.                                                                                                    | optf-15  |
| RGAD   | xxxx      | Ring Again Deactivate code.                                                                                                    | optf-15  |
| RGAV   | xxxx      | Ring Again Verify code.                                                                                                    | optf-15  |
| RMST   | xxxx      | Room Status code                                                                                                    | rms-15   |
| RPAN   | xxxx      | Radio Paging Answer call code                                                                                                    | rpa-20   |
| RPAX   | xxxx      | Radio Paging Access code                                                                                                    | rpa-20   |
| RTXX   | 0-511     | CO route number for the "1xx" service                                                                                                    | ees-18   |
| SADS   | xxxx      | SAR Enable code                                                                                                    | sar-20   |
| SAEN   | xxxx      | SAR Lock code                                                                                                    | sar-20   |
| SALK   | xxxx      | Ring Again Activate code                                                                                                    | sar-20   |
| SAUN   | xxxx      | SAR Unlock code                                                                                                    | sar-20   |

| Prompt | Response             | Comment                                                                                                    | Pack/Rel    |
|--------|----------------------|----------------------------------------------------------------------------------------------------|-------------|
| SCPC   | xxxx                 | Station Control Password Change code                                                                                                    | basic-15    |
| SFAC   | xxxx                 | Secretarial Filtering Access code                                                                                                    | ffcsf-15    |
| SPCC   | xxxx                 | Speed Call Controller code                                                                                                    | optf-15     |
| SPCE   | xxxx                 | Speed Call Erase code                                                                                                    | ffc-14      |
| SPCU   | xxxx                 | Speed Call User code                                                                                                    | optf-15     |
| SSPU   | xxxx                 | System Speed Call User code                                                                                                    | optf-15     |
| TFAS   | xxxx                 | Trunk Answer From Any Station code                                                                                                    | basic-15    |
| TNDN   | xxxx                 | Enter the DN-to-TN conversion utility.                                                                                                    | supp-16     |
| TRMD   | xxxx                 | Terminal Diagnostics code                                                                                                    | basic-15    |
| TRVS   | xxxx                 | Trunk Verification code                                                                                                    | tvs-15      |
| TYPE   | FFC                  | Flexible Feature Codes data block                                                                                                    | ffc-15      |
| USCR   | xxxx                 | User Selectable Call Redirection                                                                                                    | uscr-19     |
| USE    | GPHT<br>SCLU<br>SCLC | Initiate Group Hunting<br>SCL/SSC List User<br>SCL/SSC List Controller<br>Prompted when the PLDN response has not<br>already been defined. | pldn-15     |
| USER   | xxxx                 | Set based administration User                                                                                                    | adminset-21 |
| USTA   | xxxx                 | User Status code                                                                                                    | basic-15    |
| VTLF   | xxxx                 | Virtual Terminal Logoff                                                                                                    | arie-25     |
| VTLN   | xxxx                 | Virtual Terminal Login                                                                                                    | arie-25     |

LD 57: Flexible Feature Codes

# Chapter 35: LD 58: Radio Paging

Overlay program 58 allows the definition of options on a Radio Paging Access Code (RPAX) basis per customer.

## **Prompts and responses**

### **Contents**

#### Section

Prompts and responses by data block:

RPAX: Radio Paging Access Code data block on page 839

RPCD: Radio Paging Customer Data block on page 840

RPS: Radio Paging System data block on page 841

TBL: Translation Table access data block on page 841

### **RPAX: Radio Paging Access Code data block**

| Prompt | Response | Comment                                       |
|--------|----------|-----------------------------------------------|
| REQ    | aaa      | Request (aaa = CHG, END, NEW, OUT, or PRT)    |
| TYPE   | RPAX     | Radio Paging Access Code data block           |
| CUST   | xx       | Customer number associated with this function |
| SNUM   | 0-15     | System Number                                 |
| RPAX   | nnnn     | Radio Paging Access code                      |
| - ROUT | 0-511    | Route number                                  |
| - PANN | (NO) YES | Recorded Paging Announcement                  |

| Prompt | Response | Comment                                                                                                    |
|--------|----------|----------------------------------------------------------------------------------------------------|
| RPAR   | 0-511    | Route number that provides the recorded announcement                                                               |
| - INTR | xxxx     | Treatment for internal calls to pager which is in the rack                                                         |
| - RANR | xx       | Route number that provides the recorded announcement, prompted if INTR = RAN                                       |
| - MMDN | xxxx     | Meridian Mail DN which provides the recorded announcement or the defined function, prompted if INTR or EXTR = MAIL |
| - EXTR |          | Treatment for external calls to pager which is in the rack                                                         |
| - RANR | xx       | Route number that provides the recorded announcement, prompted if EXTR = RAN                                       |
| - BYPS | (NO) YES | Bypass the DN-PSA translation                                                                                      |
| - OPER | aaaa     | Operation (aaaa = (AUTO) or MANU)                                                                                  |
| INTM   | (0)-1-9  | Internal Mode digit for this RPAX                                                                                  |
| TRDN   | (0)-7    | Transmit this number of digits of caller's DN to paging equipment                                                  |
|        | (0)- 16  | Number of digits of caller's DN to paging equipment                                                                |
| - PATH | aaaa     | Type of path to be provided (aaaa = (NONE), SPCH, or RNGB)                                                         |
| TWSP   | aaaa     | Two-way Speech Path with a mobile pager allowed (aaaa = (BOTH) or INT)                                             |
| ACPS   | (YES) NO | Radio Paging System to provide call-in-progress signals                                                            |
| ACPT   | (YES) NO | Call Accepted is to be detected                                                                                    |
| - DCHR | XXXX     | Display Characters                                                                                                 |

## **RPCD: Radio Paging Customer Data block**

| Promp<br>t | Response | Comment                                              |  |
|------------|----------|------------------------------------------------------|--|
| REQ        | aaa      | Request (CHG, END, NEW, OUT, or PRT)                 |  |
| TYPE       | RPCD     | Radio Paging Customer Data block                     |  |
| CUST       | xx       | Customer number associated with this function        |  |
| RPTO       | aa       | Radio Paging Tone (aa = (SPCL), DIAL, or NONE)       |  |
| MRPS       | (NO) YES | Multiple Radio Paging Systems                        |  |
| TRAN       | aaa      | Translation type (aaa = (TAB), TWO, THR, FOR, or NO) |  |

| Promp<br>t | Response   | Comment                                                                            |
|------------|------------|------------------------------------------------------------------------------------|
| DNLN       | 1-(4)-16   | DN Length                                                                          |
| PRET       | (YES) NO   | Pretranslation for Radio Paging                                                    |
| RCRG       | 0-(6)-20   | Number of Ring Cycles when recall to transferring set, before reroute to attendant |
| RCTI       | 0-(30)-120 | Time to wait for a "BUSY' transferring set to become idle                          |
| RCAL       | (NO) YES   | Recall if busy from RPA                                                            |
| TBTR       | 4-(10)-30  | Time between two recall attempts (to an SL-1 set)                                  |

## **RPS: Radio Paging System data block**

| Promp<br>t | Response    | Comment                                                             |
|------------|-------------|---------------------------------------------------------------------|
| REQ        | aaa         | Request (aaa = CHG, END, NEW, OUT, or PRT)                          |
| TYPE       | RPS         | Radio Paging System data block                                      |
| CUST       | xx          | Customer number associated with this function                       |
| SNUM       | 0-15        | System Number                                                       |
| PSAL       | 1-7         | Paging System Access code Length                                    |
| RTIM       | 0-(60)-630  | Length of the Recall Timer                                          |
| STO        | 10-(30)-630 | Length of time required for Speech Path to be maintained in seconds |
| NSTO       | 10-(30)-630 | Length of time required for paging when No Speech Path is required  |
| МТО        | 0-(150)-630 | Length of the Meet-Me Timeout timer in seconds.                     |

## **TBL: Translation Table access data block**

| Promp Response t |     | Comment                                       |
|------------------|-----|-----------------------------------------------|
| REQ              | aaa | Request (aaa = CHG, END, NEW, OUT, or PRT)    |
| TYPE             | TBL | Translation Table access                      |
| CUST             | xx  | Customer number associated with this function |

| Promp<br>t | Response  | Comment                                                                                     |
|------------|-----------|---------------------------------------------------------------------------------------------|
| SNUM       | 0-15      | System Number                                                                               |
| DNPS       | xxxx yyyy | The DN to be translated and the number of the paging equipment to which the DN is assigned. |
| TABT       | aaa       | Table Type (aaa = DNP, NPS, or UPS)                                                         |
| RANG       | XXXXXXXX  | Print DN Range from the first DN to the second DN                                           |

# **Alphabetical List of Prompts**

| Prompt | Response       | Comment                                                                                                    | Pack/Rel |
|--------|----------------|----------------------------------------------------------------------------------------------------|----------|
| ACPS   | (YES) NO       | Radio Paging System to provide the call-in-progress signals                                                                                                    | rpa-15   |
| ACPT   | (YES) NO       | Call Accepted is to be detected. Prompted when PATH = RNGB or SPCH. If PATH = RNGB or SPCH and ACPT = YES, then ringback is provided only when the call accepted signal is received. Speech path opens when Start-talk signal is received. If PATH = RNGB and ACPT = NO, then ringback is provided when all the paging information has been entered. If PATH = SPCH and ACPT = NO, then speech path is provided when all paging information has been sent (number processed). |          |
| BYPS   | (NO) YES       | By-pass the DN-PSA translation<br>YES means that meet-me is not available and that the<br>trunk is accessed directly; the next prompt is RPAX.<br>Prompted when MRPS = NO.                                                                                                    | rpa-15   |
| CUST   | xx             | Customer number associated with this function as defined in LD 15.                                                                                                    | rpa-15   |
| DCHR   | xxxx<br>(PAGE) | Display Characters. Enter X to remove all characters Characters to be displayed on sets with Call Party Name Display (CPND) activated (replaces the FFC) (one per page).                                                                                                    | rpa-15   |
| DNLN   | 0 - (4) - 16   | DN Length<br>Prompted if TRAN = NO, TWO, THR, or FOR                                                                                                    | rpa-15   |

| Prompt | Response                        | Comment                                                                                                    | Pack/Rel |
|--------|---------------------------------|----------------------------------------------------------------------------------------------------|----------|
| DNPS   | хххх уууу                       | The DN to be translated and the number of the paging equipment to which the DN is assigned. This prompt is repeated to allow multiple entries.                                                  | rpa-15   |
|        | Xxxxx<br><cr></cr>              | The DN to be deleted from the entry<br>Stops the DNPS prompt                                                                                                    |          |
| EXTR   |                                 | Treatment for external calls to pager which is in the rack.                                                                                                    | rpa- 23  |
|        | (BUSY)<br>ATT<br>SRC1 -<br>SRC8 | Caller gets busy tone. Call is routed to the attendant. Tones or announcement delivered from the TDS card, programmed in Overlay 56.                                                            |          |
|        | RAN<br>MAIL                     | Call is routed to the RAN machine. Call is routed to Meridian Mail.                                                                                                    |          |
| INTR   |                                 | Treatment for internal calls to pager which is in the rack.                                                                                                    | rpa- 23  |
|        | (BUSY)<br>ATT<br>SRC1 -<br>SRC8 | Caller gets busy tone. Call is routed to the attendant. Tones or announcement delivered from the TDS card, programmed in Overlay 56.                                                            |          |
|        | RAN<br>MAIL                     | Call is routed to the RAN machine. Call is routed to Meridian Mail.                                                                                                    |          |
| INTM   | 1-9-(0)<br><cr></cr>            | Internal Mode digit for this RPAX Default is the mode digit defined in EXTM                                                                                                    | rpa-15   |
| MMDN   | xxxx                            | Meridian Mail DN which provides the recorded announcement or the defined function, prompted if INTR = MAIL.  Up to 4 digits, up to 7 digits with Directory Number Expansion (DNXP) package 150. | rpa- 23  |
| MRPS   | (NO) YES                        | Multiple Radio Paging Systems                                                                                                    | rpa-15   |
| MTO    | 0-<br>(150)-630                 | Length of the Meet-Me Timeout timer in seconds, after the STO or NSTO timer has expired Where: 0 = no meet-me after STO or NSTO has expired. 10 second resolution.                              | rpa-15   |
| NSTO   | 10-<br>(30)-630                 | Length of time required for paging when No Speech Path is required. 10 second resolution.                                                                                                    | rpa-15   |
| OPER   | (AUTO)<br>MANU                  | Automatic Operation<br>Manual Operation                                                                                                    | rpa-15   |

| Prompt | Response               | Comment                                                                                                    | Pack/Rel |  |
|--------|------------------------|----------------------------------------------------------------------------------------------------|----------|--|
| PANN   | (NO) YES               | Recorded Paging Announcement allowed (denied) for this route                                                                                          | rpa-15   |  |
| PATH   | (NONE)<br>SPCH<br>RNGB | No speech path or ringback provided<br>Speech path provided<br>Ringback to the calling party provided                                                 | rpa-15   |  |
| PRET   | (YES)<br>NO            | Pretranslation for Radio Paging calls Allowed. Pretranslation for Radio Paging calls Denied.                                                          | rpa- 23  |  |
| PSAL   | 1-7                    | Paging System Access code length<br>Number of digits that are to be used to identify<br>individual paging devices                                     | rpa-15   |  |
| RANG   | xxxx xxxx              | Print DN Range from the first DN to the second DN.                                                                                                    | rpa-15   |  |
|        | xxxx<br><cr></cr>      | Print this DN. Print all DNs DNs are those listed in the Radio Paging (RPA) translation table. Prompted when TABT = DNP                               |          |  |
| RANR   | xx                     | Route number that provides the recorded announcement, prompted if EXTR = RAN or if INTR = RAN, where:                                                 | rpa- 23  |  |
|        |                        | • xx = 0-511 for Large System and CS 1000E                                                                                                    |          |  |
|        |                        | • xx = 0-127 for Small System, CS 1000S, MG 1000B and MG 1000T                                                                                        |          |  |
| RCAL   | (NO) YES               | Recall if busy from RPA.                                                                                                    | rpa-15   |  |
| RCRG   | 0-(6)-20               | Number of ring cycles when recall to transferring set, before reroute to attendant.  Where: 0 = use value entered in response to CFNA prompt in LD 15 | rpa-15   |  |
|        | X                      | Reroute to attendant (that is, no recall attempts to transferring set).                                                                               |          |  |
| RCTI   | 0-(30)-120             | Time to wait for a "BUSY' transferring set to become idle. After this time the call is routed to the attendant.                                       | rpa-15   |  |
| REQ    |                        | Request                                                                                                    | rpa-15   |  |
|        | CHG<br>END<br>NEW      | Change existing data block. Exit Overlay program. Create a new data block.                                                                            |          |  |

| Prompt | Response                   | Comment                                                                                                    | Pack/Rel |
|--------|----------------------------|----------------------------------------------------------------------------------------------------|----------|
|        | OUT<br>PRT                 | Remove data block. Print data block.                                                                                                  |          |
| ROUT   | 0-511                      | Route number of the trunk route connected to this paging system. Route must be defined as PRA in LD 14 and 16.                        | rpa-15   |
| RPAR   | 0-511                      | The route number where the recorded announcement is provided from. Route must be defined as RAN in LD 16.                             | rpa-15   |
| RPAX   | nnnn                       | Radio Paging Access Code Tis prompt is repeated to allow multiple entries.                                                            | rpa-15   |
|        | <cr></cr>                  | Stop RPAX prompt. Access Codes must previously be defined in LD 57.                                                                   |          |
| RPTO   |                            | Radio Paging Tone, which is to be provided after the RPAX/RPAN                                                                        | rpa-15   |
|        | (SPCL)<br>DIAL<br>NONE     | Special dial tone<br>Normal Dial tone<br>No tone                                                                                      |          |
| RTIM   | 0-(60)-630                 | Length of the Recall Timer (in seconds) after the STO or NSTO timer has expired Where: 0 = no timeout limit. 10 second resolution     | rpa-15   |
| SNUM   | 0-15                       | System Number Prompted when MPRS = YES                                                                                                | rpa-15   |
| STO    | 10-<br>(30)-630            | Length of time required for Speech Path to be maintained in seconds. 10 second resolution.                                            | rpa-15   |
| TABT   |                            | Table Type                                                                                                    | rpa-15   |
|        | DNP<br>NPS<br>UPS          | Print the DN-Paging System Access (PSA) entries<br>Print the unused PSA codes<br>Print the used PSA codes<br>Prompted when TYPE = TBL |          |
| TBTR   | 4-(10)-30                  | Time between two recall attempts (to an SL-1 set)                                                                                     | rpa-15   |
| TRAN   |                            | Translation type                                                                                                    | rpa-15   |
|        | (TAB)<br>TWO<br>THR<br>FOR | Translation lookup table<br>Last two digits of DN<br>Last three digits of DN<br>Last four digits of DN                                |          |

### LD 58: Radio Paging

| Prompt | Response                   | Comment                                                                                                    | Pack/Rel |
|--------|----------------------------|----------------------------------------------------------------------------------------------------|----------|
|        | NO                         | No translation (DN sent as PSA code) Prompt is not given if MRPS = YES. TRAN is then forced to TAB.                                              |          |
| TRDN   | (0)-16                     | Transmit this number of digits of the caller's DN to the rpa-19 paging equipment                                                                 |          |
| TWSP   |                            | Two-way speech path with a mobile pager allowed                                                                                                  | rpa-15   |
|        | (BOTH)<br>INT              | Both internal and external calls Internal calls Prompted when PATH = SPCH                                                                        |          |
| TYPE   |                            | Type of data block                                                                                                    | rpa-15   |
|        | RPAX<br>RPCD<br>RPS<br>TBL | Radio Paging Access Code data block<br>Radio Paging Customer Data block<br>Radio Paging System data block<br>Translation Table access data block |          |

# Chapter 36: LD 73: Digital Trunk Interface

Overlay program 73 allows the implementation and administration of the Digital Trunk Interface (DTI) and Primary Rate Interface (PRI) software and hardware.

## **Prompts and responses**

### **Contents**

#### Section

Prompts and responses by data block:

PRI2 data block (LPTI) on page 850

DTI2 / JDMI data block (LPTI) on page 852

DTI2 / PRI2 / JDMI data blocks (SYTI) on page 853

DTI2 / PRI2 / JDMI data blocks (SYTI) on page 853

Prompts and responses DTI / PRI data blocks (with GPRI package 167) on page 855

<u>Table 8: Pad codes and corresponding dB values for DTI/PRI/BRIT/BRIL/PRI2/DTI2/JDMI</u> on page 857

Table 9: Default Pad Category 1 values (PDCA 1) (DTI/PRI with GPRI pkg 167) on page 857

<u>Table 10: Default Pad Category 1 values (PDCA 1) (BRIL/BRIT/DTI2/PRI2)</u> on page 858

Table 11: Default Pad Category 16 values (PDCA 16) (JDMI) on page 859

Table 12: Default pad values for TOLL prompt on page 860

Signaling category assignment and modification on page 860

Prompts and responses for ABCD signaling category on page 862

Table 13: Default values for Signaling Categories 1 and 16 (In\_Out Calls) on page 866

<u>Table 14: Default values for Signaling Categories 1 and 16 (Incoming Calls)</u> on page 866

### Section

<u>Table 15: Default values for Signaling Categories 1 and 16 (Outgoing Calls)</u> on page 867

## Prompts and responses by data block

## **DDB: Digital data block**

| Prompt   | Response | Comment                                                                                                    |
|----------|----------|----------------------------------------------------------------------------------------------------|
| REQ      | aaa      | Request (aaa = CHG, END, NEW, OUT, or PRT)                                                                                                    |
| TYPE     | DDB      | Type of data block = DDB (Digital data block)                                                                                                    |
| MGCLK    | sl s c   | Superloop, shelf, and card number of Clock Controller for IPMG. Package 403 (IP Media Gateway) must be enabled.                                                           |
| - PREF   | С        | Primary Reference card that accepts the SILC card number for MISP loops. For non MISP loops, the card number must match the card number entered against the MGCLK prompt. |
| SREF     | С        | Secondary Reference card. The Secondary Reference card cannot match the card number entered against the MGCLK or PREF prompts.                                            |
| CEQP     | (NO) YES | Clock Controller Equipped (Small System)                                                                                                    |
| CLKN     | xx       | Card number for Clock Controller (Small System)                                                                                                    |
| - PREF   | xxx      | Primary Reference                                                                                                    |
| SREF     | xxx      | Secondary Reference                                                                                                    |
| CC0      | xx       | Card number for Clock Controller 0 (Small System)                                                                                                    |
| PREF CC0 | 1-9      | Card number of PRI/DTI/SILC containing the primary clock reference, Where xx is:                                                                                          |
|          |          | • 1-9 for Option 11C main cabinet                                                                                                    |
|          |          | • 1-4 for Option 11C main Chassis                                                                                                    |
| SREF CC0 | 1-9      | Card number of PRI/DTI/SILC containing the secondary clock reference, Where xx is:                                                                                        |

| Prompt   | Response | Comment                                                                                      |
|----------|----------|----------------------------------------------------------------------------------------------|
|          |          | 1-9 for Option 11C main cabinet                                                              |
|          |          | <ul> <li>1-4 for Option 11C main chassis</li> </ul>                                          |
| CC1      | xx       | Card number for Clock Controller 1                                                           |
| PREF CC1 | xx       | Card number of PRI/DTI/SILC containing the primary clock reference, Where xx is:             |
|          |          | <ul> <li>11-19 for Option 11C IP (Intelligent Peripheral)<br/>expansion cabinet 1</li> </ul> |
|          |          | • 11-14 for Option 11C Chassis                                                               |
| SREF CC1 | xx       | Card number of PRI/DTI/SILC containing the secondary clock reference. Where xx is:           |
|          |          | • 11-19 for Option 11C IP expansion cabinet 1                                                |
|          |          | • 11-14 for Option 11C Chassis                                                               |
| CC2      | xx       | Card number for Clock Controller 2                                                           |
| PREF CC2 | xx       | Card number of PRI/DTI/SILC containing the primary clock reference. Where xx is:             |
|          |          | <ul> <li>21-29 for Option 11C IP expansion cabinet 2</li> </ul>                              |
|          |          | • 21-24 for Option 11C Chassis                                                               |
| SREF CC2 | xx       | Card number of PRI/DTI/SILC containing the secondary clock reference. Where xx is:           |
|          |          | <ul> <li>21-29 for Option 11C IP expansion cabinet 2</li> </ul>                              |
|          |          | • 21-24 for Option 11C Chassis                                                               |
| CC3      | xx       | Card number for Clock Controller 3                                                           |
| PREF CC3 | xx       | Card number of PRI/DTI/SILC containing the primary clock reference. Where xx is:             |
|          |          | • 31-39 for Option 11C IP expansion cabinet 3                                                |
|          |          | 31-34 for Option 11C Chassis                                                                 |
| SREF CC3 | xx       | Card number of PRI/DTI/SILC containing the secondary clock reference. Where xx is:           |
|          |          | • 31-39 for Option 11C IP expansion cabinet 3                                                |
|          |          | • 31-34 for Option 11C Chassis                                                               |
| CC4      | xx       | Card number for Clock Controller 4                                                           |
| PREF CC4 | xx       | Card number of PRI/DTI/SILC containing the primary clock reference. Where xx is:             |

| Prompt   | Response                   | Comment                                                                            |  |
|----------|----------------------------|------------------------------------------------------------------------------------|--|
|          |                            | 41-49 for Option 11C IP expansion cabinet 4                                        |  |
|          |                            | • 41-44 for Option 11C Chassis                                                     |  |
| SREF CC4 | xx                         | Card number of PRI/DTI/SILC containing the secondary clock reference. Where xx is: |  |
|          |                            | <ul> <li>41-49 for Option 11C IP expansion cabinet 4</li> </ul>                    |  |
|          |                            | • 41-44 for Option 11C Chassis                                                     |  |
| CTRR     | (NO) YES                   | Clock tracking recovery in case of Blue Alarm on reference loops (Small System)    |  |
| TRSH     | 0-15                       | Threshold set                                                                      |  |
| RALM     | 1-(3)-128                  | Remote (yellow) Alarm clear threshold                                              |  |
| BIPC     | 0-(2)-128                  | Bipolar violation Count threshold                                                  |  |
| LFAC     | 0-(3)-128                  | Loss of Frame Alignment Counter                                                    |  |
| BIPV     | 1-(3)-4 1-(2)-4            | Bipolar Violation maintenance and out-of-service threshold                         |  |
| SRTK     | 1-(5)-24 1-<br>(30)-3600   | Slip Rate Tracking mode maintenance                                                |  |
| SRNT     | 1-(15)-1024 1-<br>(3)-1024 | Slip Rate Non-Tracking                                                             |  |
| LFAL     | 1-(17)-10240               | Loss of Frame Alignment maintenance and out-of-<br>service thresholds              |  |
| AUTO     | (NO) YES                   | Automatic recovery for frame slippage                                              |  |
| SRAR     | (NO) YES                   | Slip Rate Automatic Recovery                                                       |  |
| SRGT     | 1-(15)- 127                | Slip Rate Guard Time in minutes                                                    |  |
| SRIM     | (1)-127                    | Slip Rate Improvement Monitoring time in minutes                                   |  |
| SRMM     | 1-(2)-127                  | Slip Rate Maintenance Maximum                                                      |  |
| ICS      | 0-159                      | Multi Purpose Serial Data Link Idle Code Selection                                 |  |

## PRI2 data block (LPTI)

The following prompts and associated responses define the grade of service timers for the DTI card. Group I problems are treated individually. They are bipolar violations, bit error rate (frame alignment) problems and slips.

Group II problems are treated as a group. They are bit 3 of TS0 (far-end out-of-service), bit 6 of TS16 (far-end lost multiframe alignment), Alarm Indication Signal (AIS), loss of frame alignment and loss of multiframe alignment.

| Prompt | Response                | Comment                                                                                       |  |  |
|--------|-------------------------|-----------------------------------------------------------------------------------------------|--|--|
| REQ    | aaa                     | Request (aaa = CHG, END, NEW, OUT, or PRT)                                                    |  |  |
| TYPE   | PRI2                    | Type of data block = PRI2                                                                     |  |  |
| FEAT   | LPTI                    | Feature = LPTI (Loop timer)                                                                   |  |  |
| LOOP   | loop                    | Loop number for PRI2                                                                          |  |  |
| MFF    | aaa                     | Multiframe Format (aaa = (AFF) or CRC)                                                        |  |  |
| ACRC   | (NO) YES                | Automatic reporting of CRC-4 error                                                            |  |  |
| ALRM   | aaa                     | Default alarm handler selected (aaa = (REG) or ALT)                                           |  |  |
| RAIE   | (NO) YES                | RAIE Group II alarm state enabled or disabled                                                 |  |  |
| SLP    | mc mt oc ot             | Slip count                                                                                    |  |  |
| NOOS   | (NO) YES                | The grade-of-service feat                                                                     |  |  |
| BPV    | 1-(128) or<br>(122)-255 | Bipolar Violation thresholds                                                                  |  |  |
| RATS   | 1-(10)-15               | The number of consecutive seconds the firmware has to check and validate error rate condition |  |  |
| CRC    | XX                      | Cyclic Redundancy Check threshold [xx = 1-(201) or $(97)$ -255)]                              |  |  |
| FAP    | 1-(28)-255 (1)-255      | Frame Alignment thresholds                                                                    |  |  |
| GP2    | T2 mt dt ct ot          | Group 2 error thresholds                                                                      |  |  |
| MNG1   | nnnM                    | Maintenance Guard time Group 1                                                                |  |  |
| NCG1   | nnnM                    | No New Calls Guard time Group 1                                                               |  |  |
| OSG1   | nnnM                    | Out-of-Service Guard time Group 1                                                             |  |  |
| MNG2   | nnnS                    | Maintenance Guard time Group 2                                                                |  |  |
| NCG2   | nnnS                    | No New Calls Guard time Group 2                                                               |  |  |
| OSG2   | nnnS                    | Out-of-Service Guard time Group 2                                                             |  |  |
| PERS   | 0-(50)-254              | Group 2 Persistence timer and clearance timer                                                 |  |  |
| CLEA   | 0-(100)-256             | Clearance timer for Group II problems in 2 ms increments                                      |  |  |
| OOSC   | 0-(5)-127               | Out -of-Service Counter                                                                       |  |  |

# DTI2 / JDMI data block ( LPTI)

| Prompt     | Response       | Comment                                                                       |  |  |
|------------|----------------|-------------------------------------------------------------------------------|--|--|
| REQ        | aaa            | Request (aaa = CHG, END, NEW, OUT, or PRT)                                    |  |  |
| TYPE       | aaaa           | Type of data block = DTI2 or JDMI                                             |  |  |
| FEAT       | LPTI           | Feature = LPTI (Loop timer)                                                   |  |  |
| LOOP       | loop           | Loop number for DTI2                                                          |  |  |
| CDTI2      | (NO) YES       | CDTI2/CSDTI2 Card                                                             |  |  |
| P DIGT (S) | abcd           | Digit pulse timing from TDS (Bits P, X or U are selectable)                   |  |  |
| P METR (R) | abcd           | Metering (Bits P, X or U are selectable)                                      |  |  |
| - EDGE     | Х              | Edge of pulse (0 or 1)                                                        |  |  |
| - TIME     | 40-(240)-480   | Maximum time METR signal can be on                                            |  |  |
| - MINP     | (8)-256        | Minimum Pulse length for a Meter Pulse                                        |  |  |
| - PPMD     | (NO) YES       | PPM Parameter Download required                                               |  |  |
| - ITPP     | (NO) YES       | Italian PPM option allowed                                                    |  |  |
| -MINP      | 8-(72)-248     | Minimum time a PPM pulse is active                                            |  |  |
| -ITBP      | 8-(72)-248     | Idle time between PPM pulses                                                  |  |  |
| SASU       | 0-8064         | Seize Acknowledge Supervision period                                          |  |  |
| MFAO       | YES NO         | Multiframe Alignment Option                                                   |  |  |
| SZNI       | (NO) YES       | PSTN incoming seizure during lockout of MFAS and far-end fault states allowed |  |  |
| LCLB       | (NO) YES       | Lockout Clear Back option for DID trunks                                      |  |  |
| UCFS       | XXXX           | Unequipped Channel Fault Signal                                               |  |  |
| TGLR       | (NO) YES       | Toggle Reserve bits in Frame 0                                                |  |  |
| MFF        | aaa            | Multiframe Format (aaa = (AFF) or CRC)                                        |  |  |
| CRC        | NC mt dt ct ot | Cyclic Redundancy Check error counts                                          |  |  |
| BPV        | NB mt dt ct ot | Bipolar Violation error counts                                                |  |  |
| FAP        | NF mt dt ct ot | Frame Alignment Problem thresholds                                            |  |  |
| SLP        | NS mt dt ct ot | Slip count maintenance threshold                                              |  |  |
| GP2        | T2 mt dt ct ot | Group 2 error thresholds                                                      |  |  |
| FRFW       | (NO) YES       | DTI2 loop is equipped with special Firmware for France                        |  |  |

| Prompt | Response | Comment                                              |  |  |
|--------|----------|------------------------------------------------------|--|--|
| CISFW  | aaa      | Defines the CDTI2/CSDTI2 card's FW option to be used |  |  |
| -MFSL  | (0)-3    | The MFS signals transmission level.                  |  |  |
| -500L  | (0)-1    | ANI request tone (500 Hz) transmission level         |  |  |

# DTI2 / PRI2 / JDMI data blocks (SYTI)

| Prompt | Response              | Comment                                                                                                    |  |  |
|--------|-----------------------|----------------------------------------------------------------------------------------------------|--|--|
| REQ    | aaa                   | Request (aaa = CHG, END, NEW, OUT, or PRT)                                                                                                    |  |  |
| TYPE   | aaaa                  | Type (aaaa = DTI2, PRI2, or JDMI)                                                                                                    |  |  |
| FEAT   | SYTI                  | Feature = SYTI (System timers)                                                                                                    |  |  |
| MAND   | 0-(15)-1440           | Maintenance Guard time                                                                                                    |  |  |
| MGCLK  | sl s c                | Superloop, shelf, and card number of Clock Controller for IPMG. Package 403 (IP Media Gateway) must be enabled.                                                           |  |  |
| NCSD   | 0-(15)-1440<br>1S-59S | New Call Suppression Guard time                                                                                                    |  |  |
| OSGD   | 0-(15)-1440           | Out-of-Service Guard time in minutes                                                                                                    |  |  |
| oosc   | 0-(5)-127             | Out-of-Service Counter                                                                                                    |  |  |
| PERS   | 0-(100)-254           | Persistence timer                                                                                                    |  |  |
| DBNC   | (10)-32               | Debounce timer                                                                                                    |  |  |
| CLKN   | 0-4                   | Card number for Clock Controller. Where:                                                                                                    |  |  |
|        | Isc                   | 0-4 is for Small Systems                                                                                                    |  |  |
|        |                       | • I s c is for CS 1000E                                                                                                    |  |  |
| PREF   | С                     | Primary Reference card that accepts the SILC card number for MISP loops. For non MISP loops, the card number must match the card number entered against the MGCLK prompt. |  |  |
| SREF   | С                     | Secondary Reference card. The Secondary Reference card cannot match the card number entered against the MGCLK or PREF prompts.                                            |  |  |
| CC0    | 1-4                   | Card number for Clock Controller 0. Where:                                                                                                    |  |  |
|        | Isc                   | 0-4 is for Small Systems                                                                                                    |  |  |
|        |                       | • I s c is for CS 1000E                                                                                                    |  |  |

| Prompt   | Response | Comment                                                                                                  |  |  |
|----------|----------|----------------------------------------------------------------------------------------------------|--|--|
| PREF CC0 | 1-9      | Card number of DTI2/PRI2/SILC containing the primary clock reference for the main cabinet (Option 11C)   |  |  |
| SREF CC0 | 1-9      | Card number of DTI2/PRI2/SILC containing the secondary clock reference for the main cabinet (Option 11C) |  |  |
| CC1      | xx       | Card number for Clock Controller 1                                                                       |  |  |
| PREF CC1 | XX       | Card number of DTI2/PRI2/SILC containing the primary clock reference. Where xx is:                       |  |  |
|          |          | • 11-19 for Option 11C IP expansion cabinet 1                                                            |  |  |
|          |          | • 11-14 for Option 11C Chassis                                                                           |  |  |
| SREF CC1 | XX       | Card number of DTI2/PRI2/SILC containing the primary clock reference. Where xx is:                       |  |  |
|          |          | • 11-19 for Option 11C IP expansion cabinet 1                                                            |  |  |
|          |          | • 11-14 for Option 11C Chassis                                                                           |  |  |
| CC2      | xx       | Card number for Clock Controller 2                                                                       |  |  |
| PREF CC2 | XX       | Card number of DTI2/PRI2/SILC containing the primary clock reference. Where xx is:                       |  |  |
|          |          | • 21-29 for Option 11C IP expansion cabinet 2                                                            |  |  |
|          |          | • 21-24 for Option 11C Chassis                                                                           |  |  |
| SREF CC2 | XX       | Card number of DTI2/PRI2/SILC containing the primary clock reference. Where xx is:                       |  |  |
|          |          | • 21-29 for Option 11C IP expansion cabinet 2                                                            |  |  |
|          |          | • 21-24 for Option 11C Chassis                                                                           |  |  |
| CC3      | xx       | Card number for Clock Controller 3                                                                       |  |  |
| PREF CC3 | XX       | Card number of DTI2/PRI2/SILC containing the primary clock reference. Where xx is:                       |  |  |
|          |          | • 31-39 for Option 11C IP expansion cabinet 3                                                            |  |  |
|          |          | • 31-34 for Option 11C Chassis                                                                           |  |  |
| SREF CC3 | XX       | Card number of DTI2/PRI2/SILC containing the primary clock reference. Where xx is:                       |  |  |
|          |          | • 31-39 for Option 11C IP expansion cabinet 3                                                            |  |  |
|          |          | • 31-34 for Option 11C Chassis                                                                           |  |  |
| CC4      | xx       | Card number for Clock Controller 4                                                                       |  |  |

| Prompt   | Response    | Comment                                                                            |
|----------|-------------|------------------------------------------------------------------------------------|
| PREF CC4 | xx          | Card number of DTI2/PRI2/SILC containing the primary clock reference. Where xx is: |
|          |             | • 41-49 for Option 11C IP expansion cabinet 4                                      |
|          |             | • 41-44 for Option 11C Chassis                                                     |
| SREF CC4 | xx          | Card number of DTI2/PRI2/SILC containing the primary clock reference. Where xx is: |
|          |             | • 41-49 for Option 11C IP expansion cabinet 4                                      |
|          |             | • 41-44 for Option 11C Chassis                                                     |
| CCGD     | 0-(15)-1440 | Clock Controller free run Guard time                                               |
| CCAR     | 0-(15)      | Clock Controller Audit Rate                                                        |
| EFCS     | (NO) YES    | Enable Fast Clock Switching                                                        |

## Prompts and responses for setting pad values

## Prompts and responses DTI / PRI data blocks (with GPRI package 167)

| Prompt | Response | Comment                                                                                                    |  |  |  |
|--------|----------|----------------------------------------------------------------------------------------------------|--|--|--|
| REQ    | aaa      | Request (aaa = CHG, END, NEW, OUT, or PRT)                                                                     |  |  |  |
| TYPE   | aaa      | Type of data block = DTI or PRI                                                                                |  |  |  |
| FEAT   | PAD      | Pad Category                                                                                                   |  |  |  |
| PDCA   | 1-16     | Pad Category table. PDCA 1 and PDCA 16 are preconfigured. See the Note below for further details               |  |  |  |
| TNLS   | (NO) YES | Terminal Number List                                                                                           |  |  |  |
| DFLT   | 1-16     | Use default codes from this pad category table for the following prompts if <cr> is entered at the prompt</cr> |  |  |  |

#### Note:

For the following prompts, x = Rx code (receive) and y = Tx code (transmit). You may assign receive and transmit dB values to the following prompts by entering a code which corresponds to a dB value. Code options and their corresponding dB values are listed in

| Prompt | Response | Comment |
|--------|----------|---------|
|        |          |         |

Table 8: Pad codes and corresponding dB values for DTI/PRI/BRIT/BRIL/PRI2/DTI2/ JDMI on page 857. The codes listed in Table 8: Pad codes and corresponding dB values for DTI/PRI/BRIT/BRIL/PRI2/DTI2/JDMI on page 857 apply for both Rx codes and Tx codes.

To find the default values for Pad Category 1 when TYPE = DTI or PRI, refer to Table 9: Default Pad Category 1 values (PDCA 1) (DTI/PRI with GPRI pkg 167) on page 857. To find default values for Pad Category 1 when TYPE = BRIL, BRIT, DTI2, or PRI2, refer to Table 10: Default Pad Category 1 values (PDCA 1) (BRIL/BRIT/DTI2/PRI2) on page 858. To find default values for Pad Category 16 when TYPE = JDMI, refer to Table 11: Default Pad Category 16 values (PDCA 16) (JDMI) on page 859.

| ONP  | ху | On-Premises Extension                                                                                                    |
|------|----|----------------------------------------------------------------------------------------------------|
| DSET | ху | Meridian Digital Set                                                                                                    |
| OPX  | ху | Off-Premises Extension                                                                                                    |
| DTT  | ху | Digital TIE Trunks                                                                                                    |
| SDTT | ху | Satellite Digital TIE Trunks                                                                                                    |
| DCO  | ху | Digital COT, FEX, WAT, and DID trunks                                                                                                    |
| DTO  | ху | 1.5 Mb/s DTI/PRI Digital TOLL Office trunks                                                                                                    |
| VNL  | ху | Via Net Loss (Analog TIE)                                                                                                    |
| SATT | ху | Satellite Analog TIE Trunks                                                                                                    |
| ACO  | ху | Analog COT and WATS trunks                                                                                                    |
| ATO  | ху | Analog TOLL Office trunks                                                                                                    |
| PRI  | ху | 1.5 Mb/s PRI/DTI trunk                                                                                                    |
| PRI2 | ху | 2.0 Mb/s PRI/DTI trunk                                                                                                    |
| XUT  | ху | Extended Peripheral Equipment Universal Trunk                                                                                                    |
| XEM  | ху | Extended Peripheral Equipment E&M Trunk                                                                                                    |
| BRIL | ху | Basic Rate Interface Line                                                                                                    |
| BRIT | ху | Basic Rate Interface Trunk                                                                                                    |
| MCM  | ху | M1 CT2 mobility pad value                                                                                                    |
| TOLT | ху | Toll call pad data on DTI2 card                                                                                                    |
| TOLL | ху | Toll call pad data on line card (Do not refer to <u>Table 8:</u> <u>Pad codes and corresponding dB values for DTI/PRI/BRIT/BRIL/PRI2/DTI2/JDMI</u> on page 857 for TOLL values. Refer instead to <u>Table 12: Default pad values for TOLL prompt</u> on page 860). |

Table 8: Pad codes and corresponding dB values for DTI/PRI/BRIT/BRIL/PRI2/DTI2/JDMI

| Code | Value (dB) | Code | Value (dB) | Code | Value (dB) |
|------|------------|------|------------|------|------------|
| 0    | 0.0‡       | 9    | +9.0       | 18   | -4.0‡      |
| 1    | +1.0‡      | 10   | +10.0‡     | 19   | -5.0       |
| 2    | +2.0‡      | 11   | +11.0      | 20   | -6.0‡      |
| 3    | +3.0‡      | 12   | +12.0‡     | 21   | -7.0       |
| 4    | +4.0‡      | 13   | +13.0      | 22   | -8.0       |
| 5    | +5.0‡      | 14   | +14.0      | 23   | -9.0       |
| 6    | +6.0‡      | 15   | -1.0‡      | 24   | -10.0      |
| 7    | +7.0       | 16   | -2.0‡      | 25   | Idle‡      |
| 8    | +8.0‡      | 17   | -3.0‡      | 26   | +0.6‡      |

#### Note:

PRI/DTI pad category prompts require GPRI package 167.

#### Note:

Dagger Represents pad values supported by DTI2 for large systems.

### Note:

Small System supports all pad values for DTI2.

#### Note:

Positive dB represents loss and negative dB represents gain.

#### Note:

Code 0, pad value 0.0, is equivalent to no pad. It is used for DTA (Data only) and VOD (Voice or Data) call types and supported by DTI2.

#### Note:

"Idle" means that PCM signals are converted to silence.

Table 9: Default Pad Category 1 values (PDCA 1) (DTI/PRI with GPRI pkg 167)

| Connection type | Rx code | Rx PAD (dB) | Tx code | Rx PAD (dB) |
|-----------------|---------|-------------|---------|-------------|
| ONP             | 6       | +6.0        | 0       | 0.0         |
| DSET            | 6       | +6.0        | 0       | 0.0         |

| Connection type | Rx code | Rx PAD (dB) | Tx code | Rx PAD (dB) |
|-----------------|---------|-------------|---------|-------------|
| OPX             | 6       | +6.0        | 0       | 0.0         |
| DTT             | 0       | 0.0         | 0       | 0.0         |
| SDTT            | 3       | +3.0        | 0       | 0.0         |
| DCO             | 3       | +3.0        | 0       | 0.0         |
| DTO             | 0       | 0.0         | 0       | 0.0         |
| VNL             | 6       | +6.0        | 0       | 0.0         |
| SATT            | 6       | +6.0        | 0       | 0.0         |
| ACO             | 6       | +6.0        | 0       | 0.0         |
| ATO             | 6       | +6.0        | 0       | 0.0         |
| PRI             | 0       | 0.0         | 0       | 0.0         |
| PRI2            | 0       | 0.0         | 0       | 0.0         |
| XUT             | 6       | +6.0        | 0       | 0.0         |
| XEM             | 3       | +3.0        | 0       | 0.0         |
| BRIL            | 0       | 0.0         | 0       | 0.0         |
| BRIT            | 0       | 0.0         | 0       | 0.0         |
| МСМ             | 0       | 0.0000      | 0       | 0.0         |

Table 10: Default Pad Category 1 values (PDCA 1) (BRIL/BRIT/DTI2/PRI2)

| Connection type | Rx code | Rx PAD (dB) | Tx code | Rx PAD (dB) |
|-----------------|---------|-------------|---------|-------------|
| ONP             | 17      | -3.0        | 0       | 0.0         |
| OPX             | 17      | -3.0        | 0       | 0.0         |
| DTT             | 0       | 0.0         | 0       | 0.0         |
| DCO             | 0       | 0.0         | 0       | 0.0         |
| NTC             | 4       | +4.0        | 1       | +1.0        |
| TRC             | 4       | +4.0        | 1       | +1.0        |
| DTR             | 17      | -3.0        |         |             |
| VNL             | 4       | +4.0        | 1       | +1.0        |
| ACO             | 4       | +4.0        | 1       | +1.0        |
| AFX             | 4       | +4.0        | 1       | +1.0        |
| ADD             | 4       | +4.0        | 1       | +1.0        |

| Connection type | Rx code | Rx PAD (dB) | Tx code | Rx PAD (dB) |
|-----------------|---------|-------------|---------|-------------|
| PRI             | 0       | 0.0         | 0       | 0.0         |
| DSET            | 6       | +6.0        | 0       | 0.0         |
| BRIL            | 0       | 0.0         | 0       | 0.0         |
| BRIT            | 0       | 0.0         | 0       | 0.0         |
| МСМ             | 0       | 0.0         | 0       | 0.0         |
| TOLT            | 0       | 0.0         | 0       | 0.0         |
| TOLL            | 16      | 0.0         | 30      | - 7.0       |

Table 11: Default Pad Category 16 values (PDCA 16) (JDMI)

| Connection type | Rx code | Rx PAD (dB) | Tx code | Rx PAD (dB) |
|-----------------|---------|-------------|---------|-------------|
| ONP             | 15      | -1.0        | 8       | +8.0        |
| OPX             | 17      | -3.0        | 0       | 0.0         |
| DTT             | 0       | 0.0         | 0       | 0.0         |
| DCO             | 0       | 0.0         | 0       | 0.0         |
| NTC             | 4       | +4.0        | 1       | +1.0        |
| TRC             | 4       | +4.0        | 1       | +1.0        |
| DTR             | 0       | 0.0         |         |             |
| VNL             | 4       | +4.0        | 1       | +1.0        |
| ACO             | 4       | +4.0        | 1       | +1.0        |
| AFX             | 4       | +4.0        | 1       | +1.0        |
| ADD             | 4       | +4.0        | 1       | +1.0        |
| PRI             | 0       | 0.0         | 0       | 0.0         |
| DSET            | 6       | +6.0        | 0       | 0.0         |
| BRIL            | 0       | 0.0         | 0       | 0.0         |
| BRIT            | 0       | 0.0         | 0       | 0.0         |
| МСМ             | 0       | 0.0         | 0       | 0.0         |
| TOLT            | 0       | 0.0         | 0       | 0.0         |
| TOLL            | 16      | 0.0         | 30      | - 7.0       |

Table 12: Default pad values for TOLL prompt

| Code | dB Value | Code | dB Value | Code | dB Value |
|------|----------|------|----------|------|----------|
| 0    | >= +8.0  | 14   | +1.0     | 28   | -6.0     |
| 1    | +7.5     | 15   | +0.5     | 29   | -6.5     |
| 2    | +7.0     | 16   | 0.0      | 30   | -7.0     |
| 3    | +6.5     | 17   | -0.5     | 31   | -7.5     |
| 4    | +6.0     | 18   | -1.0     | 32   | -8.0     |
| 5    | +5.5     | 19   | -1.5     | 33   | -8.5     |
| 6    | +5.0     | 20   | -2.0     | 34   | -9.0     |
| 7    | +4.5     | 21   | -2.5     | 35   | -9.5     |
| 8    | +4.0     | 22   | -3.0     | 36   | -10.0    |
| 9    | +3.5     | 23   | -3.5     | 37   | -10.5    |
| 10   | +3.0     | 24   | -4.0     | 38   | -11.0    |
| 11   | +2.5     | 25   | -4.5     | 39   | <= -11.5 |
| 12   | +2.0     | 26   | -5.0     |      |          |
| 13   | +1.5     | 27   | -5.5     |      |          |

## Signaling category assignment and modification

### What can be entered for the abcd response?

Prompts which show the response abcd, such as IDLE (S), require a four field response to indicate the status of four bits: a, b, c and d. The abcd response represents a trunk supervisory message. The bit states within the message are determined by using the appropriate input. Allowable inputs for each bit are: 0, 1, C, P, U, X, N. These input options are explained as follows:

- 0 Bit is a steady state 0 (LOW) e.g. 0000 bits abcd are all steady state 0.
- 1 Bit is a steady state 1 (HIGH) e.g. 0101 bits b and d are steady state 1 while bits a and c are steady state 0.
- C Bit is pulsed and present continuously (Continuous pulsing of two or more bits is not allowed.).

- "C" can be entered only for signals that have "C" in front of them when the signal is prompted; the signals are: "C CLRB (S), C CLRB (R) and C SUPO (S) UNUSED"
- "C" cannot be mixed with 0 or 1 or P in the ABCD pattern. Therefore, the entry must look like CXXX, XCXX, etc.
- "C" can be entered only once in the ABCD pattern
- C cannot be entered for the CLRB (R) or CLRB (S) prompts if the pulsed E&M package (232) PEMD is equipped P - Bit is pulsed. e.g. PC10 bit a is pulsed, bit b is pulsed and sent continuously, bit c is steady state 1 and bit d is steady state 0.
- U Bit is a don't-care bit (for received signals only) e.g. U10U bits a and d are don't-care bits, bit b is steady state 1 and bit c is steady state 0.
- X Bit is not to be changed (used in conjunction with Pulsed or Continuously pulsed bit) e.g. XPXX bits a, c and d are unchanged, bit b is set to steady state 1 and bit c is set to steady state 0.

Another input to the signal name prompt is allowed. The other allowable input is:

• N - The signal is not required.

### How to tell if the signal is pulsing, pulsed or steady?

The signal type is identified by a single character followed by a blank space preceding the signal name. For example, the prompt E SEZ(R) indicates that the Seize signal can be either Pulsed or steady state. The signal type identifiers are:

- C Continuous Pulsing, Pulsed or steady state
- E Pulsed or steady state
- P Pulsed (single pulse unless otherwise indicated)
- No preceding character indicates the signal is steady state only

Pulsed signals output the TIME prompt. This prompt is described for each of the signals that may prompt it.

### How to determine signal direction?

The direction of the signal is indicated by a single character in brackets at the end of the signal name:

- (R) Indicates that the signal is to be received by the switch
- (S) Indicates that the signal is to be sent by the switch

For example, E SEZ (R) indicates that the Seize signal can be either Pulsed or steady state and that the signal is to be received by the switch.

### How to tell if the prompt incoming or outgoing, or both

ABCD prompts correspond to incoming calls, outgoing calls or both incoming and outgoing calls. Prompts IDLE (S) to P RRC correspond to incoming/outgoing calls. Prompts E SEZ (R) to P FRLS (R) correspond to incoming calls. Prompts E SEZ (S) to C SUPO (S) correspond to outgoing calls.

### A note about JDMI

For Japan Digital Multiplex Interface (JDMI), the signal requires only a bit signaling. All four bits is allowed to be programmed as the software uses all four bits for call processing. The JDMI hardware defaults the bcd bits to 101 for sending signaling changes. Therefore, if any changes are made to received signals, the bcd bits must be set to 101; otherwise, these signals do not be recognized.

## Prompts and responses for ABCD signaling category

| Prompt | Response | Comment                                                  |
|--------|----------|----------------------------------------------------------|
| REQ    | aaa      | Request (aaa = CHG, END, NEW, OUT, or PRT)               |
| TYPE   | aaa      | Type of data block                                       |
| FEAT   | ABCD     | Feature = ABCD                                           |
| SICA   | 2-16     | Signaling Category                                       |
| TNLS   | (NO) YES | Terminal Number List                                     |
| DFLT   | (1)-16   | Default signaling category to be used for Default values |

#### Note:

The following prompts have default values for Signalling Category 1 and 16 which can be found in <u>Table 10: Default Pad Category 1 values (PDCA 1) (BRIL/BRIT/DTI2/PRI2)</u> on page 858.

| Prompts for Incoming/Outgoing Calls |      |                            |  |
|-------------------------------------|------|----------------------------|--|
| IDLE (S)                            | abcd | Idle                       |  |
| IDLE (R)                            | abcd | Idle                       |  |
| FALT (S)                            | abcd | Fault (DTI out-of-service) |  |
| FALT (R)                            | abcd | Fault (DTI out-of-service) |  |

| Prompt          | Response       | Comment                                             |
|-----------------|----------------|-----------------------------------------------------|
| P RRC (S)       | abcd           | Register Recall                                     |
| - TIME          | 10-(100)-630   | Time of RRC (S) in milliseconds                     |
| TIME            | (0)-1920       | Persistence Time required before signal is accepted |
| Prompts for Ir  | ncoming Calls  |                                                     |
| E SEZ (R)       | abcd           | Seize for voice or data calls from a non-SL-1       |
| - TIME          | 16-(56)-1000   | 16-(296)-1000                                       |
|                 |                | Minimum and maximum acceptable pulse duration       |
| SEZD (R)        | abcd           | Seize for data calls between SL-1s                  |
| - SEZV (R)      | abcd           | Seize for voice calls                               |
| P CALL (R)      | abcd           | Signal sent during seize by an incoming CO trunk    |
| - TIME          | 1-(2)-15 1-(8) | -15                                                 |
|                 |                | Pulse on time, pulse off time                       |
| SEZA (S)        | abcd           | Seize Acknowledgment                                |
| - TIME          | 50-80-90       | Time delay prior to sending SEZA                    |
| PRCS (S)        | abcd           | PRCS                                                |
| WNKS (S)        | abcd           | Wink Start                                          |
| P WNKS (S)      | abcd           | Wink Start                                          |
| - TIME          | 10-(220)-630   | Time for P WNKS (S)                                 |
| P DIGT (R)      | abcd           | Decadic pulses                                      |
| NRCV (S)        | abcd           | Number Received                                     |
| P EOSF (S)      | abcd           | End of Selection Free                               |
| - TIME          | (100)-150      | Time for EOSF (S)                                   |
| - P EOSB<br>(S) | abcd           | End of Selection Busy                               |
| TIME            | (100)-150      | Time for EOSB (S)                                   |
| P OPC (R)       | abcd           | Operator Calling                                    |
| - TIME          | 64-(128)-192   | Time of OPCA (R) pulse                              |
| - TIME          | 16-(96)-1000   | 16-(160)-1000                                       |
|                 |                | Minimum and maximum acceptable pulse duration       |
| - REPT          | (1)-5          | Number of OPCA (R) pulses                           |
| CONN (S)        | abcd           | Connect                                             |
| ` '             |                |                                                     |

| Prompt        | Response       | Comment                                       |
|---------------|----------------|-----------------------------------------------|
| - TIME        | 10-(150) 630   | Time of pulse length in 10 ms increments      |
| CONN (R)      | abcd           | Connect                                       |
| P BURS (S)    | abcd           | Bring Up Receiver for L1 networking           |
| P BURS (R)    | abcd           | Bring Up Receiver for L1 networking           |
| - TIME        | 64-(128)-192   | Time for BURS (R) pulse                       |
| CLRB (S)      | abcd           | Clear Back                                    |
| C CLRB (S)    | abcd           | Clear Back                                    |
| - TIME        | 10-(600)-2000  | Time of pulse length in 10 ms increments      |
| - P RCT (S)   | abcd           | Release Control                               |
| TIME          | 100-(150) 300  | Time value is stored in 10 ms increments      |
| PRCOD<br>(S)  | abcd           | Release Control Originating party Disconnect  |
| TIME          | 150            | Timer value in milliseconds is fixed          |
| P OPRS (R)    | abcd           | Operator manual recall                        |
| - TIME        | хххх уууу      | Minimum and maximum time range for OPRS (R)   |
| P NXFR (S)    | abcd           | Network Transfer                              |
| P ESNW (S)    | abcd           | ESN Wink                                      |
| P CAS (S)     | abcd           | Centralized Attendant                         |
| CLRF (R)      | abcd           | Clear Forward                                 |
| - SOS         | abcd           | Special Operator Signal                       |
| P BRLS (S)    | abcd           | Backward Release                              |
| - TIME        | 10-(600)-2000  | Time of pulse length in 10 ms increments      |
| P FRLS (R)    | abcd           | Forward Release                               |
| - TIME        | 16-(296)-2000  | 16-(960)-2000                                 |
|               |                | Minimum and maximum acceptable pulse duration |
| Prompts for C | Outgoing Calls |                                               |
| E SEZ (S)     | abcd           | Seize for voice or data calls to a non-SL-1   |
| - TIME        | 10-(150)-630   | Time of pulse length in 10 ms increments      |
| SEZD (S)      | abcd           | Seize for Data calls                          |
| - SEZV (S)    | abcd           | Seize for Voice calls                         |
| SEZA (R)      | abcd           | Seize Acknowledgment                          |
|               |                |                                               |

| Prompt       | Response       | Comment                                                          |
|--------------|----------------|------------------------------------------------------------------|
| - TIME       | xxx            | Delay time for the SEZA signal (xxx = 50, 80, 90, (150), or 800) |
| WNKS (R)     | abcd           | Wink Start                                                       |
| - TIME       | 20-(140)-500 2 | 20-(290)-500                                                     |
|              |                | Minimum and maximum length of WNKS (R) pulse                     |
| P WNKS (R)   | abcd           | Wink Start                                                       |
| - TIME       | 16-(136)-504   | 16-(288)-504                                                     |
|              |                | Minimum and maximum length of P WNKS (R) pulse                   |
| P EOS (R)    | abcd           | End of Selection                                                 |
| - TIME       | (64)-320 64-(2 | 56)-320                                                          |
|              |                | Length of EOS (R) pulse                                          |
| CONN (S)     | abcd           | Connect                                                          |
| CONN (R)     | abcd           | Connect                                                          |
| E CONN (R)   | abcd           | Connect                                                          |
| - TIME       | 16-(56)-1000   | 16-(296)-1000                                                    |
|              |                | Time of pulse length in 8 ms increments                          |
| P OPRC (R)   | abcd           | Operator Recall for special services                             |
| P BURS (S)   | abcd           | Bring Up Receiver for L1 networking                              |
| P BURS (R)   | abcd           | Bring Up Receiver for L1 networking                              |
| - TIME       | 64-(128)-192   | Time for BURS (R) pulse                                          |
| CLRB (R)     | abcd           | Clear Back                                                       |
| C CLRB (R)   | abcd           | Clear Back                                                       |
| - TIME       | 16-(296)-2000  | 16-(960)-2000                                                    |
|              |                | Time of pulse length in 8 ms increments                          |
| - P RCTL (R) | abcd           | Release Control                                                  |
| TIME         | 96-(128)-320   | 96-(256)-320                                                     |
|              |                | Time stored in 8 ms increments                                   |
| P NXFR (R)   | abcd           | Network Transfer                                                 |
| P ESNW (R)   | abcd           | ESN Wink                                                         |
| P CAS (R)    | abcd           | Centralized Attendant Service                                    |
| CLRF (S)     | abcd           | Clear Forward                                                    |
| - TIME       | (0)-800        | Time in milliseconds                                             |

| Prompt     | Response      | Comment                                                                                             |
|------------|---------------|----------------------------------------------------------------------------------------------------|
| - SOS      | abcd          | Special Operator Signal                                                                             |
| P FRLS (S) | abcd          | Forward Release                                                                                     |
| - TIME     | 10-(600)-2000 | Only prompted for pulsed signals                                                                    |
| P BRLS (R) | abcd          | Backward Release                                                                                    |
| - TIME     | 16-(296)-2000 | 16-(960)-2000                                                                                       |
|            |               | Time of pulse length in 8 ms increments                                                             |
| C SUPO (S) | abcd          | Complex Supervision to Operator Signal used for KD3 signaling. Note that the input for a must be C. |

Table 13: Default values for Signaling Categories 1 and 16 (In\_Out Calls)

| In/Out Calls | SICA 1 | SICA 16 |
|--------------|--------|---------|
| IDLE (S)     | 1001   | 1101    |
| IDLE (R)     | 1001   | 1101    |
| FALT (S)     | 1101   | 0101    |
| FALT (R)     | 1101   | 0101    |
| TIME         | 0      | 0       |
| P RRC (S)    | UNUSED | UNUSED  |

Table 14: Default values for Signaling Categories 1 and 16 (Incoming Calls)

| Incoming<br>Calls | SICA 1 | SICA 16 | Incoming<br>Calls | SICA 1 | SICA 16 |
|-------------------|--------|---------|-------------------|--------|---------|
| E SEZ (R)         | 0001   | 0101    | CONN (R)          | 0001   | 0101    |
| SEZD (R)          | UNUSED | UNUSED  | P BURS (S)        | UNUSED | UNUSED  |
| SEZV (R)          | UNUSED | UNUSED  | P BURS (R)        | UNUSED | UNUSED  |
| P CALL (R)        | UNUSED | UNUSED  | C CLRB (S)        | 1101   | 1101    |
| SEZA (S)          | 1101   | UNUSED  | P RCTL (S)        | UNUSED | UNUSED  |
| TIME              | 150    |         | P RCOD (S)        | UNUSED | UNUSED  |
| PRCS (S)          | UNUSED | UNUSED  | P OPRS (R)        | UNUSED | UNUSED  |
| P WNKS (S)        | UNUSED | PXXX    | P NXFR (S)        | UNUSED | UNUSED  |
| TIME              |        | 220     | P ESNW (S)        | UNUSED | UNUSED  |
| P DIGT (R)        | UNUSED | PXXX    | P CAS (S)         | UNUSED | UNUSED  |
| NRCV (S)          | UNUSED | UNUSED  | CLRF (R)          | UNUSED | UNUSED  |

| Incoming<br>Calls | SICA 1 | SICA 16 | Incoming<br>Calls | SICA 1 | SICA 16 |
|-------------------|--------|---------|-------------------|--------|---------|
| P EOSF (S)        | UNUSED | UNUSED  | SOS (R)           | UNUSED | UNUSED  |
| P EOSB (S)        | UNUSED | UNUSED  | P BRLS (S)        | UNUSED | UNUSED  |
| P OPCA (R)        | UNUSED | UNUSED  | P FRLS (R)        | UNUSED | UNUSED  |
| E CONN (S)        | 0101   | 0101    |                   |        |         |

Table 15: Default values for Signaling Categories 1 and 16 (Outgoing Calls)

| Outgoing Calls | SICA 1 | SICA 16 |
|----------------|--------|---------|
| E SEZ (S)      | 0001   | 0101    |
| SEZD (S)       | UNUSED | UNUSED  |
| SEZV (S)       | UNUSED | UNUSED  |
| SEZA (R)       | 1101   | UNUSED  |
| P WNKS (R)     | UNUSED | PXXX    |
| TIME           |        | 136 288 |
| P EOS (R)      | UNUSED | UNUSED  |
| CONN (S)       | 0001   | 0101    |
| E CONN (R)     | 0101   | 0101    |
| P OPRC (R)     | UNUSED | UNUSED  |
| P BURS (S)     | UNUSED | UNUSED  |
| P BURS (R)     | UNUSED | UNUSED  |
| C CLRB (R)     | 1101   | 1101    |
| P RCTL (R)     | UNUSED | UNUSED  |
| P NXFR (R)     | UNUSED | UNUSED  |
| P ESNW (R)     | UNUSED | UNUSED  |
| P CAS (R)      | UNUSED | UNUSED  |
| CLRF (S)       | UNUSED | UNUSED  |
| SOS (R)        | UNUSED | UNUSED  |
| P FRLS (S)     | UNUSED | UNUSED  |
| P BRLS (R)     | UNUSED | UNUSED  |

## **Alphabetical list of prompts**

| Prompt | Response    | Comment                                                                                                    | Pack/Rel   |
|--------|-------------|----------------------------------------------------------------------------------------------------|------------|
| 500L   | (0)-1       | ANI request tone (500 Hz) transmission level. The prompt appears when only CISFW is set to MFA. The transmission level can be set to the following values: 0 (default) = -7.3 DB 1 = -3.5 DB                                   |            |
| ACO    | х у         | Analog COT and WATS trunks. Where x = Rx code (receive) and y = Tx code (transmit). Response range for x and y is: 0-26. See DTI2 / PRI2 / JDMI data blocks (SYTI) on page 853 for more information about x and y codes.       | dti/pra-14 |
|        | <cr></cr>   | Initial values                                                                                                    |            |
| ACRC   | (NO)<br>YES | No reporting of CRC-4 error<br>Automatic reporting of CRC-4 error during<br>transmission<br>ACRC is printed only for PRI2 loops and if<br>MFF = CRC.                                                                           | euro-20    |
| ADD    | х у         | Analog Direct Inward Dial trunks. Where x = Rx code (receive) and y = Tx code (transmit). Response range for x and y is: 0-26. See DTI2 / PRI2 / JDMI data blocks (SYTI) on page 853 for more information about x and y codes. | dti/pra-14 |
|        | <cr></cr>   | Initial values                                                                                                    |            |
| AFX    | х у         | Analog Foreign Exchange trunks. Where x = Rx code (receive) and y = Tx code (transmit). Response range for x and y is: 0-26. See DTI2 / PRI2 / JDMI data blocks (SYTI) on page 853 for more information about x and y codes.   | dti/pra-14 |
|        | <cr></cr>   | Initial values                                                                                                    |            |
| ALRM   | (REG)       | Regular firmware alarm handler (RAI transmission is controlled by software)                                                                                                    | dti/pra-14 |

| Prompt | Response      | Comment                                                                                                    | Pack/Rel   |
|--------|---------------|----------------------------------------------------------------------------------------------------|------------|
|        | ALT           | Alternate firmware alarm handles (Immediate transmission of RAI by firmware)                                                                                                    |            |
|        |               | An error rate less than 10 is reported as a Group 1 alarm message.                                                                                                    |            |
| ATO    | х у           | Analog Toll Office trunks. Where x = Rx code (receive) and y = Tx code (transmit).  Response range for x and y is: 0-26. See  DTI2 / PRI2 / JDMI data blocks (SYTI) on page 853 for more information about x and y codes.                                                                                                    | gpri-18    |
|        | <cr></cr>     | Initial values                                                                                                    |            |
| BIPC   | 0-(2)-128     | Bipolar violation Count threshold This is the maximum number of times a DTI/PRI loop can be taken out of service in 24 hours. If this threshold is reached the DTI/PRI must be restored to service manually. Refer to the <i>Digital Trunk Interface</i> maintenance NTP or the PRI and DCHI maintenance NTP for details.                                            | dti/pra-14 |
|        |               | If "0" is entered, there is no limit on number of times trunks can be taken out and automatically restored to service.  The method of bit rate monitoring depends on the loop configuration:                                                                                                    |            |
|        |               | 1. For DTI mode: bipolar violation threshold                                                                                                    |            |
|        |               | <ol><li>For PRI mode with D2, D3, or D4 framing<br/>format: bipolar violation threshold</li></ol>                                                                                                    |            |
|        |               | <ol> <li>For PRI mode with Extended Superframe<br/>Format (ESF): Cyclic Redundancy<br/>Check (CRC) threshold</li> </ol>                                                                                                    |            |
| BIPV   | 1-(3)-4 1-(2) | -4                                                                                                    | dti/pra-14 |
|        |               | Bipolar Violation maintenance and Out-of-<br>Service threshold<br>This is the maximum number of times a<br>DTI/PRI loop can be taken out of service in 24<br>hours. If this threshold is reached the DTI/PRI<br>must be restored to service manually. Refer<br>to the Digital Trunk Interface maintenance<br>NTP or the PRI and DCHI maintenance NTP<br>for details. |            |

| Prompt | Response      | Comment                                                                                                    | Pack/Rel   |
|--------|---------------|----------------------------------------------------------------------------------------------------|------------|
|        |               | If "0" is entered, there is no limit on number of times trunks can be taken out and automatically restored to service.  The method of bit rate monitoring depends on the loop configuration:                              |            |
|        |               | <ol> <li>For DTI mode: bipolar violation<br/>thresholds</li> </ol>                                                                                                    |            |
|        |               | <ol><li>For PRI mode with D2, D3, or D4 framing<br/>format: bipolar violation thresholds</li></ol>                                                                                                    |            |
|        |               | <ol> <li>For PRI mode with Extended Superframe<br/>Format (ESF): Cyclic Redundancy<br/>Check (CRC) thresholds</li> </ol>                                                                                                  |            |
| BPV    | 1-(128)-255   | 1-(122)-255                                                                                                    | dti/pra-14 |
|        |               | Bipolar Violation Maintenance and Out-of-<br>Service thresholds. The values entered are<br>multiplied by 16 to obtain the actual count,<br>giving an actual range of 16-4080.                                             |            |
| BPV    | NB mt dt ct c | pt .                                                                                                    | dti/pra-14 |
|        |               | Bipolar Violation error counts. Where:                                                                                                    |            |
|        |               | • NB = Error count values are in the range 1- (205)-255                                                                                                    |            |
|        |               | • mt = Maintenance threshold time (MNT)                                                                                                    |            |
|        |               | • (default = 10S)                                                                                                    |            |
|        |               | <ul> <li>dt = No new data calls threshold time<br/>(NNDC) (default = 3S)</li> </ul>                                                                                                    |            |
|        |               | • ct = No new calls threshold time (NNC)                                                                                                    |            |
|        |               | • (default = 3S)                                                                                                    |            |
|        |               | • ot = Out-of-service threshold time (OOS)                                                                                                    |            |
|        |               | • (default = 1S)                                                                                                    |            |
|        |               | Response options for mt, dt, ct, ot: Threshold time entries end in one of the following letters: T, S, M, H. These letters indicate the time increment to be used. Response options for mt, dt, ct and ot are as follows: |            |
|        |               | • 20T–5000T = 20 millisecond increments                                                                                                    |            |
|        |               | • 1S–240S = 1 second increments                                                                                                    |            |

| Prompt     | Response  | Comment                                                                                                    | Pack/Rel |
|------------|-----------|----------------------------------------------------------------------------------------------------|----------|
|            |           | • 1M–240M = 1 minute increments                                                                                                    |          |
|            |           | • 1H–24H = 1 hour increments                                                                                                    |          |
|            |           | Important note: The following requirements must be met:                                                                                                    |          |
|            |           | • mt = >dt = >ct = >ot                                                                                                    |          |
|            |           | <ul> <li>Values must be within the ranges specified<br/>for the response options above. Values<br/>outside those ranges such as 0s are not<br/>supported.</li> </ul>                                                            |          |
| BRIL       | х у       | Basic Rate Interface Line. Where x = Rx code (receive) and y = Tx code (transmit).  Response range for x and y is: 0-26. See  DTI2 / PRI2 / JDMI data blocks (SYTI) on page 853 for more information about x and y codes.       | gpri-18  |
|            | <cr></cr> | Initial values                                                                                                    |          |
| BRIT       | х у       | Basic Rate Interface Trunk. Where x = Rx code (receive) and y = Tx code (transmit). Response range for x and y is: 0-26. See DTI2 / PRI2 / JDMI data blocks (SYTI) on page 853 for more information about x and y codes.        | gpri-18  |
|            | <cr></cr> | Initial values                                                                                                    |          |
| C CLRB (R) | abcd      | Clear Back. For information about your response options, refer to <u>Signaling category assignment and modification</u> on page 860.                                                                                            | abcd-18  |
|            | N         | If C CLRB (R) not required, when IDLE would be used                                                                                                    |          |
| C CLRB (S) | abcd      | Clear Back. For information about your response options, refer to <u>Signaling category assignment and modification</u> on page 860. If Clear Back is configured as continuous pulsing then a 100 ms pulse is sent very 333 ms. | abcd-18  |
|            | N         | If CLRB (S) not required (IDLE signal is used)                                                                                                    |          |
| CCAR       | 0-(15)    | Clock Controller Audit Rate The time, in minutes, between normal CC audits. Only programmable on units equipped with 2.0 Mb/s DTI/PRI.                                                                                          | supp-15  |

| Prompt | Response    | Comment                                                                                                    | Pack/Rel   |
|--------|-------------|----------------------------------------------------------------------------------------------------|------------|
|        |             | Before programming clock controller references, the QPC775 clock controller card(s) must be plugged in, and the switches on the system's QPC441 3 Port Extender appropriately set. Unless this is done, the PREF and SREF prompts are not given. |            |
| CC0    | 1-9         | Card number for Clock Controller 0 (Option 11C with Survivable IP). Where xx is:                                                                                                    | sipe-25    |
|        |             | • 1-9 for main cabinet                                                                                                    |            |
|        |             | 1-4 for Option 11C main chassis                                                                                                    |            |
| CC1    | xx          | Card number for Clock Controller 1. Where xx is:                                                                                                    |            |
|        |             | • 11-19 for Survivable IP expansion cabinet 1                                                                                                    | sipe-25    |
|        |             | • 11-14 for Option 11C chassis                                                                                                    | basic-1.0  |
| CC2    | XX          | Card number for Clock Controller 2. Where xx is:                                                                                                    |            |
|        |             | • 21-29 for Survivable IP expansion cabinet 2                                                                                                    | sipe-25    |
|        |             | • 21-24 for Option 11C chassis                                                                                                    | basic-1.0  |
| CC3    | xx          | Card number for Clock Controller 2. Where xx is:                                                                                                    |            |
|        |             | • 31-39 for Survivable IP expansion cabinet 3                                                                                                    | sipe-25    |
|        |             | • 31-34 for Option 11C chassis                                                                                                    | basic-1.0  |
| CC4    | xx          | Card number for Clock Controller 2. Where xx is:                                                                                                    |            |
|        |             | • 41-49 for Survivable IP expansion cabinet 4                                                                                                    | sipe-25    |
|        |             | • 41-44 for Option 11C chassis                                                                                                    | basic-1.0  |
| CCGD   | 0-(15)-1440 |                                                                                                    | supp-15    |
|        |             | Clock Controller free run Guard time (in minutes)                                                                                                    |            |
| CDTI2  | (NO)<br>YES | No CDTI2/CSDTI2 Card<br>CDTI2/CSDTI2 Card                                                                                                    | dti/pra-14 |
| CEQP   | (NO) YES    | Clock Controller Equipped                                                                                                    | dti/pra-14 |

| Prompt   | Response    | Comment                                                                                                    | Pack/Rel             |
|----------|-------------|----------------------------------------------------------------------------------------------------|----------------------|
|          |             | Prompted only for SL-1 M, MS or S.                                                                                                    |                      |
| CISFW    |             | CISFW defines the CDTI2/CSDTI2 card's FW option to be used.                                                                                                    | cist-21              |
|          | YES         | YES means that this loop is CIS DTI trunk. NO means that the given loop must be considered as DTI2.  Prompted with CIST package 221 and CDTI2 = YES.                        |                      |
|          | (NO)        | Non CIS DTI2 signalling protocols on the NTCG01AA/NTCG02AA or NTCG01AB/NTCG02AB card.                                                                                       | cismfs-23<br>cist-24 |
|          | DP          | Dial Pulse CIS signalling protocol on the NTCG01AA/NTCG02AA card.                                                                                                    |                      |
|          | MFS         | Both the CIS Dial Pulse and the CIS MFS signalling protocols on the NTCG01AB/NTCG02AB. Minimum card vintages are specified.                                                 |                      |
|          | MFA         | CIS Firmware type is MFA - which means that<br>the Multifrequency Shuttle protocol handling<br>+ ANI Reception + Firmware Dial Tone<br>Detection capabilities are supported |                      |
| CLEA     | 0-(100)-256 |                                                                                                    | euro-20              |
|          |             | Clearance timer for Group II problems in 2 millisecond increments. CLEA is printed only for PRI2 loops.                                                                     |                      |
| CLKN     | xx          | Card number for Clock Controller (Option 11C) Where:                                                                                                    | supp-18              |
|          |             | • xx = 1-9                                                                                                    |                      |
|          | lsc         | Superloop, Shelf, Card number of Clock<br>Controller                                                                                                    | basic-5.00           |
| CLRB (R) | abcd        | Clear Back. For information about your response options, refer to <u>Signaling category assignment and modification</u> on page 860.                                        | abcd-14              |
|          | N           | CLRB (R) not required, when IDLE would be used                                                                                                    |                      |
| CLRB (S) | abcd        | Clear Back. For information about your response options, refer to <u>Signaling category assignment and modification</u> on page 860.                                        | abcd-14              |

| Prompt   | Response          | Comment                                                                                                    | Pack/Rel |
|----------|-------------------|----------------------------------------------------------------------------------------------------|----------|
|          | N                 | CLRB (S) not required (IDLE signal is used)                                                                                                    |          |
| CLRF (R) | abcd              | Clear Forward. For information about your response options, refer to <u>Signaling category assignment and modification</u> on page 860.                                                                                   | abcd-18  |
|          | N                 | CLRF (R) not required                                                                                                    |          |
| CLRF (S) | abcd              | Clear Forward. For information about your response options, refer to <u>Signaling category assignment and modification</u> on page 860.                                                                                   | abcd-18  |
|          | N                 | CLRF (S) not required                                                                                                    |          |
| CONN (R) | abcd              | Connect. For information about your response options, refer to <u>Signaling category assignment and modification</u> on page 860.                                                                                         | abcd-14  |
| CONN (S) | abcd              | Connect. For information about your response options, refer to <u>Signaling category assignment and modification</u> on page 860.                                                                                         |          |
| CRC      |                   | Functionality depends on datablock in use.                                                                                                    | pri2-14  |
|          | xx                | In the DTI2 and JDM1 datablocks, CRC configures the Cyclic Redundancy Check threshold, where xx = 1-(201) or (97)-255                                                                                                    |          |
|          | NC mt dt ct<br>ot | In the PRI2 datablock, CRC configures the Cyclic Redundancy Check error counts. Where:                                                                                                    |          |
|          |                   | • NC = Error count values are in the range 1 - 255                                                                                                    |          |
|          |                   | <ul> <li>mt = Maintenance threshold time (MNT).</li> <li>Default = 10S.</li> </ul>                                                                                                    |          |
|          |                   | <ul> <li>dt = No new data calls threshold time<br/>(NNDC). Default = 3S.</li> </ul>                                                                                                    |          |
|          |                   | <ul> <li>ct = No new calls threshold time (NNC).</li> <li>Default = 3S.</li> </ul>                                                                                                    |          |
|          |                   | • ot = Out-of-service threshold time (OOS).<br>Default = 1S.                                                                                                    |          |
|          |                   | Response options for mt, dt, ct, ot: Threshold time entries end in one of the following letters: T, S, M, H. These letters indicate the time increment to be used. Response options for mt, dt, ct and ot are as follows: |          |

| Prompt    | Response  | Comment                                                                                                    | Pack/Rel   |
|-----------|-----------|----------------------------------------------------------------------------------------------------|------------|
|           |           | • 20T–5000T = 20 millisecond increments                                                                                                    |            |
|           |           | • 1S–240S = 1 second increments                                                                                                    |            |
|           |           | • 1M–240M = 1 minute increments                                                                                                    |            |
|           |           | • 1H–24H = 1 hour increments                                                                                                    |            |
|           |           | Important: The following requirements must be met:                                                                                                    |            |
|           |           | • mt = >dt = >ct = >ot                                                                                                    |            |
|           |           | <ul> <li>Values must be within the ranges specified<br/>for the response options above. Values<br/>outside those ranges such as 0s are not<br/>supported.</li> </ul>                                                                                                 |            |
| C SUPO(S) | abcd      | Complex Supervision to Operator signal used for KD3 signalling calls to Special Services with Hold. For information about your response options, refer to Signaling category assignment and modification on page 860. Note that the input for the a field must be C. | kd3-20     |
|           | N         | SUPO not required                                                                                                    |            |
| CTRR      |           | Clock tracking recovery in case of Blue Alarm on reference loops (Small System).                                                                                                    | basic-4.50 |
|           | (NO)      | Software controlled clock reference tracking recovery is disabled in case of Blue Alarm on the reference loops.                                                                                                    |            |
|           | YES       | Software controlled clock reference tracking recovery is enabled in case of Blue Alarm on the reference loops.                                                                                                    |            |
| DBNC      | (10)-32   | Debounce timer (in milliseconds) For DTI2 only.                                                                                                    | pedm-18    |
| DCO       | х у       | Digital COT, FEX, WAT, and DID trunks. Where x = Rx code (receive) and y = Tx code (transmit). Response range for x and y is: 0-26. See DTI2 / PRI2 / JDMI data blocks (SYTI) on page 853 for more information about x and y codes.                                  | dti/pra-14 |
|           | <cr></cr> | Initial values                                                                                                    |            |
| DFLT      | (1)-16    | Default signaling category to be used for default values.                                                                                                    | dti/pra-14 |

| Prompt | Response  | Comment                                                                                                    | Pack/Rel |
|--------|-----------|----------------------------------------------------------------------------------------------------|----------|
|        |           | When REQ = NEW, default is SICA 1 for DTI2 and SICA 16 for JDMI. Table 9: Default Pad Category 1 values (PDCA 1) (DTI/PRI with GPRI pkg 167) on page 857 shows the default values for both Signaling Categories 1 & 16.                                                                                                    |          |
|        | <cr></cr> | A carriage return configures default values, according to your configuration:  DTI/PRI - default pad codes from Table 9:  Default Pad Category 1 values (PDCA 1)  (DTI/PRI with GPRI pkg 167) on page 857 on Table 9: Default Pad Category 1 values  (PDCA 1) (DTI/PRI with GPRI pkg 167) on page 857. (PDCA 1). Must be equipped with GPRI package 167.  BRIL/BRIT/DTI2/PRI2 - default pad codes from Table 10: Default Pad Category 1 values  (PDCA 1) (BRIL/BRIT/DTI2/PRI2) on page 858 on Table 9: Default Pad Category 1 values  (PDCA 1) (DTI/PRI with GPRI pkg 167) on page 857. (PDCA 1)  JDMI - default pad codes from Table 11:  Default Pad Category 16 values (PDCA 16)  (JDMI) on page 859 on Table 12: Default pad values for TOLL prompt on page 860. (PDCA 16) |          |
| DSET   | х у       | Meridian Digital Set. Where x = Rx code (receive) and y = Tx code (transmit).  Response range for x and y is: 0-26. See DTI2 / PRI2 / JDMI data blocks (SYTI) on page 853 for more information about x and y codes.                                                                                                    | gpri-18  |
|        | <cr></cr> | Initial values                                                                                                    |          |
| DTO    | х у       | 1.5 Mb/s DTI/PRI Digital TOLL Office trunks. Where x = Rx code (receive) and y = Tx code (transmit). Response range for x and y is: 0-26. See DTI2 / PRI2 / JDMI data blocks (SYTI) on page 853 for more information about x and y codes.                                                                                                    | gpri-18  |
|        | <cr></cr> | Initial values                                                                                                    |          |
| DTT    | х у       | Digital TIE Trunks. Where x = Rx code (receive) and y = Tx code (transmit).  Response range for x and y is: 0-26. See DTI2 / PRI2 / JDMI data blocks (SYTI) on                                                                                                    | gpri-18  |

| Prompt     | Response     | Comment                                                                                                    | Pack/Rel   |
|------------|--------------|----------------------------------------------------------------------------------------------------|------------|
|            |              | page 853 for more information about x and y codes.                                                                                                    |            |
|            | <cr></cr>    | Initial values                                                                                                    |            |
| E CONN (R) | abcd         | Connect. For information about your response options, refer to <u>Signaling category assignment and modification</u> on page 860.                                     | abcd-14    |
| E CONN (S  | abcd         | Connect. For information about your response options, refer to <u>Signaling category assignment and modification</u> on page 860.                                     | abcd-14    |
| E SEZ (R)  | abcd         | Seize for voice or data calls to a non-SL-1. For information about your response options, refer to Signaling category assignment and modification on page 860.        | abcd-18    |
| E SEZ (S)  | abcd         | Seize for voice or data calls to a non-SL-1. For information about your response options, refer to <u>Signaling category assignment and modification</u> on page 860. | abcd-18    |
| EDGE       |              | Edge of pulse                                                                                                    | dti/pra-14 |
|            | 0<br>1       | PPM bit counted when changed from 1 to 0 PPM bit counted when changed from 0 to 1                                                                                     |            |
| EFCS       | (NO) YES     | Enable Fast Clock Switching EREF option in LD 60 must be chosen to enable this prompt.                                                                                | dti/pra-18 |
| FALT (R)   | abcd         | Fault (DTI out-of-service). For information about your response options, refer to Signaling category assignment and modification on page 860.                         | abcd-14    |
|            | N            | If FALT not required                                                                                                    |            |
| FALT (S)   | abcd         | Fault (DTI out-of-service). For information about your response options, refer to Signaling category assignment and modification on page 860.                         | abcd-14    |
|            | N            | If FALT not required                                                                                                    |            |
| FAP        | 1-(28)-255 ( | 1)-255                                                                                                    | dti/pra-14 |
|            |              | Frame Alignment thresholds                                                                                                    |            |

| Prompt | Response       | Comment                                                                                                    | Pack/Rel   |
|--------|----------------|----------------------------------------------------------------------------------------------------|------------|
|        | NF mt dt ct of | t                                                                                                    | dti/pra-14 |
|        |                | Frame Alignment Problem thresholds                                                                                                    |            |
|        |                | Where:                                                                                                    |            |
|        |                | • NF = Error count values are in the range: 1-(32)-255                                                                                                    |            |
|        |                | • mt = Maintenance threshold time (MNT)                                                                                                    |            |
|        |                | • (default = 4S)                                                                                                    |            |
|        |                | <ul><li>dt = No new data calls threshold time<br/>(NNDC)</li></ul>                                                                                                    |            |
|        |                | • (default = 1S)                                                                                                    |            |
|        |                | • ct = No new calls threshold time (NNC)                                                                                                    |            |
|        |                | • (default = 1S)                                                                                                    |            |
|        |                | • ot = Out-of-service threshold time (OOS)                                                                                                    |            |
|        |                | • (default = 100T)                                                                                                    |            |
|        |                | Response options for mt, dt, ct, ot: Threshold time entries end in one of the following letters: T, S, M, H. These letters indicate the time increment to be used. Response options for mt, dt, ct and ot are as follows: |            |
|        |                | • 20T–5000T = 20 millisecond increments                                                                                                    |            |
|        |                | • 1S–240S = 1 second increments                                                                                                    |            |
|        |                | • 1M–240M = 1 minute increments                                                                                                    |            |
|        |                | • 1H–24H = 1 hour increments                                                                                                    |            |
|        |                | Important note: The following requirements must be met: mt = >dt = >ct = >ot Values must be within the ranges specified for the response options above. Values outside those ranges such as 0s are not supported.         |            |
| FEAT   |                | Feature                                                                                                    | dti/pra-14 |
|        | ABCD           | ABCD bit signaling category Valid response when TYPE = DTI2 or JDMI. Refer to NTP 553-2911-200 for default ABCD table with suggested values.                                                                              |            |
|        | PAD            | Pad category Valid response for all types.<br>This prompt is not applicable for DPNSS and<br>DASS2 applications. For DPNSS, the pad<br>values are automatically set to zero (0) for                                       |            |

| Prompt | Response      | Comment                                                                                                    | Pack/Rel   |
|--------|---------------|----------------------------------------------------------------------------------------------------|------------|
|        |               | both transmit and receive. For DASS2, the loss pad values are set to zero (0) for transmit and four (4) for receive.  If TYPE = BRIL or BRIT, then PAD is the only response allowed.                                                             |            |
|        | LPTI          | Loop Timers Valid response when TYPE = DTI2, JDMI or PRI2.                                                                                                    |            |
|        | SYTI          | System Timers and counter (only one set per system) Valid response when TYPE = DTI2, JDMI or PRI2.                                                                                                    |            |
| FRFW   | (NO) YES      | This DTI2 loop is (is not) equipped with special Firmware for France.                                                                                                    | dti/pra-18 |
| GP2    | T2 mt dt ct o | t                                                                                                    | dti/pra-14 |
|        |               | Group 2 error thresholds                                                                                                    |            |
|        |               | Where:                                                                                                    |            |
|        |               | • T2 = Error count values in range: 1-<br>(20)-255. The T2 entry defines the<br>maximum time that can occur before<br>software checks the associated thresholds<br>of 120 to 32,640 msec and rounds them to<br>the closest multiple of 128 msec. |            |
|        |               | • mt = Maintenance threshold time (MNT)                                                                                                    |            |
|        |               | • (default = 100S)                                                                                                    |            |
|        |               | <ul><li>dt = No new data calls threshold time<br/>(NNDC)</li></ul>                                                                                                    |            |
|        |               | • (default = 12S)                                                                                                    |            |
|        |               | • ct = No new calls threshold time (NNC)                                                                                                    |            |
|        |               | • (default = 12S)                                                                                                    |            |
|        |               | • ot = Out-of-service threshold time (OOS)                                                                                                    |            |
|        |               | • (default = 4S)                                                                                                    |            |
|        |               | Response options for mt, dt, ct, ot:<br>Threshold time entries end in one of the<br>following letters: T, S, M, H. These letters<br>indicate the time increment to be used.<br>Response options for mt, dt, ct and ot are as<br>follows:         |            |

| Prompt   | Response     | Comment                                                                                                    | Pack/Rel   |
|----------|--------------|----------------------------------------------------------------------------------------------------|------------|
|          |              | <ul> <li>20T–5000T = 20 millisecond increments</li> <li>1S–240S = 1 second increments</li> <li>1M–240M = 1 minute increments</li> <li>1H–24H = 1 hour increments</li> </ul>                                                                                                    |            |
|          |              | Important note: The following requirements must be met:                                                                                                    |            |
|          |              | • mt = >dt = >ct = >ot                                                                                                    |            |
|          |              | <ul> <li>Values must be within the ranges specified<br/>for the response options above. Values<br/>outside those ranges such as 0s are not<br/>supported.</li> </ul>                                                                                                    |            |
| ICS      | 0-159        | Multi Purpose Serial Data Link Idle Code<br>Selection<br>Loop number for which IDLE PCM code has<br>to be sent Precede loop number with X to<br>remove                                                                                                    | pra-24     |
| IDLE (R) | abcd         | Idle. For information about your response options, refer to <u>Signaling category</u> <u>assignment and modification</u> on page 860.                                                                                                    | abcd-14    |
| IDLE (S) | abcd         | Idle. For information about your response options, refer to <u>Signaling category</u> assignment and modification on page 860.                                                                                                    | abcd-14    |
| ITBP     | 8-(72)-248   | Idle Time between PPM pulses in milliseconds                                                                                                    | kd3-20     |
| ITPP     | (NO)<br>YES  | Italian PPM option denied Italian PPM option allowed                                                                                                    | kd3-20     |
| LCLB     | (NO) YES     | Lockout Clear Back option for DID trunks                                                                                                    |            |
| LFAC     | 0-(3)-128    | Loss-of-Frame-Alignment Counter This is the maximum number of times a DTI/PRI loop can be taken out-of-service in 24 hours. If this threshold is reached the DTI/PRI must be restored to service manually. If "0" is entered, there is no limit on number of times that trunks can be taken out and automatically restored to service. | dti/pra-14 |
| LFAL     | 1-(17)-10240 | ) 1-(511)-10240                                                                                                    | dti/pra-14 |

| Prompt | Response     | Comment                                                                                                    | Pack/Rel   |
|--------|--------------|----------------------------------------------------------------------------------------------------|------------|
|        | ·            | Loss-of-Frame-Alignment maintenance and out-of-service thresholds for a 24 hour period The maintenance threshold must be greater than the out-of-service threshold.                                                    |            |
| LOOP   | loop<br>card | PRI2 Loop number<br>PRI2 or DTI2 card slot for Option 11C only                                                                                                    | dti/pra-14 |
| LOOP   | loop         | DTI Loop number<br>Must be defined in LD 17.                                                                                                    | dti/pra-14 |
| MAND   | 0-(15)-1440  |                                                                                                    | dti2-14    |
|        |              | Maintenance guard time (in minutes). For DTI2 only.                                                                                                    |            |
| МСМ    | х у          | M1 CT2 Mobility Pad value Where x = Rx code (receive) and y = Tx code (transmit). Response range for x and y is: 0-26. See DTI2 / PRI2 / JDMI data blocks (SYTI) on page 853 for more information about x and y codes. | mcmo-20    |
|        | <cr></cr>    | Initial values                                                                                                    |            |
| MFAO   |              | Multiframe Alignment Option                                                                                                    | dti/pra    |
|        | YES          | DTI card sets bit 3 of timeslot 0 if loss of<br>Multiframe Alignment Signal (MFAS) occurs<br>(JDMI default)                                                                                                    |            |
|        | NO           | DTI card do not set bit 3 of timeslot 0 if loss of Multiframe Alignment Signal (MFAS) occurs (DTI2 default)                                                                                                    |            |
|        | <cr></cr>    | No change is required.                                                                                                    |            |
| MFF    |              | Multiframe Format The prompt appears only if CDTI2 = YES. CRC4 or Alternate Frame Format can be chosen. In the previous design, this prompt was issued for SDC2 (Option 11C DTI2) loops.                               | dti/pra-14 |
|        | (AFF)<br>CRC | Alternative Frame Format<br>Cyclic Redundancy Check (CRC 4). CRC is<br>prompted for Small System. For Large<br>System, only AFF is supported.                                                                          |            |
| MFSL   | (0)-3        | The MFS signals transmission level. The prompt appears when CISFW is set to MFS                                                                                                    |            |

| Prompt  | Response      | Comment                                                                                                    | Pack/Rel   |
|---------|---------------|----------------------------------------------------------------------------------------------------|------------|
|         |               | or MFA and the CISMFS package is equipped. The transmission level can be set to the following values:                                                                                                    |            |
|         |               | • (0) = -7.3 db                                                                                                    |            |
|         |               | • 1 = -5.0 db                                                                                                    |            |
|         |               | • 2 = -3.5 db                                                                                                    |            |
|         |               | • 3 = 0 DB                                                                                                    |            |
| MGCLK s | sl s c        | Superloop, shelf, and card location of the Clock Controller (NTAK20) for the IPMG. Package 403 (IP Media Gateway) must be enabled.  To remove the configured Clock Controller on a particular IPMG, precede the Prompt arguments with an "X". For example, "MGCLK Xsl s". Note that the "c" (card) parameter is not required for the removal. | ipmg-5.0   |
| MINP 8  | 8-(72)-248    | Idle time between PPM pulses (in milliseconds)                                                                                                    | kd3-20     |
| MNG1 r  | nnnM          | Maintenance Guard time Group 1 where nnn = 1-(15)-240. Default = 15M.                                                                                                    | dti/pra-14 |
| MNG2 r  | nnnM          | Out-of-Service Guard time Group 1<br>where nnn = 1-(15)-240. Default = 15M. No<br>New Calls                                                                                                    |            |
| NCG1 r  | nnnM          | Guard time Group 1<br>where nnn = 1-(15)-240. Default = 15M.                                                                                                    | dti/pra-14 |
| NCG2 r  | nnnS          | No New Calls Guard time Group 2, where nnn = 1-(15)-240. Default = 15S.                                                                                                    | dti/pra-14 |
| NCSD (  | 0-(15)-1440 1 | IS-59S                                                                                                    | dti2-14    |
|         | . ,           | New Call Suppression Guard time in minutes and seconds. For DTI2 only.                                                                                                    |            |
| NOOS    |               | The grade of service feat                                                                                                    | dti/pra-18 |
| (       | (NO)          | Enable current grade of service feat                                                                                                    |            |
| `       | YES           | Alternate grade of service feat                                                                                                    |            |

| Prompt     | Response    | Comment                                                                                                    | Pack/Rel   |
|------------|-------------|----------------------------------------------------------------------------------------------------|------------|
| NRCV (S)   | abcd        | Number Received. For information about your response options, refer to <u>Signaling category assignment and modification</u> on page 860.                                                                                                    | abcd-14    |
|            | N           | NRCV (S) not required                                                                                                    |            |
| NTC        | х у         | Non-Transmission Compensated (Analog TIE). Where x = Rx code (receive) and y = Tx code (transmit). Response range for x and y is: 0-26. See <a href="DTI2/PRI2/JDMI data blocks">DTI2/PRI2/JDMI data blocks</a> (SYTI) on page 853 for more information about x and y codes. | dti/pra-14 |
|            | <cr></cr>   | Initial values                                                                                                    |            |
| ONP        | x           | On-Premises extension. Where x = Rx code (receive) and y = Tx code (transmit).  Response range for x and y is: 0-26. See <a href="DTI2/PRI2/JDMI data blocks">DTI2/PRI2/JDMI data blocks</a> (SYTI) on page 853 for more information about x and y codes.                    | dti/pra-14 |
|            | <cr></cr>   | Initial values                                                                                                    |            |
| oosc       | 0-(5)-127   | Out-of-Service Counter (Counts out-of-<br>service occurrences since midnight) (DTI<br>disabled) For DTI2 only.                                                                                                    | dti2-14    |
| OPX        | х у         | Off-Premises Extension. Where x = Rx code (receive) and y = Tx code (transmit).  Response range for x and y is: 0-26. See DTI2 / PRI2 / JDMI data blocks (SYTI) on page 853 for more information about x and y codes.                                                        | dti/pra-14 |
|            | <cr></cr>   | Initial values                                                                                                    |            |
| OSG1       | nnnM        | Out-of-Service Guard time Group 1, where nnn = 1-(15)-240.                                                                                                    | dti2-14    |
| OSG2       | nnnS        | Out-of-Service Guard time Group 2, where nnn = 1-(15)-240. Default = 15S.                                                                                                    | dti2-14    |
| OSGD       | 0-(15)-1440 |                                                                                                    | dti2-14    |
|            |             | Out-of-Service Guard time (in minutes). For DTI2 only.                                                                                                    |            |
| P BRLS (R) | abcd        | Backward Release. For information about your response options, refer to Signaling                                                                                                    | abcd-18    |

| Prompt     | Response | Comment                                                                                                    | Pack/Rel |
|------------|----------|----------------------------------------------------------------------------------------------------|----------|
|            |          | category assignment and modification on page 860. This signal is mutually exclusive with the P RCTL (R) signal.                                                                                                    |          |
|            | N        | P BRLS (R) not required                                                                                                    |          |
| P BRLS (S) | abcd     | Backward Release. For information about your response options, refer to <u>Signaling category assignment and modification</u> on page 860. This signal is mutually exclusive with P RCTL (S) and RCOD (S) signals. | abcd-18  |
|            | N        | P BRLS (S) not required                                                                                                    |          |
| P BURS (R) | abcd     | Bring Up Receiver for L1 networking. For information about your response options, refer to Signaling category assignment and modification on page 860.                                                             | abcd-14  |
|            | N        | BURS (R) not required                                                                                                    |          |
| P BURS (S) | abcd     | Bring Up Receiver for L1 networking. For information about your response options, refer to Signaling category assignment and modification on page 860. Uses switchhook flash timer for pulse duration time.        | abcd-14  |
|            | N        | BURS (S) not required                                                                                                    |          |
| P CALL (R) | abcd     | Signal sent during seize by an incoming CO trunk. For information about your response options, refer to Signaling category assignment and modification on page 860.                                                | abcd-14  |
| P CAS (R)  | abcd     | Centralized Attendant Service (DTI2 only). For information about your response options, refer to Signaling category assignment and modification on page 860.                                                       | abcd-14  |
|            | N        | CAS (R) not required                                                                                                    |          |
| P CAS (S)  | abcd     | Centralized Attendant. For information about your response options, refer to <u>Signaling</u> <u>category assignment and modification</u> on page 860. Pulse time not variable. Prompted for DTI2 only.            | abcd-14  |

| Prompt     | Response | Comment                                                                                                    | Pack/Rel |
|------------|----------|----------------------------------------------------------------------------------------------------|----------|
|            | N        | CAS (S) not required                                                                                                    |          |
| P DIGT (R) | abcd     | Decadic pulses. For information about your response options, refer to <u>Signaling category assignment and modification</u> on page 860.                                             | abcd-14  |
|            | N        | DIGT (R) not required                                                                                                    |          |
| P DIGT (S) | abcd     | Digit pulse timing from TDS (Bits P, X or U). For information about your response options, refer to Signaling category assignment and modification on page 860.  JDMI default = PXXX | abcd-14  |
|            | N        | DIGT (S) signal not required                                                                                                    |          |
| P EOS (R)  | abcd     | End of Selection. For information about your response options, refer to <u>Signaling category assignment and modification</u> on page 860.                                           | abcd-14  |
|            | N        | EOS (R) not required                                                                                                    |          |
| P EOSB (S) | abcd     | End of Selection Busy. For information about your response options, refer to <u>Signaling category assignment and modification</u> on page 860.                                      | abcd-14  |
|            | N        | EOSB (S) not required                                                                                                    |          |
| P EOSF (S) | abcd     | End Of Selection Free. For information about your response options, refer to <u>Signaling</u> <u>category assignment and modification</u> on page 860.                               | abcd-14  |
|            | N        | EOSF (S) not required                                                                                                    |          |
| P ESNW (R) | abcd     | ESN Wink. For information about your response options, refer to <u>Signaling category assignment and modification</u> on page 860.                                                   | abcd-14  |
|            | N        | ESNW (R) not required                                                                                                    |          |
| P ESNW (S) | abcd     | ESN Wink. For information about your response options, refer to <u>Signaling category assignment and modification</u> on page 860 Pulse time not variable.                           | abcd-14  |
|            | N        | ESNW (S) not required                                                                                                    |          |

| Prompt     | Response | Comment                                                                                                    | Pack/Rel |
|------------|----------|----------------------------------------------------------------------------------------------------|----------|
| P FRLS (R) | abcd     | Forward Release. For information about your response options, refer to <u>Signaling category assignment and modification</u> on page 860. This signal is mutually exclusive with CLRF (R) the signal.                                                                                                    | abcd-18  |
|            | N        | P FRLS (R) not required                                                                                                    |          |
| P FRLS (S) | abcd     | Forward Release. For information about your response options, refer to <u>Signaling category assignment and modification</u> on page 860. This signal is mutually exclusive with the CLRF (S) signal.                                                                                                    | abcd-18  |
|            | N        | P FRLS (S) not required                                                                                                    |          |
| P METR (R) | abcd     | ABCD bits value for received metering pulses. For information about your response options, refer to Signaling category assignment and modification on page 860.  Bits P, X or U are selectable. Only two P bits can be selected. P METR (R) is prompted only when COT and DID trunks are equipped. Periodic Pulse Metering (PPM) package 101 is required. | ppm-14   |
|            | N        | METR (R) signal not required<br>N must be selected when either a CDTI2 or a<br>CSDTI2 cards is equipped. These cards do<br>not support PPM.                                                                                                    |          |
| P NXFR (R) | abcd     | Network Transfer. For information about your response options, refer to <u>Signaling category assignment and modification</u> on page 860.                                                                                                    | abcd-14  |
|            | N        | NXFR (R) not required                                                                                                    |          |
| P NXFR (S) | abcd     | Network Transfer. For information about your response options, refer to <u>Signaling category assignment and modification</u> on page 860. Pulse time not variable.                                                                                                    | abcd-14  |
|            | N        | NXFR (S) not required                                                                                                    |          |
| P OPCA (R) | abcd     | Operator Calling. For information about your response options, refer to <u>Signaling category assignment and modification</u> on page 860.                                                                                                    | abcd-14  |
|            | N        | OPCA (R) not required                                                                                                    |          |

| Prompt     | Response | Comment                                                                                                    | Pack/Rel |
|------------|----------|----------------------------------------------------------------------------------------------------|----------|
| P OPRC (R) | abcd     | Operator Recall for special services. For information about your response options, refer to Signaling category assignment and modification on page 860. Minimum three pulses of 160 milliseconds each                                                                           | abcd-14  |
|            | N        | OPRC (R) not required                                                                                                    |          |
| P OPRS (R) | abcd     | Operator manual recall. For information about your response options, refer to <u>Signaling category assignment and modification</u> on page 860.                                                                                                    | abcd-14  |
|            | N        | OPRS (R) not required                                                                                                    |          |
| P RCOD (S) | abcd     | Release Control Originating party Disconnect. For information about your response options, refer to Signaling category assignment and modification on page 860. This signal is another pulsed SL-1 signal sent on incoming trunks when the originating party disconnects first. | abcd-15  |
|            | N        | RCOD (S) not required                                                                                                    |          |
| P RCTL (R) | abcd     | Release Control. For information about your response options, refer to <u>Signaling category assignment and modification</u> on page 860.                                                                                                    | abcd-14  |
|            | N        | RCTL (R) not required                                                                                                    |          |
| P RCTL (S) | abcd     | Release Control. For information about your response options, refer to <u>Signaling category</u> <u>assignment and modification</u> on page 860                                                                                                    | abcd-14  |
|            | N        | RCTL (S) not required<br>Prompted when CLRB is unused or is defined<br>the same as IDLE.                                                                                                    |          |
| P RRC (S)  | abcd     | Register Recall (activated by Malicious Call Trace). For information about your response options, refer to Signaling category assignment and modification on page 860.                                                                                                    | abcd-14  |
|            | N        | RRC(S) not required                                                                                                    |          |
| P WNKS (R) | abcd     | Wink Start. For information about your response options, refer to <u>Signaling category assignment and modification</u> on page 860.                                                                                                    | abcd-18  |
|            | N        | P WNKS (R) not required                                                                                                    |          |

| Prompt     | Response    | Comment                                                                                                    | Pack/Rel   |
|------------|-------------|----------------------------------------------------------------------------------------------------|------------|
| P WNKS (S) | abcd        | Wink Start (corresponds to a pulsed seize. For information about your response options, refer to Signaling category assignment and modification on page 860. acknowledgment). | abcd-18    |
|            | N           | P WNKS (S) not required<br>P WNKS (S is prompted when SEZA (S) is not<br>required.                                                                                            |            |
| PDCA       | 1-16        | Pad Category table (Pad Category Table1 cannot be changed or deleted)                                                                                                    | dti/pra-14 |
|            | <cr></cr>   | Print all the pad category tables                                                                                                    |            |
| PERS       | 0-(100)-254 | Persistence timer in milliseconds for far-end problems For DTI2 only.                                                                                                    | dti2-14    |
|            | 0-(50)-254  | Group 2 Persistence timer and clearance timer (in 2 millisecond increments)                                                                                                   |            |
| PPMD       | (NO)<br>YES | PPM Parameter Download not required PPM Parameter Download required                                                                                                    | kd3-20     |
| PRCS (S)   | abcd        | PRCS. For information about your response options, refer to <u>Signaling category</u> <u>assignment and modification</u> on page 860.                                         | abcd-14    |
|            | N           | PRCS (S) not required                                                                                                    |            |
| PREF       |             | Primary Reference                                                                                                    | dti/pra-14 |
|            | 0-159       | Source loop for clock controller (Large System format)                                                                                                    |            |
|            | 0-254       | Systems with Fibre Network Fabric                                                                                                    | fnf-25     |
|            | lsc         | Source from a Basic Rate Interface Trunk (BRIT) S/T Interface Line Card (SILC) (Large System format) Where:                                                                   |            |
|            |             | • I = 0-156 (loop number must be zero or a multiple of four)                                                                                                    |            |
|            |             | • s = 0-1                                                                                                    |            |
|            |             | • c = 0-15                                                                                                    |            |
|            |             | The SILC must have DSL 0 defined as a trunk and CLOK = YES in LD 27.                                                                                                    |            |

| Prompt   | Response                 | Comment                                                                                                    | Pack/Rel   |
|----------|--------------------------|----------------------------------------------------------------------------------------------------|------------|
|          | 1-9                      | Source card for clock controller (Option 11C format) The response must be the same as CLKN above, or <cr> for free run. If source is a Basic Rate Interface Trunk (BRIT) S/T Interface Line Card (SILC) then the SILC must have DSL 0 defined as a trunk and CLOK = YES in LD 27.</cr> |            |
|          | <cr></cr>                | If REQ = NEW and carriage return is entered, then Primary Reference is free-run mode. If REQ = CHG, then Primary Reference is not changed.                                                                                                    |            |
|          |                          | The loop or card must already be defined in LD 17 (prompt DLOP). Use <cr> for free-running mode. Free-running mode uses loop 255. If <cr> is used, you are not prompted for the Secondary Reference (SREF). Precede with X to remove</cr></cr>                                         |            |
|          | Isc                      | Prompted only if the I-s-c entered against CLKN is a MISP loop. The SILC TN (for primary reference) is accepted in sI-s-c format.                                                                                                    | basic 5.0  |
|          | С                        | Primary Reference card that accepts the SILC card number for MISP loops. For non MISP loops, the card number must match the card number entered against the MGCLK prompt.                                                                                                    | ipmg-5.0   |
| PREF CC0 | loop                     | Primary Reference DTI/PRI loop for Clock controller zero (non-Small System). The clock controller derives its primary clock pulses from the loop selected here.                                                                                                    | dti/pra-14 |
|          | 1-9                      | Card number containing the primary clock reference for the main cabinet (Option 11C)                                                                                                    |            |
|          | 1-4                      | Card number containing the primary clock reference for the main chassis                                                                                                    | ipmg-5.0   |
|          |                          | If a BRI trunk (BRIT) is the reference source then the SILC must have DSL 0 defined as a trunk and CLOK = YES in LD 27.                                                                                                    |            |
|          | 0-254<br><cr><br/>X</cr> | Systems with Fibre Network Fabric<br>Primary Reference remains at current setting<br>Primary Reference reverts to the free-run<br>mode                                                                                                    | fnf-25     |
| PREF CC1 | loop                     | Primary Reference DTI/PRI loop for Clock controller one. The response is the loop from                                                                                                    | dti/pra-14 |

| Prompt   | Response                 | Comment                                                                                                    | Pack/Rel             |
|----------|--------------------------|----------------------------------------------------------------------------------------------------|----------------------|
|          |                          | which the clock controller is deriving its primary clock pulses. (Large System)                                                                                                    |                      |
|          | 0-254<br><cr><br/>X</cr> | Systems with Fibre Network Fabric<br>Primary Reference remains at current setting<br>Primary Reference reverts to the free-run<br>mode                                                                                | fnf-25               |
|          | xx                       | Card number of PRI/DTI/SILC or DTI2/PRI2/<br>SILC containing the primary clock reference.<br>Where xx is:                                                                                                    |                      |
|          |                          | • 11-19 for Option 11C IP expansion cabinet 1                                                                                                    | aina 25              |
|          |                          | • 11-14 for Option 11C Chassis                                                                                                    | sipe-25<br>basic-1.0 |
| PREF CC2 | xx                       | Card number of PRI/DTI/SILC or DTI2/PRI2/<br>SILC containing the primary clock reference.<br>Where xx is:                                                                                                    |                      |
|          |                          | • 21-29 for Option 11C IP expansion cabinet 2                                                                                                    | aina 25              |
|          |                          | • 21-24 for Option 11C Chassis                                                                                                    | sipe-25<br>basic-1.0 |
| PREF CC3 | xx                       | Card number of PRI/DTI/SILC or DTI2/PRI2/<br>SILC containing the primary clock reference.<br>Where xx is:                                                                                                    |                      |
|          |                          | • 31-39 for Option 11C IP expansion cabinet 3                                                                                                    | aina OF              |
|          |                          | • 31-34 for Option 11C Chassis                                                                                                    | sipe-25<br>basic-1.0 |
| PREF CC4 | xx                       | Card number of PRI/DTI/SILC or DTI2/PRI2/<br>SILC containing the primary clock reference.<br>Where xx is:                                                                                                    |                      |
|          |                          | • 41-49 for Option 11C IP expansion cabinet 4                                                                                                    | -in- 05              |
|          |                          | • 41-44 for Option 11C Chassis                                                                                                    | sipe-25<br>basic-1.0 |
| PRI      | х у                      | 1.5 Mb/s PRI/DTI trunk. Where x = Rx code (receive) and y = Tx code (transmit).  Response range for x and y is: 0-26. See DTI2 / PRI2 / JDMI data blocks (SYTI) on page 853 for more information about x and y codes. | gpri-18              |
|          | <cr></cr>                | Initial values                                                                                                    |                      |

| Prompt | Response                        | Comment                                                                                                    | Pack/Rel   |
|--------|---------------------------------|----------------------------------------------------------------------------------------------------|------------|
| PRI2   | ху                              | 2.0 Mb/s PRI/DTI trunk. Where x = Rx code (receive) and y = Tx code (transmit).  Response range for x and y is: 0-26. See DTI2 / PRI2 / JDMI data blocks (SYTI) on page 853 for more information about x and y codes.     | gpri-18    |
|        | <cr></cr>                       | Initial values                                                                                                    |            |
| RAIE   | (NO)                            | Disable reporting of RAIE Group II alarm state with continuous CRC error information reporting                                                                                                    | euro-20    |
|        | YES                             | Enable reporting of RAIE Group II alarm state with continuous CRC error information reporting                                                                                                    |            |
| RALM   | 1-(3)-128                       | Remote (yellow) Alarm clear threshold<br>This is the number of "remote alarm clear"<br>signals received in 24 hours. If the threshold<br>is reached the DTI/PRI must be restored to<br>service manually.                  | dti/pra-14 |
| RATS   | 1-(10)-15                       | The number of consecutive seconds the firmware has to check and validate error rate condition.                                                                                                    | dti/pra-18 |
| REPT   | (1)-5                           | Number of OPCA (R) pulses                                                                                                    | dti/pra-14 |
| REQ    |                                 | Request                                                                                                    | dti/pra-14 |
|        | CHG<br>END<br>NEW<br>OUT<br>PRT | Change existing data block Exit Overlay program Create a new data block Remove data block Print the specified data block                                                                                                  |            |
| SASU   | 0-32256                         | Seize Acknowledge Supervision period (in milliseconds) DTI2 default = 1920; JDMI default = 4992                                                                                                    | sasu-18    |
| SATT   | х у                             | Satellite Analog TIE Trunks. Where x = Rx code (receive) and y = Tx code (transmit). Response range for x and y is: 0-26. See DTI2 / PRI2 / JDMI data blocks (SYTI) on page 853 for more information about x and y codes. | gpri-18    |
|        | <cr></cr>                       | Initial values                                                                                                    |            |

| Prompt   | Response  | Comment                                                                                                    | Pack/Rel |
|----------|-----------|----------------------------------------------------------------------------------------------------|----------|
| SDTT     | х у       | Satellite Digital TIE Trunks. Where x = Rx code (receive) and y = Tx code (transmit). Response range for x and y is: 0-26. See DTI2 / PRI2 / JDMI data blocks (SYTI) on page 853 for more information about x and y codes. | gpri-18  |
|          | <cr></cr> | Initial values                                                                                                    |          |
| SEZA (R) | abcd      | Seize Acknowledgment. For information about your response options, refer to Signaling category assignment and modification on page 860.                                                                                    | abcd-14  |
|          | N         | SEZA (R) not required                                                                                                    |          |
| SEZA (S) | abcd      | Seize Acknowledgment. For information about your response options, refer to Signaling category assignment and modification on page 860.                                                                                    | abcd-14  |
|          | N         | SEZA (S) not required                                                                                                    |          |
| SEZD (R) | abcd      | Seize for voice or data calls from a non-SL-1. For information about your response options, refer to Signaling category assignment and modification on page 860.                                                           | abcd-18  |
| SEZD (R) | abcd      | Seize for data calls between SL-1s. For information about your response options, refer to Signaling category assignment and modification on page 860.                                                                      | abcd-18  |
|          | N         | SEZD (R) signal not required                                                                                                    |          |
| SEZD (S) | abcd      | Seize for data calls (only recommended for SL-1 to SL-1 applications). For information about your response options, refer to Signaling category assignment and modification on page 860.                                   | abcd-14  |
|          | N         | SEZD (S) not required                                                                                                    |          |
| SEZV (R) | abcd      | Seize for voice calls. For information about your response options, refer to <u>Signaling</u> category assignment and modification on page 860.                                                                            | abcd-14  |
|          | N         | SEZV (R) signals not required                                                                                                    |          |

| Prompt   | Response      | Comment                                                                                                    | Pack/Rel   |
|----------|---------------|----------------------------------------------------------------------------------------------------|------------|
| SEZV (S) | abcd          | Seize for voice calls (only recommended for SL-1 to SL-1 applications). For information about your response options, refer to Signaling category assignment and modification on page 860. | abcd-14    |
|          | N             | SEZV (S) not required                                                                                                    |            |
| SICA     | 2-16<br>1     | Signaling Category If REQ = PRT, then 1 must be input to print default table                                                                                                    | abcd-14    |
|          | <cr></cr>     | If REQ = PRT, all signaling tables are printed                                                                                                    |            |
| SLP      | mc mt oc ot   | Slip count. Where:                                                                                                    | dti/pra-14 |
|          |               | • mc = Maintenance threshold slip count 1-<br>(5)-255                                                                                                    |            |
|          |               | • mt = Maintenance threshold time default = 24H                                                                                                    |            |
|          |               | • oc = Out-of-service threshold slip count 1-<br>(30)-255                                                                                                    |            |
|          |               | • ot = Out-of-service threshold time default = 1H                                                                                                    |            |
|          |               | Threshold times must be one of the following:                                                                                                    |            |
|          |               | • nnnnT, nnnS, nnnM, or nnH                                                                                                    |            |
|          |               | Where:                                                                                                    |            |
|          |               | • nnnn is an integer                                                                                                    |            |
|          |               | • T,S,M, or H show the increments of use                                                                                                    |            |
|          |               | The time values are as follows:                                                                                                    |            |
|          |               | • nnnnT = 20 millisecond increments (nnnn = 20-5000)                                                                                                    |            |
|          |               | • nnnS = 1 second increments (nnn = 1-240)                                                                                                    |            |
|          |               | • nnnM = 1 minute increments (nnn = 1-240)                                                                                                    |            |
|          |               | • nnH = 1 hour increments (nn = 1-24)                                                                                                    |            |
|          | NS mt dt ct c | ot .                                                                                                    | dti/pra-14 |
|          |               | Slip count maintenance threshold. Where:                                                                                                    |            |
|          |               | • NS = Error count values are in the range: 1-(20)-255                                                                                                    |            |
|          |               | • mt = Maintenance threshold time (MNT)                                                                                                    |            |

| Prompt | Response | Comment                                                                                                    | Pack/Rel   |
|--------|----------|----------------------------------------------------------------------------------------------------|------------|
|        |          | • (default = 30S)                                                                                                    |            |
|        |          | <ul> <li>dt = No new data calls threshold time<br/>(NNDC)</li> </ul>                                                                                                    |            |
|        |          | • (default = 10S)                                                                                                    |            |
|        |          | • ct = No new calls threshold time (NNC)                                                                                                    |            |
|        |          | • (default = 10S)                                                                                                    |            |
|        |          | • ot = Out-of-service threshold time (OOS)                                                                                                    |            |
|        |          | • (default = 6S)                                                                                                    |            |
|        |          | Response options for mt, dt, ct, ot:                                                                                                    |            |
|        |          | Threshold time entries end in one of the following letters: T, S, M, H. These letters indicate the time increment to be used. Response options for mt, dt, ct and ot are as follows: |            |
|        |          | • 20T–5000T = 20 millisecond increments                                                                                                    |            |
|        |          | • 1S–240S = 1 second increments                                                                                                    |            |
|        |          | • 1M–240M = 1 minute increments                                                                                                    |            |
|        |          | • 1H–24H = 1 hour increments                                                                                                    |            |
|        |          | Important note: The following requirements must be met:                                                                                                    |            |
|        |          | • mt = >dt = >ct = >ot                                                                                                    |            |
|        |          | <ul> <li>Values must be within the ranges specified<br/>for the response options above. Values<br/>outside those ranges such as 0s are not<br/>supported.</li> </ul>                 |            |
| SOS    | abcd     | Special Operator Signal. For information about your response options, refer to Signaling category assignment and modification on page 860.                                           | abcd-14    |
|        | N        | Undefined Prompted when OPRC = N.                                                                                                    |            |
| SREF   |          | Secondary Reference. Prompted when PREF is not free-run.                                                                                                    | dti/pra-14 |
|        | 0-159    | Source loop for clock controller (non-Option 11C format)                                                                                                    |            |
|        | 0-254    | Systems with Fibre Network Fabric                                                                                                    | fnf-25     |

| Prompt   | Response  | Comment                                                                                                    | Pack/Rel   |
|----------|-----------|----------------------------------------------------------------------------------------------------|------------|
|          | Isc       | Source from a Basic Rate Interface Trunk (BRIT) S/T Interface Line Card (SILC) (non-Option 11C format) Clock controller card for CS 1000E.                                                                                      | ipmg-5.0   |
|          |           | Where:                                                                                                    |            |
|          |           | • I = 0-156 (loop # must be 0 or a multiple of 4)                                                                                                    |            |
|          |           | • s = 0-1                                                                                                    |            |
|          |           | • c = 0-15                                                                                                    |            |
|          |           | The SILC must have DSL 0 defined as a trunk and CLOK = YES in LD 27.                                                                                                    |            |
|          | 1-9       | Source card for clock controller (Option 11C format)                                                                                                    |            |
|          |           | If source is a Basic Rate Interface Trunk (BRIT) S/T Interface Line Card (SILC) then the SILC must have DSL 0 defined as a trunk and CLOK = YES in LD 27. The loop or card must already be defined in LD 17 at the DLOP prompt. |            |
|          | <cr></cr> | Free-running mode. Loop 255 is reserved for free-running mode.                                                                                                    |            |
|          | Χ         | Precede with X to remove                                                                                                    |            |
|          | С         | Secondary Reference card. The Secondary Reference card cannot match the card number entered against the MGCLK or PREF prompts.                                                                                                  | ipmg-5.0   |
| SREF CC0 | loop      | Secondary Reference DTI/PRI loop for Clock controller zero (non-Small System). The response is the loop from which the clock controller is deriving its secondary clock pulses.                                                 | dti/pra-14 |
|          | 0-254     | Systems with Fibre Network Fabric                                                                                                    | fnf-25     |
|          | 1-9       | Card number of PRI/DTI/SILC or DTI2/PRI2/<br>SILC containing the secondary clock<br>reference for the main cabinet (Option 11C)                                                                                                 | sipe-25    |
|          | 1-4       | Card number containing the secondary clock reference for the main chassis                                                                                                    | ipmg-5.0   |
|          |           | If a BRI trunk (BRIT) is the reference source then the SILC must have DSL 0 defined as a trunk and CLOK = YES in LD 27.                                                                                                    |            |

| Prompt   | Response        | Comment                                                                                                    | Pack/Rel             |
|----------|-----------------|----------------------------------------------------------------------------------------------------|----------------------|
|          | <cr><br/>X</cr> | Secondary Reference remains at current setting Secondary Reference reverts to the free-run mode                                                                                                    |                      |
| SREF CC1 | loop            | Secondary Reference DTI/PRI loop for Clock controller one. The response is the loop from which the clock controller is deriving its secondary clock pulses. (Large System)                                                                                                    | dti/pra-14           |
|          | 0-254           | Systems with Fibre Network Fabric                                                                                                    | fnf-25               |
|          | <cr><br/>X</cr> | Secondary Reference remains at current setting Secondary Reference reverts to the free-run mode The clock controller prompts only appear for clocks which are valid for the machine type being configured. The prompts only appear if the system is in a valid state for the definition of the DTI2/PRI2/BRIT clock controller data (example, the 1.5 Mb/s DTI clock references must be unused or in a free-run mode). |                      |
|          | xx              | Card number of PRI/DTI/SILC or DTI2/PRI2/<br>SILC containing the primary clock reference.<br>Where xx is:                                                                                                    |                      |
|          |                 | • 11-19 for Option 11C IP expansion cabinet 1                                                                                                    | -in - 05             |
|          |                 | • 11-14 for Option 11C Chassis                                                                                                    | sipe-25<br>basic-1.0 |
| SREF CC2 | XX              | Card number of PRI/DTI/SILC or DTI2/PRI2/<br>SILC containing the primary clock reference.<br>Where xx is:                                                                                                    |                      |
|          |                 | • 21-29 for Option 11C IP expansion cabinet 2                                                                                                    |                      |
|          |                 | • 21-24 for Option 11C Chassis                                                                                                    | sipe-25<br>basic-1.0 |
| SREF CC3 | XX              | Card number of PRI/DTI/SILC or DTI2/PRI2/<br>SILC containing the primary clock reference.<br>Where xx is:                                                                                                    |                      |
|          |                 | • 31-39 for Option 11C IP expansion cabinet 3                                                                                                    |                      |
|          |                 | • 31-34 for Option 11C Chassis                                                                                                    | sipe-25<br>basic-1.0 |

| Prompt   | Response      | Comment                                                                                                    | Pack/Rel             |
|----------|---------------|----------------------------------------------------------------------------------------------------|----------------------|
| SREF CC4 | xx            | Card number of PRI/DTI/SILC or DTI2/PRI2/<br>SILC containing the primary clock reference.<br>Where xx is:                                                                                                    |                      |
|          |               | • 41-49 for Option 11C IP expansion cabinet 4                                                                                                    |                      |
|          |               | • 41-44 for Option 11C Chassis                                                                                                    | sipe-25<br>basic-1.0 |
| SRIM     | (1)-127       | Slip Rate Improvement Monitoring time (the amount of time in minutes before returning trunks either to service or to the SRGT state) After the tracking or non-tracking mode frame slippage out-of-service threshold is exceeded, the slip rate is monitored for improvement. If the non-tracking maintenance threshold exceeds SRMM or fewer times in the duration of this timer, then the trunks are returned to service. Otherwise, this timer is reset and monitoring continues. | dti/pra-15           |
| SRMM     | 1-(2)-127     | Slip Rate Maintenance Maximum<br>Number of times the Slip Rate exceeds the<br>maintenance limit while waiting for Slip Rate<br>improvement during the time window<br>specified at the SRIM prompt.                                                                                                    | dti/pra-14           |
| SRNT     | 1-(15)-1024   | 1-(3)-1024                                                                                                    | dti/pra-14           |
|          |               | Slip Rate Non-Tracking mode maintenance and out-of-service thresholds These are frame slip rate thresholds for the non-tracking mode. The first value is the maintenance threshold in seconds. The second value is the out-of-service threshold in seconds, the amount of time in which 10 slips occur.                                                                                                    |                      |
| SRTK     | 1-(5)-24 1-(3 | 30)-3600                                                                                                    | dti/pra-1            |
|          |               | Slip Rate Tracking mode maintenance (in hours) and out-of-service thresholds (per hour) These are frame slip rate thresholds for the tracking mode. The first value is the maintenance threshold or the elapsed time (in hours) between frame slips. The default is 1 slip in 5 hours. The second value is the out-of-service threshold                                                                                                    |                      |

| Prompt  | Response             | Comment                                                                                                    | Pack/Rel |
|---------|----------------------|----------------------------------------------------------------------------------------------------|----------|
| 2.53340 |                      | or the number of slips per hour. The default is 30 slips in 1 hour.                                                      |          |
| SZNI    | (NO) YES             | PSTN incoming seizure during lockout of MFAS and far-end fault states allowed                                            |          |
| TGLR    | (NO) YES             | Toggle reserves bits in Frame 0, Timeslot 0. Prompted for JDMI loops. jdmi-14                                            |          |
| TIME    | 1-(2)-15<br>1-(8)-15 | Pulse on time<br>Pulse off time                                                                                          |          |
|         | (100)-150            | Time for EOSF (S) (in milliseconds)                                                                                      | abcd-14  |
|         | 64-(128)-192         | !                                                                                                    | abcd-14  |
|         |                      | Time of OPCA (R) pulse (in milliseconds)                                                                                 |          |
| TIME    | 10-(100)-630         |                                                                                                    | emct-20  |
|         |                      | Time of Register Recall signal timer {RRC (S)} in milliseconds. This defines the flash duration for 2.0 Mbit DTI trunks. |          |
|         | 64-(128)-192         | !                                                                                                    | abcd-14  |
|         |                      | Length of BURS (R) pulse (in milliseconds)Length of BURS (R) pulse (in milliseconds)                                     |          |
|         | xxxx yyyy            | Minimum and maximum time range for OPRS (R) (in milliseconds). Where: abcd-14                                            | abcd-14  |
|         |                      | • xxxx = 8-(48)-2040                                                                                                    |          |
|         |                      | • yyyy = xxxx-(128)-2040                                                                                                 |          |
|         | 50 80 90 (15         | 50 80 90 (150) 800                                                                                                    |          |
|         |                      | Delay time for the SEZA signal (in milliseconds)                                                                         |          |
|         | 20-(140)-500         | 20-(290)-500                                                                                                    | abcd-14  |
|         |                      | Minimum and maximum length of WNKS (R) pulse (in milliseconds).                                                          |          |
|         | 64-(128)-192         | !                                                                                                    | abcd-14  |
|         |                      | Length of BURS (R) pulse (in milliseconds)                                                                               |          |
|         | 40-(240)-480         |                                                                                                    |          |
|         |                      | Maximum time METR signal can be on (in milliseconds)                                                                     |          |

| Prompt | Response      | Comment                                                                                                    | Pack/Rel |
|--------|---------------|----------------------------------------------------------------------------------------------------|----------|
|        | (0)-800       | Milliseconds Prompted when the abcd bits entered in response to the CLFR (S) prompt are different from the abcd bits of the IDLE signal | abcd-14  |
|        | 100-(150) 30  |                                                                                                    |          |
|        |               | Time value is stored (in multiples of 10 milliseconds)                                                                                  |          |
|        | 150           | Timer value in milliseconds is fixed                                                                                                    |          |
|        | (64)-320 64-( |                                                                                                    |          |
|        |               | Length of EOS (R) pulse (in increments of 8 milliseconds)                                                                               |          |
|        | 96-(128)-320  | 96-(256)-320                                                                                                    |          |
|        |               | Time (stored in multiples of 8 milliseconds)                                                                                            |          |
|        | 10-(220)-630  |                                                                                                    | abcd-18  |
|        |               | Time for P WNKS (S) (in increments of 10ms)                                                                                             |          |
|        | 16-(96)-1000  | 16-(160)-1000                                                                                                    |          |
|        |               | Minimum and maximum acceptable pulse duration (in increments of 8 ms)                                                                   |          |
|        | 10-(150) 630  |                                                                                                    |          |
|        |               | Prompted for pulsed signals (in increments of 10 ms)                                                                                    |          |
|        | 10-(600)-200  |                                                                                                    |          |
|        |               | Prompted for pulsed signals (in increments of 10 ms)                                                                                    |          |
|        | 10-(600)-200  |                                                                                                    |          |
|        |               | Pulse length (in increments of 10 milliseconds)                                                                                         |          |
|        | 16-(296)-200  |                                                                                                    |          |
|        |               | Minimum and maximum acceptable pulse duration (in increments of 8 milliseconds)                                                         |          |
|        | 10-(150)-630  |                                                                                                    |          |
|        |               | Only prompted for pulsed signals. Pulse length (in increments of 10 milliseconds)                                                       |          |
|        | 16-(136)-504  | 16-(288)-504                                                                                                    | abcd-18  |
|        |               | Minimum and maximum length of P WNKS (R) pulse (in increments of 8 milliseconds)                                                        |          |

| Prompt | Response                   | Comment                                                                                                    | Pack/Rel   |  |  |
|--------|----------------------------|----------------------------------------------------------------------------------------------------|------------|--|--|
|        | 16-(56)-1000 16-(296)-1000 |                                                                                                    |            |  |  |
|        |                            | Only prompted for pulsed signals. Pulse length (in increments of 8 milliseconds)                                                                                                    |            |  |  |
|        | 16-(296)-200               | 00 16-(960)-2000                                                                                                    |            |  |  |
|        |                            | Only prompted for pulsed signals. Pulse length (in increments of 8 milliseconds)                                                                                                    |            |  |  |
|        | 10-(600)-200               | 00                                                                                                    |            |  |  |
|        |                            | Only prompted for pulsed signals. Pulse length (in increments of 10 milliseconds)                                                                                                    |            |  |  |
|        | 16-(296)-200               | 00 16-(960)-2000                                                                                                    |            |  |  |
|        |                            | Only prompted for pulsed signals. Pulse length(in increments of 8 milliseconds)                                                                                                    |            |  |  |
| TNLS   |                            | Terminal Number List (for the PRT command)                                                                                                    | dti/pra-14 |  |  |
|        | (NO)                       | do not print the list of trunk TNs using the requested table (pad category or SICA) following the table number.                                                                                                    |            |  |  |
|        | YES                        | Print the list of trunk TNs using the requested table (pad category or SICA) following the table number.                                                                                                    |            |  |  |
| TOLL   | х у                        | Toll call pad data on line card. Where $x = Rx$ code (receive) and $y = Tx$ code (transmit). Response range for $x = 0$ - 31 and $y = 8$ -39. The values entered are pad values to be used for the 500/2500 TN on the line card connected to the DTI2 call. Valid codes and their corresponding dB values are listed in Table 12: Default pad values for TOLL prompt on page 860. | chtl-21    |  |  |
| TOLT   | х у                        | Toll call pad data on DTI2 card. Where x = Rx code (receive) and y = Tx code (transmit). Response range for x and y is: 0-26. See DTI2 / PRI2 / JDMI data blocks (SYTI) on page 853 for more information about x and y codes.                                                                                                    | chtl-21    |  |  |
| TRC    | х у                        | Transmission Compensated (Analog TIE). Where x = Rx code (receive) and y = Tx code (transmit). Response range for x and y is: 0-26. See DTI2 / PRI2 / JDMI data blocks (SYTI) on page 853 for more information about x and y codes.                                                                                                    | dti/pra-14 |  |  |

| Prompt | Response  | Comment                                                                                                    | Pack/Rel   |
|--------|-----------|----------------------------------------------------------------------------------------------------|------------|
|        | <cr></cr> | Initial values                                                                                                    |            |
| TRSH   | 0-15      | Threshold set Enter this number in LD 17 when defining a DTI/PRI loop. Use X0-15 to remove TRSH.                                                                                                    | dti/pra-19 |
|        |           | Note:                                                                                                    |            |
|        |           | The LD 17 DLOP/TRSH associated with this LD 73 TRSH must be removed first. Precede with X to remove.                                                                                                    |            |
| TYPE   |           | Type of data block                                                                                                    | dti/pra-14 |
|        | BRIL      | Basic Rate Interface Line data block with<br>Basic Rate Interface Line Application (BRIL)<br>package 235                                                                                                    |            |
|        | BRIT      | Basic Rate Interface Trunk data block with Integrated Service Digital Network BRI Trunk Access (BRIT) package 233.                                                                                                    |            |
|        | DDB       | 1.5 Mb/s DTI data block                                                                                                    | dti/pra-14 |
|        | DTI       | 1.5 Mb/s DTI with International 1.5/ 2.0 Mb/S Gateway (GPRI) package 167 data block                                                                                                    | grpi-18    |
|        | DTI2      | 2.0 Mb/s DTI data block                                                                                                    |            |
|        | JDMI      | Japan Digital Multiplex Interface data block (not supported on Option 11C)                                                                                                    | jdmi-12    |
|        | PRI       | 1.5 Mb/s PRI data block with International 1.5/<br>2.0 Mb/s Gateway (GPRI) package 167                                                                                                    | grpi-18    |
|        | PRI2      | 2.0 Mb/s PRI data block                                                                                                    |            |
| UCFS   | abcd      | Unequipped Channel Fault Signal - ABCD bits to be sent on unequipped channel. The default is 1101. Allowable input for each of the four fields is 0 or 1. For information about your response options, refer to Signaling category assignment and modification on page 860. |            |
| VNL    | х у       | Via Net Loss (Analog TIE). Where x = Rx code (receive) and y = Tx code (transmit).  Response range for x and y is: 0-26. See  DTI2 / PRI2 / JDMI data blocks (SYTI) on page 853 for more information about x and y codes.                                                   | dti/pra-14 |

#### LD 73: Digital Trunk Interface

| Prompt | Response  | Comment                                                                                                    | Pack/Rel |
|--------|-----------|----------------------------------------------------------------------------------------------------|----------|
|        | <cr></cr> | Initial values                                                                                                    |          |
| XEM    | х у       | Extended Peripheral Equipment E&M Trunk (Analog TIE trunk). Where x = Rx code (receive) and y = Tx code (transmit). Response range for x and y is: 0-26. See <a href="DTI2/PRI2/JDMI data blocks">DTI2/PRI2/JDMI data blocks</a> (SYTI) on page 853 for more information about x and y codes.       | gpri-18  |
|        | <cr></cr> | Initial values                                                                                                    |          |
| XUT    | х у       | Extended Peripheral Equipment Universal Trunk (Analog CO trunk). Where x = Rx code (receive) and y = Tx code (transmit). Response range for x and y is: 0-26. See Table 9: Default Pad Category 1 values (PDCA 1) (DTI/PRI with GPRI pkg 167) on page 857 for more information about x and y codes. | gpri-18  |

# **Chapter 37: LD 74: Digital Private Network Signaling System Link**

Overlay program 74 allows data blocks for Digital Private Network Signaling System Number 1 (DPNSS1) and Digital Access Signaling System Number 2 (DASS2) protocols to be created or modified.

#### **Prompts and responses**

| Prompt | Response   | Comment                                                                                                    |
|--------|------------|----------------------------------------------------------------------------------------------------|
| REQ    | aaa        | Request (aaa = CHG, END, NEW, OUT, or PRT)                                                                          |
| TYPE   | aaaa       | Type of data block (aaaa = DDSL, DTSL, LSSL, LSRC, or LSVC)                                                         |
| LSSL   | xx         | Low Speed Signaling Link                                                                                            |
| RATE   | aa         | Baud rate for Low Speed Signaling Link (aaaa = (EXT), 110, 150, 300, 600, 1200, 2400, 4800, 9600, 19K, 56K, or 64K) |
| S2     | (0)-1      | Switch 2 mode                                                                                                    |
| HTYP   | aaaa       | Hardware Type (aaaa = DCHI, DCHX, or MSDL)                                                                          |
| DDSL   | 0-n        | DPNSS link number                                                                                                   |
| DTSL   | 0-159      | Digital Trunk Signaling Link number                                                                                 |
| SIGL   | DA         | Level 2 Signaling (DASS2)                                                                                           |
| DDCS   | xx         | Loop for DPNSS Channel Switch                                                                                       |
| DTCS   | 0-159      | Digital Trunk Channel Switch loop number                                                                            |
| PRIV   | (YES) NO   | Private link                                                                                                    |
| - SIDE | aaa        | Side for Termination (aaa = (AET) or BNT)                                                                           |
| - MWIF | aa         | Message Waiting Interface (aa = (STD) or ISDM]                                                                      |
| - SAT  | (NO) YES   | Satellite                                                                                                    |
| NT2    | 1-(26)-100 | Post retransmission acknowledgment delay.                                                                           |
| L2_RST | (YES) NO   | Indicates if Layer 2 can bereset during a system initialize.                                                        |

| Prompt      | Response     | Comment                                                                                                    |
|-------------|--------------|----------------------------------------------------------------------------------------------------|
| FLOW CNTL   | (NO) YES     | Flow Control                                                                                                    |
| - BRST PARM | xx           | Burst Parameter set on public network ( $xx = (0) 4, 8, 16, \text{ or } 32$ )                                                   |
| REPL PARM   | X            | Replenishment Parameter set on public network (x = 1, 2, 4, or 8)                                                               |
| CNTL        | (NO) YES     | Change Control timers and counters                                                                                              |
| - ALRM      | aaa pp mm cc | Alarm timers (aaa = AIS, DAI, FAE, HER, LOI, TBF, or TSF; pp = persistence time; mm = monitor time; cc = repeat threshold time) |
| - CNTR      | ааа х        | Counter threshold (aaa = CRT, TMT, or SCT; x = threshold value)                                                                 |

| Prompt | Response     | Comment                                                                                                    | Pack/Rel        |
|--------|--------------|----------------------------------------------------------------------------------------------------|-----------------|
| ALRM   |              | Alarm timers.  For the following response alternatives, pp = Persistence time, mm = Monitor time and cc = Repeat count threshold. | dpnss1/dass2-16 |
|        | AIS pp mm cc | Alarm Indication Signal<br>Where: pp = 0-(1)-15 minutes, mm = 0-<br>(1)-24hours and cc = 0-(4)-15.                                |                 |
|        | DAI pp mm cc | Distant Alarm Indication<br>Where: pp = $0-(1)-15$ minutes, mm = $0-(1)-24$ hours and cc = $0-(5)-15$ .                           |                 |
|        | FAE pp mm cc | Frame Alignment Error<br>Where: pp = 0-(2)-15 seconds, mm = 0-<br>(1)-24hours and cc = 0-(4)-15.                                  |                 |
|        | HER pp mm cc | High Error<br>Where: pp = $0-(1)-15$ minutes, mm = $0-(1)-24$ hours and cc = $0-(10)-15$ .                                        |                 |
|        | LOI pp mm cc | Loss Of Input<br>Where: pp = (0)-15 seconds, mm =<br>(0)-24hours and cc = (0)-15.                                                 |                 |
|        | TBF pp mm cc | Transmit Buffer Full<br>Where: pp = 0-(5)-15 seconds, mm =<br>(0)-24hours and cc = 0-(1)-15.                                      |                 |

| Prompt  | Response                        | Comment                                                                                                    | Pack/Rel        |
|---------|---------------------------------|----------------------------------------------------------------------------------------------------|-----------------|
|         | TSF pp mm cc                    | Transmit Signaling Failure Where: pp = (0)-15 seconds, mm = (0)-24hours and cc = (0)-15.                                                                                                  |                 |
| BRST PA | .RM                             | Burst Parameter set on public network.                                                                                                    | dpnss1/dass2-16 |
|         | xx                              | You may respond with: (0), 4, 8, 16, or 32.                                                                                                    |                 |
| CNTL    |                                 |                                                                                                    | dpnss1/dass2-16 |
|         | (NO)                            | Do not change Control timers and counters                                                                                                    |                 |
|         | YES                             | Change Control timers and counters                                                                                                    |                 |
| CNTR    |                                 | Counter threshold                                                                                                    | dpnss1/dass2-16 |
|         | CRT 0-(120)-255                 | Channel Reset Threshold                                                                                                    |                 |
|         | TMT 0-(50)-255                  | Test Message Threshold                                                                                                    |                 |
|         | SCT 0-(20)-255                  | Stop Count Threshold<br>If 255 is entered, the threshold is set to<br>infinity.                                                                                                    |                 |
|         | MPT<br>1-(100)-255              | Monitoring Period Timer: during which NMT messages must be received before overload is detected.                                                                                          |                 |
|         | NMT<br>512-(2048)-<br>16384msec | Number of Messages Threshold: the number of messages to be received by Layer 3 before overload is detected. This threshold can only be exceeded after the MPT time has elapsed.           |                 |
|         |                                 | Note:                                                                                                    |                 |
|         |                                 | If NMT = 255 then Overload<br>Protection mechanism disabled,<br>regardless of OTH/DTH.                                                                                                    |                 |
|         | OTH 1-(5)-255                   | Overload ThresHold: the number of times overload must be detected before any action is taken on the link. Once this threshold exceeded, the link is temporarily disabled for LDT seconds. |                 |
|         |                                 | Note:  If OTH = 255 and if NMT < 255,  Overload is monitored - Link is permanently disabled when DTH is exceeded, as long as DTH is not 255                                               |                 |

| Prompt | Response               | Comment                                                                                                    | Pack/Rel           |
|--------|------------------------|----------------------------------------------------------------------------------------------------|--------------------|
|        |                        | Note:  If OTH < 255 & NMT < 255, Overload is monitored, link is disabled for LDT time, and brought back into service.                                                |                    |
|        | LDT<br>16-(32)-1024sec | Link Disable Timer: defines the amount of time in seconds that must elapse before the link is brought back into service, after having been disabled due to overload. |                    |
|        | DTH 1-(5)-255          | Disable THreshold value: the limit of the number of times the link can be disabled. When this threshold is exceeded, the link is permanently disabled.               |                    |
|        |                        | Note:                                                                                                    |                    |
|        |                        | If DTH and OTH = 255 and NMT < 255, Overload Protection is disabled.                                                                                                 |                    |
| DDCS   | xxx                    | Loop for DPNSS Channel Switch Where xxx is: DDCS is prompted when TYPE = DDSL.                                                                                       | dpnss1/dass2-16    |
|        |                        | • 0-159                                                                                                    |                    |
|        |                        | • 1-9, 11-19, 21-29, 31-39, 41-49 (Small System)                                                                                                    |                    |
|        |                        | • 11-14, 21-24, 31-34, 41-45 for CS 1000S                                                                                                    | sipe-25<br>basic-2 |
| DDSL   | 0-n                    | DPNSS link number. Where:                                                                                                    | dpnss1/dass2-16    |
|        |                        | • n = 15 for NT5K35AA or NT5K75AA in standard mode (S2 = 0)                                                                                                    |                    |
|        |                        | • n = 159 for NT5K75AA in expanded mode (S2 = 1)                                                                                                    |                    |
|        |                        | DDSL: is prompted when TYPE = DDSL.                                                                                                    |                    |
| DTCS   | 0-159                  | Digital Trunk Channel Switch loop<br>number<br>Prompted when TYPE = DTSL. (Large<br>System)                                                                          | dass2-16           |
|        |                        |                                                                                                    |                    |

| Prompt  | Response   | Comment                                                                                                    | Pack/Rel        |
|---------|------------|----------------------------------------------------------------------------------------------------|-----------------|
| DTSL    | 0-159      | Digital Trunk Signaling Link number. Prompted when TYPE = DTSL. (Large System)                                                                                                    | dass2-16        |
| FLOW CN | NTL        |                                                                                                    |                 |
|         | (NO) YES   | Flow Control FLOW CNTL is prompted if PRIV = NO.                                                                                                    | dpnss1/dass2-16 |
| HTYP    |            | Hardware Type                                                                                                    | dpnss_es-21     |
|         | DCHI       | DPNSS1, DASS2 or APNSS link configured with the NT5K35 DCHI card or on the NT5K75 DCHI card in standard mode.                                                                                                    |                 |
|         | DCHX       | DPNSS1 or DASS2 link configured with the NT5K75 DCHI card in the expanded mode.                                                                                                    |                 |
|         | MSDL       | DPNSS1, DASS2 or APNSS link configured with the MSDL card.                                                                                                    |                 |
| L2_RST  | (YES) NO   | Indicates if Layer 2 can bereset during a system initialize. On certain systems, for example System Y and SX2000, established calls would be released if the Layer 2 is reset during an initialize. This prompt should only be set to NO when using NTAG54AA type Dual DCH Daughter board on a NTCK43AB DCH PRI card. | ida- 23         |
|         |            | Note:                                                                                                    |                 |
|         |            | If this Option is set to NO on an NT6D11 type card, the card would be left disabled after the initialize.                                                                                                    |                 |
| LSSL    | xx         | Low Speed Signaling Link<br>Link number identifying the D-channel to<br>be used for APNSS.                                                                                                    | dpnss1-18       |
| MWIF    |            | Message Waiting Interface                                                                                                    | samm-20         |
|         | (STD)      | Standard message waiting interface                                                                                                    |                 |
|         | ISDM       | Plessy ISDX switch with remote message notification                                                                                                    |                 |
| NT2     | 1-(26)-100 | Minimum post retransmission acknowledgment delay.                                                                                                    | dpnss_es-21     |

| Prompt  | Response | Comment                                                                                                    | Pack/Rel        |
|---------|----------|----------------------------------------------------------------------------------------------------|-----------------|
|         |          | This is the minimum period of time after the expiry of NL and NTI that the system waits for acknowledgment before reporting a retransmission failure to level 3 in 20 ms units. |                 |
| PRIV    | (YES)    | For a Private link to another PBX                                                                                                    | dpnss1/dass2-16 |
|         | NO       | For a link to the public exchange Not prompted for APNSS.                                                                                                    |                 |
| RATE    |          | Baud Rate for Low Speed Signaling Link                                                                                                    | dpnss1/dass2-18 |
|         | (EXT)    |                                                                                                    |                 |
|         | 110      | 110 bits per second                                                                                                    |                 |
|         | 150      | 150 bits per second                                                                                                    |                 |
|         | 300      | 300 bits per second                                                                                                    |                 |
|         | 600      | 600 bits per second                                                                                                    |                 |
|         | 1200     | 1200 bits per second                                                                                                    |                 |
|         | 2400     | 2400 bits per second                                                                                                    |                 |
|         | 4800     | 4800 bits per second                                                                                                    |                 |
|         | 9600     | 9600 bits per second                                                                                                    |                 |
|         | 19K      | 19 kilobits per second                                                                                                    |                 |
|         | 56K      | 56 kilobits per second                                                                                                    |                 |
|         | 64K      | 64 kilobits per second                                                                                                    |                 |
| REPL PA | .RM      | Replenishment Parameter set on public network.                                                                                                    | dpnss1/dass2-16 |
|         | X        | You may enter: 1, 2, 4, or 8.                                                                                                    |                 |
| REQ     |          | Request                                                                                                    | basic-1         |
|         | CHG      | Change existing data block.                                                                                                    |                 |
|         | END      | Exit Overlay program                                                                                                    |                 |
|         | NEW      | Create a new data block                                                                                                    |                 |
|         | OUT      | Remove data block                                                                                                    |                 |
|         | PRT      | Print data block                                                                                                    |                 |
| S2      |          | Switch 2 mode (the mode selected with the switch S2 located on the NT5K75AA DCHI card)                                                                                          | dpnss1/dass2-16 |

| Prompt | Response | Comment                                                                                | Pack/Rel        |
|--------|----------|----------------------------------------------------------------------------------------|-----------------|
|        | (0)      | NT5K35AA DCHI card or NT5K75AA<br>DCHI card operating in standard mode                 |                 |
|        | 1        | NT5K75AA DCHI card operating in expanded mode                                          |                 |
| SAT    | (NO) YES | Satellite                                                                              | dpnss_es-21     |
| SIDE   | (AET)    | A Side (Exchange Termination)                                                          | dpnss1/dass2-16 |
|        | BNT      | B Side - PBX Termination                                                               |                 |
| SIGL   | DA       | Level 2 Signaling (DASS2)                                                              | dpnss1/dass2-16 |
| TYPE   |          | Type of data block                                                                     | dpnss1/dass2-16 |
|        | DDSL     | DPNSS Link (NT hardware) data block                                                    |                 |
|        | DTSL     | Digital Trunk Signaling Link (GPT hardware) data block. Not supported on Small System. |                 |
|        | LSSL     | Low Speed Signaling Link data block. Required for APNSS.                               |                 |
|        | LSRC     | Low Speed Channel data block. Accepted when REQ=PRT.                                   |                 |
|        | LSVC     | Low Speed Virtual Channel data block.<br>Accepted when REQ=PRT.                        |                 |

LD 74: Digital Private Network Signaling System Link

## Chapter 38: LD 79: Virtual Network Service

Overlay program 79 allows the implementation of Virtual Network Services feature.

### **Prompts and responses**

| Prompt | Response                   | Comment                                                                          |
|--------|----------------------------|----------------------------------------------------------------------------------|
| REQ    | aaa                        | Request                                                                          |
| TYPE   | aaa                        | Type of data block                                                               |
| CUST   | xx                         | Customer number                                                                  |
| VNDN   | 1-4000 nn                  | Number of contiguous VNS Directory Numbers                                       |
|        | following:<br>REMOVE ALL \ | UT and VNDN = XALLVNDNS., the switch outputs the /DN BLOCKS? compt then appears: |
| CONF   | (NO) YES                   | (Deny) Confirm intent to remove all VDN blocks                                   |

| Prompt | Response    | Comment                                                                                                    | Pack/Rel |
|--------|-------------|----------------------------------------------------------------------------------------------------|----------|
| CONF   |             | Confirm                                                                                                    | vns-22   |
|        | (NO)<br>YES | Deny intent to remove all VDN blocks Confirm intent to remove all VDN blocks CONF is prompted if REQ = OUT and VNDN = XALLVNDNS. |          |
| CUST   | xx          | Customer number associated with this function as defined in LD 15                                                                | basic-1  |
| REQ    |             | Request                                                                                                    | basic-1  |
|        | CHG         | Change existing data block                                                                                                    |          |

| Prompt | Response                        | Comment                                                                                                    | Pack/Rel |
|--------|---------------------------------|----------------------------------------------------------------------------------------------------|----------|
|        | DIS                             | Disable a block of contiguous VDN to prevent the use of a VDN in this block                                                                                                    |          |
|        | END<br>ENL<br>NEW<br>OUT<br>PRT | Exit Overlay program Enable a block of contiguous VDN Create Virtual Network Service data block Remove Virtual Network Service data block Print Virtual Network Service data block |          |
| TYPE   |                                 | Type of data block                                                                                                    | basic-1  |
|        | VNS                             | Virtual Network Service data block                                                                                                    |          |
| VNDN   | 1-100 nn                        | Number of contiguous VNS Directory<br>Numbers, and first VNS DN                                                                                                    | vns-16   |
|        | XX                              | Individual VDN. This entry is accepted if REQ = NEW, OUT, DIS or ENL.                                                                                                    |          |
|        | 1-4000<br>xxxxxxx               |                                                                                                    |          |
|        |                                 | Number of contiguous VDNs and first VDN. This entry is accepted if REQ = NEW.                                                                                                    |          |
|        | XALLVDNS                        | Remove all VNS data blocks. This entry is accepted if REQ = OUT.                                                                                                    |          |
|        |                                 | VNDN is reprompted until a carriage return is entered.                                                                                                    |          |

## Chapter 39: LD 81: Features and Station **Print**

Overlay program 81 is used to print a list or count of telephones with selected features. It also allows last service change date information to be printed.

A TN which is the Multiple Appearance Redirection Prime (MARP) is indicated by an "M" following FEAT (when TYPE = MCN, SCN, MCR, or SCR).

#### **Prompts and responses**

| Prompt | Response                                  | Comment                                                                                             |
|--------|-------------------------------------------|----------------------------------------------------------------------------------------------------|
| REQ    | aaa                                       | Request (aaa = LST, CNT, or END)                                                                    |
| CUST   | xx xx                                     | One Customer or a range of Customer numbers                                                         |
| DATE   | aa                                        | Print data from activity date specified (You may enter: dd mmm yyyy or ACT)                         |
| PAGE   | (NO) YES                                  | Data printed on a per page basis                                                                    |
| DES    | dd                                        | 1-6 alphanumeric character Office Data<br>Administration System                                     |
| FEAT   | aaaa                                      | Features requested (see FEAT responses in<br>Alphabetical list of prompts on page 914).             |
| NZON   | 0-1023                                    | Numbering zone or range of numbering zones<br>Package 420 (Zone Based Dialing) must be<br>equipped. |
| HMDN   | XX                                        | Home Directory Number                                                                               |
| SGRP   | 0-999                                     | Station Group                                                                                       |
| RNPG   | xx yy                                     | Ringing Number Pick Up Group                                                                        |
| LSNO   | xx yy                                     | List Number                                                                                         |
| NCOS   | xx yy                                     | Network Class of Service                                                                            |
| ZONE   | 0-255 0-8000<br>0-255 0-8000<br><cr></cr> | MG 1000B Zone Range of Zones All Zones                                                              |

| Prompt                        | Response  | Comment         |
|-------------------------------|-----------|-----------------|
| - ADJUST PAPER THEN <cr></cr> |           |                 |
|                               | <cr></cr> | Starts printing |
| NACT                          | (NO) YES  | Next Activity   |

| Prompt    | Response         | Comment                                                                                        | Pack/Rel   |
|-----------|------------------|------------------------------------------------------------------------------------------------|------------|
| ADJUST PA | APER THEN        |                                                                                                |            |
|           | <cr></cr>        | Starts printing Prompted when PAGE = YES                                                       | basic-1    |
| CUST      | xx xx            | One Customer or a range of Customer numbers associated with this function as defined in LD 15  | basic-1    |
|           | <cr></cr>        | All Customers                                                                                  |            |
| DATE      | dd mmm<br>уууу   | Print data from activity date specified. Where:                                                | basic-1    |
|           |                  | • dd = day (0-31)                                                                              |            |
|           |                  | • mmm = month (JAN-DEC)                                                                        |            |
|           |                  | • yyyy = year                                                                                  |            |
|           | ACT<br><cr></cr> | Print data from last Activity date. Disregard date restrictions.                               |            |
| DES       | dd               | 1-6 alphanumeric character Office Data<br>Administration System (ODAS) Station<br>Designator   | odas-1     |
|           | dddd<br>d+<br>+  | Print data for stations with specific DES. Print data for stations with a DES starting with d. |            |
|           | <cr></cr>        | Print data for all stations with no DES. Print data for all stations.                          |            |
| ECL       |                  | Emergency Caller Location. List or count the TNs by ECL.                                       | basic-5.00 |
| ERL       |                  | Emergency Response Location. List or count the TNs by ERL.                                     | basic-5.00 |
|           |                  |                                                                                                |            |

| Prompt | Response     | Comment                                                                                                    | Pack/Rel  |
|--------|--------------|----------------------------------------------------------------------------------------------------|-----------|
| FEAT   |              | Features requested Enter a specific feature mnemonic or one of the following for groups of features: ALL, COS, DNK, SETS, SCL, RNP or 500. FEAT is repeated until <cr> is entered.</cr> | basic-1   |
|        | 2000         | All M2000 telephones.                                                                                                    | dset-7    |
|        | 3000         | M3000 Touchphone                                                                                                    | tset-7    |
|        | 500          | 500/2500 type telephone                                                                                                    | basic-1   |
|        | 3900         | M3901, M3902, M3903, M3904, M3905<br>telephones<br>Print both MNL and DIP telephones. 2500 type<br>telephones are requested by DTN entry.                                               | basic-24  |
|        | ISET         | All IP telephones                                                                                                    | basic-3.0 |
|        | AAA          | Automatic Answerback Allowed                                                                                                    | aab-1     |
|        | AAD          | Automatic Answerback Denied                                                                                                    |           |
|        | AAG          | Answer call from Agent key                                                                                                    |           |
|        | AAK          | Automatic Answerback Key                                                                                                    |           |
|        | ABDA         | Abandoned call record and time to answer Allowed                                                                                                    | supp-18   |
|        | ABDD         | Abandoned call record and time to answer Denied                                                                                                    |           |
|        | ACD          | ACD in calls key                                                                                                    | bacd-1    |
|        | ACNT         | Assignment of activity codes allowed                                                                                                    | bacd-13   |
|        | ADD          | Automatic Digit Display equipped                                                                                                    | ddsp-1    |
|        | ADL          | Autodial key                                                                                                    | optf-1    |
|        | AGN AGT      | ACD Agent ACD Agent's key                                                                                                    | bacd-1    |
|        | AGTA<br>AGTD | ACD services for 500/2500 telephone Allowed ACD services for 500/2500 telephone Denied                                                                                                  | bacd-16   |
|        | AHA AHD      | Automatic Hold Allowed Automatic Hold Denied                                                                                                    | supp-10   |
|        | ALL          | All features When REQ = LST, only the features actually programmed on telephones are listed along with                                                                                  | basic-1   |

| Prompt | Response             | Comment                                                                                                    | Pack/Rel           |
|--------|----------------------|----------------------------------------------------------------------------------------------------|--------------------|
|        |                      | the associated TN. Features not listed are RNPK, DIP and MNL. When REQ = CNT, features available in the system software are listed even if they are not programmed on any telephone. Not listed are RNPK, 500, 2500, SL-1, 2000, and 3000. |                    |
|        | AMG                  | ACD Answer/Monitor Emergency call key                                                                                                    | supp-14            |
|        | AO3 AO6<br>ARC       | Three-party conference key Six-party conference key Attendant Recall key                                                                                                    | basic-1<br>basic-1 |
|        | ARHA<br>ARHD         | Audible Reminder of Held Call Allowed Audible Reminder of Held Call Denied                                                                                                    | basic-14           |
|        | ASCA<br>ASCD         | Alarm Security Allowed Alarm Security Denied                                                                                                    | ohas-18            |
|        | ASP ATW              | ACD Answer Supervisor call key ACD Call Waiting time indication key                                                                                                    | iani-14            |
|        | AUTD<br>AUTR<br>AUTU | Authorization Code Denied Authorization Code<br>Restricted Authorization Code Unrestricted                                                                                                    | ssau-19            |
|        | AWC                  | ACD Calls Waiting display key                                                                                                    |                    |
|        | BFEA<br>BFED         | Boss Secretary Filtering Enhancement Allowed Boss Secretary Filtering Enhancement Denied                                                                                                    | ffcsf-24           |
|        | BFS                  | Busy Forward Status key                                                                                                    | bfs-20             |
|        | BNRA<br>BNRD         | Busy Number Redial Allowed<br>Busy Number Redial Denied                                                                                                    | ffc-21             |
|        | C6A<br>C6D           | Six-Party Conference Allowed<br>Six-Party Conference Denied                                                                                                    | basic-10           |
|        | CA                   | Combined No Hold Conference and Autodial                                                                                                    | basic-14           |
|        | CAS                  | Centralized Attendant Service                                                                                                    | casm-1             |
|        | CCBA<br>CCBD         | Collect Call Blocking Allowed Collect Call Blocking Denied                                                                                                    | ccb-21             |
|        | CCOS<br>CCSA<br>CCSD | Controlled Class of Service key Controlled<br>Class of Service Allowed Controlled Class of<br>Service Denied                                                                                                    | ccos-7             |

| Prompt | Response             | Comment                                                                                                    | Pack/Rel   |
|--------|----------------------|----------------------------------------------------------------------------------------------------|------------|
|        | CDCA<br>CDCD         | Conferee Display Count Allowed Conferee Display Count Denied                                                           | basic-23   |
|        | ZBDA<br>ZBDD         | Station Activity Records Allowed Station Activity Records Denied                                                       | mct-20     |
|        | ZBDR<br>ZBDO<br>ZBDV | Converged Desktop Multimedia restricted<br>Converged Desktop Multimedia only Converged<br>Desktop Multimedia and voice | sip-4.00   |
|        | CFHA<br>CFHD         | List/count sets with CFHA CLS List/count sets with CFHD CLS                                                            | cfho-20    |
|        | CFTA CFTD            | Call Forward by Call Type Allowed basic-10 Call Forward by Call Type Denied                                            |            |
|        | CFW                  | Call Forward key                                                                                                    | basic-1    |
|        | CFXA<br>CFXD         | Call Forward number to External DN Allowed Call Forward number to External DN Denied                                   | basic-10   |
|        | CHD                  | Combined No Hold Conference and Direct Hot Line                                                                        | basic-14   |
|        | CHG                  | Charge Account key                                                                                                    | fca-1      |
|        | CHL                  | Combined No Hold Conference and Hot Line list                                                                          | basic-14   |
|        | CLT                  | Callers List key                                                                                                    | basic-25.4 |
|        | CLTA CLTD            | Network Call Trace Allowed Network Call Trace Denied                                                                   | basic-17   |
|        | CMSA                 | Command and Status link Allowed                                                                                        | csl-8      |
|        | CNAA                 | CLASS Calling Name Multiple Data Format Allowed.                                                                       | cname- 23  |
|        | CNAD                 | CLASS Calling Name Denied.                                                                                             | cname- 23  |
|        | CNDA<br>CNDD         | Call Party Name Display Allowed Call Party<br>Name Display Denied                                                      | cpnd-10    |
|        | CNIA CNID            | Call Number Identification Allowed Call Number Identification Denied                                                   | pra-12     |

| Prompt | Response       | Comment                                                                                                    | Pack/Rel               |
|--------|----------------|----------------------------------------------------------------------------------------------------|------------------------|
|        | CNTA<br>CNTD   | Network ACD Countdown Allowed Network ACD Countdown Denied                                                                                                    | nacd-15                |
|        | CNUA           | CLASS Calling Number Multiple Data Format Allowed.                                                                                                    | cnumb- 23              |
|        | CNUD<br>CNUS   | CLASS Calling Number Denied. CLASS Calling Number Single Data Format Allowed.                                                                                                    | cnumb- 23<br>cnumb- 23 |
|        | cos            | Print stations with Class of Service restrictions. These are telephones with equipped with C6A, C6D, CMSA, CNDA, CNDD, CTD, CUN, DSI, FRE, FR1, FR2, NCOS, SFA, SFD, SRE, TLD, TTA, TTD, UNR and VMA. | basic-1                |
|        | CPFA<br>CPFD   | Forced Camp-On from another set Allowed Forced Camp-On from another set Denied                                                                                                    | povr-15                |
|        | CPN            | Display Calling Party Number key                                                                                                    | cpnd-10                |
|        | CPTA<br>CPTD   | Forced Camp-On to another set Allowed Forced Camp-On to another set Denied                                                                                                    | ffc-15                 |
|        | CRA CRD        | Continuous Ring Allowed Continuous Ring Denied                                                                                                    | basic-14               |
|        | CS             | Combined No Hold Conference and Speed Call                                                                                                    |                        |
|        | CSD            | Conferee Selectable Display key                                                                                                    | basic- 23              |
|        | CTD CUN        | Conditionally Toll Denied Conditionally Unrestricted                                                                                                    | basic-1                |
|        | CWA CWD<br>CWT | Call Waiting Allowed Call Waiting Denied Call Waiting key                                                                                                    | basic-1                |
|        | DAG            | ACD Display Agents key                                                                                                    | bacd-1                 |
|        | DAPA<br>DAPD   | Display of Access Prefix Allowed Display of Access Prefix Denied                                                                                                    | isdn-24                |
|        | DCFW           | Default call forward for Phantom TNs Report includes Virtual and Host terminals                                                                                                    | phtn-20<br>arie-25     |
|        | DDGA<br>DDGD   | DN Display on other set Allowed DN Display on other set Denied                                                                                                    | sdd-21                 |

| Prompt | Response                     | Comment                                                                                                    | Pack/Rel |
|--------|------------------------------|----------------------------------------------------------------------------------------------------|----------|
|        | DDS                          | Digit Display allowed                                                                                                    | ddsp-1   |
|        | DDV                          | Data port Verification denied                                                                                                    | amp-5    |
|        | DELA DELD                    | Dealer Allowed Dealer Denied                                                                                                    | ohol-20  |
|        | DIG                          | Dial Intercom Group                                                                                                    | di-1     |
|        | DIP                          | Dial Pulse telephone (500 type)                                                                                                    | basic-1  |
|        | DLO                          | Digital Long line COS                                                                                                    | ftc-16   |
|        | DNAA                         | ANI DN used as the customer Listed Directory number                                                                                                    | cist-21  |
|        | DNAD                         | Outgoing CDTI2/CSDTI2 route used as DN in ANI message                                                                                                    |          |
|        | DNDA<br>DNDD                 | Dialed Name Display Allowed Dialed Name<br>Display Denied                                                                                                    | cpnd-13  |
|        | DNK                          | Telephones with MCN, MCR, SCN, and SCR keys                                                                                                    | basic-1  |
|        | DPU                          | DN Pickup key                                                                                                    | grp-1    |
|        | DPUA<br>DPUD                 | DN Pickup Allowed DN Pickup Denied                                                                                                    | dcp-12   |
|        | DRC                          | DID Route Control                                                                                                    | basic-14 |
|        | DRDA<br>DRDD                 | Distinctive Ringing by Directory Number Allowed. Distinctive Ringing by Directory Number Denied.                                                                                                    | edrg-24  |
|        | DRG1<br>DRG2<br>DRG3<br>DRG4 | Digital telephone Distinctive Ringing (high/fast) Digital telephone Distinctive Ringing (high/slow) Digital telephone Distinctive Ringing (low/fast) Digital telephone Distinctive Ringing (low/slow) | drng-7   |
|        | DSH                          | Digital Short line COS                                                                                                    | ftc-16   |
|        | DSI                          | Data Service access or IS Server TN allowed                                                                                                    | xcti-16  |
|        | DSP                          | Digit Display key                                                                                                    | ddsp-1   |
|        | DTA                          | Data set                                                                                                    | basic-5  |

| Prompt | Response          | Comment                                                                                                    | Pack/Rel                         |
|--------|-------------------|----------------------------------------------------------------------------------------------------|----------------------------------|
|        | DTN               | Digitone dial telephone (2500 type)                                                                                                    | basic-1                          |
|        | DWC               | ACD Display Waiting Calls key                                                                                                    | bacd-1                           |
|        | ELA ELD           | Erase Lists Allowed Erase Lists Denied                                                                                                    | basic-25.4                       |
|        | EOVR              | Enhanced Override key                                                                                                    | povr-15                          |
|        | FAXS              | Facsimile servers                                                                                                    | faxs-18                          |
|        | FBA FBD           | Call Forward Busy Allowed Call Forward Busy Denied                                                                                                    | optf-1                           |
|        | FEDA<br>FEDD      | Far End Disconnect Allowed for Digital Cordless<br>Set. Far End Disconnect Denied for Digital<br>Cordless Set.                                           | mc32-25                          |
|        | FITA FITD         | Flexible Incoming Tones Allowed Flexible Incoming Tones Denied                                                                                           | basic-14                         |
|        | FLXA FLXD         | Flexible voice/data TN allowed Flexible voice/data TN denied                                                                                             | digital_set-2<br>2               |
|        | FNA FND           | Call Forward No Answer Allowed Call Forward<br>No Answer Denied                                                                                          | basic-1                          |
|        | FR1 FR2<br>FRE    | Fully Restricted class 1 Fully Restricted class 2 Fully Restricted                                                                                       | basic-1                          |
|        | (FRA) FRU<br>FRD  | Flexible Registration class of service Allowed Flexible Registration class of service Upgrade Flexible Registration class of service Denied              | basic-5.00                       |
|        | FRN               | French language display for M2317                                                                                                    | dlt2-12                          |
|        | FTTC FTTR<br>FTTU | Flexible Trunk to Trunk Connections Conditional<br>Flexible Trunk to Trunk Connections Restricted<br>Flexible Trunk to Trunk Connections<br>Unrestricted | basic-23<br>basic-23<br>basic-23 |
|        | GHD               | Group Hunt Denied key                                                                                                    | grp-1                            |
|        | GPU               | Group Call Pickup key                                                                                                    | dcp-12                           |
|        | GPUA<br>GPUD      | Group call Pickup Allowed Group call Pickup Denied                                                                                                    | dcp-12                           |

| Prompt | Response     | Comment                                                                          | Pack/Rel |
|--------|--------------|----------------------------------------------------------------------------------|----------|
|        | GRC          | Group Recall key                                                                 | grp-1    |
|        | HBTA<br>HBTD | Hunt by call Type Allowed Hunt by call Type Denied                               | supp-10  |
|        | HFA HFD      | Handsfree Allowed M2616 Handsfree Denied M2616                                   | arie-14  |
|        | HLD          | LOGIVOX Telephone Hold key                                                       | supp-10  |
|        | HOTD<br>HOTL | Enhanced Hot Line, Direct entry method<br>Enhanced Hot Line, List entry method   | hot-10   |
|        | HPR          | High Priority station                                                            | basic-1  |
|        | HSPA<br>HSPD | Hospitality Management Allowed Hospitality Management Denied                     | hosp-16  |
|        | HTA HTD      | Hunting Allowed Hunting Denied                                                   | basic-1  |
|        | HTL          | Hot Line                                                                         | hot-10   |
|        | 12004        | IP Phone 2004                                                                    | basic-25 |
|        | IAMA         | ICP Answering Machine Denied/Allowed                                             | icp-16   |
|        | ICDA ICDD    | Internal CDR Allowed Internal CDR Denied                                         | icdr-10  |
|        | ICF          | Internal Call Forward key                                                        | icf-19   |
|        | IMA          | IMS or IVMS Allowed                                                              | ims-2    |
|        | IMM          | Immediate                                                                        | xct1-16  |
|        | IPNA         | Intercept Position Allowed                                                       | icp-14   |
|        | IRA IRD      | Incoming Ringing line preference Allowed Incoming Ringing line preference Denied | 1sel-4   |
|        | IRGA         | Interrogation Set Allowed                                                        | icp-14   |
|        | KLS          | Key/lamp Strip                                                                   | basic-1  |
|        | LDTA LDTD    | Line Disconnect Tone allowed Line Disconnect Tone denied                         | basic-17 |

| Prompt | Response                       | Comment                                                                                                    | Pack/Rel         |
|--------|--------------------------------|----------------------------------------------------------------------------------------------------|------------------|
|        | LLC1 LLC2<br>LLC3 LLCA<br>LLCN | Line Load Control level 1 Line Load Control level<br>2 Line Load Control level 3 Line Load Control<br>Allowed Line Load Control off                                                                         | 11c-10           |
|        | LMPN                           | Red LED on Meridian Modular Telephone reflects the status of the mailbox associated with the PDN                                                                                                    | vmba-24          |
|        | LMPX                           | Red LED on Meridian Modular Telephone reflects the status of the mailbox associated with the PDN and non-PDNs                                                                                               |                  |
|        | LNA LND<br>LNK                 | Last Number Redial Allowed Last Number Redial Denied Last Number Redial Key                                                                                                    | 1nr-8            |
|        | LOL                            | Long Line Class of Service                                                                                                    | xops-20          |
|        | LPA LPD                        | Message Waiting lamp Allowed Message Waiting lamp Denied                                                                                                    | mwc-1            |
|        | LPR                            | Low Priority station                                                                                                    | basic-1          |
|        | LSPK                           | Loudspeaker key                                                                                                    | ohol-20          |
|        | LVXA LVXD                      | LOGIVOX Telephone Allowed LOGIVOX Telephone Denied                                                                                                    | supp-10          |
|        | MBXD<br>MBXA                   | Multi-Party Operation (MPO) Blind Transfer<br>Denied. Multi-Party Operation (MPO) Blind<br>Transfer Allowed. Multi-Party Operations (MPO)<br>package 141 must be equipped to enter MBXD<br>or MBXA.         | mpo-21           |
|        | MCBY<br>MCBN                   | Set linked to a MICB line card. Set linked to a non-MICB line card.                                                                                                    | basic-25         |
|        | MCD MCK<br>MCN                 | Message Center DN Message Cancellation Key<br>Multiple Call Non-Ringing DN<br>A TN which is the Multiple Appearance<br>Redirection Prime (MARP) for the DN is<br>indicated by an "M" in the output (MCN M). | mwc-1<br>basic-1 |
|        | MCR                            | Multiple Call Ringing DN<br>A TN which is the Multiple Appearance<br>Redirection Prime (MARP) for the DN is<br>indicated by an "M" in the output (MCN M).                                                   | basic-1          |

| Prompt | Response       | Comment                                                               | Pack/Rel           |
|--------|----------------|-----------------------------------------------------------------------|--------------------|
|        | MCRA<br>MCRD   | Multiple Call Arrangement Allowed Multiple Call<br>Arrangement Denied | supp-15            |
|        | MCTA<br>MCTD   | Malicious Call Trace Allowed Malicious Call Trace Denied              | mct-10<br>mct-19   |
|        | MIK            | Message Indication Key                                                | mwc-1              |
|        | MINA MIND      | Message Intercept Allowed Message Intercept Denied                    | mint-15            |
|        | MLNG           | Language Selection                                                    | basic-25.4         |
|        | MMA MMD        | Multimedia Allowed Multimedia Denied                                  | ngen-24<br>ngen-24 |
|        | MNL            | Manual service                                                        | basic-1            |
|        | MMA MMD        | Multimedia Messaging Allowed Multimedia<br>Messaging Denied           |                    |
|        | MON            | TN(s) Monitored by at least one BFS key                               | bfs-20             |
|        | MPTA<br>MPTD   | Modem Pass Through Allowed Modem Pass<br>Through Denied               | basic-5.50         |
|        | MRA MRD        | Message Registration Allowed Message Registration Denied              | mr-10              |
|        | MSB            | Make Set Busy key                                                     | msb-1              |
|        | MSID MSIA      | Make Set Busy Improvement Denied Make Set Busy Improvement Allowed    | basic-5.50         |
|        | MTA            | Maintenance set Allowed                                               | basic-1            |
|        | MWA MWD<br>MWK | Message Waiting Allowed Message Waiting<br>Denied Message Waiting key | mwc-1              |
|        | NAMA<br>NAMD   | Name display on other set Allowed Name display on other set Denied    | sdd-21             |
|        | NCOS           | Network Class of Service (COS)                                        | ncos-1             |
|        | NDD            | No Digit Display                                                      | ddsp-1             |

| Prompt | Response       | Comment                                                                                                    | Pack/Rel                      |
|--------|----------------|----------------------------------------------------------------------------------------------------|-------------------------------|
|        | NHC            | No Hold Conference                                                                                                    | basic-14                      |
|        | NIA NID        | Incoming non-ringing line preference Allowed Incoming non-ringing line preference Denied                                                                 | 1se1-4<br>1se1-4              |
|        | NKL            | Notification Key Lamps                                                                                                    | drng-7                        |
|        | NRCA<br>NRCD   | Forced Camp-On night class restriction Allowed Forced Campon night class restriction Denied                                                              | supp-16                       |
|        | NRD            | ACD Not Ready key                                                                                                    | bacd-1                        |
|        | NROA<br>NROD   | Priority override night class restriction Allowed Priority override night class restriction Denied                                                       | supp-16                       |
|        | NRWA<br>NRWD   | Call Waiting Night class restriction Allowed Call Waiting Night class restriction Denied                                                                 | supp-16                       |
|        | NSVC           | ACD Night Service key for Supervisor Control                                                                                                    | bacd-12                       |
|        | NUID           | Network User Identifier. Temporary IP Users                                                                                                    | basic-5.00                    |
|        | NZON           | Numbering zone                                                                                                    | zbd-6.00                      |
|        | OBV            | ACD Observe agent key                                                                                                    |                               |
|        | OCBA<br>OCBD   | Outgoing Call Barring Allowed Outgoing Call Barring Denied                                                                                               | ccb-21                        |
|        | OLA            | Outgoing Line preference Allowed                                                                                                    | 1se1-4                        |
|        | OLD            | Outgoing Line preference Denied                                                                                                    |                               |
|        | ONS OPS<br>OSN | On Premise Station Off Premise Station On Site Notification key. OSN is accepted as valid input only if the system is ESA and ESA_SUPP package equipped. | xops-20<br>xops-20 esa-<br>23 |
|        | OVB            | Attendant Overflow position                                                                                                    | аор-1                         |
|        | OVDA<br>OVDD   | Override Allowed (500/2500 telephone)<br>Override Denied (500/2500 telephone)                                                                            | ffc-15                        |
|        | OVR            | Override key                                                                                                    | basic-1                       |

| Prompt | Response         | Comment                                                                 | Pack/Rel   |
|--------|------------------|-------------------------------------------------------------------------|------------|
|        | PEPE             | Prints all TNs and cards configured on IPE/EPE shelves.                 | basic-3.0  |
|        | (PGND)<br>PGNA   | Deny PAGENET access Allow PAGENET access                                | pagenet-22 |
|        | PHD              | Permanent Hold                                                          | basic-4    |
|        | POA POD          | Optional Privacy Allowed Optional Privacy<br>Denied                     | basic-1    |
|        | PRK              | Park key                                                                | cprk-2     |
|        | PRS              | Privacy Release key                                                     | basic-1    |
|        | PRSA<br>PRSD     | Priority Call Pickup Allowed Priority Call Pickup Denied                | supp-15    |
|        | PUA PUD          | Call Pickup Allowed Call Pickup Denied                                  | grp-1      |
|        | PVN PVR          | Private Line Non-ringing phantom DN Private Line Ringing phantom DN     | basic-1    |
|        | RAG RBDA<br>RBDD | ACD Call Agent key Redirection By Day Allowed Redirection By Day Denied | basic-24   |
|        | RBHA<br>RBHD     | Redirection By Holiday Allowed Redirection By Holiday Denied            | basic-24   |
|        | RCBA<br>RCBD     | Recall to boss Allowed<br>Recall to boss Denied                         | basic-5.50 |
|        | RCC              | Restricted from Receiving Collect Calls                                 | supp-10    |
|        | RCK              | Ringing Change Key                                                      | rck-15     |
|        | RDI              | Restricted from receiving DID calls                                     | supp-10    |
|        | RDL              | Stored Number Redial                                                    | basic-14   |
|        | RDLA<br>RDLD     | Automatic Redial call Allowed Automatic Redial call Denied              | ardl-22    |
|        | RGA              | Ring Again key                                                          | optf-1     |

| Prompt | Response             | Comment                                                                                                    | Pack/Rel    |
|--------|----------------------|----------------------------------------------------------------------------------------------------|-------------|
|        | RLFA RLFD            | Reversed Lamp Flash Allowed Reversed Lamp Flash Denied                                                                                                    | supp-10     |
|        | RLS                  | Release key                                                                                                    | basic-1     |
|        | RLT                  | Redial List key                                                                                                    | basic- 25.4 |
|        | RMMA<br>RMMD<br>RMMO | Remote Monitoring of Messages Allowed<br>Remote Monitoring of Messages Denied Allow<br>Remote Monitoring of Messages and to<br>Override, if it is being already monitored | vmba-24     |
|        | RMWK                 | Remote Message Waiting indication key                                                                                                    | vmba-24     |
|        | RNP                  | Ringing Number Pickup (includes PUA, PUD and RNPK)                                                                                                    | grp-1       |
|        | RNPK                 | Ringing Number Pickup key                                                                                                    | grp-1       |
|        | RPA                  | Radio Paging Allowed                                                                                                    | rpa-15      |
|        | RTDA<br>RTDD         | Call Redirection by Time of day allowed Call Redirection by Time of day denied                                                                                            | basic-22    |
|        | SAR                  | Scheduled Access Restriction                                                                                                    | sar-20      |
|        | scc                  | Speed Call Controller                                                                                                    | optf-1      |
|        | SCI                  | Station Category Indication Priority Level                                                                                                    | sci-7       |
|        | SCL                  | Speed Call (includes SCU and SCC)                                                                                                    | optf-1      |
|        | SCN                  | Single Call Non-ringing DN<br>A TN which is the Multiple Appearance<br>Redirection Prime (MARP) for the DN is<br>indicated by an "M" in the output (MCN M).               | basic-1     |
|        | SCR                  | Single Call Ringing DN A TN which is the Multiple Appearance Redirection Prime (MARP) for the DN is indicated by an "M" in the output (MCN M).                            | basic-1     |
|        | SCU                  | Speed Call User                                                                                                    | optf-1      |
|        | SDNA<br>SDND         | Phantom DN as SDN allowed. Phantom DN as SDN denied.                                                                                                    | basic-5.50  |

| Prompt | Response     | Comment                                                                                           | Pack/Rel   |
|--------|--------------|---------------------------------------------------------------------------------------------------|------------|
| 1.5    | SETS         | All telephones                                                                                    | basic-1    |
|        | SFA SFD      | Second level Forwarding Allowed Second level Forwarding Denied                                    | optf-10    |
|        | SHL          | Short Line Class of Service                                                                       | xops-20    |
|        | SIG          | Buzz key to phantom DN                                                                            | basic-1    |
|        | SIPL         | SIP Line TN                                                                                       | basic-6.00 |
|        | SL1          | SL-1 stations                                                                                     | basic-1    |
|        | SMSA<br>SMSD | Standalone Mail Server Allowed Standalone<br>Mail Server Denied                                   | samm-20    |
|        | SMWD<br>SMWA | Extended message waiting indication denied. Extended message waiting indication allowed.          | mw-24      |
|        | SNR          | Stored Number Redial                                                                              | ffc-15     |
|        | SPKA<br>SPKD | Speaker Class of Service Allowed Speaker<br>Class of Service Denied                               | ohol-20    |
|        | SPV          | ACD Supervisor                                                                                    | acdb-1     |
|        | SRE          | Semi-Restricted                                                                                   | basic-1    |
|        | SSC SSU      | System Speed Call Controller System Speed Call User                                               | optf-1     |
|        | SWA          | Station-to-Station Call Waiting Allowed                                                           | basic-8    |
|        | SWD          | Station-to-Station Call Waiting Denied                                                            |            |
|        | TAD          | Time And Date key                                                                                 | ddsp-1     |
|        | TDD          | Touchphone Display                                                                                | tset-7     |
|        | THF THFA     | Centrex Trunk Switchhook Flash Centrex Trunk<br>Switchhook Flash Allowed (500/2500<br>telephones) | thf-14     |
|        | THFD         | Centrex Trunk Switchhook Flash Denied (500/2500 telephones)                                       |            |
|        | TLD          | Toll Denied                                                                                       | basic-1    |

| Prompt | Response         | Comment                                                                                                    | Pack/Rel           |
|--------|------------------|----------------------------------------------------------------------------------------------------|--------------------|
|        | TRC              | Malicious Call Trace key                                                                                                    | mct-10             |
|        | TRN              | Call Transfer key                                                                                                    | basic-1            |
|        | TSA              | Three-Party Service Allowed                                                                                                 | mpo-21             |
|        | TVA TVD          | Trunk Verification Allowed Trunk Verification Denied                                                                        | basic-1<br>basic-1 |
|        | UCC UDI          | Unrestricted from Receiving Collect Calls<br>Unrestricted from receiving DID calls                                          | supp-10            |
|        | UEXT             | Universal Extensions                                                                                                    | basic-5.50         |
|        | ULAA             | User Level Access Allowed for set based administration                                                                      | adminset-21        |
|        | ULAD             | User Level Access Denied for set based administration                                                                       |                    |
|        | UNR              | Unrestricted                                                                                                    | basic-1            |
|        | USR USRA<br>USRD | User Selectable Call Redirection key User<br>Selectable Call Redirection allowed User<br>Selectable Call Redirection denied | uscr-19            |
|        | UST              | Telephone Status feature                                                                                                    | iap3p-13           |
|        | VCC              | Voice Call to phantom DN                                                                                                    | basic-1            |
|        | VCE              | Voice set                                                                                                    | basic-5            |
|        | VDN              | LOGIVOX telephone Volume Down                                                                                               | supp-10            |
|        | VMA              | Server Voice Messaging Allowed                                                                                              | csl-8              |
|        | VOLA<br>VOLD     | Virtual Office login operation is allowed on this TN Virtual Office login operation is denied on this TN For CS 1000S       | basic-2            |
|        | (VOUD)<br>VOUA   | Deny other user to virtually login onto this TN Allow other user to virtually login onto this TN                            | basic-2            |
|        | VSIT             | DECT visitors                                                                                                    | msmn-25            |

| Prompt | Response       | Comment                                                                                                    | Pack/Rel           |
|--------|----------------|----------------------------------------------------------------------------------------------------|--------------------|
|        | VUP WTA<br>WTD | LOGIVOX telephone Volume Up Warning Tone<br>Allowed Warning Tone Denied                                                                                                    | supp-10<br>basic-1 |
|        | WUK            | Guest entry of Automatic Wake Up key                                                                                                    | gewu-16            |
|        | XFA XFD        | Call Transfer Allowed Call Transfer Denied                                                                                                    | basic-1            |
|        | XHA XHD        | Exclusive Hold Allowed Exclusive Hold Denied                                                                                                    | dhld-4             |
|        | XMWK           | Extended Message Waiting indication key                                                                                                    | vmba-24            |
|        | XRA XRD        | Ring Again Allowed Ring Again Denied                                                                                                    | optf-1             |
|        | ZONE           | MG 1000B zone(s) For CS 1000S                                                                                                    | basic-2            |
| HMDN   | XX             | Home Directory Number                                                                                                    | msmn-25            |
| LSNO   |                | List Number.                                                                                                    | basic-1            |
|        | 0-8190 0-81    | 90                                                                                                    |                    |
|        |                | One Speed Call List Number or a range of list numbers                                                                                                    |                    |
|        | <cr></cr>      | Print all lists. LSNO is prompted when FEAT is SCL, SCU, SCC, SSC, SSU or CS.                                                                                                    |                    |
| MANU   |                | Manual Update flag. Llist or count the IP phones that are Manual Update.                                                                                                    | basic-5.00         |
| MLNG   | aa             | To print telephones with a language selection matching the language in the response to the MLNG prompt. Where: aa = ENG, FRE, GER, DUT, SPA, ITA, NOR, SWE, DAN, POR, FIN, POL, CZE, HUN, JAP, RUS, LAT, TUR. | basic-25.4         |
| NACT   |                | Next Activity                                                                                                    | odas-1             |
|        | (NO)<br>YES    | Return to REQ prompt. Reset the ACT date to the current system date, print the new ACT value and exit the Overlay.                                                                                            |                    |
|        | END            | End Overlay program.                                                                                                    |                    |
| NCOS   |                | Network Class of Service. NCOS is prompted when COS or NCOS.                                                                                                    | basic-1            |

| Prompt | Response         | Comment                                                                                          | Pack/Rel |
|--------|------------------|--------------------------------------------------------------------------------------------------|----------|
|        | 0-3 0-3          | One NCOS group number or a range of group numbers when CDP equipped                              |          |
|        | 0-7 0-7          | One NCOS group number or a range of group numbers when BARS or NFCR equipped                     |          |
|        | 0-15 0-15        | One NCOS group number or a range of group numbers when NARS equipped                             |          |
|        | 0-99 0-99        | One NCOS group number, or a range of group numbers for all features                              |          |
| NZON   |                  | Numbering zone                                                                                   | zbd-6.00 |
|        | 0-1023           | One numbering zone                                                                               |          |
|        | 0-1023<br>0-1023 | Range of numbering zones                                                                         |          |
|        | <cr></cr>        | All numbering zones                                                                              |          |
| PAGE   | (NO) YES         | Data printed on a per page basis                                                                 | basic-1  |
| REQ    |                  | Request                                                                                          | basic-1  |
|        | CNT              | Print a count of telephones equipped with the features specified in response to the FEAT prompt. |          |
|        | END              | Exit Overlay program.                                                                            |          |
|        | LST              | List telephones equipped with the features specified in response to the FEAT prompt.             |          |
| RNPG   |                  | Ringing Number Pickup Group.                                                                     | basic-1  |
|        | 0-255 0-255      | One Ringing Number Pickup Group number or a range of group numbers                               |          |
|        | 0-4095 0-409     | 95                                                                                               |          |
|        |                  | Ringing Number Pickup Group:                                                                     |          |
|        | <cr></cr>        | Print all groups. RPNG is prompted when RNP, RNPK, PUA, PUD, DPU, DPUA, DPUD, GPU, GPUA or GPUD. |          |
| SGRP   |                  | Station Group                                                                                    | sar-20   |
|        | 0-999 0-999      | One station group number or a range of station group numbers.                                    |          |
| ZONE   |                  | Print Zone                                                                                       |          |

| Prompt | Response                           | Comment                                  | Pack/Rel   |
|--------|------------------------------------|------------------------------------------|------------|
|        | <cr><br/>(0)-255<br/>(0)-8000</cr> | All zones, sorted by TN. Specified zone. | basic-7.00 |
|        | (0)-255 (0)-2<br>(0)-8000 (0)-     |                                          | basic-7.00 |
|        |                                    | Range of zones, sorted by zone.          |            |

LD 81: Features and Station Print

## **Chapter 40: LD 82: Print Hunt Chain, Multiple Appearance Group**

Overlay program 82 allows the printing of hunting patterns and Multiple Appearance groups for system stations.

Refer to the Office Data Administration System Fundamentals, NN43001-552 for detailed information regarding printouts for multiple appearance DNs, single appearance DNs appearing on telephones with multiple appearance DN, and hunting patterns.

A TN which is the Multiple Appearance Redirection Prime (MARP) is indicated by an "M" preceding the TN in the output.

#### **Prompts and responses**

| Prompt     | Response                                 | Comment                                                                                           |
|------------|------------------------------------------|---------------------------------------------------------------------------------------------------|
| REQ        | aaa                                      | Request (aaa = EHT, END, HNT, MAG, MAP)                                                           |
| CUST       | xx xx                                    | Customer number or range of customer numbers                                                      |
| DATE       | aa                                       | Print data from activity date specified or last activity date (You may enter: dd mmm yyyy or ACT) |
| PAGE       | (NO) YES                                 | Data printed on a per-page basis                                                                  |
| DES        | aa                                       | Print all telephones with DES "dddddd"                                                            |
| DN         | xxxx                                     | Print specific DN                                                                                 |
| - ADJUST P | APER THEN <cr< td=""><td>&gt;</td></cr<> | >                                                                                                 |
|            | <cr></cr>                                | Starts printing                                                                                   |
| NACT       | (NO) YES                                 | Next Activity                                                                                     |

| Prompt    | Response                                                | Comment                                                                                      | Pack/Rel |
|-----------|---------------------------------------------------------|----------------------------------------------------------------------------------------------|----------|
| ADJUST PA | PER THEN <cr< td=""><td>&gt;</td><td>basic-1</td></cr<> | >                                                                                            | basic-1  |
|           | <cr></cr>                                               | Starts printing. Prompted when PAGE = YES                                                    |          |
| CUST      | xx xx                                                   | Customer number or range of customer numbers                                                 | basic-1  |
|           | <cr></cr>                                               | Print data for all customers.                                                                |          |
| DATE      | dd mmm yyyy                                             | Print data from activity date specified. Where:                                              | basic-1  |
|           |                                                         | • dd = day (0-31)                                                                            |          |
|           |                                                         | • mmm = month (JAN-DEC)                                                                      |          |
|           |                                                         | • yyyy = year                                                                                |          |
|           | ACT                                                     | Print data from last activity date.                                                          |          |
|           | <cr></cr>                                               | Disregard date restrictions.                                                                 |          |
| DES       | dddddd                                                  | Print all telephones with DES "dddddd"                                                       | odas-1   |
|           | d+                                                      | Print all telephones with DES "d"                                                            |          |
|           | +                                                       | Print all telephones with no DES assignment                                                  |          |
|           | <cr></cr>                                               | Disregard DES                                                                                |          |
| DN        | xxxx                                                    | Print specific DN                                                                            | basic-1  |
|           | xxxx xxxx                                               | Print range of DNs                                                                           |          |
|           | ALL                                                     | Print data when REQ = MAG or MAP                                                             |          |
|           | <cr></cr>                                               | Print data for all DNs                                                                       |          |
|           |                                                         | DN can be up to 4 digits, up to 7 digits with Directory Number Expansion (DNXP) package 150. |          |
| NACT      |                                                         | Next Activity                                                                                | odas-1   |
|           | (NO)                                                    | Return to REQ prompt                                                                         |          |
|           | YES                                                     | Reset the ACT date to the current system date, print the new ACT value and exit the Overlay. |          |
|           | END                                                     | End Overlay program                                                                          |          |

| Prompt | Response | Comment                                                                                                    | Pack/Rel |
|--------|----------|----------------------------------------------------------------------------------------------------|----------|
| PAGE   | (NO) YES | Data printed on a per-page basis                                                                                                    | basic-1  |
| REQ    |          | Request                                                                                                    | basic-1  |
|        | EHT      | External Hunting pattern (except regular and short hunting)                                                                                                    |          |
|        | END      | Exit Overlay program                                                                                                    |          |
|        | HNT      | Hunting pattern (except short hunting and EHT)                                                                                                    |          |
|        | MAG      | Multiple Appearance Groups Print Multiple<br>Appearance Groups including all Single<br>Appearance DNs assigned on telephones<br>having Multiple Call Assignments. |          |
|        | MAP      | Multiple Appearance Print Multiple Appearance DN and associated TNs. The hunt pattern displayed shows only the first TN in a MADN hunt group.                     |          |

LD 82: Print Hunt Chain, Multiple Appearance Group

# **Chapter 41: LD 83: Terminal Number Sort** and Print

Overlay program 83 allows the printing of a list of TNs and of TN blocks in Designation (DES) order.

"MARP" is output after the DN when printing the TN block (NOT when using the LST command) if the TN is the Multiple Appearance Redirection Prime.

### **Prompts and responses**

| Prompt                        | Response  | Comment                                                                                           |
|-------------------------------|-----------|---------------------------------------------------------------------------------------------------|
| REQ                           | aaa       | Request (aaa = END, LST, TNB)                                                                     |
| CUST                          | xx        | Customer number or range of customer numbers                                                      |
| NUMZONE                       | xx        | Numbering zone or range of numbering zones                                                        |
| CSDN                          | xx        | Print the Converged Service Directory Number                                                      |
| DATE                          | aa        | Print data from activity date specified or last activity date (You may enter: dd mmm yyyy or ACT) |
| PAGE                          | (NO) YES  | Data printed on a per-page basis                                                                  |
| - ADJUST PAPER THEN <cr></cr> |           |                                                                                                   |
|                               | <cr></cr> | Starts printing                                                                                   |
| NACT                          | (NO) YES  | Next Activity                                                                                     |

| Prompt    | Response                                                       | Comment         | Pack/Rel |
|-----------|----------------------------------------------------------------|-----------------|----------|
| ADJUST PA | PER THEN <cf< td=""><td><b>?&gt;</b></td><td>odas-1</td></cf<> | <b>?&gt;</b>    | odas-1   |
|           | <cr></cr>                                                      | Starts printing |          |

| Prompt  | Response    | Comment                                                                                      | Pack/Rel   |
|---------|-------------|----------------------------------------------------------------------------------------------|------------|
| CUST    | xx xx       | Customer number or range of customer numbers                                                 | odas-1     |
|         | <cr></cr>   | Print data date for all customers                                                            |            |
| CSDN    | xx          | Print the Converged Service Directory Number                                                 | sip-4.00   |
| DATE    | dd mmm yyyy | Print data from activity date specified. Where:                                              | odas-1     |
|         |             | • dd = day (0-31)                                                                            |            |
|         |             | • mmm = month (JAN-DEC)                                                                      |            |
|         |             | • yyyy = year                                                                                |            |
|         | ACT         | Print data from last activity date                                                           |            |
|         | <cr></cr>   | Disregard date restrictions                                                                  |            |
| NACT    |             | Next Activity                                                                                | odas-1     |
|         | (NO)        | Return to REQ prompt                                                                         |            |
|         | YES         | Reset the ACT date to the current system date, print the new ACT value and exit the Overlay. |            |
|         | END         | End Overlay program                                                                          |            |
| NUMZONE | xx          | Numbering zone or range of numbering zones                                                   | basic-6.00 |
| PAGE    | (NO) YES    | Data printed on a per-page basis                                                             | odas-1     |
| REQ     |             | Request                                                                                      | odas-1     |
|         | END         | Exit Overlay program                                                                         |            |
|         | LST         | Print List of TNs in designator order                                                        |            |
|         | TNB         | Print list of TN blocks in designator order                                                  |            |

# Chapter 42: LD 84, 85: Set Designation Entry (ODAS)

Overlay program 84 allows the addition of line designators to existing single line (500/2500) sets.

Overlay program 85 allows the addition of line designators to existing multi-line (SL-1, M2000, etc.) sets.

If currently active on a call, the station is disconnected after the last <CR>.

### **Prompts and responses**

| Prompt | Response | Comment                               |
|--------|----------|---------------------------------------|
| TN     | lscu     | Terminal Number                       |
| DES    | dd       | 1-6 character alphanumeric designator |

| Prompt | Response      | Comment                                                                                       | Pack/Rel |
|--------|---------------|-----------------------------------------------------------------------------------------------|----------|
| DES    | dd            | 1-6 character alphanumeric Office Data<br>Administration System (ODAS) Station<br>Designator. | odas-1   |
| TN     | lscucu<br>END | Terminal Number Small System Exit Overlay program                                             | basic-1  |

LD 84, 85: Set Designation Entry (ODAS)

# Chapter 43: LD 86: Electronic Switched **Network 1**

Overlay program 86 allows data defining the NARS/BARS/CDP features to be created, modified, and printed.

## **Prompts and responses**

### **Contents**

| Section                                                     |  |  |
|-------------------------------------------------------------|--|--|
| Prompts and responses by feature:                           |  |  |
| FEAT equal to DGT (Digit Manipulation) on page 943          |  |  |
| FEAT equal to ESN (Electronic Switched Network) on page 943 |  |  |
| FEAT equal to ITGE (Incoming Trunk Exclusion) on page 945   |  |  |
| FEAT equal to NAS (Network Attendant Service) on page 945   |  |  |
| FEAT equal to RLB (Route List) on page 946                  |  |  |
| FEAT equal to SCC (Special Common Carrier) on page 947      |  |  |

### **FEAT equal to CMDB (flexible CLID manipulation)**

| Prompt | Response | Comment                                         |
|--------|----------|-------------------------------------------------|
| REQ    | aa       | Request (aa = CHG, END, LCHG, NEW, OUT, or PRT) |
| CUST   | xx       | Customer number associated with this function   |

| Prompt | Response | Comment                                                                                       |
|--------|----------|-----------------------------------------------------------------------------------------------|
| FEAT   | CMDB     | Feature = CMDB (flexible CLID manipulation data block)                                        |
| TBNO   | xxx      | CLID manipulation Index numbers (1-256)                                                       |
| RLNO   | 0–15     | Rule number                                                                                   |
| MNUM   | aa       | Matching Number Type (aa<br>= CLNG, CONN, REDN,<br>OCN, DC)                                   |
| MID    | XXXXXXXX | Matching initial digits                                                                       |
| MNPI   | aa       | Matching Numbering Plan<br>Indicator (aa = E164, PRIV,<br>E163, TELE, X121, NATL,<br>DC)      |
| MTON   | aa       | Matching Type of Number<br>(aa = UKWN, INTL, NATL,<br>SPN, LOCL, ELOC, CDP,<br>CSS7, DC)      |
| MDR    | aa       | Matching digit relation (aa = GT, LT, EQ, DC)                                                 |
| MNOD   | X        | Matching number of digits (0-32)                                                              |
| DEL    | XX       | Number of leading digits to be deleted (1-32)                                                 |
| INST   | XXXXXXXX | Insert up to 8 digits                                                                         |
| RNPI   | aa       | Replacement Numbering Plan Indicator (aa = E164, PRIV, E163, TELE, X121, NATL, NCHG)          |
| RTON   | aa       | Replacement Type of<br>Number (aa = UKWN,<br>INTL, NATL, SPN, LOCL,<br>ELOC, CDP, CSS7, NCHG) |

## **FEAT** equal to **DGT** (Digit Manipulation)

| Prompt | Response | Comment                                                                                                    |
|--------|----------|----------------------------------------------------------------------------------------------------|
| REQ    | aa       | Request (aa = CHG, END, LCHG, NEW, OUT, or PRT)                                                                                                    |
| CUST   | xx       | Customer number associated with this function                                                                                                    |
| FEAT   | DGT      | Feature = DGT (Digit manipulation)                                                                                                    |
| DMI    | (0)-1999 | Digit Manipulation Index numbers                                                                                                    |
| DEL    | (0)-19   | Number of leading digits to be Deleted                                                                                                    |
| ISPN   |          | Special IP Number                                                                                                    |
|        | (YES)    | For off-net calls                                                                                                    |
|        | NO       | For on-net calls                                                                                                    |
| INST   | xx       | Insert leading digits                                                                                                    |
|        | xx yy    | For Specialized Common Carriers (SCC). Insert digits including access number, delimiter*, authorization code                                                                                                    |
|        | ##       | Insert alphanumeric characters                                                                                                    |
| СТҮР   | aa       | Call type to be used by the call. This call type must be recognized by the NRS and far-end switch. This is critical for correct CLID behavior. If ISPN=NO, the CLID is based on this field. Is ISPN=YES, the CLID is based on the call type before digit manipulation. |

## **FEAT** equal to ESN (Electronic Switched Network)

| Prompt | Response | Comment                                         |
|--------|----------|-------------------------------------------------|
| REQ    | aa       | Request (aa = CHG, END, LCHG, NEW, OUT, or PRT) |
| CUST   | xx       | Customer number associated with this function   |
| FEAT   | ESN      | Feature = ESN (Electronic switched network)     |
| MXLC   | 0-999    | Maximum number of Location Codes (NARS only)    |

| Prompt | Response  | Comment                                                                                                    |
|--------|-----------|----------------------------------------------------------------------------------------------------|
|        | 0-16000   | Maximum number of Location Codes (with the ESN Location Code Expansion feature and the FNP feature enabled) |
| MXSD   | xxx       | Maximum number of Supplemental Digit restriction blocks                                                     |
| MXIX   | XXX       | Maximum number of Incoming Trunk Group exclusion tables                                                     |
| MXDM   | 0-2000    | Maximum number of Digit Manipulation tables                                                                 |
| MXRL   | xxx       | Maximum number of Route Lists                                                                               |
| MXCM   | xxx       | Maximum number of CLID manipulation lists (1-256)                                                           |
| MXFC   | 0-256     | Maximum number of Free Calling area screening tables                                                        |
| MXFS   | 0–255     | Maximum number of Free Special number screening tables                                                      |
| CDP    | (YES) NO  | Coordinated Dialing Plan feature for this customer                                                          |
| - MXSC | 0-32000   | Maximum number of Steering Codes                                                                            |
| - NCDP | 3-7       | Number of digits in CDP DN (DSC + DN or LSC + DN)                                                           |
| MSCC   | 0-7       | Maximum number of Special Common Carrier entries                                                            |
| AC1    | xx        | One or two digit NARS/BARS Access Code 1                                                                    |
| AC2    | xx        | One or two digit NARS Access Code 2                                                                         |
| DLTN   | (YES) NO  | NARS/BARS Dial Tone after dialing AC1 or AC2 access codes                                                   |
| ERWT   | (YES) NO  | Expensive Route Warning Tone                                                                                |
| - ERDT | 0-(6)-10  | Expensive Route Delay Time                                                                                  |
| TODS   | aa-aa     | Time of Day Schedules                                                                                       |
| RTCL   | (DIS) YES | Routing Controls                                                                                            |
| NMAP   | xx yy     | NCOS Map                                                                                                    |
| ETOD   | 1-7       | Extended Time of Day schedule                                                                               |
| TGAR   | (NO) YES  | Check for Trunk Group Access Restrictions                                                                   |

## **FEAT equal to ITGE (Incoming Trunk Exclusion)**

| Prompt | Response | Comment                                         |
|--------|----------|-------------------------------------------------|
| REQ    | aa       | Request (aa = CHG, END, LCHG, NEW, OUT, or PRT) |
| CUST   | xx       | Customer number associated with this function   |
| FEAT   | ITGE     | Feature = ITGE (Incoming Trunk Exclusion)       |
| ITEI   | 1-127    | Incoming Trunk group Exclusion Index number     |
| RTNO   | 0-127    | Route Number associated with index              |

## **FEAT** equal to NAS (Network Attendant Service)

| Prompt | Response    | Comment                                                 |
|--------|-------------|---------------------------------------------------------|
| REQ    | aa          | Request (aa = CHG, END, LCHG, NEW, OUT, or PRT)         |
| CUST   | xx          | Customer number associated with this function           |
| FEAT   | NAS         | Feature = NAS (Network Attendant Service)               |
| TBL    | (0)-63      | NAS routing Table 0 is the customer routing table       |
| ALT    | 1-7         | Attendant Alternative number                            |
| ID     | xx          | Digits (up to 16) dialed to reach a remote attendant    |
| TODS   | 1-31        | Schedule period to be changed                           |
| - PER  | hh mm hh mm | The start and stop times for the schedule period        |
| - DAYS | 1-7         | Days assigned to the currently defined schedule period. |
| ALST   | 1-7         | Alternatives List                                       |
| DBK    | (N) Y       | Drop Back busy option                                   |
| QUE    | (N) Y       | Queuing to a route                                      |

## **FEAT** equal to RLB (Route List)

| Prompt | Response   | Comment                                                                                                    |
|--------|------------|----------------------------------------------------------------------------------------------------|
| REQ    | aa         | Request (aa = CHG, END, LCHG, NEW, OUT, or PRT)                                                                                                    |
| CUST   | xx         | Customer number associated with this function                                                                                                    |
| FEAT   | RLB        | Feature = RLB (Route list)                                                                                                    |
| RLI    | xxxx       | Route List Index to be accessed                                                                                                    |
| ENTR   | xxx        | Entry number for NARS/BARS Route list                                                                                                    |
| LTER   | (NO) YES   | Local Termination entry                                                                                                    |
| - CONA | (NO) YES   | Continuation Allowed. Attempts the next entry of the Route List Block (RLB) if local termination fails for a NARS call. Prompted when LTER = YES This operation cannot be used for Trunk Steering Code (TSC) or Distant Steering Code (DSC) configuration. |
| ROUT   | 0-511      | Route number                                                                                                    |
| SCNV   | (NO) YES   | Skip Conventional signaling                                                                                                    |
| TDET   | (NO) YES   | Tone Detector used                                                                                                    |
| - TYPE | aaa        | Type of tone detector application (aaa = TIE, CC1, or CC2)                                                                                                    |
| - TONE | aa         | Tone type expected from SCC (aa = DIAL or SCC)                                                                                                    |
| TOD    | 0-7        | Time of Day schedule                                                                                                    |
| VNS    | (NO) YES   | Entry is a VNS route                                                                                                    |
| - VDCH | 1-15       | VNS D-channel number                                                                                                    |
| - VDMI | xxx        | VNS Digit Manipulation Index                                                                                                    |
| - VTRK | 1-(20)-254 | VNS Trunks                                                                                                    |
| CNV    | (NO) YES   | Conversion to LDN                                                                                                    |
| EXP    | (NO) YES   | Expensive route                                                                                                    |
| FRL    | (0)-7      | Facility Restriction Level                                                                                                    |
| DMI    | (0)-1999   | Digit Manipulation Index                                                                                                    |
| CTBL   | (0)-256    | CLID manipulation index                                                                                                    |
| ISDM   | (0)-255    | ISL D-channel Down Digit Manipulation index                                                                                                    |
| FCI    | (0)-255    | Free Calling Area Screening Index number                                                                                                    |

| Prompt | Response  | Comment                                                     |
|--------|-----------|-------------------------------------------------------------|
| FSNI   | (0)-1-255 | Free Special Number Screening Index                         |
| BNE    | (NO) YES  | Business Network Extension Route                            |
| DDV    | (YES) NO  | DPNSS Diversion Validation                                  |
| DDI    | (YES) NO  | DPNSS Diverting Immediate                                   |
| SBOC   | aaa       | Step Back on Congestion (aaa = (NRR), RRO, or ROA)          |
| PROU   | (1) 2     | Preferred Routing. The default value is 1.                  |
| - COPT | (1) 2     | QSIG Alternate Routing is supported for (1), 2              |
| IDBB   | aaa       | ISDN Drop Back Busy (aaa = (DBD), DBA, or DBI)              |
| IOHQ   | (NO) YES  | ISDN Off-Hook Queuing option                                |
| OHQ    | (NO) YES  | Off-Hook Queuing allowed                                    |
| CBQ    | (NO) YES  | Call Back Queuing                                           |
| ISET   | (0)-8     | Initial Set                                                 |
| NALT   | 1-(5)-10  | Number of MCDN alternate routing attempts                   |
| MFRL   | aaa       | Set Minimum Facility Restriction Level (aaa = (MIN) or 0-7) |
| OVLL   | (0)-24    | Overlap Length                                              |

## FEAT equal to SCC (Special Common Carrier)

| Prompt | Response | Comment                                                                                                |
|--------|----------|----------------------------------------------------------------------------------------------------|
| REQ    | aa       | Request (aa = CHG, END, LCHG, NEW, OUT, or PRT)                                                        |
| CUST   | xx       | Customer number associated with this function                                                          |
| FEAT   | SCC      | Feature = SCC (Special Common Carrier)                                                                 |
| MXLC   | 0-999    | Maximum number of LOC codes (NARS only)                                                                |
|        | 0-16 000 | Maximum number of LOC codes (with the ESN Location Code Expansion feature and the FNP feature enabled) |
| SCCI   | (0)-7    | Special Common Carrier Index                                                                           |
| LDN2   | (0)-10   | Number of digits in SCC type 2 LDN                                                                     |
| RBTD   | (0)-30   | Ringback Tone Delay time                                                                               |

| Prompt | Response  | Comment                                                                                                    | Pack/Rel |
|--------|-----------|----------------------------------------------------------------------------------------------------|----------|
| AC1    | XX        | One or two digit NARS/BARS Access Code 1                                                                                                 | b/nars-1 |
|        | xxxx      | One to four digit Flexible Numbering Plan Access Code 1                                                                                  |          |
|        |           | The access code cannot conflict with the numbering plan.                                                                                 |          |
| AC2    | xx        | One or two digit NARS Access Code 2                                                                                                    | nars-1   |
|        | XXXX      | One to four digit Flexible Numbering Plan Access Code 2                                                                                  |          |
|        |           | The access code cannot conflict with the numbering plan.                                                                                 |          |
| ALST   | 1-7       | Attendant Alternatives List (up to 4 for each schedule period)                                                                           | nas-15   |
|        |           | If no attendants are placed on the list, local attendant service is given. Precede with X to remove an                                   |          |
|        |           | alternative attendant. The order of the input determines which entry in the                                                              |          |
|        |           | alternative list is being changed. For example, to change the third alternative, both the first and second alternatives must be entered. |          |
| ALT    | 1-7       | Attendant Alternative number                                                                                                    | nas-15   |
|        | X1-X7     | Clear the alternative number (zero ID store); allowed only if there is no schedule period associated with it.                            |          |
|        | <cr></cr> | Stop ALT prompt, go to TODS prompt.                                                                                                    |          |
| BNE    | (NO) YES  | Business Network Express/Name Display, Private CLID and COLP allowed/denied.                                                             | bne-25   |
|        |           | Note:                                                                                                    |          |
|        |           | BNE is output only if the route of the RLI entry is EuroISDN.                                                                            |          |
| CBQ    | (NO)      | Call-Back Queuing not allowed                                                                                                    | fcbq-1   |
|        | YES       | Call-Back Queuing allowed This prompt should not be used with NARS DPNSS1. CBQ is not prompted if LTER = YES.                            |          |

| Prompt | Response | Comment                                                                                                    | Pack/Rel   |
|--------|----------|----------------------------------------------------------------------------------------------------|------------|
| CDP    | (YES) NO | Coordinated Dialing Plan feature for this customer                                                                                                    | cdp-1      |
| CNV    | (NO) YES | Conversion to LDN required (NARS). Not prompted if route is TKTP = ADM or LTER = YES                                                                                                    | nars-1     |
| CONA   | (NO) YES | Continuation Allowed to attempt the next entry of the Route List Block if local termination fails for a NARS call. Prompted when LTER=YES This operation cannot be used for Trunk Steering Code (TSC) or Distant Steering Code (DSC) configuration.                    | basic-7.00 |
| COPT   | (1)      | QSIG Alternate Routing is supported for the following causes:                                                                                                    |            |
|        |          | cause 34 "No channel / circuit available"                                                                                                    |            |
|        |          | cause 38 "Network out of order"                                                                                                    |            |
|        |          | cause 42 "Congestion"                                                                                                    |            |
|        | 2        | QSIG Alternate Routing is supported for the following causes:                                                                                                    |            |
|        |          | cause 3 "No route to destination"                                                                                                    |            |
|        |          | • cause 27 "Destination is out of service"                                                                                                    |            |
|        |          | • cause 34 "No channel / circuit available"                                                                                                    |            |
|        |          | cause 38 "Network out of order"                                                                                                    |            |
|        |          | cause 41 "Temporary failure"                                                                                                    |            |
|        |          | cause 42 "Congestion"                                                                                                    |            |
| CTBL   | (0)-256  | CLID manipulation index If CTBL=0, then RLB is not associated with any flexible CLID manipulation table.                                                                                                    |            |
| CTYP   |          | Call type to be used by the call. This call type must be recognized by the NRS and far-end switch. This is critical for correct CLID behavior. If ISPN=NO, the CLID is based on this field. Is ISPN=YES, the CLID is based on the call type before digit manipulation. | pra-15     |
|        | (NCHG)   | Call type not changed                                                                                                    |            |
|        | INTL     | Special number in International format                                                                                                    |            |
|        | NPA      | NPA                                                                                                    |            |
|        | NXX      | NXX                                                                                                    |            |
|        | LOC      | Location Code                                                                                                    |            |

| Prompt | Response | Comment                                                                                                    | Pack/Rel   |
|--------|----------|----------------------------------------------------------------------------------------------------|------------|
|        | CDP      | Coordinated Dialing Plan                                                                                                    |            |
|        | SPN      | Special Number other than International                                                                                                    |            |
|        | UKWN     | Unknown call type                                                                                                    |            |
| CUST   | XX       | Customer number associated with this function as defined in LD 15                                                                                                    | basic-1    |
| DAYS   | 1-7      | Days assigned to the currently defined schedule period To remove days from the schedule period precede the number representing the day with X. Up to 7 entries, separated with a space, can be input (Where: 1 = Monday, 7 = Sunday).                                                                                                    | nas-15     |
| DBK    | (NO)     | Drop Back busy option disabled                                                                                                    | nas-15     |
|        | YES      | Drop Back busy option enabled                                                                                                    |            |
|        |          | Up to four entries one for each of the attendant alternatives in this schedule period. If both sides of the ISDN trunk are set to N the remote node accepts the call and reroutes it, thus one side of the trunk must be set to Y. If a node has all the NAS routes with DBK = Y it is considered by the network as "Centralized Night DN Node". This permits all other nodes in night to reject all attempts of this specific node, even in night, thus the call can be inserted only in this local night DN que. |            |
|        |          | The order of the response to this prompt must correspond to the order of response to the ALST prompt.                                                                                                    |            |
| DDI    | (YES) NO | DPNSS Diverting Immediate YES = Send the Diverting Immediate information to the far end. NO = Far end is not M1 and does not handle Diverting Immediate message. Do not send the Diverting Immediate information to the far end.                                                                                                    | basic-5.50 |
| DDV    | (YES) NO | DPNSS Diversion Validation. YES = Process the messages sent from the far end. NO = Far end is not M1 and does not handle Diversion Validation messages for CFW. Ignore the messages from the far end and allow setting of CFW.                                                                                                    | basic-5.50 |

| Prompt | Response             | Comment                                                                                                    | Pack/Rel   |
|--------|----------------------|----------------------------------------------------------------------------------------------------|------------|
| DEL    | (0)-19               | Number of leading digits to be Deleted                                                                                                    | b/nars-1   |
|        | (0)-32               | Number of leading digits to be deleted (1-32) in case of CMDB                                                                                                    | basic-7.00 |
| DLTN   | (YES) NO             | NARS/BARS Dial Tone after dialing AC1 or AC2 access codes                                                                                                    | b/nars-1   |
| DMI    |                      | Digit Manipulation Index numbers                                                                                                    | b/nars-20  |
|        | (0)                  | No digit manipulation required                                                                                                    |            |
|        | (0)-31               | CDP                                                                                                    |            |
|        | (0)-255              | NARS/BARS                                                                                                    |            |
|        | (0)-999<br>(0))-1999 | NARS/BARS with Flexible Numbering Plan (FNP) package 160 The maximum number of Digit Manipulation tables is defined by prompt MXDM. DMI is not prompted if route TKTP = ADM.                                                                                                    | zbd-7.00   |
| DORG   | (NO) YES             | The CLID information of the original caller is sent in the setup message. If it is set to No, there is no change in function of the feature and the CLID information of the transferring telephone is sent.                                                                                                    | basic-5.00 |
| ENTR   | 0-63                 | Entry number for NARS/BARS Route List                                                                                                    | esn-1      |
|        | 0-6                  | Route list entry number for CDP                                                                                                    |            |
|        | X                    | Precede with x to remove                                                                                                    |            |
| ERDT   | 0-(6)-10             | Expensive Route Delay Time (in 2 second intervals)                                                                                                    | b/nars-1   |
| ERWT   | (YES) NO             | Expensive Route Warning Tone                                                                                                    | b/nars-1   |
|        |                      | Note:  ERWT is not supported on TIE trunks.  ERWT defaults to of three bursts of tone, but can be modified in LD 56 if Flexible Tones and Cadences (FTC) package 125 is equipped, to indicate that the call is placed over an expensive route.  The user has 3 choices:  1. go On-Hook and abort the call 2. remain On-Hook and accept the call 3. activate Ring Again |            |

| Prompt | Response  | Comment                                                                                                    | Pack/Rel   |
|--------|-----------|----------------------------------------------------------------------------------------------------|------------|
| ETOD   | 1-7       | Extended Time of Day schedule (day(s) of the week for special TOD schedule) Where:1 = Sunday and = Saturday.                                 | b/nars-1   |
|        | X1-X7     | To remove a day                                                                                                    |            |
| EXP    | (NO) YES  | Expensive route  Not prompted if route TKTP = ADM or LTER = YES                                                                              | b/nars-1   |
| FCI    |           | Free Calling area screening Index numberUse 0 if no FCAS is required. Not prompted if route TKTP = ADM.                                      | b/nars-1   |
|        | (0)-127   | BARS                                                                                                    |            |
|        | (0)-255   | NARS                                                                                                    |            |
| FEAT   |           | Feature                                                                                                    | esn-1      |
|        | DGT       | Digit manipulation data block                                                                                                    |            |
|        | ESN       | ESN data block                                                                                                    |            |
|        | ITGE      | Incoming Trunk Group Exclusion data block                                                                                                    |            |
|        | NAS       | Network Attendant Service data block                                                                                                    |            |
|        | RLB       | Route List data Block                                                                                                    |            |
|        | SCC       | Special Common Carrier data block                                                                                                    |            |
| FRL    | (0)-7     | Facility Restriction Level                                                                                                    | b/nars-1   |
| FSNI   | (0)-1-255 | Free Special Number screening Index                                                                                                    | fnp-20     |
| ID     | XX        | Digits (up to 16) dialed to reach a remote attendant                                                                                         | nas-15     |
|        | <cr></cr> | Leave ID unchanged, go to ALT prompt.                                                                                                    |            |
| IDBB   |           | ISDN Drop Back Busy                                                                                                    | orc/orq-16 |
|        | (DBD)     | Drop Back Disabled                                                                                                    |            |
|        | DBA       | Drop Back if All routes busy                                                                                                    |            |
|        | DBI       | Drop Back if Initial set busy. IDBB appears if ISDN=YES in LD 15                                                                             |            |
| INST   | XX        | Insert leading digits. Where xx is: up to 31 leading digits                                                                                  | b/nars-1   |
|        | xx yy     | For Specialized Common Carriers (SCC), up to 23 leading digits can be inserted including: access number, delimiter*, and authorization code. |            |

| Prompt | Response                              | Comment                                                                                                    | Pack/Rel   |
|--------|---------------------------------------|----------------------------------------------------------------------------------------------------|------------|
| Prompt | · · · · · · · · · · · · · · · · · · · |                                                                                                    |            |
|        | ##                                    | Insert alphanumeric characters. Where ## is: an alphanumeric string of up to 31 characters Allowed characters are: c = country code p = numbering zone prefix x = precede with x to delete previously defined value                                                                                                    | basic-7.00 |
|        | XX                                    | Insert up to 8 leading digits in case of CMDB                                                                                                    | basic-7.00 |
| IOHQ   | (NO) YES                              | ISDN Off-Hook Queuing option Prompted if ISDN = YES in LD 15.                                                                                                    | ohq-16     |
| ISDM   | (0)-255                               | ISL D-channel Down Digit Manipulation Index number.  Not prompted if route TKTP = ADM or LTER = YES                                                                                                    | is1-17     |
|        | (0)                                   | No digit manipulation required                                                                                                    |            |
|        | (0)-31                                | CDP                                                                                                    |            |
|        | (0)-127                               | NARS/BARS                                                                                                    |            |
|        | (0)-999<br>(0)-1999                   | NARS/BARS with Flexible Numbering Plan (FNP) package 160.                                                                                                    | zbd-7.00   |
|        |                                       | When the ISL D-channel goes down, this Digit Manipulation Index is used to perform the Digit Manipulation which includes the ESN access code insertion capability.  This is used only when the ISL reverts back to conventional signaling. When the D-channel is up the existing DMI is used to perform digit manipulation.  This DMI is used only when the ISL D-channel is down. Any valid DMI can be entered. The ISDM is intended to be a DMI which inserts an ESN access code. |            |
| ISPN   | (YES) NO                              | Special IP Number. If ISPN = YES then CLID format is determined by the call type specified during digit analysis. If ISPN = NO then CLID format is specified by call type (CTYP).                                                                                                    | basic 4.0  |
| ISET   | (0)-64                                | Initial Set. Number of entries in Initial Set for route list block.                                                                                                    | b/nars-1   |
| ITEI   |                                       | Incoming Trunk group Exclusion Index                                                                                                    | b/nars-5   |
|        | 1-127                                 | BARS                                                                                                    |            |
|        | 1-255                                 | NARS                                                                                                    |            |
|        |                                       |                                                                                                    |            |

| Prompt | Response         | Comment                                                                                                    | Pack/Rel   |
|--------|------------------|----------------------------------------------------------------------------------------------------|------------|
| LDN2   | (0)-10           | Number of digits in SCC type 2 LDN                                                                                                  | b/nars-1   |
| LTER   | (NO) YES         | Local Termination entry                                                                                                    | fgd-17     |
| MFRL   | (MIN) 0-7        | Set Minimum Facility Restriction Level used to determine autocode prompting. Use default of MIN to set to the minimum FRL value.    | b/nars-1   |
| MID    | xxxxxxx          | Matching initial digits                                                                                                    | basic-7.00 |
| MNOD   | X                | Matching number of digits (0-32)                                                                                                    | basic-7.00 |
| MNPI   | aa               | Matching Numbering Plan Indicator (aa = E164, PRIV, E163, TELE, X121, NATL, DC)                                                     | basic-7.00 |
| MNUM   | aa               | Matching Number Type (aa = CLNG, CONN, REDN, OCN, DC)                                                                               | basic-7.00 |
| MTON   | aa               | Matching Type of Number (aa = UKWN, INTL, NATL, SPN, LOCL, ELOC, CDP, CSS7, DC)                                                     | basic-7.00 |
| MSCC   | 0-7              | Maximum number of Special Common Carrier (SCC) entries                                                                              | nars-1     |
| MXCM   | xxx              | Maximum number of CLID manipulation lists (1-256) If MXCM = 0, the system do not allow the creation of any CLID manipulation lists. | basic-7.00 |
| MXDM   |                  | Maximum number of Digit Manipulation tables (you must count Table 0 for the system)                                                 | esn-1      |
|        | 0-32             | CDP                                                                                                    |            |
|        | 0-256            | NARS/BARS                                                                                                    |            |
|        | 0-1000<br>0-2000 | NARS/BARS with Flexible Numbering Plan (FNP) package 160 equipped                                                                   | zbd-7.00   |
| MXFC   |                  | Maximum Free Calling area screening tables<br>Prompted when NARS/BARS equipped                                                      | b/nars-1   |
|        | 0-127            | BARS                                                                                                    |            |
|        | 0–255            | NARS                                                                                                    |            |
| MXFS   | 0–255            | Maximum number of Free Special Number Screening tables                                                                              | b/nars-1   |

| Prompt | Response         | Comment                                                                                                    | Pack/Rel           |
|--------|------------------|----------------------------------------------------------------------------------------------------|--------------------|
| MXIX   |                  | Maximum number of Incoming Trunk Group Exclusion tables (use "0" if not required)                                                                                                    | b/nars-5           |
|        | 0-127            | BARS                                                                                                    |                    |
|        | 0–255            | NARS                                                                                                    |                    |
| MXLC   | 0-999            | Maximum number of LOC codes (NARS only)                                                                                                    | nars-1<br>locx-4.0 |
|        | 0-16 000         | Maximum number of LOC codes (with the ESN Location Code Expansion feature and the FNP feature enabled)                                                                                                    |                    |
|        |                  | Note:                                                                                                    |                    |
|        |                  | Small Systems, CS 1000S, MG 1000B, and MG 1000T display a warning message when you configure the MXLC prompt to a value greater than 4000. Nortel recommends that you increase the LOCs in sets of 50, and regularly check on the available memory. |                    |
| MXRL   |                  | Maximum number of Route Lists If MXRL = 0, the system do not allow the creation of any route lists.                                                                                                    | esn-1              |
|        | 0-128            | CDP                                                                                                    |                    |
|        | 0-128            | BARS                                                                                                    |                    |
|        | 0-256            | NARS                                                                                                    |                    |
|        | 0-1000<br>0-2000 | NARS with Flexible Numbering Plan (FNP) package 160 equipped                                                                                                    | zbd-7.00           |
| MXSC   | 0–8000           | Maximum number of Steering Codes for Small System                                                                                                    | cdp-1              |
|        | 0-10000          | Maximum number of Steering Codes in North America                                                                                                    |                    |
|        | 0-32000          | Maximum number of Steering Codes outside North America                                                                                                    |                    |
| MXSD   | (0)-1500         | Maximum Supplemental Digit restriction blocks                                                                                                    | b/nars-1           |
| NALT   | 1-(5)-10         | Number of MCDN alternate routing attempts (MALT retries only). Prompt appears once per RLI.                                                                                                    | brte-24            |

| Prompt | Response | Comment                                                                                                    | Pack/Rel |
|--------|----------|----------------------------------------------------------------------------------------------------|----------|
|        |          | Note:  This prompt is introduced to limit the number of MALT retries. The retries include only those that are retried as a result of MALT Feature invoked. MALT retry count will only be incremented for such retries. The retries performed as a result of disabled routes or busy routes do not form a part of MALT Retry. For example: if the retry to ENTRY 2 is performed because the route in ENTRY 1 is either busy or disabled, then this retry is not considered as a MALT retry and the MALT retry count will not be incremented for such attempts. |          |
| NCDP   |          | Define DN length for CDP A Coordinated Dialing Plan (CDP) consists of the CDP code and the Directory Number (DN). This dialing plan does not need an access code because the CDP code is part of the internal dialing plan. The CDP code is one of the following: the Distant Steering Code (DSC) or the Local Steering Code (LSC)                                                                                                    | cdp-1    |
|        | 3-7      | Number of digits in CDP DN (DSC + DN or LSC + DN)                                                                                                    |          |
|        | 3-10     | Number of digits in CDP DN with Directory Number Expansion (DNXP) package 150                                                                                                    |          |
| NMAP   | хх уу    | NCOS Map (NCOS numbers to be applied for routing controls). Where:                                                                                                    | ncos-1   |
|        |          | • xx = current NCOS number                                                                                                    |          |
|        |          | • yy = NCOS number to be applied for                                                                                                    |          |
|        |          | BARS/CDP or NARS when routing control is in effect. NCOS ranges: 0-99                                                                                                    |          |
| OHQ    | (NO)     | Off-Hook Queuing not allowed                                                                                                    | bars-1   |
|        | YES      | Off-Hook Queuing allowed This prompt should not be used with NARS DPNSS1. OHQ is not prompted if LTER = YES.                                                                                                    |          |
| OVLL   | (0)-24   | Overlap Length Number of digits dialed (after the ESN access code) before SETUP message is sent or outpulsing begins. If OVLL = 0, Overlap Sending is controlled                                                                                                    | ovlp-16  |

| Prompt | Response        | Comment                                                                                                    | Pack/Rel   |
|--------|-----------------|----------------------------------------------------------------------------------------------------|------------|
|        |                 | by the number of digits in the ESN or CDP steering codes (e.g. FLEN).                                                                                                    |            |
| PER    | hh mm hh m      | m                                                                                                    |            |
|        |                 | The start and stop times for the schedule period the start time must be less than the stop time)                                                                                             |            |
| QUE    | (NO)            | Queuing to a route disabled                                                                                                    |            |
|        | YES             | Queuing to a route enabled                                                                                                    |            |
|        |                 | Up to four entries one for each of the attendant alternatives in this schedule period. The order of the response to this prompt must correspond to the order of response to the ALST prompt. |            |
| RBTD   | (0)-30          | Ringback Tone Delay time in seconds for SCC (only even numbers is accepted)                                                                                                    | nars-1     |
| REQ    |                 | Request                                                                                                    | esn-1      |
|        | CHG             | Change existing data block.                                                                                                    |            |
|        | END             | Exit Overlay program.                                                                                                    |            |
|        | LCHG            | Print date and time that each data group was last changed (data groups include: ESN, DGT, NAS, RLB, SCC, and ITGE)                                                                           |            |
|        | NEW             | Create new data block.                                                                                                    |            |
|        | OUT             | Remove data block.                                                                                                    |            |
|        | PRT             | Print data block.                                                                                                    |            |
| RLI    |                 | Route List Index to be accessed                                                                                                    | esn-20     |
|        | 0-127           | CDP and BARS                                                                                                    |            |
|        | 0–255           | NARS                                                                                                    |            |
|        | 0-999<br>0-1999 | FNP                                                                                                    | basic-7.00 |
| RLNO   | 0-15            | Rule number in CMDB block                                                                                                    | basic-7.00 |
| RNPI   | aa              | Replacement Numbering Plan Indicator (aa = E164, PRIV, E163, TELE, X121, NATL, NCHG)                                                                                                    | basic-7.00 |
| ROUT   | 0-511           | Route number Not prompted if LTER = YES.                                                                                                    | esn-1      |
| RTCL   | (DIS)           | Disable Routing Controls.                                                                                                    | esn-1      |

| Prompt | Response | Comment                                                                                                   | Pack/Rel   |
|--------|----------|----------------------------------------------------------------------------------------------------|------------|
|        | YES      | Enable or modify Routing Controls.                                                                        |            |
| RTNO   | 0-511    | Route Number associated with index Precede with X to delete an existing route.                            | b/nars-5   |
| RTON   | aa       | Replacement Type of Number (aa = UKWN, INTL, NATL, SPN, LOCL, ELOC, CDP, CSS7, NCHG)                      | basic-7.00 |
| SBOC   |          | Step Back on Congestion                                                                                   | dpnss1-16  |
|        | (NRR)    | No Reroute                                                                                                |            |
|        | RRO      | Reroute if originating node, step back if transit node.                                                   |            |
|        | RRA      | Reroute all.                                                                                              |            |
| SCCI   | (0)-7    | Special Common Carrier Index into the SCC data table Use "0" if not required.                             | nars-1     |
| SCNV   | (NO) YES | Skip Conventional Signaling.                                                                              |            |
| TBL    | (0)-63   | NAS routing table. 0 is the customer routing table. It is also associated with Attendant Console Group 0. | nars-16    |
| TBNO   | xxx      | CLID manipulation Index numbers (1-256) in CMDB block                                                     | basic-7.00 |
| TDET   | (NO) YES | Tone Detector used Not prompted if route TKTP = ADM or LTER = YES.                                        | nars-1     |
| TGAR   |          | Check for Trunk Group Access Restrictions                                                                 | esn-1      |
|        | (NO)     | Ignore TGAR/TARG when call is placed through BARS.                                                        |            |
|        | YES      | Examine TGAR/TARG when call is placed through BARS.                                                       |            |
| TOD    |          | Time of Day schedule                                                                                      | esn-1      |
|        | 0-1      | CDP                                                                                                    |            |
|        | 0-7      | NARS/BARS Precede with X to turn off schedule.                                                            |            |
| TODS   |          | Time of Day schedule                                                                                      | esn-1      |
|        | 1-31     | Schedule period to be changed.                                                                            |            |

|      | 0               | Catch-all period. Start and stop times are not                                                                            |            |
|------|-----------------|----------------------------------------------------------------------------------------------------|------------|
|      |                 | relevant for this period. The next prompt is ALST.                                                                        |            |
|      | 0-1             | CDP                                                                                                    |            |
|      | 0-7             | NARS/BARS                                                                                                    |            |
|      | 0-7 hh mm hl    | n mm                                                                                                    |            |
|      |                 | Schedule number, start hour, start minute, end hour, end minute for NARS/BARS.                                            |            |
|      | 0-1 hh mm hl    | n mm                                                                                                    |            |
|      |                 | Schedule number, start hour, start minute, end hour, end minute for CDP.                                                  |            |
|      | X1-X31          | Remove the schedule period                                                                                                |            |
|      | X0              | Remove/clear all alternatives associated with period 0. This leaves the catch-all treatment as local attendant treatment. |            |
|      | <cr></cr>       | End NAS feature data setup and return to REQ prompt.                                                                      |            |
| TONE | SCC             | SCC dial tone expected                                                                                                    |            |
|      | DIAL            | Normal dial tone type expected                                                                                            |            |
| TYPE | CC1             | SCC Type 1 tone detector application                                                                                      |            |
|      | CC2             | SCC type 2 tone detector application                                                                                      |            |
|      | TIE             | On-network call tone detector application                                                                                 |            |
| VDCH | 1-15            | VNS D-channel number                                                                                                    | vns-16     |
| VDMI |                 | VNS Digit Manipulation Index number for the D-channel (ESN routing)                                                       | vns-16     |
|      | (0)             | No digit manipulation required                                                                                            |            |
|      | 1-31            | CDP                                                                                                    |            |
|      | 1-255           | NARS/BARS                                                                                                    |            |
|      | 0-999<br>0-1999 | With Flexible Numbering Plan (FNP) package 160                                                                            | basic-7.00 |
| VNS  | (NO) YES        | Entry is a VNS route Prompted for DID,TIE and CO.                                                                         | vns-16     |
| VTRK | 1-(20)-254      | VNS Trunks (maximum number of VNS Trunks to be used by this route list entry)                                             | vns-16     |

LD 86: Electronic Switched Network 1

# Chapter 44: LD 87: Electronic Switched Network 2

Overlay program 87 allows data which define the NARS/BARS/CDP features to be created, modified and printed.

## **Prompts and responses**

### **Contents**

### Section

Prompts and responses by feature:

CDP (Coordinated Dialing Plan) on page 961

FCAS (Free Calling Area Screening) on page 962

FSNS (Free Special Number Screening) on page 963

NCTL (Network Control) on page 963

### **CDP** (Coordinated Dialing Plan)

| Prompt | Response | Comment                                         |
|--------|----------|-------------------------------------------------|
| REQ    | aa       | Request (aa = CHG, END, LCHG, NEW, OUT, or PRT) |
| CUST   | XX       | Customer number associated with this function   |
| FEAT   | CDP      | Feature = CDP (Coordinated Dialing Plan)        |
| TYPE   | aaa      | Type of steering code (aaa = LSC, DSC, or TSC)  |
| LSC    | XX       | Local Steering Code                             |

| Prompt | Response | Comment                                             |
|--------|----------|-----------------------------------------------------|
| - DMI  | 0-31     | Digit Manipulation Index for LSC                    |
| - DEL  | 0-4      | Number of digits to be deleted                      |
| DSC    | XX       | Distant Steering Code                               |
| - FLEN | (0)-24   | Flexible Length number of digits                    |
| - DSP  | aaa      | Display (aaa = LSC, LOC, or DN)                     |
| - RRPA | (NO) YES | Remote Radio Paging Access                          |
| - RLI  | XXX      | Route List to be accessed for Distant Steering Code |
| - CCBA | (NO) YES | Collect Call Blocking                               |
| - NPA  | XXXXXXX  | maximum 7 digit NPA code allowed                    |
| - NXX  | XXXXXX   | maximum 7 digit NXX code allowed                    |
| TSC    | xx       | Trunk Steering Code                                 |
| - FLEN | (0)-24   | Flexible Length number of digits                    |
| - ITOH | (NO) YES | Inhibit Time-out option                             |
| - CCBA | (NO) YES | Collect Call Blocking                               |
| - RLI  | 0-1999   | Route List to be accessed for trunk steering code   |

## FCAS (Free Calling Area Screening)

| Prompt | Response | Comment                                         |
|--------|----------|-------------------------------------------------|
| REQ    | aa       | Request (aa = CHG, END, LCHG, NEW, OUT, or PRT) |
| CUST   | xx       | Customer number associated with this function   |
| FEAT   | FCAS     | Feature = FCAS (Free Calling Area Screening)    |
| FCI    | xxx      | Free Calling Area Screening Index number        |
| GKCF   | (0)-255  | Gatekeeper Cost Factor                          |
| NPA    | xxx      | Three-digit NPA code to be screened             |
| NXX    | aaaa     | NXX codes for NPA (aaaa = DENY or ALOW)         |
| - DENY | xxx xxx  | NXX code or range of codes to be Denied         |
| - ALOW | xxx xxx  | NXX code or range of codes to be Allowed        |

## **FSNS (Free Special Number Screening)**

| Prompt | Response | Comment                                         |
|--------|----------|-------------------------------------------------|
| REQ    | aa       | Request (aa = CHG, END, LCHG, NEW, OUT, or PRT) |
| CUST   | xx       | Customer number associated with this function   |
| FEAT   | FSNS     | Feature = FSNS (Free Special Number Screening)  |
| FSNI   | 1-255    | Free Special Number screening Index             |
| SPN    | xx       | Special Number code to be screened              |
| XXX    | aaaa     | Routing codes (aaaa = DENY or ALOW)             |
| - DENY | xxx xxx  | Routing code or range of codes to be Denied     |
| - ALOW | xxx xxx  | Routing code or range of codes to be Allowed    |

## **NCTL (Network Control)**

| Prompt | Response   | Comment                                                                                                    |
|--------|------------|----------------------------------------------------------------------------------------------------|
| REQ    | aa         | Request (aa = CHG, END, LCHG, NEW, OUT, or PRT)                                                                                |
| CUST   | xx         | Customer number associated with this function                                                                                  |
| FEAT   | NCTL       | Feature = NCTL (Network Control)                                                                                               |
| SOHQ   | (NO) YES   | Off-Hook Queuing option                                                                                                    |
| - OHTL | 2-(10)-60  | Off-Hook Queue Time Limit                                                                                                    |
| SCBQ   | (NO) YES   | Call-Back Queuing option                                                                                                    |
| - CBTL | 10-(20)-30 | Call-Back Queue Time Limit                                                                                                    |
| - RANE | 0-511      | RAN route number for CBQ offer to ESN stations                                                                                 |
| - RANC | 0-511      | RAN route number for CBQ offer to Conventional main                                                                            |
| NRNG   | 0-99 1-99  | NCOS Range                                                                                                    |
| NCOS   | (0)-99     | Network Class of Service group number                                                                                          |
| MLPPSD | xxxxx      | MLPP Service Domain class of service.                                                                                          |
| ARDL   | а          | ARDL network route selection is allowed from both initial and extended route sets or only the initial route set (a = (A) or I) |
| - MPL  | aaaa       | Maximum Precedence Level                                                                                                    |
| - EQA  | (NO) YES   | Equal Access associated with this NCOS group                                                                                   |

| Prompt | Response  | Comment                                                   |
|--------|-----------|-----------------------------------------------------------|
| - FRL  | (0)-7     | Facility Restriction Level                                |
| - RWTA | (NO) YES  | Expensive Route Warning Tone                              |
| - NSC  | (NO) YES  | Network Speed Call access allowed                         |
| LIST   | 0-253     | List numbers to which System Speed Call has access        |
| - OHQ  | (YES) NO  | Off-Hook Queuing eligibility                              |
| - CBQ  | (NO) YES  | Call Back Queuing eligibility                             |
| - RETT | 2-(10)-30 | Remote Virtual Queuing Retry Timer                        |
| - RETC | 4-(5)-16  | Remote Virtual Queuing Retry Counter                      |
| ROUT   | а         | Call Back Queuing on Initial or All Routes (a = (I) or A) |
| RADT   | (0)-30    | Route Advance Timer                                       |
| - SPRI | (0)-3     | Starting Priority in CBQ                                  |
| - MPRI | (0)-3     | Maximum Priority attainable in CBQ                        |
| - PROM | (0)-30    | Priority Promotion timer                                  |
| TOHQ   | 0-7       | TCOS OHQ eligibility                                      |

| Prompt | Response   | Comment                                                                                                    | Pack/Rel  |
|--------|------------|----------------------------------------------------------------------------------------------------|-----------|
| ALOW   | XXX XXX    | Routing code (NXX) code or range of codes to be allowed                                                                                                    | b/nars-20 |
|        | <cr></cr>  | Stop ALOW prompt                                                                                                    |           |
| ARDL   | (A)        | ARDL network route selection is allowed from ALL (both initial and extended) route sets                                                                                            | ardl-22   |
|        | 1          | ARDL network route selection is allowed only from initial route set                                                                                                    |           |
| CBQ    | (NO) YES   | Call Back Queuing eligibility                                                                                                    | bque-1    |
| CBTL   | 10-(20)-30 | Call Back Queue Time Limit (in 2 second increments) This is the time in which the user must respond to Ring Again feature to accept the CBQ call. Applies to multi-line sets only. | b/nars-1  |

| Prompt | Response                | Comment                                                                                                    | Pack/Rel                |
|--------|-------------------------|----------------------------------------------------------------------------------------------------|-------------------------|
| CCBA   | (NO)<br>YES             | Collect Call Blocking (CCB) Denied Collect Call Blocking Allowed CCBA is prompted when TYPE =TSC or DSC. CCBA is prompted with CCB package 290.            | ccb-21                  |
| CUST   | xx                      | Customer number associated with this function as defined in LD 15                                                                                          | esn-1                   |
| DEL    | 0-4<br>0-7              | Number of digits to be Deleted<br>Up to 7 digits with Directory Number Expansion<br>(DNXP) package 150                                                     | cdp-1                   |
| DENY   | xxx xxx<br><cr></cr>    | Routing (NXX) code or range of codes to be denied Stop DENY prompt.                                                                                        | b/nars-20               |
| DMI    | 0-31<br>0-999<br>0-1999 | Digit Manipulation Index for LSC<br>With Flexible Numbering Plan (FNP) package<br>160                                                                      | b/nars-20<br>basic-7.00 |
| DSC    | xxxx                    | Distant Steering Code Up to 4 digits, up to 7 digits with Directory Number Expansion (DNXP) package 150. Prompted until <cr> is entered.</cr>              | cdp-19                  |
| DSP    |                         | Display                                                                                                    | fnp-20                  |
|        | (LSC)<br>HLOC<br>DN     | Local Steering Code Home Location code Directory Number to be used for CLID Prompted with Flexible Numbering Plan (FNP) package 160 and ISDN are equipped. |                         |
| EQA    | (NO) YES                | Equal Access associated with this NCOS group                                                                                                    | eqa-18                  |
| FCI    |                         | Free Calling area screening Index number                                                                                                    | b/nars-1                |
|        | 1-127<br>1-255          | BARS NARS Table 0 is network reserved to indicate that no FCAS is applied.                                                                                 |                         |
| FEAT   |                         | Feature                                                                                                    | esn-1                   |
|        | CDP<br>FCAS<br>FSNS     | Coordinated Dialing Plan Free Calling Area Screening Free Special Number Screening (allowed with Flexible Numbering Plan (FNP) package 160)                |                         |
|        | NCTL                    | Network Control                                                                                                    |                         |

| Prompt | Response            | Comment                                                                                                    | Pack/Rel   |
|--------|---------------------|----------------------------------------------------------------------------------------------------|------------|
| FLEN   | (0)-24              | Flexible Length number of digits Prompted with Flexible Numbering Plan (FNP) package 160.                                                                                                    | fnp-20     |
| FRL    | (0)-7               | Facility Restriction Level FRL is assigned to each NCOS. It determines the entries in a Route List (RLI) to which it has access. 0 is the most restrictive, 7 is the least restrictive and can access more entries. | b/nars-1   |
| FSNI   | 1-255               | Free Special Number screening Index                                                                                                    | fnp-20     |
| GKCF   | (0)-255             | Gatekeeper Cost Factor, where:                                                                                                    |            |
|        |                     | <ul> <li>0 = not required for Gatekeeper<br/>configuration</li> </ul>                                                                                                    |            |
|        |                     | <ul> <li>1-255 = a higher number represents a<br/>more expensive call</li> </ul>                                                                                                    |            |
|        |                     | For CS 1000S                                                                                                    | basic-2.0  |
| ITOH   | (NO) YES            | Inhibit Time-out option                                                                                                    | fnp-20     |
| LIST   | 0-4095<br><cr></cr> | List numbers to which System Speed Call has access All lists Precede with X to remove SSC list.                                                                                                    | ssc-2      |
| LSC    | xxxx                | Local Steering Code Up to 4 digits, up to 7 digits with Directory Number Expansion (DNXP) package 150. Prompted until <cr> is entered.</cr>                                                                         | cdp-19     |
| MLPPSD | xxxxxx              | MLPP Service Domain class of service.<br>Where:                                                                                                    | atvn-25.47 |
|        |                     | <ul> <li>xxxxxx = six hexadecimal characters in the<br/>range (000000 to FFFFFF) used to signify<br/>a 24 bit binary integer. Default is taken from<br/>Overlay 15.</li> </ul>                                      |            |
|        |                     | Precede with x to remove.                                                                                                    |            |
| MPL    | aaaa                | Maximum Precedence Level                                                                                                    |            |
| MPRI   | (0)-3               | Maximum Priority attainable in CBQ bque-1                                                                                                    |            |
| NCOS   | (0)-99              | Network Class of Service group number ncos-1                                                                                                    |            |

| Prompt | Response     | Comment                                                                                                    | Pack/Rel |
|--------|--------------|----------------------------------------------------------------------------------------------------|----------|
| NPA    | xxx          | Three-digit NPA code to be screened (the first digit must be 2-9; the second and third digits can be 0-9). Omit the "1" in 1 + NPA format.                                                                                                    | nanp-19  |
|        |              | • xxx = 200-999. Only 3 digits are allowed, even when using 1 + dialing.                                                                                                    |          |
|        |              | BARS allows up to 15 NPA codes per table. NARS allows up to 15 NPA codes per table with a maximum of 800 NXX codes each.                                                                                                    |          |
|        | xxx yyy      | Area code or extended NPA code translation Where:                                                                                                    |          |
|        |              | <ul> <li>xxx &amp; yyy = 200 - 999. FCAS accepts only<br/>three digits for the NPA, even if 1 + dialing<br/>in use.</li> </ul>                                                                                                    |          |
|        | xxxxxx       | Numbering Plan Area Code                                                                                                    | basic-25 |
|        |              | • 7 digits are allowed when TYPE = DSC                                                                                                    |          |
| NRNG   | 0-99 1-99    | NCOS Range (starting and ending number for NCOS printing)                                                                                                    | ncos-14  |
|        | <cr></cr>    | Pressed without defining the ending number, then only the NCOS with the starting number defined is printed.  Prompted when REQ = PRT.                                                                                                    |          |
| NSC    | (NO) YES     | Network Speed Call access allowed                                                                                                    | nsc-2    |
| NXX    | DENY<br>ALOW | NXX codes to be denied for NPA<br>NXX codes to be allowed for NPA                                                                                                    | b/nars-1 |
|        | xxxxxx       | Public Network Exchange Code                                                                                                    | basic-25 |
|        |              | • 7 digits are allowed when TYPE = DSC                                                                                                    |          |
| OHQ    | (YES) NO     | Off-Hook Queuing eligibility                                                                                                    | ohq-1    |
| OHTL   | 2-(10)-60    | Off-Hook Queue Time Limit (in 2 second increments) This is the maximum amount of time a user remains off-hook for OHQ before it times out. After timeout the system searches once before going to Network Blocking Intercept treatment. If an odd number is entered, it is rounded up to the next even number. | b/nars-1 |

| Prompt | Response                                  | Comment                                                                                                    | Pack/Rel   |
|--------|-------------------------------------------|----------------------------------------------------------------------------------------------------|------------|
| PROM   | (0)-30                                    | Priority Promotion timer (in 30 second increments, where: 1 = 30 seconds and 30 = 15 minutes)                                                                                                    | pque-1     |
| RADT   | (0)-30                                    | Route Advance Timer (in 30 second increments, where: 1 = 30 seconds and 30 = 15 minutes)                                                                                                    | bque-1     |
| RANC   | 0-511                                     | RAN route number for CBQ offer to Conventional main Enter X to remove RAN route.                                                                                                    | nars-1     |
| RANE   | 0-511                                     | RAN route number for CBQ offer to ESN stations<br>Enter X to remove RAN route.                                                                                                    | nars-1     |
| REQ    |                                           | Request                                                                                                    | esn-1      |
|        | CHG<br>END<br>LCHG                        | Change existing data block Exit Overlay program Print date and time that each data group level was last changed (data groups include: NCTL, FCAS, FSNS, LSC, DSC, and TSC)                                                                       |            |
|        | NEW<br>OUT<br>PRT                         | Create new data block Delete existing data block Print data block                                                                                                    |            |
| RETC   | 4-(5)-16                                  | Remote Virtual Queuing Retry Counter. This is the number of times the initial set should be searched before the scanning includes the extended set. Once the retry counter threshold is met, each node in the network searches its extended set. | rvq-18     |
| RETT   | 2-(10)-30                                 | Remote Virtual Queuing Retry Timer in seconds. This is the number of seconds between forward scanning attempts.                                                                                                    | rvq-18     |
| RLI    |                                           | Route List accessed for trunk or distant steering code                                                                                                    | cdp-20     |
|        | 0-31<br>0-127<br>0-255<br>0-999<br>0-1999 | CDP<br>BARS<br>NARS<br>Flexible Numbering Plan (FNP) (Release 20 &<br>later)                                                                                                    | basic-7.00 |
| ROUT   | (I)                                       | Call Back Queuing on Initial routes bq                                                                                                    |            |

| Prompt | Response                         | Comment                                                                                                    | Pack/Rel    |
|--------|----------------------------------|----------------------------------------------------------------------------------------------------|-------------|
|        |                                  | The system offers queuing only after examining ISET (Initial Set) entries.                                                                                  |             |
|        | Α                                | Call Back Queuing on All routes The system examines all entries in the route list, both ISET (Initial Set) and ESET (Extended Set) before offering queuing. |             |
| RRPA   | (NO) YES                         | Remote Radio Paging Access (Remote Radio Paging FFC is being used). Prompted if a CDP, TSC or DSC is being added or changed.                                | rpa-20      |
| RWTA   | (NO) YES                         | Expensive Route Warning Tone                                                                                                    | b/nars-1    |
| SCBQ   | (NO) YES                         | Call Back Queuing option                                                                                                    | b/nars-1    |
| SOHQ   | (NO) YES                         | Off-Hook Queuing option                                                                                                    | b/nars-1    |
| SPN    | xx                               | Special Number code to be screened.                                                                                                    | fnp-20      |
|        |                                  | • xxx = 1-19 digits                                                                                                    |             |
| SPRI   | (0)-3                            | Starting Priority in CBQ                                                                                                    | pque-2      |
| TOHQ   | 0-7                              | TCOS OHQ eligibility Which TCOS (example, FRL) are OHQ eligible (Up to 8 entries).                                                                          | b/nars-1    |
|        | <cr></cr>                        | No TCOS are OHQ eligible Precede with X to remove OHQ eligibility from a TCOS.                                                                              |             |
| TSC    | XXXX                             | Trunk Steering Code Up to 4 digits, up to 7 digits with Directory Number Expansion (DNXP) package 150. Prompted until <cr> is entered.</cr>                 | cdp-19      |
| TYPE   | LSC<br>DSC<br>TSC<br>FSNS<br>ALL | Local Steering Code Distant Steering Code Trunk Steering Code Free Special Number Screening Index All steering codes                                        | fnp/ cdp-20 |
| XXX    | DENY<br>ALOW                     | Routing codes to be denied<br>Routing codes to be allowed                                                                                                   | fnp-20      |

LD 87: Electronic Switched Network 2

## Chapter 45: LD 88: Authorization Code

Overlay program 88 allows data for Basic Authorization Code (BAUT) and Network Authorization Code (NAUT) to be created, modified and printed.

### **Prompts and responses**

#### Contents

#### Section

Prompts and responses by data block:

AUB or RAUB: Authcode or Room Authcode data block on page 971

AUT: Authcode entries data block on page 972

SAR: Scheduled Access Restriction data block on page 973

### AUB or RAUB: Authcode or Room Authcode data block

| Prompt       | Response | Comment                                       |
|--------------|----------|-----------------------------------------------|
| REQ          | aaa      | Request (aaa = CHG, END, NEW, OUT, or PRT)    |
| TYPE         | aaaa     | Type = AUB (Authcode) or RAUB (Room Authcode) |
| CUST         | XX       | Customer number associated with this function |
| SPWD         | XXXX     | Secure Data Password                          |
| ALEN         | 1-14     | Authcode Length                               |
| ACDR         | NO YES   | Activate CDR for authcodes                    |
| AUTHCOD_ALRM | (OFF) ON | Authcode Alarm                                |
| RANR         | XX       | RAN Route number                              |

| Prompt    | Response  | Comment                                              |
|-----------|-----------|------------------------------------------------------|
| ACLE      | (NO) YES  | Authorization Code Conditionally Last<br>Enhancement |
| BRST      | 0-(10)    | Number of initial bursts of tone to be given         |
| RTRY      | (NO) YES  | (Disable) Enable Authcode - last Retry               |
| - RAN2    | xx        | Route number for Authcode - last Retry RAN           |
| CLAS      | (0)-115   | Class code value assigned to authcode                |
| - COS     | aa        | Class of Service                                     |
| - TGAR    | 0-(1)-31  | Trunk Group Access Restriction                       |
| - NCOS    | (0)-99    | Network Class of Service                             |
| - CAC_CIS | 0-(3)-9   | CIS ANI category code                                |
| AUTO      | YES NO    | Automatically generate authcodes                     |
| - SECR    | 0000-9999 | Security password (NAUT)                             |
| - NMBR    | 1-50000   | Number of authcodes to be generated automatically    |
| - CLAS    | (0)-115   | Class code to be automatically assigned              |

### **AUT: Authcode entries data block**

| Prompt | Response  | Comment                                       |
|--------|-----------|-----------------------------------------------|
| REQ    | aaa       | Request (aaa = CHG, END, NEW, OUT, or PRT)    |
| TYPE   | AUT       | Type = AUT (Authcode entries)                 |
| CUST   | xx        | Customer number associated with this function |
| SPWD   | xxxx      | Secure Data Password                          |
| CODE   | xxxx      | Authcode                                      |
| SARC   | NO YES    | Scheduled Access Restriction (SAR) Code       |
| - SERV | nnnnnn    | SAR Service functions for SARC                |
| - SGRP | 0-999     | SGRP number                                   |
| CLAS   | (0)-115   | Class code                                    |
| SECR   | 0000-9999 | Security password                             |

## **SAR: Scheduled Access Restriction data block**

| Prompt | Response | Comment                                       |
|--------|----------|-----------------------------------------------|
| REQ    | aaa      | Request (aaa = CHG, END, NEW, OUT, or PRT)    |
| TYPE   | SAR      | Type = SAR (Scheduled Access Restriction)     |
| CUST   | xx       | Customer number associated with this function |
| SPWD   | xxxx     | Secure Data Password                          |
| SGRP   | 0-999    | SAR Group number                              |
| SCDR   | (NO) YES | Activate CDR for the SAR code feature         |
| OFFP   | 1-8      | Off-hour Period number                        |
| - STAR | hh mm    | Start time                                    |
| - STOP | hh mm    | Stop time                                     |
| - DAYS | d d      | Respond with a new set of days to be used     |
| - COS  | aa       | Class of Service                              |
| - TGAR | 0-(1)-31 | Trunk Group Access Restriction                |
| - NCOS | (0)-99   | Network Class of Service                      |
| ICR    | (NO) YES | Incoming Calls are Restricted.                |
| LOCK   | (1)-8    | Lock period                                   |

# Alphabetical list of prompts

| Prompt | Response   | Comment                                              | Pack/Rel |
|--------|------------|------------------------------------------------------|----------|
| ACDR   | NO YES     | Activate CDR for authcodes. There is no default.     | cdr-1    |
| ACLE   | (NO) YES   | Authorization Code Conditionally Last<br>Enhancement | nars-24  |
| ALEN   |            | Authcode Length (all authcodes are the same length). | baut-1   |
|        | 1-4<br>1-7 | Room Authcode<br>NAUT                                |          |

| Prompt   | Response                                    | Comment                                                                                                    | Pack/Rel |
|----------|---------------------------------------------|----------------------------------------------------------------------------------------------------|----------|
|          | 1-14                                        | BAUT                                                                                                    |          |
| AUTHCOD_ | _ALRM                                       |                                                                                                    | basic-21 |
|          | (OFF)<br>ON                                 | Disable Authcode Alarm<br>Enable Authcode Alarm                                                                                                    |          |
| AUTO     | YES NO                                      | Automatically generate authcodes. Prompted when Network Authorization Code (NAUT) package 63 is equipped and REQ = "NEW". ALEN must be a minimum of four digits.                                                                                                    | naut-1   |
| BRST     | 0-(10)                                      | Number of initial bursts of tone to be given                                                                                                    | nars-24  |
| CAC_CIS  | 0-(3)-9                                     | CIS ANI category code                                                                                                    | cist-24  |
| CLAS     | (0)-115                                     | Class code value assigned to authcode. Cycle continues with CODE. Prompted when SARC = NO.  When TYPE = "AUT", enter X to have authcode be an exempt code. When this data is printed, the month in which authcode was deactivated is output. Default is "0" when adding authcode entries. | baut-1   |
|          | X<br><cr></cr>                              | Exempt authcode End of input                                                                                                    |          |
| CODE     | xxxx                                        | Authcode (number of digits must equal the ALEN response).                                                                                                    | baut-1   |
|          | ALL                                         | Delete all Authcodes if Network Authorization<br>Code (NAUT) package 63 is equipped and codes<br>were automatically generated.                                                                                                    |          |
| cos      |                                             | Class of Service                                                                                                    | baut-1   |
|          | (CTD) CUN FR1 FR2 FRE IPNA IRGA SRE TLD UNR | Conditionally Toll Denied Conditionally Unrestricted Fully Restricted class 1 Fully Restricted class 2 Fully Restricted Intercept Position Interrogation set Semi-Restricted Toll Denied Unrestricted                                                                                     |          |
| CUST     | xx                                          | Customer number associated with this function as defined in LD 15                                                                                                    | esn-1    |

| Prompt | Response                        | Comment                                                                                                    | Pack/Rel |
|--------|---------------------------------|----------------------------------------------------------------------------------------------------|----------|
| DAYS   | dd                              | Respond with a new set of days to be used dd = maximum of seven entries in range of 1-7                                                           | sar-20   |
| ICR    | (NO) YES                        | Incoming Calls are Restricted.                                                                                                    | sar-20   |
| LOCK   | (1)-8                           | Lock period                                                                                                    | sar-20   |
| NCOS   | 0-99                            | Network Class of Service (enter the new NCOS that replaces the NCOS of the station).                                                              | baut-1   |
| NMBR   | 1-50000                         | Number of authcodes to be generated automatically To generate up to 50,000 authcodes, the maximum entry at NMBR is 5000 each time it is prompted. | baut-1   |
| OFFP   | 1-8                             | Off-hour Period number<br>Go to ICR prompt.                                                                                                    | sar-20   |
| RANR   | xx                              | RAN route number for "Authcode Last" prompt (NAUT), where:  • xx = 0-127 for Small system, CS 1000S, MG                                           | naut-1   |
|        |                                 | 1000B and MG 1000T  • xx = 0-511 for Large system and CS 1000E                                                                                    |          |
|        | X                               | No RAN route                                                                                                    |          |
| RAN2   | xx                              | Route number for Authcode - last Retry RAN, where:                                                                                                | dpna-21  |
|        |                                 | <ul> <li>xx = 0-127 for Small system, CS 1000S, MG<br/>1000B and MG 1000T</li> </ul>                                                              |          |
|        |                                 | • xx = 0-511 for Large system and CS 1000E                                                                                                    |          |
|        | X                               | Removes and deactivates Authcode-last Retry RAN                                                                                                   |          |
| REQ    |                                 | Request                                                                                                    | baut-1   |
|        | CHG<br>END<br>NEW<br>OUT<br>PRT | Change existing data block Exit Overlay program Create new data block Delete existing data block Print data block                                 |          |
| RTRY   | (NO)<br>YES                     | Disable authcode - last Retry.<br>Enable authcode - last Retry.                                                                                   | dpna-21  |

| Prompt | Response                  | Comment                                                                                                    | Pack/Rel |
|--------|---------------------------|----------------------------------------------------------------------------------------------------|----------|
|        |                           | Prompted with Direct Private Network Access (DPNA) package 250.                                                                              |          |
| SARC   | NO YES                    | Scheduled Access Restriction (SAR) Code is to be a Scheduled Access Restriction (SAR) authorization code.                                    | sar-20   |
| SCDR   | (NO) YES                  | Activate CDR for the SAR code feature.                                                                                                    | sar-20   |
| SECR   | 0000-9999                 | Security password as entered during AUTO sequence Prompted when CODE = ALL. Cycle continues with CODE.                                       | baut-1   |
| SERV   |                           | SAR Service functions for SARC                                                                                                    | sar-20   |
|        | (END) ENA                 | Enable Denied Enable Allowed                                                                                                    |          |
|        | (LKD) LKA                 | Lock Denied Lock Allowed                                                                                                    |          |
|        | (DSD) DSA                 | Disable Denied Disable Allowed                                                                                                    |          |
|        | (UND) UNA                 | Unlock Denied Unlock Allowed                                                                                                    |          |
|        |                           | Up to four entries can be made at once.                                                                                                    |          |
| SGRP   | 0-999<br>ALL<br><cr></cr> | Scheduled Access Restriction group (SGRP) number Authorization code is to be a customer SARC. End of SAR changes, return to REQ.             | sar-20   |
| SPWD   | xxxx                      | Secure Data Password (same password as defined for DISA on a per customer basis in LD 15). Prompt do not appear to user with a LAO password. | baut-1   |
| STAR   | hh mm                     | Start time The current start time (hours and minutes) is printed individually after the prompt. Respond with the new start time.             | sar-20   |
|        | X                         | Remove value and return to OFFP.                                                                                                    |          |
| STOP   | hh mm                     | Stop time The current stop time (hours and minutes) is printed individually after the prompt. Respond with the new stop time.                | sar-20   |
|        | X                         | Remove value and return to OFFP.                                                                                                    |          |

| Prompt | Response                   | Comment                                                                                                    | Pack/Rel |
|--------|----------------------------|----------------------------------------------------------------------------------------------------|----------|
| TGAR   | 0-(1)-31                   | Trunk Group Access Restriction range                                                                                                    | baut-1   |
| TYPE   |                            | Type of data block                                                                                                    | baut-1   |
|        | AUB<br>AUT<br>RAUB<br>RAUT | Authcode data block Authcode entries data block Room Authcode data block (Hospitality Management) Room Authcode entries (Hospitality Management) data block |          |
|        | SAR                        | Scheduled Access Restriction data block                                                                                                    |          |

LD 88: Authorization Code

# Chapter 46: LD 90: Electronic Switched **Network 3**

Overlay program 90 allows data for network translation tables to be generated and administered.

## **Prompts and responses**

#### **Contents**

| Section                                                     |
|-------------------------------------------------------------|
| Prompts and responses by data block:                        |
| HLOC: Home Location data block (NARS only) on page 979      |
| HNPA: Home Number Plan area code data block on page 980     |
| LOC: Location code data block (NARS only) on page 980       |
| NPA: Number Plan area code data block on page 981           |
| NSCL: Network Speed Call List data block on page 982        |
| NXX: Central Office Code Translation data block on page 982 |

## **HLOC:** Home Location data block (NARS only)

SPN: Special Number Translation data block on page 983

| Prompt | Response | Comment                                         |
|--------|----------|-------------------------------------------------|
| REQ    | aa       | Request (aa = CHG, END, LCHG, NEW, OUT, or PRT) |
| CUST   | xx       | Customer number associated with this function   |
| FEAT   | NET      | Feature = NET                                   |

| Prompt | Response | Comment                                                                                                    |
|--------|----------|----------------------------------------------------------------------------------------------------|
| TRAN   | aaa      | Translator (aaa = AC1, AC2, or SUM)                                                                                             |
| TYPE   | HLOC     | Type = HLOC (Home Location code)                                                                                                |
| HLOC   | xxx yy   | Home Location code, where xxx = 3 digit home location code and yy = extended code of 1-4 digits. The extended code is optional. |
| - DMI  | 1-255    | Digit Manipulation Index                                                                                                    |

### HNPA: Home Number Plan area code data block

| Prompt | Response | Comment                                                                |
|--------|----------|------------------------------------------------------------------------|
| REQ    | aa       | Request (aa = CHG, END, LCHG, NEW, OUT, or PRT)                        |
| CUST   | xx       | Customer number associated with this function                          |
| FEAT   | NET      | Feature = NET                                                          |
| TRAN   | aaa      | Translator (aaa = AC1, AC2, or SUM)                                    |
| TYPE   | HNPA     | Type = HNPA (Home Number plan area code transmission)                  |
| HNPA   | xxx      | Home Numbering Plan Area code where xxx = 200 - 999                    |
|        | 1xxx     | Home Numbering Plan Area code using 1+ dialing, where xxx = 200 - 999. |

## LOC: Location code data block (NARS only)

| Prompt | Response | Comment                                                                                                    |
|--------|----------|----------------------------------------------------------------------------------------------------|
| REQ    | aa       | Request (aa = CHG, END, LCHG, NEW, OUT, or PRT)                                                                  |
| CUST   | xx       | Customer number associated with this function                                                                    |
| FEAT   | NET      | Feature = NET                                                                                                    |
| TRAN   | aaa      | Translator (aaa = AC1, AC2, or SUM)                                                                              |
| TYPE   | LOC      | Type = LOC (Location code)                                                                                       |
| LOC    | xxx yy   | Location code, where x = home location code and yy = extended code of 1-4 digits. The extended code is optional. |
| - FLEN | (0)-24   | Flexible Length                                                                                                  |

| Prompt | Response            | Comment                              |
|--------|---------------------|--------------------------------------|
| - RLI  | xxxx                | Route List Index                     |
| - NPA  | xxxxxx              | maximum 7 digit NPA code allowed     |
| - NXX  | xxxxxx              | maximum 7 digit NXX code allowed     |
| - ITOH | (NO) YES            | Inhibit Time Out Handler             |
| - ITEI | xxx                 | Incoming Trunk group Exclusion Index |
| - LDN  | XXXX                | Listed Directory Number              |
| - DID  | (NO) YES            | Direct Inward Dial (DID)             |
| MNXX   | (NO) YES            | Multiple NXX                         |
| SAVE   | 1-7                 | Saved digits                         |
| OFFC   | xxxxxx              | Office Code                          |
| RNGE   | 0000000-999999<br>9 | Range                                |

## NPA: Number Plan area code data block

| Prompt | Response  | Comment                                                                                                    |
|--------|-----------|----------------------------------------------------------------------------------------------------|
| REQ    | aa        | Request (aa = CHG, END, LCHG, NEW, OUT, or PRT)                                                                                                    |
| CUST   | xx        | Customer number associated with this function                                                                                                    |
| FEAT   | NET       | Feature = NET                                                                                                    |
| TRAN   | aaa       | Translator (aaa = AC1, AC2, or SUM)                                                                                                    |
| TYPE   | NPA       | Type = NPA (Number plan area code transmission)                                                                                                    |
| NPA    | xxx yy zz | Numbering Plan Area code translation, where xxx = 3 digits, yy = 1-3 digits, and zz = 1-4 digits. the yy and zz entries are optional. Precede the xxx entry with the character "1" when using 1+ dialing. |
| - RLI  | xxxx      | Route List Index                                                                                                    |
| - SDRR | aa        | Supplemental Digit Restriction or Recognition (aa = ALOW, DDD, DENY, DID, ITED, LDDD, LDID, or STRK)                                                                                                    |
| DENY   | xx        | Number to be denied within the NPA                                                                                                    |
| DMI    | 1-255     | Digit Manipulation Index                                                                                                    |
| LDID   | xx        | Local DID number to be recognized                                                                                                    |
| LDDD   | XX        | Local DDD number to be recognized                                                                                                    |

| Prompt | Response | Comment                               |
|--------|----------|---------------------------------------|
| DID    | XX       | Remote DID number to be recognized    |
| DDD    | xx       | Remote DDD number to be recognized    |
| ITED   | xx       | Incoming Trunk group Exclusion Digits |
| ALOW   | xx       | Allowed codes                         |
| - ITEI | XXX      | Incoming Trunk group Exclusion Index  |

## **NSCL: Network Speed Call List data block**

| Prompt | Response | Comment                                         |
|--------|----------|-------------------------------------------------|
| REQ    | aa       | Request (aa = CHG, END, LCHG, NEW, OUT, or PRT) |
| CUST   | xx       | Customer number associated with this function   |
| FEAT   | NET      | Feature = NET                                   |
| TRAN   | aaa      | Translator (aaa = AC1, AC2, or SUM)             |
| TYPE   | NSCL     | Type = NSCL (Network Speed Call List)           |
| - ITEI | xxx      | Incoming Trunk group Exclusion Index            |
| NSCC   | xxx      | Network Speed Call access Code                  |
| - SSCL | 0-253    | System Speed Call List number                   |

## **NXX: Central Office Code Translation data block**

| Prompt | Response | Comment                                                                                              |
|--------|----------|----------------------------------------------------------------------------------------------------|
| REQ    | aa       | Request (aa = CHG, END, LCHG, NEW, OUT, or PRT)                                                      |
| CUST   | xx       | Customer number associated with this function                                                        |
| FEAT   | NET      | Feature = NET                                                                                        |
| TRAN   | aaa      | Translator (aaa = AC1, AC2, or SUM)                                                                  |
| TYPE   | NXX      | Type = NXX (Central Office Code Translation)                                                         |
| NXX    | xxx yy   | Numbering Plan Exchange (Central Office)                                                             |
| - RLI  | xxxx     | Route List Index                                                                                     |
| - SDRR | aa       | Supplemental Digit Restriction or Recognition (aa = ALOW, DDD, DENY, DID, ITED, LDDD, LDID, or STRK) |

| Prompt | Response | Comment                               |
|--------|----------|---------------------------------------|
| DENY   | XX       | Number to be denied within the NXX    |
| DMI    | 1-255    | Digit Manipulation Index              |
| LDID   | xx       | Local DID number to be recognized     |
| - LDDD | xx       | Local DDD number to be recognized     |
| DID    | xx       | Remote DID number to be recognized    |
| DDD    | xx       | Remote DDD number to be recognized    |
| ITED   | xx       | Incoming Trunk group Exclusion Digits |
| ALOW   | xx       | Allowed codes                         |
| - ITEI | XXX      | Incoming Trunk group Exclusion index  |

# **SPN: Special Number Translation data block**

| Prompt | Response | Comment                                                                                                    |
|--------|----------|----------------------------------------------------------------------------------------------------|
| REQ    | aa       | Request (aa = CHG, END, LCHG, NEW, OUT, or PRT)                                                                  |
| CUST   | xx       | Customer number associated with this function                                                                    |
| FEAT   | NET      | Feature = NET                                                                                                    |
| TRAN   | aaa      | Translator (aaa = AC1, AC2, or SUM)                                                                              |
| TYPE   | SPN      | Type = SPN (Special Number Translation)                                                                          |
| SPN    | xx       | Special Number translation                                                                                       |
| - FLEN | (0)-24   | Flexible Length                                                                                                  |
| INPL   | (NO) YES | International Dialing Plan                                                                                       |
| - ITOH | (NO) YES | Inhibit Time-out Handler                                                                                         |
| - RLI  | xxxx     | Route List Index                                                                                                 |
| - CLTP | aa       | Type of call that is defined by the special number (aa = (NONE), LOCL, NATL, INTL, SSER, or SERH)                |
| - SDRR | aa       | Supplemental Digit Restriction or Recognition (aa = ALOW, ARRN, DDD, DENY, DID, ITED, LDDD, LDID, MBXX, or STRK) |
| DENY   | xx       | Number to be Denied                                                                                              |
| DMI    | 1-255    | Digit Manipulation Index                                                                                         |
| LDID   | xx       | Local DID number to be recognized                                                                                |
| LDDD   | XX       | Local DDD number to be recognized                                                                                |

| Prompt | Response | Comment                               |
|--------|----------|---------------------------------------|
| DID    | XX       | Remote DID number to be recognized    |
| DDD    | xx       | Remote DDD number to be recognized    |
| ITED   | xx       | Incoming Trunk group Exclusion Digits |
| ARRN   | xx       | Alternate Routing Remote Number       |
| STRK   | xx       | Allowed codes for ADM/MDM             |
| ALOW   | xx       | Allowed codes                         |
| ARLI   | 0-1999   | Alternative Route List Index          |

# Alphabetical list of prompts

| Prompt | Response              | Comment                                                                                                    | Pack/Rel             |
|--------|-----------------------|----------------------------------------------------------------------------------------------------|----------------------|
| ALOW   | XX                    | Allowed codes for ADM/MDM to be recognized within the NXX, NPA or SPN The maximum number of digits to be entered must be the lesser of 10 or:                                                                                                    | basic-22             |
|        |                       | • 7-m (8-m for 1 + dialing) for NXX                                                                                                    |                      |
|        |                       | • 10-m (11-m for 1 + dialing) for NPA                                                                                                    |                      |
|        |                       | • 19-m for SPN                                                                                                    |                      |
|        |                       | Where: m = number of digits entered for NPA, NXX, or SPN. These numbers do not have to be leftwise unique. For non leftwise unique numbers, the longer number takes precedence over the shorter number. However, the exact same numbers (not leftwise unique and the same length) are still blocked. |                      |
| ARLI   | 0-255<br>0-999 0-1999 | Alternative Route List Index Alternative Route List Index with Flexible Numbering Plan (FNP) package 160. The ARRN prompt is repeated after the ARLI prompt until <cr> is entered (in response to ARRN).</cr>                                                                                        | fnp-16<br>basic-7.00 |
| ARRN   | XX                    | Alternate Routing Remote Number to be recognized within SPN.                                                                                                    | fnp-16               |

| Prompt | Response                                       | Comment                                                                                                    | Pack/Rel |
|--------|------------------------------------------------|----------------------------------------------------------------------------------------------------|----------|
|        |                                                | The maximum number of digits to be entered must be the lesser of 10 or 19-m for SPN.  Where: m = number of digits entered for SPN.  These numbers do not have to be leftwise unique. For non leftwise unique numbers, the longer number takes precedence over the shorter number. However, the exact same numbers (not leftwise unique and the same length) are still blocked. |          |
| CLTP   |                                                | Type of call that is defined by the special number.                                                                                                    | kd3-20   |
|        | (NONE)<br>LOCL<br>NATL<br>INTL<br>SSER<br>SERH | No call type Local National International Special Service Special Service Hold                                                                                                    |          |
| CUST   | xx                                             | Customer number associated with this function as defined in LD 15.                                                                                                    | b/nars-1 |
| DDD    | XX                                             | Remote DDD number to be recognized within the NPA, NXX or SPN. The maximum number of digits to be entered must be the lesser of 10 or:                                                                                                    | b/nars-5 |
|        |                                                | • 7-m (8-m for 1 + dialing) for NXX                                                                                                    |          |
|        |                                                | • 10-m (11-m for 1 + dialing) for NPA                                                                                                    |          |
|        |                                                | • 19-m for SPN                                                                                                    |          |
|        |                                                | Where: m = number of digits entered for NPA, NXX, or SPN. These numbers do not have to be leftwise unique. For non leftwise unique numbers, the longer number takes precedence over the shorter number. However, the exact same numbers (not leftwise unique and the same length) are still blocked.                                                                           |          |
|        | <cr></cr>                                      | Return to SDRR prompt.                                                                                                    |          |
| DENY   | xx                                             | Number to be denied within the NPA,NXX,SPN, or SDR. The maximum number of digits to be entered must be the lesser of 10 or:                                                                                                    | b/nars-1 |

| Prompt | Response              | Comment                                                                                                    | Pack/Rel              |
|--------|-----------------------|----------------------------------------------------------------------------------------------------|-----------------------|
|        |                       | • 7-m (8-m for 1 + dialing) for NXX                                                                                                    |                       |
|        |                       | • 10-m (11-m for 1 + dialing) for NPA                                                                                                    |                       |
|        |                       | • 19-m for SPN                                                                                                    |                       |
|        |                       | Where: m = number of digits entered for NPA, NXX, or SPN. These numbers do not have to be leftwise unique. For non leftwise unique numbers, the longer number takes precedence over the shorter number. However, the exact same numbers (not leftwise unique and the same length) are still blocked. |                       |
|        | <cr></cr>             | Return to SDRR prompt.                                                                                                    |                       |
| DID    | (NO) YES              | Direct Inward Dial (DID) This location arranged for DID                                                                                                    |                       |
|        | xx                    | Remote DID number to be recognized within the NPA,NXX or SPN.                                                                                                    |                       |
|        |                       | The maximum number of digits to be entered must be the lesser of 10 or:                                                                                                    |                       |
|        |                       | • 7-m (8-m for 1 + dialing) for NXX                                                                                                    | bnars-1               |
|        |                       | • 10-m (11-m for 1 + dialing) for NPA                                                                                                    |                       |
|        |                       | • 19-m for SPN                                                                                                    |                       |
|        |                       | Where: m = number of digits entered for NPA, NXX, or SPN. These numbers do not have to be leftwise unique. For non leftwise unique numbers, the longer number takes precedence over the shorter number. However, the exact same numbers (not leftwise unique and the same length) are still blocked. |                       |
|        |                       | Precede with X to remove.                                                                                                    |                       |
|        | <cr></cr>             | Return to SDRR prompt.                                                                                                    |                       |
| DMI    | 1-255<br>1-999 1-1999 | Digit Manipulation Index Digit Manipulation Index with Flexible Numbering Plan (FNP) package 160 DMI is prompted only when the Directory Number Expansion (DNXP) package 150 is equipped and SDRR = LDID.                                                                                            | dnxp-13<br>basic-7.00 |
| FEAT   |                       | Feature                                                                                                    | nars-1                |

| Prompt | Response      | Comment                                                                                                    | Pack/Rel |
|--------|---------------|----------------------------------------------------------------------------------------------------|----------|
|        | NET           | Network translation tables                                                                                                    |          |
| FLEN   |               | Flexible Length (the number of digits the system expects to receive before accessing a trunk and outpulsing these digits)                                                                                              | fnp-20   |
|        | (0)-24        | Flexible Length range                                                                                                    |          |
| HLOC   |               | Home Location code                                                                                                    | nars-1   |
|        | xxx<br>xxx yy | xxx = 3 digits Extended Home Location code, where xxx = 3 digits and yy = 1-4 digits. The space between the xxx and yy digits is optional.                                                                             |          |
| HNPA   |               | Home Numbering Plan Area code (a leading zero is not allowed)                                                                                                    | nanp-19  |
|        | xxx           | Response for Home Numbering Plan Area code, where xxx = 200-999. A leading zero is not allowed.                                                                                                    |          |
|        | 1xxx          | Response for Home Numbering Plan Area code using 1+ dialing, where xxx = 200-999. Note that the xxx entry must be preceded with the character "1".                                                                     |          |
| INPL   | (NO) YES      | International Dialing Plan for special number Default to North American operation when FLEN = 0. Prompted with Flexible Numbering Plan (FNP) package 160, FLEN = 0 and SPN = 0, 00, 01, 011, 411, 611, 911, 800, 1800. |          |
| ITED   | xx            | Incoming Trunk group Exclusion Digits (number to be restricted within the NPA for the excluded trunk group) The maximum number of digits to be entered must be the lesser of 10 or:                                    | b/nars-1 |
|        |               | • 7-m (8-m for 1 + dialing) for NXX                                                                                                    |          |
|        |               | • 10-m (11-m for 1 + dialing) for NPA                                                                                                    |          |
|        |               | • 19-m for SPN                                                                                                    |          |
|        |               | Where: m = number of digits entered for NPA, NXX, or SPN. These numbers do not have to be leftwise unique. For non leftwise unique numbers, the longer number takes precedence over                                    |          |

| Prompt | Response           | Comment                                                                                                    | Pack/Rel |
|--------|--------------------|----------------------------------------------------------------------------------------------------|----------|
|        |                    | the shorter number. However, the exact same numbers (not leftwise unique and the same length) are still blocked.                                                                                                    |          |
|        | <cr></cr>          | Return to SDRR prompt                                                                                                    |          |
| ITEI   | (0)-127<br>(0)-255 | BARS Incoming Trunk group Exclusion<br>Index<br>NARS Incoming Trunk group Exclusion<br>Index                                                                                                    | b/nars-5 |
| ITOH   | (NO) YES           | Inhibit Time-Out Handler                                                                                                    | fnp-16   |
| LDDD   | xx                 | Local DDD number to be recognized within the NPA, NXX, or SPN The maximum number of digits to be entered must be the lesser of 10 or:                                                                                                    | b/nars-5 |
|        |                    | • 7-m (8-m for 1 + dialing) for NXX                                                                                                    |          |
|        |                    | • 10-m (11-m for 1 + dialing) for NPA                                                                                                    |          |
|        |                    | • 19-m for SPN                                                                                                    |          |
|        |                    | Where: m = number of digits entered for NPA, NXX, or SPN. These numbers do not have to be leftwise unique. For non leftwise unique numbers, the longer number takes precedence over the shorter number. However, the exact same numbers (not leftwise unique and the same length) are still blocked. |          |
|        | <cr></cr>          | Return to SDRR prompt                                                                                                    |          |
| LDID   | xx                 | Local DID number to be recognized within the NXX, NPA or SPN The maximum number of digits to be entered must be the lesser of 10 or:                                                                                                    | b/nars-5 |
|        |                    | • 7-m (8-m for 1 + dialing) for NXX                                                                                                    |          |
|        |                    | • 10-m (11-m for 1 + dialing) for NPA                                                                                                    |          |
|        |                    | • 19-m for SPN                                                                                                    |          |
|        |                    | Where: m = number of digits entered for NPA, NXX, or SPN. These numbers do not have to be leftwise unique. For non leftwise unique numbers, the longer number takes precedence over the shorter number. However, the exact                                                                           |          |

| Prompt | Response     | Comment                                                                                                    | Pack/Rel |
|--------|--------------|----------------------------------------------------------------------------------------------------|----------|
|        |              | same numbers (not leftwise unique and the same length) are still blocked.                                                                                                    |          |
|        | <cr></cr>    | Return to SDRR prompt                                                                                                    |          |
| LDN    | xxxx         | Listed Directory Number<br>Up to 20 digit listed directory number,<br>including NPA.                                                                                                    |          |
| LOC    | xx<br>xxx yy | Location code, where xxx = 3 digits Location code, where x = home location code and yy = extended code of 1-4 digits. The extended code is optional. Separate x and y codes with a space.                                                                                                    | nars-1   |
| MBXX   | xx           | Mobile X prefix recognized only within SPN.  MBXX can be multi-digit and must be equal to the dialed digits followed after SPN (Universal EXTension ID should be started from these digits).  FLEN for SPN should not be equal to 0 and it should be equal to all dialed digits after AC.  "HOT P" number for Universal EXTension should not use the same SPN. This avoids the call recursion and allows the direct call to the mobile phone.  Precede with X to remove Mobile X prefix. |          |
|        | <cr></cr>    | Return to SDRR prompt.                                                                                                    |          |
| MNXX   | (NO) YES     | Multiple NXX codes and ranges This prompt should not be used with NARS DPNSS1.                                                                                                    | b/nars-5 |
| NPA    |              | Numbering Plan Area code translation                                                                                                    | nanp-19  |
|        | XXX          | Area code translation, where xxx = 3 digits. A leading zero is not allowed.                                                                                                    |          |
|        | xxx yy zz    | Extended NPA code translation. An extended NPA code can be from 4 to 10 digits, where xxx = 3 digits, yy = 1-3 digits and zz = 1-4 digits. Separate xxx, yy and zz entries with a space.                                                                                                    |          |
|        | 1xxx         | Area code translation using 1+ dialing, where xxx = 3 digits. Note that the xxx entry must be preceded with the character "1".                                                                                                    |          |

| Prompt | Response   | Comment                                                                                                    | Pack/Rel |
|--------|------------|----------------------------------------------------------------------------------------------------|----------|
|        | 1xxx yy zz | Extended NPA code translation 1+ dialing. An extended NPA code using 1+ dialing can be from 5 to 11 digits, where xxx = 3 digits, yy = 1-3 digits and zz = 1-4 digits. Separate xxx, yy and zz entries with a space. Note that the xxx entry must be preceded with the character "1". |          |
|        | xxxxxx     | Numbering Plan Area Code  • up to 7 digits are allowed when TYPE  = LOC                                                                                                    | basic-25 |
| NSCC   | XXX        | One to three-digit Network Speed Call access Code                                                                                                    | nars-1   |
| NXX    |            | Numbering Plan Exchange                                                                                                    | b/nars-1 |
|        | xxx        | Office code translation, where xxx = 3 digits.<br>A leading zero is not allowed.                                                                                                    |          |
|        | 1xxx       | Office code translation using 1+ dialing, where: xxx = 3 digits. The xxx entry must be preceded with the digit "1".                                                                                                    |          |
|        | xxx yy     | Extended NXX code, where xxx = 3 digits and yy = 1-4 digits. Separate the NXX code (xxx) and the extended                                                                                                    |          |
|        | 1xxx yy    | Extended NXX code using 1+ dialing, where xxx = 3 digits and yy = 1-4 digits. Separate the NXX code (xxx) and the extended code (yy) with a space. The xxx entry must be preceded with the digit "1".                                                                                 |          |
|        | <cr></cr>  | Return to REQ.                                                                                                    |          |
|        | xxxxxx     | Public Network Exchange Code                                                                                                    | basic-25 |
|        |            | <ul><li>up to 7 digits are allowed when TYPE = LOC</li></ul>                                                                                                    |          |
| OFFC   | xxxxxxx    | Office Code (in North America, the NXX of the DID number) Prompted if MNXX = YES.                                                                                                    | b/nars-5 |
|        |            | <b>Note:</b> All OFFC entries must be the same length.                                                                                                    |          |
| REQ    |            | Request.                                                                                                    | esn-1    |

| Prompt | Response                                             | Comment                                                                                                    | Pack/Rel             |
|--------|------------------------------------------------------|----------------------------------------------------------------------------------------------------|----------------------|
|        | CHG<br>END<br>LCHG                                   | Change existing data block. Exit Overlay program. Print date and time that each data group was last changed (data groups include: LOC, HLOC, NPA, HNPA, NXX, SPN and NSCL)                                                                                                    |                      |
|        | NEW<br>OUT<br>PRT                                    | Create new data block. Delete existing data block. Print data block.                                                                                                    |                      |
| RLI    | 0-127<br>0-255<br>0-999 0-1999                       | BARS Route List Index NARS Route List Index Flexible Numbering Plan (FNP) Route List Index Must be in the range specified by prompt MXRL in LD 86, (example, 0 2 RLI < MXRL).                                                                                                    | esn-20<br>basic-7.00 |
| RNGE   | 0000000<br>9999999                                   | Type a range with a lower and upper limit for the DID number range. Enter the same number of digits as the number of trailing digits to be saved. For example, if SAVE is four digits, then the range must be four-digit number range, such as RNGE 1000 1999.                                                                                                    | b/nars-1             |
| SAVE   | 1-7                                                  | Saved digits (number of trailing digits to be saved in dialed extension number - DID only).                                                                                                    | b/nars-1             |
| SDRR   |                                                      | Supplemental Digit Restriction or Recognition                                                                                                    | b/nars-5             |
|        | ALOW ARRN DDD DENY DID ITED LDDD LDID STRK <cr></cr> | Allowed codes Alternate Routing Remote Number Recognized remote Direct Distance Dial codes Restricted codes Recognized remote Direct Inward Dial codes Incoming Trunk group Exclusion Digits Recognized Local Direct Distance Dial codes Recognized Local Direct Inward Dial codes Recognized Local Direct Inward Dial codes For ADM/MDM trunk groups Return to SPN |                      |
| SDRR   |                                                      | Supplemental Digit Restriction or Recognition                                                                                                    | b/nars-5             |

| Prompt | Response  | Comment                                                                                                    | Pack/Rel |
|--------|-----------|----------------------------------------------------------------------------------------------------|----------|
|        | ALOW      | Allowed codes                                                                                                    |          |
|        | ARRN      | Alternate Routing Remote Number                                                                                                    |          |
|        | DDD       | Recognized remote Direct Distance Dial codes                                                                                                    |          |
|        | DENY      | Restricted codes                                                                                                    |          |
|        | DID       | Recognized remote Direct Inward Dial codes                                                                                                    |          |
|        | ITED      | Incoming Trunk group Exclusion Digits                                                                                                    |          |
|        | LDDD      | Recognized Local Direct Distance Dial codes                                                                                                    |          |
|        | LDID      | Recognized Local Direct Inward Dial codes                                                                                                    |          |
|        | MBXX      | Recognized Mobile X prefix                                                                                                    |          |
|        | STRK      | For ADM/MDM trunk groups                                                                                                    |          |
|        | <cr></cr> | Return to SPN                                                                                                    |          |
| SPN    |           | Special Number. Enter a carriage return or <cr> to return to the REQ prompt.</cr>                                                                                                    | b/nars-1 |
|        | XX        | Special Number translation Enter the SPN digits in groups of 3 or 4 digits, separated by a space (e.g., xxxx xxx xxxx). The SPN can be up to 19 digits long. The maximum length no longer depends on whether or not the first digit of the SPN is a "1". That restriction has been removed. The maximum number of groups allowed is 5. |          |
| SSCL   | 0-4095    | System Speed Call List number                                                                                                    | nars-1   |
| STRK   | xx        | Allowed codes for ADM/MDM to be recognized within the NXX, NPA or SPN The maximum number of digits to be entered must be the lesser of 10 or:                                                                                                    |          |
|        |           | • 7-m (8-m for 1 + dialing) for NXX                                                                                                    |          |
|        |           | • 10-m (11-m for 1 + dialing) for NPA                                                                                                    |          |
|        |           | • 19-m for SPN                                                                                                    |          |
|        |           | Where: m = number of digits entered for NPA, NXX, or SPN.                                                                                                    |          |

| Prompt | Response          | Comment                                                                                                    | Pack/Rel   |
|--------|-------------------|----------------------------------------------------------------------------------------------------|------------|
|        |                   | These numbers do not have to be leftwise unique. For non leftwise unique numbers, the longer number takes precedence over the shorter number. However, the exact same numbers (not leftwise unique and the same length) are still blocked.                                                                                             |            |
| TRAN   |                   | Translator                                                                                                    | b/nars-1   |
|        | AC1<br>AC2<br>SUM | Access Code 1 (NARS/BARS) Access Code 2 (NARS) Summary of Network Translations (allowed when REQ = PRT)                                                                                                    |            |
| TYPE   |                   | Type of data block                                                                                                    | esn-1      |
|        | ALL               | If REQ = PRT, all of the following types is printed                                                                                                    |            |
|        | HLOC              | ESN Home Location Code translation data block (NARS only)                                                                                                    |            |
|        | HNPA              | Home NPA translation code (Should not be used on DPNSS1)                                                                                                    |            |
|        | LOC               | ESN Location Code translation data block (NARS only)                                                                                                    |            |
|        | NPA               | Numbering Plan Area code translation data block (Should not be used on DPNSS1)                                                                                                    |            |
|        | NSCL              | Network Speed Call List data block                                                                                                    |            |
|        | NXX               | Central Office Code Translation data block (Should not be used on DPNSS1)                                                                                                    |            |
|        | SPN               | Special code translation data block                                                                                                    |            |
|        |                   | Note:                                                                                                    | basic-4.00 |
|        |                   | With ESN Location Code Expansion, the system allows printing of partial matches of translation codes. If a partial translation code is entered for HLOC, HNPA, LOC, NPA, NSCC, NXX, or SPN, all entries with initial match of the entered value are printed. For example, if LOC = 3, all Location Codes beginning with 3 are printed. |            |

LD 90: Electronic Switched Network 3

# Chapter 47: LD 93: Multi-Tenant Service

Overlay program 93 is used to enable and administer the Multi-Tenant Service feature. It is used to configure or change assignments and print data for Attendant Console groups, Tenant-to-Tenant groups, Tenant-to-Route groups, Tenant-to-Attendant Console groups, and Route-to-Attendant Console groups.

## **Prompts and responses**

| Prompt | Response         | Comment                                                                                     |
|--------|------------------|---------------------------------------------------------------------------------------------|
| REQ    | aaa              | Request (aaa = CHG, END, NEW, OUT, or PRT)                                                  |
| TYPE   | aa               | Type of data block (aa = ACG, CPG, CPGP, RACC, RACG, RCPG, TACC, TACG, TCPG, TENS, or TGEN) |
| CUST   | xx               | Customer number associated with this function                                               |
| CPG    | 1-63             | Console Presentation Group number                                                           |
| CPGS   | (NO) YES         | Customer Presentation Group Services                                                        |
| ROUT   | 0-511            | Route number                                                                                |
| TEN    | 1-511            | Tenant number                                                                               |
| MBGS   | (0)-65535        | Multi-location Business Group Subgroup                                                      |
| SGRP   | (0)-999          | Scheduled Access Restriction Group number                                                   |
| ECDN   | xx               | External Call DN                                                                            |
| ICDN   | xx               | Internal Call DN                                                                            |
| ICPS   | aaa              | Intercept Computer Printer Search [(CIR) or COM]                                            |
| - ICPR | 0- <nipn></nipn> | Intercept Computer Printer number                                                           |
| ACC    | aaaa             | Access (aaaa = ALOW or DENY)                                                                |
| DENY   | 1-511 1-511      | Access denied tenant numbers                                                                |
| ALOW   | 1-511 1-511      | Access allowed tenant numbers                                                               |
| AGNO   | 0-63             | Attendant Console Group Number                                                              |
| NTBL   | (0)-63           | NAS routing Table                                                                           |

| Prompt | Response        | Comment                                        |
|--------|-----------------|------------------------------------------------|
| ANUM   | 1-63 1-63       | Add Attendant Console Numbers                  |
| NAGN   | 0-63            | Night Attendant Console Group Number           |
| LDN0   | xx              | Listed DN 0                                    |
| LDN1   | xx              | Listed DN 1                                    |
| LDN2   | xx              | Listed DN 2                                    |
| LDN3   | xx              | Listed DN 3                                    |
| LDN4   | xx              | Listed DN 4                                    |
| LDN5   | xx              | Listed DN 5                                    |
| NIT1   | xx              | First Night Service by Time of Day (NTOD) DN   |
| TIM1   | hh mm           | Time for first NTOD DN                         |
| NIT2   | xx              | Second NTOD DN                                 |
| TIM2   | hh mm           | Time for second NTOD DN                        |
| NIT3   | xx              | Third NTOD DN                                  |
| TIM3   | hh mm           | Time for third NTOD DN                         |
| NIT4   | xx              | Fourth NTOD DN                                 |
| TIM4   | hh mm           | Time for fourth NTOD DN                        |
| ICI    | xx aaa          | Incoming Call Indicators (ICI)                 |
| AQTT   | 0-(30)-255      | Attendant Queuing Threshold                    |
| AODN   | xxxx            | Attendant Overflow DN                          |
| CWCL   | (0)-255 (0)-255 | Call Waiting Call Limit                        |
| CWTM   | (0)-511 (0)-511 | Call Waiting Time                              |
| CWBZ   | (NO) YES        | Call Waiting Buzz                              |
| EFLL   | (0)-8064        | Efficiency Factor Loading Level                |
| FRRT   | 0-511           | First RAN Route number                         |
| - FRT  | 0-(20)-2044     | First RAN Time threshold                       |
| SRRT   | 0-511           | Second RAN Route number                        |
| - SRT  | 0-(20)-2044     | Second RAN Time threshold                      |
| WAIT   | aaa             | Wait time treatment (aaa = (RGB), MUS, or SIL) |
| - MURT | 0-511           | Music Route number if WAIT = MUS               |
| RICI   | (NO) xx         | Recorded overflow announcement on ICI keys     |

# **Alphabetical list of prompts**

| Prompt | Response               | Comment                                                                                                    | Pack/Rel    |
|--------|------------------------|----------------------------------------------------------------------------------------------------|-------------|
| ACC    |                        | Access                                                                                                    | tens-7      |
|        | DENY                   | Denied tenants are to be entered. Sets with TEND Class of Service can access all routes. Sets with TENA can only access routes if tenant to route access is allowed for that set's tenant. When REQ = PRT, print access denied tenants.   |             |
|        | ALOW                   | Allowed tenants are to be entered. Sets with TEND Class of Service can access all routes. Sets with TENA can only access routes if tenant to route access is allowed for that set's tenant. When REQ = PRT, print access allowed tenants. |             |
| AGNO   | 0-63                   | Attendant Console Group Number AGNO 0 always exists and contains all Attendant Consoles that are configured for the customer. AGNO is initially specified for all tenants. When TYPE = CPG, AGNO cannot be zero.                          | tens-7      |
| ALOW   | 1-511 1-511            | Access allowed tenant numbers Prompted when ACC = ALOW.                                                                                                    | tens-7      |
|        | ALL<br><cr></cr>       | Access allowed all tenants<br>Stop ALOW prompt.                                                                                                    |             |
| ANUM   | 1-63 1-63<br><cr></cr> | Add Attendant Console Numbers. Stop prompt. Precede with X to remove.                                                                                                    | tens-7      |
| AODN   | xxxx                   | Attendant Overflow DN Precede with X to remove.                                                                                                    | aop/ cpg-15 |
| AQTT   | 0-(30)-255             | Attendant Queuing Threshold                                                                                                    | aop/ cpg-15 |
| CPG    | 1-63                   | Console Presentation Group number Use <cr> to print all configured CPG data blocks for the customer.</cr>                                                                                                    | cpg-15      |

| Prompt | Response       | Comment                                                                                                    | Pack/Rel |
|--------|----------------|----------------------------------------------------------------------------------------------------|----------|
| CPGS   | (NO)           | Disable Customer Presentation Group level Services                                                                                                    | cpg-15   |
|        | YES            | Enable Customer Presentation Group level<br>Services<br>Prompted with Console Presentation Group<br>(CPG) package 172.                                                                                                    |          |
| CUST   | xx             | Customer number associated with this function as defined in LD 15                                                                                                    | tens-7   |
|        | <cr></cr>      | Print specified data for all customers when REQ = PRT                                                                                                    |          |
| CWBZ   | (NO) YES (NO   | O) YES                                                                                                    | cpg-15   |
|        |                | Call Waiting Buzz First field: Provide 2 second buzz on exceeding upper CWCL or CWTM threshold. Second field: Buzz on first call entering queu                                                                                                    |          |
| CWCL   | (0)-255 (0)-25 | 55                                                                                                    | cpg-15   |
|        |                | Lower and upper thresholds for Call Waiting Call Limit The call waiting lamp starts flashing when number of calls in the queue meets or exceeds the upper threshold. The lamp continues to flash until the number of calls in queue is less than the lower threshold. Enter 0 0 to disable this feature.                           |          |
|        | (0)-1000 (0)-1 | 000                                                                                                    |          |
|        |                | Lower and upper thresholds defined as a percentage of the active consoles when OPT = FACA in LD 15 When the FACA/FACD option is changed in LD 15, a new value for CWCL must be set or the default values are used. The CWCL values for the tenant-level are set equal to the customer-level values. (CWCL is also given in LD 15). |          |
| CWTM   | (0)-511 (0)-51 | 1                                                                                                    | cpg-15   |
|        |                | Lower and upper thresholds (in seconds) for Call Waiting Time The Call Waiting lamp starts flashing when the call in the queue meets or exceeds the upper threshold. The lamp continues to flash until the wait time is less than the lower threshold. Enter 0 0 to disable this feature.                                          |          |

| Prompt | Response         | Comment                                                                                                    | Pack/Rel   |
|--------|------------------|----------------------------------------------------------------------------------------------------|------------|
| DENY   | 1-511 1-511      | Access denied tenant numbers Prompted when ACC = DENY.                                                                                                    | tens-7     |
|        | ALL<br><cr></cr> | Access denied all other tenants Stop DENY prompt.                                                                                                    |            |
| ECDN   | XX               | External Call DN, where:                                                                                                    | icp-16     |
|        |                  | • xx = up to 13 digits                                                                                                    |            |
|        |                  | DN used for intercept transfer when the FDN and multi-tenant is not on intercept position. The DN is used for intercept treatment for external calls.  Prompted with Intercept Computer Interface |            |
|        |                  | (ICP) package 143.                                                                                                    |            |
| EFLL   | (0)-8064         | Efficiency Factor Loading Level<br>Prompted with Network Attendant Service<br>(NAS) package 159.                                                                                                  | nas-18     |
| FRRT   | 0-511            | First RAN Route number Precede with X to remove.                                                                                                    | roa/cpg-15 |
| FRT    | 0-(20)-2044      | First RAN Time threshold                                                                                                    | roa/cpg-15 |
| ICDN   | XXXX             | Internal Call DN, where:                                                                                                    |            |
|        |                  | • xx = up to 13 digits                                                                                                    |            |
|        |                  | DN used for intercept transfer when the FDN and multi-tenant is not on intercept position. The DN is used for intercept treatment for internal calls.                                             |            |
| ICI    | хх ааа           | Incoming Call Indicators (ICI). Where:                                                                                                    | cpg-20     |
|        |                  | • xx = key number (0-19)                                                                                                    |            |
|        |                  | • aaa = Call type****                                                                                                    |            |
|        |                  | aaa is any of the following:                                                                                                    |            |
|        |                  | • CAx = Station Category (x = 1-7)                                                                                                    |            |
|        |                  | • CFB = Call Forward Busy                                                                                                    |            |
|        |                  | • CFN = Call Forward No Answer                                                                                                    |            |
|        |                  | <ul> <li>DF0 = Dial 0 Fully Restricted</li> </ul>                                                                                                    |            |
|        |                  | • DL0 = Dial 0                                                                                                    |            |
|        |                  | IAT = Inter-Attendant call                                                                                                    |            |

| Prompt | Response         | Comment                                                                                                    | Pack/Rel |
|--------|------------------|----------------------------------------------------------------------------------------------------|----------|
|        |                  | • IEN = Idle Extension Notification                                                                                      |          |
|        |                  | • INT = Intercept                                                                                                    |          |
|        |                  | <ul> <li>LCT = Lockout intercept</li> </ul>                                                                              |          |
|        |                  | • LD0 = Listed DN 0                                                                                                    |          |
|        |                  | • LD1 = Listed DN 1                                                                                                    |          |
|        |                  | • LD2 = Listed DN 2                                                                                                    |          |
|        |                  | • LD3 = Listed DN 3                                                                                                    |          |
|        |                  | • LD4 = Listed DN 4                                                                                                    |          |
|        |                  | • LD5 = Listed DN 5                                                                                                    |          |
|        |                  | <ul> <li>MWC = Message Waiting Calls</li> </ul>                                                                          |          |
|        |                  | <ul> <li>NUL = remove ICI appearances</li> </ul>                                                                         |          |
|        |                  | • RLL = Recall                                                                                                    |          |
|        |                  | <ul> <li>Rxxx Rxxx = Routes (0-511). Enter<br/>one or more routes.</li> </ul>                                            |          |
| ICPR   | 0- <nipn></nipn> | Intercept Computer Printer number NIPN is defined in LD 15. Prompted when ICPS = COM.                                    | icp-10   |
| ICPS   |                  | Intercept Computer Printer Search (when more than one console is used)                                                   | icp-10   |
|        | (CIR)<br>COM     | Circular search One common printer for all consoles                                                                      |          |
| LDN0   | xxxx             | Listed DN 0 Up to 4 digits, up to 7 digits with Directory Number Expansion (DNXP) package 150. Precede with X to remove. | cpg-15   |
| LDN1   | xxxx             | Listed DN 1 Up to 4 digits, up to 7 digits with Directory Number Expansion (DNXP) package 150. Precede with X to remove. | cpg-15   |
| LDN2   | xxxx             | Listed DN 2 Up to 4 digits, up to 7 digits with Directory Number Expansion (DNXP) package 150. Precede with X to remove. | cpg-15   |
| LDN3   | xxxx             | Listed DN 3                                                                                                    | cpg-15   |

| Prompt | Response  | Comment                                                                                                    | Pack/Rel    |
|--------|-----------|----------------------------------------------------------------------------------------------------|-------------|
|        |           | Up to 4 digits, up to 7 digits with Directory Number Expansion (DNXP) package 150. Precede with X to remove.                                                                          |             |
| LDN4   | xxxx      | Listed DN 4 Up to 4 digits, up to 7 digits with Directory Number Expansion (DNXP) package 150. Precede with X to remove.                                                              | nldn-20     |
| LDN5   | xxxx      | Listed DN 5 Up to 4 digits, up to 7 digits with Directory Number Expansion (DNXP) package 150. Precede with X to remove.                                                              | nldn-20     |
| MBGS   | (0)-65535 | Multi-location Business Group Subgroup for tenant. Where:                                                                                                    | tens-16     |
|        |           | • 0 = no indication                                                                                                    |             |
|        |           | <ul> <li>1-65535 = Subgroup (tenant)<br/>identifier</li> </ul>                                                                                                    |             |
|        |           | As with the ISDN Private Network Identifier (PNI), the entries to this prompt must be coordinated with the far- end to ensure all features function correctly within a network.       |             |
| MURT   | 0-511     | Music Route number if WAIT = MUS Precede with X to remove.                                                                                                    | roa/ cpg-15 |
| NAGN   | 0-63      | Night Attendant Console Group Number                                                                                                    |             |
| NIT1   | xxxx      | First Night Service by Time of Day (NTOD) DN DN can be defined as a PLDN Up to 4 digits, up to 7 digits with Directory Number Expansion (DNXP) package 150. Precede with X to remove. | cpg-15      |
| NIT2   | xxxx      | Second NTOD DN DN can be defined as a PLDN Up to 4 digits, up to 7 digits with Directory Number Expansion (DNXP) package 150. Precede with X to remove.                               | cpg-15      |
| NIT3   | XXXX      | Third NTOD DN DN can be defined as a PLDN Up to 4 digits, up to 7 digits with Directory Number Expansion (DNXP) package 150. Precede with X to remove.                                | cpg-15      |

| Prompt | Response           | Comment                                                                                                    | Pack/Rel    |
|--------|--------------------|----------------------------------------------------------------------------------------------------|-------------|
| NIT4   | xxxx               | Fourth NTOD DN DN can be defined as a PLDN Up to 4 digits, up to 7 digits with Directory Number Expansion (DNXP) package 150. Precede with X to remove.                                                                                                    | cpg-15      |
| NTBL   | (0)-63             | NAS routing Table to be used for calls directed to this Attendant Console Group (ACG)/Console Presentation Group (CPG).                                                                                                    | nas-16      |
| REQ    |                    | Request                                                                                                    | tens-7      |
|        | CHG<br>END<br>NEW  | Change existing data block Exit Overlay program Create the Multi-Tenant Service data block. If REQ = NEW and <cr> is entered for all prompts, then all parameters default to the customer data block (LD 15) values except LDN0-3, ICI, RICI and AQTT.</cr> |             |
|        | OUT<br>PRT         | Remove the Multi-Tenant Service data block. Print the data block specified by TYPE.                                                                                                    |             |
| RICI   | (NO) xx xx         | Recorded overflow announcement on ICI keys 0-19 Precede with X to remove.                                                                                                    | roa/ cpg-15 |
| ROUT   | 0-511<br><cr></cr> | Route number Print all routes for the specified type when REQ = PRT.                                                                                                    | tens-7      |
| SGRP   | (0)-999            | Scheduled Access Restriction Group number.<br>Prompted when TYPE = TGEN                                                                                                    | sar-20      |
| SRRT   | 0-511              | Second RAN Route number Precede with X to remove.                                                                                                    | roa/ cpg-15 |
| SRT    | 0-(20)-2044        | Second RAN Time threshold                                                                                                    | roa/ cpg-15 |
| TEN    | 1-511<br><cr></cr> | Tenant number Print specified data for all tenants of CUST when REQ = PRT.                                                                                                    | tens-7      |
| TIM1   | hh mm              | Time for first NTOD DN. Where:                                                                                                    | cpg-15      |
|        |                    | • hh = 0-23                                                                                                    |             |
|        |                    | • mm = 0-59                                                                                                    |             |

| Prompt | Response            | Comment                                                                                                    | Pack/Rel     |
|--------|---------------------|----------------------------------------------------------------------------------------------------|--------------|
| TIM2   | hh mm               | Time for second NTOD DN                                                                                                    | cpg-15       |
| TIM3   | hh mm               | Time for third NTOD DN                                                                                                    | cpg-15       |
| TIM4   | hh mm               | Time for fourth NTOD DN                                                                                                    | cpg-15       |
| TYPE   |                     | Type of data block                                                                                                    | tens-7       |
|        | CPG                 | Console Presentation Group data block. If REQ = NEW and <cr> is entered for all prompts, then all parameters default to the customer data block (LD 15) values except LDN0-LDN3, ICI, and RICI which are cleared. Use <cr> to print all configured CPG data blocks for the customer.</cr></cr> |              |
|        | CPGP                | Console Presentation Group level parameters                                                                                                    |              |
|        | RACC                | Tenant-to-Route Access data block                                                                                                    |              |
|        | RCPG                | Route-to-Attendant Presentation Group data block                                                                                                    |              |
|        | TACC                | Tenant-to-Tenant Access data block                                                                                                    |              |
|        | TCPG                | Tenant-to-Attendant Console Group data block                                                                                                    |              |
|        | TENS                | Multi-Tenant Service data block                                                                                                    |              |
|        | TGEN                | Tenant SAR data block                                                                                                    |              |
| WAIT   |                     | Wait time treatment                                                                                                    | roa/ cpg -15 |
|        | (RGB)<br>MUS<br>SIL | Ring Back<br>Music<br>Silence                                                                                                    |              |

LD 93: Multi-Tenant Service

# Chapter 48: LD 94: Multifrequency Signaling

Overlay program 94 allows the implementation and administration of R2 and L1 Multifrequency Compelled Signaling (MFC) and Multifrequency Signaling for Socotel (MFE) tables.

#### **Contents**

#### Section

Overlay program 94 allows the implementation and administration of R2 and L1 Multifrequency Compelled Signaling (MFC) and Multifrequency Signaling for Socotel (MFE) tables.

#### MFC Information:

<u>Table 16: MFC DID/TIE signal functions: Incoming and outgoing route tables</u> on page 1006

Table 17: MFC DID/TIE default (standard) incoming table on page 1008

Table 18: MFC DID/TIE default (standard) outgoing table on page 1009

#### MFE Information:

Table 19: MFE signal functions: Incoming and outgoing route tables on page 1009

Table 20: MFE DID default incoming table on page 1010

Table 21: MFE DOD default outgoing table on page 1010

#### 2 of 5 and 2 of 6 Information:

Table 22: 2 of 5 MFK signal functions; Incoming and outgoing route tables on page 1011

Table 23: 2 of 6 MFK signal functions; Incoming and outgoing route tables on page 1011

#### L1 Signaling information:

Table 24: Programmable signals for all 6 L1 signaling levels on page 1012

Table 25: MFC default (standard) incoming tables for L1 signaling on page 1015

Table 26: MFC default (standard) outgoing tables for L1 signaling on page 1018

# **Prompts and responses**

| Prompt | Response        | Comment                                                           |  |
|--------|-----------------|-------------------------------------------------------------------|--|
| REQ    | aaa             | Request (aaa = CHG, END, NEW, OUT, or PRT)                        |  |
| TYPE   | aaaa            | Type of data block (aaaa = L1MF, MFET, MFK5, MFK6, R2MF or R2MFC) |  |
| ICOG   | aaa             | Incoming/Outgoing (aaa = ICT or OGT)                              |  |
| MAXT   | (1)-127         | Maximum Number of Tables                                          |  |
| TBNO   | 1-127 <cr></cr> | Table Number                                                      |  |
| CACD   | (NO) YES        | Category Code Default                                             |  |
| - SET  | (1)-10          | Set category code                                                 |  |
| - ATT  | (1)-10          | Attendant category code                                           |  |
| - TIE  | 1-(6)-10        | TIE category code                                                 |  |
| - NTT  | 1-(6)-10        | Non-TIE category code                                             |  |
| EECD   | 1-127 <cr></cr> | End-to-End Signaling Code                                         |  |
| SMFC   | (NO) YES        | Send MFC                                                          |  |
| SCNT   | (NO) YES        | Switch CNI on Next                                                |  |
| CNDR   | (NO) YES        | Calling Number Display Restriction                                |  |
| LVNO   | 1-6             | Level Number                                                      |  |
| DFLT   | 0-127           | Default Table number                                              |  |
| RECV   | 1-15 mmmm       | Receive signal number and mnemonic (MFC or, MFE, MFK5 or MFK6)    |  |
|        | 1-15 NUL        | Remove signal number and mnemonic (MFC or, MFE, MFK5 or MFK6)     |  |
| XMIT   | mmmm 1-15       | Transmit signal mnemonic and number (MFC, MFE or MFK)             |  |
|        | mmmm 0          | Remove signal mnemonic and number (MFC, MFE or MFK)               |  |
|        | IDCT n          | Idle Call Trace Signal number                                     |  |

Table 16: MFC DID/TIE signal functions: Incoming and outgoing route tables

| Group                   | Function mnemonic | Description of mnemonic |
|-------------------------|-------------------|-------------------------|
| Forward Level 1 Group I | DGT1 -            | Digit 1 -               |

| Group                    | Function mnemonic | Description of mnemonic                                                                                                    |
|--------------------------|-------------------|----------------------------------------------------------------------------------------------------|
|                          | DGT9              | Digit 9                                                                                                    |
|                          | DGT0              | Digit 0                                                                                                    |
|                          | HTDM              | H tandem signal. Sent before the called party DN if DN is in the Special Service List (SSL). The International Supplementary Features (SUPP) package 131 must be equipped. |
|                          | ECNI              | CNI (Calling Number Identification) not available                                                                                                    |
|                          | EODL              | End of Dialing End of CPN (Calling Party Number) Request not accepted.                                                                                                    |
| Backward Level 1 Group A | CCNI              | Send category. Send first CNI digit.<br>Send next CNI digit.                                                                                                    |
|                          | COMP              | Address Complete, next group                                                                                                    |
|                          | CONG              | Congestion                                                                                                    |
|                          | FAIL              | Call Failure                                                                                                    |
|                          | NEXT              | Send Next digit (fixed value)                                                                                                    |
|                          | SCAT              | Send Category                                                                                                    |
|                          | SCNI              | Send first CNI digit; send next CNI digit                                                                                                    |
|                          | TERM              | Terminated                                                                                                    |
|                          | TFST *            | Tandem, send first digit                                                                                                    |
|                          | TNM1 *            | Send last but one digit                                                                                                    |
|                          | TNM2 *            | Send last but two digits                                                                                                    |
|                          | TNM3 *            | Send last but three digits                                                                                                    |
|                          | TNXT *            | Tandem, send next digit                                                                                                    |
|                          | VACO *            | Vacant Office                                                                                                    |
| Forward Level 2 Group II | OPER              | Operator/attendant                                                                                                    |
|                          | NOPR              | Subscriber No Priority                                                                                                    |
|                          | PRIO *            | Subscriber with Priority                                                                                                    |
|                          | REST              | Restricted Station                                                                                                    |
|                          | RICA *            | Route Incoming Call to Attendant                                                                                                    |
|                          | TOBI *            | Toll Operator Break-In                                                                                                    |
|                          | TOLL              | Toll call                                                                                                    |

| Group                                                                             | Function mnemonic | Description of mnemonic                |
|-----------------------------------------------------------------------------------|-------------------|----------------------------------------|
| Backward Level 2 Group B                                                          | BUBA **           | Busy (break in allowed after TOBI)     |
|                                                                                   | BUBN **           | Busy (break in not allowed after TOBI) |
|                                                                                   | BUSY              | Station Busy                           |
|                                                                                   | CONG              | Congestion                             |
|                                                                                   | FAIL              | Failure                                |
|                                                                                   | IDCT              | Idle Call Trace                        |
|                                                                                   | IDLE              | Station Idle                           |
|                                                                                   | OUTT              | Station Out-of-Order                   |
|                                                                                   | VACC              | Vacant number                          |
| * Function is transmitted (Receive only)  ** Function is received (Transmit only) |                   |                                        |

Function is received (Transmit only)

#### Note:

Signal numbers not listed in Table 16: MFC DID/TIE signal functions: Incoming and outgoing route tables on page 1006 default to NUL (no assigned function).

Table 17: MFC DID/TIE default (standard) incoming table

| Group                    | Signal number                 | Function mnemonic                                                                                       |
|--------------------------|-------------------------------|----------------------------------------------------------------------------------------------------|
| Receive Level 1 Group I  | 1 - 9 10 11 12 12<br>13 15 15 | DGT1 - DGT9 DGT0 11 ASTX (CNDR)<br>ECNI 12 DPAL (CNDR) 13 POND<br>(CNDR) EODL 15 DPDN (CNDR)            |
| Transmit Level 1 Group A | 1 3 4 5 6 9 11 12<br>13 15 15 | NEXT COMP CONG SCAT TERM<br>SCNI ASTX 11 (CNDR) DPAL 12<br>(CNDR) POND 13 (CNDR) FAIL DPDN<br>15 (CNDR) |
| Receive Level 2 Group II | 1235678910<br>11 12 13        | NOPR PRIO NOPR OPER NOPR<br>REST NOPR PRIO OPER NOPR<br>NOPR NOPR                                       |
| Transmit Level 2 Group B | 234589                        | IDLE BUSY CONG VACC OUTT FAIL                                                                           |

#### Note:

Signal numbers not listed in Table 17: MFC DID/TIE default (standard) incoming table on page 1008 default to NUL (no assigned function.)

Table 18: MFC DID/TIE default (standard) outgoing table

| Group                                              | Signal number                 | Function mnemonic                                                 |
|----------------------------------------------------|-------------------------------|-------------------------------------------------------------------|
| Transmit Level 1 Group I                           | 1 - 9 10 12 15                | DGT1 - DGT9 DGT0 ECNI EODL                                        |
| Receive Level 1 Group A                            | 1 2 3 4 5 6 7 8 9<br>10 11 15 | NEXT TNM1 COMP CONG SCAT<br>TERM TMN2 TNM3 SCNI TFST TNXT<br>FAIL |
| Transmit Level 2 Group II; Receive Level 2 Group B |                               |                                                                   |
|                                                    | 157234589                     | NOPR OPER REST IDLE BUSY CONG<br>VACC OUTT FAIL                   |

#### Note:

In <u>Table 19: MFE signal functions: Incoming and outgoing route tables</u> on page 1009, for incoming tables the signals which are received are forwarded signals, MFE tables have no Level 2 forward signals. Level 1 values for function xxxx range from DGT0 to DGT9 (Digits 0 - 9).

#### Note:

Multiple function assignment allowed (same function to different signals).

#### Note:

Signals transmitted in the case of incoming tables, are backward signals.

Table 19: MFE signal functions: Incoming and outgoing route tables

| Group I          | Function mnemonic | Description of mnemonic                                      |
|------------------|-------------------|--------------------------------------------------------------|
| Forward Level 1  | DGT1-9            | Digits 1-9                                                   |
|                  | DGT0              | Digit 0                                                      |
|                  | ACOC              | Access code for a call to other installation                 |
|                  | ACSS              | Access code for a call to special services                   |
| Backward Level 1 | SACD              | Send Access Code and Digits                                  |
|                  | SEND              | Send remaining digits (plus last digits if preceded by TRAN) |
|                  | COMP              | Address Complete, change to Level 2 congestion               |
|                  | TRAN              | Transit connection                                           |
|                  | FAIL              | Failure, new attempt                                         |

| Group I           | Function mnemonic | Description of mnemonic   |
|-------------------|-------------------|---------------------------|
|                   | CONG              | Congestion                |
| Backward: Level 2 | IDLE              | Station Idle, charge call |
|                   | BUSY              | Station Busy              |
|                   | CONG              | Congestion                |
|                   | OUTT              | Out-of-Order              |
|                   | VACC              | Vacant number             |

Table 20: MFE DID default incoming table

| Group I          | Signal number | Function mnemonic        |
|------------------|---------------|--------------------------|
| Receive Level 1  | 1-9 10        | DGT1-DGT9 DGT0           |
| Transmit Level 1 | 23-           | SEND COMP CONG           |
| Transmit Level 2 | 13333         | IDLE BUSY CONG OUTT VACC |

Table 21: MFE DOD default outgoing table

| Group I          | Signal number | Function mnemonic |
|------------------|---------------|-------------------|
| Transmit Level 1 | 1-9           | DGT1-DGT9         |
|                  | 10            | DGT0              |
|                  | 1             | ACOC              |
|                  | 5             | ACSS              |
| Receive Level 1  | 1             | SACD              |
|                  | 2             | SEND              |
|                  | 3             | COMP              |
|                  | 6             | TRAN              |
|                  | 8             | FAIL              |
|                  | 9             | CONG              |
| Receive Level 2  | 1             | IDLE              |
|                  | 2             | IDLE              |
|                  | 3             | BUSY              |
|                  | 4             | IDLE              |
|                  | 5             | IDLE              |
|                  | 6             | IDLE              |
|                  | 7             | BUSY              |

| Group I | Signal number | Function mnemonic |
|---------|---------------|-------------------|
|         | 8             | BUSY              |
|         | 9             | BUSY              |
|         | 10            | BUSY              |

Table 22: 2 of 5 MFK signal functions; Incoming and outgoing route tables

| Group            | Function mnemonic | Description of mnemonic                     |
|------------------|-------------------|---------------------------------------------|
| Forward Group I  | DGT0-9            | Digits 0-9                                  |
| Forward Group II | LOCB              | Regular subscriber                          |
|                  | SERB              | Special Services inside the province        |
|                  | NATB              | National                                    |
|                  | INTB              | International                               |
| Backward Code A  | GRPA              | Send Group a digits                         |
|                  | CCAL              | Send Class of Call                          |
|                  | GRBC              | Send Group bc digits                        |
|                  | SALL              | Send All the digits                         |
|                  | GRPC              | Send Group c digits                         |
|                  | COMP              | Change to code "b"                          |
|                  | CONG              | Congestion                                  |
| Backward Code B  | FMTR              | Subscriber free with Metering               |
|                  | CONG              | Congestion                                  |
|                  | BUSY              | Subscriber Busy                             |
|                  | OUTT              | Line dead                                   |
|                  | EOSL              | End of Selection without line state reached |

Table 23: 2 of 6 MFK signal functions; Incoming and outgoing route tables

| Group            | Function mnemonic | Description of mnemonic                           |
|------------------|-------------------|---------------------------------------------------|
| Forward Group I  | DGT0-15           | Digits 0-15                                       |
| Forward Group II | LOCB              | Provincial-regular subscriber (charging by block) |
|                  | LOCL              | Provincial-regular subscriber (charging by line)  |

| Group           | Function mnemonic | Description of mnemonic                              |
|-----------------|-------------------|------------------------------------------------------|
|                 | NATB              | National-regular subscriber (charging by block)      |
|                 | NATL              | National-regular subscriber (charging by line)       |
|                 | INTB              | International-regular subscriber (charging by block) |
|                 | INTL              | International-regular subscriber (charging by line)  |
|                 | SERB              | Special services (charging by block)                 |
|                 | SERL              | Special services (charging by line)                  |
| Backward Code A | GRBC              | Send Group BC digits                                 |
|                 | SALL              | Send All the digits                                  |
|                 | SORG              | Send Origination subscribers number - All Digits     |
|                 | CCAL              | Send Class of Call                                   |
|                 | CONG              | Congestion                                           |
|                 | COMP              | Change to code "B"                                   |
| Backward Code B | FMTR              | Subscriber free with Metering                        |
|                 | CONG              | Congestion                                           |
|                 | BUSY              | Subscriber Busy                                      |
|                 | OUTT              | Line dead                                            |
|                 | EOSL              | End of Selection without line state reached          |

Table 24: Programmable signals for all 6 L1 signaling levels

| Group           | Function mnemonic | Description of mnemonic                                                                                                    |
|-----------------|-------------------|----------------------------------------------------------------------------------------------------|
| Forward Level 1 | DGT1 -            | Digit 1 -                                                                                                    |
|                 | DGT9              | Digit 9                                                                                                    |
|                 | DGT0              | Digit 0                                                                                                    |
|                 | UREJ              | Level 1 signal rejected (Abort call)                                                                                                    |
|                 | GOEN              | Change to a Supplementary Service (SS) level. New level is Level 6 when terminator has a Backward Supplementary Service (BSS). Otherwise, the new level is Level 5. |

| Group            | Function mnemonic | Description of mnemonic                                                                      |
|------------------|-------------------|----------------------------------------------------------------------------------------------|
|                  | EODL              | End of Dialing. No more digits to send.<br>Aborts call when no digits have been<br>received. |
| Backward Level 1 | NEXT              | Send Next digit in destination address                                                       |
|                  | TNFS              | Tandem encountered. Send digits again starting from the first digit.                         |
|                  | COMP              | Address Complete (Terminate signaling)                                                       |
|                  | FAIL              | Call Failure (Abort call)                                                                    |
|                  | SCAT              | Send calling party category (always rejected)                                                |
|                  | TERM              | Address complete (Terminate signaling)                                                       |
|                  | CONG              | Congestion (Abort call)                                                                      |
|                  | EINF              | Request change from Level 1 to Level 6 for BSS activity. Enhanced signal set is implied.     |
|                  | ELV2              | Address complete. Change to Level 2. Signaling also uses Level 3 or higher.                  |
|                  | ENO1              | Request next digit in destination address. Implies using at least Level 3 signaling.         |
|                  | TNTX              | Tandem encountered (Send next digit)                                                         |
| Forward Level 2  | OLNE              | Originator is a subscriber without priority                                                  |
|                  | OPER              | Originator is an attendant                                                                   |
|                  | NETW              | Network call for Ring Again (RGA). Call is not intended for termination at a station.        |
|                  | LSIG*             | Restricted circuit                                                                           |
| Backward Level 2 | BUSY              | Destination is busy                                                                          |
|                  | FAIL              | Call has failed. Abort.                                                                      |
|                  | VCOT              | Call has terminated on a vacant DN                                                           |
|                  | IDLE              | Destination is idle                                                                          |
|                  | CONG              | Congestion (Abort call)                                                                      |
|                  | SOTI              | State of Termination undetermined                                                            |
| Forward Level 3  | SIIN              | Simple call (No restrictions)                                                                |

| Group                    | Function mnemonic | Description of mnemonic                         |
|--------------------------|-------------------|-------------------------------------------------|
|                          | SUPL              | Request a Forward Supplementary Service (FSS)   |
|                          | NOSS              | No further SS activity                          |
| Backward Level 3         | TERM              | Call complete (Terminate signaling)             |
|                          | FAIL              | Call has failed (Abort)                         |
|                          | SUPL              | Request BSS activity                            |
|                          | SCNI**            | Request Call Number Indicator (CNI)             |
|                          | NEXT              | Send FSS digit                                  |
| Forward Level 4          | DGT1 -            | CNI digit 1 -                                   |
|                          | DGT9              | CNI digit 9                                     |
|                          | DGT0              | CNI digit 0                                     |
|                          | LFSS              | Change to Level 1 when CNI is complete.         |
|                          | EODG              | No more CNI digits.                             |
| Backward Level 4         | DGT1 -            | CNI digit 1 -                                   |
|                          | DGT9              | CNI digit 9                                     |
|                          | DGT0              | CNI digit 0                                     |
|                          | KEND              | Changing to Level 6. Preceded by a LFSS signal. |
|                          | NEXT              | Send next CNI digit                             |
| Forward Level 5 and Back | kward Level 6     |                                                 |
|                          | DGT1              | FSS digit 1                                     |
|                          | DGT2              | FSS digit 2                                     |
|                          | DGT3*             | FSS digit 3                                     |
|                          | DGT4**            | FSS Digit 4                                     |
|                          | DGT5**            | FSS Digit 5                                     |
|                          | DGT6*             | FSS Digit 6                                     |
|                          | DGT7*             | FSS Digit 7                                     |
|                          | DGT8*             | FSS Digit 8                                     |
|                          | DGT9*             | FSS Digit 9                                     |
|                          | DGT10*            | FSS Digit 10                                    |
|                          | DGT11**           | FSS Digit 11                                    |
|                          | DGT12**           | FSS Digit 12                                    |

| Group                        | Function mnemonic | Description of mnemonic                              |
|------------------------------|-------------------|------------------------------------------------------|
|                              | DGT13*            | FSS Digit 13                                         |
|                              | DGT14*            | FSS Digit 14                                         |
|                              | DGT15*            | FSS Digit 15                                         |
| Backward Level 5 and For     | ward Level 6      |                                                      |
|                              | KEND              | SS successful (Terminate signaling)                  |
|                              | FEND              | SS failed (Terminate signaling)                      |
|                              | KMFC              | SS successful (Signaling continues at a slower rate) |
|                              | FMFC              | SS failed (Signaling continues at a slower rate)     |
|                              | NEXT              | Request next SS digit                                |
| * Function is transmitted (F | • /               |                                                      |

Table 25: MFC default (standard) incoming tables for L1 signaling

| Group                                                                                                    | Signal number | Function mnemonic |  |  |  |
|----------------------------------------------------------------------------------------------------|---------------|-------------------|--|--|--|
| This table indicates the default signal tables for L1 signaling. The transmit sets indicate only those signals that can be sent. The receive sets must have duplicate signals to accept signals that must be mapped to another signal for processing. |               |                   |  |  |  |
| Receive Level 1 Group I 1 - DGT1 -                                                                                                    |               |                   |  |  |  |
|                                                                                                    | 9             | DGT9              |  |  |  |
|                                                                                                    | 10            | DGT0              |  |  |  |
|                                                                                                    | 12            | UREJ              |  |  |  |
|                                                                                                    | 13            | GOEN              |  |  |  |
|                                                                                                    | 15            | EODL              |  |  |  |
| Transmit Level 1 Group A                                                                                                    | 1             | NEXT              |  |  |  |
|                                                                                                    | 2             | TNFS              |  |  |  |
|                                                                                                    | 3             | COMP              |  |  |  |
|                                                                                                    | 4             | FAIL              |  |  |  |
|                                                                                                    | 5             | SCAT              |  |  |  |
|                                                                                                    | 6             | TERM              |  |  |  |
|                                                                                                    | 9             | CONG              |  |  |  |
|                                                                                                    | 10            | EINF              |  |  |  |

| Group                     | Signal number | Function mnemonic |
|---------------------------|---------------|-------------------|
|                           | 11            | ELV2              |
|                           | 12            | ENOI              |
|                           | 14            | TNXT              |
| Receive Level 2 Group II  | 1             | OLNE              |
|                           | 2             | LSIG              |
|                           | 4             | OLNE              |
|                           | 5             | OPER              |
|                           | 7             | OPER              |
|                           | 8             | OPER              |
|                           | 9             | OPER              |
|                           | 10            | NETW*             |
|                           | 11            | OLNE              |
|                           | 12            | UREJ              |
|                           | 13            | OLNE              |
| Transmit Level 2 Group B  | 3             | BUSY              |
|                           | 4             | FAIL              |
|                           | 5             | VCOT              |
|                           | 6             | IDLE              |
|                           | 9             | CONG              |
|                           | 14            | SOTI              |
| Receive Level 3 Group III | 1             | SIIN              |
|                           | 2             | SIIN              |
|                           | 3             | SIIN              |
|                           | 4             | SIIN              |
|                           | 5             | SUPL              |
|                           | 6             | SUPL              |
|                           | 7             | SUPL              |
|                           | 8             | SUPL              |
|                           | 9             | SIIN              |
|                           | 10            | SIIN              |
|                           | 11            | SUPL              |

| Group                    | Signal number | Function mnemonic |
|--------------------------|---------------|-------------------|
|                          | 12            | SUPL              |
|                          | 15            | NOSS              |
| Transmit Level 3 Group C | 1             | TERM              |
|                          | 4             | FAIL              |
|                          | 8             | SUPL              |
|                          | 9             | SCNI*             |
|                          | 15            | NEXT              |
| Receive Level 4 Group IV | 1 -           | DGT1 -            |
|                          | 9             | DGT9              |
|                          | 10            | DGT0              |
|                          | 11            | LFSS              |
|                          | 15            | EODG              |
| Transmit Level 4 Group D | 1 -           | DGT1 -            |
|                          | 9             | DGT9              |
|                          | 10            | DGT0              |
|                          | 11            | KEND              |
|                          | 15            | NEXT              |
| Receive Level 5 Group V  | 1 -           | DGT1 -            |
|                          | 9             | DGT9              |
|                          | 10 -          | DG10 -            |
|                          | 15            | DG15              |
| Transmit Level 5 Group E | 11            | KEND              |
|                          | 12            | FEND              |
|                          | 13            | KMFC              |
|                          | 14            | FMFC              |
|                          | 15            | NEXT              |
| Receive Level 6 Group VI | 11            | KEND              |
|                          | 12            | FEND              |
|                          | 13            | KMFC              |
|                          | 14            | FMFC              |
|                          | 15            | NEXT              |

| Group                                                                | Signal number | Fu   | nction mnemonic |  |
|----------------------------------------------------------------------|---------------|------|-----------------|--|
| Transmit Level 6 Group F                                             | 1             | DGT1 |                 |  |
|                                                                      | 2             | DGT2 |                 |  |
|                                                                      | 4             | DGT4 |                 |  |
|                                                                      | 13            | DG13 |                 |  |
| * Not included unless Ring Again (RGA) is included for L1 signaling. |               |      |                 |  |

Table 26: MFC default (standard) outgoing tables for L1 signaling

| Group                                                                                                    | Signal number | Function mnemonic |  |  |  |  |
|----------------------------------------------------------------------------------------------------|---------------|-------------------|--|--|--|--|
| This table indicates the default signal tables for L1 signaling. The transmit sets indicate only those signals that can be sent. The receive sets must have duplicate signals to accept signals that must be mapped to another signal for processing. |               |                   |  |  |  |  |
| Transmit Level 1 Group I                                                                                                    | 1 -           | DGT1 -            |  |  |  |  |
|                                                                                                    | 9             | DGT9              |  |  |  |  |
|                                                                                                    | 10            | DGT0              |  |  |  |  |
|                                                                                                    | 12            | UREJ              |  |  |  |  |
|                                                                                                    | 13            | GOEN              |  |  |  |  |
|                                                                                                    | 15            | EODL              |  |  |  |  |
| Receive Level 1 Group A                                                                                                    | 1             | NEXT              |  |  |  |  |
|                                                                                                    | 2             | TNFS              |  |  |  |  |
|                                                                                                    | 3             | COMP              |  |  |  |  |
|                                                                                                    | 4             | FAIL              |  |  |  |  |
|                                                                                                    | 5             | SCAT              |  |  |  |  |
|                                                                                                    | 6             | TERM              |  |  |  |  |
|                                                                                                    | 7             | RUID              |  |  |  |  |
|                                                                                                    | 8             | ALFS              |  |  |  |  |
|                                                                                                    | 9             | CONG              |  |  |  |  |
|                                                                                                    | 10            | EINF              |  |  |  |  |
|                                                                                                    | 11            | ELV2              |  |  |  |  |
|                                                                                                    | 12            | ENOI              |  |  |  |  |
|                                                                                                    | 13            | PSNX              |  |  |  |  |
|                                                                                                    | 14            | TNXT              |  |  |  |  |
| Transmit Level 2 Group II                                                                                                    | 1             | OLNE              |  |  |  |  |

| Group                           | Signal number      | Function mnemonic |
|---------------------------------|--------------------|-------------------|
|                                 | 2                  | LSIG              |
|                                 | 5                  | OPER              |
|                                 | 10                 | NETW*             |
| Receive Level 2 Group B         | 3                  | BUSY              |
|                                 | 4                  | FAIL              |
|                                 | 5                  | VCOT              |
|                                 | 6                  | IDLE              |
|                                 | 9                  | CONG              |
|                                 | 10                 | BUSY              |
|                                 | 11                 | IDLE              |
|                                 | 12                 | BUSY              |
|                                 | 13                 | IDLE              |
|                                 | 14                 | SOTI              |
| Transmit Level 3 Group III; Red | ceive Level 3 Grou | p C               |
|                                 | 1                  | SIIN              |
|                                 | 5                  | SUPL              |
|                                 | 15                 | NOSS              |
|                                 | 1                  | TERM              |
|                                 | 2                  | TERM              |
|                                 | 3                  | TERM              |
|                                 | 4                  | FAIL              |
|                                 | 5                  | TERM              |
|                                 | 7                  | SUPL              |
|                                 | 8                  | SUPL              |
|                                 | 9                  | SCNI*             |
|                                 | 10                 | SUPL              |
|                                 | 11                 | SCNI*             |
|                                 | 12                 | SCNI*             |
|                                 | 13                 | SUPL              |
|                                 | 14                 | SCNI*             |
|                                 | 15                 | NEXT              |

| Group                     | Signal number | Function mnemonic |
|---------------------------|---------------|-------------------|
| Transmit Level 4 Group IV | 1 -           | DGT 1 -           |
|                           | 9             | DGT9              |
|                           | 10            | DGT0              |
|                           | 11            | LFSS              |
|                           | 15            | EODG              |
| Receive Level 4 Group D   | 1 -           | DGT 1 -           |
|                           | 9             | DGT9              |
|                           | 10            | DGT0              |
|                           | 11            | KEND              |
|                           | 15            | NEXT              |
| Transmit Level 5 Group V  | 1 -           | DGT1 -            |
|                           | 3             | DGT3              |
|                           | 4             | DGT4*             |
|                           | 5             | DGT5*             |
|                           | 6 -           | DGT6 -            |
|                           | 9             | DGT9              |
|                           | 10            | DGT0              |
|                           | 11            | DG11*             |
|                           | 12            | DG12*             |
| Receive Level 5 Group E   | 11            | KEND              |
|                           | 12            | FEND              |
|                           | 13            | KMFC              |
|                           | 14            | FMFC              |
|                           | 15            | NEXT              |
| Transmit Level 6 Group VI | 11            | KEND              |
|                           | 12            | FEND              |
|                           | 13            | KMFC              |
|                           | 14            | FMFC              |
|                           | 15            | NEXT              |
| Receive Level 6 Group F   | 1 -           | DGT 1 -           |
|                           | 9             | DGT9              |

| Group                          | Signal number        | Function mnemonic    |
|--------------------------------|----------------------|----------------------|
|                                | 10                   | DGT0                 |
|                                | 11 -                 | DG11 -               |
|                                | 15                   | DG15                 |
| * Not included unless Ring Aga | nin (RGA) is include | ed for L1 signaling. |

# **Alphabetical list of prompts**

| Prompt | Response           | Comment                                                                                             | Pack/Rel |
|--------|--------------------|----------------------------------------------------------------------------------------------------|----------|
| ATT    | (1)-10             | Attendant category code Category code for attendants                                                | mfc-10   |
| CACD   | (NO) YES           | Category Code Default Change category code default. Prompted when TYPE = R2MF                       | opcb-14  |
| CNDR   | (NO) YES           | Calling Number Display Restriction<br>Set the table for CNDR CLID feature                           | basic-24 |
| DFLT   | 0-127              | Default table number                                                                                | mfc-10   |
| EECD   | 1-127<br><cr></cr> | End-to-End Signaling code Default to TBNO response when REQ = NEW otherwise leave TBNO as assigned. | mfc-18   |
| ICOG   |                    | Incoming/Outgoing                                                                                   | mfc-10   |
|        | ICT<br>OGT         | Incoming table Outgoing table                                                                       |          |
| LVNO   | 1-6                | Level Number                                                                                        | mfc-10   |
|        |                    | • 1-2 for TYPE = R2MF, MFK5, MFK6                                                                   |          |
|        |                    | • 1-6 for TYPE = L1MF                                                                               |          |
|        |                    | Precede with X to remove.                                                                           |          |
| MAXT   | (1)-127            | Maximum number of TablesPrompted when REQ = NEW                                                     | mfc-10   |
| NTT    | 1-(6)-10           | Non-TIE category code<br>Category code for non-TIE trunks                                           | mfc-14   |

| Prompt | Response                        | Comment                                                                                                    | Pack/Rel |
|--------|---------------------------------|----------------------------------------------------------------------------------------------------|----------|
| RECV   | 1-15 mmmm                       | Receive signal number and mnemonic (MFC or, MFE, MFK5 or MFK6) Signal number range is:                                                                                                    | mfc-10   |
|        |                                 | • 1 - 10 if TYPE = MFK5                                                                                                    |          |
|        |                                 | • 1 - 15 if TYPE = MFK6                                                                                                    |          |
|        | 1-15 NUL                        | Remove signal number and associated function mnemonic.                                                                                                    |          |
|        | <cr></cr>                       | Stop RECV prompts Refer to Tables <u>Table 16</u> : <u>MFC DID/TIE signal functions</u> : <u>Incoming and outgoing route tables</u> on page 1006 through <u>Table 26</u> : <u>MFC default (standard) outgoing tables for L1 signaling</u> on page 1018 for function mnemonics. |          |
| REQ    |                                 | Request                                                                                                    | mfc-10   |
|        | CHG<br>END<br>NEW<br>OUT<br>PRT | Change existing data. Exit Overlay program. Add new data to the system. Remove data block. Print data.                                                                                                    |          |
| SCNT   |                                 | Switch CNI on Next.                                                                                                    | mfc-18   |
|        | (NO)                            | When the NEXT signal is received during CNI transmission on Level 1, the system continues sending the calling number.                                                                                                    |          |
|        | YES                             | When the NEXT signal is received during CNI transmission on Level 1, the system switches to called number and sends the next called number digit.                                                                                                    |          |
| SET    | (1)-10                          | Set category code. Category code for SL-1 and 500/2500 sets.                                                                                                    | mfc-10   |
| SMFC   |                                 | Send MFC                                                                                                    | mfc-18   |
|        | (NO)                            | Backward signals are stopped when the forward signal is recognized as having stopped.                                                                                                    |          |
|        | YES                             | Backward signals are sent (incoming calls) pulsed for 150 ms or received (outgoing calls) pulsed 150 ms +/- 20%.                                                                                                    |          |
| TBNO   |                                 | Table Number                                                                                                    | mfc-10   |

| Prompt | Response                     | Comment                                                                                                    | Pack/Rel |
|--------|------------------------------|----------------------------------------------------------------------------------------------------|----------|
|        | 1-127<br><cr></cr>           | MFC or, MFE, MFK5 or MFK6 table number Print all MFC, MFE, MFK5 or MFK6 tables.                                                                                                    |          |
| TIE    | 1-(6)-10                     | TIE category code<br>Category code for TIE trunks                                                                                                    | mfc-10   |
| TYPE   |                              | Type of data block.                                                                                                    | mfc-10   |
|        | L1MF                         | L1 MFC data block<br>Must have X08 to X11 Gateway (L1MF)<br>package 188.                                                                                                    |          |
|        | MFET<br>MFK5<br>MFK6<br>R2MF | MFE data block<br>2/5 Spanish KD3 MF Signaling<br>2/6 Spanish KD3 MF Signaling<br>R2 MFC data block                                                                                                    |          |
| XMIT   | mmmm 1-15                    | Transmit signal mnemonic and number (MFC, MFE or MFK)                                                                                                    | mfe-10   |
|        |                              | • 1 - 10 if TYPE = MFK5                                                                                                    |          |
|        |                              | • 1 - 15 if TYPE = MFK6                                                                                                    |          |
|        | mmmm 0                       | Remove function mnemonic mmmm and associated signal number Any undesired function in the default transmit tables should not be removed, but instead assigned a different signal number. LNVO is prompted following a null entry for XMIT. If nothing is entered in response to LVNO then, provided that there is a level one, the table is stored. |          |
|        | IDCT n                       | Idle Call Trace signal number (Default is the same as the IDLE signal) Where: n = signal number and 0 = close                                                                                                    |          |
|        | <cr></cr>                    | Stop XMIT prompts. Refer to Tables 18 through 28 for the function mnemonics.                                                                                                    |          |

LD 94: Multifrequency Signaling

# **Chapter 49: LD 95: Call Party Name Display**

Overlay program 95 is used to define, change, remove or print information for the Call Party Name Display (CPND) data block and name assignment, on a per customer basis.

### **Prompts and responses**

#### **Contents**

#### Section

Prompts and responses by task:

Create or Change Calling Party Name Display (CPND) on page 1025

Add Calling Party Name Display name on page 1026

Change Calling Party Name Display name on page 1027

Remove Calling Party Name Display name on page 1027

Print Calling Party Name Display data and names on page 1028

### **Create or Change Calling Party Name Display (CPND)**

| Response  | Comment                                       |
|-----------|-----------------------------------------------|
| aaa       | Req = NEW or CHG                              |
| CPND      | Type = CPND (Calling Party Name Display)      |
| xx        | Customer number associated with this function |
| aaaa      | Configuration (aaaa = (ALON), REMO, or LOCL)  |
| 5-(17)-27 | Maximum Length                                |
| (NO) YES  | Static Allocation of name storage             |
|           | aaa<br>CPND<br>xx<br>aaaa<br>5-(17)-27        |

| - DFLN | 5-(13)-27 | Default Length                                       |
|--------|-----------|------------------------------------------------------|
| DES    | (NO) YES  | Designator for Multiple Appearance DNs allowed       |
| RESN   | (NO) YES  | Display of Reason for redirecting calls allowed      |
| - CFWD | (F) aaaa  | Mnemonic for Call Forward All Calls display          |
| - CFNA | (N) aaaa  | Mnemonic for Call Forward No Answer display          |
| - HUNT | (В) аааа  | Mnemonic for Call Forward No Answer display          |
| - NITC | (NI) aaaa | Mnemonic for Call Forward Non Intercom Call          |
| - PKUP | (P) aaaa  | Mnemonic for Call Pickup display                     |
| - XFER | (T) aaaa  | Mnemonic for Call Transfer display                   |
| - AAA  | (A) aaaa  | Mnemonic for Attendant Alternative Answering display |
|        |           |                                                      |

## **Add Calling Party Name Display name**

| Prompt           | Response   | Comment                                       |
|------------------|------------|-----------------------------------------------|
| REQ              | NEW        | Req = NEW                                     |
| TYPE             | NAME       | Type = NAME (CPND Name)                       |
| CUST             | xx         | Customer number associated with this function |
| CPND_LANG        | aaa        | CPND Language (aaa = (ROM) or KAT)            |
| DIG              | 0-253 0-99 | Dial Intercom Group                           |
| - LANG           | aaa        | Language (aaa = (ROM), KAT, or ALL)           |
| - NAME           | aa         | CPND Name in ASCII characters                 |
| - XPLN           | xx         | Expected Length                               |
| DISPLAY_FMT      | aaaa       | Display Format (aaaa = (LAST) or FIRST)       |
| DN               | XX         | Directory Number                              |
| - LANG           | aaa        | Language (aaa = (ROM), KAT, or ALL)           |
| - NAME           | aa         | CPND Name in ASCII characters                 |
| - XPLN           | xx         | Expected Length                               |
| ENTR             | х          | Entry Number (Null to exit)                   |
| - NAME           | xxxx       | Group name                                    |
| - XPLN           | xx         | Expected Length                               |
| -<br>DISPLAY_FMT | аааа       | Display Format (aaaa = (LAST) or FIRST)       |

| DCNO   | 0-254 | Digit Conversion table Number        |
|--------|-------|--------------------------------------|
| - IDC  | 0-254 | Incoming DID Digit Conversion number |
| - NAME | aa    | CPND Name in ASCII characters        |

## **Change Calling Party Name Display name**

| Prompt           | Response   | Comment                                       |
|------------------|------------|-----------------------------------------------|
| REQ              | CHG        | Req = CHG                                     |
| TYPE             | NAME       | Type = NAME (CPND Name)                       |
| CUST             | xx         | Customer number associated with this function |
| CPND_LANG        | aaa        | CPND Language (aaa = (ROM) or KAT)            |
| DIG              | 0-253 0-99 | Dial Intercom Group                           |
| - NAME           | aa         | CPND Name using ASCII characters              |
| - DN             | xx         | Directory Number                              |
| - NAME           | aa         | CPND Name in ASCII characters                 |
| ENTR             | х          | Entry Number (Null to exit)                   |
| - NAME           | xxxx       | Group name                                    |
| - XPLN           | xx         | Expected Length                               |
| -<br>DISPLAY_FMT | aaaa       | Display Format (aaaa = (LAST) or FIRST)       |
| DCNO             | 0-254      | Digit Conversion table Number                 |
| - IDC            | 0-254      | Incoming DID Digit Conversion number          |
| - NAME           | aa         | CPND Name in ASCII characters                 |
|                  |            |                                               |

# **Remove Calling Party Name Display name**

| Prompt    | Response | Comment                                       |
|-----------|----------|-----------------------------------------------|
| REQ       | OUT      | Req = OUT                                     |
| TYPE      | NAME     | Type = NAME (CPND Name)                       |
| CUST      | xx       | Customer number associated with this function |
| CPND_LANG | aaa      | CPND Language (aaa = (ROM) or KAT)            |
|           |          |                                               |

| DIG           | 0-253 0-99 | Dial Intercom Group                  |
|---------------|------------|--------------------------------------|
| DN            | xx         | Remove Directory Number xx           |
|               | xx yy      | Remove range of DN-defined names     |
|               | ALL        | Remove all DN-defined names          |
| DCNO          | 0-254      | Digit Conversion table Number        |
| - IDC         | 0-254      | Incoming DID Digit Conversion number |
| ARE YOU SURE? | (YES) NO   | (Confirm) or remove operation        |

# **Print Calling Party Name Display data and names**

| Prompt    | Response    | Comment                                                                        |
|-----------|-------------|--------------------------------------------------------------------------------|
| REQ       | PRT         | Req = PRT                                                                      |
| TYPE      | NAME        | Type = NAME (CPND Name)                                                        |
| CUST      | xx          | Customer number associated with this function                                  |
| CPND_LANG | aaa         | CPND Language (aaa = (ROM) or KAT)                                             |
| LANG      | aaa         | Language choice for name display (aaa = ROM or KAT)                            |
| PAGE      | (NO) YES    | Page headers and numbers printed (or not) if the Multiple DN/DIG is specified. |
| DIG       | 0-2045 0-99 | Dial Intercom Group                                                            |
| SHRT      | (NO YES     | Short form                                                                     |
| - DN      | xx          | Print single Directory Number xx                                               |
|           | xx yy       | Print range of Directory Numbers                                               |
|           | x/xx/xxx    | Print all DNs starting with x, xx, or xxx                                      |
|           | ALL         | Print all DNs                                                                  |
| SHRT      | (NO) YES    | Short form                                                                     |
| DCNO      | 0-254       | Digit Conversion table Number                                                  |
| - IDC     | nnn         | Incoming DID Digit Conversion number                                           |
|           | ALL         | All names defined are printed                                                  |
| SHRT      | (NO) YES    | Short form                                                                     |
| ENTR      | х           | Entry Number (Null to exit)                                                    |
| - NAME    | xxxx        | Group name                                                                     |
|           |             |                                                                                |

| - XPLN           | xx   | Expected Length                         |
|------------------|------|-----------------------------------------|
| -<br>DISPLAY_FMT | aaaa | Display Format (aaaa = (LAST) or FIRST) |

# Alphabetical list of prompts

| Prompt       | Response               | Comment                                                                                                    | Pack/Rel |
|--------------|------------------------|----------------------------------------------------------------------------------------------------|----------|
| AAA          | aaa                    | Attendant Alternative Answering display mnemonic Default = A                                                         | cpnd-10  |
| ARE YOU SURE | ?                      |                                                                                                    | cpnd-1   |
|              | (YES) NO               | (Confirm) or remove operation. The default response is YES.                                                          |          |
| CFNA         | xxxx                   | Call Forward No Answer display mnemonic<br>Default = N                                                               | cpnd-10  |
| CFWD         | xxxx                   | Call Forward All Calls display mnemonic<br>Default = F                                                               | cpnd-10  |
| CNFG         |                        | Configuration                                                                                                    | cpnd-10  |
|              | (ALON)<br>REMO<br>LOCL | Standalone CPND configuration<br>Interwork with a remote directory system<br>Interwork with a local (inboard) system |          |
| CPND_LANG    |                        | CPND language. Prompted when FTR = CPND.                                                                             | cpnd-19  |
|              | (ROM)<br>KAT           | Roman CPND language<br>Katakana CPND language                                                                        |          |
| CUST         | xx                     | Customer number associated with this function as defined in LD 15                                                    | cpnd-10  |
| DCNO         | 0-254                  | Digit Conversion table Number                                                                                        | dnis-17  |
| DES          | (NO) YES               | Designator for Multiple Appearance DNs allowed Prompted when ODAS is equipped.                                       | odas-10  |
| DFLN         | 5-(13)-27              | Default character string Length                                                                                      | cpnd-10  |

| Prompt      | Response        | Comment                                                                                                    | Pack/Rel   |
|-------------|-----------------|----------------------------------------------------------------------------------------------------|------------|
|             |                 | Default to 13 or MXLN, whichever is less.<br>Prompted when STAL = YES                                                                                                    |            |
| DIG         | gg mm           | Existing Dial Intercom Group number followed by member number (optional), where:                                                                                                    | di-10      |
|             |                 | • gg = 0-2045                                                                                                    |            |
|             |                 | • mm = 0-99                                                                                                    |            |
|             | 99              | Existing DIG Group number<br>Without member number specified, ALL<br>members within this Group are printed.                                                                                                    |            |
|             | ALL             | Print all Dial Intercom Groups.                                                                                                    |            |
|             | <cr></cr>       | Prompts DN                                                                                                    |            |
|             |                 | If CPND Name already exists, an error message is returned. Prompted when DIG is equipped.                                                                                                    |            |
| ENTR        | x               | Group name configuration for an entry number to a CLID data block.                                                                                                    | basic-5.00 |
| DISPLAY_FMT |                 | Display format for CPND name                                                                                                    | cpnd-19    |
|             | (LAST)<br>FIRST | Last name, First name (Doe, John) First name, Last name (John Doe)                                                                                                    |            |
| DN          | XXXX            | Directory Number (Existing eligible DN or Partial DN). The DN can be up to 4 digits, up to 7 digits with Directory Number Expansion (DNXP) package 150.  Valid DN types are Single or Multiple line prime DN, trunk DN, attendant DN or ACD DN. If Partial DN, all possible DNs are printed. | cpnd-10    |
|             | xx yy           | Range of DN-defined names are deleted/<br>printed. This entry is valid when REQ = OUT/<br>PRT.                                                                                                    |            |
|             | ALL             | All names defined are deleted/printed. ALL is a valid entry when REQ = OUT/PRT.                                                                                                    |            |
|             | x/xx/xxx        | DNs starting with x, xx, or xxx are printed.<br>This entry is valid when REQ = PRT.                                                                                                    |            |
|             | <cr></cr>       | To re-prompt DCNO                                                                                                    |            |

| Prompt | Response            | Comment                                                                                                    | Pack/Rel   |
|--------|---------------------|----------------------------------------------------------------------------------------------------|------------|
|        |                     | If the CPND name is already defined, an error message is returned.                                                                                         |            |
| HUNT   | xxxx                | Call Forward No Answer display mnemonic<br>Default = B                                                                                                    | cpnd-10    |
| IDC    | 0-254               | Incoming DID Digit Conversion number<br>Existing complete or partial IDC number                                                                            | dnis-17    |
|        | ALL                 | All Names defined                                                                                                    |            |
| LANG   |                     | Language choice for name for CPND screen and set display. Allowed only if REQ = OUT.                                                                       | cpnd-16    |
|        | (ROM)<br>KAT<br>ALL | English display (Roman characters) Non-English display (Katakana characters) Remove ALL names from CPND data block for the DN or DIG selected.             |            |
|        | <cr></cr>           | Roman (English) display                                                                                                    |            |
| MXLN   | 5-(17)-27           | Maximum allowable CPND character string Length Once an MXLN is entered, it cannot be changed to a lower value via the CHG prompt.                          | cpnd-10    |
| NAME   | aa                  | CPND Name using ASCII characters If STAL = YES, then Name size < XPLN If STAL = NO, then Name size = number of characters entered. DIG is reprompted       | cpnd-19    |
|        | <cr></cr>           | to DN prompt                                                                                                    |            |
|        | xxxx                | Group Name corresponding to a CLID data block                                                                                                    | basic-5.00 |
| NITC   | (NI) aaaa           | Non intercom call NITC indicates that an intercom call terminated as a normal call.                                                                        |            |
| PAGE   | (NO)                | Page headers and numbers not printed if the Multiple DN/DIG is specified.                                                                                  | cpnd-10    |
|        | YES                 | Page headers and numbers printed if the Multiple DN/DIG is specified. Page headers (date and page number) are not printed if a single DN/DIG is specified. |            |
| PKUP   | xxxx                | Call Pickup display mnemonic. Default = P.                                                                                                    | cpnd-10    |

| Prompt | Response                 | Comment                                                                                                    | Pack/Rel |
|--------|--------------------------|----------------------------------------------------------------------------------------------------|----------|
| REQ    | END<br>NEW<br>OUT<br>PRT | Request.  Change existing data block Exit Overlay program Create CPND data blocks and/or name strings Remove existing name or data block Print an existing Name or data block from the data base                                                                | cpnd-10  |
| RESN   | (NO) YES                 | Display of Reason for redirecting calls allowed                                                                                                    | cpnd-19  |
| SHRT   | (NO)<br>YES              | Prints one DN or IDC per single line. (long form) Prints several DNs or IDCs on a single line. (one-line form) Prompted when DN = ALL, Range or Partial DN to be specified.                                                                                     | cpnd-10  |
| STAL   | (NO) YES                 | Static Allocation of Name storage In a Hotel/Motel environment with Background Terminal facilities, STAL must be YES. STAL = YES is recommended whenever CPND Names change frequently, for efficient use of available memory (example, when a guest checks in). | cpnd-10  |
| TYPE   | CPND<br>NAME             | Type of data block CPND data block CPND Name data block Allowed only if CPND data block is already defined.                                                                                                    | cpnd-10  |
| XFER   | xxxx                     | Call Transfer display mnemonic Mnemonic for call transfer display in Network Call Redirection (NCRD). One to four characters are accepted. Default = T. Prompted if ISDN = YES in LD 15                                                                         | ncrd-16  |
| XPLN   | xx                       | Expected Length Range must be between the Input Name length and the MXLN, or it default to DFLN. This value should be set to a sufficient length to allow for current and future names to be entered.                                                           | cpnd-10  |

| Prompt | Response  | Comment                                                                                                    | Pack/Rel |
|--------|-----------|----------------------------------------------------------------------------------------------------|----------|
|        |           | When REQ = NEW, the XPLN prompt defines the maximum name length for that particular entry. The XPLN for a DN cannot be changed without deleting that name entry. |          |
|        | <cr></cr> | This sets the XPLN to the input length, or DFLN whichever is greater. Re-prompts DIG.  Prompted when STAL = YES                                                  |          |

LD 95: Call Party Name Display

# Chapter 50: LD 97: Configuration Record 2

Overlay program 97 is used to specify several system parameters for XPE and other related equipment. These parameters include the minimum flash timing to download to the XPE packs when required.

Loss and Level Plan information may also be specified. Refer to *Transmission Parameters*, 553-3001-182 for information regarding Loss and Level Plans prior to making any changes to the parameters defined in this Overlay.

### **Prompts and responses**

#### **Contents**

#### **Section**

Prompts and responses by data block:

DTD: Dial Tone Detection parameters data block on page 1036

DTR: Digitone Receiver parameters data block on page 1037

FDL: Flash Download for M3900 sets on page 1037

FIRP: Fiber Remote Parameters Data Block on page 1039

LOSP: Loss Plan Tables data block on page 1039

LOSP: Loss Plan Tables data block (STYP or DTYP = PRED) on page 1040

LOSP: Loss Plan Tables data block (STYP or DTYP = DISL) on page 1040

LOSP: Loss Plan Tables data block (DTYP or STYP = CSTM) on page 1040

SUPL: Superloop parameters data block on page 1041

SYSM: System Parameters for MSDL/MISP card on page 1042

SYSP: System parameters for Peripheral Equipment on page 1043

XCTP: Conference/TDS/MF Sender card parameters data block on page 1044

XPE: Extended Peripheral Equipment shelf data block on page 1044

Other Information:

#### Section

Print information on Superloop or Extended IPE shelves on page 1045

## **BTD: Busy Tone Detection data block**

| Prompt   | Response  | Comment                                            |
|----------|-----------|----------------------------------------------------|
| REQ      | aaa       | Request (aaa = CHG, END, PRT)                      |
| TYPE     | BTD       | Type = BTD (Busy Tone Detection)                   |
| BTDT     | (0)-7     | Busy Tone Detection Table                          |
| BCAD     | xx xx     | Busy Tone Cadence (ON and OFF cycles)              |
| BTDD     | aa        | Busy Tone Detection Direction (aa = (BOTH) or INC) |
| FREQ_0   | 350 - 655 | Frequency of Busy Tone for Frequency 0             |
| FREQ_1   | 350 - 655 | Frequency of Busy Tone for Frequency 1             |
| FDLT     | 10 - 315  | Frequency delta                                    |
| FLVL_MAX | 0 - 15    | Maximum Frequency Tone level to be detected.       |
| FLVL_MIN | 20 - 35   | Minimum Frequency Tone level to be detected.       |

### **DTD: Dial Tone Detection parameters data block**

For all DTD parameters, if a value is entered between two valid responses, the lowest valid response is stored for downloading to the XTD card. The stored value is also echoed to the craftsperson.

The type for the DTMF parameters is DTR.

| Prompt | Response       | Comment                                    |
|--------|----------------|--------------------------------------------|
| REQ    | aaa            | Request (aaa = CHG, END, PRT)              |
| TYPE   | DTD            | Type = DTD (Dial Tone Detection)           |
| XTDT   | (0)-7          | Extended Tone Detection Table              |
| DFQ    | 0-(4)-15       | Dial Tone Frequency band for 1st dial tone |
| MDL    | 10-(20)-40     | Minimum Detect Level for 1st Dial Tone     |
| MVT    | 100-(400)-1600 | Minimum Validation Time for 1st Dial Tone  |
| BRK    | (0)-240        | Break Duration (maximum) for 1st Dial Tone |
| CAD    | (0)-15         | Cadence type for 1st Dial Tone             |

| Prompt | Response | Comment                    |
|--------|----------|----------------------------|
| SSC    | (0)-15   | Second Stage Configuration |

## **DTR: Digitone Receiver parameters data block**

For all DTR parameters, if a value is entered between two valid responses, the lowest valid response is stored for downloading to the XTD/DTR card. The stored value is also echoed to the craftsperson.

| Prompt | Response  | Comment                                    |
|--------|-----------|--------------------------------------------|
| REQ    | aaa       | Request (aaa = CHG, END, PRT)              |
| TYPE   | DTR       | Type = DTR (Digitone Receiver)             |
| MINL   | 3-(42)-48 | Minimum accept Level for Digitone receiver |

### FDL: Flash Download for M3900 sets

| Prompt | Response | Comment                                                                                                    |
|--------|----------|----------------------------------------------------------------------------------------------------|
| REQ    | CHG PRT  | Change or Print                                                                                                    |
| TYPE   | FDL      | Flash Download for M3900 sets.                                                                                                    |
| FDTP   | t        | M3900 set selected for download.                                                                                                    |
|        |          | Where t = (NONE) No M3900 flash download 3902 - M3902 sets 3903 - M3903 sets 3904 - M3904 sets 3905 - M3905 sets ALL - all M3900 sets                                                        |
| FDTM   |          | Time interval restriction for Flash Download.                                                                                                    |
|        | (NO)     | No change to time intervals                                                                                                    |
|        | YES      | Change time intervals                                                                                                    |
|        |          | Note:                                                                                                    |
|        |          | Flash download is automatically paused one hour before virtual midnight (refer to TODR in Ovl 17) to allow midnight routines to run. This option is not applicable to reporting.             |
| - FDAY | d n      | Day and number of time intervals for download. Prompted only if FDTM = YES. d = (0-6) Day of week, Sunday to Saturday n = (0-4) Number of time intervals where 0 = no download for that day. |

| Prompt | Response         | Comment                                                                                                    |
|--------|------------------|----------------------------------------------------------------------------------------------------|
|        |                  | Note:                                                                                                    |
|        |                  | If two or more intervals are specified, they must be non overlapping, non consecutive and in increasing order.  Day is re-prompted until <cr> is entered.</cr>                      |
| FINT   | sl               | Starting hour and length for a time interval. Prompted n times if n>0.  Where: s = (0-23) Starting hour using 24 hour format I = (1-24) Length of interval in hours                 |
| FTNR   |                  | TN range restriction option for Flash Download.                                                                                                    |
|        | NO YES <cr></cr> | No TN restriction Specify TN range No change to TN range restrictions                                                                                                    |
| - FSTN |                  | Starting Terminal Number for Flash Download. Prompted only if FTNR = YES TN format: I s c u = loop, shelf, card, unit TN format: c u =                                              |
|        | Iscucu           | card, unit                                                                                                    |
| - FETN |                  | Ending Terminal Number for Flash Download. Prompted only if FTNR = YES                                                                                                    |
|        | Iscucu           | TN format: I s c u = loop, shelf, card, unit TN format: c u = card, unit                                                                                                    |
| FDNR   | NO YES <cr></cr> | DN range or list restriction option for Flash Download. No DN or list restriction Specify DN range No change to DN range restrictions                                               |
| - FDDN |                  | Flash Download Prime Directory Number range. Prompted only if FDNR = YES                                                                                                    |
|        | c d1 d2          | Where: c = Customer number d1 = starting prime DN d2 = ending prime DN                                                                                                    |
| FRCE   |                  | System-wide flash download control option.                                                                                                    |
|        | (NO)             | Conditional. System-wide flash download (via FDLS in OVL 32) applies to only a M3900 set whose flash firmware version is different from version currently found on the system disk. |
|        | YES              | Forced. Force system-wide flash download to all the specified M3900 sets regardless of their current flash firmware versions.                                                       |
|        |                  | Note:                                                                                                    |
|        |                  | Use this option with caution! Once the download tree is built (after FDLS in OVL 32) this option is automatically reverted to NO (conditional). Not applicable to reporting.        |

| Prompt | Response | Comment                                                                                                    |
|--------|----------|----------------------------------------------------------------------------------------------------|
| FVER   | (0)-99   | Flash firmware version specified for full report. Where: (0) = Report all Flash firmware version 1-99 = Selected Flash firmware version |

### FIRP: Fiber Remote Parameters Data Block

| Prompt | Response | Comment                                                                                      |
|--------|----------|----------------------------------------------------------------------------------------------|
| REQ    | CHG PRT  | Change or Print                                                                              |
| TYPE   | FIRP     | Fiber Remote Parameters                                                                      |
| SUPL   | XX       | Superloop in multiples of 4 (SUPL responses begin on Superloop in multiples of 4 (0,4,8,12)) |
| NNDC   | 5-(7)-8  | No-New-Data -Calls condition Threshold                                                       |
| XSMN   | (0)-63   | XSM address on the remote shelf                                                              |

### LOSP: Loss Plan Tables data block

Loss and Level Plan information may also be specified. Refer to Transmission Parameters, 553-3001-182 for information regarding Loss and Level Plans prior to making any changes to the parameters defined in this Overlay.

| Prompt | Response | Comment                                                                    |
|--------|----------|----------------------------------------------------------------------------|
| REQ    | aaa      | Request (CHG, END, PRT)                                                    |
| TYPE   | LOSP     | Type = LOSP (Loss Plan Tables)                                             |
| NATP   | (NO) YES | North American Transmission Plan for generic XFCOT                         |
| TTYP   | aaaa     | Table Type (aaaa = (STAT) or DYNM)                                         |
| - STYP | aaaa     | Static Loss Plan table type (aaaa = (PRED), CSTM, or DISL)                 |
| - DTYP | aaaa     | Dynamic Loss Switching alternate table type (aaaa = (PRED), CSTM, or DISL) |

## LOSP: Loss Plan Tables data block (STYP or DTYP = PRED)

| Prompt | Response | Comment                                                                    |
|--------|----------|----------------------------------------------------------------------------|
| REQ    | aaa      | Request (CHG, END, PRT)                                                    |
| TYPE   | LOSP     | Loss Plan Tables                                                           |
| NATP   | (NO) YES | North American Transmission Plan for generic XFCOT                         |
| TTYP   | aaaa     | Table Type (aaaa = (STAT) or DYNM)                                         |
| - STYP | aaaa     | Static Loss Plan table type (aaaa = (PRED), CSTM, or DISL)                 |
| - DTYP | aaaa     | Dynamic Loss Switching alternate table type (aaaa = (PRED), CSTM, or DISL) |
| TNUM   | XX       | Table Number                                                               |

## LOSP: Loss Plan Tables data block (STYP or DTYP = DISL)

| Prompt | Response | Comment                                                                    |
|--------|----------|----------------------------------------------------------------------------|
| REQ    | aaa      | Request (CHG, END, PRT)                                                    |
| TYPE   | LOSP     | Type = LOSP (Loss Plan Tables)                                             |
| NATP   | (NO) YES | North American Transmission Plan for generic XFCOT                         |
| TTYP   | aaaa     | Table Type (aaaa = (STAT) or DYNM)                                         |
| - STYP | aaaa     | Static Loss Plan table type (aaaa = (PRED), CSTM, or DISL)                 |
| - DTYP | aaaa     | Dynamic Loss Switching alternate table type (aaaa = (PRED), CSTM, or DISL) |
| PWD2   | XXXX     | Password 2                                                                 |

## LOSP: Loss Plan Tables data block (DTYP or STYP = CSTM)

| Prompt | Response | Comment                        |
|--------|----------|--------------------------------|
| REQ    | aaa      | Request (CHG, END, PRT)        |
| TYPE   | LOSP     | Type = LOSP (Loss Plan Tables) |

| Prompt | Response  | Comment                                                                    |
|--------|-----------|----------------------------------------------------------------------------|
| NATP   | (NO) YES  | North American Transmission Plan for generic XFCOT                         |
| TTYP   | aaaa      | Table Type (aaaa = (STAT) or DYNM)                                         |
| - STYP | aaaa      | Static Loss Plan table type (aaaa = (PRED), CSTM, or DISL)                 |
| - DTYP | aaaa      | Dynamic Loss Switching alternate table type (aaaa = (PRED), CSTM, or DISL) |
| PWD2   | xxxx      | Password 2                                                                 |
| - COTS | 8-39 0-31 | Central Office Trunk Short line Class of Service                           |
| - COTL | 8-39 0-31 | Central Office Trunk Long line Class of Service                            |
| - DIDS | 8-39 0-31 | Direct Inward Dial trunk Short line Class of Service                       |
| - DIDL | 8-39 0-31 | Direct Inward Dial Trunk Long line Class of Service                        |
| - T2WT | 8-39 0-31 | TIE trunk 2-Wire TRC Class of Service                                      |
| - T2WN | 8-39 0-31 | TIE trunk 2-Wire NTC Class of Service                                      |
| - T2WV | 8-39 0-31 | TIE trunk 2-Wire VNL Class of Service                                      |
| - T4WT | 8-39 0-31 | TIE trunk 4-Wire TRC Class of Service                                      |
| - T4WN | 8-39 0-31 | TIE trunk 4-Wire NTC Class of Service                                      |
| - T4WV | 8-39 0-31 | TIE trunk 4-Wire VNL Class of Service                                      |
| - PAGT | 0-31      | Paging Trunk                                                               |
| - RANR | 8-39      | Recorded Announcement trunk                                                |
| - ALUS | 0-31 8-39 | Analog Line card Unit Short line Class of Service                          |
| - ALUL | 0-31 8-39 | Analog Line card Unit Long line Class of Service                           |

# SUPL: Superloop parameters data block

| Prompt | Response | Comment                                                                                      |
|--------|----------|----------------------------------------------------------------------------------------------|
| REQ    | aaa      | Request (CHG, END, PRT)                                                                      |
| TYPE   | SUPL     | Type = SUPL (Superloop)                                                                      |
| SUPL   | XX       | Superloop in multiples of 4 (SUPL responses begin on Superloop in multiples of 4 (0,4,8,12)) |
| SLOT   | а        | Network Card is in Left or Right Slot (x = (L) or R)                                         |
| SUPT   | aaaa     | Superloop type (aaaa = (STD), CARR, FIBR, MSC or IPMG)                                       |

| Prompt    | Response     | Comment                                                             |
|-----------|--------------|---------------------------------------------------------------------|
| XPE0      | хух          | Extended Peripheral Equipment controller 0 (STD)                    |
| XPE1      | хух          | Extended Peripheral Equipment controller 1 (STD)                    |
| XPEC      | 1-95         | Extended Peripheral Equipment Controller (CARR or FIBR)             |
| IPR0      | nn.nn.nn     | Shelf 0 IPMG cabinet Uplink IP address.                             |
| IPMG_TYP0 | aaa          | IPMG Type = (MGC), MGX or MGS                                       |
| ZONE0     | 0-255 0-8000 | Shelf 0 IPMG cabinet zone number                                    |
| DES0      |              | No input. Header for the ELAN/TLAN designators for MGC based IPMGs. |
| - CE      | (CE) / d d   | Shelf 0 IPMG CE Ethernet Port Designator.                           |
| - E1      | (E1) / d d   | Shelf 0 IPMG E1 Ethernet Port Designator.                           |
| - E       | (E) / d d    | Shelf 0 IPMG E Ethernet Port Designator.                            |
| - CT      | (CT) / d d   | Shelf 0 IPMG CT Ethernet Port Designator.                           |
| - T2      | (T2) / d d   | Shelf 0 IPMG T2 Ethernet Port Designator.                           |
| - T       | (T) / d d    | Shelf 0 IPMG T Ethernet Port Designator.                            |
| IPR1      | nn.nn.nn     | Shelf 1 IPMG cabinet Uplink IP address.                             |
| IPMG_TYP1 | aaa          | IPMG Type = (MGC) MGX, or MGS                                       |
| ZONE1     | 0–255 0–8000 | Shelf 1 IPMG cabinet zone number                                    |
| DES1      |              | No input. Header for the ELAN/TLAN designators for MGC based IPMGs. |
| - CE      | (CE) / d d   | Shelf 1IPMG CE Ethernet Port Designator.                            |
| - E1      | (E1) / d d   | Shelf 1 IPMG E1 Ethernet Port Designator.                           |
| - E       | (E) / d d    | Shelf 1 IPMG E Ethernet Port Designator.                            |
| - CT      | (CT) / d d   | Shelf 1 IPMG CT Ethernet Port Designator.                           |
| - T2      | (T2) / d d   | Shelf 1 IPMG T2 Ethernet Port Designator.                           |
| - T       | (T) / d d    | Shelf 1 IPMG T Ethernet Port Designator.                            |

# SYSM: System Parameters for MSDL/MISP card

| Prompt | Response | Comment                                             |
|--------|----------|-----------------------------------------------------|
| REQ    | aaa      | Req = CHG or PRT                                    |
| TYPE   | SYSM     | Type = SYSM (System parameters for MSDL/MISP cards) |

| Prompt | Response    | Comment                          |
|--------|-------------|----------------------------------|
| FDLC   | p1 p2 p3 p4 | Fast Download Control parameters |

## **SYSP: System parameters for Peripheral Equipment**

| Prompt      | Response      | Comment                                                                           |
|-------------|---------------|-----------------------------------------------------------------------------------|
| REQ         | aaa           | Req = CHG or PRT                                                                  |
| TYPE        | SYSP          | Type = SYSP (System parameters for Peripheral equipment)                          |
| INTN        | (NO) YES      | International companding law                                                      |
| CODE        | (0)-3         | Quiet Code is used by Network Card firmware                                       |
| CONT        | 1-(4)-32767   | Continuity                                                                        |
| CRCF        | 1-(4)-32767   | Cyclic Redundancy Check (CRC) Failures                                            |
| FLSH        | (120)-168     | Flash timing                                                                      |
| TOHV        | 0-(250)-1275  | Timer - Off-Hook Validation                                                       |
| TDP         | (15)-1275     | Timer - Dial Pulse                                                                |
| TID         | 0-(150)-1275  | Timer - InterDigit                                                                |
| TDPO        | 15-(150)-1275 | Timer - Dial Pulse On                                                             |
| TPF         | 0-(200)-1275  | Timer - Post Flash                                                                |
| MFRL        | 0-(2)-3       | Multifrequency minimum Receiver Level                                             |
| MFLT0       | (0)-15        | Multifrequency transmit level code for Identifier 0 for Small System and MG 1000E |
| MFLT1       | (0)-15        | Multifrequency transmit level code for Identifier 1 for Small System and MG 1000E |
| P10R        | (50)-70       | Primary Pulse 10 Ratio                                                            |
| P12R        | (50)-70       | Secondary Pulse 10 Ratio                                                          |
| P20R        | (50)-70       | Pulse 20 Ratio                                                                    |
| INSO        | (NO) YES      | Installation Options                                                              |
| - DEFS      | (NO) YES      | Default sets                                                                      |
| DEF 2006 xx | уу            | New default Model number, 2006 set                                                |
| DEF 2008 xx | уу            | New default Model number, 2008 set                                                |
| DEF 2216 xx | уу            | New default Model number, 2216 set                                                |
| DEF 2616 xx | уу            | New default Model number, 2616 set                                                |

| Prompt       | Response | Comment                                                                                  |
|--------------|----------|------------------------------------------------------------------------------------------|
| DEF 2000 xx  | уу       | New default Model number, 2000 set                                                       |
| DEF 500 xx   | уу       | New default Model number, 500 set                                                        |
| DEF 2500 xx  | уу       | New default Model number, 2500 set                                                       |
| DEF I2002 xx | уу       | Enter new default Model number (yy) for IP Phone 2002 set (where: xx is old default)     |
| DEF I2004 xx | уу       | Enter new default Model number (yy) for IP Phone 2004 set (where: xx is old default)     |
| DEF I2050 xx | уу       | Enter new default Model number (yy) for IP SoftPhone 2050 set (where: xx is old default) |
| FNUM(wwww)   | ZZZZ     | First DN in the default numbering plan (wwww is the current value)                       |

# XCTP: Conference/TDS/MF Sender card parameters data block

| Prompt | Response   | Comment                                                |
|--------|------------|--------------------------------------------------------|
| REQ    | aaa        | Request (CHG, END, PRT)                                |
| TYPE   | XCTP       | Type = XCTP (Conference/TDS/MF Sender card parameters) |
| CPAD   | x          | Conference PAD $(x = (0) \text{ or } 1)$               |
| DTMF   | 0-(14)-255 | Dual Tone Multifrequency                               |
| CFWT   | (NO) YES   | Conference Warning Tone to be provided                 |
| INTU   | (NO) YES   | Intrusion tone                                         |
| P10P   | 0-(30)-255 | Primary 10 Pulses per second                           |
| S10P   | 0-(31)-255 | Secondary 10 Pulses per second                         |
| 20PP   | 0-(32)-255 | 20 Pulses Per second                                   |
|        |            |                                                        |

## XPE: Extended Peripheral Equipment shelf data block

| Prompt | Response | Comment                                            |
|--------|----------|----------------------------------------------------|
| REQ    | aaa      | Request (aaa = CHG, END, PRT)                      |
| TYPE   | XPE      | Type = XPE (Extended Peripheral Equipment shelves) |
| XPEC   | (0)-95   | Extended Peripheral Equipment Controller           |

| Prompt | Response | Comment                                   |  |
|--------|----------|-------------------------------------------|--|
|        | 1-99     | Systems with Fibre Network Fabric         |  |
| LOC    | xxxxxx   | Location code for Peripheral Controller   |  |
| MED    | (COP)    | Connection Media to Peripheral Controller |  |
| RGTP   | X        | Ringing Generator Type (x = (8) or 16)    |  |

## Print information on Superloop or Extended IPE shelves

| Prompt | Response      | Comment                                                                                      |
|--------|---------------|----------------------------------------------------------------------------------------------|
| REQ    | PRT           | Req = PRT                                                                                    |
| TYPE   | aaaa          | Type = SUPL or XPE                                                                           |
| SUPL   | XX            | Superloop in multiples of 4 (SUPL responses begin on Superloop in multiples of 4 (0,4,8,12)) |
| XPEC   | 1-95<br>0-252 | Extended Peripheral Equipment controller<br>Systems with Fibre Network Fabric                |

## **Alphabetical list of prompts**

| Prompt | Response          | Comment                                                                                                    | Pack/Rel |
|--------|-------------------|----------------------------------------------------------------------------------------------------|----------|
| 20PP   | 0-(32)-255        | 20 Pulses Per second Tone table index for primary 20 pulses per second (pps) digit set. Use 32 for North American tones. Tone tables are defined in LD 56.                                                                 | xct-15   |
| ACDN   | 0-100<br>0-32767  | Maximum number of ACD Directory Numbers Maximum number of ACD Directory Numbers                                                                                                    | xpe-16   |
| AGNT   | 0-1000<br>0-32767 | Maximum number of ACD Agents Maximum number of ACD Agents                                                                                                    | xpe-16   |
| ALUL   | 0-31 8-39         | Analog Line card Unit Long line Class of<br>Service<br>Enter the coded Relative Input/Output Levels;<br>the 1st field is the Receive (A/D) entry; the 2nd<br>field is the Transmit (D/A) entry. Prompted if<br>TTYP = STAT | xpe-18   |

| Prompt | Response    | Comment                                                                                                    | Pack/Rel |
|--------|-------------|----------------------------------------------------------------------------------------------------|----------|
| ALUS   | 0-31 8-39   | Analog Line card Unit Short line Class of Service Enter the coded Relative Input/Output Levels; the 1st field is the Receive (A/D) entry; the 2nd field is the Transmit (D/A) entry. Prompted if TTYP = STAT. | xpe-18   |
| AST    | xx          | Maximum number of Associated Sets, where xx is:                                                                                                    | csl-16   |
|        |             | 0-100 for Large Systems                                                                                                    |          |
|        |             | 0-32767 for Small Systems                                                                                                    |          |
| BCAD   |             | Busy Tone Cadence Determines the on phase length and the off phase length during the cycle.                                                                                                    | xpe-16   |
|        | 0000-(350)- | 1500 0000-(350)-1500                                                                                                    |          |
|        |             | PH1 (ON cycle) and PH2 (OFF cycle)                                                                                                    |          |
|        | 0000-(500)- | 1500 0000-(500)-1500                                                                                                    |          |
|        |             | PH1 (ON cycle) and PH2 (OFF cycle) for Japan (when Japan package 97 is enabled)                                                                                                    |          |
|        |             | The values for each phase can be from 0 to 1.5 seconds (1500 ms) and are entered as milliseconds. The input values are rounded to the nearest multiple of 25 ms.                                              |          |
|        |             | Entering all 0's indicates continuous tone. (Continuous tones lasts for 3.2 seconds or longer) The smallest cadence is 50 ms even though 25 ms can be entered. The stored values is echoed.                   |          |
| BRK    | (0)-240     | Break Duration (maximum) for 1st Dial Tone. Input is a multiple of 16 ms:                                                                                                    | xpe-16   |
|        |             | • 0 = 0 ms                                                                                                    |          |
|        |             | • 16 = 16 ms                                                                                                    |          |
|        |             | • 32 = 32 ms                                                                                                    |          |
|        |             | •                                                                                                    |          |
|        |             | • 240 = 240 ms                                                                                                    |          |
|        |             | Input that is not a multiple of 16 is rounded down to a valid multiple of 16. Recommended country specific BRK values follow:                                                                                 |          |

| Prompt | Response | Con                                                                                                    | Comment                |        |  |
|--------|----------|----------------------------------------------------------------------------------------------------|------------------------|--------|--|
|        |          | • Country                                                                                                    | BRK                    |        |  |
|        |          | • Denmark                                                                                                    | 000 ms                 |        |  |
|        |          | • France                                                                                                    | 030 ms                 |        |  |
|        |          | <ul> <li>Germany</li> </ul>                                                                                                    | 000 ms                 |        |  |
|        |          | <ul> <li>Holland</li> </ul>                                                                                                    | TBD                    |        |  |
|        |          | <ul> <li>New Zealand</li> </ul>                                                                                                    | TBD                    |        |  |
|        |          | <ul><li>Norway</li></ul>                                                                                                    | 000 ms                 |        |  |
|        |          | • Spain                                                                                                    | 000 ms                 |        |  |
|        |          | <ul> <li>Sweden</li> </ul>                                                                                                    | 000 ms                 |        |  |
|        |          | <ul> <li>Switzerland</li> </ul>                                                                                                    | 000 ms                 |        |  |
|        |          | • U.K. 33/50                                                                                                    | 000 ms                 |        |  |
|        |          | • U.K. 330/440                                                                                                    | 000 ms                 |        |  |
| BTDD   | (BOTH)   | Busy Tone Detection outgoing calls                                                                                                    | on both incoming and   | xpe-16 |  |
|        | INC      | Busy Tone Detection                                                                                                    | on incoming calls only |        |  |
| BTDT   | (0) - 7  | Busy Tone Detection Table 0 can be changeremoved. Table 0 alwards BTD package is equipaled default values for Chiral When creating alternativalues are used to fill be changed. If table 0 does not exist defaults (500 500) are Enter X in front of the the table. | btd-21                 |        |  |
| CAD    | (0)-15   | Cadence type for 1st I                                                                                                    | Dial Tone. Where:      | xpe-16 |  |
|        |          | • 0 = no cadence                                                                                                    | or continuous tone     |        |  |
|        |          | • 1 = Italian comp                                                                                                    | lex cadence            |        |  |
|        |          | • 2-15 reserved for                                                                                                    | or future use          |        |  |
|        |          | Recommended countri<br>follow:                                                                                                    | y specific CAD values  |        |  |
|        |          |                                                                                                    |                        |        |  |
|        |          | <ul> <li>Country</li> </ul>                                                                                                    | CAD                    |        |  |

| Prompt | Response    | Comment                                                                                                    | Pack/Rel   |
|--------|-------------|----------------------------------------------------------------------------------------------------|------------|
|        |             | • France 00                                                                                                    |            |
|        |             | • Germany 00                                                                                                    |            |
|        |             | • Holland 00                                                                                                    |            |
|        |             | New Zealand 00                                                                                                    |            |
|        |             | • Norway 00                                                                                                    |            |
|        |             | • Spain 00                                                                                                    |            |
|        |             | • Sweden 00                                                                                                    |            |
|        |             | • Switzerland 00                                                                                                    |            |
|        |             | • U.K. 33/50 00                                                                                                    |            |
|        |             | • U.K. 330/440 00                                                                                                    |            |
| CE     |             | Shelf 0 / 1 IPMG CE Ethernet Port Designator.                                                                                                    | basic-5.00 |
|        | d d         | 1-16 alphanumeric characters.                                                                                                    |            |
|        | <cr></cr>   | Default value Applicable to only MGC based IPMGs.                                                                                                    |            |
| CFWT   | (NO)<br>YES | Conference Warning Tone is not provided Conference Warning Tone is provided                                                                                                    | basic-21   |
| CODE   | (0)         | Quiet Code is used by Network Card firmware 0 is the only valid entry. Entries 1-3 are for future use.                                                                                   | xpe-15     |
| CONT   | 1-(4)-32767 |                                                                                                    | xpe-15     |
|        | ( ) -       | Continuity. Maintenance threshold for number of continuity faults per timeslot.                                                                                                    |            |
| COTL   | 8-39 0-31   | Central Office Trunk Long line Class of Service Enter the coded Relative Input/Output Levels; the first field is the Receive (A/D) entry; the second field is the Transmit (D/A) entry.  | xpe-18     |
| COTS   | 8-39 0-31   | Central Office Trunk Short line Class of Service Enter the coded Relative Input/Output Levels; the first field is the Receive (A/D) entry; the second field is the Transmit (D/A) entry. | xpe-18     |
| CPAD   |             | Conference PAD                                                                                                    | xct-15     |
|        | (0)         | Use software PAD values                                                                                                    |            |
|        |             |                                                                                                    |            |

| Prompt       | Response    | Comment                                                                                                    | Pack/Rel   |
|--------------|-------------|----------------------------------------------------------------------------------------------------|------------|
|              | 1           | Use PAD values defined by switch settings on card (NT8D17). The CNFC command in LD 38 do not do the attenuation testing when CPAD = 1. |            |
| CRCF         | 1-(4)-32767 |                                                                                                    | xpe-15     |
|              |             | Cyclic Redundancy Check (CRC) Failures                                                                                                 |            |
| СТ           |             | Shelf 0 / 1 IPMG CT Ethernet Port Designator.                                                                                          | basic-5.00 |
|              | d d         | 1-16 alphanumeric characters.                                                                                                    |            |
|              | <cr></cr>   | Default value of 'CT'. Applicable to only MGC based IPMGs.                                                                             |            |
| DEF 500 xx   | уу          | Enter new default Model number (yy) for 500 set (where: xx is old default)                                                             | xpe-16     |
| DEF 2000 xx  | уу          | Enter new default Model number (yy) for 2000 set (where: xx is old default)                                                            | xpe-16     |
| DEF 2006 xx  | уу          | Enter new default Model number (yy) for 2006 set (where: xx is old default)                                                            | xpe-16     |
| DEF 2008 xx  | уу          | Enter new default Model number (yy) for 2008 set (where: xx is old default)                                                            | xpe-16     |
| DEF 2216 xx  | уу          | Enter new default Model number (yy) for 2216 set (where: xx is old default)                                                            | xpe-16     |
| DEF 2500 xx  | уу          | Enter new default Model number (yy) for 2500 set (where: xx is old default)                                                            | xpe-16     |
| DEF 2616 xx  | уу          | Enter new default Model number (yy) for 2616 set (where: xx is old default)                                                            | xpe-16     |
| DEF I2002 xx | уу          | Enter new default Model number (yy) for IP<br>Phone 2002 set (where: xx is old default)<br>For CS 1000S                                | basic-2    |

| DEF I2004 xx yy  Enter new default Model number (yy) for IP Phone 2004 set (where: xx is old default) For CS 1000S  Enter new default Model number (yy) for IP SoftPhone 2050 set (where: xx is old default) For CS 1000S  DEFS (NO) YES Default Sets xpe-16  DES0 / 1  Header for the ELAN/TLAN designators for MGC based IPMGs.  DFQ 0-(4)-15  Dial Tone Frequency band for 1st dial tone. Input is frequency band as described below:  • 0 = 300-500 Hz • 1 = 350-500 Hz • 2 = 320-630 Hz • 3 = 0-500 Hz • 5-15 = reserved for future use  With UK package (190) default value for DFQ = 0. Recommended country specific DFQ values follow:  • Country DFQ • Denmark 1 • France 0 • Germany 1 • Holland TBD • New Zealand 1 • Norway 1 • Spain 2 • Sweden 11 | Prompt       | Response | Comm                                  | nent               | Pack/Rel   |
|----------------------------------------------------------------------------------------------------|--------------|----------|---------------------------------------|--------------------|------------|
| SoftPhone 2050 set (where: xx is old default) For CS 1000S  DEFS  (NO) YES  Default Sets  xpe-16  DES0 / 1  Header for the ELAN/TLAN designators for MGC based IPMGs.  DFQ  0-(4)-15  Dial Tone Frequency band for 1st dial tone. Input is frequency band as described below:  • 0 = 300-500 Hz • 1 = 350-500 Hz • 2 = 320-630 Hz • 3 = 0-500 Hz • 4 = 355-550 Hz • 5-15 = reserved for future use  With UK package (190) default value for DFQ = 0. Recommended country specific DFQ values follow:  • Country  • Denmark  • France  • Germany  • Holland  TBD  • New Zealand  • Norway  1 • Spain  2                                                                                                    | DEF I2004 xx | уу       | Phone 2004 set (where:                | basic-2            |            |
| DES0 / 1  Header for the ELAN/TLAN designators for MGC based IPMGs.  DFQ  0-(4)-15  Dial Tone Frequency band for 1st dial tone. Input is frequency band as described below:  • 0 = 300-500 Hz • 1 = 350-500 Hz • 2 = 320-630 Hz • 3 = 0-500 Hz • 4 = 355-550 Hz • 5-15 = reserved for future use  With UK package (190) default value for DFQ = 0. Recommended country specific DFQ values follow:  • Country DFQ • Denmark 1 • France 0 • Germany 1 • Holland TBD • New Zealand 1 • Norway 1 • Spain 2                                                                                                    | DEF I2050 xx | уу       | SoftPhone 2050 set (wh                | basic-2            |            |
| MGC based IPMGs.  DFQ 0-(4)-15 Dial Tone Frequency band for 1st dial tone. xpe-16 Input is frequency band as described below:  • 0 = 300-500 Hz • 1 = 350-500 Hz • 2 = 320-630 Hz • 3 = 0-500 Hz • 4 = 355-550 Hz • 5-15 = reserved for future use  With UK package (190) default value for DFQ = 0. Recommended country specific DFQ values follow:  • Country DFQ • Denmark 1 • France 0 • Germany 1 • Holland TBD • New Zealand 1 • Norway 1 • Spain 2                                                                                                    | DEFS         | (NO) YES | Default Sets                          |                    | xpe-16     |
| Input is frequency band as described below:  • 0 = 300-500 Hz  • 1 = 350-500 Hz  • 2 = 320-630 Hz  • 3 = 0-500 Hz  • 4 = 355-550 Hz  • 5-15 = reserved for future use  With UK package (190) default value for DFQ  = 0. Recommended country specific DFQ values follow:  • Country DFQ  • Denmark 1  • France 0  • Germany 1  • Holland TBD  • New Zealand 1  • Norway 1  • Spain 2                                                                                                    | DES0 / 1     |          |                                       | AN designators for | basic-5.00 |
| <ul> <li>1 = 350-500 Hz</li> <li>2 = 320-630 Hz</li> <li>3 = 0-500 Hz</li> <li>4 = 355-550 Hz</li> <li>5-15 = reserved for future use</li> <li>With UK package (190) default value for DFQ</li> <li>9. Recommended country specific DFQ values follow:</li> <li>Country DFQ</li> <li>Denmark 1</li> <li>France 0</li> <li>Germany 1</li> <li>Holland TBD</li> <li>New Zealand 1</li> <li>Norway 1</li> <li>Spain 2</li> </ul>                                                                                                    | DFQ          | 0-(4)-15 |                                       |                    | xpe-16     |
| <ul> <li>2 = 320-630 Hz</li> <li>3 = 0-500 Hz</li> <li>4 = 355-550 Hz</li> <li>5-15 = reserved for future use</li> <li>With UK package (190) default value for DFQ</li> <li>9 0. Recommended country specific DFQ values follow:</li> <li>Country DFQ</li> <li>Denmark 1</li> <li>France 0</li> <li>Germany 1</li> <li>Holland TBD</li> <li>New Zealand 1</li> <li>Norway 1</li> <li>Spain 2</li> </ul>                                                                                                    |              |          | • 0 = 300-500 Hz                      |                    |            |
| <ul> <li>• 3 = 0-500 Hz</li> <li>• 4 = 355-550 Hz</li> <li>• 5-15 = reserved for future use</li> <li>With UK package (190) default value for DFQ</li> <li>= 0. Recommended country specific DFQ</li> <li>values follow:</li> <li>• Country DFQ</li> <li>• Denmark 1</li> <li>• France 0</li> <li>• Germany 1</li> <li>• Holland TBD</li> <li>• New Zealand 1</li> <li>• Norway 1</li> <li>• Spain 2</li> </ul>                                                                                                    |              |          | • 1 = 350-500 Hz                      |                    |            |
| <ul> <li>4 = 355-550 Hz</li> <li>5-15 = reserved for future use</li> <li>With UK package (190) default value for DFQ</li> <li>= 0. Recommended country specific DFQ</li> <li>values follow:</li> <li>Country DFQ</li> <li>Denmark 1</li> <li>France 0</li> <li>Germany 1</li> <li>Holland TBD</li> <li>New Zealand 1</li> <li>Norway 1</li> <li>Spain 2</li> </ul>                                                                                                    |              |          | • 2 = 320-630 Hz                      |                    |            |
| <ul> <li>• 5-15 = reserved for future use</li> <li>With UK package (190) default value for DFQ = 0. Recommended country specific DFQ values follow:</li> <li>• Country DFQ</li> <li>• Denmark 1</li> <li>• France 0</li> <li>• Germany 1</li> <li>• Holland TBD</li> <li>• New Zealand 1</li> <li>• Norway 1</li> <li>• Spain 2</li> </ul>                                                                                                    |              |          | • 3 = 0-500 Hz                        |                    |            |
| With UK package (190) default value for DFQ = 0. Recommended country specific DFQ values follow:                                                                                                    |              |          | • 4 = 355-550 Hz                      |                    |            |
| = 0. Recommended country specific DFQ values follow:  • Country DFQ • Denmark 1 • France 0 • Germany 1 • Holland TBD • New Zealand 1 • Norway 1 • Spain 2                                                                                                    |              |          | • 5-15 = reserved for future use      |                    |            |
| <ul> <li>Denmark 1</li> <li>France 0</li> <li>Germany 1</li> <li>Holland TBD</li> <li>New Zealand 1</li> <li>Norway 1</li> <li>Spain 2</li> </ul>                                                                                                    |              |          | = 0. Recommended country specific DFQ |                    |            |
| <ul> <li>France 0</li> <li>Germany 1</li> <li>Holland TBD</li> <li>New Zealand 1</li> <li>Norway 1</li> <li>Spain 2</li> </ul>                                                                                                    |              |          | <ul> <li>Country</li> </ul>           | DFQ                |            |
| <ul> <li>Germany 1</li> <li>Holland TBD</li> <li>New Zealand 1</li> <li>Norway 1</li> <li>Spain 2</li> </ul>                                                                                                    |              |          | <ul> <li>Denmark</li> </ul>           | 1                  |            |
| <ul> <li>Holland TBD</li> <li>New Zealand 1</li> <li>Norway 1</li> <li>Spain 2</li> </ul>                                                                                                    |              |          | • France                              | 0                  |            |
| <ul><li>New Zealand 1</li><li>Norway 1</li><li>Spain 2</li></ul>                                                                                                    |              |          | <ul> <li>Germany</li> </ul>           | 1                  |            |
| <ul><li>Norway 1</li><li>Spain 2</li></ul>                                                                                                    |              |          | <ul> <li>Holland</li> </ul>           | TBD                |            |
| • Spain 2                                                                                                    |              |          | <ul> <li>New Zealand</li> </ul>       | 1                  |            |
| ·                                                                                                    |              |          | <ul> <li>Norway</li> </ul>            | 1                  |            |
| • Sweden 11                                                                                                    |              |          | • Spain                               | 2                  |            |
|                                                                                                    |              |          | • Sweden                              | 11                 |            |
| • Switzerland 4                                                                                                    |              |          | <ul> <li>Switzerland</li> </ul>       | 4                  |            |
| • U.K. 33/50 3                                                                                                    |              |          | • U.K. 33/50                          | 3                  |            |
| • U.K. 330/440 0                                                                                                    |              |          | • U.K. 330/440                        | 0                  |            |

| Prompt | Response       | Comment                                                                                                    | Pack/Rel   |
|--------|----------------|----------------------------------------------------------------------------------------------------|------------|
| DIDL   | 8-39 0-31      | Direct Inward Dial (or Direct Outward Dial [DOD]) trunk Long line Class of Service Enter the coded Relative Input/Output Levels; the first field is the Receive (A/D) entry; the second field is the Transmit (D/A) entry.                                                                                                    | xpe-18     |
| DIDS   | 8-39 0-31      | Direct Inward Dial (or Direct Outward Dial [DOD]) trunk Short line Class of Service Enter the coded Relative Input/Output Levels; the first field is the Receive (A/D) entry; the second field is the Transmit (D/A) entry.                                                                                                    | xpe-18     |
| DSL    | 0-32767        | Maximum number of Digital Subscriber Loops                                                                                                    | xpe-18     |
| DTMF   | 0-(14)-255     | Dual Tone Multifrequency (Tone table index of<br>the first DTMF digit to be used). Use 14 for<br>North American tones.<br>For MU LAW, the DTMF groups start at tone<br>numbers 14 and 35.<br>For ALAW, the DTMF groups start at tone<br>numbers 1, 89, 113, 138, 191, 218 and 234.                                                                                                    | xct-15     |
| DTYP   | (PRED)<br>CSTM | Predefined Dynamic Loss Switching Table<br>Customized Dynamic Loss Switching Table<br>(user is prompted to input required PORT<br>TYPE LI LO values)                                                                                                    | xpe-18     |
|        | DISL           | Disable current active table (Disables Dynamic Loss Switching)                                                                                                    |            |
|        |                | If the DTYP was previously DISL then entering a Predefined Table number or Customized Table ENABLEs the Dynamic Loss Switching feature.  Only 1 Dynamic Loss Switching table, either predefined or customized, exists within the system. When Dynamic Loss Plan Switch is ENABLED then the Static Loss Plan Table is used as the "base level" table of values. If an entry is customized, other entries in this table and in the Base Table (TTYP = STAT) should be re-examined in case possible adjustment is necessary. Dynamic Pad Switching continues for non-B34 cards (EPE, XUT, XEM). |            |
| Е      |                | Shelf 0 / 1 IPMG E Ethernet Port Designator.                                                                                                    | basic-5.00 |
|        | d d            | 1-16 alphanumeric characters.                                                                                                    |            |

| Prompt | Response    | Comment                                                                                                    | Pack/Rel    |
|--------|-------------|----------------------------------------------------------------------------------------------------|-------------|
|        | <cr></cr>   | Default value Applicable to only MGC based IPMGs.                                                                                                    |             |
| E1     |             | Shelf 0 / 1 IPMG E1 Ethernet Port Designator.                                                                                                    | basic-5.00  |
|        | d d         | 1-16 alphanumeric characters .                                                                                                    |             |
|        | <cr></cr>   | Default value Applicable to only MGC based IPMGs.                                                                                                    |             |
| FDAY   | d n         | Day and number of time intervals for download. Prompted only if FDTM = YES. d = (0-6) Day of week, Sunday to Saturday n = (0-4) Number of time intervals where 0 = no download for that day. | arie-25     |
|        |             | Note:                                                                                                    |             |
|        |             | If two or more intervals are specified, they must be non overlapping, non consecutive and in increasing order. Day is re-prompted until <cr> is entered.</cr>                                |             |
| FDDN   | c d1 d2     | Flash Download Prime Directory Number range. Prompted only if FDNR = YES Where:                                                                                                    | arie-25     |
|        |             | • c = Customer number                                                                                                    |             |
|        |             | • d1 = starting prime DN                                                                                                    |             |
|        |             | • d2 = ending prime DN                                                                                                    |             |
| FDLC   | p1 p2 p3 p4 | Fast Download Control parameters. Where p1 can be:                                                                                                    | xpe/msdl-15 |
|        |             | 1. (ALL) = All cards listed below                                                                                                    |             |
|        |             | 2. AML = Applications Module Link                                                                                                    |             |
|        |             | <ol> <li>BRIE = BRI Trunk Universal ISDN<br/>Protocol Engine</li> </ol>                                                                                                    |             |
|        |             | 4. BRIL = BRI Line cards                                                                                                    |             |
|        |             | 5. BRIT = Basic Rate Interface Trunk                                                                                                    |             |
|        |             | 6. DCH = D-channel cards                                                                                                    |             |
|        |             | <ol><li>FNET = Fiber Network Card<br/>(NT1P61)</li></ol>                                                                                                    |             |
|        |             | <ol><li>FPEC = Fiber Peripheral Equipment<br/>Controller card (NT1P62)</li></ol>                                                                                                    |             |
|        |             | 9. LCRI = Carrier Remote IPE                                                                                                    |             |

| Prompt | Response |                                               | Comment                                                                                                    | Pack/Rel |
|--------|----------|-----------------------------------------------|----------------------------------------------------------------------------------------------------|----------|
|        |          | 10.                                           | MISP = Multipurpose ISDN Signaling Link cards                                                                                                    |          |
|        |          | 11.                                           | MSDL = Multipurpose Serial Data<br>Link cards                                                                                                    |          |
|        |          | 12.                                           | PRIE = Primary Rate Interface Universal ISDN Protocol Engine                                                                                                    |          |
|        |          | 13.                                           | SDI = Serial Data Interface cards                                                                                                    |          |
|        |          | 14.                                           | XNET = Network cards                                                                                                    |          |
|        |          | 15.                                           | XPEC = Controller cards (includes<br>Carrier Remote IPE RCI)                                                                                                    |          |
|        |          | 16.                                           | XXXX = Data file for specific ISDN interface type (e.g. DQSG data file for QSIG; DTCZ data file for TCNZ)                                                                         |          |
|        |          | Where p                                       | o2 can be:                                                                                                    |          |
|        |          | 1.                                            | (C) = Conditional download (only if there is a major fault in the firmware or after a power failure). "C" is the recommended setting.                                             |          |
|        |          | 2.                                            | F = Force download after initialization. Entering "F" applies to the first INIT following the entry only. After the INIT, the system reverts to C (conditional).                  |          |
|        |          | Where p                                       | o3 can be:                                                                                                    |          |
|        |          | 1.                                            | (C) = Current version                                                                                                    |          |
|        |          | 2.                                            | L = Latest version                                                                                                    |          |
|        |          | 3.                                            | S = Specified version                                                                                                    |          |
|        |          | Where p                                       | o4 is :                                                                                                    |          |
|        |          | • x>                                          | (version number, if p3 = S).                                                                                                    |          |
|        |          | See LD                                        | 20-22 to print versions.                                                                                                    |          |
| FDLT   | 10 - 315 | tone to be<br>in multip<br>For dual<br>(NT5D3 | ncy delta, gives the tolerance of the be detected in +/- hertz. Valid entries is bles of 5Hz.  Busy Tone Detection on card 1), the same maximum and minimum oplies to both tones. | btd- 23  |
|        |          |                                               |                                                                                                    |          |

| Prompt | Response               | Comment                                                                                                    | Pack/Rel |
|--------|------------------------|----------------------------------------------------------------------------------------------------|----------|
| FDNR   |                        | DN range restriction option for Flash Download.                                                                                                    | arie-25  |
|        | NO<br>YES<br><cr></cr> | No DN restriction<br>Specify DN range<br>No change to DN range restrictions                                                                                                    |          |
| FDTM   |                        | Time interval restriction for Flash Download.                                                                                                    | arie-25  |
|        | (NO)<br>YES            | No change to time intervals Change time intervals                                                                                                    |          |
|        |                        | Note:                                                                                                    |          |
|        |                        | Flash download is automatically paused one hour before virtual midnight (refer to TODR in Ovl 17) to allow midnight routines to run. This option is not applicable to reporting. |          |
| FDTP   | t                      | M3900 set selected for download. Where t =                                                                                                    | arie-25  |
|        |                        | • (NONE) No M3900 flash download                                                                                                    |          |
|        |                        | • 3902 - M3902 sets                                                                                                    |          |
|        |                        | • 3903 - M3903 sets                                                                                                    |          |
|        |                        | • 3904 - M3904 sets                                                                                                    |          |
|        |                        | • 3905 - M3905 sets                                                                                                    |          |
|        |                        | ALL - all M3900 sets                                                                                                    |          |
| FETN   |                        | Ending Terminal Number for Flash<br>Download.<br>Prompted only if FTNR = YES                                                                                                    | arie-25  |
|        |                        | General TN format: I s c u = loop, shelf, card,                                                                                                    |          |
|        | lscu<br>cu             | unit<br>Small System TN format: c u = card, unit                                                                                                    |          |
| FINT   | sl                     | Starting hour and length for a time interval.  Prompted n times if n>0.  Where: s = (0-23) Starting hour using 24 hour format I = (1-24) Length of interval in hours             | arie-25  |
| FLSH   | (120)-768              | Switchhook Flash timing (SUPP package 131 not equipped). Establishes Switchhook Flash time in milliseconds for 500/2500 sets (NT8D IPE only)                                     | xpe-15   |

| Prompt     | Response | Comment                                                                                                    | Pack/Rel |
|------------|----------|----------------------------------------------------------------------------------------------------|----------|
|            | ххх уууу | Switchhook Flash timing (SUPP package 131 equipped) Establishes minimum and maximum Switchhook Flash timer in milliseconds for 500/2500 sets (NT8D IPE only), where:                |          |
|            |          | • xxx = 20-(45)-768                                                                                                    |          |
|            |          | • yyyy = xxx value-(896)-1275                                                                                                    |          |
|            |          | The timing specified is used for extended peripheral equipment only. Non-extended peripheral equipment uses the FLSH specified in LD 15.                                            |          |
| FLVL_MAX   | 0 - 15   | Maximum Frequency Tone level to be detected. Valid entries is in multiples of 5dBm. For dual Busy Tone Detection on card (NT5D31), the same level applies to both tones.            | btd- 23  |
| FLVL_MIN   | 20 - 35  | Minimum Frequency Tone level to be detected Valid entries is in multiples of 5dBm For dual Busy Tone Detection card (NT5D31), the same level applies to both tones.                 | btd- 23  |
| FNUM (wwww | v)       |                                                                                                    |          |
|            | ZZZZ     | First DN in the default numbering plan (wwww is current value)                                                                                                    | xpe-16   |
| FRCE       |          | System-wide flash download control option.                                                                                                    | arie-25  |
|            | (NO)     | Conditional. System-wide flash download (via FDLS in OVL 32) applies only to a M3900 set whose flash firmware version is different from version currently found on the system disk. |          |
|            | YES      | Forced. Force system-wide flash download to all the specified M3900 sets regardless of their current flash firmware versions.                                                       |          |
|            |          | Note:                                                                                                    |          |
|            |          | Use this option with caution! Once the download tree is built (after FDLS in OVL 32) this option is automatically reverted to NO (conditional). Not applicable to reporting.        |          |

| Prompt    | Response               | Comment                                                                                                    | Pack/Rel                               |
|-----------|------------------------|----------------------------------------------------------------------------------------------------|----------------------------------------|
| FREQ_0    | 350 - 655              | Frequency of Busy Tone for Frequency 0 of a dual Busy Tone Detection to be detected in Hz. Valid entries is in multiples of 5Hz.                                                               | btd- 23                                |
| FREQ_1    | 350 - 655              | Frequency of Busy Tone for Frequency 1 of a dual Busy Tone Detection to be detected in Hz. Valid entries is in multiples of 5Hz. For a single busy tone FREQ_1 must be set the same as FREQ_0. | btd- 23                                |
| FSTN      |                        | Starting Terminal Number for Flash Download.<br>Prompted only if FTNR = YES                                                                                                    | arie-25                                |
|           | lscu<br>cu             | General TN format: I s c u = loop, shelf, card, unit Small System TN format: c u = card, unit                                                                                                  |                                        |
| FTNR      |                        | TN range restriction option for Flash Download.                                                                                                    | arie-25                                |
|           | NO<br>YES<br><cr></cr> | No TN restriction<br>Specify TN range<br>No change to TN range restrictions                                                                                                    |                                        |
| FVER      | (0)-99                 | Flash firmware version specified for full report. Where:                                                                                                    | arie-25                                |
|           |                        | • (0) = Report all Flash firmware version                                                                                                    |                                        |
|           |                        | • 1-99 = Selected Flash firmware version                                                                                                    |                                        |
| INSO      |                        | Installation Options                                                                                                    | xpe-16                                 |
|           | (NO)<br>YES            | Do not modify installation options<br>Change installation options                                                                                                    |                                        |
| INTN      | (NO)<br>YES            | ?- International companding Law A- International companding Law                                                                                                    | xpe-15                                 |
| INTU      | (NO) YES               | Intrusion tone (insert Intrusion tone in conferences)                                                                                                    | xpe-16                                 |
|           |                        | Note:                                                                                                    |                                        |
|           |                        | To invoke any changes, the Small System must be initialized.                                                                                                    |                                        |
| IPMG_TYP0 | aaa                    | IPMG Type, Where:<br>(MGC) = Media Gateway Controller<br>MGX = MGXPEC<br>MGS = CPMG                                                                                                    | basic-5.00<br>basic-6.00<br>basic-7.00 |

| Prompt    | Response        | Comment                                                                                                    | Pack/Rel                               |
|-----------|-----------------|----------------------------------------------------------------------------------------------------|----------------------------------------|
|           |                 | Note:  Existing superloops cannot be changed to or from the MGX IPMG type. They must be removed and then re-configured on the system.                                                                                         |                                        |
| IPMG_TYP1 | aaa             | IPMG Type, Where: (MGC) = Media Gateway Controller MGX = MGXPEC MGS = CPMG                                                                                                    | basic-5.00<br>basic-6.00<br>basic-7.00 |
|           |                 | Note:                                                                                                    |                                        |
|           |                 | Existing superloops cannot be changed to or from the MGX IPMG type. They must be removed and then re-configured on the system.                                                                                                |                                        |
| IPR0 / 1  | nn.nn.nn.nn     |                                                                                                    | basic-5.00                             |
|           |                 | Shelf 0 or 1 IPMG cabinet Uplink IP address.                                                                                                    |                                        |
|           | <cr><br/>X</cr> | Skip to IPR0/1 when configuring new superloop Remove IPR0/1, ZONE0/1, and VXCT0/1 data                                                                                                    |                                        |
| ISM       | (NO) YES        | License ISM and all of its subprompts (prompts TNS through KEY3) are not prompted for Option 11C. To change the system License parameters on an Option 11C, the installation program must be used.                            | xpe-16                                 |
| KEY1      | (xxxxxxx)       | 8 digit security key 1 provided by NT                                                                                                    | xpe-16                                 |
| KEY2      | (xxxxxxx)       | 8 digit security key 2 provided by NT                                                                                                    | xpe-16                                 |
| KEY3      | (xxxxxxx)       | 8 digit security key 3 provided by NT                                                                                                    | xpe-16                                 |
| LOC       | XXXXXX          | Location code for Peripheral Controller (0-6 characters) Should be equal to the column number assigned to the System Monitor and the Universal Equipment Module (UEM) that contains the Controller. For example: CxxMy Where: | xpe-15                                 |

| Prompt | Response         | Com                                                                         | ment                                                                        | Pack/Rel              |  |
|--------|------------------|-----------------------------------------------------------------------------|-----------------------------------------------------------------------------|-----------------------|--|
|        |                  | • xx = column nun                                                           | nber                                                                        |                       |  |
|        | • y = UEM number |                                                                             |                                                                             |                       |  |
| LTID   | 0-32767          | Maximum number of L                                                         | ogical Terminal IDs                                                         | xpe-18                |  |
| MDL    | 10-(20)-40       |                                                                             | for 1st Dial Tone. Input<br>e minimum detect level.<br>dBm:                 | xpe-16                |  |
|        |                  | • 10 = -10 dBm                                                              |                                                                             |                       |  |
|        |                  | • 12 = -12 dBm                                                              |                                                                             |                       |  |
|        |                  | • 14 = -14 dBm                                                              |                                                                             |                       |  |
|        |                  | •                                                                           |                                                                             |                       |  |
|        |                  | • 40 = -40 dBm                                                              |                                                                             |                       |  |
|        |                  | Odd input is rounded of (190) default value for Recommended country follow: | ,                                                                           |                       |  |
|        |                  | <ul> <li>Country</li> </ul>                                                 | MDL                                                                         |                       |  |
|        |                  | <ul> <li>Denmark</li> </ul>                                                 | -26 dBm                                                                     |                       |  |
|        |                  | • France                                                                    | -24 dBm                                                                     |                       |  |
|        |                  | <ul> <li>Germany</li> </ul>                                                 | -22 dBm                                                                     |                       |  |
|        |                  | <ul> <li>Holland</li> </ul>                                                 | -26 dBm                                                                     |                       |  |
|        |                  | <ul> <li>New Zealand</li> </ul>                                             | TBD                                                                         |                       |  |
|        |                  | <ul> <li>Norway</li> </ul>                                                  | -30 dBm                                                                     |                       |  |
|        |                  | • Spain                                                                     | -32 dBm                                                                     |                       |  |
|        |                  | • Sweden                                                                    | -28 dBm                                                                     |                       |  |
|        |                  | <ul> <li>Switzerland</li> </ul>                                             | -30 dBm                                                                     |                       |  |
|        |                  | • U.K. 33/50                                                                | -30 dBm                                                                     |                       |  |
|        |                  | • U.K. 330/440                                                              | -30 dBm                                                                     |                       |  |
| MED    | (COP)            | Connection Media to F (copper cabling)                                      | Peripheral Controller                                                       | xpe-17                |  |
| MFLT0  | (0)-15           |                                                                             | t level code for Identifier<br>d MG 1000E. The code<br>below apply to MFLT0 | basic-22<br>basic-4.0 |  |

| Prompt | Response  | Comment                                                                                                    | Pack/Rel              |
|--------|-----------|----------------------------------------------------------------------------------------------------|-----------------------|
|        |           | Codes Level Values                                                                                                    |                       |
|        |           | • 1 -11 dBmO                                                                                                    |                       |
|        |           | • 2 -12 dBm0                                                                                                    |                       |
|        |           | • 3 -13 dBm0                                                                                                    |                       |
|        |           | • 4 -14 dBm0                                                                                                    |                       |
|        |           | • 5 -15 dBm0                                                                                                    |                       |
|        |           | • 6 -16 dBm0                                                                                                    |                       |
|        |           | • 7 -31 dBm0                                                                                                    |                       |
|        |           | • 8 -4 dBm0                                                                                                    |                       |
|        |           | • 9 -5 dBm0                                                                                                    |                       |
|        |           | • 10 -6 dBm0                                                                                                    |                       |
|        |           | MF transmit level changes take effect on Card 0 only if the command ENLX 0 is entered in LD 34. For XMFC packs, MF transmit level changes take effect immediately. |                       |
| MFLT1  | (0)-15    | Multifrequency transmit level code for Identifier 1 for Small System and MG 1000E. Refer to the MFLT0 prompt for a listing of codes and level values for MFLT1.    | basic-22<br>basic-4.0 |
| MFRL   | 0-(2)-3   | Multifrequency minimum Receiver Level for XMFC/ XMFE (NT5K21) for only Meridian 1 (superloop)                                                                      | xpe-16                |
|        |           | Codes Level Values                                                                                                    |                       |
|        |           | • 0 -28 dBm0                                                                                                    |                       |
|        |           | • 1 -32 dBm0                                                                                                    |                       |
|        |           | • 2 -36 dBm0                                                                                                    |                       |
|        |           | • 3 -40 dBm0                                                                                                    |                       |
| MINL   | 3-(42)-48 | Minimum accept Level for Digitone receivers. Input is a multiple of 3 dBm:                                                                                         | xpe-16                |
|        |           | • 3 = -3 dBm                                                                                                    |                       |
|        |           | • 6 = -6 dBm                                                                                                    |                       |
|        |           | • 9 = -9 dBm                                                                                                    |                       |
|        |           | •                                                                                                    |                       |
|        |           | • 48 = -48 dBm                                                                                                    |                       |

| Prompt | Response    | Con                                                                                                    | nment                                                                                           | Pack/Rel |
|--------|-------------|----------------------------------------------------------------------------------------------------|-------------------------------------------------------------------------------------------------|----------|
|        |             | Input that is not a multiple of 3 is rounded down to a valid multiple of 3. With UK package (190) default value for MINL = 45 (-45 dBm).  Recommended country specific MINL values follow: |                                                                                                 |          |
|        |             | <ul> <li>Country</li> </ul>                                                                                                    | MINL                                                                                            |          |
|        |             | <ul> <li>Denmark</li> </ul>                                                                                                    | -45 dBm                                                                                         |          |
|        |             | • France                                                                                                    | -30 dBm                                                                                         |          |
|        |             | <ul> <li>Germany</li> </ul>                                                                                                    | -30 dBm                                                                                         |          |
|        |             | <ul> <li>Holland</li> </ul>                                                                                                    | -30 dBm                                                                                         |          |
|        |             | <ul> <li>New Zealand</li> </ul>                                                                                                    | -45 dBm                                                                                         |          |
|        |             | <ul> <li>Norway</li> </ul>                                                                                                    | -45dBm                                                                                          |          |
|        |             | • Spain                                                                                                    | -30 dBm                                                                                         |          |
|        |             | <ul> <li>Sweden</li> </ul>                                                                                                    | -28 dBm                                                                                         |          |
|        |             | <ul> <li>Switzerland</li> </ul>                                                                                                    | -30 dBm                                                                                         |          |
|        |             | • U.K. 33/50                                                                                                    | -45 dBm                                                                                         |          |
|        |             | • U.K. 330/440                                                                                                    | -45 dBm                                                                                         |          |
| MOPT   | 0-11        | Meridian Mail Option                                                                                                    |                                                                                                 | xpe-16   |
| MVT    | 100-(400)-1 | 600                                                                                                    |                                                                                                 | xpe-16   |
|        |             | Minimum Validation T Input is a multiple of 1                                                                                                    |                                                                                                 |          |
|        |             | • 100 = 100 ms                                                                                                    |                                                                                                 |          |
|        |             | • 200 = 200 ms                                                                                                    |                                                                                                 |          |
|        |             | • 300 = 300 ms                                                                                                    |                                                                                                 |          |
|        |             | •                                                                                                    |                                                                                                 |          |
|        |             | • 1600 = 1600 ms                                                                                                    | s (1.6 sec)                                                                                     |          |
|        |             | down to a valid multip package (190) default                                                                                                    | tiple of 100 is rounded<br>le of 100. With UK<br>value for MVT = 300.<br>ry specific MVT values |          |
|        |             | <ul> <li>Country</li> </ul>                                                                                                    | MVT                                                                                             |          |
|        |             | <ul> <li>Denmark</li> </ul>                                                                                                    | 1200 ms                                                                                         |          |
|        |             | • France                                                                                                    | 1000 ms                                                                                         |          |

| Prompt | Response   | Con                                                                                           | nment                                                                                                    | Pack/Rel   |
|--------|------------|-----------------------------------------------------------------------------------------------|----------------------------------------------------------------------------------------------------|------------|
|        |            | Germany                                                                                       | 0900 ms                                                                                                    |            |
|        |            | <ul> <li>Holland</li> </ul>                                                                   | 1200 ms                                                                                                    |            |
|        |            | <ul> <li>New Zealand</li> </ul>                                                               | TBD                                                                                                    |            |
|        |            | <ul><li>Norway</li></ul>                                                                      | 1000 ms                                                                                                    |            |
|        |            | • Spain                                                                                       | 1000 ms                                                                                                    |            |
|        |            | <ul> <li>Sweden</li> </ul>                                                                    | 0300 ms                                                                                                    |            |
|        |            | <ul> <li>Switzerland</li> </ul>                                                               | 0400 ms                                                                                                    |            |
|        |            | • U.K. 33/50                                                                                  | 0300 ms                                                                                                    |            |
|        |            | • U.K. 330/440                                                                                | 0300 ms                                                                                                    |            |
| NATP   | (NO) YES   | North American Trans<br>XFCOT                                                                 | mission Plan for generic                                                                                                    | xpe-18     |
| NNDC   | 5-(7)-8    | The actual range is 10                                                                        | error rate (BER) for<br>lated by the loadware.<br>0-5 to 10-8. The value<br>solute value to the power                                             | rem_ipe-22 |
| P10P   | 0-(30)-255 | Primary 10 Pulses per<br>Tone table index for p<br>second (pps) digit set.<br>American tones. | rimary 10 pulses per                                                                                                    | xct-15     |
| P10R   | (50)-70    | 10 PPS dial pulse dial<br>Range is 50% to 70%<br>example, at 70% the s                        | , in steps of 1. For<br>ignal is on for 30 ms and<br>g the 100 ms cycle for<br>(UT, XUTJ and XEM<br>) in LD 14. For either<br>trunks specified or | xpe-16     |
| P12R   | (50)-70    | for 10 PPS dial pulse<br>Range is 50% to 70%<br>example, at 70% the s                         | , in steps of 1. For ignal is on for 30 ms and g the 100 ms cycle for CUT, XUTJ and XEM                                                           | xpe-16     |

| Prompt | Response          | Comment                                                                                                    | Pack/Rel |
|--------|-------------------|----------------------------------------------------------------------------------------------------|----------|
|        |                   | XUT, XUTJ and XEM trunks specified or Option 11C DTI2 trunks.                                                                                                    |          |
| P20R   | (50)-70           | Pulse 20 Ratio (make-break ratio for 20 PPS dial pulse dialing) Range is 50% to 70%, in steps of 1. For example, at 70% the signal is on for 15 ms and off for 35 ms producing the 50 ms cycle for one pulse. To use on individual XUT, XUTJ and XEM trunks, set CLS to P20 in LD 14. For either XUT, XUTJ and XEM trunks specified or Small System DTI2 trunks. | xpe-16   |
| PAGT   | 0-31              | Paging Trunk. Enter the coded Transmit (D/A) Input/Output Relative Level.                                                                                                    | xpe-18   |
| PWD2   | xxxx              | Password 2 Second Level Administration Password as defined in LD 17. This password is required to "Disable" an active Table or "Create" a customized Table. PWD2 is prompted if STYP or DTYP = CSTM or DISL, or if the user is not logged in using Loss Planning Allowed password.                                                                               |          |
| RANR   | 8-39              | Recorded Announcement trunk Enter the coded Receive (A/D) Input/Output Relative Level .                                                                                                    | xpe-18   |
| REQ    |                   | Request                                                                                                    | xpe-15   |
|        | CHG<br>END<br>PRT | Modify existing data<br>Exit overlay<br>Print data block                                                                                                    |          |
| RGTP   | (8) 16            | Ringing Generator Type (8 or 16 concurrent ringers; 16 requires NT6D42CA Ringing Generator). This prompt determines the maximum number of 500/2500 telephones which can be in the active ringing state at the same time.                                                                                                    | xpe-18   |
|        |                   | CAUTION: Do not set RGTP = 16 if you do not have the NT6D42 ringing generator.  Exceeding the ringer capacity may cause intermittent overload alarms on the ringing generator.                                                                                                    |          |

| Prompt | Response   |                                                                                                    | Comment                                                                                                | Pack/Rel |
|--------|------------|----------------------------------------------------------------------------------------------------|----------------------------------------------------------------------------------------------------|----------|
|        |            | Controller card im                                                                                                    | assed to the Peripheral<br>mediately after service<br>mation is downloaded when<br>d.                  |          |
| S10P   | 0-(31)-255 | second (pps) digit                                                                                                    | ses per second<br>for secondary 10 pulses per<br>set. Use 31 for North<br>one tables are defined in LD | xct-15   |
| SLOT   | (L) R      | Network Card is in<br>Enter L (left) if the<br>the lower number<br>example, in super<br>Card sits in the slo<br>R (right) for 2/3. | xpe-15                                                                                                 |          |
| SSC    | (0)-15     | Second Stage Co                                                                                                    | nfiguration. Where:                                                                                    | xpe-16   |
|        |            |                                                                                                    | Stage Dial Tone Detection ame parameters as defined je.                                                |          |
|        |            | • 1-15 = Res                                                                                                    | erved for future use.                                                                                  |          |
|        |            | Recommended co follow:                                                                                                    | ountry specific SCC values                                                                             |          |
|        |            | • Country                                                                                                    | SSC                                                                                                    |          |
|        |            | • Denmark                                                                                                    | 0                                                                                                    |          |
|        |            | • France                                                                                                    | 0                                                                                                    |          |
|        |            | <ul> <li>Germany</li> </ul>                                                                                                    | 0                                                                                                    |          |
|        |            | <ul> <li>Holland</li> </ul>                                                                                                    | 0                                                                                                    |          |
|        |            | New Zealand                                                                                                    | 0                                                                                                    |          |
|        |            | <ul> <li>Norway</li> </ul>                                                                                                    | 0                                                                                                    |          |
|        |            | • Spain                                                                                                    | 0                                                                                                    |          |
|        |            | • Sweden                                                                                                    | 0                                                                                                    |          |
|        |            | • Switzerland                                                                                                    | 0                                                                                                    |          |
|        |            | • U.K. 33/50                                                                                                    | 0                                                                                                    |          |
|        |            | • U.K. 330/440                                                                                                    | 0                                                                                                    |          |
| STYP   | (PRED)     | Predefined Static                                                                                                    | Loss Plan table                                                                                        | xpe-18   |

| Prompt | Response | Comment                                                                                                    | Pack/Rel   |
|--------|----------|----------------------------------------------------------------------------------------------------|------------|
|        | CSTM     | Customized Static Loss Plan table (user is prompted to input required PORT TYPE LI LO values)                                                                                                    |            |
|        | DISL     | Disable current active table (disables Static Loss Plan downloading)                                                                                                    |            |
|        |          | Only 1 Static Loss Plan table, either predefined or customized, exists within the system. When Dynamic Loss Switching is ENABLED then the Static Loss Plan Table is used as the "B34 DYNAMIC LOSS SWITCHING BASE TABLE" of values.    |            |
|        |          | If an entry is customized, other entries in this table and in the Alternative Table (TTYP = DYNM) should be re-examined in case possible adjustment is necessary.  Dynamic Pad Switching continues for non-B34 cards (EPE, XUT, XEM). |            |
| SUPL   |          | Superloop in multiples of 4 (0,4,8,12)                                                                                                    |            |
|        | 0-156    | Superloop in multiples of 4, where:                                                                                                    | xpe-20     |
|        |          | • 0-15 = physical range of loops for Opt 51C                                                                                                    |            |
|        |          | • 0-31 = physical range of loops for Opt 61C                                                                                                    |            |
|        |          | • 0-159 = physical range of loops for Opt 81C                                                                                                    |            |
|        |          | <ul> <li>0-72 = physical range of loops for Small<br/>Systems</li> </ul>                                                                                                    |            |
|        |          | Note:                                                                                                    |            |
|        |          | Loops 0-72 translates to cards 0-50 for TN mapping                                                                                                    |            |
|        | 0-252    | Superloop in multiples of 4 for systems with Fibre Network Fabric, where:                                                                                                    | fnf-25     |
|        |          | <ul> <li>0-255 = physical range of loops for Opt 81C<br/>with Fibre Network Fabric</li> </ul>                                                                                                    |            |
|        | 0-252    | Superloop in multiples of 4 for CS 1000E                                                                                                    | basic-4.00 |
|        |          | Note:                                                                                                    |            |
|        |          | A superloop cannot have both phantom and virtual sets on it and therefore must be configured as either phantom or virtual. Preceed with "N" to designate phantom and "V" to designate virtual.                                        |            |

| Prompt | Response            | Comment                                                                                                    | Pack/Rel   |
|--------|---------------------|----------------------------------------------------------------------------------------------------|------------|
|        | N0-N156<br>N0-N252  | Phantom superloop in multiples of 4 Phantom superloop in multiples of 4 for systems with Fiber Network Fabric                                                                          |            |
|        | N0-N252<br>N96-N112 | Superloop in multiples of 4 for CS 1000E<br>Phantom superloop in multiples of 4 for Small<br>Systems                                                                                   | basic-4.00 |
|        |                     | Note:                                                                                                    |            |
|        |                     | Loops 96-112 translates to cards 61-99 for phantom TN mapping on Small Systems.                                                                                                    |            |
|        | V0- V156            | Virtual superloop in multiples of 4 for Large Systems without Network Capacity Expansion package.                                                                                      | basic-25   |
|        | V0- V252            | Virtual superloop in multiples of 4 for systems with Fibre Network Fabric                                                                                                    |            |
|        | V0-V252             | Superloop in multiples of 4 for CS 1000E                                                                                                    | basic-4.00 |
|        | V96- V112           | Virtual superloop in multiples of 4 for Small Systems and CS 1000S                                                                                                    | basic-2.0  |
|        |                     | Note:                                                                                                    |            |
|        |                     | Loops 96-112 translates to cards 61-99 for virtual TN mapping on Small Systems.                                                                                                    |            |
|        |                     | Note:                                                                                                    |            |
|        |                     | Nortel recommends programming Phantom and Virtual loops from the highest loop number backward to prevent moving phantom and virtual units if the system can be expanded in the future. |            |
| SUPT   | (STD)               | Standard Superloop type (normal copper cable connecting an XNET to XPEC)                                                                                                    | rem_ipe-21 |
|        | CARR                | Carrier Link Superloop type: this connects an Local Carrier Interface (LCI) to a Remote Carrier Interface (RCI)                                                                        |            |
|        | FIBR                | Fiber Link [connects a Fiber Network NT1P61 Card (FNET) to a Fiber IPE Controller Card NT1P62 (FPEC)]                                                                                  |            |
|        | IPMG                | MG 1000E superloop                                                                                                    | ipmg-4.0   |
| Т      |                     | Shelf 0 / 1 IPMG T Ethernet Port Designator.                                                                                                    | basic-5.00 |
|        | d d<br><cr></cr>    | 1-16 alphanumeric characters. default value                                                                                                    |            |

| Prompt | Response         | Comment                                                                                                    | Pack/Rel |
|--------|------------------|----------------------------------------------------------------------------------------------------|----------|
|        |                  | Applicable only to MGC based IPMGs.                                                                                                    |          |
| T2     |                  | Shelf 0 / 1 IPMG T2 Ethernet Port Designator.                                                                                                    |          |
|        | d d<br><cr></cr> | 1-16 alphanumeric characters.<br>default value<br>applicable to only MGC based IPMGs.                                                                                                    |          |
| T2WN   | 8-39 0-31        | TIE trunk 2-Wire NTC (Non-Transmission Compensated) Class of Service Enter the coded Relative Input/Output Levels; the first field is the Receive (A/D) entry; the second field is the Transmit (D/A) entry. | xpe-18   |
| T2WT   | 8-39 0-31        | TIE trunk 2-Wire TRC (Transmission Compensated) Class of Service Enter the coded Relative Input/Output Levels; the first field is the Receive (A/D) entry; the second field is the Transmit (D/A) entry.     | xpe-18   |
| T2WV   | 8-39 0-31        | TIE trunk 2-Wire VNL (Via Network Loss) Class of Service Enter the coded Relative Input/Output Levels; the first field is the Receive (A/D) entry; the second field is the Transmit (D/A) entry.             | xpe-18   |
| T4WN   | 8-39 0-31        | TIE trunk 4-Wire NTC (Non-Transmission Compensated) Class of Service Enter the coded Relative Input/Output Levels; the first field is the Receive (A/D) entry; the second field is the Transmit (D/A) entry. | xpe-18   |
| T4WT   | 8-39 0-31        | TIE trunk 4-Wire TRC (Transmission Compensated) Class of Service Enter the coded Relative Input/Output Levels; the first field is the Receive (A/D) entry; the second field is the Transmit (D/A) entry.     | xpe-18   |
| T4WV   | 8-39 0-31        | TIE trunk 4-Wire VNL (Via Network Loss) Class of Service Enter the coded Relative Input/Output Levels; the first field is the Receive (A/D) entry; the second field is the Transmit (D/A) entry.             | xpe-18   |
| TDP    | (15)-1275        | Timer - Dial Pulse<br>Minimum time for dial pulse for Extended<br>Flexible Analog Line Card (XFALC) NT5K02.<br>Inputs in increments of 5 milliseconds. CDP                                                   | xpe-18   |

| Prompt | Response          | Comment                                                                                                    | Pack/Rel |
|--------|-------------------|----------------------------------------------------------------------------------------------------|----------|
|        |                   | must be greater than Minimum Switchhook Flash.                                                                                                    |          |
| TDPO   | 15-(150)-12       | 75                                                                                                    | xpe-18   |
|        |                   | Timer - Dial Pulse On<br>Maximum time for dial pulse for Extended<br>Flexible Analog Line Card (XFALC) NT5K02.<br>Inputs in increments of 5 milliseconds. TDPO<br>must be greater than or equal to TDP.                                                                                                    |          |
| TID    | 0-(150)-127       | 5                                                                                                    | xpe-18   |
|        |                   | Timer - InterDigit. Interdigit time for Extended Flexible Analog Line Card (XFALC) NT5K02. Inputs in increments of 5 milliseconds.                                                                                                    |          |
| TNS    | 0-1000<br>0-32767 | Maximum number of Terminal Numbers<br>Maximum number of Terminals                                                                                                    | xpe-18   |
| TNUM   | XX                | Predefined Table Number to be used.<br>Prompted if PRED is selected. There is no<br>default. Where:                                                                                                    | xpe-18   |
|        |                   | • xx = 1-27 when TTYP = STAT                                                                                                    |          |
|        |                   | • xxx = 1-5 when TTYP = DYNM                                                                                                    |          |
|        |                   | Following is the list of predefined tables. A table noted as ETSI Mode of Operation should be used only on systems where all Peripheral cards are equipped with the B34 Codec. A table noted as Existing Mode of Operation should be used on systems where all Peripheral cards are not equipped with the B34 Codec. |          |

### For TTYP = STAT, the predefined tables are:

| TNUM | Country          | Mode     |
|------|------------------|----------|
| 1    | Austria & Greece | ETSI     |
| 2    | Austria          | Existing |
| 3    | Belgium          | ETSI     |
| 4    | Belgium          | Existing |
| 5    | Denmark          | ETSI     |

| TNUM | Country           | Mode          |
|------|-------------------|---------------|
| 6    | Denmark           | Existing      |
| 7    | Finland           | ETSI          |
| 8    | Germany           | ETSI/Existing |
| 9    | Italy             | ETSI          |
| 10   | Italy             | Existing      |
| 11   | Netherlands       | ETSI          |
| 12   | Netherlands       | Existing      |
| 13   | Norway            | ETSI          |
| 14   | Norway            | Existing      |
| 15   | Portugal          | ETSI          |
| 16   | Greece & Portugal | Existing      |
| 17   | Spain             | ETSI/Existing |
| 18   | Sweden            | ETSI/Existing |
| 19   | Switzerland       | ETSI          |
| 20   | Switzerland       | Existing      |
| 21   | U.K.              | ETSI/Existing |
| 22   | France            | ETSI          |
| 23   | France            | Existing      |
| 24   | New Zealand       | Existing      |
| 25   | Australia         | Existing      |
| 26   | China - hybrid    | EPE and IPE   |
| 27   | China - pure      | IPE system    |

For TTYP = DYNM the predefined tables are:

| TNUM | Country     | Mode        |
|------|-------------|-------------|
| 1    | New Zealand | Existing    |
| 2    | Australia   | Existing    |
| 3    | Italy       | Existing    |
| 4    | China       | EPE and IPE |
| 5    | China       | IPE system  |

| Prompt | Response                                 | Comment                                                                                                    | Pack/Rel    |
|--------|------------------------------------------|----------------------------------------------------------------------------------------------------|-------------|
| TOHV   | 0-(250)-1275                             | Timer - Off-Hook Validation Off-Hook Validation timer for Extended Flexible Analog Line Card (XFALC) NT5K02. Inputs in increments of 5 milliseconds.                                                                       | xpe-18      |
| TPF    | 0-(200)-1275                             | Timer - Post Flash Post Flash timer for Extended Flexible Analog Line Card (XFALC) NT5K02. Inputs in increments of 5 milliseconds. Prompted with Multi-Party Operations (MPO) package 141.                                 | xpe-18      |
| TTYP   | (STAT)                                   | B34 Static Loss Plan Table Type to be installed/modified                                                                                                    | xpe-18      |
|        | DYNM                                     | B34 Dynamic Loss Plan Alternative Level Table Type to be installed/modified                                                                                                    |             |
|        |                                          | A B34 Static Loss Plan Table must be installed before B34 Dynamic Loss Switching can be enabled. Therefore, if TTYP= DYNM, and the existing STYP = "DISL", then error message SCH5838 is printed, and TTYP is re-prompted. |             |
| TYPE   |                                          | Type of data block When modifying IPE system parameters, the system must initialize for the changes to come into effect. The loop number for the NT8D17 Conference/TDS/MFS card is defined by prompt XCT in LD 17.         | xpe/msdl-18 |
|        | BTD<br>DTD<br>DTR<br>FDL<br>FIRP<br>LOSP | Busy Tone Detection Dial Tone Detection parameters Digitone Receiver parameters Flash Download for M3900 telephones Fiber Remote Parameters Loss Plan Tables                                                               |             |
|        | SYSM<br>SYSP                             | System parameters for MSDL/MISP cards. System parameters. When modifying the IPE system parameters, the system must initialize for the changes to come into effect.                                                        |             |
|        | SUPL<br>XCTP                             | Superloop parameters Conference/TDS/MF Sender card parameters. The loop number for the                                                                                                    |             |

| Prompt | Response          | Comment                                                                                                    | Pack/Rel |
|--------|-------------------|----------------------------------------------------------------------------------------------------|----------|
|        |                   | NT8D17 Conference/TDS/MFS card is defined by prompt XCT in LD 17.                                                                                                    |          |
|        | XPE               | Extended Peripheral Equipment shelves                                                                                                    |          |
| XNPD   | 28                | Network loop number for Extended<br>Network/ Peripheral equipment<br>controller/ Digitone receiver (XNPD) card<br>The NT8D18 card contains a superloop<br>and 8 Digitone Receivers. The Digitone<br>Receivers are defined in LD 13. | xpe-15   |
| XPE    | 1-95<br><cr></cr> | Extended Peripheral Equipment controller All Extended Peripheral Equipment controllers The output format for Peripheral Controller data is: SO S1 S2 S3 LOC DISRGTP xx yyy yyy yyy yyy zzz YES/NO rr Where:                         | xpe-15   |
|        |                   | • xx = Controller number                                                                                                    |          |
|        |                   | <ul> <li>yyy = superloop number for each<br/>segment</li> </ul>                                                                                                    |          |
|        |                   | <ul> <li>zzz = location code entered with<br/>prompt LOC</li> </ul>                                                                                                    |          |
|        |                   | <ul> <li>DIS = YES of NO (Peripheral<br/>Controller disabled)</li> </ul>                                                                                                    |          |
|        |                   | <ul> <li>RGTP = 8 or 16 (Ringing<br/>Generator Type)</li> </ul>                                                                                                    |          |
|        | 1-99              | Systems with Fibre Network Fabric                                                                                                    | fnf-25   |
| XPE0   | хух               | Extended Peripheral Equipment controller 0 Peripheral Controller number, starting segment and ending segment Define the superloop configuration, where:                                                                             | xpe-15   |
|        |                   | • x = Controller number (1-95) for superloop's shelf 0                                                                                                    |          |
|        |                   | • y = starting shelf segment number (0-3)                                                                                                    |          |
|        |                   | • z = ending shelf segment number (0-3)                                                                                                    |          |

| Prompt | Response | Comment                                                                                                    | Pack/Rel   |
|--------|----------|----------------------------------------------------------------------------------------------------|------------|
|        |          | Enter: X to remove XPE0 or <cr> Return to REQ prompt.</cr>                                                                                                    |            |
| XPE1   | хух      | Extended Peripheral Equipment controller 1 Peripheral Controller number, starting segment and ending segment Define the superloop configuration, where:                                                                                                    | xpe-15     |
|        |          | • x = Controller number (1-95) for superloop's shelf 1                                                                                                    |            |
|        |          | <ul><li>y = starting shelf segment number<br/>(0-3)</li></ul>                                                                                                    |            |
|        |          | • z = ending shelf segment number (0-3)                                                                                                    |            |
|        |          | Enter:                                                                                                    |            |
|        |          | • X to remove XPE1                                                                                                    |            |
|        |          | <ul> <li><cr> Return to REQ prompt.</cr></li> </ul>                                                                                                    |            |
| XPEC   | (0)-95   | Extended Peripheral Equipment Controller (assign Peripheral Controller numbers; 0 for automatic) Block is built with segments of the peripheral shelf (RCI or FXPEC) which are associated with this SUPL (LCI or FXNET) Where: 0 = Automatically assign Controller numbers. The system assigns the next available Controller number. 0 cannot be assigned for XPND. 1-95 = Manually assign Controller numbers Precede with X to remove. Remove all cards/TNs in the Controller shelf first. XPEC is prompted if SUPT=CARR or | xpe-15     |
|        | 1-95     | FIBR.  Extended Peripheral Equipment Controller if SUPT = CARR or FIBR. If SUPT = CARR, the superloop block is built with all segments (0-3) of the peripheral shelf (RCI) and associated with this SUPL (LCI). This ensures that one LCI is configured to only one RCI,                                                                                                    | rem_ipe-21 |

| Prompt    | Response     |                                                                                     | Comment                                                                                                    |                                                      | Pack/Rel   |
|-----------|--------------|-------------------------------------------------------------------------------------|----------------------------------------------------------------------------------------------------|------------------------------------------------------|------------|
|           |              | associated w If SUPT = FIE built with defa and all segme                            | BR, the superloop<br>ult Fiber remote p<br>ents (0-3) of the p<br>are associated v                                                            | o block is<br>parameters<br>peripheral               |            |
| XSMN      | (0)-63       | means not co                                                                        | on the remote sonfigured. XSMN<br>Mounted remotes                                                                                             | applies                                              | rem_ipe-22 |
| XTDT      | (0)-7        | XTDT table n<br>following para<br>Table 0 can b<br>removed. Tab<br>initialized to c | ne Detection Tab<br>umber in which a<br>ameters are store<br>be changed but m<br>ble 0 always exis<br>default values. W<br>0) Table 0 default | all the<br>ed.<br>nust not be<br>ts and is<br>ith UK | xpe-16     |
|           |              | Parameter                                                                           | Value                                                                                                    |                                                      |            |
|           |              | DFQ<br>MVT<br>ms CAD                                                                | 0 MDL<br>300 ms BRK<br>0 SSC                                                                                                    | - 30 dBm<br>0<br>0                                   |            |
|           |              | Without UK p defaults are:                                                          | ackage (190) Ta<br>Parameter                                                                                                    | ble 0<br>Value                                       |            |
|           |              | DFQ<br>MVT<br>ms CAD                                                                | 4 MDL<br>400 ms BRK<br>0 SSC                                                                                                    | -20 dBm<br>0<br>0                                    |            |
| ZONE0 / 1 | 0-255 0-8000 | Shelf 0 or 1 II                                                                     | PMG cabinet zon                                                                                                    | ne number                                            | basic-5.00 |
|           |              | be configu<br>other IP de                                                           | ed for IPMG purp<br>red as SHARED<br>evices that are no<br>IE can gain acce<br>ces.                                                           | so that<br>ot in the                                 | basic-7.00 |

# Chapter 51: LD 117: Ethernet and Alarm Management

This overlay has a command format that allows the administrator to:

- configure the Alarm Management feature
- · identify all system alarms
- configure IP network interface addresses
- perform all IP network related maintenance and diagnostic functions

Both Administration and Maintenance commands appear in this overlay, therefore this overlay is present in both of the CS 1000 software reference NTPs Software Input Output Reference - Administration, NN43001-611 and Software Input Output Reference - Maintenance, NN43001-711.

### **Command format**

LD 117 uses a command line input interface (input parser) that has the following general structure (where "=>" is the command prompt):

=> COMMAND OBJECT [(FIELD1 value) (FIELD2 value)... (FIELDx value)]

LD 117 offers the administrator the following configuration features:

- Context Sensitive Help Help is offered when "?" is entered. The Help context is determined by the position of the "?" entry in the command line. If you enter "?" in the COMMAND position, Help text appears that presents all applicable command options. If you enter "?" in the OBJECT position, HELP text appears that presents all applicable OBJECT options.
- Abbreviated Inputs The new input parser recognizes abbreviated inputs for commands, objects and object fields. For example, "N" can be entered for the command "NEW" or "R" can be entered for the object "Route".
- Optional Fields Object fields with default values can be bypassed by the user on the command line. For example, to configure an object which consists of fields with default values, enter the command, enter the object name, press <return>, and the object is configured with default values. All object fields do not have to be specified. For CS 1000S systems both the optional fields <cab> and <port> refer to the MG 1000S number.

- Selective Change Instead of searching for a prompt within a lengthy prompt-response sequence, "Selective Change" empowers the administrator to directly access the object field to be changed.
- Service Change Error Message Consistency The parser simplifies usage of service change error messages. LD 117 displays only SCH0099 and SCH0105.

### **Alarm Management capability**

With the Alarm Management feature, all processor-based system events are processed and logged into a new disk-based System Event List (SEL). Events which are generated as a result of administration activities, such as SCH or ESN error messages, are not logged into the SEL. Events which are generated as a result of maintenance or system activities, like BUG and ERR error messages, are logged into the SEL. Unlike the previous System History File, this new System Event List survives Sysload, Initialization and power failures.

### Feature packaging

With the exception of the Alarm Notification subfeature, the Alarm Management feature is optional. It is a major enhancement to the existing Alarm Filtering (ALRM\_FILTER) package 243.

#### **The Event Collector**

The Event Collector captures and maintains a list of all processor-based system events. The Event Collector also routes critical events to FIL TTY ports and lights the attendant console minor alarm lamp as appropriate. The System Event List (SEL) can be printed or browsed.

#### The Event Server

The Event Server consists of two components:

 Event Default Table (EDT): This table associates events with a default severity. By using the CHG EDT command in LD 117, the EDT is overridden so that all events default to a severity of either INFO or MINOR. The EDT is viewed in LD 117. The Default Table is stored in a disk file but is scanned into memory on start-up for rapid run-time access.

**Table 27: Sample Event Default Table (EDT)** 

| Error Code | Severity |
|------------|----------|
| ERR220     | Critical |
| IOD6       | Critical |
| BUG4001    | Minor    |

#### Note:

Error codes which do not appear in the EDT is assigned a default severity of MINOR.

- 2. Event Preference Table (EPT): This table contains site-specific preferences for event severities as well as criteria for severity escalation and alarm suppression. The administrator configures the EPT to:
  - a. override the default event severity assigned by the default table
     or
  - b. escalate event severity of frequently occurring minor or major alarms.

Table 28: Sample Event Preference Table (EPT)

| Error Code          | Severity | Escalate Threshold (events/60 sec.) (see Note 2) |
|---------------------|----------|--------------------------------------------------|
| ERR??? (see Note 1) | Critical | 5                                                |
| INI???              | Default  | 7                                                |
| BUG1??              | Minor    | 0                                                |
| HWI363              | Major    | 3                                                |

#### Note:

The "?" is a wildcard. See the section below for explanation of wildcard entries.

#### Note:

The window timer length defaults to 60 seconds. However, this value can be changed by the Administrator. Read<u>Global window timer length</u> on page 1076 for more information.

### **Wildcards**

The special wildcard character "?" can be entered for the numeric segment of an error code entry in the EPT to represent a range of events. All events in the range indicated by the wildcard entry can then be assigned a particular severity or escalation threshold.

For example, if "ERR????" is entered and assigned a MAJOR severity in the EPT, all events from ERR0000 to ERR9999 are assigned MAJOR severity. If "BUG3?" is entered and assigned

an escalation threshold of 5, the severity of all events from BUG0030 to BUG0039 is escalated to the next higher severity if their occurrence rate exceeds 5 per time window.

The wildcard character format is as follows:

- ERR? = ERR0000 ERR0009
- ERR?? = ERR0010 ERR099
- ERR??? = ERR0100 ERR0999
- ERR???? = ERR1000 ERR9999

### **Escalation and suppression thresholds**

The escalation threshold specifies a number of events per window timer length that, when exceeded, causes the event severity to be escalated up one level. The window timer length is set to 1 minute by default. Escalation occurs only for minor or major alarms. Escalation threshold values must be less than the universal suppression threshold value.

A suppression threshold suppresses events that flood the system and applies to all events. It is set to 15 events per minute by default.

#### Global window timer length

Both the escalation and suppression thresholds are measured within a global window timer length. The window timer length is set to 1 minute by default. However, the window timer length can be changed by using the CHG TIMER command in LD 117.

### TTY output format of events

TTY event output can be formatted or unformatted. Formatted output is also called fancy format. Output format is configurable in LD 117 using the CHG FMT OUTPUT command.

### **Fancy format output**

Formatted output appears in the following template:<severity> <report id> <date> <time> <prim\_seq\_no> <cp\_id> <cp\_ad> DESCTXT: <descriptive text> OPRDATA: <operator data> EXPDATA: <expert data>

| Field                   | Description                                                                                                    |
|-------------------------|----------------------------------------------------------------------------------------------------|
| <severity></severity>   | "***" (critical); "**" (major); "*" (minor); " " (blank for info)                                                                               |
| <report id=""></report> | The report ID consists of an event category (e.g. BUG, ERR, etc.) and an event number (1200, 230, etc.). It is padded with blanks at the end to |

| Field                                                       | Description                                                                                                    |
|-------------------------------------------------------------|----------------------------------------------------------------------------------------------------|
|                                                             | ensure it is 9 characters long (4 characters maximum for category and 5 digits maximum for number). Examples of report IDs are: ACDxxxx, ERRxxx and BUGxx, where $x = 0-9$ .                                                       |
| <date></date>                                               | DD/MM/YY                                                                                                    |
| <time></time>                                               | HH:MM:SS                                                                                                    |
| <pre><pre><pre><pre>prim_seq_no&gt;</pre></pre></pre></pre> | Primary sequence number of the event (length of 5 digits)                                                                                                    |
| <cp_id></cp_id>                                             | The Component ID is a 15 character string which indicates the ID of the subsystem generating the alarm                                                                                                    |
| <cp_ad></cp_ad>                                             | The Component address is a 15 character string which indicates the address of the subsystem generating the event                                                                                                    |
| <descriptive text=""></descriptive>                         | This is an optional string which describes an event                                                                                                    |
| <pre><operator data=""></operator></pre>                    | This is an optional field which holds a 160 character string containing extra text or data to assist the operator in clearing a fault. This field contains any data output with a filtered SL-1 alarm (e.g. loop number, TN, etc.) |
| <expert data=""></expert>                                   | This is an optional variable length character string which contains extra text or data for a system expert or designer.                                                                                                    |

#### The following are samples of fancy format output:

```
*** BUG015 15/12/95 12:05:45 00345
EXPDATA: 04BEF0FC 05500FBA 05500EE2 05500EC6 05500EAA
BUG015 + 05500E72 + 05500E56 + 0550D96 + 055053A + 04D84E02 + 04D83CFC
BUG015 + 04D835CA 04D81BAE 04D7EABE 04F7EABE 04F7EDF2 04F7EFC 04F7E1B0
     ERR00220 15/12/92 12:05:27 00346
OPRDATA: 51
VAS0010 15/12/92 12:06:11 00347 VMBA VAS 5
```

### **Unformatted Output**

Unformatted data consists of only the report ID and perhaps additional text. The following is a sample of unformatted output:

```
BUG015
BUG015 + 04BEF0FC 05500FBA 05500EE2 05500EAA 0550E8E
BUG015 + 05500E72 05500E56 05500D96 0550053A 04D84E02
BUG015 + 04D835CA 04D81BAE 04D7EABE 04F7EDF2 04F7E2FC 04&E1B0
BUG015 + 04F7E148
ERR00220 51
VAS0010
```

### **Ethernet and Point-to-Point Protocol**

LD 117 is used to configure and manage an IP network interface. The large systems are hardware-equipped with an Ethernet controller on the I/O processor (IOP) card. Each IOP card is equipped with a Local Area Network Controller for Ethernet (LANCE) which is preconfigured with an unique Ethernet address.

The Small Systems and CS 1000S systems can be hardware-equipped with Ethernet daughterboards on the System Controller card. They support both Ethernet and Point-to-Point Protocol.

For large systems, the unique 48-bit long physical address (Ethernet address) is a assigned to the Ethernet controller on the IOP. On a single CPU M1 system, there is only one IOP which contains one Ethernet interface and an IP address which must be configured. Single CPU systems use only a Primary IP address.

On a redundant or dual CPU M1 system, two IP addresses must be specified: Primary and Secondary. A dual CPU M1 system operating normally uses the Primary IP address. A dual CPU M1 system operating in split mode (the mode used only when upgrading software or hardware) uses the Secondary IP address.

Remote access to the switches is made possible with Point-to-Point Protocol (PPP). LD 117 is used to configure IP addresses for Point-to-Point Protocol.

The large system Ethernet interface is provided by the IOP card with AUI cable on the back panel on Options 51C, 61C, 81 and 81C. The Small System provides an Ethernet interface through an ethernet connection on the main cabinet. The CS 1000S system provides an Ethernet interface through an ethernet connection on the Call Server. The Point-to-Point Protocol (PPP) is established via asynchronous connection to any system SDI port. The IP addresses for Ethernet and PPP interface are configured in Overlay 117, and defaults are available for all new installations and upgrades.

### **How to Configure Ethernet and Point-to-Point Protocol**

The following tables explain how to configure IP addresses for Ethernet and Point-to-Point Protocol. These two tables are followed by examples.

| Configure ELAN IP address for the Ethernet Interface (10BaseT) |                                                        |  |
|----------------------------------------------------------------|--------------------------------------------------------|--|
| Step                                                           | Action                                                 |  |
| 1                                                              | Load Overlay 117                                       |  |
| 2                                                              | Create host entries                                    |  |
| 3                                                              | Assign host to primary and/or secondary IP address(es) |  |
| 4                                                              | Set up Ethernet subnet mask                            |  |

| Co   | nfigure ELAN IP address for the Ethernet Interface (10BaseT) |
|------|--------------------------------------------------------------|
| Step | Action                                                       |
| 5    | Set up routing entry                                         |

| Configure ELAN IP address for the Point-to-Point Protocol Interface (10BaseT) |                                                        |  |
|-------------------------------------------------------------------------------|--------------------------------------------------------|--|
| Step                                                                          | Action                                                 |  |
| 1                                                                             | Load Overlay 117                                       |  |
| 2                                                                             | Create host entries                                    |  |
| 3                                                                             | Assign host to primary and/or secondary IP address(es) |  |

#### Example 1 Configure ELAN IP address for the Ethernet Interface (10BaseT)

| Given: Primary IP address: 47.1.1.10 ; Secondary IP address: 47.1.1.11; Subnet mask: 255.255.255.0; Default Gateway IP: 47.1.1.1 |                                                                                                    |  |
|----------------------------------------------------------------------------------------------------|----------------------------------------------------------------------------------------------------|--|
| Step                                                                                                    | Action                                                                                                    |  |
| 1                                                                                                    | Load Overlay 117                                                                                                    |  |
| 2                                                                                                    | Create host entries. Enter one of the following commands:  NEW HOST PRIMARY_IP 47.1.1.10  NEW HOST GATEWAY_IP 47.1.1.1 (if connected to customer LAN)  NEW HOST GATEWAY_IP 47.1.1.1 (if connected to customer LAN)                                          |  |
| 3                                                                                                    | Assign host to primary and/or secondary IP address(es). Enter one of the following commands: CHG ELNK ACTIVE PRIMARY_IP CHG ELNK INACTIVE SECONDARY_IP (for Dual CPU only) Verify your IP address for Ethernet by entering the PRT ENLK command.            |  |
|                                                                                                    | Note:                                                                                                    |  |
|                                                                                                    | To reuse the active host entry and/or associated IP address, the existing entry must be removed. Prior to removing the existing enty, you must first create a temporary host entry and make it active. Out the original host entry, then proceed to Step 2. |  |
| 4                                                                                                    | Set up Ethernet subnet mask. Enter the command:<br>CHG MASK 255.255.255.0<br>Verify subnet mask setting by entering the command: PRT MASK                                                                                                    |  |
| 5                                                                                                    | Set up routing entry. Enter the command:  NEW ROUTE 0.0.0.0 47.1.1.1 (if connected to customer LAN)  Where: 0.0.0.0 = destination network IP and 47.1.1.1 = default gateway IP                                                                              |  |
| Note:                                                                                                    |                                                                                                    |  |
|                                                                                                    | When more than one gateway exists, replace 0.0.0.0 with the destination network address for each entry of the routing table.  Verify default routing by entering the command: PRT ROUTE                                                                     |  |

#### Example 1 Configure ELAN IP address for the Ethernet Interface (10BaseT)

#### Note:

For a single CPU machine, the secondary IP is not used.

#### Note:

The secondary IP is accessible only when a system is in split mode.

#### Note:

The subnet mask must be the same value used for the system Ethernet network.

#### Note:

The system private Ethernet (ELAN subnet) is used for system access and control. Use an internet gateway to isolate the system private Ethernet from the Customer Enterprise Network.

#### Note:

Routing information is required if an internet gateway or router connects a system private network (ELAN subnet) to the Customer Enterprise Network. New routes use network IPV4 classification to determine the whether the route is network or host based.

#### Note:

INI is required for the activation of subnet Mask.

| Example 2 Configure ELAN IP address for the Point-to-Point Protocol Interface (10BaseT) |                                                                                                    |  |
|-----------------------------------------------------------------------------------------|----------------------------------------------------------------------------------------------------|--|
| Given: Local IP address: 172.1.1.1; Remote IP address 100.1.1.1                         |                                                                                                    |  |
| Step                                                                                    | Action                                                                                                    |  |
| 1                                                                                       | Load Overlay 117                                                                                                    |  |
| 2                                                                                       | Create host entries. Enter one of the following commands: NEW HOST LOCAL_PPP 172.1.1.1 NEW HOST REMOTE_PPP 100.1.1.1 (this entry is optional)                                                                                                    |  |
| 3                                                                                       | Assign host to primary and/or secondary IP address(es). Enter one of the following commands: CHG PPP LOCAL LOCAL_PPP 0 (always use interface #0) CHG PPP REMOTE REMOTE_PPP 0 (this entry is optional) Verify your IP address(es) for PPP by entering the PRT PPP |  |

command.

# **Command descriptions**

| Command         | Definition | Description                                                   |
|-----------------|------------|---------------------------------------------------------------|
| ***             | Abort      | Abort overlay or Printing if it is printing an Inventory file |
| BROWSE          | Browse     | Browse an existing System Event List                          |
| CHG             | Change     | Change/modify object configuration                            |
| DIS             | Disable    | Disable Point-to-Point Protocol                               |
| ENL             | Enable     | Enable Point-to-Point Protocol                                |
| INV<br>GENERATE | Enable     | Enable inventory                                              |
| INV MIDNIGHT    | Enable     | Set Midnight routine for inventory                            |
| INV PRT         | Print      | Print out the status of the Inventory feature                 |
| NEW             | New        | Add and configure new object                                  |
| OUT             | Out        | Delete existing object                                        |
| PRT             | Print      | Print configuration of existing object                        |
| RST             | Reset      | Reset Object                                                  |
| SET             | Set        | Set ELNK subnet mask to configured value                      |
| STAT            | Status     | Display object statistics                                     |
| STIP            | Status     | Display resource locator module information                   |
| TEST            | Test       | Test Object                                                   |
| UPDATE          | Update     | Update INET database                                          |

# **Object descriptions**

| Object | Description                                                                   |
|--------|-------------------------------------------------------------------------------|
| DBS    | Database                                                                      |
| DNIP   | IP address of IP Phone                                                        |
| EDT    | Event Default Table: Table of default event entries and associated severities |

| Object         | Description                                                                                            |
|----------------|----------------------------------------------------------------------------------------------------|
| ELNK           | Ethernet interface                                                                                     |
| ELNK ACTIVE    | Active Ethernet Link: Change the Primary IP address and host name                                      |
| ELNK INACTIVE  | Inactive Ethernet Link: Change the Secondary IP address and host name                                  |
| EPT            | Event Preference Table: Table of customer's event entries with associated severities                   |
| FMT_OUTPUT     | Formatted Output: Determine if system events uses formatted (also called fancy) or unformatted output. |
| HOST           | Host name                                                                                              |
| IPDN           | IP address of configured DN                                                                            |
| IPR            | IP connectivity configuration associated with specified port                                           |
| IPM            | IP connectivity configuration associated with main cabinet                                             |
| LDAPSYNC       | LDAP server synchronization                                                                            |
| MASK           | Subnet mask                                                                                            |
| NDAPP          | Name Directory application                                                                             |
| OPEN_ALARM     | Open Simple Network Management Protocol (SNMP) traps setting                                           |
| PPP            | Point-to-Point Protocol interface                                                                      |
| PPP LOCAL      | Local Point-to-Point Protocol interface address                                                        |
| PPP REMOTE     | Remote Point-to-Point Protocol interface address                                                       |
| PTM            | Point-to-Point Protocol idle Timer                                                                     |
| ROUTE          | Configure new routing entry                                                                            |
| SELSIZE        | System Event List Size: Number of events in System Event Log                                           |
| SEL            | System Event List                                                                                      |
| SUPPRESS       | Number of times the same event is processed before it is suppressed.                                   |
| SUPPRESS_ALARM | Severity level that triggers sending of alarms.                                                        |
| TIMER          | Global window timer length                                                                             |

# **How to configure IP Connectivity with CS 1000S**

The following tables explain IP Connectivity set-up using Bootp and Manual Configuration. The tables are followed by examples.

#### Important:

CS 1000S does not support IP addresses of all zeros (0) or all ones (1).

### Point-to-Point configuration - Call Server, Bootp is used

To configure Mac addresses for the MG 1000S 100BaseT daughterboard in a Point-to-Point configuration, use the following steps. Full IP connectivity configuration for the system is done on the Call Server side in OVL117. Bootp protocol is used to automatically configure IP parameter on the MG 1000S.

| Configure MAC address for the 100BaseT daughterboard. |                        |
|-------------------------------------------------------|------------------------|
| Step                                                  | Action                 |
| 1                                                     | Load Overlay 117.      |
| 2                                                     | Configure MAC address. |
| 3                                                     | Reboot Call Server.    |

| Example 1 Configure MAC address for the 100BaseT daughterboard. |                                                                                                    |
|-----------------------------------------------------------------|----------------------------------------------------------------------------------------------------|
| Given:                                                          | MAC address of the 100BaseT daughterboard on the MG 1000S: 00:90:cf:03:71:15 The MG 1000S is connected to the port number 1 of the Call Server. |
| Step                                                            | Action                                                                                                    |
| 1                                                               | Load Overlay 117.                                                                                                    |
| 2                                                               | Configure the MAC address. Enter the following commands: CHG IPR 1 00:90:cf:03:71:15 Verify the MAC address by entering the PRT IPR command.    |
| 3                                                               | Reboot the Call Server.                                                                                                    |

# Recommended BootP configuration for Layer 2 LAN configuration - Call Server only

The following tables explain how to configure MAC and IP addresses for the 100BaseT daughterboard in a Layer 2 LAN configuration. Full IP connectivity configuration for the system occurs on the Call Server side in OVL117. The MG 1000S does not need to be configured. Bootp protocol is used to automatically configure IP parameter on the MG 1000S. BootP is the recommended Layer 2 configuration procedure.

| Configure MAC and IP addresses for the Call Server and MG 1000S TLAN 100BaseT ports. |                                                            |
|--------------------------------------------------------------------------------------|------------------------------------------------------------|
| Step                                                                                 | Action                                                     |
| 1                                                                                    | Load Overlay 117.                                          |
| 2                                                                                    | Configure the MAC and IP address of the MG 1000S 100BaseT. |
| 3                                                                                    | Configure the IP address of the Call Server 100BaseT.      |
| 4                                                                                    | Reboot the Call Server.                                    |

| Example 2 Conf | figure MAC and IP addresses for the Call Server and MG 1000S TLAN 100BaseT ports.                                                                                                    |
|----------------|----------------------------------------------------------------------------------------------------|
| Given:         | MAC address of the 100BaseT daughter board on the MG 1000S: 00:90:cf:03:71:15; IP address of the MG 1000S 100BaseT: 47.147.75.101; Subnet Mask of the MG 1000S 100BaseT: 255.255.255.0; IP address of the Call Server 100BaseT: 47.147.75.100; Subnet Mask of the Call Server 100Base: 255.255.255.0; The MG 1000S is connected to the slot number 1 of the Call Server. |
| Step           | Action                                                                                                    |
| 1              | Load Overlay 117                                                                                                    |
| 2              | Configure the MAC and IP address of the MG 1000S 100BaseT. Enter the following command: CHG IPR 1 00:90:cf:03:71:15 47.147.75.101 255.255.255.0 YES Verify by entering the command: PRT IPR 1                                                                                                    |
| 3              | Configure the IP address of the Call Server 100BaseT. Enter the following command: CHG IPM 1 47.147.75.100 255.255.255.0 Verify by entering command: PRT IPM 1                                                                                                    |
| 4              | Reboot the Call Server.                                                                                                    |

### Manual Layer 2 configuration - Call Server and MG 1000S

When using manual configuration the following steps are required for both the Call Server and MG 1000S.

IP connectivity Layer 2 configuration for the Call Server side occurs in OVL117. These steps are followed to configure MAC and IP addresses for the 100BaseT daughterboard in a Layer 2 configuration on the Call Server side:

| Configure MA | C and IP addresses for the Call Server TLAN 100BaseT ports and subnet mask. |
|--------------|-----------------------------------------------------------------------------|
| Step         | Action                                                                      |
| 1            | Load Overlay 117.                                                           |
| 2            | Configure the MAC and IP address of the MG 1000S 100BaseT.                  |
| 3            | Configure the IP address on the Call Server 100BaseT.                       |
| 4            | Reboot the Call Server.                                                     |

| Example 3 Configure MAC and IP addresses for the Call Server TLAN 100BaseT ports and subnet mask. |                                                                                                    |  |
|---------------------------------------------------------------------------------------------------|----------------------------------------------------------------------------------------------------|--|
| Given:                                                                                            | IP address of the Call Server 100BaseT: 47.147.75.100; Subnet Mask of the Call Server 100BaseT: 255.255.255.0; The MG 1000S 1 is connected to the port number 1 of the 100BaseT daughterboard on the Call Server. |  |
| Step                                                                                              | Action                                                                                                    |  |
| 1                                                                                                 | Load Overlay 117.                                                                                                    |  |
| 2                                                                                                 | Configure the MAC and IP address of the MG 1000S 100BaseT. Enter the following command: CHG IPR 1 00:90:cf:03:71:15 47.147.75.101 255.255.255.0 YES Verify by entering the command: PRT IPR 1                     |  |
| 3                                                                                                 | Configure the IP address of the Call Server 100BaseT. Enter the following command: CHG IPM 1 47.147.75.100 255.255.255.0 Verify by entering the command: PRT IPM 1                                                |  |
| 4                                                                                                 | Reboot the Call Server.                                                                                                    |  |

The Layer 2 IP connectivity configuration for the MG 1000S side occurs during system installation when Manual configuration has been chosen. These steps are followed to configure IP address for the 100BaseT daughter board in a Layer 2 configuration on the MG 1000S side: TTY needs to be connected to the MG 1000S.

| Conf | Configure MAC and IP address for MG 1000S TLAN 100BaseT port.  |  |
|------|----------------------------------------------------------------|--|
| Step | Action                                                         |  |
| 1    | Choose Manual configuration option from the installation menu. |  |
| 2    | Configure the IP address of the MG 1000S 100BaseT.             |  |
| 3    | Configure the MG 1000S NetMask.                                |  |
| 4    | Configure the IP address of the Call Server.                   |  |

| Example 4 Configure MAC and IP address for MG 1000S TLAN 100BaseT port. |                                                     |  |
|-------------------------------------------------------------------------|-----------------------------------------------------|--|
| Given:                                                                  | IP address of the MG 1000S 100BaseT: 47.147.75.101; |  |

| Example 4 Configure MAC and IP address for MG 1000S TLAN 100BaseT port. |                                                                                                    |  |
|-------------------------------------------------------------------------|----------------------------------------------------------------------------------------------------|--|
|                                                                         | Subnet Mask of the MG 1000S 100BaseT: 255.255.255.0; IP address of the Call Server 100BaseT: 47.147.75.100; The MG 1000S is connected to slot number 1 of the Call Server. |  |
| Step                                                                    | Action                                                                                                    |  |
| 1                                                                       | IP parameters for this module are obtained by: 1. Automatically using BootP 2. Using Manual configuration                                                                  |  |
| 2                                                                       | Enter the MG 1000S IP address: 47.147.75.101<br>Enter the MG 1000S NetMask: 255.255.255.0<br>Enter the Call Server IP address: 47.147.75.100                               |  |
|                                                                         | Note:                                                                                                    |  |
|                                                                         | If the MG 1000S IP address is on a subnet different than the Call Server IP address then the default MG 1000S Address (0.0.0.0) is required.                               |  |

### Manual Layer 3 configuration - Call Server and MG 1000S

The IP connectivity Layer 3 for the Call Server is configured in OVL117.

#### Note:

For Layer 3, manual configuration is mandatory.

These steps are followed to configure MAC and IP addresses for the 100BaseT daughterboard in a Layer 3 configuration on the Call Server side:

| Configure MAC and IP address and routing entry for the Call Server TLAN 100BaseT ports. |                                                               |
|-----------------------------------------------------------------------------------------|---------------------------------------------------------------|
| Step                                                                                    | Action                                                        |
| 1                                                                                       | Load Overlay 117.                                             |
| 2                                                                                       | Configure the MAC and IP address of the MG 1000S 100BaseT.    |
| 3                                                                                       | Configure the IP address of the Call Server 100BaseT.         |
| 4                                                                                       | Configure routing entry between the Call Server and MG 1000S. |
| 5                                                                                       | Reboot the Call Server.                                       |

| Example 5 Configure MAC and IP address and routing entry for the Call Server TLAN 100BaseT ports. |                                                                                                    |
|---------------------------------------------------------------------------------------------------|----------------------------------------------------------------------------------------------------|
| Given:                                                                                            | IP address of the Call Server 100BaseT port 1: 47.147.10.100; Subnet Mask of the Call Server 100BaseT: 255.255.255.0; Gateway address on |

| Example 5 Configure MAC and IP address and routing entry for the Call Server TLAN 100BaseT ports. |                                                                                                    |
|---------------------------------------------------------------------------------------------------|----------------------------------------------------------------------------------------------------|
|                                                                                                   | Call Server: 47.147.10.1; IP address of the MG 1000S 1: 47.147.20.101 The MG 1000S 1 is connected to the port number 1 of the 100BaseT daughterboard on the Call Server.                      |
| Step                                                                                              | Action                                                                                                    |
| 1                                                                                                 | Load Overlay 117.                                                                                                    |
| 2                                                                                                 | Configure the MAC and IP address of the MG 1000S 100BaseT. Enter the following command: CHG IPR 1 00:90:cf:03:71:15 47.147.20.101 255.255.255.0 YES Verify by entering the command: PRT IPR 1 |
| 3                                                                                                 | Configure IP address of the Call Server 100BaseT. Enter the following command: CHG IPM 1 47.147.10.100 255.255.255.0 Verify by entering command: PRT IPM 1                                    |
| 4                                                                                                 | Configure new route to reach IPR: NEW ROUTE 47.147.20.0 47.147.10.1 0 1                                                                                                    |
| 5                                                                                                 | Configure new route to reach IPM Local subnet: NEW ROUTE 47.147.10.0 47.147.20.100 0 1                                                                                                    |
| 6                                                                                                 | Reboot Call Server.                                                                                                    |

The Layer 3 IP connectivity configuration for the MG 1000S side is configured during system installation when Manual configuration has been chosen. These steps are followed to configure IP address for the 100BaseT daughterboard in a Layer 3 configuration on the MG 1000S side:

| Configure MAC and IP address and router entry for MG 1000S TLAN (100BaseT) port. |                                                                    |
|----------------------------------------------------------------------------------|--------------------------------------------------------------------|
| Step                                                                             | Action                                                             |
| 1                                                                                | Choose the Manual configuration option from the installation menu. |
| 2                                                                                | Configure the IP address of the MG 1000S 100BaseT.                 |
| 3                                                                                | Configure the IP MG 1000S NetMask.                                 |
| 4                                                                                | Configure the IP address on the Call Server.                       |
| 5                                                                                | Configure the MG 1000S Routing address.                            |

| Example 6 Configure MAC and IP address and router entry for MG 1000S TLAN (100BaseT) port. |                                                                                                    |  |
|--------------------------------------------------------------------------------------------|----------------------------------------------------------------------------------------------------|--|
| Given:                                                                                     | IP address of the MG 1000S 100BaseT: 47.147.20.101;<br>Subnet Mask of the MG 1000S 100BaseT: 255.255.255.0;<br>Gateway address for MG 1000S: 47.147.20.1;<br>IP address of the Call Server 100BaseT: 47.147.10.100;<br>The MG 1000S is connected to slot number 1 of the Call Server. |  |

| Example 6 Configure MAC and IP address and router entry for MG 1000S TLAN (100BaseT) port. |                                                                                                    |  |
|--------------------------------------------------------------------------------------------|----------------------------------------------------------------------------------------------------|--|
| Step                                                                                       | Action                                                                                                    |  |
| 1                                                                                          | IP parameters for this module are obtained by:                                                                                                    |  |
|                                                                                            | Automatically using BootP                                                                                                    |  |
|                                                                                            | 2. Using Manual configuration                                                                                                    |  |
|                                                                                            | Enter your selection: 2                                                                                                    |  |
| 2                                                                                          | Enter the MG 1000S IP address: 47.147.20.101 Enter the MG 1000S NetMask: 255.255.255.0 Enter the Call Server IP address: 47.147.10.100 Enter the MG 1000S Router/Gateway address: 47.147.20.1 |  |

### Auto-Negotiate on 100BaseT ports

The Auto-Negotiation feature must be enabled on each Main Cabinet/Call Server and Expansion Cabinet/MG 1000S ethernet port to allow bandwidth negotiation of 100 Mbps full duplex.

#### Note:

These commands are executed on the Main Cabinet/Call Server side.

The commands for enabling auto-negotiation are:

- Main Cabinet/Call Server ports CHG AUTONEG IPM <port> <a...a>
- Expansion Cabinet/MG 1000S port CHG AUTONEG IPR <port> <a...a>

To enable Auto-Negotiation with a Expansion Cabinet/MG 1000S configured on port one, enter the following commands:

**CHG AUTONEG IPM 1 ON** 

CHG AUTONEG IPR 1 ON

#### Important:

When auto-negotiation is enabled, if a link is already up, a LINK DOWN message is reported on the TTY. This is normal because the data ports must perform the bandwidth negotiation protocol to obtain its required 100Mbps full duplex. This process takes 5 to 7 seconds. Once the process is complete, a LINK UP message is reported and the system is ready for normal operations.

To get the status of the auto-negotiation process, after process completion, enter the following commands:

#### STAT AUTONEG IPM

#### STAT AUTONEG IPR

The following is a sample print out for the Main Cabinet/Call Server:

If the auto-negotiation process is successful, it returns " 100 Mbps full duplex". Otherwise UNKNOWN is reported, indicating a failure in negotiating the 100 Mbps full duplex bandwidth.

The following is a sample print out for the MG 1000S:

If the auto-negotiation process is successful, it returns " 100 Mbps full duplex". Otherwise UNKNOWN is reported, indicating a failure in negotiating the 100 Mbps full duplex bandwidth.

### IP command descriptions

| Command                          | Description                                                           |
|----------------------------------|-----------------------------------------------------------------------|
| CHG AUTONEG IPM                  | Change Auto-Negotiation for Main Cabinet ports.                       |
| CHG AUTONEG IPR                  | Change Auto-Negotiation for Expansion Cabinet port.                   |
| CHG AUTOSB <cab> <aa></aa></cab> | Change the automatic switch back option of a given Expansion Cabinet. |

| Command                                                                             | Description                                                                                                    |
|-------------------------------------------------------------------------------------|----------------------------------------------------------------------------------------------------|
| CHG CACVT <zone> &lt;1-<br/>(48)-255&gt;</zone>                                     | Configure the zone-to-zone record validity time interval.Where:                                                                                     |
|                                                                                     | • Zone = 0–255                                                                                                    |
|                                                                                     | • Zone = 0–8000                                                                                                    |
|                                                                                     | • 1-(48)-255 = interval in hours                                                                                                    |
| CHG CD <zone> &lt;1-<br/>(50)-100&gt;</zone>                                        | Change the Cd coefficient in the formula that determines how quickly an alarm reduces the Sliding Maximum bandwidth for the identified zone.Where:  |
|                                                                                     | • Zone = 0–255                                                                                                    |
|                                                                                     | • Zone = 0–8000                                                                                                    |
|                                                                                     | • 1-(50)-100 = Cd coefficient                                                                                                    |
| CHG CPL <zone> &lt;1-<br/>(50)-100&gt;</zone>                                       | Change the Cpl coefficient in the formula that determines how quickly an alarm reduces the Sliding Maximum bandwidth for the identified zone.Where: |
|                                                                                     | • Zone = 0–255                                                                                                    |
|                                                                                     | • Zone = 0–8000                                                                                                    |
|                                                                                     | • 1-(50)-100 = Cpl coefficient                                                                                                    |
| CHG ES1 <echo ip<br="" server="">Address&gt; <echo port="" server=""></echo></echo> | Change Echo Server 1's IP address and port number.Where:                                                                                            |
|                                                                                     | • Echo Server 1 IP Address = (0.0.0.0)                                                                                                    |
|                                                                                     | • Echo Server 1 Port number = (10000)                                                                                                    |
|                                                                                     | Note:                                                                                                    |
|                                                                                     | Echo Server 1 IP address uses the TLAN IP address of the LTPS card.                                                                                 |
| CHG ES2 <echo ip<br="" server="">Address&gt; <echo port="" server=""></echo></echo> | Change the Echo Server 2 IP address and port number.Where:                                                                                          |
|                                                                                     | • Echo Server 2 IP Address = (0.0.0.0)                                                                                                    |
|                                                                                     | • Echo Server 2 Port number = (10000)                                                                                                    |
|                                                                                     | Notes                                                                                                    |
|                                                                                     | <b>Note:</b> Echo Server 2 IP address uses the node IP address on the node's master card.                                                           |
| CHG IPM <port> <ip> [mask]</ip></port>                                              | Changes the IP connectivity configuration associated with the Main Cabinet end of the specified port.                                               |

| Command                                                                                                    | Description                                                                                                    |
|----------------------------------------------------------------------------------------------------|----------------------------------------------------------------------------------------------------|
| CHG IPR <port> <mac> [ip] [mask] [aa]</mac></port>                                                                                                    | Change the IP connectivity configuration data associated with the Expansion Cabinet end of the specified port.Where:                                                                                                    |
|                                                                                                    | • aa = zeroBandwidth = (NO) YES                                                                                                    |
|                                                                                                    | Default value for zeroBandwidth means that in a 'no traffic condition' bandwidth is not brought down to zero. Use NO in a PTP configuration, when data units are configured on the Expansion Cabinet to avoid potential packet loss. Use YES in a Layer 2 or Layer 3 configuration to bring the bandwidth down to zero in a no traffic condition. |
| CHG NKT                                                                                                    | Change NAT Mapping Keep Alive time-out setting of port mapping for devices behind a NAT router.  Where time out setting = 0-(30)-60 seconds.                                                                                                    |
| CHG NUMZONE <numbering zone=""> <site_prefix> <country_code> <npa> <ac1> <ac2> <natc> <intc> <dac> <ttbl></ttbl></dac></intc></natc></ac2></ac1></npa></country_code></site_prefix></numbering> | Change the parameters of a ZBD numbering zone. Package 420 (Zone Based Dialing) must be equipped.                                                                                                    |
| CHG NZDES <numbering zone=""> <description></description></numbering>                                                                                                    | Change the description of a ZBD numbering zone. Package 420 (Zone Based Dialing) must be equipped.                                                                                                    |
| CHG PDV <port> <delay></delay></port>                                                                                                    | Set Packet Delay Variation (PDV) buffer size and delay.                                                                                                    |
| CHG PPP LOCAL <hostname> [cab]</hostname>                                                                                                    | Set CS 1000S local Point-to-point Protocol interface IP address.                                                                                                    |
| CHG PPP REMOTE <hostname> [cab]</hostname>                                                                                                    | Set CS 1000S remote Point-to-point Protocol interface IP address.                                                                                                    |
| CHG PTM <xxx> [cab]</xxx>                                                                                                    | Change Point-to-Point Protocol Timer.                                                                                                    |
| CHG SWOTO <cab> <xx></xx></cab>                                                                                                    | Change the switch over time out timer of a given MG 1000S.                                                                                                    |
| CHG SURV <cab> <aa></aa></cab>                                                                                                    | Change Survivable Capability of a given MG 1000S.                                                                                                    |
| CHG ZACB <zone> <ac1-<br>AC2&gt; <ac1-ac2></ac1-ac2></ac1-<br></zone>                                                                                                    | Define the access codes used to modify local calls in the branch office zone.                                                                                                    |
| CHG ZBRN <zone> <aa></aa></zone>                                                                                                    | Define a zone as a branch office zone.                                                                                                    |
| CHG ZDES <zone> <zonedescription></zonedescription></zone>                                                                                                    | Assign the Zone a descriptive name (ZoneDescription).                                                                                                    |
| CHG ZDID <numbering zone=""> <matching string=""> <replacement string=""> [<description>]</description></replacement></matching></numbering>                                                    | Change a ZBD numbering zone-based call translation table entry.Package 420 (Zone Based Dialing) must be equipped.                                                                                                    |
| CHG ZDP <zone><br/><dialingcode1></dialingcode1></zone>                                                                                                    | Define the dialing plan for the branch office zone.                                                                                                    |

| Command                                                                                                    | Description                                                                                                    |
|----------------------------------------------------------------------------------------------------|----------------------------------------------------------------------------------------------------|
| Command                                                                                                    | Description                                                                                                    |
| <dialingcode2><br/><dialingcode3></dialingcode3></dialingcode2>                                                                                                    |                                                                                                    |
| CHG ZDST <zone> aa <startmonth> <startweek> <startday> <starthour> <endmonth> <endweek> <endday> <endhour></endhour></endday></endweek></endmonth></starthour></startday></startweek></startmonth></zone> | Specify whether the branch office zone observes daylight savings time.                                                                           |
| CHG ZESA <zone> <esarli> <esaprefix> <esalocator></esalocator></esaprefix></esarli></zone>                                                                                                    | Defines the emergency services access (ESA) parameters for the branch office zone. These parameters are used only if the ESA package is enabled. |
| CHG ZFDP <numbering zone=""> <matching string=""> <type> [<replacement string="">] [LEN <max length="">] ["<description>"]</description></max></replacement></type></matching></numbering>                | Change a ZBD numbering zone-based flexible dialing plan table entry.Package 420 (Zone Based Dialing) must be equipped.                           |
| CHG ZONE <zonenumber></zonenumber>                                                                                                    | Change the parameters of an existing Zone.Where:                                                                                                 |
| <intrazonebandwidth><br/><intrazonestrategy></intrazonestrategy></intrazonebandwidth>                                                                                                    | <pre>• <zonenumber> = 0-255</zonenumber></pre>                                                                                                   |
| <interzonebandwidth> <interzonestrategy> <aa></aa></interzonestrategy></interzonebandwidth>                                                                                                    | • <zonenumber> = 0–8000</zonenumber>                                                                                                    |
|                                                                                                    | Caution:                                                                                                    |

Beginning in Release 7.0, Adaptive Network Bandwidth Management provides bandwidth zone numbers in the range 0-8000. If you are interoperating with an earlier release you must use bandwidth zone numbers in the range 0-255; call processing issues occur if you use bandwidth zone numbers greater than 255.

- <intraZoneBandwidth> = Intrazone available bandwidth (0 to 10000000 Kbps)
- <intraZoneStrategy> = BQ or BB, Intrazone preferred strategy (BQ for Best Quality or BB for best Bandwidth)
- <interZoneBandwidth> = Interzone available bandwidth (0 to 10000000 Kbps)
- <interZoneStrategy> = BQ or BB, Interzone perferred strategy ((BQ for Best Quality or BB for best Bandwidth)
- <zoneResourceType> = type of zone (Shared or Private)
  - Shared: The ethersets configured in Shared zones use DSP resources configured in Shared zones. If all of the Shared zones' gateway channels are used, the caller receives an overflow tone and the call is blocked. The order of channel selection for the gateway channels is:
    - i. channel from same zone as etherset is configured

- ii. any available channel from the shared zones' channels
- Private: DSP channels configured in a Private zone are used only by ethersets which have also been configured for that Private zone. If more DSP resources are required by these ethersets than what are available in the zone, DSPs from other zones are used. However, ethersets configured in shared zones cannot use the private zones' channels. The order of selection for the gateway channels is:
  - i. channel from same private zone as etherset is configured
  - ii. any available channel from the pool of shared zones' channels

#### Note:

Current default zone type = Shared.

#### Note:

All parameters must be re-entered when changing a zone.

CHG ZPARM < numbering zone> <parameter name> <value>

Change the value of a ZBD numbering zone parameter. Package 420 (Zone Based Dialing) must be equipped.

CHG ZTDF <Zone> <TimeDifferenceFrom HeadOffice>

Specify the time difference between the Main Office and the branch office when both are not in Daylight Saving Time.

[ESA] [TIM]

DIS ZBR <Zone> [ALL] [LOC] Disable features of the branch office zone.

DWL DBS [cab]

Download 100BaseT database to the specified Expansion Cabinet.

ENL ZBR <Zone> [ALL] [LOC] Enable features for the branch office zone. [ESA] [TIM]

**GEN ZONEFILE** 

Generate a CSV file that contains information for all configured zones on the Call Server.

#### Caution:

Beginning in Release 7.0, Adaptive Network Bandwidth Management provides bandwidth zone numbers in the range 0-8000. If you are interoperating with an earlier release you must use bandwidth zone numbers in the

| Command                                                                                                    | Description                                                                                                    |
|----------------------------------------------------------------------------------------------------|----------------------------------------------------------------------------------------------------|
|                                                                                                    | range 0–255; call processing issues occur if you use bandwidth zone numbers greater than 255.                                                                                                    |
| IMPORT ZONEFILE <filename></filename>                                                                                                    | Read a CSV file and create new zones listed in the file, or apply updates contained in the CSV file for zones that already exist.                                                                                                    |
|                                                                                                    | Caution:                                                                                                    |
|                                                                                                    | Beginning in Release 7.0, Adaptive Network Bandwidth Management provides bandwidth zone numbers in the range 0–8000. If you are interoperating with an earlier release you must use bandwidth zone numbers in the range 0–255; call processing issues occur if you use bandwidth zone numbers greater than 255.                                                        |
| NEW HOST <hostname><br/><ipaddress> [cab]</ipaddress></hostname>                                                                                                    | Configure a new host entry (add host name and IP address to network host table). To reuse the active host entry and/or associated IP address, the existing host entry must be removed. Prior to removing the existing host entry, you must first create a temporary host entry and make it active. OUT the original host entry and re-create your intended host entry. |
|                                                                                                    | Note:                                                                                                    |
|                                                                                                    | This command is blocked for co-resident Call Server applications (Call Server and Signaling Server applications co-located on a CP PM server). Network configuration and management are controlled from the Linux Base layer.                                                                                                    |
| NEW NUMZONE <numbering zone=""> [<site_prefix> <country_code> <npa> <ac1> <ac2> <natc> <intc> <dac> <ttbl>]</ttbl></dac></intc></natc></ac2></ac1></npa></country_code></site_prefix></numbering>                                                    | Configure a new ZBD numbering zone. Package 420 (Zone Based Dialing) must be equipped.                                                                                                    |
| NEW RANGE_OF_ZONES <zonestartnumber> <zoneamount> <intrazonebandwidth> <intrazonestrategy> <interzonebandwidth> <interzonestrategy></interzonestrategy></interzonebandwidth></intrazonestrategy></intrazonebandwidth></zoneamount></zonestartnumber> | Create new bandwidth zones. This command creates a range of new bandwidth zones starting from <zonestartnumber>. The number of existing bandwidth zones must be less than 8001. If the number of existing bandwidth zones is greater than or equal to 8001, no bandwidth zones are created.</zonestartnumber>                                                          |
| <zoneintent></zoneintent>                                                                                                    | Caution:                                                                                                    |
| <zoneresourcetype></zoneresourcetype>                                                                                                    | Beginning in Release 7.0, Adaptive Network Bandwidth Management provides bandwidth zone numbers in the range 0–8000. If you are interoperating with an earlier release you must use bandwidth zone numbers in the range 0–255; call processing issues occur if you use bandwidth zone numbers greater than 255.                                                        |

| Command                                                                                                    | Description                                                                                                    |
|----------------------------------------------------------------------------------------------------|----------------------------------------------------------------------------------------------------|
| NEW ROUTE <destination ip=""> <gateway> [cab] [port]</gateway></destination>                                                                                               | Configure a new routing entry (add new route to the network routing table).                                                                                                    |
|                                                                                                    | Note:                                                                                                    |
|                                                                                                    | This command is blocked for co-resident Call Server applications (Call Server and Signaling Server applications co-located on a CP PM server). Network configuration and management are controlled from the Linux Base layer.                                                                                   |
| NEW ZFDP <numbering zone=""> <matching string=""> [<replacement string="">] [LEN <max length="">] [<description>]</description></max></replacement></matching></numbering> | Configure a new ZBD numbering zone-based Flexible Dialing Plan. Package 420 (Zone Based Dialing) must be equipped.                                                                                                    |
| NEW ZONE <zonenumber> [<intrazonebandwidth></intrazonebandwidth></zonenumber>                                                                                              | Create a new zone with parameters.                                                                                                    |
| <intrazonestrategy></intrazonestrategy>                                                                                                    | Caution:                                                                                                    |
| <interzonebandwidth> <interzonestrategy> <zoneintent> <zoneresourcetype>]</zoneresourcetype></zoneintent></interzonestrategy></interzonebandwidth>                         | Beginning in Release 7.0, Adaptive Network Bandwidth Management provides bandwidth zone numbers in the range 0–8000. If you are interoperating with an earlier release you must use bandwidth zone numbers in the range 0–255; call processing issues occur if you use bandwidth zone numbers greater than 255. |
| OUT NUMZONE < numbering zone>                                                                                                    | Remove a ZBD numbering zone. Package 420 (Zone Based Dialing) must be equipped.                                                                                                    |
| OUT RANGE_OF_ZONES <zonestartnumber> <zoneamount></zoneamount></zonestartnumber>                                                                                           | Remove a range of existing bandwidth zones. This command deletes a range of existing bandwidth zones, starting from <zonestartnumber>. If there are no bandwidth zones with a zone number greater than <zonestartnumber>, then no bandwidth zones are deleted.</zonestartnumber></zonestartnumber>              |
| OUT ZDID <numbering zone=""> <matching string=""></matching></numbering>                                                                                                   | Delete a ZBD numbering zone-based call translation. Package 420 (Zone Based Dialing) must be equipped.                                                                                                    |
| OUT ZFDP <numbering zone=""> <matching string=""></matching></numbering>                                                                                                   | Delete a ZBD numbering zone-based flexible dialing plan.Package 420 (Zone Based Dialing) must be equipped.                                                                                                    |
| PRT AQOS <attribute> <zone> / ALL&gt;</zone></attribute>                                                                                                    | Prints QoS records for specified attribute and zone (or for all zones with ALL).                                                                                                    |
| PRT CAB [cab]                                                                                                    | Print parameters and survivable capability of the specified Expansion Cabinet.                                                                                                    |
| PRT DNIP <dn> [<customerno>]</customerno></dn>                                                                                                    | Print a list of IP addresses for each IP Phone registered with the specified DN.                                                                                                    |

| Command                          | Description                                                                                                    |  |  |
|----------------------------------|----------------------------------------------------------------------------------------------------|--|--|
|                                  |                                                                                                    |  |  |
|                                  | Note:  A partial DN can be entered.                                                                                                    |  |  |
| PRT ES1                          | Print Echo Server 1's IP address and port number.                                                                                                    |  |  |
| PRT ES2                          | Print the Echo Server 2 IP address and port number.                                                                                                    |  |  |
| PRT ESS                          | Print both Echo Servers IP address and port number.                                                                                                    |  |  |
| PRT INTERZONE                    | Print interzone statistics for the range between the near and far zones.                                                                                                    |  |  |
| PRT INTRAZONE                    | Print intrazone statistics for all zones or for the specified zone.                                                                                                    |  |  |
| PRT IPDN <ipaddress></ipaddress> | Print a list of DNs configured for the specified IP address(es).                                                                                                    |  |  |
|                                  | Note:                                                                                                    |  |  |
|                                  | Partial IP addresses can be entered with only the leading digits of the IP address (for example, 142.10), or as the IP address with zeroes at the end (for example, 142.10.0.0) |  |  |
| PRT IPM <port></port>            | Print the IP connectivity configuration data associated with the Main Cabinet end of the specified port.                                                                        |  |  |
| PRT IPR <port></port>            | Print the IP connectivity configuration data associated with the Expansion Cabinet end of the specified port.                                                                   |  |  |
| PRT NKT                          | Print NAT Mapping Keep Alive time-out setting of port mapping for devices behind a NAT router.                                                                                  |  |  |
| PRT NUMZONE < numbering zone>    | Print a table of information for a ZBD numbering zone.Package 420 (Zone Based Dialing) must be equipped.                                                                        |  |  |
| PRT NZDES < numbering zone>      | Print the description for a specified ZBD numbering zone.Package 420 (Zone Based Dialing) must be equipped.                                                                     |  |  |
| PRT PDV <port></port>            | Print the current size of the PDV buffer and the number of PDV underflows.                                                                                                    |  |  |
| PRT PPP [cab]                    | Print Point-to-point Protocol interface address(es).                                                                                                    |  |  |
| PRT PTM [cab]                    | Print Point-to-Point Protocol idle timer settings.                                                                                                    |  |  |
| PRT QOS <cab></cab>              | Print level of service based on system configured thresholds for selected Expansion Cabinet.                                                                                    |  |  |
| PRT SURV [cab]                   | Prints the Expansion Cabinet Survivable capability for all, or specified Expansion Cabinets.                                                                                    |  |  |
| PRT ZACB [ <zone>]</zone>        | Print a table of branch office zone dialing plan entries.                                                                                                    |  |  |

| Command                                                                       | Description                                                                                                    |  |
|-------------------------------------------------------------------------------|----------------------------------------------------------------------------------------------------|--|
| PRT ZBW [ <zone>]</zone>                                                      | Print a table of zone bandwidth utilization.                                                                                                    |  |
| PRT ZDES [ <desmatchstring>]</desmatchstring>                                 | Print a table of the zone description entries.                                                                                                    |  |
| PRT ZDID [ <numbering zone="">] [<matching string="">]</matching></numbering> | Print a table of ZBD numbering zone-based call translations.Package 420 (Zone Based Dialing) must be equipped.                                                                                                    |  |
| PRT ZDP [ <zone>]</zone>                                                      | Print a table of branch office zone dialing plan entries.                                                                                                    |  |
| PRT ZDST [ <zone>]</zone>                                                     | Print a table of branch office zone time adjustment properties entries.                                                                                                    |  |
| PRT ZESA [ <zone>]</zone>                                                     | Print a table of branch office zone emergency services access (ESA) entries.                                                                                                    |  |
| PRT ZFDP [ <numbering zone="">] [<matching string="">]</matching></numbering> | Print a table of ZBD numbering zone-based flexible dialing plans.Package 420 (Zone Based Dialing) must be equipped.                                                                                                    |  |
| PRT ZONE ALL                                                                  | Print zone information for all zones.                                                                                                    |  |
| PRT ZONE xx                                                                   | Print zone information for a specific zone.                                                                                                    |  |
| PRT ZPAGE [ <zone number=""> <zonesperpage>]</zonesperpage></zone>            | Print zone information for <zonesperpage> zones starting at <zone number=""> zone.</zone></zonesperpage>                                                                                                    |  |
| PRT ZPARM [ <numbering zone="">]</numbering>                                  | Print the parameters of a ZBD numbering zone.Package 420 (Zone Based Dialing) must be equipped.                                                                                                    |  |
| PRT ZQOS <zone><br/><attribute all=""></attribute></zone>                     | Prints QoS records for specified attribute and zone (or for all attributes with ALL).                                                                                                    |  |
| PRT ZTDF [ <zone>]</zone>                                                     | Print a table of branch office zone time adjustment properties entries.                                                                                                    |  |
| PRT ZTP [ <zone>]</zone>                                                      | Print a table of branch office zone time adjustment properties entries.                                                                                                    |  |
| PING ipAddress                                                                | Ping far end IP address.                                                                                                    |  |
|                                                                               | <ul> <li>When IP (voice) link is UP:<br/>PING to/from 100BaseT is ONLY enabled among the Call<br/>Server and the Expansion Cabinets. They do not respond<br/>to PING from/to any other device in the data network.</li> </ul> |  |
|                                                                               | When IP (voice) link is DOWN:     PING command is enabled to/from entire data network.                                                                                                    |  |
| Note:                                                                         |                                                                                                    |  |
|                                                                               | This command is blocked for co-resident Call Server applications (Call Server and Signaling Server applications co-located on a CP PM server). Network configuration and management are controlled from the Linux Base layer. |  |

| Command                                           | Description                                                                                                    |
|---------------------------------------------------|----------------------------------------------------------------------------------------------------|
| STAT LINK APP <applicationtype></applicationtype> | Display the link information status of the server for the specified application.Where <applicationtype> is:</applicationtype>                                                                                                  |
|                                                   | • LTPS (Line TPS)                                                                                                    |
|                                                   | VGW (Voice Gateway)                                                                                                    |
|                                                   | • H323 (H.323 Virtual Trunk)                                                                                                    |
|                                                   | GK (GateKeeper)                                                                                                    |
| STAT LINK IP <ip address=""></ip>                 | Display the link information status of the server for the specified IP address, or IP addresses of the specified subnet. Where <ip address=""> = the ELAN IP address of the Signaling Server or Voice Gateway Media Card.</ip> |
|                                                   | Note:                                                                                                    |
|                                                   | The IP address can be in full or partial IP address format (e.g., "10.11.12.13" or "10.11").                                                                                                    |
| STAT LINK NAME <hostname></hostname>              | Display the link information status of the servers based on the supplied host name.Where <hostname> = MAINSERVER</hostname>                                                                                                    |
| STAT LINK NODE <nodeid></nodeid>                  | Display the link information status of the specified node.Where <nodeid> = a number from 0 - 9999.</nodeid>                                                                                                    |
|                                                   | Note:                                                                                                    |
|                                                   | The nodeID identifies the node number assigned to a group of Voice Gateway Media Cards and Signaling Server equipment.                                                                                                    |
| STAT LINK SRV<br><servertype></servertype>        | Display the link information status of the servers for the specified server type.Where <servertype> is:</servertype>                                                                                                    |
|                                                   | ITGP (ITG Pentium)                                                                                                    |
|                                                   | SMC (Media Card)                                                                                                    |
|                                                   | SS (Signaling Server)                                                                                                    |
| STAT SERV APP <applicationtype></applicationtype> | Display the link information status of the server for the specified application. Where <applicationtype> is:</applicationtype>                                                                                                 |
|                                                   | • LTPS (Line TPS)                                                                                                    |
|                                                   | VGW (Voice Gateway)                                                                                                    |
|                                                   | • H323 (H.323 Virtual Trunk)                                                                                                    |
|                                                   | GK (GateKeeper)                                                                                                    |
|                                                   | SIP (Session Initiated Protocol)                                                                                                    |
|                                                   | MC32S = 32 port Mindspeed VGMC                                                                                                    |
|                                                   | SLG (SIP Line Gateway)                                                                                                    |
|                                                   |                                                                                                    |

| Command                                     | Description                                                                                                    |  |
|---------------------------------------------|----------------------------------------------------------------------------------------------------|--|
| STAT SERV IP <ip address=""></ip>           | Display the link information status of the server for the specified IP address, or IP addresses contained in the specified sub-net.Where <ip address=""> = the ELAN IP address of the Signaling Server or Voice Gateway Media Card.</ip>                                       |  |
|                                             | Note:                                                                                                    |  |
|                                             | The IP address can be in full or partial IP address format (e.g., "10.11.12.13" or "10.11").                                                                                                    |  |
| STAT SERV NAME <hostname></hostname>        | Display the link information status of the servers based on the supplied host name.Where <hostname> = MAINSERVER</hostname>                                                                                                    |  |
| STAT SERV NODE < nodeID>                    | Display the link information status of the specified node.Where <nodeid> = a number from 0 - 9999 identifying the node number assigned to a group of Voice Gateway Media Cards and Signaling Server equipment.</nodeid>                                                        |  |
| STAT SERV TYPE<br><servertype></servertype> | Display the server information of the specified server type.Where <servertype> is:</servertype>                                                                                                    |  |
|                                             | ITGP (ITG Pentium)                                                                                                    |  |
|                                             | SMC (Media Card)                                                                                                    |  |
|                                             | SS (Signaling Server)                                                                                                    |  |
| STAT SS                                     | Display the server information of the specified Signaling Server.                                                                                                    |  |
| STAT ZBR [ <zone>]</zone>                   | Display status of branch office zones (displays which local dialing).                                                                                                    |  |
| STAT ZONE [ <zone>]</zone>                  | Display zone status table.                                                                                                    |  |
| STIP ACF                                    | Displays status for all ACF calls.                                                                                                    |  |
| STIP ACF <status></status>                  | Displays Active Call Failover (ACF) information.                                                                                                    |  |
| STIP HOSTIP <ip address=""></ip>            | Display information contained in the resource locator module table corresponding to the specified HOSTIP address, or HOSTIP addresses contained in the specified sub-net.Where <ip address=""> = the ELAN IP address of the Signaling Server or Voice Gateway Media Card.</ip> |  |
| Note:                                       |                                                                                                    |  |
|                                             | The IP address can be in full or partial IP address format. For example, "10.11.12.13", or "10.11".                                                                                                    |  |
| STIP NODE <nodeid></nodeid>                 | Display information contained in the resource locator module table corresponding to the specified node ID. Where <nodeid> = a number from 0 - 9999 identifying the node</nodeid>                                                                                               |  |

| Command                          | Description                                                                                                    |
|----------------------------------|----------------------------------------------------------------------------------------------------|
|                                  | number assigned to a group of Voice Gateway Media Cards and Signaling Server equipment.                                                                                                    |
| STIP SIPLUA                      | Display SIP Line Services TNs with the specified User Agent string.                                                                                                    |
| STIP TERMIP <ip address=""></ip> | Display information contained in the resource locator module table corresponding to the specified TERMIP address, or TERMIP addresses contained in the specified sub-net.Where <ip address=""> = the TLAN IP address of the IP Phone or Voice Gateway Media Card.</ip>                                                                                                    |
|                                  | Note:                                                                                                    |
|                                  | The IP address can be in full or partial IP address format. For example, "10.11.12.13", or "10.11".                                                                                                    |
| STIP TN I s c u                  | Display the resource locator module information for the specified TN, or group of TNs, as denoted by the I s c u and cu parameters.                                                                                                    |
|                                  | Note:                                                                                                    |
|                                  | All codecs configured for the specified TN are listed in the format — <codec standard=""> and <bandwidth for="" it="" used="">: CODEC(BW): G711a noVAD(1904), G711u noVAD(1904). The exact value of G.711 20ms codec BW usage is 190400 bps (or 190.4 kbps). However, the configured zone BW limit in the zone table is measured and configured in 'kbps'. The zone BW usage for a single call is counted in 'kbps' and only in integer values. Zone BW usage should be readable. The STIP commands in LD 117 take BW value for IP codecs from the RLM table.RLM table stores the exact BW value and in the following format - 190400 bps divided to 100.</bandwidth></codec> |
| STIP TYPE <aaa></aaa>            | Display the resource locator module information for the specified TN type.Where <aaa> is:</aaa>                                                                                                    |
|                                  | • IP Phone type:                                                                                                    |
|                                  | - 1110                                                                                                    |
|                                  | - 1120                                                                                                    |
|                                  | - 1130                                                                                                    |
|                                  | - 1140                                                                                                    |
|                                  | - 1145                                                                                                    |
|                                  | - 1150                                                                                                    |
|                                  | - 1160                                                                                                    |
|                                  | - 1210                                                                                                    |
|                                  | - 1220                                                                                                    |

| Command                 | Description                                                                                                    |  |
|-------------------------|----------------------------------------------------------------------------------------------------|--|
|                         | - 1230                                                                                                    |  |
|                         | - 2001                                                                                                    |  |
|                         | - 2002                                                                                                    |  |
|                         | - 2004                                                                                                    |  |
|                         | - 2007                                                                                                    |  |
|                         | - 2033                                                                                                    |  |
|                         | - 2050                                                                                                    |  |
|                         | - 2210                                                                                                    |  |
|                         | - 2211                                                                                                    |  |
|                         | - 2212                                                                                                    |  |
|                         | - MVC2050                                                                                                    |  |
|                         | ISET = all IP Phones                                                                                                    |  |
|                         | <ul> <li>VGW = Voice Gateway resources</li> </ul>                                                                                                    |  |
|                         | IPTI = Virtual Trunk and IP Trunks                                                                                                    |  |
|                         | Note:                                                                                                    |  |
|                         | Up to 3 types can be specified.                                                                                                    |  |
| STIP ZONE <zone></zone> | Display the resource locator module information for the specified zone number, or range of zones. Where <zone> = any valid zone number (0 - 8000) in the system.</zone>                                                                   |  |
| UPDATE DBS              | Rebuild INET database and download to all Expansion Cabinets (update network database).                                                                                                    |  |
|                         | Note:                                                                                                    |  |
|                         | This command is blocked for co-resident Call Server applications (Call Server and Signaling Server applications co-located on a CP PM server). Network configuration and management are controlled from the Linux Base layer.             |  |
| Note:                   |                                                                                                    |  |
|                         | To apply Network Time Protocol configuration to all system elements, ensure the configuration is done using Element Manager. CLI commands only configure the Call Server, and may lead to inconsistent NTP operation at the system level. |  |

# **NTP Command descriptions**

#### Note:

NTP commands are blocked for co-resident Call Server applications (Call Server and Signaling Server applications co-located on a CP PM server). NTP configuration and management are controlled from the Linux Base layer.

#### Note:

To apply Network Time Protocol configuration to all system elements, ensure the configuration is done using Element Manager. CLI commands only configure the Call Server, and may lead to inconsistent NTP operation at the system level.

| Command             | Comment                                                                                                    |
|---------------------|----------------------------------------------------------------------------------------------------|
| CHG NTP IPADDR      | Configure the IP addresses for the Primary and/or Secondary NTP Servers.                                                |
| CHG NTP THRESH      | Configure the 3 NTP threshold levels (Minimum, Warning, Maximum).                                                       |
| CHG NTP SECURE      | Configure the parameters used by the Primary and/or Secondary NTP servers in secure mode of operation.                  |
| CHG NTP AUTHMODE    | Configure the security mode for the Primary, Secondary, or both, NTP servers.                                           |
| CHG NTP TIMEINT     | Configure both the time interval for background NTP synchronization and the time offset from other background routines. |
| CHG UTCOFFSET       | Configure the time offset (from UTC) for the local time zone.                                                           |
| ENL NTP             | Enable NTP.                                                                                                    |
| DIS NTP             | Disable NTP.                                                                                                    |
| STAT NTP            | Check Status of NTP.                                                                                                    |
| SYNC NTP            | Synchronize NTP servers manually or in background mode.                                                                 |
| STOP NTP BACKGROUND | Stop background synchronization from running.                                                                           |
| PRT NTP             | Display the current configuration parameters of NTP.                                                                    |

### **Alphabetical list of Administration commands**

The commands listed below use the following general structure (where "=>" is the command prompt):

=> COMMAND OBJECT [(FIELD1 value) (FIELD 2 value)... (FIELDx value)]

In the following table, COMMANDS and OBJECTS are in bold typeface and fields are in regular typeface. Fields enclosed in brackets ( ) are default values.

| Command      | Description | Pack/Rel  |
|--------------|-------------|-----------|
| PRT BKPR ALL |             | basic-5.0 |
|              |             | Λ         |

Administer Accounts.

#### Note:

This prompt is available only when adding/modifying Level 2 (PWD2) user.

Allow TM system restore functionality for one usage.

BANNERLOAD aa...a

basic-5.0

Login Banner. Input terminated with \n OR \r\n. Restricted to:

- 20 lines
- Up to 80 characters per line
- characters "a-z", "A-Z", "0-9", ",<.>/?;:"[{]}'~!@#\$%^&\*()\_-+=|

#### Note:

Available to users with the SEC\_ADMIN privilege loads the contents from the /u/pub/ banner.txt for use as the system login banner

An EDD is required to force all peripheral devices (SS/IPMG/VGMC/Inactive Core) to update their login banners.

BANNER LOAD

Load customized banner from banner.txt into memory.

BANNER RESET basic-5.0

Reset banner contents with default value.

| Command    | Description                                                                                                    | Pack/Rel       |
|------------|----------------------------------------------------------------------------------------------------|----------------|
|            | Note:  Available to users with the SEC_ADMIN privilege An EDD is required to force all peripheral devices (SS/IPMG/VGMC/Inactive Core) to update their login banners. |                |
| BANNER SHO | W                                                                                                    | basic-5.0      |
|            | Retrieves and displays the customized banner text from memory.                                                                                                    |                |
| BROWSE SEI | 1                                                                                                    |                |
|            | Browse system event log by lines or string                                                                                                    |                |
| BROWSE SEI | UP n                                                                                                    |                |
|            | Browse up n # of lines in System Event List (SEL).                                                                                                    |                |
| BROWSE SEI | DOWN n                                                                                                    |                |
|            | Browse down n # of lines in SEL.                                                                                                    |                |
| BROWSE SEI | TOP                                                                                                    |                |
|            | Browse to top of SEL.                                                                                                    |                |
| BROWSE SEI | BOT                                                                                                    |                |
|            | Browse to bottom of SEL.                                                                                                    |                |
| BROWSE SEI | FIND xxx                                                                                                    |                |
|            | Browse forward to find string xxx in SEL.                                                                                                    |                |
| BROWSE SEI | BFIND xxx                                                                                                    |                |
|            | Browse backward to find string xxx in SEL.                                                                                                    |                |
| BYRANGE    |                                                                                                    |                |
|            | Return range of entries from embedded command                                                                                                    |                |
| CHG ADMIN_ | COMM n aaa                                                                                                    | basic-4.0<br>0 |
|            | Change SNMP community string for a given admin. group, where:                                                                                                    |                |

Command Description Pack/Rel • n = a number from 1 to 3 • aa...a = a string with a maximum length of 32 characters, where: - Default(1) = admingroup1 \* - Default(2) = admingroup2 \* - Default(3) = admingroup3 \* \* = case-sensitive These communities are used for accessing different SNMP objects on the Call Server, Signaling Servers, Voice Gateway Media Cards and Media Gateway Controllers. In CS 1000 Release 6.0, if administration group community basic-6.0 strings are added or modified in LD117, they are stored in an "OVLY 117 Configuration" area pending activation. When the SYNC SNMPCONF command is executed, the "OVLY 117 Configuration" changes are activated and become part of the "ACTIVE Configuration" on the system. CHG APPSRV Change the IP address of the application server for PD. grprim-4 CHG BKPR xxx a...a b...b yy .00 Change a Backup Rule, where: • xxx = Backup Rule number ID = (1)-100. Currently, only one rule is required for replication to the secondary system • a...a = backup rule type, where: - SCS = Secondary Call Server. This rule type allows direct replication to another system. - FMD = Fixed Media Device. This rule type allows transfer to a fixed media device. - FTP = File Transfer Protocol. This rule type allows transfer of the backup file to an FTP location. - RMB = Removable Media Device (faceplate CF card) - USB = Universal Serial Bus device (CP PM, CP MG, CP DC, or COST platforms) • b...b = ELAN IP address of the destination system • yy = (2)-10, the number of database versions to save on the destination system

| Command          | Description                                                  | Pack/Rel  |
|------------------|--------------------------------------------------------------|-----------|
| CHG BKPR         | <rule number1-100=""> FMD [<n of="" versions="">]</n></rule> | basic-4.5 |
| [ <name>]</name> |                                                              | 0         |

Change backup rule to Fixed Media Device (FMD), where:

- rule number = 1-100, Up to 100 rules can be defined. Each rule is a pattern that can be further used. FMD rules can be used by the backup schedules or for manual backup and restore operation (BKR/RSR commands activated from LD 43).
- FMD = mnemonic for this rule type
- N of versions = (1)-10 number of incremental backup data versions preserved on the local removable media device
- name = rule name, where:
  - text of up to 30 characters without white spaces is allowed

#### Note:

The <name> parameter is also added as optional when defining a new backup rule with SCS type (introduced in CS 1000 Release 4.0 Geographic Redundancy).

Change backup rule to an external FTP server, where:

- <rule number> = 1-100, Up to 100 rules can be defined. Each rule is a pattern that can be further used. These rules can be used by the Geographic Redundancy Database Replication Control (GRDRC block as defined in LD-117), by the Backup Schedules for manual backup/restore operation (BKR/RSR commands activated from Ovl.43).
- FTP = mnemonic for this rule type
- IP addr = IP address of the FTP server to be accessed for storing (Backup) or retrieving (Restore) backup data
- login = login name to access the FTP server, up to 32 characters
- pwd = login password to access the FTP server, up to 32 characters
- path = path on the FTP server where the backup data file (or files for incremental versions) is located, up to 64 characters

Command Description Pack/Rel

- N of versions = (1)-10 number of incremental backup data versions preserved on the FTP server
- name = rule name, where:
  - text of up to 30 characters without white spaces is allowed

#### Note:

The only backup rule type which can be referenced from GRDRC is SCS.

#### Note:

The <name> parameter is added as optional when defining a new backup rule with SCS type introduced in CS 1000 Release 4.0 Geographic Redundancy.

CHG BKPR <rule number1-100> RMD [<N of versions>]
[<name>]

basic-4.5

Change backup rule to an Removable Media Device (RMD), where:

- rule number = 1-100, Up to 100 rules can be defined. Each rule is a pattern that can be further used. RMD rules can be used by the backup schedules or for manual backup and restore operation (BKR/RSR commands activated from LD 43).
- RMD = mnemonic for this rule type
- N of versions = (1)-10 number of incremental backup data versions preserved on the local removable media device
- name = rule name, where:
  - text of up to 30 characters without white spaces is allowed

#### Note:

The <name> parameter is also added as optional when defining a new backup rule with SCS type (introduced in CS 1000 Release 4.0 Geographic Redundancy).

CHG BKPR <rule number1-100> USB [<N of versions>]
[<name>]

basic-6.0

Change backup rule to a USB device (CP PM, CP MG, CP DC, COST), where:

- rule number = 1-100, Up to 100 rules can be defined. Each rule is a pattern that can be further used.
- USB = mnemonic for this rule type

Command Pack/Rel **Description** • N of versions = (1)-10 number of incremental backup data versions preserved on the local removable media device • name = rule name, where: - text of up to 30 characters without white spaces is allowed Note: The <name> parameter is also added as optional when defining a new backup rule with SCS type (introduced in CS 1000 Release 4.0 Geographic Redundancy). CHG BKPS <schedule number 1-10> <Rule for BKUP> basic-4.5 <FREO> <DAY> <HOUR> Change a backup schedule, where: • Rule for BKUP = number of the backup rule for scheduled backup operation FREQ = M/W/(D)/A - defines how often the scheduled backup takes place, where: - M = monthly - W = weekly - D = daily - A = automatically immediately after every EDD operation activated. There cannot be more than 1 schedule defined where FREQ = A Note: When FREQ = D, the next parameter is HOUR • DAY = day of the week, applicable when FREQ = W or FREQ = M, where: - (SU) = Sunday - MO = Monday - TU = Tuesday - WE = Wednesday - TH = Thursaday - FR = Friday - SA = Saturday

| Command                                                                            | Description                                                                                                    | Pack/Rel       |
|------------------------------------------------------------------------------------|----------------------------------------------------------------------------------------------------|----------------|
|                                                                                    | - (1)- 31                                                                                                    |                |
|                                                                                    | Nata                                                                                                    |                |
|                                                                                    | Note:  When FREQ = M and the day specified is greater than the number of days in the current month, the backup takes place on the last day of the current month.                    |                |
|                                                                                    | • HOUR = 0-(3)-23                                                                                                    |                |
|                                                                                    | Note:                                                                                                    |                |
|                                                                                    | This rule type is not allowed if the GRPRIM/GRSEC package is equipped and the rule is used in GRDRC.                                                                                |                |
| CHG CACVT                                                                          | <zone> &lt;1-(48)-255&gt;</zone>                                                                                                    | zcac-4.5<br>0  |
|                                                                                    | Change the CAC record validity time interval in hours for CAC, where:                                                                                                    |                |
|                                                                                    | • Zone = 0–255                                                                                                    | basic-7.0<br>0 |
|                                                                                    | • Zone = 0–8000                                                                                                    | U              |
|                                                                                    | • 1-(48)-255 = interval in hours, default value is 48.                                                                                                    |                |
| CHG CD <zc< td=""><td>one&gt; &lt;1-(50)-100&gt;</td><td>zcac-4.5<br/>0</td></zc<> | one> <1-(50)-100>                                                                                                    | zcac-4.5<br>0  |
|                                                                                    | Change the CD coefficient for CAC on the particular zone, in the formula that determines how quickly an alarm reduces the Sliding Maximum bandwidth for the identified zone, where: |                |
|                                                                                    | • Zone = 0–255                                                                                                    | zcac-7.0       |
|                                                                                    | • Zone = 0–8000                                                                                                    | 0              |
|                                                                                    | • 1-(50)-100 = CD coefficient, default value is 50.                                                                                                    |                |
| CHG CJ <zc< td=""><td>one&gt; &lt;1-(50)-100&gt;</td><td>zcac-4.5<br/>0</td></zc<> | one> <1-(50)-100>                                                                                                    | zcac-4.5<br>0  |
|                                                                                    | Change the CJ coefficient for CAC on the particular zone, in the formula that determines how quickly an alarm reduces the Sliding Maximum bandwidth for the identified zone, where: |                |
|                                                                                    | • Zone = 0–255                                                                                                    | zcac-7.0       |
|                                                                                    | • Zone = 0–8000                                                                                                    | 0              |
|                                                                                    | • 1-(50)-100 = jitter coefficient, default value is 50.                                                                                                    |                |
|                                                                                    |                                                                                                    |                |

| Command    | Description                                                                                                    | Pack/Rel      |
|------------|----------------------------------------------------------------------------------------------------|---------------|
| CHG CPL <2 | Zone> <1-(50)-100>                                                                                                    | zcac-4.5<br>0 |
|            | Change the CPL coefficient for CAC on the particular zone, in<br>the formula that determines how quickly an alarm reduces the<br>Sliding Maximum bandwidth for the identified zone, where: |               |
|            | • Zone = 0–255                                                                                                    | zcac-7.0<br>0 |
|            | • Zone = 0–8000                                                                                                    | U             |
|            | • 1-(50)-100 = CPL coefficient, default value is 50.                                                                                                    |               |
| CHG CQOS < | <zone> &lt;1-(50)-100&gt;</zone>                                                                                                    | zcac-4.5<br>0 |
|            | Change the CQoS coefficient in the formula that determines how quickly an alarm reduces the Sliding Maximum bandwidth for the identified zone, where:                                      |               |
|            | • Zone = 0–255                                                                                                    | zcac-7.0      |
|            | • Zone = 0–8000                                                                                                    | 0             |
|            | • 1-(50)-100 = QoS coefficient                                                                                                    |               |
| CHG CQTH   |                                                                                                    |               |
|            | Change the QoS warning and unacceptable thresholds on a per call basis                                                                                                    |               |
|            | <pre><unacpjitter> <unacplatency> <etloss> <unacprfactor></unacprfactor></etloss></unacplatency></unacpjitter></pre>                                                                       | pvqm-4.0      |
|            | Change VQ Unacceptable thresholds on a per call basis, where:                                                                                                    |               |

- UnacpJitter = 5-(40)-500 msec
- UnacpLatency = 5-(100)-500 msec
- UnacpPacketLoss = 5-(70)-250 in units [1/10 of a percent] For example, 10 means 1%
- UnacpRFactor = 20-(60)-94

#### Note:

Changes to threshold values are not propagated to the Signaling Server or the Voice Gateway Media card until a data dump is performed.

CHG CQWTH <WarnJitter> <WarnLatency> <WarnPacketLoss>
<WarnRFactor> pvqm-4.0

| Command                                                                            | Description                                                                                                    | Pack/Rel           |
|------------------------------------------------------------------------------------|----------------------------------------------------------------------------------------------------|--------------------|
|                                                                                    | Change VQ Warning thresholds on a per call basis, where:                                                                                             |                    |
|                                                                                    | • WarnJitter = 5-(20)-200 msec                                                                                                    |                    |
|                                                                                    | • WarnLatency = 5-(40)-100 msec                                                                                                    |                    |
|                                                                                    | <ul> <li>WarnPacketLoss = 5-(20)-100 in units [1/10 of a percent] For<br/>example, 10 means 1%</li> </ul>                                            |                    |
|                                                                                    | • WarnRFactor = 20-(65)-94                                                                                                    |                    |
|                                                                                    | Note:                                                                                                    |                    |
|                                                                                    | Changes to threshold values are not propagated to the Signaling Server or the Voice Gateway Media card until a data dump is performed.               |                    |
| CHG CR <zc< td=""><td>one&gt; &lt;1-(50)-100&gt;</td><td>zcac-4.5<br/>0</td></zc<> | one> <1-(50)-100>                                                                                                    | zcac-4.5<br>0      |
|                                                                                    | Change the Cr co-efficient in the formula that determines how quickly an alarm reduces the Sliding Maximum bandwidth for the identified zone, where: |                    |
|                                                                                    | • Zone = 0–255                                                                                                    | zcac-7.0           |
|                                                                                    | • Zone = 0–8000                                                                                                    | 0                  |
|                                                                                    | • 1-(50)-100 = Cr coefficient                                                                                                    |                    |
| CHG EDT                                                                            |                                                                                                    |                    |
| 0.110 221                                                                          | Enable/disable the use of Event Default Table (EDT).                                                                                                 |                    |
| CHG EDT NO                                                                         | DRMAL                                                                                                    | alrm_filte         |
|                                                                                    | Han French Befordt Table (FBT) defeath anneithe                                                                                                    | r-21               |
|                                                                                    | Use Event Default Table (EDT) default severities.                                                                                                    |                    |
| CHG EDT IN                                                                         | NFO                                                                                                    | alrm_filte<br>r-21 |
|                                                                                    | Override EDT; use INFO as the default severity for all events except those specified in Event Preference Table (EPT).                                |                    |
| CHG EDT MI                                                                         | INOR                                                                                                    | alrm_filte<br>r-21 |
|                                                                                    | Override EDT; use MINOR as the default severity for all events except those specified in Event Preference Table (EPT)                                |                    |
| CHG ELNK A                                                                         | ACTIVE hostname                                                                                                    |                    |
|                                                                                    |                                                                                                    |                    |

| Command     | Description                                                                                                    | Pack/Rel           |
|-------------|----------------------------------------------------------------------------------------------------|--------------------|
|             | Set system active Ethernet interface IP address (set active ELAN IP address).                                                                                                    |                    |
|             | Note:                                                                                                    |                    |
|             | This command is blocked for co-resident Call Server applications (Call Server and Signaling Server applications co-located on a CP PM server). Network configuration and management are controlled from the Linux Base layer. |                    |
| CHG ELNK II | NACTIVE hostname                                                                                                    |                    |
|             | Set system inactive Ethernet interface IP address (set inactive ELAN IP address)                                                                                                    |                    |
|             | Note:                                                                                                    |                    |
|             | This command is blocked for co-resident Call Server applications (Call Server and Signaling Server applications co-located on a CP PM server). Network configuration and management are controlled from the Linux Base layer. |                    |
| CHG EPT aa  | a INFO x                                                                                                    | alrm_filte<br>r-21 |
|             | Change an Event Preference Table (EPT) entry to Information severity, where:                                                                                                    |                    |
|             | • aa a = an event class with an event number (e.g. BUG1000, ERR0025)                                                                                                    |                    |
|             | <ul> <li>x = optional entry to escalate value of EPT entry from (0)-<br/>Suppress value, as defined by default or your CHG<br/>SUPPRESS entry</li> </ul>                                                                      |                    |
| CHG EPT aa  | a EDT x                                                                                                    | alrm_filte<br>r-21 |
|             | Change EPT to NT-defined severity from EDT, where:                                                                                                    |                    |
|             | • aa a = an event class with an event number (e.g. BUG1000, ERR0025)                                                                                                    |                    |
|             | <ul> <li>x = optional entry to escalate value of EPT entry from (0)-<br/>Suppress value, as defined by default or your CHG<br/>SUPPRESS entry</li> </ul>                                                                      |                    |
| CHG EPT aa  | a MAJOR x                                                                                                    | alrm_filte<br>r-21 |
|             | Change an EPT entry to Major severity, where:                                                                                                    |                    |

| Command                                                                                                    | Description                                                                                                    | Pack/Rel           |
|----------------------------------------------------------------------------------------------------|----------------------------------------------------------------------------------------------------|--------------------|
|                                                                                                    | • aa a = an event class with an event number (e.g. BUG1000, ERR0025)                                                                                     |                    |
|                                                                                                    | <ul> <li>x = optional entry to escalate value of EPT entry from (0)-<br/>Suppress value, as defined by default or your CHG<br/>SUPPRESS entry</li> </ul> |                    |
| CHG EPT aa.                                                                                                    | a MINOR x                                                                                                    | alrm_filte<br>r-21 |
|                                                                                                    | Change an EPT entry to Minor severity, where:                                                                                                    |                    |
|                                                                                                    | • aa a = an event class with an event number (e.g. BUG1000, ERR0025)                                                                                     |                    |
|                                                                                                    | <ul> <li>x = optional entry to escalate value of EPT entry from (0)-<br/>Suppress value, as defined by default or your CHG<br/>SUPPRESS entry</li> </ul> |                    |
| CHG EPT aa.                                                                                                    | a CRITICAL x                                                                                                    | alrm_filte<br>r-21 |
|                                                                                                    | Change an EPT entry to Critical severity, where:                                                                                                    |                    |
|                                                                                                    | • aa a = an event class with an event number (e.g. BUG1000, ERR0025)                                                                                     |                    |
|                                                                                                    | <ul> <li>x = optional entry to escalate value of EPT entry from (0)-<br/>Suppress value, as defined by default or your CHG<br/>SUPPRESS entry</li> </ul> |                    |
| CHG ERL <er< td=""><td>rl&gt; [<rt_rli> <route_rli> <ac> <prepend> N&gt; <osdn>]</osdn></prepend></ac></route_rli></rt_rli></td><td>basic-5.0<br/>0</td></er<> | rl> [ <rt_rli> <route_rli> <ac> <prepend> N&gt; <osdn>]</osdn></prepend></ac></route_rli></rt_rli>                                                       | basic-5.0<br>0     |
|                                                                                                    | Change an Emergency Response Location (ERL) table entry, where:                                                                                          |                    |
|                                                                                                    | <ul> <li><erl> = Emergency Response Location (ERL) identifier<br/>Number in the range 1-65535.</erl></li> </ul>                                          |                    |
|                                                                                                    | <ul> <li><rt_rli> = token identifying the emergency call routing<br/>mechanism for the ERL</rt_rli></li> </ul>                                           |                    |
|                                                                                                    | - RT = by route number                                                                                                    |                    |
|                                                                                                    | - RLI = by Route Line Index                                                                                                    |                    |
|                                                                                                    | <ul> <li><route_rli> = number of route or route line index (as indicated<br/>by <rt_rli> token)</rt_rli></route_rli></li> </ul>                          |                    |
|                                                                                                    | - route number = as specified in LD 16                                                                                                    |                    |
|                                                                                                    | - route line index number = as specified in LD 86                                                                                                    |                    |
|                                                                                                    | <ac> = access code, as specified in LD 90</ac>                                                                                                    |                    |

| Command                                                                                                    | Description                                                                                                    | Pack/Rel           |
|----------------------------------------------------------------------------------------------------|----------------------------------------------------------------------------------------------------|--------------------|
|                                                                                                    | • <pre><pre><pre><pre>o <pre><pre><pre>prepend</pre><pre><pre>calls</pre></pre></pre></pre></pre></pre></pre></pre>                                                                                  |                    |
|                                                                                                    | <ul> <li><staticelin> = static Emergency Location Identification<br/>Number (ELIN)</staticelin></li> </ul>                                                                                           |                    |
|                                                                                                    | <ul><li><osdn> = On-Site Notification DN</osdn></li></ul>                                                                                                    |                    |
|                                                                                                    | To skip a field and set it to blank, use either a NULL or NONE token in its place. Any fields not specified at the end of the command are set to blank, as if you entered NULL or NONE for each one. |                    |
| CHG ERLLOC                                                                                                    | <erl#> <location description=""></location></erl#>                                                                                                    | basic-5.0<br>0     |
|                                                                                                    | Assign a Location Description to an ERL.                                                                                                    |                    |
| CHG ERLSIT                                                                                                    | E <erl#> <site name=""></site></erl#>                                                                                                    | basic-5.0<br>0     |
|                                                                                                    | Assign a Site Name to an ERL.                                                                                                    |                    |
| CHG ES1 <e< td=""><td>cho Server IP Address&gt; <echo port="" server=""></echo></td><td>basic-4.0</td></e<>       | cho Server IP Address> <echo port="" server=""></echo>                                                                                                    | basic-4.0          |
|                                                                                                    | Change the Echo Server 1 IP address and port number, where:                                                                                                    |                    |
|                                                                                                    | • Echo Server 1 IP Address = (0.0.0.0)                                                                                                    |                    |
|                                                                                                    | • Echo Server 1 Port number = (10000)                                                                                                    |                    |
|                                                                                                    | Note:                                                                                                    |                    |
|                                                                                                    | Echo Server 1 IP address uses the TLAN IP address of the LTPS card.                                                                                                    |                    |
| CHG ES2 <e< td=""><td>cho Server IP Address&gt; <echo port="" server=""></echo></td><td>basic-4.0<br/>0</td></e<> | cho Server IP Address> <echo port="" server=""></echo>                                                                                                    | basic-4.0<br>0     |
|                                                                                                    | Change the Echo Server 2 IP address and port number, where:                                                                                                    |                    |
|                                                                                                    | • Echo Server IP Address = (0.0.0.0)                                                                                                    |                    |
|                                                                                                    | • Echo Server Port = (10000)                                                                                                    |                    |
|                                                                                                    | Note:                                                                                                    |                    |
|                                                                                                    | Echo Server 2 default IP address uses the node IP address on the node's master card.                                                                                                    |                    |
| CHG FMT_OU                                                                                                    | TPUT OFF                                                                                                    | alrm_filte<br>r-21 |
|                                                                                                    | Turn off formatted output                                                                                                    |                    |

| Command    | Description                                                                                                    | Pack/Rel           |
|------------|----------------------------------------------------------------------------------------------------|--------------------|
| CHG FMT_OU | TPUT ON                                                                                                    | alrm_filte<br>r-21 |
|            | Turn on formatted output                                                                                                    |                    |
| CHG GRDRC  | xxx aaa yyy bbb ccc                                                                                                    | grprim-4<br>.00    |
|            | Change current Geographic Redundancy Data Replication Control (GRDRC) block, where:                                                                                                    |                    |
|            | • xxx = Backup Rule number.                                                                                                    |                    |
|            | <ul> <li>aaa = how the automatic database replication to the<br/>destination system occurs. Geographic Redundancy requires<br/>that this parameter be configured as SCHD:</li> </ul>      |                    |
|            | - SCHD - according to defined backup schedule                                                                                                    |                    |
|            | - (IMM) - immediately after any data dump operation                                                                                                    |                    |
|            | - MIDN - after midnight data dump only                                                                                                    |                    |
|            | - NO - not allowed                                                                                                    |                    |
|            | <ul> <li>yyy = Backup Rule number used for the restore operation on<br/>the secondary system. If no rule number is entered, then this<br/>points to the <bkup rule="">.</bkup></li> </ul> |                    |
|            | <ul> <li>bbb = (YES) NO, Allow or deny automatic restore operation<br/>on the secondary system</li> </ul>                                                                                 |                    |
|            | <ul> <li>ccc = (YES) NO, Allow or deny automatic sysload after<br/>successful automatic restore on the secondary system</li> </ul>                                                        |                    |
|            | Note:                                                                                                    |                    |
|            | ccc = YES is allowed only if bbb = YES                                                                                                    |                    |
| CHG GRNS < | FREQ> <day><hour><minute>[<delay>]</delay></minute></hour></day>                                                                                                    | basic-5.0<br>0     |
|            | Change GR N-way backup schedules, where:                                                                                                    |                    |
|            | • FREQ = defines how often the backup takes place, where:                                                                                                    |                    |
|            | - M = monthly                                                                                                    |                    |
|            | - W = weekly                                                                                                    |                    |
|            | - D = daily                                                                                                    |                    |
|            | • DAY = day of the week, applicable when FREQ = W or FREQ = M, where:                                                                                                    |                    |
|            | - (SU) = Sunday                                                                                                    |                    |

| Command    | Description                                                                                                    | Pack/Rel        |
|------------|----------------------------------------------------------------------------------------------------|-----------------|
|            | - MO = Monday                                                                                                    |                 |
|            | - TU = Tuesday                                                                                                    |                 |
|            | - WE = Wednesday                                                                                                    |                 |
|            | - TH = Thursday                                                                                                    |                 |
|            | - FR = Friday                                                                                                    |                 |
|            | - SA = Saturday                                                                                                    |                 |
|            | - (1)-31                                                                                                    |                 |
|            | When FREQ = D, the next parameter is HOUR.                                                                                                    |                 |
|            | • HOUR = 0-(3)-23                                                                                                    |                 |
|            | • MINUTE = (0)-59                                                                                                    |                 |
|            | • DELAY = (3)-60 The interval in minutes between two consecutively scheduled backups.                                                                                                    |                 |
|            | The system scans for backup rules of SCS type and modifies a BKPS for each of them and adjusts the start times according to the specified delayed value.                                 |                 |
| CHG GRSC > | xxx yyy zzz aa                                                                                                    | grprim-4<br>.00 |
|            | Change current Geographic Redundancy State Control (GRSC) block, where:                                                                                                    |                 |
|            | • xxx = (1)-10% x (Basic IP User License + IP User License),<br>the number of IP phones that must register on the secondary<br>system for the system to escalate to the ACTIVATING state |                 |
|            | • yyy = (5)-600, Short Term Failure Timer in minutes                                                                                                    |                 |
|            | • zzz = (5)-180, Failure Clearance Timer in minutes                                                                                                    |                 |
|            | <ul> <li>aa = (AUTO) MAN, Secondary system Deactivation Mode,<br/>where:</li> </ul>                                                                                                    |                 |
|            | - (AUTO) = Automatic                                                                                                    |                 |
|            | - MAN = Manual                                                                                                    |                 |
| CHG HSP_MA | ASK <subnet mask=""></subnet>                                                                                                    | basic-4.5       |
|            | Modify the manually-configured HSP subnet mask, if it exists; otherwise, the subnet mask to the Call Server is added.                                                                    |                 |

### Note:

This command is blocked for co-resident Call Server applications (Call Server and Signaling Server applications co-located on a CP PM server). Network configuration and management are controlled from the Linux Base layer.

CHG IPR

Change current 100BaseT IP configuration data for IPMG.

CHG IPR x mac ip mask

Change the IP connectivity configuration data associated with the IP (Intelligent Peripheral) Expansion cabinet end of the specified port, where:

- x = 1-4, port number of the main cabinet to which the expansion cabinet is connected
- mac = xx:xx:xx:xx:xx, MAC address obtained from the sticker on the IP daughterboard mounted on the IP Expansion SSC, where:
  - x is a hexidecimal digit in the range 0-F
- ip = x.x.x.x, Internet Protocol address, where:
  - x is an integer in the range 0-255
- mask = x.x.x.x , subnet mask, where:
  - x is an interger in the range 0-255

CHG IPM

Change current 100BaseT IP configuration data for Call Server.

CHG IPM x ip mask

Change the IP connectivity configuration associated with the main cabinet end of the specified port, where:

- x = 1-4, port number of the main cabinet to which the expansion cabinet is connected
- ip = x.x.x.x, Internet Protocol address, where:
  - x is an integer in the range 0–255
- mask = x.x.x.x, subnet mask, where:
  - x is an interger in the range 0-255

| Command    | Description                                              | Pack/Rel       |
|------------|----------------------------------------------------------|----------------|
| CHG L3ELAN | x ACTIVE <address></address>                             | basic-5.0<br>0 |
|            | Define physical active ELAN address: Where:              |                |
|            | • x = 0 OR 1 Core                                        |                |
|            | • Address = nnn.nnn.nnn                                  |                |
| CHG L3GW x | <address></address>                                      | basic-5.0<br>0 |
|            | Define physical ELAN default gateway address: Where:     |                |
|            | • x = 0 OR 1 Core                                        |                |
|            | Address = nnn.nnn.nnn                                    |                |
| CHG L3HSP  | <side> <address></address></side>                        | basic-5.0<br>0 |
|            | Change Layer 3 Hot Standby Protocol of VPN Router Where: |                |
|            | • Side = 0 OR 1 Core                                     |                |
|            | • Address = nnn.nnn.nnn                                  |                |
| CHG L3HSPG | W <side> <address></address></side>                      | basic-5.0<br>0 |
|            | Change Layer 3 Hot Standby Gateway of VPN Router Where:  |                |
|            | • Side = 0 OR 1 Core                                     |                |
|            | • Address = nnn.nnn.nnn                                  |                |
| CHG L3HSPM | MASK <side> <mask></mask></side>                         | basic-5.0<br>0 |
|            | Change Layer 3 Hot Standby Mask of VPN Router Where:     |                |
|            | • Side = 0 OR 1 Core                                     |                |
|            | • Mask = nnn.nnn.nnn                                     |                |
| CHG L3MASK | <pre>&lt; <side> <mask></mask></side></pre>              | basic-5.0<br>0 |
|            | Change the mask of the side specific ELAN port. Where:   |                |
|            | • Side = 0 OR 1 Core                                     |                |
|            | • Mask = nnn.nnn.nnn                                     |                |
| CHG L3PRIV | active   inactive <address></address>                    | basic-5.0<br>0 |

| Command                | Description                                                                                                    | Pack/Rel       |
|------------------------|----------------------------------------------------------------------------------------------------|----------------|
|                        | Define the IP address of the virtual ACTIVE / INACTIVE ELAN: Where:                                                                                                    |                |
|                        | Address = nnn.nnn.nnn                                                                                                    |                |
| CHG LCL                |                                                                                                    |                |
|                        | Change the Local Core Location Loop and Shelf values (Applicable only to CP PM and Linux CS).                                                                                          |                |
| <userid> &lt;</userid> | <pre>YNC <ldapsync> [<timeofday> [<ldapserver> &lt; password&gt; [<security> [<secure port=""> port&gt;] ]]]]</secure></security></ldapserver></timeofday></ldapsync></pre>            | basic-6.0<br>0 |
|                        | Enable/disable the scheduled synchronization of the Unicode Name Directory data with the CND LDAP server data, or change the parameters for the scheduled synchronization task. Where: |                |
|                        | <ul> <li><ldapsync> = disable/enable scheduled synchronization of<br/>the Unicode Name Directory data with the CND LDAP server<br/>data</ldapsync></li> </ul>                          |                |
|                        | - 0 = disable                                                                                                    |                |
|                        | - 1 = enable                                                                                                    |                |
|                        | <ul> <li><timeofday> = the time of day for scheduled LDAP<br/>synchronization<br/>Format = hh:mm</timeofday></li> </ul>                                                                |                |
|                        | • <ldapserver> = IP address or FQDN of the CND LDAP server</ldapserver>                                                                                                    |                |
|                        | <ul> <li><userid> = username required for access to the CND LDAP<br/>server</userid></li> </ul>                                                                                        |                |
|                        | <ul> <li><password> = password required for access to the CND<br/>LDAP server</password></li> </ul>                                                                                    |                |
|                        | <ul> <li><security> = enable/disable secure SSL connection to the<br/>CND LDAP server</security></li> </ul>                                                                            |                |
|                        | <ul> <li><secure port=""> = port used for secure SSL connection to CND<br/>LDAP server.</secure></li> <li>Default port = 636.</li> </ul>                                               |                |
|                        | <ul> <li><insecure port=""> = port used for insecure connection to CND<br/>LDAP server.</insecure></li> <li>Default port = 389.</li> </ul>                                             |                |
|                        | Note:                                                                                                    |                |
|                        | <userid> and <password> must always be specified as a pair.</password></userid>                                                                                                    |                |

CHG MASK nnn.nnn.nnn.nnn

Change subnet mask.

### Note:

This command is blocked for co-resident Call Server applications (Call Server and Signaling Server applications co-located on a CP PM server). Network configuration and management are controlled from the Linux Base layer.

CHG NAV\_SITE aa... a

basic-4.0

Change the navigation site name (MyCity, for example), where:

- aa...a = a string with maximum length of 32 characters
- default = Navigation Site Name

### Note:

Use a single X to clear the field.

In CS 1000 Release 6.0, if the navigation site name is modified in LD117, it is stored in an "OVLY 117 Configuration" area 0 pending activation. When the SYNC SNMPCONF command is executed, the "OVLY 117 Configuration" changes are activated and become part of the "ACTIVE Configuration" on the system.

CHG NBWMM IP

Set the IP address of the Primary NBWM Master.

CHG NBWMM STATE

Change the IP Peer System state.

CHG NBWMMA IP

Set the IP address of Alternate NBWM Master.

CHG NDAPP <ndAppValue> [<ndLkupTimer>]

basic-6.0

0

Enable/disable the Name Directory Application. Where:

- <ndAppValue> = 0, 1, OFF, ON
  - 0 or OFF = disabled

| Command     | Description                                                                                                    | Pack/Rel       |
|-------------|----------------------------------------------------------------------------------------------------|----------------|
|             | - 1 or ON = enabled                                                                                                    |                |
|             | <ul> <li><ndlkuptimer> = 500-10000</ndlkuptimer></li> <li>If not specified, a default value of 3000 msec is used.</li> </ul>                                                                                              |                |
| CHG NKT     |                                                                                                    | basic-4.0<br>0 |
|             | Change NAT Mapping Keep Alive time-out setting of port mapping for devices behind a NAT router, where:                                                                                                    |                |
|             | • time out setting = 0-(30)-60 seconds                                                                                                    |                |
| CHG NTP AU  | THMODE <secure insecure=""  =""> <primary  <br="">  All&gt;</primary></secure>                                                                                                    | basic-5.0<br>0 |
|             | Configure the security mode for the Primary, Secondary, or both, NTP servers.                                                                                                    |                |
|             | Note:                                                                                                    |                |
|             | This command is blocked for co-resident Call Server applications (Call Server and Signaling Server applications co-located on a CP PM server). NTP configuration and management are controlled from the Linux Base layer. |                |
| CHG NTP IP. | ADDR <primary_ip_addr> <secondary_ip_addr></secondary_ip_addr></primary_ip_addr>                                                                                                    | basic-5.0<br>0 |
|             | Configure the IP addresses for the Primary and Secondary NTP Servers.                                                                                                    |                |
|             | Note:                                                                                                    |                |
|             | When you are configuring the IP address for the secondary NTP server, enter the IP address of the primary NTP server, followed by the IP address of the secondary NTP server.                                             |                |
|             | Note:                                                                                                    |                |
|             | This command is blocked for co-resident Call Server applications (Call Server and Signaling Server applications co-located on a CP PM server). NTP configuration and management are controlled from the Linux Base layer. |                |
| CHG NTP MO  | DE CS                                                                                                    | basic-5.0<br>0 |
|             | Configure Router as the mode of communication between the NTP server and the CS.                                                                                                    |                |

| Command                      | Description                                                                                                    | Pack/Rel       |
|------------------------------|----------------------------------------------------------------------------------------------------|----------------|
| Command                      | Description                                                                                                    | 1 activites    |
|                              | Note:                                                                                                    |                |
|                              | This command is blocked for co-resident Call Server applications (Call Server and Signaling Server applications co-located on a CP PM server). NTP configuration and management are controlled from the Linux Base layer. |                |
| CHG NTP MO                   | DE SS                                                                                                    | basic-5.0<br>0 |
|                              | Configure Signaling Server as the mode of communication between the NTP server and the CS.                                                                                                    |                |
|                              | Note:                                                                                                    |                |
|                              | This command is blocked for co-resident Call Server applications (Call Server and Signaling Server applications co-located on a CP PM server). NTP configuration and management are controlled from the Linux Base layer. |                |
| CHG NTP SE <key_id></key_id> | CURE <primary_ip_add> <secondary_ip_addr></secondary_ip_addr></primary_ip_add>                                                                                                    | basic-5.0<br>0 |
|                              | Configure the parameters used by the Primary and/or Secondary NTP servers in secure mode of operation. Where:                                                                                                    |                |
|                              | <ul><li><primary_ip_add> = IP address of primary NTP server</primary_ip_add></li></ul>                                                                                                    |                |
|                              | • <secondary_ip_addr> = IP address of secondary NTP server</secondary_ip_addr>                                                                                                    |                |
|                              | <ul> <li><key_id> = private key with values = 1 - 4294967295.</key_id></li> <li>The system prompts for the private key if not entered.</li> </ul>                                                                         |                |
|                              | Note:                                                                                                    |                |
|                              | For security reasons, the private key does not show in the command line as you enter it.                                                                                                    |                |
|                              | Note:                                                                                                    |                |
|                              | This command is blocked for co-resident Call Server applications (Call Server and Signaling Server applications co-located on a CP PM server). NTP configuration and management are controlled from the Linux Base layer. |                |
| CHG NTP TH                   | RESH <minimum> <warning> <maximum></maximum></warning></minimum>                                                                                                    | basic-5.0<br>0 |

Where:

Configure the 3 NTP threshold levels.

- <Minimum> = (0)-5 seconds
- <Warning> = (6)-15 seconds
- <Maximum> = (16)>15 seconds

## Note:

Enter values for all three threshold levels when you use this command.

## Note:

This command is blocked for co-resident Call Server applications (Call Server and Signaling Server applications co-located on a CP PM CP PMserver). NTP configuration and management are controlled from the Linux Base layer.

CHG NTP TIMEINT <time interval in hours> <offset in  $$\mathsf{basic}\text{-}\mathsf{5.0}$$  minutes> 0

Configure both the time interval for background synchronization and the offset from other background routines. Where:

- <time interval in hours> = 1, 2, 6, 12, (24), 30
- <offset in minutes> = 15, (30), 45

### Note:

This command is blocked for co-resident Call Server applications (Call Server and Signaling Server applications co-located on a CP PM server). NTP configuration and management are controlled from the Linux Base layer.

Change the parameters of a ZBD numbering zone. Where:

- <numbering zone> = new numbering zone number A number from 1-1023.
- ZBD zone parameters:
  - <site\_prefix> = site prefix
    A number from 0-9999.
  - <country\_code> = country codeA number from 0-9999.
  - <npa> = area code (used for dialing through ZFDP)

| Command    | Description                                                                                                 | Pack/Rel |
|------------|----------------------------------------------------------------------------------------------------|----------|
|            | A number from 0-9999.                                                                                       |          |
|            | <ul><li>- <ac1> = trunk access code 1</ac1></li><li>A number from 0-99.</li></ul>                           |          |
|            | <ul><li>- <ac2> = trunk access code 2</ac2></li><li>A number from 0-99.</li></ul>                           |          |
|            | <ul><li>- <natc> = national dial code</natc></li><li>A number from 0-9999.</li></ul>                        |          |
|            | <ul><li>- <intc> = international dial code</intc></li><li>A number from 0-9999.</li></ul>                   |          |
|            | <ul> <li>- <dac> = flag to delete NPA for a local subscriber call<br/>A number from (0)-1.</dac></li> </ul> |          |
|            | - <ttbl> = tone table<br/>A number from (0)-32.</ttbl>                                                      |          |
| CHG NZDES  | <numbering zone=""> <description></description></numbering>                                                 | zbd-6.00 |
|            | Change the description of a ZBD numbering zone. Where:                                                      |          |
|            | - <numbering zone=""> = 1-1023</numbering>                                                                  |          |
|            | <ul> <li><description> = 1-128 characters</description></li> <li>Description of numbering zone.</li> </ul>  |          |
| CHG PDBAK  |                                                                                                    |          |
|            | Change parameters for remote backup of PD                                                                   |          |
| CHG PDV    |                                                                                                    |          |
|            | Change PDV value in milliseconds                                                                            |          |
| CHG PPP LO | DCAL hostname                                                                                               |          |
|            | Set Meridian 1 local Point-to-point Protocol interface IP address                                           |          |
| CHG PPP RE | EMOTE hostname                                                                                              |          |
|            | Set Meridian 1 remote Point-to-point Protocol interface IP address                                          |          |
| CHG PTM 0- | -60                                                                                                    |          |
|            | Change Point-to-point Protocol idle timer to specified value, where:                                        |          |
|            | • 0-60 = value in minutes                                                                                   |          |

| CHG RCL                                                                                                    |       |
|----------------------------------------------------------------------------------------------------|-------|
|                                                                                                    |       |
| Change the Remote Core Location Loop and Shelf values (Applicable only to CP PM and Linux CS).                                                            |       |
| CHG SELSIZE 5-(500)-2000                                                                                                    |       |
| Change System Event List Size, where:                                                                                                    |       |
| • 5-(500)-2000 = number of events in SEL                                                                                                    |       |
| CHG SNMP_SYSCONTACT aa a basi 0                                                                                                    | c-4.0 |
| Change the contact person name for this system element (machine).                                                                                         |       |
| Where aaa = a string with a maximum length of 100 basi characters.                                                                                        | c-4.0 |
| Default = "System Contact".                                                                                                    |       |
| Note:                                                                                                    |       |
| Use a single X to clear the field.                                                                                                    |       |
| CHG SNMP_SYSLOC aaa basi 0                                                                                                    | c-4.0 |
| Change the defined physical location for this system element (machine).                                                                                   |       |
| Where aaa = a string with a maximum length of 100 basi characters.                                                                                        | c-4.0 |
| Default = "System Location".                                                                                                    |       |
| Note:                                                                                                    |       |
| Use a single X to clear the field.                                                                                                    |       |
| CHG SNMP_SYSNAME aaa basi 0                                                                                                    | c-4.0 |
| Change the system name assigned to this system element (machine).                                                                                         |       |
| Where aaa = a system name string with a maximum length of basi 100 characters.                                                                            | c-4.0 |
| <ul> <li>can include a %hostname% variable that allows the system to configure the physical hostname as a component of the system element name</li> </ul> | c-5.5 |
| Default = "System Name".                                                                                                    |       |

| Command    | Description                                                                                      | Pack/Rel           |
|------------|--------------------------------------------------------------------------------------------------|--------------------|
|            | Note:                                                                                            |                    |
|            | Use a single X to clear the field.                                                               |                    |
| CHG SQOS < | <pre><sampleperiod> <sampleratewindow> eCnt&gt;</sampleratewindow></sampleperiod></pre>          | pvqm-4.0           |
|            | Change VQ sampling parameters, where:                                                            |                    |
|            | • SamplePeriod = 5-(30)-60 seconds                                                               |                    |
|            | • SampleRateWindow = 60-(300)-3600 seconds                                                       |                    |
|            | • MinSampleCnt = 50-(100)-1000                                                                   |                    |
| CHG SUBNET | C <ip address=""> <mask> <erl> <ecl> "<location on="">"</location></ecl></erl></mask></ip>       | basic-5.0<br>0     |
|            | Change a subnet entry where:                                                                     |                    |
|            | • IP address = nnn.nnn.nnn                                                                       |                    |
|            | • Mask = nnn.nnn.nnn                                                                             |                    |
|            | • ERL and ECL = 0-65535                                                                          |                    |
|            | <ul> <li>Location Description = 20 alphanumeric characters withn<br/>quotation marks.</li> </ul> |                    |
|            | Note:                                                                                            |                    |
|            | Only the location fields (ERL, ECL, and Location Description) can be changed.                    |                    |
| CHG SUPPRE | ESS 5-(15)-127                                                                                   | alrm_filte<br>r-21 |
|            | Change global suppress for events, where:                                                        |                    |
|            | • 5-(15)-127 = number of occurrences before event is suppressed                                  |                    |
| CHG SUPPRE | ESS_ALARM [n]                                                                                    | basic-4.0          |
|            | Changes the minimum alarm severity threshold of the alarms that are sent. Where [n] is:          |                    |
|            | • 0 = All                                                                                        |                    |
|            | • 1 = Minor                                                                                      |                    |
|            |                                                                                                  |                    |

| Command    | Description                                                                                                    | Pack/Rel           |
|------------|----------------------------------------------------------------------------------------------------|--------------------|
|            | • 2 = Major                                                                                                    |                    |
|            | • 3 = Critical                                                                                                    |                    |
| SYNC SNMPC | CONF                                                                                                    | basic-6.0<br>0     |
|            | Update the "ACTIVE Configuration" (current) SNMP parameters on the CS with "OVLY 117 Configuration" SNMP parameters, and propagate the updated SNMP parameters to all system elements that have an established pbxlink with the CS. |                    |
| SYNC SYS   | Propagates Dbconfig and QOS parameters on the CS to all system elements that have an established pbxlink with the CS.                                                                                                    | basic-5.0<br>0     |
| CHG SYSMGM | MT_TRAP_COMM <aaaa></aaaa>                                                                                                    | basic-5.0<br>0     |
|            | Configure the SNMP community string                                                                                                    |                    |
| CHG SYSMGM | MT_RD_COMM n aaa                                                                                                    | basic-4.0          |
|            | Change the system management read-only community name string, where:                                                                                                    |                    |
|            | • aaa = a string with a maximum length of 32 characters                                                                                                    |                    |
| CHG SYSMGM | MT_WR_COMM n aaa                                                                                                    | basic-4.0          |
|            | Change the system management read / write community name string, where:                                                                                                    |                    |
|            | • aaa = a string with a maximum length of 32 characters                                                                                                    |                    |
| CHG TIMER  | (1)-60                                                                                                    | alrm_filte<br>r-21 |
|            | Change global timer window length, where:                                                                                                    |                    |
|            | • (1)-60 = time in minutes                                                                                                    |                    |
|            | Note:                                                                                                    |                    |
|            | See <u>Global window timer length</u> on page 1076 for more information.                                                                                                    |                    |

| Command    | Description                                                                                                    | Pack/Rel       |
|------------|----------------------------------------------------------------------------------------------------|----------------|
| CHG UTCOFF | TSET <time offset="">&gt;</time>                                                                                                    | basic-5.0<br>0 |
|            | Configure the time offset (from UTC) for the local time zone. Where <time offset=""> = +/-hh:mm (+00:00).</time>                                                                                                    |                |
|            | Note:                                                                                                    |                |
|            | This command is blocked for co-resident Call Server applications (Call Server and Signaling Server applications co-located on a CP PM server). Network configuration and management are controlled from the Linux Base layer. |                |
| CHG VPNKEY | / <key></key>                                                                                                    | basic-5.0<br>0 |
|            | Define the VPN pre-shared key. Where:                                                                                                    |                |
|            | • key = 8 to 64 Alphanumeric characters                                                                                                    |                |
| CHG VPNMAS | SK <mask></mask>                                                                                                    | basic-5.0      |
|            | Change the VPN mask = nnn.nnn.nnn.nnn                                                                                                    |                |
| CHG VPNNET | <pre>! <ip address=""></ip></pre>                                                                                                    | basic-5.0      |
|            | Change the VPN network IP address = nnn.nnn.nnn.nnn                                                                                                    |                |
| CHG VPNROU | TER <side> <address type=""> <address></address></address></side>                                                                                                    | basic-5.0      |
|            | Configure interface of VPN Router Where:                                                                                                    |                |
|            | • Side = 0 / 1 (number of the core)                                                                                                    |                |
|            | • Address type = 'PUBLIC' / 'PRIVATE' VPN Router interface                                                                                                    |                |
|            | • Address = nnn.nnn.nnn                                                                                                    |                |
| CHG ZACB < | <pre>ZZone&gt;[ALL] [<ac1ac2> <ac1ac2>]</ac1ac2></ac1ac2></pre>                                                                                                    |                |
|            | Define the access codes used to modify local calls in the branch office zone, where:                                                                                                    |                |
|            | <ul> <li>ALL = both AC1 and AC2 receive digit manipulation and no<br/>re-translation occurs</li> </ul>                                                                                                    |                |
|            | <ul> <li>AC1 = the first Access Code parameter defines which NARS<br/>Access Code to consider as the source of local calls</li> </ul>                                                                                         |                |
|            | <ul> <li>AC2 = the second Access Code parameter defines which<br/>NARS Access Code to send the modified number to for<br/>retranslation.</li> </ul>                                                                           |                |

| Command  | Description                                                                                                    | Pack/Rel       |
|----------|----------------------------------------------------------------------------------------------------|----------------|
|          | Note:                                                                                                    |                |
|          | If NARS is configured as recommended in the NTPs, this would be AC2 for local call and AC1 for retranslation.                                                                                                    |                |
| CHG ZALT | <pre><zone> <altprefix> [<all_calls>]</all_calls></altprefix></zone></pre>                                                                                                    | basic-4.5<br>0 |
|          | Change Alternate Prefix number for zone, where:                                                                                                    |                |
|          | • zone = 0–255                                                                                                    | basic-7.0<br>0 |
|          | • Zone = 0-8000                                                                                                    | U              |
|          | <ul> <li>ALTPrefix = digit string of up to 7 digits that is added to the<br/>start of dialed number if the call do not be routed through the<br/>WAN due to lack of bandwidth, poor QoS or feature is<br/>configured for all calls.</li> </ul> |                |
|          | <ul> <li>All_calls = Allow or Deny Alternative Routing for all calls,<br/>where:</li> </ul>                                                                                                    |                |
|          | - (NO) = deny                                                                                                    |                |
|          | - YES = allow                                                                                                    |                |
| CHG ZAST | <pre><zone> [<alarmsuppresstime>]</alarmsuppresstime></zone></pre>                                                                                                    | basic-4.5      |
|          | Changes ACR settings for particular zone, where:                                                                                                    |                |
|          | • zone = 0–255                                                                                                    | basic-7.0      |
|          | • Zone = 0-8000                                                                                                    | 0              |
|          | • AlarmSuppressTime = 0-3600, time in seconds                                                                                                    |                |
| CHG ZBRN | <zone> <aa></aa></zone>                                                                                                    |                |
|          | Define a zone as a branch office zone, where:                                                                                                    |                |
|          | • Zone = 0–255                                                                                                    | basic-7.0      |
|          | • Zone = 0-8000                                                                                                    | 0              |
|          | • aa = Yes or No                                                                                                    |                |
|          | <pre><numbering zone=""> <matching string=""> nent string&gt; [<description>]</description></matching></numbering></pre>                                                                                                    | zbd-6.00       |
|          | Change a ZBD numbering zone-based call translation table entry. Where:                                                                                                    |                |

| Command                                                                                                    | Description                                                                                                    | Pack/Rel  |
|----------------------------------------------------------------------------------------------------|----------------------------------------------------------------------------------------------------|-----------|
|                                                                                                    | • <numbering zone=""> = 1-1023</numbering>                                                                                                    |           |
|                                                                                                    | <ul> <li><matching string=""> = 1-16 digit "best match" numeric string<br/>Unique inside a numbering zone.</matching></li> </ul>                                                                                                    |           |
|                                                                                                    | <ul> <li>[<replacement string="">] = string that replaces the matching<br/>string</replacement></li> </ul>                                                                                                    |           |
|                                                                                                    | If <type> = SPN, CDP or ESDN, 1-16 numeric digits; if <type> = INTL, LOC, REG1, NPA, REG2 or NXX, 1-16 alphabetic characters.  If <replacement string=""> is not specified, the matching string is</replacement></type></type>                                                                                    |           |
|                                                                                                    | deleted and not replaced.                                                                                                    |           |
|                                                                                                    | <ul> <li><description> = 1-32 character textual description for the<br/>numbering zone-based call translation (ZDID) table entry<br/>If not specified, the ZDID table entry remains unchanged.</description></li> </ul>                                                                                           |           |
| CHG ZDES <                                                                                                    | <pre><zone> <zonedescription></zonedescription></zone></pre>                                                                                                    |           |
|                                                                                                    | Assign a descriptive name to make the zone numbers more meaningful, where:                                                                                                    |           |
|                                                                                                    | • Zone = 0–255                                                                                                    | basic-7.0 |
|                                                                                                    | • Zone = 0-8000                                                                                                    | U         |
|                                                                                                    | <ul> <li>ZoneDescription = descriptive name that is used only in the<br/>data display and status commands</li> </ul>                                                                                                    |           |
| CHG ZDP <z< td=""><td>Zone&gt; <dialingcode1> <dialingcode2> ode3&gt;</dialingcode2></dialingcode1></td><td></td></z<> | Zone> <dialingcode1> <dialingcode2> ode3&gt;</dialingcode2></dialingcode1>                                                                                                    |           |
|                                                                                                    | Define the dialing plan for the branch office zone, where:                                                                                                    |           |
|                                                                                                    | • Zone = 0–255                                                                                                    | basic-7.0 |
|                                                                                                    | • Zone = 0-8000                                                                                                    | U         |
|                                                                                                    | <ul> <li>DialingCode1 = Prefix, represents the access code for long<br/>distance or international access. In North America, it is "1" for<br/>long distance access and "011" for international access.<br/>Outside North America, it is "0" for national access and "00"<br/>for international access.</li> </ul> |           |
|                                                                                                    | <ul> <li>DialingCode2 = The country code or trunk code. Normally<br/>NPA when calling from within North America, and "1" when<br/>calling from outside North America.</li> </ul>                                                                                                    |           |
|                                                                                                    | <ul> <li>DialingCode3 = Destination network code. Normally not used<br/>in North America. Outside North America, it is a combination<br/>of region, city, or district codes.</li> </ul>                                                                                                    |           |
|                                                                                                    |                                                                                                    |           |

| Command    | Description                                                                                                    | Pack/Rel  |
|------------|----------------------------------------------------------------------------------------------------|-----------|
|            | <pre><zone> aa <startmonth> <startweek> &gt; <starthour> <endmonth> <endweek> <endday></endday></endweek></endmonth></starthour></startweek></startmonth></zone></pre>              |           |
|            | Specifies whether the branch office zone observes daylight savings time, where:                                                                                                    |           |
|            | • Zone = 0–255                                                                                                    | basic-7.0 |
|            | • Zone = 0–8000                                                                                                    | 0         |
|            | <ul> <li>aa = Yes or No, During daylight saving time, the clock<br/>automatically advances one hour forward.</li> </ul>                                                             |           |
|            | • StartMonth = start month of year (1-12)                                                                                                    |           |
|            | <ul> <li>StartWeek = start week in month (1-5)</li> </ul>                                                                                                    |           |
|            | <ul> <li>StartDay = start day in week (1-7)</li> </ul>                                                                                                    |           |
|            | <ul> <li>StartHour = start hour of day (1-23) of the start of DST</li> </ul>                                                                                                    |           |
|            | • EndMonth = end month of year (1-12)                                                                                                    |           |
|            | <ul><li>EndWeek = end week in month (1-5)</li></ul>                                                                                                    |           |
|            | • EndDay = end day in week (1-7)                                                                                                    |           |
|            | • EndHour = end hour of day (1-23) of the end of DST.                                                                                                    |           |
|            | Note:                                                                                                    |           |
|            | In North America, DST normally starts on the 1st Sunday in April at 2am and ends on the last Sunday in October at 2am.                                                              |           |
|            | The digit 5 is the last week of the month irrespective of number of weeks this month. For example: StartWeek = start week in month (1-5) [1st-5th, 5 is the last week of the month] |           |
| CHG ZESA < | <pre><zone> <esarli> <esaprefix> <esalocator></esalocator></esaprefix></esarli></zone></pre>                                                                                        |           |
|            | Defines the Emergency Services Access (ESA) parameters for<br>the branch office zone. These parameters are used only if the<br>ESA package is enabled, where:                       |           |
|            | • Zone = 0–255                                                                                                    | basic-7.0 |
|            | • Zone = 0–8000                                                                                                    | 0         |
|            | <ul> <li>ESARLI = the route to use to send emergency calls to the<br/>branch office Gateway by way of the VTRK</li> </ul>                                                           |           |
|            | • ESAPrefix = a digit string of up to 15 digits that is added to the                                                                                                    |           |

start of the ESDN before it is sent to the route indicated by the

Command Description Pack/Rel ESARLI. This allows the Gatekeeper to differentiate the different destinations for otherwise identical ESDN's • ESALocator = the DID phone number to be sent for use by the PSAP to locate the source of the emergency call CHG ZFDP <numbering zone> <matching string> <type> zbd-6.00 [<replacement string>] [LEN <max length>] ["<description>"] Change a ZBD numbering zone-based flexible dialing plan table entry. Where: • <numbering zone> = 1-1023 • <matching string> = 1-16 digit "best match" numeric string Unique inside a numbering zone. <type> = values specified in the LD 15 AC1 and AC2 prompts After stripping the matching string, save the CLID type and take the following actions depending on <type> specified: - If <type> = INTL (International E.164 number), insert AC1/ AC2+replacement string. - If <type> = LOC (UDP Location Code), insert AC1/AC2+ replacement string. - If <type> = REG1 (Regional Level 1), insert AC1/AC2+ZCC +replacement string. - If <type> = NPA (North American NPA), insert AC1/AC2+1, then replacement string. - If <type> = REG2 (Regional Level 2), insert AC1/AC2+ZCC +ZNPA+replacement string - If <type> = NXX (North American NXX), insert AC1/ AC2+ZCC+ZNPA+replacement string - If <type> = SPN (Special Number), insert AC1/ AC2+replacement string - If <type> = CDP (Coordinated Dial Plan), insert replacement string - If <type> = ESDN (Emergency Service DN), insert replacement string [<replacement string>] = string that replaces the matching

characters.

If <type> = SPN, CDP or ESDN, 1-16 numeric digits; if <type> = INTL, LOC, REG1, NPA, REG2 or NXX, 1-16 alphabetic

| Command                                                                                                    | Description                                                                                                    | Pack/Rel |
|----------------------------------------------------------------------------------------------------|----------------------------------------------------------------------------------------------------|----------|
|                                                                                                    | If <replacement string=""> is not specified, the matching string is deleted and not replaced.</replacement>                      |          |
| <ul> <li>[LEN <max length="">] = maximum number of dialed digits<br/>expected to match</max></li> <li>If not specified, default is to match digits for all multiple<br/>matches.</li> </ul> |                                                                                                    |          |
|                                                                                                    | • [ <description>] = textual description of the numbering zone-<br/>based flexible dialing plan (ZFDP) table entry</description> |          |

If not specified, the ZFDP table entry has no textual

CHG ZONE <ZoneNumber> <intraZoneBandwidth>
<intraZoneStrategy> <interZoneBandwidth>
<interZoneStrategy> <a...a>

Change the parameters of an existing Zone, where:

• zoneNumber = 0-255

description.

basic-7.0

• zoneNumber = 0-8000

## Caution:

Beginning in Release 7.0, Adaptive Network Bandwidth Management provides bandwidth zone numbers in the range 0–8000. If you are interoperating with an earlier release you must use bandwidth zone numbers in the range 0–255; call processing issues occur if you use bandwidth zone numbers greater than 255.

- intraZoneBandwidth = Intrazone available bandwidth (0 to 10000000 Kbps)
- intraZoneStrategy = BQ or BB, Intrazone preferred strategy (BQ for Best Quality or BB for best Bandwidth)
- interZoneBandwidth = Interzone available bandwidth (0 to 10000000 Kbps)
- interZoneStrategy = BQ or BB, Interzone perferred strategy (BQ for Best Quality or BB for best Bandwidth)
- a...a = type of zone, where:
  - (Shared) = current default zone type. The ethersets configured in shared zones use DSP resources configured in shared zones. If all of the shared zones' gateway channels are used, the caller receives an overflow tone and the call is blocked. The order of channel selection for the gateway channels is:
    - channel from same zone as etherset is configured

Command Description Pack/Rel any available channel from the shared zones' channels - Private = This zone type is introduced by IPL 3.0. DSP channels configured in a private zone are used only by ethersets which have also been configured for that private zone. If more DSP resources are required by these ethersets than what are available in the zone, DSPs from other zones is used. However, ethersets configured in shared zones cannot use the private zones' channels. The order of selection for the gateway channels is: · channel from same private zone as etherset is configured any available channel from the pool of shared zones' channels CHG ZONE <zoneNumber> <intraZoneBandwidth> basic-4.5 <intraZoneStrategy> <interZoneBandwidth> <interZoneStrategy> [<zoneIntent> <zoneResourceType>] Change the parameters of an existing Zone. All parameters must be re-entered, where: basic-7.0 zoneNumber = 0–255 • zoneNumber = 0-8000 Caution: Beginning in Release 7.0, Adaptive Network Bandwidth Management provides bandwidth zone numbers in the range 0-8000. If you are interoperating with an earlier release you must use bandwidth zone numbers in the range 0-255; call processing issues occur if you use bandwidth zone numbers greater than 255. intraZoneBandwidth = 0 to 10000000 Kbps • intraZoneStrategy = intrazone preferred strategy, where: - BQ = Best Quality - BB = Best Bandwidth • interZoneBandwidth = 0 to 10000000 Kbps • interZoneStrategy = interzone preferred strategy, where: - BQ = Best Quality - BB = Best Bandwidth • zoneIntent = type of zone, where: - MO = Main Office zone

Command Description Pack/Rel - BMG = Branch Media Gateway zone - VTRK = Virtual Trunk zone zoneResourceType = resource Intrazone preferred strategy, where: - (shared) = shared DSP channels - private = private DSP channels Note: With release 4.50 the zones that were described with BMG designator stay with BMG one, all the other zones are provided with the MO designator. It is possible to update ZoneIntent using CHG ZONE command. CHG ZPARM <numbering zone> <parameter name> <value> zbd-6.00 Change the value of a ZBD numbering zone parameter. Where: • <numbering zone> = 1-1023 <parameter name> = name of numbering zone parameter Where: - PREF = site prefix - CC = country code - NPA = area code (used for dialing through ZFDP) - AC1 = trunk access code 1 - AC2 = trunk access code 2 - NATC = national dial code - INTC = international dial code - DAC = flag to delete NPA for a local subscriber call - TTBL = tone table <value> = new value for specified parameter - If <parameter name> = PREF, <value> = 0-9999. - If <parameter name> = CC, <value> = 0-9999. - If <parameter name> = NPA, <value> = 0-9999. - If <parameter name> = AC1, <value> = 0-99. - If <parameter name> = AC2, <value> = 0-99. - If <parameter name> = NATC, <value> = 0-9999. - If <parameter name> = INTC, <value> = 0-9999.

| Command   | Description                                                                                                    | Pack/Rel      |
|-----------|----------------------------------------------------------------------------------------------------|---------------|
|           | - If <parameter name=""> = INTC, <value> = 0-9999.</value></parameter>                                                                                |               |
|           | - If <parameter name=""> = DAC, <value> = (0)-1.</value></parameter>                                                                                  |               |
|           | - If <parameter name=""> = TTBL, <value> = (0)-32.</value></parameter>                                                                                |               |
| CHG ZQNL  | <level></level>                                                                                                    | pvqm-40       |
|           | Change the Notification Level for all zones, where:                                                                                                   |               |
|           | • level = 0-(2)-4, where:                                                                                                    |               |
|           | - Level 0 = All voice quality alarms are suppressed.                                                                                                  |               |
|           | - Level 1 = Allow zone-based Unacceptable alarms.                                                                                                    |               |
|           | <ul> <li>Level 2 = Allow all level 1 alarms PLUS zone-based Warning<br/>alarms.</li> </ul>                                                            |               |
|           | <ul> <li>Level 3 = Allow all level 1 and 2 alarms PLUS per-call<br/>Unacceptable alarms.</li> </ul>                                                   |               |
|           | <ul> <li>Level 4 = Allow all level 1, 2, and 3 alarms PLUS per-call<br/>Warning alarms.</li> </ul>                                                    |               |
| CHG ZQNL  | <zonenumber> <level></level></zonenumber>                                                                                                    | pvqm-40       |
|           | Change the Notification Level for the specified zone, where:                                                                                          |               |
|           | • ZoneNumber = 0–255                                                                                                    | pvqm-7.0      |
|           | • Zone = 0–8000                                                                                                    | 0             |
|           | • level = 0-(2)-4                                                                                                    |               |
| CHG ZQRT  | <zone> &lt;1-100&gt;</zone>                                                                                                    | zcac-4.5<br>0 |
|           | Change ZQRT which is Response time increase by percentage. It is the amount by which the Sliding Maximum is increased for the identified zone, where: |               |
|           | • Zone = 0–255                                                                                                    | zcac-7.0      |
|           | • Zone = 0–8000                                                                                                    | 0             |
|           | • 1-(10)-100 = increase value in percentage                                                                                                    |               |
| CHG ZQRTI | <zone> &lt;1-120&gt;</zone>                                                                                                    | zcac-4.5<br>0 |
|           | Change the QoS Response Time Interval while alarms are not coming to increase the Sliding Maximum for the identified zone, where:                     |               |

| Command                                                                                                    | Description                                                                                                    | Pack/Rel      |
|----------------------------------------------------------------------------------------------------|----------------------------------------------------------------------------------------------------|---------------|
|                                                                                                    | • Zone = 0–255                                                                                                    | zcac-7.0      |
|                                                                                                    | • Zone = 0–8000                                                                                                    | 0             |
|                                                                                                    | • 1-(5)-120 = Interval in minutes                                                                                                    |               |
| CHG ZQUAT                                                                                                    | <zone> &lt;1-99&gt;</zone>                                                                                                    | zcac-4.5<br>0 |
|                                                                                                    | Change the QoS Unacceptable Alarm Threshold value for the identified zone, where:                                                                                                    |               |
|                                                                                                    | • Zone = 0–255                                                                                                    | zcac-7.0      |
|                                                                                                    | • Zone = 0–8000                                                                                                    | 0             |
|                                                                                                    | • 1-(75)-99 = threshold value                                                                                                    |               |
|                                                                                                    | Note:                                                                                                    |               |
|                                                                                                    | When the zone-to-zone QoS value transitions below this value, this alarm is presented. When the zone-to-zone QoS value transitions above this value, this alarm is presented as being deactivated. This value must be below the value of ZQWAT.   |               |
| CHG ZQWAT                                                                                                    | <zone> &lt;1-99&gt;</zone>                                                                                                    | zcac-4.5<br>0 |
|                                                                                                    | Change the QoS Warning Alarm Threshold value for the identified zone, where:                                                                                                    |               |
|                                                                                                    | • Zone = 0–255                                                                                                    | zcac-7.0      |
|                                                                                                    | • Zone = 0–8000                                                                                                    | 0             |
|                                                                                                    | • 1-(85)-99 = threshold value                                                                                                    |               |
|                                                                                                    | Note:                                                                                                    |               |
|                                                                                                    | When the zone-to-zone QoS value drops below this value, this alarm is presented. When the zone-to-zone QoS value transitions above this value, this alarm is reported as deactivated. The value for ZQWAT must be higher than the value of ZQUAT. |               |
| CHG ZQWTH<br><warnrfact< th=""><td><pre><warnjitter> <warnlatency> <warnpacketloss> tor&gt;</warnpacketloss></warnlatency></warnjitter></pre></td><td>pvqm-4.0</td></warnrfact<> | <pre><warnjitter> <warnlatency> <warnpacketloss> tor&gt;</warnpacketloss></warnlatency></warnjitter></pre>                                                                                                    | pvqm-4.0      |
|                                                                                                    | Change VQ Warning thresholds, where:                                                                                                    |               |
|                                                                                                    | • WarnJitter = 0-(20)-100%                                                                                                    |               |
|                                                                                                    | • WarnLatency = 0-(20)-100%                                                                                                    |               |

| Command Description                                                                                                    | Pack/Rel      |
|----------------------------------------------------------------------------------------------------|---------------|
| • WarnPacketLoss = 0-(20)-100%                                                                                                    |               |
| • WarnRFactor = 0-(20)-100%                                                                                                    |               |
| Note:                                                                                                    |               |
| Changes to threshold values are not propagated to the Signaling Server or the Voice Gateway Media card until a data dump is performed.           |               |
| <pre>CHG ZQUTH <unacpjitter> <unacplatency> <unacppacketloss> <unacprfactor></unacprfactor></unacppacketloss></unacplatency></unacpjitter></pre> | pvqm-4.0      |
| Change VQ Unacceptable thresholds on a zone basis, where:                                                                                        |               |
| • UnacpJitter = 0-(2)-100%                                                                                                    |               |
| <ul><li>UnacpLatency = 0-(2)-100%</li></ul>                                                                                                    |               |
| <ul><li>UnacpPacketLoss = 0-(2)-100%</li></ul>                                                                                                   |               |
| • UnacpRFactor = 0-(2)-100%                                                                                                    |               |
| Note:                                                                                                    |               |
| Changes to threshold values are not propagated to the Signaling Server or the Voice Gateway Media card until a data dump is performed.           |               |
| CHG ZTDF <zone> <timedifferencefromheadoffice></timedifferencefromheadoffice></zone>                                                             |               |
| Specify the time difference between the Main Office and the branch office when both are not in Daylight Saving Time, where:                      |               |
| • Zone = 0–255                                                                                                    | basic-7.0     |
| • Zone = 0–8000                                                                                                    | 0             |
| • TimeDifferenceFromHeadOffice = -1380 to 1380 minutes (Minus 23 hours to plus 23 hours), time difference in minutes                             |               |
| <pre>CLR CACR <near zone=""> {<near vpni="">} {<far zone="">} {<far vpni="">}</far></far></near></near></pre>                                    | zcac-4.5<br>0 |
| Clear zone-to-zone record for near (VPNI-Zone) per far (VPNI-Zone), where:                                                                       |               |
| • Near Zone = 0–255                                                                                                    | zcac-7.0      |
| • Near Zone = 0–8000                                                                                                    | 0<br>zcac-7.0 |
| <ul> <li>Near VPNI = 1-16282, Virtual Private Network Identifier</li> </ul>                                                                      | 0             |
| • Far Zone = 0–255                                                                                                    |               |

| Command    | Description                                                                                                    | Pack/Rel       |
|------------|----------------------------------------------------------------------------------------------------|----------------|
|            | • Far Zone = 0–8000                                                                                                    |                |
|            | • Far VPNI = 1-16282, Virtual Private Network Identifier                                                                                                    |                |
| DIS SHELLS | SECURE                                                                                                    | basic-4.5      |
|            | Disables all secure shells in the system and terminates all the existing sessions, including SSH, SFTP and SCP.                                                                                                    |                |
|            | Warning:                                                                                                    |                |
|            | Disabling the shells causes telephony applications on external devices to stop communicating with the PBX. SFTP is required in regular operation of the CS 1000. Do not disable SFTP on VxWorks unless you have to troubleshoot a problem, if any. |                |
| DIS SHELLS | INSECURE                                                                                                    | basic-4.5<br>0 |
|            | Disables all insecured shells in the system, including TELNET, RLOGIN, and FTP sessions.                                                                                                    |                |
|            | Warning:                                                                                                    |                |
|            | Disabling the shells causes telephony applications on external devices to stop communicating with the PBX.                                                                                                    |                |
| DIS TRANSF | ERS INSECURE                                                                                                    | basic-6.0<br>0 |
|            | Disable insecure FTP (File Transfer Protocol) for internal negotiation of elements on the system. The Call Server sends a related message through pbxLink to all connected devices and IPMG devices.                                               |                |
|            | Note:                                                                                                    |                |
|            | SFTP must be enabled. FTP and SFTP cannot both be disabled at the same time.                                                                                                    |                |
|            | Note:                                                                                                    |                |
|            | Command cannot be issued within 5 minutes of a previously issued ENL TRANSFERs or DIS TRANSFERS command.                                                                                                    |                |
| DIS TRANSF | ERS SECURE                                                                                                    | basic-6.0<br>0 |
|            | Disable SFTP (secure File Transfer Protocol) for internal negotiation of elements on the system. The Call Server sends                                                                                                    |                |

| Command    | Description                                                                                                    | Pack/Rel       |
|------------|----------------------------------------------------------------------------------------------------|----------------|
|            | a related message through pbxLink to all connected devices and IPMG devices.                                                            |                |
|            | Important:                                                                                                    |                |
|            | SFTP is required in regular operation of the CS 1000. Do not disable SFTP on VxWorks unless you have to troubleshoot a problem, if any. |                |
|            | Note:                                                                                                    |                |
|            | FTP must be enabled. FTP and SFTP cannot both be disabled at the same time.                                                             |                |
|            | Note:                                                                                                    |                |
|            | Command cannot be issued within 5 minutes of a previously issued ENL TRANSFERs or DIS TRANSFERS command.                                |                |
| ECNT CARD  | Print all registered IP Phones with associated card.                                                                                    | basic-4.5<br>0 |
| ECNT CARD  | <pre>l s c [<customer>]</customer></pre>                                                                                                | basic<br>4.50  |
|            | Print the number of IP Phones registered, where:                                                                                        |                |
|            | • I s c = loop, shelf, card                                                                                                    |                |
|            | • customer = customer number associated with this command                                                                               |                |
|            | Note:                                                                                                    |                |
|            | Partial TN are allowed                                                                                                    |                |
| ECNT FW    | Print all registered IP Phones for each available firmware ID                                                                           | basic-4.5      |
| ECNT FW <> | XX> [ <a>] [<bb>] [<ff>]</ff></bb></a>                                                                                                  | basic-4.5      |
|            | Print the number of IP Phones, where:                                                                                                   |                |
|            | • XX = firmware ID                                                                                                    |                |
|            | • A = major version designator                                                                                                    |                |
|            | BB = minor version designator                                                                                                    |                |
|            | • FF = filter to apply on firmware version, where:                                                                                      |                |
|            | - (==) = equal to                                                                                                    |                |
|            | - != = not equal to                                                                                                    |                |
|            | - < = less then                                                                                                    |                |

| Com  | mand                                                     | Description                                                                                                    | Pack/Rel       |
|------|----------------------------------------------------------|----------------------------------------------------------------------------------------------------|----------------|
|      |                                                          | - > = greater then                                                                                                    |                |
| ECNT | MODL                                                     | Print the number of registered IP Phones with model name                                                                                                    | basic-4.5      |
| ECNT | MODL                                                     | <mmmm></mmmm>                                                                                                    | basic-4.5<br>0 |
|      |                                                          | Print the number of registered IP Phones, where:                                                                                                    |                |
|      |                                                          | <ul> <li>MMMM = IP Phone model name, where:</li> <li>- 2001P2 = IP Phone 2001 Phase 2</li> <li>- 2002 = IP Phone 2002</li> <li>- 2002P2 = IP Phone 2002 Phase 2</li> <li>- 2004 = IP Phone 2004</li> <li>- 2004P2 = IP Phone 2004 Phase 2</li> <li>- 2033 IP Phone 2033 Conference Phone</li> <li>- 2210 IP Phone 2210 Wireless Handset</li> </ul> |                |
| ECNT | NODE                                                     | Print registered IP Phones for all nodes                                                                                                    | basic-4.5      |
| ECNT | NODE                                                     | <nodenum></nodenum>                                                                                                    | basic-4.5      |
|      |                                                          | Print the number of registered IP Phones, where:                                                                                                    |                |
|      |                                                          | nodeNum =the specified node                                                                                                    |                |
| ECNT | PEC                                                      | Print the number of registered IP Phones by PEC                                                                                                    | basic-4.5      |
| ECNT | PEC <                                                    | PEC>                                                                                                    | basic-4.5      |
|      |                                                          | Print the number of IP Phones, where:                                                                                                    |                |
|      |                                                          | • PEC = Product Engineering Code                                                                                                    |                |
| ECNT | SS                                                       | Print the number of registered IP Phones for all signaling servers                                                                                                    | basic-4.5      |
| ECNT | SS <h< td=""><td>ostName&gt;</td><td>basic-4.5</td></h<> | ostName>                                                                                                    | basic-4.5      |
|      |                                                          | Print the number of registered IP Phones, where:                                                                                                    |                |

| Command   | Description                                                                                                    | Pack/Rel       |
|-----------|----------------------------------------------------------------------------------------------------|----------------|
|           | hostName = host name assigned to signaling server                                                                                                    |                |
|           | Note:  If the hostName variable contains an underscore (_), then an NPR001 error message is returned. An underscore is considered to be an invalid character.                                                                                                    |                |
| ECNT ZONE | Print the number of registered IP Phones for all zones                                                                                                    | basic-4.5      |
| ECNT ZONE | <zonenum> <customer></customer></zonenum>                                                                                                    | basic-4.5      |
|           | Print the number of registered IP Phones, where:                                                                                                    |                |
|           | • zoneNum = specified zone                                                                                                    |                |
|           | • customer = customer number associated with this command                                                                                                    |                |
| ENL / DIS | ERL <erl></erl>                                                                                                    | basis-5.0      |
|           | Enable / Disable specified ERL.                                                                                                    |                |
| ENL / DIS | L3VPN                                                                                                    | basic-5.0<br>0 |
|           | Enable / Disable the VPN tunneling (on both sides).                                                                                                    |                |
| ENL / DIS | NTP                                                                                                    | basic-5.0<br>0 |
|           | Enable / Disable NTP.                                                                                                    |                |
|           | Note:  These commands are blocked for co-resident Call Server applications (Call Server and Signaling Server applications co-located on a CP PM server). NTP configuration and management are controlled from the Linux Base layer.  Note:  To apply Network Time Protocol configuration to all system elements, ensure the configuration is done using Element Manager. CLI commands only configure the Call Server, and may lead to inconsistent NTP operation at the system level. |                |
| ENL / DIS | RFC2833PRT                                                                                                    | basic-5.0      |
|           | Enable / Disable the info message printing.                                                                                                    |                |

| Command    | Description                                                                                                    | Pack/Rel       |
|------------|----------------------------------------------------------------------------------------------------|----------------|
| ENL SHELLS | S SECURE                                                                                                    | basic-4.5<br>0 |
|            | Enables all secure shells.                                                                                                    |                |
| ENL SHELLS | S INSECURE                                                                                                    | basic-4.5      |
|            | Enables all unsecured shells.                                                                                                    |                |
| ENL SYSTEM | M RESTORE                                                                                                    | basic-6.0      |
|            | Allow TM system restore functionality for one usage.                                                                                                    |                |
| ENL TRANSI | FERS INSECURE                                                                                                    | basic-6.0      |
|            | Enable insecure FTP (File Transfer Protocol) for internal negotiation of elements on the system. The Call Server sends a related message through pbxLink to all connected devices and IPMG devices. |                |
|            | Note:                                                                                                    |                |
|            | Command cannot be issued within 5 minutes of a previously issued ENL TRANSFERs or DIS TRANSFERS command.                                                                                            |                |
| ENL TRANSI | FERS SECURE                                                                                                    | basic-6.0<br>0 |
|            | Enable SFTP (secure File Transfer Protocol) for internal negotiation of elements on the system. The Call Server sends a related message through pbxLink to all connected devices and IPMG devices.  |                |
|            | Important:                                                                                                    |                |
|            | SFTP is required in regular operation of the CS 1000. Do not disable SFTP on VxWorks unless you have to troubleshoot a problem, if any.                                                             |                |
|            | Note:                                                                                                    |                |
|            | Command cannot be issued within 5 minutes of a previously issued ENL TRANSFERs or DIS TRANSFERS command.                                                                                            |                |
| EXPORT a   | The EPT file stored on the hard disk (/u/db/ smpserv.db) is copied to the floppy/PC Card drive (a:/smpserv.db).                                                                                     | basic-4.0      |
| EXPORT ED: | Γ                                                                                                    | basic-4.0      |

| Command       | Description                                                                                                    | Pack/Rel       |
|---------------|----------------------------------------------------------------------------------------------------|----------------|
|               | The EPT file stored on the hard disk (/u/db/ smpserv.db) is copied to the floppy/PC Card drive (a:/smpserv.db).   |                |
| EXPORT EPT    |                                                                                                    | basic-6.0<br>0 |
|               | Store Event Preference Table file to disk/PCMCIA                                                                  |                |
| FLTH 0 -<br>9 | Failed log in threshold (in minutes)                                                                              | basic-5.0<br>0 |
| IMPORT<br>EPT | The EPT file stored on the floppy / PC Card (a:/smpserv.db) drive is copied to the hard drive (/u/db/smpserv.db). | basic-4.0<br>0 |
| GEN ZONEFI    | LE <filename></filename>                                                                                          | basic-7.0<br>0 |

Generate a CSV file that contains information for all configured zones on the Call Server. You can use the <fileName> parameter to specify a file name and file path for the CSV file. If you do not specify a file name and file path, a file named zone.csv is created and stored in the /u/db directory. After you execute this command the location of the file is displayed.

## Note:

The maximum length of the path/file name is 255 characters

# Caution:

Beginning in Release 7.0, Adaptive Network Bandwidth Management provides bandwidth zone numbers in the range 0–8000. If you are interoperating with an earlier release you must use bandwidth zone numbers in the range 0–255; call processing issues occur if you use bandwidth zone numbers greater than 255.

# IMPORT ZONEFILE <fileName>

basic-7.0

Read a CSV file and create new zones listed in the file, or apply updates contained in the CSV file for zones that already exist. If you do not specify a file name and file path, an attempt is made to use the zone.csv file stored in the /u/db directory; otherwise the command will use the file name and file path that you specify. The output for this command is the number of zones successfully added or changed.

# Note:

The maximum length of the path/file name is 255 characters

### Caution:

Beginning in Release 7.0, Adaptive Network Bandwidth Management provides bandwidth zone numbers in the range 0–8000. If you are interoperating with an earlier release you must use bandwidth zone numbers in the range 0–255; call processing issues occur if you use bandwidth zone numbers greater than 255.

INV ENTITY SETS <ON> (OFF) STATUS

basic-4.0

Turn ON the inclusion of digital telephones and IP Phones in the Entity MIB Turn OFF the inclusion of digital telephones and IP Phones in the Entity MIB Display whether or not the digial telephones and IP Phones are included in the Entity MIB. The output displays either ON or OFF.

INV GENERATE

Generate inventory CARDS, SETS, LOCRPT, ALL or ABORT

INV GENERATE ABORT

Abort any currently running Inventory generations.

INV GENERATE ALL

Requests for the Inventory feature to begin generating both the card and telsets Inventory file.

INV GENERATE CARDS

Requests for the Inventory feature to begin generating the Inventory file for all of the cards in the system. The generation produces an inventory file with all of the cards configured on the system. Those cards that are present in the system and have card ID are noted in the inventory file with their card type, TN, and card ID. Those cards that do not have card ID or are not present in the system, is noted to be "Unavailable" in place of their card ID.

INV GENERATE SETS

Requests for the Inventory feature to begin generating the Inventory file for the digital telsets with their telsets' IDs that have been configured in the system. Those telsets that are present in the system and have sets ID are noted in the inventory file with their sets type, TN, sets ID, DES, Primary DN. Those telsets that

| Command    | Description                                                                                                    | Pack/Rel       |
|------------|----------------------------------------------------------------------------------------------------|----------------|
|            | do not have sets ID or ar not present in the sytem is noted to be "Unavailable" in place of their sets ID.                                                                                                    |                |
| INV GENERA | TE ABORT                                                                                                    | basic-5.0<br>0 |
|            | Abort the inventory generation for Cards, Sets and LOCRPT. System message MAT055 is printed on the TTY when Inventory Location Report is aborted.                                                                      |                |
| INV GENERA | TE ALL                                                                                                    | basic-5.0<br>0 |
|            | Inventory files for Cards, Sets and LOCRPT.                                                                                                    |                |
| INV GENERA | TE LOCRPT                                                                                                    | basic-5.0<br>0 |
|            | Inventory Location Report for all the IP Phones in the TN table. The inventory file "locrpt.inv" is generated in the path [c:]/u/db/inv/. System message MAT052 is printed on the TTY when the generation is complete. |                |
| INV MIDNIG | HT                                                                                                    |                |
|            | Generate inventory CARDS, SETS, LOCRPT, ALL, OFF or STATUS (admin)                                                                                                    |                |
| INV MIDNIG | HT ALL                                                                                                    |                |
|            | Scheduling for the Midnight to run both Card and Sets Inventory generations.                                                                                                    |                |
| INV MIDNIG | HT CARDS                                                                                                    |                |
|            | Scheduling for the Midnight to run Card Inventory generation.                                                                                                    |                |
| INV MIDNIG | HT OFF                                                                                                    |                |
|            | Turns off Midnight run off Card and Sets Inventory generations.                                                                                                    |                |
| INV MIDNIG | HT SETS                                                                                                    |                |
|            | Scheduling for the Midnight to run Sets Inventory generation.                                                                                                    |                |
| INV MIDNIG | HT STATUS                                                                                                    |                |
|            | Print out the state of the Midnight schedule of Inventory.                                                                                                    |                |
| INV PRT    | Refer to INV PRT STATUS command.                                                                                                    |                |

| Command        | Description                                                                                                    | Pack/Rel       |
|----------------|----------------------------------------------------------------------------------------------------|----------------|
| INV PRT<br>ALL | Requests for both the Card Inventory file and the Sets Inventory file to be printed out to the output destination (example TTY). |                |
| INV PRT CA     | RDS                                                                                                    |                |
|                | Requests for the Card Inventory file to be printed out to the output destination (example TTY).                                  |                |
| INV PRT LC     | CRPT                                                                                                    | basic-5.0      |
|                | Print the generated Inventory Location Report file.                                                                              |                |
| INV PRT SE     | TS                                                                                                    |                |
|                | Requests for the Sets Inventory file to be printed out to the output destination (example TTY)                                   |                |
| INV PRT ST     | ATUS                                                                                                    |                |
|                | Requests for the status of the Inventory feature. Result may look somewhat:                                                      |                |
|                | Inventory status: Card file status is Ok 43 records; 18/03/1999 17:10:21 Sets file status is Ok 19 records; 18/03/1999 16:44:09  |                |
| ***            | Abort overlay. This command can also be used to abort any Inventory file printing.                                               |                |
| LOCRPT<br>ALL  | Print location report for all IP phones.                                                                                         | basic-5.0      |
| LOCRPT DN      | x                                                                                                    | basic-5.0<br>0 |
|                | Print location report for the IP phone(s) with the specified DN (or partially-specified DN).                                     |                |
| LOCRPT ECL     | X                                                                                                    | basic-5.0<br>0 |
|                | Print location report for the IP phone(s) in the specified ECL.                                                                  |                |
| LOCRPT ERL     |                                                                                                    | basic-5.0      |

| Command    | Description                                                                                                    | Pack/Rel       |
|------------|----------------------------------------------------------------------------------------------------|----------------|
|            | Print location report for IP phones in RLM table with the specified Emergency Response Location (ERL).                       |                |
| LOCRPT HWI | D x                                                                                                    | basic-5.0<br>0 |
|            | Print location report for the IP phone with the specified (or partially-specified) Hardware Identifier (HWID)                |                |
| LOCRPT IP  |                                                                                                    | basic-5.0<br>0 |
|            | Print location report for IP phones in RLM table with the specified IP Address.                                              |                |
| LOCRPT MAN | IUALUPDATE/MU                                                                                                    | basic-5.0<br>0 |
|            | Print location report for IP phones in RLM table that are Manual-Update (ManualUpdate=True).                                 |                |
| LOCRPT NEE | DUPDATE/NU                                                                                                    | basic-5.0<br>0 |
|            | Print location report for IP phones in RLM table that need a location update (NeedsUpdate=True).                             |                |
| LOCRPT ROA | MING                                                                                                    | basic-5.0<br>0 |
|            | Print location report for the IP phone(s) that are not at home (example their Current ECL is different from their Home ECL). |                |
|            | Note:                                                                                                    |                |
|            | This applies only when the Home ECL is not unknown                                                                           |                |
|            | (zero). This does not apply to Manual Update phones, because by definition, they are always at home.                         |                |
| LOCRPT TN  | x                                                                                                    | basic-5.0<br>0 |
|            | Print location report for the IP phone(s) with the specified TN (or partially-specified TN).                                 |                |
| LOCRPT UNA | LLOCATED/UNKNOWN                                                                                                    | basic-5.0<br>0 |
|            | Print location report for IP phones in RLM table that are Auto-<br>Update and ERL=Unknown.                                   |                |

| Command Description                                                                                                    | Pack/Rel        |
|----------------------------------------------------------------------------------------------------|-----------------|
| ·                                                                                                    |                 |
| <b>Note:</b> This is not the same as "LOCRPT ERL 0" – E Update phones.                                                                                                 | RL 0 are Auto   |
| LOCRPT UNREG                                                                                                    |                 |
| Print location report for the IP phone(s) that are un have a TN table entry.                                                                                           | nregistered but |
| LOUT 0 - (20) - 1440                                                                                                    | basic-5.0<br>0  |
| Inactivity timeout (in minutes)                                                                                                    |                 |
| NEW BKPR xxx aa bb yy                                                                                                    | grprim-4<br>.00 |
| Add a new Backup Rule, where:                                                                                                    |                 |
| <ul> <li>xxx = Backup Rule number ID = (1)-100. Currerule is required for replication to the secondary</li> </ul>                                                      |                 |
| • aa = backup rule type, where:                                                                                                    |                 |
| <ul> <li>SCS = Secondary Call Server. This rule type<br/>replication to another system.</li> </ul>                                                                     | e allows direct |
| <ul> <li>FMD = Fixed Media Device. This rule type alleast a fixed media device.</li> </ul>                                                                             | ows transfer to |
| <ul> <li>FTP = File Transfer Protocol. This rule type a         of the backup file to an FTP location.</li> </ul>                                                      | allows transfer |
| - RMB = Removable Media Device (faceplate                                                                                                    | CF card)        |
| <ul> <li>USB = Universal Serial Bus device (CP PM, C<br/>or COST platforms)</li> </ul>                                                                                 | CP MG, CP DC,   |
| <ul> <li>bb = ELAN IP address of the destination sys</li> </ul>                                                                                                    | tem.            |
| <ul> <li>yy = the number of database versions to save<br/>destination system = (2)-10.</li> </ul>                                                                      | on the          |
| <pre>NEW BKPR <rule number1-100=""> FMD [<n [<name="" of="" vers="">]</n></rule></pre>                                                                                 | basic-4.5       |
| Add a backup rule of type Fixed Media Device (F                                                                                                    | FMD), where:    |
| <ul> <li>rule number = 1-100, Up to 100 rules can be d<br/>rule is a pattern that can be further used. FMD<br/>used by the backup schedules or for manual b</li> </ul> | rules can be    |

| Command | Description                                                                                                    | Pack/Rel       |
|---------|----------------------------------------------------------------------------------------------------|----------------|
|         | restore operation (BKR/RSR commands activated from LD 43).                                                                                                    |                |
|         | • FMD = mnemonic for this rule type                                                                                                    |                |
|         | <ul> <li>N of versions = (1)-10 number of incremental backup data<br/>versions preserved on the local removable media device</li> </ul>                                                                                                    |                |
|         | • name = rule name, where:                                                                                                    |                |
|         | - text of up to 30 characters without white spaces is allowed                                                                                                    |                |
|         | Note:                                                                                                    |                |
|         | The <name> parameter is also added as optional when defining a new backup rule with SCS type (introduced in CS 1000 Release 4.0 Geographic Redundancy).</name>                                                                                                    |                |
|         | <pre><rule number=""> FTP <ip addr=""> <login><pwd> I of versions&gt;] [<name>]</name></pwd></login></ip></rule></pre>                                                                                                    | basic-4.5<br>0 |
|         | Add a backup rule of type FTP, where:                                                                                                    |                |
|         | <ul> <li><rule number=""> = 1-100         Up to 100 rules can be defined. Each rule is a pattern that can be further used. These rules can be used by the Geographic Redundancy Database Replication Control (GRDRC block as defined in LD-117), by the Backup Schedules for manual backup/restore operation (BKR/RSR commands activated from Ovl.43).     </rule></li> </ul> |                |
|         | • FTP = mnemonic for this rule type                                                                                                    |                |
|         | <ul> <li><ip addr=""> = IP address of the FTP server to be accessed for<br/>storing (Backup) or retrieving (Restore) backup data</ip></li> </ul>                                                                                                    |                |
|         | <ul> <li><login> = login name to access the FTP server, up to 32<br/>characters</login></li> </ul>                                                                                                    |                |
|         | <ul> <li><pwd> = login password to access the FTP server, up to 32<br/>characters</pwd></li> </ul>                                                                                                    |                |
|         | <ul> <li><path> = path on the FTP server where the backup data file<br/>(or files for incremental versions) is located, up to 64<br/>characters</path></li> </ul>                                                                                                    |                |
|         | <ul> <li><n of="" versions=""> = (1)-10 number of incremental backup data<br/>versions preserved on the FTP server</n></li> </ul>                                                                                                    |                |
|         |                                                                                                    |                |

• <name> = rule name

Text of up to 30 characters without white spaces is allowed

### Note:

The only backup rule type that can be referenced from GRDRC is SCS.

### Note:

The <name> parameter is added as optional when defining a new backup rule with SCS type introduced in CS 1000 Release 4.0 Geographic Redundancy.

NEW BKPR <rule number> RMD [<N of versions>] [<name>] basic-4.5 0

Add a backup rule of type Removable Media Device (RMD), where:

- <rule number> = 1-100
   Up to 100 rules can be defined. Each rule is a pattern that can be further used. RMD rules can be used by the backup schedules or for manual backup and restore operation (BKR/RSR commands activated from LD 43).
- RMD = mnemonic for this rule type
- <N of versions> = (1)-10
   Number of incremental backup data versions preserved on the local removable media device.
- <name> = rule name
   Text of up to 30 characters without white spaces is allowed

## Note:

The <name> parameter is also added as optional when defining a new backup rule with SCS type (introduced in CS 1000 Release 4.0 Geographic Redundancy).

NEW BKPR <rule number> USB [<N of versions>] [<name>] basic-6.0

Add backup rule to a USB device (CP PM, CP MG, CP DC, COST), where:

- <rule number> = 1-100
   Up to 100 rules can be defined. Each rule is a pattern that can be further used.
- USB = mnemonic for this rule type
- <N of versions> = (1)-10
   Number of incremental backup data versions preserved on the local removable media device.
- <name> = rule name

| Command | Description | Pack/Rel |
|---------|-------------|----------|
|         |             |          |

Text of up to 30 characters without white spaces is allowed

## Note:

The <name> parameter is also added as optional when defining a new backup rule with SCS type (introduced in CS 1000 Release 4.0 Geographic Redundancy).

NEW BKPS <schedule number 1-10> <Rule for BKUP>
<FREQ> <DAY> <HOUR>

basic-4.5

Add a backup schedule, where:

- <schedule number> = (1)-10
   Up to 10 backup schedules can be defined.
- <Rule for BKUP> = number of the backup rule for scheduled backup operation
- <FREQ> = M/W/(D)/A defines how often the scheduled backup takes place, where:
  - M = monthly
  - W = weekly
  - D = daily
  - A = automatically immediately after every EDD operation activated. There cannot be more than 1 schedule defined where FREQ = A.

When <FREQ> = D, the next parameter is <HOUR> where:

- <DAY> = day of the week
- Where:
- (SU) = Sunday
- MO = Monday
- TU = Tuesday
- WE = Wednesday
- TH = Thursaday
- FR = Friday
- SA = Saturday
- (1)- 31

### Note:

Only applicable when FREQ = W or FREQ = M.

| Command | Description | Pack/Rel |
|---------|-------------|----------|
|         |             |          |

## Note:

When FREQ = M and the day specified is greater than the number of days in the current month, the backup takes place on the last day of the current month.

• <HOUR> = 0-(3)-23

## Note:

This rule type is not allowed if the GRPRIM/GRSEC package is equipped and the rule is used in GRDRC.

NEW / OUT ELIN <erl> <tn>

basic-5.0

Associate / Disassociate specified TN to specified ERL.

## Note:

The TN must already be configured to compose an ANI that is registered in the ALI database against this emergency location.

For Small System, the TN format is "c u" For Large System, the TN format is "l s c u".

NEW EPT aa... a INFO x

alrm\_filte r-21

Assign Information severity to new EPT entry, where:

- aa... a = an event class with an event number (e.g. BUG1000, ERR0025)
- x = optional entry to escalate value of EPT entry from (0)-Suppress value, as defined by default or your CHG SUPPRESS entry.

NEW EPT aa... a EDT x

alrm\_filte r-21

Assign NT-defined severity from EDT to new EPT entry, where:

- aa... a = an event class with an event number (e.g. BUG1000, ERR0025)
- x = optional entry to escalate value of EPT entry from (0)-Suppress value, as defined by default or your CHG SUPPRESS entry.

NEW EPT aa... a MAJOR x

alrm\_filte r-21

| Command    | Description                                                                                                    | Pack/Rel           |
|------------|----------------------------------------------------------------------------------------------------|--------------------|
|            | Assign Major severity to new EPT entry, where:                                                                                                    |                    |
|            | • aa a = an event class with an event number (e.g. BUG1000, ERR0025)                                                                                      |                    |
|            | <ul> <li>x = optional entry to escalate value of EPT entry from (0)-<br/>Suppress value, as defined by default or your CHG<br/>SUPPRESS entry.</li> </ul> |                    |
| NEW EPT aa | a a MINOR x                                                                                                    | alrm_filte<br>r-21 |
|            | Assign Minor severity to new EPT entry, where:                                                                                                    |                    |
|            | • aa a = an event class with an event number (e.g. BUG1000, ERR0025)                                                                                      |                    |
|            | <ul> <li>x = optional entry to escalate value of EPT entry from (0)-<br/>Suppress value, as defined by default or your CHG<br/>SUPPRESS entry.</li> </ul> |                    |
| NEW EPT aa | a a CRITICAL x                                                                                                    | alrm_filte<br>r-21 |
|            | Assign Critical severity to new EPT entry, where:                                                                                                    |                    |
|            | • aa a = an event class with an event number (e.g. BUG1000, ERR0025)                                                                                      |                    |
|            | <ul> <li>x = optional entry to escalate value of EPT entry from (0)-<br/>Suppress value, as defined by default or your CHG<br/>SUPPRESS entry.</li> </ul> |                    |
|            | erl> [ <rt_rli> <route_rli> <ac> <prepend> IN&gt; <osdn>]</osdn></prepend></ac></route_rli></rt_rli>                                                      | basic-5.0<br>0     |
|            | Add an ERL table entry, where:                                                                                                    |                    |
|            | <ul> <li><erl> = Emergency Response Location (ERL) identifier<br/>Number in the range 1-65535.</erl></li> </ul>                                           |                    |
|            | <ul> <li><rt_rli> = token identifying the emergency call routing<br/>mechanism for the ERL</rt_rli></li> </ul>                                            |                    |
|            | - RT = by route number                                                                                                    |                    |
|            | - RLI = by Route Line Index                                                                                                    |                    |
|            | <ul> <li><route_rli> = number of route or route line index (as indicated<br/>by <rt_rli> token)</rt_rli></route_rli></li> </ul>                           |                    |
|            | - route number = as specified in LD 16                                                                                                    |                    |
|            | - route line index number = as specified in LD 86                                                                                                    |                    |
|            | <ul><li><ac> = access code, as specified in LD 90</ac></li></ul>                                                                                          |                    |

| Command    | Description                                                                                                    | Pack/Rel        |
|------------|----------------------------------------------------------------------------------------------------|-----------------|
|            | <ul> <li><pre>prepend&gt; = prepended routing digits for emergency calls</pre></li> </ul>                                                                                                    |                 |
|            | <ul> <li><staticelin> = static Emergency Location Identification<br/>Number (ELIN)</staticelin></li> </ul>                                                                                                    |                 |
|            | <ul> <li><osdn> = On-Site Notification DN</osdn></li> </ul>                                                                                                    |                 |
|            | To skip a field and set it to blank, use either a NULL or NONE token in its place. Any fields not specified at the end of the command are set to blank, as if you entered NULL or NONE for each one.                                              |                 |
| NEW GRDRC  | xxx aaa yyy bbb ccc                                                                                                    | grprim-4<br>.00 |
|            | Add a GRDRC block, where:                                                                                                    |                 |
|            | • xxx = Backup Rule number.                                                                                                    |                 |
|            | <ul> <li>aaa = how the automatic database replication to the<br/>secondary system occurs (Geographic Redundancy requires<br/>that this parameter be configured as SCHD):</li> </ul>                                                               |                 |
|            | - SCHD - according to defined backup schedule                                                                                                    |                 |
|            | - (IMM) - immediately after any data dump operation                                                                                                    |                 |
|            | - MIDN - after midnight data dump only                                                                                                    |                 |
|            | - NO - not allowed                                                                                                    |                 |
|            | <ul> <li>yyy = Backup Rule number used for the restore operation on<br/>the secondary system. If no rule number is entered, then this<br/>points to the <bkup rule="">.</bkup></li> </ul>                                                         |                 |
|            | • bbb = (YES)/NO. Defines whether or not the automatic restore operation on the secondary system is allowed.                                                                                                    |                 |
|            | <ul> <li>ccc = (YES)/NO. Defines whether or not the automatic sysload<br/>after successful automatic restore on the secondary system<br/>is allowed. ccc = YES is allowed only if bbb = YES.</li> </ul>                                           |                 |
| NEW GRSC x | xxx yyy zzz aa                                                                                                    | grprim-4<br>.00 |
|            | Add a new GRSC block, where:                                                                                                    |                 |
|            | • xxx = the number (N) of IP phones that must register on the secondary system for the system to escalate to the ACTIVATING state. If no value is entered, xxx = 1. The maximum value of xxx is: 10% x (Basic IP User License + IP User License). |                 |
|            | • yyy = Short Term Failure Timer, in minutes = (5) - 600                                                                                                    |                 |

| Command  | Description                                                                                                    | Pack/Rel  |
|----------|----------------------------------------------------------------------------------------------------|-----------|
|          | • zzz = Failure Clearance Timer, in minutes = (5) - 180                                                                                                 |           |
|          | • aa = Secondary system Deactivation Mode = (AUTO)/MAN                                                                                                  |           |
| NEW GRNS | <pre><freq><day><hour><minute>[<delay>]</delay></minute></hour></day></freq></pre>                                                                      | basic-5.0 |
|          | Add a Survivable Remote Gateway Backup, where:                                                                                                    |           |
|          | • FREQ = defines how often the backup takes place, where:                                                                                               |           |
|          | - M = monthly                                                                                                    |           |
|          | - W = weekly                                                                                                    |           |
|          | - D = daily                                                                                                    |           |
|          | <ul> <li>DAY = day of the week, applicable when FREQ = W or FREQ<br/>= M, where:</li> </ul>                                                             |           |
|          | - (SU) = Sunday                                                                                                    |           |
|          | - MO = Monday                                                                                                    |           |
|          | - TU = Tuesday                                                                                                    |           |
|          | - WE = Wednesday                                                                                                    |           |
|          | - TH = Thursday                                                                                                    |           |
|          | - FR = Friday                                                                                                    |           |
|          | - SA = Saturday                                                                                                    |           |
|          | - (1)-31                                                                                                    |           |
|          | When FREQ = D, the next parameter is HOUR.                                                                                                    |           |
|          | • HOUR = 0-(3)-23                                                                                                    |           |
|          | • MINUTE = (0)-59                                                                                                    |           |
|          | <ul> <li>DELAY = (3)-60         The interval in minutes between two consecutively scheduled backups.     </li> </ul>                                    |           |
|          | The system scans for backup rules of SCS type and creates a BKPS for each of them and adjusts the start times according to the specified delayed value. |           |
| NEW HOST | DEV_SIDEO_HSP <ip address=""></ip>                                                                                                    | basic-4.5 |
|          | Configure the HSP ip address                                                                                                    |           |
|          | Note:                                                                                                    |           |
|          | This command is blocked for co-resident Call Server applications (Call Server and Signaling Server applications                                         |           |

# Command Description Pack/Rel

co-located on a CP PM server). Network configuration and management are controlled from the Linux Base layer.

Configure the HSP ip address

#### Note:

This command is blocked for co-resident Call Server applications (Call Server and Signaling Server applications co-located on a CP PM server). Network configuration and management are controlled from the Linux Base layer.

NEW HOST <hostname> <IPaddress>

Configure a new host entry, where;

- host name must exist in the host table
- default setting for the Primary IP address is: 137.135.128.253
- default setting for Primary Host Name is: PRIMARY\_ENET
- default setting for the Secondary IP address is: 137.135.128.254
- default setting for the Secondary Host Name is: SECONDARY\_ENET.

## Note:

Host Name Syntax: A host name can be up to 16 characters in length. The first character of a host name must be a letter of the alphabet. A character can be a letter, number, or underscore(\_). A period is used as a delimiter between domain names. Spaces and tabs are not permitted. No distinction is made between upper and lower case.

## Note:

This command is blocked for co-resident Call Server applications (Call Server and Signaling Server applications co-located on a CP PM server). Network configuration and management are controlled from the Linux Base layer.

NEW NUMZONE <numbering zone> [<site\_prefix>
<country\_code> <npa> <ac1> <ac2> <natc> <intc> <dac> <ttbl>]

zbd-6.00

Configure a new numbering zone with specified (optional) ZBD zone parameters.

Where:

<numbering zone> = new numbering zone number

A number from 1-1023.

• ZBD zone parameters:

- <site prefix> = site pre
  - <site\_prefix> = site prefixA number from 0-9999.
  - <country\_code> = country codeA number from 0-9999.
  - <npa> = area code (used for dialing through ZFDP) A number from 0-9999.
  - <ac1> = trunk access code 1 A number from 0-99.
  - <ac2> = trunk access code 2A number from 0-99.
  - <natc> = national dial codeA number from 0-9999.
  - <intc> = international dial code
     A number from 0-9999.
  - <dac> = flag to delete NPA for a local subscriber call A number from (0)-1.
  - <ttbl> = tone table
    A number from (0)-32.

# Note:

Default values (hard-coded) are used for the ZBD numbering zone parameters, if they are not specified.

NEW RANGE\_OF\_ZONES <zoneStartNumber> <zoneAmount>
<intraZoneBandwidth> <intraZoneStrategy>
<interZoneBandwidth> <interZoneStrategy>
<zoneIntent> <zoneResourceType>

Create new bandwidth zones.

basic-7.0

This command creates a range of new bandwidth zones starting 0 from <zoneStartNumber>. The number of existing bandwidth zones must be less than 8001. If the number of existing bandwidth zones is greater than or equal to 8001, no bandwidth zones are created.

Where:

\*\*\*\*\*\*\*\*

• zoneStartNumber = Zone number [0-8000]

## Caution:

Beginning in Release 7.0, Adaptive Network Bandwidth Management provides bandwidth zone numbers in the

| Command    | Description                                                                                                    | Pack/Rel       |
|------------|----------------------------------------------------------------------------------------------------|----------------|
|            | range 0–8000. If you are interoperating with an earlier release you must use bandwidth zone numbers in the range 0–255; call processing issues occur if you use bandwidth zone numbers greater than 255.                      |                |
|            | • zoneAmount = Number of zones that must be created [1-8001]                                                                                                    |                |
|            | <ul> <li>intraZoneBandwidth = Intrazone available bandwidth (0 to<br/>10000000 Kbps)</li> </ul>                                                                                                    |                |
|            | <ul> <li>intraZoneStrategy = Intrazone preferred strategy (Best<br/>Quality (BQ) or Best Bandwidth (BB))</li> </ul>                                                                                                    |                |
|            | <ul> <li>interZoneBandwidth = Interzone available bandwidth (0 to<br/>10000000 Kbps)</li> </ul>                                                                                                    |                |
|            | • interZoneStrategy = Interzone preferred strategy (BQ or BB)                                                                                                    |                |
|            | • zoneIntent = MO (default), BMG, or VTRK                                                                                                    |                |
|            | <ul> <li>zoneResourceType = shared or private</li> </ul>                                                                                                    |                |
| NEW ROUTE  | <pre><network address="" ip=""> <gateway address="" ip=""></gateway></network></pre>                                                                                                    |                |
|            | Configure a new routing entry <ip address="">= valid IP address</ip>                                                                                                    |                |
|            | Note:                                                                                                    |                |
|            | This command is blocked for co-resident Call Server applications (Call Server and Signaling Server applications co-located on a CP PM server). Network configuration and management are controlled from the Linux Base layer. |                |
| NEW SUBNET | <pre>! <ip address=""> <mask bits=""> <erl> <ecl> :ion&gt;"</ecl></erl></mask></ip></pre>                                                                                                    | basic-5.0<br>0 |
|            | Add a subnet entry where:                                                                                                    |                |
|            | • ip address = nnn.nnn.nnn                                                                                                    |                |
|            | • mask = nnn.nnn.nnn                                                                                                    |                |
|            | • ERL and ECL = 0-65535                                                                                                    |                |
|            | <ul> <li>Description = 20 alphanumeric characters within quotation<br/>marks.</li> </ul>                                                                                                    |                |
|            | <pre>Enumbering zone&gt; <matching string=""> ent string&gt; [<description>]</description></matching></pre>                                                                                                    | zbd-6.00       |
|            | Configure a ZBD numbering zone-based call translation table entry. Where:                                                                                                    |                |

| Command | Description                                                                                                    | Pack/Rel |
|---------|----------------------------------------------------------------------------------------------------|----------|
|         | <ul><li><numbering zone=""> = 1-1023</numbering></li></ul>                                                                                                    |          |
|         | <ul> <li><matching string=""> = 1-16 digit "best match" numeric string<br/>Unique inside a numbering zone.</matching></li> </ul>                                                                                                    |          |
|         | <ul> <li>[<replacement string="">] = string that replaces the matching<br/>string</replacement></li> </ul>                                                                                                    |          |
|         | If <type> = SPN, CDP or ESDN, 1-16 numeric digits; if <type> = INTL, LOC, REG1, NPA, REG2 or NXX, 1-16 alphabetic characters.</type></type>                                                                                          |          |
|         | If <replacement string=""> is not specified, the matching string is deleted and not replaced.</replacement>                                                                                                    |          |
|         | <ul> <li><description> = 1-32 character textual description for the<br/>numbering zone-based call translation (ZDID) table entry<br/>If not specified, the ZDID table entry has no textual<br/>description.</description></li> </ul> |          |
|         | <pre>(numbering zone&gt; <matching string=""> <type> nent string&gt;] [LEN <max length="">] ption&gt;"]</max></type></matching></pre>                                                                                                | zbd-6.00 |
|         | Create a ZBD numbering zone-based flexible dialing plan table entry. Where:                                                                                                    |          |
|         | <ul><li><numbering zone=""> = 1-1023</numbering></li></ul>                                                                                                    |          |
|         | <ul> <li><matching string=""> = "best match" string of 1-16 digits</matching></li> <li>Unique inside a numbering zone.</li> </ul>                                                                                                    |          |
|         | <ul> <li><type> = values specified in the LD 15 AC1 and AC2 prompts     After stripping the matching string, save the CLID type and     take the following actions depending on <type> specified:</type></type></li> </ul>           |          |
|         | <ul> <li>If <type> = INTL (International E.164 number), insert AC1/<br/>AC2+replacement string.</type></li> </ul>                                                                                                    |          |
|         | <ul> <li>If <type> = LOC (UDP Location Code), insert AC1/AC2+<br/>replacement string.</type></li> </ul>                                                                                                    |          |
|         | <ul> <li>If <type> = REG1 (Regional Level 1), insert AC1/AC2+ZCC<br/>+replacement string.</type></li> </ul>                                                                                                    |          |
|         | <ul> <li>If <type> = NPA (North American NPA), insert AC1/AC2+1,<br/>then replacement string.</type></li> </ul>                                                                                                    |          |
|         | <ul> <li>If <type> = REG2 (Regional Level 2), insert AC1/AC2+ZCC<br/>+ZNPA+replacement string</type></li> </ul>                                                                                                    |          |
|         | <ul> <li>If <type> = NXX (North American NXX), insert AC1/<br/>AC2+ZCC+ZNPA+replacement string</type></li> </ul>                                                                                                    |          |
|         | <ul> <li>If <type> = SPN (Special Number), insert AC1/<br/>AC2+replacement string</type></li> </ul>                                                                                                    |          |

| Command                                                                                                    | Description                                                                                                    | Pack/Rel            |
|----------------------------------------------------------------------------------------------------|----------------------------------------------------------------------------------------------------|---------------------|
|                                                                                                    | <ul> <li>If <type> = CDP (Coordinated Dial Plan), insert replacement<br/>string</type></li> </ul>                                                                                                    |                     |
|                                                                                                    | <ul> <li>If <type> = ESDN (Emergency Service DN), insert<br/>replacement string</type></li> </ul>                                                                                                    |                     |
|                                                                                                    | • [ <replacement string="">] = string that replaces the matching string If <type> = SPN, CDP or ESDN, 1-16 numeric digits; if <type> = INTL, LOC, REG1, NPA, REG2 or NXX, 1-16 alphabetic characters. If <replacement string=""> is not specified, the matching string is deleted and not replaced.</replacement></type></type></replacement> |                     |
|                                                                                                    | <ul> <li>[LEN <max length="">] = maximum number of dialed digits<br/>expected to match</max></li> <li>If not specified, default is to match digits for all multiple<br/>matches.</li> </ul>                                                                                                    |                     |
|                                                                                                    | • [ <description>] = textual description of the numbering zone-<br/>based flexible dialing plan (ZFDP) table entry<br/>If not specified, the ZFDP table entry has no textual<br/>description.</description>                                                                                                    |                     |
| <intrazones< td=""><td><pre>coneNumber&gt; [<intrazonebandwidth> Strategy&gt; <interzonebandwidth> Strategy&gt; <zoneintent> <zoneresourcetype>]</zoneresourcetype></zoneintent></interzonebandwidth></intrazonebandwidth></pre></td><td></td></intrazones<> | <pre>coneNumber&gt; [<intrazonebandwidth> Strategy&gt; <interzonebandwidth> Strategy&gt; <zoneintent> <zoneresourcetype>]</zoneresourcetype></zoneintent></interzonebandwidth></intrazonebandwidth></pre>                                                                                                    |                     |
|                                                                                                    | Create a new zone with the following parameters:                                                                                                    | basic-7.0<br>0      |
|                                                                                                    | • zoneNumber = 0–255 zone number                                                                                                    | basic-4.5           |
|                                                                                                    | • zoneNumber = 0–8000 zone number                                                                                                    | 0<br>basic-7.0<br>0 |
|                                                                                                    | Caution:                                                                                                    |                     |
|                                                                                                    | Beginning in Release 7.0, Adaptive Network Bandwidth Management provides bandwidth zone numbers in the range 0–8000. If you are interoperating with an earlier release you must use bandwidth zone numbers in the range 0–255; call processing issues occur if you use bandwidth zone numbers greater than 255.                               |                     |
| <ul><li>intraZoneBandwidth = 0-10000000 Kbps</li></ul>                                                                                                    |                                                                                                    |                     |
|                                                                                                    | • intraZoneStrategy = intrazone preferred strategy, where:                                                                                                    |                     |
|                                                                                                    | - (BQ for Best Quality                                                                                                    |                     |
|                                                                                                    | - BB for Best Bandwidth)                                                                                                    |                     |
|                                                                                                    |                                                                                                    |                     |

| Command  | Description                                                                              | Pack/Rel |
|----------|------------------------------------------------------------------------------------------|----------|
|          | • interZoneBandwidth = 0-10000000 Kbps                                                   |          |
|          | • interZoneStrategy = interzone preferred strategy, where:                               |          |
|          | - (BQ for Best Quality                                                                   |          |
|          | - BB for Best Bandwidth)                                                                 |          |
|          | - zoneIntent = type of zone, where:                                                      |          |
|          | • MO = Main Office zone                                                                  |          |
|          | BMG = Branch Media Gateway zone                                                          |          |
|          | <ul> <li>VTRK = Virtual Trunk zone</li> </ul>                                            |          |
|          | <ul> <li>zoneResourceType = resource Intrazone preferred<br/>strategy, where:</li> </ul> |          |
|          | <ul><li>(shared) = shared DSP channels</li></ul>                                         |          |
|          | • private = private DSP channels                                                         |          |
| NEW ZONE | <xx></xx>                                                                                |          |
|          | Create a new Zone with the following default bandwidth values:                           |          |
|          | 10000000 Kbps for intraZoneBandwidth                                                     |          |
|          | BQ for intraZoneStrategy                                                                 |          |
|          | <ul> <li>10000000 Kbps for interZoneBandwidth</li> </ul>                                 |          |
|          | BQ for interZoneStrategy                                                                 |          |
| NEW ZONE | <xx> aa</xx>                                                                             |          |
|          | Create a new Zone, where:                                                                |          |
|          | • aa = one of the following bandwidths:                                                  |          |
|          | - intraZoneBandwidth = 0 to 10000000 Kbps                                                |          |
|          | - intraZoneStrategy = intrazone preferred strategy, where:                               |          |
|          | • BQ = Best Quality                                                                      |          |
|          | BB = Best Bandwidth                                                                      |          |
|          | - interZoneBandwidth = 0 to 10000000 Kbps                                                |          |
|          | <ul><li>- interZoneStrategy = interzone preferred strategy, where:</li></ul>             |          |
|          | • BQ = Best Quality                                                                      |          |
|          | BB = Best Bandwidth                                                                      |          |
|          |                                                                                          |          |

| Command                                                                                                    | Description                                                                                                    | Pack/Rel        |
|----------------------------------------------------------------------------------------------------|----------------------------------------------------------------------------------------------------|-----------------|
| <intrazone< td=""><td><pre>zoneNumber&gt; [<intrazonebandwidth> Strategy&gt; <interzonebandwidth> Strategy&gt; <zoneintent> <zoneresourcetype>]</zoneresourcetype></zoneintent></interzonebandwidth></intrazonebandwidth></pre></td><td>zcac-4.5<br/>0</td></intrazone<> | <pre>zoneNumber&gt; [<intrazonebandwidth> Strategy&gt; <interzonebandwidth> Strategy&gt; <zoneintent> <zoneresourcetype>]</zoneresourcetype></zoneintent></interzonebandwidth></intrazonebandwidth></pre>                                                                                                    | zcac-4.5<br>0   |
|                                                                                                    | Configure a new zone, where:                                                                                                    |                 |
|                                                                                                    | • zoneNumber = 0–255                                                                                                    | zcac-7.0        |
|                                                                                                    | • Zone = 0-8000                                                                                                    | 0               |
|                                                                                                    | Caution:                                                                                                    |                 |
|                                                                                                    | Beginning in Release 7.0, Adaptive Network Bandwidth Management provides bandwidth zone numbers in the range 0–8000. If you are interoperating with an earlier release you must use bandwidth zone numbers in the range 0–255; call processing issues occur if you use bandwidth zone numbers greater than 255. |                 |
|                                                                                                    | • intraZoneBandwidth = 0 to 10000000 Kbps                                                                                                    |                 |
|                                                                                                    | • intraZoneStrategy = intrazone preferred strategy, where:                                                                                                    |                 |
|                                                                                                    | - BQ = Best Quality                                                                                                    |                 |
|                                                                                                    | - BB = Best Bandwidth                                                                                                    |                 |
|                                                                                                    | • interZoneBandwidth = 0 to 10000000 Kbps                                                                                                    |                 |
|                                                                                                    | • interZoneStrategy = interzone preferred strategy, where:                                                                                                    |                 |
|                                                                                                    | - BQ = Best Quality                                                                                                    |                 |
|                                                                                                    | - BB = Best Bandwidth                                                                                                    |                 |
|                                                                                                    | • zoneIntent = type of zone, where:                                                                                                    |                 |
|                                                                                                    | - MO = Main Office zone                                                                                                    |                 |
|                                                                                                    | - BMG = Branch Media Gateway zone                                                                                                    |                 |
|                                                                                                    | - VTRK = Virtual Trunk zone                                                                                                    |                 |
|                                                                                                    | <ul> <li>zoneResourceType = resource Intrazone preferred strategy,<br/>where:</li> </ul>                                                                                                    |                 |
|                                                                                                    | - (shared) = shared DSP channels                                                                                                    |                 |
|                                                                                                    | - private = private DSP channels                                                                                                    |                 |
| OUT BKPR <                                                                                                    | rule number>                                                                                                    | grprim-4<br>.00 |
|                                                                                                    | Remove backup rule, where <rule number=""> = a rule number from 1-100. If no rule number is entered, then all backup rules are removed.</rule>                                                                                                    |                 |

| Cor | mmand                                                               | Description                                                                                                    | Pack/Rel           |
|-----|---------------------------------------------------------------------|----------------------------------------------------------------------------------------------------|--------------------|
| OUT | BKPS <                                                              | schedule number 1-10>                                                                                                    | basic-4.5          |
|     |                                                                     | Remove backup schedule                                                                                                    |                    |
| OUT | EPT <a< td=""><td>a&gt;   ALL</td><td>alrm_filte<br/>r-21</td></a<> | a>   ALL                                                                                                    | alrm_filte<br>r-21 |
|     |                                                                     | Delete an entry in the Event Preference Table (EPT) Where:                                                                                                    |                    |
|     |                                                                     | • aa = identifier of EPT table entry                                                                                                    |                    |
|     |                                                                     | ALL = delete all EPT table entries                                                                                                    |                    |
| OUT | ERL <e< td=""><td>RL#&gt;</td><td></td></e<>                        | RL#>                                                                                                    |                    |
|     |                                                                     | Delete an ERL entry.                                                                                                    |                    |
| OUT | GRDRC                                                               | Remove current GRDRC Block                                                                                                    | grprim-4<br>.00    |
| OUT | GRNS                                                                | Remove all backup schedules that reference backup rules of type SCS.                                                                                                    | basic-5.0<br>0     |
| OUT | GRSC                                                                | Remove GRSC Block                                                                                                    | grprim-4<br>.00    |
| OUT | HOST n                                                              | nn                                                                                                    |                    |
|     |                                                                     | Delete configured host entry (delete host from network host table).                                                                                                    |                    |
|     |                                                                     | Note:                                                                                                    |                    |
|     |                                                                     | This command is blocked for co-resident Call Server applications (Call Server and Signaling Server applications co-located on a CP PM server). Network configuration and management are controlled from the Linux Base layer. |                    |
| OUT | HSP_MA                                                              | SK                                                                                                    | basic-4.5          |
|     |                                                                     | Removes the configured HSP subnet mask from the Call Server and replaces it with the default HSP subnet mask                                                                                                    |                    |
|     |                                                                     | Note:                                                                                                    |                    |
|     |                                                                     | This command is blocked for co-resident Call Server applications (Call Server and Signaling Server applications co-located on a CP PM server). Network configuration and management are controlled from the Linux Base layer. |                    |

| Command    | Description                                                                                                    | Pack/Rel       |
|------------|----------------------------------------------------------------------------------------------------|----------------|
| OUT RANGE_ | OF_ZONES                                                                                                    | basic-7.0<br>0 |
|            | Remove a range of existing bandwidth zones. This command deletes a range of existing bandwidth zones, starting from <zonestartnumber>. If there are no bandwidth zones with a zone number greater than <zonestartnumber>, then no bandwidth zones are deleted. Where:</zonestartnumber></zonestartnumber> |                |
|            | • zoneStartNumber = Zone number [0–8000]                                                                                                    |                |
|            | • zoneAmount = Number of zones that must be deleted [1-8001]                                                                                                    |                |
| OUT NUMZON | E <numbering td="" zone)<=""><td>zbd-6.00</td></numbering>                                                                                                    | zbd-6.00       |
|            | Remove a ZBD numbering zone, where <numbering 1-1023.<="" from="" number="" td="" zone)="a"><td></td></numbering>                                                                                                    |                |
| OUT ROUTE  | nn                                                                                                    |                |
|            | Delete configured routing entry                                                                                                    |                |
| OUT SUBNET | <ip address=""> <mask bits=""></mask></ip>                                                                                                    | basic-5.0<br>0 |
| OUT ZDID < | numbering zone> <matching string=""></matching>                                                                                                    | zbd-6.00       |
|            | Delete a ZBD numbering zone-based call translation. Where:                                                                                                    |                |
|            | • <numbering zone=""> = 1-1023</numbering>                                                                                                    |                |
|            | <ul> <li><matching string=""> = "best match" string of 1-16 digits</matching></li> <li>Unique inside a numbering zone.</li> </ul>                                                                                                    |                |
| OUT ZFDP < | numbering zone> <matching string=""></matching>                                                                                                    | zbd-6.00       |
|            | Delete a ZBD numbering zone-based flexible dialing plan. Where:                                                                                                    |                |
|            | - <numbering zone=""> = 1-1023</numbering>                                                                                                    |                |
|            | <ul> <li><matching string=""> = "best match" string of 1-16 digits</matching></li> <li>Unique inside a numbering zone.</li> </ul>                                                                                                    |                |
| OUT ZONE < | xx>                                                                                                    |                |
|            | Remove an existing zone.                                                                                                    |                |
| PDT (NO)/  | PDT1 / PDT2                                                                                                    | basic-5.0      |

| Command |             | Description | Pack/Rel |
|---------|-------------|-------------|----------|
|         | PDT Access. |             |          |

#### Note:

Aavailable only when adding/modifying LAPW, Level 1 (PWD1) and Level 2 (PWD2) users.

PORT ACCESS CUSTOM

basic-6.0

Configures a custom Access Restrictions ruleset defining port access rules for the system.

Issuing this command results in the following actions by the

Issuing this command results in the following actions by the system:

- Check to ensure a custom Access Restrictions rules file exists in the appropriate directory structure.
   If not, an error is displayed and the command aborted.
- Displays a warning that enabling a custom Access
  Restrictions rules file could possibly have detrimental
  effects on the system, and prompts the user to confirm the
  action (Y or N).
- Check to ensure that the custom Access Restrictions rules file will load.
  - If not, an error is displayed and the command aborted.
- If the VxWorks firewall state indicates that the Access Restrictions feature is already enabled, disable the existing Access Restrictions rules, including mandatory Access Restrictions rules.
- If the VxWorks firewall state indicates that the Access Restrictions feature is not already enabled, enable it and set the default Access Restrictions rule to ACCEPT ALL. Any old Access Restrictions statistics are cleared.
- 6. Load the mandatory Access Restrictions rules file.
- 7. Load the custom Access Restrictions rules file.
  If a problem is encountered when loading the custom
  Access Restrictions rules file, the system displays an error,
  aborts the command, and returns the Access Restrictions
  feature to its previous state.
- 8. Change the VxWorks firewall state on the Call Server to Custom.
  - An information message is logged on the Call Server indicating that the Access Restrictions feature is operating with a custom Access Restrictions rules file.
- Send a VxWorks firewall state change message to all endpoints with the mandatory and custom Access Restrictions rules files version numbers.

Command Description Pack/Rel

An information message is logged on each endpoint indicating that the Access Restrictions feature is operating with a custom Access Restrictions rules file.

## Note:

When a PORT ACCESS command (CUSTOM, DEFAULT, OFF) is entered, all other PORT ACCESS commands are suspended for a pre-determined or incremental amount of time depending on the number of endpoints, to allow sufficient time to propagate the state change to all endpoints.

PORT ACCESS DEFAULT

basic-6.0

Configures the default Access Restrictions ruleset defining port access rules for the system.

Issuing this command results in the following actions by the system:

- Check to ensure a default Access Restrictions rules file exists in the appropriate directory structure. It is not expected that any errors will occur when processing the default Access Restrictions rules file.
- If the VxWorks firewall state indicates that the Access Restrictions feature is already enabled, delete the existing Access Restrictions rules, including mandatory Access Restrictions rules.
- If the VxWorks firewall state indicates that the Access Restrictions feature is not already enabled, enables it and sets the default Access Restrictions rule to ACCEPT ALL. Any old Access Restrictions statistics are cleared.
- 4. Load the mandatory Access Restrictions rules file.
- 5. Load the default Access Restrictions rules file.
- 6. Change the VxWorks firewall state on the Call Server to Default.
  - An information message is logged on the Call Server indicating that the Access Restrictions feature is operating with a default Access Restrictions rules file.
- Send a VxWorks firewall state change message to all endpoints with the default and custom Access Restrictions rules files versions as zeros.
  - An information message is logged on each endpoint indicating that the Access Restrictions feature is operating with a default Access Restrictions rules file.

| Command    | Description                                                                                                    | Pack/Rel       |
|------------|----------------------------------------------------------------------------------------------------|----------------|
|            | ·                                                                                                    |                |
|            | Note:                                                                                                    |                |
|            | When a PORT ACCESS command (CUSTOM, DEFAULT, OFF) is entered, all other PORT ACCESS commands are suspended for a pre-determined or incremental amount of time depending on the number of endpoints, to allow sufficient time to propagate the state change to all endpoints.                                    |                |
| PORT ACCES | S OFF                                                                                                    | basic-6.0<br>0 |
|            | Disables all Access Restrictions rules in the system. Issuing this command results in the following actions by the system:                                                                                                    |                |
|            | Disable all enabled Access Restrictions rules.                                                                                                    |                |
|            | 2. Deactivate the VxWorks firewall facility.                                                                                                    |                |
|            | <ol><li>Change the VxWorks firewall state on the Call Server to<br/>OFF.</li></ol>                                                                                                    |                |
|            | An information message is logged on the Call Server indicating that the Access Restrictions feature is not operational.                                                                                                    |                |
|            | <ol> <li>Send a VxWorks firewall state change message to all<br/>endpoints with the default and custom Access Restrictions<br/>rules files versions as zeros.</li> <li>An information message is logged on each endpoint<br/>indicating that the Access Restrictions feature is not<br/>operational.</li> </ol> |                |
|            | Note:                                                                                                    |                |
|            | When a PORT ACCESS command (CUSTOM, DEFAULT, OFF) is entered, all other PORT ACCESS commands are suspended for a pre-determined or incremental amount of time depending on the number of endpoints, to allow sufficient time to propagate the state change to all endpoints.                                    |                |
| PORT ACCES | S SHOW CUSTOM                                                                                                    | basic-6.0<br>0 |
|            | Display the Access Restrictions rules in the CUSTOM Access Restrictions rules file in tabular format.                                                                                                    |                |
| PORT ACCES | S SHOW DEFAULT                                                                                                    | basic-6.0      |

0

| Command    | Description                                                                                                    | Pack/Rel       |
|------------|----------------------------------------------------------------------------------------------------|----------------|
|            | Display the Access Restrictions rules in the DEFAULT Access Restrictions rules file in tabular format.                                                                                                    |                |
| PORT ACCES | S STATUS [ALL]                                                                                                    | basic-6.0<br>0 |
|            | Display the global state of the Access Restrictions feature. If the [ALL] parameter is specified, the system polls all endpoints to determine their local Access Restrictions state:                                                                                                    |                |
|            | <ul> <li>If there are any cards that don't have matching file signatures,<br/>or that can't be contacted, they are displayed.</li> <li>A list of the possible failures is as follows:</li> </ul>                                                                                                    |                |
|            | - CS local state incorrect: <cs state=""></cs>                                                                                                    |                |
|            | - <endpoint ip=""> <endpoint type=""> state not received</endpoint></endpoint>                                                                                                    |                |
|            | <ul><li>- <endpoint ip=""> <endpoint type=""> has incorrect state of <bad<br>state&gt;</bad<br></endpoint></endpoint></li></ul>                                                                                                    |                |
|            | <ul> <li>- <endpoint ip=""> <endpoint type=""> has incorrect default and<br/>custom file</endpoint></endpoint></li> </ul>                                                                                                    |                |
|            | - <endpoint ip=""> <endpoint type=""> has incorrect default file</endpoint></endpoint>                                                                                                    |                |
|            | - <endpoint ip=""> <endpoint type=""> has incorrect custom file</endpoint></endpoint>                                                                                                    |                |
|            | <ul> <li>If all cards have matching file signatures, a message is<br/>displayed indicating that all endpoints match.</li> </ul>                                                                                                    |                |
| PORT ACCES | S VALIDATE                                                                                                    | basic-6.0<br>0 |
|            | Validates the rules in a CUSTOM file and Prints out what is wrong with the file.                                                                                                    |                |
| PRT ADMIN_ | COMM                                                                                                    | basic-4.0<br>0 |
|            | Print the administration group read-only community name strings.                                                                                                    |                |
|            | If administration group community strings have been added or modified in LD117 since the last execution of the SYNC SNMPCONF command, the PRT ADMIN_COMM command prints the added and modified strings in an "OVLY 117 Configuration" area and the existing community strings in an "ACTIVE Configuration" area. When the SYNC SNMPCONF command is executed, the "OVLY 117 Configuration" changes are activated and become part of the "ACTIVE Configuration" on the system. | basic-6.0<br>0 |
| PRT APPSRV |                                                                                                    |                |
|            |                                                                                                    |                |

| Command    | Description                                                                                                    | Pack/Rel        |
|------------|----------------------------------------------------------------------------------------------------|-----------------|
|            | Print the IP address of the application server for PD.                                                                                                    |                 |
| PRT AQOS < | <pre><attribute> <zone all=""></zone></attribute></pre>                                                                                                    | basic-4.5       |
|            | Prints QoS records for specified attribute and zone (or for all zones with ALL). Where:                                                                      |                 |
|            | • Attribute = 1 - 32                                                                                                    |                 |
|            | Defined in the Traffic Report 16 (see <i>Traffic Measurement Formats and Outputs Reference, NN43001-750</i> ), for example "Interzone warning jitter count". |                 |
| PRT BKPR > | ΧΧΧ                                                                                                    | grprim-4<br>.00 |
|            | Print backup rule, where:                                                                                                    |                 |
|            | • xxx = a rule number ID 1-100                                                                                                    |                 |
|            | If no rule number is entered, then all backup rules are printed.                                                                                             |                 |
| PRT BKPR < | <pre><rule 1-100="" number=""></rule></pre>                                                                                                    | basic-4.5       |
|            | Print backup rule, where:                                                                                                    |                 |
|            | • rule number = 1-100                                                                                                    |                 |
| PRT BKPS A | ALL                                                                                                    | basic-4.5       |
|            | Print all backup schedules                                                                                                    |                 |
| PRT BKPS < | <pre><schedule 1-10="" number=""></schedule></pre>                                                                                                    | basic-4.5       |
|            | Print backup schedule                                                                                                    |                 |
| PRT CAB    |                                                                                                    |                 |
| INI CAD    | Prints all data related to survivability.                                                                                                    |                 |
| PRT DNIP < | <pre>CDN&gt; [<customerno>]</customerno></pre>                                                                                                    |                 |
|            | Pint a list of IP addresses for each IP Phone registered with the specified DN.                                                                              |                 |
|            | Note:                                                                                                    |                 |
|            | A partial DN can be entered.<br>Sample output:                                                                                                    |                 |

| Command                                                                                                 | Description                                                                                                    | Pack/Rel           |
|----------------------------------------------------------------------------------------------------|----------------------------------------------------------------------------------------------------|--------------------|
|                                                                                                    | => PRT DNIP 4000 0 (only search customer 0 for DN) CUST 00 DN 4000 TN Type Key IP Address Zone Status 061-01 i2002 03                                                               |                    |
|                                                                                                    | SCR 47.11.215.41 000 REG 061-00 i2004 00 SCR 47.11.215.39 000 REG => prt dnip 4000 (same DN in different customers) CUST 00 DN 4000 TN Type Key IP Address Zone Status 061-01 i2002 |                    |
|                                                                                                    | 03 SCR 47.11.215.41 000 REG 061-00 i2004 00 SCR 47.11.215.39 000 REG CUST 01 DN 4000 TN Type Key IP Address Zone Status                                                             |                    |
|                                                                                                    | 061-10 i2004 05 MCR 47.11.215.38 001 REG                                                                                                    |                    |
| PRT EDT aa                                                                                              | a                                                                                                    | alrm_filte<br>r-21 |
|                                                                                                    | Print a single Event Default Table (EDT) event, where:                                                                                                    |                    |
|                                                                                                    | • aa a = an event class with an event number (e.g. BUG1000, ERR0025)                                                                                                    |                    |
| PRT EDT aa                                                                                              | a bbb                                                                                                    | alrm_filte<br>r-21 |
|                                                                                                    | Print a range of Event Default Table (EDT) events, where:                                                                                                    |                    |
|                                                                                                    | • aa a = first entry in EDT event range (e.g. BUG1000, ERR0025)                                                                                                    |                    |
|                                                                                                    | • bbb = last entry in EDT event range (e.g. BUG1000, ERR0025)                                                                                                    |                    |
| PRT EDT <s< td=""><td>everity <eventid> <eventid></eventid></eventid></td><td>basic-4.0<br/>0</td></s<> | everity <eventid> <eventid></eventid></eventid>                                                                                                    | basic-4.0<br>0     |
|                                                                                                    | The entries in the EDT can be listed based on the severity field for all entries or the specified range of entries.                                                                 |                    |
| PRT ELIN [                                                                                              | ALL] / <erl></erl>                                                                                                    | basic-5.0<br>0     |
|                                                                                                    | Print ELINs for ALL / specified ERL.                                                                                                    |                    |
| PRT ENABLE                                                                                              | _TRAPS                                                                                                    | basic-6.0<br>0     |
|                                                                                                    | Display the enabled/disabled parameter for all SNMP traps.                                                                                                    |                    |
| PRT ELNK                                                                                                | Display active and inactive Ethernet interface IP addresses (display active and inactive ELAN IP addresses).                                                                        |                    |

| Command        | Description                                                                                                    | Pack/Rel           |
|----------------|----------------------------------------------------------------------------------------------------|--------------------|
|                | Note:                                                                                                    |                    |
|                | This command is blocked for co-resident Call Server applications (Call Server and Signaling Server applications co-located on a CP PM server). Network configuration and management are controlled from the Linux Base layer. |                    |
| PRT EPT aa     | a                                                                                                    | alrm_filte<br>r-21 |
|                | Print a single Event Preference Table (EPT) entry, where:                                                                                                    |                    |
|                | • aa a = an event class with an event number (e.g. BUG1000, ERR0025                                                                                                    |                    |
| PRT EPT aa     | a bbb                                                                                                    | alrm_filte<br>r-21 |
|                | Print specific Event Preference Table (EPT) entry, where:                                                                                                    |                    |
|                | • aa a = first entry in EPT event range (e.g. BUG1000, ERR0025)                                                                                                    |                    |
|                | • bbb = last entry in EPT event range (e.g. BUG1000, ERR0025)                                                                                                    |                    |
| PRT EPT<br>ALL | Print all entries in Event Preference Table (EPT)                                                                                                    | alrm_filte<br>r-21 |
| PRTS PRTS      | EDT                                                                                                    | basic-4.0<br>0     |
|                | Print entries in Event Default Table by Severity                                                                                                    |                    |
| PRTS EPT s     | everity <eventid> <eventid></eventid></eventid>                                                                                                    | basic-4.0<br>0     |
|                | The entries in the EPT can be listed based on the severity field for all entries or the specified range of entries.                                                                                                    |                    |
| PRT ERL [A     | LL]                                                                                                    | basic-5.0<br>0     |
|                | Print all ERL entries.                                                                                                    |                    |
| PRT ERL [<     | ERL #> [<+/-Count>]                                                                                                    |                    |
|                | Print the specified ERL entry, or a "page" of ERLs starting from the specified ERL                                                                                                    |                    |

| Command    | Description                                                                                                    | Pack/Rel           |
|------------|----------------------------------------------------------------------------------------------------|--------------------|
| PRT ES1    | Print Echo Server 1's IP address and port number.                                                                     | basic-4.0<br>0     |
| PRT ES2    | Print the Echo Server 2's IP address and port number.                                                                 | basic-4.0<br>0     |
| PRT ESS    | Print both Echo Server's IP address and port number.                                                                  | basic-4.0<br>0     |
| PRT FMT_OU | TPUT                                                                                                    | alrm_filte<br>r-21 |
|            | Print formatted output string                                                                                         |                    |
| PRT GRDRC  | Print GRDRC Block                                                                                                    | grprim-4<br>.00    |
| PRT GRSC   | Print GRSC Block                                                                                                    | grprim-4<br>.00    |
| PRT HOST   | Display network host table entries (enabled and disabled hosts).                                                      |                    |
|            | Note: This command is blocked for co-resident Call Server applications (Call Server and Signaling Server applications |                    |

applications (Call Server and Signaling Server applications co-located on a CP PM server). Network configuration and management are controlled from the Linux Base layer.

# PRT HSP MASK

Retrieves the manually configured HSP mask from the Call Server if it exists and outputs it to the screen, otherwise it prints the default HSP subnet mask (255.255.255.0)

# Note:

This command is blocked for co-resident Call Server applications (Call Server and Signaling Server applications co-located on a CP PM server). Network configuration and management are controlled from the Linux Base layer.

PRT INTERZONE {<nearZone>} {<farZone>} {<nearVPNI>} zcac-4.5 {<farVPNI>}

> Print interzone statistics between near (VPNI - Zone) and far (VPNI - Zone), where:

- NEAR END = ZONE and VPNI
- FAR END = ZONE and VPNI

| • State = ENL/DIS                                                                               |         |
|-------------------------------------------------------------------------------------------------|---------|
|                                                                                                 |         |
| Type= PRIVATE/SHARED                                                                            |         |
| • Strategy = BB/BQ                                                                              |         |
| • ZoneIntent = MO/BMG/VTRK                                                                      |         |
| • QoS factor = %                                                                                |         |
| <ul> <li>Bandwidth = number of Kbps</li> </ul>                                                  |         |
| <ul> <li>Sliding Max = number of Kbps</li> </ul>                                                |         |
| <ul> <li>Usage = number of Kbps</li> </ul>                                                      |         |
| • Peak = %                                                                                      |         |
| <ul> <li>Average = number of Kbps</li> </ul>                                                    |         |
| • Alarms = Aph                                                                                  |         |
| Note:                                                                                           |         |
| The report rows are grouped as:                                                                 |         |
| <ul> <li>First row = summary bandwidth usage per near zone</li> </ul>                           |         |
| <ul> <li>Next rows = bandwidth usage per near (VPNI- Zone) and far<br/>(VPNI - Zone)</li> </ul> |         |
| With release 4.50 the PRT ZONE command is not used.                                             |         |
| Note:                                                                                           |         |
| The interzone command printout shows the Bandwidth usage for inter zone calls only.             |         |
| PRT INTRAZONE { <zone>}  zo 0</zone>                                                            | cac-4.5 |
| Print intrazone statistics for all or for the identified zone, where:                           |         |
| 20110 - 0-255                                                                                   | cac-7.0 |
| • Zone = 0–8000                                                                                 |         |
| State = ENL/DIS                                                                                 |         |
| • Type = PRIVATE/SHARED                                                                         |         |
| • Strategy = BB/BQ                                                                              |         |
| <ul><li>ZoneIntent = MO/BMG/VTRK</li></ul>                                                      |         |
| Bandwidth = number of Kbps                                                                      |         |
| • Usage = number of Kbps                                                                        |         |
| • Peak = %                                                                                      |         |

| Command | Description | Pack/Rel |
|---------|-------------|----------|
|         |             |          |

#### Note:

The intrazone command printout shows bandwidth usage for both intra and inter zone calls.

PRT IPDN <IPAddress>

Print a list of DNs configured for the specified IP address.

Sample output for PRT IPDN 47.11.215.38:

```
IP 47.11.215.38

CUST 01 TN 061-10 TYPE i2004 ZONE 001 REG

Key DN CPND Name

00 SCR 4010 I2004_1 VLN61-10

05 MCR 4000 i2004 cust1 vln61 10
```

#### Note:

An IP address can be specified with only the leading digits (for example, 47.11). An IP address with zeroes at the end can be specified (for example, 47.11.0.0)

PRT IPR x Prints the IP connectivity configuration data associated with the IP Expansion cabinet end of the specified port, where x = 1-4.

supl shelf IPMG supl shelf or <CR> to print information for all IPMGs. If an IPMG supl shelf is not entered, all IPMGs are output, without their designator information. If an IPMG supl shelf is entered, a single IPMG is output, with the designator information (if MGC based IPMG)

PRT IPM  $\times$  Prints the IP connectivity configuration data associated with the Main cabinet end of the specified port, where:

• x = 1-4

PRT IPMG supl shelf or <CR> to print information for all IPMGs. If an IPMG supl shelf is not entered, all IPMGs are

IPMGs. If an IPMG supl shelf is not entered, all IPMGs are output, without their designator information. If an IPMG supl shelf is entered, a single IPMG is output, with the designator information (if MCC based IPMC)

information (if MGC based IPMG)

PRT LCL

Prints the Local Core Location Loop, Shelf & Card values (Applicable only to CP PM and Linux CS)

basic-6.0

PRT L3ELAN [side / CR] [role / CR]

basic-5.0

| Command    | Description                                                    | Pack/Rel       |
|------------|----------------------------------------------------------------|----------------|
|            | Display the physical addresses of the CS cores. Where:         |                |
|            | • Side = 0 / 1 (number of the core)                            |                |
|            | • Role = ACTIVE / INACTIVE.                                    |                |
| PRT L3GW [ | side]                                                          | basic-5.0<br>0 |
|            | Display the default gateway for physical ELAN. Where:          |                |
|            | • Side = 0 / 1 (number of the core)                            |                |
| PRT L3HSP  | <side cr=""></side>                                            | basic-5.0<br>0 |
|            | Display Layer 3 Hot Standby Protocol of VPN Router Where:      |                |
|            | • Side = 0 / 1 (number of the core)                            |                |
| PRT L3HSPG | W [side / CR]                                                  | basic-5.0      |
|            | Display Layer 3 Hot Standby Gateway of VPN Router Where:       |                |
|            | • Side = 0 / 1 (number of the core)                            |                |
| PRT L3HSPM | MASK [side / CR]                                               | basic-5.0<br>0 |
|            | Display Layer 3 Hot Standby Mask of VPN Router Where:          |                |
|            | • Side = 0 / 1 (number of the core)                            |                |
| PRT L3MASK | [side / CR]                                                    | basic-5.0      |
|            | Display the ELAN mask. Where:                                  |                |
|            | • Side = 0 / 1 (number of the core)                            |                |
| PRT L3PRIV | [role]                                                         | basic-5.0<br>0 |
|            | Display the ELAN virtual ACTIVE and INACTIVE addresses. Where: |                |
|            | • Side = 0 / 1 (number of the core)                            |                |
|            | • Role = ACTIVE / INACTIVE.                                    |                |
| PRT LDAPSY | NC                                                             | basic-6.0<br>0 |

| Cor | nmand  | Description                                                                                                    | Pack/Rel       |
|-----|--------|----------------------------------------------------------------------------------------------------|----------------|
|     |        | Display the parameters of the Unicode Name Directory <-> CND LDAP scheduled data synchronization task.                                                                                                    |                |
| PRT | MASK   |                                                                                                    | basic-5.0<br>0 |
|     |        | Display subnet mask stored in database.                                                                                                    |                |
|     |        | Note:                                                                                                    |                |
|     |        | This command is blocked for co-resident Call Server applications (Call Server and Signaling Server applications co-located on a CP PM server). Network configuration and management are controlled from the Linux Base layer. |                |
| PRT | MEDS   |                                                                                                    |                |
|     |        | Print Mediation Server Selection feature                                                                                                    |                |
| PRT | MGMT_  | ALARM                                                                                                    |                |
|     |        | Print MGMT SNMP traps setting                                                                                                    |                |
| PRT | MSEC . | ALL                                                                                                    | basic-5.0<br>0 |
|     |        | Print System-wide media security configuration, and the media security CLS for all TNs.                                                                                                    |                |
| PRT | MSEC   | IP <ip_addr></ip_addr>                                                                                                    | basic-5.0<br>0 |
|     |        | Print Media SECcurity class of service (CLS) for a specified IP address where:                                                                                                    |                |
|     |        | <ul><li><ip_addr> = full or partial IP address</ip_addr></li></ul>                                                                                                    |                |
| PRT | MSEC   | SYS                                                                                                    | basic-5.0<br>0 |
|     |        | Print system wide Media SECurity configuration.                                                                                                    |                |
| PRT | MSEC   | TN                                                                                                    | basic-5.0<br>0 |
|     |        | Print Media SECurity CLS for a specified full or partial TN.                                                                                                    |                |
| PRT | NAV_S  | ITE                                                                                                    | basic-4.0      |
|     |        | Print the navigation site name                                                                                                    |                |
|     |        |                                                                                                    |                |

| Command   | Description                                                                                                    | Pack/Rel       |
|-----------|----------------------------------------------------------------------------------------------------|----------------|
|           | If the navigation site name has been modified in LD117 since the last execution of the SYNC SNMPCONF command (not activated), the PRT NAV_SITE command prints the modified navigation site name in an "OVLY 117 Configuration" area and the existing navigation site name in an "ACTIVE Configuration" area. When the SYNC SNMPCONF command is executed, the "OVLY 117 Configuration" changes are activated and become part of the "ACTIVE Configuration" on the system.        | basic-6.0<br>0 |
| PRT NAV_S | YSTEM                                                                                                    | basic-4.0<br>0 |
|           | Print the navigation system name                                                                                                    |                |
|           | If the navigation system name has been modified in LD117 since the last execution of the SYNC SNMPCONF command (not activated), the PRT NAV_SYSTEM command prints the modified navigation system name in an "OVLY 117 Configuration" area and the existing navigation system name in an "ACTIVE Configuration" area. When the SYNC SNMPCONF command is executed, the "OVLY 117 Configuration" change is activated and becomes part of the "ACTIVE Configuration" on the system. | basic-6.0<br>0 |
| PRT NBWMM | CFG Print CS Configuration table                                                                                                    |                |
| PRT NBWMM | REG                                                                                                    |                |
|           | Print CS Registration Information table                                                                                                    |                |
| PRT NBWMM | STAT                                                                                                    |                |
|           | Print CS Network status table                                                                                                    |                |
| PRT NDAPP |                                                                                                    | basic-6.0      |
|           | Print the Name Directory application parameters. => PRT NDAPP                                                                                                    |                |
|           | NDApplState=Enabled<br>NDlookupTimer=4000                                                                                                    |                |
| PRT NKT   | Print NAT Mapping Keep Alive time-out setting of port mapping for devices behind a NAT router.                                                                                                    | basic-4.0      |
| PRT NTP   |                                                                                                    | basic-5.0<br>0 |

| Command    | Description                                                                                                    | Pack/Rel |
|------------|----------------------------------------------------------------------------------------------------|----------|
|            | Display the current configuration parameters of NTP. Displayed parameters include:                                                                                                    |          |
|            | • IP addresses of primary and secondary NTP servers                                                                                                    |          |
|            | <ul> <li>values for the three threshold levels: Minimum, Warning, and<br/>Maximum</li> </ul>                                                                                                    |          |
|            | security mode: secure or insecure                                                                                                    |          |
|            | Key ID (if NTP is running in secure mode)                                                                                                    |          |
|            | time interval                                                                                                    |          |
|            | local time zone offset from UTC                                                                                                    |          |
|            | synchronization mode: manual or background                                                                                                    |          |
|            | Note:                                                                                                    |          |
|            | This command is blocked for co-resident Call Server applications (Call Server and Signaling Server applications co-located on a CP PM server). NTP configuration and management are controlled from the Linux Base layer. |          |
| PRT NUMZON | E <numbering td="" zone)<=""><td>zbd-6.00</td></numbering>                                                                                                    | zbd-6.00 |
|            | Print a table of information for a ZBD numbering zone, where <numbering zone=""> = 1-1023. Output:</numbering>                                                                                                    |          |
|            | <ul><li><pref> = site prefix<br/>A number from 0-9999.</pref></li></ul>                                                                                                    |          |
|            | <ul><li><cc> = country code</cc></li><li>A number from 0-9999.</li></ul>                                                                                                    |          |
|            | <ul> <li><npa> = area code (used for dialing through ZFDP)</npa></li> <li>A number from 0-9999.</li> </ul>                                                                                                    |          |
|            | <ul> <li><ac1> = trunk access code 1</ac1></li> <li>A number from 0-99.</li> </ul>                                                                                                    |          |
|            | <ul> <li><ac2> = trunk access code 2</ac2></li> <li>A number from 0-99.</li> </ul>                                                                                                    |          |
|            | <ul> <li><natc> = national dial code</natc></li> <li>A number from 0-9999.</li> </ul>                                                                                                    |          |
|            | <ul> <li><intc> = international dial code</intc></li> <li>A number from 0-9999.</li> </ul>                                                                                                    |          |
|            | <ul> <li><dac> = flag to delete NPA for a local subscriber call<br/>A number from (0)-1.</dac></li> </ul>                                                                                                    |          |
|            | <ul><li><ttbl> = tone table<br/>A number from (0)-32.</ttbl></li></ul>                                                                                                    |          |

| Command    | Description                                                                                                    | Pack/Rel       |
|------------|----------------------------------------------------------------------------------------------------|----------------|
|            | Note:                                                                                                    |                |
|            | If <numbering zone=""> is not specified, all numbering zones are printed.</numbering>                                                                                                    |                |
| PRT NZDES  | [ <numbering zone="">]</numbering>                                                                                                    | zbd-6.00       |
|            | Print the description for a specified ZBD numbering zone.                                                                                                    |                |
|            | <b>Note:</b> Descriptions for all numbering zones are printed if <numbering zone=""> is not specified.</numbering>                                                                                                    |                |
| PRT OPEN_A | ALARM                                                                                                    |                |
|            | Display SNMP open alarm trap settings.                                                                                                    |                |
|            | If SNMP open alarm trap settings have been added or modifed in LD117 since the last execution of the SYNC SNMPCONF command, the PRT OPEN_ALARM command displays the new (not yet activated) SNMP open alarm trap settings in an "OVLY 117 Configuration" area, and the existing (currently active) SNMP open alarm trap settings in an "ACTIVE Configuration" area. When the SYNC SNMPCONF command is executed, the "OVLY 117 Configuration" open alarm changes are activated and become part of the "ACTIVE Configuration" on the system. | basic-6.0<br>0 |
| PRT PDBAK  | Print parameters for remote backup of PD                                                                                                    |                |
| PRT PDV    | Print the current PDV value                                                                                                    |                |
| PRT PPP    | Print Point-to-point Protocol interface address(es)                                                                                                    |                |
| PRT PTM    | Print current Point-to-point Protocol idle timer settings                                                                                                    |                |
| PRT QOS    | Print the current and average QOS values                                                                                                    |                |
| PRT QSTHS  | Print all VQ thresholds                                                                                                    | pvqm-4.0       |
| PRT RCL    | Prints the Remote Core Location Loop, Shelf & Card values (Applicable only to CP PM and Linux CS).                                                                                                    |                |
| PRT ROUTE  | Display routing table entries stored in the database.                                                                                                    |                |
|            | Note:                                                                                                    |                |
|            | This command is blocked for co-resident Call Server applications (Call Server and Signaling Server applications                                                                                                    |                |

| Command     | Description                                                                                                    | Pack/Rel       |
|-------------|----------------------------------------------------------------------------------------------------|----------------|
|             | co-located on a CP PM server). Network configuration and management are controlled from the Linux Base layer.                                                                                                    |                |
| PRT SEL [n: | n] [aaaa]                                                                                                    | basic-4.5      |
|             | Print most recent record(s) in system event list, where:                                                                                                    |                |
|             | • [nn] = 0-(20)-SELSIZE                                                                                                    |                |
|             | • [aaaa] = category name (for example, BUG) All categories are printed if not specified.                                                                                                    |                |
| PRT SELSIZ  | Ε                                                                                                    |                |
|             | Print System Event List size                                                                                                    |                |
| PRT SNMP_S  | YSGRP                                                                                                    | basic-4.0<br>0 |
|             | Print all parameters of the MIB-II system group.                                                                                                    |                |
|             | If MIB-II system group parameters have been modified in LD117 since the last execution of the SYNC SNMPCONF command (not activated), the PRT SNMP_SYSGRP command prints the modified MIB-II system group parameters in an "OVLY 117 Configuration" area and the existing MIB-II system group parameters in an "ACTIVE Configuration" area. When the SYNC SNMPCONF command is executed, the "OVLY 117 Configuration" changes are activated and become part of the "ACTIVE Configuration" on the system. | basic-6.0<br>0 |
| PRT SUBNET  | [ALL]                                                                                                    | basic-5.0<br>0 |
|             | Print all subnet entries.                                                                                                    |                |
| PRT SUBNET  | ECL <ecl></ecl>                                                                                                    | basic-5.0<br>0 |
|             | Print all subnets that match the specified ECL.                                                                                                    |                |
| PRT SUBNET  | ERL <erl></erl>                                                                                                    | basic-5.0<br>0 |
|             | Print all subnets that match the specified ERL.                                                                                                    |                |
| PRT SUBNET  | <ip address=""></ip>                                                                                                    | basic-5.0<br>0 |
|             | Print the specified subnet entry (or all entries that match a partially-specified IP address).                                                                                                    |                |

| Command    | Description                                                                                                    | Pack/Rel           |
|------------|----------------------------------------------------------------------------------------------------|--------------------|
| PRT SUBNET | NTH <n-th> <count></count></n-th>                                                                                                    | basic-5.0          |
|            | Print 'count' subnets starting from 'n-th' entry.                                                                                                    |                    |
| PRT SUPPRE | SSS                                                                                                    | alrm_filte<br>r-21 |
|            | Print global suppress value                                                                                                    |                    |
| PRT SUPPRE | SS_ALARM                                                                                                    | basic-4.0<br>0     |
|            | Prints the alarm suppression threshold value.                                                                                                    |                    |
| PRT SYSMGM | IT_COMM                                                                                                    | basic-4.0<br>0     |
|            | Print the system management Read/Write/Trap community name strings                                                                                                    |                    |
|            | If system management read/write/trap community strings have been added or modified in LD117 since the last execution of the SYNC SNMPCONF command (not activated), the PRT SYSMGMT_COMM command prints the added and modified system management read/write/trap community strings in an "OVLY 117 Configuration" area and the existing system management read/write/trap community strings in an "ACTIVE Configuration" area. When the SYNC SNMPCONF command is executed, the "OVLY 117 Configuration" changes are activated and become part of the "ACTIVE Configuration" on the system. | basic-6.0<br>0     |
| PRT TIMER  | Print global timer window length (in minutes). See Global window timer length on page 1076for more information.                                                                                                    | alrm_filte<br>r-21 |
| PRT VPNKEY |                                                                                                    | basic-5.0<br>0     |
|            | Display the pre-shared key:                                                                                                    |                    |
| PRT VPNNET |                                                                                                    | basic-5.0<br>0     |
|            | Display both VPN Network IP and Mask                                                                                                    |                    |
| PRT VPNROU | TTER <side cr=""> <address cr="" type=""></address></side>                                                                                                    | basic-5.0<br>0     |
|            | Display interface of VPN Router Where:                                                                                                    |                    |

| • Side = 0 / 1 (number of the core) • Address type = 'PUBLIC' / 'PRIVATE' VPN Router interface  PRT ZACB [ <zone>]  Print branch office zone dialing plans, where <zone> = branch office zone.  If <zone> is not specified, print branch office zone dialing plans for all branch office zones.  PRT ZALT [<zone number="">]  Print Alternative Prefix numbers, where <zone number=""> = 0—</zone></zone></zone></zone></zone>                                                                                         |      |
|----------------------------------------------------------------------------------------------------|------|
| PRT ZACB [ <zone>]  Print branch office zone dialing plans, where <zone> = branch office zone.  If <zone> is not specified, print branch office zone dialing plans for all branch office zones.  PRT ZALT [<zone number="">]  Print Alternative Prefix numbers, where <zone number=""> = 0- 255.  Print Alternative Prefix numbers, where <zone number=""> = 0- 8000.  If <zone number=""> is not specified, print Alternate Prefix numbers for all configured zones.</zone></zone></zone></zone></zone></zone></zone> |      |
| Print branch office zone dialing plans, where <zone> = branch office zone.  If <zone> is not specified, print branch office zone dialing plans for all branch office zones.  PRT ZALT [<zone number="">] basic-0  Print Alternative Prefix numbers, where <zone number=""> = 0— 255. Print Alternative Prefix numbers, where <zone number=""> = 0— 8000. If <zone number=""> is not specified, print Alternate Prefix numbers for all configured zones.</zone></zone></zone></zone></zone></zone>                      |      |
| office zone.  If <zone> is not specified, print branch office zone dialing plans for all branch office zones.  PRT ZALT [<zone number="">]  Print Alternative Prefix numbers, where <zone number=""> = 0— 255.  Print Alternative Prefix numbers, where <zone number=""> = 0— 8000.  If <zone number=""> is not specified, print Alternate Prefix numbers for all configured zones.</zone></zone></zone></zone></zone>                                                                                                 |      |
| If <zone> is not specified, print branch office zone dialing plans for all branch office zones.  PRT ZALT [<zone number="">] basic-0  Print Alternative Prefix numbers, where <zone number=""> = 0— 255. Print Alternative Prefix numbers, where <zone number=""> = 0— 8000. If <zone number=""> is not specified, print Alternate Prefix numbers for all configured zones.</zone></zone></zone></zone></zone>                                                                                                    |      |
| Print Alternative Prefix numbers, where <zone number=""> = 0— basic-255.  Print Alternative Prefix numbers, where <zone number=""> = 0—8000.  If <zone number=""> is not specified, print Alternate Prefix numbers for all configured zones.</zone></zone></zone>                                                                                                    |      |
| 255. 0 Print Alternative Prefix numbers, where <zone number=""> = 0–8000. If <zone number=""> is not specified, print Alternate Prefix numbers for all configured zones.</zone></zone>                                                                                                    | -7.0 |
| Print Alternative Prefix numbers, where <zone number=""> = 0–8000.  If <zone number=""> is not specified, print Alternate Prefix numbers for all configured zones.</zone></zone>                                                                                                    |      |
| If <zone number=""> is not specified, print Alternate Prefix numbers for all configured zones.</zone>                                                                                                    |      |
| PRT ZAST Print Alarms Suppress time interval for the zone.                                                                                                    |      |
|                                                                                                    |      |
| PRT ZBW [ <zone>]</zone>                                                                                                    |      |
| Print zone bandwidth utilization, where <zone> = zone.  If <zone> is not specified, print zone bandwidth utilization for all configured zones.</zone></zone>                                                                                                    |      |
| PRT ZBWM <source zone=""/> [ <dest zone="">] basic- 0</dest>                                                                                                    | -4.5 |
| Print a zone-to-zone QoS status for all zones, where:                                                                                                    |      |
| • Source Zone = 0–255 basic                                                                                                    | -7.0 |
| • Source Zone = 0–8000 0 basic-                                                                                                    | -7.0 |
| • Dest Zone = 0–255                                                                                                    |      |
| • Dest Zone = 0-8000                                                                                                    |      |
| PRT ZBWM <source zone=""/> ALL basic- 0                                                                                                    | -4.5 |
| Print a zone-to-zone QoS status table for all zones, where,                                                                                                    |      |
| • Source Zone = 1-255 basic-                                                                                                    | -7.0 |
| • Source Zone = 1-8000                                                                                                    |      |
| Table Output Fields are:                                                                                                    |      |

| Command  | Description                                                     | Pack/Rel       |
|----------|-----------------------------------------------------------------|----------------|
|          | Source — Zone and VPNI                                          |                |
|          | Destination — Zone and VPNI                                     |                |
|          | QoS factor                                                      |                |
|          | Configured Interzone B/W (Kbps)                                 |                |
|          | Sliding Maximum B/W (Kbps)                                      |                |
|          | <ul> <li>Actual instantaneous B/W used (Kbps)</li> </ul>        |                |
|          | Calls/hour or average bandwidth (Kbps)                          |                |
| PRT ZBWM | <source zone=""/> [ <destination zone="">]</destination>        |                |
|          | Print a zone-to-zone QoS status table, where:                   |                |
|          | • Source Zone = 0–255                                           | basic-7.0<br>0 |
|          | • Source Zone = 0–8000                                          | basic-7.0      |
|          | • Destination Zone = 0–255, and                                 | 0              |
|          | • Destination Zone = 0–8000                                     |                |
|          | Output Fields are:                                              |                |
|          | Source — Zone and VPNI                                          |                |
|          | Destination — Zone and VPNI                                     |                |
|          | QoS factor                                                      |                |
|          | Configured Interzone B/W (Kbps)                                 |                |
|          | Sliding Maximum B/W (Kbps)                                      |                |
|          | <ul> <li>Actual instantaneous B/W used (Kbps)</li> </ul>        |                |
|          | Calls/hour or average bandwidth (Kbps)                          |                |
| PRT ZCAC | { <zone>}</zone>                                                | zcac-4.5<br>0  |
|          | Print CAC parameters for all or for the identified zone, where: |                |
|          | • Local Zone = 0–255                                            | zcac-7.0       |
|          | • Local Zone = 0–8000                                           | 0              |
|          | State = ENL/DIS                                                 |                |
|          | • CR =1-100                                                     |                |
|          | • CPL =1-100                                                    |                |
|          | • CD =1-100                                                     |                |
|          | • CJ = 1-100                                                    |                |
|          | • CQOS = 1-100                                                  |                |

| Command    | Description                                                                                                    | Pack/Rel       |
|------------|----------------------------------------------------------------------------------------------------|----------------|
|            | • ZQRT = 1-100                                                                                                    |                |
|            | • ZQRTI = 10-120                                                                                                    |                |
|            | • ZQUAT = 1-99                                                                                                    |                |
|            | • ZQWAT =1-99                                                                                                    |                |
|            | • CACVT = 1-255                                                                                                    |                |
| PRT ZDES [ | [ <desmatchstring>]</desmatchstring>                                                                                                    |                |
|            | Print a table of the zone description entries.                                                                                                    |                |
| PRT ZDID [ | [ <numbering zone="">] [<matching string="">]</matching></numbering>                                                                                                    | zbd-6.00       |
|            | Print a table of ZBD numbering zone-based call translations. Where:                                                                                                    |                |
|            | <ul><li><numbering zone=""> = 1-1023</numbering></li></ul>                                                                                                    |                |
|            | <ul> <li><matching string=""> = "best match" string of 1-16 digits         Unique inside a numbering zone.         Only numbering zone-based call translations with the         specified 1-16 digit numeric matching string are printed         If not specified, all numbering zone-based call translations are         printed.</matching></li> </ul> |                |
| PRT ZDP [< | <pre><zone>]</zone></pre>                                                                                                    |                |
|            | Print a table of branch office zone dialing plan entries.                                                                                                    |                |
| PRT ZESA [ | [ <zone>]</zone>                                                                                                    |                |
|            | Print a table of branch office zone EmergencyServices Access (ESA) entries.                                                                                                    |                |
| PRT ZDST   |                                                                                                    |                |
|            | Print a table of branch office zone time adjustment properties entries.                                                                                                    |                |
| PRT ZFDP [ | <pre>[<numbering zone="">] [<matching string="">]</matching></numbering></pre>                                                                                                    | basic-6.0<br>0 |
|            | Print a table of ZBD numbering zone-based flexible dialing plans.                                                                                                    |                |
|            | Feature 420 (Zone Based Dialing) must be equipped. Where:                                                                                                    |                |
|            | • <numbering zone=""> = 1-1023</numbering>                                                                                                    |                |

| Command    | Description                                                                                                    | Pack/Rel |
|------------|----------------------------------------------------------------------------------------------------|----------|
|            | If not specified, all numbering zone-based flexible dialing plans are printed.                                                                                                    |          |
|            | <ul> <li><matching string=""> = 1-16 digit numeric string         Unique inside a numbering zone.         Only numbering zone-based flexible dialing plans with the         specified 1-16 digit matching string are printed.         If not specified, all numbering zone-based flexible dialing         plans are printed.</matching></li> </ul> |          |
| PRT ZONE A | LL                                                                                                    |          |
|            | Print zone information for all configured zones                                                                                                    |          |
| PRT ZONE < | xx>                                                                                                    |          |
|            | Print zone information for a specific zone, where:                                                                                                    | pvqm-7.0 |
|            | • ZoneNumber = 0–255                                                                                                    | 0        |
|            | • ZoneNumber = 0–8000                                                                                                    |          |
| PRT ZPAGE  |                                                                                                    |          |
|            | This commands prints zone information for <zonesperpage> zones starting from zone number <zonenumber>. Data is printed for the following categories:</zonenumber></zonesperpage>                                                                                                    |          |
|            | • zone number                                                                                                    |          |
|            | intrazone bandwidth                                                                                                    |          |
|            | intrazone strategy                                                                                                    |          |
|            | interzone bandwidth                                                                                                    |          |
|            | interzone strategy                                                                                                    |          |
|            | resource type                                                                                                    |          |
|            | zone intent                                                                                                    |          |
|            | • description                                                                                                    |          |
| PRT ZPARM  | [ <numbering zone="">]</numbering>                                                                                                    | zbd-6.00 |
|            | Print the parameters of a ZBD numbering zone, where <numbering zone=""> = 1-1023.</numbering>                                                                                                    |          |
|            | Note:                                                                                                    |          |
|            | When no numbering zone is specified, parameters for all ZBD numbering zones are printed.                                                                                                    |          |
| PRT ZQNL < | ZoneNumber>                                                                                                    | pvqm-4.0 |

| Command    | Description                                                                                                    | Pack/Rel  |
|------------|----------------------------------------------------------------------------------------------------|-----------|
|            | Print the Notification Level for the specified zone, where:                                                                                                    |           |
|            | • ZoneNumber = 0–255                                                                                                    | pvqm-7.0  |
|            | • ZoneNumber = 0–8000                                                                                                    | 0         |
| PRT ZQNL A | ALL                                                                                                    | pvqm-40   |
|            | Print the Notification Level for all zones.                                                                                                    |           |
| PRT ZQOS < | <pre><zone> <attribute all=""></attribute></zone></pre>                                                                                                    | basic-4.5 |
|            | Prints QoS records for specified attribute and zone (or for all attributes with ALL). Where attribute is defined in the Traffic Report 16 (see <i>Traffic Measurement: Formats and Outputs Reference, NN43001-750</i> ), for example "Interzone warning jitter count". |           |
| PRT ZTDF   | [ <zone>]</zone>                                                                                                    |           |
|            | Print a table of branch office zone time adjustment properties entries                                                                                                    |           |
| PRT ZTP [< | <pre><zone>]</zone></pre>                                                                                                    |           |
|            | Print a table of branch office zone time adjustment properties entries.                                                                                                    |           |
| REGISTER ( | JCMSECURITY CS                                                                                                    |           |
|            | Establish mutual trust with the primary security server for the Call Server. If the Call Server is already registered, it reregisters.                                                                                                    |           |
| REGISTER ( | JCMSECURITY DEVICE <ip_address></ip_address>                                                                                                    |           |
|            | Establish mutual trust with the Primary Security Server for the element specified by <ip_address>, where <ip_address> is a VGMC or Gateway Controller registered to a Call Server belonging to the UCM security domain.</ip_address></ip_address>                      |           |
| REGISTER U | JCMSECURITY SYSTEM                                                                                                    |           |
|            | Establish mutual trust with the Primary Security Server for all system elements                                                                                                    |           |
| RELOAD EPT |                                                                                                    | basic-4.0 |
|            | The new/modified EPT file is loaded into memory from disk (/u/db/smpserv.db).                                                                                                    |           |

| Comma   | nd Description                                                                                                    | Pack/Rel       |
|---------|----------------------------------------------------------------------------------------------------|----------------|
| RST DN  | Reset IP sets with specified DN                                                                                                    |                |
| RST ELN | JK ACTIVE                                                                                                    |                |
|         | Reset Meridian 1 active Ethernet interface IP address to default value (reset active ELAN IP address to default).                                                                                                    |                |
|         | Note:                                                                                                    |                |
|         | This command is blocked for co-resident Call Server applications (Call Server and Signaling Server applications co-located on a CP PM server). Network configuration and management are controlled from the Linux Base layer. |                |
| RST ELN | IK INACTIVE                                                                                                    |                |
|         | Reset Meridian 1 inactive Ethernet interface IP address to default value (reset inactive ELAN IP address to default).                                                                                                    |                |
|         | Note:                                                                                                    |                |
|         | This command is blocked for co-resident Call Server applications (Call Server and Signaling Server applications co-located on a CP PM server). Network configuration and management are controlled from the Linux Base layer. |                |
| RST FW  | Print all scheduled reset times                                                                                                    | basic-4.5<br>0 |
| RST FW  | <fwid></fwid>                                                                                                    | basic-4.5      |
|         | Print all scheduled reset times by firmware ID                                                                                                    |                |
| RST FW  | <fwid> START</fwid>                                                                                                    | basic-4.5      |
|         | Immedicate hard-reset all IP Phones, where:                                                                                                    |                |
|         | • FWID = firmware ID of IP Phones                                                                                                    |                |
| RST FW  | <fwid> <start stop=""> <hh:mm></hh:mm></start></fwid>                                                                                                    | basic-4.5      |
|         | Schedule or cancel hard-reset all IP Phones, where:                                                                                                    |                |
|         | • FWID = firmware ID of IP Phones                                                                                                    |                |
|         | • START/STOP = IP Phones reset, where:                                                                                                    |                |
|         | - START = set reset time schedule                                                                                                    |                |

| Command    | Description                                                                                                    | Pack/Rel       |
|------------|----------------------------------------------------------------------------------------------------|----------------|
|            | - STOP = cancel scheduled reset                                                                                   |                |
|            | • HH:MM = hour and minute when IP Phones are reset                                                                |                |
| RST IPR x  | Restores the default IP connectivity configuration for the IP Expansion cabinet end of the specified port, where: |                |
|            | • x = 1-4                                                                                                    |                |
| RST IPM x  | Restores the default IP connectivity configuration for the Main cabinet end of the specified port, where:         |                |
|            | • x = 1-4                                                                                                    |                |
| RST MASK   | Reset subnet mask to default                                                                                      |                |
| RST PPP LO | CAL                                                                                                    |                |
|            | Reset local Point-to-point Protocol interface IP address to default value                                         |                |
| RST PPP RE | MOTE                                                                                                    |                |
|            | Reset remote Point-to-point Protocol interface IP address to default value                                        |                |
| RST PTM    | Reset Point-to-point Protocol idle timer to default                                                               |                |
| RST TN     | Reset IP set with specified TN                                                                                    |                |
| RST ZONE   | Print all scheduled reset times                                                                                   | basic-4.5<br>0 |
| RST ZONE < | ZoneNumber>                                                                                                    | basic-4.5<br>0 |
|            | Print all scheduled reset times by zone                                                                           |                |
| RST ZONE < | ZoneNumber> START                                                                                                 | basic-4.5      |
|            | Hard-reset all IP Phones, where:                                                                                  |                |
|            | • ZoneNumer = zone number                                                                                         |                |
| RST ZONE < | ZoneNumber> <start stop=""> <hh:mm></hh:mm></start>                                                               | basic-4.5      |
|            | Schedule or cancel hard-reset all IP Phones, where:                                                               |                |

| Command    | Description                                                                                                    | Pack/Rel  |
|------------|----------------------------------------------------------------------------------------------------|-----------|
|            | • ZoneNumer = zone number                                                                                                    |           |
|            | • START/STOP = IP Phones reset, where:                                                                                                    |           |
|            | - START = set reset time schedule                                                                                                    |           |
|            | - STOP = cancel scheduled reset                                                                                                    |           |
|            | <ul> <li>HH:MM = hour and minute when IP Phones are reset</li> </ul>                                                                                                    |           |
| SECRET DEF | AULT                                                                                                    |           |
|            | Set the Secret to default value.                                                                                                    |           |
| SECRET SET |                                                                                                    |           |
|            | Define the Secret                                                                                                    |           |
| SECRET STA | $	ext{T}$                                                                                                    |           |
|            | Print the Secret                                                                                                    |           |
| SECURITY D | OOMAIN JOIN                                                                                                    | basic-6.0 |
|            | Establish mutual trust with the UCM Primary Security Server.                                                                                                    |           |
| SECURITY D | OOMAIN LEAVE                                                                                                    | basic-6.0 |
|            | Remove the UCM Primary Security Server mutual trust information from the device.                                                                                                    |           |
| SECURITY D | OOMAIN MODE [MANUAL   USER   AUTO]                                                                                                    | basic-6.0 |
|            | Configure the UCM security domain management mode on the Call Server. Where:                                                                                                    |           |
|            | <ul> <li>MANUAL = all devices must join the UCM security domain<br/>using local CLI commands</li> </ul>                                                                                                    |           |
|            | <ul> <li>USER = the user is prompted with a list of all currently active<br/>devices and is asked to confirm their addition to the UCM<br/>security domain</li> </ul>                                                                                       |           |
|            | <ul> <li>AUTO = The credentials for the user accounts assigned the<br/>necessary role are cached on the Call Server so that they can<br/>be sent at a later time to any device that the Call Server<br/>requires to join the UCM security domain</li> </ul> |           |

| Command       | Description                                                                                                    | Pack/Rel       |
|---------------|----------------------------------------------------------------------------------------------------|----------------|
| SECURITY I    | OOMAIN STAT                                                                                                    | basic-6.0      |
|               | Display the IP address and fingerprint of the UCM Primary Security Server.                                                                                                    |                |
| STAT<br>ESALO | Display ESALO information                                                                                                    | basic-5.0<br>0 |
| STAT IPMG     | [ <supl shelf="">]</supl>                                                                                                    | basic-5.0<br>0 |
|               | Display the detailed status of all/one IPMG(s) configured on the system                                                                                                    |                |
| STAT IPMG     | SUMMARY                                                                                                    | basic-5.0<br>0 |
|               | Display the summary status of all IPMGs configured on the system                                                                                                    |                |
| STAT L3VPN    | [side]                                                                                                    | basic-5.0<br>0 |
|               | Display the VPN tunneling state. Where:                                                                                                    |                |
|               | • Side = 0 / 1 (number of the core)                                                                                                    |                |
| STAT NTP      |                                                                                                    | basic-5.0      |
|               | Check status of NTP. Status information displays in four categories—current NTP configuration, last NTP configuration, last synchronization error, and counters—and includes the following fields: |                |
|               | <ul> <li>NTP enabled or disabled (if disabled, the report includes no<br/>further information)</li> </ul>                                                                                          |                |
|               | • IP addresses of the primary and secondary NTP servers                                                                                                    |                |
|               | local time zone offset from UTC                                                                                                    |                |
|               | • time difference (delta) between system time and NTP server                                                                                                    |                |
|               | • current threshold level: Minimal, Warning, Maximum                                                                                                    |                |
|               | secure mode of operation set to secure or insecure                                                                                                    |                |
|               | • packets sent                                                                                                    |                |
|               | packets received                                                                                                    |                |
|               |                                                                                                    |                |

| Com  | mand   | Description                                                                                                    | Pack/Rel       |
|------|--------|----------------------------------------------------------------------------------------------------|----------------|
|      |        | Note:                                                                                                    |                |
|      |        | NTP status information also appears on the Date and Time page in Element Manager, under the Network Time Protocol field.                                                                                                   |                |
|      |        | Note:                                                                                                    |                |
|      |        | This command is blocked for co-resident Call Server applications (Call Server and Signaling Server applications co-located on a CP PM server). NTP configuration and management are controlled from the Linux Base layer.  |                |
| STAT | RFC283 | 33 <tn></tn>                                                                                                    | basis-5.0      |
|      | ١      | Display RFC2833 capability for TN for selected <tn>.</tn>                                                                                                    |                |
| STAT | SHELLS | S SECURE                                                                                                    | basic-4.5<br>0 |
|      |        | Indicates whether secured shell access is enabled or disabled.                                                                                                    |                |
| STAT | SHELLS | S INSECURE                                                                                                    | basic-4.5<br>0 |
|      |        | Indicates whether unsecured shell access is enabled or disabled.                                                                                                    |                |
| STAT | SNMPCC |                                                                                                    | basic-6.0<br>0 |
|      | 1      | Display the status of the SYNC SNMPCONF command. The result indicates whether the SNMP parameters configured through LD 117 ("OVLY 117 Configuration") are synchronized with the CS.  There are two possible results:      |                |
|      |        | <ul> <li>SNMP Configuration is in progress     When SNMP parameters are added or modified in overlay 117     and the SYNC SNMPCONF command is not executed, the     new SNMP parameters are pending activation.</li> </ul> |                |
|      |        | <ul> <li>SNMP Configuration is completed<br/>When SNMP parameters are added or modified in overlay 117<br/>and the SYNC SNMPCONF command is executed (new<br/>SNMP parameters are activated).</li> </ul>                   |                |
| STAT | TRANSF | FERS INSECURE                                                                                                    | basic-6.0      |

| Command    | Description                                                              | Pack/Rel       |
|------------|--------------------------------------------------------------------------|----------------|
|            | Display the status of the insecure File Transfer Protocol (FTP).         |                |
| STAT TRANS | FERS SECURE                                                              | basic-6.0<br>0 |
|            | Display the status of the secure File Transfer Protocol (SFTP).          |                |
| STAT UCM S | YS                                                                       | basic-6.0<br>0 |
|            | Show UCM registration status for all system elements.                    |                |
| STAT UCM S | YS REFRESH                                                               | basic-6.0<br>0 |
|            | Request UCM registration status update from all devices.                 |                |
| STAT UCMSE | CURITY                                                                   |                |
|            | Show the Primary Security Server IP address and fingerprint              |                |
| STAT VOLO  | Display the active VOLO TN information                                   |                |
| STAT ZALT  | <zone></zone>                                                            | basic-4.5<br>0 |
|            | Display Alternative Routing Status, where:                               |                |
|            | • zone = bandwidth zone                                                  |                |
| STAT ZBR [ | <zone>]</zone>                                                           |                |
|            | Display status of branch office zones, where:                            | basic-4.0<br>0 |
|            | • zone = bandwidth zone                                                  |                |
|            | Note:                                                                    | basic-4.5<br>0 |
|            | With release 4.50 this command supports Alternative Routing for NBWM.    |                |
| SSH KEY AC | TIVATE ACTIVE/INACTIVE                                                   | basic-5.0<br>0 |
|            | Activates / Inactivates the pending SSH key by restarting the SSH server |                |
| SSH KEY AC | TIVATE CABINET n/ALL                                                     | basic-5.0      |

| Command    | Description                                                                                                    | Pack/Rel       |
|------------|----------------------------------------------------------------------------------------------------|----------------|
|            | Activates the pending SSH key on Cabinet n or ALL Cabinet by restarting the SSH server                                                                                                |                |
| SSH KEY CL | EAR                                                                                                    | basic-5.0<br>0 |
|            | Clears all stored public keys from memory, allowing connections to known devices with new public keys.                                                                                |                |
| SSH KEY CL | EAR ACTIVE/ INACTIVE                                                                                                    | basic-5.0<br>0 |
|            | Clears all stored public keys from memory, allowing connections to known devices with new public keys.                                                                                |                |
| SSH KEY CL | EAR CABINET n/ ALL                                                                                                    | basic-5.0<br>0 |
|            | Clears all stored public keys from memory, allowing connections to known devices with new public keys.                                                                                |                |
| SSH KEY GE | NERATE                                                                                                    | basic-5.0<br>0 |
|            | Regenerate the keys on the specified device, if no device is specified then the system generates the key locally.                                                                     |                |
| SSH KEY GE | NERATE ACTIVE/INACTIVE                                                                                                    | basic-5.0<br>0 |
|            | Regenerate the keys on the specified device, if no device is specified then the system generates the key locally.                                                                     |                |
| SSH KEY GE | NERATE CABINET n/ALL                                                                                                    | basic-5.0<br>0 |
|            | Regenerate the keys on the specified device, if no device is specified then the system generates the key locally.                                                                     |                |
| SSH KEY SH | OW                                                                                                    | basic-5.0<br>0 |
|            | Displays the key fingerprint for the specified device, and the date the key was generated. If no device is specified then the system shows the key finger print for the local device. |                |
| SSH KEY SH | OW ACTIVE/ INACTIVE                                                                                                    | basic-5.0      |

| Command                                                                                          | Description                                                                                                    | Pack/Rel       |
|--------------------------------------------------------------------------------------------------|----------------------------------------------------------------------------------------------------|----------------|
|                                                                                                  | Displays the key fingerprint for the specified device, and the date the key was generated. If no device is specified then the system shows the key finger print for the local device.  |                |
| SSH KEY SH                                                                                       | IOW CABINET n/ ALL                                                                                                    | basic-5.0<br>0 |
|                                                                                                  | Displays the key fingerprint for the specified device, and the date the key was generated. If no device is specified then the system shows the key finger print for the local device.  |                |
| STIP DTLS                                                                                        | <pre><node> <connection_type> <dtls_capability></dtls_capability></connection_type></node></pre>                                                                                       | basic-6.0<br>0 |
|                                                                                                  | Display IP Phones based on signaling encryption related values, namely the type of connection currently in use by each IP Phone and their capability to make DTLS connections.  Where: |                |
|                                                                                                  | <ul> <li><node> = the node ID of the node the subject IP phones<br/>belong to, or "ALL" to omit node-based filtering</node></li> </ul>                                                 |                |
|                                                                                                  | <ul> <li><connection_type> = type of signaling encryption used</connection_type></li> </ul>                                                                                            |                |
|                                                                                                  | <ul> <li>INSECURE = no signaling encryption</li> </ul>                                                                                                    |                |
|                                                                                                  | - SECURE" = USec or DTLS                                                                                                    |                |
|                                                                                                  | - DTLS = DTLS                                                                                                    |                |
|                                                                                                  | - USEC = UNIStim Security                                                                                                    |                |
|                                                                                                  | - ALL = all encryption types                                                                                                    |                |
|                                                                                                  | <ul> <li><dtls_capability> = capability to make DTLS connections</dtls_capability></li> </ul>                                                                                          |                |
|                                                                                                  | - YES = able to make DTLS connections                                                                                                    |                |
|                                                                                                  | - NO = not able to make DTLS connections                                                                                                    |                |
|                                                                                                  | - ALL = both capabilities                                                                                                    |                |
| STIP FW                                                                                          | Print the number of registered IP Phones with associated RLM data                                                                                                    | basic-4.5      |
| STIP FW <x< td=""><td>XX&gt; [<a>] [<bb>] [<ff>]</ff></bb></a></td><td>basic-4.5<br/>0</td></x<> | XX> [ <a>] [<bb>] [<ff>]</ff></bb></a>                                                                                                    | basic-4.5<br>0 |
|                                                                                                  | Print the RLM data for registered IP Phones, where:                                                                                                    |                |
|                                                                                                  | • XX = firmware ID                                                                                                    |                |
|                                                                                                  | • A = major version designator                                                                                                    |                |

| Command                                                                    | Description                                                                                                    | Pack/Rel       |
|----------------------------------------------------------------------------|----------------------------------------------------------------------------------------------------|----------------|
| •                                                                          | BB = minor version designator                                                                                                    |                |
| •                                                                          | FF = filter to apply on firmware version, where:                                                                                                    |                |
|                                                                            | - (==) = equal to                                                                                                    |                |
|                                                                            | - != = not equal to                                                                                                    |                |
|                                                                            | - < = less then                                                                                                    |                |
|                                                                            | - > = greater then                                                                                                    |                |
| STIP MODL <m< td=""><td>IMMM&gt;</td><td>basic-4.5<br/>0</td></m<>         | IMMM>                                                                                                    | basic-4.5<br>0 |
| Pı                                                                         | rint the RLM for all IP Phones, where:                                                                                                    |                |
| •                                                                          | MMMM = IP Phone model                                                                                                    |                |
| STOP NTP BAC                                                               | CKGROUND                                                                                                    | basic-5.0<br>0 |
| St                                                                         | top background synchronization from running.                                                                                                    |                |
|                                                                            | Note:                                                                                                    |                |
|                                                                            | You cannot stop a background synchronization if no background routine is running. Attempts to do so result in an error message.                                                                                           |                |
|                                                                            | Note:                                                                                                    |                |
|                                                                            | This command is blocked for co-resident Call Server applications (Call Server and Signaling Server applications co-located on a CP PM server). NTP configuration and management are controlled from the Linux Base layer. |                |
| SYNC NTP <ma< td=""><td>nual   BACKGROUND&gt;</td><td>basic-5.0</td></ma<> | nual   BACKGROUND>                                                                                                    | basic-5.0      |
| S                                                                          | ynchronize with NTP server in manual or background mode.                                                                                                    |                |
|                                                                            | Note:                                                                                                    |                |
|                                                                            | Manual synchronization places LD 117 on hold for 15 seconds. During that time, you cannot abort from the overlay.                                                                                                    |                |
|                                                                            | Note:                                                                                                    |                |
|                                                                            | This command is blocked for co-resident Call Server applications (Call Server and Signaling Server applications co-located on a CP PM server). NTP configuration and management are controlled from the Linux Base layer. |                |

| Command      |            | Description | Pack/Rel  |
|--------------|------------|-------------|-----------|
| TEST ALARM [ | aaaa nnnn] |             | basic-4.0 |

Generate an alarm.

#### Where:

- aaaa = any character sequence.
   However, to test how an existing system message category (for example, BUG, ERR, INI) appears in an alarm browser, use an existing system message.
- (nnnn )= any numeric sequence Defaults to 0000.

The output shown on the TTY is the system message used as the parameter.

The actual trap sent to the trap destination list has the same severity as an existing message defined in the EDT and EPT. Nonexistent system messages have a severity of  ${\tt Info}$ . The following items are found in the details section of the trap output:

- commonMIBDateAndTime = the time when the test is generated
- commonMIBSeverity = defined by the EDT and EPT or Info(5)
- commonMIBComponentID = the configured value of the Navigation system name: Navigation site name: CS (component type)
- commonMIBNotificationID = 0
- commonMIBSourceIPAddress = IP Address of Call Server
- commonMIBErrCode = AAAA NNNN
- commonMIBAlarmType = 8 (indicating unknown)
- commonMIBProbableCause = 202 (indicating unknown)
- commonMIBAlarmData = Contains textual description

The rest of the variable bindings are NULL.

#### UNREGISTER UCMSECURITY CS

Remove the mutual trust information from the primary security server for the Call Server.

UNREGISTER UCMSECURITY DEVICE <ip address>

Remove the mutual trust information from the primary security server for the device specified by <ip\_address>.

| Command    | Description                                                                                                    | Pack/Rel |
|------------|----------------------------------------------------------------------------------------------------|----------|
| UNREGISTER | UCMSECURITY SYSTEM                                                                                                    |          |
|            | Remove the Primary Security Server mutual trust information from system for all system elements.                                                                                                    |          |
| UPDATE DBS |                                                                                                    |          |
|            | Rebuild INET database and renumber host and route entry ID (update network database).                                                                                                    |          |
|            | Note:                                                                                                    |          |
|            | This command is blocked for co-resident Call Server applications (Call Server and Signaling Server applications co-located on a CP PM server). Network configuration and management are controlled from the Linux Base layer. |          |

## **Alphabetical list of Maintenance commands**

Maintenance commands share the same entry format as Administration commands.

| Command        | Description                                                              | Pack/Rel |
|----------------|--------------------------------------------------------------------------|----------|
| DIS BUF<br>ALL | Disable buffering for all data types                                     |          |
| DIS BUF<br>CDR | Disable buffering for CDR data                                           |          |
| DIS BUF<br>STN | Disable DBA buffering for Station Fast Sync                              |          |
| DIS BUF<br>TRF | Disable buffering for TRF data                                           |          |
| DIS DBK        | Display database disaster recovery's backup & restore                    |          |
| DIS DVLA       | IDLELOGOUT  Automatic Idle DVLA IP Phones Logout is disabled             |          |
| DIS HOST       | Remove a host from the run time host table, where n = host entry number. |          |

| Cor      | nmand                                                                                 | Description                                                                                                    | Pack/Rel   |
|----------|---------------------------------------------------------------------------------------|----------------------------------------------------------------------------------------------------|------------|
|          |                                                                                       | Note: This command is blocked for co-resident Call Server                                                                                                    |            |
|          |                                                                                       | applications (Call Server and Signaling Server applications co-located on a CP PM server). Network configuration and management are controlled from the Linux Base layer.                                                     |            |
| DIS      | MEDS                                                                                  | Disable Mediation Server Selection feature                                                                                                    |            |
| DIS      | PPP                                                                                   | Disable Point-to-point Protocol access (this enables PPPD)                                                                                                    |            |
| DIS<br>n | ROUTE                                                                                 | Remove a route from the run time routing table, where n = route entry number.                                                                                                    |            |
|          |                                                                                       | Note:                                                                                                    |            |
|          |                                                                                       | This command is blocked for co-resident Call Server applications (Call Server and Signaling Server applications co-located on a CP PM server). Network configuration and management are controlled from the Linux Base layer. |            |
| DIS      | ZALT <                                                                                | <zone></zone>                                                                                                    | basic-4.50 |
|          |                                                                                       | Disable ACR for zone, where:                                                                                                    |            |
|          |                                                                                       | • zone = 0–255                                                                                                    | basic-7.00 |
|          |                                                                                       | • zone = 0-8000                                                                                                    |            |
|          |                                                                                       | Note:                                                                                                    |            |
|          |                                                                                       | Branch Office is configured at the Main Office                                                                                                    |            |
| DIS      | ZBR <z< td=""><td>Zone&gt; [ALL] [LOC] [ESA] [TIM] [ALT]</td><td>basic-4.00</td></z<> | Zone> [ALL] [LOC] [ESA] [TIM] [ALT]                                                                                                    | basic-4.00 |
|          |                                                                                       | Disable a Zone's Branch Office behaviour, if no specific features are specified, then ALL is assumed, where:                                                                                                    |            |
|          |                                                                                       | • zone = 0–255                                                                                                    |            |
|          |                                                                                       | • zone = 0-8000                                                                                                    |            |
|          |                                                                                       | ALL = all features                                                                                                    |            |
|          |                                                                                       | LOC = Local Dialing Access                                                                                                    |            |
|          |                                                                                       | ESA = Emergency Service Access                                                                                                    |            |
|          |                                                                                       | • TIM = Time Adjustment                                                                                                    | basic-7.00 |
|          |                                                                                       | ALT = Alternate Routing for Branch                                                                                                    | basic-4.50 |

| Command        | Description                                                                                                    | Pack/Rel   |
|----------------|----------------------------------------------------------------------------------------------------|------------|
| DIS ZCAC <     | ZZone>                                                                                                    | zcac-4.50  |
|                | Disable Call Admission Control (CAC) for the identified zone, where:                                                                  |            |
|                | • Zone = 0–255                                                                                                    | zcac-7.00  |
|                | • Zone = 0–8000                                                                                                    |            |
|                | Note:                                                                                                    |            |
|                | Disables the feature on a zone by zone basis.                                                                                         |            |
| DIS ZONE <     | xx>                                                                                                    |            |
|                | Disable a Zone, No new calls is established inside the disabled zone, from or towards this Zone.                                      |            |
| DVLA LOGOU     | TLIST <filename></filename>                                                                                                    | basic-7.00 |
|                | Parses the specified file from /e/temp/ directory on Call Server and logs out all DVLA IP Phones whose TNs are presented in the file. |            |
|                | The file must contain only the TN in string format (for example, 096 0 00 30) on each line.                                           |            |
| DVLA LOGOU     | TALL [ <idletime>]</idletime>                                                                                                    | basic-7.00 |
|                | Logs out all DVLA logged-on idle IP Phones which are idle for more than idleTime minutes (if specified).                              |            |
| DVLA LOGOU     | TTN <loop><shelf><card><unit></unit></card></shelf></loop>                                                                            | basic-7.00 |
|                | Logs out a specific DVLA IP Phone if it is logged in and idle.                                                                        |            |
| ENL BUF<br>ALL | Enable buffering for all data types                                                                                                   |            |
| ENL BUF CI     | DR.                                                                                                    |            |
|                | Enable buffering for CDR data                                                                                                    |            |
| ENL BUF ST     | 'N                                                                                                    |            |
|                | Enable DBA buffering for Station Fast Sync                                                                                            |            |
| ENL BUF TF     | RF                                                                                                    |            |
|                | Enable buffering for TRF data                                                                                                    |            |

| Command                                                                                  | Description                                                                                                    | Pack/Rel   |
|------------------------------------------------------------------------------------------|----------------------------------------------------------------------------------------------------|------------|
| ENL DBK                                                                                  | Enable database disaster recovery's backup and restore                                                                                                    |            |
| ENL DVLA<br>MIDNLOGOU<br>T nnnn                                                          | Enable Automatic DVLA IP Phones Logout during Midnight Routine. DVLA IP Phone will be logged-out if it is inactive more then nnnn minutes, where: nnnn = 1- (30) - 1440 minutes                                               | basic-7.00 |
| ENL HOST                                                                                 | Add a host to run time host table, where n = host entry number.                                                                                                    |            |
|                                                                                          | Note:                                                                                                    |            |
|                                                                                          | This command is blocked for co-resident Call Server applications (Call Server and Signaling Server applications co-located on a CP PM server). Network configuration and management are controlled from the Linux Base layer. |            |
| ENL MEDS                                                                                 | Enable Mediation Server Selection feature                                                                                                    |            |
| ENL PPP                                                                                  | Enable Point-to-point Protocol access (Enables PPPD command)                                                                                                    |            |
| ENL ROUTE                                                                                | n                                                                                                    |            |
|                                                                                          | Add a route to run time routing table, where $n$ = route entry number .                                                                                                    |            |
|                                                                                          | Note:                                                                                                    |            |
|                                                                                          | This command is blocked for co-resident Call Server applications (Call Server and Signaling Server applications co-located on a CP PM server). Network configuration and management are controlled from the Linux Base layer. |            |
| ENL ZALT <                                                                               | Zzone>                                                                                                    | basic-4.50 |
|                                                                                          | Enable ACR for zone, where:                                                                                                    |            |
|                                                                                          | • zone = 0–255                                                                                                    | basic-7.00 |
|                                                                                          | • zone = 0-8000                                                                                                    |            |
|                                                                                          | Note: Branch Office zone is configured at the Main Office                                                                                                    |            |
| ENL ZBR <z< td=""><td>one&gt; [ALL] [LOC] [ESA] [TIM] [ALT]</td><td>basic-4.00</td></z<> | one> [ALL] [LOC] [ESA] [TIM] [ALT]                                                                                                    | basic-4.00 |
|                                                                                          | Enable a Zone's Branch Office behaviour, if no specific features are specified, then ALL is assumed, where:                                                                                                    |            |

| Command                                                  | Description                                                                                                    | Pack/Rel   |
|----------------------------------------------------------|----------------------------------------------------------------------------------------------------|------------|
|                                                          | • zone = 0–255                                                                                                    |            |
|                                                          | • zone = 0-8000                                                                                                    |            |
|                                                          | ALL = all features                                                                                                    |            |
|                                                          | LOC = Local Dialing Access                                                                                                    |            |
|                                                          | • ESA = Emergency Service Access                                                                                                    |            |
|                                                          | TIM = Time Adjustment                                                                                                    | basic-7.00 |
|                                                          | <ul> <li>ALT = Alternate Routing for Branch</li> </ul>                                                                                                    | basic-4.50 |
| ENL ZCAC                                                 | <zone></zone>                                                                                                    | zcac-4.50  |
|                                                          | Enables Call Admission Control (CAC) for the identified zone, where:                                                                                                    |            |
|                                                          | • Zone = 0–255                                                                                                    | zcac-7.0   |
|                                                          | • zone = 0-8000                                                                                                    |            |
|                                                          | Note:                                                                                                    |            |
|                                                          | Enables the feature on a zone by zone basis.                                                                                                    |            |
| ENL ZONE                                                 | <xx></xx>                                                                                                    |            |
|                                                          | Enable a Zone                                                                                                    |            |
| PING                                                     | Ping an IP address to test the network settings.                                                                                                    |            |
|                                                          | Note:                                                                                                    |            |
|                                                          | This command is blocked for co-resident Call Server applications (Call Server and Signaling Server applications co-located on a CP PM server). Network configuration and management are controlled from the Linux Base layer. |            |
| PRT DVLA                                                 | IDLELOGOUT                                                                                                    | basic-6.00 |
| Print the status of Automatic Idle DVLA IP Phones logout |                                                                                                    |            |
| SET ENABL                                                | E_TRAPS (ON)   OFF                                                                                                    | basic-6.00 |
| С                                                        | Enable/disable the sending of SNMP traps. Where:                                                                                                    |            |
|                                                          | • ON = enabled                                                                                                    |            |
|                                                          | • OFF = disabled                                                                                                    |            |
|                                                          |                                                                                                    |            |

| Command    | Description Pack/Re                                                                                                    |            |  |
|------------|----------------------------------------------------------------------------------------------------|------------|--|
| SET        | Activates the HSP IP addresses and subnet mask                                                                                                    | basic-4.50 |  |
| HSP_IP     | Note:                                                                                                    |            |  |
|            | This command is blocked for co-resident Call Server applications (Call Server and Signaling Server applications co-located on a CP PM server). Network configuration and management are controlled from the Linux Base layer. |            |  |
| SET MASK   | Set ELNK subnet mask to configured value (set runtime subnet mask to the configured value).                                                                                                    |            |  |
|            | Note:                                                                                                    |            |  |
|            | This command is blocked for co-resident Call Server applications (Call Server and Signaling Server applications co-located on a CP PM server). Network configuration and management are controlled from the Linux Base layer. |            |  |
| SET MGMT_A | LARM                                                                                                    |            |  |
|            | Generate MGMT SNMP Traps                                                                                                    |            |  |
| SET OPEN_A | LARM <slot> <ip address=""> [<port>]</port></ip></slot>                                                                                                    |            |  |
|            | Add an SNMP (Simple Network Management Protocol) trap destination. Where:                                                                                                    |            |  |
|            | • <slot> = 0-7</slot>                                                                                                    |            |  |
|            | • <ip address=""> = any valid value in an x.x.x.x format (TCP/ IP)</ip>                                                                                                    |            |  |
|            | <ul><li><port> = destination port for the SNMP trap</port></li></ul>                                                                                                    |            |  |
|            | Note:                                                                                                    |            |  |
|            | When <port> is not specified, SNMP traps are routed to port 162 by default.</port>                                                                                                    |            |  |
|            | Note:                                                                                                    |            |  |
|            | To clear an SNMP trap destination, specify appropriate <slot> value and set <ip address=""> = 0.0.0.0.</ip></slot>                                                                                                    |            |  |
|            | When SNMP open alarm trap destinations are added or modified in LD117, they are stored in an "OVLY 117 Configuration" area pending activation. When the SYNC SNMPCONF                                                         | basic-6.00 |  |

| Command   | Description                                                                                                    | Pack/Rel   |
|-----------|----------------------------------------------------------------------------------------------------|------------|
|           | command is executed, the "OVLY 117 Configuration" SNMP open alarm changes are activated and become part of the "ACTIVE Configuration" (current) on the system.                                                                                                    |            |
| SET USN   | Set the unique system name for IP Peer System                                                                                                    |            |
| STAT AUTO | NEG IPM                                                                                                    |            |
|           | Display auto-negotiate status of Main Cabinet ports.                                                                                                    |            |
|           | The following report is displayed: AUTO-NEGOTIATE LINK PARTNER STATUS - MAIN/ CALL SERVER PORTS                                                                                                    |            |
|           | PORT Bandwidth Duplex Mode AutoNegotiate                                                                                                    |            |
|           | IPR 1 UNKNOWN UNKNOWN ON IPR 2 UNKNOWN UNKNOWN IPR 3 100 Mbps full duplex ON IPR 4 UNKNOWN UNKNOWN If the auto-negotiation process is successful, it returns " 100 Mbps full duplex". Otherwise UNKNOWN is reported, indicating a failure in negotiating 100 Mbps full duplex bandwidth. |            |
|           | ballawiati.                                                                                                    |            |
| STAT AUTO | NEG IPR                                                                                                    |            |
|           | Display auto-negotiate status of Expansion Cabinet ports.                                                                                                    |            |
|           | The following report is displayed:<br>AUTO-NEGOTIATE LINK PARTNER STATUS -<br>EXPANSION/MEDIA GATEWAY PORTS                                                                                                    |            |
|           | PORT Bandwidth Duplex Mode AutoNegotiate                                                                                                    |            |
|           | IPR 1 UNKNOWN UNKNOWN ON IPR 2 UNKNOWN UNKNOWN IPR 3 100 Mbps full duplex ON IPR 4 UNKNOWN UNKNOWN If the auto-negotiation process is successful, it returns " 100 Mbps full duplex". Otherwise UNKNOWN is reported, indicating a failure in negotiating 100 Mbps full duplex bandwidth. |            |
| STAT BUF  | Display buffer info (data type,% full, not ready)                                                                                                    |            |
| STAT DBK  | Display status of disaster recovery (enabled, disabled)                                                                                                    |            |
| STAT ELIN | [ALL] / <erl></erl>                                                                                                    | basic-5.00 |
|           | Print current status of all ELINs in all / specified ERLs.                                                                                                    |            |

| Com          | manc | I Description                                                                                                    | Pack/Rel   |  |  |
|--------------|------|----------------------------------------------------------------------------------------------------|------------|--|--|
| STAT         | ELI  | N ACTIVE [ <erl>]</erl>                                                                                                    | basic-5.00 |  |  |
|              |      | Print active mappings for specified ERL, or all ERLs if none is specified.                                                                                                    |            |  |  |
| STAT         | HOS  | T Display current runtime host table status (enabled hosts).                                                                                                    |            |  |  |
|              |      | Note: This command is blocked for co-resident Call Server applications (Call Server and Signaling Server applications co-located on a CP PM server). Network configuration and management are controlled from the Linux Base layer. |            |  |  |
| STAT<br>DTLS | ΙP   | Display the Resource Locator Module information for the specified UNIStim encr. and DTLS cap                                                                                                    |            |  |  |
| STAT<br>FW   | ΙP   | Display the Resource Locator Module information for Ethersets with specified F/W ID(s)                                                                                                    |            |  |  |
| STAT         | ΙP   | HOSTIP                                                                                                    |            |  |  |
|              |      | Display the Resource Locator Module information corresponding to the specified HOST IP                                                                                                    |            |  |  |
| STAT<br>MODL | IP   | Display the Resource Locator Module information for<br>Ethersets of the specified Model Name                                                                                                    |            |  |  |
| STAT         | ΙP   | Display the Resource Locator Module information for the specified node                                                                                                    |            |  |  |
| STAT         | ΙP   | SIPLUA                                                                                                    |            |  |  |
|              |      | Display the Resource Locator Module information for SIPL TNs with matching User Agent ID                                                                                                    |            |  |  |
| STAT         | ΙP   | TERMIP                                                                                                    |            |  |  |
|              |      | Display the Resource Locator Module information corresponding to the specified Etherset IP                                                                                                    |            |  |  |
| STAT<br>TN   | ΙP   | Display the Resource Locator Module information for the specified TN or group of TNs                                                                                                    |            |  |  |
| STAT         | ΙP   | TYPE                                                                                                    |            |  |  |
|              |      | Display the Resource Locator Module information for the specified TN type                                                                                                    |            |  |  |

Command Description Pack/Rel

STAT IP ZONE

Display the Resource Locator Module information for the specified zone

STAT ISET ALL

Display the Resource Locator Module information for all nodes

STAT ISET NODE

Display the Resource Locator Module information for the specified node

STAT LINK APP <applicationType>

Display the link information status of the server for the specified application, where:

- · applicationType, where:
  - LTPS = Line TPS
  - VGW = Voice Gateway
  - H323 = H.323 Virtual Trunk
  - GK = GateKeeper
  - MC32S = 32 port Mindspeed VGMC

STAT LINK IP <IP address>

Display the link information status of the server for the specified IP address, or IP addresses of the specified subnet, where:

 IP address = the ELAN IP address of the Signaling Server or Voice Gateway Media Card

#### Note:

The IP address can be in full or partial IP address format. For example, "10.11.12.13" or "10.11".

STAT LINK NAME <hostName>

Display the link information status of the servers based on the supplied host nam, where:

hostName = MAINSERVER

Command Description Pack/Rel

STAT LINK NODE < nodeID>

Display the link information status of the specified node, where:

• nodelD = 0-9999

#### Note:

The nodeID identifies the node number assigned to a group of Voice Gateway Media Cards and Signaling Server equipment.

STAT LINK SRV <serverType>

Display the link information status of the servers for the specified server type, where:

- · serverType, is:
  - ITGP = ITG Pentium
  - SMC = Media Card
  - SS = Signaling Server
  - MC32S = 32 port Mindspeed VGMC

STAT PPP Display Point-to-point Protocol connection status.

STAT ROUTE

Display host and network routing tables.

#### Note:

This command is blocked for co-resident Call Server applications (Call Server and Signaling Server applications co-located on a CP PM server). Network configuration and management are controlled from the Linux Base layer.

STAT SERV APP <applicationType>

Display the link information status of the server for the specified application, where:

- · applicationType is:
  - LTPS = (Line TPS)
  - VGW = Voice Gateway
  - H323 = H.323 Virtual Trunk

| Command   | Description                                                                                                    | Pack/Rel |
|-----------|----------------------------------------------------------------------------------------------------|----------|
|           | - GK = GateKeeper                                                                                                    |          |
|           | - SIP (Session Initiated Protocol)                                                                                                    |          |
|           | - MC32S = 32 port Mindspeed VGMC                                                                                                    |          |
|           | - SLG = SIP Lines Gateway                                                                                                    |          |
| STAT SERV | IP <ip address=""></ip>                                                                                                    |          |
|           | Display the link information status of the server for the specified IP address, or IP addresses contained in the specified sub-net, where: |          |
|           | <ul> <li>IP address = the ELAN IP address of the Signaling Server<br/>or Voice Gateway Media Card.</li> </ul>                              |          |
|           | Note:                                                                                                    |          |
|           | The IP address can be in full or partial IP address format. For example, "10.11.12.13" or "10.11".                                         |          |
| STAT SERV | NAME <hostname></hostname>                                                                                                    |          |
|           | Display the link information status of the servers based on the supplied host name, where:                                                 |          |
|           | • hostName = MAINSERVER                                                                                                    |          |
| STAT SERV | NODE <nodeid></nodeid>                                                                                                    |          |
|           | Display the link information status of the specified node, where:                                                                          |          |
|           | • nodeID = 0-9999                                                                                                    |          |
|           | Note:                                                                                                    |          |
|           | The nodeID identifies the node number assigned to a group of Voice Gateway Media Cards and Signaling Server equipment.                     |          |
| STAT SERV | TYPE <servertype></servertype>                                                                                                    |          |
|           | Display the server information of the specified server type, where:                                                                        |          |
|           | • serverType is:                                                                                                    |          |
|           | - ITGP = ITG Pentium                                                                                                    |          |
|           | - SMC = Media Card                                                                                                    |          |
|           | - SS = Signaling Server                                                                                                    |          |

| Command   | Description                                                                                                    | Pack/Rel   |
|-----------|----------------------------------------------------------------------------------------------------|------------|
|           | - MC32S = 32 port Mindspeed VGMC                                                                                                    |            |
| STAT SS   | Display the server information of the specified Signaling Server.                                                                                                    |            |
| STAT UCM  | SYS                                                                                                    | basic-6.00 |
|           | Show UCM registration status for all system elements.                                                                                                    |            |
| STAT UCM  | SYSREFRESH                                                                                                    | basic-6.00 |
|           | Request UCM registration status update from all devices.                                                                                                    |            |
| STAT ZBR  | [ <zone>]</zone>                                                                                                    |            |
|           | Display status of branch office zones, where:                                                                                                    |            |
|           | • Zone = 0–255                                                                                                    | basic-7.00 |
|           | • Zone = 0–8000                                                                                                    |            |
| STAT ZONE | [ <zone>]</zone>                                                                                                    |            |
|           | Display zone status table, where:                                                                                                    |            |
|           | • Zone = 0–255                                                                                                    | basic-7.00 |
|           | • Zone = 0–8000                                                                                                    |            |
| STIP ACF  | Displays status for all ACF calls                                                                                                    | basic-4.50 |
| STIP ACF  | <status></status>                                                                                                    | basic-4.50 |
|           | Displays Active Call Failover (ACF) status information, where:                                                                                                    |            |
|           | UNREG = unregistered calls                                                                                                    |            |
|           | HREG = half-registered calls                                                                                                    |            |
|           | • REB = rebuilt calls                                                                                                    |            |
|           | HREB = half-rebuilt calls                                                                                                    |            |
|           | PREB = partial-rebuilt calls                                                                                                    |            |
| STIP DVLA | [ <idletime>]</idletime>                                                                                                    | basic-7.00 |
|           | Outputs information (TN, Prime DN, idle time) about logged-<br>in DVLA IP Phones which are idle for more than idleTime<br>minutes (if specified). Not more than 1000 records can be<br>output at once. If more than 1000 records are collected, then<br>Info message SCH2376 is printed. |            |

Command Description Pack/Rel

STIP HOSTIP <IP address>

Display information contained in the resource locator module table corresponding to the specified HOSTIP address, or HOSTIP addresses contained in the specified sub-net, where:

 IP address = the ELAN IP address of the Signaling Server or Voice Gateway Media Card.

#### Note:

IP address can be in full or partial IP address format. For example, "10.11.12.13", or "10.11".

STIP NODE < nodeID>

Display information contained in the resource locator module table corresponding to the specified node ID, where:

• nodeID = 0-9999

#### Note:

The nodeID identifies the node number you have assigned to a group of VGMC and Signaling Server equipment.

STIP SIPLUA <UA string>

basic-6.00

Display SIP Line Services TNs with the specified User Agent string.

STIP TERMIP <IP address>

Display information contained in the resource locator module table corresponding to the specified TERMIP address, or TERMIP addresses contained in the specified sub-net, where:

 IP address = the TLAN IP address of the IP Phone or Voice Gateway Media Card.

#### Note:

IP address can be in full or partial IP address format. For example, "10.11.12.13", or "10.11".

STIP TN <1 s c u>

| Display the resource locator module information for the specified TN, or group of TNs, as denoted by the I s c u and c u parameters.  STIP TYPE <aaa>  Display the resource locator module information for the specified TN type. Where valid values for <aaa> are:  - 12002 = IP Phone 2002  - 12004 = IP Phone 2004  - 12050 = IP Phone 2050  - 1SET = all IP sets  - VGW = Voice Gateway resources  - IPTI = Virtual Trunk and IP Trunks  - MC32S = 32 port Mindspeed VGMC  Where valid values for <aaa> are:  - 1210 = IP Phone 1210  - 1220 = IP Phone 1220  - 1230 = IP Phone 1230  Note:  Up to 3 TN types can be specified.  STIP ZONE <zone>  Display the resource locator module information for the specified zone number, or range of zones, where:  - zone = 0-255  - zone = 0-8000  TEST ALARM [aaaa nnnn]  Generate an alarm. Where:  - aaaa = any character sequence.  However, to test how an existing system message category (for example, BUG, ERR, INI) appears in an alarm browser, use an existing system message.  - (nnnn) = any numeric sequence</zone></aaa></aaa></aaa> | Command    | Description                                                                                         | Pack/Rel   |
|----------------------------------------------------------------------------------------------------|------------|----------------------------------------------------------------------------------------------------|------------|
| Display the resource locator module information for the specified TN type.  Where valid values for <aaa> are:  • !2002 = IP Phone 2002  • !2004 = IP Phone 2004  • !2050 = IP Phone 2050  • !SET = all IP sets  • VGW = Voice Gateway resources  • !PTI = Virtual Trunk and IP Trunks  • MC32S = 32 port Mindspeed VGMC  Where valid values for <aaa> are:  • 1210 = IP Phone 1210  • 1220 = IP Phone 1220  • 1230 = IP Phone 1230   Note:  Up to 3 TN types can be specified.  STIP ZONE <zone>  Display the resource locator module information for the specified zone number, or range of zones, where:  • zone = 0-255  • zone = 0-8000  TEST ALARM [aaaa nnnn]  Generate an alarm.  Where:  • aaaa = any character sequence.  However, to test how an existing system message category (for example, BUG, ERR, INI) appears in an alarm browser, use an existing system message.</zone></aaa></aaa>                                                                                                    |            | specified TN, or group of TNs, as denoted by the Is c u and                                         |            |
| specified TN type. Where valid values for <aaa> are:  • 12002 = IP Phone 2002  • 12004 = IP Phone 2004  • 12050 = IP Phone 2050  • ISET = all IP sets  • VGW = Voice Gateway resources  • IPTI = Virtual Trunk and IP Trunks  • MC32S = 32 port Mindspeed VGMC  Where valid values for <aaa> are: basic 5-5  • 1210 = IP Phone 1210  • 1220 = IP Phone 1220  • 1230 = IP Phone 1230   Note:  Up to 3 TN types can be specified.  STIP ZONE <zone>  Display the resource locator module information for the specified zone number, or range of zones, where:  • zone = 0−255  • zone = 0−8000  TEST ALARM [aaaa nnnn] basic-4.00  Generate an alarm. Where:  • aaaa = any character sequence. However, to test how an existing system message category (for example, BUG, ERR, INI) appears in an alarm browser, use an existing system message.</zone></aaa></aaa>                                                                                                    | STIP TYPE  | <aaa></aaa>                                                                                         |            |
| • 12004 = IP Phone 2004 • 12050 = IP Phone 2050 • ISET = all IP sets • VGW = Voice Gateway resources • IPTI = Virtual Trunk and IP Trunks • MC32S = 32 port Mindspeed VGMC  Where valid values for <aaa> are: basic 5-5 • 1210 = IP Phone 1210 • 1220 = IP Phone 1220 • 1230 = IP Phone 1230  Note: Up to 3 TN types can be specified.  STIP ZONE <zone> Display the resource locator module information for the specified zone number, or range of zones, where: • zone = 0-255 • zone = 0-8000  TEST ALARM [aaaa nnnn] basic-4.00  Generate an alarm. Where: • aaaa = any character sequence. However, to test how an existing system message category (for example, BUG, ERR, INI) appears in an alarm browser, use an existing system message.</zone></aaa>                                                                                                    |            | specified TN type.                                                                                  |            |
| • I2050 = IP Phone 2050 • ISET = all IP sets • VGW = Voice Gateway resources • IPTI = Virtual Trunk and IP Trunks • MC32S = 32 port Mindspeed VGMC  Where valid values for <aaa> are: • basic 5-5 • 1210 = IP Phone 1210 • 1220 = IP Phone 1220 • 1230 = IP Phone 1230  Note: Up to 3 TN types can be specified.  STIP ZONE <zone>  Display the resource locator module information for the specified zone number, or range of zones, where: • zone = 0-255 • zone = 0-8000  TEST ALARM [aaaa nnnn] Generate an alarm. Where: • aaaa = any character sequence. However, to test how an existing system message category (for example, BUG, ERR, INI) appears in an alarm browser, use an existing system message.</zone></aaa>                                                                                                    |            | • I2002 = IP Phone 2002                                                                             |            |
| • ISET = all IP sets • VGW = Voice Gateway resources • IPTI = Virtual Trunk and IP Trunks • MC32S = 32 port Mindspeed VGMC  Where valid values for <aaa> are: basic 5-5 • 1210 = IP Phone 1210 • 1220 = IP Phone 1220 • 1230 = IP Phone 1230  Note: Up to 3 TN types can be specified.  STIP ZONE <zone>  Display the resource locator module information for the specified zone number, or range of zones, where: • zone = 0–255 • zone = 0–8000  TEST ALARM [aaaa nnnn] basic-4.00  Generate an alarm. Where: • aaaa = any character sequence. However, to test how an existing system message category (for example, BUG, ERR, INI) appears in an alarm browser, use an existing system message.</zone></aaa>                                                                                                    |            | • I2004 = IP Phone 2004                                                                             |            |
| • VGW = Voice Gateway resources  • IPTI = Virtual Trunk and IP Trunks  • MC32S = 32 port Mindspeed VGMC  Where valid values for <aaa> are: basic 5-5  • 1210 = IP Phone 1210  • 1220 = IP Phone 1220  • 1230 = IP Phone 1230   Note:  Up to 3 TN types can be specified.  STIP ZONE <zone>  Display the resource locator module information for the specified zone number, or range of zones, where:  • zone = 0–255  • zone = 0–8000  TEST ALARM [aaaa nnnn] basic-4.00  Generate an alarm.  Where:  • aaaa = any character sequence. However, to test how an existing system message category (for example, BUG, ERR, INI) appears in an alarm browser, use an existing system message.</zone></aaa>                                                                                                    |            | • I2050 = IP Phone 2050                                                                             |            |
| IPTI = Virtual Trunk and IP Trunks  MC32S = 32 port Mindspeed VGMC  Where valid values for <aaa> are: basic 5-5  1210 = IP Phone 1210  1220 = IP Phone 1220  1230 = IP Phone 1230  Note: Up to 3 TN types can be specified.  STIP ZONE <zone>  Display the resource locator module information for the specified zone number, or range of zones, where:  zone = 0-255 zone = 0-8000  TEST ALARM [aaaa nnnn]  Generate an alarm. Where:  aaaa = any character sequence. However, to test how an existing system message category (for example, BUG, ERR, INI) appears in an alarm browser, use an existing system message.</zone></aaa>                                                                                                    |            | • ISET = all IP sets                                                                                |            |
| MC32S = 32 port Mindspeed VGMC  Where valid values for <aaa> are: basic 5-5  1210 = IP Phone 1210 1220 = IP Phone 1220 1230 = IP Phone 1230  Note: Up to 3 TN types can be specified.  STIP ZONE <zone>  Display the resource locator module information for the specified zone number, or range of zones, where: zone = 0-255 zone = 0-8000  TEST ALARM [aaaa nnnn] Generate an alarm. Where: aaaa = any character sequence. However, to test how an existing system message category (for example, BUG, ERR, INI) appears in an alarm browser, use an existing system message.</zone></aaa>                                                                                                    |            | VGW = Voice Gateway resources                                                                       |            |
| Where valid values for <aaa> are:</aaa>                                                                                                    |            | IPTI = Virtual Trunk and IP Trunks                                                                  |            |
| • 1210 = IP Phone 1210 • 1220 = IP Phone 1220 • 1230 = IP Phone 1230  Note:  Up to 3 TN types can be specified.  STIP ZONE <zone>  Display the resource locator module information for the specified zone number, or range of zones, where:  • zone = 0–255 • zone = 0–8000  TEST ALARM [aaaa nnnn] basic-4.00  Generate an alarm. Where:  • aaaa = any character sequence. However, to test how an existing system message category (for example, BUG, ERR, INI) appears in an alarm browser, use an existing system message.</zone>                                                                                                    |            | MC32S = 32 port Mindspeed VGMC                                                                      |            |
| • 1220 = IP Phone 1220 • 1230 = IP Phone 1230  Note:  Up to 3 TN types can be specified.  STIP ZONE <zone>  Display the resource locator module information for the specified zone number, or range of zones, where:  • zone = 0–255 • zone = 0–8000  TEST ALARM [aaaa nnnn] basic-4.00  Generate an alarm. Where:  • aaaa = any character sequence. However, to test how an existing system message category (for example, BUG, ERR, INI) appears in an alarm browser, use an existing system message.</zone>                                                                                                    |            | Where valid values for <aaa> are:</aaa>                                                             | basic 5-5  |
| Note: Up to 3 TN types can be specified.  STIP ZONE <zone> Display the resource locator module information for the specified zone number, or range of zones, where:  • zone = 0–255 • zone = 0–8000  TEST ALARM [aaaa nnnn] Generate an alarm. Where:  • aaaa = any character sequence. However, to test how an existing system message category (for example, BUG, ERR, INI) appears in an alarm browser, use an existing system message.</zone>                                                                                                    |            | • 1210 = IP Phone 1210                                                                              |            |
| Note: Up to 3 TN types can be specified.  STIP ZONE <zone>  Display the resource locator module information for the specified zone number, or range of zones, where:  • zone = 0–255 • zone = 0–8000  TEST ALARM [aaaa nnnn]  Generate an alarm. Where:  • aaaa = any character sequence. However, to test how an existing system message category (for example, BUG, ERR, INI) appears in an alarm browser, use an existing system message.</zone>                                                                                                    |            | • 1220 = IP Phone 1220                                                                              |            |
| Up to 3 TN types can be specified.  STIP ZONE <zone>  Display the resource locator module information for the specified zone number, or range of zones, where:  • zone = 0–255 • zone = 0–8000  TEST ALARM [aaaa nnnn]  Generate an alarm. Where:  • aaaa = any character sequence. However, to test how an existing system message category (for example, BUG, ERR, INI) appears in an alarm browser, use an existing system message.</zone>                                                                                                    |            | • 1230 = IP Phone 1230                                                                              |            |
| Display the resource locator module information for the specified zone number, or range of zones, where:  • zone = 0–255 • zone = 0–8000  TEST ALARM [aaaa nnnn]  Generate an alarm. Where:  • aaaa = any character sequence. However, to test how an existing system message category (for example, BUG, ERR, INI) appears in an alarm browser, use an existing system message.                                                                                                    |            | Note:                                                                                               |            |
| Display the resource locator module information for the specified zone number, or range of zones, where:  • zone = 0–255  • zone = 0–8000  TEST ALARM [aaaa nnnn]  Generate an alarm. Where:  • aaaa = any character sequence. However, to test how an existing system message category (for example, BUG, ERR, INI) appears in an alarm browser, use an existing system message.                                                                                                    |            | Up to 3 TN types can be specified.                                                                  |            |
| specified zone number, or range of zones, where:  • zone = 0–255  • zone = 0–8000  TEST ALARM [aaaa nnnn]  Generate an alarm. Where:  • aaaa = any character sequence. However, to test how an existing system message category (for example, BUG, ERR, INI) appears in an alarm browser, use an existing system message.                                                                                                    | STIP ZONE  | <zone></zone>                                                                                       |            |
| • zone = 0–8000  TEST ALARM [aaaa nnnn] basic-4.00  Generate an alarm. Where:  • aaaa = any character sequence. However, to test how an existing system message category (for example, BUG, ERR, INI) appears in an alarm browser, use an existing system message.                                                                                                    |            | · ·                                                                                                 |            |
| TEST ALARM [aaaa nnnn] basic-4.00  Generate an alarm. Where:  • aaaa = any character sequence. However, to test how an existing system message category (for example, BUG, ERR, INI) appears in an alarm browser, use an existing system message.                                                                                                    |            | • zone = 0–255                                                                                      | basic-7.00 |
| Generate an alarm. Where:  • aaaa = any character sequence. However, to test how an existing system message category (for example, BUG, ERR, INI) appears in an alarm browser, use an existing system message.                                                                                                    |            | • zone = 0–8000                                                                                     |            |
| <ul> <li>Where:</li> <li>aaaa = any character sequence.</li> <li>However, to test how an existing system message category (for example, BUG, ERR, INI) appears in an alarm browser, use an existing system message.</li> </ul>                                                                                                    | TEST ALARM | 1 [aaaa nnnn]                                                                                       | basic-4.00 |
| However, to test how an existing system message category (for example, BUG, ERR, INI) appears in an alarm browser, use an existing system message.                                                                                                    |            |                                                                                                    |            |
| • (nnnn )= any numeric sequence                                                                                                    |            | However, to test how an existing system message category (for example, BUG, ERR, INI) appears in an |            |
|                                                                                                    |            | • (nnnn )= any numeric sequence                                                                     |            |

Command Pack/Rel Description Defaults to 0000. The output shown on the TTY is the system message used as the parameter. The actual trap sent to the trap destination list has the same severity as an existing message defined in the EDT and EPT. Nonexistent system messages have a severity of Info . The following items are found in the details section of the trap output: • commonMIBDateAndTime = the time when the test is generated • commonMIBSeverity = defined by the EDT and EPT or Info(5) • commonMIBComponentID = the configured value of the Navigation system name: Navigation site name: CS (component type) • commonMIBNotificationID = 0 • commonMIBSourceIPAddress = IP Address of Call Server • commonMIBErrCode = AAAA NNNN • commonMIBAlarmType = 8 (indicating unknown) • commonMIBProbableCause = 202 (indicating unknown) • commonMIBAlarmData = Contains textual description The rest of the variable bindings are NULL. TEST SUBNETLIS <IP address> basic-5.00 Return the location data for the subnet entry that matches

Return the location data for the subnet entry that matches the specified IP address.

# Chapter 52: Communication Server 1000 High Scalability System Common Data

Communication Server 1000 High Scalability System (HS System) common data is a group of identically configured data blocks across multiple Communication Server 1000E High Availability Groups (HA Groups) within the same HS System. Data that are common across multiple HA Groups are configured once and automatically propagated to all groups within the same HS System, so that the HS System appears as a single entity from a common data management perspective. For more information on HS System common data, see *Communication Server1000E High Scalability Installation and Commissioning*, *NN43041-312*.

With the exception of the following prompts

- the SPVC prompt in the ATT\_DATA block of LD 15
- the ALDN and PREO prompts in the FTR\_DATA block of LD 15
- the VNR prompt in the NET DATA block of LD 15

all prompts in the data blocks listed in <u>Table 29</u>: <u>Default definition of common data</u> on page 1213 are included in the default definition of common data.

Table 29: Default definition of common data

| Load Number | Data Block Type | Description                                    |
|-------------|-----------------|------------------------------------------------|
| 14          | IPTI            | IP TIE trunk data block                        |
| 15          | CDB             | Customer data block                            |
| 15          | DEFAULT         | Default customer data block                    |
| 15          | AML_DATA        | Application Module Link options                |
| 15          | ANI_DATA        | Automatic Number Identification numbers        |
| 15          | ATT_DATA        | Attendant Console options (Except prompt SPVC) |
| 15          | CAS_DATA        | Centralized Attendant Service options          |
| 15          | CCS_DATA        | Controlled Class of Service options            |
| 15          | CDR_DATA        | CDR and Charge Account options                 |
| 15          | FCR_DATA        | New Flexible Code Restriction options          |
| 15          | FFC_DATA        | Flexible Feature Code options                  |
|             |                 |                                                |

| Load Number | Data Block Type | Description                                         |
|-------------|-----------------|-----------------------------------------------------|
| 15          | FTR_DATA        | Features and options (Except prompts ALDN and PREO) |
| 15          | INT_DATA        | Intercept treatment options                         |
| 15          | LDN_DATA        | Departmental Listed Directory Numbers               |
| 15          | MPO_DATA        | Multi-Party Options                                 |
| 15          | NET_DATA        | ISDN and ESN Networking options (Except prompt VNR) |
| 15          | PWD_DATA        | Customer related Passwords                          |
| 15          | RDR_DATA        | Call Redirection                                    |
| 15          | ROA_DATA        | Recorded Overflow Announcement options              |
| 16          | RDB             | Route data block and Meridian 911                   |
| 16          | AWR             | Automatic Wake Up trunk block for RAN/Music         |
| 16          | CAA             | Common Control Switching Arrangement                |
| 16          | CAM             | Central Automatic Message Accounting trunk          |
| 16          | CBCT            | Call by call master route cbc_pkg-23                |
| 16          | COT             | Central Office Trunk data block                     |
| 16          | CSA             | Common Control Switching Arrangement access         |
| 16          | DIC             | Dictation trunk data block basic-1                  |
| 16          | DID             | Direct Inward Dialing trunk data block              |
| 16          | FEX             | Foreign Exchange trunk data block basic-1           |
| 16          | FGDT            | Feature Group D trunk fgd-17                        |
| 16          | IDA             | Integrated Digital Access                           |
| 16          | ISA             | Integrated Service Access route or Call-by-Call     |
| 16          | MCU             | Meridian Communications Unit port basic-18          |
| 16          | MUS             | Music trunk data block                              |
| 16          | PAG             | Paging trunk data block basic-1                     |
| 16          | R232            | DAC for NT7D16 on RS-232 port basic-18              |
| 16          | R422            | DAC for NT7D16 on RS-422 port basic-18              |
| 16          | RAN             | Recorded Announcement trunk data block              |
| 16          | RCD             | Emergency Recorder trunk data block                 |
| 16          | RLM             | Release Link Main trunk data block                  |
| 16          | RLR             | Release Link Remote trunk data block                |

| Load Number | Data Block Type | Description                                             |
|-------------|-----------------|---------------------------------------------------------|
| 16          | TIE             | TIE trunk data block                                    |
| 16          | TIE ATL         | TIE ATL data block for Sweden supp-15                   |
| 16          | TIE SEMI        | Semi-automatic TIE trunk data block opcb-14             |
| 16          | TIE AUTO        | Automatic TIE trunk data block opcb-14                  |
| 16          | TIE TONE        | Tone TIE trunk data block opcb-14                       |
| 16          | WAT             | Wide Area Telephone Service trunk data block basic-18   |
| 17          | ADAN            | All input/output devices (includes D-channels) basic-19 |
| 17          | CEQU            | Common Equipment parameters basic-19                    |
| 17          | PARM            | System Parameters basic-19                              |
| 17          | VAS             | Value Added Server                                      |
| 24          | ESA             | Emergency Services Access data block                    |
| 86          | DGT             | Digit manipulation data block                           |
| 86          | ESN             | ESN data block                                          |
| 86          | ITGE            | Incoming Trunk Group Exclusion data block               |
| 86          | RLB             | Route List data Block                                   |
| 87          | FCAS            | Free Calling Area Screening                             |
| 87          | FSNS            | Free Special Number Screening                           |
| 87          | NCTL            | Network Control                                         |
| 90          | NET             | Network translation tables                              |
| 90          | HNPA            | Home NPA translation code                               |
| 90          | LOC             | ESN Location Code translation data block                |
| 90          | NPA             | Numbering Plan Area code translation data block         |
| 90          | NSCL            | Network Speed Call List data block                      |
| 90          | NXX             | Central Office Code Translation data block              |
| 90          | SPN             | Special code translation data block                     |
| 117         | ERL             | Emergency response location                             |
| 117         | NumZone         | Numbering Zone                                          |

Communication Server 1000 High Scalability System Common Data

### Index

| Special Characters          | ACDN (LD 97)     |            |
|-----------------------------|------------------|------------|
| opeoidi olidideteis         | ACDR (LD 88)     | <u>973</u> |
| (LD 18) <u>591</u>          | ACFT (LD 56)     | <u>806</u> |
|                             | ACKW (LD 16)     | <u>403</u> |
| <u> </u>                    | ACLE (LD 88)     | <u>973</u> |
| Numerics                    | ACMP (LD 16)     |            |
| 0 DT (LD 20)                | ACNI (LD 16)     |            |
| 0-RT (LD 28)                | ACINO (LD 30)    |            |
| 0+RT (LD 28)                | AONS (LD 13)     |            |
|                             | ACIVI (LD 23)    |            |
| 20PP (LD 97)                | 7.00 (EB 70)     |            |
| 3ANI (LD 19)                | ACOD (LD 10)     |            |
| 500B (LD 17)                | ACOD (LD 21)     |            |
| 500L (LD 73)                | AOI Q (LD 23)    |            |
| 300L (LD 73) <u>000</u>     | ACI 3 (LD 30)    |            |
|                             | ACPT (LD 58)     |            |
| A                           | ACRC (LD 73)     |            |
|                             | ACT_BUSY (LD 15) |            |
| A (LD 18) <u>591</u>        |                  |            |
| A_FILTER (LD 17) <u>504</u> |                  |            |
| A1MR (LD 16)                |                  |            |
| AAA (LD 95) <u>1029</u>     |                  |            |
| AAAO (LD 16) <u>403</u>     |                  |            |
| AACD (LD 10)92              |                  |            |
| AACQ (LD 23)                |                  |            |
| AACR (LD 21) <u>662</u>     |                  |            |
| AACS (LD 20) <u>635</u>     |                  |            |
| AADN (LD 12) <u>224</u>     |                  |            |
| AANI (LD 16) <u>403</u>     |                  |            |
| AAT (LD 16) <u>403</u>      |                  |            |
| AATB (LD 16)                |                  |            |
| AATO (LD 16) <u>403</u>     |                  |            |
| ABAN (LD 12) <u>224</u>     |                  |            |
| ABAN (LD 16)                |                  |            |
| ABCD (LD 17)                |                  |            |
| ABDN (LD 15)304             |                  |            |
| ABOR (LD 17)                |                  |            |
| ABR (LD 23)                 |                  |            |
| ABST (LD 56)806             |                  |            |
| ABTR                        |                  |            |
| AC1 (LD 86)948              |                  |            |
| AC2 (LD 15)304              |                  |            |
| AC2 (LD 86)948              |                  |            |
| ACAA (LD 23)                |                  |            |
| ACC (LD 93)997              |                  |            |
| ACCD (LD 15)                |                  |            |
| ACDN (LD 23)                | AFCO (LD 15)     | <u>304</u> |

| AFD (LD 11) 14               | <u>9</u> ANII (LD 19) <u>601</u>        |
|------------------------------|-----------------------------------------|
| AFNT (LD 15)30               | 4 ANIT (LD 19) <u>601</u>               |
| AFX (LD 73)86                |                                         |
| AGCD (LD 17)50               | 4 ANLD (LD 15) <u>304</u>               |
| AGNO (LD 93)99               |                                         |
| AGNT (LD 97) <u>104</u>      |                                         |
| AHNT (LD 11) <u>14</u>       |                                         |
| AHOL (LD 10)9                |                                         |
| AHOL (LD 11) <u>14</u>       | 9 ANSZ (LD 16) <u>403</u>               |
| AHOL (LD 16)40               | <u>3</u> ANTK (LD 16) <u>403</u>        |
| AIA (LD 16)                  | <u>3</u> ANUM (LD 12) <u>224</u>        |
| AID (LD 23) <u>69</u>        | <u>0</u> ANUM (LD 93) <u>997</u>        |
| ALARM (LD 17) <u>50</u>      | <u>4</u> ANXC (LD 56) <u>806</u>        |
| ALDN (LD 15)30               | <u>4</u> AOBT (LD 56) <u>806</u>        |
| ALEN (LD 88)97               | <u>3</u> AOCS (LD 15) <u>304</u>        |
| ALL (LD 57)82                | <u>9</u> AODN (LD 15) <u>304</u>        |
| ALOG (LD 23) <u>69</u>       | <u>0</u> AODN (LD 93) <u>997</u>        |
| ALOW (LD 19)60               | <u>1</u> AOLR (LD 17) <u>504</u>        |
| ALOW (LD 49) <u>77</u>       | <u>2</u> AOM (LD 11) <u>149</u>         |
| ALOW (LD 87)96               | <u>4</u> APAD (LD 15) <u>304</u>        |
| ALOW (LD 90)98               | <u>4</u> APL (LD 15) <u>304</u>         |
| ALOW (LD 93)99               | <u>7</u> APL (LD 23) <u>690</u>         |
| ALOW_LAST_DIG_REPEAT (LD 24) | <u>7</u> APPL (LD 17) <u>504</u>        |
| ALPD (LD 12)22               | <u>4</u> APPL (LD 27) <u>740</u>        |
| ALRM (LD 15)30               | <u>4</u> APRT (LD 17) <u>504</u>        |
| ALRM (LD 16)                 | <u>3</u> APVL (LD 17) <u>504</u>        |
| ALRM (LD 17) <u>50</u>       | <u>4</u> AQTT (LD 15) <u>304</u>        |
| ALRM (LD 18) <u>59</u>       | <u>1</u> AQTT (LD 93) <u>997</u>        |
| ALRM (LD 73)86               | <u>806</u> ARBK (LD 56) <u>806</u>      |
| ALRM (LD 74) <u>90</u>       | <u>4</u> ARDL (LD 87) <u>964</u>        |
| ALST (LD 86)94               | <u>8</u> ARDL_ACCEPT (LD 15) <u>304</u> |
| ALT (LD 86)94                |                                         |
| ALUL (LD 97) <u>104</u>      |                                         |
| ALUS (LD 97) <u>104</u>      |                                         |
| AML (LD 17) <u>50</u>        |                                         |
| AML_DATA (LD 15) <u>30</u>   |                                         |
| ANAT (LD 15) <u>30</u>       |                                         |
| ANAT (LD 56) <u>80</u>       |                                         |
| ANDN (LD 15) <u>30</u>       |                                         |
| ANDN (LD 16)40               |                                         |
| ANDT (LD 16) <u>40</u>       |                                         |
| ANFA (LD 56) <u>80</u>       |                                         |
| ANFB (LD 56) <u>80</u>       |                                         |
| ANFT (LD 16)                 |                                         |
| ANI_DATA (LD 15) <u>30</u>   |                                         |
| ANI2_CLID40                  |                                         |
| ANIC (LD 16)                 |                                         |
| ANIE (LD 10)9                |                                         |
| ANIE (LD 11) <u>14</u>       |                                         |
| ANIE (LD 16)                 |                                         |
| ANIF (LD 27) 74              | 0 AST (LD 97)1045                       |

| ASTP (LD 16)                                                                                                    | ASTM (LD 15)                            | 304        | _                                     |            |
|----------------------------------------------------------------------------------------------------|-----------------------------------------|------------|---------------------------------------|------------|
| ASUM (LD 02) 71, 82 ASUM E (LD 02) 71, 82 ASUM E (LD 02) 71, 82 ASUM E (LD 02) 71, 82 ASUM E (LD 03) 71, 82 ASUM E (LD 05) 71, 82 ASUM E (LD 05) 71, 82 ASUM E (LD 15) 940 ATAC (LD 15) 940 ATAC (LD 15) 940 ATAC (LD 15) 940 ATAC (LD 16) 9403 ATAC (LD 16) 9403 ATAL (LD 16) 9403 ATAL (LD 16) 9403 ATAL (LD 16) 9403 ATAL (LD 15) 940 ATAL (LD 15) 940 ATAL (LD 16) 9403 ATAL (LD 16) 9403 ATAL (LD |                                         |            | В                                     |            |
| ASUM A (LD 02)                                                                                                    |                                         |            |                                       |            |
| ASUME (LD 02) 11.82 B1CT (LD 27) 740 ATAC (LD 15) 304 ATAC (LD 15) 304 ATAC (LD 16) 403 ATAC (LD 16) 403 ATBL (LD 16) 403 ATBL (LD 16) 403 ATBL (LD 16) 403 ATCH (LD 15) 304 ATDA (LD 57) 329 BANR (LD 17) 504 ATDA (LD 57) 329 BANR (LD 17) 504 ATDN (LD 15) 304 ATDN (LD 15) 304 ATDN (LD 15) 304 ATDN (LD 15) 304 ATDN (LD 15) 304 ATDN (LD 16) 403 BCAP (LD 17) 504 ATDN (LD 15) 304 ATDN (LD 16) 403 BCAP (LD 17) 504 ATDN (LD 15) 304 ATDN (LD 15) 304 ATDN (LD 15) 304 ATDN (LD 15) 304 ATDN (LD 15) 304 ATDN (LD 15) 304 ATDN (LD 15) 304 ATDN (LD 15) 304 ATGT (LD 16) 403 BCAP (LD 17) 504 ATGT (LD 15) 304 ATGT (LD 15) 304 ATC (LD 17) 504 ATC (LD 17) 504 ATC (LD 15) 304 ATC (LD 15) 304 ATC (LD 15) 304 ATR (LD 16) 403 ATR (LD 16) 403 ATR (LD 16) 403 ATT (LD 94) 1021 BCCT (LD 16) 403 ATT (LD 94) 1021 BCCT (LD 16) 403 ATT (LD 16) 403 ATT (LD 16) 403 ATT (LD 16) 403 ATT (LD 17) 504 AUDT (LD 17) 504 AUDT (LD 17) 504 AUDT (LD 17) 504 AUDT (LD 17) 504 AUDT (LD 17) 504 AUDT (LD 17) 504 AUDT (LD 17) 504 AUTH (LD 10) 92 BURY (LD 73) 868 AUTH (LD 10) 92 AUT (LD 11) 119 BIP (LD 14) 924 AUTH (LD 16) 403 AUTH (LD 16) 403 AUTH (LD 16) 403 AUTH (LD 16) 403 AUTH (LD 16) 403 AUTH (LD 16) 403 AUTH (LD 16) 403 AUTH (LD 16) 403 AUTH (LD 17) 504 AUTH (LD 18) 972 AUTH (LD 18) 973 AUTH (LD 18) 973 AUTH (LD 18) 973 AUTH (LD 18) 973 AUTH (LD 18) 973 AUTH (LD 18) 973 AUTH (LD 17) 504 AUTH (LD 18) 973 AUTH (LD 17) 504 AUTH (LD 18) 973 AUTH (LD 17) 504 AUTH (LD 18) 973 BURY (LD 73) 868 BURY (LD 73) 868 BURY (LD 74) 974 BURY (LD 73) 868 BURY (LD 74) 974 BURY (LD 75) 869 BURY (LD 75) 869 BURY (LD 75) 869 BURY (LD 75) 869 BURY (LD 75) 869 BURY (LD 75) 869 BURY (LD 75) 869 BURY (LD 75) 869 BU | · · · · · · · · · · · · · · · · · · ·   |            | B (LD 18)                             | <u>591</u> |
| ASUP (LD 16)                                                                                                    | · · · · · · · · · · · · · · · · · · ·   |            | B1 (LD 27)                            | <u>740</u> |
| ATAR (LD 15)                                                                                                    |                                         |            | B1CT (LD 27)                          | <u>740</u> |
| ATAN (LD 16)                                                                                                    |                                         |            | B2 (LD 27)                            | <u>740</u> |
| ATBL (LD 16)                                                                                                    | , ,                                     |            |                                       |            |
| ATCH (LD 15)                                                                                                    |                                         |            |                                       |            |
| ATDA (LD 57)                                                                                                    |                                         |            |                                       |            |
| ATDD (LD 57)                                                                                                    | · · · · · · · · · · · · · · · · · · ·   |            |                                       |            |
| ATDN (LD 14)                                                                                                    |                                         |            |                                       |            |
| ATDN (LD 15)                                                                                                    |                                         |            |                                       |            |
| ATDN (LD 16)                                                                                                    |                                         |            |                                       |            |
| ATGT (LD 16)                                                                                                    |                                         |            |                                       |            |
| ATIM (LD 15)                                                                                                    |                                         |            |                                       |            |
| ATO (LD 73)                                                                                                    | , ,                                     |            |                                       |            |
| ATRC (LD 15)                                                                                                    | · · · · · · · · · · · · · · · · · · ·   |            |                                       |            |
| ATRN (LD 17)                                                                                                    |                                         |            |                                       |            |
| ATRR (LD 16)                                                                                                    |                                         |            |                                       |            |
| ATT (LD 94)                                                                                                    |                                         |            |                                       |            |
| ATT_DATA (LD 15)  ATVR (LD 16)  AUDN (LD 16)  AUDN (LD 16)  AUDN (LD 16)  AUT (LD 17)  AUT (LD 11)  AUT (LD 11)  AUT (LD 11)  AUT (LD 10)  AUTH (LD 10)  AUTH (LD 10)  AUTH (LD 10)  AUTH (LD 11)  AUTH (LD 10)  AUTH (LD 11)  AUTH (LD 16)  AUTH (LD 16)  BRIF (LD 17)  BRIF (LD 16)  BRIF (LD 17)  BRIF (LD 16)  BRIF (LD 17)  BRIF (LD 16)  BRIF (LD 17)  BRIF (LD 17)  BRIF (LD 17)  BRIF (LD 17)  BRIF (LD 17)  BRIF (LD 16)  BRIF (LD 17)  BRIF (LD 17)  BRIF (LD 17)  BRIF (LD 16)  BRIF (LD 17)  BRIF (LD 16)  BRIF (LD 17)  BRIF (LD 16)  BRIF (LD 16)  BRIF (LD 16)  BRIF (LD 16)  BRIF (LD 16)  BRIF (LD 16)  BRIF (LD 16)  BRI | ,                                       |            | · · · · · · · · · · · · · · · · · · · |            |
| ATUR (LD 16)                                                                                                    |                                         |            |                                       |            |
| AUDN (LD 16)                                                                                                    |                                         |            |                                       |            |
| AUDT (LD 17)                                                                                                    |                                         |            | ` ,                                   |            |
| AUT (LD 11)                                                                                                    | AUDN (LD 16)                            | <u>403</u> |                                       |            |
| AUTB (LD 11)                                                                                                    |                                         |            |                                       |            |
| AUTH (LD 10) 92 BIPV (LD 73) 868 AUTH (LD 11) 92 BITL (LD 17) 504 AUTH (LD 16) 403 BKGD (LD 17) 504 AUTH (LD 49) 772 BLEN (LD 16) 403 AUTH (LD 57) 829 BNC (LD 86) 948 AUTH (LD 16) 403 BNRA (LD 57) 829 AUTO (LD 16) 403 BNRD (LD 57) 829 AUTO (LD 16) 403 BNRD (LD 57) 829 AUTO (LD 188) 973 BNUM (LD 16) 403 AUTO_AUDIT (LD 17) 504 AUTO_BIMP (LD 14) 404 AUTR (LD 15) 304 AUTR (LD 24) 717 BRIL (LD 73) 868 AUTR (LD 24) 717 BRIL (LD 73) 868 AUTR (LD 25) 304 AUTO_AUDIT (LD 15) 304 AUTO_AUDIT (LD 15) 304 AUTO_AUDIT (LD 15) 304 AUTR (LD 15) 304 BPY (LD 73) 868 AUXP (LD 16) 403 AUV (LD 15) 304 BPY (LD 73) 868 AUXP (LD 16) 403 AUU_DATA (LD 15) 304 BRIL (LD 73) 868 AUXP (LD 15) 304 BRIL (LD 73) 868 AUXP (LD 16) 403 AUU_DATA (LD 15) 304 BRIL (LD 73) 868 AUXP (LD 15) 304 BRIL (LD 73) 868 AUXP (LD 15) 304 BRIT (LD 73) 868 AUXP (LD 15) 304 BRIT (LD 73) 868 BRST (LD 87) 1045 AUUT (LD 56) 806 BRST (LD 87) 740 BRSC (LD 27) 740 AUUT (LD 56) 806 BRST PARM (LD 74) 904 AXQI (LD 15) 304 AXQI (LD 15) 304 BRSC (LD 27) 740 BRSC (LD 27) 740 BRSC (LD 27) 904 AXID (LD 15) 304 AXQI (LD 17) 504 BRSC (LD 15) 304 BRSC (LD 15) 304 AXQI (LD 17) 504 BRSC (LD 15) 304 BRSC (LD 15) 304 AXQI (LD 17) 504 BRSC (LD 15) 304                                                                                                    | AUT (LD 11)                             | <u>149</u> |                                       |            |
| AUTH (LD 10) AUTH (LD 11) AUTH (LD 16) AUTH (LD 16) AUTH (LD 49) AUTH (LD 57) BUSY BLOC (LD 50) BNR (LD 86) AUTH (LD 16) BNR (LD 87) BNR (LD 87) BNR (LD 57) BUSY BNR (LD 57) BUSY BNR (LD 57) BUSY BNR (LD 57) BUSY BNR (LD 57) BUSY BNR (LD 57) BUSY BNR (LD 57) BUSY BNR (LD 57) BUSY BNR (LD 57) BUSY BNR (LD 57) BUSY BNR (LD 57) BUSY BNR (LD 57) BUSY BNR (LD 57) BUSY BNR (LD 57) BUSY BNR (LD 57) BUSY BNR (LD 157) BUSY BNR (LD 157) BUSY BNR (LD 157) BUSY BNR (LD 157) BUSY BNR (LD 158) BUSY BUSY BUSY BUSY BUSY BUSY BUSY BUSY                                                                                                    | AUTB (LD 11)                            | <u>149</u> |                                       |            |
| AUTH (LD 16)                                                                                                    | AUTH (LD 10)                            | <u>92</u>  |                                       |            |
| AUTH (LD 49) 772 AUTH (LD 57) 829 BLOC (LD 50) 778 AUTHCOD_ALRM (LD 88) 973 BNE (LD 86) 948 AUTM (LD 16) 403 BNRA (LD 57) 829 AUTO (LD 16) 403 AUTO (LD 18) 973 BNRM (LD 57) 829 AUTO AUDIT (LD 17) 504 BNRM (LD 15) 304 AUTO_BIMP (LD 14) 424 AUTR (LD 15) 304 AUTR (LD 24) 717 BNPM (LD 16) 403 BNRM (LD 73) 868 AUTR (LD 24) 717 BNPM (LD 73) 868 AUW_DATA (LD 15) 304 BRIT (LD 73) 868 AWU_DATA (LD 15) 304 BRIT (LD 73) 868 AWU_DATA (LD 57) 829 BRST (LD 77) 1045 BRST (LD 78) 873 BRST (LD 78) 973 BRST (LD 78) 973 BRST (LD  | AUTH (LD 11)                            | <u>149</u> |                                       |            |
| AUTH (LD 57)                                                                                                    | AUTH (LD 16)                            | <u>403</u> |                                       |            |
| AUTH (LD 37) AUTH (LD 16) AUTM (LD 16) AUTO (LD 16) AUTO (LD 188) AUTO AUDIT (LD 17) AUTO BIMP (LD 14) AUTR (LD 15) AUTR (LD 15) AUTR (LD 15) AUTR (LD 16) AUTR (LD 15) AUTR (LD 15) AUTR (LD 15) AUTR (LD 15) AUTR (LD 15) AUTR (LD 15) AUTR (LD 15) AUTR (LD 15) AUTR (LD 15) AUTR (LD 15) AUTR (LD 15) AUTR (LD 15) AUTR (LD 15) AUTR (LD 15) AUTR (LD 15) AUTR (LD 15) AUTR (LD 15) AUTR (LD 16) AUTR (LD 15) AUTR (LD 15) AUTR (LD 15) AUTR (LD 15) AUTR (LD 16) AUTR (LD 15) AUTR (LD 15) AUTR (LD 15) AUTR (LD 15) AUTR (LD 15) AUTR (LD 15) AUTR (LD 16) AUTR (LD 15) AUTR (LD 15) AUTR ( | AUTH (LD 49)                            | <u>772</u> |                                       |            |
| AUTH (LD 16) 403 AUTO (LD 16) 403 BNRD (LD 57) 829 AUTO (LD 88) 973 AUTO_AUDIT (LD 17) 504 AUTO_BIMP (LD 14) 403 AUTR (LD 15) 304 AUTR (LD 15) 304 AUTR (LD 16) 403 BNRD (LD 73) 868 AUTR (LD 15) 304 AUTR (LD 15) 403 BNUM (LD 16) 403 BNUM (LD 16) 403 BNUM (LD 15) 404 BPS (LD 17) 504 BPS (LD 17) 504 BPS (LD 17) 504 BPS (LD 17) 504 BPS (LD 17) 504 BPS (LD 17) 504 BPS (LD 17) 504 BPS (LD 17) 504 BPS (LD 17) 504 BPS (LD 17) 504 BPS (LD 17) 504 BPS (LD 15) 304 BPS (LD 17) 504 BPS (LD 17) 504 BPS (LD 17) 504 BPS (LD 17) 504 BPS (LD 17) 504 BPS (LD 17) 504 BPS (LD 17) 504 BPS (LD 17) 504 BPS (LD 17) 504 BPS (LD 17) 504 BPS (LD 17) 504 BPS (LD 15) 504 BPS (LD 15) 504 BPS  | AUTH (LD 57)                            | <u>829</u> |                                       |            |
| AUTO (LD 16) 403 AUTO (LD 88) 973 AUTO_AUDIT (LD 17) 504 AUTO_BIMP (LD 14) 403 BPS (LD 17) 504 AUTR (LD 15) 304 AUTR (LD 16) 403 BPS (LD 17) 504 AUTR (LD 15) 304 AUTR (LD 15) 304 AUTR (LD 15) 403 BPS (LD 17) 504 AUTR (LD 15) 403 BPS (LD 17) 504 AUTR (LD 15) 403 BPS (LD 17) 504 BPS (LD 17) 504 BPS (LD 17) 504 BPS (LD 17) 504 BPS (LD 17) 504 BPS (LD 17) 504 BPS (LD 17) 504 BPS (LD 15) 304 BPS (LD 17) 504 BPS (LD 17) 504 BPS (LD 17) 504 BPS (LD 15) 304 BPS (LD 17) 504 BPS (LD 17) 504 BPS (LD 17) 504 BPS (LD 15) 304 BPS (LD 17) 504 BPS (LD 17) 504 BPS (LD 17) 504 BPS (LD 15) 304 BPS (LD 17) 504 BPS (LD 17) 504 BPS (LD 17) 504 BPS (LD 15) 304 BPS (LD 17) 504 BPS (LD 15) 304 BPS (LD 17) 504 BPS (LD 15) 304 BPS (LD 15) 304 BPS (LD 15) 304 BPS (LD 15) 304 BPS (LD 15) 304 BPS (LD 15) 304 BPS (LD 15) 304 BPS (LD 15) 304 BPS (LD 15) 304 BPS (LD 15) 304 BPS (LD 15) 304 BPS (LD 15) 304 BPS (LD 15) 304 BPS (LD 15) 304 BPS (LD 15) 304 BPS (LD 15) 304 BPS (LD 15) 304 BPS (LD 17) 504 BPS (LD 15) 504 BPS (LD 15) 504 BPS (LD  | AUTHCOD_ALRM (LD 88)                    | <u>973</u> | ` ,                                   |            |
| AUTO (LD 16)                                                                                                    | AUTM (LD 16)                            | <u>403</u> |                                       |            |
| AUTO_AUDIT (LD 17)                                                                                                    |                                         |            | · · · · · · · · · · · · · · · · · · · |            |
| AUTO_BIMP (LD 14) AUTR (LD 15) AUTR (LD 24) AUTR (LD 16) AWU (LD 15) AWU_DATA (LD 15) AWUA (LD 57) AWUD (LD 57) AWUT (LD 56) AWUV (LD 57) AWUV (LD 15) AWUV (LD 15) AWUV (LD 15) AWUV (LD 15) BRIC (LD 73) BRIC (LD 73) BRIC (LD 74) BRIC (LD 74) BRIC (LD 74) BRIC (LD 74) BRIC (LD 74) BRIC (LD 74) BRIC (LD 74) BRIC (LD 74) BRIC (LD 74) BRIC (LD 74) BRIC (LD 74) BRIC (LD 74) BRIC (LD 74) BRIC (LD 74) BRIC (LD 74) BRIC (LD 74) BRIC (LD 74) BRIC (LD 74) BRIC (LD 75) BRIC (LD 75) BRIC (LD 7 | AUTO (LD 88)                            | 973        |                                       |            |
| AUTO_BIMP (LD 14) 244 AUTR (LD 15) 304 AUTR (LD 24) 717 AUXP (LD 16) 403 AWU (LD 15) 868 AWU_DATA (LD 15) 829 AWUD (LD 57) 829 AWUT (LD 56) 806 AWUV (LD 57) 829 AWUV (LD 57) 829 AWUV (LD 57) 829 AXID (LD 15) 304 AXQI (LD 17) 504 AXQO (LD 17) 504 AXQO (LD 17) 504 AXQO (LD 17) 504 AXQO (LD 17) 504 AXQO (LD 17) 504 AXQO (LD 17) 504 AXQO (LD 17) 504                                                                                                    | AUTO AUDIT (LD 17)                      | <u>504</u> |                                       |            |
| AUTR (LD 15)                                                                                                    | _                                       |            |                                       |            |
| AUTR (LD 24) 717 AUXP (LD 16) 403 AWU (LD 15) 304 AWU_DATA (LD 15) 304 AWUD (LD 57) 829 AWUT (LD 56) 806 AWUV (LD 57) 829 AWUV (LD 57) 829 AWUV (LD 57) 829 AWUV (LD 57) 829 AWUV (LD 57) 829 AXID (LD 15) 304 AXQI (LD 17) 504 AXQO (LD 17) 504 AXQO (LD 17) 504 AXQO (LD 17) 504 BRIL (LD 73) 868 BRIF (LD 73) 868 BRIF (LD 73) 868 BRIF (LD 73) 868 BRIF (LD 73) 868 BRIF (LD 73) 868 BRIF (LD 16) 904 BRSC (LD 27) 740 BRST (LD 88) 973 BRST PARM (LD 74) 904 BSCW (LD 23) 8590 BSFE (LD 15) 304                                                                                                    | _ :                                     |            |                                       |            |
| AUXP (LD 16) 403 AWU (LD 15) 304 AWU_DATA (LD 15) 304 AWUA (LD 57) 829 AWUT (LD 56) 806 AWUV (LD 57) 829 AWUV (LD 57) 829 AWUV (LD 57) 829 AXID (LD 15) 829 AXID (LD 15) 304 AXQI (LD 17) 504 AXQO (LD 17) 504 AXQO (LD 17) 504 BRIL (LD 73) 868 BRIP (LD 16) 403 BRIT (LD 73) 868 BRIT (LD 73) 868 BRIF (LD 73) 868 BRIF (LD 73) 868 BRI | · · · · · · · · · · · · · · · · · · ·   |            |                                       |            |
| AWU (LD 15) 304  AWU_DATA (LD 15) 304  AWUA (LD 57) 829  AWUT (LD 56) 806  AWUV (LD 57) 829  AWUV (LD 57) 829  AXID (LD 15) 829  AXID (LD 15) 829  AXQI (LD 17) 504  AXQO (LD 17) 504  BRIF (LD 16) 403  BRIF (LD 16) 904  BRIF (LD 16) 904  BRIF (LD 16) 904  BRIF (LD 16) 904  BRIF (LD 16) 904  BRIF (LD 16) 904  BRIF (LD 16) 904  BRIF (LD 16) 904  BRIF (LD 16) 904  BRIF (LD 16) 904  BRIF (LD 16) 904  BRIF (LD 16) 904  BRIF (LD 16) 904  BRIF (LD 16) 904  BRIF (LD 16) 904  BRIF (LD 16) 904  BRIF (LD 17) 904  BRIF (LD 15) 904  BRIF (LD 15) 904  BRIF (LD  | · · · · · · · · · · · · · · · · · · ·   |            |                                       |            |
| AWU_DATA (LD 15) 304  AWUA (LD 57) 829  AWUD (LD 57) 829  AWUT (LD 56) 806  AWUV (LD 57) 829  AXID (LD 15) 829  AXID (LD 15) 304  AXQI (LD 17) 504  AXQO (LD 17) 504  BRIT (LD 73) 868  BRK (LD 97) 1045  BRSC (LD 27) 740  BRST (LD 88) 973  BRST PARM (LD 74) 904  BSCW (LD 23) 690  BSFE (LD 15) 304  BSFE (LD 15) 304                                                                                                    |                                         |            |                                       |            |
| AWUĀ (LD 57) 829 AWUT (LD 56) 829 AWUV (LD 57) 829 AWUV (LD 57) 829 AXID (LD 15) 304 AXQI (LD 17) 504 AXQO (LD 17) 504 AXQO (LD 17) 504 AXQO (LD 17) 504                                                                                                    | ` '                                     |            |                                       |            |
| AWUD (LD 57) 829 AWUT (LD 56) 806 AWUV (LD 57) 829 AXID (LD 15) 304 AXQI (LD 17) 504 AXQO (LD 17) 504 BRSC (LD 27) 740 BRST (LD 88) 973 BRST PARM (LD 74) 904 BSCW (LD 23) 850 BSFE (LD 15) 304 BSFE (LD 15) 304                                                                                                    | <del>_</del>                            |            | · · · · · · · · · · · · · · · · · · · |            |
| AWUT (LD 56) 806 AWUV (LD 57) 829 AXID (LD 15) 304 AXQI (LD 17) 504 AXQO (LD 17) 504 AXQO (LD 17) 504                                                                                                    | · · ·                                   |            |                                       |            |
| AWUV (LD 57) 829 AXID (LD 15) 304 AXQI (LD 17) 504 AXQO (LD 17) 504 BRST PARM (LD 74) 904 BSCW (LD 23) 690 BSFE (LD 15) 304 BSGC (LD 15) 304                                                                                                    | · · · · · · · · · · · · · · · · · · ·   |            |                                       |            |
| AXID (LD 15)                                                                                                    | · · · · · · · · · · · · · · · · · · ·   |            | · · ·                                 |            |
| AXQI (LD 17)                                                                                                    | ,                                       |            |                                       |            |
| AXOO (LD 17) BSGC (LD 15)                                                                                                    | · · · · · · · · · · · · · · · · · · ·   |            |                                       |            |
| BSRC (LD 17) <u>504</u>                                                                                                    | · · · · · · · · · · · · · · · · · · ·   |            | BSGC (LD 15)                          | <u>304</u> |
|                                                                                                    | , , , , , , , , , , , , , , , , , , , , | <u>507</u> | BSRC (LD 17)                          | <u>504</u> |

| BSRV (LD 17) <u>504</u>  | CACD (LD 94) <u>1021</u> |
|--------------------------|--------------------------|
| BSSU (LD 16) <u>403</u>  | CAD (LD 97)              |
| BTCG (LD 16) <u>403</u>  | CALB (LD 20) <u>635</u>  |
| BTDD (LD 97) <u>1045</u> | CALB (LD 21)             |
| BTDT (LD 14)             | CALB (LD 23) <u>690</u>  |
| BTDT (LD 97)             | CALP (LD 23) <u>690</u>  |
| BTID (LD 14)             | CAMP (LD 56)806          |
| BTT (LD 16)403           | CANC (LD 15)             |
| BTUA (LD 16)403          | CARD (LD 27)             |
| BUID (LD 11) 149         | CAS (LD 15)304           |
| BUID (LD 20)             | CAS_DATA (LD 15)304      |
| BUSY (LD 23)690          | CAST (LD 56)806          |
| BUSY (LD 56)806          | CAT (LD 16)              |
| BWTM (LD 02)             | CBCR (LD 16)             |
| BYPS (LD 49)             | CBQ (LD 16)403           |
| BYPS (LD 58)842          | CBQ (LD 86)948           |
| BYTH (LD 23)             | CBQ (LD 87)964           |
|                          | CBTL (LD 87)964          |
| C                        | CC0 (LD 73)868           |
|                          | CC1 (LD 73)868           |
| C (LD 18) <u>591</u>     | CC2 (LD 73)868           |
| C CLRB (R) (LD 73)868    | CC3 (LD 73)868           |
| C CLRB (S) (LD 73)868    | CC4 (LD 73)868           |
| C SUPO(S) (LD 73)        | CCAN (LD 19)             |
| C6DS (LD 57)829          | CCAR (LD 73)             |
| CAB (LD 17)              | CCB (LD 16)              |
| CAB (LD 56)806           | CCB1 (LD 16)             |
| CAC (LD 10)92            | CCB2 (LD 16)             |
| CAC (LD 16)              | CCBA (LD 16)             |
| CAC (LD 27)              | CCBA (LD 23)             |
| CAC_CIS (LD 10)92        | CCBA (LD 24)             |
| CAC_CIS (LD 11)          | CCBA (LD 87)964          |
| CAC_CIS (LD 16)          | CCDO (LD 15)             |
| CAC_CIS (LD 27)          | CCFA (LD 57)             |
| CAC_CIS (LD 88)          | CCFD (LD 57)829          |
| CAC_CONV (LD 16)         | CCFWDN (LD 15)           |
| CAC_MFC (LD 10)92        | CCGD (LD 73)             |
| CAC_MFC (LD 11)          | CCLS (LD 19)             |
| CAC_MFC (LD 27)          | CCNI (LD 16)             |
| CAC0 (LD 15)             | CCO (LD 16) 403          |
| CAC1 (LD 15)             | CCRS (LD 15)             |
| CAC2 (LD 15)             | CCS_DATA (LD 15)         |
| CAC3 (LD 15)             | CDAN (LD 19)             |
| CAC4 (LD 15)             |                          |
| CAC5 (LD 15)             | CDCT (LD 16)             |
| CAC6 (LD 15)             |                          |
| CAC7 (LD 15)             | CDEN (LD 11)             |
| CAC8 (LD 15)             | CDEN (LD 12)             |
| CAC9 (LD 15)             | CDEN (LD 13)             |
| CACC (LD 15)             | CDEN (LD 14)             |
| CACC (LD 19)             | CDEN (LD 20)             |
|                          | CDN (LD 23) <u>690</u>   |
| CACD (LD 16)             |                          |

| CDNC (LD 56)806          | CHDN (LD 15)      | <u>304</u>  |
|--------------------------|-------------------|-------------|
| CDNO (LD 17) <u>504</u>  | CHID (LD 14)      | <u>244</u>  |
| CDP (LD 86)948           | CHLN (LD 15)      |             |
| CDPC (LD 16)             | CHMN (LD 15)      | <u>304</u>  |
| CDPC (LD 18) <u>591</u>  | CHRG (LD 16)      | <u>403</u>  |
| CDPL (LD 15) <u>304</u>  | CHTY (LD 16)      | <u>403</u>  |
| CDPR (LD 15) <u>304</u>  | CIC (LD 19)       | <u>601</u>  |
| CDR (LD 15) <u>304</u>   | CIS_ANI (LD 15)   | <u>304</u>  |
| CDR (LD 16) <u>403</u>   | CIS_ENT (LD 15)   | <u>304</u>  |
| CDR (LD 27) <u>740</u>   | CISFW (LD 73)     | <u>868</u>  |
| CDR_DATA (LD 15)304      | CISR (LD 16)      | <u>403</u>  |
| CDRB (LD 16)             | CIST (LD 14)      | <u>244</u>  |
| CDRC (LD 57)829          | CITM (LD 02)      | <u>71</u>   |
| CDRX (LD 16)             | CLAS (LD 88)      | <u>973</u>  |
| CDRY (LD 16)             | CLASS_FMT (LD 15) | <u>304</u>  |
| CDSQ (LD 23) <u>690</u>  | CLDN (LD 15)      | <u>304</u>  |
| CDT (LD 56)806           | CLEA (LD 73)      | <u>868</u>  |
| CDTI2 (LD 73)868         | CLEN (LD 16)      | <u>403</u>  |
| CDTO (LD 15) <u>304</u>  | CLID (LD 15)      | <u>304</u>  |
| CE (LD 97) <u>1045</u>   | CLID (LD 16)      | <u>403</u>  |
| CEIL (LD 23) <u>690</u>  | CLID (LD 17)      | <u>504</u>  |
| CEPT (LD 57)829          | CLIP (LD 27)      | <u>740</u>  |
| CEQP (LD 73)868          | CLK (LD 11)       | <u>149</u>  |
| CEQU (LD 17) <u>504</u>  | CLK (LD 16)       | <u>403</u>  |
| CFBA (LD 57)829          | CLKN (LD 73)      | <u>868</u>  |
| CFDD (LD 57)829          | CLN (LD 56)       |             |
| CFDT (LD 56)806          | CLOK (LD 17)      |             |
| CFHO (LD 57)829          | CLOK (LD 27)      |             |
| CFLP (LD 14)             | CLR (LD 19)       |             |
| CFMW (LD 56)806          | CLRB (R) (LD 73)  |             |
| CFN0 (LD 15)304          | CLRB (S) (LD 73)  | <u>868</u>  |
| CFN1 (LD 15) <u>304</u>  | CLRF (R) (LD 73)  |             |
| CFN2 (LD 15) <u>304</u>  | CLRF (S) (LD 73)  | <u>868</u>  |
| CFNA (LD 15) <u>304</u>  | CLS (LD 10)       | . <u>92</u> |
| CFNA (LD 95) <u>1029</u> | CLS (LD 14)       | 244         |
| CFSN (LD 56)806          | CLS (LD 16)       | <u>403</u>  |
| CFTA (LD 15)304          | CLS (LD 27)       | <u>740</u>  |
| CFTN (LD 10)92           | CLS1 (LD 15)      | <u>304</u>  |
| CFTN (LD 11)             | CLS2 (LD 15)      | <u>304</u>  |
| CFWA (LD 57)829          | CLTP (LD 90)      | <u>984</u>  |
| CFWD (LD 57)829          | CMD (LD 29)       | <u>764</u>  |
| CFWD (LD 95)             | CMF (LD 14)       |             |
| CFWI (LD 57)829          | CMS (LD 17)       |             |
| CFWR (LD 16)             | CMS (LD 23)       |             |
| CFWS (LD 17) <u>504</u>  | CNAT (LD 15)      |             |
| CFWT (LD 56)806          | CNCS (LD 15)      |             |
| CFWT (LD 97)             | CNDN (LD 15)      |             |
| CFWV (LD 57)829          | CNDR (LD 94) 1    |             |
| CGPC (LD 16)             | CNEG (LD 16)      |             |
| CH (LD 27)               | CNEG (LD 17)      |             |
|                          |                   | 304         |

| CNFD (LD 15)30            | <u>4</u> CPAD (LD 97)                 | <u>1045</u>  |
|---------------------------|---------------------------------------|--------------|
| CNFFIELD (LD 15)30        | 4 CPAR (LD 19)                        | <u>601</u>   |
| CNFG (LD 95) <u>102</u>   |                                       |              |
| CNI (LD 15)30             | 4 CPCI (LD 15)                        | <u>304</u>   |
| CNI (LD 17) <u>50</u>     | 4 CPDC (LD 16)                        | . <u>403</u> |
| CNIE (LD 16)40            | 3 CPFXS (LD 16)                       | <u>403</u>   |
| CNIP (LD 15)30            |                                       | <u>997</u>   |
| CNIT (LD 16)40            | 3 CPGS (LD 93)                        | . <u>997</u> |
| CNT (LD 56)80             | 6 CPNC (LD 56)                        | . 806        |
| CNTC (LD 15)30            | 4 CPND (LD 10)                        | <u>92</u>    |
| CNTL (LD 16)40            | 3 CPND (LD 11)                        | . <u>149</u> |
| CNTL (LD 23) <u>69</u>    |                                       | . <u>224</u> |
| CNTL (LD 74)90            |                                       | <u>92</u>    |
| CNTP (LD 15)30            |                                       | <u>149</u>   |
| CNTR (LD 74)90            |                                       | 1029         |
| CNTY (LD 16) <u>40</u>    |                                       | <u>806</u>   |
| CNTY (LD 17) <u>50</u>    |                                       | 403          |
| CNV (LD 86)94             |                                       |              |
| CNVT (LD 16)40            |                                       | . 829        |
| CO_TYPE (LD 17) <u>50</u> |                                       | . 690        |
| COAT (LD 16)              |                                       |              |
| CODE (LD 17) <u>50</u>    |                                       |              |
| CODE (LD 57) <u>82</u>    |                                       |              |
| CODE (LD 88)97            |                                       |              |
| CODE (LD 97)              |                                       |              |
| COLP (LD 27)              | · · · · · · · · · · · · · · · · · · · |              |
| COLR (LD 50)              |                                       |              |
| COND (LD 57) <u>82</u>    |                                       |              |
| CONF (LD 15)30            |                                       |              |
| CONF (LD 17)50            |                                       |              |
| CONF (LD 79)91            |                                       |              |
| CONF_DSP (LD 15)30        |                                       |              |
| CONG (LD 15)30            |                                       |              |
| CONN (LD 14)24            |                                       |              |
| CONN (R) (LD 73)86        |                                       |              |
| CONN (S) (LD 73)86        |                                       |              |
| CONT (LD 18)59            |                                       |              |
| CONT (LD 97)104           |                                       |              |
| COPC (LD 02)7             |                                       |              |
| COPN (LD 02)              |                                       |              |
| COPS (LD 02)              |                                       |              |
| COPT (LD 86)94            |                                       |              |
| CORT (LD 28)              |                                       |              |
| COS (LD 24)               |                                       |              |
| COS (LD 88)               |                                       |              |
| COT (LD 56)80             |                                       |              |
| COTL (LD 97)              |                                       |              |
| COTR (LD 16)              |                                       |              |
| COTS (LD 97)              |                                       |              |
| CPAC (LD 57)              |                                       |              |
| CPAD (LD 14) 24           |                                       |              |
|                           |                                       |              |

| ` , | <u>304</u>        | CWNT (LD 23)                 |              |
|-----|-------------------|------------------------------|--------------|
| ` , | <u>304</u>        | CWT (LD 56)                  |              |
|     | <u>149</u>        | CWTH (LD 23)                 |              |
|     | <u>224</u>        | CWTM (LD 15)                 |              |
|     | <u>403</u>        | CWTM (LD 93)                 |              |
|     | <u>504</u>        | CWTT (LD 23)                 |              |
|     | <u>635</u>        | CWUP (LD 15)                 |              |
|     | <u>740</u>        | CY45 (LD 17)                 |              |
|     | <u>948</u>        | CYCS (LD 56)                 | . <u>806</u> |
|     | <u>92</u>         | _                            |              |
|     |                   | D                            |              |
|     | 224               | D (I D 10)                   | E04          |
|     | 244               | D (LD 18)                    |              |
|     |                   | DACT_BUSY (LD 15)            |              |
|     |                   | DAL (LD 33)                  |              |
|     | <u>504</u>        | DAN (LD 23)                  |              |
|     | <u>591</u>        | DANI (LD 11)<br>DAPC (LD 12) |              |
|     | 601               | DAPC (LD 15)                 |              |
|     | 635               | DAPC (LD 16)                 |              |
|     |                   | DAPC (LD 21)                 |              |
|     | 674               | DASC (LD 15)                 |              |
|     |                   | DATA_CORRECT (LD 17)         |              |
|     |                   | DATA_CORRECT (LD 17)         |              |
|     |                   | DATE (LD 20)                 |              |
|     |                   | DATE (LD 22)                 |              |
|     |                   | DATE (LD 81)                 |              |
|     |                   | DATE (LD 82)                 |              |
|     | <u>778</u>        | DATE (LD 83)                 |              |
|     |                   | DAY (LD 15)                  |              |
|     | <u>829</u>        | DAY0 (LD 15)                 |              |
|     | <u>842</u>        | DAY1 (LD 15)                 |              |
|     | 9 <u>11</u>       | DAY2 (LD 15)                 |              |
|     | 914               | DAY3 (LD 15)                 |              |
|     | 934               | DAYS (LD 86)                 |              |
|     | 937               | DAYS (LD 88)                 | .973         |
| , , | 948               | DBA (LD 11)                  | 149          |
|     | <u>964</u>        | DBCS (LD 56)                 | .806         |
|     | <u>973</u>        | DBK (LD 86)                  |              |
| ` , | <u>984</u>        | DBNC (LD 73)                 | <u>868</u>   |
|     | <u>997</u>        | DBRC (LD 15)                 |              |
| , , | 1029              | DCAD (LD 56)                 | <u>806</u>   |
| , , | ) <u>304</u>      | DCD (LD 11)                  | . <u>149</u> |
| ` , | 997               | DCD (LD 16)                  | . <u>403</u> |
| , , | <u>304</u>        | DCDR (LD 16)                 |              |
| ` , | 997               | DCFW (LD 11)                 | . <u>149</u> |
| , , | ) <u>829</u>      | DCH (LD 16)                  | . <u>403</u> |
| •   | ,<br>) <u>829</u> | DCHI (LD 16)                 | . <u>403</u> |
|     | , <u>690</u>      | DCHI (LD 17)                 | . <u>504</u> |
| , , | ) <u>690</u>      | DCHL (LD 17)                 | . <u>504</u> |
|     | ) <u>690</u>      | DCHR (LD 58)                 | <u>842</u>   |
| `   | ·                 | DCLP (LD 10)                 | 92           |

| DCMX (LD 15)304                  | DES (LD 27)              | <u>740</u> |
|----------------------------------|--------------------------|------------|
| DCNO (LD 16)403                  | DES (LD 81)              | <u>914</u> |
| DCNO (LD 49)                     | DES (LD 82)              |            |
| DCNO (LD 95)                     | DES (LD 84_85)           |            |
| DCO (LD 73)868                   | DES (LD 95) 1            | 029        |
| DCTI (LD 16)                     | DES0 / 1 (LD 97) 1       |            |
| DCUS (LD 17) <u>504</u>          | DEST (LD 25)             | <u>725</u> |
| DDCS (LD 17) <u>504</u>          | DEXT (LD 16)             | <u>403</u> |
| DDCS (LD 74)904                  | DFCL (LD 24)             | <u>717</u> |
| DDD (LD 90) <u>984</u>           | DFDN (LD 23)             | <u>690</u> |
| DDGT (LD 24)                     | DFDN (LD 27)             | <u>740</u> |
| DDGT (LD 56)806                  | DFLN (LD 95) 1           | 029        |
| DDI (LD 86)                      | DFLT (LD 15)             | <u>304</u> |
| DDLY (LD 16) <u>403</u>          | DFLT (LD 18)             | <u>591</u> |
| DDMI (LD 16)                     | DFLT (LD 56)             | <u>806</u> |
| DDO (LD 16) <u>403</u>           | DFLT (LD 73)             | <u>868</u> |
| DDSL (LD 14) <u>244</u>          | DFLT (LD 94)1            | 021        |
| DDSL (LD 74)904                  | DFLT_LANG (LD 15)        | <u>304</u> |
| DDV948                           | DFLT_SCPW (LD 15)        | <u>304</u> |
| DEAF (LD 57)829                  | DFN0 (LD 15)             | <u>304</u> |
| DEF 2000 (LD 97) <u>1045</u>     | DFN1 (LD 15)             | <u>304</u> |
| DEF 2006 (LD 97) <u>1045</u>     | DFN2 (LD 15)             | <u>304</u> |
| DEF 2008 (LD 97)1045             | DFNA (LD 15)             |            |
| DEF 2216 (LD 97) <u>1045</u>     | DFNR (LD 15)             | 304        |
| DEF 2500 (LD 97) <u>1045</u>     | DFQ (LD 97) 1            | 045        |
| DEF 2616 (LD 97) <u>1045</u>     | DGRP (LD 11)             |            |
| DEF 500 (LD 97)1045              | DGRP (LD 15)             |            |
| DEF I2002 xx (LD 97) <u>1045</u> | DGRP (LD 20)             |            |
| DEF I2004 xx (LD 97) <u>1045</u> | DGTO (LD 19)             |            |
| DEF I2050 xx (LD 97)             | DGTP (LD 16)             |            |
| DEFS (LD 97)                     | DGTS (LD 24)             | 717        |
| DEL (LD 86)948                   | DGTS (LD 56)             | 806        |
| DEL (LD 87)964                   | DI0 (LD 56)              |            |
| DELETE_VMB (LD 10)92             | DIAL (LD 56)             | 806        |
| DELETE_VMB (LD 11)149            | DIALPLAN (LD 15)         |            |
| DEM (LD 11)                      | DIALPLAN (LD 21)         |            |
| DEM (LD 16)403                   | DID (LD 56)              | 806        |
| DENS (LD 17) <u>504</u>          | DID (LD 90)              | 984        |
| DENY (LD 19)601                  | DIDD (LD 16)             |            |
| DENY (LD 49) <u>772</u>          | DIDD (LD 17)             |            |
| DENY (LD 56)806                  | DIDL (LD 97)1            |            |
| DENY (LD 87)964                  | DIDN (LD 15)             |            |
| DENY (LD 90)984                  | DIDS (LD 97) 1           |            |
| DENY (LD 93)997                  | DIDT (LD 15)             |            |
| DES (LD 10)                      | DIG (LD 10)              |            |
| DES (LD 11)                      | DIG (LD 16)              |            |
| DES (LD 14)                      | DIG (LD 95)              |            |
| DES (LD 16)                      | DIGS (LD 16)             |            |
| DES (LD 17)                      | DIND (LD 15)             |            |
| DES (LD 20)                      | DISD (LD 15)             |            |
|                                  | DISPLAY NEW MAP? (LD 29) |            |

| DISPLAY_FMT (LD 10)92          | DNSZ (LD 18)59                | 91         |
|--------------------------------|-------------------------------|------------|
| DISPLAY_FMT (LD 11) <u>149</u> | DNUM (LD 17) <u>5</u>         | 04         |
| DISPLAY_FMT (LD 95)            | DORG (LD 86)94                |            |
| DITI (LD 15) <u>304</u>        | DOW (LD 23) <u>6</u>          | <u>90</u>  |
| DLAC (LD 17) <u>504</u>        | DPNS (LD 17) <u>5</u>         |            |
| DLAT (LD 15)304                | DPPI (LD 16)                  | 03         |
| DLDN (LD 15) <u>304</u>        | DPPO (LD 16)                  | 03         |
| DLEN (LD 12) <u>224</u>        | DPSD (LD 27)                  | <u>40</u>  |
| DLNG (LD 11) <u>149</u>        | DPVS (LD 57)8                 | <u> 29</u> |
| DLNT (LD 24) <u>717</u>        | DRAT (LD 17) <u>5</u>         | <u>04</u>  |
| DLOP (LD 17) <u>504</u>        | DRNG (LD 16) <u>4</u>         | <u>03</u>  |
| DLT (LD 15) <u>304</u>         | DROL (LD 17) <u>5</u>         | <u>04</u>  |
| DLTN (LD 16)                   | DSAC (LD 23) <u>6</u>         | <u>90</u>  |
| DLTN (LD 86)948                | DSBL (LD 16)                  | 03         |
| DMC (LD 10) <u>92</u>          | DSC (Distant Steering Code)94 | <u>48</u>  |
| DMC (LD 20)                    | DSC (LD 87)9                  | <u>64</u>  |
| DMEM (LD 20) <u>635</u>        | DSEL (LD 16)                  | <u>03</u>  |
| DMI (LD 86)948                 | DSET (LD 73)8                 | <u>68</u>  |
| DMI (LD 87) <u>964</u>         | DSL (LD 27) <u>7</u>          | <u>40</u>  |
| DMI (LD 90) <u>984</u>         | DSL (LD 97) <u>10</u> 4       | <u>45</u>  |
| DMOD (LD 16) <u>403</u>        | DSP (LD 87)9                  | <u>64</u>  |
| DMPH (LD 27) <u>740</u>        | DSPD (LD 16) <u>4</u>         | 03         |
| DMWM (LD 15) <u>304</u>        | DSPL (LD 11)                  | <u>49</u>  |
| DN (LD 10) <u>92</u>           | DSPT (LD 11) <u>1</u>         | <u>49</u>  |
| DN (LD 11)                     | DSPT (LD 16) <u>4</u>         | 03         |
| DN (LD 20)                     | DSTL (LD 25)                  | <u>25</u>  |
| DN (LD 22)                     | DTAO (LD 11) <u>1</u>         | <u>49</u>  |
| DN (LD 24)                     | DTCR (LD 14)24                | <u>44</u>  |
| DN (LD 27)                     | DTCS (LD 17) <u>5</u>         | <u>04</u>  |
| DN (LD 82)                     | DTCS (LD 74)90                | <u>04</u>  |
| DN (LD 95) <u>1029</u>         | DTD (LD 16)4                  | 03         |
| DNAM (LD 16) <u>403</u>        | DTDF (LD 16) <u>4</u>         | 03         |
| DNAN (LD 11) <u>149</u>        | DTDT (LD 17) <u>5</u>         | <u>04</u>  |
| DNAN (LD 12)                   | DTI2 (LD 17) <u>5</u>         |            |
| DNAT (LD 27) <u>740</u>        | DTIB (LD 17) <u>5</u>         | <u>04</u>  |
| DNDA (LD 56)806                | DTIC (LD 17) <u>5</u>         | <u>04</u>  |
| DNDH (LD 15) <u>304</u>        | DTMF (LD 15) <u>3</u>         |            |
| DNDI (LD 12) <u>224</u>        | DTMF (LD 97) <u>10</u> 4      | <u>45</u>  |
| DNDL (LD 15) <u>304</u>        | DTMK (LD 11) <u>1</u> 4       | <u>49</u>  |
| DNDR (LD 11) <u>149</u>        | DTO (LD 13) <u>2</u> 3        | <u>36</u>  |
| DNDT (LD 15) <u>304</u>        | DTO (LD 73)8                  | <u>68</u>  |
| DNIC (LD 27) <u>740</u>        | DTOB (LD 17) <u>5</u>         | <u>04</u>  |
| DNIS (LD 16)                   | DTOC (LD 16)                  | 03         |
| DNIS (LD 23) <u>690</u>        | DTOS (LD 16)4                 | <u>03</u>  |
| DNLG (LD 15) <u>304</u>        | DTPI (LD 16)                  | <u>03</u>  |
| DNLN (LD 58)842                | DTPn (LD 56)8                 | <u>06</u>  |
| DNPS (LD 58) <u>842</u>        | DTPO (LD 16)4                 | 03         |
| DNRI (LD 11) <u>149</u>        | DTR (LD 11) <u>1</u>          | <u>49</u>  |
| DNRO (LD 11) <u>149</u>        | DTR (LD 16)4                  | 03         |
| DNRT (LD 23) <u>690</u>        | DTRB (LD 17) <u>5</u>         | <u>04</u>  |
| DNSZ (LD 16) 403               | DTRK (LD 16)                  | 03         |

| DTSL (LD 14)                    | EMGY (LD 16) <u>403</u>     |
|---------------------------------|-----------------------------|
| DTSL (LD 74)904                 | EML (LD 16) <u>403</u>      |
| DTT (LD 73)868                  | EMRT (LD 23) <u>690</u>     |
| DTYP (LD 97)                    | EMTY (LD 14) <u>244</u>     |
| DUP (LD 11) <u>149</u>          | EMULATED (LD 20)            |
| DUP (LD 16)403                  | ENBL (LD 19) <u>601</u>     |
| DUPX (LD 17) <u>504</u>         | ENBS (LD 19) <u>601</u>     |
| DUR5 (LD 17) <u>504</u>         | END (LD 56) <u>806</u>      |
| DURT (LD 23) <u>690</u>         | ENL (LD 17) <u>504</u>      |
| DYNAMIC ELIN REUSE (LD 17)504   | ENS (LD 15)                 |
| DYNAMIC_ELIN_TIMEOUT (LD 17)504 | ENTR717                     |
|                                 | ENTR (LD 86)948             |
| E                               | ENTR (LD 95) <u>1029</u>    |
|                                 | ENTRY (LD 15)304            |
| E (LD 97)                       | EOS (LD 16)403              |
| E CONN (R) (LD 73)868           | EOVR (LD 57)829             |
| E CONN (S) (LD 73)868           | EQA (LD 87)964              |
| E SEZ (R) (LD 73)               | EQAR (LD 16)                |
| E SEZ (S) (LD 73)               | ERDT (LD 86)948             |
| E_FILTER (LD 17) <u>504</u>     | ERL <u>149</u>              |
| E1 (LD 97)                      | ERL (LD 10)92               |
| EBLF (LD 12) <u>224</u>         | ERL (LD 12) <u>224</u>      |
| ECC1 (LD 15) <u>304</u>         | ERL (LD 27)                 |
| ECC2 (LD 15) <u>304</u>         | ERL (LD 81)914              |
| ECDN (LD 15) <u>304</u>         | ERR (LD 52)                 |
| ECDN (LD 93)997                 | ERRM (LD 17) <u>504</u>     |
| ECDR (LD 15) <u>304</u>         | ERWT (LD 56) <u>806</u>     |
| ECHG (LD 10)92                  | ERWT (LD 86)948             |
| ECHG (LD 11) <u>149</u>         | ESA_APDN (LD 15)            |
| ECL <u>149</u>                  | ESA_HLCL (LD 15)304         |
| ECL (LD 81) <u>914</u>          | ESA_INHN (LD 15)304         |
| EDGE (LD 73)868                 | ESA_ONLY (LD 20) <u>635</u> |
| EECD (LD 94) <u>1021</u>        | ESCALATE (LD 17) <u>504</u> |
| EES (LD 23) <u>690</u>          | ESDI (LD 17) <u>504</u>     |
| EESD (LD 15) <u>304</u>         | ESDN (LD 24) <u>717</u>     |
| EEST (LD 15) <u>304</u>         | ESN (LD 16) <u>403</u>      |
| EEST (LD 56)                    | ESRT (LD 24) <u>717</u>     |
| EFCS (LD 73)868                 | ETOD (LD 86)948             |
| EFD (LD 11)                     | EXP (LD 86)                 |
| EFD (LD 27)                     | EXT_NAME (LD 15) <u>304</u> |
| EFLL (LD 15) <u>304</u>         | EXT0 (LD 17) <u>504</u>     |
| EFLL (LD 93)997                 | EXT1 (LD 17) <u>504</u>     |
| EHNO (LD 20)                    | EXTFIELD (LD 15) <u>304</u> |
| EHR (LD 23)                     | EXTR (LD 58)842             |
| EHT (LD 11)                     | EXTT (LD 15) <u>304</u>     |
| EHT (LD 27)                     |                             |
| ELAN (LD 17) <u>504</u>         | F                           |
| ELKA (LD 57)                    |                             |
| ELKD (LD 57)                    | FACN (LD 16) <u>403</u>     |
| ELKP (LD 10)92                  | FACY (LD 16)                |
| ELKP (LD 11)                    | FADR (LD 23) <u>690</u>     |
| ELPL (LD 15) <u>304</u>         | FADT (LD 23) <u>690</u>     |

| FAEL (LD 52) <u>784</u>     | FLOW (LD 17) <u>5</u> 0      | <u>)4</u>      |
|-----------------------------|------------------------------|----------------|
| FAER (LD 52) <u>784</u>     | FLOW CNTL (LD 74)90          | <u>)4</u>      |
| FALT (LD 16) <u>403</u>     | FLOW_TYPE (LD 17) <u>5</u> 0 |                |
| FALT (R) (LD 73) <u>868</u> | FLSH (LD 15)30               | <u>)4</u>      |
| FALT (S) (LD 73)868         | FLSH (LD 97) <u>10</u> 4     |                |
| FAP (LD 73) <u>868</u>      | FLTA (LD 17) <u>5</u> 0      |                |
| FCAF (LD 15) <u>304</u>     | FLTH (LD 17) <u>5</u> 0      | <u>)4</u>      |
| FCAR (LD 11) <u>149</u>     | FLVL_MAX (LD 97) <u>10</u> 4 | <del>45</del>  |
| FCAR (LD 14) <u>244</u>     | FLVL_MIN (LD 97) <u>10</u> 4 | <u> 45</u>     |
| FCDR (LD 17) <u>504</u>     | FMOP (LD 15)30               | <u>)4</u>      |
| FCFT (LD 23)                | FMT_OUTPUT (LD 17)50         | <u>)4</u>      |
| FCI (LD 86)948              | FNAD (LD 15) <u>30</u>       | <u>)4</u>      |
| FCI (LD 87) <u>964</u>      | FNAL (LD 15)30               | <u>)4</u>      |
| FCNC (LD 15) <u>304</u>     | FNAT (LD 15)30               | <u>)4</u>      |
| FCR_DATA (LD 15) <u>304</u> | FNCF (LD 23)69               | <u> 90</u>     |
| FCSD (LD 49) <u>772</u>     | FNP (LD 15)30                | <u>)4</u>      |
| FCTB (LD 10) <u>92</u>      | FNUM (LD 97) <u>10</u> 4     | <u> 45</u>     |
| FCTB (LD 11) <u>149</u>     | FOPT (LD 15)30               | <u>)4</u>      |
| FCTB (LD 20) <u>635</u>     | FOR (LD 20)63                | <u>35</u>      |
| FCTH (LD 23) <u>690</u>     | FORC (LD 23)69               | <u> 90</u>     |
| FCWD (LD 15) <u>304</u>     | FORM (LD 16)40               | <u>)3</u>      |
| FDAY (LD 97)                | FPC (LD 17)50                | <u>)4</u>      |
| FDDN (LD 97) <u>1045</u>    | FR44 (LD 17) <u>5</u> 0      | <u>)4</u>      |
| FDID (LD 49)                | FRAN (LD 15) <u>30</u>       | <u>)4</u>      |
| FDIS (LD 57) <u>829</u>     | FRCE (LD 49)77               |                |
| FDLC (LD 97)                | FRCE (LD 97) <u>10</u> 4     | <u> 45</u>     |
| FDLT (LD 97) <u>1045</u>    | FREQ_0 (LD 97) <u>10</u> 4   |                |
| FDN (LD 11) <u>149</u>      | FREQ_1 (LD 97) <u>10</u> 4   | <u> 45</u>     |
| FDN (LD 27) <u>740</u>      | FRFW (LD 73)86               | <u>38</u>      |
| FDNR (LD 97) <u>1045</u>    | FRIN (LD 16)                 |                |
| FDTM (LD 97) <u>1045</u>    | FRL (LD 16)40                | <u>)3</u>      |
| FDTP (LD 97) <u>1045</u>    | FRL (LD 86)94                | <u> 48</u>     |
| FEAT (LD 27)                | FRL (LD 87)96                | <del>34</del>  |
| FEAT (LD 73)                | FROA (LD 23)69               | <u> 90</u>     |
| FEAT (LD 81)                | FROM (LD 49) <u>7</u>        | 72             |
| FEAT (LD 86)                | FRPT (LD 17) <u>5</u> 0      | <u>)4</u>      |
| FEAT (LD 87)                | FRRC (LD 16) <u>40</u>       | <u>)3</u>      |
| FEAT (LD 90)                | FRRD (LD 16)40               | <u>)3</u>      |
| FEATID (LD 27) <u>740</u>   | FRRS (LD 16)40               |                |
| FEDC (LD 16)403             | FRRT (LD 15)30               | <u>)4</u>      |
| FETN (LD 97) 1045           | FRRT (LD 23)69               | <u> 90</u>     |
| FFC_DATA (LD 15)304         | FRRT (LD 93)99               | <del>9</del> 7 |
| FFCS (LD 15)304             | FRT (LD 15)30                |                |
| FFCT (LD 56)806             | FRT (LD 23)69                |                |
| FFCT (LD 57)829             | FRT (LD 93)99                |                |
| FGNO (LD 16)                | FSNI (LD 86)94               |                |
| FGNO (LD 19) <u>601</u>     | FSNI (LD 87)                 |                |
| FINT (LD 97) <u>1045</u>    | FSTN (LD 97)                 |                |
| FLEN (LD 15)                | FSVC (LD 11)14               |                |
| FLEN (LD 87)964             | FTNR (LD 97)                 |                |
| FLEN (LD 90) 984            | FTOP (LD 15) 30              |                |

| FTR (LD 10)92                         | HDID (LD 10) <u>92</u>   |
|---------------------------------------|--------------------------|
| FTR_DATA (LD 15) <u>304</u>           | HDLC (LD 11) <u>149</u>  |
| FTR_DATA (LD 21) <u>662</u>           | HDLC (LD 16) <u>403</u>  |
| FTYP (LD 17) <u>504</u>               | HDOPT (LD 15) <u>304</u> |
| FUNC (LD 17) <u>504</u>               | HDTM (LD 15) <u>304</u>  |
| FVER (LD 97) <u>1045</u>              | HIDN (LD 57)829          |
| FWTM (LD 02) <u>71</u>                | HLCL (LD 15)304          |
| FWTM (LD 14)244                       | HLCL (LD 16)             |
|                                       | HLDC (LD 56)806          |
|                                       | HLOC (LD 15)304          |
| G                                     | HLOC (LD 90)984          |
| CDCS (LD 56)                          | HMDN (LD 10)92           |
| GBCS (LD 56)                          | HMDN (LD 11) <u>149</u>  |
| GCAD (LD 56)                          | HMDN (LD 15) <u>304</u>  |
| GCR (LD 16)                           | HMDN (LD 81)914          |
| GHTA (LD 57)                          | HMSB (LD 23) <u>690</u>  |
| GHTD (LD 57)                          | HMTL (LD 15) <u>304</u>  |
| GKCF (LD 87)                          | HNPA (LD 15)304          |
| GP03 (LD 15)                          | HNPA (LD 90)984          |
| GP04 (LD 15)                          | HNTN (LD 15)304          |
| GP05 (LD 15)                          | HNTN (LD 16)403          |
| GP06 (LD 15)                          | HNXX (LD 15)304          |
| GP07 (LD 15) <u>304</u>               | HOL_OPT (LD 15)304       |
| GP08 (LD 15) <u>304</u>               | HOLD (LD 16)             |
| GP09 (LD 15) <u>304</u>               | HOLD (LD 57)829          |
| GP10 (LD 15) <u>304</u>               | HOML (LD 23)             |
| GP11 (LD 15) <u>304</u>               | HOSP (LD 15)             |
| GP12 (LD 15) <u>304</u>               | HOSP (LD 49)             |
| GP13 (LD 15) <u>304</u>               | HOST (LD 17)             |
| GP14 (LD 15) <u>304</u>               |                          |
| GP15 (LD 15)                          | HOT (LD 11)              |
| GP2 (LD 73)                           | HOUR (LD 15)             |
| GPNO (LD 26) <u>729</u>               | HOUR (LD 16)             |
| GPXX (LD 15) <u>304</u>               | HOUR (LD 21)             |
| GRCL (LD 57)829                       | HOWL (LD 56)             |
| GRD (LD 16) <u>403</u>                | HPIB (LD 17)             |
| GRNO (LD 18) <u>591</u>               | HPQ (LD 23)              |
| GRNO (LD 20) <u>635</u>               | HRCL (LD 15)304          |
| GRP (LD 17) <u>504</u>                | HREL (LD 57)             |
| GRP (LD 18) <u>591</u>                | HRLR (LD 17)             |
| GRP (LD 20) <u>635</u>                | HSID (LD 23)             |
| GRP (LD 52) <u>784</u>                | HSP_DATA (LD 15)304      |
| GRPC (LD 18) <u>591</u>               | HTLR (LD 17)             |
| GRPF (LD 57) <u>829</u>               | HTNO (LD 20)             |
| GRPx (LD 26)                          | HTYP (LD 57)829          |
| , , , , , , , , , , , , , , , , , , , | HTYP (LD 74)904          |
|                                       | HUNT (LD 10)92           |
| Н                                     | HUNT (LD 11) <u>149</u>  |
| HD00 (LD 50)                          | HUNT (LD 27) <u>740</u>  |
| HBCS (LD 56)                          | HUNT (LD 95) <u>1029</u> |
| HCAD (LD 56)                          | HWTT (LD 15) <u>304</u>  |
| HCC (LD 15)304                        |                          |
| HCCT (LD 56) <u>806</u>               |                          |

|                                       | ICT (LD 12)              |              |
|---------------------------------------|--------------------------|--------------|
| •                                     | ICTD (LD 15)             | . <u>304</u> |
| IADC (LD 4C)                          | ICWN (LD 15)             | . 304        |
| IABS (LD 16)                          | ID (LD 16)               | . <u>403</u> |
| IADN (LD 12)                          | ID (LD 52)               | . <u>784</u> |
| IADR (LD 17)                          | ID (LD 86)               |              |
| IANI (LD 16)                          | ID1 (LD 56)              | . 806        |
| IAPG (LD 10)92                        | ID2 (LD 56)              |              |
| IAPG (LD 11) <u>149</u>               | IDBB (LD 86)             |              |
| IAPG (LD 14)                          | IDBZ (LD 15)             |              |
| IBCS (LD 56)806                       | IDC (LD 16)              |              |
| IC (LD 27) <u>740</u>                 | IDC (LD 95)              |              |
| ICAD (LD 56)806                       | IDCA (LD 15)             |              |
| ICCR (LD 15) <u>304</u>               | IDD (LD 56)              |              |
| ICDD (LD 23) <u>690</u>               | IDE (LD 56)              |              |
| ICDL (LD 15) <u>304</u>               | IDEF (LD 15)             |              |
| ICDN (LD 15) <u>304</u>               | IDEF (LD 16)             |              |
| ICDN (LD 16)403                       | IDGT (LD 49)             |              |
| ICDN (LD 93) <u>997</u>               | IDLB (LD 23)             |              |
| ICDR (LD 12) <u>224</u>               | IDLE (R) (LD 73)         |              |
| ICFA (LD 57)829                       | IDLE (S) (LD 73)         |              |
| ICFD (LD 57)829                       |                          |              |
| ICFV (LD 57)829                       | IDLE_DISP_CHAR (LD 17)   |              |
| ICI (LD 15)304                        | IDLE_DISP_STRING (LD 17) |              |
| ICI (LD 93)997                        | IDLE_SET_DISPLAY (LD 17) |              |
| ICIS (LD 16)                          | IDLP (LD 17)             |              |
| ICMM (LD 15)304                       | IDLT (LD 02)             |              |
| ICNP (LD 16)                          | IDLT 1 (LD 02)           |              |
| ICNT (LD 16)                          | IDOP (LD 16)             |              |
| ICOG (LD 16)                          | IDR (LD 15)              |              |
| ICOG (LD 94)1021                      | IDTB (LD 16)             |              |
| ICON (LD 17)504                       | IDUB (LD 23)             |              |
| ICP (LD 12) <u>224</u>                | IEC (LD 16)              |              |
| ICP (LD 15)304                        | IFC (LD 16)              |              |
| ICP (LD 23)690                        | IFC (LD 17)              |              |
| ICP_DATA (LD 15)                      | IFDN (LD 23)             |              |
| ICPA (LD 57)                          | IFLS (LD 15)             |              |
| ICPD (LD 15)                          | IFTO (LD 19)             |              |
| ICPD (LD 57)                          | IHT (LD 16)              |              |
| ICPO (LD 57)                          | IIT (LD 19)              |              |
| ICPP (LD 57)                          | IITP (LD 19)             |              |
| ICPR (LD 15)                          | ILIN (LD 56)             |              |
| ICPR (LD 23)                          | ILLR (LD 16)             |              |
| ICPR (LD 93)                          | ILOU (LD 56)             | . <u>806</u> |
| · · · · · · · · · · · · · · · · · · · | IMA (LD 15)              | . <u>304</u> |
| ICPS (LD 15)                          | IMA (LD 23)              |              |
| ICPS (LD 16)                          | IMBI (LD 16)             | . <u>403</u> |
| ICPS (LD 23)                          | IMCB (LD 16)             | .403         |
| ICPS (LD 93)                          | IMPH (LD 15)             |              |
| ICR (LD 88)                           | IMS (LD 15)              |              |
| ICS (LD 73)868                        | IMS (LD 23)              |              |
| ICT (LD 10)92                         | IMS (LD 57)              |              |
| ICT (LD 11)149                        | •                        |              |

| IMS_DATA (LD 15)                          | <u>304</u>  | ISDN (LD 15)            | <u>304</u>  |
|-------------------------------------------|-------------|-------------------------|-------------|
| INAC (LD 16)                              |             | ISDN (LD 16)            | <u>403</u>  |
| INC (LD 14)                               |             | ISDN_MCNT (LD 17)       |             |
| INC (LD 16)                               |             | ISDN_MCNT (LD 27)       |             |
| INC_T306 (LD 16)                          |             | ISET (LD 86)            |             |
| INC_T306 (LD 17)                          |             | ISLM (LD 17)            |             |
| INDMF (LD 16)                             |             | ISM (LD 97)             |             |
| INDX (LD 10)                              |             | ITBP (LD 73)            |             |
| INFO (LD 20)                              |             | ITDN (LD 16)            |             |
| INIT (LD 19)                              |             | ITED (LD 90)            |             |
| INIT (LD 49)                              |             | ITEI (LD 86)            |             |
| INPL (LD 90)                              |             | ITEI (LD 90)            |             |
| INSO (LD 97)                              |             | ITEM (LD 10)            |             |
| INST (LD 16)                              |             | ITEM (LD 11)            |             |
| INST (LD 10)                              |             | ITH1 (LD 15)            |             |
| INST (LD 37)                              |             | ITH2 (LD 15)            |             |
|                                           |             |                         |             |
| INT (LD 11)                               |             | ITH3 (LD 15)            |             |
| INT (LD 15)                               |             | ITHC (LD 02)            |             |
| INT (LD 16)                               |             | ITHS (LD 02)            |             |
| INT_DATA (LD 15)                          |             | ITNA (LD 11)            |             |
| INT_NAME (LD 15)                          |             | ITOH (LD 87)            |             |
| INTC (LD 15)                              |             | ITOH (LD 90)            |             |
| INTC (LD 16)                              |             | ITOL (LD 16)            |             |
| INTFIELD (LD 15)                          |             | ITPP (LD 73)            |             |
| INTL (LD 15)                              |             | ITXX (LD 57)            |             |
| INTL (LD 17)                              |             | IVMS (LD 23)            |             |
| INTM (LD 58)                              |             | IVR (LD 23)             | <u>690</u>  |
| INTN (LD 97)                              |             |                         |             |
| INTR (LD 15)                              |             | J                       |             |
| INTR (LD 19)                              | <u>601</u>  | · ·                     |             |
| INTR (LD 58)                              |             | JDGT (LD 16)            | 403         |
| INTU (LD 56)                              | <u>806</u>  | JDMI (LD 17)            |             |
| INTU (LD 97)                              | <u>1045</u> | <b>62</b> ( <b>22</b> ) | <u></u>     |
| INVC (LD 02)                              | <u>71</u>   | 1.7                     |             |
| INVN (LD 02)                              | <u>71</u>   | K                       |             |
| INVS (LD 02)                              | <u>71</u>   | 14 (1 D 47)             |             |
| IOHQ (LD 86)                              | <u>948</u>  | K (LD 17)               |             |
| IPCONF (LD 17)                            | 504         | KBA (LD 11)             |             |
| IPIE (LD 17)                              |             | KBD (LD 11)             |             |
| IPMG (LD 17)                              |             | KEEP_MSGS (LD 10)       |             |
| IPR0 / 1 (LD 97)                          |             | KEEP_MSGS (LD 11)       |             |
| IPRI (LD 14)                              |             | KEM (LD 11)             |             |
| IPTN (LD 14)                              |             | KEM_RANGE (LD 20)       |             |
| IPUB (LD 16)                              |             | KEMOFST (LD 11)         |             |
| IRFP (LD 15)                              |             | KEY (LD 12)             |             |
| IRFR (LD 15)                              |             | KEY1 (LD 97)            | <u>1045</u> |
| IRNG (LD 15)                              |             | KEY2 (LD 97)            | <u>1045</u> |
| ISAP (LD 23)                              |             | KEY3 (LD 97)            | <u>1045</u> |
| , ,                                       |             |                         |             |
| ISAR (LD 16)                              |             | 1                       |             |
| ISDM (LD 86)                              |             | L                       |             |
| ISDN (Integrated Service Digital Network) | <u>690</u>  | L2_RST (LD 74)          | 004         |
|                                           |             | LE INGI (LD /4)         | 904         |

| LA11 (LD 15) <u>304</u> | LDN2 (LD 93)                 | 997          |
|-------------------------|------------------------------|--------------|
| LA12 (LD 15)            | LDN3 (LD 15)                 |              |
| LA21 (LD 15)            | LDN3 (LD 93)                 |              |
| LA22 (LD 15)            | LDN4 (LD 15)                 |              |
| LA31 (LD 15)            | LDN4 (LD 93)                 |              |
| LA32 (LD 15)            | LDN5 (LD 15)                 |              |
| LA41 (LD 15)            | LDN5 (LD 93)                 |              |
| LA42 (LD 15)            | LDNT (LD 15)                 |              |
| LA51 (LD 15)            | LDOP (LD 14)                 |              |
| LA52 (LD 15)            | LDTT (LD 15)                 |              |
| LAAC (LD 19)            | LEC (LD 15)                  |              |
| LADN (LD 15)            | LEC (LD 16)                  |              |
| LANG (LD 11)            | LEND (LD 15)                 |              |
| LANG (LD 11)            | LEVL (LD 17)                 |              |
| LANG (LD 12)            | LFAC (LD 73)                 |              |
| LANGUAGE (LD 17)        | LFAL (LD 52)                 |              |
| LAPB (LD 27)            | LFAL (LD 73)                 |              |
| LAPD (LD 17)            | LFAR (LD 52)                 |              |
| LAPD (LD 27)            | LFFD (LD 15)                 |              |
| LAPW (LD 17)            | LGTH (LD 16)                 |              |
|                         |                              |              |
| LAST (LD 16)            | LHK (LD 11)                  |              |
| LCLP (LD 73) 304        | LID (LD 16)<br>LILO (LD 57)  |              |
| LCLB (LD 73)            | · ·                          |              |
| LCMT (LD 17)            | LIMT (LD 56)<br>LINK (LD 15) |              |
| LCN2 (LD 27)            | LINT (LD 52)                 |              |
| LCNO (LD 16)            | LIS (LD 17)                  |              |
| LCTL (LD 17)504         | LIST (LD 87)                 |              |
| LD 11 program           | LLID (LD 17)                 |              |
| LDA0 (LD 15)304         | LLT (LD 15)                  |              |
| LDA1 (LD 15)            | LM0 (LD 52)                  |              |
| LDA2 (LD 15)            | LM1 (LD 52)                  |              |
| LDA3 (LD 15)            | LM2 (LD 52)                  |              |
| LDA4 (LD 15)            | LM3 (LD 52)                  |              |
| LDA5 (LD 15)            | LMNL (LD 16)                 |              |
| LDAC (LD 19)            | LNAME OPTION (LD 17)         |              |
| LDBZ (LD 15)            | LNRS (LD 10)                 |              |
| LDDD (LD 90)            | LNRS (LD 11)                 |              |
| LDID (LD 90)            | LOC (LD 90)                  |              |
| LDN (LD 10) 92          | LOC (LD 97)                  |              |
| LDN (LD 11)             | LOCD (LD 16)                 |              |
| LDN (LD 27)             | LOCK (LD 17)                 |              |
| LDN (LD 56)             | LOCK (LD 88)                 |              |
| LDN (LD 90) 984         | LOCL (LD 15)                 |              |
| LDN_DATA (LD 15)        | LOG (LD 23)                  |              |
| LDN0 (LD 15)            | LOGIN NAME (LD 17)           |              |
| LDN0 (LD 13)            | LOOP (LD 27)                 |              |
| LDN1 (LD 15)            | LOOP (LD 52)                 |              |
| LDN1 (LD 13)            | LOOP (LD 32)                 |              |
| LDN2 (LD 15)            | LOUT (LD 16)                 |              |
| • •                     |                              | . <u>403</u> |
|                         |                              |              |

| LPIB (LD 17) <u>504</u>      | MCAN (LD 57) <u>829</u>   |
|------------------------------|---------------------------|
| LPK (LD 11) <u>149</u>       | MCCD (LD 16) <u>403</u>   |
| LPWD (LD 17) <u>504</u>      | MCCL (LD 11) <u>149</u>   |
| LSC (LD 15) <u>304</u>       | MCDC (LD 15) <u>304</u>   |
| LSC (LD 87) <u>964</u>       | MCDT (LD 16) <u>403</u>   |
| LSC (Local Steering Code)948 | MCFA (LD 57) <u>829</u>   |
| LSNO (LD 18) <u>591</u>      | MCFD (LD 23) <u>690</u>   |
| LSNO (LD 20) <u>635</u>      | MCLR (LD 15) <u>304</u>   |
| LSNO (LD 57)829              | MCM (LD 73)868            |
| LSNO (LD 81)914              | MCNT (LD 17) <u>504</u>   |
| LSSL (LD 74)904              | MCOM (LD 57)829           |
| LTEI (LD 27)                 | MCRT (LD 15)304           |
| LTER (LD 86)                 | MCTM (LD 16)403           |
| LTHR (LD 17)504              | MCTS (LD 16)              |
| LTID (LD 97)                 | MDID (LD 15)304           |
| LTN (LD 11)149               | MDL (LD 97)               |
| LVNO (LD 94) <u>1021</u>     | MDMP (LD 16)403           |
| ,                            | MDTD (LD 16)              |
| M                            | MED (LD 97)1045           |
|                              | MEMB (LD 27)              |
| M911_ABAN (LD 16) <u>403</u> | MFAC (LD 15)              |
| M911_ANI (LD 16)403          | MFAO (LD 73)              |
| M911_FORM (LD 16)403         | MFC (LD 16)               |
| M911_TONE (LD 16)403         | MFC_ENT (LD 15)304        |
| M911_TRK_TYPE (LD 16)403     | MFCG (LD 15)304           |
| MAIN (LD 15)304              | MFCI (LD 16)              |
| MAND (LD 73)                 | MFCO (LD 16)              |
| MANO (LD 16)403              | MFEA (LD 16)403           |
| MANU (LD 17)504              | MFED (LD 16)              |
| MANU (LD 81)914              | MFEI (LD 16)              |
| MAP (LD 29)764               | MFEO (LD 16)              |
| MARP (LD 10)92               | MFF (LD 73)               |
| MARP (LD 11) <u>149</u>      | MFID (LD 15)304           |
| MARP (LD 17)                 | MFKI (LD 16)              |
| MAT (LD 17)504               | MFKO (LD 16)              |
| MAT_READ_ONLY (LD 17)504     | MFL (LD 14)               |
| MATT (LD 15)304              | MFLI (LD 14)              |
| MAUT (LD 10)92               | MFLT0 (LD 97) <u>1045</u> |
| MAUT (LD 11) <u>149</u>      | MFLT1 (LD 97)             |
| MAX (LD 16)                  | MFPD (LD 14) <u>244</u>   |
| MAXP (LD 23) <u>690</u>      | MFRL (LD 86)948           |
| MAXT (LD 15) <u>304</u>      | MFRL (LD 97) <u>1045</u>  |
| MAXT (LD 94) <u>1021</u>     | MFSD (LD 17) <u>504</u>   |
| MAXU (LD 14)                 | MFSL (LD 73)868           |
| MBG (LD 15) <u>304</u>       | MFSS (LD 16)              |
| MBGA (LD 16)                 | MFVN (LD 15)              |
| MBGA (LD 17) <u>504</u>      | MFVO (LD 15)              |
| MBGS (LD 93)997              | MG_CARD (LD 17)504        |
| MBNR (LD 15) <u>304</u>      | MG_CARD (LD 27)           |
| MBXR (LD 16)                 | MGCLK (LD 73)868          |
| MBXR (LD 21)                 | MGCONF (LD 17)504         |
| MCAL (LD 27)                 | <u> </u>                  |
| MCAL (LD 27)740              |                           |

| MGCR (LD 17) <u>504</u>      | MPHI (LD 20)     | .635 |
|------------------------------|------------------|------|
| MGTDS (LD 17) <u>504</u>     | MPL (LD 87)      | 964  |
| MHLD (LD 15)304              | MPO_DATA (LD 15) |      |
| MID948                       | MPOP (LD 15)     |      |
| MID_SCPU (LD 17) <u>504</u>  | MPRI (LD 87)     |      |
| MIN (LD 16)                  | MQA (LD 23)      |      |
| MINL (LD 97)                 | MQAP (LD 23)     |      |
| MINP (LD 73) <u>868</u>      | MQAS (LD 23)     |      |
| MINT (LD 56)806              | MQC_FEAT (LD 16) |      |
| MISDIAL_DELAY (LD 24)        | MQC_FEAT (LD 17) |      |
| MISDIAL_PREVENTION (LD 24)   | MQCF (LD 23)     |      |
| MISP (LD 27)                 | MQUE (LD 57)     |      |
| MLDN (LD 15) <u>304</u>      | MR (LD 16)       |      |
| MLDN (LD 17) <u>504</u>      | MRCD (LD 20)     |      |
| MLIO (LD 57)829              | MRPS (LD 58)     |      |
| MLNG (LD 11)                 | MRT (LD 11)      |      |
| MLNG (LD 81) <u>914</u>      | MRT (LD 16)      |      |
| MLPPSD (LD 15) <u>304</u>    | MSBA (LD 57)     |      |
| MLPPSD (LD 87)964            | MSBD (LD 57)     |      |
| MLWU_LÀNG (LD 10) <u>92</u>  | MSCC (LD 86)     |      |
| MLWU_LANG (LD 11) <u>149</u> | MSCD (LD 15)     |      |
| MMDN (LD 58)                 | MSCL (LD 17)     |      |
| MNDN (LD 14)244              | MSDT (LD 17)     |      |
| MNG1 (LD 73)868              | MSEC (LD 17)     |      |
| MNG2 (LD 73)868              | MSG (LD 29)      |      |
| MNOD948                      | MSG1 (LD 15)     |      |
| MNPI948                      | MSG10 (LD 15)    |      |
| MNT (LD 57) <u>829</u>       | MSG2 (LD 15)     |      |
| MNTC (LD 57)829              | MSG3 (LD 15)     |      |
| MNUM948                      | MSG4 (LD 15)     |      |
| MNXX (LD 90) <u>984</u>      | MSG5 (LD 15)     |      |
| MOD (LD 11) <u>149</u>       | MSG6 (LD 15)     |      |
| MOD (LD 16) <u>403</u>       | MSG7 (LD 15)     |      |
| MODE (LD 16) <u>403</u>      | MSG8 (LD 15)     |      |
| MODE (LD 17) <u>504</u>      | MSG9 (LD 15)     |      |
| MODE (LD 27) <u>740</u>      | MSRN (LD 15)     |      |
| MODIFY (LD 17) <u>504</u>    | MSSC (LD 15)     | 304  |
| MODL (LD 10) <u>92</u>       | MSSD (LD 17)     |      |
| MODL (LD 11) <u>149</u>      | MTAR (LD 15)     |      |
| MODL (LD 14)                 | MTEI (LD 27)     | .740 |
| MODL (LD 20) <u>635</u>      | MTFM (LD 27)     |      |
| MON (LD 16)                  | MTGL (LD57)      |      |
| MONT (LD 19) <u>601</u>      | MTND (LD 16)     |      |
| MOPT (LD 97)                 | MTO (LD 58)      |      |
| MOTN (LD 11)                 | MTON             |      |
| MOTN (LD 20)                 | MTRC (LD 57)     |      |
| MPED (LD 17)                 | MTRN (LD 57)     |      |
| MPH (LD 15)304               | MTRO (LD 17)     |      |
| MPH (LD 27)                  | MTSP (LD 27)     |      |
| MPHC (LD 27)                 | MULT (LD 16)     |      |
| MPHI (LD 11) 149             |                  | 504  |

| MURT (LD 15) <u>304</u> | NACT (LD 83) <u>937</u> |
|-------------------------|-------------------------|
| MURT (LD 23) <u>690</u> | NADT (LD 16) <u>403</u> |
| MURT (LD 50) <u>778</u> | NAGN (LD 93) <u>997</u> |
| MURT (LD 93)997         | NALT (LD 86)948         |
| MUS (LD 15)304          | NAME (LD 10)92          |
| MUS (LD 16) <u>403</u>  | NAME (LD 11) <u>149</u> |
| MUSR (LD 15) <u>304</u> | NAME (LD 23) <u>690</u> |
| MVSG (LD 25) <u>725</u> | NAME (LD 95)            |
| MVT (LD 97)             | NAS_ ACTV (LD 15)304    |
| MWAN (LD 56)806         | NAS_ ATCL (LD 15)304    |
| MWC (LD 23)690          | NASA (LD 16)403         |
| MWDT (LD 56)806         | NASA (LD 17) <u>504</u> |
| MWFB (LD 15) <u>304</u> | NATC (LD 15) <u>304</u> |
| MWIF (LD 17)504         | NATL (LD 16)            |
| MWIF (LD 74)904         | NATP (LD 97)            |
| MWNS (LD 15)304         | NAUT (LD 15) <u>304</u> |
| MWRA (LD 57)829         | NBCS (LD 56)806         |
| MWRT (LD 16)            | NBLK (LD 15)304         |
| MWRT (LD 17) <u>504</u> | NCAD (LD 56)806         |
| MWTO (LD 16)            | NCDP (LD 86)948         |
| MWTO (LD 17) <u>504</u> | NCFW (LD 23)690         |
| MWUA (LD 57)829         | NCG1 (LD 73)868         |
| MWUD (LD 57)829         | NCG2 (LD 73)868         |
| MWUN (LD 10)92          | NCNA (LD 16)            |
| MXDM (LD 86)948         | NCNI (LD 16)            |
| MXFC (LD 86)            | NCOS (LD 10)92          |
| MXFS (LD 86)948         | NCOS (LD 11)            |
| MXIX (LD 86)948         | NCOS (LD 14)            |
| MXLC (LD 86)948         | NCOS (LD 15)            |
| MXLN (LD 95)            | NCOS (LD 16)            |
| MXRL (LD 86)948         | NCOS (LD 18)            |
| MXSC (LD 86)            | NCOS (LD 19)            |
| MXSD (LD 86)            | NCOS (LD 24)            |
| MXTI (LD 16)            | NCOS (LD 27)            |
|                         | NCOS (LD 81)914         |
| N                       | NCOS (LD 87)964         |
|                         | NCOS (LD 88)973         |
| N1 (LD 17) <u>504</u>   | NCPU (LD 17)504         |
| N1 (LD 27) <u>740</u>   | NCR (LD 17) <u>504</u>  |
| N2 (LD 17) <u>504</u>   | NCRD (LD 16)403         |
| N2 (LD 27)              | NCS1 (LD 15)304         |
| N200 (LD 17) <u>504</u> | NCS2 (LD 15)304         |
| N200 (LD 27) <u>740</u> | NCSD (LD 73)868         |
| N201 (LD 17) <u>504</u> | NCTH (LD 16)403         |
| N201 (LD 27)            | NCWL (LD 23)            |
| N2X4 (LD 17) <u>504</u> | NDFL (LD 23)            |
| N2X4 (LD 27) <u>740</u> | NDGT (LD 16)            |
| NACC (LD 16)            | NDGT (LD 18)            |
| NACT (LD 20)            | NDID                    |
| NACT (LD 22) <u>674</u> | NDID (LD 15)            |
| NACT (LD 81)914         | NDIG (LD 16)            |
| NACT (LD 82) 934        |                         |

| NDNO (LD 16) <u>403</u>              | NPA (LD 16)               | <u>)3</u>      |
|--------------------------------------|---------------------------|----------------|
| NDP (LD 16) <u>403</u>               | NPA (LD 19) <u>60</u>     | <u>)1</u>      |
| NDR1 BCS (LD 56)806                  | NPA (LD 87)96             | <u>34</u>      |
| NDR1 PBX (LD 56) <u>806</u>          | NPA (LD 90)98             | <u>34</u>      |
| NDR2 BCS (LD 56)806                  | NPI (LD 15) <u>30</u>     | <u>)4</u>      |
| NDR2 PBX (LD 56) <u>806</u>          | NPID (LD 16) <u>40</u>    | <u>)3</u>      |
| NDR3 BCS (LD 56)806                  | NPID_TBL_NUM (LD 16)      | <u>)3</u>      |
| NDR3 PBX (LD 56) <u>806</u>          | NRAC (LD 23)69            | <u> 90</u>     |
| NDR4 BCS (LD 56)806                  | NRCV (S) (LD 73)86        | <u>38</u>      |
| NDR4 PBX (LD 56) <u>806</u>          | NRDY (LD 57)82            | <u> 29</u>     |
| NDRI (LD 16) <u>403</u>              | NRES (LD 15) <u>30</u>    | <u>)4</u>      |
| NEDC (LD 16)                         | NRMT (LD 56)80            | <u>)6</u>      |
| NET_DATA (LD 15) <u>304</u>          | NRNG (LD 87)96            | <u>34</u>      |
| NEW DATA PLANNED? (LD 29) <u>764</u> | NRRT (LD 23) <u>69</u>    | <u> 90</u>     |
| NEWTYP <u>149</u>                    | NRT (LD 16)40             | <u>)3</u>      |
| NFCR (LD 15) <u>304</u>              | NRT (LD 23)69             | <u> 90</u>     |
| NFNA (LD 15) <u>304</u>              | NRWU (LD 15) <u>30</u>    | <u>)4</u>      |
| NFNS (LD 15) <u>304</u>              | NSC (LD 87)96             | <u>34</u>      |
| NGRP (LD 14) <u>244</u>              | NSCC (LD 90)98            | <u>34</u>      |
| NHTN (LD 11) <u>149</u>              | NSCP (LD 15) <u>30</u>    | <u>)4</u>      |
| NINV (LD 15) <u>304</u>              | NSF (LD 16)               | <u>)3</u>      |
| NIPN (LD 15)304                      | NSO (LD 15) <u>30</u>     | <u>)4</u>      |
| NIPR (LD 56)806                      | NSTO (LD 58)84            | <del>1</del> 2 |
| NIT (LD 15) <u>304</u>               | NT2 (LD 74)90             | <u>)4</u>      |
| NIT_DATA (LD 15) <u>304</u>          | NTBL (LD 93)99            | <u> 37</u>     |
| NIT1 (LD 15) <u>304</u>              | NTC (LD 73)86             | <u>38</u>      |
| NIT1 (LD 93) <u>997</u>              | NTCD (LD 50) <u>77</u>    | <u>78</u>      |
| NIT2 (LD 15) <u>304</u>              | NTN (LD 27)               | <u> 10</u>     |
| NIT2 (LD 93) <u>997</u>              | NTN1 (LD 27) <u>74</u>    | <u> 10</u>     |
| NIT3 (LD 15) <u>304</u>              | NTN2 (LD 27) <u>74</u>    | <del>10</del>  |
| NIT3 (LD 93) <u>997</u>              | NTNO (LD 27) <u>74</u>    | <del>10</del>  |
| NIT4 (LD 15) <u>304</u>              | NTOF (LD 16) <u>40</u>    | <u>)3</u>      |
| NIT4 (LD 93) <u>997</u>              | NTOL (LD 16)40            | <u>)3</u>      |
| NIT5 (LD 15) <u>304</u>              | NTT (LD 94) <u>102</u>    | <u>21</u>      |
| NITC (LD 95) <u>1029</u>             | NUID (LD 11) <u>14</u>    | <del>19</del>  |
| NITE (LD 14)                         | NUMZONE (LD 10)           | <u> 32</u>     |
| NITR (LD 15) <u>304</u>              | NUMZONE (LD 11) <u>14</u> |                |
| NMAP (LD 86) <u>948</u>              | NUMZONE (LD 12)22         | <u>24</u>      |
| NMBR (LD 88) <u>973</u>              | NUMZONE (LD 20)           | <u>35</u>      |
| NMME (LD 15) <u>304</u>              | NUMZONE (LD 83)93         | <u> 37</u>     |
| NMNL (LD 16) <u>403</u>              | NWIF (LD 27)              | <u> 10</u>     |
| NMSG (LD 16) <u>403</u>              | NWT (LD 15) <u>30</u>     | <u>)4</u>      |
| NMUS (LD 14) <u>244</u>              | NXX (LD 19) <u>60</u>     | <u>)1</u>      |
| NND (LD 52) <u>784</u>               | NXX (LD 87) <u>96</u>     | <u>34</u>      |
| NNDC (LD 97) <u>1045</u>             | NXX (LD 90) <u>98</u>     | <u>34</u>      |
| NNT (LD 15) <u>304</u>               | NZON (LD 81) <u>91</u>    | <u>14</u>      |
| NODE (LD 16) <u>403</u>              |                           | _              |
| NOLS (LD 18) <u>591</u>              | 0                         |                |
| NOOS (LD 73) <u>868</u>              |                           |                |
| NOTI (LD 15) <u>304</u>              | OABS (LD 16)40            |                |
| NOUT (LD 16) <u>403</u>              | OACn (LD 56)80            |                |
|                                      | OAL (LD 16)               | <u>)3</u>      |

| OAN (LD 16) <u>403</u>                | OPE (LD 11) <u>1</u> | <u>49</u>  |
|---------------------------------------|----------------------|------------|
| OAS_DATA (LD 15) <u>304</u>           | OPE (LD 16)4         | <u>.03</u> |
| OBKT (LD 56)806                       | OPER (LD 19)6        | 01         |
| OBPT (LD 23) <u>690</u>               | OPER (LD 58)8        |            |
| OBSC (LD 23)690                       | OPP (LD 16)4         |            |
| OBTN (LD 23) <u>690</u>               | OPR (LD 16)4         |            |
| OC (LD 27)                            | OPR (LD 20)6         |            |
| OCB1 (LD 15)304                       | OPRI (LD 14)2        |            |
| OCB2 (LD 15)304                       | OPT (LD 15)3         |            |
| OCB3 (LD 15) <u>304</u>               | OPT (LD 27)          |            |
| OCBA (LD 57)                          | OPT (LD 29)          |            |
| OCBD (LD 57)829                       | OPX (LD 73)          |            |
| OCBV (LD 57)                          | ORUR (LD 17)5        |            |
| OCLI (LD 15)                          | OSDN (LD 24)         |            |
| OCN (LD 23) <u>690</u>                | OSG1 (LD 73)         |            |
| ODN0 (LD 15)304                       | OSG2 (LD 73)8        |            |
| ODN1 (LD 15)304                       | OSGD (LD 73)8        |            |
| ODN2 (LD 15)304                       | OTBF (LD 17)5        |            |
| ODN3 (LD 15)304                       | OTCR (LD 15)3        |            |
| ODN4 (LD 15)                          | OTH (LD 56)          |            |
| ODN5 (LD 15)304                       | OTL (LD 16)4         |            |
| ODN6 (LD 15)                          | OUT_T306 (LD 16)4    |            |
| ODN7 (LD 15)                          | OUT_T306 (LD 17)5    |            |
| ODN8 (LD 15)                          | OUTS (LD 23)6        |            |
| ODN9 (LD 15)                          | OVBU (LD 23)         |            |
| OFFC (LD 90)                          | OVDN (LD 23)         |            |
| OFFP (LD 88)                          | OVFL (LD 23)         |            |
| OGDN (LD 16)                          | OVFL (LD 56)         |            |
| OGIS (LD 16)                          | OVLA (LD 17)         |            |
| OGNP (LD 16)                          | OVLL (LD 86)         |            |
| OGNT (LD 16)                          | OVLP (LD 19)6        |            |
| OGPS (LD 16)                          | OVLR (LD 16)         |            |
| OHAS (LD 15)                          | OVLR (LD 17)5        |            |
| OHID (LD 10)92                        | OVLS (LD 16)4        |            |
| OHID (LD 11)                          | OVLS (LD 17)5        |            |
| OHQ (LD 16)                           | OVLT (LD 16)         |            |
| OHQ (LD 56)                           | OVLT (LD 17)         |            |
| OHQ (LD 86)                           | OVLY (LD 17)         |            |
| OHQ (LD 87)                           | OVRD (LD 56)         |            |
| OHQT (LD 16)                          | OVRD (LD 57)         |            |
| OHT (LD 16)                           | OVTH (LD 23)         |            |
| OHTD (LD 16)                          | OV 111 (LD 20)       | <u> </u>   |
| OHTL (LD 87)                          | P                    | _          |
| OHTT (LD 16)                          | r                    |            |
| OMPH (LD 15)                          | P BRLS (R) (LD 73)8  | 68         |
| ONP (LD 73)                           | P BRLS (S) (LD 73)   |            |
| OOSC (LD 73)                          | P BURS (R) (LD 73)   |            |
| OPA (LD 16)                           | P BURS (S) (LD 73)   |            |
| OPCB (LD 16)                          | P CALL (R) (LD 73)   |            |
| OPD (LD 16)                           | P CAS (R) (LD 73)    |            |
| · · · · · · · · · · · · · · · · · · · | P CAS (S) (LD 73)    |            |
| OPDL (LD 16) <u>403</u>               | P DIGT (R) (LD 73)8  |            |
|                                       | . 5.51 (17) (25 75)  | <u> </u>   |

| P DIGT (S) (LD 73) <u>868</u> | PCA (LD 15) <u>304</u>  |
|-------------------------------|-------------------------|
| P EOS (R) (LD 73) <u>868</u>  | PCA (LD 21)             |
| P EOSB (S) (LD 73)            | PCAD (LD 56)806         |
| P EOSF (S) (LD 73)868         | PCDL (LD 15)304         |
| P ESNW (R) (LD 73)868         | PCDR (LD 17) <u>504</u> |
| P ESNW (S) (LD 73)868         | PCDS (LD 15)304         |
| P FRLS (R) (LD 73)868         | PCID (LD 16)384, 403    |
| P FRLS (S) (LD 73)868         | PCID (LD 21) <u>662</u> |
| P METR (R) (LD 73)868         | PCMC (LD 15) <u>304</u> |
| P NXFR (R) (LD 73)            | PCML (LD 14) <u>244</u> |
| P NXFR (S) (LD 73) <u>868</u> | PCML (LD 17) <u>504</u> |
| P OPCA (R) (LD 73)868         | PCML (LD 52) <u>784</u> |
| P OPRC (R) (LD 73)868         | PCMM (LD 23) <u>690</u> |
| P OPRS (R) (LD 73)868         | PCMR (LD 52) <u>784</u> |
| P RCOD (S) (LD 73)868         | PCWT (LD 56)806         |
| P RCTL (R) (LD 73)868         | PDCA (LD 14) <u>244</u> |
| P RCTL (S) (LD 73)            | PDCA (LD 27) <u>740</u> |
| P RRC (S) (LD 73)868          | PDCA (LD 73) <u>868</u> |
| P WNKS (R) (LD 73)868         | PDCH (LD 17) <u>504</u> |
| P WNKS (S) (LD 73) <u>868</u> | PDT <u>504</u>          |
| P10 (LD 56)806                | PECL (LD 16)            |
| P10P (LD 97)                  | PELK (LD 15)            |
| P10R (LD 97)                  | PER (LD 86)948          |
| P12R (LD 97) <u>1045</u>      | PERS (LD 73)868         |
| P20R (LD 97)                  | PFAN (LD 15) <u>304</u> |
| PADL (LD 16) <u>403</u>       | PFNA (LD 15) <u>304</u> |
| PADT (LD 16) <u>403</u>       | PFX1 (LD 15)304         |
| PAGE (LD 20) <u>635</u>       | PFX2 (LD 15)304         |
| PAGE (LD 22) <u>674</u>       | PGAP (LD 57) <u>829</u> |
| PAGE (LD 23) <u>690</u>       | PGBY (LD 29) <u>764</u> |
| PAGE (LD 81) <u>914</u>       | PGIP (LD 57) <u>829</u> |
| PAGE (LD 82) <u>934</u>       | PGMM (LD 29)            |
| PAGE (LD 83) <u>937</u>       | PGPN (LD 16)            |
| PAGE (LD 95) <u>1029</u>      | PGPN (LD 27)            |
| PAGEÒFST (LD 11)149           | PGSP (LD 57)829         |
| PAGT (LD 97)1045              | PH (LD 27)              |
| PANI (LD 15)304               | PHDT (LD 15)            |
| PANN (LD 58)842               |                         |
| PANS (LD 16)                  | PICP (LD 15)304         |
| PAR (LD 11)                   | PII (LD 16)             |
| PAR (LD 16)403                | PINT (LD 15)            |
| PARM (LD 17)504               | PINX_CUST (LD 17)504    |
| PARY (LD 17)504               | PINX_DN (LD 15)304      |
| PATH (LD 58)842               | PKND (LD 15)            |
| PATI (LD 56)806               | PKUP (LD 95)            |
| PBCS (LD 56)806               | PLAT (LD 18) <u>591</u> |
| PBDO (LD 11)                  | PLDN (LD 18)            |
| PBDO (LD 16)                  | PLDN (LD 57)829         |
| PBLK (LD 15)                  | PLEV (LD 10) 92         |
| PBUZ (LD 15)                  | PLEV (LD 11)            |
| PBXH (LD 17) 504              | PLEV (LD 16) 403        |

| DMCD (LD 47)                | DDI2 (LD 47)            |
|-----------------------------|-------------------------|
| PMCR (LD 17)                | PRI2 (LD 17)            |
| PMIN (LD 17)                | PRI2 (LD 73)            |
| PMSI (LD 17)                | PRID (LD 27)            |
| PNDL (LD 16)                | PRIM (LD 17)            |
| PNI (LD 15)304              | PRIM (LD 23)            |
| PNI (LD 16)                 | PRIO (LD 14)            |
| PNNC (LD 16)                | PRIO (LD 23)            |
| PNNC (LD 56)                | PRIV (LD 16)            |
| PNPS (LD 16)                | PRIV (LD 74)904         |
| POLR (LD 13)                | PRM (LD 11)             |
| PONW (LD 57)                | PRMT (LD 15)            |
| PORT (LD 15)304             | PRNG (LD 15)304         |
| PORT (LD 17) <u>504</u>     | PROCEED                 |
| POS (LD 11) <u>149</u>      | PROG (LD 16)403         |
| POST (LD 16) <u>403</u>     | PROG (LD 17) <u>504</u> |
| POST (LD 18) <u>591</u>     | PROM (LD 87)964         |
| PPID (LD 14)                | PRTD (LD 19) <u>601</u> |
| PPM_DATA (LD 15) <u>304</u> | PRTY (LD 17) <u>504</u> |
| PPMD (LD 15) <u>304</u>     | PSAL (LD 58)842         |
| PPMD (LD 73)868             | PSDS (LD 11) <u>149</u> |
| PR_RTN (LD 16)              | PSDS (LD 16)            |
| PR_RTN (LD 17) <u>504</u>   | PSEL (LD 11) <u>149</u> |
| PR_TRIGS (LD 16) <u>403</u> | PSEL (LD 16)            |
| PR_TRIGS (LD 17) <u>504</u> | PSIZ (LD 27) <u>740</u> |
| PRBK (LD 56) <u>806</u>     | PST (LD 18) <u>591</u>  |
| PRCS (S) (LD 73)868         | PSTN (LD 15)304         |
| PRDL (LD 16)                | PTMR (LD 17) <u>504</u> |
| PRDN (LD 14)                | PTTY (LD 15) <u>304</u> |
| PRE (LD 18) <u>591</u>      | PTUT (LD 16)403         |
| PRED (LD 18) <u>591</u>     | PTYP (LD 16) <u>403</u> |
| PREF (LD 15) <u>304</u>     | PUDN (LD 57)829         |
| PREF (LD 73)868             | PUGR (LD 57)829         |
| PREF CC0 (LD 73)868         | PULS (LD 56)806         |
| PREF CC1 (LD 73)868         | PURN (LD 57)829         |
| PREF CC2 (LD 73)868         | PVC (LD 27)             |
| PREF CC3 (LD 73)868         | PVCN (LD 27)740         |
| PREF CC4 (LD 73)868         | PWD (LD 17) <u>504</u>  |
| PREM (LD 16)                | PWD_DATA (LD 15)        |
|                             | PWD2 (LD 15)304         |
| PREO (LD 15)                | PWD2 (LD 17)504         |
| PRES (LD 12)                | PWD2 (LD 22)            |
| PRES (LD 19)601             | PWD2 (LD 29)            |
| PRES (LD 27)                | PWD2 (LD 97)            |
| PRET (LD 58)842             | PWnn (LD 17)            |
| PRFX (LD 27)                | PWTP (LD 17)            |
| PRI (LD 10)92               | 1 W 11 (LD 17)          |
| PRI (LD 10)                 | Q                       |
|                             | u .                     |
| PRI (LD 17) <u>504</u>      | QCHID (LD 17)504        |
| PRI (LD 27)                 | QDIS (LD 12)            |
| PRI (LD 73)                 | QREC (LD 16)            |
| PRI_CH (LD 27)              | QTHM (LD 12)            |
|                             | - Section ( )           |

| QUE (LD 86)948             | RCTI (LD 58)8               |  |
|----------------------------|-----------------------------|--|
|                            | RCVP (LD 17) <u>5</u>       |  |
| R                          | RCY1 (LD 15)3               |  |
|                            | RCY2 (LD 15)3               |  |
| R_ENTRY (LD 15) <u>304</u> | RDLN (LD 57)8               |  |
| R_SIZE (LD 15) <u>304</u>  | RDNA (LD 23) <u>6</u>       |  |
| R2BN (LD 15)304            | RDNE (LD 57)8               |  |
| R2ED (LD 15)304            | RDNL (LD 16) <u>4</u>       |  |
| R2MD (LD 16)               | RDR_DATA (LD 15)3           |  |
| RACD (LD 16)               | RDSN (LD 57)8               |  |
| RADR (LD 17)               | RDST (LD 57)8               |  |
| RADT (LD 87)964            | RECA (LD 50) <u>7</u>       |  |
| RAGT (LD 23)               | RECD (LD 15)3               |  |
| RAIE (LD 73)               | RECV (LD 94) <u>10</u>      |  |
| RALL (LD 15)               | REF (LD 16)4                |  |
| RALM (LD 73)868            | REF0 (LD 15)3               |  |
| RAN (LD 23)                | REF1 (LD 15)3               |  |
| RAN1 (LD 15)               | REF2 (LD 15)3               |  |
| RAN2 (LD 15)               | REF3 (LD 15)3               |  |
| RAN2 (LD 88)               | REMD (LD 17) <u>5</u>       |  |
| RANC (LD 87)               | REMO (LD 17) <u>5</u>       |  |
| RANE (LD 87)               | REMQ (LD 17)5               |  |
| RANF (LD 15)               | REP (LD 16)4                |  |
| RANG (LD 58)               | REP (LD 57)8                |  |
| RANH (LD 16)               | REPL PARM (LD 74)9          |  |
| RANR (LD 15)               | REPT (LD 73)8               |  |
| RANR (LD 16)               | REQ (LD 10)                 |  |
| RANR (LD 24)               | REQ (LD 11)1                |  |
| RANR (LD 58)               | REQ (LD 12)2                |  |
| RANR (LD 88)               | REQ (LD 13)2                |  |
| RANK (LD 97)               | REQ (LD 14)2                |  |
| RANX (LD 16)               | REQ (LD 15)3                |  |
| RATE (LD 27)               | REQ (LD 16)4                |  |
| RATE (LD 27)               | REQ (LD 17)5                |  |
| RATS (LD 73)               | REQ (LD 18)5                |  |
| RBCS (LD 56)               | REQ (LD 19)6                |  |
| RBTD (LD 86)               | REQ (LD 20)6                |  |
| RCAD (LD 56)               | REQ (LD 21)6                |  |
| RCAL (LD 16)               | REQ (LD 22)6                |  |
| RCAL (LD 18)               | REQ (LD 23)6<br>REQ (LD 24) |  |
| RCAL (LD 58)               | REQ (LD 24)                 |  |
| RCAP                       | REQ (LD 25)                 |  |
| RCFA (LD 57)               | REQ (LD 27)                 |  |
| RCFD (LD 57)               | REQ (LD 27)                 |  |
| RCFV (LD 57)               | REQ (LD 29)                 |  |
| RCLE (LD 15)               | REQ (LD 49)                 |  |
| RCLS (LD 16)               | REQ (LD 50)                 |  |
| RCNT (LD 15)               | REQ (LD 52)                 |  |
| RCO (LD 10)92              | REQ (LD 56)                 |  |
| RCO (LD 11)                | REQ (LD 57)                 |  |
| RCRG (LD 58) 842           | <u></u>                     |  |

| REQ (LD 58)842           | RNPI             | . <u>948</u> |
|--------------------------|------------------|--------------|
| REQ (LD 73)868           | ROA_DATA (LD 15) | . <u>304</u> |
| REQ (LD 74)904           | ROLR (LD 17)     | . <u>504</u> |
| REQ (LD 79)911           | ROPT (LD 15)     | .304         |
| REQ (LD 81)914           | ROPT (LD 23)     | .690         |
| REQ (LD 82)934           | ROUT (LD 16)     |              |
| REQ (LD 83)937           | ROUT (LD 56)     |              |
| REQ (LD 86)948           | ROUT (LD 87)     | <u>964</u>   |
| REQ (LD 87)964           | RPA (LD 15)      | . 304        |
| REQ (LD 88) <u>973</u>   | RPA (LD 16)      | . <u>403</u> |
| REQ (LD 90)984           | RPAN (LD 57)     | .829         |
| REQ (LD 93)997           | RPAR (LD 58)     | .842         |
| REQ (LD 94) <u>1021</u>  | RPAW (LD 56)     | .806         |
| REQ (LD 95) <u>1029</u>  | RPAX (LD 57)     | .829         |
| REQ (LD 97) <u>1045</u>  | RPAX (LD 58)     | .842         |
| RESN (LD 95) <u>1029</u> | RPCT (LD 56)     | .806         |
| RETC (LD 87)964          | RPEB (LD 17)     | . 504        |
| RETT (LD 87)964          | RPF (LD 52)      | <u>784</u>   |
| RFRQ (LD 23) <u>690</u>  | RPNS (LD 15)     | .304         |
| RGAA (LD 57)829          | RPPM (LD 16)     | . <u>403</u> |
| RGAB (LD 56)806          | RPRT (LD 23)     | . <u>690</u> |
| RGAD (LD 57)829          | RPTO (LD 58)     | .842         |
| RGAI (LD 23) <u>690</u>  | RR (LD 15)       | <u>304</u>   |
| RGAR (LD 56)806          | RRBS (LD 16)     | . <u>403</u> |
| RGAV (LD 57)829          | RRPA (LD 87)     | . <u>964</u> |
| RGBK (LD 56)806          | RSAC (LD 28)     | . <u>761</u> |
| RGFL (LD 16) <u>403</u>  | RSND (LD 23)     | <u>690</u>   |
| RGNA (LD 15) <u>304</u>  | RTCL (LD 86)     | . <u>948</u> |
| RGTP (LD 97) <u>1045</u> | RTIM (LD 15)     |              |
| RICI (LD 15)             | RTIM (LD 58)     |              |
| RICI (LD 93)997          | RTMB (LD 14)     |              |
| RING (LD 56)806          | RTMR (LD 24)     |              |
| RLA (LD 15) <u>304</u>   | RTN (LD 16)      |              |
| RLCR (LD 15) <u>304</u>  | RTNO (LD 86)     |              |
| RLDN (LD 14) <u>244</u>  | RTON             |              |
| RLI (LD 15) <u>304</u>   | RTPC (LD 23)     |              |
| RLI (LD 86)948           | RTQO (LD 23)     |              |
| RLI (LD 87)              | RTQT (LD 23)     |              |
| RLI (LD 90)              | RTRY (LD 88)     |              |
| RLNO948                  | RTS (LD 11)      |              |
| RLS (LD 17) <u>504</u>   | RTSA (LD 15)     |              |
| RLS (LD 50)              | RTXX (LD 57)     |              |
| RLSM (LD 16)403          | RTYP (LD 16)     |              |
| RMOV (LD 26)             | RUCF (LD 16)     |              |
| RMST (LD 57)             | RUCS (LD 16)     |              |
| RNGE (LD 20)             | RURC (LD 16)     |              |
| RNGE (LD 21)             | RVDL (LD 56)     |              |
| RNGE (LD 90)             | RVSD (LD 16)     |              |
| RNPG (LD 10)92           | RWTA (LD 87)     |              |
| RNPG (LD 11)             | RXMT (LD 17)     | <u>504</u>   |
| RNPG (LD 81) 914         |                  |              |

| S                          | SDID (LD 16)403                                           |
|----------------------------|-----------------------------------------------------------|
| 3                          | SDID (LD 49)                                              |
|                            | SDNB (LD 23)                                              |
| S_ENTRY (LD 15) <u>304</u> | SDRR (LD 90)                                              |
| S_SIZE (LD 15) <u>304</u>  | SDST (LD 02) <u>71</u>                                    |
| S10P (LD 97) <u>1045</u>   | SDTA (LD 02)                                              |
| S2 (LD 74) <u>904</u>      | SDTT (LD 73)                                              |
| SAC (LD 19) <u>601</u>     | SECOND_DN (LD 10)92                                       |
| SACP (LD 15) <u>304</u>    | SECOND_DN (LD 11)                                         |
| SADS (LD 57) <u>829</u>    | SECR (LD 88)                                              |
| SAEN (LD 57) <u>829</u>    | SECU (LD 17)                                              |
| SALK (LD 57)               | SEIZ (LD 14)                                              |
| SAMM (LD 15) <u>304</u>    | SEIZ (LD 14)                                              |
| SARC (LD 88) <u>973</u>    | SEMT (LD 17)                                              |
| SASU (LD 73) <u>868</u>    | SER (LD 50)                                               |
| SAT (LD 16) <u>403</u>     | SERV (LD 88)                                              |
| SAT (LD 74) <u>904</u>     |                                                           |
| SATD (LD 15) <u>304</u>    | SET (LD 94)                                               |
| SATN (LD 17) <u>504</u>    | SETN (LD 12)       224         SEVERITY (LD 17)       504 |
| SATT (LD 73)868            |                                                           |
| SAUN (LD 57)829            | SEZA (R) (LD 73)                                          |
| SAVE (LD 90)984            | SEZA (S) (LD 73)                                          |
| SAVE NEW MAP? (LD 29)      | SEZD (R) (LD 73)                                          |
| SBA_ADM_INS (LD 17)        | SEZD (S) (LD 73)                                          |
| SBA_USER (LD 17)           | SEZV (R) (LD 73)                                          |
| SBLF (LD 15)304            | SEZV (S) (LD 73)                                          |
| SBN (LD 16)                | SFAC (LD 57)                                              |
| SBOC (LD 86)               | SFDN (LD 10)92                                            |
| SBUP (LD 15)               | SFDN (LD 11)                                              |
| SCBQ (LD 87)               | SFEX (LD 14)                                              |
| SCCI (LD 86)               | SFLT (LD 10)92                                            |
| SCCT (LD 56)               | SFLT (LD 11) <u>149</u>                                   |
| SCDL (LD 15)               | SFMT (LD 10) <u>92</u>                                    |
| SCDR (LD 88)               | SFMT (LD 11) <u>149</u>                                   |
| SCDT (LD 16)               | SFNB (LD 20) <u>635</u>                                   |
| SCFT (LD 02)               | SFNB (LD 21) <u>662</u>                                   |
| SCI (LD 10)                | SFNB (LD 23) <u>690</u>                                   |
|                            | SFRB (LD 20) <u>635</u>                                   |
| SCI (LD 11)                | SFRQ (LD 23) <u>690</u>                                   |
| SCNT (LD 94)               | SGL (LD 16)                                               |
|                            | SGRP (LD 10) <u>92</u>                                    |
| SCNV (LD 86)               | SGRP (LD 11) <u>149</u>                                   |
| SCOD (LD 24)               | SGRP (LD 12)                                              |
| SCPC (LD 57)               | SGRP (LD 16)                                              |
| SCPL (LD 15)               | SGRP (LD 27) <u>740</u>                                   |
| SCPW (LD 10)               | SGRP (LD 81)914                                           |
| SCPW (LD 11)               | SGRP (LD 88)973                                           |
| SCPW (LD 27)               | SGRP (LD 93)997                                           |
| SCR (LD 16)                | SHAN (LD 19) <u>601</u>                                   |
| SCTL (LD 02)               | SHCD (LD 25)                                              |
| SDA (LD 18)                | SHORT (LD 20)                                             |
| SDCH (LD 14)               | SHR (LD 23)                                               |
| SDFL (LD 15)               |                                                           |

| SHRT (LD 95) <u>1029</u>            | SPID (LD 10)     | . <u>92</u> |
|-------------------------------------|------------------|-------------|
| SHSG (LD 25)                        | SPID (LD 11)     | <u> 149</u> |
| SICA (LD 14)                        | SPID (LD 27)     |             |
| SICA (LD 73)868                     | SPN (LD 16)      | <u>403</u>  |
| SID (LD 16)403                      | SPN (LD 87)      |             |
| SID (LD 17) <u>504</u>              | SPN (LD 90)      |             |
| SIDE (LD 16)403                     | SPRE (LD 15)     |             |
| SIDE (LD 17) <u>504</u>             | SPRI (LD 87)     |             |
| SIDE (LD 74)904                     | SPTO (LD 16)     |             |
| SIGL (LD 14)                        | SPVC (LD 15)     |             |
| SIGL (LD 16)                        | SPWD (LD 10)     | . <u>92</u> |
| SIGL (LD 74)904                     | SPWD (LD 11)     |             |
| SIGO (LD 16)403                     | SPWD (LD 15)     |             |
| SIND (LD 16)403                     | SPWD (LD 20)     |             |
| SIPD (LD 15) <u>304</u>             | SPWD (LD 24)     |             |
| SIPL_ON (LD 15)                     | SPWD (LD 88)     |             |
| SIPU (LD 11) 149                    | SRAN (LD 15)     |             |
| SITM (LD 02) <u>71</u>              | SRC (LD 25)      |             |
| SIZE (LD 15) <u>304</u>             | SRC (LD 56)      |             |
| SIZE (LD 17) <u>504</u>             | SRC1 (LD 56)     |             |
| SIZE (LD 18) <u>591</u>             | SRC2 (LD 56)     |             |
| SIZE (LD 21) <u>662</u>             | SRC3 (LD 56)     |             |
| SL1B (LD 17) <u>504</u>             | SRC4 (LD 56)     |             |
| SLCT (LD 16)                        | SRC5 (LD 56)     |             |
| SLIS_NAT_PRIV_IP504                 | SRC6 (LD 56)     |             |
| SLLC (LD 02)                        | SRC7 (LD 56)     |             |
| SLOT (LD 97)                        | SRC8 (LD 56)     |             |
| SLP (LD 73)868                      | SRCD (LD 15)     |             |
| SLV3 (LD 19) <u>601</u>             | SRCH (LD 16)     |             |
| SLV6 (LD 19)601                     | SRCL (LD 25)     |             |
| SMAS (LD 14)                        | SREF (LD 14)     |             |
| SMEM (LD 17) <u>504</u>             | SREF (LD 73)     |             |
| SMFC (LD 94)1021                    | SREF CC0 (LD 73) |             |
| SNUM (LD 58)842                     | SREF CC1 (LD 73) |             |
| SOHQ (LD 87)964                     | SREF CC2 (LD 73) |             |
| SOLR (LD 17) <u>504</u>             | SREF CC3 (LD 73) |             |
| SOPC (LD 02)                        | SREF CC4 (LD 73) |             |
| SOPN (LD 02)                        | SRIM (LD 73)     |             |
| SOPS (LD 02)                        | SRMM (LD 73)     |             |
| SORTBY (LD 20)                      | SRNT (LD 73)     |             |
| SOS (LD 73)868                      | SRPM (LD 16)     |             |
| Source Timed Local Flow-in queue690 | SRPT (LD 23)     |             |
| Source Timed Overflow queue         | SRRT (LD 15)     |             |
| SPAR (LD 52)                        | SRRT (LD 23)     |             |
| SPCC (LD 57)829                     | SRRT (LD 93)     |             |
| SPCE (LD 57)829                     | SRT (LD 15)      |             |
| SPCL (LD 56)                        | SRT (LD 16)      |             |
| SPCP (LD 23)                        | SRT (LD 23)      |             |
| SPCT (LD 16)                        | SRT (LD 56)      |             |
| SPCU (LD 57)829                     | SRT (LD 93)      |             |
|                                     |                  | 868         |

| SRVC (LD 16) <u>403</u>              | SUPPORTED_TEXT_ONLY (LD 17) | <u>504</u>  |
|--------------------------------------|-----------------------------|-------------|
| SSC (LD 97)                          | SUPPRESS (LD 17)            | <u>504</u>  |
| SSCL (LD 90)984                      | SUPT (LD 97)                | <u>1045</u> |
| SSDG (LD 18) <u>591</u>              | SURV (LD 56)                | <u>806</u>  |
| SSDT (LD 17) <u>504</u>              | SVFL (LD 16)                | <u>403</u>  |
| SSHC (LD 02)                         | SWP (LD 16)                 | <u>403</u>  |
| SSHS (LD 02) <u>71</u>               | SXS (LD 14)                 |             |
| SSID (LD 02)                         | SYNC (LD 17)                |             |
| SSL (LD 16)                          | SYNM (LD 17)                |             |
| SSL (LD 18) <u>591</u>               | SZNI (LD 73)                |             |
| SSLK (LD 56)                         |                             |             |
| SSPU (LD 57) <u>829</u>              | T                           |             |
| SSRC (LD 17) <u>504</u>              | -                           |             |
| SSRC (LD 22) <u>674</u>              | T (LD 97)                   | <u>1045</u> |
| SSRV_ETSI (LD 27)                    | T_TN (LD 14)                | 244         |
| SSRV_N1 (LD 27)                      | T1 (LD 17)                  | 504         |
| SST (LD 16)                          | T1 (LD 27)                  |             |
| SSU (LD 11)                          | T10/T20 (LD 27)             |             |
| SSU (LD 12)                          | T100 (LD 15)                |             |
| SSUC (LD 18)                         | T100 (LD 16)                |             |
| SSUP (LD 17)                         | T11/T21 (LD 27)             |             |
| STAD (LD 02)                         | T12/T22 (LD 27)             |             |
| STAL (LD 95)                         | T13/T23 (LD 27)             |             |
| STAR (LD 88)                         | T2 (LD 17)                  |             |
| STCB (LD 15)                         | T2 (LD 27)                  |             |
| STE (LD 15)                          | T2 (LD 97)                  |             |
| STEP (LD 16)                         | T200 (LD 17)                |             |
| STHC (LD 02)                         | T200 (LD 27)                |             |
| STHS (LD 02)                         | T203 (LD 17)                |             |
| STIO (LD 23)                         | T203 (LD 27)                |             |
| STND (LD 16)                         | T23 (LD 17)                 |             |
| STO (LD 58)                          | T2WN (LD 97)                |             |
| STOP (LD 17)                         | T2WT (LD 97)                |             |
| STOP (LD 88)                         | T2WV (LD 97)                |             |
| STOR (LD 18)                         | T3 (LD 17)                  |             |
| STOR (LD 26)                         | T3 (LD 27)                  |             |
| STRG (LD 15)                         | T310 (LD 17)                |             |
| STRI (LD 14)                         | T310 (LD 27)                |             |
| STRK (LD 14) 244 STRK (LD 16) 403    | T4WN (LD 97)                |             |
| STRK (LD 10) 403<br>STRK (LD 90) 984 | T4WT (LD 97)                |             |
| •                                    | T4WV (LD 97)                |             |
| STRL (LD 15)                         | TABL (LD 16)                |             |
| STRO (LD 14)                         | TABL (LD 23)                |             |
| STRT (LD 16)                         | TABL (LD 56)                |             |
| STSG (LD 25)                         | TABT (LD 58)                |             |
| STUN (LD 25)                         | TARG (LD 16)                |             |
| STYP (LD 14)                         |                             |             |
| STYP (LD 16)                         | TASK (LD 52)                |             |
| STYP (LD 97)                         | TAWU (LD 15)                |             |
| SUB (LD 19)                          | TBL (LD 15)                 |             |
| SUPL_SVC (LD 27)                     | TBL (LD 16)                 |             |
| SUPN (LD 14)244                      | TBL (LD 56)                 |             |
|                                      | TBL (LD 86)                 | <u>9</u> 48 |

| TBNO948                               | TIE (LD 56)      | <u>806</u>  |
|---------------------------------------|------------------|-------------|
| TBNO (LD 18) <u>591</u>               | TIE (LD 94)      | <u>1021</u> |
| TBNO (LD 20) <u>635</u>               | TIER (LD 16)     | <u>403</u>  |
| TBNO (LD 94) <u>1021</u>              | TIM_DATA (LD 15) | <u>304</u>  |
| TBTR (LD 58)842                       | TIM1 (LD 15)     | <u>304</u>  |
| TC (LD 27) <u>740</u>                 | TIM1 (LD 93)     | <u>997</u>  |
| TCFT (LD 02) <u>71</u>                | TIM2 (LD 15)     | <u>304</u>  |
| TCPP (LD 16) <u>403</u>               | TIM2 (LD 93)     | <u>997</u>  |
| TCRS (LD 16) <u>403</u>               | TIM3 (LD 15)     | <u>304</u>  |
| TDET (LD 16)                          | TIM3 (LD 93)     |             |
| TDET (LD 86)948                       | TIM4 (LD 15)     |             |
| TDG (LD 16)403                        | TIM4 (LD 93)     |             |
| TDNS (LD 23) <u>690</u>               | TIME (LD 15)     |             |
| TDP (LD 97) <u>1045</u>               | TIME (LD 73)     |             |
| TDPO (LD 97)                          | TIMP (LD 10)     |             |
| TDS (LD 17)504                        | TIMP (LD 14)     |             |
| TDSH (LD 56)806                       | TIMR (LD 16)     |             |
| TDST (LD 02)                          | TIMR (LD 17)     |             |
| TDTA (LD 02)                          | TIMR (LD 27)     |             |
| TEI (LD 27)                           | TITE (LD 17)     |             |
| TEM (LD 20)                           | TITH (LD 16)     |             |
| TEMP (LD 20)                          | TITM (LD 02)     |             |
| TEN (LD 10)92                         | TKEY (LD 17)     |             |
| TEN (LD 11)                           | TKID (LD 14)     |             |
| TEN (LD 17)                           | TKTP (LD 16)     |             |
| TEN (LD 20)                           | TKTP (LD 27)     |             |
| TEN (LD 93) 997                       | TLLC (LD 02)     |             |
| TERD (LD 17)                          | TLP (LD 56)      |             |
| TERM (LD 17)                          | TLPT (LD 56)     |             |
| TERQ (LD 17)                          | TMAT (LD 56)     |             |
| TEST (LD 56)                          | TMDI (LD 17)     |             |
| TFAS (LD 57)                          | TMON (LD 15)     |             |
| TFD (LD 16)                           | TMOT (LD 56)     |             |
| TFDR (LD 15)                          | TMRK (LD 17)     |             |
| TGAR (LD 10)                          | TN (LD 10)       |             |
| TGAR (LD 11)                          | TN (LD 10)       |             |
| TGAR (LD 11)                          | TN (LD 11)       |             |
| TGAR (LD 14)                          | TN (LD 12)       |             |
| TGAR (LD 10)                          |                  |             |
| · · · · · · · · · · · · · · · · · · · | TN (LD 14)       |             |
| TGAR (LD 27)                          | TN (LD 17)       |             |
| TGAR (LD 86)                          | TN (LD 20)       |             |
| TGAR (LD 88)                          | TN (LD 22)       |             |
| TGLD (LD 15)                          | TN (LD 27)       |             |
| TGLR (LD 73)                          | TN (LD 50)       |             |
| TGR1 (LD 15)                          | TN (LD 84_85)    |             |
| TGR2 (LD 15)                          | TN1 (LD 15)      |             |
| THIRD_DN (LD 10)                      | TN2 (LD 15)      |             |
| THIRD_DN (LD 11)                      | TN3 (LD 15)      |             |
| TID (LD 97)                           | TN4 (LD 15)      |             |
| TIDM (LD 15)                          | TN5 (LD 15)      |             |
| TIDY (LD 16) 403                      | TN6 (LD 15)      | 304         |

| TNDM (LD 15)304                  | TRLL (LD 17) <u>504</u>     |
|----------------------------------|-----------------------------|
| TNDM (LD 18) <u>591</u>          | TRMB (LD 16)                |
| TNDN (LD 57) <u>829</u>          | TRMD (LD 57) <u>829</u>     |
| TNLS (LD 73)868                  | TRMT (LD 16)403             |
| TNS (LD 97) <u>1045</u>          | TRMT (LD 27)                |
| TNUM (LD 97)                     | TRNS (LD 17) <u>504</u>     |
| TO (LD 49)                       | TRNX (LD 15) <u>304</u>     |
| TOBO (LD 16)                     | TRO (LD 16)                 |
| TOD (LD 86) <u>948</u>           | TRRL (LD 16)                |
| TODR (LD 17) <u>504</u>          | TRSH (LD 17) <u>504</u>     |
| TODS (LD 86) <u>948</u>          | TRSH (LD 73) <u>868</u>     |
| TOFT (LD 23)                     | TRVS (LD 57)829             |
| TOGP (LD 26)                     | TSC (LD 87)964              |
| TOGR (LD 18) <u>591</u>          | TSET (LD 27)                |
| TOHQ (LD 87)964                  | TSFT (LD 23)690             |
| TOHV (LD 97) <u>1045</u>         | TSHC (LD 02) <u>71</u>      |
| TOLL (LD 18) <u>591</u>          | TSHS (LD 02) <u>71</u>      |
| TOLL (LD 73) <u>868</u>          | TSID (LD 02)                |
| TOLR (LD 17) <u>504</u>          | TSO (LD 17) <u>504</u>      |
| TOLS (LD 18) <u>591</u>          | TST (LD 16)403              |
| TOLT (LD 73)868                  | TST_DATA (LD 15)304         |
| TON (LD 15)304                   | TST0 (LD 15)304             |
| TONE (LD 56)806                  | TST1 (LD 15)304             |
| TONE (LD 86)948                  | TST2 (LD 15)304             |
| TONES (LD 56)806                 | TST3 (LD 15) <u>304</u>     |
| TOPC (LD 02)                     | TSTL (LD 15)304             |
| TOPN (LD 02)                     | TSUT (LD 56)806             |
| TOPS (LD 02) <u>71</u>           | TTA (LD 16)403              |
| TORT (LD 19) <u>601</u>          | TTAD (LD 02) <u>71</u>      |
| TOT4 (LD 23) <u>690</u>          | TTBL (LD 15)304             |
| TOTN (LD 10) <u>92, 224, 236</u> | TTBL (LD 16) <u>403</u>     |
| TOTN (LD 11)                     | TTHC (LD 02) <u>71</u>      |
| TOTN (LD 14) <u>244</u>          | TTHS (LD 02) <u>71</u>      |
| TOV (LD 11)                      | TTY (LD 17) <u>504</u>      |
| TOV (LD 16)                      | TTY_TYPE (LD 17) <u>504</u> |
| TPDN (LD 15) <u>304</u>          | TTYLOG (LD 17) <u>504</u>   |
| TPDN (LD 21) <u>662</u>          | TTYP (LD 97) <u>1045</u>    |
| TPF (LD 97) <u>1045</u>          | TUBO (LD 17) <u>504</u>     |
| TPO (LD 17) <u>504</u>           |                             |
| TRAN (LD 11) <u>149</u>          | TW_ROUTE (LD 16)            |
| TRAN (LD 16)                     | TWSP (LD 58)842             |
| TRAN (LD 58) <u>842</u>          | TYNM (LD 29) <u>764</u>     |
| TRAN (LD 90) <u>984</u>          | TYPE (LD 10)92              |
| TRANS (LD 27)                    | TYPE (LD 11) <u>149</u>     |
| TRC (LD 73)                      | TYPE (LD 12) <u>224</u>     |
| TRCL (LD 15) <u>304</u>          | TYPE (LD 13)                |
| TRCR (LD 15) <u>304</u>          | TYPE (LD 14)                |
| TRDN (LD 23) <u>690</u>          | TYPE (LD 15) <u>304</u>     |
| TRDN (LD 58) <u>842</u>          | TYPE (LD 16)                |
| TRGT (LD 23) <u>690</u>          | TYPE (LD 17) <u>504</u>     |
| TRIGGER (LD 17)                  | TYPE (LD 18) 591            |

| TYPE (LD 19)                                                                                                    | <u>601</u>                                                                                                    | UUI (LD 23)                                                                                                    | 690                                                                                                    |
|----------------------------------------------------------------------------------------------------|----------------------------------------------------------------------------------------------------|----------------------------------------------------------------------------------------------------|----------------------------------------------------------------------------------------------------|
| TYPE (LD 20)                                                                                                    |                                                                                                    | UXID (LD 20)                                                                                                    |                                                                                                    |
| TYPE (LD 21)                                                                                                    |                                                                                                    | UXTY (LD 20)                                                                                                    |                                                                                                    |
| TYPE (LD 22)                                                                                                    |                                                                                                    | ,                                                                                                    |                                                                                                    |
| TYPE (LD 23)                                                                                                    |                                                                                                    | V                                                                                                    |                                                                                                    |
| TYPE (LD 24)                                                                                                    |                                                                                                    | V                                                                                                    |                                                                                                    |
| TYPE (LD 26)                                                                                                    |                                                                                                    | V25 (LD 11)                                                                                                    | 140                                                                                                    |
| TYPE (LD 27)                                                                                                    | <u>740</u>                                                                                                    | V25 (LD 16)                                                                                                    |                                                                                                    |
| TYPE (LD 28)                                                                                                    | <u>761</u>                                                                                                    | VAS (LD 17)                                                                                                    |                                                                                                    |
| TYPE (LD 49)                                                                                                    | <u>772</u>                                                                                                    | VCNA (LD 17)                                                                                                    |                                                                                                    |
| TYPE (LD 50)                                                                                                    | <u>778</u>                                                                                                    | VCRD (LD 17)                                                                                                    |                                                                                                    |
| TYPE (LD 52)                                                                                                    | <u> 784</u>                                                                                                    | VDCH (LD 86)                                                                                                    |                                                                                                    |
| TYPE (LD 56)                                                                                                    |                                                                                                    | VDMI (LD 86)                                                                                                    |                                                                                                    |
| TYPE (LD 57)                                                                                                    |                                                                                                    | VHST (LD 22)                                                                                                    |                                                                                                    |
| TYPE (LD 58)                                                                                                    |                                                                                                    | VLL (LD 11)                                                                                                    |                                                                                                    |
| TYPE (LD 73)                                                                                                    |                                                                                                    | VMB (LD 10)                                                                                                    |                                                                                                    |
| TYPE (LD 74)                                                                                                    |                                                                                                    | VMB (LD 11)                                                                                                    |                                                                                                    |
| TYPE (LD 79)                                                                                                    |                                                                                                    | VMB_COS (LD 10)                                                                                                    |                                                                                                    |
| TYPE (LD 86)                                                                                                    |                                                                                                    | VMB_COS (LD 11)                                                                                                    |                                                                                                    |
| TYPE (LD 87)                                                                                                    |                                                                                                    | VMB_STATE (LD 20)                                                                                                    |                                                                                                    |
| TYPE (LD 88)                                                                                                    |                                                                                                    | VNDN (LD 79)                                                                                                    |                                                                                                    |
| TYPE (LD 90)                                                                                                    |                                                                                                    | VNL (LD 73)                                                                                                    |                                                                                                    |
| TYPE (LD 93)                                                                                                    |                                                                                                    | VNR (LD 15)                                                                                                    |                                                                                                    |
| TYPE (LD 94) 1                                                                                                    |                                                                                                    | VNS (LD 86)                                                                                                    |                                                                                                    |
| TYPE (LD 95) 1                                                                                                    |                                                                                                    | VNSC (LD 17)                                                                                                    |                                                                                                    |
|                                                                                                    |                                                                                                    |                                                                                                    | <u> </u>                                                                                                    |
| TYPE (LD 97) 1                                                                                                    | <u>045</u>                                                                                                    |                                                                                                    | . 504                                                                                                    |
|                                                                                                    | <u>045</u>                                                                                                    | VNSM (LD 17)                                                                                                    |                                                                                                    |
| TYPE (LD 97) 1                                                                                                    | <u>045</u>                                                                                                    | VNSM (LD 17)<br>VNSP (LD 17)                                                                                                    | . 504                                                                                                    |
| U                                                                                                    |                                                                                                    | VNSM (LD 17)                                                                                                    | . <u>504</u>                                                                                                    |
| <b>U</b> UAPR (LD 15)                                                                                                    | 304                                                                                                    | VNSM (LD 17)<br>VNSP (LD 17)                                                                                                    | . <u>504</u><br>. <u>304</u><br>. <u>304</u>                                                                                |
| UAPR (LD 15)                                                                                                    | . <u>304</u><br><u>304</u>                                                                                                    | VNSM (LD 17)                                                                                                    | . <u>504</u><br>. <u>304</u><br>. <u>304</u><br>. <u>717</u>                                                                |
| UAPR (LD 15)                                                                                                    | 304<br>304<br>868                                                                                                    | VNSM (LD 17)                                                                                                    | 504<br>304<br>304<br>717<br>717                                                                                             |
| UAPR (LD 15)                                                                                                    | 304<br>304<br>868<br>304                                                                                                    | VNSM (LD 17)                                                                                                    | .504<br>.304<br>.304<br>.717<br>.717<br>.717                                                                                |
| UAPR (LD 15)                                                                                                    | .304<br>304<br>868<br>304<br>304                                                                                                  | VNSM (LD 17)                                                                                                    | . 504<br>. 304<br>. 304<br>. 717<br>. 717<br>. 717<br>. 504<br>. 304                                                        |
| UAPR (LD 15)                                                                                                    | 304<br>304<br>868<br>304<br>304<br>690                                                                                            | VNSM (LD 17)                                                                                                    | 504<br>304<br>304<br>717<br>717<br>717<br>504<br>304<br>403                                                                 |
| U UAPR (LD 15) UBRI (LD 15) UCFS (LD 73) UCST (LD 15) UMG (LD 15) UMG (LD 23) UMT (LD 23)                                                                                                    | 304<br>304<br>868<br>304<br>304<br>690<br>690                                                                                     | VNSM (LD 17)                                                                                                    | 504<br>304<br>304<br>717<br>717<br>717<br>504<br>304<br>403<br>304                                                          |
| U UAPR (LD 15)                                                                                                    | 304<br>304<br>868<br>304<br>304<br>690<br>690<br>772                                                                              | VNSM (LD 17)                                                                                                    | . 504<br>. 304<br>. 304<br>. 717<br>. 717<br>. 717<br>. 504<br>. 403<br>. 304<br>. 504                                      |
| UUU UAPR (LD 15)                                                                                                    | 304<br>304<br>868<br>304<br>304<br>690<br>690<br>772<br>304                                                                       | VNSM (LD 17)  VNSP (LD 17)  VO_ALO (LD 15)  VO_ALOHR (LD 15)  VOLO_CALBK_TIM (LD 24)  VOLO_COUNT (LD 24)  VOLO_FIRST_TN (LD 24)  VOLR (LD 17)  VPNI (LD 15)  VRAT (LD 16)  VSID (LD 17)  VSID (LD 17)  VSID (LD 23)                                                                                                    | .504<br>.304<br>.304<br>.717<br>.717<br>.717<br>.504<br>.304<br>.403<br>.304<br>.504                                        |
| UUU UAPR (LD 15)                                                                                                    | 304<br>304<br>868<br>304<br>304<br>690<br>690<br>772<br>304<br>829                                                                | VNSM (LD 17)                                                                                                    | .504<br>.304<br>.304<br>.717<br>.717<br>.504<br>.304<br>.403<br>.304<br>.504<br>.504                                        |
| U  UAPR (LD 15)  UBRI (LD 15)  UCFS (LD 73)  UCST (LD 15)  UMG (LD 15)  UMG (LD 23)  UMT (LD 23)  UPDT (LD 49)  USBM (LD 15)  USCR (LD 57)  USE (LD 57)                                                                                                    | 304<br>304<br>868<br>304<br>304<br>690<br>690<br>772<br>304<br>829<br>829<br>504                                                  | VNSM (LD 17)  VNSP (LD 17)  VO_ALO (LD 15)  VO_ALOHR (LD 15)  VOLO_CALBK_TIM (LD 24)  VOLO_COUNT (LD 24)  VOLO_FIRST_TN (LD 24)  VOLR (LD 17)  VPNI (LD 15)  VRAT (LD 16)  VSID (LD 15)  VSID (LD 17)  VSID (LD 23)  VSIG (LD 17)                                                                                                   | .504<br>.304<br>.304<br>.717<br>.717<br>.504<br>.304<br>.403<br>.304<br>.504<br>.690<br>.504                                |
| U  UAPR (LD 15)  UBRI (LD 15)  UCFS (LD 73)  UCST (LD 15)  UMG (LD 15)  UMG (LD 23)  UMT (LD 23)  UPDT (LD 49)  USBM (LD 15)  USCR (LD 57)  USER (LD 57)  USER (LD 17)                                                                                                    | 304<br>304<br>868<br>304<br>304<br>690<br>690<br>772<br>304<br>829<br>829<br>504<br>740                                           | VNSM (LD 17)  VNSP (LD 17)  VO_ALO (LD 15)  VO_ALOHR (LD 15)  VOLO_CALBK_TIM (LD 24)  VOLO_COUNT (LD 24)  VOLO_FIRST_TN (LD 24)  VOLR (LD 17)  VPNI (LD 15)  VRAT (LD 16)  VSID (LD 15)  VSID (LD 17)  VSID (LD 23)  VSIG (LD 17)  VSIT (LD 10)  VSIT (LD 11)                                                                       | .504<br>.304<br>.717<br>.717<br>.504<br>.304<br>.504<br>.690<br>.504<br>.92                                                 |
| U  UAPR (LD 15)  UBRI (LD 15)  UCFS (LD 73)  UCST (LD 15)  UMG (LD 15)  UMG (LD 23)  UMT (LD 23)  UPDT (LD 49)  USBM (LD 15)  USCR (LD 57)  USE (LD 57)  USER (LD 17)  USER (LD 27)                                                                                        | 304<br>304<br>868<br>304<br>304<br>690<br>690<br>772<br>304<br>829<br>829<br>504<br>740                                           | VNSM (LD 17)  VNSP (LD 17)  VO_ALO (LD 15)  VO_ALOHR (LD 15)  VOLO_CALBK_TIM (LD 24)  VOLO_COUNT (LD 24)  VOLO_FIRST_TN (LD 24)  VOLR (LD 17)  VPNI (LD 15)  VRAT (LD 16)  VSID (LD 17)  VSID (LD 17)  VSID (LD 23)  VSIG (LD 17)  VSIT (LD 10)  VSIT (LD 11)                                                                       | .504<br>.304<br>.717<br>.717<br>.504<br>.403<br>.304<br>.504<br>.690<br>.504<br>92<br>149                                   |
| UUU UAPR (LD 15)                                                                                                    | 304<br>304<br>868<br>304<br>304<br>690<br>690<br>772<br>304<br>829<br>829<br>504<br>740<br>806                                    | VNSM (LD 17)  VNSP (LD 17)  VO_ALO (LD 15)  VO_ALOHR (LD 15)  VOLO_CALBK_TIM (LD 24)  VOLO_COUNT (LD 24)  VOLO_FIRST_TN (LD 24)  VOLR (LD 17)  VPNI (LD 15)  VRAT (LD 16)  VSID (LD 17)  VSID (LD 23)  VSIG (LD 17)  VSIT (LD 10)  VSIT (LD 11)  VTLF (LD 57)                                                                       | .504<br>.304<br>.717<br>.717<br>.504<br>.304<br>.504<br>.504<br>.504<br>.92<br>.149<br>.829<br>.829                         |
| UUAPR (LD 15)                                                                                                    | 304<br>868<br>304<br>304<br>690<br>690<br>772<br>304<br>829<br>829<br>504<br>740<br>806<br>829                                    | VNSM (LD 17) VNSP (LD 17) VO_ALO (LD 15) VO_ALOHR (LD 15) VOLO_CALBK_TIM (LD 24) VOLO_COUNT (LD 24) VOLO_FIRST_TN (LD 24) VOLR (LD 17) VPNI (LD 15) VRAT (LD 16) VSID (LD 15) VSID (LD 17) VSID (LD 23) VSIG (LD 17) VSIT (LD 10) VSIT (LD 11) VTLF (LD 57) VTLN (LD 57) VTRK (LD 16)                                               | .504<br>.304<br>.717<br>.717<br>.504<br>.304<br>.690<br>.504<br>.92<br>.149<br>.829<br>.403                                 |
| UUAPR (LD 15)                                                                                                    | 304<br>304<br>868<br>304<br>690<br>690<br>772<br>304<br>829<br>829<br>504<br>740<br>806<br>829<br>635                             | VNSM (LD 17)  VNSP (LD 17)  VO_ALO (LD 15)  VO_ALOHR (LD 15)  VOLO_CALBK_TIM (LD 24)  VOLO_COUNT (LD 24)  VOLO_FIRST_TN (LD 24)  VOLR (LD 17)  VPNI (LD 15)  VRAT (LD 16)  VSID (LD 15)  VSID (LD 17)  VSID (LD 23)  VSIG (LD 17)  VSIT (LD 10)  VSIT (LD 11)  VTLF (LD 57)  VTLN (LD 57)  VTRK (LD 16)                             | .504<br>.304<br>.717<br>.717<br>.504<br>.304<br>.504<br>.690<br>.504<br>.92<br>.149<br>.829<br>.403<br>.948                 |
| UAPR (LD 15)                                                                                                    | 304<br>304<br>868<br>304<br>690<br>690<br>772<br>304<br>829<br>829<br>504<br>740<br>806<br>829<br>635<br>662                      | VNSM (LD 17)  VNSP (LD 17)  VO_ALO (LD 15)  VO_ALOHR (LD 15)  VOLO_CALBK_TIM (LD 24)  VOLO_COUNT (LD 24)  VOLO_FIRST_TN (LD 24)  VOLR (LD 17)  VPNI (LD 15)  VRAT (LD 16)  VSID (LD 15)  VSID (LD 17)  VSID (LD 23)  VSIG (LD 17)  VSIT (LD 10)  VSIT (LD 11)  VTLF (LD 57)  VTLN (LD 57)  VTRK (LD 16)  VTRK (LD 86)  VTRO (LD 17) | .504<br>.304<br>.717<br>.717<br>.717<br>.504<br>.403<br>.304<br>.504<br>.504<br>.92<br>.829<br>.829<br>.403<br>.948<br>.504 |
| UAPR (LD 15)                                                                                                    | 304<br>304<br>868<br>304<br>304<br>690<br>690<br>772<br>304<br>829<br>829<br>504<br>740<br>806<br>829<br>635<br>662<br>690        | VNSM (LD 17)  VNSP (LD 17)  VO_ALO (LD 15)  VO_ALOHR (LD 15)  VOLO_CALBK_TIM (LD 24)  VOLO_COUNT (LD 24)  VOLO_FIRST_TN (LD 24)  VOLR (LD 17)  VPNI (LD 15)  VRAT (LD 16)  VSID (LD 15)  VSID (LD 17)  VSID (LD 23)  VSIG (LD 17)  VSIT (LD 10)  VSIT (LD 11)  VTLF (LD 57)  VTLN (LD 57)  VTRK (LD 16)                             | .504<br>.304<br>.717<br>.717<br>.717<br>.504<br>.403<br>.304<br>.504<br>.504<br>.92<br>.829<br>.829<br>.403<br>.948<br>.504 |
| UAPR (LD 15)                                                                                                    | 304<br>304<br>868<br>304<br>304<br>690<br>690<br>772<br>304<br>829<br>504<br>740<br>806<br>829<br>635<br>662<br>690<br>740        | VNSM (LD 17)  VNSP (LD 17)  VO_ALO (LD 15)  VO_ALOHR (LD 15)  VOLO_CALBK_TIM (LD 24)  VOLO_COUNT (LD 24)  VOLO_FIRST_TN (LD 24)  VOLR (LD 17)  VPNI (LD 15)  VRAT (LD 16)  VSID (LD 15)  VSID (LD 17)  VSID (LD 23)  VSIG (LD 17)  VSIT (LD 10)  VSIT (LD 11)  VTLF (LD 57)  VTLN (LD 57)  VTRK (LD 16)  VTRK (LD 86)  VTRO (LD 17) | .504<br>.304<br>.717<br>.717<br>.717<br>.504<br>.403<br>.304<br>.504<br>.504<br>.92<br>.829<br>.829<br>.403<br>.948<br>.504 |
| UAPR (LD 15) UBRI (LD 15) UCFS (LD 73) UCST (LD 15) UMG (LD 15) UMG (LD 23) UMT (LD 23) UPDT (LD 49) USBM (LD 15) USCR (LD 57) USE (LD 57) USE (LD 57) USER (LD 17) USER (LD 56) USER (LD 57) USFB (LD 20) USFB (LD 21) USFB (LD 27) USFB (LD 23) USID (LD 27) USR (LD 17) | 304<br>304<br>868<br>304<br>690<br>690<br>772<br>304<br>829<br>829<br>504<br>740<br>806<br>829<br>635<br>662<br>690<br>740<br>504 | VNSM (LD 17)  VNSP (LD 17)  VO_ALO (LD 15)  VO_ALOHR (LD 15)  VOLO_CALBK_TIM (LD 24)  VOLO_COUNT (LD 24)  VOLO_FIRST_TN (LD 24)  VOLR (LD 17)  VPNI (LD 15)  VRAT (LD 16)  VSID (LD 15)  VSID (LD 17)  VSID (LD 23)  VSIG (LD 17)  VSIT (LD 10)  VSIT (LD 10)  VTLF (LD 57)  VTLN (LD 57)  VTRK (LD 16)  VTRO (LD 17)  VXCT (LD 17) | .504<br>.304<br>.717<br>.717<br>.717<br>.504<br>.403<br>.304<br>.504<br>.504<br>.92<br>.829<br>.829<br>.403<br>.948<br>.504 |
| UAPR (LD 15)                                                                                                    | 304<br>304<br>868<br>304<br>690<br>690<br>772<br>304<br>829<br>504<br>740<br>806<br>829<br>635<br>662<br>690<br>740<br>504<br>304 | VNSM (LD 17)  VNSP (LD 17)  VO_ALO (LD 15)  VO_ALOHR (LD 15)  VOLO_CALBK_TIM (LD 24)  VOLO_COUNT (LD 24)  VOLO_FIRST_TN (LD 24)  VOLR (LD 17)  VPNI (LD 15)  VRAT (LD 16)  VSID (LD 15)  VSID (LD 17)  VSID (LD 23)  VSIG (LD 17)  VSIT (LD 10)  VSIT (LD 11)  VTLF (LD 57)  VTLN (LD 57)  VTRK (LD 16)  VTRK (LD 86)  VTRO (LD 17) | .504<br>.304<br>.717<br>.717<br>.717<br>.504<br>.403<br>.304<br>.504<br>.504<br>.92<br>.829<br>.829<br>.829<br>.948<br>.504 |

| WAIT (LD 16) <u>403</u>                                                                                                    | XPE0 (LD 97) <u>1045</u>                                                                                                    |
|----------------------------------------------------------------------------------------------------|----------------------------------------------------------------------------------------------------|
| WAIT (LD 93)997                                                                                                    | XPE1 (LD 97) <u>1045</u>                                                                                                    |
| WATR (LD 16) <u>403</u>                                                                                                    | XPEC (LD 97) <u>1045</u>                                                                                                    |
| WCAD (LD 56)806                                                                                                    | XPLN (LD 10)92                                                                                                    |
| WDGT (LD 16) <u>403</u>                                                                                                    | XPLN (LD 11) <u>149</u>                                                                                                    |
| WIRE (LD 11) <u>149</u>                                                                                                    | XPLN (LD 95) <u>1029</u>                                                                                                    |
| WKDY (LD 15)304                                                                                                    | XPVC (LD 27) <u>740</u>                                                                                                    |
| WRLS (LD 10)92                                                                                                    | XRFP (LD 15) <u>304</u>                                                                                                    |
| WRT (LD 18) <u>591</u>                                                                                                    | XRFR (LD 15) <u>304</u>                                                                                                    |
| WSIZ (LD 27) <u>740</u>                                                                                                    | XSM (LD 17) <u>504</u>                                                                                                    |
| WTON (LD 56)806                                                                                                    | XSMN (LD 97) <u>1045</u>                                                                                                    |
| WTYP (LD 10) <u>92</u>                                                                                                    | XTDT (LD 13)                                                                                                    |
| WUD (LD 15) <u>304</u>                                                                                                    | XTDT (LD 16)                                                                                                    |
|                                                                                                    | XTDT (LD 97) <u>1045</u>                                                                                                    |
| X                                                                                                    | XTMR (LD 17) <u>504</u>                                                                                                    |
| N .                                                                                                    | XTON (LD 56)806                                                                                                    |
|                                                                                                    |                                                                                                    |
| X25P (LD 27) <u>740</u>                                                                                                    | XTRK (LD 14) <u>244</u>                                                                                                    |
| X25P (LD 27)                                                                                                    | XTRK (LD 20) <u>635</u>                                                                                                    |
| ·                                                                                                    | XTRK (LD 20)                                                                                                    |
| XCAD (LD 56)806                                                                                                    | XTRK (LD 20) <u>635</u>                                                                                                    |
| XCAD (LD 56)                                                                                                    | XTRK (LD 20)                                                                                                    |
| XCAD (LD 56)       806         XCT (LD 17)       504         XDIC (LD 14)       244                                                                                                    | XTRK (LD 20) 635 XUT (LD 73) 868 XXX (LD 87) 964                                                                                            |
| XCAD (LD 56)       806         XCT (LD 17)       504         XDIC (LD 14)       244         XEM (LD 73)       868                                                                                                    | XTRK (LD 20) 635 XUT (LD 73) 868 XXX (LD 87) 964                                                                                            |
| XCAD (LD 56)       806         XCT (LD 17)       504         XDIC (LD 14)       244         XEM (LD 73)       868         XFER (LD 95)       1029                                                                                                    | XTRK (LD 20) 635 XUT (LD 73) 868 XXX (LD 87) 964  Y  YALM (LD 17) 504                                                                       |
| XCAD (LD 56)       806         XCT (LD 17)       504         XDIC (LD 14)       244         XEM (LD 73)       868         XFER (LD 95)       1029         XLAT (LD 18)       591                                                                                                    | XTRK (LD 20) 635 XUT (LD 73) 868 XXX (LD 87) 964 Y                                                                                          |
| XCAD (LD 56)       806         XCT (LD 17)       504         XDIC (LD 14)       244         XEM (LD 73)       868         XFER (LD 95)       1029         XLAT (LD 18)       591         XLST (LD 10)       92                                                                                                    | XTRK (LD 20) 635 XUT (LD 73) 868 XXX (LD 87) 964 Y  YALM (LD 17) 504 Z                                                                      |
| XCAD (LD 56)       806         XCT (LD 17)       504         XDIC (LD 14)       244         XEM (LD 73)       868         XFER (LD 95)       1029         XLAT (LD 18)       591         XLST (LD 10)       92         XLST (LD 11)       149         XLST (LD 27)       740         XMIT (LD 94)       1021                                                                                               | XTRK (LD 20) 635 XUT (LD 73) 868 XXX (LD 87) 964  Y  YALM (LD 17) 504                                                                       |
| XCAD (LD 56)       806         XCT (LD 17)       504         XDIC (LD 14)       244         XEM (LD 73)       868         XFER (LD 95)       1029         XLAT (LD 18)       591         XLST (LD 10)       92         XLST (LD 11)       149         XLST (LD 27)       740         XMIT (LD 94)       1021         XNPD (LD 97)       1045                                                               | XTRK (LD 20) 635 XUT (LD 73) 868 XXX (LD 87) 964 Y  YALM (LD 17) 504 Z ZBD (LD 15) 304                                                      |
| XCAD (LD 56)       806         XCT (LD 17)       504         XDIC (LD 14)       244         XEM (LD 73)       868         XFER (LD 95)       1029         XLAT (LD 18)       591         XLST (LD 10)       92         XLST (LD 11)       149         XLST (LD 27)       740         XMIT (LD 94)       1021         XNPD (LD 97)       1045         XNUM (LD 17)       504                                | XTRK (LD 20) 635 XUT (LD 73) 868 XXX (LD 87) 964 Y  YALM (LD 17) 504 Z  ZBD (LD 15) 304 ZBD (LD 21) 662                                     |
| XCAD (LD 56)       806         XCT (LD 17)       504         XDIC (LD 14)       244         XEM (LD 73)       868         XFER (LD 95)       1029         XLAT (LD 18)       591         XLST (LD 10)       92         XLST (LD 11)       149         XLST (LD 27)       740         XMIT (LD 94)       1021         XNPD (LD 97)       1045         XNUM (LD 17)       504         XPDN (LD 49)       772 | XTRK (LD 20) 635 XUT (LD 73) 868 XXX (LD 87) 964  Y  YALM (LD 17) 504  Z  ZBD (LD 15) 304 ZBD (LD 21) 662 ZONE (LD 11) 149                  |
| XCAD (LD 56)       806         XCT (LD 17)       504         XDIC (LD 14)       244         XEM (LD 73)       868         XFER (LD 95)       1029         XLAT (LD 18)       591         XLST (LD 10)       92         XLST (LD 11)       149         XLST (LD 27)       740         XMIT (LD 94)       1021         XNPD (LD 97)       1045         XNUM (LD 17)       504                                | XTRK (LD 20) 635 XUT (LD 73) 868 XXX (LD 87) 964  Y  YALM (LD 17) 504  Z  ZBD (LD 15) 304 ZBD (LD 21) 662 ZONE (LD 11) 149 ZONE (LD 12) 224 |